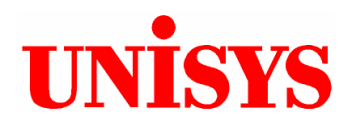

# **TPC Benchmark™ H Full Disclosure Report**

# **Unisys ES7000 Orion 440 Enterprise Server**

**using** 

**Microsoft SQL Server 2005 Enterprise Itanium Edition** 

**on** 

**Microsoft Windows Server 2003 Datacenter Edition for Itanium-based Systems** 

 **November 2005** 

#### **First Printing - November, 2005**

Unisys believes that the information in this document is accurate as of the publication date. The information in this document is subject to change without notice. Unisys Corporation assumes no responsibility for any errors that may appear in this document.

The pricing information in this document is believed to reflect accurately the current prices as of the publication date. However, Unisys Corporation and Microsoft Corporation provide no warranty on the pricing information in this document.

Benchmark results are highly dependent upon workload, specific application requirements, and systems' design and implementation. Relative system performance will vary as a result of these and other factors. Therefore, TPC Benchmark™ H should not be used as a substitute for a specific customer application benchmark when critical capacity planning and/or product evaluation decisions are contemplated.

All performance data contained in this report was obtained in a rigorously controlled environment, and therefore results obtained in other operating environments may vary significantly. Unisys Corporation and Microsoft Corporation do not warrant or represent that a user can or will achieve similar performance expressed in composite query-per-hour ratings. No warranty of system performance or price/performance is expressed or implied with this document.

Unisys assumes no responsibility for any errors that may appear in this document. Unisys reserves the right to make changes in specifications and other information contained in this document without prior notice, and the reader should in all cases consult Unisys to determine whether any such changes have been made.

Copyright © 2005 Unisys Corporation All rights reserved.

All Rights Reserved. Permission is hereby granted to reproduce this document in whole or in part, provided the copyright notice printed above is set forth in full text on the title page of each item reproduced.

Printed in USA, November 2005

The following terms used in this publication are trademarks of their respective companies:

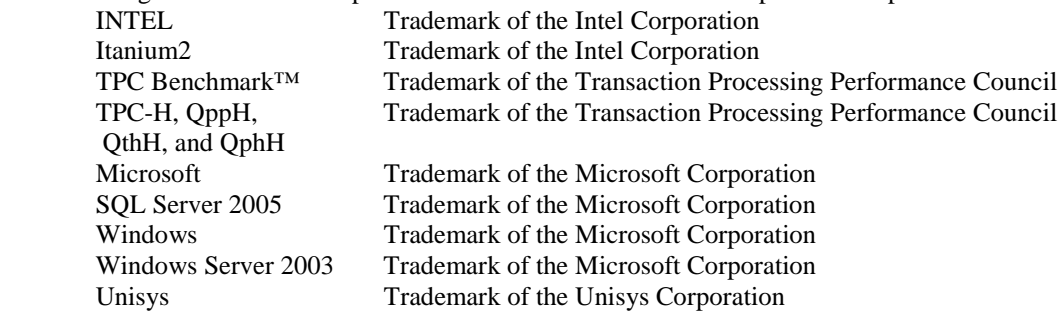

Other product names used in this document may be trademarks and/or registered trademarks of their respective companies.

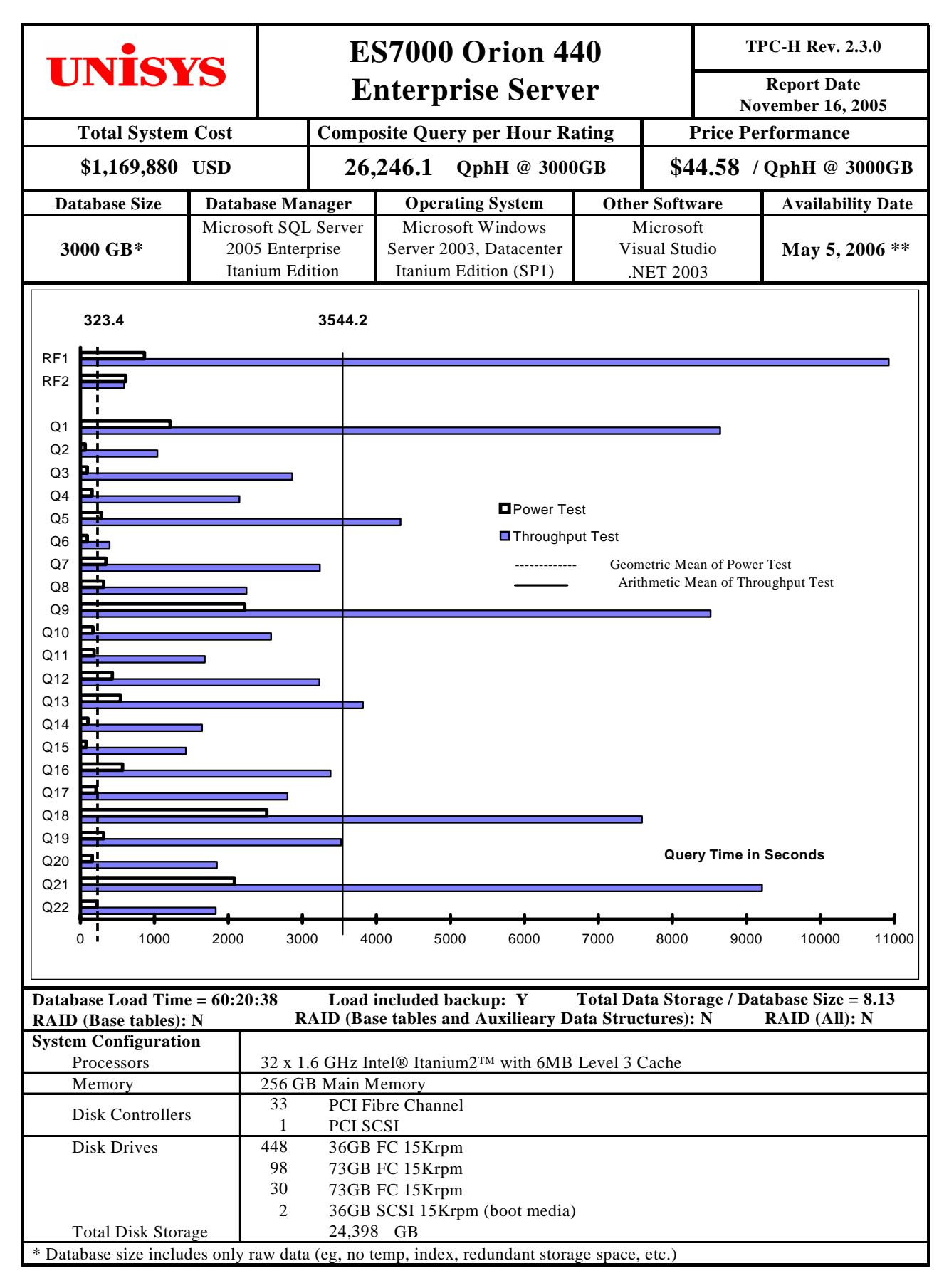

\*\* All hardware available now

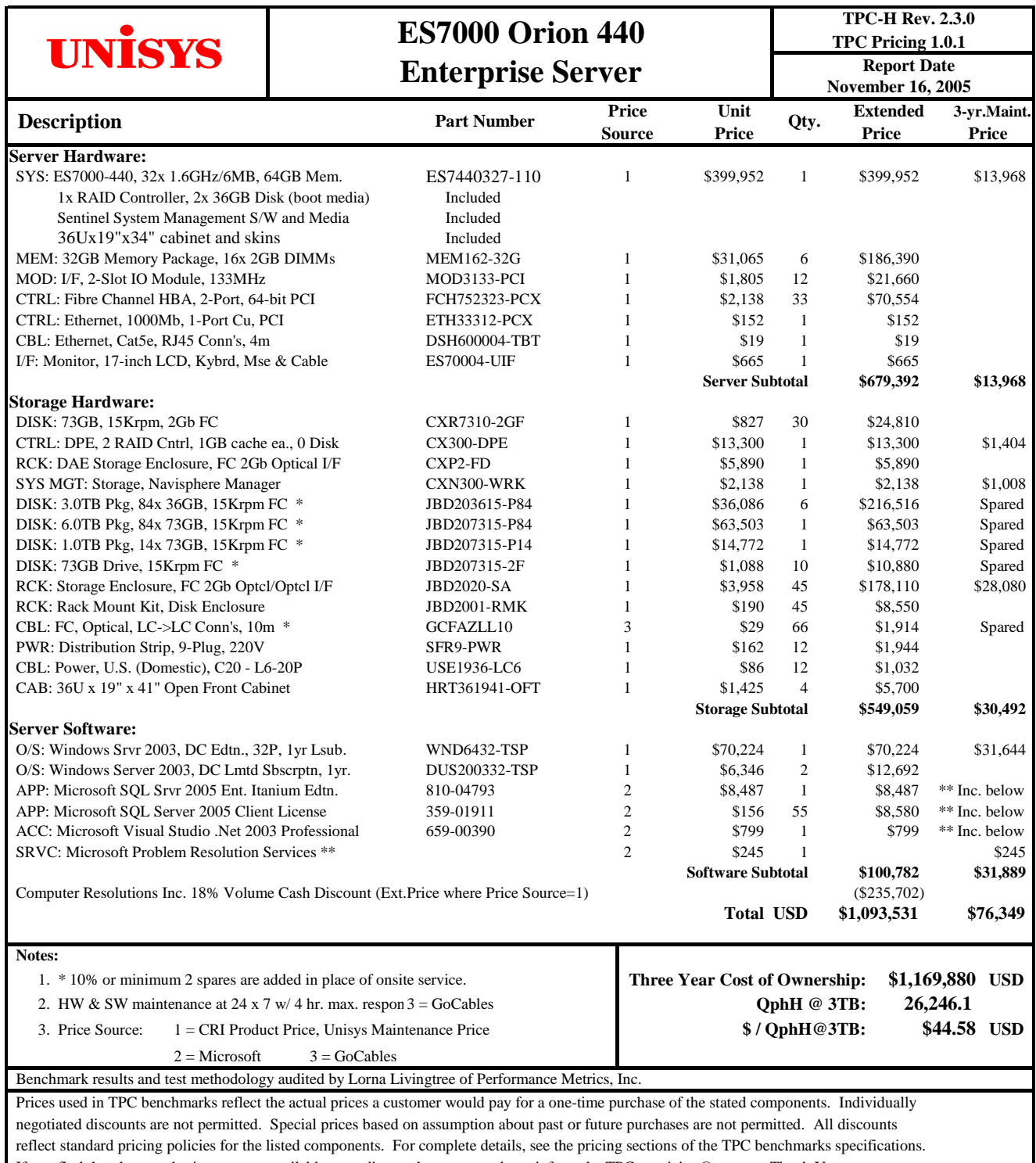

If you find that the stated prices are not available according to these terms, please inform the TPC at pricing@tpc.org. Thank You.

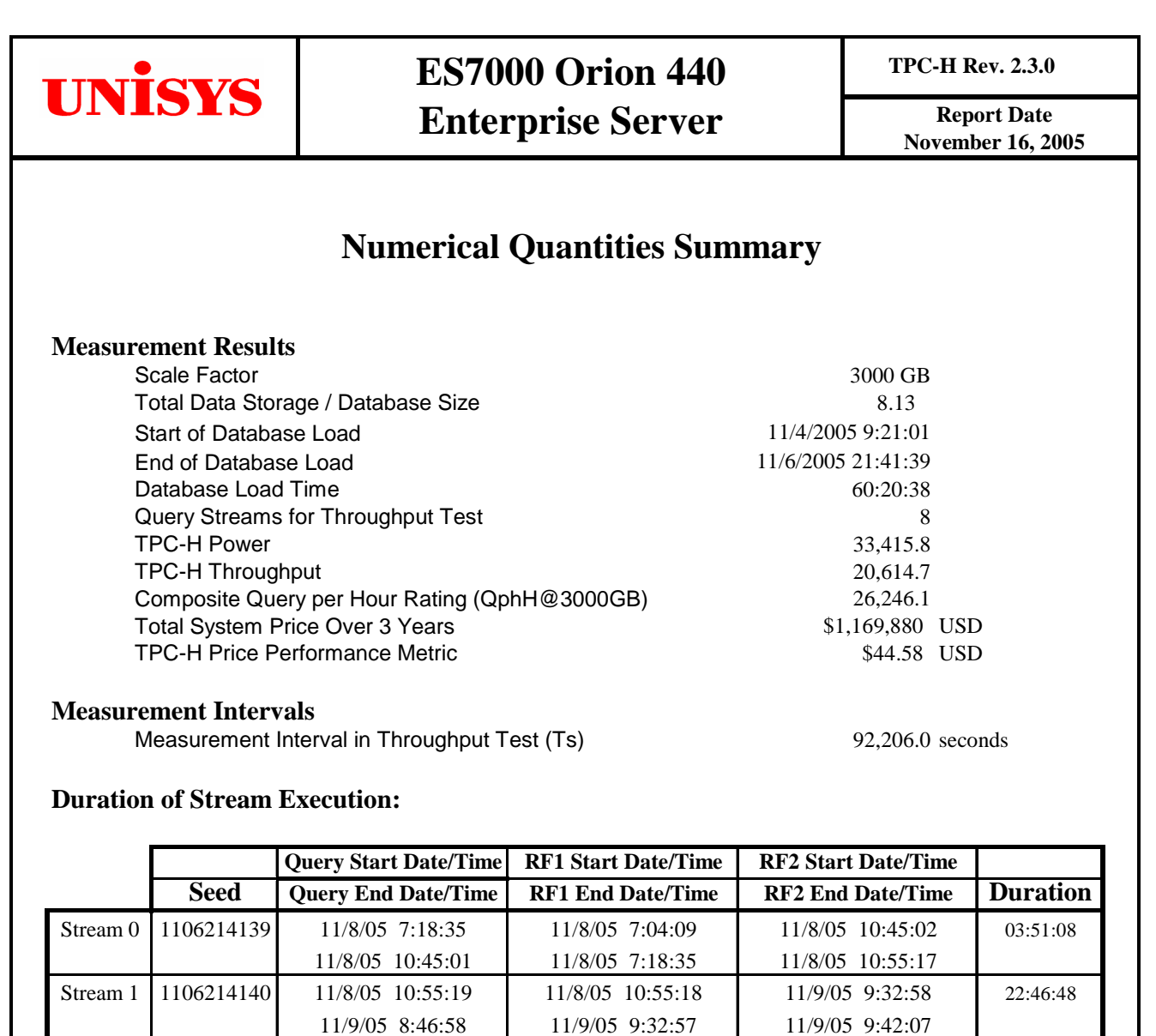

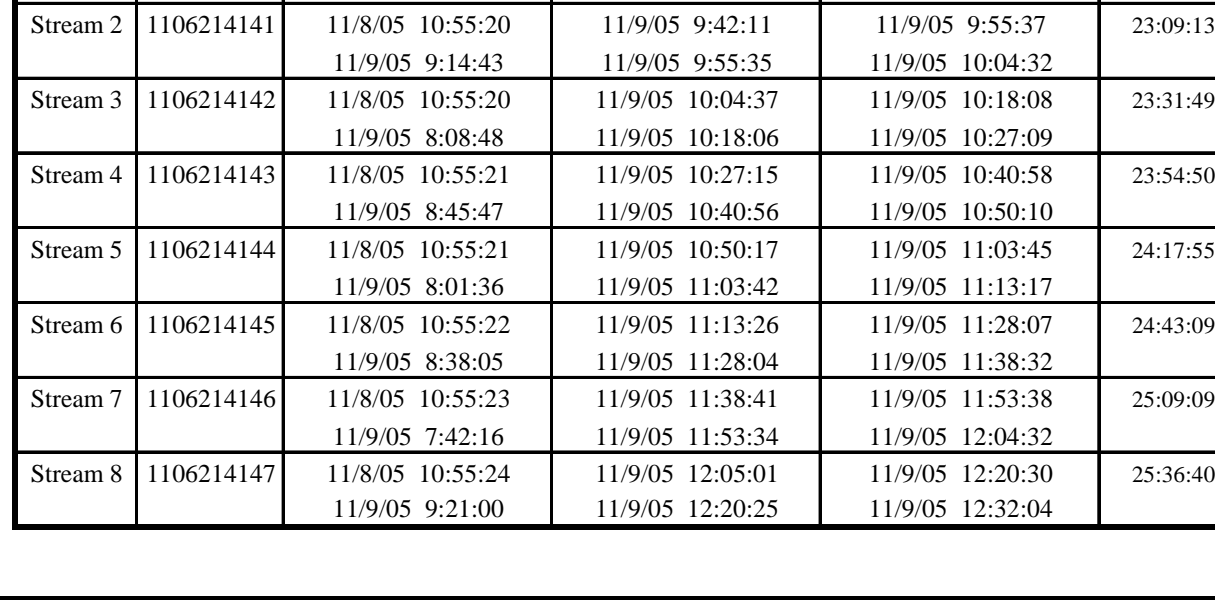

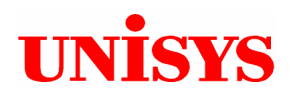

## **ES7000 Orion 440 Enterprise Server**

**TPC-H Rev. 2.3.0**

**Report Date November 16, 2005**

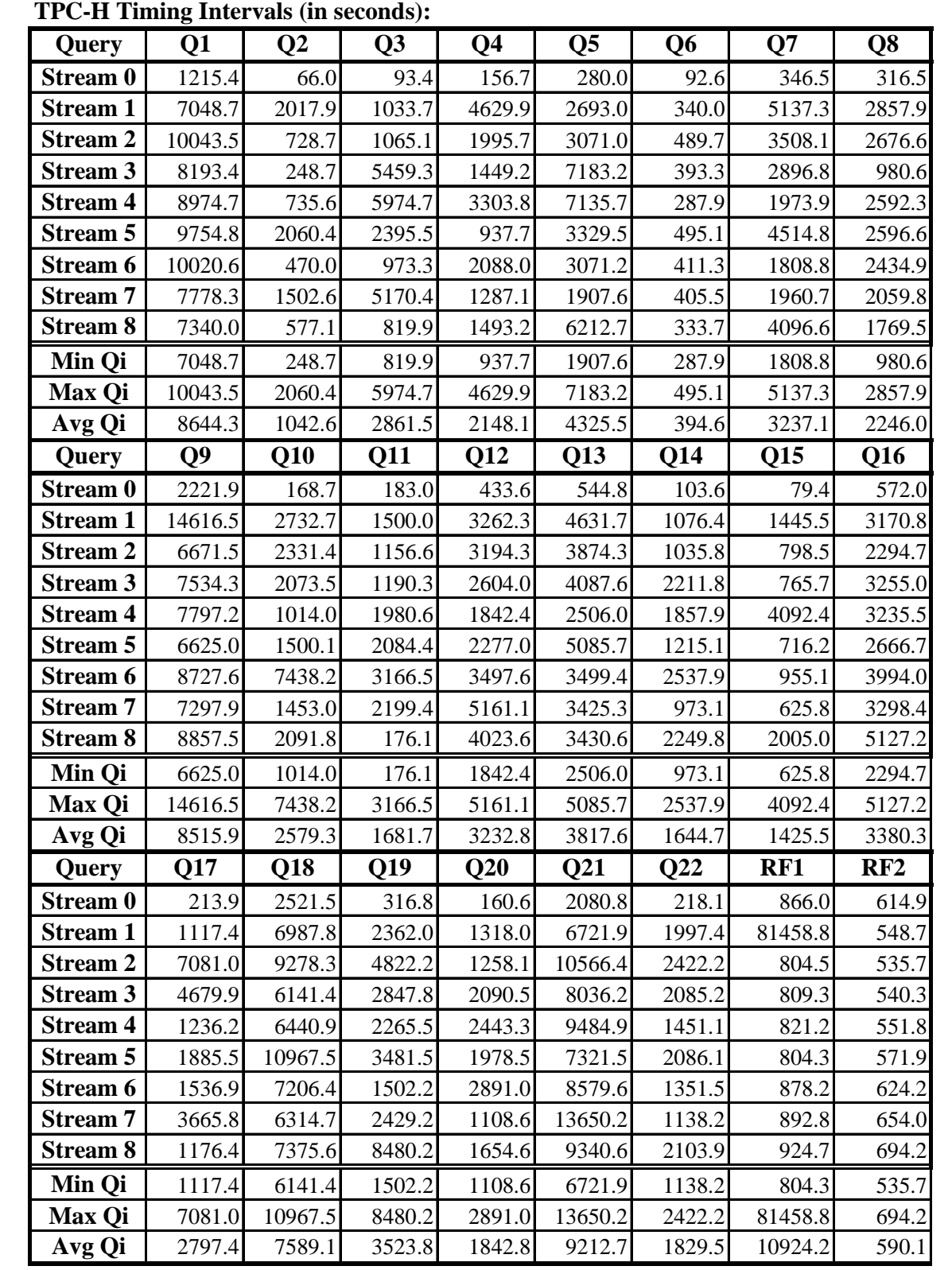

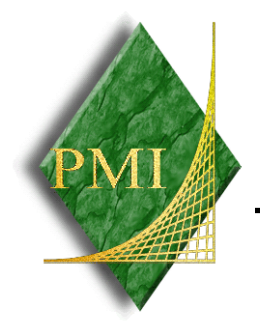

## PERFORMANCE METRICS INC. TPC Certified Auditors

November 15 2005

Jerrold Buggert Director of Modeling and Measurement Unisys Corporation 25725 Jeronimo Road Mission Viejo, CA 92691

I have verified the TPC Benchmark™ H for the following configuration:

Platform: ES7000-440 32x Database Manager: Microsoft SQL Server 2005 Enterprise Edition (64bit) Operating System: Microsoft Windows 2003 Server Datacenter Edition

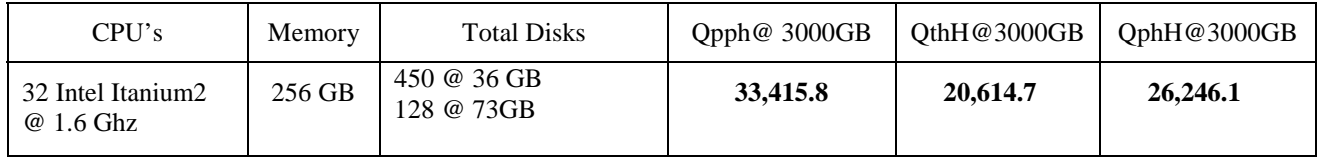

In my opinion, these performance results were produced in compliance with the TPC requirements for the benchmark. The following attributes of the benchmark were given special attention:

- The database tables were defined with the proper columns, layout and sizes.
- The tested database was correctly scaled and populated for 3,000GB using DBGEN. The version of DBGEN was 2.1.1b.
- The qualification database layout was identical to the tested database except for the number and size of the files.
- The query text was verified to use only compliant variants and minor modifications.
- The executable query text was generated by QGEN and submitted through Microsoft's standard interactive interface. The version of QGEN was 1.3.0.

PO Box 984 Klamath CA, 95548-0984 **Page 1 Page 1 Page 1** (707) 482-0115 fax: (707) 482-0575 email: Lorna@PerfMetrics.com

- The validation of the query text against the qualification database produced compliant results.
- The refresh functions were properly implemented and executed the correct number of inserts and deletes.
- The load timing was properly measured and reported.
- The execution times were correctly measured and reported.
- The performance metrics were correctly computed and reported.
- The repeatability of the measurement was verified.
- The ACID properties were successfully demonstrated and verified.
- The system pricing was checked for major components and maintenance.
- The executive summary pages of the FDR were verified for accuracy.

Auditor's Notes:

None.

Sincerely,

Sorna Twingtree

Lorna Livingtree Auditor

PO Box 984 Klamath CA, 95548 Page 2 (707) 482-0523 fax: (707) 482-0575 email: LornaL@PerfMetrics.com

Tel 425 882 8080 Fax 425 936 7329<br>http://www.microsoft.com/

**Microsoft** 

October 24, 2005

Unisys Corporation Bob Murphy M/S 4683 PO Box 64942 St. Paul, MN 55113

Mr. Murphy:

Here is the information you requested regarding pricing for several Microsoft products to be used in conjunction with your TPC-H benchmark testing.

All pricing shown is in US Dollars (\$).

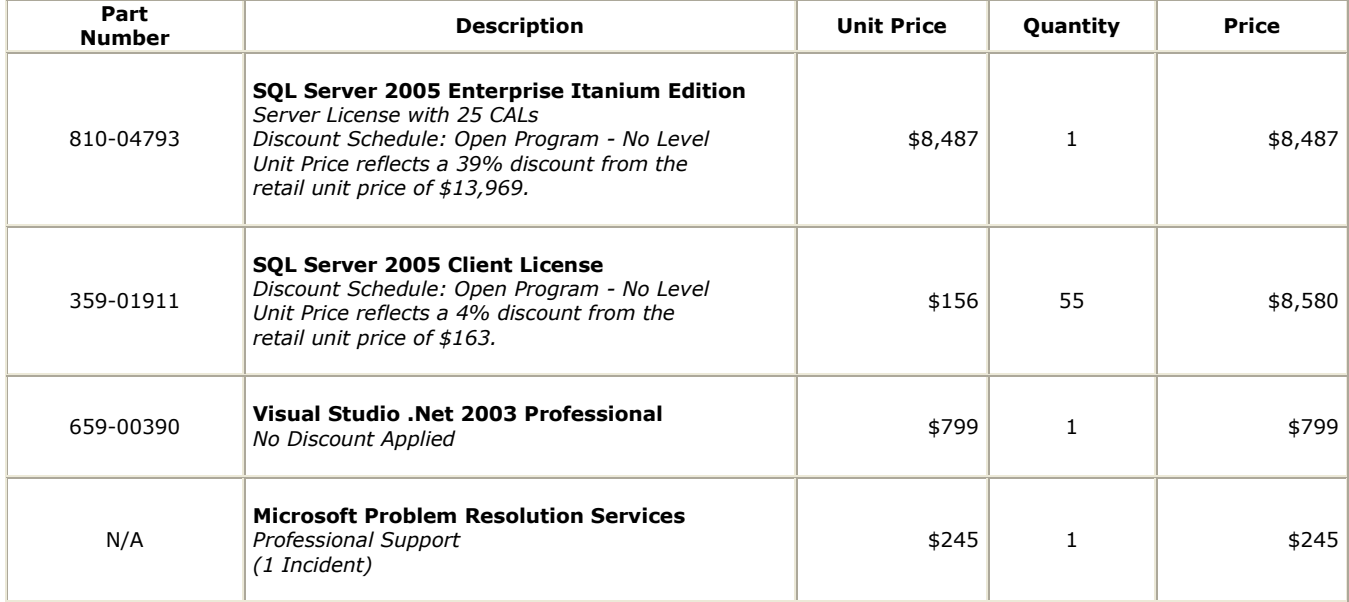

Some products may not be currently orderable but will be available through Microsoft's normal distribution channels by November 7, 2005.

Defect support is included in the purchase price. Additional support is available from Microsoft PSS on an incident by incident basis at \$245 per call.

This quote is valid for the next 90 days.

If we can be of any further assistance, please contact Jamie Reding at (425) 703-0510 or jamiere@microsoft.com.

Reference ID: PHbomu0524100630. Please include this Reference ID in any correspondence regarding this price quote.

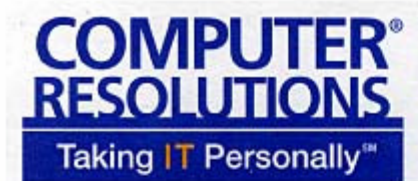

Phone: 800-848-7185 Fax: 203-384-0473 **35 Benham Avenue** Bridgeport, CT 06605 www.cri1.com

## **SALES QUOTE**

\$Q-20730

Nov 02,2005

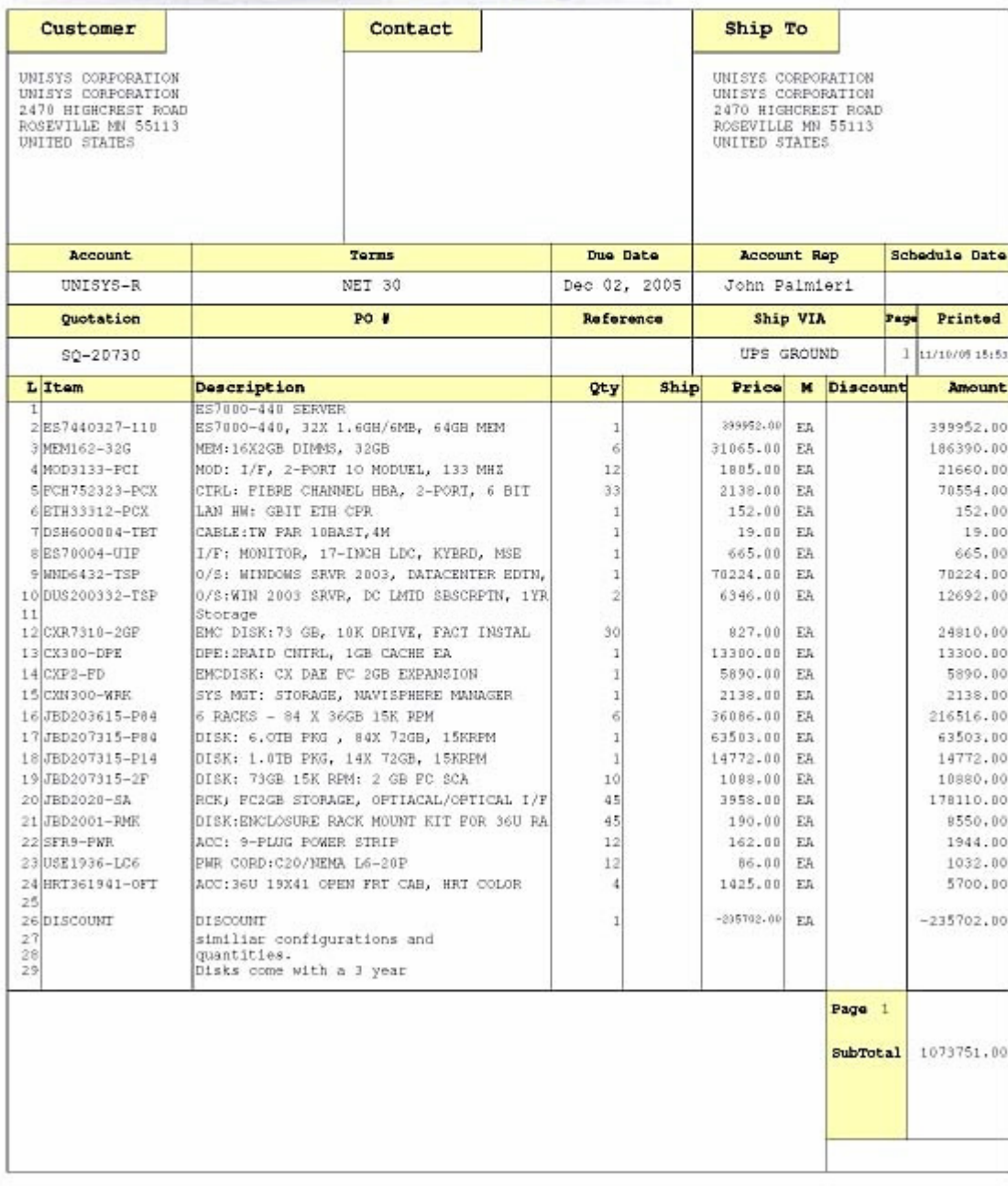

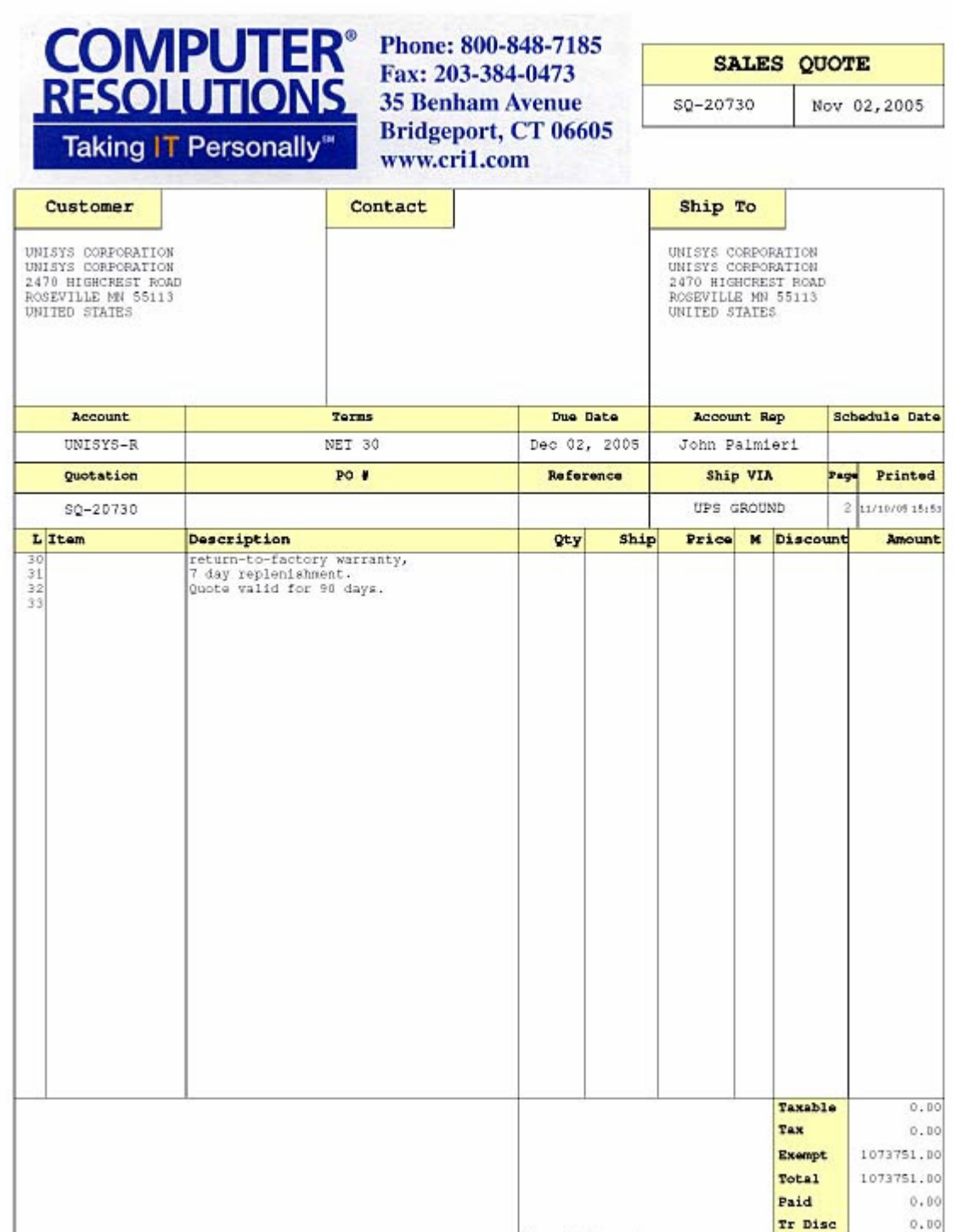

Amount shown in<br>Rate : 0.00 of

Balance

1073751.00

Fiber Cables, Fiber Data Cables, Fiber Optics, Fiber Optic Cables, Fiber O...r Jumpers, Multimode Fiber Optics, Singlemode Fiber Optics at GoCables.com

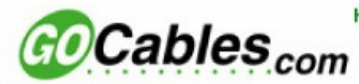

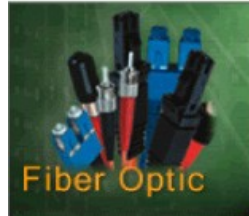

## **CAT 5e/6 Patch Cords V Cisco Type Components Computer Cables Fiber Optics Fibre Channel Fire Wire IEEE-488 Line Cords Media Converters SFP Transceivers KVM Switches & Cables Printer Cables SCSI Cables USB Cabl** VS. *GOCables* a e **TUttiluation** of

**SPECIALS** 

**Join Now** 

Home | Product Search | Site Map | Login | Shopping Cart | About Us | Information | FAQ | Contact Us | Resources

You are here: Home Multimode **Fiber Optic Cables** 

## **Multimode Duplex Fiber Optic Patch Cables**

GoCables stocks an exceptional selection and inventory of Fiber Optic Patch Cables. We also offer customization on our fiber optic cables to any length you specify. Fiber Optic Patch Cables in Multimode are available in 50um and 62.5um. SC, ST, LC, FC, MT-RJ, E2000 and MU connectors have polished ceramic ferrules for precision and durability. The SC and LC Duplex Patch Cables come equipped with a clip to maintain polarity.

#### **GCFAZLL**

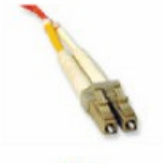

LC to LC - Multimode Duplex Fiber Optic Patch Cable. LC cables are avaliable in 50µ and 62.5µ (62.5 is Standard) and in any cable length.

**More** Information>> The LC fiber optic connector interface is based on a 1.25mm ceramic ferrule and the familiar latching mechanism of the RJ-45 modular plug and jack. The LC connector is a small-formfactor connector that offers a port density equal to the modular iack

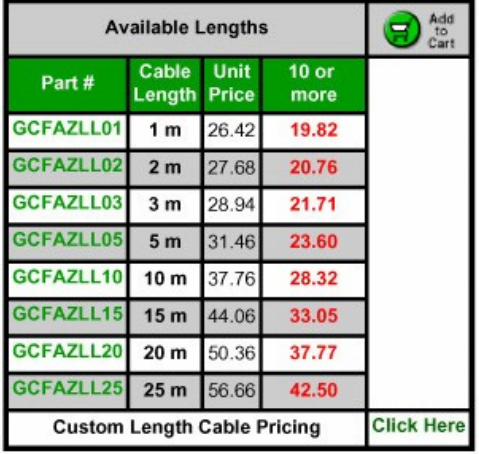

GOCables and **OEM Customers** 

#### GoCables Discount

15-25% Off All sale pricing is for Web Orders ONLY

The quantity discount for each product is located on the product page. Discounts will be combined for each product code and displayed at the bottom of the shopping cart and on your invoice.

**The GoCables** production facility is well equipped with Videconn(TM) video inspection scope and monitor for easy detection of scratches, cracks, dirt and any other undesirable conditions during production. Optical fiber inspection scopes are used for final inspection. Polishing of the

## **PREFACE**

## **Document Overview**

This report documents the methodology and results of the TPC Benchmark™ H (TPC-H) test conducted on the Unisys ES7000 Orion 440 using Microsoft SQL Server 2005 Enterprise Itanium Edition, in conformance with the requirements of the TPC Benchmark™H Standard Specification Revision 2.3. The tests documented in this report were sponsored by Unisys Corporation. The operating system used for the benchmark was Microsoft Windows Server 2003, Datacenter Edition for Itanium-based Systems with Service Pack 1.

The Transaction Processing Performance Council (TPC) developed the TPC-H Benchmark. The TPC Benchmark™ H Standard represents an effort by Unisys Corporation and other members of the Transaction Processing Performance Council (TPC) to create an industry-wide benchmark for evaluating the performance and price/performance of decision support systems, and to disseminate objective, verifiable performance data to the data processing industry.

A certified audit of these measurements and the reported results was performed by Lorna Livingtree of Performance Metrics Inc. (Klamath, CA). She has verified compliance with the relevant TPC Benchmark™ H specifications; audited the benchmark configuration, environment, and methodology used to produce and validate the test results; and audited the pricing model used to calculate the price/performance. The auditor's letter of attestation is attached to the Executive Summary and precedes this section.

## **TPC Benchmark™H Overview**

The TPC Benchmark™H (TPC-H) is a decision support benchmark. It consists of a suite of business oriented ad-hoc queries and concurrent updates. The queries and the data populating the database have been chosen to have broad industry-wide relevance while maintaining a sufficient degree of ease of implementation. This benchmark illustrates decision support systems that:

- Examine large volumes of data;
- Execute queries with a high degree of complexity;
- Give answers to critical business questions.

TPC-H evaluates the performance of various decision support systems by the execution of sets of queries against a standard database under controlled conditions. The TPC-H queries:

- Give answers to real-world business questions;
- Simulate generated ad-hoc queries (e.g., via a point and click GUI interface);
- Are far more complex than most OLTP transactions;
- Include a rich breadth of operators and selectivity constraints;
- Generate intensive activity on the part of the database server component of the system under test;
- Are executed against a database complying to specific population and scaling requirements;
- Are implemented with constraints derived from staying closely synchronized with an on-line production database.

The TPC-H operations are modeled as follows:

- The database is continuously available 24 hours a day, 7 days a week, for ad-hoc queries from multiple end users and updates against all tables, except possibly during infrequent (e.g., once a month) maintenance sessions;
- The TPC-H database tracks, possibly with some delay, the state of the OLTP database through ongoing updates which batch together a number of modifications impacting some part of the decision support database;
- Due to the world-wide nature of the business data stored in the TPC-H database, the queries and the updates may be executed against the database at any time, especially in relation to each other. In addition, this mix of queries and updates is subject to specific ACIDity requirements, since queries and updates may execute concurrently;
- To achieve the optimal compromise between performance and operational requirements the database administrator can set, once and for all, the locking levels and the concurrent scheduling rules for queries and updates.

The minimum database required to run the benchmark holds business data from 10,000 suppliers. It contains almost ten million rows representing a raw storage capacity of about 1 gigabyte. Compliant benchmark implementations may also use one of the larger permissible database populations (e.g., 3000 gigabytes), as defined in Clause 4.1.3.

The performance metric reported by TPC-H is called the TPC-H Composite Query-per-Hour Performance Metric (QphH@Size), and reflects multiple aspects of the capability of the system to process queries. These aspects include the selected database size against which the queries are executed, the query processing power when queries are submitted by a single stream, and the query throughput when queries are submitted by multiple concurrent users. The TPC-H Price/Performance metric is expressed as \$/QphH@Size. To be compliant with the TPC-H standard, all references to TPC-H results for a given configuration must include all required reporting components. *The TPC believes that comparisons of TPC-H results measured against different database sizes are misleading and discourages such comparisons.* 

The TPC-H database must be implemented using a commercially available database management system (DBMS) and the queries executed via an interface using dynamic SQL. The specification provides for variants of SQL, as implementers are not required to have implemented a specific SQL standard in full. TPC-H uses terminology and metrics that are similar to other benchmarks, originated by the TPC and others. Such similarity in terminology does not in any way imply that TPC-H results are comparable to other benchmarks. The only benchmark results comparable to TPC-H are other TPC-H results compliant with the same revision.

Despite the fact that this benchmark offers a rich environment representative of many decision support systems, this benchmark does not reflect the entire range of decision support requirements. In addition, the extent to which a customer can achieve the results reported by a vendor is highly dependent on how closely TPC-H approximates the customer application. The relative performance of systems derived from this benchmark does not necessarily hold for other workloads or environments. Extrapolations to any other environment are not recommended.

Benchmark results are highly dependent upon workload, specific application requirements, and systems design and implementation. Relative system performance will vary as a result of these and other factors. Therefore, TPC-H should not be used as a substitute for a specific customer application benchmarking when critical capacity planning and/or product evaluation decisions are contemplated.

Benchmark sponsors are permitted several possible system designs, provided that they adhere to the model described in Clause 6. A full disclosure report (FDR) of the implementation details, as specified in Clause 8, must be made available along with the reported results.

#### **General Implementation Guidelines**

The purpose of TPC benchmarks is to provide relevant, objective performance data to industry users. To achieve that purpose, TPC benchmark specifications require that benchmark tests be implemented with systems, products, technologies and pricing that:

- Are generally available to users;
- Are relevant to the market segment that the individual TPC benchmark models or represents (e.g. TPC-H models and represents complex, high data volume, decision support environments);
- Would plausibly be implemented by a significant number of users in the market segment the benchmark models or represents.

A Table of Contents follows after this page.

#### **Related Product Information**

The TPC Benchmark™ H Standard requires that test sponsors provide a Full Disclosure Report in addition to published results. You can obtain copies of the test results as well as additional copies of this full disclosure report by sending a request to the following address:

Unisys Corporation TPC Benchmark Administrator, MS 4683 Systems Analysis Modeling & Measurement PO Box 64942 Saint Paul, MN 55164-0942

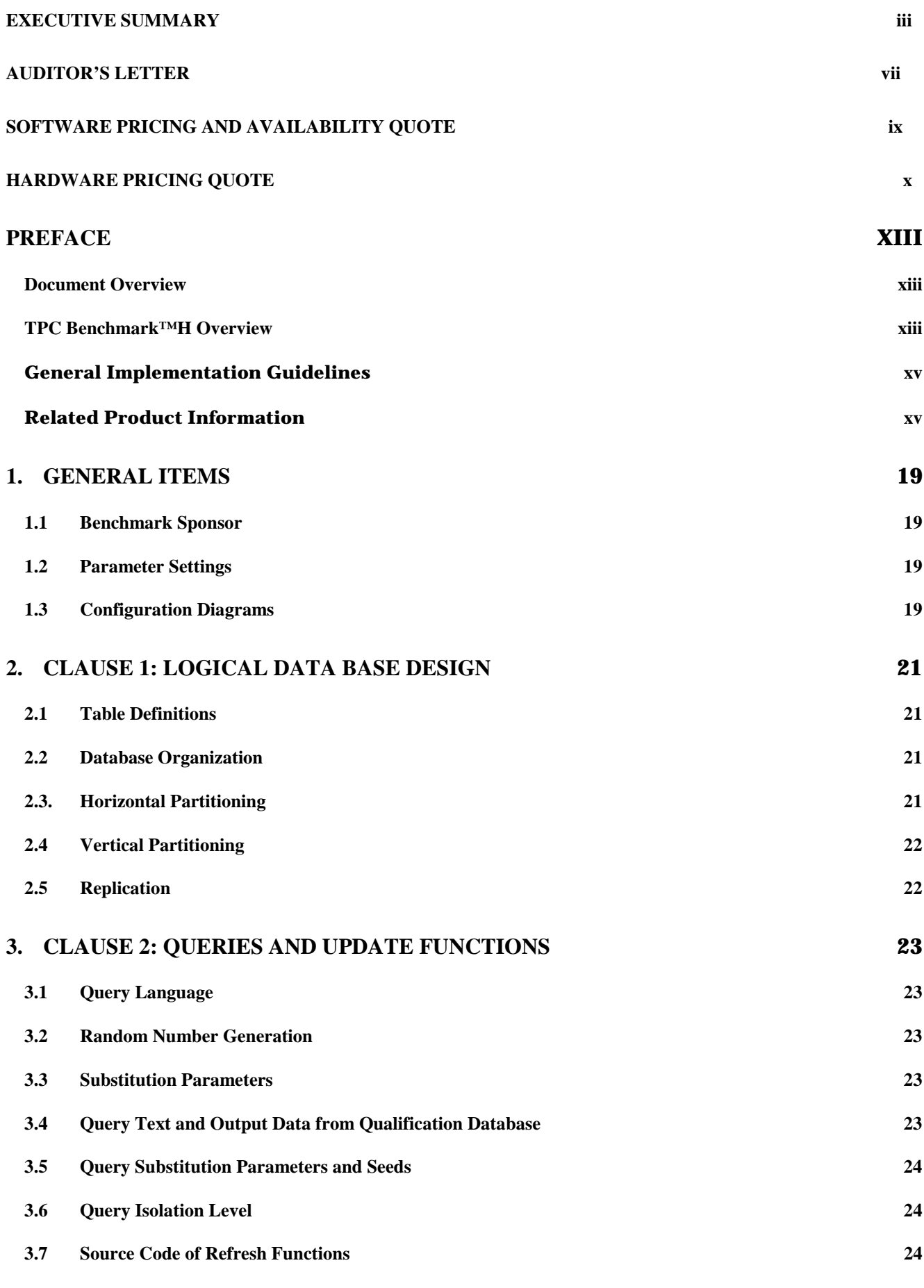

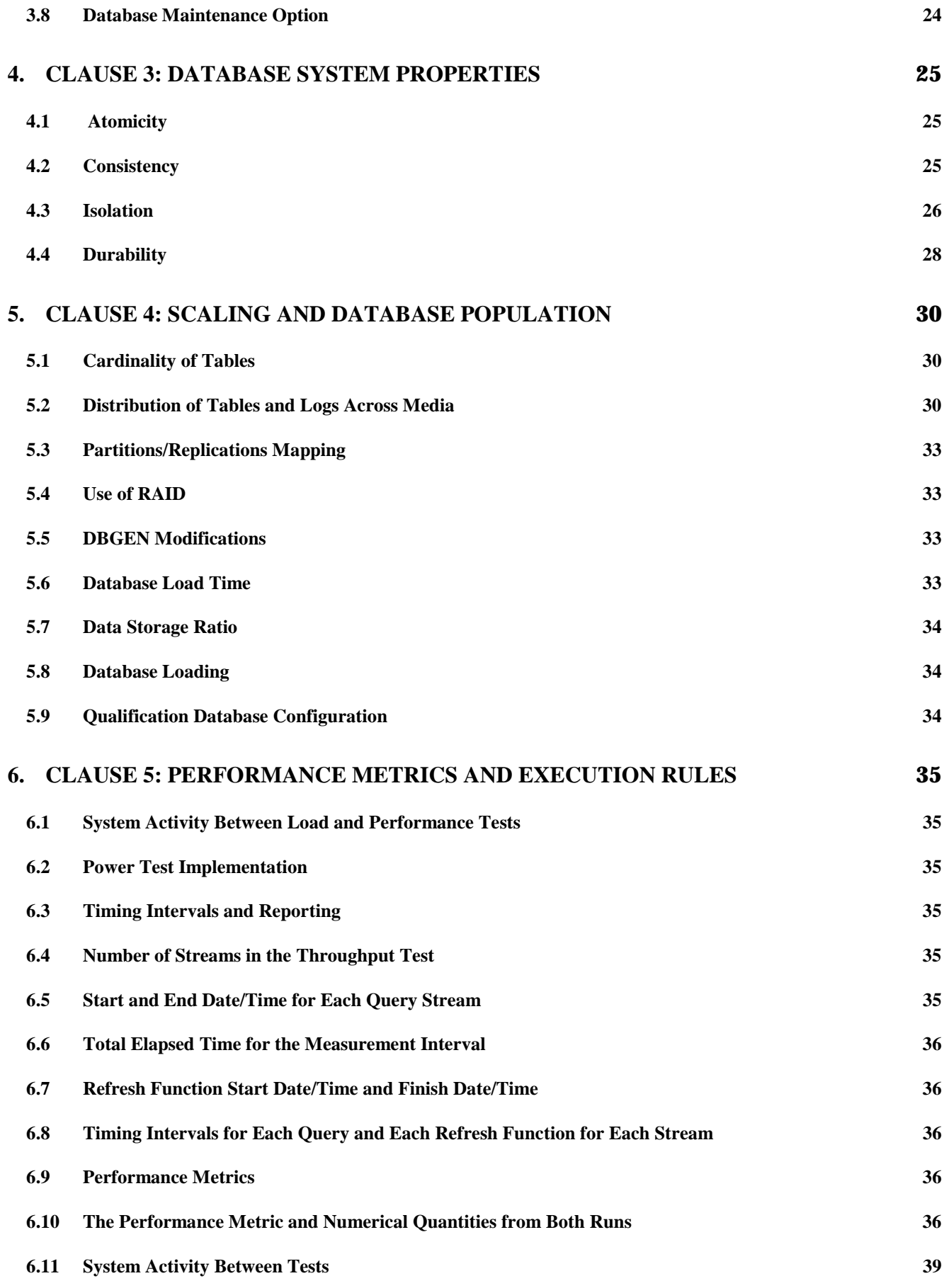

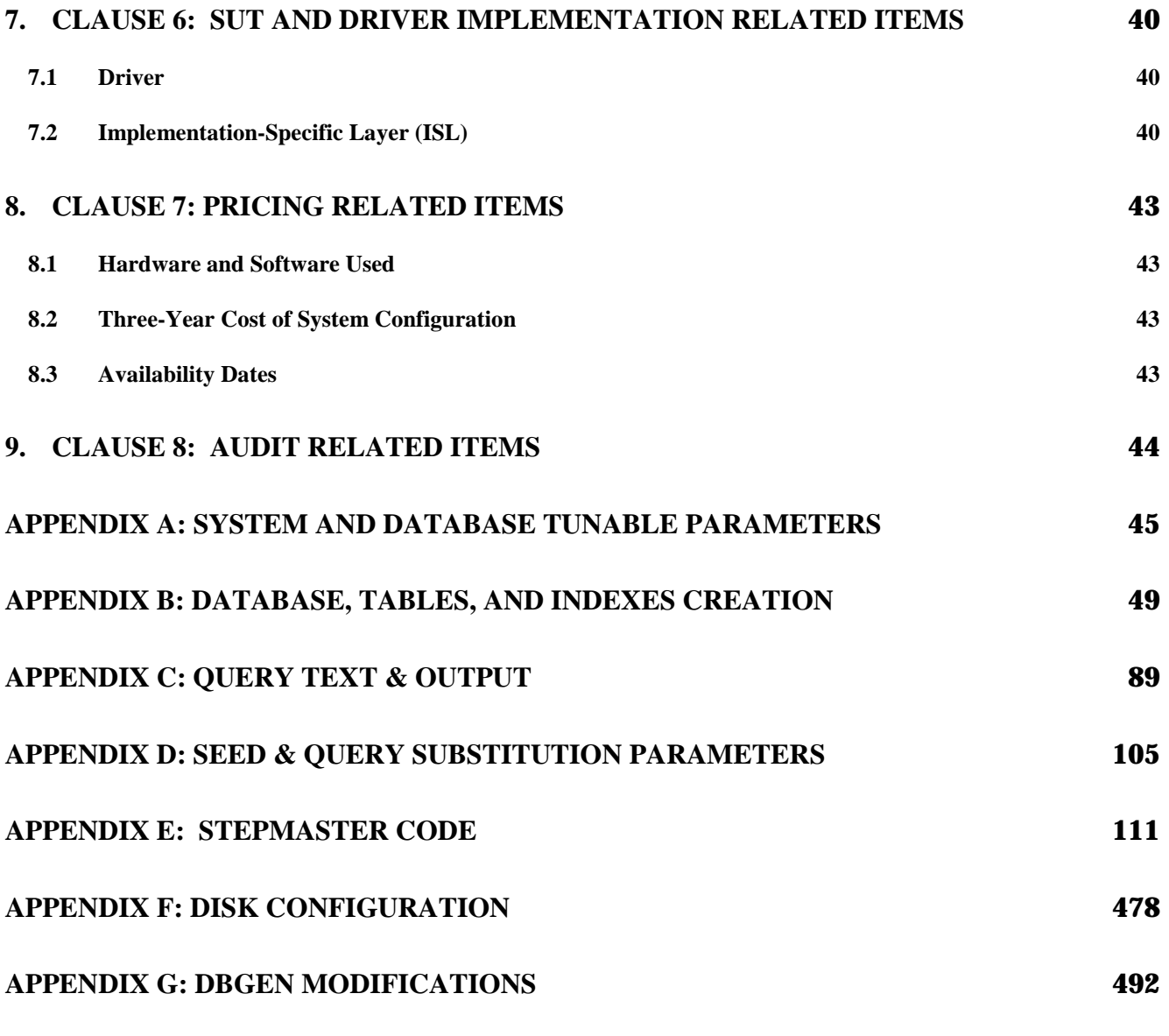

End Table of Contents

[To omit Appendixes E, F and G, print only the first 111 pages.]

## **1. GENERAL ITEMS**

## **1.1 Benchmark Sponsor**

*A statement identifying the benchmark sponsor(s) and other participating companies must be provided.* 

This TPC benchmark H was sponsored by Unisys Corporation. The benchmark test was developed by Microsoft and Unisys. The benchmark was conducted at Unisys in Roseville, Minnesota.

#### **1.2 Parameter Settings**

*Settings must be provided for all customer-tunable parameters and options which have been changed from the defaults found in actual products, including but not limited to:* 

- *Data Base tuning options;*
- *Optimizer/Query execution options;*
- *Query Processing tool/language configuration parameters;*
- *Recovery/commit options;*
- *Consistency/locking options;*
- *Operating system and configuration parameters;*
- *Configuration parameters and options for any other software component incorporated into the pricing structure;*
- *Compiler optimization options.*

**Comment 1**: In the event that some parameters and options are set multiple times, it must be easily discernible by an interested reader when the parameter or option was modified and what new value it received each time.

**Comment 2**: This requirement can be satisfied by providing a full list of all parameters and options, as long as all those that have been modified from their default values have been clearly identified and these parameters and options are only set once.

Details of system and database configurations and parameters are provided in Appendixes A and B.

## **1.3 Configuration Diagrams**

*Diagrams of both measured and priced configurations must be provided, accompanied by a description of the differences. This includes, but is not limited to:* 

- *Number and type of processors;*
- *Size of allocated memory, and any specific mapping/partitioning of memory unique to the test;*
- *Number and type of disk units (and controllers, if applicable);*
- *Number of channels or bus connections to disk units, including their protocol type;*
- *Number of LAN (e.g. Ethernet) connections, including routers, work stations, terminals, etc., that were physically used in the test or are incorporated into the pricing structure;*
- *Type and run-time execution location of software components (e.g., DBMS, query processing tools/languages, middle-ware components, software drivers, etc.).*

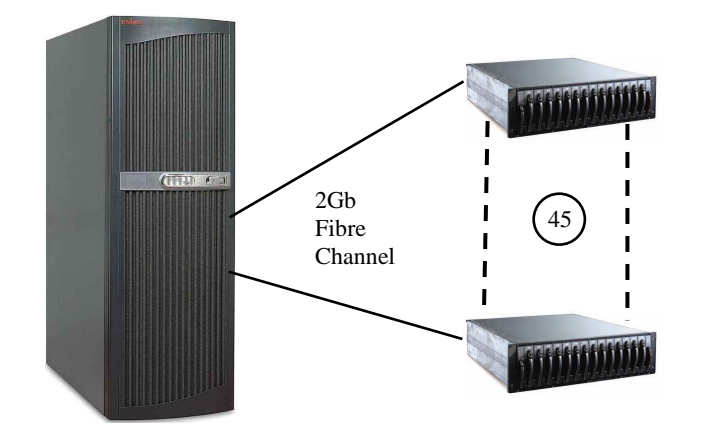

**Server ES7000 Orion 440** 32 x 1.6GHz Intel® Itanium® 2 w/ 6MB L3 cache, 256 GB memory, 45 x PCI Fibre Channel cntrls, 1 x PCI 1Gb Ethernet cntrl. 1 x PCI SCSI RAID cntrl, 2 x 36GB SCSI disks (boot), 30 x 73GB SCSI disks (Log)

.

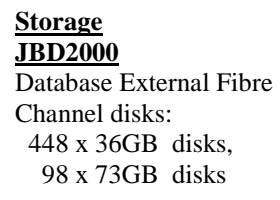

#### Figure 1.1 Priced Configuration for ES7000 Orion 440

The benchmarked system is identical to the priced system in all components, with the exception of storage used exclusively for flat files. 84 36GB disks, eight 72GB disks, and one PCI SCSI RAID controller were used exclusively for the flat files and were present on the benchmarked system. These disks and HBA did not hold any database data. See Appendix F for details

## **2. CLAUSE 1: LOGICAL DATA BASE DESIGN**

## **2.1 Table Definitions**

.

*Listings must be provided for all table definition statements and all other statements used to setup the test and qualification databases.* 

Appendix B contains the scripts that define, create, and analyze the tables and indexes for the TPC-H database.

#### **2.2 Database Organization**

*The physical organization of tables and indices, within the test and qualification databases, must be disclosed. If the column ordering of any table is different from that specified in Clause 1.4, it must be noted.* 

Clustered indexes were used. See Appendix B, which contains the database and table creation statements.

#### **2.3. Horizontal Partitioning**

*Horizontal partitioning of base tables or auxiliary structures created by database directives is allowed. Groups of rows from a table or auxiliary structure may be assigned to different files, disks, or areas. If this assignment is a function of data in the table or auxiliary structure, the assignment must be based on the value of a partitioning field. A partitioning field must be one and only one of the following:* 

- *A primary*
- *A foreign*
- *A single date column*

*Some partitioning schemes require the use of directives that specify explicit values for the partitioning field. If such directives are used they must satisfy the following conditions:* 

- *They may not rely on any knowledge of the data stored in the table except the minimum and maximum values of columns used for the partitioning field.*
- *Within the limitations of integer division, they must define each partition to accept an equal portion of the range between the minimum and maximum values of the partitioning column(s).*
- *The directives must allow the insertion of values of the partitioning column(s) outside the range covered by the minimum and maximum values.*

*Multiple-level partitioning of base tables or auxiliary structures is allowed only if each level of partitioning satisfies the conditions stated above and each level references only one partitioning field as defined above. If implemented, the details of such partitioning must be disclosed.* 

Horizontal partitioning was not used. See Appendix B, which contains the database and table creation statements.

## **2.4 Vertical Partitioning**

Vertical partitioning of tables is not allowed. For example, groups of columns of one row shall not be assigned to files, disks, or areas different from those storing the other columns of that row. The row must be processed as an atomic series of contiguous columns.

*Comment: The effect of vertical partitioning is to reduce the effective row size accessed by the system. Given the synthetic nature of this benchmark, the effect of vertical partitioning is achieved by the choice of row sizes. No further vertical partitioning of the data set is allowed. Specifically, the above Clause prohibits assigning one or more of the columns not accessed by the TPC-H query set to a vertical partition.* 

Vertical partitioning was not used. See Appendix B, which contains the database and table creation statements.

#### **2.5 Replication**

*Any replication of physical objects must be disclosed and must conform to the requirements of Clause1.5.6.*

No replication was used. See Appendix B, which contains the database and table creation statements.

## **3. CLAUSE 2: QUERIES AND UPDATE FUNCTIONS**

## **3.1 Query Language**

*The query language used to implement the queries must be identified.* 

SQL was the query language used to implement all queries.

#### **3.2 Random Number Generation**

*The method of verification for the random number generation must be described unless the supplied DBGEN and QGEN were used.* 

DBGEN Version 2.1.1b with modifications (see Appendix G) and QGEN version 1.3.0 were used to generate all database populations.

### **3.3 Substitution Parameters**

*The method used to generate values for substitution parameters must be disclosed. If QGEN is not used for this purpose, then the source code of any non-commercial tool used must be disclosed. If QGEN is used, the version number, release number, modification number and patch level of QGEN must be disclosed.* 

The supplied QGEN version 1.3.0 was used.

## **3.4 Query Text and Output Data from Qualification Database**

*The executable query text used for query validation must be disclosed along with the corresponding output data generated during the execution of the query text against the qualification database. If minor modifications (see Clause 2.2.3) have been applied to any functional query definitions or approved variants in order to obtain executable query*  text, these modifications must be disclosed and justified. The justification for a particular minor query modification *can apply collectively to all queries for which it has been used. The output data for the power and throughput tests must be made available electronically upon request.* 

Appendix C contains the query text and query output. The following allowed minor query modifications were used in this implementation:

- The "dateadd" function is used to perform date arithmetic in Q1, Q4, Q5, Q6, Q10, Q12, Q14, Q15 and Q20.
- The "datepart" function is used to extract part of a date ("YY") in Q7, Q8 and Q9.
- The "top" function is used to restrict the number of output rows in Q2, Q3, Q10, Q18 and Q21.
- The "count\_big" function is used in place of the "count" function in Q1.

Unisys TPC Benchmark-H Full Disclosure Report Unisys ES7000 Orion 440 Enterprise Server **Page 23 of 529** Page 23 of 529

### **3.5 Query Substitution Parameters and Seeds**

*All the query substitution parameters used during the performance test must be disclosed in tabular format, along with the seeds used to generate these parameters.* 

Appendix D contains the seed and query substitution parameters.

### **3.6 Query Isolation Level**

*The isolation level used to run the queries must be disclosed. If the isolation level does not map closely to one of the isolation levels defined in Clause 3.4, additional descriptive detail must be provided.* 

The queries and transactions were run with the isolation level "Level 1."

#### **3.7 Source Code of Refresh Functions**

*The details of how the refresh functions were implemented must be disclosed (including source code of any non-commercial program used).* 

The refresh function is part of the implementation-specific driver code included in Appendix E.

#### **3.8 Database Maintenance Option**

*The details of the database maintenance option selected (i.e., reset or evolve) must be disclosed (including source code of any noncommercial program used).* 

This implementation of the TPC-H benchmark uses the reset option.

## **4. CLAUSE 3: DATABASE SYSTEM PROPERTIES**

## **4.1 Atomicity**

*The results of the ACID tests must be disclosed along with a description of how the ACID requirements were met. This includes disclosing the code written to implement the Acid transaction and Query.* 

## **4.1.1 Completed Transaction**

*Perform the Acid transaction for a randomly selected set of input data and verify that the appropriate rows have been changed in the ORDER, LINEITEM, and HISTORY tables.* 

- 1. The total price from the ORDER table and the extended price from the LINEITEM table were retrieved for a randomly selected order key.
- 2. The Acid transaction was performed using the order key from Step 1.
- 3. The Acid transaction was committed.
- 4. The total price from the ORDER table and the extended price from the LINEITEM table were retrieved for the same order key used in Step 1. It was verified that the appropriate rows had been inserted.

## **4.1.2 Aborted Transaction**

*Perform the Acid transaction for a randomly selected set of input data, substituting a ROLLBACK of the transaction for the COMMIT of the transaction. Verify that the appropriate rows have not been changed in the ORDER, LINEITEM, and HISTORY tables.* 

- 1. The total price from the ORDER table and the extended price from the LINEITEM table were retrieved for a randomly selected order key.
- 2. The Acid transaction was performed using the order key from Step 1. The transaction was stopped prior to the commit.
- 3. The Acid transaction was ROLLED BACK.
- 4. The total price from the ORDER table and the extended price from the LINEITEM table were retrieved for the same order key used in Step 1. It was verified that the appropriate rows had not been changed.

#### **4.2 Consistency**

*Consistency is the property of the application that requires any execution of transactions to take the database from one consistent state to another.* 

## **4.2.1 Consistency Test**

Unisys TPC Benchmark-H Full Disclosure Report Unisys ES7000 Orion 440 Enterprise Server **Page 25 of 529** Page 25 of 529 *Verify that ORDER and LINEITEM tables are initially consistent, submit the required number of Acid transactions with randomly selected input parameters, and re-verify the consistency of the ORDER and LINEITEM tables.* 

The consistency of the ORDER and LINEITEM tables was verified based on randomly selected values of the column O\_ORDERKEY.

- 1. Acid queries were executed to verify the initial consistent state of the ORDER and LINEITEM tables.
- 2. More than 100 Acid transactions were submitted from each of two execution streams.
- 3. Acid queries were re-executed to verify the consistent state of the ORDER and LINEITEM tables after the Acid transaction streams.
- 4. The consistency of the ORDER and LINEITEM tables was re-verified.

To guarantee arithmetic function portability and consistency of results, the following query was executed to verify the consistency between the ORDER and LINEITEM tables:

SELECT DISTINCT(o.O\_ORDERKEY), cast(o.O\_TOTALPRICE as decimal(20,3)), l.L\_ORDERKEY, cast(sum(cast( cast( cast(cast(cast(cast(L\_EXTENDEDPRICE as decimal(20,3))\*100 as integer) as decimal(20,3))  $*(1 - \text{cast}(L \text{ DISCOUNT as decimal}(20,3)))$  as integer)  $*(1 + \text{cast}(L_TAX \text{ as decimal}(20,3)))$  as integer) as decimal(20,3))/100) as decimal(20,3))

#### **4.3 Isolation**

*Operations of concurrent transactions must yield results which are indistinguishable from the results which would be obtained by forcing each transaction to be serially executed to completion in some order.*

## **4.3.1 Read-Write Conflict with Commit**

*Demonstrate isolation for the read-write conflict of a read-write transaction and a read-only transaction when the read-write transaction is committed.* 

- 1. An Acid transaction was started for a randomly selected O\_KEY, L\_KEY, and DELTA. The Acid transaction was suspended prior to COMMIT.
- 2. An ACID query was started for the same O\_KEY used in Step 1. The ACID query completed and did not see the uncommitted changes made by the Acid transaction.
- 3. The Acid transaction was COMMITTED.

## **4.3.2 Read-Write Conflict with Rollback**

*Demonstrate isolation for the read-write conflict of a read-write transaction and a read-only transaction when the read-write transaction is rolled back.* 

- 1. An ACID transaction was started for a randomly selected O\_KEY, L\_KEY, and DELTA. The ACID transaction was suspended prior to ROLLBACK.
- 2. An ACID query was started for the same O\_KEY used in Step 1. The ACID query did not see the uncommitted changes made by the ACID transaction.
- 3. The ACID transaction was ROLLED BACK.
- 4. The ACID query completed.

## **4.3.3 Write-Write Conflict with Commit**

*Demonstrate isolation for the write-write conflict of two update transactions when the first transaction is committed.* 

- 1. An ACID transaction, T1, was started for a randomly selected O\_KEY, L\_KEY, and DELTA. The ACID transaction was suspended prior to COMMIT.
- 2. Another ACID transaction, T2, was started using the same O\_KEY and L\_KEY and a randomly selected DELTA.
- 3. T2 waited.
- 4. T1 was allowed to COMMIT and T2 completed.
- 5. It was verified that T2.L\_EXTENDEDPRICE was calculated correctly. T2.L\_EXTENDEDPRICE = T1.L\_EXTENDEDPRICE +(DELTA1\*(T1.L\_EXTENDEDPRICE/T1.L\_QUANTITY))

## **4.3.4 Write-Write Conflict with Rollback**

*Demonstrate isolation for the write-write conflict of two update transactions when the first transaction is rolled back.* 

- 1. An Acid transaction, T1, was started for a randomly selected O\_KEY, L\_KEY, and DELTA. The Acid transaction was suspended prior to ROLLBACK.
- 2. Another Acid transaction, T2, was started using the same O\_KEY and L\_KEY and a different randomly selected DELA.
- 3. T2 waited
- 4. T1 was allowed to ROLLBACK and T2 completed
- 5. It was verified that T2.L\_EXTENDEDPRICE = T1.L\_EXTENDEDPRICE.

## **4.3.5 Concurrent Progress of Read and Write on Different Tables**

*Demonstrate the ability of read and write transactions affecting different database tables to make progress concurrently.* 

- 1. An ACID Transaction, T1, was started for a randomly selected O\_KEY, L\_KEY, and DELTA. T1 was suspended prior to COMMIT.
- 2. Another ACID transaction, T2 was started using random values for PS\_PARTKEY and PS\_SUPPKEY.
- 3. ACID Transaction T2 completed.

Unisys TPC Benchmark-H Full Disclosure Report Unisys ES7000 Orion 440 Enterprise Server **Page 27 of 529** Page 27 of 529 4. ACID transaction T1 completed and the appropriate rows in the ORDER, LINEITEM, and HISTORY tables were changed.

## **4.3.6 Updates not Indefinitely Delayed by Reads on Same Table**

*Demonstrate that the continuous submission of arbitrary (read-only) queries against one or more tables of the database does not indefinitely delay update transactions affecting those tables from making progress.* 

- 1. An ACID transaction, T1, was started, executing Q1 against the qualification database. The substitution parameter was chosen from the interval [0..2159] so that the query ran for a sufficient length of time.
- 2. Before T1 completed, an ACID transaction, T2, was started using randomly selected values of O\_KEY, L\_KEY and DELTA.
- 3. T2 completed before T1 completed. Verified that the appropriate rows in ORDER, LINEITEM and HISTORY tables have been changed.

#### **4.4 Durability**

*The tested system must guarantee durability: the ability to preserve the effects of committed transactions and insure database consistency after recovery from any one of the failures listed in Clause 3.5.2* 

## **4.4.1 Failure of a Durable Medium and System Crash**

*Guarantee the database and committed updates are preserved across a permanent irrecoverable failure of any single durable medium containing TPC-H database tables or recovery log tables.* 

The database logs were placed on raid-10 volumes.

The tables for the database were stored on raw partitions. The partitions were placed on two drives of the same characteristics as the drives used for the test database, and the two drives were on two separate controllers.

- 1. The datafiles were backed up to an alternate disk media.
- 2. Nine streams of ACID transactions were started.
- 3. After at least 100 transactions had occurred on each stream and the streams were still running, one of the raid-10 set of log disks was removed.
- 4. After it was determined that the test would still run with the loss of a log disk, and after running at least another 100 transactions on each stream, a data disk was removed.
- 5. The nine streams of ACID transactions failed and recorded their numbers of committed transactions in success files.
- 6. The database was brought down.
- 7. Two new drives were used to replace the removed log and data disks.
- 8. The datafiles were restored to their state prior to the ACID transaction streams.

Unisys TPC Benchmark-H Full Disclosure Report Unisys ES7000 Orion 440 Enterprise Server **Page 28 of 529** Page 28 of 529

- 9. The database ran through its recovery mode.
- 10. The counts in the success files and the HISTORY table count were compared and the counts matched.

## **4.4.2 System Crash**

*Guarantee the database and committed updates are preserved across an instantaneous interruption (system crash/system hang) in processing which requires the system to reboot to recover.* 

The system crash and memory failure tests were combined.

- 1. Nine streams of ACID transactions were started.
- 2. After at least 100 transactions had occurred on each stream and the streams of ACID transactions were still running, the system was powered off.
- 3. When power was restored the system rebooted and the database was restarted.
- 4. The database went through a recovery period.
- 5. The success file and the HISTORY table counts were compared, and they matched.

## **4.4.3 Memory Failure**

*Guarantee the database and committed updates are preserved across failure of all or part of memory (loss of contents).* 

The system crash and memory failure tests were combined. See the previous section.

## **5. CLAUSE 4: SCALING AND DATABASE POPULATION**

## **5.1 Cardinality of Tables**

*The cardinality (e.g., the number of rows) of each table of the test database, as it existed at the completion of the database load (see Clause 4.2.5), must be disclosed.* 

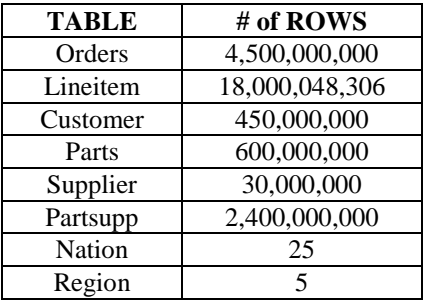

#### **5.2 Distribution of Tables and Logs Across Media**

*The distribution of tables and logs across all media must be explicitly described using a format similar to that shown in the following example for both the tested and priced systems.* 

The SUT had 665 external drives, 2 internal drives. The priced system has 665 external drives.

Utilization of the drives. Test database components:

- 448 physical drives for the 3000GB database. See Appendix F for exact disk configuration. These drives were also used for page file.
- Data and Load file groups, consisting of 448 logical single volumes each, mounted as junction points.
- Tempdb group, consisting of 448 logical single volumes, mounted as junction points.
- 8 logical drives used for the backup devices of the 3000GB database, formatted as Raid-5. The database backup files were not stored on the same physical drives as the database.
- 4 logical drives used for Flat Files and 1 for UF's data.
- The Tpch3000g log was placed on 2 logical drives, 749GB total, hardware mirrored.
- 1 logical drive used for tempdb log with 333GB.
- The operating system, Microsoft Windows Server 2003, Datacenter Edition, and Microsoft SQL Server 2005 Enterprise Edition 64-bit, as well as part of the operating system page file, were installed on the internal drive.

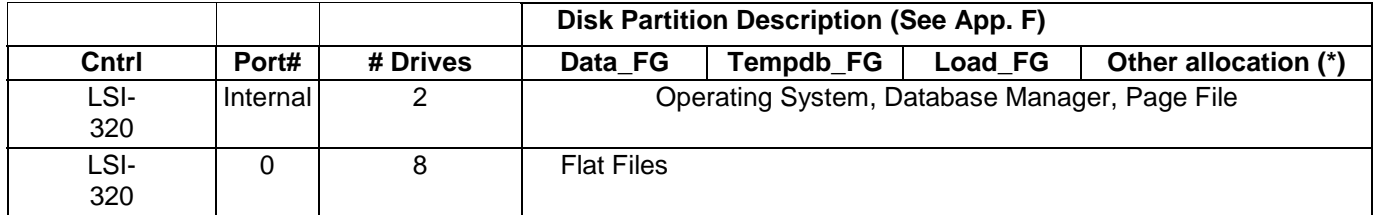

Unisys TPC Benchmark-H Full Disclosure Report Unisys ES7000 Orion 440 Enterprise Server **Page 30 of 529** Page 30 of 529

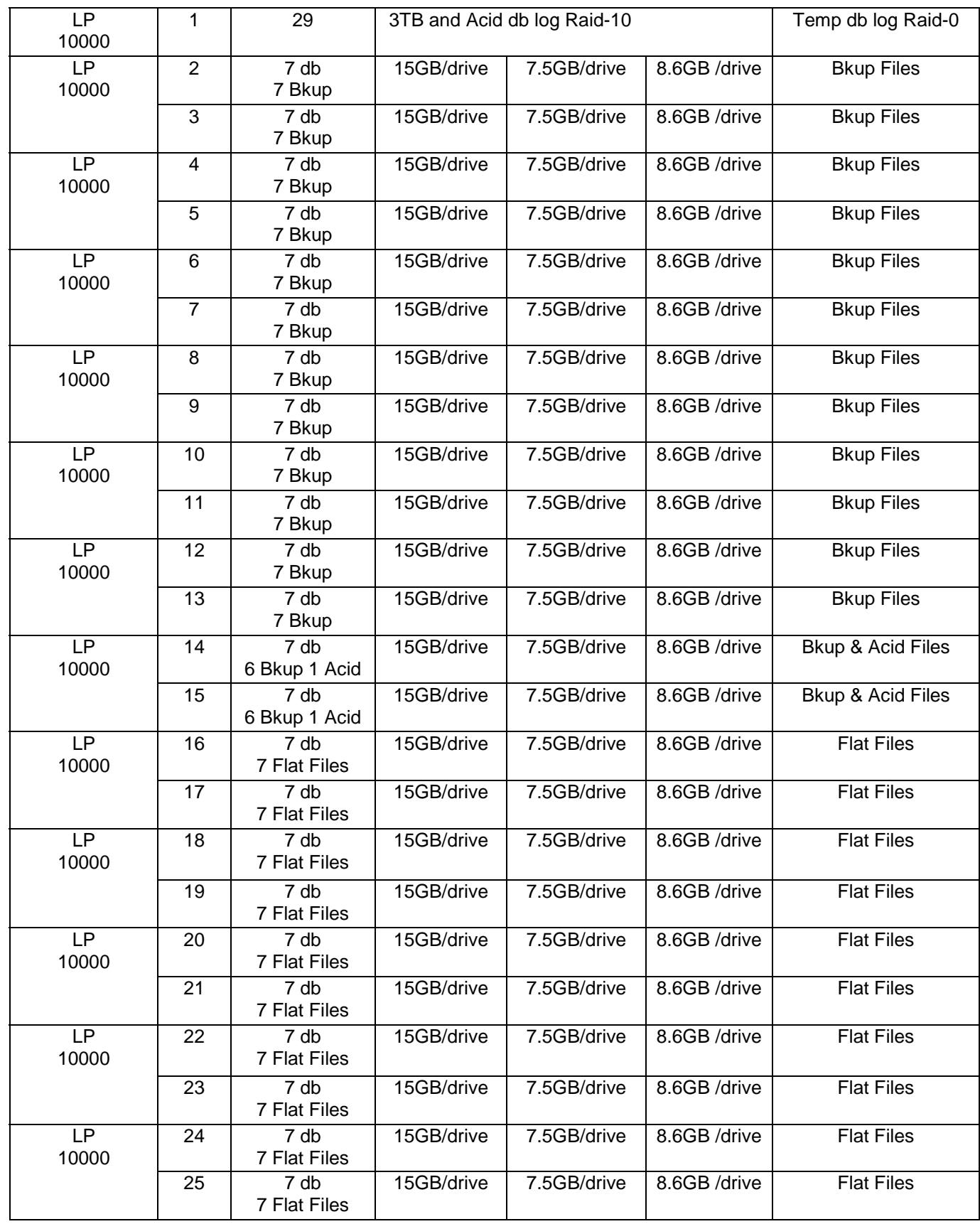

Unisys TPC Benchmark-H Full Disclosure Report Unisys ES7000 Orion 440 Enterprise Server **Page 31** of 529

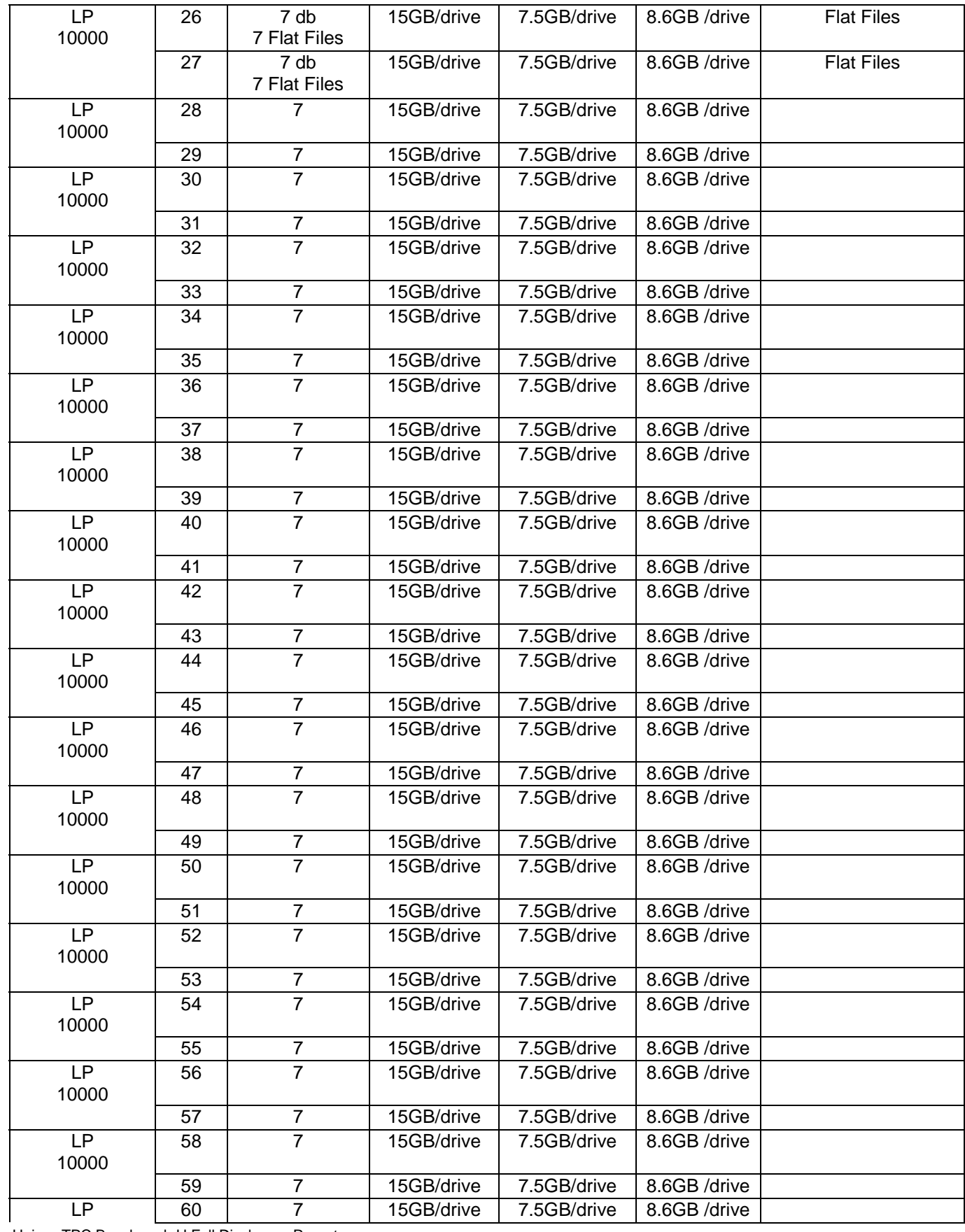

Unisys TPC Benchmark-H Full Disclosure Report Unisys ES7000 Orion 440 Enterprise Server **Page 32 of 529** Page 32 of 529

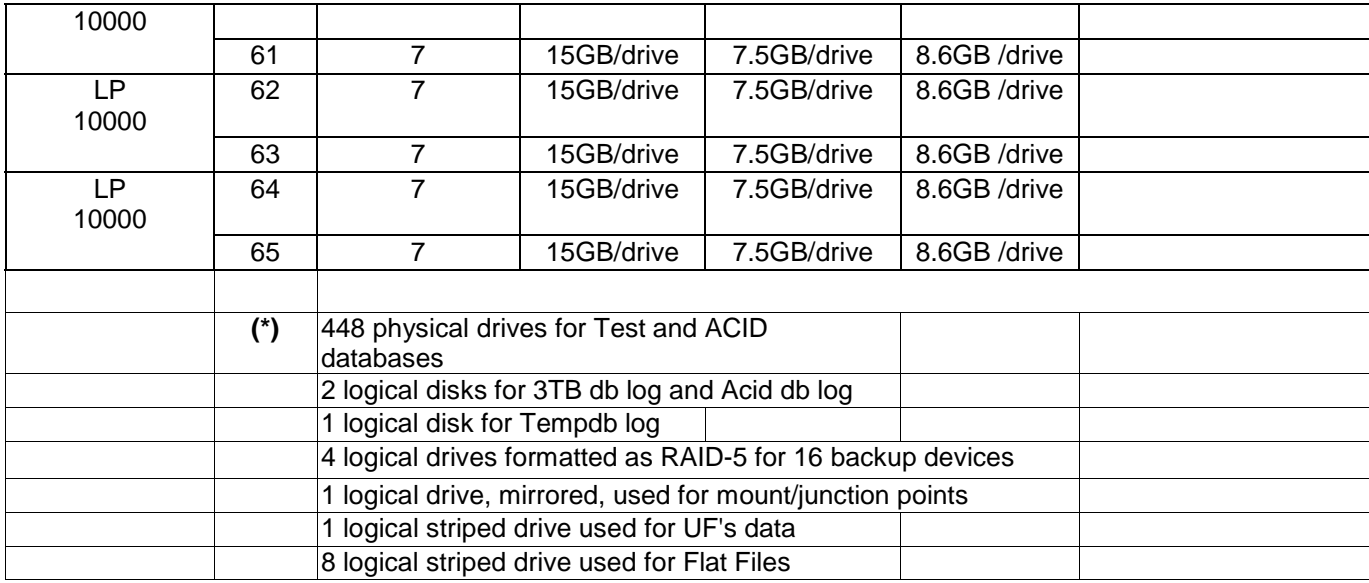

## **5.3 Partitions/Replications Mapping**

*The mapping of data base partitions/replications must be explicitly described.* 

*Comment: The intent is to provide sufficient detail about partitioning and replication to allow independent reconstruction of the test database.* 

Database partitioning and replication were not used.

#### **5.4 Use of RAID**

*Implementations may use some form of RAID . The RAID level used must be disclosed for each device.* 

No hardware RAID was used in the implementation, except for the database log file, which was stored on two logical drivs, which were hardware mirrored.

## **5.5 DBGEN Modifications**

*The version number, release number, modification number, and patch level of DBGEN must be disclosed. Any modifications to the DBGEN source code must be disclosed. In the event that a program other than DBGEN was used to populate the database, it must be disclosed in its entirety.* 

DBGen version 2.1.1b was used. Modifications made are listed in Appendix G.

## **5.6 Database Load Time**

Unisys TPC Benchmark-H Full Disclosure Report Unisys ES7000 Orion 440 Enterprise Server **Page 33 of 529** Page 33 of 529

#### *The database load time for the test database (see Clause 4.3) must be disclosed*

The Numerical Quantities summary (pp. v) contains the database load time, which was 60:20:38

### **5.7 Data Storage Ratio**

*The data storage ratio must be disclosed. It is computed by dividing the total data storage of the priced configuration (expressed in GB) by the size chosen for the test database. The ratio must be reported to the nearest 1/100th, rounded up. For example, a system configured with 96 disks of 2.1 GB capacity for a 100GB test database has a data storage ratio of 2.02.* 

*Comment: For the reporting of configured disk capacity, gigabyte (GB) is defined to be 2^30 bytes. Since disk manufacturers typically report disk size using base ten (i.e., GB = 10^9), it may be necessary to convert the advertised size from base ten to base two.* 

The Numerical Quantities summary (pp. v) contains the data storage ratio (8.13) for the system used.

#### **5.8 Database Loading**

*The details of the database load must be disclosed, including a block diagram illustrating the overall process. Disclosure of the load procedure includes all steps, scripts, input and configuration files required to completely reproduce the test and qualification databases.* 

The following steps were used to load the database:

- 1) DBGEN version 2.1.1b was used to create flat files.
- 2) SQL Server 2005 was used to define the database, to define tables, and to load the tables via a "bulk insert" command.
- 3) Clustered indexes were created using SQL Server 2005.
- 4) Non clustered indexes, foreign keys and primary keys were created using SQL Server 2005.
- 5) A database backup was performed to 8 logical devices
- 6) Rows were inserted into the database by running 64 concurrent threads, each of which performed a "bulk insert" operation that loaded one sixteenth of each of the LINEITEM, ORDERS, PART, PARTSUPP, SUPPLIER and CUSTOMER tables. The NATION and REGION tables were loaded sequentially, each by a single thread.

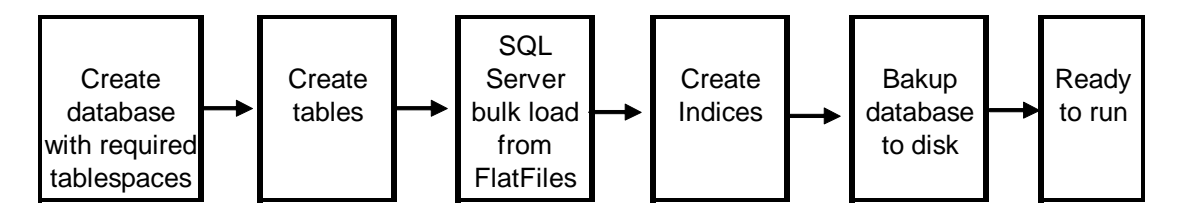

## **5.9 Qualification Database Configuration**

*Any differences between the configuration of the qualification database and the test database must be disclosed. .* 

The qualification database was created using scripts identical to those of the test database, except for variances due to the sizes of the two databases.

Unisys TPC Benchmark-H Full Disclosure Report Unisys ES7000 Orion 440 Enterprise Server **Page 34 of 529** Page 34 of 529

## **6. Clause 5: Performance Metrics and Execution Rules**

## **6.1 System Activity Between Load and Performance Tests**

*Any system activity on the SUT which takes place between the conclusion of the load test and the beginning of the performance test must be fully disclosed including listings of scripts or command logs.* 

Auditor requested queries were run against the database to verify the completeness and correctness of the database load.

#### **6.2 Power Test Implementation**

*The details of the steps followed to implement the power test (e.g., system boot, database restart, etc.) must be disclosed.* 

The following steps were followed to run the power test.

- 1. SQL Server 2005 was started.
- 2. RF1 refresh transactions were run
- 3. Stream 00 execution was run
- 4. RF2 refresh transactions were run.

#### **6.3 Timing Intervals and Reporting**

*The timing intervals for each query and for both refresh functions must be reported for the power test.* 

This information is contained in the Numerical Quantities Summary page in the Executive Summary at the beginning of this report. For convenience, it is repeated in Section 6.10.

## **6.4 Number of Streams in the Throughput Test**

*The number of query streams used for the throughput test must be disclosed* 

Eight streams were run for the throughput test

## **6.5 Start and End Date/Time for Each Query Stream**

*The start time and finish time for each query stream must be reported for the throughput test* 

This information is contained in the Numerical Quantities Summary page in the Executive Summary at the beginning of this report. For convenience, it is repeated in Section 6.10.

## **6.6 Total Elapsed Time for the Measurement Interval**

*The total elapsed time of the measurement interval must be reported for the throughput test.* 

This information is contained in the Numerical Quantities Summary page in the Executive Summary at the beginning of this report. For convenience, it is repeated in Section 6.10.

## **6.7 Refresh Function Start Date/Time and Finish Date/Time**

*The start time and finish time for each refresh function in the refresh stream must be reported for the throughput test.* 

This information is contained in the Numerical Quantities Summary page in the Executive Summary at the beginning of this report. For convenience, it is repeated in Section 6.10.

#### **6.8 Timing Intervals for Each Query and Each Refresh Function for Each Stream**

*The timing intervals for each query of each stream and for each refresh function must be reported for the throughput test.* 

This information is contained in the Numerical Quantities Summary page in the Executive Summary at the beginning of this report. For convenience, it is repeated in Section 6.10.

#### **6.9 Performance Metrics**

*The computed performance metric, related numerical quantities and the price performance metric must be reported.* 

This information is contained in the Numerical Quantities Summary section of the Executive Summary (p. v in front). For convenience, it is repeated in Section 6.10.

## **6.10 The Performance Metric and Numerical Quantities from Both Runs**

*The performance metric (QphH) and the numerical quantities (TPC-*H Power@Size and *TPC-H Throughput@Size) from both of the runs must be disclosed.* 

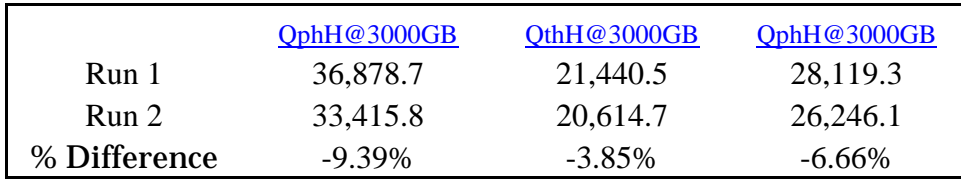

(Run 2 was reported.)

Tables from Numerical Quantities pages in the front of this report:
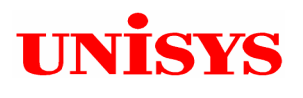

# **ES7000 Orion 440 Enterprise Server**

**TPC-H Rev. 2.3.0**

**Report Date November 16, 2005**

## **Numerical Quantities Summary**

### **Measurement Results**

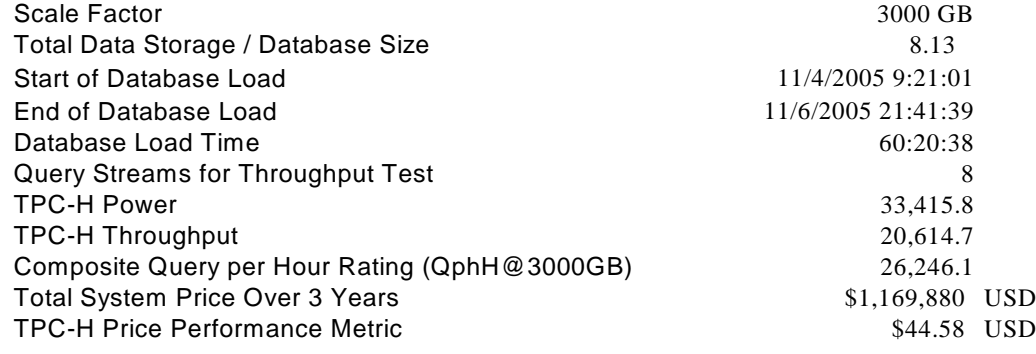

### **Measurement Intervals**

Measurement Interval in Throughput Test (Ts)

### **Duration of Stream Execution:**

11/9/05 7:42:16 11/9/05 11:53:34 11/9/05 12:04:32 1106214146 11/8/05 10:55:23 11/9/05 11:38:41 11/9/05 11:53:38 25:09:09 11/9/05 8:38:05 11/9/05 11:28:04 11/9/05 11:38:32 11/8/05 10:55:22 11/9/05 11:13:26 11/9/05 11:28:07 24:43:09 11/9/05 8:01:36 11/9/05 11:03:42 11/9/05 11:13:17 1106214144 11/8/05 10:55:21 11/9/05 10:50:17 11/9/05 11:03:45 24:17:55 11/9/05 8:45:47 11/9/05 10:40:56 11/9/05 10:50:10 11/8/05 10:55:21 11/9/05 10:27:15 11/9/05 10:40:58 23:54:50 11/9/05 8:08:48 11/9/05 10:18:06 11/9/05 10:27:09 11/8/05 10:55:20 11/9/05 10:04:37 11/9/05 10:18:08 23:31:49 11/9/05 9:14:43 11/9/05 9:55:35 11/9/05 10:04:32 11/8/05 10:55:20 11/9/05 9:42:11 11/9/05 9:55:37 23:09:13 11/9/05 8:46:58 11/9/05 9:32:57 11/9/05 9:42:07 11/8/05 10:55:19 11/8/05 10:55:18 11/9/05 9:32:58 22:46:48 11/8/05 10:45:01 11/8/05 7:18:35 11/8/05 10:55:17 Stream 7 **Query Start Date/Time** Stream 0 1106214139 Stream 1 **RF1 Start Date/Time Seed Query End Date/Time** RF1 End Date/Time Stream 2 Stream 3 1106214145 Stream 4 Stream 5 Stream 6 **Duration** 1106214142 1106214143 1106214140 1106214141 03:51:08 11/8/05 7:18:35 11/8/05 7:04:09 11/8/05 10:45:02 **RF2 Start Date/Time RF2 End Date/Time** 11/9/05 12:20:30 25:36:40 11/9/05 9:21:00 Stream 8 1106214147 11/8/05 10:55:24 11/9/05 12:05:01 11/9/05 12:20:25 11/9/05 12:32:04

Unisys TPC Benchmark-H Full Disclosure Report Unisys ES7000 Orion 440 Enterprise Server **Page 37** of 529

92,206.0 seconds

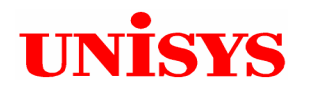

# **ES7000 Orion 440 Enterprise Server**

**TPC-H Rev. 2.3.0**

**Report Date November 16, 2005**

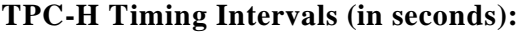

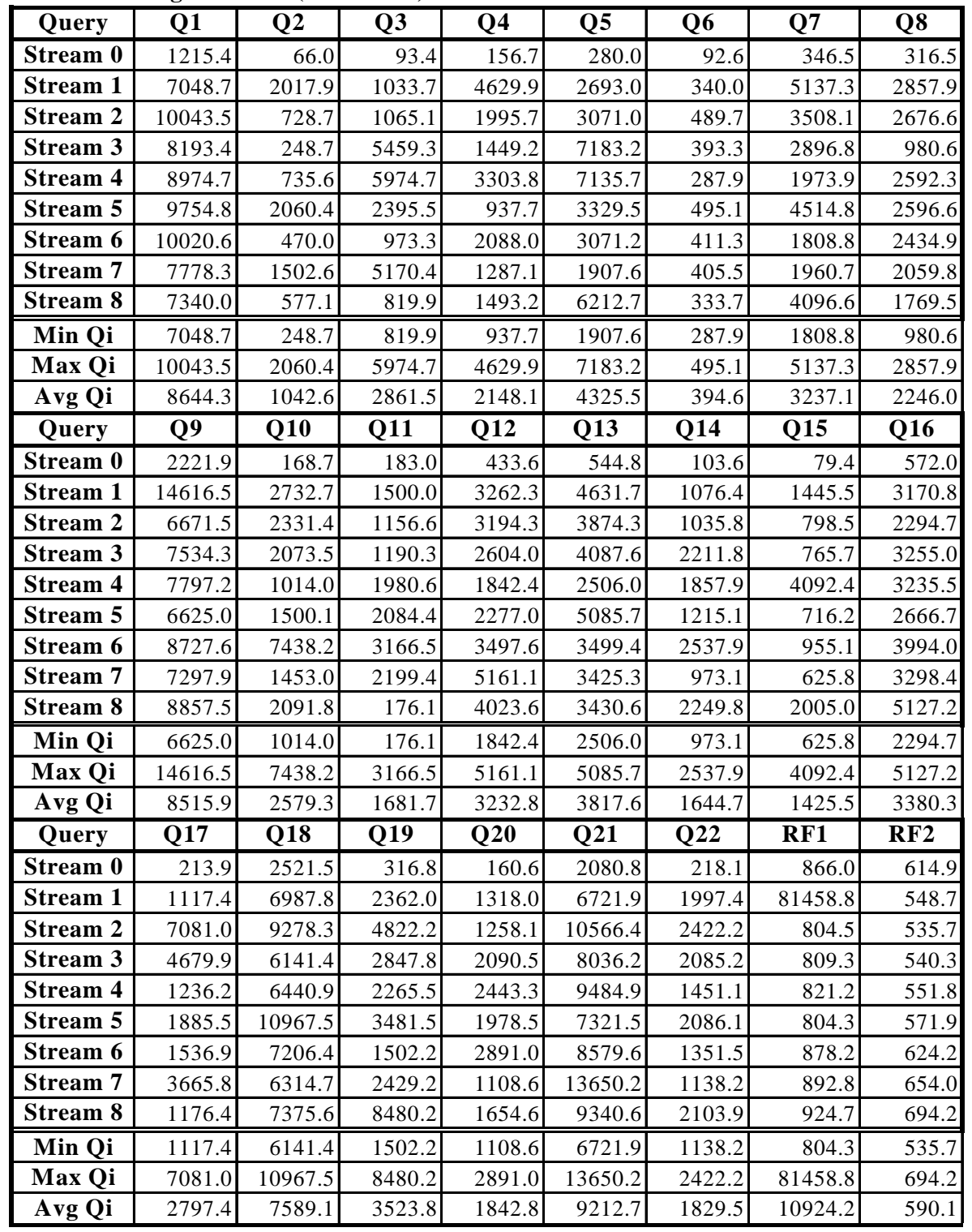

## **6.11 System Activity Between Tests**

*Any activity on the SUT that takes place between the conclusion of Run1 and the beginning of Run2 must be fully disclosed including listings of scripts or command logs along with any system reboots or database restarts.* 

No activities took place on the SUT between the conclusion of Run 1 and the beginning of Run 2

# **7. Clause 6: SUT and Driver Implementation Related Items**

## **7.1 Driver**

*A detailed textual description of how the driver performs its functions, how its various components interact and any product functionalities or environmental setting on which it relies must be provided. All related source code, scripts and configuration files must be disclosed. The information provided should be sufficient for an independent reconstruction of the driver.* 

The TPC-H benchmark was implemented using a Microsoft internal tool called StepMaster. StepMaster is a general purpose test harness which can drive ODBC and shell commands. Within StepMaster, the user designs a workspace corresponding to the sequence of operations (or steps) to be executed. When the workspace is executed, StepMaster records information about the run into a database for post-processing.

StepMaster provides a mechanism for creating parallel streams of execution. This is used in the throughput tests to drive the query and refresh streams.

Each step is timed using a millisecond resolution timer. A timestamp T1 is taken before beginning the operation and a timestamp T2 is taken after completing the operation. These times are recorded in a database for post-processing.

Two types of ODBC connections are supported: static and dynamic. A dynamic connection is used to execute a single operation and is closed when the operation finishes. A static connection is held open until the run completes and may be used to execute more than one step. A connection (either static or dynamic) can only have one outstanding operation at any time.

In TPC-H, static connections are used for the query streams in the power and throughput tests.

StepMaster reads an Access database to determine the sequence of steps to execute. These commands are represented as the Implementation Specific Layer. StepMaster records its execution history, including all timings, in the Access database. Additionally, StepMaster writes a textual log file of execution for each run.

*SQL Server operations executed from StepMaster do not gain any performance advantage compared to osql, the command prompt utility for ad hoc, interactive execution of Transact-SQL statements and scripts. Rather, StepMaster simplifies the task of benchmark execution, event timing, and reporting. This was confirmed during the audit.* 

## **7.2 Implementation-Specific Layer (ISL)**

*If an implementation specific layer is used, then a detailed description of how it performs its functions, how its various components interact and any product functionalities or environmental setting on which it relies must be provided. All related source code, scripts and configuration files must be disclosed. The information provided should be sufficient for an independent reconstruction of the implementation specific layer.* 

StepMaster program is used to control and track the execution of queries, via commands stored in an external Microsoft Access database. The source of this program is contained in Appendix E. The following steps are performed, to accomplish the Power and Throughput Runs:

### 1. Power Run

Execute 96 concurrent RF1 threads, each of which will apply a segment of a refresh set generated by dbgen. Each thread submits multiple transactions, where a transaction spans a set of orders and their associated line items.

- Execute the Stream 0 queries, in the prescribed order.
- Execute 96 concurrent RF2 threads, each of which will apply a segment of a refresh set generated by dbgen. Each thread submits multiple transactions, where a transaction spans a set of orders and their associated line items.

### 2. Throughput Run

- Execute eight concurrent query streams. Each stream executes queries in the prescribed order for the appropriate Stream Id (01-08). Upon completion of each stream, a semaphore is set to indication completion.
- Execute eight consecutive RF1/RF2 transactions, against ascending Refresh sets produced by dbgen. The first RF1 waits on a semaphore prior to beginning its insert operations.

Each step is timed by StepMaster. The timing information, together with an activity log, is stored for later analysis. The inputs and results of steps are stored in text files for later analysis.

# **8. Clause 7: Pricing Related Items**

## **8.1 Hardware and Software Used**

*A detailed list of hardware and software used in the priced system must be reported. Each item must have a vendor part number, description, and release/revision level, and indicate General Availability status or committed delivery date. If package pricing is used, contents of the package must be disclosed. Pricing source(s) and effective date(s) of price(s) must also be reported.* 

The pricing summary sheet is given on page *iv* in the Executive Summary at the front of this report. The source for all prices is indicated. The Unisys ES7000 Orion 440, system memory, additional processors, disk controllers, and hard drives are available at the time of p[publication. See page x for the quote from CRI for the hardware used. The pricing and availability of the Microsoft software used is given in a quote from Microsoft, which is included in this report on page ix of this report.

## **8.2 Three-Year Cost of System Configuration**

*The total 3-year price of the entire configuration must be reported, including: hardware, software, and maintenance charges. Separate component pricing is required.* 

The pricing summary sheet on page iv in the front of this report contains all details.

### **8.3 Availability Dates**

*The committed delivery date for general availability (availability date) of products used in the priced calculations must be reported. When the priced system includes products with different availability dates, the single availability date reported on the first page of the executive summary must be the date by which all components are committed to being available. The full disclosure report must report availability dates individually for at least each of the categories for which a pricing subtotal must be provided (see Clause 7.3.1.4). All availability dates, whether for individual components or for the SUT as a whole, must be disclosed to a precision of 1 day, but the precise format is left to the test sponsor.* 

Summary by category from the measured and priced configuration:

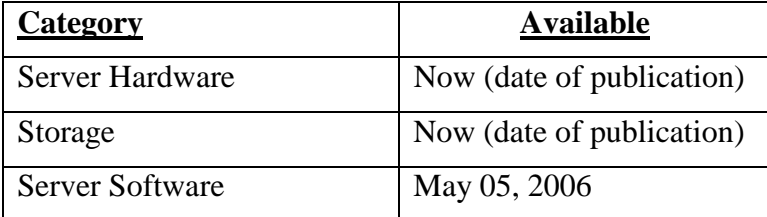

Unisys TPC Benchmark-H Full Disclosure Report Unisys ES7000 Orion 440 Enterprise Server **Page 43 of 529** Page 43 of 529

# **9. Clause 8: Audit Related Items**

*The auditor's agency name, address, phone number, and Attestation letter with a brief audit summary report indicating compliance must be included in the full disclosure report. A statement should be included specifying who to contact in order to obtain further information regarding the audit process.* 

Lorna Livingtree of Performance, a certified TPC-H auditor, audited this benchmark

Lorna Livingtree Performance Metrics Inc. P O Box 984 Klamath, CA 95584 (707) 482-0523

See pages vii-viii in the front of this paper for a copy of the auditor's attestation letter. Further information regarding the audit process may be obtained from Ms. Livingtree.

## **APPENDIX A: System and Database Tunable Parameters**

#### **Software levels:**

Microsoft Windows Server 2003, Datacenter Edition + Service Pack 1.

Microsoft SQL Server 2005 Enterprise Edition for Itanium-based Systems, build 1399.02. Portions of the measured SQL Server binary will be available in Service Pack 1.

#### **User Rights Assignment**

The Group Policy Editor was used to modify an entry under "Computer Configuration" - > "Windows Settings" -> "Security Settings" -> "Local Policies" -> "User Rights Assignment". The right of "Lock pages in memory" was assigned to the Administrator so that SQL Server could use large amounts of physical memory.

#### **System Information:**

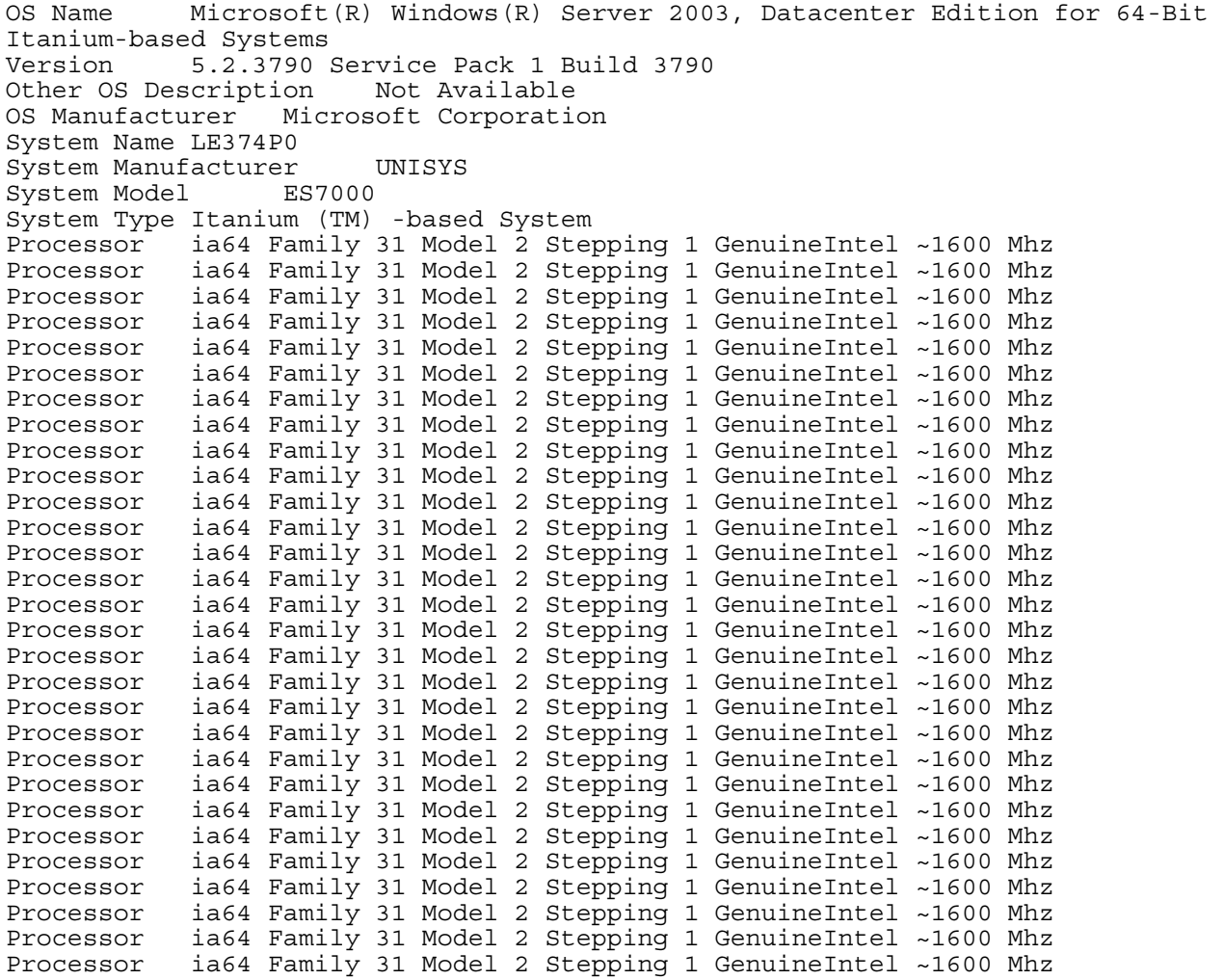

Unisys TPC Benchmark-H Full Disclosure Report

Unisys ES7000 Orion 440 Enterprise Server **Page 45 of 529** Page 45 of 529

Processor ia64 Family 31 Model 2 Stepping 1 GenuineIntel ~1600 Mhz Processor ia64 Family 31 Model 2 Stepping 1 GenuineIntel ~1600 Mhz Processor ia64 Family 31 Model 2 Stepping 1 GenuineIntel ~1600 Mhz BIOS Version/Date Phoenix Technologies LTD BIOS Release 3.1.088 No I/O, 7/28/2005 SMBIOS Version 2.3 Windows Directory C:\WINDOWS System Directory C:\WINDOWS\system32 Boot Device \Device\HarddiskVolume1 Locale United States<br>Hardware Abstraction Layer Version = "5.2.3790.1830 (srv03 sp1 rtm.050324-1447)" User Name LE374P0\samm-nl Time Zone Central Standard Time Total Physical Memory 262,130.05 MB Available Physical Memory Total Virtual Memory 371.62 GB<br>Available Virtual Memory 123.12 GB Available Virtual Memory 123.12 GB Page File Space 118.02 GB Page File C:\pagefile.sys

#### **SQL Server 2005 Enterprise Edition 64-bit Installation**

Microsoft SQL Server 2005 Enterprise Edition 64-bit was installed on the SUT. All default options were selected during the install except:

- "Custom installation" was selected. The SQL Server Development tools were not installed.
- Latin1\_General binary sort order was used. (Collation Settings > Collation Designator > Latin1 General Binary)
- Services Accounts > Customized > SQL Server > Use Local System Account Authentication Mode > Mixed > Blank Password allowed

### **SQL Server 2005 Enterprise Itanium Edition Startup Parameters**

SQLSERVR –c –x –E –T834 –T2301 Where:

- -c Start SQL Server independently of the Windows Service Control Manager
- -x Disable the keeping of CPU time and cache-hit ratio statistics
- -E increase the number of consecutive extents allocated per file to 64
- -T834 On systems with 8GB or more, this traceflag causes the buffer pool to use large pages. These are allocated at startup and are kept throughout the lifetime of the process. This trace flag can only be set on 64-bit installations of SQL Server.
- -T2301 Trace flag to enable more accurate query run-time behavior modeling in the SQL Server query optimizer typically only needed for large data set decision support processing.

#### **SQL Server 2005 Enterprise Edition 64-bit Configuration Parameters:**

| name                           | minimum                | maximum                       | config value run value |      |
|--------------------------------|------------------------|-------------------------------|------------------------|------|
| Ad Hoc Distributed Queries     |                        |                               |                        |      |
| affinity I/O mask              |                        | -2147483648 2147483647        |                        |      |
| affinity mask                  |                        | $-2147483648$ 2147483647 $-1$ |                        |      |
| affinity64 I/O mask            |                        | -2147483648 2147483647        | $\Omega$               |      |
| affinity64 mask                | -2147483648 2147483647 |                               |                        |      |
| Agent XPs                      |                        |                               |                        |      |
| allow updates                  |                        |                               |                        |      |
| awe enabled                    |                        |                               |                        |      |
| blocked process threshold      |                        | 86400                         |                        |      |
| c2 audit mode                  |                        |                               |                        |      |
| clr enabled                    |                        |                               |                        |      |
| cost threshold for parallelism |                        | 32767                         |                        |      |
| cross db ownership chaining    |                        |                               |                        |      |
| cursor threshold               | $-1$                   | 2147483647                    | $-1$                   |      |
| Database Mail XPs              |                        |                               |                        |      |
| default full-text language     |                        | 2147483647 1033               |                        | 1033 |
| default language               |                        | 9999                          |                        |      |
| default trace enabled          |                        |                               |                        |      |
| disallow results from triggers |                        |                               |                        |      |

Unisys TPC Benchmark-H Full Disclosure Report

Unisys ES7000 Orion 440 Enterprise Server **Page 47** of 529

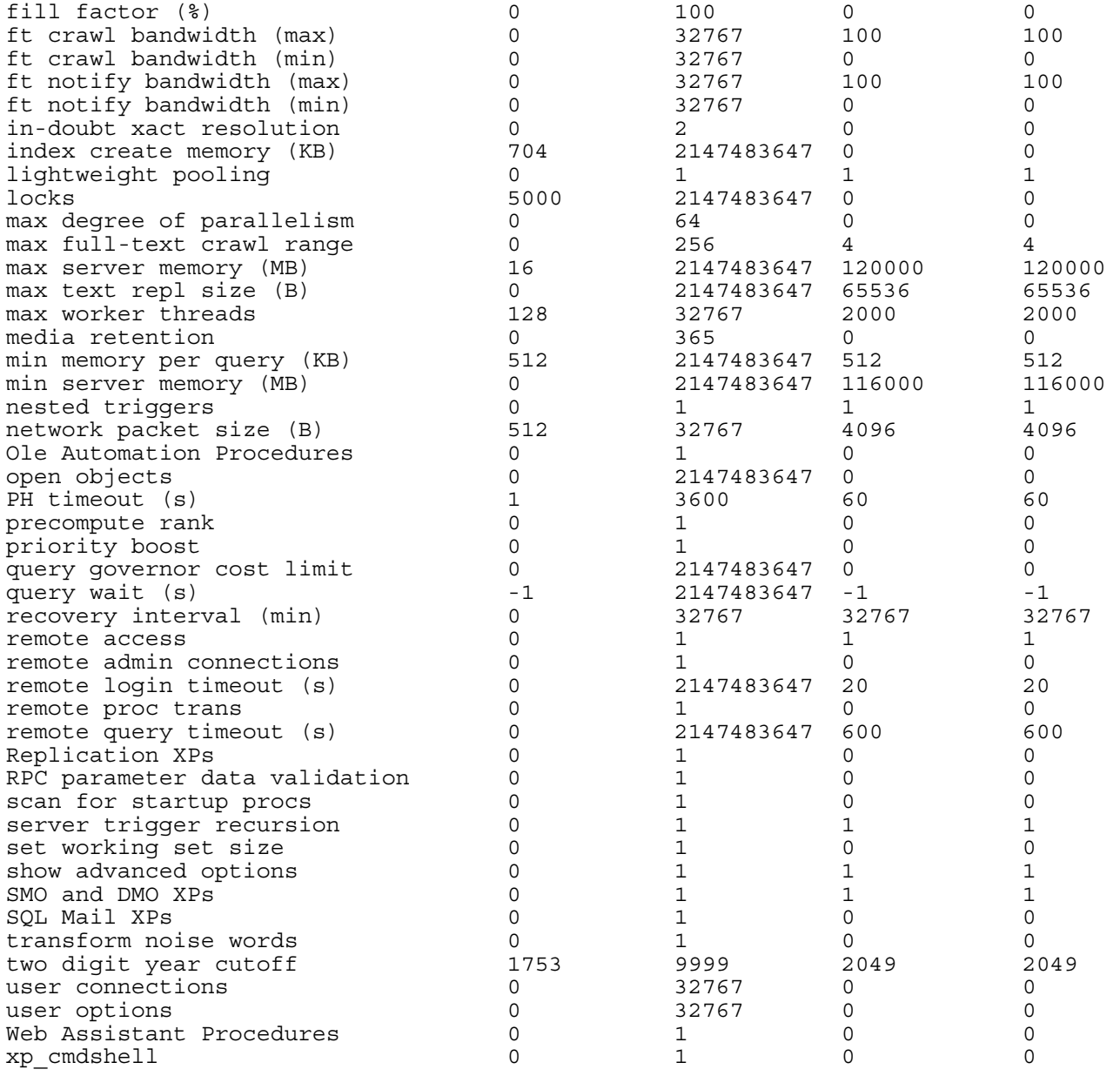

## **APPENDIX B: Database, Tables, and Indexes Creation**

-- -- Drop the existing database<br>3TB db  $3TB$  db if exists (select name from sysdatabases where name = '%DBNAME%') drop database %DBNAME% CREATE DATABASE %DBNAME% ON PRIMARY  $\begin{array}{lll} \mbox{(NAME= %DBNAME%\_root,} \\ \mbox{FILENAME} & = "C:\%DBNAME%\_root.mdf", \end{array}$ SIZE  $= 70MB$ ,<br>FILEGROWTH  $= 10 MB$ ), FILEGROWTH FILEGROUP DATA\_FG (NAME= %DBNAME%\_data1, FILENAME='M:\MP\DATA\002\', SIZE= 14930MB, FILEGROWTH= 0), (NAME= %DBNAME%\_data2, FILENAME='M:\MP\DATA\003\', SIZE= 14930MB, FILEGROWTH= 0). (NAME= %DBNAME%\_data3, FILENAME='M:\MP\DATA\004\', SIZE= 14930MB, FILEGROWTH= 0),<br>(NAME= %DBNAME%\_data4, FILENAME='M:\MP\DATA\005\', SIZE= 14930MB, FILEGROWTH= 0), (NAME= %DBNAME%\_data5, FILENAME='M:\MP\DATA\006\', SIZE= 14930MB, FILEGROWTH= 0), (NAME= %DBNAME%\_data6, FILENAME='M:\MP\DATA\007\', SIZE= 14930MB, FILEGROWTH= 0), (NAME= %DBNAME%\_data7, FILENAME='M:\MP\DATA\008\', SIZE= 14930MB, FILEGROWTH= 0), (NAME= %DBNAME%\_data8, FILENAME='M:\MP\DATA\016\',  $SIZE= 14930MR$ FILEGROWTH= 0), (NAME= %DBNAME%\_data9, FILENAME='M:\MP\DATA\017\', SIZE= 14930MB, FILEGROWTH= 0), (NAME= %DBNAME%\_data10, FILENAME='M:\MP\DATA\018\', SIZE= 14930MB, FILEGROWTH= 0), (NAME= %DBNAME%\_data11, FILENAME='M:\MP\DATA\019\', SIZE= 14930MB, FILEGROWTH= 0),<br>(NAME= %DBNAME%\_data12, FILENAME='M:\MP\DATA\020\', SIZE= 14930MB, FILEGROWTH= 0), (NAME= %DBNAME%\_data13, FILENAME='M:\MP\DATA\021\', SIZE= 14930MB, FILEGROWTH= 0), (NAME= %DBNAME%\_data14, FILENAME='M:\MP\DATA\022\', SIZE= 14930MB, FILEGROWTH= 0),

**Create database**  -- CreateDatabase -- for use with StepMaster -- Uses FileGroups

Unisys TPC Benchmark-H Full Disclosure Report

Unisys ES7000 Orion 440 Enterprise Server **Page 49 of 529** Page 49 of 529

(NAME= %DBNAME%\_data15, FILENAME='M:\MP\DATA\030\', SIZE= 14930MB, FILEGROWTH= 0), (NAME= %DBNAME%\_data16, FILENAME='M:\MP\DATA\031\', SIZE= 14930MB, FILEGROWTH= 0), (NAME= %DBNAME%\_data17, FILENAME='M:\MP\DATA\032\',  $SIZE= 14930MR$ FILEGROWTH= 0), (NAME= %DBNAME%\_data18, FILENAME='M:\MP\DATA\033\', SIZE= 14930MB, FILEGROWTH= 0). (NAME= %DBNAME%\_data19, FILENAME='M:\MP\DATA\034\',  $SIZE= 14930MR$ FILEGROWTH= 0), (NAME= %DBNAME%\_data20, FILENAME='M:\MP\DATA\035\', SIZE= 14930MB, FILEGROWTH= 0), (NAME= %DBNAME%\_data21, FILENAME='M:\MP\DATA\036\', SIZE= 14930MB, FILEGROWTH= 0), (NAME= %DBNAME%\_data22, FILENAME='M:\MP\DATA\044\', SIZE= 14930MB, FILEGROWTH= 0), (NAME= %DBNAME%\_data23, FILENAME='M:\MP\DATA\045\', SIZE= 14930MB, FILEGROWTH= 0), (NAME= %DBNAME%\_data24, FILENAME='M:\MP\DATA\046\', SIZE= 14930MB, FILEGROWTH= 0), (NAME= %DBNAME%\_data25, FILENAME='M:\MP\DATA\047\', SIZE= 14930MB, FILEGROWTH= 0), (NAME= %DBNAME%\_data26, FILENAME='M:\MP\DATA\048\', SIZE= 14930MB, FILEGROWTH= 0), (NAME= %DBNAME%\_data27, FILENAME='M:\MP\DATA\049\', SIZE= 14930MB,  $FILEGROWTH = 0$ (NAME= %DBNAME%\_data28, FILENAME='M:\MP\DATA\050\', SIZE= 14930MB, FILEGROWTH= 0) (NAME= %DBNAME%\_data29, FILENAME='M:\MP\DATA\058\', SIZE= 14930MB, FILEGROWTH= 0),<br>(NAME= %DBNAME%\_data30, FILENAME='M:\MP\DATA\059\', SIZE= 14930MB, FILEGROWTH= 0), (NAME= %DBNAME%\_data31, FILENAME='M:\MP\DATA\060\', SIZE= 14930MB, FILEGROWTH= 0). (NAME= %DBNAME%\_data32, FILENAME='M:\MP\DATA\061\', SIZE= 14930MB, FILEGROWTH= 0), (NAME= %DBNAME%\_data33, FILENAME='M:\MP\DATA\062\', SIZE= 14930MB, FILEGROWTH= 0), (NAME= %DBNAME%\_data34, FILENAME='M:\MP\DATA\063\', SIZE= 14930MB, FILEGROWTH= 0), (NAME= %DBNAME%\_data35, FILENAME='M:\MP\DATA\064\', SIZE= 14930MB, FILEGROWTH= 0), (NAME= %DBNAME%\_data36, FILENAME='M:\MP\DATA\072\', SIZE= 14930MB, FILEGROWTH= 0), (NAME= %DBNAME%\_data37, FILENAME='M:\MP\DATA\073\', SIZE= 14930MB, FILEGROWTH= 0), (NAME= %DBNAME%\_data38, FILENAME='M:\MP\DATA\074\',

Unisys TPC Benchmark-H Full Disclosure Report

Unisys ES7000 Orion 440 Enterprise Server **Page 50 of 529** Page 50 of 529

```
 SIZE= 14930MB, 
  FILEGROWTH= 0),
(NAME= %DBNAME%_data39, 
 FILENAME='M:\MP\DATA\075\', 
 SIZE= 14930MB, 
 FILEGROWTH= 0), 
(NAME= %DBNAME%_data40, 
 FILENAME='M:\MP\DATA\076\', 
 SIZE= 14930MB, 
   FILEGROWTH= 0), 
(NAME= %DBNAME%_data41, 
  FILENAME='M:\MP\DATA\077\',
  SIZE= 14930MB,<br>FILEGROWTH= 0).
FILEGROWTH= 0),<br>
(NAME= %DBNAME%_data42,<br>
FILENAME='M:\MP\DATA\078\',
   SIZE= 14930MB, 
   FILEGROWTH= 0), 
(NAME= %DBNAME%_data43, 
 FILENAME='M:\MP\DATA\086\', 
   SIZE= 14930MB, 
  FILEGROWTH= 0),
(NAME= %DBNAME%_data44, 
   FILENAME='M:\MP\DATA\087\', 
   SIZE= 14930MB, 
 FILEGROWTH= 0), 
(NAME= %DBNAME%_data45, 
  FILENAME='M:\MP\DATA\088\',
   SIZE= 14930MB, 
  FILEGROWTH= 0)
(NAME= %DBNAME%_data46, 
 FILENAME='M:\MP\DATA\089\', 
   SIZE= 14930MB, 
 FILEGROWTH= 0), 
(NAME= %DBNAME%_data47, 
 FILENAME='M:\MP\DATA\090\', 
 SIZE= 14930MB, 
  FILEGROWTH= 0),
(NAME= %DBNAME%_data48, 
 FILENAME='M:\MP\DATA\091\', 
 SIZE= 14930MB, 
 FILEGROWTH= 0), 
(NAME= %DBNAME%_data49, 
 FILENAME='M:\MP\DATA\092\', 
 SIZE= 14930MB, 
  FILEGROWTH= 0)
(NAME= %DBNAME%_data50, 
 FILENAME='M:\MP\DATA\100\', 
   SIZE= 14930MB, 
  FILEGROWTH= 0)
(NAME= %DBNAME%_data51, 
 FILENAME='M:\MP\DATA\101\', 
   SIZE= 14930MB, 
  FILEGROWTH= 0),
(NAME= %DBNAME%_data52, 
 FILENAME='M:\MP\DATA\102\', 
   SIZE= 14930MB, 
  FILEGROWTH= 0),
(NAME= %DBNAME%_data53, 
 FILENAME='M:\MP\DATA\103\', 
 SIZE= 14930MB, 
  FILEGROWTH= 0),
(NAME= %DBNAME%_data54, 
 FILENAME='M:\MP\DATA\104\', 
 SIZE= 14930MB, 
 FILEGROWTH= 0), 
(NAME= %DBNAME%_data55, 
  FILENAME='M:\MP\DATA\105\',
   SIZE= 14930MB, 
FILEGROWTH= 0),<br>(NAME= %DBNAME%_data56,
  FILENAME='M:\MP\DATA\106\',
 SIZE= 14930MB, 
 FILEGROWTH= 0), 
(NAME= %DBNAME%_data57, 
 FILENAME='M:\MP\DATA\114\', 
   SIZE= 14930MB, 
FILEGROWTH= 0),<br>(NAME= %DBNAME%_data58,
 FILENAME='M:\MP\DATA\115\', 
 SIZE= 14930MB, 
  FILEGROWTH= 0),
(NAME= %DBNAME%_data59, 
 FILENAME='M:\MP\DATA\116\', 
   SIZE= 14930MB, 
 FILEGROWTH= 0), 
(NAME= %DBNAME%_data60, 
   FILENAME='M:\MP\DATA\117\', 
  SIZE= 14930MRFILEGROWTH= 0),
(NAME= %DBNAME%_data61, 
 FILENAME='M:\MP\DATA\118\', 
 SIZE= 14930MB, 
 FILEGROWTH= 0),
```
Unisys ES7000 Orion 440 Enterprise Server **Page 51** of 529

(NAME= %DBNAME%\_data62, FILENAME='M:\MP\DATA\119\', SIZE= 14930MB, FILEGROWTH= 0), (NAME= %DBNAME%\_data63, FILENAME='M:\MP\DATA\120\', SIZE= 14930MB, FILEGROWTH= 0) (NAME= %DBNAME%\_data64, FILENAME='M:\MP\DATA\128\',  $SIZE= 14930MR$ FILEGROWTH= 0), (NAME= %DBNAME%\_data65, FILENAME='M:\MP\DATA\129\', SIZE= 14930MB, FILEGROWTH= 0). (NAME= %DBNAME%\_data66, FILENAME='M:\MP\DATA\130\',  $SIZE= 14930MR$ FILEGROWTH= 0), (NAME= %DBNAME%\_data67, FILENAME='M:\MP\DATA\131\', SIZE= 14930MB, FILEGROWTH= 0), (NAME= %DBNAME%\_data68, FILENAME='M:\MP\DATA\132\', SIZE= 14930MB, FILEGROWTH= 0), (NAME= %DBNAME%\_data69, FILENAME='M:\MP\DATA\133\', SIZE= 14930MB, FILEGROWTH= 0), (NAME= %DBNAME%\_data70, FILENAME='M:\MP\DATA\134\', SIZE= 14930MB, FILEGROWTH= 0), (NAME= %DBNAME%\_data71, FILENAME='M:\MP\DATA\142\', SIZE= 14930MB, FILEGROWTH= 0), (NAME= %DBNAME%\_data72, FILENAME='M:\MP\DATA\143\', SIZE= 14930MB, FILEGROWTH= 0), (NAME= %DBNAME%\_data73, FILENAME='M:\MP\DATA\144\', SIZE= 14930MB, FILEGROWTH= 0), (NAME= %DBNAME%\_data74, FILENAME='M:\MP\DATA\145\', SIZE= 14930MB,  $FILEGROWTH = 0$ (NAME= %DBNAME%\_data75, FILENAME='M:\MP\DATA\146\', SIZE= 14930MB, FILEGROWTH= 0) (NAME= %DBNAME%\_data76, FILENAME='M:\MP\DATA\147\', SIZE= 14930MB, FILEGROWTH= 0),<br>(NAME= %DBNAME%\_data77, FILENAME='M:\MP\DATA\148\', SIZE= 14930MB, FILEGROWTH= 0), (NAME= %DBNAME%\_data78, FILENAME='M:\MP\DATA\156\', SIZE= 14930MB, FILEGROWTH= 0). (NAME= %DBNAME%\_data79, FILENAME='M:\MP\DATA\157\', SIZE= 14930MB, FILEGROWTH= 0), (NAME= %DBNAME%\_data80, FILENAME='M:\MP\DATA\158\', SIZE= 14930MB, FILEGROWTH= 0), (NAME= %DBNAME%\_data81, FILENAME='M:\MP\DATA\159\', SIZE= 14930MB, FILEGROWTH= 0), (NAME= %DBNAME%\_data82, FILENAME='M:\MP\DATA\160\', SIZE= 14930MB, FILEGROWTH= 0), (NAME= %DBNAME%\_data83, FILENAME='M:\MP\DATA\161\', SIZE= 14930MB, FILEGROWTH= 0), (NAME= %DBNAME%\_data84, FILENAME='M:\MP\DATA\162\', SIZE= 14930MB, FILEGROWTH= 0), (NAME= %DBNAME%\_data85, FILENAME='M:\MP\DATA\170\',

Unisys TPC Benchmark-H Full Disclosure Report

Unisys ES7000 Orion 440 Enterprise Server **Page 52 of 529** Page 52 of 529

 SIZE= 14930MB, FILEGROWTH= 0), (NAME= %DBNAME%\_data86, FILENAME='M:\MP\DATA\171\', SIZE= 14930MB, FILEGROWTH= 0), (NAME= %DBNAME%\_data87, FILENAME='M:\MP\DATA\172\', SIZE= 14930MB, FILEGROWTH= 0), (NAME= %DBNAME%\_data88, FILENAME='M:\MP\DATA\173\',  $SIZE= 14930MB$ ,<br>FILEGROWTH= 0). FILEGROWTH= 0),<br>
(NAME= %DBNAME%\_data89,<br>
FILENAME='M:\MP\DATA\174\', SIZE= 14930MB, FILEGROWTH= 0), (NAME= %DBNAME%\_data90, FILENAME='M:\MP\DATA\175\', SIZE= 14930MB, FILEGROWTH= 0), (NAME= %DBNAME%\_data91, FILENAME='M:\MP\DATA\176\', SIZE= 14930MB, FILEGROWTH= 0), (NAME= %DBNAME%\_data92, FILENAME='M:\MP\DATA\184\', SIZE= 14930MB, FILEGROWTH= 0) (NAME= %DBNAME%\_data93, FILENAME='M:\MP\DATA\185\', SIZE= 14930MB, FILEGROWTH= 0), (NAME= %DBNAME%\_data94, FILENAME='M:\MP\DATA\186\', SIZE= 14930MB, FILEGROWTH= 0), (NAME= %DBNAME%\_data95, FILENAME='M:\MP\DATA\187\', SIZE= 14930MB, FILEGROWTH= 0), (NAME= %DBNAME%\_data96, FILENAME='M:\MP\DATA\188\', SIZE= 14930MB, FILEGROWTH= 0) (NAME= %DBNAME%\_data97, FILENAME='M:\MP\DATA\189\', SIZE= 14930MB, FILEGROWTH= 0) (NAME= %DBNAME%\_data98, FILENAME='M:\MP\DATA\190\', SIZE= 14930MB, FILEGROWTH= 0), (NAME= %DBNAME%\_data99, FILENAME='M:\MP\DATA\198\', SIZE= 14930MB, FILEGROWTH= 0), (NAME= %DBNAME%\_data100, FILENAME='M:\MP\DATA\199\', SIZE= 14930MB, FILEGROWTH= 0), (NAME= %DBNAME%\_data101, FILENAME='M:\MP\DATA\200\', SIZE= 14930MB, FILEGROWTH= 0), (NAME= %DBNAME%\_data102, FILENAME='M:\MP\DATA\201\', SIZE= 14930MB, FILEGROWTH= 0),<br>(NAME= %DBNAME%\_data103, FILENAME='M:\MP\DATA\202\', SIZE= 14930MB, FILEGROWTH= 0), (NAME= %DBNAME%\_data104, FILENAME='M:\MP\DATA\203\', SIZE= 14930MB, FILEGROWTH= 0),<br>(NAME= %DBNAME%\_data105, FILENAME='M:\MP\DATA\204\', SIZE= 14930MB, FILEGROWTH= 0), (NAME= %DBNAME%\_data106, FILENAME='M:\MP\DATA\212\', SIZE= 14930MB, FILEGROWTH= 0), (NAME= %DBNAME%\_data107, FILENAME='M:\MP\DATA\213\',  $SIZE= 14930MR$ FILEGROWTH= 0), (NAME= %DBNAME%\_data108, FILENAME='M:\MP\DATA\214\', SIZE= 14930MB, FILEGROWTH= 0),

Unisys TPC Benchmark-H Full Disclosure Report

Unisys ES7000 Orion 440 Enterprise Server **Page 53 of 529** Page 53 of 529

(NAME= %DBNAME%\_data109, FILENAME='M:\MP\DATA\215\', SIZE= 14930MB, FILEGROWTH= 0), (NAME= %DBNAME%\_data110, FILENAME='M:\MP\DATA\216\', SIZE= 14930MB, FILEGROWTH= 0), (NAME= %DBNAME%\_data111, FILENAME='M:\MP\DATA\217\',  $SIZE= 14930MR$ FILEGROWTH= 0), (NAME= %DBNAME%\_data112, FILENAME='M:\MP\DATA\218\', SIZE= 14930MB, FILEGROWTH= 0). (NAME= %DBNAME%\_data113, FILENAME='M:\MP\DATA\226\',  $SIZE= 14930MR$ FILEGROWTH= 0), (NAME= %DBNAME%\_data114, FILENAME='M:\MP\DATA\227\', SIZE= 14930MB, FILEGROWTH= 0), (NAME= %DBNAME%\_data115, FILENAME='M:\MP\DATA\228\', SIZE= 14930MB, FILEGROWTH= 0), (NAME= %DBNAME%\_data116, FILENAME='M:\MP\DATA\229\', SIZE= 14930MB, FILEGROWTH= 0), (NAME= %DBNAME%\_data117, FILENAME='M:\MP\DATA\230\', SIZE= 14930MB, FILEGROWTH= 0), (NAME= %DBNAME%\_data118, FILENAME='M:\MP\DATA\231\', SIZE= 14930MB, FILEGROWTH= 0), (NAME= %DBNAME%\_data119, FILENAME='M:\MP\DATA\232\', SIZE= 14930MB, FILEGROWTH= 0), (NAME= %DBNAME%\_data120, FILENAME='M:\MP\DATA\240\',  $SIZE= 14930MB$ FILEGROWTH= 0), (NAME= %DBNAME%\_data121, FILENAME='M:\MP\DATA\241\', SIZE= 14930MB,  $FILEGROWTH = 0$ (NAME= %DBNAME%\_data122, FILENAME='M:\MP\DATA\242\', SIZE= 14930MB, FILEGROWTH= 0) (NAME= %DBNAME%\_data123, FILENAME='M:\MP\DATA\243\', SIZE= 14930MB, FILEGROWTH= 0), (NAME= %DBNAME%\_data124, FILENAME='M:\MP\DATA\244\', SIZE= 14930MB, FILEGROWTH= 0), (NAME= %DBNAME%\_data125, FILENAME='M:\MP\DATA\245\', SIZE= 14930MB, FILEGROWTH= 0). (NAME= %DBNAME%\_data126, FILENAME='M:\MP\DATA\246\', SIZE= 14930MB, FILEGROWTH= 0), (NAME= %DBNAME%\_data127, FILENAME='M:\MP\DATA\254\', SIZE= 14930MB, FILEGROWTH= 0), (NAME= %DBNAME%\_data128, FILENAME='M:\MP\DATA\255\', SIZE= 14930MB, FILEGROWTH= 0), (NAME= %DBNAME%\_data129, FILENAME='M:\MP\DATA\256\', SIZE= 14930MB, FILEGROWTH= 0), (NAME= %DBNAME%\_data130, FILENAME='M:\MP\DATA\257\', SIZE= 14930MB, FILEGROWTH= 0), (NAME= %DBNAME%\_data131, FILENAME='M:\MP\DATA\258\', SIZE= 14930MB, FILEGROWTH= 0), (NAME= %DBNAME%\_data132, FILENAME='M:\MP\DATA\259\',

Unisys TPC Benchmark-H Full Disclosure Report

Unisys ES7000 Orion 440 Enterprise Server **Page 54 of 529** Page 54 of 529

 SIZE= 14930MB, FILEGROWTH= 0), (NAME= %DBNAME%\_data133, FILENAME='M:\MP\DATA\260\', SIZE= 14930MB, FILEGROWTH= 0), (NAME= %DBNAME%\_data134, FILENAME='M:\MP\DATA\268\', SIZE= 14930MB, FILEGROWTH= 0), (NAME= %DBNAME%\_data135, FILENAME='M:\MP\DATA\269\',  $SIZE= 14930MB$ ,<br>FILEGROWTH= 0). FILEGROWTH= 0),<br>
(NAME= %DBNAME%\_data136,<br>
FILENAME='M:\MP\DATA\270\', SIZE= 14930MB, FILEGROWTH= 0), (NAME= %DBNAME%\_data137, FILENAME='M:\MP\DATA\271\', SIZE= 14930MB, FILEGROWTH= 0), (NAME= %DBNAME%\_data138, FILENAME='M:\MP\DATA\272\', SIZE= 14930MB, FILEGROWTH= 0), (NAME= %DBNAME%\_data139, FILENAME='M:\MP\DATA\273\', SIZE= 14930MB, FILEGROWTH= 0), (NAME= %DBNAME%\_data140, FILENAME='M:\MP\DATA\274\', SIZE= 14930MB, FILEGROWTH= 0), (NAME= %DBNAME%\_data141, FILENAME='M:\MP\DATA\282\', SIZE= 14930MB, FILEGROWTH= 0), (NAME= %DBNAME%\_data142, FILENAME='M:\MP\DATA\283\', SIZE= 14930MB, FILEGROWTH= 0), (NAME= %DBNAME%\_data143, FILENAME='M:\MP\DATA\284\', SIZE= 14930MB, FILEGROWTH= 0) (NAME= %DBNAME%\_data144, FILENAME='M:\MP\DATA\285\', SIZE= 14930MB,<br>FILEGROWTH= 0) FILEGROWTH= 0),<br>
(NAME= %DBNAME%\_data145,<br>
FILENAME='M:\MP\DATA\286\', SIZE= 14930MB, FILEGROWTH= 0), (NAME= %DBNAME%\_data146, FILENAME='M:\MP\DATA\287\', SIZE= 14930MB, FILEGROWTH= 0), (NAME= %DBNAME%\_data147, FILENAME='M:\MP\DATA\288\', SIZE= 14930MB, FILEGROWTH= 0), (NAME= %DBNAME%\_data148, FILENAME='M:\MP\DATA\296\', SIZE= 14930MB, FILEGROWTH= 0), (NAME= %DBNAME%\_data149, FILENAME='M:\MP\DATA\297\', SIZE= 14930MB, FILEGROWTH= 0),<br>(NAME= %DBNAME%\_data150, FILENAME='M:\MP\DATA\298\', SIZE= 14930MB, FILEGROWTH= 0), (NAME= %DBNAME%\_data151, FILENAME='M:\MP\DATA\299\', SIZE= 14930MB, FILEGROWTH= 0),<br>(NAME= %DBNAME%\_data152, FILENAME='M:\MP\DATA\300\', SIZE= 14930MB, FILEGROWTH= 0), (NAME= %DBNAME%\_data153, FILENAME='M:\MP\DATA\301\', SIZE= 14930MB, FILEGROWTH= 0) (NAME= %DBNAME%\_data154, FILENAME='M:\MP\DATA\302\',  $SIZE= 14930MR$ FILEGROWTH= 0), (NAME= %DBNAME%\_data155, FILENAME='M:\MP\DATA\310\', SIZE= 14930MB, FILEGROWTH= 0),

Unisys TPC Benchmark-H Full Disclosure Report

Unisys ES7000 Orion 440 Enterprise Server **Page 55 of 529** Page 55 of 529

(NAME= %DBNAME%\_data156, FILENAME='M:\MP\DATA\311\', SIZE= 14930MB, FILEGROWTH= 0), (NAME= %DBNAME%\_data157, FILENAME='M:\MP\DATA\312\', SIZE= 14930MB, FILEGROWTH= 0) (NAME= %DBNAME%\_data158, FILENAME='M:\MP\DATA\313\',  $SIZE= 14930MR$ FILEGROWTH= 0), (NAME= %DBNAME%\_data159, FILENAME='M:\MP\DATA\314\', SIZE= 14930MB, FILEGROWTH= 0). (NAME= %DBNAME%\_data160, FILENAME='M:\MP\DATA\315\',  $SIZE= 14930MR$ FILEGROWTH= 0), (NAME= %DBNAME%\_data161, FILENAME='M:\MP\DATA\316\', SIZE= 14930MB, FILEGROWTH= 0), (NAME= %DBNAME%\_data162, FILENAME='M:\MP\DATA\324\', SIZE= 14930MB, FILEGROWTH= 0), (NAME= %DBNAME%\_data163, FILENAME='M:\MP\DATA\325\', SIZE= 14930MB, FILEGROWTH= 0), (NAME= %DBNAME%\_data164, FILENAME='M:\MP\DATA\326\', SIZE= 14930MB, FILEGROWTH= 0), (NAME= %DBNAME%\_data165, FILENAME='M:\MP\DATA\327\', SIZE= 14930MB, FILEGROWTH= 0), (NAME= %DBNAME%\_data166, FILENAME='M:\MP\DATA\328\', SIZE= 14930MB, FILEGROWTH= 0), (NAME= %DBNAME%\_data167, FILENAME='M:\MP\DATA\329\', SIZE= 14930MB, FILEGROWTH= 0), (NAME= %DBNAME%\_data168, FILENAME='M:\MP\DATA\330\', SIZE= 14930MB,  $FILEGROWTH = 0$ (NAME= %DBNAME%\_data169, FILENAME='M:\MP\DATA\338\', SIZE= 14930MB, FILEGROWTH= 0) (NAME= %DBNAME%\_data170, FILENAME='M:\MP\DATA\339\', SIZE= 14930MB, FILEGROWTH= 0), (NAME= %DBNAME%\_data171, FILENAME='M:\MP\DATA\340\', SIZE= 14930MB, FILEGROWTH= 0), (NAME= %DBNAME%\_data172, FILENAME='M:\MP\DATA\341\', SIZE= 14930MB, FILEGROWTH= 0). (NAME= %DBNAME%\_data173, FILENAME='M:\MP\DATA\342\', SIZE= 14930MB, FILEGROWTH= 0), (NAME= %DBNAME%\_data174, FILENAME='M:\MP\DATA\343\', SIZE= 14930MB, FILEGROWTH= 0), (NAME= %DBNAME%\_data175, FILENAME='M:\MP\DATA\344\', SIZE= 14930MB, FILEGROWTH= 0), (NAME= %DBNAME%\_data176, FILENAME='M:\MP\DATA\352\', SIZE= 14930MB, FILEGROWTH= 0), (NAME= %DBNAME%\_data177, FILENAME='M:\MP\DATA\353\', SIZE= 14930MB, FILEGROWTH= 0), (NAME= %DBNAME%\_data178, FILENAME='M:\MP\DATA\354\', SIZE= 14930MB, FILEGROWTH= 0), (NAME= %DBNAME%\_data179, FILENAME='M:\MP\DATA\355\',

Unisys TPC Benchmark-H Full Disclosure Report

Unisys ES7000 Orion 440 Enterprise Server **Page 56 of 529** Page 56 of 529

 SIZE= 14930MB, FILEGROWTH= 0), (NAME= %DBNAME%\_data180, FILENAME='M:\MP\DATA\356\', SIZE= 14930MB, FILEGROWTH= 0), (NAME= %DBNAME%\_data181, FILENAME='M:\MP\DATA\357\', SIZE= 14930MB, FILEGROWTH= 0), (NAME= %DBNAME%\_data182, FILENAME='M:\MP\DATA\358\', SIZE= 14930MB, FILEGROWTH= 0). (NAME= %DBNAME%\_data183, FILENAME='M:\MP\DATA\366\', SIZE= 14930MB, FILEGROWTH= 0), (NAME= %DBNAME%\_data184, FILENAME='M:\MP\DATA\367\', SIZE= 14930MB, FILEGROWTH= 0), (NAME= %DBNAME%\_data185, FILENAME='M:\MP\DATA\368\', SIZE= 14930MB, FILEGROWTH= 0), (NAME= %DBNAME%\_data186, FILENAME='M:\MP\DATA\369\', SIZE= 14930MB, FILEGROWTH= 0) (NAME= %DBNAME%\_data187, FILENAME='M:\MP\DATA\370\', SIZE= 14930MB, FILEGROWTH= 0), (NAME= %DBNAME%\_data188, FILENAME='M:\MP\DATA\371\', SIZE= 14930MB, FILEGROWTH= 0), (NAME= %DBNAME%\_data189, FILENAME='M:\MP\DATA\372\', SIZE= 14930MB, FILEGROWTH= 0), (NAME= %DBNAME%\_data190, FILENAME='M:\MP\DATA\373\', SIZE= 14930MB, FILEGROWTH= 0) (NAME= %DBNAME%\_data191, FILENAME='M:\MP\DATA\374\', SIZE= 14930MB, FILEGROWTH= 0) (NAME= %DBNAME%\_data192, FILENAME='M:\MP\DATA\375\', SIZE= 14930MB, FILEGROWTH= 0), (NAME= %DBNAME%\_data193, FILENAME='M:\MP\DATA\376\', SIZE= 14930MB, FILEGROWTH= 0), (NAME= %DBNAME%\_data194, FILENAME='M:\MP\DATA\377\', SIZE= 14930MB, FILEGROWTH= 0), (NAME= %DBNAME%\_data195, FILENAME='M:\MP\DATA\378\', SIZE= 14930MB, FILEGROWTH= 0), (NAME= %DBNAME%\_data196, FILENAME='M:\MP\DATA\379\', SIZE= 14930MB, FILEGROWTH= 0),<br>(NAME= %DBNAME%\_data197, FILENAME='M:\MP\DATA\380\', SIZE= 14930MB, FILEGROWTH= 0), (NAME= %DBNAME%\_data198, FILENAME='M:\MP\DATA\381\', SIZE= 14930MB, FILEGROWTH= 0),<br>(NAME= %DBNAME%\_data199, FILENAME='M:\MP\DATA\382\', SIZE= 14930MB, FILEGROWTH= 0), (NAME= %DBNAME%\_data200, FILENAME='M:\MP\DATA\383\', SIZE= 14930MB, FILEGROWTH= 0) (NAME= %DBNAME%\_data201, FILENAME='M:\MP\DATA\384\',  $SIZE= 14930MR$ FILEGROWTH= 0), (NAME= %DBNAME%\_data202, FILENAME='M:\MP\DATA\385\', SIZE= 14930MB, FILEGROWTH= 0),

Unisys TPC Benchmark-H Full Disclosure Report

Unisys ES7000 Orion 440 Enterprise Server **Page 57** of 529

(NAME= %DBNAME%\_data203, FILENAME='M:\MP\DATA\386\', SIZE= 14930MB, FILEGROWTH= 0), (NAME= %DBNAME%\_data204, FILENAME='M:\MP\DATA\387\', SIZE= 14930MB, FILEGROWTH= 0) (NAME= %DBNAME%\_data205, FILENAME='M:\MP\DATA\388\',  $SIZE= 14930MR$ FILEGROWTH= 0), (NAME= %DBNAME%\_data206, FILENAME='M:\MP\DATA\389\', SIZE= 14930MB, FILEGROWTH= 0). (NAME= %DBNAME%\_data207, FILENAME='M:\MP\DATA\390\',  $SIZE= 14930MR$ FILEGROWTH= 0), (NAME= %DBNAME%\_data208, FILENAME='M:\MP\DATA\391\', SIZE= 14930MB, FILEGROWTH= 0), (NAME= %DBNAME%\_data209, FILENAME='M:\MP\DATA\392\', SIZE= 14930MB, FILEGROWTH= 0), (NAME= %DBNAME%\_data210, FILENAME='M:\MP\DATA\393\', SIZE= 14930MB, FILEGROWTH= 0), (NAME= %DBNAME%\_data211, FILENAME='M:\MP\DATA\394\', SIZE= 14930MB, FILEGROWTH= 0), (NAME= %DBNAME%\_data212, FILENAME='M:\MP\DATA\395\', SIZE= 14930MB, FILEGROWTH= 0), (NAME= %DBNAME%\_data213, FILENAME='M:\MP\DATA\396\', SIZE= 14930MB, FILEGROWTH= 0), (NAME= %DBNAME%\_data214, FILENAME='M:\MP\DATA\397\', SIZE= 14930MB, FILEGROWTH= 0), (NAME= %DBNAME%\_data215, FILENAME='M:\MP\DATA\398\', SIZE= 14930MB,  $FILEGROWTH = 0$ (NAME= %DBNAME%\_data216, FILENAME='M:\MP\DATA\399\', SIZE= 14930MB, FILEGROWTH= 0) (NAME= %DBNAME%\_data217, FILENAME='M:\MP\DATA\400\', SIZE= 14930MB, FILEGROWTH= 0), (NAME= %DBNAME%\_data218, FILENAME='M:\MP\DATA\401\', SIZE= 14930MB, FILEGROWTH= 0), (NAME= %DBNAME%\_data219, FILENAME='M:\MP\DATA\402\', SIZE= 14930MB, FILEGROWTH= 0). (NAME= %DBNAME%\_data220, FILENAME='M:\MP\DATA\403\', SIZE= 14930MB, FILEGROWTH= 0), (NAME= %DBNAME%\_data221, FILENAME='M:\MP\DATA\404\', SIZE= 14930MB, FILEGROWTH= 0), (NAME= %DBNAME%\_data222, FILENAME='M:\MP\DATA\405\', SIZE= 14930MB, FILEGROWTH= 0), (NAME= %DBNAME%\_data223, FILENAME='M:\MP\DATA\406\', SIZE= 14930MB, FILEGROWTH= 0), (NAME= %DBNAME%\_data224, FILENAME='M:\MP\DATA\407\', SIZE= 14930MB, FILEGROWTH= 0), (NAME= %DBNAME%\_data225, FILENAME='M:\MP\DATA\408\', SIZE= 14930MB, FILEGROWTH= 0), (NAME= %DBNAME%\_data226, FILENAME='M:\MP\DATA\409\',

Unisys TPC Benchmark-H Full Disclosure Report

Unisys ES7000 Orion 440 Enterprise Server **Page 58 of 529** Page 58 of 529

 SIZE= 14930MB, FILEGROWTH= 0), (NAME= %DBNAME%\_data227, FILENAME='M:\MP\DATA\410\', SIZE= 14930MB, FILEGROWTH= 0), (NAME= %DBNAME%\_data228, FILENAME='M:\MP\DATA\411\', SIZE= 14930MB, FILEGROWTH= 0), (NAME= %DBNAME%\_data229, FILENAME='M:\MP\DATA\412\',  $SIZE= 14930MB$ ,<br>FILEGROWTH= 0). FILEGROWTH= 0), (NAME= %DBNAME%\_data230, FILENAME='M:\MP\DATA\413\', SIZE= 14930MB, FILEGROWTH= 0), (NAME= %DBNAME%\_data231, FILENAME='M:\MP\DATA\414\', SIZE= 14930MB, FILEGROWTH= 0), (NAME= %DBNAME%\_data232, FILENAME='M:\MP\DATA\415\', SIZE= 14930MB, FILEGROWTH= 0), (NAME= %DBNAME%\_data233, FILENAME='M:\MP\DATA\416\', SIZE= 14930MB, FILEGROWTH= 0), (NAME= %DBNAME%\_data234, FILENAME='M:\MP\DATA\417\', SIZE= 14930MB, FILEGROWTH= 0), (NAME= %DBNAME%\_data235, FILENAME='M:\MP\DATA\418\', SIZE= 14930MB, FILEGROWTH= 0), (NAME= %DBNAME%\_data236, FILENAME='M:\MP\DATA\419\', SIZE= 14930MB, FILEGROWTH= 0), (NAME= %DBNAME%\_data237, FILENAME='M:\MP\DATA\420\', SIZE= 14930MB, FILEGROWTH= 0) (NAME= %DBNAME%\_data238, FILENAME='M:\MP\DATA\421\', SIZE= 14930MB,<br>FILEGROWTH= 0) FILEGROWTH= 0),<br>
(NAME= %DBNAME%\_data239,<br>
FILENAME='M:\MP\DATA\422\', SIZE= 14930MB, FILEGROWTH= 0), (NAME= %DBNAME%\_data240, FILENAME='M:\MP\DATA\423\', SIZE= 14930MB, FILEGROWTH= 0), (NAME= %DBNAME%\_data241, FILENAME='M:\MP\DATA\424\', SIZE= 14930MB, FILEGROWTH= 0), (NAME= %DBNAME%\_data242, FILENAME='M:\MP\DATA\425\', SIZE= 14930MB, FILEGROWTH= 0), (NAME= %DBNAME%\_data243, FILENAME='M:\MP\DATA\426\', SIZE= 14930MB, FILEGROWTH= 0),<br>(NAME= %DBNAME%\_data244, FILENAME='M:\MP\DATA\427\', SIZE= 14930MB, FILEGROWTH= 0), (NAME= %DBNAME%\_data245, FILENAME='M:\MP\DATA\428\', SIZE= 14930MB, FILEGROWTH= 0),<br>(NAME= %DBNAME%\_data246, FILENAME='M:\MP\DATA\429\', SIZE= 14930MB, FILEGROWTH= 0), (NAME= %DBNAME%\_data247, FILENAME='M:\MP\DATA\430\', SIZE= 14930MB, FILEGROWTH= 0) (NAME= %DBNAME%\_data248, FILENAME='M:\MP\DATA\431\',  $SIZE= 14930MR$ FILEGROWTH= 0), (NAME= %DBNAME%\_data249, FILENAME='M:\MP\DATA\432\', SIZE= 14930MB, FILEGROWTH= 0),

Unisys TPC Benchmark-H Full Disclosure Report

Unisys ES7000 Orion 440 Enterprise Server **Page 59 of 529** and 2011 of the Unit State Page 59 of 529

(NAME= %DBNAME%\_data250, FILENAME='M:\MP\DATA\433\', SIZE= 14930MB, FILEGROWTH= 0), (NAME= %DBNAME%\_data251, FILENAME='M:\MP\DATA\434\', SIZE= 14930MB, FILEGROWTH= 0), (NAME= %DBNAME%\_data252, FILENAME='M:\MP\DATA\435\',  $SIZE= 14930MR$ FILEGROWTH= 0), (NAME= %DBNAME%\_data253, FILENAME='M:\MP\DATA\436\', SIZE= 14930MB, FILEGROWTH= 0). (NAME= %DBNAME%\_data254, FILENAME='M:\MP\DATA\437\',  $SIZE= 14930MR$ FILEGROWTH= 0), (NAME= %DBNAME%\_data255, FILENAME='M:\MP\DATA\438\', SIZE= 14930MB, FILEGROWTH= 0), (NAME= %DBNAME%\_data256, FILENAME='M:\MP\DATA\439\', SIZE= 14930MB, FILEGROWTH= 0), (NAME= %DBNAME%\_data257, FILENAME='M:\MP\DATA\440\', SIZE= 14930MB, FILEGROWTH= 0), (NAME= %DBNAME%\_data258, FILENAME='M:\MP\DATA\441\', SIZE= 14930MB, FILEGROWTH= 0), (NAME= %DBNAME%\_data259, FILENAME='M:\MP\DATA\442\', SIZE= 14930MB, FILEGROWTH= 0), (NAME= %DBNAME%\_data260, FILENAME='M:\MP\DATA\443\', SIZE= 14930MB, FILEGROWTH= 0), (NAME= %DBNAME%\_data261, FILENAME='M:\MP\DATA\444\', SIZE= 14930MB, FILEGROWTH= 0), (NAME= %DBNAME%\_data262, FILENAME='M:\MP\DATA\445\', SIZE= 14930MB,  $FILEGROWTH = 0$ (NAME= %DBNAME%\_data263, FILENAME='M:\MP\DATA\446\', SIZE= 14930MB, FILEGROWTH= 0) (NAME= %DBNAME%\_data264, FILENAME='M:\MP\DATA\447\', SIZE= 14930MB, FILEGROWTH= 0),<br>(NAME= %DBNAME%\_data265, FILENAME='M:\MP\DATA\448\', SIZE= 14930MB, FILEGROWTH= 0), (NAME= %DBNAME%\_data266, FILENAME='M:\MP\DATA\449\', SIZE= 14930MB, FILEGROWTH= 0). (NAME= %DBNAME%\_data267, FILENAME='M:\MP\DATA\450\', SIZE= 14930MB, FILEGROWTH= 0), (NAME= %DBNAME%\_data268, FILENAME='M:\MP\DATA\451\', SIZE= 14930MB, FILEGROWTH= 0), (NAME= %DBNAME%\_data269, FILENAME='M:\MP\DATA\452\', SIZE= 14930MB, FILEGROWTH= 0), (NAME= %DBNAME%\_data270, FILENAME='M:\MP\DATA\453\', SIZE= 14930MB, FILEGROWTH= 0), (NAME= %DBNAME%\_data271, FILENAME='M:\MP\DATA\454\', SIZE= 14930MB, FILEGROWTH= 0), (NAME= %DBNAME%\_data272, FILENAME='M:\MP\DATA\455\', SIZE= 14930MB, FILEGROWTH= 0), (NAME= %DBNAME%\_data273, FILENAME='M:\MP\DATA\456\',

Unisys TPC Benchmark-H Full Disclosure Report

Unisys ES7000 Orion 440 Enterprise Server **Page 60 of 529** Page 60 of 529

 SIZE= 14930MB, FILEGROWTH= 0), (NAME= %DBNAME%\_data274, FILENAME='M:\MP\DATA\457\', SIZE= 14930MB, FILEGROWTH= 0), (NAME= %DBNAME%\_data275, FILENAME='M:\MP\DATA\458\', SIZE= 14930MB, FILEGROWTH= 0), (NAME= %DBNAME%\_data276, FILENAME='M:\MP\DATA\459\', SIZE= 14930MB, FILEGROWTH= 0). (NAME= %DBNAME%\_data277, FILENAME='M:\MP\DATA\460\', SIZE= 14930MB, FILEGROWTH= 0), (NAME= %DBNAME%\_data278, FILENAME='M:\MP\DATA\461\', SIZE= 14930MB, FILEGROWTH= 0), (NAME= %DBNAME%\_data279, FILENAME='M:\MP\DATA\462\', SIZE= 14930MB, FILEGROWTH= 0), (NAME= %DBNAME%\_data280, FILENAME='M:\MP\DATA\463\', SIZE= 14930MB, FILEGROWTH= 0) (NAME= %DBNAME%\_data281, FILENAME='M:\MP\DATA\464\', SIZE= 14930MB, FILEGROWTH= 0), (NAME= %DBNAME%\_data282, FILENAME='M:\MP\DATA\465\', SIZE= 14930MB, FILEGROWTH= 0), (NAME= %DBNAME%\_data283, FILENAME='M:\MP\DATA\466\', SIZE= 14930MB, FILEGROWTH= 0), (NAME= %DBNAME%\_data284, FILENAME='M:\MP\DATA\467\', SIZE= 14930MB, FILEGROWTH= 0) (NAME= %DBNAME%\_data285, FILENAME='M:\MP\DATA\468\', SIZE= 14930MB,<br>FILEGROWTH= 0) FILEGROWTH= 0),<br>
(NAME= %DBNAME%\_data286,<br>
FILENAME='M:\MP\DATA\469\', SIZE= 14930MB, FILEGROWTH= 0), (NAME= %DBNAME%\_data287, FILENAME='M:\MP\DATA\470\', SIZE= 14930MB, FILEGROWTH= 0), (NAME= %DBNAME%\_data288, FILENAME='M:\MP\DATA\471\', SIZE= 14930MB, FILEGROWTH= 0), (NAME= %DBNAME%\_data289, FILENAME='M:\MP\DATA\472\', SIZE= 14930MB, FILEGROWTH= 0), (NAME= %DBNAME%\_data290, FILENAME='M:\MP\DATA\473\', SIZE= 14930MB, FILEGROWTH= 0),<br>(NAME= %DBNAME%\_data291, FILENAME='M:\MP\DATA\474\', SIZE= 14930MB, FILEGROWTH= 0), (NAME= %DBNAME%\_data292, FILENAME='M:\MP\DATA\475\', SIZE= 14930MB, FILEGROWTH= 0),<br>(NAME= %DBNAME%\_data293, FILENAME='M:\MP\DATA\476\', SIZE= 14930MB, FILEGROWTH= 0), (NAME= %DBNAME%\_data294, FILENAME='M:\MP\DATA\477\', SIZE= 14930MB, FILEGROWTH= 0) (NAME= %DBNAME%\_data295, FILENAME='M:\MP\DATA\478\',  $SIZE= 14930MR$ FILEGROWTH= 0), (NAME= %DBNAME%\_data296, FILENAME='M:\MP\DATA\479\', SIZE= 14930MB, FILEGROWTH= 0),

Unisys TPC Benchmark-H Full Disclosure Report

Unisys ES7000 Orion 440 Enterprise Server **Page 61** of 529 and the Unit of State Page 61 of 529

(NAME= %DBNAME%\_data297, FILENAME='M:\MP\DATA\480\', SIZE= 14930MB, FILEGROWTH= 0), (NAME= %DBNAME%\_data298, FILENAME='M:\MP\DATA\481\', SIZE= 14930MB, FILEGROWTH= 0) (NAME= %DBNAME%\_data299, FILENAME='M:\MP\DATA\482\',  $SIZE= 14930MR$ FILEGROWTH= 0), (NAME= %DBNAME%\_data300, FILENAME='M:\MP\DATA\483\', SIZE= 14930MB, FILEGROWTH= 0). (NAME= %DBNAME%\_data301, FILENAME='M:\MP\DATA\484\',  $SIZE= 14930MR$ FILEGROWTH= 0), (NAME= %DBNAME%\_data302, FILENAME='M:\MP\DATA\485\', SIZE= 14930MB, FILEGROWTH= 0), (NAME= %DBNAME%\_data303, FILENAME='M:\MP\DATA\486\', SIZE= 14930MB, FILEGROWTH= 0), (NAME= %DBNAME%\_data304, FILENAME='M:\MP\DATA\487\', SIZE= 14930MB, FILEGROWTH= 0), (NAME= %DBNAME%\_data305, FILENAME='M:\MP\DATA\488\', SIZE= 14930MB, FILEGROWTH= 0), (NAME= %DBNAME%\_data306, FILENAME='M:\MP\DATA\489\', SIZE= 14930MB, FILEGROWTH= 0), (NAME= %DBNAME%\_data307, FILENAME='M:\MP\DATA\490\', SIZE= 14930MB, FILEGROWTH= 0), (NAME= %DBNAME%\_data308, FILENAME='M:\MP\DATA\491\', SIZE= 14930MB, FILEGROWTH= 0), (NAME= %DBNAME%\_data309, FILENAME='M:\MP\DATA\492\', SIZE= 14930MB,  $FILEGROWTH = 0$ (NAME= %DBNAME%\_data310, FILENAME='M:\MP\DATA\493\', SIZE= 14930MB, FILEGROWTH= 0) (NAME= %DBNAME%\_data311, FILENAME='M:\MP\DATA\494\', SIZE= 14930MB, FILEGROWTH= 0), (NAME= %DBNAME%\_data312, FILENAME='M:\MP\DATA\495\', SIZE= 14930MB, FILEGROWTH= 0), (NAME= %DBNAME%\_data313, FILENAME='M:\MP\DATA\496\', SIZE= 14930MB, FILEGROWTH= 0). (NAME= %DBNAME%\_data314, FILENAME='M:\MP\DATA\497\', SIZE= 14930MB, FILEGROWTH= 0), (NAME= %DBNAME%\_data315, FILENAME='M:\MP\DATA\498\', SIZE= 14930MB, FILEGROWTH= 0), (NAME= %DBNAME%\_data316, FILENAME='M:\MP\DATA\499\', SIZE= 14930MB, FILEGROWTH= 0), (NAME= %DBNAME%\_data317, FILENAME='M:\MP\DATA\500\', SIZE= 14930MB, FILEGROWTH= 0), (NAME= %DBNAME%\_data318, FILENAME='M:\MP\DATA\501\', SIZE= 14930MB, FILEGROWTH= 0), (NAME= %DBNAME%\_data319, FILENAME='M:\MP\DATA\502\', SIZE= 14930MB, FILEGROWTH= 0), (NAME= %DBNAME%\_data320, FILENAME='M:\MP\DATA\503\',

Unisys TPC Benchmark-H Full Disclosure Report

Unisys ES7000 Orion 440 Enterprise Server **Page 62 of 529** Page 62 of 529

 SIZE= 14930MB, FILEGROWTH= 0), (NAME= %DBNAME%\_data321, FILENAME='M:\MP\DATA\504\', SIZE= 14930MB, FILEGROWTH= 0), (NAME= %DBNAME%\_data322, FILENAME='M:\MP\DATA\505\', SIZE= 14930MB, FILEGROWTH= 0), (NAME= %DBNAME%\_data323, FILENAME='M:\MP\DATA\506\',  $SIZE= 14930MB$ ,<br>FILEGROWTH= 0). FILEGROWTH= 0), (NAME= %DBNAME%\_data324, FILENAME='M:\MP\DATA\507\', SIZE= 14930MB, FILEGROWTH= 0), (NAME= %DBNAME%\_data325, FILENAME='M:\MP\DATA\508\', SIZE= 14930MB, FILEGROWTH= 0), (NAME= %DBNAME%\_data326, FILENAME='M:\MP\DATA\509\', SIZE= 14930MB, FILEGROWTH= 0), (NAME= %DBNAME%\_data327, FILENAME='M:\MP\DATA\510\', SIZE= 14930MB, FILEGROWTH= 0) (NAME= %DBNAME%\_data328, FILENAME='M:\MP\DATA\511\', SIZE= 14930MB, FILEGROWTH= 0), (NAME= %DBNAME%\_data329, FILENAME='M:\MP\DATA\512\', SIZE= 14930MB, FILEGROWTH= 0), (NAME= %DBNAME%\_data330, FILENAME='M:\MP\DATA\513\', SIZE= 14930MB, FILEGROWTH= 0), (NAME= %DBNAME%\_data331, FILENAME='M:\MP\DATA\514\', SIZE= 14930MB, FILEGROWTH= 0) (NAME= %DBNAME%\_data332, FILENAME='M:\MP\DATA\515\', SIZE= 14930MB, FILEGROWTH= 0) (NAME= %DBNAME%\_data333, FILENAME='M:\MP\DATA\516\', SIZE= 14930MB, FILEGROWTH= 0), (NAME= %DBNAME%\_data334, FILENAME='M:\MP\DATA\517\', SIZE= 14930MB, FILEGROWTH= 0), (NAME= %DBNAME%\_data335, FILENAME='M:\MP\DATA\518\', SIZE= 14930MB, FILEGROWTH= 0), (NAME= %DBNAME%\_data336, FILENAME='M:\MP\DATA\519\', SIZE= 14930MB, FILEGROWTH= 0), (NAME= %DBNAME%\_data337, FILENAME='M:\MP\DATA\520\', SIZE= 14930MB, FILEGROWTH= 0),<br>(NAME= %DBNAME%\_data338, FILENAME='M:\MP\DATA\521\', SIZE= 14930MB, FILEGROWTH= 0), (NAME= %DBNAME%\_data339, FILENAME='M:\MP\DATA\522\', SIZE= 14930MB, FILEGROWTH= 0), (NAME= %DBNAME%\_data340, FILENAME='M:\MP\DATA\523\', SIZE= 14930MB, FILEGROWTH= 0), (NAME= %DBNAME%\_data341, FILENAME='M:\MP\DATA\524\', SIZE= 14930MB, FILEGROWTH= 0) (NAME= %DBNAME%\_data342, FILENAME='M:\MP\DATA\525\',  $SIZE= 14930MR$ FILEGROWTH= 0), (NAME= %DBNAME%\_data343, FILENAME='M:\MP\DATA\526\', SIZE= 14930MB, FILEGROWTH= 0),

Unisys TPC Benchmark-H Full Disclosure Report

Unisys ES7000 Orion 440 Enterprise Server **Page 63** of 529

(NAME= %DBNAME%\_data344, FILENAME='M:\MP\DATA\527\', SIZE= 14930MB, FILEGROWTH= 0), (NAME= %DBNAME%\_data345, FILENAME='M:\MP\DATA\528\', SIZE= 14930MB, FILEGROWTH= 0) (NAME= %DBNAME%\_data346, FILENAME='M:\MP\DATA\529\',  $SIZE= 14930MR$ FILEGROWTH= 0), (NAME= %DBNAME%\_data347, FILENAME='M:\MP\DATA\530\', SIZE= 14930MB, FILEGROWTH= 0). (NAME= %DBNAME%\_data348, FILENAME='M:\MP\DATA\531\',  $SIZE= 14930MR$ FILEGROWTH= 0), (NAME= %DBNAME%\_data349, FILENAME='M:\MP\DATA\532\', SIZE= 14930MB, FILEGROWTH= 0), (NAME= %DBNAME%\_data350, FILENAME='M:\MP\DATA\533\', SIZE= 14930MB, FILEGROWTH= 0), (NAME= %DBNAME%\_data351, FILENAME='M:\MP\DATA\534\', SIZE= 14930MB, FILEGROWTH= 0), (NAME= %DBNAME%\_data352, FILENAME='M:\MP\DATA\535\', SIZE= 14930MB, FILEGROWTH= 0), (NAME= %DBNAME%\_data353, FILENAME='M:\MP\DATA\536\', SIZE= 14930MB, FILEGROWTH= 0), (NAME= %DBNAME%\_data354, FILENAME='M:\MP\DATA\537\', SIZE= 14930MB, FILEGROWTH= 0), (NAME= %DBNAME%\_data355, FILENAME='M:\MP\DATA\538\', SIZE= 14930MB, FILEGROWTH= 0), (NAME= %DBNAME%\_data356, FILENAME='M:\MP\DATA\539\', SIZE= 14930MB,  $FILEGROWTH = 0$ (NAME= %DBNAME%\_data357, FILENAME='M:\MP\DATA\540\', SIZE= 14930MB, FILEGROWTH= 0) (NAME= %DBNAME%\_data358, FILENAME='M:\MP\DATA\541\', SIZE= 14930MB, FILEGROWTH= 0), (NAME= %DBNAME%\_data359, FILENAME='M:\MP\DATA\542\', SIZE= 14930MB, FILEGROWTH= 0), (NAME= %DBNAME%\_data360, FILENAME='M:\MP\DATA\543\', SIZE= 14930MB, FILEGROWTH= 0). (NAME= %DBNAME%\_data361, FILENAME='M:\MP\DATA\544\', SIZE= 14930MB, FILEGROWTH= 0), (NAME= %DBNAME%\_data362, FILENAME='M:\MP\DATA\545\', SIZE= 14930MB, FILEGROWTH= 0), (NAME= %DBNAME%\_data363, FILENAME='M:\MP\DATA\546\', SIZE= 14930MB, FILEGROWTH= 0), (NAME= %DBNAME%\_data364, FILENAME='M:\MP\DATA\547\', SIZE= 14930MB, FILEGROWTH= 0), (NAME= %DBNAME%\_data365, FILENAME='M:\MP\DATA\548\', SIZE= 14930MB, FILEGROWTH= 0), (NAME= %DBNAME%\_data366, FILENAME='M:\MP\DATA\549\', SIZE= 14930MB, FILEGROWTH= 0), (NAME= %DBNAME%\_data367, FILENAME='M:\MP\DATA\550\',

Unisys TPC Benchmark-H Full Disclosure Report

Unisys ES7000 Orion 440 Enterprise Server **Page 64 of 529** Page 64 of 529

 SIZE= 14930MB, FILEGROWTH= 0), (NAME= %DBNAME%\_data368, FILENAME='M:\MP\DATA\551\', SIZE= 14930MB, FILEGROWTH= 0), (NAME= %DBNAME%\_data369, FILENAME='M:\MP\DATA\552\', SIZE= 14930MB, FILEGROWTH= 0), (NAME= %DBNAME%\_data370, FILENAME='M:\MP\DATA\553\',  $SIZE= 14930MB$ ,<br>FILEGROWTH= 0). FILEGROWTH= 0),<br>
(NAME= %DBNAME%\_data371,<br>
FILENAME='M:\MP\DATA\554\', SIZE= 14930MB, FILEGROWTH= 0), (NAME= %DBNAME%\_data372, FILENAME='M:\MP\DATA\555\', SIZE= 14930MB, FILEGROWTH= 0), (NAME= %DBNAME%\_data373, FILENAME='M:\MP\DATA\556\', SIZE= 14930MB, FILEGROWTH= 0), (NAME= %DBNAME%\_data374, FILENAME='M:\MP\DATA\557\', SIZE= 14930MB, FILEGROWTH= 0), (NAME= %DBNAME%\_data375, FILENAME='M:\MP\DATA\558\', SIZE= 14930MB, FILEGROWTH= 0), (NAME= %DBNAME%\_data376, FILENAME='M:\MP\DATA\559\', SIZE= 14930MB, FILEGROWTH= 0), (NAME= %DBNAME%\_data377, FILENAME='M:\MP\DATA\560\', SIZE= 14930MB, FILEGROWTH= 0), (NAME= %DBNAME%\_data378, FILENAME='M:\MP\DATA\561\', SIZE= 14930MB, FILEGROWTH= 0) (NAME= %DBNAME%\_data379, FILENAME='M:\MP\DATA\562\', SIZE= 14930MB, FILEGROWTH= 0) (NAME= %DBNAME%\_data380, FILENAME='M:\MP\DATA\563\', SIZE= 14930MB, FILEGROWTH= 0), (NAME= %DBNAME%\_data381, FILENAME='M:\MP\DATA\564\', SIZE= 14930MB, FILEGROWTH= 0), (NAME= %DBNAME%\_data382, FILENAME='M:\MP\DATA\565\', SIZE= 14930MB, FILEGROWTH= 0), (NAME= %DBNAME%\_data383, FILENAME='M:\MP\DATA\566\', SIZE= 14930MB, FILEGROWTH= 0), (NAME= %DBNAME%\_data384, FILENAME='M:\MP\DATA\567\', SIZE= 14930MB, FILEGROWTH= 0),<br>(NAME= %DBNAME%\_data385, FILENAME='M:\MP\DATA\568\', SIZE= 14930MB, FILEGROWTH= 0), (NAME= %DBNAME%\_data386, FILENAME='M:\MP\DATA\569\', SIZE= 14930MB, FILEGROWTH= 0),<br>(NAME= %DBNAME%\_data387, FILENAME='M:\MP\DATA\570\', SIZE= 14930MB, FILEGROWTH= 0), (NAME= %DBNAME%\_data388, FILENAME='M:\MP\DATA\571\', SIZE= 14930MB, FILEGROWTH= 0) (NAME= %DBNAME%\_data389, FILENAME='M:\MP\DATA\572\',  $SIZE= 14930MR$ FILEGROWTH= 0), (NAME= %DBNAME%\_data390, FILENAME='M:\MP\DATA\573\', SIZE= 14930MB, FILEGROWTH= 0),

Unisys TPC Benchmark-H Full Disclosure Report

Unisys ES7000 Orion 440 Enterprise Server **Page 65 of 529** Page 65 of 529

(NAME= %DBNAME%\_data391, FILENAME='M:\MP\DATA\574\', SIZE= 14930MB, FILEGROWTH= 0), (NAME= %DBNAME%\_data392, FILENAME='M:\MP\DATA\575\', SIZE= 14930MB, FILEGROWTH= 0) (NAME= %DBNAME%\_data393, FILENAME='M:\MP\DATA\576\',  $SIZE= 14930MR$ FILEGROWTH= 0), (NAME= %DBNAME%\_data394, FILENAME='M:\MP\DATA\577\', SIZE= 14930MB, FILEGROWTH= 0). (NAME= %DBNAME%\_data395, FILENAME='M:\MP\DATA\578\',  $SIZE= 14930MR$ FILEGROWTH= 0), (NAME= %DBNAME%\_data396, FILENAME='M:\MP\DATA\579\', SIZE= 14930MB, FILEGROWTH= 0), (NAME= %DBNAME%\_data397, FILENAME='M:\MP\DATA\580\', SIZE= 14930MB, FILEGROWTH= 0), (NAME= %DBNAME%\_data398, FILENAME='M:\MP\DATA\581\', SIZE= 14930MB, FILEGROWTH= 0), (NAME= %DBNAME%\_data399, FILENAME='M:\MP\DATA\582\', SIZE= 14930MB, FILEGROWTH= 0), (NAME= %DBNAME%\_data400, FILENAME='M:\MP\DATA\583\', SIZE= 14930MB, FILEGROWTH= 0), (NAME= %DBNAME%\_data401, FILENAME='M:\MP\DATA\584\', SIZE= 14930MB, FILEGROWTH= 0), (NAME= %DBNAME%\_data402, FILENAME='M:\MP\DATA\585\', SIZE= 14930MB, FILEGROWTH= 0), (NAME= %DBNAME%\_data403, FILENAME='M:\MP\DATA\586\', SIZE= 14930MB,  $FILEGROWTH = 0$ (NAME= %DBNAME%\_data404, FILENAME='M:\MP\DATA\587\', SIZE= 14930MB, FILEGROWTH= 0) (NAME= %DBNAME%\_data405, FILENAME='M:\MP\DATA\588\', SIZE= 14930MB, FILEGROWTH= 0),<br>(NAME= %DBNAME%\_data406, FILENAME='M:\MP\DATA\589\', SIZE= 14930MB, FILEGROWTH= 0), (NAME= %DBNAME%\_data407, FILENAME='M:\MP\DATA\590\', SIZE= 14930MB, FILEGROWTH= 0). (NAME= %DBNAME%\_data408, FILENAME='M:\MP\DATA\591\', SIZE= 14930MB, FILEGROWTH= 0), (NAME= %DBNAME%\_data409, FILENAME='M:\MP\DATA\592\', SIZE= 14930MB, FILEGROWTH= 0), (NAME= %DBNAME%\_data410, FILENAME='M:\MP\DATA\593\', SIZE= 14930MB, FILEGROWTH= 0), (NAME= %DBNAME%\_data411, FILENAME='M:\MP\DATA\594\', SIZE= 14930MB, FILEGROWTH= 0), (NAME= %DBNAME%\_data412, FILENAME='M:\MP\DATA\595\', SIZE= 14930MB, FILEGROWTH= 0), (NAME= %DBNAME%\_data413, FILENAME='M:\MP\DATA\596\', SIZE= 14930MB, FILEGROWTH= 0), (NAME= %DBNAME%\_data414, FILENAME='M:\MP\DATA\597\',

Unisys TPC Benchmark-H Full Disclosure Report

Unisys ES7000 Orion 440 Enterprise Server **Page 66 of 529** Page 66 of 529

 SIZE= 14930MB, FILEGROWTH= 0), (NAME= %DBNAME%\_data415, FILENAME='M:\MP\DATA\598\', SIZE= 14930MB, FILEGROWTH= 0), (NAME= %DBNAME%\_data416, FILENAME='M:\MP\DATA\599\', SIZE= 14930MB, FILEGROWTH= 0), (NAME= %DBNAME%\_data417, FILENAME='M:\MP\DATA\600\',  $SIZE= 14930MB$ ,<br>FILEGROWTH= 0). FILEGROWTH= 0),<br>(NAME= %DBNAME%\_data418,<br>FILENAME='M:\MP\DATA\601\', SIZE= 14930MB, FILEGROWTH= 0), (NAME= %DBNAME%\_data419, FILENAME='M:\MP\DATA\602\', SIZE= 14930MB, FILEGROWTH= 0), (NAME= %DBNAME%\_data420, FILENAME='M:\MP\DATA\603\', SIZE= 14930MB, FILEGROWTH= 0), (NAME= %DBNAME%\_data421, FILENAME='M:\MP\DATA\604\', SIZE= 14930MB, FILEGROWTH= 0) (NAME= %DBNAME%\_data422, FILENAME='M:\MP\DATA\605\', SIZE= 14930MB, FILEGROWTH= 0), (NAME= %DBNAME%\_data423, FILENAME='M:\MP\DATA\606\', SIZE= 14930MB, FILEGROWTH= 0), (NAME= %DBNAME%\_data424, FILENAME='M:\MP\DATA\607\', SIZE= 14930MB, FILEGROWTH= 0), (NAME= %DBNAME%\_data425, FILENAME='M:\MP\DATA\608\', SIZE= 14930MB, FILEGROWTH= 0) (NAME= %DBNAME%\_data426, FILENAME='M:\MP\DATA\609\', SIZE= 14930MB,<br>FILEGROWTH= 0) FILEGROWTH= 0),<br>
(NAME= %DBNAME%\_data427,<br>
FILENAME='M:\MP\DATA\610\', SIZE= 14930MB, FILEGROWTH= 0), (NAME= %DBNAME%\_data428, FILENAME='M:\MP\DATA\611\', SIZE= 14930MB, FILEGROWTH= 0), (NAME= %DBNAME%\_data429, FILENAME='M:\MP\DATA\612\', SIZE= 14930MB, FILEGROWTH= 0), (NAME= %DBNAME%\_data430, FILENAME='M:\MP\DATA\613\', SIZE= 14930MB, FILEGROWTH= 0), (NAME= %DBNAME%\_data431, FILENAME='M:\MP\DATA\614\', SIZE= 14930MB, FILEGROWTH= 0),<br>(NAME= %DBNAME%\_data432, FILENAME='M:\MP\DATA\615\', SIZE= 14930MB, FILEGROWTH= 0), (NAME= %DBNAME%\_data433, FILENAME='M:\MP\DATA\616\', SIZE= 14930MB, FILEGROWTH= 0),<br>(NAME= %DBNAME%\_data434, FILENAME='M:\MP\DATA\617\', SIZE= 14930MB, FILEGROWTH= 0), (NAME= %DBNAME%\_data435, FILENAME='M:\MP\DATA\618\', SIZE= 14930MB, FILEGROWTH= 0) (NAME= %DBNAME%\_data436, FILENAME='M:\MP\DATA\619\',  $SIZE= 14930MR$ FILEGROWTH= 0), (NAME= %DBNAME%\_data437, FILENAME='M:\MP\DATA\620\', SIZE= 14930MB, FILEGROWTH= 0),

Unisys TPC Benchmark-H Full Disclosure Report

Unisys ES7000 Orion 440 Enterprise Server **Page 67** of 529 and 2011 of the Unit of the Page 67 of 529

(NAME= %DBNAME%\_data438, FILENAME='M:\MP\DATA\621\', SIZE= 14930MB, FILEGROWTH= 0), (NAME= %DBNAME%\_data439, FILENAME='M:\MP\DATA\622\', SIZE= 14930MB, FILEGROWTH= 0), (NAME= %DBNAME%\_data440, FILENAME='M:\MP\DATA\623\',  $SIZE= 14930MR$ FILEGROWTH= 0), (NAME= %DBNAME%\_data441, FILENAME='M:\MP\DATA\624\', SIZE= 14930MB, FILEGROWTH= 0). (NAME= %DBNAME%\_data442, FILENAME='M:\MP\DATA\625\',  $SIZE= 14930MR$ FILEGROWTH= 0), (NAME= %DBNAME%\_data443, FILENAME='M:\MP\DATA\626\', SIZE= 14930MB, FILEGROWTH= 0), (NAME= %DBNAME%\_data444, FILENAME='M:\MP\DATA\627\', SIZE= 14930MB, FILEGROWTH= 0), (NAME= %DBNAME%\_data445, FILENAME='M:\MP\DATA\628\', SIZE= 14930MB, FILEGROWTH= 0), (NAME= %DBNAME%\_data446, FILENAME='M:\MP\DATA\629\', SIZE= 14930MB, FILEGROWTH= 0), (NAME= %DBNAME%\_data447, FILENAME='M:\MP\DATA\630\', SIZE= 14930MB, FILEGROWTH= 0), (NAME= %DBNAME%\_data448, FILENAME='M:\MP\DATA\631\', SIZE= 14930MB, FILEGROWTH= 0), FILEGROUP LOAD\_FG (NAME= %DBNAME%\_load1, FILENAME='M:\MP\LOAD\002\', SIZE= 8520MB, FILEGROWTH= 0). (NAME= %DBNAME%\_load2, FILENAME='M:\MP\LOAD\003\', SIZE= 8520MB, FILEGROWTH= 0), (NAME= %DBNAME%\_load3, FILENAME='M:\MP\LOAD\004\', SIZE= 8520MB, FILEGROWTH= 0), (NAME= %DBNAME%\_load4, FILENAME='M:\MP\LOAD\005\', SIZE= 8520MB, FILEGROWTH=0), (NAME= %DBNAME%\_load5, FILENAME='M:\MP\LOAD\006\', SIZE= 8520MB, FILEGROWTH= 0), (NAME= %DBNAME%\_load6, FILENAME='M:\MP\LOAD\007\', SIZE= 8520MB, FILEGROWTH= 0),<br>(NAME= %DBNAME%\_load7, FILENAME='M:\MP\LOAD\008\', SIZE= 8520MB, FILEGROWTH= 0), (NAME= %DBNAME%\_load8, FILENAME='M:\MP\LOAD\016\', SIZE= 8520MB, FILEGROWTH= 0),<br>(NAME= %DBNAME%\_load9, FILENAME='M:\MP\LOAD\017\', SIZE= 8520MB, FILEGROWTH= 0), (NAME= %DBNAME%\_load10, FILENAME='M:\MP\LOAD\018\', SIZE= 8520MB, FILEGROWTH= 0). (NAME= %DBNAME%\_load11, FILENAME='M:\MP\LOAD\019\',  $SIZE = 8520MR$ FILEGROWTH= 0), (NAME= %DBNAME%\_load12, FILENAME='M:\MP\LOAD\020\', SIZE= 8520MB, FILEGROWTH= 0),

Unisys TPC Benchmark-H Full Disclosure Report

Unisys ES7000 Orion 440 Enterprise Server **Page 68 of 529** Page 68 of 529

```
(NAME= %DBNAME%_load13, 
  FILENAME='M:\MP\LOAD\021\',
   SIZE= 8520MB, 
  FILEGROWTH= 0),
(NAME= %DBNAME%_load14, 
 FILENAME='M:\MP\LOAD\022\', 
   SIZE= 8520MB, 
FILEGROWTH= 0),<br>
(NAME= %DBNAME%_load15,<br>
FILENAME='M:\MP\LOAD\030\',
  SIZE = 8520MRFILEGROWTH= 0),
(NAME= %DBNAME%_load16, 
 FILENAME='M:\MP\LOAD\031\', 
   SIZE= 8520MB, 
 FILEGROWTH= 0).
(NAME= %DBNAME%_load17, 
   FILENAME='M:\MP\LOAD\032\', 
  SIZE = 8520MRFILEGROWTH= 0),
(NAME= %DBNAME%_load18, 
 FILENAME='M:\MP\LOAD\033\', 
   SIZE= 8520MB, 
 FILEGROWTH= 0), 
(NAME= %DBNAME%_load19, 
 FILENAME='M:\MP\LOAD\034\', 
 SIZE= 8520MB, 
 FILEGROWTH= 0),
(NAME= %DBNAME%_load20, 
 FILENAME='M:\MP\LOAD\035\', 
 SIZE= 8520MB, 
 FILEGROWTH= 0), 
(NAME= %DBNAME%_load21, 
   FILENAME='M:\MP\LOAD\036\', 
  SIZE= 8520MB,
  FILEGROWTH= 0),
(NAME= %DBNAME%_load22, 
  FILENAME='M:\MP\LOAD\044\',
 SIZE= 8520MB, 
 FILEGROWTH= 0), 
(NAME= %DBNAME%_load23, 
 FILENAME='M:\MP\LOAD\045\', 
   SIZE= 8520MB, 
 FILEGROWTH= 0), 
(NAME= %DBNAME%_load24, 
  FILENAME='M:\MP\LOAD\046\',
   SIZE= 8520MB, 
 FILEGROWTH= 0),
(NAME= %DBNAME%_load25, 
 FILENAME='M:\MP\LOAD\047\', 
   SIZE= 8520MB, 
 FILEGROWTH= 0).
(NAME= %DBNAME%_load26, 
  FILENAME='M:\MP\LOAD\048\',
  SIZE = 8520MRFILEGROWTH= 0),
(NAME= %DBNAME%_load27, 
 FILENAME='M:\MP\LOAD\049\',
   SIZE= 8520MB, 
 FILEGROWTH= 0).
(NAME= %DBNAME%_load28, 
 FILENAME='M:\MP\LOAD\050\',
   SIZE= 8520MB, 
  FILEGROWTH= 0),
(NAME= %DBNAME%_load29, 
 FILENAME='M:\MP\LOAD\058\', 
   SIZE= 8520MB, 
 FILEGROWTH= 0).
(NAME= %DBNAME%_load30, 
 FILENAME='M:\MP\LOAD\059\', 
 SIZE= 8520MB, 
  FILEGROWTH=0),
(NAME= %DBNAME%_load31, 
 FILENAME='M:\MP\LOAD\060\', 
 SIZE= 8520MB, 
 FILEGROWTH= 0), 
(NAME= %DBNAME%_load32, 
  \textcolor{red}{\textbf{FILENAME}=^{\textbf{M:\textbf{MP}\textbf{LOAD}\backslash\textbf{061}\textbf{1}}}, SIZE= 8520MB, 
  FILEGROWTH=0),
(NAME= %DBNAME%_load33, 
 FILENAME='M:\MP\LOAD\062\', 
 SIZE= 8520MB, 
 FILEGROWTH= 0), 
(NAME= %DBNAME%_load34, 
 FILENAME='M:\MP\LOAD\063\', 
   SIZE= 8520MB, 
   FILEGROWTH= 0), 
(NAME= %DBNAME%_load35, 
  FILENAME='M:\MP\LOAD\064\',
  SIZE = 8520MRFILEGROWTH= 0),
(NAME= %DBNAME%_load36, 
 FILENAME='M:\MP\LOAD\072\',
```
Unisys ES7000 Orion 440 Enterprise Server **Page 69 of 529** Page 69 of 529

```
 SIZE= 8520MB, 
  FILEGROWTH= 0),
(NAME= %DBNAME%_load37, 
 FILENAME='M:\MP\LOAD\073\', 
 SIZE= 8520MB, 
 FILEGROWTH= 0), 
(NAME= %DBNAME%_load38, 
 FILENAME='M:\MP\LOAD\074\', 
 SIZE= 8520MB, 
  FILEGROWTH= 0),
(NAME= %DBNAME%_load39, 
 FILENAME='M:\MP\LOAD\075\', 
   SIZE= 8520MB, 
 FILEGROWTH= 0).
(NAME= %DBNAME%_load40, 
 FILENAME='M:\MP\LOAD\076\', 
   SIZE= 8520MB, 
   FILEGROWTH= 0), 
(NAME= %DBNAME%_load41, 
 FILENAME='M:\MP\LOAD\077\', 
  SIZE = 8520MRFILEGROWTH= 0),
(NAME= %DBNAME%_load42, 
  FILENAME='M:\MP\LOAD\078\', 
   SIZE= 8520MB, 
 FILEGROWTH= 0), 
(NAME= %DBNAME%_load43, 
  FILENAME='M:\MP\LOAD\086\',
  SIZE = 8520MRFILEGROWTH= 0),
(NAME= %DBNAME%_load44, 
 FILENAME='M:\MP\LOAD\087\', 
   SIZE= 8520MB, 
FILEGROWTH= 0),<br>
(NAME= %DBNAME%_load45,<br>
FILENAME='M:\MP\LOAD\088\',
   SIZE= 8520MB, 
 FILEGROWTH= 0),
(NAME= %DBNAME%_load46, 
 FILENAME='M:\MP\LOAD\089\', 
 SIZE= 8520MB, 
 FILEGROWTH= 0), 
(NAME= %DBNAME%_load47, 
 FILENAME='M:\MP\LOAD\090\', 
 SIZE= 8520MB, 
  FILEGROWTH= 0),
(NAME= %DBNAME%_load48, 
 FILENAME='M:\MP\LOAD\091\', 
   SIZE= 8520MB, 
 FILEGROWTH= 0).
(NAME= %DBNAME%_load49, 
 FILENAME='M:\MP\LOAD\092\', 
   SIZE= 8520MB, 
  FILEGROWTH= 0),
(NAME= %DBNAME%_load50, 
 FILENAME='M:\MP\LOAD\100\', 
   SIZE= 8520MB, 
 FILEGROWTH= 0),
(NAME= %DBNAME%_load51, 
  FILENAME='M:\MP\LOAD\101\', 
   SIZE= 8520MB, 
  FILEGROWTH=0),
(NAME= %DBNAME%_load52, 
 FILENAME='M:\MP\LOAD\102\', 
  SIZE = 8520MR FILEGROWTH= 0), 
(NAME= %DBNAME%_load53, 
 FILENAME='M:\MP\LOAD\103\',
   SIZE= 8520MB, 
FILEGROWTH= 0),<br>(NAME= %DBNAME%_load54,
 FILENAME='M:\MP\LOAD\104\',
   SIZE= 8520MB, 
 FILEGROWTH= 0),
(NAME= %DBNAME%_load55, 
 FILENAME='M:\MP\LOAD\105\', 
   SIZE= 8520MB, 
FILEGROWTH= 0),<br>(NAME= %DBNAME%_load56,
 FILENAME='M:\MP\LOAD\106\', 
 SIZE= 8520MB, 
  FILEGROWTH= 0),
(NAME= %DBNAME%_load57, 
 FILENAME='M:\MP\LOAD\114\', 
   SIZE= 8520MB, 
 FILEGROWTH= 0).
(NAME= %DBNAME%_load58, 
   FILENAME='M:\MP\LOAD\115\', 
  SIZE = 8520MRFILEGROWTH= 0),
(NAME= %DBNAME%_load59, 
 FILENAME='M:\MP\LOAD\116\', 
 SIZE= 8520MB, 
 FILEGROWTH= 0),
```
Unisys ES7000 Orion 440 Enterprise Server **Page 70 of 529** Page 70 of 529

```
(NAME= %DBNAME%_load60, 
   FILENAME='M:\MP\LOAD\117\', 
   SIZE= 8520MB, 
  FILEGROWTH= 0),
(NAME= %DBNAME%_load61, 
 FILENAME='M:\MP\LOAD\118\', 
   SIZE= 8520MB, 
  FILEGROWTH= 0), 
(NAME= %DBNAME%_load62, 
 FILENAME='M:\MP\LOAD\119\', 
  SIZE = 8520MRFILEGROWTH= 0),
(NAME= %DBNAME%_load63, 
 FILENAME='M:\MP\LOAD\120\', 
   SIZE= 8520MB, 
 FILEGROWTH= 0).
(NAME= %DBNAME%_load64, 
   FILENAME='M:\MP\LOAD\128\', 
  SIZE = 8520MRFILEGROWTH= 0),
(NAME= %DBNAME%_load65, 
 FILENAME='M:\MP\LOAD\129\', 
   SIZE= 8520MB, 
 FILEGROWTH= 0), 
(NAME= %DBNAME%_load66, 
 FILENAME='M:\MP\LOAD\130\', 
 SIZE= 8520MB, 
 FILEGROWTH= 0),
(NAME= %DBNAME%_load67, 
 FILENAME='M:\MP\LOAD\131\', 
 SIZE= 8520MB, 
 FILEGROWTH= 0), 
(NAME= %DBNAME%_load68, 
   FILENAME='M:\MP\LOAD\132\', 
  SIZE= 8520MB,
  FILEGROWTH= 0),
(NAME= %DBNAME%_load69, 
  FILENAME='M:\MP\LOAD\133\',
 SIZE= 8520MB, 
 FILEGROWTH= 0), 
(NAME= %DBNAME%_load70, 
 FILENAME='M:\MP\LOAD\134\', 
   SIZE= 8520MB, 
 FILEGROWTH= 0), 
(NAME= %DBNAME%_load71, 
  FILENAME='M:\MP\LOAD\142\',
   SIZE= 8520MB, 
 FILEGROWTH= 0),
(NAME= %DBNAME%_load72, 
 FILENAME='M:\MP\LOAD\143\', 
   SIZE= 8520MB, 
 FILEGROWTH= 0).
(NAME= %DBNAME%_load73, 
  FILENAME='M:\MP\LOAD\144\',
  SIZE = 8520MRFILEGROWTH= 0),
(NAME= %DBNAME%_load74, 
 FILENAME='M:\MP\LOAD\145\',
   SIZE= 8520MB, 
 FILEGROWTH= 0).
(NAME= %DBNAME%_load75, 
 FILENAME='M:\MP\LOAD\146\',
   SIZE= 8520MB, 
  FILEGROWTH= 0),
(NAME= %DBNAME%_load76, 
 FILENAME='M:\MP\LOAD\147\', 
   SIZE= 8520MB, 
 FILEGROWTH= 0).
(NAME= %DBNAME%_load77, 
 FILENAME='M:\MP\LOAD\148\', 
 SIZE= 8520MB, 
  FILEGROWTH=0),
(NAME= %DBNAME%_load78, 
 FILENAME='M:\MP\LOAD\156\', 
 SIZE= 8520MB, 
 FILEGROWTH= 0), 
(NAME= %DBNAME%_load79, 
   FILENAME='M:\MP\LOAD\157\', 
   SIZE= 8520MB, 
  FILEGROWTH=0),
(NAME= %DBNAME%_load80, 
 FILENAME='M:\MP\LOAD\158\', 
 SIZE= 8520MB, 
 FILEGROWTH= 0), 
(NAME= %DBNAME%_load81, 
 FILENAME='M:\MP\LOAD\159\', 
   SIZE= 8520MB, 
   FILEGROWTH= 0), 
(NAME= %DBNAME%_load82, 
  FILENAME='M:\MP\LOAD\160\',
  SIZE = 8520MRFILEGROWTH= 0),
(NAME= %DBNAME%_load83, 
 FILENAME='M:\MP\LOAD\161\',
```
Unisys ES7000 Orion 440 Enterprise Server **Page 71** of 529

```
 SIZE= 8520MB, 
  FILEGROWTH= 0),
(NAME= %DBNAME%_load84, 
 FILENAME='M:\MP\LOAD\162\', 
 SIZE= 8520MB, 
 FILEGROWTH= 0), 
(NAME= %DBNAME%_load85, 
 FILENAME='M:\MP\LOAD\170\', 
 SIZE= 8520MB, 
  FILEGROWTH= 0),
(NAME= %DBNAME%_load86, 
 FILENAME='M:\MP\LOAD\171\', 
   SIZE= 8520MB, 
 FILEGROWTH= 0).
(NAME= %DBNAME%_load87, 
 FILENAME='M:\MP\LOAD\172\', 
   SIZE= 8520MB, 
   FILEGROWTH= 0), 
(NAME= %DBNAME%_load88, 
 FILENAME='M:\MP\LOAD\173\', 
  SIZE = 8520MRFILEGROWTH= 0),
(NAME= %DBNAME%_load89, 
  FILENAME='M:\MP\LOAD\179\', 
   SIZE= 8520MB, 
 FILEGROWTH= 0), 
(NAME= %DBNAME%_load90, 
  FILENAME='M:\MP\LOAD\175\',
  SIZE = 8520MRFILEGROWTH= 0),
(NAME= %DBNAME%_load91, 
 FILENAME='M:\MP\LOAD\183\', 
   SIZE= 8520MB, 
 FILEGROWTH= 0), 
(NAME= %DBNAME%_load92, 
 FILENAME='M:\MP\LOAD\184\',
   SIZE= 8520MB, 
 FILEGROWTH= 0),
(NAME= %DBNAME%_load93, 
 FILENAME='M:\MP\LOAD\185\', 
 SIZE= 8520MB, 
 FILEGROWTH= 0), 
(NAME= %DBNAME%_load94, 
 FILENAME='M:\MP\LOAD\186\', 
 SIZE= 8520MB, 
  FILEGROWTH= 0),
(NAME= %DBNAME%_load95, 
 FILENAME='M:\MP\LOAD\187\', 
   SIZE= 8520MB, 
 FILEGROWTH= 0).
(NAME= %DBNAME%_load96, 
 FILENAME='M:\MP\LOAD\188\', 
   SIZE= 8520MB, 
  FILEGROWTH= 0),
(NAME= %DBNAME%_load97, 
 FILENAME='M:\MP\LOAD\189\', 
   SIZE= 8520MB, 
 FILEGROWTH= 0),
(NAME= %DBNAME%_load98, 
  FILENAME='M:\MP\LOAD\190\', 
   SIZE= 8520MB, 
  FILEGROWTH=0),
(NAME= %DBNAME%_load99, 
 FILENAME='M:\MP\LOAD\198\', 
   SIZE= 8520MB, 
  FILEGROWTH= 0), 
(NAME= %DBNAME%_load100, 
 FILENAME='M:\MP\LOAD\199\',
   SIZE= 8520MB, 
 FILEGROWTH= 0), 
(NAME= %DBNAME%_load101, 
 FILENAME='M:\MP\LOAD\200\',
   SIZE= 8520MB, 
 FILEGROWTH= 0),
(NAME= %DBNAME%_load102, 
 FILENAME='M:\MP\LOAD\201\', 
   SIZE= 8520MB, 
 FILEGROWTH= 0), 
(NAME= %DBNAME%_load103, 
 FILENAME='M:\MP\LOAD\202\', 
 SIZE= 8520MB, 
  FILEGROWTH= 0),
(NAME= %DBNAME%_load104, 
 FILENAME='M:\MP\LOAD\203\', 
   SIZE= 8520MB, 
 FILEGROWTH= 0).
(NAME= %DBNAME%_load105, 
   FILENAME='M:\MP\LOAD\204\', 
  SIZE = 8520MRFILEGROWTH= 0),
(NAME= %DBNAME%_load106, 
 FILENAME='M:\MP\LOAD\212\', 
 SIZE= 8520MB, 
 FILEGROWTH= 0),
```
Unisys ES7000 Orion 440 Enterprise Server **Page 72 of 529** Page 72 of 529
(NAME= %DBNAME%\_load107, FILENAME='M:\MP\LOAD\213\', SIZE= 8520MB, FILEGROWTH= 0), (NAME= %DBNAME%\_load108, FILENAME='M:\MP\LOAD\214\', SIZE= 8520MB, FILEGROWTH= 0), (NAME= %DBNAME%\_load109, FILENAME='M:\MP\LOAD\215\',  $SIZE = 8520MR$ FILEGROWTH= 0), (NAME= %DBNAME%\_load110, FILENAME='M:\MP\LOAD\216\', SIZE= 8520MB, FILEGROWTH= 0). (NAME= %DBNAME%\_load111, FILENAME='M:\MP\LOAD\217\',  $SIZE = 8520MR$ FILEGROWTH= 0), (NAME= %DBNAME%\_load112, FILENAME='M:\MP\LOAD\218\', SIZE= 8520MB, FILEGROWTH= 0), (NAME= %DBNAME%\_load113, FILENAME='M:\MP\LOAD\226\', SIZE= 8520MB, FILEGROWTH= 0), (NAME= %DBNAME%\_load114, FILENAME='M:\MP\LOAD\227\', SIZE= 8520MB, FILEGROWTH= 0), (NAME= %DBNAME%\_load115, FILENAME='M:\MP\LOAD\228\', SIZE= 8520MB, FILEGROWTH= 0), (NAME= %DBNAME%\_load116, FILENAME='M:\MP\LOAD\229\', SIZE= 8520MB, FILEGROWTH= 0), (NAME= %DBNAME%\_load117, FILENAME='M:\MP\LOAD\230\', SIZE= 8520MB, FILEGROWTH= 0), (NAME= %DBNAME%\_load118, FILENAME='M:\MP\LOAD\231\', SIZE= 8520MB, FILEGROWTH= 0), (NAME= %DBNAME%\_load119, FILENAME='M:\MP\LOAD\232\', SIZE= 8520MB, FILEGROWTH= 0). (NAME= %DBNAME%\_load120, FILENAME='M:\MP\LOAD\240\',  $SIZE = 8520MR$ FILEGROWTH= 0), (NAME= %DBNAME%\_load121, FILENAME='M:\MP\LOAD\241\', SIZE= 8520MB, FILEGROWTH= 0). (NAME= %DBNAME%\_load122, FILENAME='M:\MP\LOAD\242\', SIZE= 8520MB, FILEGROWTH= 0), (NAME= %DBNAME%\_load123, FILENAME='M:\MP\LOAD\243\', SIZE= 8520MB, FILEGROWTH= 0). (NAME= %DBNAME%\_load124, FILENAME='M:\MP\LOAD\244\', SIZE= 8520MB, FILEGROWTH=0), (NAME= %DBNAME%\_load125, FILENAME='M:\MP\LOAD\245\', SIZE= 8520MB, FILEGROWTH= 0), (NAME= %DBNAME%\_load126, FILENAME='M:\MP\LOAD\246\', SIZE= 8520MB, FILEGROWTH=0), (NAME= %DBNAME%\_load127, FILENAME='M:\MP\LOAD\254\', SIZE= 8520MB, FILEGROWTH= 0), (NAME= %DBNAME%\_load128, FILENAME='M:\MP\LOAD\255\', SIZE= 8520MB, FILEGROWTH= 0), (NAME= %DBNAME%\_load129, FILENAME='M:\MP\LOAD\256\',  $SIZE = 8520MR$ FILEGROWTH= 0), (NAME= %DBNAME%\_load130, FILENAME='M:\MP\LOAD\257\',

Unisys TPC Benchmark-H Full Disclosure Report

Unisys ES7000 Orion 440 Enterprise Server **Page 73 of 529** Page 73 of 529

 SIZE= 8520MB, FILEGROWTH= 0), (NAME= %DBNAME%\_load131, FILENAME='M:\MP\LOAD\258\', SIZE= 8520MB, FILEGROWTH= 0), (NAME= %DBNAME%\_load132, FILENAME='M:\MP\LOAD\259\', SIZE= 8520MB, FILEGROWTH= 0), (NAME= %DBNAME%\_load133, FILENAME='M:\MP\LOAD\260\', SIZE= 8520MB, FILEGROWTH= 0). (NAME= %DBNAME%\_load134, FILENAME='M:\MP\LOAD\268\', SIZE= 8520MB, FILEGROWTH= 0), (NAME= %DBNAME%\_load135, FILENAME='M:\MP\LOAD\269\',  $SIZE = 8520MR$ FILEGROWTH= 0), (NAME= %DBNAME%\_load136, FILENAME='M:\MP\LOAD\270\', SIZE= 8520MB, FILEGROWTH= 0), (NAME= %DBNAME%\_load137, FILENAME='M:\MP\LOAD\271\',  $SIZE = 8520MR$ FILEGROWTH= 0), (NAME= %DBNAME%\_load138, FILENAME='M:\MP\LOAD\272\', SIZE= 8520MB, FILEGROWTH= 0), (NAME= %DBNAME%\_load139, FILENAME='M:\MP\LOAD\273\', SIZE= 8520MB, FILEGROWTH= 0), (NAME= %DBNAME%\_load140, FILENAME='M:\MP\LOAD\274\', SIZE= 8520MB, FILEGROWTH= 0), (NAME= %DBNAME%\_load141, FILENAME='M:\MP\LOAD\282\', SIZE= 8520MB, FILEGROWTH= 0), (NAME= %DBNAME%\_load142, FILENAME='M:\MP\LOAD\283\', SIZE= 8520MB, FILEGROWTH= 0). (NAME= %DBNAME%\_load143, FILENAME='M:\MP\LOAD\284\', SIZE= 8520MB, FILEGROWTH= 0), (NAME= %DBNAME%\_load144, FILENAME='M:\MP\LOAD\285\', SIZE= 8520MB, FILEGROWTH= 0), (NAME= %DBNAME%\_load145, FILENAME='M:\MP\LOAD\286\', SIZE= 8520MB, FILEGROWTH=0), (NAME= %DBNAME%\_load146, FILENAME='M:\MP\LOAD\287\', SIZE= 8520MB, FILEGROWTH= 0), (NAME= %DBNAME%\_load147, FILENAME='M:\MP\LOAD\288\', SIZE= 8520MB, FILEGROWTH= 0), (NAME= %DBNAME%\_load148, FILENAME='M:\MP\LOAD\296\', SIZE= 8520MB, FILEGROWTH= 0), (NAME= %DBNAME%\_load149, FILENAME='M:\MP\LOAD\297\', SIZE= 8520MB, FILEGROWTH= 0),<br>(NAME= %DBNAME%\_load150, FILENAME='M:\MP\LOAD\298\', SIZE= 8520MB, FILEGROWTH= 0), (NAME= %DBNAME%\_load151, FILENAME='M:\MP\LOAD\299\', SIZE= 8520MB, FILEGROWTH= 0). (NAME= %DBNAME%\_load152, FILENAME='M:\MP\LOAD\300\',  $SIZE = 8520MR$ FILEGROWTH= 0), (NAME= %DBNAME%\_load153, FILENAME='M:\MP\LOAD\301\', SIZE= 8520MB, FILEGROWTH= 0),

Unisys TPC Benchmark-H Full Disclosure Report

Unisys ES7000 Orion 440 Enterprise Server **Page 74 of 529** Page 74 of 529

(NAME= %DBNAME%\_load154, FILENAME='M:\MP\LOAD\302\', SIZE= 8520MB, FILEGROWTH= 0), (NAME= %DBNAME%\_load155, FILENAME='M:\MP\LOAD\310\', SIZE= 8520MB, FILEGROWTH= 0), (NAME= %DBNAME%\_load156, FILENAME='M:\MP\LOAD\311\',  $SIZE = 8520MR$ FILEGROWTH= 0), (NAME= %DBNAME%\_load157, FILENAME='M:\MP\LOAD\312\', SIZE= 8520MB, FILEGROWTH= 0). (NAME= %DBNAME%\_load158, FILENAME='M:\MP\LOAD\313\',  $SIZE = 8520MR$ FILEGROWTH= 0), (NAME= %DBNAME%\_load159, FILENAME='M:\MP\LOAD\314\', SIZE= 8520MB, FILEGROWTH= 0), (NAME= %DBNAME%\_load160, FILENAME='M:\MP\LOAD\315\', SIZE= 8520MB, FILEGROWTH= 0), (NAME= %DBNAME%\_load161, FILENAME='M:\MP\LOAD\316\', SIZE= 8520MB, FILEGROWTH= 0), (NAME= %DBNAME%\_load162, FILENAME='M:\MP\LOAD\324\', SIZE= 8520MB, FILEGROWTH= 0), (NAME= %DBNAME%\_load163, FILENAME='M:\MP\LOAD\325\', SIZE= 8520MB, FILEGROWTH= 0), (NAME= %DBNAME%\_load164, FILENAME='M:\MP\LOAD\326\', SIZE= 8520MB, FILEGROWTH= 0), (NAME= %DBNAME%\_load165, FILENAME='M:\MP\LOAD\327\', SIZE= 8520MB, FILEGROWTH= 0), (NAME= %DBNAME%\_load166, FILENAME='M:\MP\LOAD\328\', SIZE= 8520MB, FILEGROWTH= 0). (NAME= %DBNAME%\_load167, FILENAME='M:\MP\LOAD\329\',  $SIZE = 8520MR$ FILEGROWTH= 0), (NAME= %DBNAME%\_load168, FILENAME='M:\MP\LOAD\330\', SIZE= 8520MB, FILEGROWTH= 0). (NAME= %DBNAME%\_load169, FILENAME='M:\MP\LOAD\338\', SIZE= 8520MB, FILEGROWTH= 0), (NAME= %DBNAME%\_load170, FILENAME='M:\MP\LOAD\339\', SIZE= 8520MB, FILEGROWTH= 0). (NAME= %DBNAME%\_load171, FILENAME='M:\MP\LOAD\340\', SIZE= 8520MB, FILEGROWTH=0), (NAME= %DBNAME%\_load172, FILENAME='M:\MP\LOAD\341\', SIZE= 8520MB, FILEGROWTH= 0), (NAME= %DBNAME%\_load173, FILENAME='M:\MP\LOAD\342\', SIZE= 8520MB, FILEGROWTH=0), (NAME= %DBNAME%\_load174, FILENAME='M:\MP\LOAD\343\', SIZE= 8520MB, FILEGROWTH= 0), (NAME= %DBNAME%\_load175, FILENAME='M:\MP\LOAD\344\', SIZE= 8520MB, FILEGROWTH= 0), (NAME= %DBNAME%\_load176, FILENAME='M:\MP\LOAD\352\',  $SIZE = 8520MR$ FILEGROWTH= 0), (NAME= %DBNAME%\_load177, FILENAME='M:\MP\LOAD\353\',

Unisys TPC Benchmark-H Full Disclosure Report

Unisys ES7000 Orion 440 Enterprise Server **Page 75 of 529** Page 75 of 529

 SIZE= 8520MB, FILEGROWTH= 0), (NAME= %DBNAME%\_load178, FILENAME='M:\MP\LOAD\354\', SIZE= 8520MB, FILEGROWTH= 0), (NAME= %DBNAME%\_load179, FILENAME='M:\MP\LOAD\355\', SIZE= 8520MB, FILEGROWTH= 0), (NAME= %DBNAME%\_load180, FILENAME='M:\MP\LOAD\356\', SIZE= 8520MB, FILEGROWTH= 0). (NAME= %DBNAME%\_load181, FILENAME='M:\MP\LOAD\357\', SIZE= 8520MB, FILEGROWTH= 0), (NAME= %DBNAME%\_load182, FILENAME='M:\MP\LOAD\358\',  $SIZE = 8520MR$ FILEGROWTH= 0), (NAME= %DBNAME%\_load183, FILENAME='M:\MP\LOAD\366\', SIZE= 8520MB, FILEGROWTH= 0), (NAME= %DBNAME%\_load184, FILENAME='M:\MP\LOAD\367\',  $SIZE = 8520MR$ FILEGROWTH= 0), (NAME= %DBNAME%\_load185, FILENAME='M:\MP\LOAD\368\', SIZE= 8520MB, FILEGROWTH= 0), (NAME= %DBNAME%\_load186, FILENAME='M:\MP\LOAD\369\', SIZE= 8520MB, FILEGROWTH= 0), (NAME= %DBNAME%\_load187, FILENAME='M:\MP\LOAD\370\', SIZE= 8520MB, FILEGROWTH= 0), (NAME= %DBNAME%\_load188, FILENAME='M:\MP\LOAD\371\', SIZE= 8520MB, FILEGROWTH= 0), (NAME= %DBNAME%\_load189, FILENAME='M:\MP\LOAD\372\', SIZE= 8520MB, FILEGROWTH= 0). (NAME= %DBNAME%\_load190, FILENAME='M:\MP\LOAD\373\', SIZE= 8520MB, FILEGROWTH= 0), (NAME= %DBNAME%\_load191, FILENAME='M:\MP\LOAD\374\', SIZE= 8520MB, FILEGROWTH= 0), (NAME= %DBNAME%\_load192, FILENAME='M:\MP\LOAD\375\', SIZE= 8520MB, FILEGROWTH=0), (NAME= %DBNAME%\_load193, FILENAME='M:\MP\LOAD\376\', SIZE= 8520MB, FILEGROWTH= 0), (NAME= %DBNAME%\_load194, FILENAME='M:\MP\LOAD\377\', SIZE= 8520MB, FILEGROWTH= 0), (NAME= %DBNAME%\_load195, FILENAME='M:\MP\LOAD\378\', SIZE= 8520MB, FILEGROWTH= 0), (NAME= %DBNAME%\_load196, FILENAME='M:\MP\LOAD\379\', SIZE= 8520MB, FILEGROWTH= 0), (NAME= %DBNAME%\_load197, FILENAME='M:\MP\LOAD\380\', SIZE= 8520MB, FILEGROWTH= 0), (NAME= %DBNAME%\_load198, FILENAME='M:\MP\LOAD\381\', SIZE= 8520MB, FILEGROWTH= 0). (NAME= %DBNAME%\_load199, FILENAME='M:\MP\LOAD\382\',  $SIZE = 8520MR$ FILEGROWTH= 0), (NAME= %DBNAME%\_load200, FILENAME='M:\MP\LOAD\383\', SIZE= 8520MB, FILEGROWTH= 0),

Unisys TPC Benchmark-H Full Disclosure Report

Unisys ES7000 Orion 440 Enterprise Server **Page 76 of 529** Page 76 of 529

(NAME= %DBNAME%\_load201, FILENAME='M:\MP\LOAD\384\', SIZE= 8520MB, FILEGROWTH= 0), (NAME= %DBNAME%\_load202, FILENAME='M:\MP\LOAD\385\', SIZE= 8520MB, FILEGROWTH= 0), (NAME= %DBNAME%\_load203, FILENAME='M:\MP\LOAD\386\',  $SIZE = 8520MR$ FILEGROWTH= 0), (NAME= %DBNAME%\_load204, FILENAME='M:\MP\LOAD\387\', SIZE= 8520MB, FILEGROWTH= 0). (NAME= %DBNAME%\_load205, FILENAME='M:\MP\LOAD\388\',  $SIZE = 8520MR$ FILEGROWTH= 0), (NAME= %DBNAME%\_load206, FILENAME='M:\MP\LOAD\389\', SIZE= 8520MB, FILEGROWTH= 0), (NAME= %DBNAME%\_load207, FILENAME='M:\MP\LOAD\390\', SIZE= 8520MB, FILEGROWTH= 0), (NAME= %DBNAME%\_load208, FILENAME='M:\MP\LOAD\391\', SIZE= 8520MB, FILEGROWTH= 0), (NAME= %DBNAME%\_load209, FILENAME='M:\MP\LOAD\392\', SIZE= 8520MB, FILEGROWTH= 0), (NAME= %DBNAME%\_load210, FILENAME='M:\MP\LOAD\393\', SIZE= 8520MB, FILEGROWTH= 0), (NAME= %DBNAME%\_load211, FILENAME='M:\MP\LOAD\394\', SIZE= 8520MB, FILEGROWTH= 0), (NAME= %DBNAME%\_load212, FILENAME='M:\MP\LOAD\395\', SIZE= 8520MB, FILEGROWTH= 0), (NAME= %DBNAME%\_load213, FILENAME='M:\MP\LOAD\396\', SIZE= 8520MB, FILEGROWTH= 0). (NAME= %DBNAME%\_load214, FILENAME='M:\MP\LOAD\397\',  $SIZE = 8520MR$ FILEGROWTH= 0), (NAME= %DBNAME%\_load215, FILENAME='M:\MP\LOAD\398\', SIZE= 8520MB, FILEGROWTH= 0). (NAME= %DBNAME%\_load216, FILENAME='M:\MP\LOAD\399\', SIZE= 8520MB, FILEGROWTH= 0), (NAME= %DBNAME%\_load217, FILENAME='M:\MP\LOAD\400\', SIZE= 8520MB, FILEGROWTH= 0). (NAME= %DBNAME%\_load218, FILENAME='M:\MP\LOAD\401\', SIZE= 8520MB, FILEGROWTH=0), (NAME= %DBNAME%\_load219, FILENAME='M:\MP\LOAD\402\', SIZE= 8520MB, FILEGROWTH= 0), (NAME= %DBNAME%\_load220, FILENAME='M:\MP\LOAD\403\', SIZE= 8520MB, FILEGROWTH=0), (NAME= %DBNAME%\_load221, FILENAME='M:\MP\LOAD\404\', SIZE= 8520MB, FILEGROWTH= 0), (NAME= %DBNAME%\_load222, FILENAME='M:\MP\LOAD\405\', SIZE= 8520MB, FILEGROWTH= 0), (NAME= %DBNAME%\_load223, FILENAME='M:\MP\LOAD\406\',  $SIZE = 8520MR$ FILEGROWTH= 0), (NAME= %DBNAME%\_load224, FILENAME='M:\MP\LOAD\407\',

Unisys TPC Benchmark-H Full Disclosure Report

Unisys ES7000 Orion 440 Enterprise Server **Page 77** of 529

 SIZE= 8520MB, FILEGROWTH= 0), (NAME= %DBNAME%\_load225, FILENAME='M:\MP\LOAD\408\', SIZE= 8520MB, FILEGROWTH= 0), (NAME= %DBNAME%\_load226, FILENAME='M:\MP\LOAD\409\', SIZE= 8520MB, FILEGROWTH= 0), (NAME= %DBNAME%\_load227, FILENAME='M:\MP\LOAD\410\', SIZE= 8520MB, FILEGROWTH= 0). (NAME= %DBNAME%\_load228, FILENAME='M:\MP\LOAD\411\', SIZE= 8520MB, FILEGROWTH= 0), (NAME= %DBNAME%\_load229, FILENAME='M:\MP\LOAD\412\',  $SIZE = 8520MR$ FILEGROWTH= 0), (NAME= %DBNAME%\_load230, FILENAME='M:\MP\LOAD\413\', SIZE= 8520MB, FILEGROWTH= 0), (NAME= %DBNAME%\_load231, FILENAME='M:\MP\LOAD\414\',  $SIZE = 8520MR$ FILEGROWTH= 0), (NAME= %DBNAME%\_load232, FILENAME='M:\MP\LOAD\415\', SIZE= 8520MB, FILEGROWTH= 0), (NAME= %DBNAME%\_load233, FILENAME='M:\MP\LOAD\416\', SIZE= 8520MB, FILEGROWTH= 0), (NAME= %DBNAME%\_load234, FILENAME='M:\MP\LOAD\417\', SIZE= 8520MB, FILEGROWTH= 0), (NAME= %DBNAME%\_load235, FILENAME='M:\MP\LOAD\418\', SIZE= 8520MB, FILEGROWTH= 0), (NAME= %DBNAME%\_load236, FILENAME='M:\MP\LOAD\419\', SIZE= 8520MB, FILEGROWTH= 0). (NAME= %DBNAME%\_load237, FILENAME='M:\MP\LOAD\420\', SIZE= 8520MB, FILEGROWTH= 0), (NAME= %DBNAME%\_load238, FILENAME='M:\MP\LOAD\421\', SIZE= 8520MB, FILEGROWTH= 0), (NAME= %DBNAME%\_load239, FILENAME='M:\MP\LOAD\422\', SIZE= 8520MB, FILEGROWTH=0), (NAME= %DBNAME%\_load240, FILENAME='M:\MP\LOAD\423\', SIZE= 8520MB, FILEGROWTH= 0), (NAME= %DBNAME%\_load241, FILENAME='M:\MP\LOAD\424\', SIZE= 8520MB, FILEGROWTH= 0),<br>(NAME= %DBNAME%\_load242, FILENAME='M:\MP\LOAD\425\', SIZE= 8520MB, FILEGROWTH= 0), (NAME= %DBNAME%\_load243, FILENAME='M:\MP\LOAD\426\', SIZE= 8520MB, FILEGROWTH= 0),<br>(NAME= %DBNAME%\_load244, FILENAME='M:\MP\LOAD\427\', SIZE= 8520MB, FILEGROWTH= 0), (NAME= %DBNAME%\_load245, FILENAME='M:\MP\LOAD\428\', SIZE= 8520MB, FILEGROWTH= 0). (NAME= %DBNAME%\_load246, FILENAME='M:\MP\LOAD\429\',  $SIZE = 8520MR$ FILEGROWTH= 0), (NAME= %DBNAME%\_load247, FILENAME='M:\MP\LOAD\430\', SIZE= 8520MB, FILEGROWTH= 0),

Unisys TPC Benchmark-H Full Disclosure Report

Unisys ES7000 Orion 440 Enterprise Server **Page 78 of 529** Page 78 of 529

(NAME= %DBNAME%\_load248, FILENAME='M:\MP\LOAD\431\', SIZE= 8520MB, FILEGROWTH= 0), (NAME= %DBNAME%\_load249, FILENAME='M:\MP\LOAD\432\', SIZE= 8520MB, FILEGROWTH= 0), (NAME= %DBNAME%\_load250, FILENAME='M:\MP\LOAD\433\',  $SIZE = 8520MR$ FILEGROWTH= 0), (NAME= %DBNAME%\_load251, FILENAME='M:\MP\LOAD\434\', SIZE= 8520MB, FILEGROWTH= 0). (NAME= %DBNAME%\_load252, FILENAME='M:\MP\LOAD\435\',  $SIZE = 8520MR$ FILEGROWTH= 0), (NAME= %DBNAME%\_load253, FILENAME='M:\MP\LOAD\436\', SIZE= 8520MB, FILEGROWTH= 0), (NAME= %DBNAME%\_load254, FILENAME='M:\MP\LOAD\437\', SIZE= 8520MB, FILEGROWTH= 0), (NAME= %DBNAME%\_load255, FILENAME='M:\MP\LOAD\438\', SIZE= 8520MB, FILEGROWTH= 0), (NAME= %DBNAME%\_load256, FILENAME='M:\MP\LOAD\439\', SIZE= 8520MB, FILEGROWTH= 0), (NAME= %DBNAME%\_load257, FILENAME='M:\MP\LOAD\440\', SIZE= 8520MB, FILEGROWTH= 0), (NAME= %DBNAME%\_load258, FILENAME='M:\MP\LOAD\441\', SIZE= 8520MB, FILEGROWTH= 0), (NAME= %DBNAME%\_load259, FILENAME='M:\MP\LOAD\442\', SIZE= 8520MB, FILEGROWTH= 0), (NAME= %DBNAME%\_load260, FILENAME='M:\MP\LOAD\443\', SIZE= 8520MB, FILEGROWTH= 0). (NAME= %DBNAME%\_load261, FILENAME='M:\MP\LOAD\444\',  $SIZE = 8520MR$ FILEGROWTH= 0), (NAME= %DBNAME%\_load262, FILENAME='M:\MP\LOAD\445\', SIZE= 8520MB, FILEGROWTH= 0). (NAME= %DBNAME%\_load263, FILENAME='M:\MP\LOAD\446\', SIZE= 8520MB, FILEGROWTH= 0), (NAME= %DBNAME%\_load264, FILENAME='M:\MP\LOAD\447\', SIZE= 8520MB, FILEGROWTH= 0). (NAME= %DBNAME%\_load265, FILENAME='M:\MP\LOAD\448\', SIZE= 8520MB, FILEGROWTH=0), (NAME= %DBNAME%\_load266, FILENAME='M:\MP\LOAD\449\', SIZE= 8520MB, FILEGROWTH= 0), (NAME= %DBNAME%\_load267, FILENAME='M:\MP\LOAD\450\', SIZE= 8520MB, FILEGROWTH=0), (NAME= %DBNAME%\_load268, FILENAME='M:\MP\LOAD\451\', SIZE= 8520MB, FILEGROWTH= 0), (NAME= %DBNAME%\_load269, FILENAME='M:\MP\LOAD\452\', SIZE= 8520MB, FILEGROWTH= 0), (NAME= %DBNAME%\_load270, FILENAME='M:\MP\LOAD\453\',  $SIZE = 8520MR$ FILEGROWTH= 0), (NAME= %DBNAME%\_load271, FILENAME='M:\MP\LOAD\454\',

Unisys TPC Benchmark-H Full Disclosure Report

Unisys ES7000 Orion 440 Enterprise Server **Page 79 of 529** Page 79 of 529

 SIZE= 8520MB, FILEGROWTH= 0), (NAME= %DBNAME%\_load272, FILENAME='M:\MP\LOAD\455\', SIZE= 8520MB, FILEGROWTH= 0), (NAME= %DBNAME%\_load273, FILENAME='M:\MP\LOAD\456\', SIZE= 8520MB, FILEGROWTH= 0), (NAME= %DBNAME%\_load274, FILENAME='M:\MP\LOAD\457\', SIZE= 8520MB, FILEGROWTH= 0). (NAME= %DBNAME%\_load275, FILENAME='M:\MP\LOAD\458\', SIZE= 8520MB, FILEGROWTH= 0), (NAME= %DBNAME%\_load276, FILENAME='M:\MP\LOAD\459\',  $SIZE = 8520MR$ FILEGROWTH= 0), (NAME= %DBNAME%\_load277, FILENAME='M:\MP\LOAD\460\', SIZE= 8520MB, FILEGROWTH= 0), (NAME= %DBNAME%\_load278, FILENAME='M:\MP\LOAD\461\',  $SIZE = 8520MR$ FILEGROWTH= 0), (NAME= %DBNAME%\_load279, FILENAME='M:\MP\LOAD\462\', SIZE= 8520MB, FILEGROWTH= 0), (NAME= %DBNAME%\_load280, FILENAME='M:\MP\LOAD\463\', SIZE= 8520MB, FILEGROWTH= 0), (NAME= %DBNAME%\_load281, FILENAME='M:\MP\LOAD\464\', SIZE= 8520MB, FILEGROWTH= 0), (NAME= %DBNAME%\_load282, FILENAME='M:\MP\LOAD\465\', SIZE= 8520MB, FILEGROWTH= 0), (NAME= %DBNAME%\_load283, FILENAME='M:\MP\LOAD\466\', SIZE= 8520MB, FILEGROWTH= 0). (NAME= %DBNAME%\_load284, FILENAME='M:\MP\LOAD\467\', SIZE= 8520MB, FILEGROWTH= 0), (NAME= %DBNAME%\_load285, FILENAME='M:\MP\LOAD\468\', SIZE= 8520MB, FILEGROWTH= 0), (NAME= %DBNAME%\_load286, FILENAME='M:\MP\LOAD\469\', SIZE= 8520MB, FILEGROWTH=0), (NAME= %DBNAME%\_load287, FILENAME='M:\MP\LOAD\470\', SIZE= 8520MB, FILEGROWTH= 0), (NAME= %DBNAME%\_load288, FILENAME='M:\MP\LOAD\471\', SIZE= 8520MB, FILEGROWTH= 0), (NAME= %DBNAME%\_load289, FILENAME='M:\MP\LOAD\472\', SIZE= 8520MB, FILEGROWTH= 0), (NAME= %DBNAME%\_load290, FILENAME='M:\MP\LOAD\473\', SIZE= 8520MB, FILEGROWTH= 0),<br>(NAME= %DBNAME%\_load291, FILENAME='M:\MP\LOAD\474\', SIZE= 8520MB, FILEGROWTH= 0), (NAME= %DBNAME%\_load292, FILENAME='M:\MP\LOAD\475\', SIZE= 8520MB, FILEGROWTH= 0). (NAME= %DBNAME%\_load293, FILENAME='M:\MP\LOAD\476\',  $SIZE = 8520MR$ FILEGROWTH= 0), (NAME= %DBNAME%\_load294, FILENAME='M:\MP\LOAD\477\', SIZE= 8520MB, FILEGROWTH= 0),

Unisys TPC Benchmark-H Full Disclosure Report

Unisys ES7000 Orion 440 Enterprise Server **Page 80 of 529** Page 80 of 529

(NAME= %DBNAME%\_load295, FILENAME='M:\MP\LOAD\478\', SIZE= 8520MB, FILEGROWTH= 0), (NAME= %DBNAME%\_load296, FILENAME='M:\MP\LOAD\479\', SIZE= 8520MB, FILEGROWTH= 0), (NAME= %DBNAME%\_load297, FILENAME='M:\MP\LOAD\480\',  $SIZE = 8520MR$ FILEGROWTH= 0), (NAME= %DBNAME%\_load298, FILENAME='M:\MP\LOAD\481\', SIZE= 8520MB, FILEGROWTH= 0). (NAME= %DBNAME%\_load299, FILENAME='M:\MP\LOAD\482\',  $SIZE = 8520MR$ FILEGROWTH= 0), (NAME= %DBNAME%\_load300, FILENAME='M:\MP\LOAD\483\', SIZE= 8520MB, FILEGROWTH= 0), (NAME= %DBNAME%\_load301, FILENAME='M:\MP\LOAD\484\', SIZE= 8520MB, FILEGROWTH= 0), (NAME= %DBNAME%\_load302, FILENAME='M:\MP\LOAD\485\', SIZE= 8520MB, FILEGROWTH= 0), (NAME= %DBNAME%\_load303, FILENAME='M:\MP\LOAD\486\', SIZE= 8520MB, FILEGROWTH= 0), (NAME= %DBNAME%\_load304, FILENAME='M:\MP\LOAD\487\', SIZE= 8520MB, FILEGROWTH= 0), (NAME= %DBNAME%\_load305, FILENAME='M:\MP\LOAD\488\', SIZE= 8520MB, FILEGROWTH= 0), (NAME= %DBNAME%\_load306, FILENAME='M:\MP\LOAD\489\', SIZE= 8520MB, FILEGROWTH= 0), (NAME= %DBNAME%\_load307, FILENAME='M:\MP\LOAD\490\', SIZE= 8520MB, FILEGROWTH= 0). (NAME= %DBNAME%\_load308, FILENAME='M:\MP\LOAD\491\',  $SIZE = 8520MR$ FILEGROWTH= 0), (NAME= %DBNAME%\_load309, FILENAME='M:\MP\LOAD\492\', SIZE= 8520MB, FILEGROWTH= 0). (NAME= %DBNAME%\_load310, FILENAME='M:\MP\LOAD\493\', SIZE= 8520MB, FILEGROWTH= 0), (NAME= %DBNAME%\_load311, FILENAME='M:\MP\LOAD\494\', SIZE= 8520MB, FILEGROWTH= 0). (NAME= %DBNAME%\_load312, FILENAME='M:\MP\LOAD\495\', SIZE= 8520MB, FILEGROWTH=0), (NAME= %DBNAME%\_load313, FILENAME='M:\MP\LOAD\496\', SIZE= 8520MB, FILEGROWTH= 0), (NAME= %DBNAME%\_load314, FILENAME='M:\MP\LOAD\497\', SIZE= 8520MB, FILEGROWTH=0), (NAME= %DBNAME%\_load315, FILENAME='M:\MP\LOAD\498\', SIZE= 8520MB, FILEGROWTH= 0), (NAME= %DBNAME%\_load316, FILENAME='M:\MP\LOAD\499\', SIZE= 8520MB, FILEGROWTH= 0), (NAME= %DBNAME%\_load317, FILENAME='M:\MP\LOAD\500\',  $SIZE = 8520MR$ FILEGROWTH= 0), (NAME= %DBNAME%\_load318, FILENAME='M:\MP\LOAD\501\',

Unisys TPC Benchmark-H Full Disclosure Report

Unisys ES7000 Orion 440 Enterprise Server **Page 81** of 529

 SIZE= 8520MB, FILEGROWTH= 0), (NAME= %DBNAME%\_load319, FILENAME='M:\MP\LOAD\502\', SIZE= 8520MB, FILEGROWTH= 0), (NAME= %DBNAME%\_load320, FILENAME='M:\MP\LOAD\503\', SIZE= 8520MB, FILEGROWTH= 0), (NAME= %DBNAME%\_load321, FILENAME='M:\MP\LOAD\504\', SIZE= 8520MB, FILEGROWTH= 0). (NAME= %DBNAME%\_load322, FILENAME='M:\MP\LOAD\505\', SIZE= 8520MB, FILEGROWTH= 0), (NAME= %DBNAME%\_load323, FILENAME='M:\MP\LOAD\506\',  $SIZE = 8520MR$ FILEGROWTH= 0), (NAME= %DBNAME%\_load324, FILENAME='M:\MP\LOAD\507\', SIZE= 8520MB, FILEGROWTH= 0), (NAME= %DBNAME%\_load325, FILENAME='M:\MP\LOAD\508\',  $SIZE = 8520MR$ FILEGROWTH= 0), (NAME= %DBNAME%\_load326, FILENAME='M:\MP\LOAD\509\', SIZE= 8520MB, FILEGROWTH= 0), (NAME= %DBNAME%\_load327, FILENAME='M:\MP\LOAD\510\', SIZE= 8520MB, FILEGROWTH= 0), (NAME= %DBNAME%\_load328, FILENAME='M:\MP\LOAD\511\', SIZE= 8520MB, FILEGROWTH= 0), (NAME= %DBNAME%\_load329, FILENAME='M:\MP\LOAD\512\', SIZE= 8520MB, FILEGROWTH= 0), (NAME= %DBNAME%\_load330, FILENAME='M:\MP\LOAD\513\', SIZE= 8520MB, FILEGROWTH= 0). (NAME= %DBNAME%\_load331, FILENAME='M:\MP\LOAD\514\', SIZE= 8520MB, FILEGROWTH= 0), (NAME= %DBNAME%\_load332, FILENAME='M:\MP\LOAD\515\', SIZE= 8520MB, FILEGROWTH= 0), (NAME= %DBNAME%\_load333, FILENAME='M:\MP\LOAD\516\', SIZE= 8520MB, FILEGROWTH=0), (NAME= %DBNAME%\_load334, FILENAME='M:\MP\LOAD\517\',  $SIZE = 8520MR$  FILEGROWTH= 0), (NAME= %DBNAME%\_load335, FILENAME='M:\MP\LOAD\518\', SIZE= 8520MB, FILEGROWTH= 0),<br>(NAME= %DBNAME%\_load336, FILENAME='M:\MP\LOAD\519\', SIZE= 8520MB, FILEGROWTH= 0), (NAME= %DBNAME%\_load337, FILENAME='M:\MP\LOAD\520\', SIZE= 8520MB, FILEGROWTH= 0),<br>(NAME= %DBNAME%\_load338, FILENAME='M:\MP\LOAD\521\', SIZE= 8520MB, FILEGROWTH= 0), (NAME= %DBNAME%\_load339, FILENAME='M:\MP\LOAD\522\', SIZE= 8520MB, FILEGROWTH= 0). (NAME= %DBNAME%\_load340, FILENAME='M:\MP\LOAD\523\',  $SIZE = 8520MR$ FILEGROWTH= 0), (NAME= %DBNAME%\_load341, FILENAME='M:\MP\LOAD\524\', SIZE= 8520MB, FILEGROWTH= 0),

Unisys TPC Benchmark-H Full Disclosure Report

Unisys ES7000 Orion 440 Enterprise Server **Page 82 of 529** Page 82 of 529

(NAME= %DBNAME%\_load342, FILENAME='M:\MP\LOAD\525\', SIZE= 8520MB, FILEGROWTH= 0), (NAME= %DBNAME%\_load343, FILENAME='M:\MP\LOAD\526\', SIZE= 8520MB, FILEGROWTH= 0), (NAME= %DBNAME%\_load344, FILENAME='M:\MP\LOAD\527\',  $SIZE = 8520MR$ FILEGROWTH= 0), (NAME= %DBNAME%\_load345, FILENAME='M:\MP\LOAD\528\', SIZE= 8520MB, FILEGROWTH= 0). (NAME= %DBNAME%\_load346, FILENAME='M:\MP\LOAD\529\',  $SIZE = 8520MR$ FILEGROWTH= 0), (NAME= %DBNAME%\_load347, FILENAME='M:\MP\LOAD\530\', SIZE= 8520MB, FILEGROWTH= 0), (NAME= %DBNAME%\_load348, FILENAME='M:\MP\LOAD\531\', SIZE= 8520MB, FILEGROWTH= 0), (NAME= %DBNAME%\_load349, FILENAME='M:\MP\LOAD\532\', SIZE= 8520MB, FILEGROWTH= 0), (NAME= %DBNAME%\_load350, FILENAME='M:\MP\LOAD\533\', SIZE= 8520MB, FILEGROWTH= 0), (NAME= %DBNAME%\_load351, FILENAME='M:\MP\LOAD\534\', SIZE= 8520MB, FILEGROWTH= 0), (NAME= %DBNAME%\_load352, FILENAME='M:\MP\LOAD\535\', SIZE= 8520MB, FILEGROWTH= 0), (NAME= %DBNAME%\_load353, FILENAME='M:\MP\LOAD\536\', SIZE= 8520MB, FILEGROWTH= 0), (NAME= %DBNAME%\_load354, FILENAME='M:\MP\LOAD\537\', SIZE= 8520MB, FILEGROWTH= 0). (NAME= %DBNAME%\_load355, FILENAME='M:\MP\LOAD\538\',  $SIZE = 8520MR$ FILEGROWTH= 0), (NAME= %DBNAME%\_load356, FILENAME='M:\MP\LOAD\539\', SIZE= 8520MB, FILEGROWTH= 0). (NAME= %DBNAME%\_load357, FILENAME='M:\MP\LOAD\540\', SIZE= 8520MB, FILEGROWTH= 0), (NAME= %DBNAME%\_load358, FILENAME='M:\MP\LOAD\541\', SIZE= 8520MB, FILEGROWTH= 0). (NAME= %DBNAME%\_load359, FILENAME='M:\MP\LOAD\542\', SIZE= 8520MB, FILEGROWTH=0), (NAME= %DBNAME%\_load360, FILENAME='M:\MP\LOAD\543\', SIZE= 8520MB, FILEGROWTH= 0), (NAME= %DBNAME%\_load361, FILENAME='M:\MP\LOAD\544\', SIZE= 8520MB, FILEGROWTH=0), (NAME= %DBNAME%\_load362, FILENAME='M:\MP\LOAD\545\', SIZE= 8520MB, FILEGROWTH= 0), (NAME= %DBNAME%\_load363, FILENAME='M:\MP\LOAD\546\', SIZE= 8520MB, FILEGROWTH= 0), (NAME= %DBNAME%\_load364, FILENAME='M:\MP\LOAD\547\',  $SIZE = 8520MR$ FILEGROWTH= 0), (NAME= %DBNAME%\_load365, FILENAME='M:\MP\LOAD\548\',

Unisys TPC Benchmark-H Full Disclosure Report

Unisys ES7000 Orion 440 Enterprise Server **Page 83** of 529

 SIZE= 8520MB, FILEGROWTH= 0), (NAME= %DBNAME%\_load366, FILENAME='M:\MP\LOAD\549\', SIZE= 8520MB, FILEGROWTH= 0), (NAME= %DBNAME%\_load367, FILENAME='M:\MP\LOAD\550\', SIZE= 8520MB, FILEGROWTH= 0), (NAME= %DBNAME%\_load368, FILENAME='M:\MP\LOAD\551\', SIZE= 8520MB, FILEGROWTH= 0). (NAME= %DBNAME%\_load369, FILENAME='M:\MP\LOAD\552\', SIZE= 8520MB, FILEGROWTH= 0), (NAME= %DBNAME%\_load370, FILENAME='M:\MP\LOAD\553\',  $SIZE = 8520MR$ FILEGROWTH= 0), (NAME= %DBNAME%\_load371, FILENAME='M:\MP\LOAD\554\', SIZE= 8520MB, FILEGROWTH= 0), (NAME= %DBNAME%\_load372, FILENAME='M:\MP\LOAD\555\',  $SIZE = 8520MR$ FILEGROWTH= 0), (NAME= %DBNAME%\_load373, FILENAME='M:\MP\LOAD\556\', SIZE= 8520MB, FILEGROWTH= 0), (NAME= %DBNAME%\_load374, FILENAME='M:\MP\LOAD\557\', SIZE= 8520MB, FILEGROWTH= 0), (NAME= %DBNAME%\_load375, FILENAME='M:\MP\LOAD\558\', SIZE= 8520MB, FILEGROWTH= 0), (NAME= %DBNAME%\_load376, FILENAME='M:\MP\LOAD\559\', SIZE= 8520MB, FILEGROWTH= 0), (NAME= %DBNAME%\_load377, FILENAME='M:\MP\LOAD\560\', SIZE= 8520MB, FILEGROWTH= 0). (NAME= %DBNAME%\_load378, FILENAME='M:\MP\LOAD\561\', SIZE= 8520MB, FILEGROWTH= 0), (NAME= %DBNAME%\_load379, FILENAME='M:\MP\LOAD\562\', SIZE= 8520MB, FILEGROWTH= 0), (NAME= %DBNAME%\_load380, FILENAME='M:\MP\LOAD\563\', SIZE= 8520MB, FILEGROWTH=0), (NAME= %DBNAME%\_load381, FILENAME='M:\MP\LOAD\564\', SIZE= 8520MB, FILEGROWTH= 0), (NAME= %DBNAME%\_load382, FILENAME='M:\MP\LOAD\565\', SIZE= 8520MB, FILEGROWTH= 0), (NAME= %DBNAME%\_load383, FILENAME='M:\MP\LOAD\566\', SIZE= 8520MB, FILEGROWTH= 0), (NAME= %DBNAME%\_load384, FILENAME='M:\MP\LOAD\567\', SIZE= 8520MB, FILEGROWTH= 0),<br>(NAME= %DBNAME%\_load385, FILENAME='M:\MP\LOAD\568\', SIZE= 8520MB, FILEGROWTH= 0), (NAME= %DBNAME%\_load386, FILENAME='M:\MP\LOAD\569\', SIZE= 8520MB, FILEGROWTH= 0). (NAME= %DBNAME%\_load387, FILENAME='M:\MP\LOAD\570\',  $SIZE = 8520MR$ FILEGROWTH= 0), (NAME= %DBNAME%\_load388, FILENAME='M:\MP\LOAD\571\', SIZE= 8520MB, FILEGROWTH= 0),

Unisys TPC Benchmark-H Full Disclosure Report

Unisys ES7000 Orion 440 Enterprise Server **Page 84 of 529** Page 84 of 529

(NAME= %DBNAME%\_load389, FILENAME='M:\MP\LOAD\572\', SIZE= 8520MB, FILEGROWTH= 0), (NAME= %DBNAME%\_load390, FILENAME='M:\MP\LOAD\573\', SIZE= 8520MB, FILEGROWTH= 0), (NAME= %DBNAME%\_load391, FILENAME='M:\MP\LOAD\574\',  $SIZE = 8520MR$ FILEGROWTH= 0), (NAME= %DBNAME%\_load392, FILENAME='M:\MP\LOAD\575\', SIZE= 8520MB, FILEGROWTH= 0). (NAME= %DBNAME%\_load393, FILENAME='M:\MP\LOAD\576\',  $SIZE = 8520MR$ FILEGROWTH= 0), (NAME= %DBNAME%\_load394, FILENAME='M:\MP\LOAD\577\', SIZE= 8520MB, FILEGROWTH= 0), (NAME= %DBNAME%\_load395, FILENAME='M:\MP\LOAD\578\', SIZE= 8520MB, FILEGROWTH= 0), (NAME= %DBNAME%\_load396, FILENAME='M:\MP\LOAD\579\', SIZE= 8520MB, FILEGROWTH= 0), (NAME= %DBNAME%\_load397, FILENAME='M:\MP\LOAD\580\', SIZE= 8520MB, FILEGROWTH= 0), (NAME= %DBNAME%\_load398, FILENAME='M:\MP\LOAD\581\', SIZE= 8520MB, FILEGROWTH= 0), (NAME= %DBNAME%\_load399, FILENAME='M:\MP\LOAD\582\', SIZE= 8520MB, FILEGROWTH= 0), (NAME= %DBNAME%\_load400, FILENAME='M:\MP\LOAD\583\', SIZE= 8520MB, FILEGROWTH= 0), (NAME= %DBNAME%\_load401, FILENAME='M:\MP\LOAD\584\', SIZE= 8520MB, FILEGROWTH= 0). (NAME= %DBNAME%\_load402, FILENAME='M:\MP\LOAD\585\',  $SIZE = 8520MR$ FILEGROWTH= 0), (NAME= %DBNAME%\_load403, FILENAME='M:\MP\LOAD\586\', SIZE= 8520MB, FILEGROWTH= 0). (NAME= %DBNAME%\_load404, FILENAME='M:\MP\LOAD\587\', SIZE= 8520MB, FILEGROWTH= 0), (NAME= %DBNAME%\_load405, FILENAME='M:\MP\LOAD\588\', SIZE= 8520MB, FILEGROWTH= 0). (NAME= %DBNAME%\_load406, FILENAME='M:\MP\LOAD\589\', SIZE= 8520MB, FILEGROWTH=0), (NAME= %DBNAME%\_load407, FILENAME='M:\MP\LOAD\590\', SIZE= 8520MB, FILEGROWTH= 0), (NAME= %DBNAME%\_load408, FILENAME='M:\MP\LOAD\591\', SIZE= 8520MB, FILEGROWTH=0), (NAME= %DBNAME%\_load409, FILENAME='M:\MP\LOAD\592\', SIZE= 8520MB, FILEGROWTH= 0), (NAME= %DBNAME%\_load410, FILENAME='M:\MP\LOAD\593\', SIZE= 8520MB, FILEGROWTH= 0), (NAME= %DBNAME%\_load411, FILENAME='M:\MP\LOAD\594\',  $SIZE = 8520MR$ FILEGROWTH= 0), (NAME= %DBNAME%\_load412, FILENAME='M:\MP\LOAD\595\',

Unisys TPC Benchmark-H Full Disclosure Report

Unisys ES7000 Orion 440 Enterprise Server **Page 85 of 529** Page 85 of 529

 SIZE= 8520MB, FILEGROWTH= 0), (NAME= %DBNAME%\_load413, FILENAME='M:\MP\LOAD\596\', SIZE= 8520MB, FILEGROWTH= 0), (NAME= %DBNAME%\_load414, FILENAME='M:\MP\LOAD\597\', SIZE= 8520MB, FILEGROWTH= 0), (NAME= %DBNAME%\_load415, FILENAME='M:\MP\LOAD\598\', SIZE= 8520MB, FILEGROWTH= 0). (NAME= %DBNAME%\_load416, FILENAME='M:\MP\LOAD\599\', SIZE= 8520MB, FILEGROWTH= 0), (NAME= %DBNAME%\_load417, FILENAME='M:\MP\LOAD\600\',  $SIZE = 8520MR$ FILEGROWTH= 0), (NAME= %DBNAME%\_load418, FILENAME='M:\MP\LOAD\601\', SIZE= 8520MB, FILEGROWTH= 0), (NAME= %DBNAME%\_load419, FILENAME='M:\MP\LOAD\602\',  $SIZE = 8520MR$ FILEGROWTH= 0), (NAME= %DBNAME%\_load420, FILENAME='M:\MP\LOAD\603\', SIZE= 8520MB, FILEGROWTH= 0), (NAME= %DBNAME%\_load421, FILENAME='M:\MP\LOAD\604\', SIZE= 8520MB, FILEGROWTH= 0), (NAME= %DBNAME%\_load422, FILENAME='M:\MP\LOAD\605\', SIZE= 8520MB, FILEGROWTH= 0), (NAME= %DBNAME%\_load423, FILENAME='M:\MP\LOAD\606\', SIZE= 8520MB, FILEGROWTH= 0), (NAME= %DBNAME%\_load424, FILENAME='M:\MP\LOAD\607\', SIZE= 8520MB, FILEGROWTH= 0). (NAME= %DBNAME%\_load425, FILENAME='M:\MP\LOAD\608\', SIZE= 8520MB, FILEGROWTH= 0), (NAME= %DBNAME%\_load426, FILENAME='M:\MP\LOAD\609\', SIZE= 8520MB, FILEGROWTH= 0), (NAME= %DBNAME%\_load427, FILENAME='M:\MP\LOAD\610\', SIZE= 8520MB, FILEGROWTH=0), (NAME= %DBNAME%\_load428, FILENAME='M:\MP\LOAD\611\', SIZE= 8520MB, FILEGROWTH= 0), (NAME= %DBNAME%\_load429, FILENAME='M:\MP\LOAD\612\', SIZE= 8520MB, FILEGROWTH= 0), (NAME= %DBNAME%\_load430, FILENAME='M:\MP\LOAD\613\', SIZE= 8520MB, FILEGROWTH= 0), (NAME= %DBNAME%\_load431, FILENAME='M:\MP\LOAD\614\', SIZE= 8520MB, FILEGROWTH= 0),<br>(NAME= %DBNAME%\_load432, FILENAME='M:\MP\LOAD\615\', SIZE= 8520MB, FILEGROWTH= 0), (NAME= %DBNAME%\_load433, FILENAME='M:\MP\LOAD\616\', SIZE= 8520MB, FILEGROWTH= 0). (NAME= %DBNAME%\_load434, FILENAME='M:\MP\LOAD\617\',  $SIZE = 8520MR$ FILEGROWTH= 0), (NAME= %DBNAME%\_load435, FILENAME='M:\MP\LOAD\618\', SIZE= 8520MB, FILEGROWTH= 0),

Unisys TPC Benchmark-H Full Disclosure Report

Unisys ES7000 Orion 440 Enterprise Server **Page 86 of 529** Page 86 of 529

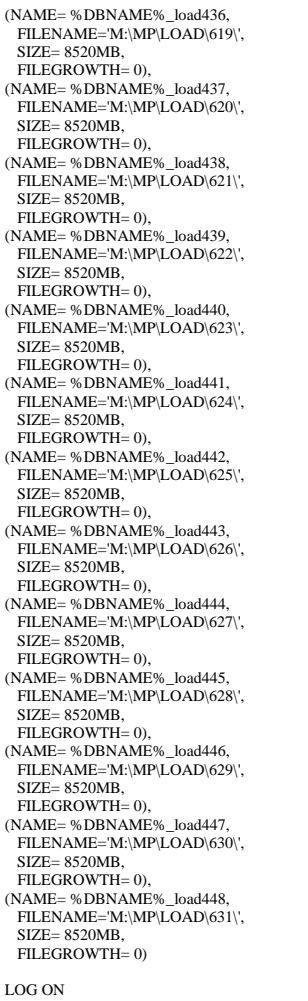

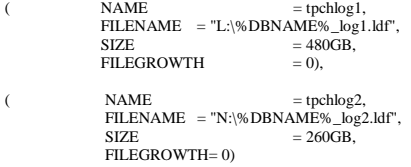

## **Create Tables**

- -- File: CREATETABLES.SQL -- Microsoft TPC-H Benchmark Kit Ver. 1.00 -- Copyright Microsoft, 1999
- --

create table PART

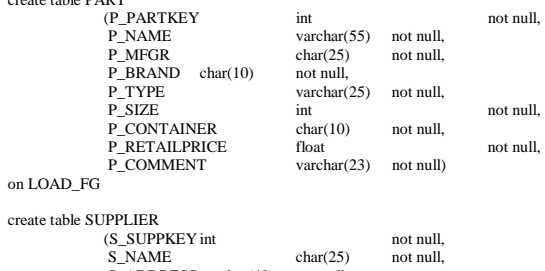

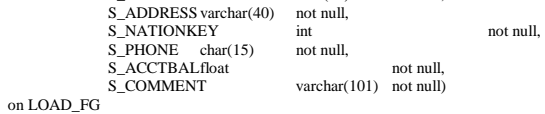

Unisys TPC Benchmark-H Full Disclosure Report

Unisys ES7000 Orion 440 Enterprise Server **Page 87** of 529

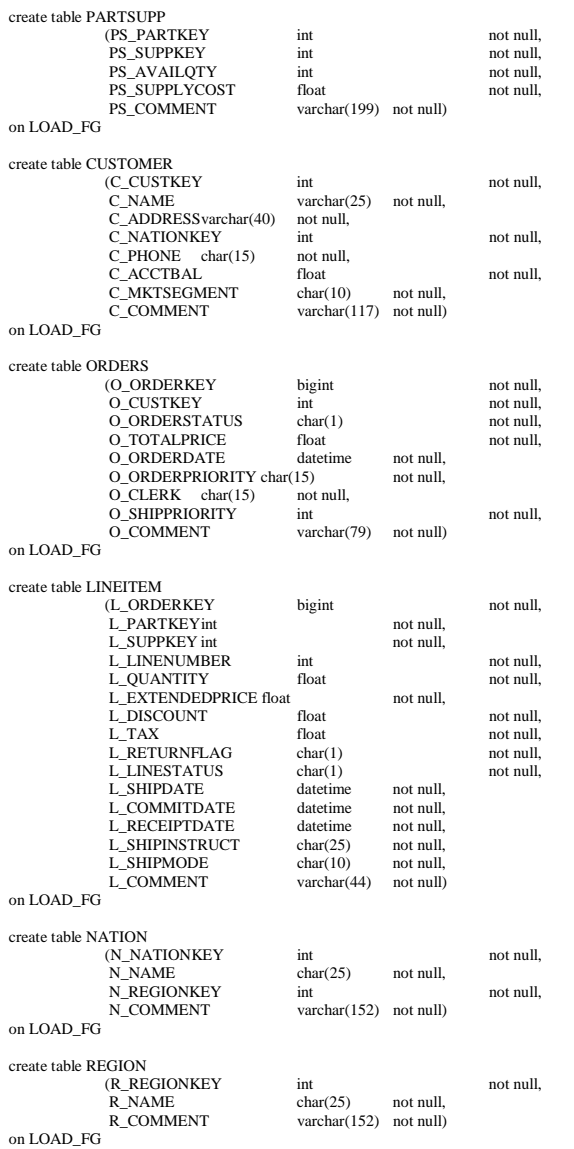

#### **Create Indexes**

alter table NATION add constraint PK\_N\_NATIONKEY primary key (N\_NATIONKEY) ON DATA\_FG

 alter table REGION add constraint PK\_R\_REGIONKEY primary key (R\_REGIONKEY) ON DATA\_FG

create index N\_REGIONKEY\_IDX on NATION(N\_REGIONKEY) with fillfactor=100, SORT\_IN\_TEMPDB on DATA\_FG

 alter table PART add constraint PK\_P\_PARTKEY primary key (P\_PARTKEY) ON DATA\_FG

alter table SUPPLIER add constraint PK\_S\_SUPPKEY primary key (S\_SUPPKEY) ON DATA\_FG

 create index S\_NATIONKEY\_IDX on SUPPLIER(S\_NATIONKEY) with fillfactor=100, SORT\_IN\_TEMPDB on DATA\_FG

alter table CUSTOMER add constraint PK\_C\_CUSTKEY primary key (C\_CUSTKEY) ON DATA\_FG

Unisys TPC Benchmark-H Full Disclosure Report

Unisys ES7000 Orion 440 Enterprise Server **Page 88** of 529

 alter table PARTSUPP add constraint PK\_PS\_PARTKEY\_PS\_SUPPKEY primary key (PS\_PARTKEY, PS\_SUPPKEY) ON DATA\_FG

 create clustered index O\_ORDERDATE\_CLUIDX on ORDERS(O\_ORDERDATE) with FILLFACTOR=95, SORT\_IN\_TEMPDB on DATA\_FG

 alter table ORDERS add constraint PK\_O\_ORDERKEY primary key (O\_ORDERKEY) WITH (FILLFACTOR = 95) ON DATA\_FG

-- create FK

alter table SUPPLIER add constraint FK\_S\_NATIONKEY foreign key (S\_NATIONKEY) references NATION(N\_NATIONKEY) alter table PARTSUPP add constraint FK\_PS\_PARTKEY foreign key (PS\_PARTKEY) references PART(P\_PARTKEY) alter table PARTSUPP add constraint FK\_PS\_SUPPKEY foreign key (PS\_SUPPKEY) references SUPPLIER(S\_SUPPKEY) alter table CUSTOMER add constraint FK\_C\_NATIONKEY foreign key (C\_NATIONKEY) references NATION (N\_NATIONKEY) alter table ORDERS add constraint FK\_O\_CUSTKEY foreign key (O\_CUSTKEY) references CUSTOMER (C\_CUSTKEY) alter table NATION add constraint FK\_N\_REGIONKEY foreign key (N\_REGIONKEY) references REGION (R\_REGIONKEY) alter table LINEITEM add constraint FK\_L\_ORDERKEY foreign key (L\_ORDERKEY) references ORDERS (O\_ORDERKEY) alter table LINEITEM add constraint FK\_L\_PARTKEY foreign key (L\_PARTKEY) references PART (P\_PARTKEY) alter table LINEITEM add constraint FK\_L\_SUPPKEY foreign key (L\_SUPPKEY) references SUPPLIER (S\_SUPPKEY) alter table LINEITEM add constraint FK\_L\_PARTKEY\_SUPPKEY foreign key (L\_PARTKEY,L\_SUPPKEY) references PARTSUPP(PS\_PARTKEY, PS\_SUPPKEY)

-- Create indexes

 create index PS\_SUPPKEY\_IDX on PARTSUPP(PS\_SUPPKEY) with fillfactor=100, SORT\_IN\_TEMPDB on DATA\_FG

execute sp\_configure 'affinity mask' ,0xFFFF

reconfigure with override

 create clustered index L\_SHIPDATE\_CLUIDX on LINEITEM(L\_SHIPDATE) with FILLFACTOR=95,SORT\_IN\_TEMPDB on DATA\_FG

execute sp\_configure 'affinity mask' ,0xFFFFFFFF

reconfigure with override

 create index L\_ORDERKEY\_IDX on LINEITEM(L\_ORDERKEY) with FILLFACTOR=95,SORT\_IN\_TEMPDB on DATA\_FG

 create index L\_PARTKEY\_IDX on LINEITEM(L\_PARTKEY) with FILLFACTOR=95,SORT\_IN\_TEMPDB on DATA\_FG

# **APPENDIX C: Query Text & Output**

-- using 1106214139 as a seed to the RNG

/\* TPC\_H Query 1 - Pricing Summary Report \*/

SELECT L\_RETURNFLAG, L\_LINESTATUS, SUM(L\_QUANTITY) AS SUM\_QTY,<br>SUM(L\_EXTENDEDPRICE) AS SUM\_BASE\_PRICE, SUM(L\_EXTENDEDPRICE) SUM(L\_EXTENDEDPRICE\*(1-L\_DISCOUNT)) AS SUM\_DISC\_PRICE, SUM(L\_EXTENDEDPRICE\*(1-L\_DISCOUNT)\*(1+L\_TAX)) AS SUM\_CHARGE, AVG(L\_QUANTITY) AS AVG\_QTY,

Unisys TPC Benchmark-H Full Disclosure Report

Unisys ES7000 Orion 440 Enterprise Server **Page 89 of 529** and the Unit State Page 89 of 529

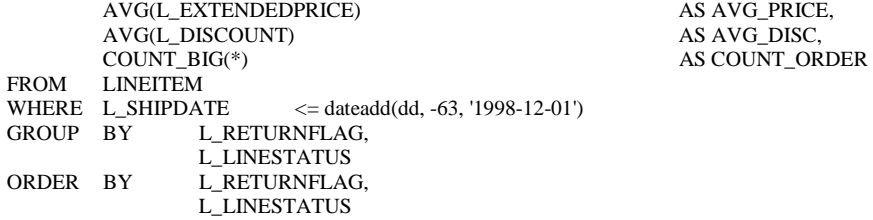

# AS AVG\_PRICE,

----------- -----------

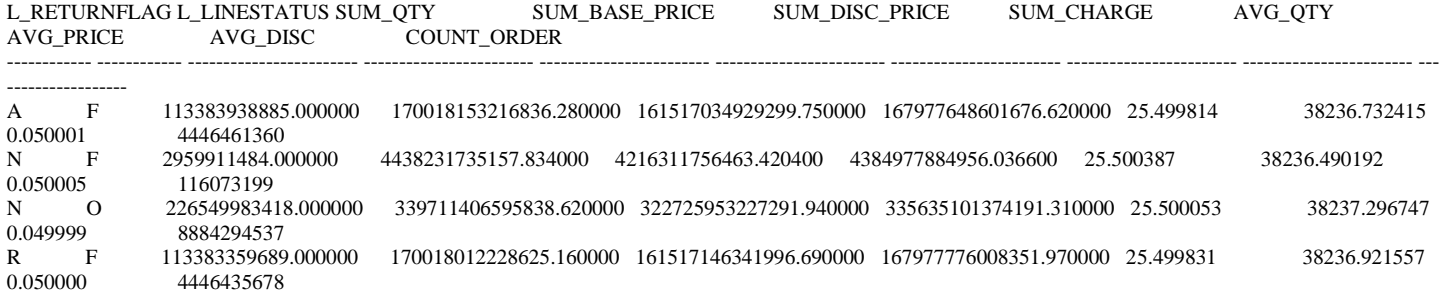

(4 row(s) affected)

+++++++++++++++++++++++++

-- using 1106214139 as a seed to the RNG

/\* TPC\_H Query 2 - Minimum Cost Supplier \*/

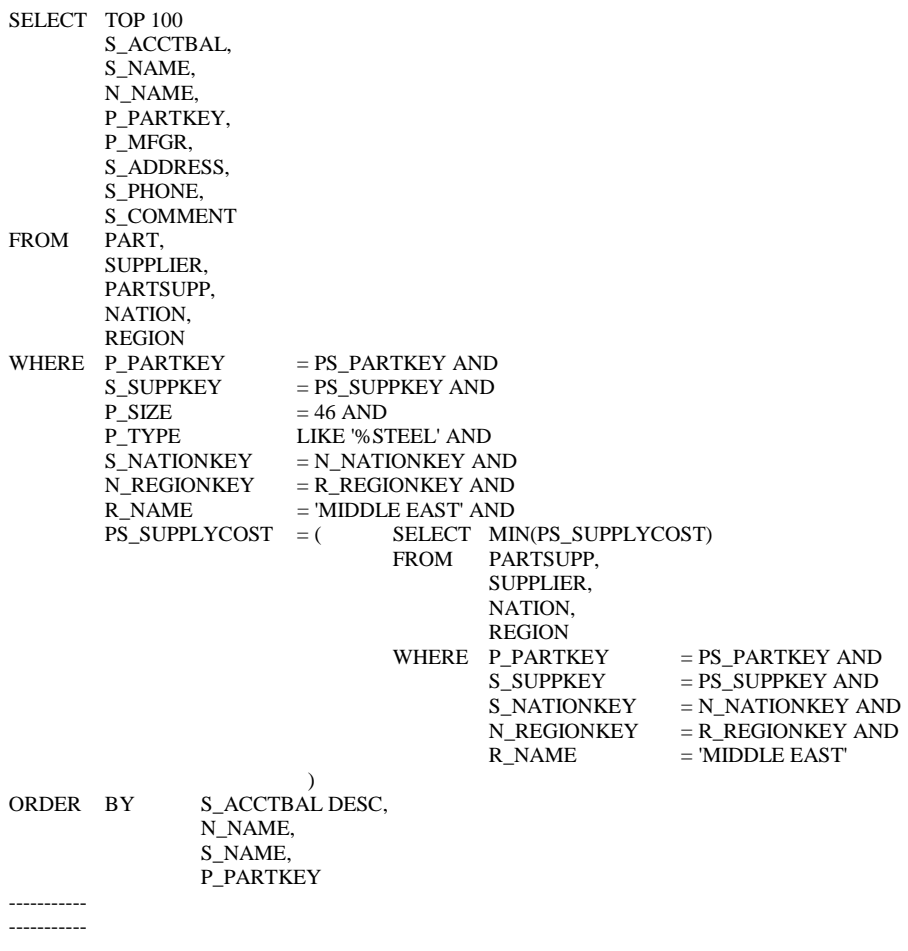

Unisys TPC Benchmark-H Full Disclosure Report Unisys ES7000 Orion 440 Enterprise Server **Page 90 of 529** Analysis of 529

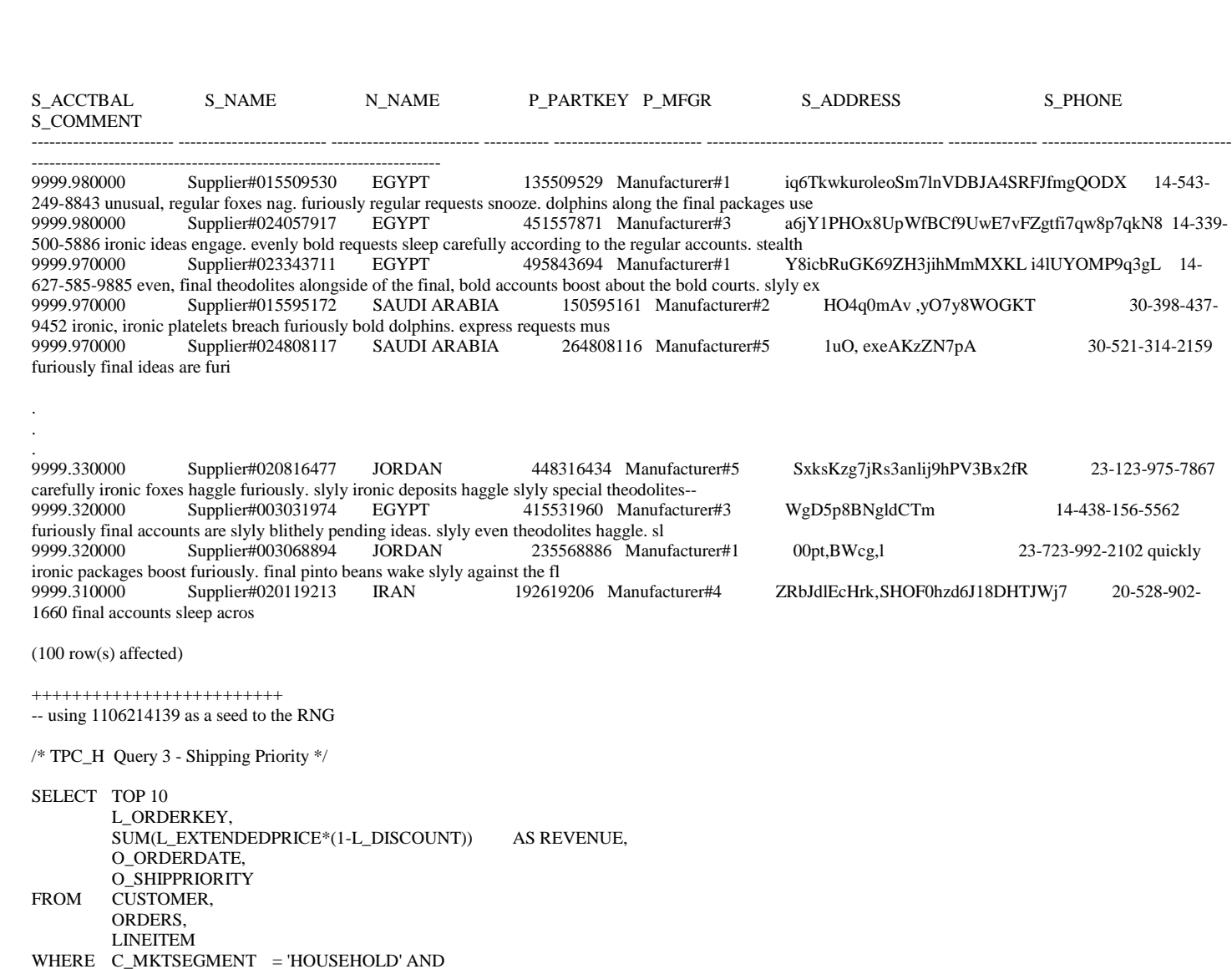

C\_CUSTKEY = O\_CUSTKEY AND<br>L\_ORDERKEY = O\_ORDERKEY AN  $=$  O\_ORDERKEY AND O\_ORDERDATE < '1995-03-26' AND L\_SHIPDATE<br>GROUP BY L\_O L\_ORDERKEY, O\_ORDERDATE, O\_SHIPPRIORITY<br>ORDER BY REVENUE DESC, REVENUE DESC, O\_ORDERDATE ----------- -----------<br>L\_ORDERKEY REVENUE O\_ORDERDATE O\_SHIPPRIORITY -------------------- ------------------------ ----------------------- --------------

6783327621 513221.829100 1995-03-01 00:00:00.000 0 1995-03-01 00:00:00.000 0  $\begin{array}{lll} 12644355877 & 510678.441300 & 1995\hbox{-}03\hbox{-}14\hbox{ }00:00:00.000\hbox{ }0 \\ 4054421287 & 510678.441300 & 1995\hbox{-}03\hbox{-}14\hbox{ }00:00:00.000\hbox{ }0 \end{array}$ 4054421287 510678.441300 1995-03-14 00:00:00.000 0 131698920 507524.133800 1995-03-09 00:00:00.000 0<br>13282498022 505629.915400 1995-02-25 00:00:00.000 0 1995-02-25 00:00:00.000 0 4692563456 505629.915400 1995-02-25 00:00:00.000 0 1995-03-16 00:00:00.000 0

1995-03-12 00:00:00.000 0

9646784001 503896.410300 1995-03-16 00:00:00.000 0<br>17882946660 503331.871900 1995-03-12 00:00:00.000 0

(10 row(s) affected)

+++++++++++++++++++++++++

-- using 1106214139 as a seed to the RNG

Unisys TPC Benchmark-H Full Disclosure Report

Unisys ES7000 Orion 440 Enterprise Server **Page 91** of 529

Unisys TPC Benchmark-H Full Disclosure Report Unisys ES7000 Orion 440 Enterprise Server **Page 92 of 529** Page 92 of 529 SELECT O\_ORDERPRIORITY, COUNT(\*) AS ORDER\_COUNT FROM ORDERS WHERE O\_ORDERDATE >= '1997-01-01' AND O\_ORDERDATE < dateadd (mm, 3, '1997-01-01') AND EXISTS ( SELECT \* FROM LINEITEM WHERE  $L$ <sup>ORDERKEY</sub> = O\_ORDERKEY AND</sup> L\_COMMITDATE < L\_RECEIPTDATE  $\overline{\phantom{a}}$ GROUP BY O\_ORDERPRIORITY<br>ORDER BY O\_ORDERPRIORITY O\_ORDERPRIORITY ----------- ----------- O\_ORDERPRIORITY ORDER\_COUNT --------------- ----------- 1-URGENT 30903415 2-HIGH 30902135 3-MEDIUM 30898752 4-NOT SPECIFIED 30900614 5-LOW 30903456 (5 row(s) affected) +++++++++++++++++++++++++ -- using 1106214139 as a seed to the RNG /\* TPC\_H Query 5 - Local Supplier Volume \*/ SELECT N\_NAME,  $\begin{tabular}{ll} \bf SUM(L\_EXTENDEDPRICE*(1-L_DISCOUNT)) \hspace{1cm} & \textbf{AS REVIEW} \\ \bf FROM & \textbf{CUSTOMER}, \end{tabular}$ CUSTOMER, ORDERS, LINEITEM, SUPPLIER, NATION, REGION WHERE  $C_CUSTKEY = 0_CUSTKEY AND$  $L$ \_ORDERKEY = O\_ORDERKEY AND<br>  $L$ \_SUPPKEY = S\_SUPPKEY AND  $L$ \_SUPPKEY  $=$  S\_SUPPKEY AND  $C_N$ NATIONKEY = S\_NATIONKEY AND S\_NATIONKEY = N\_NATIONKEY AND  $N_{\text{L}}$ REGIONKEY = R\_REGIONKEY AND<br>R\_NAME = 'EUROPE' AND  $=$  'EUROPE' AND O\_ORDERDATE >= '1996-01-01' AND O\_ORDERDATE < DATEADD(YY, 1, '1996-01-01') GROUP BY N\_NAME ORDER BY REVENUE REVENUE DESC ----------- ----------- N\_NAME REVENUE ------------------------- ------------------------ ROMANIA 159290652828.471130 UNITED KINGDOM 159229851901.388890 GERMANY 159139541130.984370 RUSSIA 158927915399.860380<br>FRANCE 158886812261.905300 FRANCE 158886812261.905300 (5 row(s) affected) +++++++++++++++++++++++++ -- using 1106214139 as a seed to the RNG /\* TPC\_H Query 6 - Forecasting Revenue Change \*/ SELECT SUM(L\_EXTENDEDPRICE\*L\_DISCOUNT) AS REVENUE FROM LINEITEM LINEITEM WHERE L\_SHIPDATE >= '1996-01-01' AND

/\* TPC\_H Query 4 - Order Priority Checking \*/

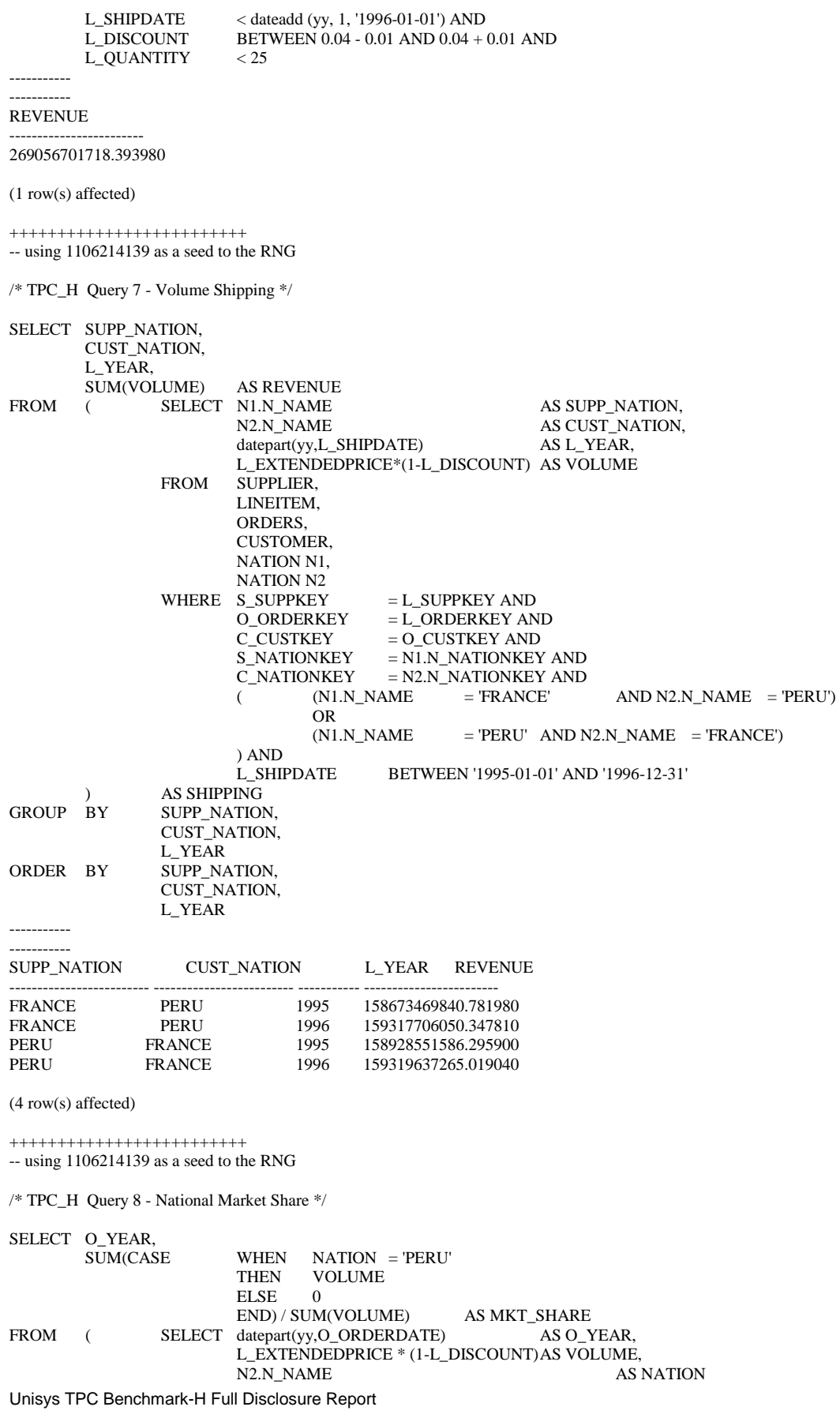

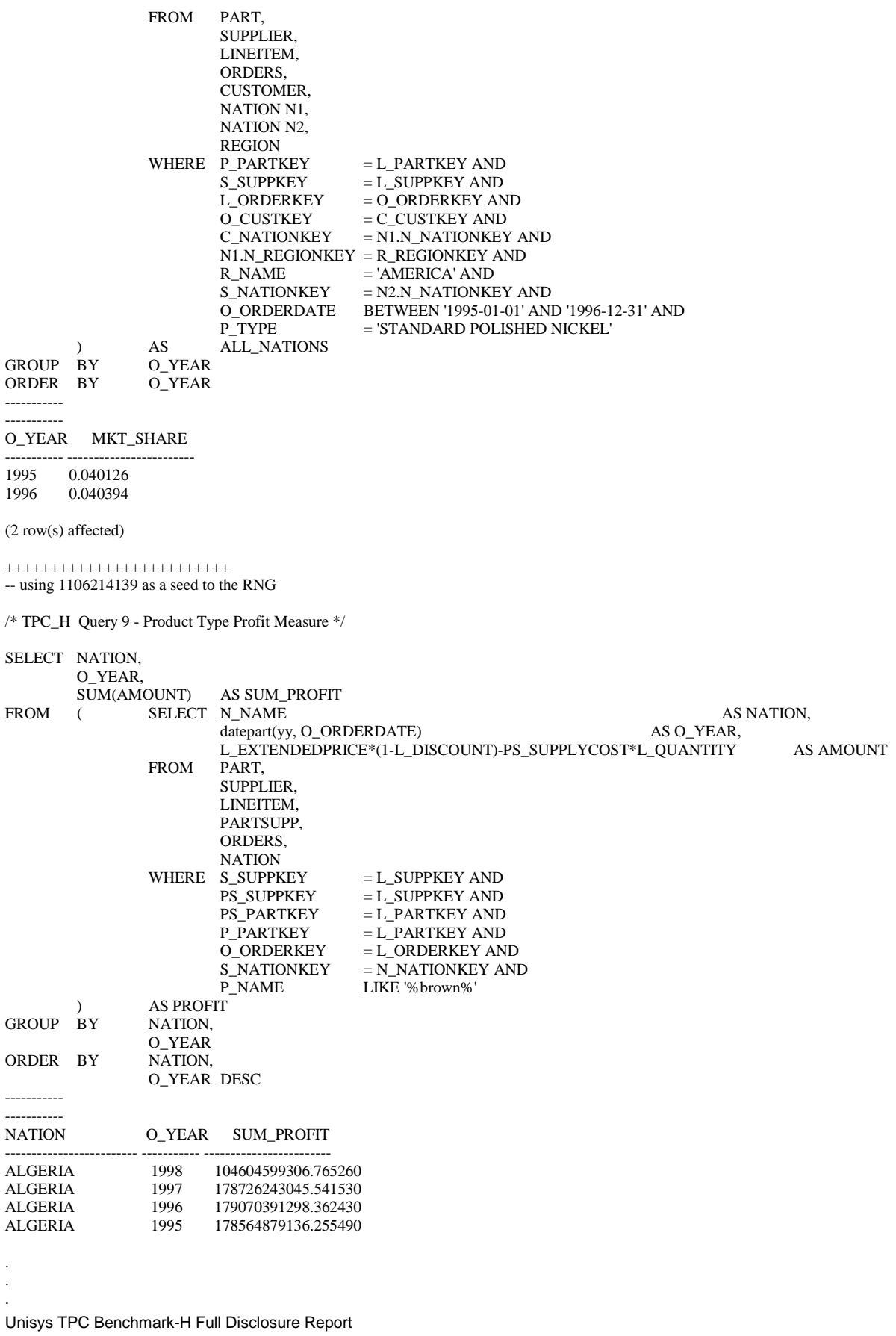

Unisys ES7000 Orion 440 Enterprise Server **Page 94** of 529

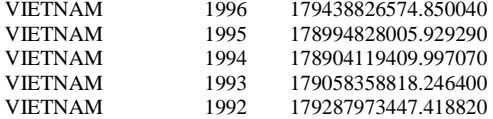

(175 row(s) affected)

+++++++++++++++++++++++++

-- using 1106214139 as a seed to the RNG

/\*  $\mbox{TPC\_H}$ Query 10 - Returned Item Reporting \*/

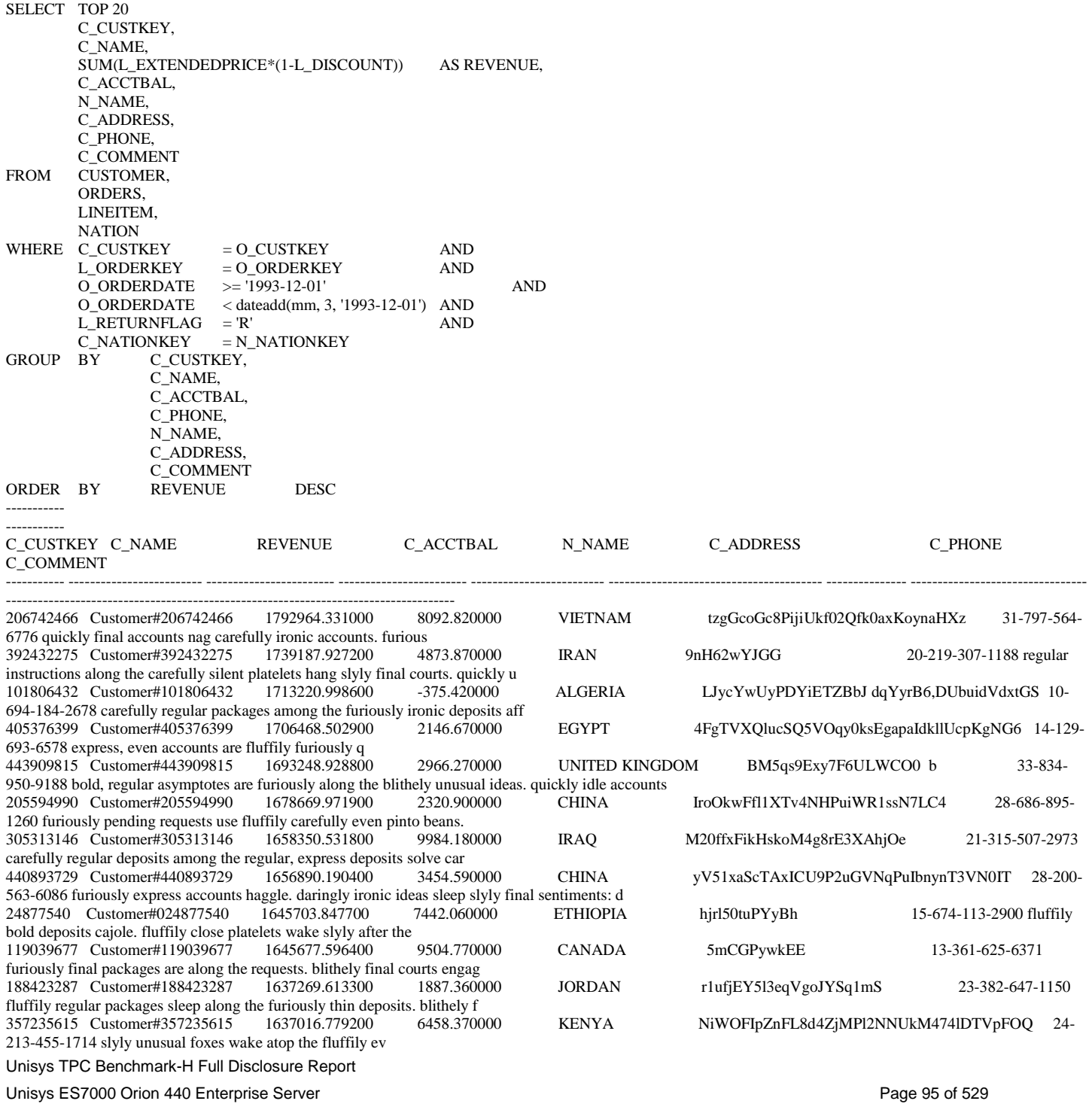

117566932 Customer#117566932 1633531.483200 3817.970000 ALGERIA kI50pTbWqBFFFHDv8ATEynmv9BJUF7j6StjW 10- 891-294-2503 doggedly stealthy requests after the slyly silent requests are carefully final pinto beans. slyl 131500687 Customer#131500687 1604487.483000 4818.110000 UNITED STATES IgEbi8Tt0LMoWAajZy 34-561-471- 2882 final multipliers hinder against the slyly dogged 429959435 Customer#429959435 1603812.817800 4503.900000 ETHIOPIA 1HoEYNQei,1sdScpuPER4 15-582-749-4973 furiously express instructions haggle quickly ironic requests. blithely silent packages 179679196 Customer#179679196 1600314.199500 8627.630000 UNITED STATES vHoBqbP8vmfsU3byVzx 34-731-496- 2701 furiously regular tithes of the regular, pending accounts boost above the carefully bold foxes. stealthily regul 252779959 Customer#252779959 1596898.605000 7841.850000 JORDAN l1ndfpaqoYTAuZk UDjzMuxpVoam 23-541-996- 6143 deposits wake. bold deposits detect according to the fluffily unusual 285854759 Customer#285854759 1596292.837900 7611.950000 INDIA o7zO86Wxap 18-212-186-7075 slyly express somas cajole blithely excuses. quickly unusual packag<br>239597600 Customer#239597600 1594906.026800 239597600 Customer#239597600 1594906.026800 9599.470000 MOROCCO dw92JMdAdRv 25-254-925-8956 furiously final pinto beans run carefully furiously bold accounts. blithely even p 326976166 Customer#326976166 1594846.827900 9092.210000 ROMANIA RoGR3xh7Xbk67qnCn7Z9Wj71n 29-898-744- 1294 daringly silent pinto beans use furiously. quickly special instructions at the blithely final d (20 row(s) affected) +++++++++++++++++++++++++ -- using 1106214139 as a seed to the RNG /\* TPC\_H Query 11 - Important Stock Indentification \*/ SELECT PS\_PARTKEY,  $\begin{array}{lll} \text{SUM(PS\_SUPPLYCOST*PS\_AVAILQTY)} & \quad \text{AS VALUE} \\ \text{FROM} & \quad \text{PARTSUPP}, \end{array}$ PARTSUPP. SUPPLIER, NATION WHERE PS\_SUPPKEY = S\_SUPPKEY AND<br>S\_NATIONKEY = N\_NATIONKEY AND  $=N$ \_NATIONKEY AND N\_NAME = 'SAUDI ARABIA' GROUP BY PS\_PARTKEY HAVING SUM(PS\_SUPPLYCOST\*PS\_AVAILQTY) > ( SELECT SUM(PS\_SUPPLYCOST\*PS\_AVAILQTY) \* 0.0000000333 PARTSUPP, SUPPLIER, NATION WHERE PS\_SUPPKEY = S\_SUPPKEY AND<br>S NATIONKEY = N NATIONKEY AND  $=N$  NATIONKEY

 $N_N = 'SAUDI ARABIA'$ 

 $\overline{\phantom{a}}$ ORDER BY VALUE DESC ----------- -----------

PS\_PARTKEY VALUE

----------- ------------------------ 71021964 27575732.860000 292085955 27062456.240000 106980001 26969961.600000 461162156 26460212.830000 238375199 25988130.200000 226519083 25546120.840000

. . 357344737 7998228.270000 164397320 7998228.120000 316069769 7998227.840000 436257742 7998227.840000 198526728 7998227.320000

.

(2829947 row(s) affected)

+++++++++++++++++++++++++ -- using 1106214139 as a seed to the RNG

Unisys TPC Benchmark-H Full Disclosure Report Unisys ES7000 Orion 440 Enterprise Server **Page 96 of 529** Page 96 of 529

# $\text{/*}\text{TPC\_H}$  Query 12 - Shipping Modes and Order Priority  $\text{*/}$

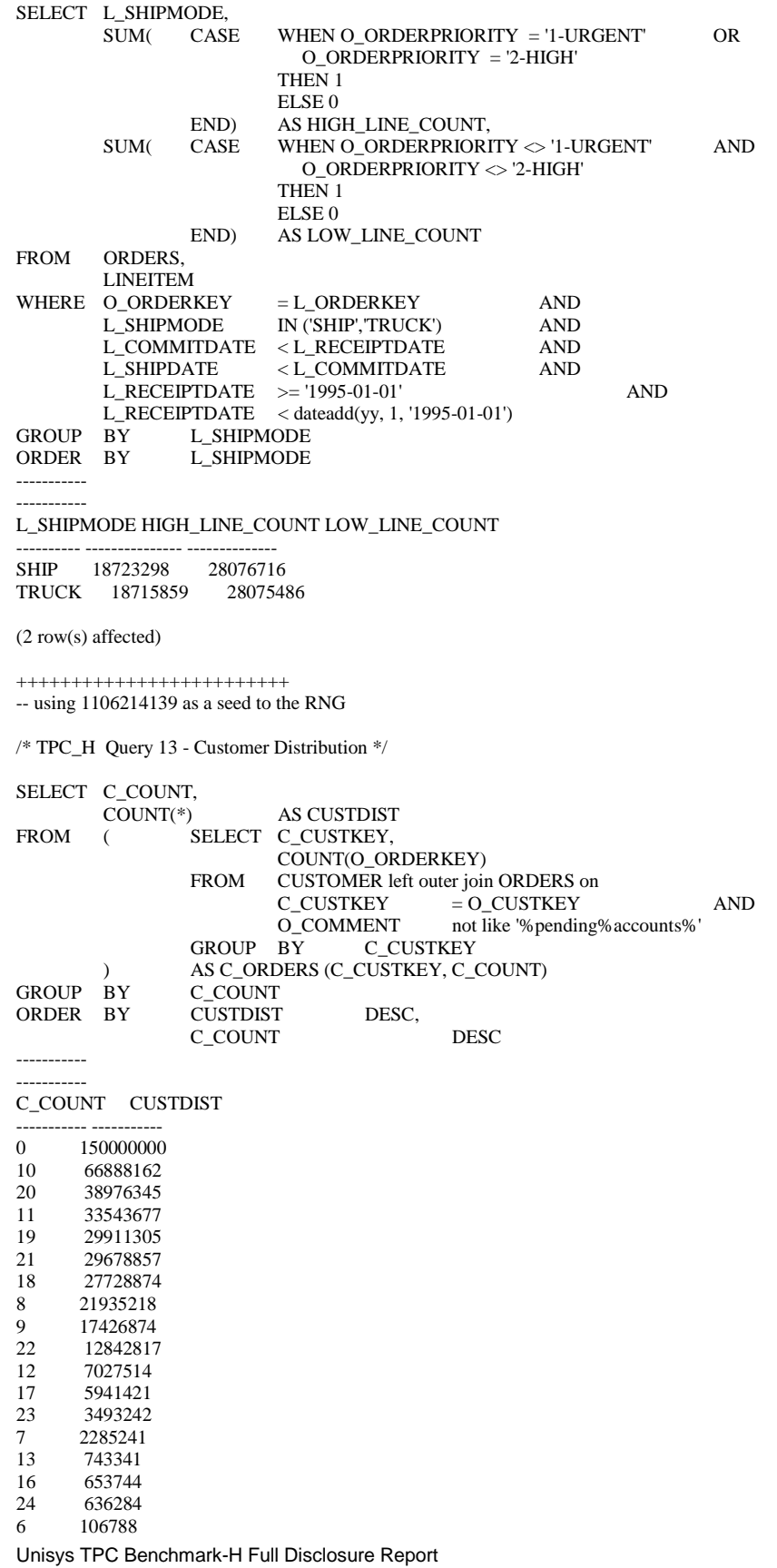

Unisys ES7000 Orion 440 Enterprise Server **Page 97** of 529

Unisys TPC Benchmark-H Full Disclosure Report 25 80562<br>15 47339 15 47339<br>14 41847 14 41847<br>26 7155 7155 5 2904<br>27 422 422  $\begin{array}{cc} 4 & 50 \\ 28 & 16 \end{array}$ 16 29 1 (27 row(s) affected) +++++++++++++++++++++++++ -- using 1106214139 as a seed to the RNG /\* TPC\_H Query 14 - Promotion Effect \*/ SELECT  $100.00 * SUM$  (CASE WHEN P\_TYPE LIKE 'PROMO%' THEN L\_EXTENDEDPRICE\*(1-L\_DISCOUNT) ELSE 0 END) / SUM(L\_EXTENDEDPRICE\*(1-L\_DISCOUNT)) AS PROMO\_REVENUE FROM LINEITEM, PART  $\begin{array}{lll} \text{WHERE} & \text{L\_PARTKEY} & \text{= P\_PARTKEY} & \text{AND} \end{array}$  L\_SHIPDATE >= '1995-12-01' AND L\_SHIPDATE < dateadd(mm, 1, '1995-12-01') ----------- PROMO\_REVENUE ------------------------ 16.672183 (1 row(s) affected) +++++++++++++++++++++++++ -- using 1106214139 as a seed to the RNG /\* TPC\_H Query 15 - Create View for Top Supplier Query \*/ CREATE VIEW REVENUE0 (SUPPLIER\_NO, TOTAL\_REVENUE) AS SELECT L\_SUPPKEY, SUM(L\_EXTENDEDPRICE\*(1-L\_DISCOUNT)) FROM LINEITEM WHERE  $L_{\text{SHPDATE}}$   $> =$  '1994-07-01' AND<br> $L_{\text{SHPDATE}}$  < dateadd(mm, 3, '199 L\_SHIPDATE <dateadd(mm, 3, '1994-07-01')<br>GROUP BY L\_SUPPKEY L SUPPKEY GO /\* TPC\_H Query 15 - Top Supplier \*/ SELECT S\_SUPPKEY, S\_NAME, S\_ADDRESS, S\_PHONE, TOTAL\_REVENUE<br>FROM SUPPLIER. SUPPLIER, REVENUE0<br>WHERE S\_SUPPKEY  $S_SUPPKEY = SUPPLIER_NO AND  
TOTAL_REVENUE = (SELECT M$ SELECT MAX(TOTAL\_REVENUE) FROM REVENUE0  $)$ ORDER BY S\_SUPPKEY DROP VIEW REVENUE0 ----------- ----------- S\_SUPPKEY S\_NAME S\_ADDRESS S\_PHONE TOTAL\_REVENUE ----------- ------------------------- ---------------------------------------- --------------- ------------------------ 11853945 Supplier#011853945 v9jd75PrvQcP61i,sM wDwKRoMktRf5 23-382-973-8965 3862222.498800

Unisys ES7000 Orion 440 Enterprise Server **Page 98** of 529

(1 row(s) affected)

+++++++++++++++++++++++++ -- using 1106214139 as a seed to the RNG /\* TPC\_H Query 16 - Parts/Supplier Relationship \*/ SELECT P\_BRAND, P\_TYPE, P\_SIZE, COUNT(DISTINCT PS\_SUPPKEY) AS SUPPLIER\_CNT FROM PARTSUPP, PARTSUPP, PART WHERE P\_PARTKEY =  $PS$ \_PARTKEY AND<br>P\_BRAND  $\leq$  Brand#13'  $\leq$  'Brand#13' AND P\_TYPE NOT LIKE 'PROMO BRUSHED%' AND<br>P\_SIZE IN (7, 4, 35, 44, 33, 1, 22, 2) AND P\_SIZE IN (7, 4, 35, 44, 33, 1, 22, 2) AND<br>PS\_SUPPKEY NOT IN (SELECT S\_SU SELECT S\_SUPPKEY FROM SUPPLIER<br>WHERE S\_COMMENT WHERE S\_COMMENT LIKE '%Customer%Complaints%'  $)$ GROUP BY P\_BRAND, P\_TYPE, P\_SIZE<br>ORDER BY SUPPLI SUPPLIER\_CNT DESC, P\_BRAND, P\_TYPE, P\_SIZE ----------- ----------- C\_COUNT CUSTDIST ------------- ---<br>0 150  $\begin{array}{ccc} 0 & 150000000 \\ 10 & 66888162 \end{array}$ 66888162 20 38976345<br>11 33543677 33543677 19 29911305 . . .  $\begin{array}{cc} 5 & 2904 \\ 27 & 422 \end{array}$ 422  $\begin{array}{cc} 4 & 50 \\ 28 & 16 \end{array}$ 28 16 29 1 (27 row(s) affected) +++++++++++++++++++++++++ -- using 1106214139 as a seed to the RNG /\* TPC\_H Query 17 - Small-Quantity-Order Revenue \*/ SELECT SUM(L\_EXTENDEDPRICE)/7.0 AS AVG\_YEARLY FROM LINEITEM, PART  $\begin{tabular}{lllll} \bf{WHERE} & \tt{P\_PARTKEY} & \tt= L\_PARTKEY & \tt{AND} \end{tabular}$  $P_B$ RAND = 'Brand#35' AND<br>P\_CONTAINER = 'LG BOX' AND P\_CONTAINER = 'LG BOX' AND<br>
L\_QUANTITY < (SELECT 0.2 \* (SELECT  $0.2 * \text{AVG}(L$ \_QUANTITY) FROM LINEITEM WHERE  $L_PARTKEY$  =  $P_PARTKEY$  $)$ ----------- ----------- AVG\_YEARLY ------------------------ 689271587.987145 (1 row(s) affected)

Unisys TPC Benchmark-H Full Disclosure Report

Unisys TPC Benchmark-H Full Disclosure Report /\* TPC\_H Query 18 - Large Volume Customer \*/ SELECT TOP 100 C\_NAME, C\_CUSTKEY, O\_ORDERKEY, O\_ORDERDATE, O\_TOTALPRICE, SUM(L\_QUANTITY)<br>FROM CUSTOMER, CUSTOMER, ORDERS, LINEITEM WHERE O\_ORDERKEY IN ( SELECT L\_ORDERKEY LINEITEM GROUP BY L\_ORDERKEY HAVING SUM(L\_QUANTITY) > 315 ) AND C\_CUSTKEY = O\_CUSTKEY AND<br>O\_ORDERKEY = L\_ORDERKEY  $\text{KEY} = \text{L}$ ORDERKEY C\_NAME, GROUP BY C\_CUSTKEY, O\_ORDERKEY, O\_ORDERDATE, O\_TOTALPRICE ORDER BY O\_TOTALPRICE DESC, O\_ORDERDATE ----------- ----------- C\_NAME C\_CUSTKEY O\_ORDERKEY O\_ORDERDATE O\_TOTALPRICE ------------------------- ----------- -------------------- ----------------------- ------------------------ ------------------------ Customer#158137696 158137696 7351434629 1994-05-21 00:00:00.000 601034.190000 322.000000<br>Customer#158137696 158137696 15941369219 1994-05-21 00:00:00.000 601034.190000 322.000000 1994-05-21 00:00:00.000 601034.190000 Customer#357399533 357399533 2882403394 1994-12-01 00:00:00.000 594606.240000 336.000000<br>Customer#357399533 357399533 11472337984 1994-12-01 00:00:00.000 594606.240000 336.000000 1994-12-01 00:00:00 000 594606 240000 Customer#093583247 93583247 8167674722 1997-04-12 00:00:00.000 594369.660000 320.000000 . . . Customer#246996451 246996451 16577579557 1994-02-24 00:00:00.000 568770.470000 335.000000<br>Customer#411549016 411549016 13962717281 1996-07-09 00:00:00.000 568015.020000 326.000000 1996-07-09 00:00:00.000 568015.020000 Customer#411549016 411549016 5372782691 1996-07-09 00:00:00.000 568015.020000 326.000000<br>Customer#053126278 53126278 8130580263 1992-11-20 00:00:00.000 567630.690000 316.000000 Customer#053126278 53126278 8130580263 1992-11-20 00:00:00.000 567630.690000<br>Customer#053126278 53126278 16720514853 1992-11-20 00:00:00.000 567630.690000  $\label{eq:3126278} 53126278 \quad 16720514853 \qquad \quad 1992\text{-}11\text{-}20\ 00:00\text{-}00.000\ 567630.690000 \qquad \quad 316.000000$ (100 row(s) affected) +++++++++++++++++++++++++ -- using 1106214139 as a seed to the RNG /\* TPC\_H Query 19 - Discounted Revenue \*/ SELECT SUM(L\_EXTENDEDPRICE\* (1 - L\_DISCOUNT)) AS REVENUE FROM LINEITEM, PART<br>WHERE (  $P$ <sup></sup>PARTKEY  $=$  L<sup></sup>PARTKEY  $\qquad$  AND  $P$ \_BRAND  $=$  'Brand#24' AND P\_CONTAINER IN ( 'SM CASE', 'SM BOX', 'SM PACK', 'SM PKG') AND L\_QUANTITY  $>=1$  $L_Q \text{UANTITY}$   $> = 1$  AND<br>  $L_Q \text{UANTITY}$   $\leq 1 + 10$  AND  $L_QUANTITY$   $\leq 1 + 10$ P\_SIZE BETWEEN 1 AND 5 AND 4 AND 5 AND 5 AND 5 AND 5 AND 5 AND 4 AND 4 AND 4 AND 4 AND 4 AND 4 AND 4 AND 4 AND 4 AND 4 AND 4 AND 4 AND 4 AND 4 AND 4 AND 4 AND 4 AND 4 AND 4 AND 4 AND 4 AND 4 AND 4 AND 4 AND 4 AND 4 AND 4 A L\_SHIPMODE IN ('AIR', 'AIR REG') L\_SHIPINSTRUCT = 'DELIVER IN PERSON'  $\overline{\phantom{a}}$  OR ( P\_PARTKEY = L\_PARTKEY AND  $P$ \_BRAND  $=$  'Brand#45'  $AP$  P\_CONTAINER IN ( 'MED BAG', 'MED BOX', 'MED PKG', 'MED PACK') AND  $L_Q$ UANTITY  $> = 14$  AND

Unisys ES7000 Orion 440 Enterprise Server **Page 100 of 529** Page 100 of 529

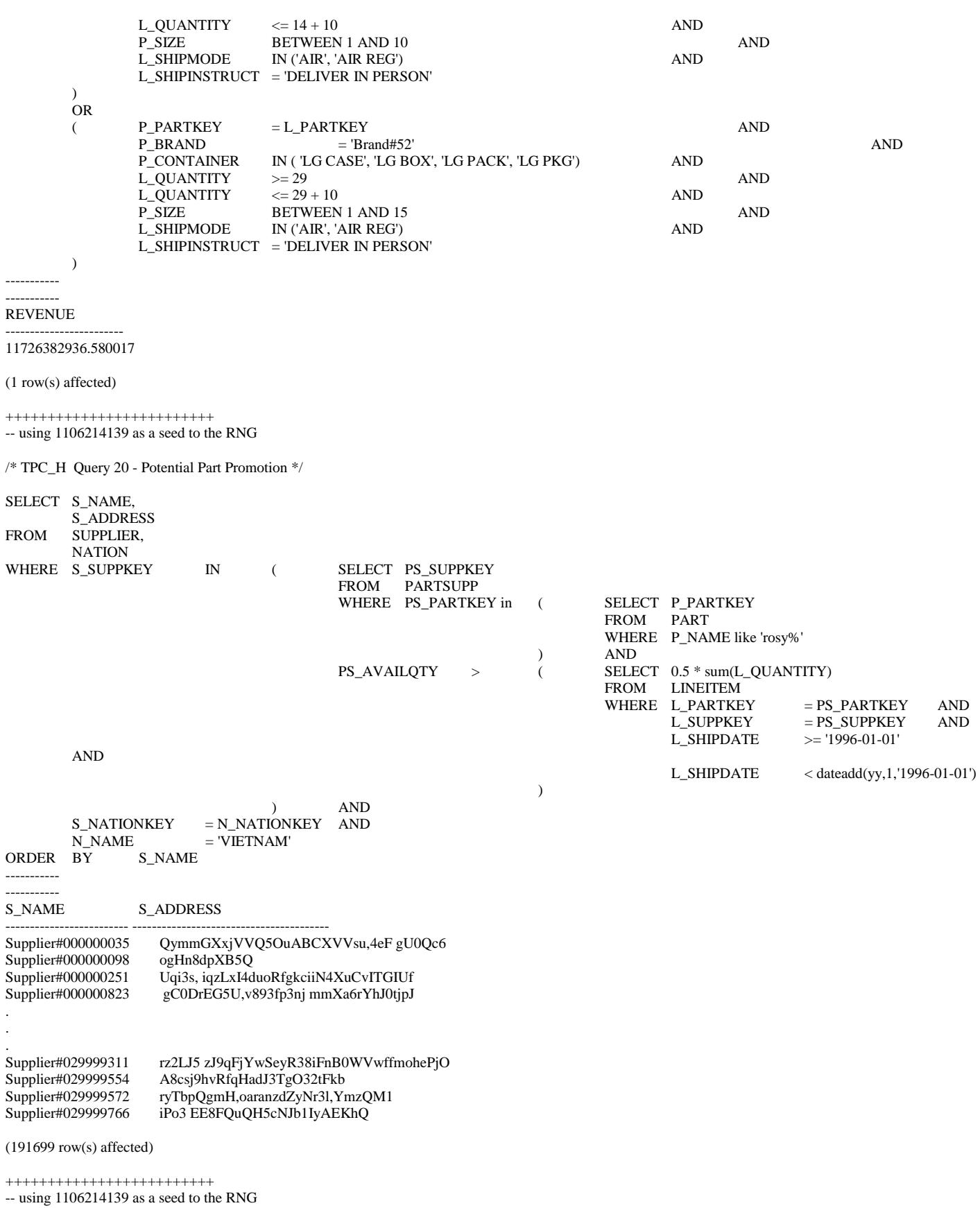

Unisys TPC Benchmark-H Full Disclosure Report Unisys ES7000 Orion 440 Enterprise Server **Page 101** of 529  $\hspace{0.1mm}/^*$  TPC\_H  $\hspace{0.1mm}$  Query  $21$  - Suppliers Who Kept Orders Waiting  $\hspace{0.1mm}^*$ 

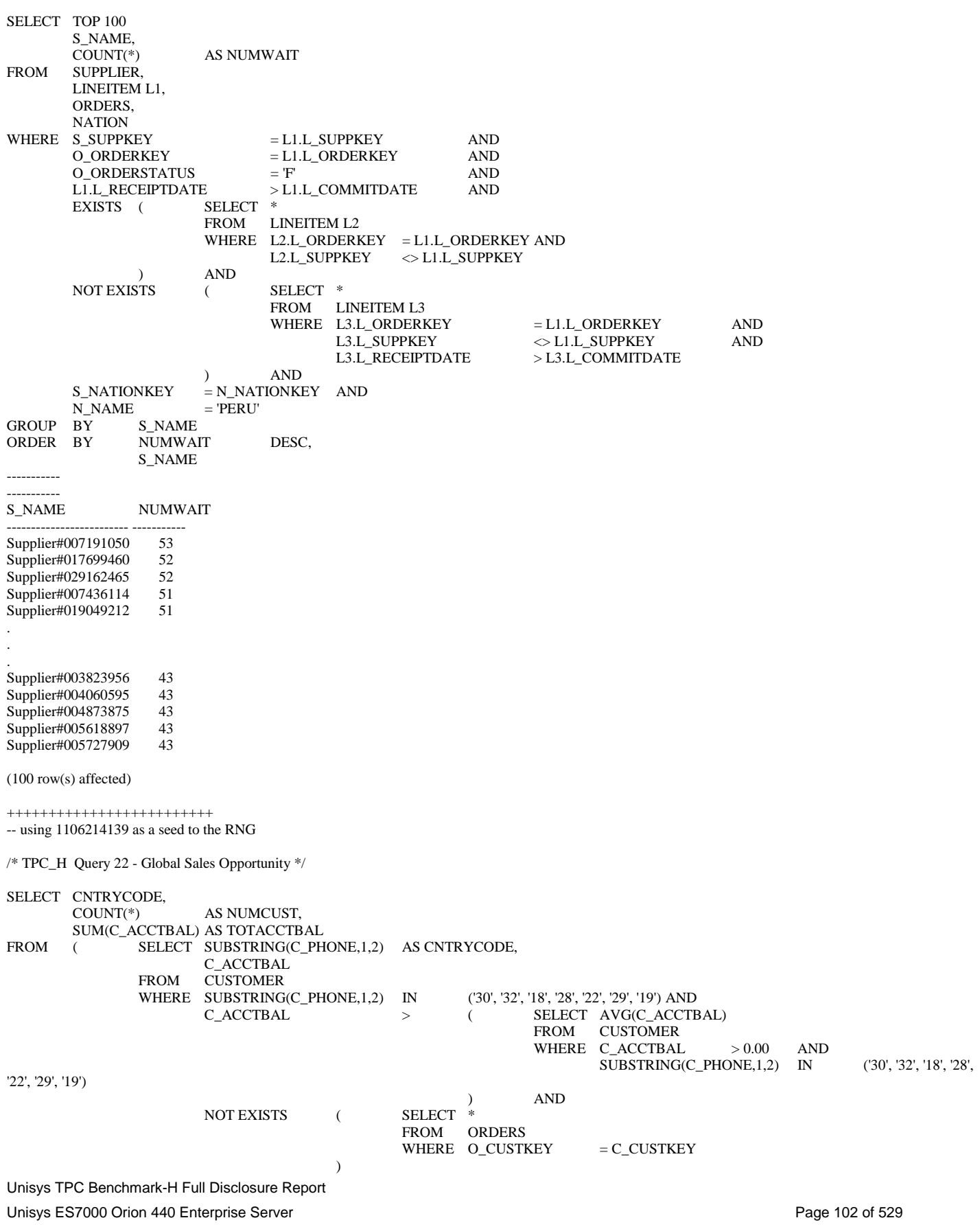

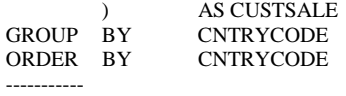

## CNTRYCODE NUMCUST TOTACCTBAL

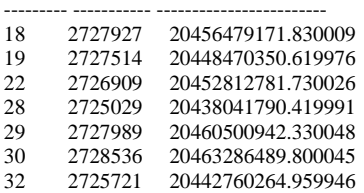

(7 row(s) affected)

-----------

# **APPENDIX D: Seed & Query Substitution Parameters**

#### **Substitution Parameters for Stream 00**

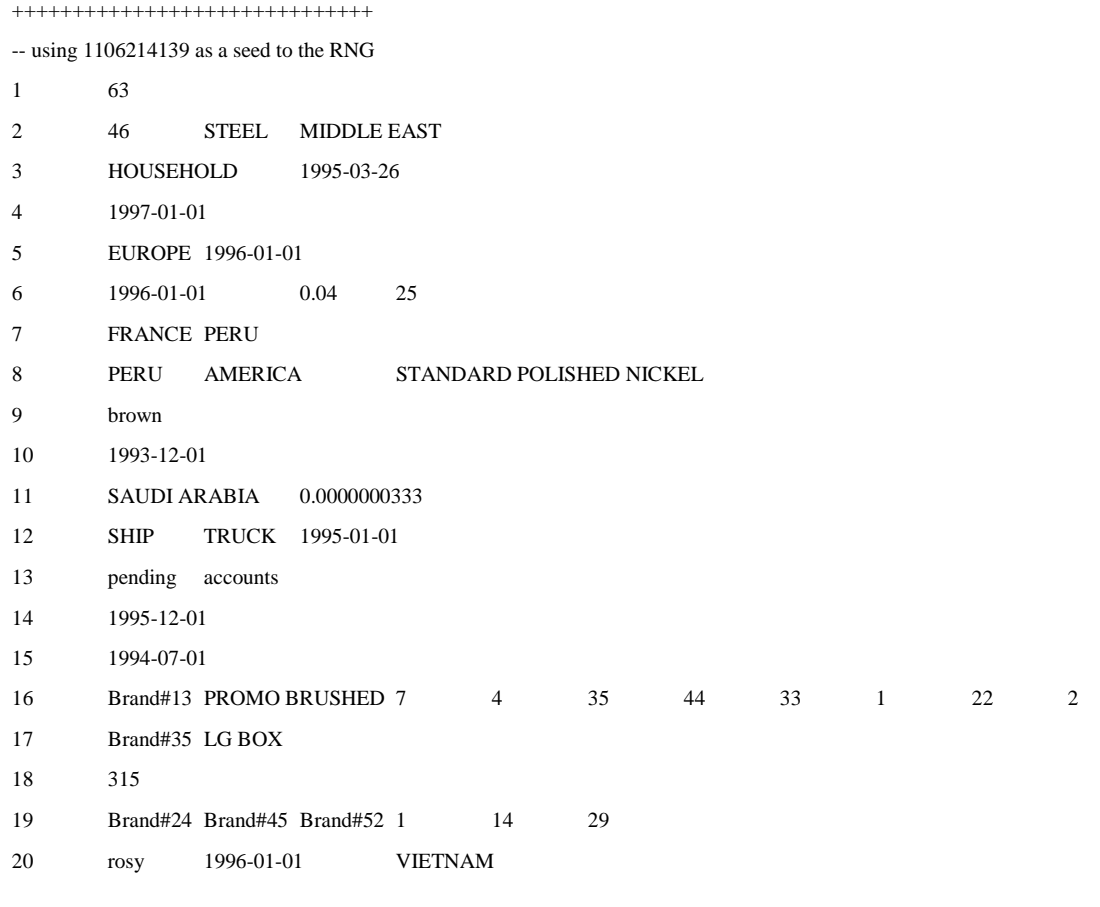

### **Substitution Parameters for Stream 01**

++++++++++++++++++++++++++++++

-- using 1106214140 as a seed to the RNG

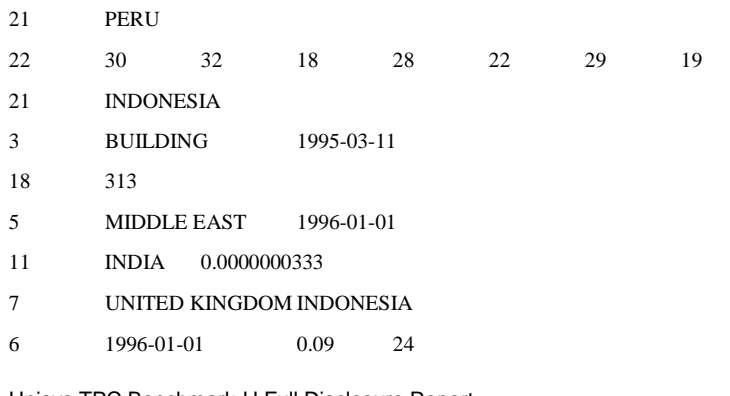

Unisys TPC Benchmark-H Full Disclosure Report Unisys ES7000 Orion 440 Enterprise Server **Page 105** of 529

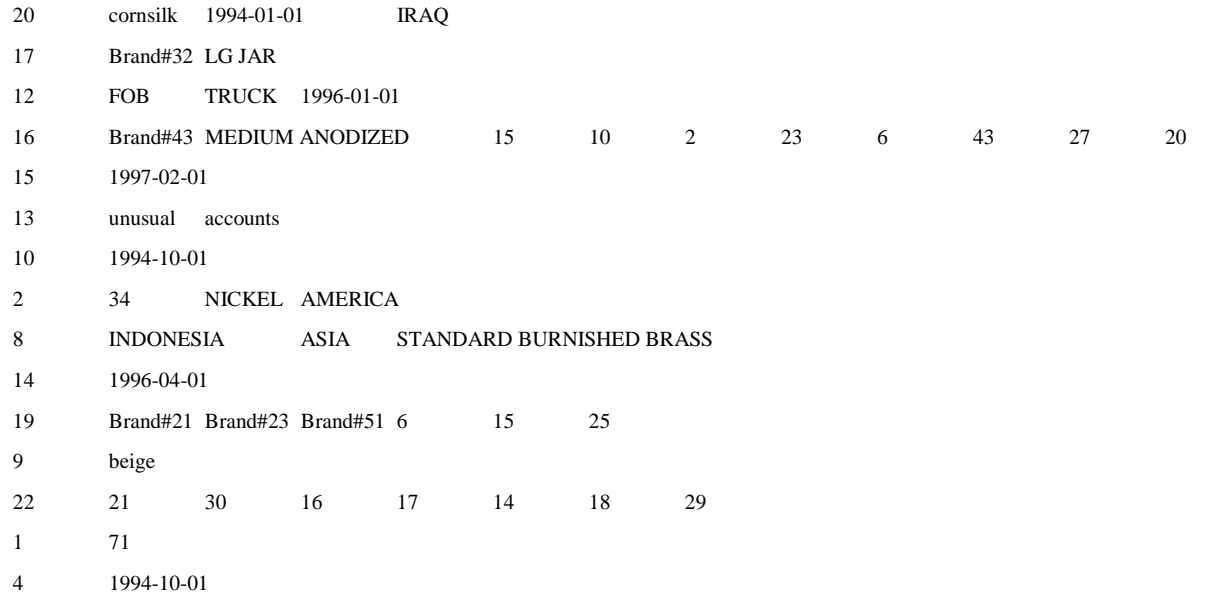

#### **Substitution Parameters for Stream 02**

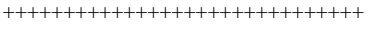

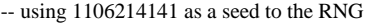

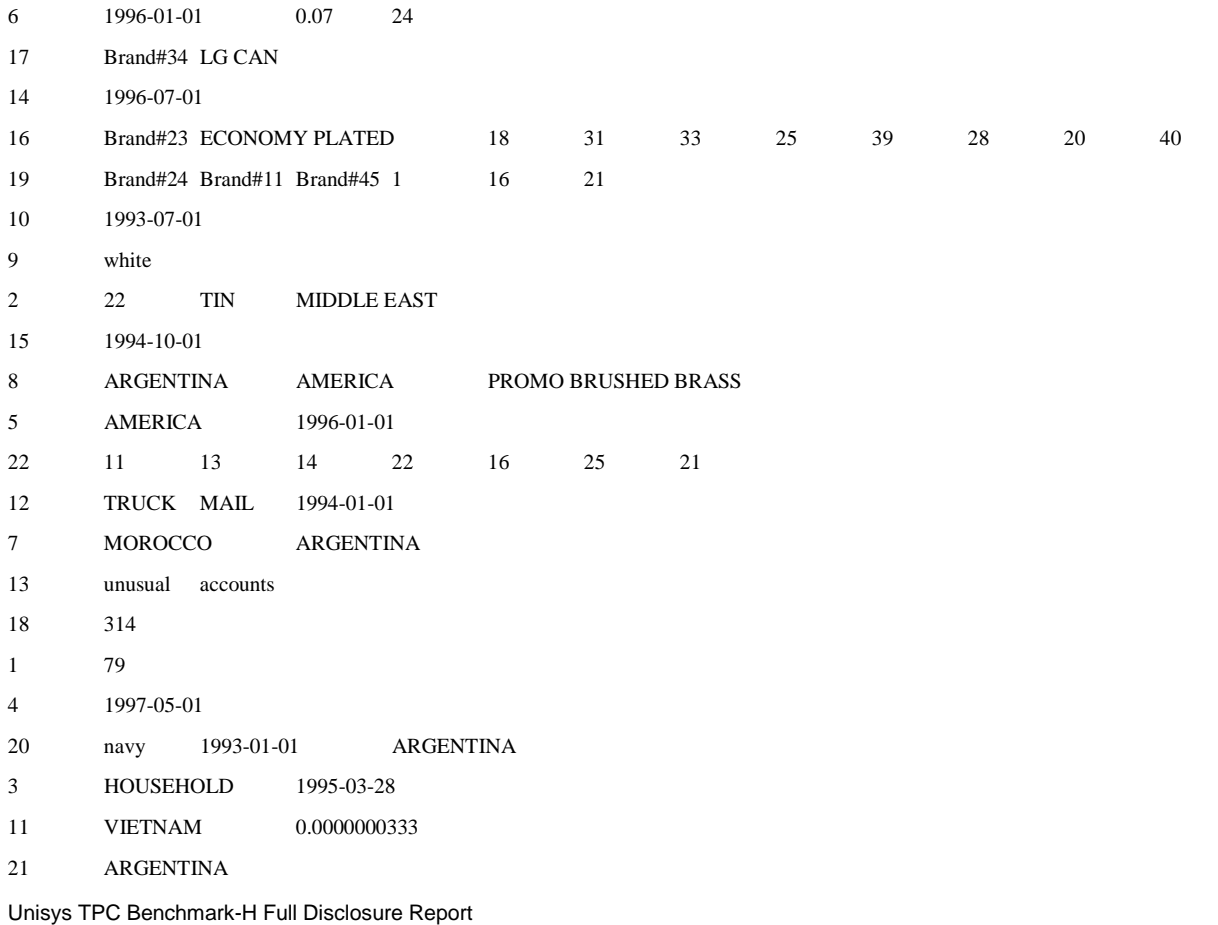

Unisys ES7000 Orion 440 Enterprise Server **Page 106** of 529

#### **Substitution Parameters for Stream 03**

++++++++++++++++++++++++++++++

-- using 1106214142 as a seed to the RNG

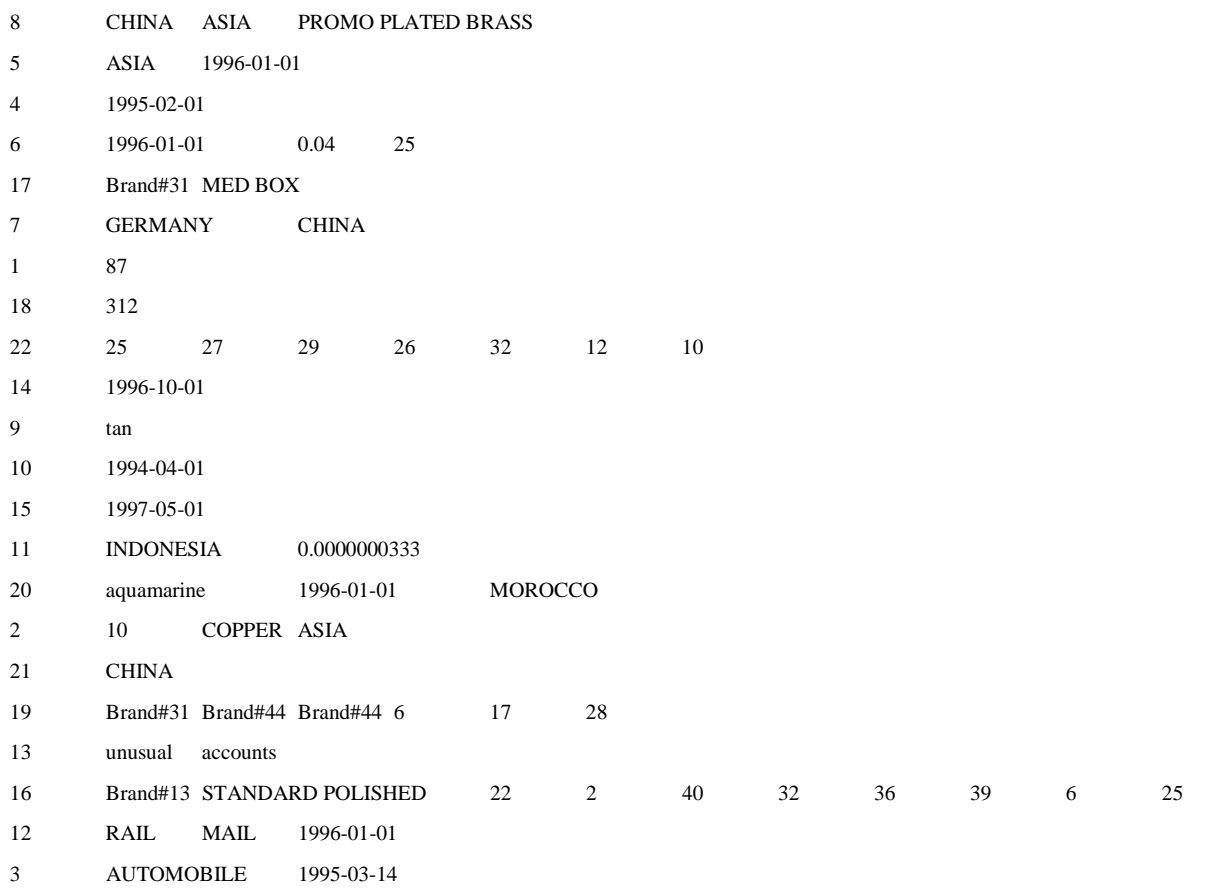

#### **Substitution Parameters for Stream 04**

++++++++++++++++++++++++++++++

-- using 1106214143 as a seed to the RNG

5 EUROPE 1997-01-01

21 IRAN

14 1997-01-01

19 Brand#33 Brand#32 Brand#44 2 18 25

15 1995-02-01

17 Brand#33 MED JAR

12 AIR MAIL 1996-01-01

Unisys TPC Benchmark-H Full Disclosure Report Unisys ES7000 Orion 440 Enterprise Server **Page 107** of 529

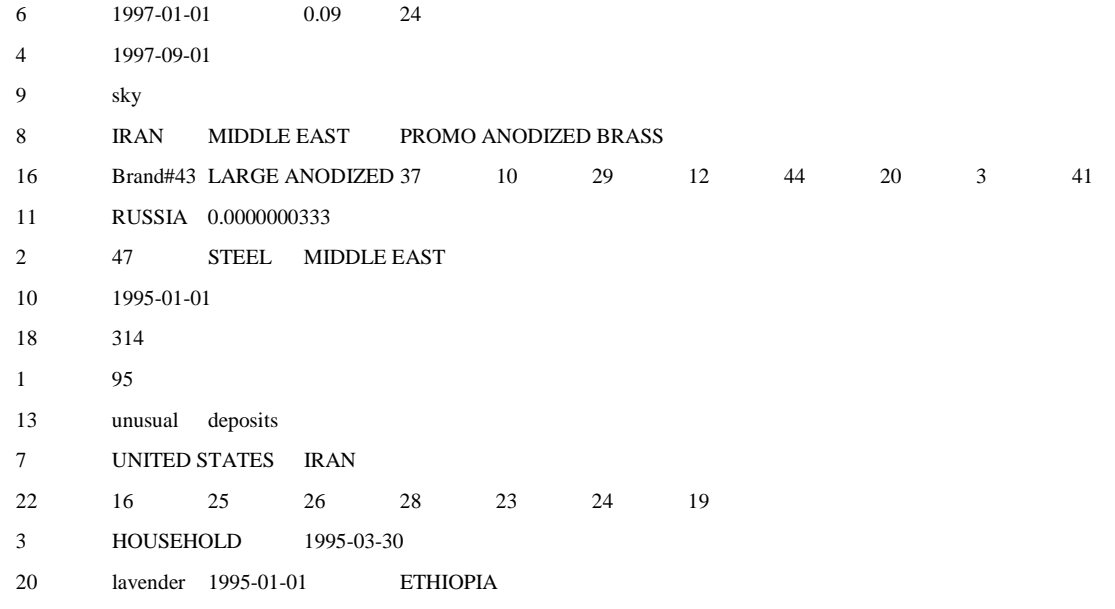

#### **Substitution Parameters for Stream 05**

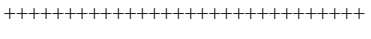

-- using 1106214144 as a seed to the RNG

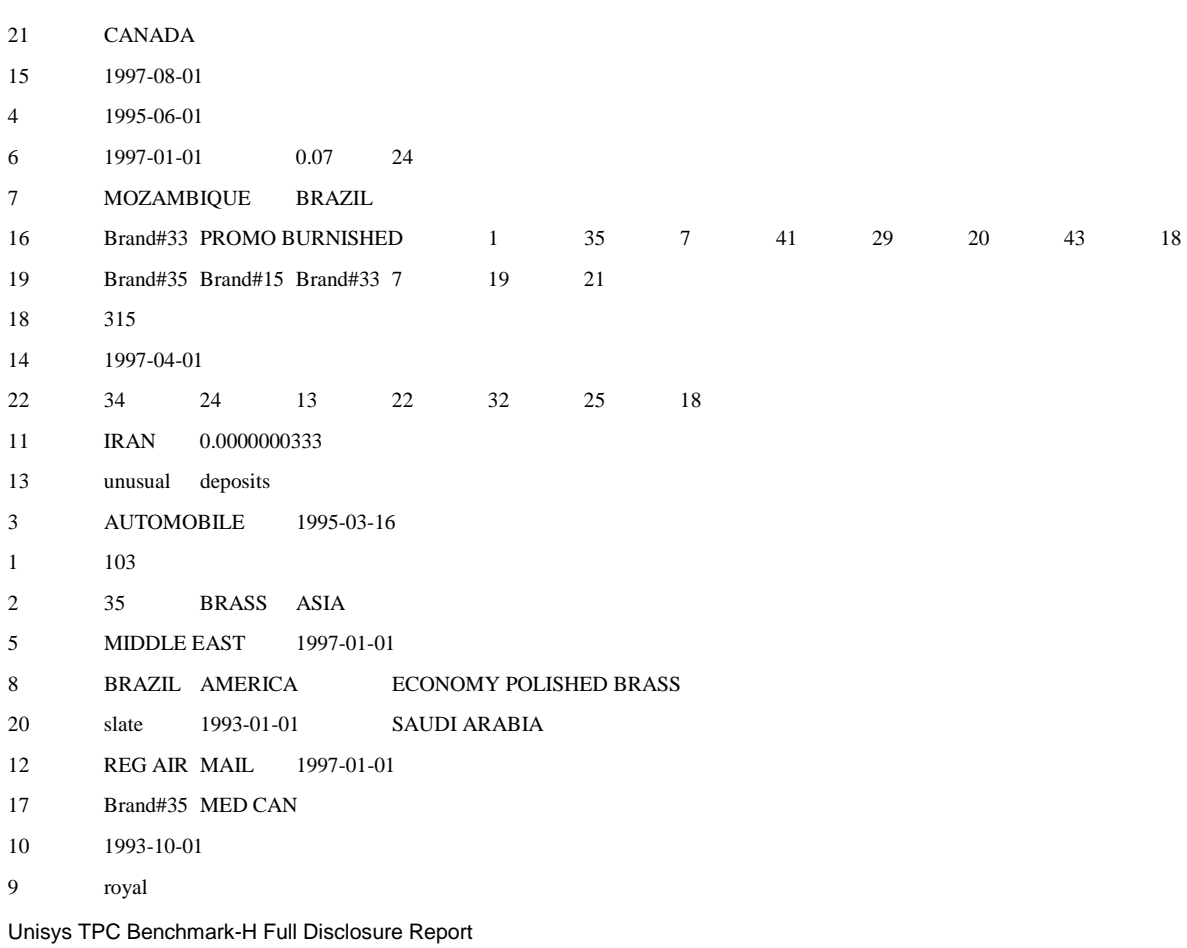

Unisys ES7000 Orion 440 Enterprise Server **Page 108** of 529
# **Substitution Parameters for Stream 06**

++++++++++++++++++++++++++++++

-- using 1106214145 as a seed to the RNG

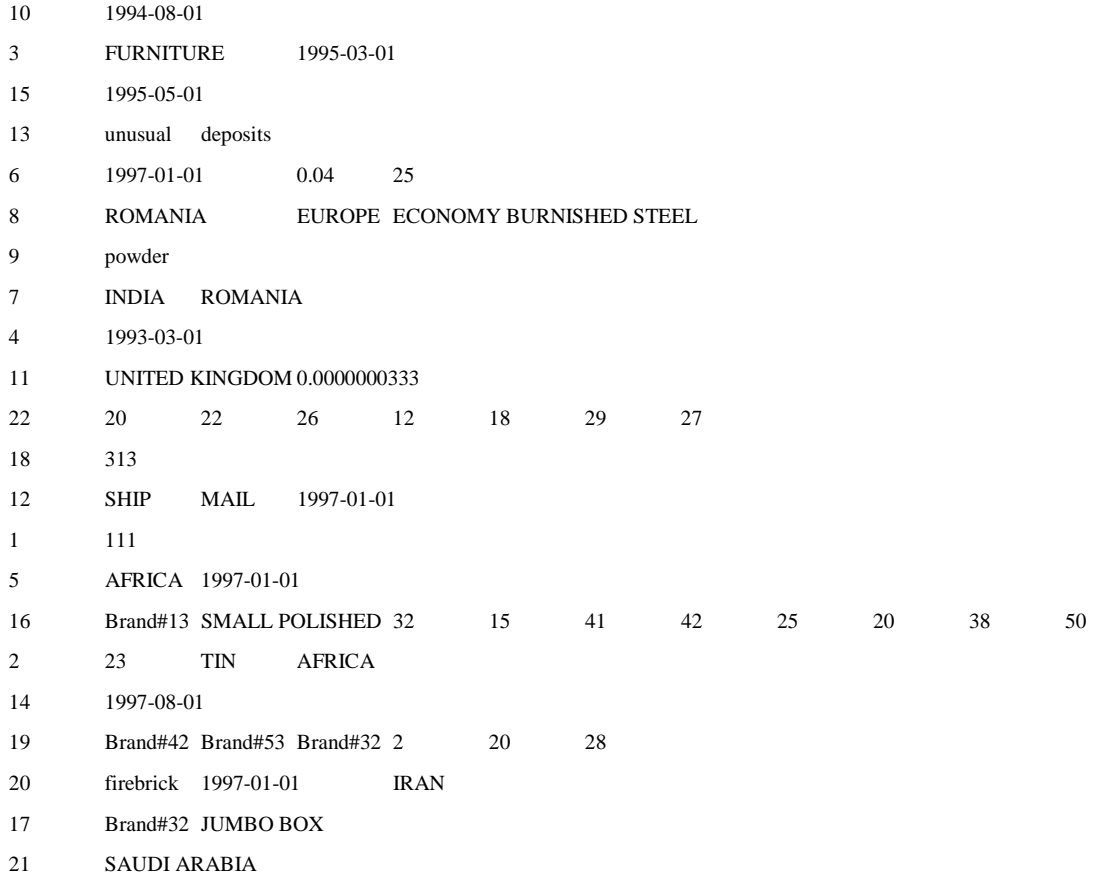

# **Substitution Parameters for Stream 07**

++++++++++++++++++++++++++++++

-- using 1106214146 as a seed to the RNG

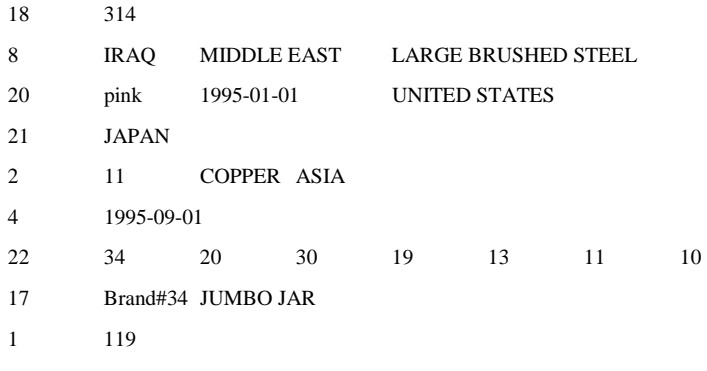

Unisys TPC Benchmark-H Full Disclosure Report Unisys ES7000 Orion 440 Enterprise Server **Page 109 of 529** Analysis of 529

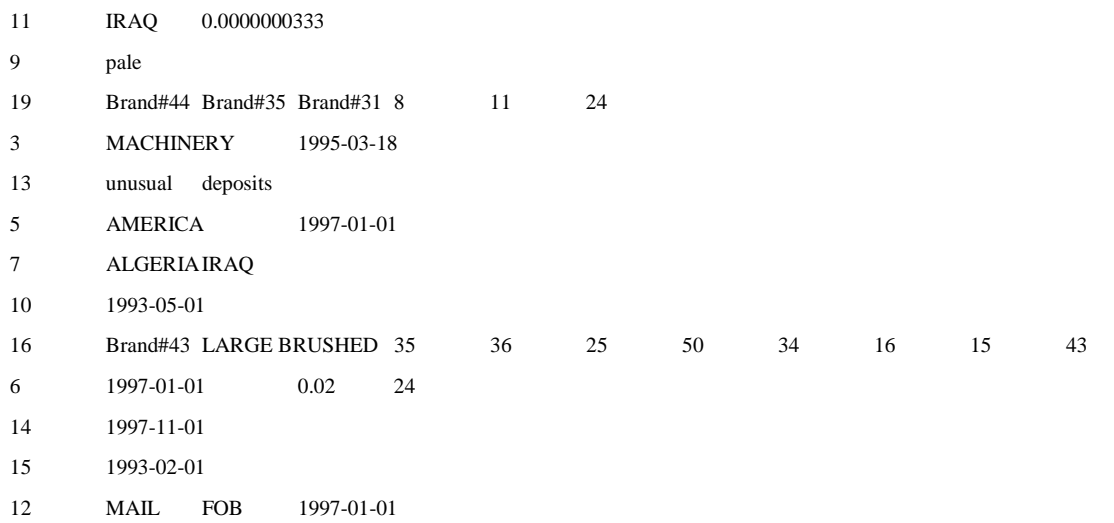

#### **Substitution Parameters for Stream 08**

++++++++++++++++++++++++++++++ -- using 1106214147 as a seed to the RNG 19 Brand#41 Brand#13 Brand#21 3 12 20 1 66 15 1995-09-01 17 Brand#31 JUMBO CAN 5 ASIA 1997-01-01 8 CANADA AMERICA LARGE PLATED STEEL 9 moccasin 12 TRUCK FOB 1993-01-01 14 1993-02-01 7 PERU CANADA 4 1993-06-01 3 FURNITURE 1995-03-03 20 brown 1993-01-01 KENYA 16 Brand#33 STANDARD BURNISHED 27 48 10 13 20 22 12 3 6 1997-01-01 0.07 24 22 33 20 10 15 14 24 27 10 1994-02-01 13 express packages 2 49 STEEL AFRICA 21 EGYPT 18 312 11 UNITED STATES 0.0000000333

# **APPENDIX E: StepMaster Code**

This section lists VB code for StepMaster.

# CARRCONSTRAINTS.CLS

VERSION 1.0 CLASS BEGIN MultiUse = -1 'True END Attribute VB\_Name = "cArrConstraints" Attribute VB\_GlobalNameSpace = False Attribute VB\_Creatable = True Attribute VB\_PredeclaredId = False Attribute VB\_Exposed = False ' FILE: cArrConstraints.cls Microsoft TPC-H Kit Ver. 1.00 Copyright Microsoft, 1999 All Rights Reserved

Unisys TPC Benchmark-H Full Disclosure Report

Unisys ES7000 Orion 440 Enterprise Server **Page 111** of 529

PURPOSE: Implements an array of cConstraint objects. Type-safe wrapper around cNodeCollections. ' Also contains additional functions that determine all the constraints for a step, all constraints in a workspace, validation functions, etc. Contact: Reshma Tharamal (reshmat@microsoft.com) Option Explicit Private mcarrConstraints As cNodeCollections ' Used to indicate the source module name when errors ' are raised by this class Private mstrSource As String Private Const mstrModuleName As String = "cArrConstraints."

Public Sub SaveWspConstraints(ByVal IngWorkspace As Long) ' Calls a procedure to commit all changes to the constraints ' in the passed in workspace.

#### Call mcarrConstraints.Save(lngWorkspace)

End Sub Public Property Set ConstraintDB(vdata As Database)

Set mcarrConstraints.NodeDB = vdata

End Property Public Property Get ConstraintDB() As Database

Set ConstraintDB = mcarrConstraints.NodeDB

End Property

Public Sub Modify(cConsToUpdate As cConstraint)

 ' Modify the constraint record Call mcarrConstraints.Modify(cConsToUpdate)

#### End Sub

Public Sub CreateNewConstraintVersion(ByVal IngStepId As Long, \_ ByVal strNewVersion As String, \_ ByVal strOldVersion As String, \_ ByVal intStepType As Integer)

- ' Does all the processing needed to create new versions of
- ' all the constraints for a given step
- ' It inserts new constraint records in the database with
- ' the new version numbers on them
- ' It also updates the version number on all constraints
- ' for the step in the array to the new version passed in
- ' Since it handles both global and manager/worker steps,
- ' it checks for the step\_id or global\_step\_id fields,
- ' depending on the type of step

 Dim lngIndex As Long Dim cUpdateConstraint As cConstraint

 On Error GoTo CreateNewConstraintVersionErr mstrSource = mstrModuleName & "CreateNewConstraintVersion"

 ' Update the version/global version on Constraint with the ' passed in step/global step id For lngIndex = 0 To mcarrConstraints.Count - 1 Set cUpdateConstraint = mcarrConstraints(IngIndex) If intStepType = gintGlobalStep Then If cUpdateConstraint.GlobalStepId = lngStepId And \_ cUpdateConstraint.IndOperation <> DeleteOp Then cUpdateConstraint.GlobalVersionNo = strNewVersion

 ' Set the operation to indicate an insert cUpdateConstraint.IndOperation = InsertOp End If

 Else If cUpdateConstraint.StepId = lngStepId And \_ cUpdateConstraint.IndOperation <> DeleteOp Then cUpdateConstraint.VersionNo = strNewVersion

 ' Set the operation to indicate an insert cUpdateConstraint.IndOperation = InsertOp End If End If Next lngIndex

Exit Sub

CreateNewConstraintVersionErr: LogErrors Errors gstrSource = mstrModuleName & "CreateNewConstraintVersion" On Error GoTo 0 Err.Raise vbObjectError + errCreateNewConstraintVersionFailed, \_

Unisys TPC Benchmark-H Full Disclosure Report

Unisys ES7000 Orion 440 Enterprise Server **Page 112 of 529** Page 112 of 529

 mstrSource, \_ LoadResString(errCreateNewConstraintVersionFailed)

End Sub Private Sub Class\_Initialize()

 Set mcarrConstraints = New cNodeCollections BugMessage "cArrConstraints: Initialize event - setting Constraint count to 0"

End Sub

Private Sub Class\_Terminate()

 Set mcarrConstraints = Nothing BugMessage "cArrConstraints: Terminate event triggered"

End Sub

Public Sub Add(ByVal cConstraintToAdd As cConstraint)

Set cConstraintToAdd.NodeDB = mcarrConstraints.NodeDB

 ' Retrieve a unique constraint identifier cConstraintToAdd.ConstraintId = cConstraintToAdd.NextIdentifier

 ' Call a procedure to load the constraint record in the array Call mcarrConstraints.Add(cConstraintToAdd)

End Sub Public Sub Delete(ByVal cOldConstraint As cConstraint)

 Dim lngDeleteElement As Long Dim cConsToDelete As cConstraint

 lngDeleteElement = QueryConstraintIndex(cOldConstraint.ConstraintId) Set cConsToDelete = mcarrConstraints(lngDeleteElement)

Call mcarrConstraints.Delete(cConsToDelete.Position)

Set cConsToDelete = Nothing

End Sub

Private Function QueryConstraintIndex(IngConstraintId As Long) \_ As Long

Dim lngIndex As Integer

 ' Find the element in the array to be deleted For lngIndex = 0 To mcarrConstraints.Count - 1

' Note: The constraint id is not a primary key field in

' the database - there can be multiple records with the

- ' same constraint\_id but for different versions of a step
- ' However, since we'll always load the constraint information
- ' for the latest version of a step, we'll have just one

' constraint record with a given constraint\_id

 If mcarrConstraints(lngIndex).ConstraintId = lngConstraintId Then QueryConstraintIndex = lngIndex Exit Function

End If

Next lngIndex

 ' Raise error that Constraint has not been found ShowError errConstraintNotFound

On Error GoTo 0

Err.Raise vbObjectError + errConstraintNotFound, mstrSource, \_

LoadResString(errConstraintNotFound)

End Function

Public Function QueryConstraint(ByVal IngConstraintId As Long) \_ As cConstraint

 ' Returns a cConstraint object with the property values ' corresponding to the Constraint Identifier, lngConstraintId

Dim lngQueryElement As Long

lngQueryElement = QueryConstraintIndex(lngConstraintId)

 ' Set the return value to the queried Constraint Set QueryConstraint = mcarrConstraints(lngQueryElement)

#### End Function

Public Sub LoadConstraints(ByVal lngWorkspaceId As Long, rstStepsInWsp As Recordset)

 ' Loads the constraints array with all the constraints ' for the workspace Dim recConstraints As Recordset Dim qyCons As DAO.QueryDef Dim strSql As String Dim dtStart As Date

 On Error GoTo LoadConstraintsErr mstrSource = mstrModuleName & "LoadConstraints"

 If rstStepsInWsp.RecordCount = 0 Then Exit Sub End If

 ' First check if the database object has been set If mcarrConstraints.NodeDB Is Nothing Then On Error GoTo 0 Err.Raise vbObjectError + errSetDBBeforeLoad, \_ mstrSource, \_ LoadResString(errSetDBBeforeLoad)

End If

dtStart = Now

' Select based on the global step id since there might

' be constraints for a global step that run are executed

' for the workspace

 ' This method has the advantage that if the steps are queried right, everything else follows

 strSql = "Select a.constraint\_id, a.step\_id, a.version\_no, " & \_ " a.constraint\_type, a.global\_step\_id, a.global\_version\_no, " & \_ " a.sequence\_no, b.workspace\_id " & " from step\_constraints a, att\_steps b " & \_ " where a.global\_step\_id = b.step\_id " & \_ " and a.global\_version\_no = b.version\_no " & \_ " and a.global\_step\_id =  $[g_s_id]$  " & " and a.global\_version\_no =  $[q_{\text{e}}$  ver\_no] " & \_ " and b.archived\_flag = [archived] " ' Find the highest X-component of the version number strSql = strSql & " AND ( a.step\_id = 0 or ( cint( mid( a.version\_no, 1, instr( a.version\_no, " & gstrDQ & gstrVerSeparator & gstrDQ & " ) - 1 ) ) = " & \_ " ( select max( cint( mid( version\_no, 1, instr( version\_no, " & gstrDQ & gstrVerSeparator & gstrDQ & " ) - 1 ) ) ) " & \_ " from att\_steps AS d " & \_ " WHERE a.step\_id = d.step\_id " & \_ " and d.archived\_flag = [archived] ) " ' Find the highest Y-component of the version number for the highest X-component

strSql = strSql & " AND cint( mid( a.version\_no, instr( a.version\_no, " & gstrDQ & gstrVerSeparator & gstrDQ & " $) + 1$ ) = " & \_

 " ( select max( cint( mid( version\_no, instr( version\_no, " & gstrDQ & gstrVerSeparator & gstrDQ & ") + 1))) " & \_

Unisys TPC Benchmark-H Full Disclosure Report

Unisys ES7000 Orion 440 Enterprise Server **Page 113 of 529** Page 113 of 529

 " from att\_steps AS y " & \_ " Where a.step\_id = y.step\_id " & \_ " AND cint( mid( version\_no, 1, instr( version\_no, " & gstrDQ & gstrVerSeparator & gstrDQ & "  $) - 1$  )  $) =$  " & \_ " ( select max( cint( mid( version\_no, 1, instr( version\_no, " & gstrDQ & gstrVerSeparator & gstrDQ & " ) - 1 ) ) ) " & \_ " from att\_steps AS c " & \_ " WHERE y.step\_id = c.step\_id " & \_ " and c.archived\_flag = [archived] ) ) ) ) "

 ' Order the constraints by sequence within a given step  $strSql = strSql & "order by a sequence no"$ 

 Set qyCons = mcarrConstraints.NodeDB.CreateQueryDef(gstrEmptyString, strSql) qyCons.Parameters("archived").Value = False

rstStepsInWsp.MoveFirst

While Not rstStepsInWsp.EOF

 If Not (rstStepsInWsp!global\_flag) Then qyCons.Close BugMessage "Query constraints Read + load took: " & CStr(DateDiff("s", dtStart, Now)) Exit Sub

End If

 qyCons.Parameters("g\_s\_id").Value = rstStepsInWsp!step\_id qyCons.Parameters("g\_ver\_no").Value = rstStepsInWsp!version\_no

Set recConstraints = qyCons.OpenRecordset(dbOpenSnapshot)

 Call LoadRecordsetInConstraintArray(recConstraints) recConstraints.Close

 rstStepsInWsp.MoveNext Wend

 qyCons.Close BugMessage "Query constraints Read + load took: " & CStr(DateDiff("s", dtStart, Now))

Exit Sub

LoadConstraintsErr: LogErrors Errors gstrSource = mstrModuleName & "LoadConstraints" On Error GoTo 0 Err.Raise vbObjectError + errLoadDataFailed, \_ mstrSource, \_ LoadResString(errLoadDataFailed)

End Sub

Public Sub UnloadStepConstraints(ByVal lngStepId As Long)

 ' Unloads all the constraints for the workspace from ' the constraints array

#### Dim lngIndex As Long

' Find all constraints in the array with a matching step id

' It is important to step in reverse order through the array,

' since we delete constraint records!

 For lngIndex = mcarrConstraints.Count - 1 To 0 Step -1 If mcarrConstraints(lngIndex).GlobalStepId = lngStepId Then

 ' Unload the constraint from the array Call mcarrConstraints.Unload(lngIndex)

 End If Next lngIndex End Sub Public Sub UnloadConstraint(cOldConstraint As cConstraint) ' Unloads the constraint from the constraints array Dim lngDeleteElement As Long lngDeleteElement = QueryConstraintIndex(cOldConstraint.ConstraintId) Call mcarrConstraints.Unload(lngDeleteElement) End Sub Private Sub LoadRecordsetInConstraintArray(ByVal recConstraints As Recordset) ' Loads all the constraint records in the passed in ' recordset into the array Dim cNewConstraint As cConstraint On Error GoTo LoadRecordsetInConsArrayErr mstrSource = mstrModuleName & "LoadRecordsetInConstraintArray" If recConstraints.RecordCount = 0 Then Exit Sub End If recConstraints.MoveFirst While Not recConstraints.EOF Set cNewConstraint = New cConstraint ' Initialize Constraint values cNewConstraint.ConstraintId = CLng(ErrorOnNullField(recConstraints, "Constraint\_id")) cNewConstraint.StepId = CLng(ErrorOnNullField(recConstraints, "step\_id")) cNewConstraint.VersionNo = CStr(ErrorOnNullField(recConstraints, "version\_no")) cNewConstraint.GlobalStepId = CLng(ErrorOnNullField(recConstraints, "global\_step\_id")) cNewConstraint.GlobalVersionNo = CStr(ErrorOnNullField(recConstraints, "global\_version\_no")) cNewConstraint.SequenceNo = CInt(ErrorOnNullField(recConstraints, "sequence\_no")) cNewConstraint.WorkspaceId = CLng(ErrorOnNullField(recConstraints, FLD\_ID\_WORKSPACE)) cNewConstraint.ConstraintType = CInt(ErrorOnNullField(recConstraints, "constraint\_type")) ' Add this record to the array of Constraints mcarrConstraints.Load cNewConstraint Set cNewConstraint = Nothing recConstraints.MoveNext Wend Exit Sub LoadRecordsetInConsArrayErr: LogErrors Errors gstrSource = mstrModuleName & "LoadRecordsetInConstraintArray" On Error GoTo 0 Err.Raise vbObjectError + errLoadRsInArrayFailed, mstrSource, \_ LoadResString(errLoadRsInArrayFailed) End Sub Public Function ConstraintsForStep( \_ ByVal lngStepId As Long, \_

Unisys TPC Benchmark-H Full Disclosure Report ByVal strVersionNo As String, \_ Optional ByVal intConstraintType As ConstraintType =  $0$ ,

Unisys ES7000 Orion 440 Enterprise Server **Page 114 of 529** Page 114 of 529

 Optional ByVal blnSort As Boolean = True, \_ Optional ByVal blnGlobal As Boolean = False, \_ Optional ByVal blnGlobalConstraintsOnly As Boolean = False) \_ As Variant ' Returns a variant containing an array of cConstraint objects, ' containing all the constraints that have been defined for the given step. If the Global flag is set to true, the ' search will be made for all the constraints that have ' a matching global\_step\_id Dim lngIndex As Long Dim cStepConstraint() As cConstraint Dim lngConstraintCount As Long Dim cTempConstraint As cConstraint On Error GoTo ConstraintsForStepErr mstrSource = mstrModuleName & "ConstraintsForStep" lngConstraintCount = 0 ' Find each element in the constraints array For lngIndex = 0 To mcarrConstraints.Count - 1 ' If a constraint type has been specified then check ' if the constraint type for the record matches the ' passed in type Set cTempConstraint = mcarrConstraints(lngIndex) If Not blnGlobal Then If cTempConstraint.StepId = lngStepId And \_ cTempConstraint.VersionNo = strVersionNo And \_ cTempConstraint.IndOperation <> DeleteOp And \_  $(intConstraintType = 0 Or$  cTempConstraint.ConstraintType = intConstraintType) Then ' We have a matching constraint for the given step AddArrayElement cStepConstraint, \_ cTempConstraint, lngConstraintCount End If Else If cTempConstraint.GlobalStepId = lngStepId And cTempConstraint.GlobalVersionNo = strVersionNo And \_ cTempConstraint.IndOperation <> DeleteOp Then If blnGlobalConstraintsOnly = False Or \_ (blnGlobalConstraintsOnly And \_ cTempConstraint.StepId = 0 And cTempConstraint.VersionNo = gstrMinVersion) Then ' We have a matching constraint for the global step AddArrayElement cStepConstraint, \_ cTempConstraint, lngConstraintCount End If End If End If Next lngIndex ' Set the return value of the function to the array of ' constraints that has been built above If lngConstraintCount = 0 Then ConstraintsForStep = Empty Else ConstraintsForStep = cStepConstraint() End If ' Sort the constraints If blnSort Then Call QuickSort(ConstraintsForStep) End If Exit Function

ConstraintsForStepErr:

 LogErrors Errors On Error GoTo 0 Err.Raise vbObjectError + errConstraintsForStepFailed, \_ mstrSource, \_ LoadResString(errConstraintsForStepFailed) End Function Private Sub AddArrayElement(ByRef arrNodes() As cConstraint, \_ ByVal objToAdd As cConstraint, \_ ByRef lngCount As Long) ' Adds the passed in object to the array ' Increase the array dimension and add the object to it ReDim Preserve arrNodes(lngCount) Set arrNodes(lngCount) = objToAdd  $InqCount = InqCount + 1$ End Sub Public Function ConstraintsForWsp( \_ ByVal IngWorkspaceId As Long, Optional ByVal intConstraintType As Integer =  $0$ ,  $-$  Optional ByVal blnSort As Boolean = True, \_ Optional ByVal blnGlobalConstraintsOnly As Boolean = False) \_ As Variant ' Returns a variant containing an array of cConstraint objects, ' containing all the constraints that have been defined for the ' given workspace. Dim lngIndex As Long Dim cWspConstraint() As cConstraint Dim lngConstraintCount As Long Dim cTempConstraint As cConstraint On Error GoTo ConstraintsForWspErr mstrSource = mstrModuleName & "ConstraintsForWsp" lngConstraintCount = 0 ' Find each element in the constraints array For lngIndex = 0 To mcarrConstraints.Count - 1 ' If a constraint type has been specified then check ' if the constraint type for the record matches the ' passed in type Set cTempConstraint = mcarrConstraints(IngIndex) If cTempConstraint.WorkspaceId = lngWorkspaceId And \_ cTempConstraint.IndOperation <> DeleteOp And \_ (intConstraintType = 0 Or \_ cTempConstraint.ConstraintType = intConstraintType) Then If blnGlobalConstraintsOnly = False Or \_ (blnGlobalConstraintsOnly And \_  $c$ TempConstraint.StepId = 0 And cTempConstraint.VersionNo = gstrMinVersion) Then ' We have a matching constraint for the workspace AddArrayElement cWspConstraint, cTempConstraint, lngConstraintCount End If End If Next lngIndex ' Set the return value of the function to the array of ' constraints that has been built above If lngConstraintCount = 0 Then ConstraintsForWsp = Empty Else ConstraintsForWsp = cWspConstraint() End If

Unisys TPC Benchmark-H Full Disclosure Report Unisys ES7000 Orion 440 Enterprise Server **Page 115 of 529** Page 115 of 529

 ' Sort the constraints If blnSort Then Call QuickSort(ConstraintsForWsp) End If Exit Function ConstraintsForWspErr: LogErrors Errors On Error GoTo 0 Err.Raise vbObjectError + errConstraintsForWspFailed, \_ mstrSource, \_ LoadResString(errConstraintsForWspFailed) End Function Public Function PreConstraintsForStep( \_ ByVal lngStepId As Long, \_ ByVal strVersionNo As String, \_ Optional ByVal blnSort As Boolean) As Variant ' Returns a variant containing an array of cConstraint objects, ' containing all the pre-execution constraints that have ' been defined for the given step\_id and version ' Call a function that will return a variant containing ' all the constraints of the passed in type PreConstraintsForStep = ConstraintsForStep(lngStepId, \_ strVersionNo, gintPreStep, blnSort) End Function Public Function PostConstraintsForStep( \_ ByVal lngStepId As Long, \_ ByVal strVersionNo As String, \_ Optional ByVal blnSort As Boolean) As Variant ' Returns a variant containing an array of cConstraint objects, ' containing all the Post-execution constraints that have ' been defined for the given step\_id and version ' Call a function that will return a variant containing ' all the constraints of the passed in type PostConstraintsForStep = ConstraintsForStep(IngStepId, strVersionNo, gintPostStep, blnSort) End Function Public Function PostConstraintsForWsp( \_ ByVal IngWorkspaceId As Long, Optional ByVal blnSort As Boolean) As Variant ' Returns a variant containing an array of cConstraint objects, ' containing all the Post-execution globals that have ' been defined for the workspace ' Call a function that will return a variant containing ' all the constraints of the passed in type PostConstraintsForWsp = ConstraintsForWsp(IngWorkspaceId, \_ gintPostStep, blnSort, True) End Function Public Function PreConstraintsForWsp( \_ ByVal lngWorkspaceId As Long, \_ Optional ByVal blnSort As Boolean) As Variant ' Returns a variant containing an array of cConstraint objects, ' containing all the Pre-execution globals that have ' been defined for the workspace ' Call a function that will return a variant containing ' all the constraints of the passed in type PreConstraintsForWsp = ConstraintsForWsp(IngWorkspaceId, \_ gintPreStep, blnSort, True)

ConstraintCount = mcarrConstraints.Count

#### End Property

# CARRPARAMETERS.CLS

VERSION 1.0 CLASS BEGIN MultiUse = -1 'True END Attribute VB\_Name = "cArrParameters" Attribute VB\_GlobalNameSpace = False Attribute VB\_Creatable = True Attribute VB\_PredeclaredId = False Attribute VB\_Exposed = False ' FILE: cArrParameters.cls Microsoft TPC-H Kit Ver. 1.00 ' Copyright Microsoft, 1999 All Rights Reserved ' PURPOSE: Implements an array of cParameter objects. ' Type-safe wrapper around cNodeCollections. ' Also contains additional functions to determine parameter ' values, validation functions, etc.

' Contact: Reshma Tharamal (reshmat@microsoft.com)

#### Option Explicit

Private mcarrParameters As cNodeCollections

' Used to indicate the source module name when errors ' are raised by this class Private mstrSource As String Private Const mstrModuleName As String = "cArrParameters."

Public Property Set ParamDatabase(vdata As Database)

Set mcarrParameters.NodeDB = vdata

End Property

Public Sub Modify(cModifiedParam As cParameter)

 ' First check if the parameter record is valid Call CheckDupParamName(cModifiedParam)

Call mcarrParameters.Modify(cModifiedParam)

End Sub Public Sub Load(ByRef cParamToAdd As cParameter)

Call mcarrParameters.Load(cParamToAdd)

#### End Sub

Public Sub Add(ByRef cParamToAdd As cParameter)

Set cParamToAdd.NodeDB = mcarrParameters.NodeDB

 ' First check if the parameter record is valid Call Validate(cParamToAdd)

 ' Retrieve a unique parameter identifier cParamToAdd.ParameterId = cParamToAdd.NextIdentifier

Call mcarrParameters.Add(cParamToAdd)

# End Sub

Unisys TPC Benchmark-H Full Disclosure Report Unisys ES7000 Orion 440 Enterprise Server Page 116 of 529

Public Sub Unload(lngParamToDelete As Long)

Dim lngDeleteElement As Long

lngDeleteElement = QueryIndex(lngParamToDelete)

Call mcarrParameters.Unload(lngDeleteElement)

#### End Sub

Public Sub SaveParametersInWsp(ByVal lngWorkspace As Long) ' Calls a procedure to commit all changes to the parameters ' for the passed in workspace.

 ' Call a procedure to save all parameter records for the ' workspace Call mcarrParameters.Save(lngWorkspace)

#### End Sub

Public Function GetParameterValue(ByVal IngWorkspace As Long, \_ ByVal strParamName As String) As cParameter ' Returns the value for the passed in workspace parameter

 Dim cParamRec As cParameter Dim lngIndex As Long

On Error GoTo GetParameterValueErr

 ' Find all parameters in the array with a matching workspace id For lngIndex = 0 To mcarrParameters.Count - 1 Set cParamRec = mcarrParameters(lngIndex) If cParamRec.WorkspaceId = lngWorkspace And cParamRec.ParameterName = strParamName Then

 Set GetParameterValue = cParamRec Exit For End If Next lngIndex

 If lngIndex > mcarrParameters.Count - 1 Then ' The parameter has not been defined for the workspace ' Raise an error On Error GoTo 0 Err.Raise vbObjectError + errParamNameInvalid, mstrModuleName & "GetParameterValue", \_ LoadResString(errParamNameInvalid) End If

#### Exit Function

GetParameterValueErr: ' Log the error code raised by Visual Basic Call LogErrors(Errors) gstrSource = mstrModuleName & "GetParameterValue" On Error GoTo 0 Err.Raise vbObjectError + errGetParamValueFailed, \_ gstrSource, \_ LoadResString(errGetParamValueFailed)

End Function Public Sub Delete(lngParamToDelete As Long) ' Delete the passed in parameter

Dim lngDeleteElement As Long

 lngDeleteElement = QueryIndex(lngParamToDelete) Call mcarrParameters.Delete(lngDeleteElement)

End Sub Private Function QueryIndex(lngParameterId As Long) As Long

#### Dim lngIndex As Long

 ' Find the matching parameter record in the array For lngIndex = 0 To mcarrParameters.Count - 1 If mcarrParameters(IngIndex).ParameterId = lngParameterId And \_ mcarrParameters(lngIndex).IndOperation <> DeleteOp Then QueryIndex = lngIndex Exit Function End If Next lngIndex

 ' Raise error that parameter has not been found On Error GoTo 0 Err.Raise vbObjectError + errParamNotFound, "cArrParameters.QueryIndex", LoadResString(errParamNotFound)

#### End Function

Public Function QueryParameter(IngParameterId As Long) \_ As cParameter

Dim lngQueryElement As Long

lngQueryElement = QueryIndex(lngParameterId)

 ' Return the queried parameter object Set QueryParameter = mcarrParameters(lngQueryElement)

End Function Public Property Get ParameterCount() As Long

ParameterCount = mcarrParameters.Count

#### End Property

Public Property Get Item(lngIndex As Long) As cParameter Attribute Item.VB\_UserMemId = 0

Set Item = mcarrParameters(lngIndex)

## End Property

Public Sub Validate(ByVal cParamToValidate As cParameter)

- ' This procedure is necessary since the class cannot validate
- ' all the parameter properties on it's own. This is 'coz we
- ' might have created new parameters in the workspace, but not ' saved them to the database yet - hence the duplicate check
- ' has to be repeated in the array

 Dim lngIndex As Long Dim cTempParam As cParameter

On Error GoTo ValidateErr

 ' Check if the parameter name already exists in the workspace For lngIndex = 0 To mcarrParameters.Count - 1 Set cTempParam = mcarrParameters(IngIndex) If cTempParam.WorkspaceId = cParamToValidate.WorkspaceId And \_ cTempParam.ParameterName = cParamToValidate.ParameterName And \_ cTempParam.IndOperation <> DeleteOp Then On Error GoTo 0 Err.Raise vbObjectError + errDuplicateParameterName, mstrSource, LoadResString(errDuplicateParameterName) End If

Next lngIndex

# Exit Sub

ValidateErr:

 LogErrors Errors mstrSource = mstrModuleName & "Validate" On Error GoTo 0

Unisys TPC Benchmark-H Full Disclosure Report

Unisys ES7000 Orion 440 Enterprise Server **Page 117 of 529** Page 117 of 529

 Err.Raise vbObjectError + errValidateFailed, \_ mstrSource, LoadResString(errValidateFailed)

#### End Sub

Public Sub CheckDupParamName(ByVal cParamToValidate As cParameter)

 Dim lngIndex As Long Dim cTempParam As cParameter

```
 ' Check if the parameter name already exists in the workspace 
 For lngIndex = 0 To mcarrParameters.Count - 1 
  Set cTempParam = mcarrParameters(lngIndex)
   If cTempParam.WorkspaceId = cParamToValidate.WorkspaceId And _ 
        cTempParam.ParameterName = cParamToValidate.ParameterName And _ 
        cTempParam.ParameterId <> cParamToValidate.ParameterId And _ 
        cTempParam.IndOperation <> DeleteOp Then 
     ShowError errDuplicateParameterName 
     On Error GoTo 0 
     Err.Raise vbObjectError + errDuplicateParameterName, _ 
        mstrSource, LoadResString(errDuplicateParameterName) 
   End If 
 Next lngIndex
```
End Sub

Private Sub Class\_Initialize()

 'bugmessage "cArrParameters: Initialize event - setting parameter count to 0" Set mcarrParameters = New cNodeCollections

#### End Sub

Private Sub Class\_Terminate()

Set mcarrParameters = Nothing

#### End Sub

# CARRSTEPS.CLS

VERSION 1.0 CLASS BEGIN MultiUse = -1 'True END Attribute VB\_Name = "cArrSteps" Attribute VB\_GlobalNameSpace = False Attribute VB\_Creatable = True Attribute VB\_PredeclaredId = False Attribute VB\_Exposed = False<br>' FILE: cArrSteps.cls cArrSteps.cls Microsoft TPC-H Kit Ver. 1.00 Copyright Microsoft, 1999 All Rights Reserved PURPOSE: Implements an array of cStep objects. ' Type-safe wrapper around cNodeCollections. Also contains additional functions to update parent version on substeps, validation functions, etc. Contact: Reshma Tharamal (reshmat@microsoft.com) Option Explicit Private mcarrSteps As cNodeCollections

' Used to indicate the source module name when errors ' are raised by this class Private mstrSource As String Private Const mstrModuleName As String = "cArrSteps."

Public Sub Unload(lngStepToDelete As Long)

 Dim lngDeleteElement As Long Dim cUnloadStep As cStep

 lngDeleteElement = QueryStepIndex(lngStepToDelete) Set cUnloadStep = QueryStep(lngStepToDelete)

 ' First unload all iterators for the step Call cUnloadStep.UnloadIterators

 ' Unload the step from the collection Call mcarrSteps.Unload(lngDeleteElement)

End Sub Public Sub Modify(cModifiedStep As cStep)

Validate cModifiedStep

Call mcarrSteps.Modify(cModifiedStep)

# End Sub

Public Sub UpdateParentVersion(ByVal IngStepId As Long, \_ ByVal strNewVersion As String, \_ ByVal strOldVersion As String, ByVal intStepType As Integer)

- ' Does all the processing needed to update the parent version
- ' number on all the sub-steps for a given step

' It updates the parent version no in the database for all

- ' sub-steps of the passed in step id
- ' It also updates the parent version number on all sub-steps

' in the array to the new version passed in

 Dim lngIndex As Long Dim cUpdateStep As cStep

On Error GoTo UpdateParentVersionErr

 If intStepType <> gintManagerStep Then ' Only a manager can have sub-steps - if the passed ' in step is not a manager, exit Exit Sub End If

 ' For all steps in the array For lngIndex = 0 To mcarrSteps.Count - 1

Set cUpdateStep = mcarrSteps(lngIndex)

 ' If the current step is a sub-step of the passed in step If cUpdateStep.ParentStepId = lngStepId And \_ cUpdateStep.ParentVersionNo = strOldVersion And \_ Not cUpdateStep.ArchivedFlag Then

 ' Update the parent version number for the sub-step ' in the array

cUpdateStep.ParentVersionNo = strNewVersion

 ' Update the parent version number for the sub-step ' in the array Call Modify(cUpdateStep)

 End If Next lngIndex

# Exit Sub

UpdateParentVersionErr: LogErrors Errors mstrSource = mstrModuleName & "UpdateParentVersion" On Error GoTo 0

Unisys TPC Benchmark-H Full Disclosure Report

Unisys ES7000 Orion 440 Enterprise Server **Page 118 of 529** Page 118 of 529

 Err.Raise vbObjectError + errUpdateParentVersionFailed, \_ mstrSource, \_ LoadResString(errUpdateParentVersionFailed)

End Sub Private Sub Validate(cCheckStep As cStep)

' Step validations that depend on other steps in the collection

Dim lngIndex As Long

 ' Ensure that the step label is unique in the workspace For lngIndex = 0 To mcarrSteps.Count - 1

 ' If the current step is a sub-step of the passed in step If mcarrSteps(lngIndex).WorkspaceId = cCheckStep.WorkspaceId And \_ mcarrSteps(IngIndex).StepLabel = cCheckStep.StepLabel And \_ mcarrSteps(lngIndex).StepId <> cCheckStep.StepId Then ShowError errStepLabelUnique On Error GoTo 0 Err.Raise vbObjectError + errValidateFailed, \_ mstrModuleName & "Validate", \_ LoadResString(errValidateFailed) End If

Next lngIndex

#### End Sub

Private Sub Class\_Initialize()

 BugMessage "cArrSteps: Initialize event - setting step count to 0" Set mcarrSteps = New cNodeCollections

#### End Sub

Private Sub Class\_Terminate()

 BugMessage "cArrSteps: Terminate event triggered" Set mcarrSteps = Nothing

End Sub

Public Sub Add(ByVal cStepToAdd As cStep)

Validate cStepToAdd

Set cStepToAdd.NodeDB = mcarrSteps.NodeDB

 ' Retrieve a unique step identifier cStepToAdd.StepId = cStepToAdd.NextStepId

 ' Call a procedure to add the step record Call mcarrSteps.Add(cStepToAdd)

End Sub

Public Sub Load(cStepToLoad As cStep)

Call mcarrSteps.Load(cStepToLoad)

## End Sub

Public Sub SaveStepsInWsp(ByVal lngWorkspace As Long) ' Calls a procedure to commit all changes to the steps ' in the passed in workspace.

Dim lngIndex As Integer

- ' Find all steps in the array with a matching workspace id
- ' It is important to step in reverse order through the array,

' since we delete step records sometimes!

 For lngIndex = mcarrSteps.Count - 1 To 0 Step -1 If mcarrSteps(lngIndex).WorkspaceId = lngWorkspace Then

 ' Call a procedure to commit all changes to the ' Step record, if any Call CommitStep(mcarrSteps(lngIndex), lngIndex)

# End If

Next lngIndex

# End Sub

Private Sub CommitStep(ByVal cCommitStep As cStep, \_ ByVal intIndex As Integer)

- ' This procedure checks if any changes have been made to the
- ' passed in Step. If so, it calls the step methods to commit ' the changes.
- ' First commit all changes to the iterator records for ' the step
- cCommitStep.SaveIterators

Call mcarrSteps.Commit(cCommitStep, intIndex)

End Sub Public Sub Delete(lngStepToDelete As Long)

Dim lngDeleteElement As Long

 lngDeleteElement = QueryStepIndex(lngStepToDelete) Call mcarrSteps.Delete(lngDeleteElement)

End Sub

Public Function QueryStepIndex(lngStepId As Long) As Long

Dim lngIndex As Long

- ' Find the element in the array that corresponds to the
- ' passed in step id note that while there will be multiple
- ' versions of a step in the database, only one version will
- ' be currently loaded in the array meaning that the stepid ' is enough to uniquely identify a step
- 
- For lngIndex = 0 To mcarrSteps.Count 1 If mcarrSteps(lngIndex).StepId = lngStepId Then QueryStepIndex = lngIndex Exit Function End If

Next lngIndex

 ' Raise error that step has not been found On Error GoTo 0 Err.Raise vbObjectError + errStepNotFound, mstrSource, \_ LoadResString(errStepNotFound)

End Function

Public Function QueryStep(ByVal lngStepId As Long) As cStep

 ' Populates the passed in cStep object with the property ' values corresponding to the Step Identifier, lngStepId

Dim lngQueryElement As Integer

lngQueryElement = QueryStepIndex(lngStepId)

 ' Initialize the passed in step object to the queried step Set QueryStep = mcarrSteps(lngQueryElement)

End Function

Public Property Get Item(ByVal Position As Long) As cStep Attribute Item.VB UserMemId =  $0$ 

 ' Returns the element at the passed in position in the array If Position >= 0 And Position < mcarrSteps.Count Then

Unisys TPC Benchmark-H Full Disclosure Report

Unisys ES7000 Orion 440 Enterprise Server Page 119 of 529

 Set Item = mcarrSteps(Position) Else On Error GoTo 0 Err.Raise vbObjectError + errItemDoesNotExist, mstrSource, \_ LoadResString(errItemDoesNotExist) End If End Property Public Property Set Item(ByVal Position As Long, \_ ByVal cStepRec As cStep) ' Returns the element at the passed in position in the array If Position >= 0 And Position < mcarrSteps.Count Then Set mcarrSteps(Position) = cStepRec Else On Error GoTo 0 Err.Raise vbObjectError + errItemDoesNotExist, mstrSource, \_ LoadResString(errItemDoesNotExist) End If End Property Public Property Set StepDB(vdata As Database) Set mcarrSteps.NodeDB = vdata End Property Public Function SubSteps(ByVal IngStepId As Long, \_ ByVal strVersionNo As String) As Variant ' Returns a variant containing an array of all the substeps ' for the passed in step Dim intIndex As Integer Dim cSubSteps() As cStep Dim lngStepCount As Long Dim cQueryStep As cStep On Error GoTo SubStepsErr lngStepCount = 0 Set cQueryStep = QueryStep(lngStepId) ' Only a manager can have sub-steps If cQueryStep.StepType = gintManagerStep Then ' For each element in the Steps array For intIndex = 0 To mcarrSteps.Count - 1 Check if the parent step id and parent version number ' match the passed in step If mcarrSteps(intIndex).ParentStepId = lngStepId And \_ mcarrSteps(intIndex).ParentVersionNo = strVersionNo And \_ mcarrSteps(intIndex).IndOperation <> DeleteOp Then ' Increase the array dimension and add the step ' to it ReDim Preserve cSubSteps(lngStepCount) Set cSubSteps(lngStepCount) = mcarrSteps(intIndex) lngStepCount = lngStepCount + 1 End If Next intIndex End If ' Set the return value of the function to the array of

 ' Steps that has been built above If lngStepCount = 0 Then SubSteps = Empty Else SubSteps = cSubSteps()

#### End If

#### Exit Function

SubStepsErr: LogErrors Errors mstrSource = mstrModuleName & "SubSteps" On Error GoTo 0 Err.Raise vbObjectError + errSubStepsFailed, \_ mstrSource, \_ LoadResString(errSubStepsFailed)

#### End Function

Public Property Get StepCount() As Integer

StepCount = mcarrSteps.Count

#### End Property

VERSION 1.0 CLASS BEGIN MultiUse  $= -1$  'True END Attribute VB\_Name = "cAsyncShell" Attribute VB\_GlobalNameSpace = False Attribute VB\_Creatable = True Attribute VB\_PredeclaredId = False Attribute VB\_Exposed = False '-------------------------------------------------------------------------------

' Copyright © 1997 Microsoft Corporation. All rights reserved.

'-------------------------------------------------------------------------------

' You have a royalty-free right to use, modify, reproduce and distribute the ' Sample Application Files (and/or any modified version) in any way you find ' useful, provided that you agree that Microsoft has no warranty, obligations or ' liability for any Sample Application Files.

#### Option Explicit

' Used to indicate the source module name when errors ' are raised by this class Private mstrSource As String Private Const mstrModuleName As String = "cAsyncShell."

Public Event Terminated()

Private WithEvents moTimer As cTimerSM Attribute moTimer.VB\_VarHelpID = -1 Private proc As PROCESS\_INFORMATION Private mfShelling As Boolean

'------------------------------------------------------------------------------- 'Initialization and cleanup:

Private Sub Class\_Initialize() Set moTimer = New cTimerSM End Sub

Private Sub Class\_Terminate() If mfShelling Then CloseHandle proc.hProcess End Sub

#### 'Shelling:

Public Sub Shell(CommandLine As String, Optional PollingInterval As Long = 1000) Dim Start As STARTUPINFO

'-------------------------------------------------------------------------------

If mfShelling Then

Unisys TPC Benchmark-H Full Disclosure Report

Unisys ES7000 Orion 440 Enterprise Server **Page 120 of 529** Page 120 of 529

 On Error GoTo 0 Err.Raise vbObjectError + errInstanceInUse, mstrSource, \_ LoadResString(errInstanceInUse) End If mfShelling = True ' Initialize the STARTUPINFO structure: Start.cb = Len(Start) Start.dwFlags = STARTF\_USESHOWWINDOW Start.wShowWindow = SW\_SHOWMINNOACTIVE ' Start the shelled application: CreateProcessA 0&, CommandLine, 0&, 0&, 1&, \_ NORMAL\_PRIORITY\_CLASS, 0&, 0&, Start, proc With moTimer If PollingInterval > 0 Then .Interval = PollingInterval Else .Interval =  $1000$  End If .Enabled = True End With End Sub '------------------------------------------------------------------------------- 'Aborting: Public Sub Abort() Dim nCode As Long Dim X As Integer ' Dim ReturnVal As Integer On Error GoTo AbortErr If Not mfShelling Then Call WriteError(errProgramError, mstrSource) Else If IsWindow(proc.hProcess) = False Then Exit Sub If (GetWindowLong(proc.hProcess, GWL\_STYLE) And WS\_DISABLED) Then Exit Sub If IsWindow(proc.hProcess) Then If Not (GetWindowLong(proc.hProcess, GWL\_STYLE) And WS\_DISABLED) Then X = PostMessage(proc.hProcess, WM\_CANCELMODE, 0, 0&) ' X = PostMessage(proc.hProcess, WM\_CLOSE, 0, 0&) End If ' End If If TerminateProcess(proc.hProcess, 0&) = 0 Then Debug.Print "Unable to terminate process: " & proc.hProcess Call WriteError(errTerminateProcessFailed, mstrSource, \_ ApiError(GetLastError())) Else ' Should always come here! GetExitCodeProcess proc.hProcess, nCode If nCode = STILL\_ACTIVE Then ' Write an error and close the handles to the ' process anyway Call WriteError(errTerminateProcessFailed, mstrSource) End If End If ' Close all open handles to the shelled process, even ' if any of the above calls error out CloseHandle proc.hProcess moTimer.Enabled = False mfShelling = False RaiseEvent Terminated

```
 End If
```
#### Exit Sub

AbortErr: Call LogErrors(Errors) mstrSource = mstrModuleName & "Abort" On Error GoTo 0 Err.Raise vbObjectError + errProgramError, \_ mstrSource, \_ LoadResString(errProgramError)

#### End Sub

Private Sub moTimer\_Timer() Dim nCode As Long

 GetExitCodeProcess proc.hProcess, nCode If nCode <> STILL\_ACTIVE Then CloseHandle proc.hProcess moTimer.Enabled = False mfShelling = False RaiseEvent Terminated End If End Sub

# CCONNDTL.CLS

VERSION 1.0 CLASS BEGIN MultiUse = -1 'True END Attribute VB\_Name = "cConnDtl" Attribute VB\_GlobalNameSpace = False Attribute VB\_Creatable = True Attribute VB\_PredeclaredId = False Attribute VB\_Exposed = False<br>' FILE: cConnDtl.cls cConnDtl.cls Microsoft TPC-H Kit Ver. 1.00 ' Copyright Microsoft, 1999 All Rights Reserved ' PURPOSE: Encapsulates the properties and methods of a connection. Contains functions to insert, update and delete connection dtls records from the database. Contact: Reshma Tharamal (reshmat@microsoft.com)

Option Explicit Option Base 0

' Local variable(s) to hold property value(s) Public WorkspaceId As Long Public ConnNameId As Long Public ConnName As String Public ConnectionString As String Public ConnType As ConnectionType Public Position As Long Public NodeDB As Database

# Private mintOperation As Operation

' Used to indicate the source module name when errors ' are raised by this class Private mstrSource As String Private Const mstrModuleName As String = "cConnDtl."

' The cSequence class is used to generate unique Connection identifiers Private mConnectionSeq As cSequence

' The StringSM class is used to carry out string operations Private mFieldValue As cStringSM

Unisys TPC Benchmark-H Full Disclosure Report Unisys ES7000 Orion 440 Enterprise Server **Page 121 of 529** Page 121 of 529

Private Sub AssignParameters(qyExec As DAO.QueryDef) ' Assigns values to the parameters in the querydef object ' The parameter names are cryptic to differentiate them from the field names. ' When the parameter names are the same as the field names, parameters in the where ' clause do not get created. Dim prmParam As DAO.Parameter On Error GoTo AssignParametersErr For Each prmParam In qyExec.Parameters Select Case prmParam.Name Case "[w\_id]" prmParam.Value = WorkspaceId Case "[c\_id]" prmParam.Value = ConnNameId Case "[c\_name]" prmParam.Value = ConnName Case "[c\_str]" prmParam.Value = ConnectionString Case "[c\_type]" prmParam.Value = ConnType Case Else ' Write the parameter name that is faulty WriteError errInvalidParameter, mstrSource, prmParam.Name On Error GoTo 0 Err.Raise errInvalidParameter, mstrModuleName & "AssignParameters", \_ LoadResString(errInvalidParameter) End Select Next prmParam Exit Sub AssignParametersErr: Call LogErrors(Errors) On Error GoTo 0 Err.Raise vbObjectError + errAssignParametersFailed, \_ mstrModuleName & "AssignParameters", LoadResString(errAssignParametersFailed) End Sub Public Function Clone() As cConnDtl ' Creates a copy of a given Connection Dim cCloneConn As cConnDtl On Error GoTo CloneErr Set cCloneConn = New cConnDtl ' Copy all the Connection properties to the newly created Connection cCloneConn.WorkspaceId = WorkspaceId cCloneConn.ConnNameId = ConnNameId cCloneConn.ConnName = ConnName cCloneConn.ConnectionString = ConnectionString cCloneConn.ConnType = ConnType cCloneConn.IndOperation = mintOperation cCloneConn.Position = Position ' And set the return value to the newly created Connection Set Clone = cCloneConn Set cCloneConn = Nothing

# Exit Function

CloneErr: LogErrors Errors mstrSource = mstrModuleName & "Clone" On Error GoTo 0 Err.Raise vbObjectError + errCloneFailed, mstrSource, LoadResString(errCloneFailed)

End Function Private Sub CheckDupConnectionName() ' Check if the Connection name already exists in the workspace

 Dim rstConnection As Recordset Dim strSql As String Dim qy As DAO.QueryDef

 On Error GoTo CheckDupConnectionNameErr mstrSource = mstrModuleName & "CheckDupConnectionName"

 ' Create a recordset object to retrieve the count of all Connections ' for the workspace with the same name strSql = "Select count(\*) as Connection\_count " & \_ " from " & TBL\_CONNECTION\_DTLS & \_ " where " & FLD\_ID\_WORKSPACE & " =  $[w_id]$ " & " and " & FLD\_CONN\_DTL\_CONNECTION\_NAME & " = [c\_name]" & \_ " and " & FLD\_ID\_CONN\_NAME & " <> [c\_id]"

 Set qy = dbsAttTool.CreateQueryDef(gstrEmptyString, strSql) Call AssignParameters(qy)

Set rstConnection = qy.OpenRecordset(dbOpenForwardOnly)

 If rstConnection![Connection\_count] > 0 Then rstConnection.Close qy.Close ShowError errDupConnDtlName On Error GoTo 0 Err.Raise vbObjectError + errDupConnDtlName, mstrSource, LoadResString(errDupConnDtlName)

End If

 rstConnection.Close qy.Close

#### Exit Sub

CheckDupConnectionNameErr: LogErrors Errors mstrSource = mstrModuleName & "CheckDupConnectionName" On Error GoTo 0 Err.Raise vbObjectError + errProgramError, \_ mstrSource, LoadResString(errProgramError)

End Sub

Public Property Let IndOperation(ByVal vdata As Operation)

 ' The valid operations are define in the cOperations ' class. Check if the operation is valid Select Case vdata Case QueryOp, InsertOp, UpdateOp, DeleteOp mintOperation = vdata

 Case Else BugAssert True End Select

End Property Public Sub Validate() ' Each distinct object will have a Validate method which

Unisys TPC Benchmark-H Full Disclosure Report

Unisys ES7000 Orion 440 Enterprise Server **Page 122 of 529** Page 122 of 529

 ' will check if the class properties are valid. This method ' will be used to check interdependant properties that ' cannot be validated by the let procedures. ' It should be called by the add and modify methods of the class If ConnName = gstrEmptyString Then ShowError errConnectionNameMandatory On Error GoTo 0 ' Propogate this error back to the caller Err.Raise vbObjectError + errConnectionNameMandatory, \_ mstrSource, LoadResString(errConnectionNameMandatory) End If ' Raise an error if the Connection name already exists in the workspace Call CheckDupConnectionName End Sub Public Sub Add() Dim strInsert As String Dim qy As DAO.QueryDef On Error GoTo AddErr ' Validate the record before trying to insert the record Call Validate ' Create a temporary querydef object strInsert = "insert into " & TBL\_CONNECTION\_DTLS & \_ "( " & FLD\_ID\_WORKSPACE & \_ ", " & FLD\_ID\_CONN\_NAME & \_ ", " & FLD\_CONN\_DTL\_CONNECTION\_NAME & \_ ", " & FLD\_CONN\_DTL\_CONNECTION\_STRING & ", " & FLD\_CONN\_DTL\_CONNECTION\_TYPE & " ) " & \_ " values ( [w\_id], [c\_id], " & \_ " [c\_name], [c\_str], [c\_type] ) " Set qy = dbsAttTool.CreateQueryDef(gstrEmptyString, strInsert) ' Call a procedure to assign the Connection values Call AssignParameters(qy) qy.Execute dbFailOnError qy.Close Exit Sub AddErr: Call LogErrors(Errors) On Error GoTo 0 Err.Raise vbObjectError + errInsertFailed, \_ mstrModuleName & "Add", LoadResString(errInsertFailed) End Sub Public Sub Delete() Dim strDelete As String Dim qy As DAO.QueryDef On Error GoTo DeleteErr strDelete = "delete from " & TBL\_CONNECTION\_DTLS &

 " where " & FLD\_ID\_CONN\_NAME & " = [c\_id]" Set qy = dbsAttTool.CreateQueryDef(gstrEmptyString, strDelete)

 Call AssignParameters(qy) qy.Execute dbFailOnError

qy.Close

# Exit Sub

DeleteErr: LogErrors Errors On Error GoTo 0 Err.Raise vbObjectError + errDeleteFailed, \_ mstrModuleName & "Delete", LoadResString(errDeleteFailed)

End Sub

Public Sub Modify()

 Dim strUpdate As String Dim qy As QueryDef

On Error GoTo ModifyErr

 ' Validate the updated values before trying to modify the db Call Validate

 ' Create a temporary querydef object with the modify string strUpdate = "update " & TBL\_CONNECTION\_DTLS & \_ " set " & FLD\_ID\_WORKSPACE & " = [w\_id], " & \_ FLD\_CONN\_DTL\_CONNECTION\_NAME & " = [c\_name], " & \_ FLD\_CONN\_DTL\_CONNECTION\_STRING & " = [c\_str], " & \_ FLD\_CONN\_DTL\_CONNECTION\_TYPE & " = [c\_type] " & \_ " where " & FLD\_ID\_CONN\_NAME & " = [c\_id]" Set qy = dbsAttTool.CreateQueryDef(gstrEmptyString, strUpdate)

 ' Call a procedure to assign the Connection values to the ' querydef object Call AssignParameters(qy) qy.Execute dbFailOnError

qy.Close

Exit Sub

ModifyErr:

 Call LogErrors(Errors) On Error GoTo 0 Err.Raise vbObjectError + errModifyFailed, \_ mstrModuleName & "Modify", LoadResString(errModifyFailed)

End Sub Public Property Get NextIdentifier() As Long

Dim lngNextId As Long

On Error GoTo NextIdentifierErr

 ' Retrieve the next identifier using the sequence class Set mConnectionSeq = New cSequence Set mConnectionSeq.IdDatabase = dbsAttTool mConnectionSeq.IdentifierColumn = FLD\_ID\_CONN\_NAME lngNextId = mConnectionSeq.Identifier Set mConnectionSeq = Nothing

 NextIdentifier = lngNextId Exit Property

NextIdentifierErr:

 LogErrors Errors On Error GoTo 0 Err.Raise vbObjectError + errIdGetFailed, \_ mstrModuleName & "NextIdentifier", LoadResString(errIdGetFailed)

End Property

Public Property Get IndOperation() As Operation

Unisys TPC Benchmark-H Full Disclosure Report

Unisys ES7000 Orion 440 Enterprise Server **Page 123 of 529** Page 123 of 529

IndOperation = mintOperation

End Property

Private Sub Class\_Initialize()

Set mFieldValue = New cStringSM

 ' Initialize the operation indicator variable to Query ' It will be modified later by the collection class when ' inserts, updates or deletes are performed mintOperation = QueryOp

ConnType = giDefaultConnType

End Sub

Private Sub Class\_Terminate()

Set mFieldValue = Nothing

End Sub

#### CCONNDTLS.CLS

VERSION 1.0 CLASS BEGIN MultiUse = -1 'True END Attribute VB\_Name = "cConnDtls" Attribute VB\_GlobalNameSpace = False Attribute VB\_Creatable = True Attribute VB\_PredeclaredId = False Attribute VB\_Exposed = False ' FILE: cConnDtls.cls Microsoft TPC-H Kit Ver. 1.00 ' Copyright Microsoft, 1999 All Rights Reserved PURPOSE: Implements an array of cConnDtl objects. ' Type-safe wrapper around cNodeCollections. Also contains additional functions to determine the connection string value, validation functions, etc. Contact: Reshma Tharamal (reshmat@microsoft.com) Option Explicit Private mcarrConnDtls As cNodeCollections ' Used to indicate the source module name when errors ' are raised by this class Private mstrSource As String Private Const mstrModuleName As String = "cConnDtls." Public Property Set ConnDb(vdata As Database) Set mcarrConnDtls.NodeDB = vdata End Property Public Sub Modify(cModifiedConn As cConnDtl) ' First check if the parameter record is valid Call CheckDupConnName(cModifiedConn) Call mcarrConnDtls.Modify(cModifiedConn) End Sub Public Sub Load(ByRef cConnToAdd As cConnDtl)

Call mcarrConnDtls.Load(cConnToAdd)

# End Sub Public Sub Add(ByRef cConnToAdd As cConnDtl)

 ' First check if the record is valid Call Validate(cConnToAdd)

 ' Retrieve a unique identifier cConnToAdd.ConnNameId = cConnToAdd.NextIdentifier

Call mcarrConnDtls.Add(cConnToAdd)

End Sub

Public Sub Unload(IConnNameId As Long)

Dim lngDeleteElement As Long

lngDeleteElement = QueryIndex(lConnNameId)

Call mcarrConnDtls.Unload(lngDeleteElement)

End Sub

Public Sub SaveConnDtlsInWsp(ByVal lngWorkspace As Long) Call a procedure to save all connection details records for the workspace Call mcarrConnDtls.Save(lngWorkspace)

End Sub

Public Function GetConnectionDtl(ByVal IngWorkspace As Long, \_ ByVal strConnectionName As String) As cConnDtl ' Returns the connection dtl for the passed in connection name

Dim lngIndex As Long

```
 ' Find all parameters in the array with a matching workspace id 
 For lngIndex = 0 To mcarrConnDtls.Count - 1 
   If mcarrConnDtls(lngIndex).WorkspaceId = lngWorkspace And _ 
        mcarrConnDtls(lngIndex).ConnName = strConnectionName Then
```
Set GetConnectionDtl = mcarrConnDtls(lngIndex) Exit For End If Next lngIndex

 If lngIndex > mcarrConnDtls.Count - 1 Then The parameter has not been defined for the workspace ' Raise an error

On Error GoTo 0

 Err.Raise vbObjectError + errConnNameInvalid, mstrModuleName & "GetConnection",

 LoadResString(errConnNameInvalid) End If

End Function

Public Sub Delete(IConnNameId As Long) ' Delete the passed in parameter

Dim lngDeleteElement As Long

 lngDeleteElement = QueryIndex(lConnNameId) Call mcarrConnDtls.Delete(lngDeleteElement)

End Sub

Private Function QueryIndex(lConnNameId As Long) As Long

Dim lngIndex As Long

 ' Find the matching parameter record in the array For lngIndex = 0 To mcarrConnDtls.Count - 1 If mcarrConnDtls(lngIndex).ConnNameId = lConnNameId And \_

Unisys TPC Benchmark-H Full Disclosure Report

Unisys ES7000 Orion 440 Enterprise Server **Page 124 of 529** Page 124 of 529

 mcarrConnDtls(lngIndex).IndOperation <> DeleteOp Then QueryIndex = lngIndex Exit Function End If Next lngIndex

 ' Raise error that parameter has not been found On Error GoTo 0 Err.Raise vbObjectError + errQueryIndexFailed, "cArrParameters.QueryIndex", \_ LoadResString(errQueryIndexFailed)

End Function

Public Function QueryConnDtl(lConnNameId As Long) As cConnDtl

Dim lngQueryElement As Long

lngQueryElement = QueryIndex(lConnNameId)

 ' Return the queried connection object Set QueryConnDtl = mcarrConnDtls(IngQueryElement)

End Function Public Property Get Count() As Long

Count = mcarrConnDtls.Count

End Property Public Property Get Item(lngIndex As Long) As cConnDtl Attribute Item.VB\_UserMemId = 0

Set Item = mcarrConnDtls(lngIndex)

# End Property

Private Sub Validate(ByVal cConnToValidate As cConnDtl) This procedure is necessary since the class cannot validate ' all the connection\_dtl properties on it's own. This is 'coz we ' might have created new connections in the workspace, but not ' saved them to the database yet - hence the duplicate check ' has to be repeated in the array Dim lngIndex As Long Dim cTempParam As cConnDtl ' Check if the parameter name already exists in the workspace For lngIndex = 0 To mcarrConnDtls.Count - 1 Set cTempParam = mcarrConnDtls(lngIndex) If cTempParam.WorkspaceId = cConnToValidate.WorkspaceId And \_ cTempParam.ConnName = cConnToValidate.ConnName And \_ cTempParam.IndOperation <> DeleteOp Then On Error GoTo 0 Err.Raise vbObjectError + errDupConnDtlName, mstrSource, LoadResString(errDupConnDtlName) End If Next lngIndex End Sub Private Sub CheckDupConnName(ByVal cConnToValidate As cConnDtl)

Dim lngIndex As Long

Dim cTempParam As cConnDtl

```
 ' Check if the parameter name already exists in the workspace 
 For lngIndex = 0 To mcarrConnDtls.Count - 1 
   Set cTempParam = mcarrConnDtls(lngIndex) 
   If cTempParam.WorkspaceId = cConnToValidate.WorkspaceId And _ 
        cTempParam.ConnName = cConnToValidate.ConnName And _ 
        cTempParam.ConnNameId <> cConnToValidate.ConnNameId And _ 
        cTempParam.IndOperation <> DeleteOp Then 
     ShowError errDupConnDtlName
```

```
 On Error GoTo 0 
    Err.Raise vbObjectError + errDupConnDtlName,
        mstrSource, LoadResString(errDupConnDtlName) 
   End If 
 Next lngIndex
```
End Sub

Private Sub Class\_Initialize()

Set mcarrConnDtls = New cNodeCollections

End Sub

Private Sub Class\_Terminate()

Set mcarrConnDtls = Nothing

#### End Sub

# CCONNECTION.CLS

VERSION 1.0 CLASS BEGIN MultiUse = -1 'True END Attribute VB\_Name = "cConnection" Attribute VB\_GlobalNameSpace = False Attribute VB\_Creatable = True Attribute VB\_PredeclaredId = False Attribute VB\_Exposed = False ' FILE: cConnection.cls Microsoft TPC-H Kit Ver. 1.00 Copyright Microsoft, 1999 All Rights Reserved ' PURPOSE: Encapsulates the properties and methods of a connection string. Contains functions to insert, update and delete ' workspace\_connections records from the database. ' Contact: Reshma Tharamal (reshmat@microsoft.com) Option Explicit Option Base 0 ' Local variable(s) to hold property value(s) Public WorkspaceId As Long Public ConnectionId As Long Public ConnectionValue As String Public Description As String Public NodeDB As Database Public Position As Long Public NoCountDisplay As Boolean Public NoExecute As Boolean Public ParseQueryOnly As Boolean Public QuotedIdentifiers As Boolean Public AnsiNulls As Boolean Public ShowQueryPlan As Boolean Public ShowStatsTime As Boolean Public ShowStatsIO As Boolean Public ParseOdbcMsg As Boolean Public RowCount As Long Public TsqlBatchSeparator As String Public QueryTimeOut As Long Public ServerLanguage As String Public CharacterTranslation As Boolean Public RegionalSettings As Boolean Private mstrConnectionName As String

Private mintOperation As Operation

' Used to indicate the source module name when errors

Unisys TPC Benchmark-H Full Disclosure Report

Unisys ES7000 Orion 440 Enterprise Server **Page 125 of 529** Page 125 of 529

are raised by this class Private mstrSource As String Private Const mstrModuleName As String = "cConnection."

' The cSequence class is used to generate unique Connection identifiers Private mConnectionSeq As cSequence

' The StringSM class is used to carry out string operations Private mFieldValue As cStringSM

Private Sub AssignParameters(qyExec As DAO.QueryDef) ' Assigns values to the parameters in the querydef object ' The parameter names are cryptic to differentiate them from the field names. ' When the parameter names are the same as the field names, parameters in the where clause do not get created.

Dim prmParam As DAO.Parameter

On Error GoTo AssignParametersErr

 For Each prmParam In qyExec.Parameters Select Case prmParam.Name Case "[w\_id]" prmParam.Value = WorkspaceId

> Case "[c\_id]" prmParam.Value = ConnectionId

 Case "[c\_name]" prmParam.Value = mstrConnectionName

 Case "[c\_value]" prmParam.Value = ConnectionValue

 Case "[desc]" prmParam.Value = Description

 Case "[no\_count]" prmParam.Value = NoCountDisplay

 Case "[no\_exec]" prmParam.Value = NoExecute

 Case "[parse\_only]" prmParam.Value = ParseQueryOnly

 Case "[quoted\_id]" prmParam.Value = QuotedIdentifiers

 Case "[a\_nulls]" prmParam.Value = AnsiNulls

 Case "[show\_qp]" prmParam.Value = ShowQueryPlan

 Case "[stats\_tm]" prmParam.Value = ShowStatsTime

 Case "[stats\_io]" prmParam.Value = ShowStatsIO

 Case "[parse\_odbc]" prmParam.Value = ParseOdbcMsg

 Case "[row\_cnt]" prmParam.Value = RowCount

 Case "[batch\_sep]" prmParam.Value = TsqlBatchSeparator

 Case "[qry\_tmout]" prmParam.Value = QueryTimeOut

 Case "[lang]" prmParam.Value = ServerLanguage

 Case "[char\_trans]" prmParam.Value = CharacterTranslation

 Case "[reg\_settings]" prmParam.Value = RegionalSettings

Case Else

 ' Write the parameter name that is faulty WriteError errInvalidParameter, mstrSource, prmParam.Name On Error GoTo 0 Err.Raise errInvalidParameter, mstrModuleName & "AssignParameters", \_ LoadResString(errInvalidParameter) End Select Next prmParam

Exit Sub

AssignParametersErr:

 Call LogErrors(Errors) On Error GoTo 0 Err.Raise vbObjectError + errAssignParametersFailed, \_ mstrModuleName & "AssignParameters", LoadResString(errAssignParametersFailed)

End Sub

Public Function Clone() As cConnection

' Creates a copy of a given Connection

Dim cCloneConn As cConnection

On Error GoTo CloneErr

Set cCloneConn = New cConnection

 ' Copy all the Connection properties to the newly ' created Connection Set cCloneConn.NodeDB = NodeDB cCloneConn.WorkspaceId = WorkspaceId cCloneConn.ConnectionId = ConnectionId cCloneConn.ConnectionName = mstrConnectionName cCloneConn.ConnectionValue = ConnectionValue cCloneConn.Description = Description cCloneConn.IndOperation = mintOperation cCloneConn.Position = Position cCloneConn.NoCountDisplay = NoCountDisplay cCloneConn.NoExecute = NoExecute cCloneConn.ParseQueryOnly = ParseQueryOnly cCloneConn.QuotedIdentifiers = QuotedIdentifiers cCloneConn.AnsiNulls = AnsiNulls cCloneConn.ShowQueryPlan = ShowQueryPlan cCloneConn.ShowStatsTime = ShowStatsTime cCloneConn.ShowStatsIO = ShowStatsIO cCloneConn.ParseOdbcMsg = ParseOdbcMsg cCloneConn.RowCount = RowCount cCloneConn.TsqlBatchSeparator = TsqlBatchSeparator cCloneConn.QueryTimeOut = QueryTimeOut cCloneConn.ServerLanguage = ServerLanguage cCloneConn.CharacterTranslation = CharacterTranslation cCloneConn.RegionalSettings = RegionalSettings

 ' And set the return value to the newly created Connection Set Clone = cCloneConn

Unisys TPC Benchmark-H Full Disclosure Report

Unisys ES7000 Orion 440 Enterprise Server **Page 126 of 529** Page 126 of 529

Set cCloneConn = Nothing

Exit Function

CloneErr: LogErrors Errors mstrSource = mstrModuleName & "Clone" On Error GoTo 0 Err.Raise vbObjectError + errCloneFailed, mstrSource, LoadResString(errCloneFailed)

End Function Private Sub CheckDupConnectionName() ' Check if the Connection name already exists in the workspace

 Dim rstConnection As Recordset Dim strSql As String Dim qy As DAO.QueryDef

 On Error GoTo CheckDupConnectionNameErr mstrSource = mstrModuleName & "CheckDupConnectionName"

 ' Create a recordset object to retrieve the count of all Connections ' for the workspace with the same name strSql = "Select count(\*) as Connection\_count " & \_ " from workspace\_connections " & \_ " where workspace\_id =  $[w_id]$ " & " and connection\_name = [c\_name]" & \_ " and connection\_id <> [c\_id]" Set qy = NodeDB.CreateQueryDef(gstrEmptyString, strSql) Call AssignParameters(qy)

Set rstConnection = qy.OpenRecordset(dbOpenForwardOnly)

 If rstConnection![Connection\_count] > 0 Then rstConnection.Close qy.Close ShowError errDuplicateConnectionName On Error GoTo 0 Err.Raise vbObjectError + errDuplicateConnectionName, \_ mstrSource, LoadResString(errDuplicateConnectionName) End If

 rstConnection.Close qy.Close

#### Exit Sub

CheckDupConnectionNameErr:

 LogErrors Errors mstrSource = mstrModuleName & "CheckDupConnectionName" On Error GoTo 0 Err.Raise vbObjectError + errProgramError, \_ mstrSource, LoadResString(errProgramError)

End Sub Private Sub CheckDB() ' Check if the database object has been initialized

 If NodeDB Is Nothing Then On Error GoTo 0 Err.Raise vbObjectError + errInvalidDB, \_ mstrModuleName & "CheckDB", LoadResString(errInvalidDB) End If

End Sub Public Property Let ConnectionName(vdata As String)

If vdata = gstrEmptyString Then

 ShowError errConnectionNameMandatory On Error GoTo 0 ' Propogate this error back to the caller Err.Raise vbObjectError + errConnectionNameMandatory, \_ mstrSource, LoadResString(errConnectionNameMandatory) Else mstrConnectionName = vdata End If

End Property

Public Property Let IndOperation(ByVal vdata As Operation)

 ' The valid operations are define in the cOperations ' class. Check if the operation is valid Select Case vdata Case QueryOp, InsertOp, UpdateOp, DeleteOp mintOperation = vdata

 Case Else BugAssert True End Select

# End Property

Public Sub Validate()

- ' Each distinct object will have a Validate method which
- ' will check if the class properties are valid. This method
- ' will be used to check interdependant properties that
- ' cannot be validated by the let procedures.
- ' It should be called by the add and modify methods of the class

 ' Check if the db object is valid Call CheckDB

 ' Raise an error if the Connection name already exists in the workspace Call CheckDupConnectionName

End Sub

Public Sub Add()

 Dim strInsert As String Dim qy As DAO.QueryDef

On Error GoTo AddErr

 ' Validate the record before trying to insert the record Call Validate

 ' Create a temporary querydef object strInsert = "insert into workspace\_connections " & \_ "( workspace\_id, connection\_id, " & \_ "connection\_name, connection\_value, " & \_ "description, no\_count\_display, " & \_ "no\_execute, parse\_query\_only, " & \_ "ANSI\_quoted\_identifiers, ANSI\_nulls, " & \_ "show\_query\_plan, show\_stats\_time, " & \_ "show\_stats\_io, parse\_odbc\_msg\_prefixes, " & \_ "row\_count, tsql\_batch\_separator, " & \_ "query\_time\_out, server\_language, " & "character\_translation, regional\_settings ) " & \_ " values ( [w\_id], [c\_id], [c\_name], [c\_value], " & \_ " [desc], [no\_count], [no\_exec], [parse\_only], " & \_ " [quoted\_id], [a\_nulls], [show\_qp], [stats\_tm], " & " [stats\_io], [parse\_odbc], [row\_cnt], [batch\_sep], " & \_ " [qry\_tmout], [lang], [char\_trans], [reg\_settings] ) " Set qy = NodeDB.CreateQueryDef(gstrEmptyString, strInsert)

 ' Call a procedure to assign the Connection values Call AssignParameters(qy)

Unisys TPC Benchmark-H Full Disclosure Report

Unisys ES7000 Orion 440 Enterprise Server **Page 127 of 529** Page 127 of 529

 qy.Execute dbFailOnError qy.Close

Exit Sub

AddErr:

 Call LogErrors(Errors) On Error GoTo 0 Err.Raise vbObjectError + errInsertFailed, \_ mstrModuleName & "Add", LoadResString(errInsertFailed)

End Sub Public Sub Delete()

> Dim strDelete As String Dim qy As DAO.QueryDef

On Error GoTo DeleteErr

 ' Check if the db object is valid Call CheckDB

 strDelete = "delete from workspace\_connections " & \_ where connection  $id = [c$  id]" Set qy = NodeDB.CreateQueryDef(gstrEmptyString, strDelete)

 Call AssignParameters(qy) qy.Execute dbFailOnError

qy.Close

Exit Sub

DeleteErr: LogErrors Errors On Error GoTo 0 Err.Raise vbObjectError + errDeleteFailed, \_ mstrModuleName & "Delete", LoadResString(errDeleteFailed)

End Sub

Public Sub Modify()

 Dim strUpdate As String Dim qy As QueryDef

On Error GoTo ModifyErr

 ' Validate the updated values before trying to modify the db Call Validate

 ' Create a temporary querydef object with the modify string strUpdate = "update workspace\_connections " & \_ " set workspace\_id =  $[w_id]$ , " & \_ "connection\_name =  $[c_name]$ , " & \_ "connection\_value = [c\_value], " & \_ "description = [desc], " & \_ "no\_count\_display =  $[no\_count]$ , " & \_ " $no\_execute = [no\_exec], " & ]$  "parse\_query\_only = [parse\_only], " & \_ "ANSI\_quoted\_identifiers = [quoted\_id], " & \_ "ANSI\_nulls =  $[a_$ nulls], " & \_ "show\_query\_plan = [show\_qp], " & \_ "show\_stats\_time = [stats\_tm], "  $\&$  \_ "show\_stats\_io = [stats\_io], " & \_ "parse\_odbc\_msg\_prefixes = [parse\_odbc], " & \_ "row\_count = [row\_cnt], "  $\&$  \_ "tsql\_batch\_separator = [batch\_sep], " & \_ "query\_time\_out =  $[$ qry\_tmout], " & \_ "server\_language =  $[$ lang], " & \_

"character\_translation =  $[char\_trans]$ , " &  $\_$  "regional\_settings = [reg\_settings] " & \_ " where connection\_id = [c\_id]" Set qy = NodeDB.CreateQueryDef(gstrEmptyString, strUpdate)

 ' Call a procedure to assign the Connection values to the ' querydef object Call AssignParameters(qy) qy.Execute dbFailOnError

qy.Close

Exit Sub

ModifyErr:

 Call LogErrors(Errors) On Error GoTo 0 Err.Raise vbObjectError + errModifyFailed, \_ mstrModuleName & "Modify", LoadResString(errModifyFailed)

End Sub Public Property Get ConnectionName() As String

ConnectionName = mstrConnectionName

End Property

Public Property Get NextIdentifier() As Long

Dim lngNextId As Long

On Error GoTo NextIdentifierErr

 ' First check if the database object is valid Call CheckDB

 ' Retrieve the next identifier using the sequence class Set mConnectionSeq = New cSequence Set mConnectionSeq.IdDatabase = NodeDB mConnectionSeq.IdentifierColumn = "connection\_id" lngNextId = mConnectionSeq.Identifier Set mConnectionSeq = Nothing

 NextIdentifier = lngNextId Exit Property

NextIdentifierErr:

 LogErrors Errors On Error GoTo 0 Err.Raise vbObjectError + errIdGetFailed, mstrModuleName & "NextIdentifier", LoadResString(errIdGetFailed)

End Property Public Property Get IndOperation() As Operation

IndOperation = mintOperation

End Property

Private Sub Class\_Initialize()

Set mFieldValue = New cStringSM

' Initialize the operation indicator variable to Query

' It will be modified later by the collection class when

' inserts, updates or deletes are performed

mintOperation = QueryOp

 ' Initialize connection properties to their default values NoCountDisplay = DEF\_NO\_COUNT\_DISPLAY

Unisys TPC Benchmark-H Full Disclosure Report

Unisys ES7000 Orion 440 Enterprise Server **Page 128 of 529** Page 128 of 529

 NoExecute = DEF\_NO\_EXECUTE ParseQueryOnly = DEF\_PARSE\_QUERY\_ONLY QuotedIdentifiers = DEF\_ANSI\_QUOTED\_IDENTIFIERS AnsiNulls = DEF\_ANSI\_NULLS ShowQueryPlan = DEF\_SHOW\_QUERY\_PLAN ShowStatsTime = DEF\_SHOW\_STATS\_TIME ShowStatsIO = DEF\_SHOW\_STATS\_IO ParseOdbcMsg = DEF\_PARSE\_ODBC\_MSG\_PREFIXES RowCount = DEF\_ROW\_COUNT TsqlBatchSeparator = DEF\_TSQL\_BATCH\_SEPARATOR QueryTimeOut = DEF\_QUERY\_TIME\_OUT ServerLanguage = DEF\_SERVER\_LANGUAGE CharacterTranslation = DEF\_CHARACTER\_TRANSLATION RegionalSettings = DEF\_REGIONAL\_SETTINGS

#### End Sub

Private Sub Class\_Terminate()

 Set NodeDB = Nothing Set mFieldValue = Nothing

#### End Sub

#### CCONNECTIONS.CLS

VERSION 1.0 CLASS BEGIN MultiUse = -1 'True END Attribute VB\_Name = "cConnections" Attribute VB\_GlobalNameSpace = False Attribute VB\_Creatable = True Attribute VB\_PredeclaredId = False Attribute VB\_Exposed = False ' FILE: cConnections.cls Microsoft TPC-H Kit Ver. 1.00 ' Copyright Microsoft, 1999 All Rights Reserved PURPOSE: Implements an array of cConnection objects. ' Type-safe wrapper around cNodeCollections. ' Also contains validation functions, etc. Contact: Reshma Tharamal (reshmat@microsoft.com)

Option Explicit

Private mcarrConnections As cNodeCollections

' Used to indicate the source module name when errors ' are raised by this class Private mstrSource As String Private Const mstrModuleName As String = "cConnections."

Public Property Set ConnDb(vdata As Database)

Set mcarrConnections.NodeDB = vdata

End Property Public Sub Modify(cModifiedConn As cConnection)

 ' First check if the parameter record is valid Call CheckDupConnName(cModifiedConn)

Call mcarrConnections.Modify(cModifiedConn)

End Sub Public Sub Load(ByRef cConnToAdd As cConnection)

Call mcarrConnections.Load(cConnToAdd)

## End Sub Public Sub Add(ByRef cConnToAdd As cConnection)

Set cConnToAdd.NodeDB = mcarrConnections.NodeDB

 ' First check if the record is valid Call Validate(cConnToAdd)

 ' Retrieve a unique identifier cConnToAdd.ConnectionId = cConnToAdd.NextIdentifier

Call mcarrConnections.Add(cConnToAdd)

End Sub

Public Sub Unload(IngConnId As Long)

Dim lngDeleteElement As Long

lngDeleteElement = QueryIndex(lngConnId)

Call mcarrConnections.Unload(lngDeleteElement)

# End Sub

Public Sub SaveConnectionsInWsp(ByVal lngWorkspace As Long) ' Call a procedure to save all connection records for the workspace Call mcarrConnections.Save(lngWorkspace)

#### End Sub

Public Function GetConnection(ByVal IngWorkspace As Long, \_ ByVal strConnectionName As String) As cConnection ' Returns the connection string for the passed in connection name

Dim lngIndex As Long

 ' Find all parameters in the array with a matching workspace id For lngIndex = 0 To mcarrConnections.Count - 1 If mcarrConnections(lngIndex).WorkspaceId = lngWorkspace And mcarrConnections(lngIndex).ConnectionName = strConnectionName Then

Set GetConnection = mcarrConnections(lngIndex) Exit For End If Next lngIndex

 If lngIndex > mcarrConnections.Count - 1 Then ' The parameter has not been defined for the workspace

 ' Raise an error On Error GoTo 0 Err.Raise vbObjectError + errConnNameInvalid, mstrModuleName &

"GetConnection", \_

 LoadResString(errConnNameInvalid) End If

End Function

Public Sub Delete(lngConnId As Long) ' Delete the passed in parameter

Dim lngDeleteElement As Long

 lngDeleteElement = QueryIndex(lngConnId) Call mcarrConnections.Delete(lngDeleteElement)

End Sub Private Function QueryIndex(lngConnId As Long) As Long

Dim lngIndex As Long

 ' Find the matching parameter record in the array For lngIndex = 0 To mcarrConnections.Count - 1

Unisys TPC Benchmark-H Full Disclosure Report

Unisys ES7000 Orion 440 Enterprise Server **Page 129 of 529** of 529 of 529 of 529 of 529

If mcarrConnections(lngIndex).ConnectionId = lngConnId And mcarrConnections(lngIndex).IndOperation <> DeleteOp Then QueryIndex = lngIndex Exit Function End If Next lngIndex

 ' Raise error that parameter has not been found On Error GoTo 0 Err.Raise vbObjectError + errQueryIndexFailed, "cArrParameters.QueryIndex", LoadResString(errQueryIndexFailed)

# End Function

Public Function QueryConnection(lngConnId As Long) As cConnection

Dim lngQueryElement As Long

lngQueryElement = QueryIndex(lngConnId)

 ' Return the queried connection object Set QueryConnection = mcarrConnections(lngQueryElement)

End Function Public Property Get Count() As Long

Count = mcarrConnections.Count

End Property Public Property Get Item(lngIndex As Long) As cConnection Attribute Item.VB\_UserMemId = 0

Set Item = mcarrConnections(IngIndex)

End Property

Public Sub Validate(ByVal cConnToValidate As cConnection) ' This procedure is necessary since the class cannot validate ' all the parameter properties on it's own. This is 'coz we ' might have created new parameters in the workspace, but not ' saved them to the database yet - hence the duplicate check ' has to be repeated in the array Dim lngIndex As Long Dim cTempParam As cConnection ' Check if the parameter name already exists in the workspace For lngIndex = 0 To mcarrConnections.Count - 1 Set cTempParam = mcarrConnections(lngIndex) If cTempParam.WorkspaceId = cConnToValidate.WorkspaceId And cTempParam.ConnectionName = cConnToValidate.ConnectionName And \_ cTempParam.IndOperation <> DeleteOp Then On Error GoTo 0 Err.Raise vbObjectError + errDuplicateConnectionName, mstrSource, LoadResString(errDuplicateConnectionName)

 End If Next lngIndex

End Sub Public Sub CheckDupConnName(ByVal cConnToValidate As cConnection)

 Dim lngIndex As Long Dim cTempParam As cConnection

 ' Check if the parameter name already exists in the workspace For lngIndex = 0 To mcarrConnections.Count - 1 Set cTempParam = mcarrConnections(lngIndex) If cTempParam.WorkspaceId = cConnToValidate.WorkspaceId And \_ cTempParam.ConnectionName = cConnToValidate.ConnectionName And \_ cTempParam.ConnectionId <> cConnToValidate.ConnectionId And \_ cTempParam.IndOperation <> DeleteOp Then

```
 ShowError errDuplicateConnectionName 
     On Error GoTo 0 
     Err.Raise vbObjectError + errDuplicateConnectionName, _ 
        mstrSource, LoadResString(errDuplicateConnectionName) 
   End If 
 Next lngIndex
```
End Sub

Private Sub Class\_Initialize()

Set mcarrConnections = New cNodeCollections

End Sub

Private Sub Class\_Terminate()

Set mcarrConnections = Nothing

End Sub

#### CCONSTRAINT.CLS

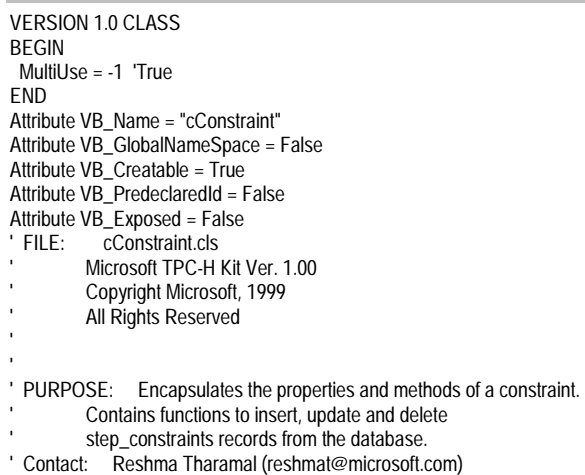

Option Explicit

' Module level variables to store the property values Private mlngConstraintId As Long Private mlngStepId As Long Private mstrVersionNo As String Private mintConstraintType As Integer Private mlngGlobalStepId As Long Private mstrGlobalVersionNo As String Private mintSequenceNo As Integer Private mdbsConstraintDB As Database Private mlngWorkspaceId As Integer Private mintOperation As Operation Private mlngPosition As Long

' The cSequence class is used to generate unique step identifiers Private mConstraintSeq As cSequence

Private Const mstrModuleName As String = ".cConstraint." Private mstrSource As String

Public Enum ConstraintType gintPreStep = 1 gintPostStep = 2 End Enum

Private Const mstrSQ As String = "'" Public Property Get WorkspaceId() As Long WorkspaceId = mlngWorkspaceId

Unisys TPC Benchmark-H Full Disclosure Report

Unisys ES7000 Orion 440 Enterprise Server **Page 130 of 529** Page 130 of 529

End Property Public Property Let WorkspaceId(ByVal vdata As Long) mlngWorkspaceId = vdata End Property

Public Property Get IndOperation() As Operation

IndOperation = mintOperation

End Property Public Property Let IndOperation(ByVal vdata As Operation)

 On Error GoTo IndOperationErr mstrSource = mstrModuleName & "IndOperation"

 ' The valid operations are define in the cOperations ' class. Check if the operation is valid Select Case vdata Case QueryOp, InsertOp, UpdateOp, DeleteOp mintOperation = vdata

 Case Else On Error GoTo 0 Err.Raise vbObjectError + errInvalidOperation, \_ mstrSource, LoadResString(errInvalidOperation) End Select

Exit Property

IndOperationErr: LogErrors Errors mstrSource = mstrModuleName & "IndOperation" On Error GoTo 0 Err.Raise vbObjectError + errLetOperationFailed, mstrSource, LoadResString(errLetOperationFailed)

# End Property

Public Function Clone() As cConstraint

' Creates a copy of a given constraint

Dim cConsClone As cConstraint

 On Error GoTo CloneErr mstrSource = mstrModuleName & "Clone"

Set cConsClone = New cConstraint

 ' Copy all the workspace properties to the newly ' created workspace cConsClone.ConstraintId = mlngConstraintId cConsClone.StepId = mlngStepId cConsClone.VersionNo = mstrVersionNo cConsClone.ConstraintType = mintConstraintType cConsClone.GlobalStepId = mlngGlobalStepId cConsClone.GlobalVersionNo = mstrGlobalVersionNo cConsClone.SequenceNo = mintSequenceNo cConsClone.WorkspaceId = mlngWorkspaceId cConsClone.IndOperation = mintOperation

 ' And set the return value to the newly created constraint Set Clone = cConsClone

Exit Function

CloneErr: LogErrors Errors mstrSource = mstrModuleName & "Clone" On Error GoTo 0 Err.Raise vbObjectError + errCloneFailed, \_

```
 mstrSource, LoadResString(errCloneFailed)
```
End Function

Public Property Get SequenceNo() As Integer

SequenceNo = mintSequenceNo

# End Property

Public Property Let SequenceNo(ByVal vdata As Integer) mintSequenceNo = vdata End Property

Public Sub Add() ' Inserts a new step constraint into the database

 Dim strInsert As String Dim qy As DAO.QueryDef

On Error GoTo AddErr

 ' First check if the database object is valid Call CheckDB

 ' Any record validations Call Validate

 ' Create a temporary querydef object strInsert = "insert into step\_constraints " & \_ "( constraint\_id, step\_id, version\_no, " & \_ " constraint\_type, global\_step\_id, global\_version\_no, sequence\_no ) " & \_

" values ( $[cons_id]$ ,  $[s_id]$ ,  $[ver-no]$ , " &

" [cons\_type], [g\_step\_id], [g\_ver\_no], " & \_

 " [seq\_no] )" Set qy = mdbsConstraintDB.CreateQueryDef(gstrEmptyString, strInsert)

 ' Call a procedure to execute the Querydef object Call AssignParameters(qy)

 qy.Execute dbFailOnError qy.Close

strInsert = "insert into step\_constraints " & \_ "( constraint\_id, step\_id, version\_no, " & \_ ' " constraint\_type, global\_step\_id, global\_version\_no, sequence\_no ) " & \_ values ( $"$  &  $\_$ Str(mlngConstraintId) & ", " & Str(mlngStepId) & ", " & \_

- mstrSQ & mstrVersionNo & mstrSQ & ", " & Str(mintConstraintType) & ", " & \_ ' Str(mlngGlobalStepId) & ", " & mstrSQ & mstrGlobalVersionNo & mstrSQ & ", " &
- $\overline{a}$ Str(mintSequenceNo) & ") "
- BugMessage strInsert
- ' mdbsConstraintDB.Execute strInsert, dbFailOnError Exit Sub

AddErr:

 LogErrors Errors mstrSource = mstrModuleName & "Add" On Error GoTo 0 Err.Raise vbObjectError + errAddConstraintFailed, \_ mstrSource, \_ LoadResString(errAddConstraintFailed) End Sub Private Sub AssignParameters(qyExec As DAO.QueryDef) Assigns values to the parameters in the querydef object

' The parameter names are cryptic to make them different

' from the field names. When the parameter names are

' the same as the field names, parameters in the where

' clause do not get created.

Unisys TPC Benchmark-H Full Disclosure Report

Unisys ES7000 Orion 440 Enterprise Server **Page 131 of 529** Page 131 of 529

Dim prmParam As DAO.Parameter

 On Error GoTo AssignParametersErr mstrSource = mstrModuleName & "AssignParameters"

 For Each prmParam In qyExec.Parameters Select Case prmParam.Name Case "[cons\_id]" prmParam.Value = mlngConstraintId

> Case "[s\_id]" prmParam.Value = mlngStepId

 Case "[ver\_no]" prmParam.Value = mstrVersionNo

 Case "[cons\_type]" prmParam.Value = mintConstraintType

 Case "[g\_step\_id]" prmParam.Value = mlngGlobalStepId

 Case "[g\_ver\_no]" prmParam.Value = mstrGlobalVersionNo

 Case "[seq\_no]" prmParam.Value = mintSequenceNo

 Case Else ' Write the parameter name that is faulty WriteError errInvalidParameter, mstrSource, \_ prmParam.Name On Error GoTo 0 Err.Raise errInvalidParameter, mstrSource, \_ LoadResString(errInvalidParameter) End Select Next prmParam

# Exit Sub

AssignParametersErr:

 mstrSource = mstrModuleName & "AssignParameters" Call LogErrors(Errors) On Error GoTo 0 Err.Raise vbObjectError + errAssignParametersFailed, mstrSource, LoadResString(errAssignParametersFailed)

End Sub

Public Property Get NextIdentifier() As Long

Dim lngNextId As Long

On Error GoTo NextIdentifierErr

 ' First check if the database object is valid Call CheckDB

 ' Retrieve the next constraint identifier using the ' sequence class Set mConstraintSeq = New cSequence Set mConstraintSeq.IdDatabase = mdbsConstraintDB mConstraintSeq.IdentifierColumn = "constraint\_id" lngNextId = mConstraintSeq.Identifier Set mConstraintSeq = Nothing

 NextIdentifier = lngNextId Exit Property

NextIdentifierErr:

 LogErrors Errors mstrSource = mstrModuleName & "NextIdentifier" On Error GoTo 0 Err.Raise vbObjectError + errStepIdGetFailed, \_ mstrSource, LoadResString(errStepIdGetFailed)

End Property

Private Sub CheckDB() ' Check if the database object has been initialized If mdbsConstraintDB Is Nothing Then ShowError errInvalidDB On Error GoTo 0 Err.Raise vbObjectError + errInvalidDB, \_ mstrModuleName, LoadResString(errInvalidDB) End If End Sub Public Sub Delete() ' Deletes the step constraint record from the database Dim strDelete As String Dim qy As DAO.QueryDef On Error GoTo DeleteErr mstrSource = mstrModuleName & "Delete" ' There can be multiple constraints for a step, ' meaning that there can be multiple constraint records ' with the same constraint\_id. Only a combination ' of the step\_id, version and constraint\_id will be ' unique strDelete = "delete from step\_constraints " & \_ " where constraint\_id =  $[cons_id]$ " & \_ " and step\_id =  $[s_id]$  " & \_ " and version\_no = [ver\_no] " Set qy = mdbsConstraintDB.CreateQueryDef(gstrEmptyString, strDelete) Call AssignParameters(qy) qy.Execute dbFailOnError qy.Close ' strDelete = "Delete from step\_constraints " & \_ ' where constraint\_id = "  $\&$  Str(mlngConstraintId)  $\&$  \_ " and step\_id = " & Str(mlngStepId) & " and version\_no = " & mstrSQ & mstrVersionNo & mstrSQ 'BugMessage strDelete ' mdbsConstraintDB.Execute strDelete, dbFailOnError Exit Sub DeleteErr: LogErrors Errors mstrSource = mstrModuleName & "Delete" On Error GoTo 0 Err.Raise vbObjectError + errDeleteConstraintFailed, \_ mstrSource, \_ LoadResString(errDeleteConstraintFailed) End Sub Public Sub Modify() ' Updates the sequence no of the step constraint record ' in the database

 Dim strUpdate As String Dim qy As QueryDef

On Error GoTo Modify

Unisys TPC Benchmark-H Full Disclosure Report

Unisys ES7000 Orion 440 Enterprise Server **Page 132 of 529** Page 132 of 529

 ' First check if the database object is valid Call CheckDB ' Any record validations Call Validate ' There can be multiple constraints for a step, ' meaning that there can be multiple constraint records ' with the same constraint\_id. Only a combination ' of the step\_id, version and constraint\_id will be ' unique ' Create a temporary querydef object with the modify string strUpdate = "Update step\_constraints " & \_ set sequence\_no = [seq\_no] " & " where constraint  $id =$  [cons  $id$ ] " & " and step\_id =  $[s_id]$  " & \_ " and version\_no = [ver\_no] " Set qy = mdbsConstraintDB.CreateQueryDef(gstrEmptyString, strUpdate) ' Call a procedure to assign the parameter values to the ' querydef object Call AssignParameters(qy) qy.Execute dbFailOnError qy.Close strUpdate = "Update step\_constraints " & \_ " set sequence\_no = "  $\&$  Str(mintSequenceNo)  $\&$ ' " where constraint\_id = " & Str(mlngConstraintId) & \_ " and step\_id = "  $&$  Str(mlngStepId)  $&$ ' " and version\_no = " & mstrSQ & mstrVersionNo & mstrSQ 'BugMessage strUpdate ' mdbsConstraintDB.Execute strUpdate, dbFailOnError Exit Sub Modify: LogErrors Errors mstrSource = mstrModuleName & "Modify" On Error GoTo 0 Err.Raise vbObjectError + errUpdateConstraintFailed, \_ mstrSource, \_ LoadResString(errUpdateConstraintFailed) End Sub Public Property Get Position() As Long Position = mlngPosition End Property Public Property Let Position(ByVal RHS As Long) mlngPosition = RHS End Property Public Sub Validate() ' Each distinct object will have a Validate method which ' will check if the class properties are valid. This method ' will be used to check interdependant properties that ' cannot be validated by the let procedures. ' It should be called by the add and modify methods of the class ' No validations are necessary for the constraint object End Sub Public Property Set NodeDB(vdata As Database) Set mdbsConstraintDB = vdata

### End Property

Public Property Get NodeDB() As Database

Set NodeDB = mdbsConstraintDB

End Property

Public Property Get GlobalVersionNo() As String

GlobalVersionNo = mstrGlobalVersionNo

End Property

Public Property Let GlobalVersionNo(ByVal vdata As String)

mstrGlobalVersionNo = vdata

End Property

Public Property Get GlobalStepId() As Long

GlobalStepId = mlngGlobalStepId

End Property

Public Property Get ConstraintId() As Long

ConstraintId = mlngConstraintId

End Property

Public Property Get VersionNo() As String

VersionNo = mstrVersionNo

End Property

Public Property Get StepId() As Long

StepId = mlngStepId

End Property

Public Property Let VersionNo(ByVal vdata As String)

mstrVersionNo = vdata

End Property

Public Property Let StepId(ByVal vdata As Long)

mlngStepId = vdata

#### End Property

Public Property Let ConstraintId(ByVal vdata As Long) On Error GoTo ConstraintIdErr mstrSource = mstrModuleName & "ConstraintId"

If (vdata  $> 0$ ) Then mlngConstraintId = vdata Else ' Propogate this error back to the caller On Error GoTo 0 Err.Raise vbObjectError + errConstraintIdInvalid, mstrSource, LoadResString(errConstraintIdInvalid) End If

# Exit Property

Unisys TPC Benchmark-H Full Disclosure Report Unisys ES7000 Orion 440 Enterprise Server **Page 133 of 529** Page 133 of 529

ConstraintIdErr: LogErrors Errors mstrSource = mstrModuleName & "ConstraintId" On Error GoTo 0 Err.Raise vbObjectError + errConstraintIdSetFailed, \_ mstrSource, LoadResString(errConstraintIdSetFailed) End Property Public Property Let GlobalStepId(ByVal vdata As Long) On Error GoTo GlobalStepIdErr mstrSource = mstrModuleName & "GlobalStepId" If (vdata  $>$  0) Then mlngGlobalStepId = vdata Else ' Propogate this error back to the caller On Error GoTo 0 Err.Raise vbObjectError + errGlobalStepIdInvalid, mstrSource, LoadResString(errGlobalStepIdInvalid) End If Exit Property GlobalStepIdErr: LogErrors Errors mstrSource = mstrModuleName & "GlobalStepId" On Error GoTo 0 Err.Raise vbObjectError + errGlobalStepIdSetFailed, mstrSource, LoadResString(errGlobalStepIdSetFailed) End Property Public Property Let ConstraintType(ByVal vdata As ConstraintType) On Error GoTo ConstraintTypeErr ' A global step can be either a pre- or a post-execution step. ' These constants have been defined in the enumeration, ' ConstraintType, which is exposed Select Case vdata Case gintPreStep, gintPostStep mintConstraintType = vdata Case Else On Error GoTo 0 Err.Raise vbObjectError + errConstraintTypeInvalid, mstrSource, LoadResString(errConstraintTypeInvalid) End Select Exit Property ConstraintTypeErr: LogErrors Errors mstrSource = mstrModuleName & "ConstraintType" On Error GoTo 0 Err.Raise vbObjectError + errConstraintTypeLetFailed, \_ mstrSource, LoadResString(errConstraintTypeLetFailed) End Property Public Property Get ConstraintType() As ConstraintType ConstraintType = mintConstraintType End Property Private Sub Class\_Initialize() ' Initialize the operation indicator variable to Query

 ' It will be modified later by the collection class when ' inserts, updates or deletes are performed mintOperation = QueryOp

#### End Sub

#### CFAILEDSTEP.CLS

VERSION 1.0 CLASS BEGIN MultiUse = -1 'True END Attribute VB\_Name = "cFailedStep" Attribute VB\_GlobalNameSpace = False Attribute VB\_Creatable = True Attribute VB\_PredeclaredId = False Attribute VB\_Exposed = False<br>' FILE: cFailedStep.cls cFailedStep.cls Microsoft TPC-H Kit Ver. 1.00 ' Copyright Microsoft, 1999 All Rights Reserved ' PURPOSE: Properties of a step execution failure. ' Contact: Reshma Tharamal (reshmat@microsoft.com)

#### Option Explicit

Public InstanceId As Long Public StepId As Long Public ParentStepId As Long Public ContCriteria As ContinuationCriteria Public EndTime As Currency Public AskResponse As Long

#### CFAILEDSTEPS.CLS

VERSION 1.0 CLASS BEGIN MultiUse = -1 'True END Attribute VB\_Name = "cFailedSteps" Attribute VB\_GlobalNameSpace = False Attribute VB\_Creatable = True Attribute VB\_PredeclaredId = False Attribute VB\_Exposed = False ' FILE: cFailedSteps.cls Microsoft TPC-H Kit Ver. 1.00 Copyright Microsoft, 1999 All Rights Reserved ' PURPOSE: This module encapsulates a collection of failed steps. It also determines whether sub-steps of a passed in step need to be skipped due to a failure. ' Contact: Reshma Tharamal (reshmat@microsoft.com) Option Explicit Private mcFailedSteps As cVector Public Function ExecuteSubStep(lParentStepId As Long) As Boolean ' Returns False if there is any condition that prevents sub-steps of the passed ' in instance from being executed Dim lIndex As Long ExecuteSubStep = True For lindex =  $0$  To Count() - 1 If mcFailedSteps(lIndex).ContCriteria = gintOnFailureCompleteSiblings And \_ lParentStepId <> mcFailedSteps(lIndex).ParentStepId Then ExecuteSubStep = False

End Property Dim lIndex As Long StepFailed = False For lindex =  $0$  To Count $() - 1$  StepFailed = True Exit For End If Next lIndex End Function Private Sub Class\_Initialize() End Sub

 If mcFailedSteps(lIndex).ContCriteria = gintOnFailureAbortSiblings And \_ lParentStepId = mcFailedSteps(lIndex).ParentStepId Then ExecuteSubStep = False Exit For End If If mcFailedSteps(lIndex).ContCriteria = gintOnFailureSkipSiblings And \_ lParentStepId = mcFailedSteps(lIndex).ParentStepId Then ExecuteSubStep = False Exit For End If If mcFailedSteps(lIndex).ContCriteria = gintOnFailureAbort Then ExecuteSubStep = False Exit For End If Next lIndex End Function Public Sub Add(ByVal objItem As cFailedStep) mcFailedSteps.Add objItem End Sub Public Function Delete(ByVal lPosition As Long) As cFailedStep Set Delete = mcFailedSteps.Delete(lPosition) End Function Public Sub Clear() mcFailedSteps.Clear End Sub Public Function Count() As Long Count = mcFailedSteps.Count End Function Public Property Get Item(ByVal Position As Long) As cFailedStep Attribute Item.VB\_UserMemId = 0 Set Item = mcFailedSteps.Item(Position) Public Function StepFailed(lStepId As Long) As Boolean ' Returns True if a failure record already exists for the passed in step If mcFailedSteps(lIndex).StepId = lStepId Then Set mcFailedSteps = New cVector

Unisys TPC Benchmark-H Full Disclosure Report

Unisys ES7000 Orion 440 Enterprise Server **Page 134 of 529** Page 134 of 529

 Exit For End If

Set mcFailedSteps = Nothing

End Sub

#### CFILEINFO.CLS

VERSION 1.0 CLASS BEGIN MultiUse = -1 'True END Attribute VB\_Name = "cFileInfo" Attribute VB\_GlobalNameSpace = False Attribute VB\_Creatable = True Attribute VB\_PredeclaredId = False Attribute VB\_Exposed = False<br>' FILE: cFileInfo.cls cFileInfo.cls Microsoft TPC-H Kit Ver. 1.00 ' Copyright Microsoft, 1999 All Rights Reserved ' PURPOSE: File Properties viz. name, handle, etc. ' Contact: Reshma Tharamal (reshmat@microsoft.com) Option Explicit Private mstrFileName As String Private mintFileHandle As Integer Private mdbsNodeDb As Database ' Since it is used to form a cNodeCollection Private mlngPosition As Long ' Since it is used to form a cNodeCollection Public Property Get FileName() As String FileName = mstrFileName End Property Public Property Let FileName(ByVal vdata As String) mstrFileName = vdata End Property Public Property Let FileHandle(ByVal vdata As Integer) mintFileHandle = vdata End Property Public Property Set NodeDB(vdata As Database) Set mdbsNodeDb = vdata End Property Public Property Get NodeDB() As Database Set NodeDB = mdbsNodeDb End Property Public Property Get Position() As Long Position = mlngPosition End Property Public Property Let Position(ByVal vdata As Long) mlngPosition = vdata End Property Public Property Get FileHandle() As Integer

FileHandle = mintFileHandle

Unisys TPC Benchmark-H Full Disclosure Report Unisys ES7000 Orion 440 Enterprise Server **Page 135 of 529** Page 135 of 529

#### End Property

CFILESM.CLS VERSION 1.0 CLASS BEGIN MultiUse = -1 'True END Attribute VB\_Name = "cFileSM" Attribute VB\_GlobalNameSpace = False Attribute VB\_Creatable = True Attribute VB\_PredeclaredId = False Attribute VB\_Exposed = False Attribute VB\_Ext\_KEY = "SavedWithClassBuilder" ,"Yes" Attribute VB\_Ext\_KEY = "Top\_Level" ,"Yes" ' FILE: cFileSM.cls Microsoft TPC-H Kit Ver. 1.00 Copyright Microsoft, 1999 All Rights Reserved PURPOSE: Encapsulates functions to open a file and write to it. ' Contact: Reshma Tharamal (reshmat@microsoft.com) Option Explicit ' Used to indicate the source module name when errors ' are raised by this class Private Const mstrModuleName As String = "cFileSM." Private mstrSource As String Private mstrFileName As String Private mintHFile As Integer Private mstrFileHeader As String Private mstrProjectName As String Public Sub CloseFile() ' Close the file If mintHFile > 0 Then Call CloseFileSM(mstrFileName)  $m$ int $H$ File = 0 End If End Sub Public Property Let ProjectName(ByVal vdata As String) ' An optional field - will be appended to the file ' header string if specified Const strProjectHdr As String = "Project Name:" mstrProjectName = vdata mstrFileHeader = mstrFileHeader & \_ Space\$(1) & strProjectHdr & Space\$(1) & \_ gstrSQ & vdata & gstrSQ End Property Public Property Get ProjectName() As String ProjectName = mstrProjectName End Property Public Property Get FileName() As String

FileName = mstrFileName

End Property Public Property Let FileName(ByVal vdata As String)

mstrFileName = vdata

End Property Public Sub WriteLine(strMsg As String)

 ' Writes the passed in string to the file Call WriteToFile(strMsg, False)

End Sub

Public Sub WriteField(strMsg As String)

 ' Writes the passed in string to the file Call WriteToFile(strMsg, True)

## End Sub

Private Sub WriteToFile(strMsg As String, blnContinue As Boolean) ' Writes the passed in string to the file - the

' Continue flag indicates whether the next line will

' be continued on the same line or printed on a new one

On Error GoTo WriteToFileErr

 ' Open the file if it hasn't been already If mintHFile = 0 Then

 ' If the filename has not been initialized, do not ' attempt to open it If mstrFileName <> gstrEmptyString Then

mintHFile = OpenFileSM(mstrFileName)

If mintHFile  $= 0$  Then ' The Open File command failed for some reason ' No point in trying to write the file header Else ' Print a file header, if a header string has been ' initialized If mstrFileHeader <> gstrEmptyString Then Print #mintHFile, Print #mintHFile, mstrFileHeader Print #mintHFile, End If End If End If End If If mintHFile <> 0 Then If strMsg = gstrEmptyString Then Print #mintHFile, Else If blnContinue Then ' Write the message to the file - continue ' all subsequent characters on the same line Print #mintHFile, strMsg; Else ' Write the message to the file Print #mintHFile, strMsg End If End If Else ' Display the string to the user instead of ' trying to write it to the file ' This could be the project error log that we were ' trying to open! Play it safe and display errors - do ' not try to log them. MsgBox strMsg, vbOKOnly End If

WriteToFileErr: ' Log the error code raised by Visual Basic Call DisplayErrors(Errors)

 ' Display the string to the user instead of ' trying to write it to the file MsgBox strMsg, vbOKOnly

End Sub Public Property Let FileHeader(ByVal vdata As String)

mstrFileHeader = vdata

End Property Public Property Get FileHeader() As String

FileHeader = mstrFileHeader

End Property

Private Sub Class\_Terminate()

 ' Close the file opened by this instance Call CloseFile

#### End Sub

#### CGLOBALSTEP.CLS

VERSION 1.0 CLASS **BEGIN**  MultiUse = -1 'True **FND** Attribute VB\_Name = "cGlobalStep" Attribute VB\_GlobalNameSpace = False Attribute VB\_Creatable = True Attribute VB\_PredeclaredId = False Attribute VB\_Exposed = False<br>' FILE: cGlobalSten.cls cGlobalStep.cls Microsoft TPC-H Kit Ver. 1.00 Copyright Microsoft, 1999 All Rights Reserved PURPOSE: Encapsulates the properties and methods of a global step. Implements the cStep class - carries out initializations and validations that are specific to global steps. ' Contact: Reshma Tharamal (reshmat@microsoft.com) Option Explicit Implements cStep ' Object variable to keep the reference in Private mcStep As cStep ' Used to indicate the source module name when errors ' are raised by this class Private mstrSource As String Private Const mstrModuleName As String = "cGlobalStep."

Private Sub cStep\_AddIterator(cItRecord As cIterator)

Call mcStep.AddIterator(cItRecord)

End Sub

Private Property Let cStep\_ArchivedFlag(ByVal RHS As Boolean)

mcStep.ArchivedFlag = RHS

# Exit Sub

Unisys TPC Benchmark-H Full Disclosure Report

Unisys ES7000 Orion 440 Enterprise Server Page 136 of 529

#### End Property

Private Property Get cStep\_ArchivedFlag() As Boolean

cStep\_ArchivedFlag = mcStep.ArchivedFlag

End Property

Private Sub Class\_Initialize()

 ' Create the object Set mcStep = New cStep

 ' Initialize the object with valid values for a global step ' The global flag should be the first field to be initialized ' since subsequent validations might try to check if the ' step being created is global mcStep.GlobalFlag = True mcStep.StepType = gintGlobalStep

 ' A global step cannot have any sub-steps associated with it ' Hence, it will always be at Step Level 0 mcStep.ParentStepId = 0 mcStep.ParentVersionNo = gstrMinVersion mcStep.StepLevel = 0

' The enabled flag must be False for all global steps

- ' Global steps can be of two types
- ' a. Those that are run globally within a workspace either
- ' before every step, after every step or during the entire
- run, depending on the global run method
- ' b. Those that are not run globally, but qualify to be either
- ' pre or post-execution steps for other steps in the workspace.
- ' Whether or not such a step will be executed depends on
- ' whether the step for which it is defined as a pre/post
- step will be executed

mcStep.EnabledFlag = False

 mcStep.ContinuationCriteria = gintNoOption mcStep.DegreeParallelism = gstrGlobalParallelism

End Sub

Private Sub Class\_Terminate()

 ' Remove the step object Set mcStep = Nothing

# End Sub

Private Sub cStep\_Add()

' Call a private procedure to see if the step text has been

' entered - since a global step actually executes a step, entry

' of the text is mandatory

Call StepTextOrFileEntered

 ' Call the Add method of the step class to carry out the insert mcStep.Add

## End Sub

Private Function cStep\_Clone(Optional cCloneStep As cStep) As cStep

Dim cNewGlobal As cGlobalStep

Set cNewGlobal = New cGlobalStep Set cStep\_Clone = mcStep.Clone(cNewGlobal)

End Function

Unisys TPC Benchmark-H Full Disclosure Report Unisys ES7000 Orion 440 Enterprise Server **Page 137 of 529** Page 137 of 529

Private Property Get cStep\_ContinuationCriteria() As ContinuationCriteria

cStep\_ContinuationCriteria = mcStep.ContinuationCriteria

End Property

Private Property Let cStep\_ContinuationCriteria(ByVal RHS As ContinuationCriteria)

 ' The continuation criteria field will always be empty for a ' global step mcStep.ContinuationCriteria = 0

## End Property

Private Property Let cStep\_DegreeParallelism(ByVal RHS As String)

 ' Will always be zero for a global step mcStep.DegreeParallelism = gstrGlobalParallelism

# End Property

Private Property Get cStep\_DegreeParallelism() As String

cStep\_DegreeParallelism = mcStep.DegreeParallelism

End Property

Private Sub cStep\_DeleteIterator(cItRecord As cIterator)

Call mcStep.DeleteIterator(cItRecord)

End Sub

Private Sub cStep\_Delete()

mcStep.Delete

End Sub

Private Property Get cStep\_EnabledFlag() As Boolean

cStep\_EnabledFlag = mcStep.EnabledFlag

End Property

Private Property Let cStep\_EnabledFlag(ByVal RHS As Boolean)

- ' The enabled flag must be False for all global steps
- ' Global steps can be of two types
- ' a. Those that are run globally within a workspace either
- ' before every step, after every step or during the entire
- ' run, depending on the global run method
- ' b. Those that are not run globally, but qualify to be either
- pre or post-execution steps for other steps in the workspace.
- ' Whether or not such a step will be executed depends on
- whether the step for which it is defined as a pre/post
- step will be executed
- mcStep.EnabledFlag = False

# End Property

Private Property Let cStep\_ErrorFile(ByVal RHS As String)

mcStep.ErrorFile = RHS

End Property

Private Property Get cStep\_ErrorFile() As String

cStep\_ErrorFile = mcStep.ErrorFile

## End Property

Private Property Let cStep\_ExecutionMechanism(ByVal RHS As ExecutionMethod)

 ' Whether or not the Execution Mechanism is valid will be ' checked by the Step class mcStep.ExecutionMechanism = RHS

End Property

Private Property Get cStep\_ExecutionMechanism() As ExecutionMethod

cStep\_ExecutionMechanism = mcStep.ExecutionMechanism

End Property

Private Property Let cStep\_FailureDetails(ByVal RHS As String)

 ' Whether or not the Failure Details are valid for the ' selected failure criteria will be checked by the Step class mcStep.FailureDetails = RHS

End Property

Private Property Get cStep\_FailureDetails() As String

cStep\_FailureDetails = mcStep.FailureDetails

End Property

Private Property Get cStep\_GlobalFlag() As Boolean

cStep\_GlobalFlag = mcStep.GlobalFlag

End Property

Private Property Let cStep\_GlobalFlag(ByVal RHS As Boolean)

 ' Set the global flag to true mcStep.GlobalFlag = True

End Property

Private Function cStep\_IncVersionX() As String

cStep\_IncVersionX = mcStep.IncVersionX

End Function

Private Function cStep\_IncVersionY() As String

cStep\_IncVersionY = mcStep.IncVersionY

End Function

'Private Property Let cStep\_GlobalRunMethod(ByVal RHS As Integer)

' ' Whether or not the Global Run Method is valid for the step

' ' will be checked by the Step class

' mcStep.GlobalRunMethod = RHS

'End Property

'Private Property Get cStep\_GlobalRunMethod() As Integer

' cStep\_GlobalRunMethod = mcStep.GlobalRunMethod

'End Property

Unisys TPC Benchmark-H Full Disclosure Report Unisys ES7000 Orion 440 Enterprise Server **Page 138 of 529** Page 138 of 529 Private Property Get cStep\_IndOperation() As Operation

 cStep\_IndOperation = mcStep.IndOperation End Property Private Property Let cStep\_IndOperation(ByVal RHS As Operation) mcStep.IndOperation = RHS End Property Private Sub cStep\_InsertIterator(cItRecord As cIterator) Call mcStep.InsertIterator(cItRecord) End Sub Private Function cStep\_IsNewVersion() As Boolean cStep\_IsNewVersion = mcStep.IsNewVersion End Function Private Function cStep\_IteratorCount() As Long cStep\_IteratorCount = mcStep.IteratorCount End Function Private Property Let cStep\_IteratorName(ByVal RHS As String) mcStep.IteratorName = RHS End Property Private Property Get cStep\_IteratorName() As String cStep\_IteratorName = mcStep.IteratorName End Property Private Function cStep\_Iterators() As Variant cStep\_Iterators = mcStep.Iterators End Function Private Sub cStep\_LoadIterator(cItRecord As cIterator) Call mcStep.LoadIterator(cItRecord) End Sub 'Private Property Let cStep\_LogFile(ByVal RHS As String) mcStep.LogFile = RHS 'End Property 'Private Property Get cStep\_LogFile() As String ' cStep\_LogFile = mcStep.LogFile 'End Property Private Sub cStep\_ModifyIterator(cItRecord As cIterator) Call mcStep.ModifyIterator(cItRecord) End Sub Private Sub cStep\_Modify()

 ' Call a private procedure to see if the step text has been ' entered - since a global step actually executes a step, ' Call the Modify method of the step class to carry out the update Private Property Get cStep\_NextStepId() As Long cStep\_NextStepId = mcStep.NextStepId Private Property Set cStep\_NodeDB(RHS As DAO.Database) Private Property Get cStep\_NodeDB() As DAO.Database Set cStep\_NodeDB = mcStep.NodeDB Private Function cStep\_OldVersionNo() As String cStep\_OldVersionNo = mcStep.OldVersionNo Private Property Let cStep\_OutputFile(ByVal RHS As String) Private Property Get cStep\_OutputFile() As String cStep\_OutputFile = mcStep.OutputFile Private Property Let cStep\_ParentStepId(ByVal RHS As Long) ' A global step cannot have any sub-steps associated with it ' Hence, the parent step id and parent version number will be zero Private Property Get cStep\_ParentStepId() As Long cStep\_ParentStepId = mcStep.ParentStepId Private Property Let cStep\_ParentVersionNo(ByVal RHS As String) ' A global step cannot have any sub-steps associated with it ' Hence, the parent step id and parent version number will be zero mcStep.ParentVersionNo = gstrMinVersion Private Property Get cStep\_ParentVersionNo() As String cStep\_ParentVersionNo = mcStep.ParentVersionNo Private Property Let cStep\_Position(ByVal RHS As Long) mcStep.Position = RHS End Property Private Property Get cStep\_Position() As Long cStep\_Position = mcStep.Position End Property End Sub Call mcStep.SaveIterators End Sub mcStep.SequenceNo = RHS End Property End Property mcStep.StepId = RHS End Property cStep\_StepId = mcStep.StepId End Property mcStep.StepLabel = RHS End Property End Property mcStep.StartDir = RHS End Property

Unisys TPC Benchmark-H Full Disclosure Report

 ' entry of the text is mandatory Call StepTextOrFileEntered

Set mcStep.NodeDB = RHS

mcStep.Modify

End Sub

End Property

End Property

End Property

End Function

End Property

End Property

End Property

End Property

End Property

End Property

mcStep.OutputFile = RHS

mcStep.ParentStepId = 0

Private Sub cStep\_RemoveIterator(cItRecord As cIterator) Call mcStep.RemoveIterator(cItRecord) Private Sub cStep\_SaveIterators() Private Property Let cStep\_SequenceNo(ByVal RHS As Integer) Private Property Get cStep\_SequenceNo() As Integer cStep\_SequenceNo = mcStep.SequenceNo Private Property Let cStep\_StepId(ByVal RHS As Long) Private Property Get cStep\_StepId() As Long Private Property Let cStep\_StepLabel(ByVal RHS As String) Private Property Get cStep\_StepLabel() As String cStep\_StepLabel = mcStep.StepLabel Private Property Let cStep\_StartDir(ByVal RHS As String) Private Property Get cStep\_StartDir() As String cStep\_StartDir = mcStep.StartDir

#### End Property

Private Property Let cStep\_StepLevel(ByVal RHS As Integer)

 ' A global step cannot have any sub-steps associated with it ' Hence, it will always be at step level 0 mcStep.StepLevel = 0

End Property

Private Property Get cStep\_StepLevel() As Integer

cStep\_StepLevel = mcStep.StepLevel

End Property

Private Property Let cStep\_StepText(ByVal RHS As String)

mcStep.StepText = RHS

End Property

Private Property Get cStep\_StepText() As String

cStep\_StepText = mcStep.StepText

End Property

Private Property Let cStep\_StepTextFile(ByVal RHS As String)

mcStep.StepTextFile = RHS

#### End Property

Private Property Get cStep\_StepTextFile() As String

cStep\_StepTextFile = mcStep.StepTextFile

# End Property

Private Property Let cStep\_StepType(RHS As gintStepType)

mcStep.StepType = gintGlobalStep

# End Property

Private Property Get cStep\_StepType() As gintStepType

cStep\_StepType = mcStep.StepType

End Property

Private Sub cStep\_UnloadIterators()

Call mcStep.UnloadIterators

#### End Sub

Private Sub cStep\_UpdateIterator(cItRecord As cIterator)

Call mcStep.UpdateIterator(cItRecord)

#### End Sub

Private Sub cStep\_UpdateIteratorVersion()

Call mcStep.UpdateIteratorVersion

# End Sub

Private Sub cStep\_Validate()

Unisys TPC Benchmark-H Full Disclosure Report Unisys ES7000 Orion 440 Enterprise Server **Page 140 of 529** Page 140 of 529

 ' The validate routines for each of the steps will ' carry out the specific validations for the type and ' call the generic validation routine On Error GoTo cStep\_ValidateErr mstrSource = mstrModuleName & "cStep\_Validate" ' Validations specific to global steps ' Check if the step text or a file name has been ' specified Call StepTextOrFileEntered ' The step level must be zero for all globals If mcStep.StepLevel <> 0 Then ShowError errStepLevelZeroForGlobal On Error GoTo 0 Err.Raise vbObjectError + errValidateFailed, gstrSource, \_ LoadResString(errValidateFailed) End If If mcStep.EnabledFlag Then ShowError errEnabledFlagFalseForGlobal On Error GoTo 0 Err.Raise vbObjectError + errValidateFailed, \_ gstrSource, \_ LoadResString(errValidateFailed) End If If mcStep.DegreeParallelism > 0 Then ShowError errDegParallelismNullForGlobal On Error GoTo 0 Err.Raise vbObjectError + errValidateFailed, \_ gstrSource, \_ LoadResString(errValidateFailed) End If If mcStep.ContinuationCriteria > 0 Then ShowError errContCriteriaNullForGlobal On Error GoTo 0 Err.Raise vbObjectError + errValidateFailed, \_ gstrSource, \_ LoadResString(errValidateFailed) End If mcStep.Validate Exit Sub cStep\_ValidateErr: LogErrors Errors mstrSource = mstrModuleName & "cStep\_Validate" On Error GoTo 0 Err.Raise vbObjectError + errValidateFailed, \_ mstrSource, \_ LoadResString(errValidateFailed) End Sub Private Sub StepTextOrFileEntered() ' Checks if either the step text or the name of the file containing ' the text has been entered ' If both of them are null or both of them are not null, ' the global step is invalid and an error is raised If StringEmpty(mcStep.StepText) And StringEmpty(mcStep.StepTextFile) Then ShowError errStepTextAndFileNull On Error GoTo 0 Err.Raise vbObjectError + errStepTextAndFileNull, \_ mstrSource, LoadResString(errStepTextAndFileNull) ElseIf Not StringEmpty(mcStep.StepText) And Not StringEmpty(mcStep.StepTextFile) Then

 ShowError errStepTextOrFile On Error GoTo 0 Err.Raise vbObjectError + errStepTextOrFile, \_ mstrSource, LoadResString(errStepTextOrFile) End If

#### End Sub

Private Property Let cStep\_VersionNo(ByVal RHS As String)

mcStep.VersionNo = RHS

# End Property

Private Property Get cStep\_VersionNo() As String

cStep\_VersionNo = mcStep.VersionNo

#### End Property

Private Property Let cStep\_WorkspaceId(ByVal RHS As Long)

mcStep.WorkspaceId = RHS

#### End Property

Private Property Get cStep\_WorkspaceId() As Long

cStep\_WorkspaceId = mcStep.WorkspaceId

#### End Property

# CINSTANCE.CLS

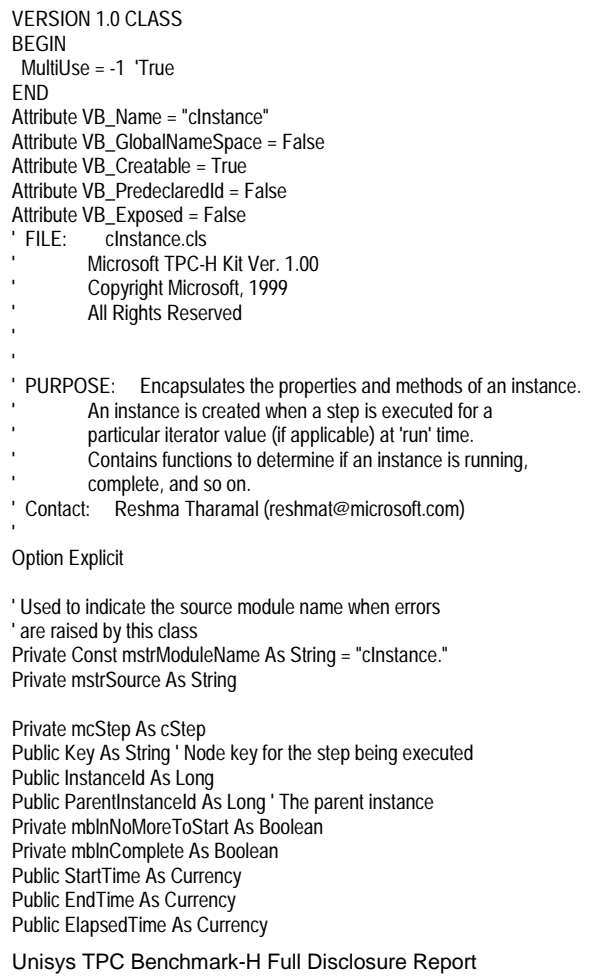

Unisys ES7000 Orion 440 Enterprise Server **Page 141 of 529** Page 141 of 529

Private mintStatus As InstanceStatus Public DegreeParallelism As Integer Private mcIterators As cRunColIt ' A collection of all the sub-steps for this step Private mcSubSteps As cSubSteps Public Sub UpdateStartTime(IStepId As Long, Optional ByVal StartTm As Currency = gdtmEmpty, \_ Optional ByVal EndTm As Currency = gdtmEmpty, \_ Optional ByVal Elapsed As Currency = 0) ' We do not maintain start and end timestamps for the constraint ' of a step. Hence we check if the process that just started/ ' terminated is the worker step that is being executed. If so, ' we update the start/end time and status on the instance record. BugAssert (StartTm <> gdtmEmpty) Or (EndTm <> gdtmEmpty), "Mandatory parameter missing." ' Make sure that we are executing the actual step and not ' a pre or post-execution constraint If mcStep.StepId = lStepId Then If StartTm <> 0 Then StartTime = StartTm mintStatus = gintRunning Else EndTime = EndTm ElapsedTime = Elapsed mintStatus = gintComplete End If End If End Sub Public Function ValidForIteration(cParentInstance As cInstance, ByVal intConsType As ConstraintType) As Boolean ' Returns true if the instance passed in is the first or ' last iteration for the step, depending on the constraint type Dim cSubStepRec As cSubStep Dim vntIterators As Variant On Error GoTo ValidForIterationErr If cParentInstance Is Nothing Then ' This will only be true for the dummy instance, which ' cannot have any iterators defined for it ValidForIteration = True Exit Function End If vntIterators = mcStep.Iterators If Not StringEmpty(mcStep.IteratorName) And Not IsEmpty(vntIterators) Then Set cSubStepRec = cParentInstance.QuerySubStep(mcStep.StepId) If intConsType = gintPreStep Then ' Pre-execution constraints will only be executed ' before the first iteration If cSubStepRec.LastIterator.IteratorType = gintValue Then ValidForIteration = (cSubStepRec.LastIterator.Sequence = \_ gintMinIteratorSequence) Else ValidForIteration = (cSubStepRec.LastIterator.Value = \_ cSubStepRec.LastIterator.RangeFrom) End If Else ' Post-execution constraints will only be executed ' after the last iteration - check if there are any ' pending iterations ValidForIteration = cSubStepRec.NextIteration(mcStep) Is Nothing

End If

 Else ValidForIteration = True End If

Exit Function

ValidForIterationErr: ' Log the error code raised by Visual Basic Call LogErrors(Errors) On Error GoTo 0 mstrSource = mstrModuleName & "ValidForIteration" Err.Raise vbObjectError + errExecInstanceFailed, \_ mstrSource, LoadResString(errExecInstanceFailed)

End Function

Public Sub CreateSubStep(cSubStepDtls As cStep, RunParams As cArrParameters)

Dim cNewSubStep As cSubStep

On Error GoTo CreateSubStepErr

Set cNewSubStep = New cSubStep

 cNewSubStep.StepId = cSubStepDtls.StepId cNewSubStep.TasksComplete = 0 cNewSubStep.TasksRunning = 0

 ' Initialize the iterator for the instance Set cNewSubStep.LastIterator = New cRunItDetails Call cNewSubStep.InitializeIt(cSubStepDtls, RunParams)

 ' Add add the substep to the collection mcSubSteps.Add cNewSubStep

Set cNewSubStep = Nothing

Exit Sub

CreateSubStepErr: ' Log the error code raised by Visual Basic Call LogErrors(Errors) On Error GoTo 0 mstrSource = mstrModuleName & "CreateSubStep" Err.Raise vbObjectError + errProgramError, mstrSource, \_ LoadResString(errProgramError)

## End Sub

Public Function QuerySubStep(ByVal SubStepId As Long) As cSubStep ' Retrieves the sub-step record for the passed in sub-step id

Dim lngIndex As Long

On Error GoTo QuerySubStepErr

 ' Find the sub-step node with the matching step id For lngIndex = 0 To mcSubSteps.Count - 1 If mcSubSteps(lngIndex).StepId = SubStepId Then Set QuerySubStep = mcSubSteps(lngIndex) Exit For End If Next lngIndex

Exit Function

QuerySubStepErr: ' Log the error code raised by Visual Basic Call LogErrors(Errors) On Error GoTo 0 mstrSource = mstrModuleName & "QuerySubStep"

Unisys TPC Benchmark-H Full Disclosure Report

Unisys ES7000 Orion 440 Enterprise Server **Page 142 of 529** Page 142 of 529

 Err.Raise vbObjectError + errNavInstancesFailed, \_ mstrSource, LoadResString(errNavInstancesFailed)

End Function Public Property Let AllStarted(ByVal vdata As Boolean)

 'bugmessage "Set All Started to " & vData & " for : " & \_ **mstrKey** 

mblnNoMoreToStart = vdata

End Property Public Property Get AllStarted() As Boolean

AllStarted = mblnNoMoreToStart

End Property Public Property Let AllComplete(ByVal vdata As Boolean)

 'bugmessage "Set All Complete to " & vData & " for : " & \_ **mstrKey** 

mblnComplete = vdata

End Property

Public Property Get AllComplete() As Boolean

AllComplete = mblnComplete

End Property

Public Sub ChildExecuted(mlngStepId As Long) ' This procedure is called when a sub-step executes.

Dim lngIndex As Long

On Error GoTo ChildExecutedErr

BugAssert mcStep.StepType = gintManagerStep

 For lngIndex = 0 To mcSubSteps.Count - 1 If mcSubSteps(lngIndex).StepId = mlngStepId Then mcSubSteps(lngIndex).TasksRunning = mcSubSteps(lngIndex).TasksRunning + 1 BugMessage "Tasks Running for Step Id : " & \_ CStr(mcSubSteps(lngIndex).StepId) & \_ " Instance Id: " & InstanceId & " = " & mcSubSteps(IngIndex).TasksRunning Exit For End If Next lngIndex If lngIndex > mcSubSteps.Count - 1 Then

 ' The child step wasn't found - raise an error On Error GoTo 0 Err.Raise vbObjectError + errInvalidChild, mstrModuleName, \_ LoadResString(errInvalidChild) End If

#### Exit Sub

ChildExecutedErr: ' Log the error code raised by Visual Basic Call LogErrors(Errors) On Error GoTo 0 Err.Raise vbObjectError + errInstanceOpFailed, mstrModuleName & "ChildExecuted", \_ LoadResString(errInstanceOpFailed)

End Sub

```
Unisys TPC Benchmark-H Full Disclosure Report 
Unisys ES7000 Orion 440 Enterprise Server Page 143 of 529 Page 143 of 529
Public Sub ChildTerminated(mlngStepId As Long) 
   ' This procedure is called when any sub-step process 
   ' terminates. Note: The TasksComplete field will be 
   ' updated only when all the instances for a sub-step 
   ' complete execution. 
   Dim lngIndex As Long 
   On Error GoTo ChildTerminatedErr 
   BugAssert mcStep.StepType = gintManagerStep 
   For lngIndex = 0 To mcSubSteps.Count - 1 
     If mcSubSteps(lngIndex).StepId = mlngStepId Then 
        mcSubSteps(lngIndex).TasksRunning = _ 
            mcSubSteps(lngIndex).TasksRunning - 1 
       BugMessage "Tasks Running for Step Id : " & _
            CStr(mcSubSteps(lngIndex).StepId) & _
            " Instance Id: " & InstanceId &
            " = " & mcSubSteps(lngIndex).TasksRunning
        BugAssert mcSubSteps(lngIndex).TasksRunning >= 0, _ 
             "Tasks running for " & CStr(mlngStepId) & _ 
             " Instance Id " & InstanceId & " is less than 0." 
        Exit For 
     End If 
   Next lngIndex 
   If lngIndex > mcSubSteps.Count - 1 Then 
      ' The child step wasn't found - raise an error 
     On Error GoTo 0 
     Err.Raise errInvalidChild, mstrModuleName & "ChildTerminated", _ 
          LoadResString(errInvalidChild) 
   End If 
   Exit Sub 
ChildTerminatedErr: 
   ' Log the error code raised by Visual Basic 
   Call LogErrors(Errors) 
   On Error GoTo 0 
   mstrSource = mstrModuleName & "ChildTerminated" 
   Err.Raise vbObjectError + errInstanceOpFailed, mstrSource, _ 
        LoadResString(errInstanceOpFailed) 
End Sub 
Public Sub ChildCompleted(mlngStepId As Long) 
   ' This procedure is called when any a sub-step completes 
   ' execution. Note: The TasksComplete field will be 
   ' incremented. 
   Dim lngIndex As Long 
   On Error GoTo ChildCompletedErr 
   BugAssert mcStep.StepType = gintManagerStep 
   For lngIndex = 0 To mcSubSteps.Count - 1 
     BugAssert mcSubSteps(lngIndex).TasksComplete >= 0, _ 
           "Tasks complete for " & CStr(mcSubSteps(lngIndex).StepId) & _ 
          " Instance Id " & InstanceId & " is less than 0." 
     If mcSubSteps(lngIndex).StepId = mlngStepId Then 
       mcSubSteps(lngIndex).TasksComplete =
             mcSubSteps(lngIndex).TasksComplete + 1 
       BugMessage "Tasks Complete for Step Id: " & _
            CStr(mcSubSteps(lngIndex).StepId) & _
             Instance Id: " & InstanceId &
            " = " & mcSubSteps(lngIndex). TasksComplete
        Exit For 
     End If 
   Next lngIndex
```

```
 Err.Raise errInvalidChild, mstrModuleName, _ 
           LoadResString(errInvalidChild) 
   End If 
   Exit Sub 
ChildCompletedErr: 
   ' Log the error code raised by Visual Basic 
   Call LogErrors(Errors) 
   On Error GoTo 0 
   Err.Raise vbObjectError + errInstanceOpFailed, mstrModuleName & 
"ChildCompleted", _ 
        LoadResString(errInstanceOpFailed) 
End Sub 
Public Sub ChildDeleted(mlngStepId As Long) 
   ' This procedure is called when a sub-step needs to be re-executed 
   ' Note: The TasksComplete field is decremented. We needn't worry about 
   ' the TasksRunning field since no steps are currently running. 
   Dim lngIndex As Long 
   On Error GoTo ChildDeletedErr 
   BugAssert mcStep.StepType = gintManagerStep 
   For lngIndex = 0 To mcSubSteps.Count - 1 
      If mcSubSteps(lngIndex).StepId = mlngStepId Then 
       mcSubSteps(lngIndex).TasksRunning =
             mcSubSteps(lngIndex).TasksRunning - 1 
       BugAssert mcSubSteps(IngIndex).TasksRunning >= 0,
            "Tasks running for " & CStr(mcSubSteps(IngIndex).StepId) &
             " Instance Id " & InstanceId & " is less than 0." 
        Exit For 
      End If 
   Next lngIndex 
   If lngIndex > mcSubSteps.Count - 1 Then 
      ' The child step wasn't found - raise an error 
      On Error GoTo 0 
      Err.Raise errInvalidChild, mstrModuleName, _ 
           LoadResString(errInvalidChild) 
   End If 
   Exit Sub 
ChildDeletedErr: 
   ' Log the error code raised by Visual Basic 
   Call LogErrors(Errors) 
   On Error GoTo 0 
   Err.Raise vbObjectError + errInstanceOpFailed, mstrModuleName & "ChildDeleted", 
\overline{a} LoadResString(errInstanceOpFailed) 
End Sub 
Private Sub RaiseErrForWorker() 
   If mcStep.StepType <> gintManagerStep Then 
      On Error GoTo 0 
      mstrSource = mstrModuleName & "RaiseErrForWorker" 
      Err.Raise vbObjectError + errInvalidForWorker, _ 
          mstrSource.
           LoadResString(errInvalidForWorker) 
   End If 
End Sub
```
 If lngIndex > mcSubSteps.Count - 1 Then ' The child step wasn't found - raise an error

On Error GoTo 0

Public Property Get Step() As cStep

Set Step = mcStep

End Property Public Property Get Iterators() As cRunColIt

Set Iterators = mcIterators

End Property Public Property Get SubSteps() As cSubSteps

Call RaiseErrForWorker

Set SubSteps = mcSubSteps

End Property Public Property Set Step(cRunStep As cStep)

Set mcStep = cRunStep

End Property

Public Property Set Iterators(cIts As cRunColIt)

Set mcIterators = cIts

End Property Public Property Get IsPending() As Boolean ' Returns true if the step has any substeps that need ' execution Dim lngIndex As Long Dim lngRunning As Long

#### Call RaiseErrForWorker

 If Not mblnComplete And Not mblnNoMoreToStart Then ' Get a count of all the substeps that are already being ' executed lngRunning = 0 For lngIndex = 0 To mcSubSteps.Count - 1 lngRunning = lngRunning + mcSubSteps(lngIndex).TasksRunning Next lngIndex

 IsPending = (lngRunning < DegreeParallelism) Else

- ' This should be sufficient to prove that there r no ' more sub-steps to be executed. ' mblnComplete: Handles the case where all steps have ' been executed
- ' mblnNoMoreToStart: Handles the case where the step
- ' has a degree of parallelism greater than the total
- ' number of sub-steps available to execute IsPending = False

End If

End Property

Public Property Get IsRunning() As Boolean ' Returns true if the any one of the substeps is still ' executing Dim lngIndex As Long

# Call RaiseErrForWorker

```
 IsRunning = False
```
- ' If a substep has no currently executing tasks and
- ' the tasks completed is greater than zero, then we can
- ' assume that it has completed execution (otherwise we ' would've run a new task the moment one completed!)
- Unisys TPC Benchmark-H Full Disclosure Report

Unisys ES7000 Orion 440 Enterprise Server **Page 144 of 529** Page 144 of 529

 For lngIndex = 0 To mcSubSteps.Count - 1 If mcSubSteps(lngIndex).TasksRunning > 0 Then IsRunning = True Exit For End If Next lngIndex End Property Public Property Get TotalRunning() As Long ' Returns the total number of substeps that are executing Dim lngTotalProcesses As Long Dim lngIndex As Long Call RaiseErrForWorker lngTotalProcesses = 0 For lngIndex = 0 To mcSubSteps.Count - 1 BugAssert mcSubSteps(lngIndex).TasksRunning  $= 0$ , "Tasks running for " & CStr(mcSubSteps(lngIndex).StepId) & \_ " is less than 0." lngTotalProcesses = lngTotalProcesses + mcSubSteps(lngIndex).TasksRunning Next lngIndex TotalRunning = lngTotalProcesses End Property Public Property Get RunningForStep(lngSubStepId As Long) As Long ' Returns the total number of instances of the substep ' that are executing Dim lngIndex As Long Call RaiseErrForWorker For lngIndex = 0 To mcSubSteps.Count - 1 BugAssert mcSubSteps(lngIndex).TasksRunning >= 0, \_ "Tasks running for " & CStr(mcSubSteps(lngIndex).StepId) & \_ " is less than 0." If mcSubSteps(lngIndex).StepId = lngSubStepId Then RunningForStep = mcSubSteps(lngIndex).TasksRunning Exit For End If Next lngIndex If lngIndex > mcSubSteps.Count - 1 Then ' The child step wasn't found - raise an error On Error GoTo 0 Err.Raise errInvalidChild, mstrSource, \_ LoadResString(errInvalidChild) End If End Property Public Property Let Status(ByVal vdata As InstanceStatus) mintStatus = vdata End Property Public Property Get Status() As InstanceStatus Status = mintStatus End Property Private Sub Class\_Initialize() Set mcSubSteps = New cSubSteps mblnNoMoreToStart = False mblnComplete = False StartTime = gdtmEmpty EndTime = gdtmEmpty
#### End Sub

Private Sub Class\_Terminate()

 mcSubSteps.Clear Set mcSubSteps = Nothing

#### End Sub

#### CINSTANCES.CLS

VERSION 1.0 CLASS BEGIN MultiUse = -1 'True END Attribute VB\_Name = "cInstances" Attribute VB\_GlobalNameSpace = False Attribute VB\_Creatable = True Attribute VB\_PredeclaredId = False Attribute VB\_Exposed = False<br>' FILE: clnstances.cls cInstances.cls Microsoft TPC-H Kit Ver. 1.00 Copyright Microsoft, 1999 All Rights Reserved ' ' PURPOSE: Implements a collection of cInstance objects. Type-safe wrapper around cVector. Also contains additional functions to query an instance, etc. Contact: Reshma Tharamal (reshmat@microsoft.com)

#### Option Explicit

'

' Used to indicate the source module name when errors ' are raised by this class Private Const mstrModuleName As String = "cInstance." Private mstrSource As String

Private mcInstances As cVector

Public Function QueryInstance(ByVal InstanceId As Long) As cInstance ' Retrieves the record for the passed in instance from ' the collection

```
 Dim lngIndex As Long
```
On Error GoTo QueryInstanceErr

 ' Check for valid values of the instance id If InstanceId > 0 Then ' Find the run node with the matching step id For  $Inglndex = 0$  To Count() - 1 If mcInstances(lngIndex).InstanceId = InstanceId Then Set QueryInstance = mcInstances(IngIndex) Exit For End If Next lngIndex If lngIndex > mcInstances.Count - 1 Then On Error GoTo 0 Err.Raise vbObjectError + errQueryFailed, mstrSource, \_ LoadResString(errQueryFailed) End If Else On Error GoTo 0 Err.Raise vbObjectError + errQueryFailed, mstrSource, \_

 LoadResString(errQueryFailed) End If

Exit Function

Unisys TPC Benchmark-H Full Disclosure Report Unisys ES7000 Orion 440 Enterprise Server **Page 145 of 529** Page 145 of 529

QueryInstanceErr: ' Log the error code raised by Visual Basic Call LogErrors(Errors) On Error GoTo 0 mstrSource = mstrModuleName & "QueryInstance" Err.Raise vbObjectError + errQueryFailed, mstrSource, LoadResString(errQueryFailed)

#### End Function

Public Function QueryPendingInstance(ByVal ParentInstanceId As Long, \_ ByVal lngSubStepId As Long) As cInstance ' Retrieves a pending instance for the passed in substep ' and the given parent instance id. Dim lngIndex As Long On Error GoTo QueryPendingInstanceErr ' Find the run node with the matching step id For  $Inglndex = 0$  To Count() - 1 If mcInstances(lngIndex).ParentInstanceId = ParentInstanceId And \_ mcInstances(lngIndex).Step.StepId = lngSubStepId Then Put in a separate if condition since the IsPending ' property is valid only for manager steps. If the ' calling procedure does not pass a manager step ' identifier, the procedure will error out. If mcInstances(lngIndex).IsPending Then Set QueryPendingInstance = mcInstances(lngIndex) Exit For End If End If Next lngIndex Exit Function QueryPendingInstanceErr: ' Log the error code raised by Visual Basic Call LogErrors(Errors) On Error GoTo 0 mstrSource = mstrModuleName & "QueryPendingInstance" Err.Raise vbObjectError + errQueryFailed, mstrSource, LoadResString(errQueryFailed) End Function Public Function InstanceAborted(cSubStepRec As cSubStep) As Boolean Dim lIndex As Long InstanceAborted = False For lindex =  $0$  To Count $() - 1$  If mcInstances(lIndex).Step.StepId = cSubStepRec.StepId And \_ mcInstances(lIndex).Status = gintAborted Then InstanceAborted = True Exit For End If Next lIndex End Function Public Function CompletedInstanceExists(IParentInstance As Long, \_ cSubStepDtls As cStep) As Boolean ' Checks if there is a completed instance of the passed in step Dim lngIndex As Long CompletedInstanceExists = False If cSubStepDtls.StepType = gintManagerStep Then ' Find the run node with the matching step id

For  $Inglndex = 0$  To Count() - 1

If mcInstances(IngIndex).ParentInstanceId = lParentInstance And mcInstances(lngIndex).Step.StepId = cSubStepDtls.StepId Then ' Put in a separate if condition since the IsPending ' property is valid only for manager steps. BugAssert (Not mcInstances(lngIndex).IsPending), "Pending instance

exists!"

 CompletedInstanceExists = True Exit Function End If Next lngIndex End If

End Function Public Sub Add(ByVal objItem As cInstance)

mcInstances.Add objItem

End Sub

Public Sub Clear()

mcInstances.Clear

End Sub

Public Function Count() As Long

Count = mcInstances.Count

End Function

Public Function Delete(ByVal lngDelete As Long) As cInstance

Set Delete = mcInstances.Delete(lngDelete)

#### End Function

Public Property Set Item(Optional ByVal Position As Long, \_ RHS As cInstance)

 If Position = -1 Then Position = 0 End If Set mcInstances(Position) = RHS

End Property

Public Property Get Item(Optional ByVal Position As Long = -1) \_ As cInstance Attribute Item.VB\_UserMemId = 0

 If Position = -1 Then Position = 0 End If Set Item = mcInstances.Item(Position)

# End Property

Private Sub Class\_Initialize()

Set mcInstances = New cVector

End Sub

Unisys TPC Benchmark-H Full Disclosure Report Unisys ES7000 Orion 440 Enterprise Server **Page 146 of 529** Page 146 of 529 Private Sub Class\_Terminate()

Set mcInstances = Nothing

' '

'

End Sub CITERATOR.CLS VERSION 1.0 CLASS BEGIN MultiUse = -1 'True END Attribute VB\_Name = "cIterator" Attribute VB\_GlobalNameSpace = False Attribute VB\_Creatable = True Attribute VB\_PredeclaredId = False Attribute VB\_Exposed = False ' FILE: cIterator.cls Microsoft TPC-H Kit Ver. 1.00 Copyright Microsoft, 1999 All Rights Reserved PURPOSE: Encapsulates the properties and methods of an iterator. Contains functions to insert, update and delete iterator\_values records from the database. Contact: Reshma Tharamal (reshmat@microsoft.com) Option Explicit Implements cNode ' Module level variables to store the property values Private mintType As Integer Private mintSequenceNo As Integer Private mstrValue As String Private mdbsIteratorDB As Database Private mintOperation As Integer Private mlngPosition As Long Private Const mstrModuleName As String = "cIterator." Private mstrSource As String Public Enum ValueType gintFrom = 1 gintTo gintStep gintValue End Enum Public Property Get Value() As String Value = mstrValue End Property Public Property Let Value(ByVal vdata As String) mstrValue = vdata End Property Public Property Get IndOperation() As Operation IndOperation = mintOperation End Property Public Property Let IndOperation(ByVal vdata As Operation) On Error GoTo IndOperationErr mstrSource = mstrModuleName & "IndOperation" ' The valid operations are define in the cOperations ' class. Check if the operation is valid Select Case vdata

 Case QueryOp, InsertOp, UpdateOp, DeleteOp mintOperation = vdata

 Case Else On Error GoTo 0 Err.Raise vbObjectError + errInvalidOperation, \_ mstrSource, LoadResString(errInvalidOperation) End Select

Exit Property

IndOperationErr: LogErrors Errors mstrSource = mstrModuleName & "IndOperation" On Error GoTo 0 Err.Raise vbObjectError + errLetOperationFailed, \_ mstrSource, LoadResString(errLetOperationFailed)

End Property

Public Function Clone() As cIterator

' Creates a copy of a given Iterator

Dim cItClone As cIterator

On Error GoTo CloneErr

Set cItClone = New cIterator

 ' Copy all the iterator properties to the newly ' created object cItClone.IteratorType = mintType cItClone.SequenceNo = mintSequenceNo cItClone.IndOperation = mintOperation cItClone.Value = mstrValue

 ' And set the return value to the newly created Iterator Set Clone = cItClone

Exit Function

CloneErr:

 LogErrors Errors mstrSource = mstrModuleName & "Clone" On Error GoTo 0 Err.Raise vbObjectError + errCloneFailed, mstrSource, LoadResString(errCloneFailed)

End Function Public Property Get SequenceNo() As Integer

SequenceNo = mintSequenceNo

#### End Property

Public Property Let SequenceNo(ByVal vdata As Integer) mintSequenceNo = vdata End Property

Public Sub Add(ByVal IngStepId As Long, \_ strVersion As String) ' Inserts a new iterator values record into the database

 Dim strInsert As String Dim qy As DAO.QueryDef

On Error GoTo AddIteratorErr

 ' First check if the database object is valid Call CheckDB

Unisys TPC Benchmark-H Full Disclosure Report Unisys ES7000 Orion 440 Enterprise Server **Page 147 of 529** Page 147 of 529

 ' Create a temporary querydef object strInsert = "insert into iterator\_values " & \_ "( step\_id, version\_no, type, " & \_ " iterator\_value, sequence\_no ) " & \_ " values ( [st\_id], [ver\_no], [it\_typ], " & \_ " [it\_val], [seq\_no] )" Set qy = mdbsIteratorDB.CreateQueryDef(gstrEmptyString, strInsert) ' Call a procedure to execute the Querydef object Call AssignParameters(qy, lngStepId, strVersion) qy.Execute dbFailOnError qy.Close Exit Sub AddIteratorErr: LogErrors Errors mstrSource = mstrModuleName & "AddIterator" On Error GoTo 0 Err.Raise vbObjectError + errInsertIteratorFailed, \_ mstrSource, \_ LoadResString(errInsertIteratorFailed) End Sub Private Sub AssignParameters(qyExec As DAO.QueryDef, \_ ByVal lngStepId As Long, \_ strVersion As String) ' Assigns values to the parameters in the querydef object ' The parameter names are cryptic to make them different ' from the field names. When the parameter names are ' the same as the field names, parameters in the where ' clause do not get created. Dim prmParam As DAO.Parameter On Error GoTo AssignParametersErr mstrSource = mstrModuleName & "AssignParameters" For Each prmParam In qyExec.Parameters Select Case prmParam.Name Case "[st\_id]" prmParam.Value = lngStepId Case "[ver\_no]" prmParam.Value = strVersion Case "[it\_typ]" prmParam.Value = mintType Case "[it\_val]" prmParam.Value = mstrValue Case "[seq\_no]" prmParam.Value = mintSequenceNo Case Else ' Write the parameter name that is faulty WriteError errInvalidParameter, mstrSource, \_ prmParam.Name On Error GoTo 0 Err.Raise errInvalidParameter, mstrSource, \_ LoadResString(errInvalidParameter) End Select Next prmParam Exit Sub AssignParametersErr:

Unisys TPC Benchmark-H Full Disclosure Report Unisys ES7000 Orion 440 Enterprise Server **Page 148 of 529** Page 148 of 529 mstrSource = mstrModuleName & "AssignParameters" Call LogErrors(Errors) On Error GoTo 0 Err.Raise vbObjectError + errAssignParametersFailed, \_ mstrSource, LoadResString(errAssignParametersFailed) End Sub Private Sub CheckDB() ' Check if the database object has been initialized If mdbsIteratorDB Is Nothing Then ShowError errInvalidDB On Error GoTo 0 Err.Raise vbObjectError + errInvalidDB, \_ mstrModuleName, LoadResString(errInvalidDB) End If End Sub Public Sub Delete(ByVal IngStepId As Long, \_ strVersion As String) ' Deletes the step iterator record from the database Dim strDelete As String Dim qy As DAO.QueryDef On Error GoTo DeleteIteratorErr mstrSource = mstrModuleName & "DeleteIterator" ' There can be multiple iterators for a step. ' However the values that an iterator for a step can ' assume will be unique, meaning that a combination of ' the iterator id and value will be unique. strDelete = "delete from iterator\_values " & \_ " where step\_id =  $[st_id]$ " & " and version\_no = [ver\_no]" & \_ " and iterator\_value = [it\_val] " Set qy = mdbsIteratorDB.CreateQueryDef(gstrEmptyString, strDelete) Call AssignParameters(qy, lngStepId, strVersion) qy.Execute dbFailOnError qy.Close Exit Sub DeleteIteratorErr: LogErrors Errors mstrSource = mstrModuleName & "DeleteIterator" On Error GoTo 0 Err.Raise vbObjectError + errDeleteIteratorFailed, \_ mstrSource, \_ LoadResString(errDeleteIteratorFailed) End Sub Public Sub Update(ByVal lngStepId As Long, strVersion As String) ' Updates the sequence no of the step iterator record ' in the database Dim strUpdate As String Dim qy As QueryDef On Error GoTo UpdateErr ' First check if the database object is valid Call CheckDB If mintType = gintValue Then ' If the iterator is of type value, only the sequence of the values can get updated strUpdate = "Update iterator\_values " & \_ ' set sequence\_no =  $[seq\_no]$  " & \_ " where step\_id =  $[st_id]$ " & \_

" and version\_no =  $[ver\_no]$ " &  $\_$  " and iterator\_value = [it\_val] " Else ' If the iterator is of type range, only the values can get updated strUpdate = "Update iterator\_values " & \_ " set iterator\_value = [it\_val] " & \_ " where  $step_id = [st_id]$ " & " and version\_no =  $[ver\_no]$ " & ' and type = [it\_typ] ' End If Set qy = mdbsIteratorDB.CreateQueryDef(gstrEmptyString, strUpdate) ' Call a procedure to assign the parameter values to the ' querydef object Call AssignParameters(qy, lngStepId, strVersion) qy.Execute dbFailOnError qy.Close Exit Sub UpdateErr: LogErrors Errors mstrSource = mstrModuleName & "Update" On Error GoTo 0 Err.Raise vbObjectError + errUpdateConstraintFailed, \_ mstrSource, \_ LoadResString(errUpdateConstraintFailed) End Sub Public Property Set NodeDB(vdata As Database) Set mdbsIteratorDB = vdata End Property Public Property Get NodeDB() As Database Set NodeDB = mdbsIteratorDB End Property Public Property Get Position() As Long Position = mlngPosition End Property Public Property Let Position(ByVal vdata As Long) mlngPosition = vdata End Property Public Property Let IteratorType(ByVal vdata As ValueType) On Error GoTo TypeErr mstrSource = mstrModuleName & "Type" ' These constants have been defined in the enumeration, ' Type, which is exposed Select Case vdata Case gintFrom, gintTo, gintStep, gintValue mintType = vdata Case Else On Error GoTo 0 Err.Raise vbObjectError + errTypeInvalid, mstrSource, LoadResString(errTypeInvalid) End Select Exit Property

TypeErr: LogErrors Errors mstrSource = mstrModuleName & "Type" On Error GoTo 0 Err.Raise vbObjectError + errTypeInvalid, mstrSource, LoadResString(errTypeInvalid)

End Property

Public Property Get IteratorType() As ValueType

IteratorType = mintType

End Property Public Sub Validate()

' No validations necessary for the iterator class

End Sub

Private Sub Class\_Initialize()

 ' Initialize the operation indicator variable to Query ' It will be modified later by the collection class when ' inserts, updates or deletes are performed mintOperation = QueryOp

#### End Sub

Private Property Let cNode\_IndOperation(ByVal vdata As Operation)

 On Error GoTo IndOperationErr mstrSource = mstrModuleName & "IndOperation"

 ' The valid operations are define in the cOperations ' class. Check if the operation is valid Select Case vdata Case QueryOp, InsertOp, UpdateOp, DeleteOp mintOperation = vdata

 Case Else On Error GoTo 0 Err.Raise vbObjectError + errInvalidOperation, \_ mstrSource, LoadResString(errInvalidOperation) End Select

#### Exit Property

IndOperationErr: LogErrors Errors mstrSource = mstrModuleName & "IndOperation" On Error GoTo 0 Err.Raise vbObjectError + errLetOperationFailed, \_ mstrSource, LoadResString(errLetOperationFailed)

# End Property

Private Property Get cNode\_IndOperation() As Operation

IndOperation = mintOperation

### End Property

Private Property Set cNode\_NodeDB(RHS As DAO.Database)

Set mdbsIteratorDB = RHS

# End Property

Unisys TPC Benchmark-H Full Disclosure Report Unisys ES7000 Orion 440 Enterprise Server **Page 149 of 529** Page 149 of 529

Private Property Get cNode\_NodeDB() As DAO.Database

Set cNode\_NodeDB = mdbsIteratorDB

End Property

Private Property Let cNode\_Position(ByVal vdata As Long)

mlngPosition = vdata

End Property

Private Property Get cNode\_Position() As Long

cNode\_Position = mlngPosition

End Property

Private Sub cNode\_Validate()

' No validations necessary for the iterator class

End Sub

Private Property Let cNode\_Value(ByVal vdata As String)

mstrValue = vdata

End Property

Private Property Get cNode\_Value() As String

Value = mstrValue

End Property

# CMANAGER.CLS

VERSION 1.0 CLASS BEGIN MultiUse = -1 'True END Attribute VB\_Name = "cManager" Attribute VB\_GlobalNameSpace = False Attribute VB\_Creatable = True Attribute VB\_PredeclaredId = False Attribute VB\_Exposed = False<br>'FILE: cManager.cls cManager.cls Microsoft TPC-H Kit Ver. 1.00 Copyright Microsoft, 1999 All Rights Reserved ' ' PURPOSE: Encapsulates the properties and methods of a manager step. Implements the cStep class - carries out initializations and validations that are specific to manager steps. Contact: Reshma Tharamal (reshmat@microsoft.com) ' Option Explicit Implements cStep ' Object variable to keep the step reference in

Private mcStep As cStep ' Used to indicate the source module name when errors ' are raised by this class

Private mstrSource As String

#### Private Const mstrModuleName As String = "cManager."

Private Property Let cStep\_StartDir(ByVal RHS As String)

mcStep.StartDir = RHS

End Property

Private Property Get cStep\_StartDir() As String

cStep\_StartDir = mcStep.StartDir

End Property Private Sub cStep\_Delete()

Call mcStep.Delete

End Sub

Private Property Set cStep\_NodeDB(RHS As DAO.Database)

Set mcStep.NodeDB = RHS

End Property

Private Function cStep\_IncVersionY() As String

cStep\_IncVersionY = mcStep.IncVersionY

End Function Private Function cStep\_IsNewVersion() As Boolean cStep\_IsNewVersion = mcStep.IsNewVersion End Function

Private Function cStep\_OldVersionNo() As String cStep\_OldVersionNo = mcStep.OldVersionNo End Function

Private Function cStep\_IncVersionX() As String

cStep\_IncVersionX = mcStep.IncVersionX

End Function Private Sub cStep\_UpdateIteratorVersion()

Call mcStep.UpdateIteratorVersion

End Sub

Private Function cStep\_IteratorCount() As Long

cStep\_IteratorCount = mcStep.IteratorCount

End Function

Private Sub cStep\_UnloadIterators()

Call mcStep.UnloadIterators

End Sub

Private Sub cStep\_DeleteIterator(cItRecord As cIterator)

Call mcStep.DeleteIterator(cItRecord)

End Sub Private Property Get cStep\_IteratorName() As String

cStep\_IteratorName = mcStep.IteratorName

Unisys TPC Benchmark-H Full Disclosure Report Unisys ES7000 Orion 440 Enterprise Server **Page 150 of 529** Page 150 of 529 End Property Private Property Let cStep\_IteratorName(ByVal RHS As String)

mcStep.IteratorName = RHS

End Property

Private Sub cStep\_SaveIterators()

Call mcStep.SaveIterators

End Sub Private Sub cStep\_LoadIterator(cItRecord As cIterator)

Call mcStep.LoadIterator(cItRecord)

End Sub

Private Property Let cStep\_Position(ByVal RHS As Long)

mcStep.Position = RHS

End Property Private Sub cStep\_InsertIterator(cItRecord As cIterator)

Call mcStep.InsertIterator(cItRecord)

End Sub Private Function cStep\_Iterators() As Variant

cStep\_Iterators = mcStep.Iterators

End Function Private Sub cStep\_ModifyIterator(cItRecord As cIterator)

Call mcStep.ModifyIterator(cItRecord)

End Sub Private Sub cStep\_RemoveIterator(cItRecord As cIterator)

Call mcStep.RemoveIterator(cItRecord)

End Sub Private Sub cStep\_UpdateIterator(cItRecord As cIterator)

Call mcStep.UpdateIterator(cItRecord)

End Sub Private Sub cStep\_AddIterator(cItRecord As cIterator)

Call mcStep.AddIterator(cItRecord)

End Sub

Private Property Get cStep\_Position() As Long

cStep\_Position = mcStep.Position

End Property

Private Function cStep\_Clone(Optional cCloneStep As cStep) As cStep

Dim cNewManager As cManager

Set cNewManager = New cManager Set cStep\_Clone = mcStep.Clone(cNewManager)

End Function

Private Property Get cStep\_IndOperation() As Operation

cStep\_IndOperation = mcStep.IndOperation

### End Property

Private Property Let cStep\_IndOperation(ByVal RHS As Operation)

mcStep.IndOperation = RHS

End Property

Private Property Get cStep\_NextStepId() As Long

cStep\_NextStepId = mcStep.NextStepId

End Property Private Property Let cStep\_ErrorFile(ByVal RHS As String)

mcStep.ErrorFile = RHS

# End Property

Private Property Get cStep\_ErrorFile() As String

cStep\_ErrorFile = mcStep.ErrorFile

End Property 'Private Property Let cStep\_LogFile(ByVal RHS As String) '

' mcStep.LogFile = RHS

' 'End Property

'

'Private Property Get cStep\_LogFile() As String

' cStep\_LogFile = mcStep.LogFile

' 'End Property

Private Property Let cStep\_ArchivedFlag(ByVal RHS As Boolean)

mcStep.ArchivedFlag = RHS

End Property

Private Property Get cStep\_ArchivedFlag() As Boolean

cStep\_ArchivedFlag = mcStep.ArchivedFlag

End Property

Private Property Get cStep\_NodeDB() As DAO.Database

Set cStep\_NodeDB = mcStep.NodeDB

End Property

Private Sub Class\_Initialize()

 ' Create the object Set mcStep = New cStep

' Initialize the object with valid values for a manager step

 ' The global flag should be the first field to be initialized ' since subsequent validations might try to check if the

' step being created is global

mcStep.GlobalFlag = False

' mcStep.GlobalRunMethod = gintNoOption mcStep.StepType = gintManagerStep

 ' Since the manager step does not take any action, the step ' text and file name will always be empty mcStep.StepText = gstrEmptyString mcStep.StepTextFile = gstrEmptyString

Unisys TPC Benchmark-H Full Disclosure Report

Unisys ES7000 Orion 440 Enterprise Server **Page 151 of 529** Page 151 of 529

Private Property Let cStep\_OutputFile(ByVal RHS As String)

mcStep.OutputFile = RHS

End Property

Private Property Get cStep\_OutputFile() As String

cStep\_OutputFile = mcStep.OutputFile

End Property

 ' Since the manager step does not take any action, execution ' properties for the step will be empty mcStep.ExecutionMechanism = gintNoOption mcStep.FailureDetails = gstrEmptyString mcStep.ContinuationCriteria = gintNoOption

End Sub Private Sub Class\_Terminate()

 ' Remove the step object Set mcStep = Nothing

End Sub Private Sub cStep\_Add()

 ' Call the Add method of the step class to carry out the insert mcStep.Add

End Sub Private Property Get cStep\_ContinuationCriteria() As ContinuationCriteria

cStep\_ContinuationCriteria = mcStep.ContinuationCriteria

End Property

Private Property Let cStep\_ContinuationCriteria(ByVal RHS As ContinuationCriteria)

 ' Since a manager step cannot take any action, the continuation ' criteria property does not apply to it mcStep.ContinuationCriteria = gintNoOption

End Property

Private Property Let cStep\_DegreeParallelism(ByVal RHS As String)

mcStep.DegreeParallelism = RHS

End Property

Private Property Get cStep\_DegreeParallelism() As String

cStep\_DegreeParallelism = mcStep.DegreeParallelism

End Property

Private Sub cStep\_DeleteStep()

 On Error GoTo cStep\_DeleteStepErr mstrSource = mstrModuleName & "cStep\_DeleteStep"

 mcStep.Delete Exit Sub

cStep\_DeleteStepErr: LogErrors Errors mstrSource = mstrModuleName & "cStep\_DeleteStep" On Error GoTo 0

 Err.Raise vbObjectError + errDeleteStepFailed, \_ mstrSource, \_ LoadResString(errDeleteStepFailed) End Sub Private Property Get cStep\_EnabledFlag() As Boolean cStep\_EnabledFlag = mcStep.EnabledFlag End Property Private Property Let cStep\_EnabledFlag(ByVal RHS As Boolean) mcStep.EnabledFlag = RHS End Property Private Property Let cStep\_ExecutionMechanism(ByVal RHS As ExecutionMethod) ' Since a manager step cannot take any action, the Execution ' Mechanism property does not apply to it mcStep.ExecutionMechanism = gintNoOption End Property Private Property Get cStep\_ExecutionMechanism() As ExecutionMethod cStep\_ExecutionMechanism = mcStep.ExecutionMechanism End Property Private Property Let cStep\_FailureDetails(ByVal RHS As String) ' Since a manager step cannot take any action, the Failure ' Details property does not apply to it mcStep.FailureDetails = gstrEmptyString End Property Private Property Get cStep\_FailureDetails() As String cStep\_FailureDetails = mcStep.FailureDetails End Property Private Property Get cStep\_GlobalFlag() As Boolean cStep\_GlobalFlag = mcStep.GlobalFlag End Property Private Property Let cStep\_GlobalFlag(ByVal RHS As Boolean) ' Set the global flag to false - this flag is initialized when ' an instance of the class is created. Just making sure that ' nobody changes the value inadvertently mcStep.GlobalFlag = False End Property Private Sub cStep\_Modify() ' Call the Modify method of the step class to carry out the update mcStep.Modify End Sub Private Property Let cStep\_ParentStepId(ByVal RHS As Long)

mcStep.ParentStepId = RHS

Unisys TPC Benchmark-H Full Disclosure Report Unisys ES7000 Orion 440 Enterprise Server **Page 152 of 529** Page 152 of 529

End Property Private Property Get cStep\_ParentStepId() As Long cStep\_ParentStepId = mcStep.ParentStepId End Property Private Property Let cStep\_ParentVersionNo(ByVal RHS As String) mcStep.ParentVersionNo = RHS End Property Private Property Get cStep\_ParentVersionNo() As String cStep\_ParentVersionNo = mcStep.ParentVersionNo End Property Private Property Let cStep\_SequenceNo(ByVal RHS As Integer) mcStep.SequenceNo = RHS End Property Private Property Get cStep\_SequenceNo() As Integer cStep\_SequenceNo = mcStep.SequenceNo End Property Private Property Let cStep\_StepId(ByVal RHS As Long) mcStep.StepId = RHS End Property Private Property Get cStep\_StepId() As Long cStep\_StepId = mcStep.StepId End Property Private Property Let cStep\_StepLabel(ByVal RHS As String) mcStep.StepLabel = RHS End Property Private Property Get cStep\_StepLabel() As String cStep\_StepLabel = mcStep.StepLabel End Property Private Property Let cStep\_StepLevel(ByVal RHS As Integer) mcStep.StepLevel = RHS End Property Private Property Get cStep\_StepLevel() As Integer cStep\_StepLevel = mcStep.StepLevel End Property Private Property Let cStep\_StepText(ByVal RHS As String)

 ' Since the manager step does not take any action, the step ' text and file name will always be empty mcStep.StepText = gstrEmptyString

End Property

Private Property Get cStep\_StepText() As String

cStep\_StepText = mcStep.StepText

End Property

Private Property Let cStep\_StepTextFile(ByVal RHS As String)

 ' Since the manager step does not take any action, the step ' text and file name will always be empty mcStep.StepTextFile = gstrEmptyString

End Property

Private Property Get cStep\_StepTextFile() As String

cStep\_StepTextFile = mcStep.StepTextFile

End Property

Private Property Let cStep\_StepType(RHS As gintStepType)

mcStep.StepType = gintManagerStep

End Property

Private Property Get cStep\_StepType() As gintStepType

cStep\_StepType = mcStep.StepType

End Property

Private Sub cStep\_Validate() ' The validate routines for each of the steps will ' carry out the specific validations for the type and ' call the generic validation routine

 On Error GoTo cStep\_ValidateErr mstrSource = mstrModuleName & "cStep\_Validate"

' Validations specific to manager steps

' Check if the step text or a file name has been

 ' specified If Not StringEmpty(mcStep.StepText) Or Not StringEmpty(mcStep.StepTextFile) Then ShowError errTextAndFileNullForManager On Error GoTo 0

 Err.Raise vbObjectError + errValidateFailed, \_ gstrSource, \_ LoadResString(errValidateFailed)

End If

 If mcStep.ExecutionMechanism <> gintNoOption Then ShowError errExecutionMechanismInvalid On Error GoTo 0 Err.Raise vbObjectError + errValidateFailed, \_ gstrSource, \_ LoadResString(errValidateFailed) End If

 If mcStep.FailureDetails <> gstrEmptyString Then ShowError errFailureDetailsNullForMgr On Error GoTo 0

Unisys TPC Benchmark-H Full Disclosure Report

Unisys ES7000 Orion 440 Enterprise Server Page 153 of 529

 Err.Raise vbObjectError + errValidateFailed, \_ gstrSource, \_ LoadResString(errValidateFailed) End If If mcStep.ContinuationCriteria <> gintNoOption Then ShowError errContCriteriaInvalid On Error GoTo 0 Err.Raise vbObjectError + errValidateFailed, \_ gstrSource, \_ LoadResString(errValidateFailed) End If mcStep.Validate Exit Sub cStep\_ValidateErr: LogErrors Errors mstrSource = mstrModuleName & "cStep\_Validate" On Error GoTo 0 Err.Raise vbObjectError + errValidateFailed, \_ mstrSource, \_ LoadResString(errValidateFailed) End Sub Private Property Let cStep\_VersionNo(ByVal RHS As String) mcStep.VersionNo = RHS End Property Private Property Get cStep\_VersionNo() As String cStep\_VersionNo = mcStep.VersionNo End Property Private Property Let cStep\_WorkspaceId(ByVal RHS As Long) mcStep.WorkspaceId = RHS End Property Private Property Get cStep\_WorkspaceId() As Long cStep\_WorkspaceId = mcStep.WorkspaceId End Property

CNODE.CLS

VERSION 1.0 CLASS **BEGIN**  MultiUse = -1 'True END Attribute VB\_Name = "cNode" Attribute VB\_GlobalNameSpace = False Attribute VB\_Creatable = True Attribute VB\_PredeclaredId = False Attribute VB\_Exposed = False<br>' FILE: cNode.cls cNode.cls Microsoft TPC-H Kit Ver. 1.00 ' Copyright Microsoft, 1999 All Rights Reserved ' ' ' PURPOSE: Defines the properties that an object has to implement.

' Contact: Reshma Tharamal (reshmat@microsoft.com)

Option Explicit

'

Public Property Get IndOperation() As Operation End Property Public Property Let IndOperation(ByVal vdata As Operation) End Property Public Sub Validate() End Sub Public Property Get Value() As String End Property Public Property Let Value(ByVal vdata As String) End Property

Public Property Get NodeDB() As Database End Property Public Property Set NodeDB(vdata As Database) End Property

Public Property Get Position() As Long End Property Public Property Let Position(ByVal vdata As Long) End Property

#### CNODECOLLECTIONS.CLS

VERSION 1.0 CLASS BEGIN MultiUse = -1 'True END Attribute VB\_Name = "cNodeCollections" Attribute VB\_GlobalNameSpace = False Attribute VB\_Creatable = True Attribute VB\_PredeclaredId = False Attribute VB\_Exposed = False<br>' FILE: cNodeCollections.c cNodeCollections.cls Microsoft TPC-H Kit Ver. 1.00 Copyright Microsoft, 1999 All Rights Reserved ' '

' PURPOSE: Implements an array of objects. ' Contact: Reshma Tharamal (reshmat@microsoft.com) '

Option Explicit

' Node counter Private mlngNodeCount As Long Private mdbsNodeDb As Database Private mcarrNodes() As Object

' Used to indicate the source module name when errors ' are raised by this class Private mstrSource As String Private Const mstrModuleName As String = "cNodeCollections."

Public Property Set Item(ByVal Position As Long, \_ ByVal objNode As Object)

 ' Returns the element at the passed in position in the array If Position >= 0 And Position < mlngNodeCount Then Set mcarrNodes(Position) = objNode Else On Error GoTo 0 Err.Raise vbObjectError + errItemDoesNotExist, mstrSource, \_ LoadResString(errItemDoesNotExist)

End If

End Property

Public Property Get Item(ByVal Position As Long) As Object Attribute Item.VB\_UserMemId = 0

 ' Returns the element at the passed in position in the array If Position >= 0 And Position < mlngNodeCount Then Set Item = mcarrNodes(Position)

Unisys TPC Benchmark-H Full Disclosure Report

Unisys ES7000 Orion 440 Enterprise Server **Page 154 of 529** Page 154 of 529

 Else On Error GoTo 0 Err.Raise vbObjectError + errItemDoesNotExist, mstrSource, \_ LoadResString(errItemDoesNotExist) End If

### End Property

Public Sub Commit(ByVal cSaveObj As Object, \_ ByVal lngIndex As Long) ' This procedure checks if any changes have been made to the ' passed in object. If so, it calls the corresponding method ' to commit the changes. On Error GoTo CommitErr mstrSource = mstrModuleName & "Commit" Select Case cSaveObj.IndOperation Case QueryOp ' No changes were made to the queried parameter. ' Do nothing Case InsertOp cSaveObj.Add cSaveObj.IndOperation = QueryOp Case UpdateOp cSaveObj.Modify cSaveObj.IndOperation = QueryOp Case DeleteOp cSaveObj.Delete ' Now we can remove the record from the array Call Unload(lngIndex) End Select Exit Sub CommitErr: LogErrors Errors mstrSource = mstrModuleName & "Commit" On Error GoTo 0 Err.Raise vbObjectError + errCommitFailed, \_ mstrSource, \_ LoadResString(errCommitFailed) End Sub Public Sub Save(ByVal lngWorkspace As Long) Calls a procedure to commit all changes for the passed ' in workspace. Dim lngIndex As Long On Error GoTo SaveErr ' Find all parameters in the array with a matching workspace id ' It is important to step backwards through the array, since ' we delete parameter records as we go along! For lngIndex = mlngNodeCount - 1 To 0 Step -1 If mcarrNodes(lngIndex).WorkspaceId = lngWorkspace Then ' Call a procedure to commit all changes to the ' parameter record, if any Call Commit(mcarrNodes(lngIndex), lngIndex) End If Next lngIndex

Exit Sub

SaveErr: LogErrors Errors mstrSource = mstrModuleName & "Save" On Error GoTo 0 Err.Raise vbObjectError + errSaveFailed, \_ mstrSource, \_ LoadResString(errSaveFailed)

End Sub Public Property Get Count() As Long

Count = mlngNodeCount

### End Property

Public Property Get NodeDB() As Database

Set NodeDB = mdbsNodeDb

End Property Public Property Set NodeDB(vdata As Database)

Set mdbsNodeDb = vdata

#### End Property

Public Sub Load(cNodeToLoad As Object) ' Adds the passed in object to the array

On Error GoTo LoadErr

 ' If this procedure is called by the add to array procedure, ' the database object has already been initialized If cNodeToLoad.NodeDB Is Nothing Then

 ' All the Nodes will be initialized with the database ' objects before being added to the array Set cNodeToLoad.NodeDB = mdbsNodeDb

End If

ReDim Preserve mcarrNodes(mlngNodeCount)

 ' Set the newly added element in the array to the passed in Node cNodeToLoad.Position = mlngNodeCount Set mcarrNodes(mlngNodeCount) = cNodeToLoad

mlngNodeCount = mlngNodeCount + 1

Exit Sub

#### LoadErr:

 LogErrors Errors On Error GoTo 0 Err.Raise vbObjectError + errLoadFailed, mstrModuleName & "Load", \_

LoadResString(errLoadFailed)

#### End Sub

Public Sub Unload(lngDeletePosition As Long) ' Unloads the passed in object from the array

On Error GoTo UnloadErr

If lngDeletePosition < (mlngNodeCount - 1) Then

 ' Set the Node at the position being deleted to ' the last Node in the Node array Set mcarrNodes(lngDeletePosition) = mcarrNodes(mlngNodeCount - 1) mcarrNodes(lngDeletePosition).Position = lngDeletePosition End If

Unisys TPC Benchmark-H Full Disclosure Report

Unisys ES7000 Orion 440 Enterprise Server **Page 155 of 529** Page 155 of 529

 ' Delete the last Node from the array mlngNodeCount = mlngNodeCount - 1 If mlngNodeCount > 0 Then ReDim Preserve mcarrNodes(0 To mlngNodeCount - 1) Else ReDim mcarrNodes(0) End If

#### Exit Sub

UnloadErr: LogErrors Errors mstrSource = mstrModuleName & "Unload" On Error GoTo 0 Err.Raise vbObjectError + errUnloadFailed, mstrSource, \_ LoadResString(errUnloadFailed)

#### End Sub

Public Sub Delete(lngDeletePosition As Long) ' Deletes the object at the specified position in the ' array

Dim cDeleteObj As Object

 On Error GoTo DeleteErr mstrSource = mstrModuleName & "Delete"

Set cDeleteObj = mcarrNodes(lngDeletePosition)

 If cDeleteObj.IndOperation = InsertOp Then ' If we are deleting a record that has just been inserted, ' blow it away Call Unload(lngDeletePosition) Else

 ' Set the operation for the deleted object to indicate a ' delete - we actually delete the element only at the time ' of a save operation cDeleteObj.IndOperation = DeleteOp End If

#### Exit Sub

DeleteErr: LogErrors Errors mstrSource = mstrModuleName & "Delete" On Error GoTo 0 Err.Raise vbObjectError + errDeleteFailed, \_ mstrSource, \_ LoadResString(errDeleteFailed)

#### End Sub

Public Sub Modify(cModifiedNode As Object) ' Sets the object at the passed in position to the ' modified object passed in

#### On Error GoTo ModifyErr

 ' First check if the record is valid - all objects that ' use this collection class must have a Validate routine cModifiedNode.Validate

 ' If we are updating a record that hasn't yet been inserted, ' do not change the operation indicator - or we try to update ' a non-existant record If cModifiedNode.IndOperation <> InsertOp Then ' Set the operations to indicate an update cModifiedNode.IndOperation = UpdateOp End If

' Modify the object at the queried position - the Position

Unisys TPC Benchmark-H Full Disclosure Report Unisys ES7000 Orion 440 Enterprise Server **Page 156 of 529** Page 156 of 529 ' will be maintained by this class Set mcarrNodes(cModifiedNode.Position) = cModifiedNode Exit Sub ModifyErr: LogErrors Errors mstrSource = mstrModuleName & "Modify" On Error GoTo 0 Err.Raise vbObjectError + errModifyFailed, \_ mstrSource, \_ LoadResString(errModifyFailed) End Sub Public Sub Add(cNodeToAdd As Object) On Error GoTo AddErr Set cNodeToAdd.NodeDB = mdbsNodeDb ' First check if the record is valid cNodeToAdd.Validate ' Set the operation to indicate an insert cNodeToAdd.IndOperation = InsertOp ' Call a procedure to load the record in the array Call Load(cNodeToAdd) Exit Sub AddErr: LogErrors Errors mstrSource = mstrModuleName & "Add" On Error GoTo 0 Err.Raise vbObjectError + errAddFailed, \_ mstrSource, \_ LoadResString(errAddFailed) End Sub Private Sub Class\_Terminate() ReDim mcarrNodes(0) mlngNodeCount = 0 End Sub COMMON.BAS Attribute VB\_Name = "Common" Common.bas Microsoft TPC-H Kit Ver. 1.00 ' Copyright Microsoft, 1999 All Rights Reserved ' ' ' PURPOSE: Module containing common functionality throughout **StepMaster** Contact: Reshma Tharamal (reshmat@microsoft.com) ' Option Explicit Private Const mstrModuleName As String = "Common." ' Used to separate the variable data from the constant error ' message being raised when a context-sensitive error is displayed Private Const mintDelimiter As String = ": Private Const mstrFormatString = "mmddyy" ' Identifiers for the different labels that need to be loaded ' into the tree view for each workspace Public Const mstrWorkspacePrefix = "W" Public Const mstrParameterPrefix = "P" Public Const mstrParamConnectionPrefix = "C" Public Const mstrConnectionDtlPrefix = "N" Public Const mstrParamExtensionPrefix = "E" Public Const mstrParamBuiltInPrefix = "B" Public Const gstrGlobalStepPrefix = "G" Public Const gstrManagerStepPrefix = "M" Public Const gstrWorkerStepPrefix = "S" Public Const gstrDummyPrefix = "D" Public Const mstrLabelPrefix = "L" Public Const mstrInstancePrefix = "I" Public Function LabelStep(lngWorkspaceIdentifier As Long) As String ' Returns the step label for the workspace identifier passed in ' Basically this is a wrapper around the MakeKeyValid function LabelStep = MakeKeyValid(gintStepLabel, gintStepLabel, lngWorkspaceIdentifier) End Function Public Function JulianDateToString(dt64Bit As Currency) As String Dim lYear As Long Dim lMonth As Long Dim lDay As Long Dim lHour As Long Dim lMin As Long Dim lSec As Long Dim lMs As Long Call JulianToTime(dt64Bit, lYear, lMonth, lDay, lHour, lMin, lSec, lMs) JulianDateToString = Format\$(lYear, gsYearFormat) & gsDateSeparator & \_ Format\$(lMonth, gsDtFormat) & gsDateSeparator & \_ Format\$(lDay, gsDtFormat) & gstrBlank & \_ Format\$(lHour, gsTmFormat) & gsTimeSeparator & \_ Format\$(lMin, gsTmFormat) & gsTimeSeparator & \_ Format\$(lSec, gsTmFormat) & gsMsSeparator & \_ Format\$(lMs, gsMSecondFormat) End Function Public Sub DeleteFile(strFile As String, Optional ByVal bCheckIfEmpty As Boolean = False) ' Ensure that there is only a single file of the name before delete, since ' Kill supports wildcards and can potentially delete a number of files Dim strTemp As String If CheckFileExists(strFile) Then If bCheckIfEmpty Then If FileLen(strFile) = 0 Then Kill strFile End If Else Kill strFile End If End If End Sub Public Function CheckFileExists(strFile As String) As Boolean Returns true if the passed in file exists ' Raises an error if multiple files are found (filename contains a wildcard) CheckFileExists = False If Not StringEmpty(Dir(strFile)) Then If Not StringEmpty(Dir()) Then On Error GoTo 0 Err.Raise vbObjectError + errDeleteSingleFile, \_ mstrModuleName & "DeleteFile", LoadResString(errDeleteSingleFile) End If

 CheckFileExists = True End If

#### End Function

Public Function GetVersionString() As String GetVersionString = "Version " & gsVersion End Function

Function IsLabel(strKey As String) As Boolean

- ' The tree view control on frmMain can contain two types of ' nodes -
- ' 1. Nodes that contain data for the workspace this could
- ' be data for the different types of steps or parameters
- ' 2. Nodes that display static data these kind of nodes
- ' are referred to as label nodes e.g. "Global Steps" is a
- ' label node
- ' This function returns True if the passed in key corresponds ' to a label node

IsLabel = InStr(strKey, mstrLabelPrefix) > 0

End Function

Function MakeKeyValid(lngIdentifier As Long, \_ intTypeOfNode As Integer, Optional ByVal WorkspaceId As Long =  $0$ , Optional ByVal InstanceId As Long = 0) As String

- ' We use a numbering scheme while loading the tree view with
- ' all node data, since it needs a unique key and we want to
- ' use the key to identify the data it contains.
- ' Moreover, add a character to the beginning of the identifier
- ' so that the tree view control accepts it as a valid string,
- ' viz. "456" doesn't work, so change it to "W456"
- ' The general scheme is to concatenate a Label with the Identifier
- ' e.g A Global Step Node will have the Label, G and the Step Id
- ' concatenated to form the unique key
- ' The list of all such node types is given below
- ' 1. "W" + Workspace\_Id for Workspace nodes
- ' 2. "P" + Parameter\_Id for Parameter nodes
- ' 3. "M" + Step\_Id for Manager Step nodes
- ' 4. "S" + Step\_Id for Worker Step nodes
- ' 5. "G" + Step\_Id for Global Step nodes
- ' 6. Instance\_id + "I" + Step\_Id for Instance nodes
- ' 7. Workspace\_id + "L" + the label identifier = node type for all Label nodes
- ' Since the manager, worker and global steps are stored in the
- ' same table and the step identifiers will always be unique, we
- ' can use the same character as the prefix, but this is a
- ' convenient way to know the type of step being processed.
- ' The workspace id is appended to the label identifier to make
- ' it unique, since multiple workspaces may be open during a session
- ' Strip the prefix characters off while saving the Ids to the db

# Dim strPrefixChar As String

 On Error GoTo MakeKeyValidErr gstrSource = mstrModuleName & "MakeKeyValid"

 Select Case intTypeOfNode Case gintWorkspace strPrefixChar = mstrWorkspacePrefix Case gintGlobalStep strPrefixChar = gstrGlobalStepPrefix Case gintManagerStep strPrefixChar = gstrManagerStepPrefix Case gintWorkerStep strPrefixChar = gstrWorkerStepPrefix Case gintRunManager, gintRunWorker

Unisys TPC Benchmark-H Full Disclosure Report

Unisys ES7000 Orion 440 Enterprise Server **Page 157 of 529** Page 157 of 529

 If InstanceId = 0 Then On Error GoTo 0 Err.Raise vbObjectError + errMandatoryParameterMissing, \_ gstrSource, \_ LoadResString(errMandatoryParameterMissing) End If Concatenate the instance identifier and the step ' identifier to form a unique key strPrefixChar = Trim\$(Str\$(InstanceId)) & mstrInstancePrefix Case gintParameter strPrefixChar = mstrParameterPrefix Case gintNodeParamConnection strPrefixChar = mstrParamConnectionPrefix Case gintConnectionDtl strPrefixChar = mstrConnectionDtlPrefix Case gintNodeParamExtension strPrefixChar = mstrParamExtensionPrefix Case gintNodeParamBuiltIn strPrefixChar = mstrParamBuiltInPrefix Case gintGlobalsLabel, gintParameterLabel, gintParamConnectionLabel, \_ gintConnDtlLabel, \_ gintParamExtensionLabel, gintParamBuiltInLabel, gintGlobalStepLabel, \_ gintStepLabel If WorkspaceId = 0 Then ' The Workspace Id has to be specified for a label node ' Otherwise it will not be possible to generate unique label ' identifiers if multiple workspaces are open On Error GoTo 0 Err.Raise vbObjectError + errWorkspaceIdMandatory, \_ gstrSource, \_ LoadResString(errWorkspaceIdMandatory) End If ' For all labels, the workspace identifier and the ' label prefix are concatenated to form the key strPrefixChar = Trim\$(Str\$(WorkspaceId)) & mstrLabelPrefix Case Else On Error GoTo 0 Err.Raise vbObjectError + errInvalidNodeType, \_ gstrSource, \_

MakeKeyValid = strPrefixChar & Trim\$(Str\$(lngIdentifier))

LoadResString(errInvalidNodeType)

#### Exit Function

End Select

MakeKeyValidErr: Call LogErrors(Errors) On Error GoTo 0 Err.Raise vbObjectError + errMakeKeyValidFailed, \_ gstrSource, \_ LoadResString(errMakeKeyValidFailed)

#### End Function

Function MakeIdentifierValid(strKey As String) As Long

 ' Returns the Identifier corresponding to the passed in key ' (Reverse of what was done in MakeKeyValid)

On Error GoTo MakeIdentifierValidErr

 If IsLabel(strKey) Then ' If the key corresponds to a label node, the identifier ' appears to the right of the label prefix MakeIdentifierValid = Val(Mid(strKey, InStr(strKey, mstrLabeIPrefix) + 1)) ElseIf InStr(strKey, mstrInstancePrefix) = 0 Then ' For all other nodes, stripping the first character off ' returns a valid Id MakeIdentifierValid = Val(Mid(strKey, 2)) Else

 ' Instance node - strip of all characters till the ' instance prefix MakeIdentifierValid = Val(Mid(strKey, InStr(strKey, mstrInstancePrefix) + 1)) End If

# Exit Function

MakeIdentifierValidErr:

 Call LogErrors(Errors) On Error GoTo 0

 Err.Raise vbObjectError + errMakeIdentifierValidFailed, \_ mstrModuleName & "MakeIdentifierValid", \_ LoadResString(errMakeIdentifierValidFailed)

End Function

Public Function IsInstanceNode(strNodeKey As String) As Boolean

 ' Returns true if the passed in node key corresponds to a step instance IsInstanceNode = InStr(strNodeKey, mstrInstancePrefix) > 0

End Function

```
Public Function IsBuiltInLabel(strNodeKey As String) As Boolean
```
 ' Returns true if the passed in node key corresponds to a step instance IsBuiltInLabel = (IsLabel(strNodeKey) And \_ (MakeIdentifierValid(strNodeKey) = gintParamBuiltInLabel))

#### End Function

Public Sub ShowBusy() ' Modifies the mousepointer to indicate that the ' application is busy

#### On Error Resume Next

Screen.MousePointer = vbHourglass

# End Sub

Public Sub ShowFree()

- ' Modifies the mousepointer to indicate that the
- ' application has finished processing and is ready ' to accept user input

On Error Resume Next

Screen.MousePointer = vbDefault

# End Sub

Public Function InstrR(strMain As String, \_ strSearch As String) As Integer ' Finds the last occurrence of the passed in string

 Dim intPos As Integer Dim intPrev As Integer

# On Error GoTo InstrRErr

 intPrev = intPos intPos = InStr(1, strMain, strSearch)

 Do While intPos > 0 intPrev = intPos intPos = InStr(intPos + 1, strMain, strSearch) Loop InstrR = intPrev

### Exit Function

InstrRErr:

Call LogErrors(Errors)

Unisys TPC Benchmark-H Full Disclosure Report Unisys ES7000 Orion 440 Enterprise Server **Page 158 of 529** Page 158 of 529

 gstrSource = mstrModuleName & "InstrR" On Error GoTo 0 Err.Raise vbObjectError + errInstrRFailed, \_ gstrSource, \_ LoadResString(errInstrRFailed)

# End Function

Public Function GetDefaultDir(lWspId As Long, WspParameters As cArrParameters) As String

 Dim sDir As String sDir = SubstituteParameters( gstrEnvVarSeparator & PARAM\_DEFAULT\_DIR & gstrEnvVarSeparator, lWspId, WspParameters:=WspParameters) MakePathValid (sDir & gstrFileSeparator & "a.txt") GetDefaultDir = GetShortName(sDir) If StringEmpty(GetDefaultDir) Then GetDefaultDir = App.Path End If

# End Function

Public Sub AddArrayElement(ByRef arrNodes() As Object, \_ ByVal objToAdd As Object, \_ ByRef lngCount As Long) ' Adds the passed in object to the array

On Error GoTo AddArrayElementErr

 ' Increase the array dimension and add the object to it ReDim Preserve arrNodes(lngCount) Set arrNodes(lngCount) = objToAdd lngCount = lngCount + 1

# Exit Sub

AddArrayElementErr: LogErrors Errors gstrSource = mstrModuleName & "AddArrayElement" On Error GoTo 0 Err.Raise vbObjectError + errAddArrayElementFailed, gstrSource, \_ LoadResString(errAddArrayElementFailed)

# End Sub

Public Function CheckForNullField(rstRecords As Recordset, strFieldName As String) As String

 ' Returns an empty string if a given field is null On Error GoTo CheckForNullFieldErr

 If IsNull(rstRecords.Fields(strFieldName)) Then CheckForNullField = gstrEmptyString Else CheckForNullField = rstRecords.Fields(strFieldName) End If Exit Function

CheckForNullFieldErr: Call LogErrors(Errors) On Error GoTo 0 Err.Raise vbObjectError + errCheckForNullFieldFailed, \_ mstrModuleName & "CheckForNullField", \_ LoadResString(errCheckForNullFieldFailed)

End Function

Public Function ErrorOnNullField(rstRecords As Recordset, strFieldName As String) As Variant

 ' If a given field is null, raises an error ' Else, returns the field value in a variant ' The calling function must convert the return value to the ' appropriate type On Error GoTo ErrorOnNullFieldErr gstrSource = mstrModuleName & "ErrorOnNullField" If IsNull(rstRecords.Fields(strFieldName)) Then On Error GoTo 0 Err.Raise vbObjectError + errMandatoryFieldNull, \_ gstrSource, \_ strFieldName & mintDelimiter & LoadResString(errMandatoryFieldNull) Else ErrorOnNullField = rstRecords.Fields(strFieldName) End If Exit Function ErrorOnNullFieldErr: Call LogErrors(Errors) On Error GoTo 0 Err.Raise vbObjectError + errUnableToCheckNull, \_ gstrSource, \_ strFieldName & mintDelimiter & LoadResString(errUnableToCheckNull) End Function Public Function StringEmpty(strCheckString As String) As Boolean StringEmpty = (strCheckString = gstrEmptyString) End Function Public Function GetIteratorValue(cStepIterators As cRunCollt, \_ ByVal strItName As String) Dim lngIndex As Long Dim strValue As String On Error GoTo GetIteratorValueErr gstrSource = mstrModuleName & "GetIteratorValue" ' Find the iterator in the Iterators collection For lngIndex = 0 To cStepIterators.Count - 1 If cStepIterators(lngIndex).IteratorName = strItName Then strValue = cStepIterators(lngIndex).Value Exit For End If Next lngIndex If lngIndex > cStepIterators.Count - 1 Then ' The iterator has not been defined for the branch ' Raise an error On Error GoTo 0 Err.Raise vbObjectError + errParamNameInvalid, \_ gstrSource, \_ LoadResString(errParamNameInvalid) End If GetIteratorValue = strValue Exit Function GetIteratorValueErr: ' Log the error code raised by Visual Basic Call LogErrors(Errors) gstrSource = mstrModuleName & "GetIteratorValue" On Error GoTo 0 Err.Raise vbObjectError + errGetParamValueFailed, \_ gstrSource, \_ LoadResString(errGetParamValueFailed)

Unisys TPC Benchmark-H Full Disclosure Report Unisys ES7000 Orion 440 Enterprise Server **Page 159 of 529** and the Unit Server Page 159 of 529

End Function Public Function SubstituteParameters(ByVal strComString As String, ByVal IngWorkspaceId As Long, Optional StepIterators As cRunColIt = Nothing, \_ Optional WspParameters As cArrParameters = Nothing) As String ' This function substitutes all parameter names and ' environment variables in the passed in string with ' their values. It also substitutes the value for the ' iterators, if any. ' Since the syntax is to enclose parameter names and ' environment variables in "%", we check if a given ' variable is a parameter - if so, we substitute the ' parameter value - else we try to get the value from ' the environment Dim intPos As Integer Dim intEndPos As Integer Dim strEnvVariable As String Dim strValue As String Dim strCommand As String Dim cTempStr As cStringSM ' Initialize the return value of the function to the ' passed in command strCommand = strComString If WspParameters Is Nothing Then Set WspParameters = gcParameters Set cTempStr = New cStringSM intPos = InStr(strCommand, gstrEnvVarSeparator) Do While intPos <> 0 If Mid(strCommand, intPos + 1, 1) = gstrEnvVarSeparator Then ' Wildcard character - to be substituted by a single % - later! intPos = intPos + 2 If intPos > Len(strCommand) Then Exit Do Else ' Extract the environment variable from the passed ' in string intEndPos = InStr(intPos + 1, strCommand, gstrEnvVarSeparator) If intEndPos > 0 Then strEnvVariable = Mid(strCommand, intPos + 1, intEndPos - intPos - 1) Else On Error GoTo 0 Err.Raise vbObjectError + errParamSeparatorMissing, \_ gstrSource, \_ LoadResString(errParamSeparatorMissing) End If strValue = gstrEmptyString ' Get the value of the variable and call a function ' to replace the variable with it's value strValue = GetValue(strEnvVariable, lngWorkspaceId, StepIterators, WspParameters) ' The function raises an error if the variable is ' not found strCommand = cTempStr.ReplaceSubString(strCommand, gstrEnvVarSeparator & strEnvVariable & gstrEnvVarSeparator, \_ strValue) End If intPos = InStr(intPos, strCommand, gstrEnvVarSeparator) Loop strCommand = cTempStr.ReplaceSubString(strCommand, \_ gstrEnvVarSeparator & gstrEnvVarSeparator, gstrEnvVarSeparator)

 Set cTempStr = Nothing SubstituteParameters = strCommand Unisys TPC Benchmark-H Full Disclosure Report Unisys ES7000 Orion 440 Enterprise Server **Page 160 of 529** Page 160 of 529 End Function Private Function GetValue(ByVal strParameter As String, ByVal IngWorkspaceId As Long, \_ cStepIterators As cRunColIt, \_ WspParameters As cArrParameters) As String ' This function returns the value for the passed in ' parameter - it may be a workspace parameter, an ' environment variable or an iterator Dim intPos As Integer Dim intEndPos As Integer Dim strVariable As String Dim strValue As String Dim cParamRec As cParameter On Error GoTo GetValueErr ' Initialize the return value of the function to the ' empty strValue = gstrEmptyString intPos = InStr(strParameter, gstrEnvVarSeparator) If intPos > 0 Then ' Extract the variable from the passed in string intEndPos = InStr(intPos + 1, strParameter, gstrEnvVarSeparator) If intEndPos = 0 Then intEndPos = Len(strParameter) End If strVariable = Mid(strParameter, intPos + 1, intEndPos - intPos - 1) Else ' The separator charactor has not been passed in - ' try to find the value of the passed in parameter strVariable = strParameter End If If Not StringEmpty(strVariable) Then ' Check if this is the timestamp parameter first If strVariable = gstrTimeStamp Then strValue = Format\$(Now, mstrFormatString, \_ vbUseSystemDayOfWeek, vbUseSystem) Else ' Try to find a parameter for the workspace with ' the same name Set cParamRec = WspParameters.GetParameterValue(lngWorkspaceId, \_ strVariable) If cParamRec Is Nothing Then If Not cStepIterators Is Nothing Then ' If the string is not a parameter, then check ' if it is an iterator strValue = GetIteratorValue(cStepIterators, strVariable) End If If StringEmpty(strValue) Then ' Neither - Check if it is an environment variable strValue = Environ\$(strVariable) If StringEmpty(strValue) Then On Error GoTo 0 WriteError errSubValuesFailed, \_ OptArgs:="Invalid parameter: " & gstrSQ & strVariable & gstrSQ Err.Raise vbObjectError + errSubValuesFailed, \_ mstrModuleName & "GetValue", LoadResString(errSubValuesFailed) & "Invalid parameter: " & gstrSQ & strVariable & gstrSQ End If End If Else strValue = cParamRec.ParameterValue End If End If End If

 GetValue = strValue Exit Function GetValueErr: If Err.Number = vbObjectError + errParamNameInvalid Then ' If the parameter has not been defined for the ' workspace then check if it is an environment ' variable Resume Next End If ' Log the error code raised by Visual Basic Call LogErrors(Errors) gstrSource = mstrModuleName & "GetValue" WriteError errSubValuesFailed, gstrSource, "Parameter: " & gstrSQ & strVariable & gstrSQ On Error GoTo 0 Err.Raise vbObjectError + errSubValuesFailed, \_ gstrSource, \_ LoadResString(errSubValuesFailed) & "Parameter: " & gstrSQ & strVariable & gstrSQ End Function Public Function SQLFixup(strField As String) As String ' Returns a string that can be executed by SQL Server Dim cMyStr As New cStringSM Dim strTemp As String On Error GoTo SQLFixupErr strTemp = strField SQLFixup = strTemp ' Single-quotes have to be replaced by two single-quotes, ' since a single-quote is the identifier delimiter ' character - call a procedure to do the replace ' SQLFixup = cMyStr.ReplaceSubString(strTemp, gstrDQ, "\" & gstrDQ) ' Replace pipe characters with the corresponding chr function ' SQLFixup = cMyStr.ReplaceSubString(strTemp, gstrDQ, gstrDQ & gstrDQ) Exit Function SQLFixupErr: gstrSource = mstrModuleName & "SQLFixup" LogErrors Errors On Error GoTo 0 Err.Raise vbObjectError + errMakeFieldValidFailed, \_ gstrSource, LoadResString(errMakeFieldValidFailed) End Function Public Function TranslateStepLabel(sLabel As String) As String ' Translates the passed in step label to a valid file name ' All characters in the label that are invalid for filenames (viz.  $\setminus \setminus :$   $^*$  ? " < > |) ' and spaces are substituted with underscores - also ensure that the resulting filename ' is not greater than 255 characters Dim cTempStr As New cStringSM TranslateStepLabel = cTempStr.ReplaceSubString(sLabel, gstrFileSeparator, "\_") TranslateStepLabel = cTempStr.ReplaceSubString(TranslateStepLabel, "/", gstrUnderscore) TranslateStepLabel = cTempStr.ReplaceSubString(TranslateStepLabel, ":", gstrUnderscore) TranslateStepLabel = cTempStr.ReplaceSubString(TranslateStepLabel, "\*", gstrUnderscore) TranslateStepLabel = cTempStr.ReplaceSubString(TranslateStepLabel, "?", gstrUnderscore)

 TranslateStepLabel = cTempStr.ReplaceSubString(TranslateStepLabel, gstrDQ, gstrUnderscore)

 TranslateStepLabel = cTempStr.ReplaceSubString(TranslateStepLabel, "<", gstrUnderscore)

 TranslateStepLabel = cTempStr.ReplaceSubString(TranslateStepLabel, ">", gstrUnderscore)

 TranslateStepLabel = cTempStr.ReplaceSubString(TranslateStepLabel, "|", gstrUnderscore)

 TranslateStepLabel = cTempStr.ReplaceSubString(TranslateStepLabel, gstrBlank, gstrUnderscore)

 If Len(TranslateStepLabel) > MAX\_PATH Then TranslateStepLabel = Mid(TranslateStepLabel, 1, MAX\_PATH) End If

### End Function

Public Function TypeOfObject(ByVal objNode As Object) As Integer ' Determines the type of object that is passed in

 On Error GoTo TypeOfObjectErr gstrSource = mstrModuleName & "TypeOfObject"

 Select Case TypeName(objNode) Case "cWorkspace" TypeOfObject = gintWorkspace

 Case "cParameter" TypeOfObject = gintParameter

 Case "cConnection" TypeOfObject = gintParameterConnect

 Case "cConnDtl" TypeOfObject = gintConnectionDtl

 Case "cGlobalStep" TypeOfObject = gintGlobalStep

 Case "cManager" TypeOfObject = gintManagerStep

 Case "cWorker" TypeOfObject = gintWorkerStep

 Case "cStep" ' If a step record is passed in, call a function ' to determine the type of step TypeOfObject = TypeOfStep(StepClass:=objNode)

 Case Else WriteError errTypeOfObjectFailed, gstrSource, TypeName(objNode) On Error GoTo 0 Err.Raise vbObjectError + errTypeOfObjectFailed, \_ gstrSource, \_ LoadResString(errTypeOfObjectFailed) End Select

# Exit Function

TypeOfObjectErr: ' Log the error code raised by Visual Basic Call LogErrors(Errors) On Error GoTo 0 Err.Raise vbObjectError + errTypeOfObjectFailed, \_ gstrSource, \_ LoadResString(errTypeOfObjectFailed)

# End Function

Unisys TPC Benchmark-H Full Disclosure Report Unisys ES7000 Orion 440 Enterprise Server **Page 161 of 529** Page 161 of 529

# CONNDTLCOMMON.BAS

Attribute VB\_Name = "ConnDtlCommon" ConnDtlCommon.bas Microsoft TPC-H Kit Ver. 1.00 ' Copyright Microsoft, 1999 All Rights Reserved ' ' PURPOSE: Contains functionality common across StepMaster and SMRunOnly, pertaining to connections Specifically, functions to load connections in an array ' and so on. Contact: Reshma Tharamal (reshmat@microsoft.com) ' Option Explicit ' Used to indicate the source module name when errors ' are raised by this module Private Const mstrModuleName As String = "ConnDtlCommon." Public Sub LoadRSInConnDtlArray(rstConns As Recordset, cConns As cConnDtls) Dim cNewConnDtl As cConnDtl On Error GoTo LoadRSInConnDtlArrayErr If rstConns.RecordCount = 0 Then Exit Sub End If rstConns.MoveFirst While Not rstConns.EOF Set cNewConnDtL = New cConnDtL ' Initialize ConnDtl values ' Call a procedure to raise an error if mandatory fields are null. cNewConnDtl.ConnNameId = ErrorOnNullField(rstConns, FLD\_ID\_CONN\_NAME) cNewConnDtl.WorkspaceId = ErrorOnNullField(rstConns, FLD\_ID\_WORKSPACE) cNewConnDtl.ConnName = CStr(ErrorOnNullField(rstConns, FLD\_CONN\_DTL\_CONNECTION\_NAME)) cNewConnDtl.ConnectionString = CheckForNullField(rstConns, FLD\_CONN\_DTL\_CONNECTION\_STRING) cNewConnDtl.ConnType = CheckForNullField(rstConns, FLD\_CONN\_DTL\_CONNECTION\_TYPE) cConns.Load cNewConnDtl Set cNewConnDtl = Nothing rstConns.MoveNext Wend Exit Sub LoadRSInConnDtlArrayErr: LogErrors Errors gstrSource = mstrModuleName & "LoadRSInConnDtlArray" On Error GoTo 0 Err.Raise vbObjectError + errLoadRsInArrayFailed, gstrSource, \_ LoadResString(errLoadRsInArrayFailed) End Sub CONNNECTIONCOMMON.BAS

Attribute VB\_Name = "ConnectionCommon" FILE: ConnnectionCommon.bas Microsoft TPC-H Kit Ver. 1.00 Copyright Microsoft, 1999 All Rights Reserved

PURPOSE: Contains functionality common across StepMaster and SMRunOnly, pertaining to connection strings Specifically, functions to load connections strings in an array and so on. ' Contact: Reshma Tharamal (reshmat@microsoft.com) ' Option Explicit ' Used to indicate the source module name when errors ' are raised by this module Private Const mstrModuleName As String = "ConnectionCommon." Public Sub LoadRecordsetInConnectionArray(rstConns As Recordset, cConns As cConnections) Dim cNewConnection As cConnection On Error GoTo LoadRecordsetInConnectionArrayErr If rstConns.RecordCount = 0 Then Exit Sub End If rstConns.MoveFirst While Not rstConns.EOF Set cNewConnection = New cConnection ' Initialize Connection values ' Call a procedure to raise an error if mandatory fields are null. cNewConnection.ConnectionId = ErrorOnNullField(rstConns, "connection\_id") cNewConnection.WorkspaceId = CStr(ErrorOnNullField(rstConns, FLD\_ID\_WORKSPACE)) cNewConnection.ConnectionName = CStr(ErrorOnNullField(rstConns, "connection\_name")) cNewConnection.ConnectionValue = CheckForNullField(rstConns, "connection\_value") cNewConnection.Description = CheckForNullField(rstConns, "description") cNewConnection.NoCountDisplay = CheckForNullField(rstConns, "no\_count\_display") cNewConnection.NoExecute = CheckForNullField(rstConns, "no\_execute") cNewConnection.ParseQueryOnly = CheckForNullField(rstConns, "parse\_query\_only") cNewConnection.QuotedIdentifiers = CheckForNullField(rstConns, "ANSI\_quoted\_identifiers") cNewConnection.AnsiNulls = CheckForNullField(rstConns, "ANSI\_nulls") cNewConnection.ShowQueryPlan = CheckForNullField(rstConns, "show\_query\_plan") cNewConnection.ShowStatsTime = CheckForNullField(rstConns, "show\_stats\_time") cNewConnection.ShowStatsIO = CheckForNullField(rstConns, "show\_stats\_io") cNewConnection.ParseOdbcMsg = CheckForNullField(rstConns, "parse\_odbc\_msg\_prefixes") cNewConnection.RowCount = CheckForNullField(rstConns, "row\_count") cNewConnection.TsqlBatchSeparator = CheckForNullField(rstConns, "tsql\_batch\_separator") cNewConnection.QueryTimeOut = CheckForNullField(rstConns, "query\_time\_out") cNewConnection.ServerLanguage = CheckForNullField(rstConns, "server\_language") cNewConnection.CharacterTranslation = CheckForNullField(rstConns, "character\_translation") cNewConnection.RegionalSettings = CheckForNullField(rstConns, "regional\_settings") cConns.Load cNewConnection Set cNewConnection = Nothing

' '

Unisys TPC Benchmark-H Full Disclosure Report

Unisys ES7000 Orion 440 Enterprise Server **Page 162 of 529** Page 162 of 529

 rstConns.MoveNext Wend

### Exit Sub

LoadRecordsetInConnectionArrayErr: LogErrors Errors gstrSource = mstrModuleName & "LoadRecordsetInConnectionArray" On Error GoTo 0 Err.Raise vbObjectError + errLoadRsInArrayFailed, gstrSource, \_ LoadResString(errLoadRsInArrayFailed) End Sub

### CPARAMETER.CLS

VERSION 1.0 CLASS BEGIN MultiUse = -1 'True END Attribute VB\_Name = "cParameter" Attribute VB\_GlobalNameSpace = False Attribute VB\_Creatable = True Attribute VB\_PredeclaredId = False Attribute VB\_Exposed = False ' FILE: cParameter.cls Microsoft TPC-H Kit Ver. 1.00 ' Copyright Microsoft, 1999 All Rights Reserved ' ' PURPOSE: Encapsulates the properties and methods of a parameter. Contains functions to insert, update and delete ' workspace\_parameters records from the database. Contact: Reshma Tharamal (reshmat@microsoft.com) ' Option Explicit Option Base 0 ' Local variable(s) to hold property value(s) Private mlngWorkspaceId As Long Private mlngParameterId As Long Private mstrParameterName As String Private mstrParameterValue As String Private mstrDescription As String Private mintParameterType As Integer Private mdbsStepMaster As Database Private mintOperation As Operation Private mlngPosition As Long ' Used to indicate the source module name when errors are raised by this class Private mstrSource As String Private Const mstrModuleName As String = "cParameter." ' The cSequence class is used to generate unique parameter identifiers Private mParameterSeq As cSequence ' The StringSM class is used to carry out string operations Private mFieldValue As cStringSM ' Parameter types Public Enum ParameterType gintParameterGeneric = 0 gintParameterConnect gintParameterApplication gintParameterBuiltIn

Private Sub AssignParameters(qyExec As DAO.QueryDef) ' Assigns values to the parameters in the querydef object ' The parameter names are cryptic to make them different

End Enum

 ' from the field names. When the parameter names are ' the same as the field names, parameters in the where ' clause do not get created.

Dim prmParam As DAO.Parameter

On Error GoTo AssignParametersErr

 For Each prmParam In qyExec.Parameters Select Case prmParam.Name Case "[w\_id]" prmParam.Value = mlngWorkspaceId

> Case "[p\_id]" prmParam.Value = mlngParameterId

 Case "[p\_name]" prmParam.Value = mstrParameterName

 Case "[p\_value]" prmParam.Value = mstrParameterValue

 Case "[desc]" prmParam.Value = mstrDescription

 Case "[p\_type]" prmParam.Value = mintParameterType

Case Else

 ' Write the parameter name that is faulty WriteError errInvalidParameter, mstrSource, \_ prmParam.Name On Error GoTo 0 Err.Raise errInvalidParameter, mstrModuleName & "AssignParameters", \_ LoadResString(errInvalidParameter) End Select Next prmParam

' qyExec.Parameters("w\_id").Value = mlngWorkspaceId

' qyExec.Parameters("p\_id").Value = mlngParameterId

' qyExec.Parameters("p\_name").Value = mstrParameterName

' qyExec.Parameters("p\_value").Value = mstrParameterValue

Exit Sub

'

AssignParametersErr:

 mstrSource = mstrModuleName & "AssignParameters" Call LogErrors(Errors) On Error GoTo 0 Err.Raise vbObjectError + errAssignParametersFailed, \_ mstrSource, LoadResString(errAssignParametersFailed)

End Sub

Public Property Let Position(ByVal RHS As Long)

mlngPosition = RHS

End Property

Public Property Get Position() As Long

Position = mlngPosition

End Property

Public Function Clone() As cParameter

' Creates a copy of a given parameter

Unisys TPC Benchmark-H Full Disclosure Report Unisys ES7000 Orion 440 Enterprise Server **Page 163 of 529** Page 163 of 529

Dim cCloneParam As cParameter

 On Error GoTo CloneErr mstrSource = mstrModuleName & "Clone"

Set cCloneParam = New cParameter

 ' Copy all the parameter properties to the newly ' created parameter Set cCloneParam.NodeDB = mdbsStepMaster cCloneParam.WorkspaceId = mlngWorkspaceId cCloneParam.ParameterId = mlngParameterId cCloneParam.ParameterName = mstrParameterName cCloneParam.ParameterValue = mstrParameterValue cCloneParam.Description = mstrDescription cCloneParam.ParameterType = mintParameterType cCloneParam.IndOperation = mintOperation cCloneParam.Position = mlngPosition

 ' And set the return value to the newly created parameter Set Clone = cCloneParam Set cCloneParam = Nothing

Exit Function

CloneErr: LogErrors Errors mstrSource = mstrModuleName & "Clone" On Error GoTo 0 Err.Raise vbObjectError + errCloneFailed, mstrSource, LoadResString(errCloneFailed)

End Function Public Property Set NodeDB(vdata As Database)

Set mdbsStepMaster = vdata

End Property Public Property Get NodeDB() As Database

Set NodeDB = mdbsStepMaster

End Property

Private Sub CheckDupParameterName() ' Check if the parameter name already exists in the workspace

 Dim rstParameter As Recordset Dim strSql As String Dim qy As DAO.QueryDef

 On Error GoTo CheckDupParameterNameErr mstrSource = mstrModuleName & "CheckDupParameterName"

 ' Create a recordset object to retrieve the count of all parameters ' for the workspace with the same name strSql = "Select count(\*) as parameter\_count " & \_ " from workspace\_parameters " & \_ " where workspace\_id = [w\_id]" & \_ " and parameter\_name =  $[p\_name]$ " &  $\_$ " and parameter\_id <> [p\_id]"

 Set qy = mdbsStepMaster.CreateQueryDef(gstrEmptyString, strSql) Call AssignParameters(qy)

Set rstParameter = qy.OpenRecordset(dbOpenForwardOnly)

 If rstParameter![parameter\_count] > 0 Then rstParameter.Close qy.Close

 ShowError errDuplicateParameterName On Error GoTo 0 Err.Raise vbObjectError + errDuplicateParameterName, \_ mstrSource, LoadResString(errDuplicateParameterName) End If

 rstParameter.Close qy.Close

Exit Sub

CheckDupParameterNameErr: LogErrors Errors mstrSource = mstrModuleName & "CheckDupParameterName" On Error GoTo 0 Err.Raise vbObjectError + errCheckDupParameterNameFailed, \_ mstrSource, LoadResString(errCheckDupParameterNameFailed)

#### End Sub

Private Sub CheckDB() ' Check if the database object has been initialized

 If mdbsStepMaster Is Nothing Then On Error GoTo 0 Err.Raise vbObjectError + errInvalidDB, \_ mstrModuleName & "CheckDB", LoadResString(errInvalidDB) End If

End Sub Public Property Let ParameterValue(vdata As String)

mstrParameterValue = vdata

End Property Public Property Let Description(vdata As String)

mstrDescription = vdata

End Property Public Property Let ParameterType(vdata As ParameterType)

mintParameterType = vdata

#### End Property

Public Property Let ParameterName(vdata As String)

# If vdata = gstrEmptyString Then

 ShowError errParameterNameMandatory On Error GoTo 0 ' Propogate this error back to the caller Err.Raise vbObjectError + errParameterNameMandatory, mstrSource, LoadResString(errParameterNameMandatory) Else

 mstrParameterName = vdata End If

#### End Property

Public Property Let ParameterId(vdata As Long) mlngParameterId = vdata End Property

Public Property Let IndOperation(ByVal vdata As Operation)

' The valid operations are define in the cOperations

' class. Check if the operation is valid

Select Case vdata

 Case QueryOp, InsertOp, UpdateOp, DeleteOp mintOperation = vdata

Unisys TPC Benchmark-H Full Disclosure Report

Unisys ES7000 Orion 440 Enterprise Server **Page 164 of 529** Page 164 of 529

 Case Else On Error GoTo 0 Err.Raise vbObjectError + errInvalidOperation. mstrSource, LoadResString(errInvalidOperation) End Select

# End Property

Public Sub Validate()

- ' Each distinct object will have a Validate method which
- ' will check if the class properties are valid. This method
- ' will be used to check interdependant properties that ' cannot be validated by the let procedures.
- ' It should be called by the add and modify methods of the class

On Error GoTo ValidateErr

 ' Check if the db object is valid Call CheckDB

 ' Call procedure to raise an error if the parameter name ' already exists in the workspace - ' if there are duplicates, we don't know what value for the ' parameter to use at runtime Call CheckDupParameterName

# Exit Sub

#### ValidateErr:

 mstrSource = mstrModuleName & "Validate" Call LogErrors(Errors) On Error GoTo 0 Err.Raise vbObjectError + errValidateFailed, \_ mstrSource, LoadResString(errValidateFailed)

# End Sub

Public Property Let WorkspaceId(vdata As Long)

mlngWorkspaceId = vdata

End Property

Public Sub Add()

 Dim strInsert As String Dim qy As DAO.QueryDef

On Error GoTo AddErr

 ' Validate the record before trying to insert the record Call Validate

 ' Create a temporary querydef object strInsert = "insert into workspace\_parameters " & \_ "( workspace\_id, parameter\_id, " & " parameter\_name, parameter\_value, " & \_ " description, parameter\_type ) " & \_ " values ( [w\_id], [p\_id], [p\_name], [p\_value], [desc], [p\_type] ) " Set qy = mdbsStepMaster.CreateQueryDef(gstrEmptyString, strInsert) ' Call a procedure to assign the parameter values

Call AssignParameters(qy)

 qy.Execute dbFailOnError qy.Close

- strinsert = "insert into workspace\_parameters " &
- " (workspace\_id, parameter\_id, " &
- parameter\_name, parameter\_value ) " & \_
- " values (" $&$   $\overline{a}$

Unisys TPC Benchmark-H Full Disclosure Report Str(mlngWorkspaceId) & ", " & Str(mlngParameterId) & ' "," & mFieldValue.MakeStringFieldValid(mstrParameterName) & \_ ' ", " & mFieldValue.MakeStringFieldValid(mstrParameterValue) & " ) " ' mdbsStepMaster.Execute strInsert, dbFailOnError + dbSQLPassThrough Exit Sub AddErr: mstrSource = mstrModuleName & "Add" Call LogErrors(Errors) On Error GoTo 0 Err.Raise vbObjectError + errParameterInsertFailed, \_ mstrSource, LoadResString(errParameterInsertFailed) End Sub Public Sub Delete() Dim strDelete As String Dim qy As DAO.QueryDef On Error GoTo DeleteErr ' Check if the db object is valid Call CheckDB strDelete = "delete from workspace\_parameters " & \_ " where parameter\_id = [p\_id]" Set qy = mdbsStepMaster.CreateQueryDef(gstrEmptyString, strDelete) Call AssignParameters(qy) qy.Execute dbFailOnError qy.Close Exit Sub DeleteErr: LogErrors Errors mstrSource = mstrModuleName & "Delete" On Error GoTo 0 Err.Raise vbObjectError + errDeleteParameterFailed, \_ mstrSource, \_ LoadResString(errDeleteParameterFailed) End Sub Public Sub Modify() Dim strUpdate As String Dim qy As QueryDef On Error GoTo ModifyErr ' Validate the updated values before trying to modify the db Call Validate ' Create a temporary querydef object with the modify string strUpdate = "update workspace\_parameters " & \_ " set workspace\_id =  $[w_id]$ , " & \_ "parameter\_name =  $[p\_name]$ , " & \_ "parameter\_value = [p\_value], " & \_ "description = [desc], " & \_ "parameter\_type =  $[p_{\text{y}}]$ " & " where parameter\_id = [p\_id]" Set qy = mdbsStepMaster.CreateQueryDef(gstrEmptyString, strUpdate) ' Call a procedure to assign the parameter values to the ' querydef object Call AssignParameters(qy) qy.Execute dbFailOnError

Unisys ES7000 Orion 440 Enterprise Server **Page 165 of 529** Page 165 of 529

qy.Close

' mdbsStepMaster.Execute strUpdate, dbFailOnError

Exit Sub

'

ModifyErr:

 mstrSource = mstrModuleName & "Modify" Call LogErrors(Errors) On Error GoTo 0 Err.Raise vbObjectError + errParameterUpdateFailed, \_ mstrSource, LoadResString(errParameterUpdateFailed) End Sub Public Property Get ParameterName() As String ParameterName = mstrParameterName End Property Public Property Get ParameterId() As Long ParameterId = mlngParameterId End Property Public Property Get NextIdentifier() As Long Dim lngNextId As Long On Error GoTo NextIdentifierErr ' First check if the database object is valid Call CheckDB ' Retrieve the next identifier using the sequence class Set mParameterSeq = New cSequence Set mParameterSeq.IdDatabase = mdbsStepMaster mParameterSeq.IdentifierColumn = "Parameter\_id" lngNextId = mParameterSeq.Identifier Set mParameterSeq = Nothing NextIdentifier = lngNextId Exit Property NextIdentifierErr: LogErrors Errors mstrSource = mstrModuleName & "NextIdentifier" On Error GoTo 0 Err.Raise vbObjectError + errIdGetFailed, mstrSource, LoadResString(errIdGetFailed) End Property Public Property Get IndOperation() As Operation IndOperation = mintOperation End Property Public Property Get WorkspaceId() As Long WorkspaceId = mlngWorkspaceId End Property

Public Property Get ParameterValue() As String

ParameterValue = mstrParameterValue

End Property

Public Property Get Description() As String

Description = mstrDescription

End Property Public Property Get ParameterType() As ParameterType

ParameterType = mintParameterType

End Property

Private Sub Class\_Initialize()

Set mFieldValue = New cStringSM

 ' Initialize the operation indicator variable to Query ' It will be modified later by the collection class when ' inserts, updates or deletes are performed mintOperation = QueryOp

End Sub

Private Sub Class\_Terminate()

 Set mdbsStepMaster = Nothing Set mFieldValue = Nothing

#### End Sub

# CRUNCOLIT.CLS

VERSION 1.0 CLASS BEGIN MultiUse = -1 'True END Attribute VB\_Name = "cRunColIt" Attribute VB\_GlobalNameSpace = False Attribute VB\_Creatable = True Attribute VB\_PredeclaredId = False Attribute VB\_Exposed = False ' FILE: cRunColIt.cls Microsoft TPC-H Kit Ver. 1.00 Copyright Microsoft, 1999 All Rights Reserved ' ' ' PURPOSE: This module implements a stack of Iterator nodes.

Ensures that only cRunItNode objects are stored in the stack. ' Contact: Reshma Tharamal (reshmat@microsoft.com)

#### Option Explicit

'

' Used to indicate the source module name when errors ' are raised by this class Private Const mstrModuleName As String = "cRunColIt." Private mstrSource As String

Private mcIterators As cStack Public Sub Clear()

mcIterators.Clear

#### End Sub

Private Sub Class\_Initialize()

Set mcIterators = New cStack

End Sub

Private Sub Class\_Terminate()

Unisys TPC Benchmark-H Full Disclosure Report Unisys ES7000 Orion 440 Enterprise Server **Page 166 of 529** Page 166 of 529

Set mcIterators = Nothing

# End Sub

Public Function Value(strItName As String) As String

#### Dim lngIndex As Long

```
 For lngIndex = 0 To mcIterators.Count - 1 
    If mcIterators(lngIndex).IteratorName = strItName Then 
      Value = mcIterators(lngIndex).Value 
      Exit For 
    End If 
 Next lngIndex
```
End Function

Public Property Get Item(ByVal Position As Long) As cRunItNode Attribute Item.VB UserMemId =  $0$ 

Set Item = mcIterators(Position)

End Property

#### Public Function Count() As Long

Count = mcIterators.Count

End Function

Public Function Pop() As cRunItNode

Set Pop = mcIterators.Pop

End Function

Public Sub Push(objToPush As cRunItNode)

Call mcIterators.Push(objToPush)

#### End Sub

# CRUNCOLIT.CLS

VERSION 1.0 CLASS BEGIN MultiUse = -1 'True END Attribute VB\_Name = "cRunInst" Attribute VB\_GlobalNameSpace = False Attribute VB\_Creatable = True Attribute VB\_PredeclaredId = False Attribute VB\_Exposed = False<br>' FILE: cRunCollt.cls cRunCollt.cls Microsoft TPC-H Kit Ver. 1.00 ' Copyright Microsoft, 1999 All Rights Reserved ' ' PURPOSE: This module controls the run processing. It runs a branch

at a time and raises events when each step completes execution. Contact: Reshma Tharamal (reshmat@microsoft.com)

' Option Explicit

' Used to indicate the source module name when errors ' are raised by this class Private Const mstrModuleName As String = "cRunInst." Private mstrSource As String

' Local variable(s) to hold property value(s) Private mstrRootKey As String Public WspId As Long Private mcParameters As cArrParameters Private mcRunSteps As cArrSteps Private mcRunConstraints As cArrConstraints Public RunConnections As cConnections Public RunConnDtls As cConnDtls Private mcvntWspPreCons As Variant Private mcvntWspPostCons As Variant Private mcNavSteps As cStepTree

Private mcInstances As cInstances Private mcFreeSteps As cVectorLng Private mcFailures As cFailedSteps Private mblnAsk As Boolean ' Set to True when the a step with continuation criteria=Ask fails Private mblnAbort As Boolean ' Set to True when the run is aborted Private msAbortDtls As String Private mbarrFree() As Byte Private WithEvents mcTermSteps As cTermSteps Attribute mcTermSteps.VB\_VarHelpID = -1 Public RunId As Long Public CreateInputFiles As Boolean

Private Enum WspLogEvents mintRunStart mintRunComplete mintStepStart mintStepComplete End Enum

Private mcWspLog As cFileSM

Private mstrCurBranchRoot As String Private mcDummyRootInstance As cInstance

' Key for the dummy root instance - Should be a key that is invalid for an actual step record

Private Const mstrDummyRootKey As String = "D"

' Public events to notify the calling function of the

- ' start and end time for each step
- Public Event RunStart(dtmStartTime As Currency, strWspLog As String)
- Public Event RunComplete(dtmEndTime As Currency)
- Public Event StepStart(cStepRecord As cStep, dtmStartTime As Currency, \_ lngInstanceId As Long, lParentInstanceId As Long, sPath As String, \_ sits As String, sitValue As String)

Public Event StepComplete(cStepRecord As cStep, dtmEndTime As Currency, lngInstanceId As Long, lElapsed As Long)

Public Event ProcessStart(cStepRecord As cStep, strCommand As String, dtmStartTime As Currency, IngInstanceId As Long, IParentInstanceId As Long, sItValue As String)

Public Event ProcessComplete(cStepRecord As cStep, dtmEndTime As Currency, lngInstanceId As Long, lElapsed As Long)

' The class that will execute each step - we trap the events ' that are raised by it when a step starts/completes ' execution Private WithEvents cExecStep1 As cRunStep Attribute cExecStep1.VB\_VarHelpID = -1 Private WithEvents cExecStep2 As cRunStep Attribute cExecStep2.VB\_VarHelpID = -1 Private WithEvents cExecStep3 As cRunStep Attribute cExecStep3.VB\_VarHelpID = -1 Private WithEvents cExecStep4 As cRunStep Attribute cExecStep4.VB\_VarHelpID = -1 Private WithEvents cExecStep5 As cRunStep Attribute cExecStep5.VB\_VarHelpID = -1 Private WithEvents cExecStep6 As cRunStep

Unisys TPC Benchmark-H Full Disclosure Report

Unisys ES7000 Orion 440 Enterprise Server **Page 167 of 529** Page 167 of 529

Attribute cExecStep6.VB\_VarHelpID = -1 Private WithEvents cExecStep7 As cRunStep Attribute cExecStep7.VB\_VarHelpID = -1 Private WithEvents cExecStep8 As cRunStep Attribute cExecStep8.VB\_VarHelpID = -1 Private WithEvents cExecStep9 As cRunStep Attribute cExecStep9.VB\_VarHelpID = -1 Private WithEvents cExecStep10 As cRunStep Attribute cExecStep10.VB\_VarHelpID = -1 Private WithEvents cExecStep11 As cRunStep Attribute cExecStep11.VB\_VarHelpID = -1 Private WithEvents cExecStep12 As cRunStep Attribute cExecStep12.VB\_VarHelpID = -1 Private WithEvents cExecStep13 As cRunStep Attribute cExecStep13.VB\_VarHelpID = -1 Private WithEvents cExecStep14 As cRunStep Attribute cExecStep14.VB\_VarHelpID = -1 Private WithEvents cExecStep15 As cRunStep Attribute cExecStep15.VB\_VarHelpID = -1 Private WithEvents cExecStep16 As cRunStep Attribute cExecStep16.VB\_VarHelpID = -1

Private Const msIt As String = " Iterator: " Private Const msItValue As String = " Value: " Public Sub Abort()

On Error GoTo AbortErr

 ' Make sure that we don't execute any more steps Call StopRun

 If cExecStep1 Is Nothing And cExecStep2 Is Nothing And \_ cExecStep3 Is Nothing And cExecStep4 Is Nothing And \_ cExecStep5 Is Nothing And cExecStep6 Is Nothing And \_ cExecStep7 Is Nothing And cExecStep8 Is Nothing And \_ cExecStep9 Is Nothing And cExecStep10 Is Nothing And \_ cExecStep11 Is Nothing And cExecStep12 Is Nothing And \_ cExecStep13 Is Nothing And cExecStep14 Is Nothing And \_ cExecStep15 Is Nothing And cExecStep16 Is Nothing Then WriteToWspLog (mintRunComplete) RaiseEvent RunComplete(Determine64BitTime()) Else

Abort each of the steps that is currently executing. If Not cExecStep1 Is Nothing Then cExecStep1.Abort End If

 If Not cExecStep2 Is Nothing Then cExecStep2.Abort End If

 If Not cExecStep3 Is Nothing Then cExecStep3.Abort End If

 If Not cExecStep4 Is Nothing Then cExecStep4.Abort End If

 If Not cExecStep5 Is Nothing Then cExecStep5.Abort End If

 If Not cExecStep6 Is Nothing Then cExecStep6.Abort End If

 If Not cExecStep7 Is Nothing Then cExecStep7.Abort End If

 If Not cExecStep8 Is Nothing Then cExecStep8.Abort End If

 If Not cExecStep9 Is Nothing Then cExecStep9.Abort End If

 If Not cExecStep10 Is Nothing Then cExecStep10.Abort End If

 If Not cExecStep11 Is Nothing Then cExecStep11.Abort End If

 If Not cExecStep12 Is Nothing Then cExecStep12.Abort End If

 If Not cExecStep13 Is Nothing Then cExecStep13.Abort End If

 If Not cExecStep14 Is Nothing Then cExecStep14.Abort End If

 If Not cExecStep15 Is Nothing Then cExecStep15.Abort End If

 If Not cExecStep16 Is Nothing Then cExecStep16.Abort End If End If

# Exit Sub

AbortErr: Call LogErrors(Errors) On Error GoTo 0 ShowError errAbortFailed ' Try to abort the remaining steps, if any Resume Next

End Sub

Public Sub AbortSiblings(cTermInstance As cInstance) On Error GoTo AbortSiblingsErr ' Abort each of the steps that is currently executing. If Not cExecStep1 Is Nothing Then If cExecStep1.ExecuteStep.ParentStepId = cTermInstance.Step.ParentStepId

Then

 cExecStep1.Abort End If

End If

If Not cExecStep2 Is Nothing Then

cExecStep2.Abort

 If cExecStep2.ExecuteStep.ParentStepId = cTermInstance.Step.ParentStepId Then

 End If End If

If Not cExecStep3 Is Nothing Then

If cExecStep3.ExecuteStep.ParentStepId = cTermInstance.Step.ParentStepId

Then

 cExecStep3.Abort End If

Unisys TPC Benchmark-H Full Disclosure Report

Unisys ES7000 Orion 440 Enterprise Server **Page 168 of 529** Page 168 of 529

# End If

 If Not cExecStep4 Is Nothing Then If cExecStep4.ExecuteStep.ParentStepId = cTermInstance.Step.ParentStepId Then cExecStep4.Abort End If End If If Not cExecStep5 Is Nothing Then If cExecStep5.ExecuteStep.ParentStepId = cTermInstance.Step.ParentStepId Then cExecStep5.Abort End If End If If Not cExecStep6 Is Nothing Then If cExecStep6.ExecuteStep.ParentStepId = cTermInstance.Step.ParentStepId Then cExecStep6.Abort End If End If If Not cExecStep7 Is Nothing Then If cExecStep7.ExecuteStep.ParentStepId = cTermInstance.Step.ParentStepId Then cExecStep7.Abort End If End If If Not cExecStep8 Is Nothing Then If cExecStep8.ExecuteStep.ParentStepId = cTermInstance.Step.ParentStepId Then cExecStep8.Abort End If End If If Not cExecStep9 Is Nothing Then If cExecStep9.ExecuteStep.ParentStepId = cTermInstance.Step.ParentStepId Then cExecStep9.Abort End If End If If Not cExecStep10 Is Nothing Then If cExecStep10.ExecuteStep.ParentStepId = cTermInstance.Step.ParentStepId Then cExecStep10.Abort End If End If If Not cExecStep11 Is Nothing Then If cExecStep11.ExecuteStep.ParentStepId = cTermInstance.Step.ParentStepId Then cExecStep11.Abort End If End If If Not cExecStep12 Is Nothing Then If cExecStep12.ExecuteStep.ParentStepId = cTermInstance.Step.ParentStepId Then cExecStep12.Abort End If End If If Not cExecStep13 Is Nothing Then If cExecStep13.ExecuteStep.ParentStepId = cTermInstance.Step.ParentStepId Then cExecStep13.Abort End If End If

Unisys TPC Benchmark-H Full Disclosure Report Unisys ES7000 Orion 440 Enterprise Server **Page 169 of 529** and the United States of 529 and the Page 169 of 529 If Not cExecStep14 Is Nothing Then If cExecStep14.ExecuteStep.ParentStepId = cTermInstance.Step.ParentStepId Then cExecStep14.Abort End If End If If Not cExecStep15 Is Nothing Then If cExecStep15.ExecuteStep.ParentStepId = cTermInstance.Step.ParentStepId Then cExecStep15.Abort End If End If If Not cExecStep16 Is Nothing Then If cExecStep16.ExecuteStep.ParentStepId = cTermInstance.Step.ParentStepId Then cExecStep16.Abort End If End If Exit Sub AbortSiblingsErr: Call LogErrors(Errors) On Error GoTo 0 ShowError errAbortFailed ' Try to abort the remaining steps, if any Resume Next End Sub Private Sub ExecutionFailed(cTermStep As cRunStep) ' Called when execution of a step fails for any reason - ensure that execution ' continues On Error GoTo ExecutionFailedErr Call AddFreeProcess(cTermStep.Index) Call RunBranch(mstrCurBranchRoot) Exit Sub ExecutionFailedErr: ' Log the error code raised by Visual Basic - do not raise an error here! Call LogErrors(Errors) End Sub Private Sub FreeExecStep(lngIndex As Long) ' Frees an instance of a cExecuteSM object depending on the index On Error GoTo FreeExecStepErr Select Case IngIndex Case 0 Set cExecStep1 = Nothing Case 1 Set cExecStep2 = Nothing Case 2 Set cExecStep3 = Nothing Case 3 Set cExecStep4 = Nothing Case 4 Set cExecStep5 = Nothing Case 5 Set cExecStep6 = Nothing Case 6 Set cExecStep7 = Nothing Case 7 Set cExecStep8 = Nothing Case 8

 Set cExecStep9 = Nothing Case 9 Set cExecStep10 = Nothing Case 10 Set cExecStep11 = Nothing Case 11 Set cExecStep12 = Nothing Case 12 Set cExecStep13 = Nothing Case 13 Set cExecStep14 = Nothing Case 14 Set cExecStep15 = Nothing Case 15 Set cExecStep16 = Nothing Case Else BugAssert False, "FreeExecStep: Invalid index value!" End Select Exit Sub FreeExecStepErr: ' Log the error code raised by Visual Basic Call LogErrors(Errors) End Sub Private Sub ProcessAskFailures() ' This procedure is called when a step with a continuation criteria = Ask has failed. ' Wait for all running processes to complete before displaying an Abort/Retry/Fail ' message to the user. We process every Ask step that has failed and use a simple ' algorithm to determine what to do next. ' 1. An abort response to any failure results in an immediate abort of the run ' 2. A continue means the run continues - this failure is popped off the failure list. ' 3. A retry means that the execution details for the instance are cleared and the step is re-executed. Dim lIndex As Long Dim cStepRec As cStep Dim cNextInst As cInstance Dim cFailureRec As cFailedStep On Error GoTo ProcessAskFailuresErr ' Display a popup message for all steps that have failed with a continuation ' criteria of Ask For lIndex = mcFailures.Count - 1 To 0 Step -1 Set cFailureRec = mcFailures(lIndex) If cFailureRec.ContCriteria = gintOnFailureAsk Then Set cStepRec = mcRunSteps.QueryStep(cFailureRec.StepId) ' Ask the user whether to abort/retry/continue #If RUN\_ONLY Then cFailureRec.AskResponse = ShowMessageBox(0, \_ "Step " & GetStepNodeText(cStepRec) & "' failed. " & \_ "Select Abort to abort run and Ignore to continue. " & \_ "Select Retry to re-execute the failed step.", \_ "Step Failure" MB\_ABORTRETRYIGNORE + MB\_APPLMODAL + MB\_ICONEXCLAMATION) #Else cFailureRec.AskResponse = ShowMessageBox(frmRunning.hWnd, \_ "Step '" & GetStepNodeText(cStepRec) & "' failed. " & \_ "Select Abort to abort run and Ignore to continue. " & \_ "Select Retry to re-execute the failed step.", \_ "Step Failure" MB\_ABORTRETRYIGNORE + MB\_APPLMODAL + MB\_ICONEXCLAMATION) #End If

 ' Process an abort response immediately If cFailureRec.AskResponse = IDABORT Then

Unisys TPC Benchmark-H Full Disclosure Report Unisys ES7000 Orion 440 Enterprise Server **Page 170 of 529** Page 170 of 529 mblnAbort = True Set cNextInst = mcInstances.QueryInstance(cFailureRec.InstanceId) Call RunPendingSiblings(cNextInst, cFailureRec.EndTime) Exit For End If End If Next lIndex ' Process all failed steps for which we have Ignore and Retry responses. If Not mblnAbort Then ' Navigate in reverse order since we'll be deleting items from the collection For lIndex = mcFailures.Count - 1 To 0 Step -1 If mcFailures(lIndex).ContCriteria = gintOnFailureAsk Then mblnAsk = False Set cFailureRec = mcFailures.Delete(lIndex) Select Case cFailureRec.AskResponse Case IDABORT BugAssert True Case IDRETRY ' Delete all instances for the failed step and re-try ' Returns a parent instance reference Set cNextInst = ProcessRetryStep(cFailureRec) Call RunPendingStepInBranch(mstrCurBranchRoot, cNextInst) Case IDIGNORE Set cNextInst = mcInstances.QueryInstance(cFailureRec.InstanceId) Call RunPendingSiblings(cNextInst, cFailureRec.EndTime) End Select End If Next lIndex End If Exit Sub ProcessAskFailuresErr: ' Log the error code raised by Visual Basic Call LogErrors(Errors) Err.Raise vbObjectError + errExecuteBranchFailed, mstrModuleName, \_ LoadResString(errExecuteBranchFailed) End Sub Private Function ProcessRetryStep(cFailureRec As cFailedStep) As cInstance ' This procedure is called when a step with a continuation criteria = Ask has failed ' and the user wants to re-execute the step. ' We delete all existing instances for the step and reset the iterator, if ' any on the parent instance - this way we ensure that the step will be executed ' in the next pass. Dim lIndex As Long Dim cParentInstance As cInstance Dim cSubStepRec As cSubStep Dim cStepRec As cStep On Error GoTo ProcessRetryStepErr ' Navigate in reverse order since we'll be deleting items from the collection For lIndex = mcInstances.Count - 1 To 0 Step -1 If mcInstances(lIndex).Step.StepId = cFailureRec.StepId Then Set cParentInstance = mcInstances.QueryInstance(mcInstances(lIndex).ParentInstanceId) Set cSubStepRec = cParentInstance.QuerySubStep(cFailureRec.StepId) Set cStepRec = mcRunSteps.QueryStep(cFailureRec.StepId) ' Decrement the child count on the parent instance and reset the ' step iterators on the sub-step record, if any - ' all the iterations of the step will be re-executed. cParentInstance.ChildDeleted cFailureRec.StepId cParentInstance.AllComplete = False End If Next lIndex Exit Function End Function Long ' the step. End If End If End If  $\overline{a}$  End If Call Abort

 cParentInstance.AllStarted = False cSubStepRec.InitializeIt cStepRec, mcParameters ' Now delete the current instance Set ProcessRetryStep = mcInstances.Delete(lIndex) ProcessRetryStepErr: ' Log the error code raised by Visual Basic Call LogErrors(Errors) Err.Raise vbObjectError + errExecuteBranchFailed, mstrModuleName, \_ LoadResString(errExecuteBranchFailed) Private Sub RunNextStep(ByVal dtmCompleteTime As Currency, ByVal lngIndex As ByVal InstanceId As Long, ByVal ExecutionStatus As InstanceStatus) ' Checks if there are any steps remaining to be ' executed in the current branch. If so, it executes Dim cTermInstance As cInstance Dim cFailure As cFailedStep On Error GoTo RunNextStepErr BugMessage "RunNextStep: cExecStep" & CStr(lngIndex + 1) & " has completed." Call mcTermSteps.Delete Call FreeExecStep(lngIndex) ' Call a procedure to add the freed up object to the list Call AddFreeProcess(lngIndex) Set cTermInstance = mcInstances.QueryInstance(InstanceId) cTermInstance.Status = ExecutionStatus If ExecutionStatus = gintFailed Then If cTermInstance.Step.ContinuationCriteria = gintOnFailureAbortSiblings Then Call AbortSiblings(cTermInstance) If Not mcFailures.StepFailed(cTermInstance.Step.StepId) Then Set cFailure = New cFailedStep cFailure.InstanceId = cTermInstance.InstanceId cFailure.StepId = cTermInstance.Step.StepId cFailure.ParentStepId = cTermInstance.Step.ParentStepId cFailure.ContCriteria = cTermInstance.Step.ContinuationCriteria cFailure.EndTime = dtmCompleteTime mcFailures.Add cFailure Set cFailure = Nothing If ExecutionStatus = gintFailed And cTermInstance.Step.ContinuationCriteria = gintOnFailureAbort Then If StringEmpty(msAbortDtls) Then ' Initialize the abort message msAbortDtls = "Step '" & GetStepNodeText(cTermInstance.Step) & "' failed. " & "Aborting execution. Please check the error file for details." ElseIf ExecutionStatus = gintFailed And cTermInstance.Step.ContinuationCriteria = gintOnFailureAsk Then

 ' If the step failed due to a Cancel operation (Abort), abort the run If mblnAbort Then Call RunPendingSiblings(cTermInstance, dtmCompleteTime) End If Else Call RunPendingSiblings(cTermInstance, dtmCompleteTime) End If If mblnAbort Then If Not AnyStepRunning(mcFreeSteps, mbarrFree) And Not StringEmpty(msAbortDtls) Then ' Display an error only if the abort is due to a failure ' We had to abort since a step failed - since no other steps are currently ' running, we can display a message to the user saying that we had to abort #If RUN\_ONLY Then Call ShowMessageBox(0, msAbortDtls, "Run Aborted", MB\_APPLMODAL + MB\_OK + MB\_ICONEXCLAMATION) #Else Call ShowMessageBox(frmRunning.hWnd, msAbortDtls, "Run Aborted", \_ MB\_APPLMODAL + MB\_OK + MB\_ICONEXCLAMATION) #End If ' MsgBox msAbortDtls, vbOKOnly, "Run Aborted" End If ElseIf mblnAsk Then If Not AnyStepRunning(mcFreeSteps, mbarrFree) Then ' Ask the user whether to abort/retry/ignore failed steps Call ProcessAskFailures End If End If Exit Sub RunNextStepErr: ' Log the error code raised by Visual Basic Call LogErrors(Errors) WriteError errExecuteBranchFailed, mstrSource Call ResetForm(lngIndex) End Sub Public Sub StopRun() ' Setting the Abort flag to True will ensure that we ' don't execute any more steps mblnAbort = True End Sub Private Sub CreateDummyInstance(strRootKey As String) Dim cNewInstance As cInstance Dim cSubStepDtls As cStep Dim IngSubStepId As Long On Error GoTo CreateDummyInstanceErr

 ' Create a new instance of the step ' initialize substeps for the step Set cNewInstance = New cInstance

' There can be multiple iterations of the top level nodes

 ' running at the same time, but only one branch at any ' time - so enforce a degree of parallelism of 1 on this ' node!

 Set cNewInstance.Step = New cStep cNewInstance.DegreeParallelism = 1 cNewInstance.Key = mstrDummyRootKey

 cNewInstance.InstanceId = NewInstanceId cNewInstance.ParentInstanceId = 0

Unisys TPC Benchmark-H Full Disclosure Report

Unisys ES7000 Orion 440 Enterprise Server Page 171 of 529

 lngSubStepId = MakeIdentifierValid(strRootKey) Set cSubStepDtls = mcRunSteps.QueryStep(lngSubStepId) If cSubStepDtls.EnabledFlag Then ' Create a child node for the step corresponding to ' the root node of the branch being currently executed, ' only if it has been enabled Call cNewInstance.CreateSubStep(cSubStepDtls, mcParameters) End If mcInstances.Add cNewInstance Set cNewInstance.Iterators = DetermineIterators(cNewInstance) ' Set a reference to the newly created dummy instance Set mcDummyRootInstance = cNewInstance Set cNewInstance = Nothing Exit Sub CreateDummyInstanceErr: ' Log the error code raised by Visual Basic Call LogErrors(Errors) On Error GoTo 0 mstrSource = mstrModuleName & "CreateDummyInstance" Err.Raise vbObjectError + errCreateInstanceFailed, \_ mstrSource, LoadResString(errCreateInstanceFailed) End Sub Private Function CreateInstance(cExecStep As cStep, \_ cParentInstance As cInstance) As cInstance ' Creates a new instance of the passed in step. Returns ' a reference to the newly created instance object. Dim cNewInstance As cInstance Dim nodChild As cStep Dim lngSubStepId As Long On Error GoTo CreateInstanceErr ' Create a new instance of the step ' initialize substeps for the step Set cNewInstance = New cInstance Set cNewInstance.Step = cExecStep cNewInstance.Key = MakeKeyValid(cExecStep.StepId, cExecStep.StepType) cNewInstance.ParentInstanceId = cParentInstance.InstanceId cNewInstance.InstanceId = NewInstanceId ' Validate the degree of parallelism field before assigning it to the instance - ' (the parameter value might have been set to an invalid value at runtime) Call ValidateParallelism(cExecStep.DegreeParallelism, \_ cExecStep.WorkspaceId, ParamsInWsp:=mcParameters) cNewInstance.DegreeParallelism = SubstituteParameters(cExecStep.DegreeParallelism, \_ cExecStep.WorkspaceId, WspParameters:=mcParameters) If mcNavSteps.HasChild(StepKey:=cNewInstance.Key) Then Set nodChild = mcNavSteps.ChildStep(StepKey:=cNewInstance.Key) Do If nodChild.EnabledFlag Then ' Create nodes for all it's substeps only ' if the substeps have been enabled Call cNewInstance.CreateSubStep(nodChild, mcParameters) End If Set nodChild = mcNavSteps.NextStep(StepId:=nodChild.StepId) Loop While (Not nodChild Is Nothing) End If mcInstances.Add cNewInstance Set cNewInstance.Iterators = DetermineIterators(cNewInstance)

 cParentInstance.ChildExecuted (cExecStep.StepId) Set CreateInstance = cNewInstance Exit Function CreateInstanceErr: ' Log the error code raised by Visual Basic Call LogErrors(Errors) On Error GoTo 0 mstrSource = mstrModuleName & "CreateInstance" Err.Raise vbObjectError + errCreateInstanceFailed, \_ mstrSource, LoadResString(errCreateInstanceFailed) End Function Private Function DetermineIterators(cInstanceRec As cInstance) As cRunColIt Returns a collection of all the iterator values for this ' instance - since an iterator that is defined at a ' particular level can be used in all it's substeps, we ' need to navigate the step tree all the way to the root Dim cRunIts As cRunCollt Dim cRunIt As cRunItNode Dim cStepIt As cIterator Dim cParentInst As cInstance Dim cSubStepRec As cSubStep Dim cSubStepDtls As cStep Dim lngSubStepId As Long Dim lngIndex As Long On Error GoTo DetermineIteratorsErr Set cRunIts = New cRunCollt

' Increment the number of executing steps on the parent

 If cInstanceRec.ParentInstanceId > 0 Then The last iterator for an instance of a step is stored ' on it's parent! So navigate up before beginning the ' search for iterator values. Set cParentInst = mcInstances.QueryInstance(cInstanceRec.ParentInstanceId)

 ' Get the sub-step record for the current step ' on it's parent's instance! lngSubStepId = cInstanceRec.Step.StepId Set cSubStepRec = cParentInst.QuerySubStep(lngSubStepId) Set cSubStepDtls = mcRunSteps.QueryStep(lngSubStepId)

 ' And determine the next iteration value for the ' substep in this instance Set cStepIt = cSubStepRec.NewIteration(cSubStepDtls)

 If Not cStepIt Is Nothing Then Add the iterator details to the collection since ' an iterator has been defined for the step Set cRunIt = New cRunItNode cRunIt.IteratorName = cSubStepDtls.IteratorName cRunIt.Value = SubstituteParameters(cStepIt.Value, cSubStepDtls.WorkspaceId, WspParameters:=mcParameters) cRunIt.StepId = cSubStepRec.StepId cRunIts.Push cRunIt End If ' Since the parent instance has all the iterators upto ' that level, read them and push them on to the stack for ' this instance For lngIndex = 0 To cParentInst.Iterators.Count - 1 Set cRunIt = cParentInst.Iterators(IngIndex) cRunIts.Push cRunIt

 Next lngIndex End If

Unisys TPC Benchmark-H Full Disclosure Report

Unisys ES7000 Orion 440 Enterprise Server **Page 172 of 529** Page 172 of 529

Set DetermineIterators = cRunIts

# Exit Function

DetermineIteratorsErr: ' Log the error code raised by Visual Basic Call LogErrors(Errors) On Error GoTo 0 mstrSource = mstrModuleName & "DetermineIterators" Err.Raise vbObjectError + errExecInstanceFailed, \_ mstrSource, LoadResString(errExecInstanceFailed)

# End Function

Private Function DetermineConstraints(cInstanceRec As cInstance, \_ intConsType As ConstraintType) As Variant ' Returns a collection of all the constraints for this ' instance of the passed in type - all the constraints defined

- ' for the manager are executed first, followed by those defined
- ' for the step. If a step has an iterator defined for it, each
- ' constraint is executed only once.

 Dim cParentInst As cInstance Dim cTempInst As cInstance Dim vntConstraints As Variant Dim vntTempCons As Variant Dim cColConstraints() As Variant

Dim lngConsCount As Long

On Error GoTo DetermineConstraintsErr

 Set cTempInst = cInstanceRec  $InqConsCount = 0$ 

 ' Go all the way to the root Do If cTempInst.ParentInstanceId > 0 Then Set cParentInst = mcInstances.QueryInstance(cTempInst.ParentInstanceId) Else Set cParentInst = Nothing End If

 ' Check if the step has an iterator defined for it If cTempInst.ValidForIteration(cParentInst, intConsType) Then vntTempCons = mcRunConstraints.ConstraintsForStep( \_ cTempInst.Step.StepId, cTempInst.Step.VersionNo, \_ intConsType, blnSort:=True, \_ blnGlobal:=False, blnGlobalConstraintsOnly:=False)

 If Not IsEmpty(vntTempCons) Then ReDim Preserve cColConstraints(IngConsCount) cColConstraints(lngConsCount) = vntTempCons lngConsCount = lngConsCount + 1 End If End If

Set cTempInst = cParentInst

Loop While Not cTempInst Is Nothing

 If lngConsCount > 0 Then vntTempCons = OrderConstraints(cColConstraints, intConsType) End If

DetermineConstraints = vntTempCons

Exit Function

DetermineConstraintsErr: ' Log the error code raised by Visual Basic Call LogErrors(Errors)

Unisys TPC Benchmark-H Full Disclosure Report Unisys ES7000 Orion 440 Enterprise Server **Page 173 of 529** Page 173 of 529 On Error GoTo 0 mstrSource = mstrModuleName & "DetermineConstraints" Err.Raise vbObjectError + errExecInstanceFailed, \_ mstrSource, LoadResString(errExecInstanceFailed) End Function Private Function GetInstanceToExecute(cParentNode As cInstance, cSubStepRec As cSubStep, \_ cSubStepDtls As cStep) As cInstance Dim cSubStepInst As cInstance On Error GoTo GetInstanceToExecuteErr BugAssert Not (cParentNode Is Nothing Or \_ cSubStepRec Is Nothing Or \_ cSubStepDtls Is Nothing), \_ "GetInstanceToExecute: Input invalid" ' Check if it has iterators If cSubStepDtls.IteratorCount = 0 Then ' Check if the step has been executed If cSubStepRec.TasksRunning = 0 And cSubStepRec.TasksComplete = 0 And \_ Not mcInstances.CompletedInstanceExists(cParentNode.InstanceId, cSubStepDtls) Then ' The sub-step hasn't been executed yet. ' Create an instance for it and exit Set cSubStepInst = CreateInstance(cSubStepDtls, cParentNode) Else Set cSubStepInst = Nothing End If Else ' Check if there are pending iterations for the sub-step If Not cSubStepRec.NextIteration(cSubStepDtls) Is Nothing Then ' Pending iterations exist - create an instance for the sub-step and exit Set cSubStepInst = CreateInstance(cSubStepDtls, cParentNode) Else ' No more iterations - continue with the next substep Set cSubStepInst = Nothing End If End If Set GetInstanceToExecute = cSubStepInst Exit Function GetInstanceToExecuteErr: ' Log the error code raised by Visual Basic Call LogErrors(Errors) On Error GoTo 0 mstrSource = mstrModuleName & "GetInstanceToExecute" Err.Raise vbObjectError + errNavInstancesFailed, mstrSource, LoadResString(errNavInstancesFailed) End Function Public Function InstancesForStep(lngStepId As Long, ByRef StepStatus As InstanceStatus) As cInstances Returns an array of all the instances for a step Dim lngIndex As Long Dim cTempInst As cInstance Dim cStepInstances As cInstances Dim cStepRec As cStep On Error GoTo InstancesForStepErr Set cStepInstances = New cInstances For lngIndex = 0 To mcInstances.Count - 1 Set cTempInst = mcInstances(lngIndex) If cTempInst.Step.StepId = lngStepId Then

 cStepInstances.Add cTempInst End If Next lngIndex If cStepInstances.Count = 0 Then Set cStepRec = mcRunSteps.QueryStep(lngStepId) If Not mcFailures.ExecuteSubStep(cStepRec.ParentStepId) Then StepStatus = gintAborted End If Set cStepRec = Nothing End If ' Set the return value of the function to the array of ' constraints that has been built above Set InstancesForStep = cStepInstances Set cStepInstances = Nothing Exit Function InstancesForStepErr: ' Log the error code raised by Visual Basic Call LogErrors(Errors) On Error GoTo 0 mstrSource = mstrModuleName & "InstancesForStep" Err.Raise vbObjectError + errNavInstancesFailed, mstrSource, \_ LoadResString(errNavInstancesFailed) End Function Private Sub RemoveFreeProcess(lngRunningProcess As Long) ' Removes the passed in element from the collection of ' free objects ' Confirm that the last element in the array is the one ' we need to delete If mcFreeSteps(mcFreeSteps.Count - 1) = lngRunningProcess Then mcFreeSteps.Delete Position:=mcFreeSteps.Count - 1 Else ' Ask the class to find the element and delete it mcFreeSteps.Delete Item:=lngRunningProcess End If End Sub Private Sub AddFreeProcess(lngTerminatedProcess As Long) ' Adds the passed in element to the collection of ' free objects mcFreeSteps.Add lngTerminatedProcess End Sub Private Sub ResetForm(Optional ByVal lngIndex As Long) Dim lngTemp As Long On Error GoTo ResetFormErr ' Check if there are any running instances to wait for If mcFreeSteps.Count <> glngNumConcurrentProcesses Then For lngTemp = 0 To mcFreeSteps.Count - 1 If mcFreeSteps(lngTemp) = lngIndex Then Exit For End If Next lngTemp If lngTemp <= mcFreeSteps.Count - 1 Then This process that just completed did not exist in the list of ' free processes Call AddFreeProcess(lngIndex) End If

Unisys TPC Benchmark-H Full Disclosure Report If Not AnyStepRunning(mcFreeSteps, mbarrFree) Then WriteToWspLog (mintRunComplete) ' All steps are complete RaiseEvent RunComplete(Determine64BitTime()) End If Else WriteToWspLog (mintRunComplete) RaiseEvent RunComplete(Determine64BitTime()) End If Exit Sub ResetFormErr: End Sub Private Function NewInstanceId() As Long ' Will return new instance id's - uses a static counter ' that it increments each time Static IngInstance As Long lngInstance = lngInstance + 1 NewInstanceId = lngInstance End Function Private Function RunPendingStepInBranch(strCurBranchRoot As String, \_ Optional cExecInstance As cInstance = Nothing) As cInstance ' Runs a worker step in the branch being executed, if ' there are any pending execution ' This function is also called when a step has just completed ' execution - in which case the terminated instance is ' passed in as the optional parameter. When that happens, ' we first try to execute the siblings of the terminated ' step if any are pending execution. ' If the terminated instance has not been passed in, we ' start with the dummy root instance and navigate down, ' trying to find a pending worker step. Dim cExecSubStep As cStep Dim cParentInstance As cInstance Dim cNextInst As cInstance On Error GoTo RunPendingStepInBranchErr If Not cExecInstance Is Nothing Then ' Called when an instance has terminated ' When a worker step terminates, then we need to ' decremement the number of running steps on it's ' manager Set cParentInstance = mcInstances.QueryInstance(cExecInstance.ParentInstanceId) Else If StringEmpty(strCurBranchRoot) Or mcDummyRootInstance Is Nothing Then ' Run complete - event raised by Run method Set RunPendingStepInBranch = Nothing Exit Function End If ' If there are no pending steps on the root instance, ' then there are no steps within the branch that need ' to be executed If mcDummyRootInstance.AllComplete Or mcDummyRootInstance.AllStarted Then Set RunPendingStepInBranch = Nothing Exit Function End If Set cParentInstance = mcDummyRootInstance End If

 Do Set cNextInst = GetSubStepToExecute(cParentInstance) If cNextInst Is Nothing Then There are no steps within the branch that can ' be executed - If we are at the dummy instance, ' this branch has completed executing If cParentInstance.Key = mstrDummyRootKey Then Set cNextInst = Nothing Exit Do Else ' Go to the parent instance and try to find ' some other sibling is pending execution Set cNextInst = mcInstances.QueryInstance(cParentInstance.ParentInstanceId) If cParentInstance.SubSteps.Count = 0 Then cNextInst.ChildTerminated cParentInstance.Step.StepId End If End If End If BugAssert Not cNextInst Is Nothing Set cParentInstance = cNextInst Loop While cNextInst.Step.StepType <> gintWorkerStep If Not cNextInst Is Nothing Then Call ExecuteStep(cNextInst) End If Set RunPendingStepInBranch = cNextInst Exit Function RunPendingStepInBranchErr: ' Log the error code raised by Visual Basic Call LogErrors(Errors) On Error GoTo 0 Err.Raise vbObjectError + errNavInstancesFailed, mstrModuleName & "RunPendingStepInBranch", LoadResString(errNavInstancesFailed) End Function Private Function RunPendingSibling(cTermInstance As cInstance, dtmCompleteTime As Currency) As cInstance This process is called when a step terminates. Tries to ' run a sibling of the terminated step, if one is pending ' execution. Dim cParentInstance As cInstance Dim cNextInst As cInstance On Error GoTo RunPendingSiblingErr If StringEmpty(mstrCurBranchRoot) Or mcDummyRootInstance Is Nothing Then ' Run complete - event raised by Run method Set RunPendingSibling = Nothing Exit Function End If BugAssert cTermInstance.ParentInstanceId > 0, "Orphaned instance in array!" ' When a worker step terminates, then we need to ' decremement the number of running steps on it's ' manager Set cParentInstance = mcInstances.QueryInstance(cTermInstance.ParentInstanceId) ' Decrement the number of running processes on the ' parent by 1

Call cParentInstance.ChildTerminated(cTermInstance.Step.StepId)

Unisys ES7000 Orion 440 Enterprise Server **Page 174 of 529** Page 174 of 529

Unisys TPC Benchmark-H Full Disclosure Report Unisys ES7000 Orion 440 Enterprise Server **Page 175 of 529** Page 175 of 529 ' The first step that terminates has to be a worker ' If it is complete, update the completed steps on the ' parent by 1. Call cParentInstance.ChildCompleted(cTermInstance.Step.StepId) cParentInstance.AllStarted = False Do Set cNextInst = GetSubStepToExecute(cParentInstance, dtmCompleteTime) If cNextInst Is Nothing Then If cParentInstance.Key = mstrDummyRootKey Then Set cNextInst = Nothing Exit Do Else ' Go to the parent instance and try to find ' some other sibling is pending execution Set cNextInst = mcInstances.QueryInstance(cParentInstance.ParentInstanceId) If cParentInstance.IsRunning Then cNextInst.AllStarted = True Else ' No more sub-steps to execute Call cNextInst.ChildCompleted(cParentInstance.Step.StepId) Call cNextInst.ChildTerminated(cParentInstance.Step.StepId) cNextInst.AllStarted = False End If End If End If BugAssert Not cNextInst Is Nothing Set cParentInstance = cNextInst Loop While cNextInst.Step.StepType <> gintWorkerStep If Not cNextInst Is Nothing Then Call ExecuteStep(cNextInst) End If Set RunPendingSibling = cNextInst Exit Function RunPendingSiblingErr: ' Log the error code raised by Visual Basic Call LogErrors(Errors) On Error GoTo 0 mstrSource = mstrModuleName & "RunPendingSibling" Err.Raise vbObjectError + errNavInstancesFailed, mstrSource, \_ LoadResString(errNavInstancesFailed) End Function Private Sub RunPendingSiblings(cTermInstance As cInstance, dtmCompleteTime As Currency) This process is called when a step terminates. Tries to ' run siblings of the terminated step, if they are pending ' execution. Dim cExecInst As cInstance On Error GoTo RunPendingSiblingsErr BugMessage "In RunPendingSiblings" ' Call a procedure to run the sibling of the terminated ' step, if any. This procedure will also update the ' number of complete/running tasks on the manager steps. Set cExecInst = RunPendingSibling(cTermInstance, dtmCompleteTime) If Not cExecInst Is Nothing Then Do ' Execute any other pending steps in the branch. ' The step that has just terminated might be

 ' the last one that was executing in a sub-branch. ' That would mean that we can execute another ' sub-branch that might involve more than 1 step. ' Pass the just executed step as a parameter. Set cExecInst = RunPendingStepInBranch(mstrCurBranchRoot, cExecInst) Loop While Not cExecInst Is Nothing Else If Not mcDummyRootInstance.IsRunning Then ' All steps have been executed in the branch - run ' a new branch Call RunNewBranch Else ' There are no more steps to execute in the current ' branch but we have running processes. End If End If Exit Sub RunPendingSiblingsErr: ' Log the error code raised by Visual Basic Call LogErrors(Errors) On Error GoTo 0 mstrSource = mstrModuleName & "RunPendingSiblings" Err.Raise vbObjectError + errNavInstancesFailed, \_ mstrSource, LoadResString(errNavInstancesFailed) End Sub Private Sub NoSubStepsToExecute(cMgrInstance As cInstance, Optional dtmCompleteTime As Currency = gdtmEmpty) ' Called when we cannot find any more substeps to run for ' manager step - set the allcomplete or allstarted ' properties to true If cMgrInstance.IsRunning() Then cMgrInstance.AllStarted = True Else cMgrInstance.AllComplete = True If dtmCompleteTime <> gdtmEmpty Then ' Update the end time on the manager step Call TimeCompleteUpdateForStep(cMgrInstance, dtmCompleteTime) End If End If End Sub Private Function GetSubStepToExecute(cParentNode As cInstance, \_ Optional dtmCompleteTime As Currency = 0) As cInstance Returns the child of the passed in node that is to be ' executed next. Checks if we are in the middle of an instance ' being executed in which case it returns the pending ' instance. Creates a new instance if there are pending

' instances for a sub-step.

 Dim lngIndex As Long Dim cSubStepRec As cSubStep Dim cSubStepDtls As cStep Dim cSubStepInst As cInstance

On Error GoTo GetSubStepToExecuteErr

- ' There are a number of cases that need to be accounted
- ' for here.
- ' 1. While traversing through all enabled nodes for the ' first time - instance records may not exist for the
- ' substeps.
- ' 2. Instance records exist, and there are processes
- ' that need to be executed for a sub-step
- ' 3. There are no more processes that need to be currently
- ' executed (till a process completes)

Unisys TPC Benchmark-H Full Disclosure Report ' 4. There are no more processes that need to be executed ' (All substeps have completed execution) ' This is the only point where we check the Abort flag - ' since this is the heart of the navigation routine that ' selects processes to execute. Also, when a step terminates ' selection of the next process goes through here. If mblnAbort Then Set GetSubStepToExecute = Nothing cParentNode.Status = gintAborted Exit Function End If If mblnAsk Then Set GetSubStepToExecute = Nothing Exit Function End If If Not mcFailures.ExecuteSubStep(cParentNode.Step.StepId) Then Set GetSubStepToExecute = Nothing cParentNode.Status = gintAborted Exit Function End If ' First check if there are pending steps for the parent! If cParentNode.IsPending Then Loop through all the sub-steps for the parent node For lngIndex = 0 To cParentNode.SubSteps.Count - 1 Set cSubStepRec = cParentNode.SubSteps(lngIndex) Set cSubStepDtls = mcRunSteps.QueryStep(cSubStepRec.StepId) If Not mcInstances.InstanceAborted(cSubStepRec) Then ' Check if the sub-step is a worker If cSubStepDtls.StepType = gintWorkerStep Then ' Find/create an instance to execute Set cSubStepInst = GetInstanceToExecute( cParentNode, cSubStepRec, cSubStepDtls) If Not cSubStepInst Is Nothing Then Exit For Else ' Continue w/ the next sub-step End If Else ' The sub-step is a manager step ' Check if there are any pending instances for ' the manager Set cSubStepInst = mcInstances.QueryPendingInstance( cParentNode.InstanceId, cSubStepRec.StepId) If cSubStepInst Is Nothing Then ' Find/create an instance to execute Set cSubStepInst = GetInstanceToExecute( cParentNode, cSubStepRec, cSubStepDtls) If Not cSubStepInst Is Nothing Then Exit For Else ' Continue w/ the next sub-step End If Else We have found a pending instance for the ' sub-step (manager) - exit the loop Exit For End If End If End If Next lngIndex If lngIndex > cParentNode.SubSteps.Count - 1 Or cParentNode.SubSteps.Count  $= 0$  Then ' If we could not find any sub-steps to execute, ' mark the parent node as complete/all started Call NoSubStepsToExecute(cParentNode, dtmCompleteTime) Set cSubStepInst = Nothing

Unisys ES7000 Orion 440 Enterprise Server **Page 176 of 529** Page 176 of 529

 End If End If Set GetSubStepToExecute = cSubStepInst Exit Function GetSubStepToExecuteErr: ' Log the error code raised by Visual Basic Call LogErrors(Errors) On Error GoTo 0 mstrSource = mstrModuleName & "GetSubStepToExecute" Err.Raise vbObjectError + errNavInstancesFailed, mstrSource, \_ LoadResString(errNavInstancesFailed) End Function Private Sub TimeCompleteUpdateForStep(cMgrInstance As cInstance, ByVal EndTime As Currency) ' Called when there are no more sub-steps to execute for ' the manager step. It updates the end time and status on ' the manager. Dim lElapsed As Long On Error GoTo TimeCompleteUpdateForStepErr If cMgrInstance.Key <> mstrDummyRootKey Then cMgrInstance.EndTime = EndTime cMgrInstance.Status = gintComplete lElapsed = (EndTime - cMgrInstance.StartTime) \* 10000 cMgrInstance.ElapsedTime = lElapsed RaiseEvent StepComplete(cMgrInstance.Step, EndTime, cMgrInstance.InstanceId, lElapsed) End If Exit Sub TimeCompleteUpdateForStepErr: ' Log the error code raised by Visual Basic Call LogErrors(Errors) WriteError errUpdateDisplayFailed, mstrModuleName & "TimeCompleteUpdateForStep" End Sub Private Function GetFreeObject() As Long ' Check the array of free objects and retrieve the first one If mcFreeSteps.Count > 0 Then GetFreeObject = mcFreeSteps(mcFreeSteps.Count - 1) Else mstrSource = mstrModuleName & "GetFreeObject" ShowError errMaxProcessesExceeded On Error GoTo 0 Err.Raise vbObjectError + errMaxProcessesExceeded, \_ mstrSource, \_ LoadResString(errMaxProcessesExceeded) End If End Function Private Function StepTerminated(cCompleteStep As cStep, ByVal dtmCompleteTime As Currency, ByVal IngIndex As Long, ByVal InstanceId As Long, ByVal ExecutionStatus As InstanceStatus) As cStep ' This procedure is called whenever a step terminates. Dim cTermRec As cTermStep Dim cInstRec As cInstance Dim cStartInst As cInstance Dim lElapsed As Long Dim sLogLabel As String

Dim LogLabels As New cVectorStr

Unisys TPC Benchmark-H Full Disclosure Report Dim iltIndex As Long On Error GoTo StepTerminatedErr Set cInstRec = mcInstances.QueryInstance(InstanceId) If dtmCompleteTime <> 0 And cInstRec.StartTime <> 0 Then ' Convert to milliseconds since that is the default precision lElapsed = (dtmCompleteTime - cInstRec.StartTime) \* 10000 Else lElapsed = 0 End If Set cStartInst = cInstRec  $illndex = 0$  Do While cInstRec.Key <> mstrDummyRootKey sLogLabel = gstrSQ & cInstRec.Step.StepLabel & gstrSQ If iItIndex < cInstRec.Iterators.Count Then If cStartInst.Iterators(iItIndex).StepId = cInstRec.Step.StepId Then sLogLabel = sLogLabel & msIt & gstrSQ & cStartInst.Iterators(iItIndex).IteratorName & gstrSQ & msItValue & gstrSQ & cStartInst.Iterators(iItIndex).Value & gstrSQ  $illndex = illndex + 1$  End If End If If cInstRec.Key = cStartInst.Key Then ' Append the execution status sLogLabel = sLogLabel & " Status: " & gstrSQ & gsExecutionStatus(ExecutionStatus) & gstrSQ If ExecutionStatus = gintFailed Then ' Append the continuation criteria for the step since it failed sLogLabel = sLogLabel & " Continuation Criteria: " & gstrSQ & gsContCriteria(cInstRec.Step.ContinuationCriteria) & gstrSQ End If End If LogLabels.Add sLogLabel Set cInstRec = mcInstances.QueryInstance(cInstRec.ParentInstanceId) Loop Call WriteToWspLog(mintStepComplete, LogLabels, dtmCompleteTime) Set LogLabels = Nothing ' Adds the terminated step details to a queue. Set cTermRec = New cTermStep cTermRec.ExecutionStatus = ExecutionStatus cTermRec.Index = lngIndex cTermRec.InstanceId = InstanceId cTermRec.TimeComplete = dtmCompleteTime Call mcTermSteps.Add(cTermRec) Set cTermRec = Nothing RaiseEvent StepComplete(cCompleteStep, dtmCompleteTime, InstanceId, lElapsed) Exit Function StepTerminatedErr: ' Log the error code raised by Visual Basic Call LogErrors(Errors) WriteError errExecuteBranchFailed, mstrSource Call ResetForm(lngIndex) End Function Public Property Let RootKey(ByVal vdata As String) mstrRootKey = vdata End Property

Public Property Get RootKey() As String RootKey = mstrRootKey End Property Private Function InitExecStep() As cRunStep ' Since arrays of objects cannot be declared as WithEvents, ' we use a limited number of objects and set a maximum ' on the number of steps that can run in parallel ' This is a wrapper that will create an instance of ' a cExecuteSM object depending on the index Dim lngIndex As Long On Error GoTo InitExecStepErr lngIndex = GetFreeObject Select Case IngIndex Case 0 Set cExecStep1 = New cRunStep Set InitExecStep = cExecStep1 Case 1 Set cExecStep2 = New cRunStep Set InitExecStep = cExecStep2 Case 2 Set cExecStep3 = New cRunStep Set InitExecStep = cExecStep3 Case 3 Set cExecStep4 = New cRunStep Set InitExecStep = cExecStep4 Case 4 Set cExecStep5 = New cRunStep Set InitExecStep = cExecStep5 Case 5 Set cExecStep6 = New cRunStep Set InitExecStep = cExecStep6 Case 6 Set cExecStep7 = New cRunStep Set InitExecStep = cExecStep7 Case 7 Set cExecStep8 = New cRunStep Set InitExecStep = cExecStep8 Case 8 Set cExecStep9 = New cRunStep Set InitExecStep = cExecStep9 Case 9 Set cExecStep10 = New cRunStep Set InitExecStep = cExecStep10 Case 10 Set cExecStep11 = New cRunStep Set InitExecStep = cExecStep11 Case 11 Set cExecStep12 = New cRunStep Set InitExecStep = cExecStep12 Case 12 Set cExecStep13 = New cRunStep Set InitExecStep = cExecStep13 Case 13 Set cExecStep14 = New cRunStep Set InitExecStep = cExecStep14 Case 14 Set cExecStep15 = New cRunStep Set InitExecStep = cExecStep15 Case 15 Set cExecStep16 = New cRunStep Set InitExecStep = cExecStep16 Case Else

BugMessage "Sending cExecStep" & (lngIndex + 1) & "!"

Set InitExecStep = Nothing

End Select

 If Not InitExecStep Is Nothing Then InitExecStep.Index = lngIndex ' Remove this element from the collection of free objects Call RemoveFreeProcess(lngIndex) End If Exit Function InitExecStepErr: ' Log the error code raised by Visual Basic Call LogErrors(Errors) Set InitExecStep = Nothing End Function Public Sub Run() ' Calls procedures to build a list of all the steps that ' need to be executed and to execute them ' Determines whether the run has started/terminated and ' raises the Run Start and Complete events. Dim cTempStep As cStep On Error GoTo RunErr If StringEmpty(mstrRootKey) Then Call ShowError(errExecuteBranchFailed) On Error GoTo 0 Err.Raise vbObjectError + errExecuteBranchFailed, mstrModuleName & "Run", \_ LoadResString(errExecuteBranchFailed) Else ' Execute the first branch WriteToWspLog (mintRunStart) RaiseEvent RunStart(Determine64BitTime(), mcWspLog.FileName) If mcNavSteps.HasChild(StepKey:=mstrRootKey) Then Set cTempStep = mcNavSteps.ChildStep(StepKey:=mstrRootKey) mstrCurBranchRoot = MakeKeyValid(cTempStep.StepId, cTempStep.StepType) Call CreateDummyInstance(mstrCurBranchRoot) ' Run all pending steps in the branch If Not RunBranch(mstrCurBranchRoot) Then ' Execute a new branch if there aren't any ' steps to run Call RunNewBranch End If Else WriteToWspLog (mintRunComplete) ' No children to execute - the run is complete RaiseEvent RunComplete(Determine64BitTime()) End If End If Exit Sub RunErr: ' Log the error code raised by Visual Basic Call LogErrors(Errors) Call ShowError(errExecuteBranchFailed, OptArgs:=mstrCurBranchRoot) Call ResetForm End Sub Private Sub RunNewBranch() ' We will build a tree of all instances that occur and ' the count of the sub-steps that are running will be ' stored at each node in the tree (maintained internally ' as an array). Since there can be multiple iterations

- ' of the top level nodes running at the same time, we
- ' create a dummy node at the root that keeps a record of ' the instances of the top level node.

Unisys TPC Benchmark-H Full Disclosure Report

Unisys ES7000 Orion 440 Enterprise Server **Page 178 of 529** Page 178 of 529

 ' Determines whether the run has started/terminated and ' raises the Run Start and Complete events. Dim cNextStep As cStep Dim bRunComplete As Boolean On Error GoTo RunNewBranchErr bRunComplete = False Do If StringEmpty(mstrCurBranchRoot) Then Exit Do ' On Error GoTo 0 Err.Raise vbObjectError + errExecuteBranchFailed, mstrSource, \_ ' LoadResString(errExecuteBranchFailed) Else Set cNextStep = mcNavSteps.NextStep(StepKey:=mstrCurBranchRoot) If cNextStep Is Nothing Then mstrCurBranchRoot = gstrEmptyString bRunComplete = True Exit Do Else ' Starting execution of a new branch - initialize the ' module-level variable mstrCurBranchRoot = MakeKeyValid(cNextStep.StepId, cNextStep.StepType) Call CreateDummyInstance(mstrCurBranchRoot) End If End If Debug.Print "Running new branch: " & mstrCurBranchRoot ' Loop until we find a branch that has steps to execute Loop While Not RunBranch(mstrCurBranchRoot) If bRunComplete Then WriteToWspLog (mintRunComplete) ' Run is complete RaiseEvent RunComplete(Determine64BitTime()) End If Exit Sub RunNewBranchErr: ' Log the error code raised by Visual Basic Call LogErrors(Errors) Call ShowError(errExecuteBranchFailed, OptArgs:=mstrCurBranchRoot) On Error GoTo 0 mstrSource = mstrModuleName & "RunNewBranch" Err.Raise vbObjectError + errExecuteBranchFailed, mstrSource, \_ LoadResString(errExecuteBranchFailed) End Sub Private Function RunBranch(strRootNode As String) As Boolean ' This procedure is called to run all the necessary steps ' in a branch. It can also be called when a step terminates, ' in which case the terminated step is passed in as the ' optional parameter. When a step terminates, we need to ' either wait for some other steps to terminate before ' we execute more steps or run as many steps as necessary ' Returns True if there are steps currently executing ' in the branch, else returns False Dim cRunning As cInstance On Error GoTo RunBranchErr

 If Not StringEmpty(strRootNode) Then ' Call a procedure to execute all the enabled steps ' in the branch - will return the step node that is ' being executed - nothing means 'No more steps to ' execute in the branch'.

```
Unisys TPC Benchmark-H Full Disclosure Report 
Unisys ES7000 Orion 440 Enterprise Server Page 179 of 529 Page 179 of 529
     Do 
        Set cRunning = RunPendingStepInBranch(strRootNode, cRunning) 
     Loop While Not cRunning Is Nothing 
     RunBranch = mcDummyRootInstance.IsRunning 
   End If 
   Exit Function 
RunBranchErr: 
   ' Log the error code raised by Visual Basic 
   Call LogErrors(Errors) 
   On Error GoTo 0 
   mstrSource = mstrModuleName & "RunBranch" 
   Err.Raise vbObjectError + errExecuteBranchFailed, _ 
        mstrSource, LoadResString(errExecuteBranchFailed) 
End Function 
Private Sub TimeUpdateForProcess(StepRecord As cStep, _
     ByVal InstanceId As Long, _ 
     Optional ByVal StartTime As Currency = 0, _ 
    Optional ByVal EndTime As Currency = 0, Optional ByVal ElapsedTime As Long = 0, _ 
     Optional Command As String) 
   ' We do not maintain start and end timestamps for the constraint 
   ' of a step. Hence we check if the process that just started/ 
   ' terminated is the worker step that is being executed. If so, 
   ' we update the start/end time and status on the instance record. 
   Dim cInstanceRec As cInstance 
   Dim sItVal As String 
   On Error GoTo TimeUpdateForProcessErr 
   Set cInstanceRec = mcInstances.QueryInstance(InstanceId) 
  If StartTime = 0 Then
    RaiseEvent ProcessComplete(StepRecord, EndTime, InstanceId, ElapsedTime)
   Else 
     sItVal = GetInstanceItValue(cInstanceRec) 
    RaiseEvent ProcessStart(StepRecord, Command, StartTime, InstanceId, _
          cInstanceRec.ParentInstanceId, sItVal) 
   End If 
   Call cInstanceRec.UpdateStartTime(StepRecord.StepId, StartTime, EndTime, 
ElapsedTime) 
   Exit Sub 
TimeUpdateForProcessErr: 
   ' Log the error code raised by Visual Basic 
   Call LogErrors(Errors) 
  WriteError errUpdateDisplayFailed, mstrModuleName & "TimeUpdateForProcess"
End Sub 
Private Sub TimeStartUpdateForStep(StepRecord As cStep, _
    ByVal InstanceId As Long,
     ByVal StartTime As Currency) 
   ' Called when a step starts execution. Checks if this is the 
   ' first enabled child of the manager step. If so, updates 
   ' the start time and status on the manager. 
   ' Also raises the Step Start event for the completed step. 
   Dim cStartInst As cInstance 
   Dim cInstanceRec As cInstance 
   Dim LogLabels As New cVectorStr 
  Dim iltlndex As Long
   Dim sLogLabel As String 
   Dim sPath As String 
                                                                                              executed 
                                                                                               _
```
 Dim sIt As String Dim sItVal As String On Error GoTo TimeStartUpdateForStepErr Set cStartInst = mcInstances.QueryInstance(InstanceId) ' Determine the step path and iterator values for the step and raise a step start event Set cInstanceRec = cStartInst Do While cInstanceRec.Key <> mstrDummyRootKey If Not StringEmpty(sPath) Then sPath = sPath & gstrFileSeparator End If sPath = sPath & gstrSQ & cInstanceRec.Step.StepLabel & gstrSQ Set cInstanceRec = mcInstances.QueryInstance(cInstanceRec.ParentInstanceId) Loop For iItIndex = cStartInst.Iterators.Count - 1 To 0 Step -1 If Not StringEmpty(sIt) Then sIt = sIt & gstrFileSeparator End If sIt = sIt & gstrSQ & cStartInst.Iterators(iItIndex).Value & gstrSQ Next iltIndex sItVal = GetInstanceItValue(cStartInst) RaiseEvent StepStart(StepRecord, StartTime, InstanceId, cStartInst.ParentInstanceId, sPath, slt, sltVal)  $illndex = 0$  Set cInstanceRec = cStartInst ' Raise a StepStart event for the manager step, if this is it's first sub-step being Do While cInstanceRec.Key <> mstrDummyRootKey sLogLabel = gstrSQ & cInstanceRec.Step.StepLabel & gstrSQ If iItIndex < cStartInst.Iterators.Count Then If cStartInst.Iterators(iItIndex).StepId = cInstanceRec.Step.StepId Then sLogLabel = sLogLabel & msIt & gstrSQ & cStartInst.Iterators(iItIndex).IteratorName & gstrSQ & msItValue & gstrSQ & cStartInst.Iterators(iItIndex).Value & gstrSQ  $iltIndex = iltIndex + 1$  End If End If LogLabels.Add sLogLabel If cInstanceRec.Key <> cStartInst.Key And cInstanceRec.StartTime = 0 Then cInstanceRec.StartTime = StartTime cInstanceRec.Status = gintRunning sItVal = GetInstanceItValue(cInstanceRec) ' The step path and iterator values are not needed for manager steps, since ' they are primarily used by the run status form RaiseEvent StepStart(cInstanceRec.Step, StartTime, cInstanceRec.InstanceId, cInstanceRec.ParentInstanceId, gstrEmptyString, gstrEmptyString, sItVal) End If Set cInstanceRec = mcInstances.QueryInstance(cInstanceRec.ParentInstanceId) Loop Call WriteToWspLog(mintStepStart, LogLabels, StartTime) Set LogLabels = Nothing Exit Sub TimeStartUpdateForStepErr: ' Log the error code raised by Visual Basic Call LogErrors(Errors) WriteError errUpdateDisplayFailed, mstrModuleName & "TimeStartUpdateForStep"

```
Unisys TPC Benchmark-H Full Disclosure Report 
Unisys ES7000 Orion 440 Enterprise Server Page 180 of 529 Page 180 of 529
End Sub 
Private Sub WriteToWspLog(iLogEvent As WspLogEvents, Optional StepDtls As 
cVectorStr, _ 
      Optional dtStamp As Currency = gdtmEmpty) 
   ' Writes to the workspace log that is generated for the run. The last three 
   ' parameters are valid only for Step Start and Step Complete events. 
   Static bError As Boolean 
   Dim sLabel As String 
   Dim lIndex As Long 
   Dim bHdr As Boolean 
   Dim cTempConn As cConnection 
   On Error GoTo WriteToWspLogErr 
   Select Case iLogEvent 
     Case mintRunStart 
        Set mcWspLog = New cFileSM 
        mcWspLog.FileName = GetDefaultDir(WspId, mcParameters) & 
gstrFileSeparator &
             Trim(Str(RunId)) & gstrFileSeparator & "SMLog-" & Format(Now, 
FMT_WSP_LOG_FILE) & gstrLogFileSuffix 
        mcWspLog.WriteLine (JulianDateToString(Determine64BitTime()) & " Start 
Run: " & vbTab & gstrSQ & GetWorkspaceDetails(WorkspaceId:=WspId)) & gstrSQ 
        ' Write all current parameter values to the log 
        bHdr = False 
        For lIndex = 0 To mcParameters.ParameterCount - 1 
          If mcParameters(lIndex).ParameterType <> gintParameterApplication Then 
             If Not bHdr Then 
               mcWspLog.WriteField JulianDateToString(Determine64BitTime()) & " 
Parameters:
               bHdr = True 
            Else 
               mcWspLog.WriteField vbTab & vbTab & vbTab 
            End If 
            mcWspLog.WriteLine vbTab & gstrSQ & 
mcParameters(lIndex).ParameterName & gstrSQ & vbTab & vbTab & gstrSQ & 
mcParameters(lIndex).ParameterValue & gstrSQ 
          End If 
        Next lIndex 
        ' Write all connection properties to the log 
        For lIndex = 0 To RunConnections.Count - 1 
          Set cTempConn = RunConnections(lIndex) 
         If lindex = 0 Then
            mcWspLog.WriteField JulianDateToString(Determine64BitTime()) & " 
Connections: " 
          Else 
            mcWspLog.WriteField vbTab & vbTab & vbTab 
          End If 
          mcWspLog.WriteLine vbTab & gstrSQ & cTempConn.ConnectionName & 
gstrSQ & _ 
               vbTab & vbTab & gstrSQ & cTempConn.ConnectionValue & gstrSQ & 
\overline{a} vbTab & "No Count: " & gstrSQ & cTempConn.NoCountDisplay & 
gstrSQ & gstrBlank & _ 
               "No Execute: " & gstrSQ & cTempConn.NoExecute & gstrSQ & 
gstrBlank & _ 
               "Parse Query Only: " & gstrSQ & cTempConn.ParseQueryOnly & 
gstrSQ & gstrBlank & _ 
               "Quoted Identifiers: " & gstrSQ & cTempConn.QuotedIdentifiers & 
gstrSQ & gstrBlank & _ 
              "ANSI Nulls: " & gstrSQ & cTempConn.AnsiNulls & gstrSQ & gstrBlank
& _{-} "Show Query Plan: " & gstrSQ & cTempConn.ShowQueryPlan & 
gstrSQ & gstrBlank & _ 
               "Show Stats Time: " & gstrSQ & cTempConn.ShowStatsTime & gstrSQ 
& gstrBlank & _ 
 "Show Stats IO: " & gstrSQ & cTempConn.ShowStatsIO & gstrSQ & 
gstrBlank & _ 
                                                                                            & \_' 
                                                                                             ' 
                                                                                             ' 
                                                                                             '
```
 "Query Timeout" & gstrSQ & cTempConn.QueryTimeOut & gstrSQ Next lIndex Case mintRunComplete BugAssert Not mcWspLog Is Nothing mcWspLog.WriteLine (JulianDateToString(Determine64BitTime()) & " Comp. Run: " & vbTab & gstrSQ & GetWorkspaceDetails(WorkspaceId:=WspId)) & gstrSQ Set mcWspLog = Nothing Case mintStepStart For lIndex = StepDtls.Count - 1 To 0 Step -1 sLabel = StepDtls(lIndex) If lIndex = StepDtls.Count - 1 Then mcWspLog.WriteLine JulianDateToString(dtStamp) & " Start Step: " & vbTab & sLabel Else mcWspLog.WriteLine vbTab & vbTab & vbTab & vbTab & sLabel End If Next lIndex Case mintStepComplete For lIndex = StepDtls.Count - 1 To 0 Step -1 sLabel = StepDtls(lIndex) If lIndex = StepDtls.Count - 1 Then mcWspLog.WriteLine JulianDateToString(dtStamp) & " Comp. Step: " & vbTab & sLabel Else mcWspLog.WriteLine vbTab & vbTab & vbTab & vbTab & sLabel End If Next lIndex End Select Exit Sub WriteToWspLogErr: If Not bError Then bError = True End If End Sub 'Private Sub WriteToWspLog(iLogEvent As WspLogEvents, Optional StepDtls As cVectorStr, \_ ' Optional dtStamp As Date = gdtmEmpty) This function uses the LogWriter dll - memory corruption problems since the vb exe and the vc Execute DII both use the same dll to write. ' Writes to the workspace log that is generated for the run. The last three ' parameters are valid only for StepStart and StepComplete events. Static bError As Boolean Static sFile As String Dim sLabel As String Dim IIndex As Long Dim bHdr As Boolean ' On Error GoTo WriteToWspLogErr Select Case iLogEvent Case mintRunStart Set mcWspLog = New LOGWRITERLib.SMLog ' sFile = App.Path & "\" & "SMLog-" & Format(Now, FMT\_WSP\_LOG\_FILE) & gstrLogFileSuffix ' mcWspLog.FileName = sFile mcWspLog.Init ' mcWspLog.WriteLine (Format(Now, FMT\_WSP\_LOG\_DATE) & " Start Run: " & vbTab & gstrSQ & GetWorkspaceDetails(WorkspaceId:=WspId)) & gstrSQ ' Write all current parameter values to the log

"Row Count" & gstrSQ & cTempConn.RowCount & gstrSQ & gstrBlank

bHdr = False
Unisys TPC Benchmark-H Full Disclosure Report Unisys ES7000 Orion 440 Enterprise Server **Page 181** of 529 ' For lIndex = 0 To mcParameters.ParameterCount - 1 If mcParameters(IIndex).ParameterType <> gintParameterApplication Then If Not bHdr Then ' 'mcWspLog.WriteLine Format(Now, FMT\_WSP\_LOG\_DATE) & " Parameters: " & vbTab & gstrSQ & mcParameters(lIndex).ParameterName & gstrSQ & vbTab & vbTab & gstrSQ & mcParameters(lIndex).ParameterValue & gstrSQ ' bHdr = True ' Else ' 'mcWspLog.WriteLine vbTab & vbTab & vbTab & vbTab & gstrSQ & mcParameters(lIndex).ParameterName & gstrSQ & vbTab & vbTab & gstrSQ & mcParameters(lIndex).ParameterValue & gstrSQ ' End If End If Next lIndex Case mintRunComplete ' BugAssert Not mcWspLog Is Nothing ' mcWspLog.WriteLine (Format(Now, FMT\_WSP\_LOG\_DATE) & " Comp. Run: " & vbTab & gstrSQ & GetWorkspaceDetails(WorkspaceId:=WspId)) & gstrSQ Set mcWspLog = Nothing Case mintStepStart For lIndex = StepDtls.Count - 1 To 0 Step -1 sLabel = StepDtls(lIndex) If IIndex = StepDtls.Count - 1 Then ' mcWspLog.WriteLine Format(dtStamp, FMT\_WSP\_LOG\_DATE) & " Start Step: " & vbTab & sLabel ' Else ' mcWspLog.WriteLine vbTab & vbTab & vbTab & vbTab & sLabel End If Next lindex Case mintStepComplete For lIndex = StepDtls.Count - 1 To 0 Step -1 sLabel = StepDtls(lIndex) If IIndex = StepDtls.Count - 1 Then ' mcWspLog.WriteLine Format(dtStamp, FMT\_WSP\_LOG\_DATE) & " Comp. Step: " & vbTab & sLabel **Else** ' mcWspLog.WriteLine vbTab & vbTab & vbTab & vbTab & sLabel End If Next lindex ' End Select Exit Sub 'WriteToWspLogErr: If Not bError Then ' bError = True ' End If 'End Sub Public Property Get WspPreExecution() As Variant WspPreExecution = mcvntWspPreCons End Property Public Property Let WspPreExecution(ByVal vdata As Variant) mcvntWspPreCons = vdata End Property Public Property Get WspPostExecution() As Variant WspPostExecution = mcvntWspPostCons End Property Public Property Let WspPostExecution(ByVal vdata As Variant) mcvntWspPostCons = vdata End Property Private Sub ExecuteStep(cCurStep As cInstance) Initializes a cRunStep object with all the properties ' corresponding to the step to be executed and calls it's

 ' execute method to execute the step Dim cExecStep As cRunStep On Error GoTo ExecuteStepErr mstrSource = mstrModuleName & "ExecuteStep" ' Confirm that the step is a worker If cCurStep.Step.StepType <> gintWorkerStep Then On Error GoTo 0 Err.Raise vbObjectError + errExecInstanceFailed, mstrSource, \_ LoadResString(errExecInstanceFailed) End If Set cExecStep = InitExecStep() ' Exceeded the number of processes that we can run simultaneously If cExecStep Is Nothing Then ' Raise an error On Error GoTo 0 Err.Raise vbObjectError + errProgramError, mstrSource, \_ LoadResString(errProgramError) End If ' Initialize the instance id - not needed for step execution ' but necessary to identify later which instance completed cExecStep.InstanceId = cCurStep.InstanceId Set cExecStep.ExecuteStep = cCurStep.Step Set cExecStep.Iterators = cCurStep.Iterators Set cExecStep.Globals = mcRunSteps Set cExecStep.WspParameters = mcParameters Set cExecStep.WspConnections = RunConnections Set cExecStep.WspConnDtls = RunConnDtls ' Initialize all the pre and post-execution constraints that ' have been defined globally for the workspace cExecStep.WspPreCons = mcvntWspPreCons cExecStep.WspPostCons = mcvntWspPostCons ' Initialize all the pre and post-execution constraints for ' the step being executed cExecStep.PreCons = DetermineConstraints(cCurStep, gintPreStep) cExecStep.PostCons = DetermineConstraints(cCurStep, gintPostStep) cExecStep.RunId = RunId cExecStep.CreateInputFiles = CreateInputFiles ' Call the execute method to execute the step cExecStep.Execute Set cExecStep = Nothing Exit Sub ExecuteStepErr: ' Log the error code raised by Visual Basic Call LogErrors(Errors) On Error GoTo 0 Call ExecutionFailed(cExecStep) End Sub Public Property Set Steps(cRunSteps As cArrSteps) Set mcRunSteps = cRunSteps Set mcNavSteps.StepRecords = cRunSteps End Property Public Property Set Parameters(cParameters As cArrParameters) ' A reference to the parameter array - we use it to ' substitute parameter values in the step text

Set mcParameters = cParameters

End Property Public Property Get Steps() As cArrSteps

Set Steps = mcRunSteps

End Property Public Property Get Constraints() As cArrConstraints

Set Constraints = mcRunConstraints

End Property Public Property Set Constraints(vdata As cArrConstraints)

Set mcRunConstraints = vdata

End Property

Private Sub cExecStep1\_ProcessComplete(cStepRecord As cStep, dtmEndTime As Currency, lngInstanceId As Long, lElapsed As Long)

Call TimeUpdateForProcess(cStepRecord, IngInstanceId, EndTime:=dtmEndTime, ElapsedTime:=lElapsed)

End Sub

Private Sub cExecStep1\_ProcessStart(cStepRecord As cStep, \_ strCommand As String, dtmStartTime As Currency, IngInstanceId As Long)

 Call TimeUpdateForProcess(cStepRecord, lngInstanceId, StartTime:=dtmStartTime, Command:=strCommand)

End Sub

Private Sub cExecStep1\_StepComplete(cStepRecord As cStep, \_ dtmEndTime As Currency, InstanceId As Long, Status As InstanceStatus)

 Call StepTerminated(cStepRecord, dtmEndTime, cExecStep1.Index, InstanceId, Status)

## End Sub

Private Sub cExecStep1\_StepStart(cStepRecord As cStep, \_ dtmStartTime As Currency, InstanceId As Long)

Call TimeStartUpdateForStep(cStepRecord, InstanceId, dtmStartTime)

# End Sub

Private Sub cExecStep9\_ProcessComplete(cStepRecord As cStep, dtmEndTime As Currency, lngInstanceId As Long, lElapsed As Long)

Call TimeUpdateForProcess(cStepRecord, IngInstanceId, EndTime:=dtmEndTime, ElapsedTime:=lElapsed)

End Sub

Private Sub cExecStep9\_ProcessStart(cStepRecord As cStep, strCommand As String, dtmStartTime As Currency, IngInstanceId As Long)

 Call TimeUpdateForProcess(cStepRecord, lngInstanceId, StartTime:=dtmStartTime, Command:=strCommand)

End Sub

Unisys TPC Benchmark-H Full Disclosure Report Unisys ES7000 Orion 440 Enterprise Server **Page 182 of 529** Page 182 of 529

Private Sub cExecStep9\_StepComplete(cStepRecord As cStep, dtmEndTime As Currency, InstanceId As Long, Status As InstanceStatus)

 Call StepTerminated(cStepRecord, dtmEndTime, cExecStep9.Index, InstanceId, Status)

End Sub

Private Sub cExecStep9\_StepStart(cStepRecord As cStep, \_ dtmStartTime As Currency, InstanceId As Long)

Call TimeStartUpdateForStep(cStepRecord, InstanceId, dtmStartTime)

End Sub

Private Sub cExecStep10\_ProcessComplete(cStepRecord As cStep, dtmEndTime As Currency, lngInstanceId As Long, lElapsed As Long)

Call TimeUpdateForProcess(cStepRecord, IngInstanceId, EndTime:=dtmEndTime, ElapsedTime:=lElapsed)

End Sub

Private Sub cExecStep10\_ProcessStart(cStepRecord As cStep, strCommand As String, dtmStartTime As Currency, IngInstanceId As Long)

 Call TimeUpdateForProcess(cStepRecord, lngInstanceId, StartTime:=dtmStartTime, Command:=strCommand)

End Sub

Private Sub cExecStep10\_StepComplete(cStepRecord As cStep, dtmEndTime As Currency, InstanceId As Long, Status As InstanceStatus)

 Call StepTerminated(cStepRecord, dtmEndTime, cExecStep10.Index, InstanceId, Status)

End Sub

Private Sub cExecStep10\_StepStart(cStepRecord As cStep, \_ dtmStartTime As Currency, InstanceId As Long)

Call TimeStartUpdateForStep(cStepRecord, InstanceId, dtmStartTime)

## End Sub

Private Sub cExecStep11\_ProcessComplete(cStepRecord As cStep, dtmEndTime As Currency, lngInstanceId As Long, lElapsed As Long)

Call TimeUpdateForProcess(cStepRecord, IngInstanceId, EndTime:=dtmEndTime, ElapsedTime:=lElapsed)

End Sub

Private Sub cExecStep11\_ProcessStart(cStepRecord As cStep, strCommand As String, dtmStartTime As Currency, IngInstanceId As Long)

 Call TimeUpdateForProcess(cStepRecord, lngInstanceId, StartTime:=dtmStartTime, Command:=strCommand)

End Sub

Private Sub cExecStep11\_StepComplete(cStepRecord As cStep, dtmEndTime As Currency, InstanceId As Long, Status As InstanceStatus)

 Call StepTerminated(cStepRecord, dtmEndTime, cExecStep11.Index, InstanceId, Status)

End Sub

Private Sub cExecStep11\_StepStart(cStepRecord As cStep, dtmStartTime As Currency, InstanceId As Long)

Call TimeStartUpdateForStep(cStepRecord, InstanceId, dtmStartTime)

End Sub

Private Sub cExecStep12\_ProcessComplete(cStepRecord As cStep, dtmEndTime As Currency, lngInstanceId As Long, lElapsed As Long)

Call TimeUpdateForProcess(cStepRecord, IngInstanceId, EndTime:=dtmEndTime, ElapsedTime:=lElapsed)

End Sub

Private Sub cExecStep12\_ProcessStart(cStepRecord As cStep, \_ strCommand As String, dtmStartTime As Currency, IngInstanceId As Long)

 Call TimeUpdateForProcess(cStepRecord, lngInstanceId, StartTime:=dtmStartTime, Command:=strCommand)

End Sub

Private Sub cExecStep12\_StepComplete(cStepRecord As cStep, \_ dtmEndTime As Currency, InstanceId As Long, Status As InstanceStatus)

 Call StepTerminated(cStepRecord, dtmEndTime, cExecStep12.Index, InstanceId, Status)

## End Sub

Private Sub cExecStep12\_StepStart(cStepRecord As cStep, \_ dtmStartTime As Currency, InstanceId As Long)

Call TimeStartUpdateForStep(cStepRecord, InstanceId, dtmStartTime)

#### End Sub

Private Sub cExecStep13\_ProcessComplete(cStepRecord As cStep, dtmEndTime As Currency, lngInstanceId As Long, lElapsed As Long)

Call TimeUpdateForProcess(cStepRecord, IngInstanceId, EndTime:=dtmEndTime, ElapsedTime:=lElapsed)

## End Sub

Private Sub cExecStep13\_ProcessStart(cStepRecord As cStep, \_ strCommand As String, dtmStartTime As Currency, IngInstanceId As Long)

 Call TimeUpdateForProcess(cStepRecord, lngInstanceId, StartTime:=dtmStartTime, Command:=strCommand)

End Sub

Private Sub cExecStep13\_StepComplete(cStepRecord As cStep, dtmEndTime As Currency, InstanceId As Long, Status As InstanceStatus)

 Call StepTerminated(cStepRecord, dtmEndTime, cExecStep13.Index, InstanceId, Status)

#### End Sub

Private Sub cExecStep13\_StepStart(cStepRecord As cStep, dtmStartTime As Currency, InstanceId As Long)

Call TimeStartUpdateForStep(cStepRecord, InstanceId, dtmStartTime)

Unisys TPC Benchmark-H Full Disclosure Report

Unisys ES7000 Orion 440 Enterprise Server **Page 183 of 529** Page 183 of 529

End Sub Private Sub cExecStep14\_ProcessComplete(cStepRecord As cStep, dtmEndTime As Currency, lngInstanceId As Long, lElapsed As Long)

Call TimeUpdateForProcess(cStepRecord, lngInstanceId, EndTime:=dtmEndTime, ElapsedTime:=lElapsed)

End Sub

Private Sub cExecStep14\_ProcessStart(cStepRecord As cStep, strCommand As String, dtmStartTime As Currency, IngInstanceId As Long)

 Call TimeUpdateForProcess(cStepRecord, lngInstanceId, StartTime:=dtmStartTime, Command:=strCommand)

End Sub

Private Sub cExecStep14\_StepComplete(cStepRecord As cStep, \_ dtmEndTime As Currency, InstanceId As Long, Status As InstanceStatus)

 Call StepTerminated(cStepRecord, dtmEndTime, cExecStep14.Index, InstanceId, Status)

End Sub

Private Sub cExecStep14\_StepStart(cStepRecord As cStep, dtmStartTime As Currency, InstanceId As Long)

Call TimeStartUpdateForStep(cStepRecord, InstanceId, dtmStartTime)

#### End Sub

Private Sub cExecStep15\_ProcessComplete(cStepRecord As cStep, dtmEndTime As Currency, lngInstanceId As Long, lElapsed As Long)

Call TimeUpdateForProcess(cStepRecord, lngInstanceId, EndTime:=dtmEndTime, ElapsedTime:=lElapsed)

End Sub

Private Sub cExecStep15\_ProcessStart(cStepRecord As cStep, strCommand As String, dtmStartTime As Currency, IngInstanceId As Long)

 Call TimeUpdateForProcess(cStepRecord, lngInstanceId, StartTime:=dtmStartTime, Command:=strCommand)

End Sub

Private Sub cExecStep15\_StepComplete(cStepRecord As cStep, \_ dtmEndTime As Currency, InstanceId As Long, Status As InstanceStatus)

 Call StepTerminated(cStepRecord, dtmEndTime, cExecStep15.Index, InstanceId, Status)

End Sub

Private Sub cExecStep15\_StepStart(cStepRecord As cStep, \_ dtmStartTime As Currency, InstanceId As Long)

Call TimeStartUpdateForStep(cStepRecord, InstanceId, dtmStartTime)

End Sub

Private Sub cExecStep16\_ProcessComplete(cStepRecord As cStep, dtmEndTime As Currency, lngInstanceId As Long, lElapsed As Long)

Call TimeUpdateForProcess(cStepRecord, lngInstanceId, EndTime:=dtmEndTime, ElapsedTime:=lElapsed)

End Sub

Private Sub cExecStep16\_ProcessStart(cStepRecord As cStep, strCommand As String, dtmStartTime As Currency, IngInstanceId As Long)

 Call TimeUpdateForProcess(cStepRecord, lngInstanceId, StartTime:=dtmStartTime, Command:=strCommand)

End Sub

Private Sub cExecStep16\_StepComplete(cStepRecord As cStep, dtmEndTime As Currency, InstanceId As Long, Status As InstanceStatus)

 Call StepTerminated(cStepRecord, dtmEndTime, cExecStep16.Index, InstanceId, Status)

### End Sub

Private Sub cExecStep16\_StepStart(cStepRecord As cStep, \_ dtmStartTime As Currency, InstanceId As Long)

Call TimeStartUpdateForStep(cStepRecord, InstanceId, dtmStartTime)

End Sub

Private Sub cExecStep2\_ProcessComplete(cStepRecord As cStep, \_ dtmEndTime As Currency, lngInstanceId As Long, lElapsed As Long)

 Call TimeUpdateForProcess(cStepRecord, lngInstanceId, EndTime:=dtmEndTime, ElapsedTime:=lElapsed)

## End Sub

Private Sub cExecStep2\_ProcessStart(cStepRecord As cStep, \_ strCommand As String, dtmStartTime As Currency, IngInstanceId As Long)

 Call TimeUpdateForProcess(cStepRecord, lngInstanceId, StartTime:=dtmStartTime, Command:=strCommand)

End Sub

- Private Sub cExecStep2\_StepComplete(cStepRecord As cStep, \_ dtmEndTime As Currency, InstanceId As Long, Status As InstanceStatus)
- Call StepTerminated(cStepRecord, dtmEndTime, cExecStep2.Index, \_ InstanceId, Status)

End Sub

Private Sub cExecStep2\_StepStart(cStepRecord As cStep, \_ dtmStartTime As Currency, InstanceId As Long)

Call TimeStartUpdateForStep(cStepRecord, InstanceId, dtmStartTime)

## End Sub

Private Sub cExecStep3\_ProcessComplete(cStepRecord As cStep, \_ dtmEndTime As Currency, lngInstanceId As Long, lElapsed As Long)

 Call TimeUpdateForProcess(cStepRecord, lngInstanceId, EndTime:=dtmEndTime, ElapsedTime:=lElapsed)

## End Sub

Private Sub cExecStep3\_ProcessStart(cStepRecord As cStep, \_ strCommand As String, dtmStartTime As Currency, IngInstanceId As Long)

Unisys TPC Benchmark-H Full Disclosure Report

Unisys ES7000 Orion 440 Enterprise Server **Page 184 of 529** Page 184 of 529

 Call TimeUpdateForProcess(cStepRecord, lngInstanceId, StartTime:=dtmStartTime, Command:=strCommand)

## End Sub

- Private Sub cExecStep3\_StepComplete(cStepRecord As cStep, \_ dtmEndTime As Currency, InstanceId As Long, Status As InstanceStatus)
	- Call StepTerminated(cStepRecord, dtmEndTime, cExecStep3.Index, \_ InstanceId, Status)

## End Sub

Private Sub cExecStep3\_StepStart(cStepRecord As cStep, \_ dtmStartTime As Currency, InstanceId As Long)

Call TimeStartUpdateForStep(cStepRecord, InstanceId, dtmStartTime)

End Sub

Private Sub cExecStep4\_ProcessComplete(cStepRecord As cStep, \_ dtmEndTime As Currency, lngInstanceId As Long, lElapsed As Long)

 Call TimeUpdateForProcess(cStepRecord, lngInstanceId, EndTime:=dtmEndTime, ElapsedTime:=lElapsed)

End Sub

Private Sub cExecStep4\_ProcessStart(cStepRecord As cStep, strCommand As String, dtmStartTime As Currency, IngInstanceId As Long)

 Call TimeUpdateForProcess(cStepRecord, lngInstanceId, StartTime:=dtmStartTime, Command:=strCommand)

End Sub

Private Sub cExecStep4\_StepComplete(cStepRecord As cStep, dtmEndTime As Currency, InstanceId As Long, Status As InstanceStatus)

 Call StepTerminated(cStepRecord, dtmEndTime, cExecStep4.Index, \_ InstanceId, Status)

## End Sub

Private Sub cExecStep4\_StepStart(cStepRecord As cStep, \_ dtmStartTime As Currency, InstanceId As Long)

Call TimeStartUpdateForStep(cStepRecord, InstanceId, dtmStartTime)

## End Sub

Private Sub cExecStep5\_ProcessComplete(cStepRecord As cStep, dtmEndTime As Currency, lngInstanceId As Long, lElapsed As Long)

 Call TimeUpdateForProcess(cStepRecord, lngInstanceId, EndTime:=dtmEndTime, ElapsedTime:=lElapsed)

## End Sub

Private Sub cExecStep5\_ProcessStart(cStepRecord As cStep, strCommand As String, dtmStartTime As Currency, IngInstanceId As Long)

 Call TimeUpdateForProcess(cStepRecord, lngInstanceId, StartTime:=dtmStartTime, Command:=strCommand)

## End Sub

Private Sub cExecStep5\_StepComplete(cStepRecord As cStep, \_

## dtmEndTime As Currency, InstanceId As Long, Status As InstanceStatus)

 Call StepTerminated(cStepRecord, dtmEndTime, cExecStep5.Index, \_ InstanceId, Status)

#### End Sub

Private Sub cExecStep5\_StepStart(cStepRecord As cStep, \_ dtmStartTime As Currency, InstanceId As Long)

Call TimeStartUpdateForStep(cStepRecord, InstanceId, dtmStartTime)

## End Sub

Private Sub cExecStep6\_ProcessComplete(cStepRecord As cStep, dtmEndTime As Currency, lngInstanceId As Long, lElapsed As Long)

Call TimeUpdateForProcess(cStepRecord, lngInstanceId, EndTime:=dtmEndTime, ElapsedTime:=lElapsed)

## End Sub

Private Sub cExecStep6\_ProcessStart(cStepRecord As cStep, strCommand As String, dtmStartTime As Currency, IngInstanceId As Long)

 Call TimeUpdateForProcess(cStepRecord, lngInstanceId, StartTime:=dtmStartTime, Command:=strCommand)

## End Sub

```
Private Sub cExecStep6_StepComplete(cStepRecord As cStep, _ 
     dtmEndTime As Currency, InstanceId As Long, Status As InstanceStatus)
```
 Call StepTerminated(cStepRecord, dtmEndTime, cExecStep6.Index, \_ InstanceId, Status)

### End Sub

- Private Sub cExecStep6\_StepStart(cStepRecord As cStep, \_ dtmStartTime As Currency, InstanceId As Long)
	- Call TimeStartUpdateForStep(cStepRecord, InstanceId, dtmStartTime)

## End Sub

Private Sub cExecStep7\_ProcessComplete(cStepRecord As cStep, dtmEndTime As Currency, lngInstanceId As Long, lElapsed As Long)

Call TimeUpdateForProcess(cStepRecord, IngInstanceId, EndTime:=dtmEndTime, ElapsedTime:=lElapsed)

#### End Sub

Private Sub cExecStep7\_ProcessStart(cStepRecord As cStep, \_ strCommand As String, dtmStartTime As Currency, IngInstanceId As Long)

 Call TimeUpdateForProcess(cStepRecord, lngInstanceId, StartTime:=dtmStartTime, Command:=strCommand)

## End Sub

- Private Sub cExecStep7\_StepComplete(cStepRecord As cStep, \_ dtmEndTime As Currency, InstanceId As Long, Status As InstanceStatus)
	- Call StepTerminated(cStepRecord, dtmEndTime, cExecStep7.Index, \_ InstanceId, Status)

## End Sub

Private Sub cExecStep7\_StepStart(cStepRecord As cStep, dtmStartTime As Currency, InstanceId As Long)

Unisys TPC Benchmark-H Full Disclosure Report

Unisys ES7000 Orion 440 Enterprise Server **Page 185 of 529** Page 185 of 529

Call TimeStartUpdateForStep(cStepRecord, InstanceId, dtmStartTime)

## End Sub

Private Sub cExecStep8\_ProcessComplete(cStepRecord As cStep, dtmEndTime As Currency, lngInstanceId As Long, lElapsed As Long)

Call TimeUpdateForProcess(cStepRecord, lngInstanceId, EndTime:=dtmEndTime, ElapsedTime:=lElapsed)

## End Sub

Private Sub cExecStep8\_ProcessStart(cStepRecord As cStep, strCommand As String, dtmStartTime As Currency, IngInstanceId As Long)

 Call TimeUpdateForProcess(cStepRecord, lngInstanceId, StartTime:=dtmStartTime, Command:=strCommand)

## End Sub

Private Sub cExecStep8\_StepComplete(cStepRecord As cStep, \_ dtmEndTime As Currency, InstanceId As Long, Status As InstanceStatus)

#### End Sub

Private Sub cExecStep8\_StepStart(cStepRecord As cStep, \_ dtmStartTime As Currency, InstanceId As Long)

Call TimeStartUpdateForStep(cStepRecord, InstanceId, dtmStartTime)

End Sub

Private Sub Class\_Initialize()

 Dim lngCount As Long Dim lngTemp As Long

On Error GoTo InitializeErr

 Set mcFreeSteps = New cVectorLng ' Initialize the array of free objects with all elements ' for now For lngCount = 0 To glngNumConcurrentProcesses - 1 Step 1 mcFreeSteps.Add lngCount Next lngCount

 ' Initialize a byte array with the number of free processes. It will ' be used later to determine if any step is running ' Each element in the array can represent 8 steps, 1 for each bit ReDim mbarrFree(glngNumConcurrentProcesses \ gintBitsPerByte)

 ' Initialize each element in the byte array w/ all 1's ' (upto glngNumConcurrentProcesses) For lngCount = LBound(mbarrFree) To UBound(mbarrFree) Step 1  $lnqTemp =$  IIf( glngNumConcurrentProcesses - (gintBitsPerByte \* lngCount) > gintBitsPerByte, gintBitsPerByte, \_

glngNumConcurrentProcesses - (gintBitsPerByte \* lngCount))

 mbarrFree(lngCount) = (2 ^ lngTemp) - 1 Next lngCount

 Set mcInstances = New cInstances Set mcFailures = New cFailedSteps Set mcNavSteps = New cStepTree Set mcTermSteps = New cTermSteps

Call StepTerminated(cStepRecord, dtmEndTime, cExecStep8.Index, \_ InstanceId, Status)

 ' Initialize the Abort flag to False mblnAbort = False mblnAsk = False

# Exit Sub

InitializeErr: ' Log the error code raised by Visual Basic Call LogErrors(Errors) On Error GoTo 0 Err.Raise vbObjectError + errInitializeFailed, mstrModuleName & "Initialize", \_ LoadResString(errInitializeFailed)

End Sub Private Sub Class\_Terminate()

On Error GoTo Class\_TerminateErr

 mcFreeSteps.Clear Set mcFreeSteps = Nothing ReDim mbarrFree(0)

 mcInstances.Clear Set mcInstances = Nothing

 Set mcFailures = Nothing Set mcNavSteps = Nothing Set mcTermSteps = Nothing

Exit Sub

Class\_TerminateErr: Call LogErrors(Errors)

### End Sub

Private Sub mcTermSteps\_TermStepExists(cStepDetails As cTermStep)

 Call RunNextStep(cStepDetails.TimeComplete, cStepDetails.Index, \_ cStepDetails.InstanceId, cStepDetails.ExecutionStatus)

## End Sub

# CRUNITDETAILS.CLS

VERSION 1.0 CLASS BEGIN MultiUse = -1 'True END Attribute VB\_Name = "cRunItDetails" Attribute VB\_GlobalNameSpace = False Attribute VB\_Creatable = True Attribute  $VB$  PredeclaredId = False Attribute VB\_Exposed = False<br>' FILE: cRunItDetails.cls cRunItDetails.cls Microsoft TPC-H Kit Ver. 1.00 Copyright Microsoft, 1999 All Rights Reserved

' PURPOSE: This module encapsulates the properties of iterator values that are used by the step being executed at runtime. ' Contact: Reshma Tharamal (reshmat@microsoft.com)

## Option Explicit

' Used to indicate the source module name when errors ' are raised by this class Private Const mstrModuleName As String = "cRunItDetails." Private mstrSource As String

Unisys TPC Benchmark-H Full Disclosure Report

Unisys ES7000 Orion 440 Enterprise Server **Page 186 of 529** Page 186 of 529

Private mstrIteratorName As String Private mintType As ValueType Private mlngSequence As Long Private mlngFrom As Long Private mlngTo As Long Private mlngStep As Long Private mstrValue As String

Public Property Get RangeTo() As Long

RangeTo = mlngTo

End Property Public Property Let RangeTo(ByVal vdata As Long)

mlngTo = vdata

End Property

Public Property Get RangeFrom() As Long

RangeFrom = mlngFrom

End Property Public Property Get Sequence() As Long

Sequence = mlngSequence

End Property

Public Property Get RangeStep() As Long

RangeStep = mlngStep

End Property Public Property Let RangeStep(vdata As Long)

mlngStep = vdata

End Property

Public Property Let RangeFrom(ByVal vdata As Long)

mlngFrom = vdata

End Property Public Property Let Sequence(ByVal vdata As Long)

mlngSequence = vdata

End Property

Public Property Get IteratorType() As ValueType

IteratorType = mintType

End Property Public Property Let IteratorType(ByVal vdata As ValueType)

 On Error GoTo TypeErr mstrSource = mstrModuleName & "Type"

' These constants have been defined in the enumeration,

 ' Type, which is exposed Select Case vdata Case gintFrom, gintTo, gintStep, gintValue mintType = vdata

 Case Else On Error GoTo 0

Err.Raise vbObjectError + errTypeInvalid, mstrSource, LoadResString(errTypeInvalid) End Select

### Exit Property

TypeErr:

 LogErrors Errors mstrSource = mstrModuleName & "Type" On Error GoTo 0 Err.Raise vbObjectError + errTypeInvalid, mstrSource, LoadResString(errTypeInvalid)

End Property Private Sub IsList()

 If mintType <> gintValue Then On Error GoTo 0 Err.Raise vbObjectError + errInvalidProperty, mstrSource, \_ LoadResString(errInvalidProperty) End If

End Sub Private Sub IsRange()

> If mintType = gintValue Then On Error GoTo 0 Err.Raise vbObjectError + errInvalidProperty, mstrSource, \_ LoadResString(errInvalidProperty) End If

End Sub

Public Property Get Value() As String

Value = mstrValue

End Property Public Property Let Value(vdata As String)

mstrValue = vdata

End Property

Public Property Get IteratorName() As String

IteratorName = mstrIteratorName

End Property Public Property Let IteratorName(ByVal vdata As String)

mstrIteratorName = vdata

#### End Property

VERSION 1.0 CLASS BEGIN MultiUse = -1 'True END Attribute VB\_Name = "cRunItNode" Attribute VB\_GlobalNameSpace = False Attribute VB\_Creatable = True Attribute VB\_PredeclaredId = False Attribute VB\_Exposed = False ' An iterator class containing the properties that are used ' by the stpe being executed. ' These iterators might actually come from steps that are at ' a higher level than the step actually being executed (viz. ' direct ascendants of the step at any level).

Unisys TPC Benchmark-H Full Disclosure Report

Unisys ES7000 Orion 440 Enterprise Server **Page 187 of 529** Page 187 of 529

#### Option Explicit

Public IteratorName As String Public Value As String Public StepId As Long

VERSION 1.0 CLASS **BEGIN**  MultiUse = -1 'True END Attribute VB\_Name = "cRunOnly" Attribute VB\_GlobalNameSpace = False Attribute VB\_Creatable = True Attribute VB\_PredeclaredId = False Attribute VB\_Exposed = False Option Explicit

Public Event Done() Private WithEvents mcRunWsp As cRunWorkspace Attribute mcRunWsp.VB\_VarHelpID = -1

Public WspName As String Public WorkspaceId As Long Public WspLog As String

Public Sub RunWsp()

On Error GoTo RunWspErr

 Set mcRunWsp = New cRunWorkspace Set mcRunWsp.LoadDb = dbsAttTool mcRunWsp.WorkspaceId = WorkspaceId mcRunWsp.RunWorkspace

Exit Sub

RunWspErr: ' Log the VB error code LogErrors Errors

#### End Sub

Private Sub mcRunWsp\_RunComplete(dtmEndTime As Currency)

 MsgBox "Completed executing workspace: " & gstrSQ & WspName & gstrSQ & " at  $" 8_$ 

 JulianDateToString(dtmEndTime) & "." & vbCrLf & vbCrLf & \_ "The log file for the run is: " & gstrSQ & WspLog & gstrSQ & ". RaiseEvent Done

#### End Sub

Private Sub mcRunWsp\_RunStart(dtmStartTime As Currency, strWspLog As String) WspLog = strWspLog End Sub

## CRUNSTEP.CLS

VERSION 1.0 CLASS BEGIN MultiUse = -1 'True END Attribute VB\_Name = "cRunStep" Attribute VB\_GlobalNameSpace = False Attribute VB\_Creatable = True Attribute VB\_PredeclaredId = False Attribute VB\_Exposed = False ' FILE: cRunStep.cls Microsoft TPC-H Kit Ver. 1.00 Copyright Microsoft, 1999 All Rights Reserved

Unisys TPC Benchmark-H Full Disclosure Report PURPOSE: This class executes the step that is assigned to the ExecuteStep property. It executes the pre-execution constraints in sequence and then the step itself. At the end it executes the post-execution constraints. Since these steps should always be executed in sequence, each step is only fired on the completion of the previous step. ' Contact: Reshma Tharamal (reshmat@microsoft.com) Option Explicit ' Used to indicate the source module name when errors ' are raised by this class Private Const mstrModuleName As String = "cRunStep." Private mstrSource As String ' Local variable(s) to hold property value(s) Private mcStep As cStep Private mcGlobals As cArrSteps Private mcvntWspPreCons As Variant Private mcvntWspPostCons As Variant Private mcvntPreCons As Variant Private mcvntPostCons As Variant Private mcIterators As cRunColIt Private mlngInstanceId As Long ' Identifier for the current instance Private mlngIndex As Long ' Index value for the current instance Private mstrCommand As String ' The command string Private msRunStepDtl As String ' Step text/file name that will go into the run\_step\_details table Private mblnAbort As Boolean ' Set to True when the user aborts the run Private msOutputFile As String Private msErrorFile As String Private miStatus As InstanceStatus Private mcVBErr As cVBErrorsSM Public WspParameters As cArrParameters Public WspConnections As cConnections Public WspConnDtls As cConnDtls Private WithEvents mcTermProcess As cTermProcess Attribute mcTermProcess.VB\_VarHelpID = -1 Public RunId As Long Public CreateInputFiles As Boolean Private msOutputDir As String ' Object that will execute the step Private WithEvents mcExecObj As EXECUTEDLLLib.Execute Attribute mcExecObj.VB\_VarHelpID = -1 ' Holds the step that is currently being executed (constraint or ' worker step) Private mcExecStep As cStep Private Const msCompareExe As String = "\diff.exe" Private Enum NextNodeType mintWspPreConstraint = 1 mintPreConstraint mintStep mintWspPostConstraint mintPostConstraint End Enum ' Public events to notify the calling function of the ' start and end time for each step Public Event StepStart(cStepRecord As cStep, \_ dtmStartTime As Currency, InstanceId As Long) Public Event StepComplete(cStepRecord As cStep, dtmEndTime As Currency, InstanceId As Long, Status As InstanceStatus) Public Event ProcessStart(cStepRecord As cStep, \_ strCommand As String, dtmStartTime As Currency, \_ InstanceId As Long)

Public Event ProcessComplete(cStepRecord As cStep, \_ dtmStartTime As Currency, InstanceId As Long, lElapsed As Long) Private Function AppendDiffErrors(sDiffFile As String) ' The file containing the errors generated by the diff utility is passed in ' These errors are appended to the error file for the step Dim sTemp As String Dim InputFile As Integer If Not StringEmpty(sDiffFile) Then InputFile = FreeFile Open sDiffFile For Input Access Read As InputFile Do While Not EOF(InputFile) ' Loop until end of file. Line Input #InputFile, sTemp ' Read line into variable. mcVBErr.LogMessage sTemp Loop Close InputFile End If End Function Private Sub CreateStepTextFile() ' Creates a file containing the step text being executed On Error GoTo CreateStepTextFileErr Dim sInputFile As String If mcExecStep.ExecutionMechanism = gintExecuteShell Then sInputFile = GetOutputFile(gsCmdFileSuffix) Else sInputFile = GetOutputFile(gsSqlFileSuffix) End If ' Generate a file containing the step text being executed If Not StringEmpty(mcExecStep.StepTextFile) Or mcExecStep.ExecutionMechanism = gintExecuteShell Then FileCopy mstrCommand, sInputFile Else Call WriteCommandToFile(mstrCommand, sInputFile) End If Exit Sub CreateStepTextFileErr: mcVBErr.LogVBErrors End Sub Private Function GetOutputFile(strFileExt As String) As String ' This function generates the output file name for the step currently being executed ' The value of the built-in parameter 'DefaultDir' is appended with the run identifier ' for the file location ' The step label is used for the file name and a combination of all iterator values ' for the step is used to make the output files unique for each instance Dim sFile As String Dim sIt As String Dim lIt As Long On Error GoTo GetOutputFileErr sFile = SubstituteParametersIfPossible(mcExecStep.StepLabel) sFile = TranslateStepLabel(sFile)

 If mcExecStep Is mcStep Then ' Use iterators that have been defined for the worker or any of it's managers ' to make the error/log file unique for this instance

Unisys ES7000 Orion 440 Enterprise Server **Page 188 of 529** Page 188 of 529

Unisys TPC Benchmark-H Full Disclosure Report For lIt = mcIterators.Count - 1 To 0 Step -1 sIt = sIt & gsExtSeparator & mcIterators(lIt).Value Next lIt End If sIt = sIt & strFileExt ' Ensure that the length of the complete path does not exceed 255 characters If Len(msOutputDir) + Len(sFile) + Len(sIt) > MAX\_PATH Then sFile = Mid(sFile, 1, MAX\_PATH - Len(sIt) - Len(msOutputDir)) End If GetOutputFile = msOutputDir & sFile & sIt Exit Function GetOutputFileErr: ' Does not make sense to log error to the error file yet. Write to the project ' log and return the step label as default GetOutputFile = mcExecStep.StepLabel & gsExtSeparator & strFileExt End Function Private Sub HandleExecutionError() On Error GoTo HandleExecutionError ' Log the error code raised by Visual Basic miStatus = gintFailed mcVBErr.LogVBErrors Call mcVBErr.WriteError(errExecuteStepFailed, \_ OptArgs:="Continuation criteria for the step is: " & gsContCriteria(mcStep.ContinuationCriteria)) HandleExecutionError: ' Logging failed - return End Sub Public Property Get Index() As Long Index = mlngIndex End Property Public Property Let Index(ByVal vdata As Long) mlngIndex = vdata End Property Private Function InitializeExecStatus() As InstanceStatus Dim sCompareFile As String On Error GoTo InitializeExecStatusErr InitializeExecStatus = mcExecObj.StepStatus If InitializeExecStatus = gintComplete Then If Not StringEmpty(mcExecStep.FailureDetails) Then ' Compare output to determine whether the step failed sCompareFile = GetShortName(SubstituteParameters( \_ mcExecStep.FailureDetails, mcExecStep.WorkspaceId, mcIterators, \_ WspParameters)) InitializeExecStatus = IIf(CompareOutput(sCompareFile, msOutputFile), gintComplete, gintFailed) End If End If Exit Function InitializeExecStatusErr: mcVBErr.LogVBErrors

Unisys ES7000 Orion 440 Enterprise Server **Page 189 of 529** and the Unit of the Page 189 of 529

Call LogErrors(Errors) InitializeExecStatus = mcExecObj.StepStatus End Function Private Function CompareOutput(sCompareFile As String, sOutputFile As String) As Boolean Dim sCmpOutput As String Dim sDiffOutput As String On Error GoTo CompareOutputErr ' Create temporary files to store the file compare output and ' the errors generated by the compare function sCmpOutput = CreateTempFile() sDiffOutput = CreateTempFile() ' Run the compare utility and redirect it's output and errors SyncShell ("cmd /c " & \_ GetShortName(App.Path & msCompareExe) & gstrBlank & \_ sCompareFile & gstrBlank & sOutputFile & " > " & sCmpOutput & " 2> " & sDiffOutput) If FileLen(sDiffOutput) > 0 Then ' The compare generated errors - append error msgs to the error file Call AppendDiffErrors(sDiffOutput) CompareOutput = False Else CompareOutput = (FileLen(sCmpOutput) = 0) End If If Not CompareOutput Then mcVBErr.WriteError errDiffFailed End If ' Delete the temporary files used to store the output of the compare and ' the errors generated by the compare Kill sDiffOutput Kill sCmpOutput Exit Function CompareOutputErr: mcVBErr.LogVBErrors CompareOutput = False End Function Public Property Get InstanceId() As Long InstanceId = mlngInstanceId End Property Public Property Let InstanceId(ByVal vdata As Long) mlngInstanceId = vdata End Property Private Function ExecuteConstraint(vntConstraints As Variant, \_ ByRef intLoopIndex As Integer) As Boolean ' Returns True if there is a constraint in the passed in ' array that remains to be executed If IsArray(vntConstraints) And Not IsEmpty(vntConstraints) Then ExecuteConstraint = (LBound(vntConstraints) <= intLoopIndex) And (intLoopIndex <= UBound(vntConstraints)) Else ExecuteConstraint = False End If

Unisys TPC Benchmark-H Full Disclosure Report End Function Private Function NextStep() As cStep ' Determines which is the next step to be executed - it could ' be either a pre-execution step, the worker step itself ' or a post-execution step Dim cConsRec As cConstraint Dim cNextStepRec As cStep Dim vntStepConstraints As Variant ' Static variable to remember exactly where we are in the ' processing Static intIndex As Integer Static intNextStepType As NextNodeType On Error GoTo NextStepErr If mblnAbort = True Then ' The user has aborted the run - do not run any more ' processes for the step Set NextStep = Nothing Exit Function End If If intNextStepType = 0 Then ' First time through this function - set the Index and ' node type to initial values intNextStepType = mintWspPreConstraint  $in$ t $t$ ndex = 0 RaiseEvent StepStart(mcStep, Determine64BitTime(), mlngInstanceId) End If Do Select Case intNextStepType Case mintWspPreConstraint vntStepConstraints = mcvntWspPreCons Case mintPreConstraint vntStepConstraints = mcvntPreCons Case mintStep ' CONS: If mcStep.StepType = gintWorkerStep Then Set cNextStepRec = mcStep End If Case mintWspPostConstraint vntStepConstraints = mcvntWspPostCons Case mintPostConstraint vntStepConstraints = mcvntPostCons End Select If intNextStepType <> mintStep Then ' Check if there is a constraint to be executed If ExecuteConstraint(vntStepConstraints, intIndex) Then ' Get the corresponding step record to be executed ' Query the global step record for the current ' constraint Set cConsRec = vntStepConstraints(intIndex) Set cNextStepRec = mcGlobals.QueryStep(cConsRec.GlobalStepId)  $intIndex = intIndex + 1$  Else If intNextStepType = mintPostConstraint Then ' No more stuff to be executed for the step ' Raise a Done event Set cNextStepRec = Nothing

Unisys ES7000 Orion 440 Enterprise Server **Page 190 of 529** Page 190 of 529

Set the next step type to an invalid value intNextStepType = -1 Else Call NextType(intNextStepType, intIndex) End If End If Else ' Increment the step type so we look at the post- ' execution steps the next time through Call NextType(intNextStepType, intIndex) End If Loop Until (Not cNextStepRec Is Nothing) Or \_ intNextStepType = -1 Set NextStep = cNextStepRec Exit Function NextStepErr: ' Log the error code raised by Visual Basic Call LogErrors(Errors) On Error GoTo 0 mstrSource = mstrModuleName & "NextStep" Err.Raise vbObjectError + errNextStepFailed, mstrSource, \_ LoadResString(errNextStepFailed) End Function Public Sub Execute() ' This procedure is the method that executes the step that ' is assigned to the ExecuteStep property. It call a procedure ' to determine the next step to be executed. ' Then it initializes all the properties of the cExecuteSM object ' and calls it's run method to execute it. Dim cConn As cConnection Dim cRunConnDtl As cConnDtl On Error GoTo ExecuteErr ' If this procedure is called after a step has completed, ' we would have to check if we created any temporary files ' while executing that step If Not mcExecStep Is Nothing Then If Not StringEmpty(mcExecStep.StepTextFile) Or mcExecStep.ExecutionMechanism = gintExecuteShell Then Remove the temporary file that we created while ' running this command Kill mstrCommand End If Call StepCompleted ' The VB errors class stores a reference to the Execute class since it uses ' a method of the class to write errors to the error log. Hence, ' release all references to the Execute object before destroying it. Set mcVBErr.ErrorFile = Nothing Set mcExecObj = Nothing ' Delete empty output and error files (generated by shell commands) ' (Can be done only after cleaning up cExecObj) Call DeleteEmptyOutputFiles Else ' First time through - initialize the location of output files msOutputDir = GetDefaultDir(mcStep.WorkspaceId, WspParameters) msOutputDir = msOutputDir & gstrFileSeparator & Trim(Str(RunId)) & gstrFileSeparator ' Dummy file since the function expects a file name MakePathValid (msOutputDir & "a.txt") End If ' Call a procedure to determine the next step to be executed

 ' - could be a constraint or the step itself ' Initialize a module-level variable to the step being ' executed Set mcExecStep = NextStep If mcExecStep Is Nothing Then RaiseEvent StepComplete(mcStep, Determine64BitTime(), mlngInstanceId, miStatus) ' No more stuff to execute Exit Sub End If Dim sStartDir As String Set mcExecObj = New EXECUTEDLLLib.Execute ' The VB errors class uses the WriteError method of the Execute class to write ' all VB errors to the error file for the step (this prevents a clash when the ' VB errors and Execution errors have to be written to the same log). Hence, store ' a reference to the Execute object in mcVBErr msErrorFile = GetOutputFile(gsErrorFileSuffix) mcExecObj.ErrorFile = msErrorFile Call DeleteFile(msErrorFile, bCheckIfEmpty:=False) Set mcVBErr.ErrorFile = mcExecObj If mcExecStep.ExecutionMechanism = gintExecuteShell Then sStartDir = Trim\$(GetShortName(SubstituteParameters( mcExecStep.StartDir, mcExecStep.WorkspaceId, mcIterators, WspParameters:=WspParameters))) ' Dummy connection object Set cConn = New cConnection Set cRunConnDtl = New cConnDtl Else ' Find the connection string value and substitute parameter values in it Set cRunConnDtl = WspConnDtls.GetConnectionDtl(mcExecStep.WorkspaceId, mcExecStep.StartDir) Set cConn = WspConnections.GetConnection(mcExecStep.WorkspaceId, cRunConnDtl.ConnectionString) sStartDir = Trim\$(SubstituteParameters(cConn.ConnectionValue, mcExecStep.WorkspaceId, mcIterators, WspParameters:=WspParameters)) End If msOutputFile = GetOutputFile(gsOutputFileSuffix) Call DeleteFile(msOutputFile, bCheckIfEmpty:=False) mcExecObj.OutputFile = msOutputFile mcExecObj.LogFile = GetShortName(SubstituteParameters( mcExecStep.LogFile, mcExecStep.WorkspaceId, mcIterators, WspParameters:=WspParameters)) If mcExecStep.ExecutionMechanism = gintExecuteODBC And \_ cRunConnDtl.ConnType = ConnTypeDynamic Then Call mcExecObj.DoExecute(BuildCommandString(), sStartDir, mcExecStep.ExecutionMechanism, \_ cConn.NoCountDisplay, cConn.NoExecute, cConn.ParseQueryOnly, cConn.QuotedIdentifiers, \_ cConn.AnsiNulls, cConn.ShowQueryPlan, cConn.ShowStatsTime, cConn.ShowStatsIO, \_ cConn.RowCount, cConn.QueryTimeOut, gstrEmptyString) Else Call mcExecObj.DoExecute(BuildCommandString(), sStartDir, mcExecStep.ExecutionMechanism, \_ cConn.NoCountDisplay, cConn.NoExecute, cConn.ParseQueryOnly, cConn.QuotedIdentifiers, \_ cConn.AnsiNulls, cConn.ShowQueryPlan, cConn.ShowStatsTime, cConn.ShowStatsIO, \_ cConn.RowCount, cConn.QueryTimeOut, mcExecStep.StartDir) End If Exit Sub ExecuteErr: Call HandleExecutionError

Unisys TPC Benchmark-H Full Disclosure Report Unisys ES7000 Orion 440 Enterprise Server **Page 191 of 529** Page 191 of 529

 ' We can assume that if we are in this function, a StepStart event has been triggered already. RaiseEvent StepComplete(mcStep, Determine64BitTime(), mlngInstanceId, miStatus) End Sub Private Function BuildCommandString() As String ' Process text to be executed - either from the text ' field or read it from a file. ' This function will always return the command text for ODBC commands ' and a file name for Shell commands Dim sFile As String Dim sCommand As String Dim sTemp As String On Error GoTo BuildCommandStringErr If Not StringEmpty(mcExecStep.StepTextFile) Then ' Substitute parameter values and environment variables ' in the filename msRunStepDtl = SubstituteParameters(mcExecStep.StepTextFile, \_ mcExecStep.WorkspaceId, mcIterators, WspParameters:=WspParameters) sFile = GetShortName(msRunStepDtl) mstrCommand = SubstituteParametersInText(sFile, mcExecStep.WorkspaceId) If mcExecStep.ExecutionMechanism = gintExecuteODBC Then Read the contents of the file and pass it to ODBC BuildCommandString = ReadCommandFromFile(mstrCommand) Else BuildCommandString = mstrCommand End If Else Substitute parameter values and environment variables ' in the step text msRunStepDtl = SubstituteParameters(mcExecStep.StepText, \_ mcExecStep.WorkspaceId, mcIterators, WspParameters:=WspParameters) mstrCommand = msRunStepDtl If mcExecStep.ExecutionMechanism = gintExecuteShell Then ' Write the command to a temp file (enables us to execute multiple ' commands via the command interpreter) mstrCommand = WriteCommandToFile(msRunStepDtl) BuildCommandString = mstrCommand Else BuildCommandString = SQLFixup(msRunStepDtl) End If End If If CreateInputFiles Then Call CreateStepTextFile End If Exit Function BuildCommandStringErr: Log the error code raised by the Execute procedure Call LogErrors(Errors) mcVBErr.LogVBErrors On Error GoTo 0 mstrSource = mstrModuleName & "Execute" Err.Raise vbObjectError + errExecuteStepFailed, mstrSource, \_ LoadResString(errExecuteStepFailed) & mstrCommand End Function Public Sub Abort()

On Error GoTo AbortErr

End Sub Private Function ReadCommandFromFile(strFileName As String) As String ' Returns the contents of the passed in file Dim sCommand As String Dim sTemp As String Dim InputFile As Integer On Error GoTo ReadCommandFromFileErr If Not StringEmpty(strFileName) Then InputFile = FreeFile Open strFileName For Input Access Read As InputFile Line Input #InputFile, sCommand ' Read line into variable. Do While Not EOF(InputFile) ' Loop until end of file. Line Input #InputFile, sTemp ' Read line into variable. sCommand = sCommand & vbCrLf & sTemp Loop Close InputFile End If ReadCommandFromFile = sCommand Exit Function ReadCommandFromFileErr: ' Log the error code raised by Visual Basic Call LogErrors(Errors) mstrSource = mstrModuleName & "ReadCommandFromFile" On Error GoTo 0 Err.Raise vbObjectError + errSubValuesFailed, \_ gstrSource, \_ LoadResString(errSubValuesFailed) End Function Private Function SubstituteParametersIfPossible(strLabel As String) On Error GoTo SubstituteParametersIfPossibleErr SubstituteParametersIfPossible = SubstituteParameters(strLabel, \_ mcExecStep.WorkspaceId, mcIterators, WspParameters:=WspParameters) Exit Function SubstituteParametersIfPossibleErr: SubstituteParametersIfPossible = strLabel End Function Private Function SubstituteParametersInText(strFileName As String, lngWorkspace As Long) As String ' Reads each line in the passed in file, substitutes parameter ' values in the line and writes out the modified line to a ' temporary file that we create. The temporary file will be ' removed once the step completes execution. ' Returns the name of the newly created temporary file. Dim strTempFile As String Dim strTemp As String Dim strOutput As String Dim InputFile As Integer Dim OutputFile As Integer On Error GoTo SubstituteParametersInTextErr strTempFile = CreateTempFile()

 ' Setting the Abort flag to True will ensure that we ' don't execute any more processes for this step mblnAbort = True

 If Not mcExecObj Is Nothing Then mcExecObj.Abort Else ' We are not in the middle of execution yet End If

Exit Sub

AbortErr: Call LogErrors(Errors) On Error GoTo 0 Err.Raise vbObjectError + errProgramError, \_ mstrModuleName & "Abort", LoadResString(errProgramError)

End Sub Private Sub NextType(ByRef StepType As NextNodeType, ByRef Position As Integer)

 StepType = StepType + 1 Position  $= 0$ 

End Sub Private Sub StepCompleted()

On Error GoTo StepCompletedErr

 If Not mcExecStep Is Nothing Then If mcExecStep Is mcStep Then miStatus = InitializeExecStatus If miStatus = gintFailed Then Create input files if the step failed execution and one hasn't been created already If Not CreateInputFiles Then CreateStepTextFile Call mcVBErr.WriteError(errExecuteStepFailed, \_ OptArgs:="Continuation criteria for the step is: " & gsContCriteria(mcStep.ContinuationCriteria)) End If

 End If End If

Exit Sub

StepCompletedErr: ' Log the error code raised by Visual Basic miStatus = gintFailed mcVBErr.LogVBErrors Call mcVBErr.WriteError(errExecuteStepFailed, \_ OptArgs:="Continuation criteria for the step is: " & gsContCriteria(mcStep.ContinuationCriteria))

End Sub Private Sub DeleteEmptyOutputFiles()

On Error GoTo DeleteEmptyOutputFilesErr

 ' Delete empty output and error files If Not mcExecStep Is Nothing Then Call DeleteFile(msErrorFile, bCheckIfEmpty:=True) Call DeleteFile(msOutputFile, bCheckIfEmpty:=True) End If

Exit Sub

DeleteEmptyOutputFilesErr: ' Not a critical error - continue

Unisys TPC Benchmark-H Full Disclosure Report

Unisys ES7000 Orion 440 Enterprise Server **Page 192 of 529** Page 192 of 529

If Not StringEmpty(strFileName) Then

 InputFile = FreeFile Open strFileName For Input Access Read As InputFile

 OutputFile = FreeFile Open strTempFile For Output Access Write As OutputFile

 Do While Not EOF(InputFile) ' Loop until end of file. Line Input #InputFile, strTemp ' Read line into variable. strOutput = SubstituteParameters(strTemp, lngWorkspace, mcIterators, WspParameters:=WspParameters)

 If mcExecStep.ExecutionMechanism = gintExecuteODBC Then strOutput = SQLFixup(strOutput)

 Print #OutputFile, strOutput BugMessage strOutput Loop

End If

 Close InputFile Close OutputFile

SubstituteParametersInText = strTempFile

Exit Function

SubstituteParametersInTextErr:

 ' Log the error code raised by Visual Basic Call LogErrors(Errors) mcVBErr.LogVBErrors mstrSource = mstrModuleName & "SubstituteParametersInText" On Error GoTo 0 Err.Raise vbObjectError + errSubValuesFailed, \_ gstrSource, \_ LoadResString(errSubValuesFailed)

## End Function

Private Function WriteCommandToFile(sCommand As String, Optional sFile As String = gstrEmptyString) As String

 ' Writes the command text to a temporary file ' Returns the name of the temporary file

Dim OutputFile As Integer

On Error GoTo WriteCommandToFileErr

 If StringEmpty(sFile) Then sFile = CreateTempFile() End If

 OutputFile = FreeFile Open sFile For Output Access Write As OutputFile

Print #OutputFile, sCommand

Close OutputFile

WriteCommandToFile = sFile

Exit Function

WriteCommandToFileErr:

Unisys TPC Benchmark-H Full Disclosure Report Unisys ES7000 Orion 440 Enterprise Server **Page 193 of 529** Page 193 of 529 ' Log the error code raised by Visual Basic

 Call LogErrors(Errors) mstrSource = mstrModuleName & "WriteCommandToFile" On Error GoTo 0 Err.Raise vbObjectError + errSubValuesFailed, \_ gstrSource, \_ LoadResString(errSubValuesFailed)

End Function

Public Property Get WspPreCons() As Variant WspPreCons = mcvntWspPreCons End Property Public Property Let WspPreCons(ByVal vdata As Variant) mcvntWspPreCons = vdata End Property

Public Property Get WspPostCons() As Variant WspPostCons = mcvntWspPostCons End Property Public Property Let WspPostCons(ByVal vdata As Variant) mcvntWspPostCons = vdata End Property

Public Property Get PreCons() As Variant PreCons = mcvntPreCons End Property Public Property Let PreCons(ByVal vdata As Variant) mcvntPreCons = vdata End Property

Public Property Get PostCons() As Variant PostCons = mcvntPostCons End Property Public Property Let PostCons(ByVal vdata As Variant) mcvntPostCons = vdata End Property

Public Property Set Globals(cRunSteps As cArrSteps)

Set mcGlobals = cRunSteps

End Property Public Property Set ExecuteStep(cRunStep As cStep)

Set mcStep = cRunStep

End Property Public Property Get Globals() As cArrSteps

Set Globals = mcGlobals

End Property Public Property Get ExecuteStep() As cStep

Set ExecuteStep = mcStep

End Property Public Property Set Iterators(vdata As cRunColIt)

Set mcIterators = vdata

End Property Private Sub Class\_Initialize()

 ' Initialize the Abort flag to False mblnAbort = False Set mcVBErr = New cVBErrorsSM Set mcTermProcess = New cTermProcess

End Sub

Private Sub Class\_Terminate()

On Error GoTo Class\_TerminateErr

Set mcExecObj = Nothing Set mcVBErr = Nothing Set mcTermProcess = Nothing

Exit Sub

Class\_TerminateErr: Call LogErrors(Errors)

### End Sub

Private Sub mcExecObj\_Start(ByVal StartTime As Currency) ' Raise an event indicating that the step has begun execution RaiseEvent ProcessStart(mcExecStep, msRunStepDtl, StartTime, mlngInstanceId) End Sub

Private Sub mcExecObj\_Complete(ByVal EndTime As Currency, ByVal Elapsed As Long)

On Error GoTo mcExecObj\_CompleteErr

 Debug.Print Elapsed RaiseEvent ProcessComplete(mcExecStep, EndTime, mlngInstanceId, Elapsed) mcTermProcess.ProcessTerminated

Exit Sub

mcExecObj\_CompleteErr: Call LogErrors(Errors)

End Sub

Private Sub mcTermProcess\_TermProcessExists()

On Error GoTo TermProcessExistsErr

 ' Call a procedure to execute the next step, if any Call Execute

### Exit Sub

TermProcessExistsErr: ' Log the error code raised by the Execute procedure Call LogErrors(Errors)

End Sub

#### CRUNWORKSPACE.CLS

VERSION 1.0 CLASS BEGIN MultiUse = -1 'True END Attribute VB\_Name = "cRunWorkspace" Attribute VB\_GlobalNameSpace = False Attribute VB\_Creatable = True Attribute VB\_PredeclaredId = False Attribute VB\_Exposed = False<br>' FILE: cRunWorkspace.c cRunWorkspace.cls Microsoft TPC-H Kit Ver. 1.00 Copyright Microsoft, 1999 All Rights Reserved ' PURPOSE: This class loads all the information necessary to execute a workspace and calls cRunInst to execute the workspace. It also propagates Step start and complete and

Unisys TPC Benchmark-H Full Disclosure Report

Unisys ES7000 Orion 440 Enterprise Server **Page 194 of 529** Page 194 of 529

Run start and complete events. Contact: Reshma Tharamal (reshmat@microsoft.com)

Option Explicit

' Used to indicate the source module name when errors ' are raised by this module Private Const mstrModuleName As String = "cRunWorkspace." Private mstrSource As String

Private mcRunSteps As cArrSteps Private mcRunParams As cArrParameters Private mcRunConstraints As cArrConstraints Private mcRunConnections As cConnections Private mcRunConnDtls As cConnDtls Private mcvntWspPreCons As Variant Private mcvntWspPostCons As Variant Private mdbsLoadDb As Database Private mlngRunId As Long Private mlngWorkspaceId As Long Private mField As cStringSM Public CreateInputFiles As Boolean

Private WithEvents mcRun As cRunInst Attribute mcRun.VB\_VarHelpID = -1

Public Event RunStart(dtmStartTime As Currency, strWspLog As String) Public Event RunComplete(dtmEndTime As Currency) Public Event StepStart(cStepRecord As cStep, dtmStartTime As Currency, IngInstanceId As Long, sPath As String, sIts As String) Public Event StepComplete(cStepRecord As cStep, dtmEndTime As Currency, lngInstanceId As Long) Public Event ProcessStart(cStepRecord As cStep, strCommand As String, \_ dtmStartTime As Currency, lngInstanceId As Long) Public Event ProcessComplete(cStepRecord As cStep, dtmEndTime As Currency, lngInstanceId As Long) Public Function InstancesForStep(lngStepId As Long, iStatus As InstanceStatus) As cInstances ' Returns an array of all the instances for a step If mcRun Is Nothing Then Set InstancesForStep = Nothing Else Set InstancesForStep = mcRun.InstancesForStep(lngStepId, iStatus) End If End Function Private Sub InsertRunDetail(cStepRecord As cStep, \_ strCommand As String, dtmStartTime As Currency, lngInstanceId As Long, lParentInstanceId As Long, sItValue As String) ' Inserts a new run detail record into the database Dim strInsert As String Dim qy As QueryDef On Error GoTo InsertRunDetailErr mstrSource = mstrModuleName & "InsertRunDetail" strInsert = "insert into run\_step\_details " & \_ "( run\_id, step\_id, version\_no, instance\_id, parent\_instance\_id, " & \_ " command, start\_time, iterator\_value ) " & \_ " values ( "

#If USE\_JET Then

strInsert = strInsert & " [r\_id], [s\_id], [ver\_no], [i\_id], [p\_i\_id], " & \_ " [com], [s\_date], [it\_val] )"

 Set qy = mdbsLoadDb.CreateQueryDef( \_ gstrEmptyString, strInsert)

 ' Call a procedure to assign the Querydef parameters Call AssignParameters(qy, StartTime:=dtmStartTime, \_ StepId:=cStepRecord.StepId, \_ Version:=cStepRecord.VersionNo, \_ InstanceId:=lngInstanceId, \_ Command:=strCommand)

 qy.Execute dbFailOnError qy.Close

#Else

strInsert = strInsert & Str(mlngRunId) \_

- & ", " & Str(cStepRecord.StepId) \_
- & ", " & mField.MakeStringFieldValid(cStepRecord.VersionNo) \_
- & ", " & Str(lngInstanceId) \_
	- $\alpha$ ", "  $\&$  Str(IParentInstanceId)
- & ", " & mField.MakeStringFieldValid(strCommand) \_
- & ", " & Str(dtmStartTime) \_
- & ", " & mField.MakeStringFieldValid(sItValue)

strInsert = strInsert & " ) "

mdbsLoadDb.Execute strInsert, dbFailOnError

#End If

Exit Sub

InsertRunDetailErr: LogErrors Errors mstrSource = mstrModuleName & "InsertRunDetail" On Error GoTo 0 Err.Raise vbObjectError + errUpdateRunDataFailed, \_ mstrSource. LoadResString(errUpdateRunDataFailed)

## End Sub

Private Sub UpdateRunDetail(cStepRecord As cStep, dtmEndTime As Currency, lngInstanceId As Long, lElapsed As Long) ' Updates the run detail record in the database

 Dim strUpdate As String Dim qy As QueryDef

On Error GoTo UpdateRunDetailErr

 strUpdate = "update run\_step\_details " & \_ set end\_time = [e\_date], elapsed\_time = [elapsed] " & \_ " where  $run_id = [r_id]$  " &  $_$ " and step\_id =  $[s_id]$  " & \_ " and version\_no = [ver\_no] "  $&$  \_ " and instance\_id = [i\_id] "

 Set qy = mdbsLoadDb.CreateQueryDef( \_ gstrEmptyString, strUpdate)

 ' Call a procedure to assign the Querydef parameters Call AssignParameters(qy, EndTime:=dtmEndTime, \_ StepId:=cStepRecord.StepId, Version:=cStepRecord.VersionNo, \_ InstanceId:=lngInstanceId, Elapsed:=lElapsed)

 qy.Execute dbFailOnError qy.Close

Exit Sub

UpdateRunDetailErr: LogErrors Errors

Unisys TPC Benchmark-H Full Disclosure Report Unisys ES7000 Orion 440 Enterprise Server **Page 195 of 529** Page 195 of 529

 mstrSource = mstrModuleName & "UpdateRunDetail" On Error GoTo 0 Err.Raise vbObjectError + errUpdateRunDataFailed, \_ mstrSource, \_ LoadResString(errUpdateRunDataFailed)

#### End Sub

Private Function InsertRunHeader(dtmStartTime As Currency) As Long ' Inserts a new run header record into the database ' and returns the id for the run

 Dim strInsert As String Dim qy As QueryDef

On Error GoTo InsertRunHeaderErr

 strInsert = "insert into run\_header " & \_ "( run\_id, workspace\_id, start\_time ) " & \_ " values ( " & \_ " [r\_id], [w\_id], [s\_date] )"

 Set qy = mdbsLoadDb.CreateQueryDef( \_ gstrEmptyString, strInsert)

 ' Call a procedure to execute the Querydef object Call AssignParameters(qy, StartTime:=dtmStartTime)

 qy.Execute dbFailOnError qy.Close

 InsertRunHeader = mlngRunId Exit Function

InsertRunHeaderErr:

 LogErrors Errors mstrSource = mstrModuleName & "InsertRunHeader" On Error GoTo 0 Err.Raise vbObjectError + errUpdateRunDataFailed, \_ mstrSource, \_ LoadResString(errUpdateRunDataFailed)

### End Function

Private Sub InsertRunParameters(dtmStartTime As Currency) ' Inserts a new run header record into the database ' and returns the id for the run

 Dim strInsert As String Dim qy As QueryDef Dim cParamRec As cParameter Dim lngIndex As Long

On Error GoTo InsertRunParametersErr

 strInsert = "insert into run\_parameters " & \_ "( run\_id, parameter\_name, parameter\_value ) " & \_ " values ( " & \_ " [r\_id], [p\_name], [p\_value] )"

 Set qy = mdbsLoadDb.CreateQueryDef( \_ gstrEmptyString, strInsert) qy.Parameters("r\_id").Value = mlngRunId

 For lngIndex = 0 To mcRunParams.ParameterCount - 1 Set cParamRec = mcRunParams(lngIndex)

 qy.Parameters("p\_name").Value = cParamRec.ParameterName qy.Parameters("p\_value").Value = cParamRec.ParameterValue qy.Execute dbFailOnError

Next lngIndex

#### qy.Close

### Exit Sub

InsertRunParametersErr: LogErrors Errors mstrSource = mstrModuleName & "InsertRunParameters" On Error GoTo 0 Err.Raise vbObjectError + errUpdateRunDataFailed, \_ mstrSource, \_ LoadResString(errUpdateRunDataFailed)

#### End Sub

Private Sub AssignParameters(qyExec As DAO.QueryDef, \_ Optional StartTime As Currency = 0, \_ Optional EndTime As Currency =  $0,$  Optional StepId As Long = 0, \_ Optional Version As String = gstrEmptyString, \_ Optional InstanceId As Long =  $0,$  \_ Optional ParentInstanceId As Long = 0, \_ Optional Command As String = gstrEmptyString, \_ Optional Elapsed As Long =  $0$ , Optional ItValue As String = gstrEmptyString) ' Assigns values to the parameters in the querydef object

Dim prmParam As DAO.Parameter

 On Error GoTo AssignParametersErr mstrSource = mstrModuleName & "AssignParameters"

 For Each prmParam In qyExec.Parameters Select Case prmParam.Name Case "[w\_id]" prmParam.Value = mlngWorkspaceId

> Case "[r\_id]" prmParam.Value = mlngRunId

 Case "[s\_id]" BugAssert StepId <> 0 prmParam.Value = StepId

 Case "[ver\_no]" BugAssert Not StringEmpty(Version) prmParam.Value = Version

 Case "[i\_id]" BugAssert InstanceId <> 0 prmParam.Value = InstanceId

 Case "[p\_i\_id]" prmParam.Value = ParentInstanceId

 Case "[com]" BugAssert Not StringEmpty(Command) prmParam.Value = Command

 Case "[s\_date]" BugAssert StartTime <> 0 prmParam.Value = StartTime

 Case "[e\_date]" BugAssert EndTime <> 0 prmParam.Value = EndTime

 Case "[elapsed]" prmParam.Value = Elapsed

 Case "[it\_val]" prmParam.Value = ItValue

Unisys TPC Benchmark-H Full Disclosure Report Unisys ES7000 Orion 440 Enterprise Server **Page 196 of 529** Page 196 of 529

 Case Else ' Write the parameter name that is faulty WriteError errInvalidParameter, mstrSource, \_ prmParam.Name On Error GoTo 0 Err.Raise errInvalidParameter, mstrSource, \_ LoadResString(errInvalidParameter) End Select Next prmParam Exit Sub AssignParametersErr: mstrSource = mstrModuleName & "AssignParameters" Call LogErrors(Errors) On Error GoTo 0 Err.Raise vbObjectError + errAssignParametersFailed, mstrSource, LoadResString(errAssignParametersFailed) End Sub Private Sub RunStartProcessing(dtmStartTime As Currency) On Error GoTo RunStartProcessingErr ' Insert the run header into the database Call InsertRunHeader(dtmStartTime) ' Insert the run parameters into the database Call InsertRunParameters(dtmStartTime) Exit Sub RunStartProcessingErr: ' Log the error code raised by Visual Basic Call LogErrors(Errors) mstrSource = mstrModuleName & "RunStartProcessing" ShowError errUpdateRunDataFailed WriteError errUpdateRunDataFailed, mstrSource End Sub Private Sub ProcessStartProcessing(cStepRecord As cStep, \_ strCommand As String, dtmStartTime As Currency, IngInstanceId As Long, \_ lParentInstanceId As Long, sItValue As String) On Error GoTo ProcessStartProcessingErr ' Insert the run detail into the database Call InsertRunDetail(cStepRecord, strCommand, dtmStartTime, IngInstanceId, \_ lParentInstanceId, sItValue) Exit Sub ProcessStartProcessingErr: ' Log the error code raised by Visual Basic Call LogErrors(Errors) mstrSource = mstrModuleName & "ProcessStartProcessing" ShowError errUpdateRunDataFailed WriteError errUpdateRunDataFailed, mstrSource End Sub Private Sub StepStartProcessing(cStepRecord As cStep, dtmStartTime As Currency, \_ lngInstanceId As Long, lParentInstanceId As Long, sItValue As String) On Error GoTo StepStartProcessingErr ' Since ProcessStart events won't be triggered for manager steps

 If cStepRecord.StepType = gintManagerStep Then ' Insert the run detail into the database Call InsertRunDetail(cStepRecord, cStepRecord.StepLabel, \_ dtmStartTime, lngInstanceId, lParentInstanceId, sItValue)

End If

## Exit Sub

StepStartProcessingErr: ' Log the error code raised by Visual Basic Call LogErrors(Errors) mstrSource = mstrModuleName & "StepStartProcessing" ShowError errUpdateRunDataFailed

### End Sub

Private Sub ProcessCompleteProcessing(cStepRecord As cStep, dtmStartTime As Currency, lngInstanceId As Long, lElapsed As Long)

On Error GoTo ProcessCompleteProcessingErr

 ' Insert the run detail into the database Call UpdateRunDetail(cStepRecord, dtmStartTime, lngInstanceId, lElapsed)

## Exit Sub

ProcessCompleteProcessingErr: ' Log the error code raised by Visual Basic Call LogErrors(Errors) mstrSource = mstrModuleName & "ProcessCompleteProcessing" ShowError errUpdateRunDataFailed

#### End Sub

Private Sub StepCompleteProcessing(cStepRecord As cStep, \_ dtmEndTime As Currency, lngInstanceId As Long, lElapsed As Long)

On Error GoTo StepCompleteProcessingErr

 ' Since ProcessComplete events won't be triggered for manager steps If cStepRecord.StepType = gintManagerStep Then ' Update the run detail in the database Call UpdateRunDetail(cStepRecord, dtmEndTime, lngInstanceId, lElapsed) End If

Exit Sub

StepCompleteProcessingErr: ' Log the error code raised by Visual Basic Call LogErrors(Errors) ShowError errUpdateRunDataFailed

End Sub

Private Sub RunCompleteProcessing(dtmEndTime As Currency)

On Error GoTo RunCompleteProcessingErr

 ' Update the header record with the end time for the run Call UpdateRunHeader(dtmEndTime)

Exit Sub

RunCompleteProcessingErr: ' Log the error code raised by Visual Basic Call LogErrors(Errors) ShowError errUpdateRunDataFailed

## End Sub

Private Sub UpdateRunHeader(ByVal dtmEndTime As Currency) ' Updates the run header record with the end date

 Dim strUpdate As String Dim qy As QueryDef

On Error GoTo UpdateRunHeaderErr

Unisys TPC Benchmark-H Full Disclosure Report Unisys ES7000 Orion 440 Enterprise Server **Page 197 of 529** Page 197 of 529

 strUpdate = "update run\_header " & \_ set end\_time =  $[e$ \_date] " & \_ " where run\_id = [r\_id] "

 Set qy = mdbsLoadDb.CreateQueryDef( \_ gstrEmptyString, strUpdate)

 ' Call a procedure to execute the Querydef object Call AssignParameters(qy, EndTime:=dtmEndTime)

 qy.Execute dbFailOnError qy.Close

## Exit Sub

UpdateRunHeaderErr: LogErrors Errors mstrSource = mstrModuleName & "UpdateRunHeader" On Error GoTo 0 Err.Raise vbObjectError + errUpdateRunDataFailed, \_ mstrSource, \_ LoadResString(errUpdateRunDataFailed)

## End Sub

Public Property Let WorkspaceId(ByVal vdata As Long) mlngWorkspaceId = vdata End Property Public Property Get WorkspaceId() As Long WorkspaceId = mlngWorkspaceId End Property Public Sub RunWorkspace()

Dim cRunSeq As cSequence

On Error GoTo RunWorkspaceErr

 ' Call a procedure to load the module-level structures ' with all the step and parameter data for the run If LoadRunData = False Then ' Error handled by the function already Exit Sub End If

 ' Retrieve the next identifier using the sequence class Set cRunSeq = New cSequence Set cRunSeq.IdDatabase = dbsAttTool cRunSeq.IdentifierColumn = "run\_id" mlngRunId = cRunSeq.Identifier Set cRunSeq = Nothing

 Set mcRun.Constraints = mcRunConstraints mcRun.WspPreExecution = mcvntWspPreCons mcRun.WspPostExecution = mcvntWspPostCons

 Set mcRun.Steps = mcRunSteps Set mcRun.Parameters = mcRunParams Set mcRun.RunConnections = mcRunConnections Set mcRun.RunConnDtls = mcRunConnDtls

 mcRun.WspId = mlngWorkspaceId mcRun.RootKey = LabelStep(mlngWorkspaceId) mcRun.RunId = mlngRunId mcRun.CreateInputFiles = CreateInputFiles

mcRun.Run

Exit Sub

RunWorkspaceErr: ' Log the error code raised by Visual Basic

### Call LogErrors(Errors)

End Sub Public Property Get LoadDb() As Database

Set LoadDb = mdbsLoadDb

End Property Public Property Set LoadDb(vdata As Database)

Set mdbsLoadDb = vdata

End Property Private Function LoadRunData() As Boolean

 ' Loads the step, parameter and constraint arrays ' with all the data for the workspace. Returns False ' if a failure occurs

 Dim strWorkspaceName As String Dim recWspSteps As Recordset Dim qySteps As DAO.QueryDef Dim recWspParams As Recordset Dim qyParams As DAO.QueryDef Dim recWspConns As Recordset Dim qyConns As DAO.QueryDef Dim recWspConnDtls As Recordset Dim qyConnDtls As DAO.QueryDef

On Error GoTo LoadRunDataErr

 Set mcRunSteps.StepDB = mdbsLoadDb Set mcRunParams.ParamDatabase = mdbsLoadDb Set mcRunConstraints.ConstraintDB = mdbsLoadDb Set mcRunConnections.ConnDb = mdbsLoadDb Set mcRunConnDtls.ConnDb = mdbsLoadDb

 ' Read all the step and parameter data for the workspace Call ReadWorkspaceData(mlngWorkspaceId, mcRunSteps, \_ mcRunParams, mcRunConstraints, mcRunConnections, mcRunConnDtls, \_ recWspSteps, qySteps, recWspParams, qyParams, recWspConns, qyConns, \_ recWspConnDtls, qyConnDtls)

 ' Load all the pre- and post-execution constraints that ' have been defined for the workspace mcvntWspPreCons = mcRunConstraints.ConstraintsForWsp( \_ mlngWorkspaceId, qintPreStep, blnSort:=True, blnGlobalConstraintsOnly:=True) mcvntWspPostCons = mcRunConstraints.ConstraintsForWsp( \_ mlngWorkspaceId, \_ gintPostStep, \_ blnSort:=True, \_ blnGlobalConstraintsOnly:=True)

 On Error Resume Next recWspSteps.Close qySteps.Close recWspParams.Close qyParams.Close recWspConns.Close qyConns.Close

LoadRunData = True

Exit Function

LoadRunDataErr: ' Log the error code raised by Visual Basic Call LogErrors(Errors)

Unisys TPC Benchmark-H Full Disclosure Report

Unisys ES7000 Orion 440 Enterprise Server **Page 198 of 529** and the Unit of the Page 198 of 529

 ShowError errLoadRunDataFailed LoadRunData = False

End Function Public Sub StopRun()

On Error GoTo StopRunErr

 If mcRun Is Nothing Then ' We haven't been the run yet, so do nothing Else mcRun.StopRun End If

Exit Sub

StopRunErr: ' Log the error code raised by Visual Basic Call LogErrors(Errors) ' Errors would have been displayed by the called process

End Sub Public Sub AbortRun()

On Error GoTo AbortRunErr

 If mcRun Is Nothing Then ' We haven't been the run yet, so do nothing Else mcRun.Abort End If

Exit Sub

AbortRunErr: ' Log the error code raised by Visual Basic Call LogErrors(Errors) ' Errors would have been displayed by the called process

## End Sub

Private Sub Class\_Initialize()

 ' Create instances of the step, parameter and constraint arrays Set mcRunSteps = New cArrSteps Set mcRunParams = New cArrParameters Set mcRunConstraints = New cArrConstraints Set mcRunConnections = New cConnections Set mcRunConnDtls = New cConnDtls Set mcRun = New cRunInst Set mField = New cStringSM

End Sub Private Sub Class\_Terminate()

On Error GoTo UnLoadRunDataErr

 ' Clears the step, parameter and constraint arrays Set mcRunSteps = Nothing Set mcRunParams = Nothing Set mcRunConstraints = Nothing Set mcRunConnections = Nothing Set mcRunConnDtls = Nothing

 Set mcRun = Nothing Set mdbsLoadDb = Nothing Set mField = Nothing

Exit Sub

UnLoadRunDataErr:

 ' Log the error code raised by Visual Basic Call LogErrors(Errors) ' Not a critical error - continue Resume Next

## End Sub

Private Sub mcRun\_ProcessComplete(cStepRecord As cStep, dtmEndTime As Currency, lngInstanceId As Long, lElapsed As Long)

 RaiseEvent ProcessComplete(cStepRecord, dtmEndTime, lngInstanceId) Call ProcessCompleteProcessing(cStepRecord, dtmEndTime, lngInstanceId, lElapsed)

#### End Sub

Private Sub mcRun\_ProcessStart(cStepRecord As cStep, strCommand As String, dtmStartTime As Currency, IngInstanceId As Long, lParentInstanceId As Long, sItValue As String)

RaiseEvent ProcessStart(cStepRecord, strCommand, dtmStartTime, lngInstanceId) Call ProcessStartProcessing(cStepRecord, strCommand, dtmStartTime, lngInstanceId, \_

lParentInstanceId, sItValue)

#### End Sub

Private Sub mcRun\_RunComplete(dtmEndTime As Currency)

 Debug.Print "Run ended at: " & CStr(dtmEndTime) Call RunCompleteProcessing(dtmEndTime)

RaiseEvent RunComplete(dtmEndTime)

#### End Sub

Private Sub mcRun\_RunStart(dtmStartTime As Currency, strWspLog As String)

 RaiseEvent RunStart(dtmStartTime, strWspLog) Debug.Print "Run started at: " & CStr(dtmStartTime)

Call RunStartProcessing(dtmStartTime)

## End Sub

Private Sub mcRun\_StepComplete(cStepRecord As cStep, dtmEndTime As Currency, lngInstanceId As Long, lElapsed As Long)

 RaiseEvent StepComplete(cStepRecord, dtmEndTime, lngInstanceId) ' BugMessage "Step: " & cStepRecord.StepLabel & " has completed!"

Call StepCompleteProcessing(cStepRecord, dtmEndTime, lngInstanceId, lElapsed)

### End Sub

Private Sub mcRun\_StepStart(cStepRecord As cStep, dtmStartTime As Currency, \_ lngInstanceId As Long, lParentInstanceId As Long, sPath As String, sIts As String, sItValue As String)

 RaiseEvent StepStart(cStepRecord, dtmStartTime, lngInstanceId, sPath, sIts) 'bugmessage "Step: " & cStepRecord.StepLabel & " has started."

 Call StepStartProcessing(cStepRecord, dtmStartTime, lngInstanceId, lParentInstanceId, sItValue)

#### End Sub

#### CSEQUENCE.CLS

VERSION 1.0 CLASS BEGIN MultiUse = -1 'True END Attribute VB\_Name = "cSequence" Attribute VB\_GlobalNameSpace = False

Unisys TPC Benchmark-H Full Disclosure Report

Unisys ES7000 Orion 440 Enterprise Server **Page 199 of 529** and the Unit of Page 199 of 529

Attribute VB\_Creatable = True Attribute VB\_PredeclaredId = False Attribute VB\_Exposed = False<br>' FILE: cSequence.cls cSequence.cls Microsoft TPC-H Kit Ver. 1.00 Copyright Microsoft, 1999 All Rights Reserved PURPOSE: This class uses the att\_identifiers table to generate unique identifiers. Contact: Reshma Tharamal (reshmat@microsoft.com) Option Explicit Private mlngIdentifier As Long Private mstrIdentifierColumn As String Private mrecIdentifiers As Recordset Private mdbsDatabase As Database Private Const mstrEmptyString = "" ' Used to indicate the source module name when errors ' are raised by this class Private mstrSource As String Private Const mstrModuleName As String = "cSequence." Private Sub CreateIdRecord() ' Creates a record with all identifiers having an initial value of 1 Dim sSql As String Dim pId As DAO.Parameter Dim qyId As DAO.QueryDef sSql = "insert into att\_identifiers (" & \_ workspace\_id, parameter\_id, step\_id, " & \_ " constraint\_id, run\_id, connection\_id ) values ( " & \_ "[w\_id], [p\_id], [s\_id], [c\_id], [r\_id], [conn\_id] )" Set qyId = mdbsDatabase.CreateQueryDef(gstrEmptyString, sSql) For Each pId In qyId.Parameters pId.Value = glMinId Next pId qyId.Execute dbFailOnError qyId.Close End Sub Private Sub CreateIdRecordset() Dim strSql As String ' Initialize the recordset with all identifiers strSql = "select \* from att\_identifiers" Set mrecIdentifiers = mdbsDatabase.OpenRecordset(strSql, dbOpenForwardOnly) If mrecIdentifiers.RecordCount = 0 Then CreateIdRecord Set mrecIdentifiers = mdbsDatabase.OpenRecordset(strSql, dbOpenForwardOnly)

End If

BugAssert mrecIdentifiers.RecordCount <> 0

## End Sub

Public Property Set IdDatabase(vdata As Database)

Set mdbsDatabase = vdata

#### End Property

Public Property Let IdentifierColumn(vdata As String)

## Dim intIndex As Integer

On Error GoTo IdentifierColumnErr

 ' Initialize the return value to an empty string mstrIdentifierColumn = mstrEmptyString Call CreateIdRecordset

## For intIndex = 0 To mrecIdentifiers.Fields.Count - 1

If LCase(Trim(mrecIdentifiers.Fields(intIndex).Name)) =  $\_$ LCase(Trim(vdata)) Then

 ' Valid column name mstrIdentifierColumn = vdata Exit Property End If

Next intIndex

BugAssert True, "Invalid column name!"

Exit Property

IdentifierColumnErr: LogErrors Errors mstrSource = mstrModuleName & "IdentifierColumn" On Error GoTo 0 Err.Raise vbObjectError + errIdentifierColumnFailed, \_ mstrSource, \_ LoadResString(errIdentifierColumnFailed)

End Property Public Property Get Identifier() As Long Dim strSql As String

On Error GoTo GetIdentifierErr

BugAssert mstrIdentifierColumn <> mstrEmptyString

 ' Increment the identifier column by 1 strSql = "update att\_identifiers " & \_ " set " & mstrIdentifierColumn & \_ " = " & mstrIdentifierColumn & " + 1" mdbsDatabase.Execute strSql, dbFailOnError

 ' Refresh the recordset with identifier values Call CreateIdRecordset

mlngIdentifier = mrecIdentifiers.Fields(mstrIdentifierColumn).Value

Identifier = mlngIdentifier

Exit Property

GetIdentifierErr: LogErrors Errors mstrSource = mstrModuleName & "Identifier" On Error GoTo 0 Err.Raise vbObjectError + errGetIdentifierFailed, \_ mstrSource, \_ LoadResString(errGetIdentifierFailed)

End Property Private Sub Class\_Terminate()

mrecIdentifiers.Close

End Sub

Unisys TPC Benchmark-H Full Disclosure Report Unisys ES7000 Orion 440 Enterprise Server **Page 200 of 529** Page 200 of 529

## CSTACK.CLS

VERSION 1.0 CLASS BEGIN MultiUse = -1 'True END Attribute VB\_Name = "cStack" Attribute VB\_GlobalNameSpace = False Attribute VB\_Creatable = True Attribute VB\_PredeclaredId = False Attribute VB\_Exposed = False<br>' FILE: cStack.cls cStack.cls Microsoft TPC-H Kit Ver. 1.00 Copyright Microsoft, 1999 All Rights Reserved ' PURPOSE: This class implements a stack of objects. ' Contact: Reshma Tharamal (reshmat@microsoft.com) Option Explicit ' Used to indicate the source module name when errors ' are raised by this class Private Const mstrModuleName As String = "cStack." Private mstrSource As String Private mcVector As cVector Private mlngCount As Long Public Property Get Item(ByVal Position As Long) As Object Attribute Item.VB\_UserMemId = 0 Set Item = mcVector(Position) End Property Public Sub Push(objToPush As Object) mcVector.Add objToPush End Sub Public Sub Clear() mcVector.Clear End Sub Public Function Pop() As Object If mcVector.Count > 0 Then Set Pop = mcVector.Delete(mcVector.Count - 1) Else Set Pop = Nothing End If End Function Public Function Count() As Long Count = mcVector.Count End Function Private Sub Class\_Initialize() Set mcVector = New cVector End Sub

Private Sub Class\_Terminate()

## Set mcVector = Nothing

## End Sub

## CSTEP.CLS

VERSION 1.0 CLASS BEGIN MultiUse = -1 'True END Attribute VB\_Name = "cStep" Attribute VB\_GlobalNameSpace = False Attribute VB\_Creatable = True Attribute VB\_PredeclaredId = False Attribute VB\_Exposed = False Attribute VB\_Ext\_KEY = "SavedWithClassBuilder" ,"Yes" Attribute VB\_Ext\_KEY = "Top\_Level" ,"Yes" cStep.cls Microsoft TPC-H Kit Ver. 1.00 Copyright Microsoft, 1999 All Rights Reserved ' PURPOSE: Encapsulates the properties and methods of a step. Contains functions to insert, update and delete att steps records from the database. ' Contact: Reshma Tharamal (reshmat@microsoft.com)

### Option Explicit

' Local variable(s) to hold property value(s) Private mlngStepId As Long Private mstrVersionNo As String Private mstrStepLabel As String Private mstrStepTextFile As String Private mstrStepText As String Private mstrStartDir As String Private mlngWorkspaceId As Integer Private mlngParentStepId As Integer Private mstrParentVersionNo As String Private mintSequenceNo As Integer Private mintStepLevel As Integer Private mblnEnabledFlag As Boolean Private mstrDegreeParallelism As String Private mintExecutionMechanism As Integer Private mstrFailureDetails As String Private mintContinuationCriteria As Integer Private mblnGlobalFlag As Boolean Private mblnArchivedFlag As Boolean Private mstrOutputFile As String 'Private mstrLogFile As String Private mstrErrorFile As String Private mdbsDatabase As Database Private mintStepType As Integer Private mintOperation As Operation Private mlngPosition As Long Private mstrIteratorName As String Private mcIterators As cNodeCollections Private mbIsNewVersion As Boolean Private msOldVersion As String

' The following constants are used throughout the project to

- ' indicate the different options selected by the user
- ' The options are presented to the user as control arrays of ' option buttons. These constants have to be in sync with the
- ' indexes of the option buttons.
- ' All the control arrays have an lbound of 1. The value 0 is
- ' used to indicate that the property being represented by the
- ' control array is not valid for the step
- ' Public enums are used since we cannot expose public constants ' in class modules. gintNoOption is applicable to all enums,

Unisys TPC Benchmark-H Full Disclosure Report

Unisys ES7000 Orion 440 Enterprise Server **Page 201 of 529** Page 201 of 529

' but declared in the Execution method enum, since we cannot ' declare it more than once.

' Is here as a comment ' Has been defined in public.bas with the other object types 'Public Enum gintStepType  $qintGlobalStep = 3$ ' gintManagerStep ' gintWorkerStep 'End Enum ' Execution Method options Public Enum ExecutionMethod gintNoOption = 0 gintExecuteODBC gintExecuteShell End Enum ' Failure criteria options Public Enum FailureCriteria gintFailureODBC = 1 gintFailureTextCompare End Enum ' Continuation criteria options ' Note: Update the initialization of gsContCriteria in Initialize() if the ' continuation criteria are modified Public Enum ContinuationCriteria gintOnFailureAbort = 1 gintOnFailureContinue gintOnFailureCompleteSiblings gintOnFailureAbortSiblings gintOnFailureSkipSiblings gintOnFailureAsk End Enum ' The initial version # Private Const mstrMinVersion As String = "0.0"

' End of constants for option button control arrays ' Used to indicate the source module name when errors ' are raised by this class Private mstrSource As String Private Const mstrModuleName As String = "cStep."

' The cSequence class is used to generate unique step identifiers Private mStepSeq As cSequence

' The StringSM class is used to carry out string operations Private mFieldValue As cStringSM Private Sub NewVersion()

mbIsNewVersion = True msOldVersion = mstrVersionNo

End Sub Public Function IsNewVersion() As Boolean IsNewVersion = mbIsNewVersion End Function

Public Function OldVersionNo() As String OldVersionNo = msOldVersion End Function

Public Sub SaveIterators()

 ' This procedure checks if any changes have been made ' to the iterators for the step. If so, it calls the ' methods of the iterator class to commit the changes Dim cItRec As cIterator Dim lngIndex As Long

### On Error GoTo SaveIteratorsErr

 For lngIndex = 0 To mcIterators.Count - 1 Set cItRec = mcIterators(lngIndex)

 Select Case cItRec.IndOperation Case QueryOp ' No changes were made to the queried Step. ' Do nothing

 Case InsertOp cItRec.Add mlngStepId, mstrVersionNo cItRec.IndOperation = QueryOp

 Case UpdateOp cItRec.Update mlngStepId, mstrVersionNo cItRec.IndOperation = QueryOp

 Case DeleteOp cItRec.Delete mlngStepId, mstrVersionNo ' Remove the record from the collection mcIterators.Delete lngIndex

 End Select Next lngIndex

## Exit Sub

SaveIteratorsErr: LogErrors Errors mstrSource = mstrModuleName & "SaveIterators" On Error GoTo 0 Err.Raise vbObjectError + errSaveFailed, \_ mstrSource, \_ LoadResString(errSaveFailed)

End Sub

Public Property Get IndOperation() As Operation

IndOperation = mintOperation

End Property Public Property Let IndOperation(ByVal vdata As Operation)

 BugAssert vdata = QueryOp Or vdata = InsertOp Or vdata = UpdateOp Or vdata = DeleteOp, "Invalid operation" mintOperation = vdata

## End Property

Public Function Iterators() As Variant ' Returns a variant containing all the iterators that

' have been defined for the step

 Dim cStepIterators() As cIterator Dim cTempIt As cIterator Dim lngIndex As Long Dim lngItCount As Long

On Error GoTo IteratorsErr

 $InqltCount = 0$  For lngIndex = 0 To mcIterators.Count - 1 ' Increase the array dimension and add the constraint ' to it Set cTempIt = mcIterators(lngIndex)

 If cTempIt.IndOperation <> DeleteOp Then ReDim Preserve cStepIterators(lngItCount) Set cStepIterators(lngItCount) = cTempIt lngItCount = lngItCount + 1

Unisys TPC Benchmark-H Full Disclosure Report

Unisys ES7000 Orion 440 Enterprise Server **Page 202 of 529** Page 202 of 529

End If

### Next lngIndex

 If lngItCount = 0 Then Iterators = Empty Else Iterators = cStepIterators() End If

## Call QuickSort(Iterators)

## Exit Function

IteratorsErr: LogErrors Errors On Error GoTo 0 Err.Raise vbObjectError + errIteratorsFailed, \_ mstrModuleName & "Iterators", LoadResString(errIteratorsFailed)

End Function Public Function IteratorCount() As Long ' Returns a count of all the iterators for the step

 Dim lngItCount As Long Dim lngIndex As Long Dim cTempIt As cIterator

#### On Error GoTo IteratorsErr

 $InqltCount = 0$ For lngIndex = 0 To mcIterators.Count - 1

 If mcIterators(lngIndex).IndOperation <> DeleteOp Then  $InglCount = InglCount + 1$ End If

Next lngIndex

IteratorCount = lngItCount

## Exit Function

IteratorsErr: LogErrors Errors On Error GoTo 0 Err.Raise vbObjectError + errIteratorsFailed, \_ mstrSource, LoadResString(errIteratorsFailed)

End Function Public Sub Validate() ' Each distinct object will have a Validate method which ' will check if the class properties are valid. This method ' will be used to check interdependant properties that ' cannot be validated by the let procedures. ' It should be called by the add and modify methods of the class ' Check if the step label has been specified If StringEmpty(mstrStepLabel) Then ShowError errStepLabelMandatory On Error GoTo 0 Err.Raise vbObjectError + errValidateFailed, \_ "Validate", LoadResString(errValidateFailed) End If

 If Not IsStringEmpty(mstrStepText) And Not IsStringEmpty(mstrStepTextFile) Then ShowError errStepTextOrFile On Error GoTo 0 Err.Raise vbObjectError + errStepTextOrFile, \_

 "Validate", LoadResString(errStepTextOrFile) End If

### End Sub

Public Function IncVersionY() As String

- ' The version number for a step is stored in the x.y
- ' format where x is the parent component and y is the
- ' child component of the step. This function will increment ' the y component of the step by 1
- On Error GoTo IncVersionYErr

 ' Store the old version number for the step Call NewVersion

 mstrVersionNo = Trim\$(Str\$(GetX(mstrVersionNo))) & gstrVerSeparator & \_ Trim\$(Str(GetY(mstrVersionNo) + 1)) IncVersionY = mstrVersionNo

## Exit Function

IncVersionYErr: ' Log the error code raised by Visual Basic Call LogErrors(Errors) gstrSource = mstrModuleName & "IncVersionY" On Error GoTo 0 Err.Raise vbObjectError + errIncVersionYFailed, \_ gstrSource, \_

LoadResString(errIncVersionYFailed)

#### End Function

Public Function IncVersionX() As String

- ' The version number for a step is stored in the x.y
- ' format where x is the parent component and y is the
- ' child component of the step. This function will increment
- ' the y component of the step by 1 and reset the x component  $'$  to 0

On Error GoTo IncVersionXErr

 ' Store the old version number for the step Call NewVersion

 mstrVersionNo = Trim\$(Str\$(GetX(mstrVersionNo) + 1)) & gstrVerSeparator & "0" IncVersionX = mstrVersionNo

## Exit Function

#### IncVersionXErr:

 ' Log the error code raised by Visual Basic Call LogErrors(Errors) gstrSource = mstrModuleName & "IncVersionX" On Error GoTo 0 Err.Raise vbObjectError + errIncVersionXFailed, \_ gstrSource, \_ LoadResString(errIncVersionXFailed)

## End Function

Private Function GetY(strVersion As String) As Long

- ' The version number for a step is stored in the x.y
- ' format where x is the parent component and y is the
- ' child component of the step. Given an argument of type
- ' x.y, it returns y

 ' Truncate the fractional part to get the parent component ' of the version number (x.y) GetY = Val(Mid(strVersion, InStr(strVersion, gstrVerSeparator) + 1))

Unisys TPC Benchmark-H Full Disclosure Report

Unisys ES7000 Orion 440 Enterprise Server **Page 203 of 529** Page 203 of 529

## End Function

Private Function GetX(strVersion As String) As Long

- The version number for a step is stored in the x.y
- ' format where x is the parent component and y is the
- ' child component of the step. Given an argument of type
- ' x.y, it returns x

' Truncate the fractional part to get the parent component

 ' of the version number (x.y) GetX = Val(Left(strVersion, InStr(strVersion, gstrVerSeparator) - 1))

End Function

Public Function Clone(Optional cCloneStep As cStep) As cStep

' Creates a copy of a given step

 Dim lngIndex As Long Dim cItRec As cIterator Dim cItClone As cIterator

On Error GoTo CloneErr

 If cCloneStep Is Nothing Then Set cCloneStep = New cStep End If

 ' Copy all the step properties to the newly created step ' Initialize the global flag first since subsequent

- ' validations might depend on it
- cCloneStep.GlobalFlag = mblnGlobalFlag
- ' cCloneStep.GlobalRunMethod = mintGlobalRunMethod

 cCloneStep.StepType = mintStepType cCloneStep.StepId = mlngStepId cCloneStep.VersionNo = mstrVersionNo cCloneStep.StepLabel = mstrStepLabel cCloneStep.StepTextFile = mstrStepTextFile cCloneStep.StepText = mstrStepText cCloneStep.StartDir = mstrStartDir cCloneStep.WorkspaceId = mlngWorkspaceId cCloneStep.ParentStepId = mlngParentStepId cCloneStep.ParentVersionNo = mstrParentVersionNo cCloneStep.StepLevel = mintStepLevel cCloneStep.SequenceNo = mintSequenceNo cCloneStep.EnabledFlag = mblnEnabledFlag cCloneStep.DegreeParallelism = mstrDegreeParallelism cCloneStep.ExecutionMechanism = mintExecutionMechanism cCloneStep.FailureDetails = mstrFailureDetails cCloneStep.ContinuationCriteria = mintContinuationCriteria cCloneStep.ArchivedFlag = mblnArchivedFlag cCloneStep.OutputFile = mstrOutputFile

' cCloneStep.LogFile = mstrLogFile cCloneStep.ErrorFile = mstrErrorFile cCloneStep.IteratorName = mstrIteratorName

 cCloneStep.IndOperation = mintOperation cCloneStep.Position = mlngPosition

Set cCloneStep.NodeDB = mdbsDatabase

 ' Clone all the iterators for the step For lngIndex = 0 To mcIterators.Count - 1 Set cItRec = mcIterators(lngIndex) Set cItClone = cItRec.Clone cCloneStep.LoadIterator cItClone Next lngIndex

 ' And set the return value to the newly created step Set Clone = cCloneStep

## Exit Function

CloneErr: LogErrors Errors mstrSource = mstrModuleName & "Clone" On Error GoTo 0 Err.Raise vbObjectError + errCloneFailed, \_ mstrSource, LoadResString(errCloneFailed)

End Function 'End Sub

Public Property Let OutputFile(ByVal vdata As String)

mstrOutputFile = vdata

End Property

Public Property Get OutputFile() As String

OutputFile = mstrOutputFile

End Property

'Public Property Let LogFile(ByVal vdata As String)

mstrLogFile = vdata

'End Property

'Public Property Get LogFile() As String

LogFile = mstrLogFile

'End Property

Public Property Let ErrorFile(ByVal vdata As String)

mstrErrorFile = vdata

End Property Public Property Let IteratorName(ByVal vdata As String)

mstrIteratorName = vdata

End Property

Public Property Get ErrorFile() As String

ErrorFile = mstrErrorFile

End Property Public Property Get IteratorName() As String

IteratorName = mstrIteratorName

End Property

Public Property Set NodeDB(vdata As Database)

 Set mdbsDatabase = vdata Set mcIterators.NodeDB = vdata

End Property Public Property Get NodeDB() As Database

Set NodeDB = mdbsDatabase

End Property

Unisys TPC Benchmark-H Full Disclosure Report Unisys ES7000 Orion 440 Enterprise Server **Page 204 of 529** Page 204 of 529 Private Function IsStringEmpty(strToCheck As String) As Boolean

 IsStringEmpty = (strToCheck = gstrEmptyString) End Function Public Property Let EnabledFlag(ByVal vdata As Boolean) ' The enabled flag must be False for all global steps. ' This check must be made by the global step class. Only ' generic step validations will be carried out by this ' class mblnEnabledFlag = vdata End Property Public Property Let GlobalFlag(ByVal vdata As Boolean) mblnGlobalFlag = vdata End Property Public Property Get EnabledFlag() As Boolean EnabledFlag = mblnEnabledFlag End Property Public Property Let ArchivedFlag(ByVal vdata As Boolean) mblnArchivedFlag = vdata End Property Public Property Get ArchivedFlag() As Boolean ArchivedFlag = mblnArchivedFlag End Property Public Property Get GlobalFlag() As Boolean GlobalFlag = mblnGlobalFlag End Property Public Sub Add() ' Inserts a step record into the database - it initializes ' the necessary properties for the step and calls InsertStepRec ' to do the database work On Error GoTo AddErr ' A new record would have the deleted\_flag turned off! mblnArchivedFlag = False Call InsertStepRec ' If a new version of a step has been created, reset the old version info, since ' it's already been saved to the db If IsNewVersion() Then mbIsNewVersion = False msOldVersion = gstrEmptyString End If Exit Sub AddErr: LogErrors Errors On Error GoTo 0 Err.Raise vbObjectError + errAddStepFailed, mstrModuleName & "Add", LoadResString(errAddStepFailed)

End Sub

```
Unisys TPC Benchmark-H Full Disclosure Report 
Unisys ES7000 Orion 440 Enterprise Server Page 205 of 529 Page 205 of 529
Private Sub InsertStepRec() 
   ' Inserts a step record into the database 
   ' It first generates the insert statement using the different 
   ' step properties and then executes it 
   Dim strInsert As String 
   Dim qy As DAO.QueryDef 
   On Error GoTo InsertStepRecErr 
   ' First check if the database object is valid 
   Call CheckDB 
   ' Check if the step record is valid 
   Call Validate 
   If IsNewVersion() Then 
      Call UpdOldVersionsArchFlg 
   End If 
   ' Create a temporary querydef object 
   strInsert = "insert into att_steps " & _ 
      "( workspace_id, step_id, version_no, " & _ 
      " step_label, step_file_name, step_text, start_directory, " & _ 
     " parent_step_id, parent_version_no, sequence_no, " & _ 
     " enabled_flag, step_level, " & _ 
      " degree_parallelism, execution_mechanism, " & _ 
      " failure_details, " & _ 
     " continuation_criteria, global_flag, " & _ 
     " archived_flag, " & _ 
      " output_file_name, error_file_name, " & _ 
      " iterator_name ) values ( " 
   ' log_file_name, 
#If USE_JET Then 
   strInsert = strInsert & " [w_id], [s_id], [ver_no], " & _ 
      " [s_label], [s_file_name], [s_text], [s_start_dir], " & _ 
       " [p_step_id], [p_version_no], [seq_no], " & _ 
     " [enabled], [s_level], [deg_parallelism], " & _ 
    " [exec_mechanism], [fail_dtls], " &
       " [cont_criteria], [global], [archived], " & _ 
     " [output_file], [error_file], " & _ 
     " [it_name] ) " 
   ' [log_file], 
   Set qy = mdbsDatabase.CreateQueryDef(gstrEmptyString, strInsert) 
   ' Call a procedure to execute the Querydef object 
   Call AssignParameters(qy) 
   qy.Execute dbFailOnError 
   qy.Close 
#Else 
     strInsert = strInsert & Str(mlngWorkspaceId) & ", " & Str(mlngStepId) & _
      ", " & mFieldValue.MakeStringFieldValid(mstrVersionNo) 
   ' For fields that may be null, call a function to determine 
   ' the string to be appended to the insert statement 
   strInsert = strInsert & ", " & mFieldValue.MakeStringFieldValid(mstrStepLabel) 
  strinsert = strinsert & ", " & mFieldValue.MakeStringFieldValid(mstrStepTextFile)
 strInsert = strInsert & ", " & mFieldValue.MakeStringFieldValid(mstrStepText) 
 strInsert = strInsert & ", " & mFieldValue.MakeStringFieldValid(mstrStartDir) 
   strInsert = strInsert & ", " & Str(mlngParentStepId) & _ 
 ", " & mFieldValue.MakeStringFieldValid(mstrParentVersionNo) & _ 
 ", " & Str(mintSequenceNo) & _ 
     ", " & Str(mblnEnabledFlag) & ", " & Str(mintStepLevel) 
                                                                                                     _ 
                                                                                                     #End If 
                                                                                                     End Sub 
                                                                                                        End If 
                                                                                                     #Else
```

```
 strInsert = strInsert & ", " & 
mFieldValue.MakeStringFieldValid(mstrDegreeParallelism) 
   strInsert = strInsert & ", " & Str(mintExecutionMechanism) 
   strInsert = strInsert & ", " & mFieldValue.MakeStringFieldValid(mstrFailureDetails) & 
 ", " & Str(mintContinuationCriteria) & _ 
 ", " & Str(mblnGlobalFlag) & _ 
 ", " & Str(mblnArchivedFlag) 
 strInsert = strInsert & ", " & mFieldValue.MakeStringFieldValid(mstrOutputFile) 
' strInsert = strInsert & ", " & mFieldValue.MakeStringFieldValid(mstrLogFile) 
 strInsert = strInsert & ", " & mFieldValue.MakeStringFieldValid(mstrErrorFile) 
   strInsert = strInsert & ", " & mFieldValue.MakeStringFieldValid(mstrIteratorName) 
   strInsert = strInsert & " ) " 
   BugMessage strInsert 
   mdbsDatabase.Execute strInsert, dbFailOnError 
   Exit Sub 
InsertStepRecErr: 
   mstrSource = mstrModuleName & "InsertStepRec" 
   LogErrors Errors 
   On Error GoTo 0 
   Err.Raise vbObjectError + errInsertStepFailed, _ 
        mstrSource, LoadResString(errInsertStepFailed) 
Private Sub UpdOldVersionsArchFlg() 
   ' Updates the archived flag on all old version for the step to True 
   Dim sUpdate As String 
   Dim qy As DAO.QueryDef 
   On Error GoTo UpdOldVersionsArchFlgErr 
   mstrSource = mstrModuleName & "UpdOldVersionsArchFlg" 
#If USE_JET Then 
   sUpdate = "update att_steps " & _ 
     set archived_flag = True
   ' Append the Where clause 
  sUpdate = sUpdate & " where step_id = [s_id] " & _
      and version_no <> [ver_no]"
   Set qy = mdbsDatabase.CreateQueryDef(gstrEmptyString, sUpdate) 
   ' Call a procedure to execute the Querydef object 
   Call AssignParameters(qy) 
   qy.Execute dbFailOnError 
   If qy.RecordsAffected = 0 Then 
      On Error GoTo 0 
      Err.Raise vbObjectError + errModifyStepFailed, _ 
           mstrSource, LoadResString(errModifyStepFailed) 
   qy.Close 
   sUpdate = "update att_steps " & _ 
      set archived flag = True "
  sUpdate = sUpdate & " where step_id = " & Str(mlngStepId) &
      and version_no <> " & mFieldValue.MakeStringFieldValid(mstrVersionNo)
```
 BugMessage sUpdate mdbsDatabase.Execute sUpdate, dbFailOnError #End If

## Exit Sub

UpdOldVersionsArchFlgErr: mstrSource = mstrModuleName & "UpdOldVersionsArchFlg" LogErrors Errors On Error GoTo 0 Err.Raise vbObjectError + errModifyStepFailed, \_ mstrSource, LoadResString(errModifyStepFailed) End Sub Public Sub InsertIterator(cItRecord As cIterator) ' Inserts the iterator record into the database Call cItRecord.Add(mlngStepId, mstrVersionNo) End Sub Public Sub UpdateIterator(cItRecord As cIterator) ' Updates the iterator record in the database

Call cItRecord.Update(mlngStepId, mstrVersionNo)

End Sub Public Sub UpdateIteratorVersion() ' Updates the iterator record in the database

 Dim lngIndex As Long Dim cTempIt As cIterator

On Error GoTo UpdateIteratorVersionErr

 For lngIndex = 0 To mcIterators.Count - 1 ' Increase the array dimension and add the constraint ' to it Set cTempIt = mcIterators(lngIndex)

 If cTempIt.IndOperation <> DeleteOp Then ' Set the operation to indicate an insert cTempIt.IndOperation = InsertOp End If

Next lngIndex

## Exit Sub

UpdateIteratorVersionErr: mstrSource = mstrModuleName & "UpdateIteratorVersion" LogErrors Errors On Error GoTo 0 Err.Raise vbObjectError + errUpdateFailed, \_ mstrSource, LoadResString(errUpdateFailed)

End Sub

Public Sub AddIterator(cItRecord As cIterator) ' Adds the iterator record to the collection of iterators ' for the step

Call mcIterators.Add(cItRecord)

## End Sub

Public Sub LoadIterator(cItRecord As cIterator) ' Adds the iterator record to the collection of iterators

' for the step

Call mcIterators.Load(cItRecord)

## End Sub

Unisys TPC Benchmark-H Full Disclosure Report Public Sub UnloadIterators()

Unisys ES7000 Orion 440 Enterprise Server **Page 206 of 529** Page 206 of 529

' Unloads all iterator records for the step

Dim lngIndex As Long

 For lngIndex = mcIterators.Count - 1 To 0 Step -1 ' Calls the collection method to unload the node ' from the array mcIterators.Unload lngIndex

Next lngIndex

#### End Sub

Public Sub ModifyIterator(cItRecord As cIterator) ' Modifies the iterator record in the collection

Call mcIterators.Modify(cItRecord)

## End Sub

Public Sub DeleteIterator(cItRecord As cIterator) ' Deletes the iterator record from the database

Call cItRecord.Delete(mlngStepId, mstrVersionNo)

#### End Sub

Public Sub RemoveIterator(cItRecord As cIterator) ' Marks the iterator record in the collection to ' indicate a delete

Call mcIterators.Delete(cItRecord.Position)

### End Sub

```
Private Sub AssignParameters(qyExec As DAO.QueryDef) 
   ' Assigns values to the parameters in the querydef object 
   ' The parameter names are cryptic to make them different 
   ' from the actual field names. When the parameter names 
   ' are the same as the field names, parameters in the 
   ' where clause do not get created. 
   Dim prmParam As DAO.Parameter 
   On Error GoTo AssignParametersErr 
   mstrSource = mstrModuleName & "AssignParameters" 
   For Each prmParam In qyExec.Parameters 
     Select Case prmParam.Name 
        Case "[w_id]"
```
 prmParam.Value = mlngWorkspaceId Case "[s\_id]" prmParam.Value = mlngStepId Case "[ver\_no]" prmParam.Value = mstrVersionNo Case "[s\_label]" prmParam.Value = mstrStepLabel Case "[s\_file\_name]" prmParam.Value = mstrStepTextFile Case "[s\_text]" prmParam.Value = mstrStepText Case "[s\_start\_dir]" prmParam.Value = mstrStartDir Case "[p\_step\_id]" prmParam.Value = mlngParentStepId Case "[p\_version\_no]" prmParam.Value = mstrParentVersionNo Case "[seq\_no]" prmParam.Value = mintSequenceNo Case "[enabled]" prmParam.Value = mblnEnabledFlag Case "[s\_level]" prmParam.Value = mintStepLevel

Case "[deg\_parallelism]"

 prmParam.Value = mstrDegreeParallelism Case "[exec\_mechanism]" prmParam.Value = mintExecutionMechanism Case "[fail\_dtls]" prmParam.Value = mstrFailureDetails Case "[cont\_criteria]" prmParam.Value = mintContinuationCriteria Case "[global]" prmParam.Value = mblnGlobalFlag Case "[archived]" prmParam.Value = mblnArchivedFlag Case "[output\_file]" prmParam.Value = mstrOutputFile Case "[loq\_file]" prmParam.Value = mstrLogFile Case "[error\_file]" prmParam.Value = mstrErrorFile Case "[it\_name]" prmParam.Value = mstrIteratorName Case Else ' Write the parameter name that is faulty WriteError errInvalidParameter, mstrSource, prmParam.Name On Error GoTo 0 Err.Raise errInvalidParameter, mstrSource, \_ LoadResString(errInvalidParameter) End Select Next prmParam If qyExec.Parameters("s\_id") = 0 Or StringEmpty(qyExec.Parameters("ver\_no")) Then WriteError errInvalidParameter, mstrSource On Error GoTo 0 Err.Raise errInvalidParameter, mstrSource, LoadResString(errInvalidParameter) End If Exit Sub

AssignParametersErr:

 mstrSource = mstrModuleName & "AssignParameters" Call LogErrors(Errors) On Error GoTo 0 Err.Raise vbObjectError + errAssignParametersFailed, \_ mstrSource, LoadResString(errAssignParametersFailed)

End Sub

Public Sub Modify()

 Dim strUpdate As String Dim qy As QueryDef

 On Error GoTo ModifyErr mstrSource = mstrModuleName & "Modify"

 ' Check if the database object is valid Call CheckDB

 ' Check if the step record is valid Call Validate

' The step\_id and version\_no will never be updated -

' whenever a step is modified a copy of the old step will

' be created with an incremented version\_no

#If USE\_JET Then

 strUpdate = "update att\_steps " & \_ set step\_label =  $[s$ \_label] "  $\&$  \_ ", step\_file\_name =  $[s$ \_file\_name] " & \_

Unisys TPC Benchmark-H Full Disclosure Report

Unisys ES7000 Orion 440 Enterprise Server **Page 207 of 529** Page 207 of 529

, step\_text =  $[s$ \_text $]$  " & , start\_directory =  $[s$ \_start\_dir] " & \_ " , workspace\_id =  $[w_id]$  " & , parent\_step\_id =  $[p\_step_id]$  " & \_ " , parent\_version\_no = [p\_version\_no] " & \_  $,$  sequence\_no = [seq\_no] " & \_  $step$  level =  $[s$  level] "  $\&$  " , enabled\_flag = [enabled] " & \_ " , degree\_parallelism = [deg\_parallelism] " & \_ , execution\_mechanism =  $[exec\_mechanism]$  "  $&$  " , failure\_details = [fail\_dtls] " & \_ , continuation criteria =  $[cont\,$  criteria] " & " , global\_flag = [global] " & \_ , archived\_flag =  $[archived]$  " &  $'$ , output\_file\_name = [output\_file] " & \_ , error file name =  $[error$  file] " & " , iterator\_name = [it\_name] "  $'$  ", log\_file\_name = [log\_file] " & \_ ' Append the Where clause strUpdate = strUpdate & " where step\_id =  $[s_id]$  " & \_ " and version\_no = [ver\_no]" Set qy = mdbsDatabase.CreateQueryDef(gstrEmptyString, strUpdate) ' Call a procedure to execute the Querydef object Call AssignParameters(qy) qy.Execute dbFailOnError If qy.RecordsAffected = 0 Then On Error GoTo 0 Err.Raise vbObjectError + errModifyStepFailed, \_ mstrSource, LoadResString(errModifyStepFailed) End If qy.Close #Else strUpdate = "update att\_steps " & \_ " set step\_label = " ' For fields that may be null, call a function to determine ' the string to be appended to the update statement strUpdate = strUpdate & mFieldValue.MakeStringFieldValid(mstrStepLabel) strUpdate = strUpdate & " , step\_file\_name = " & mFieldValue.MakeStringFieldValid(mstrStepTextFile) strUpdate = strUpdate & ", step\_text = "  $\&$ mFieldValue.MakeStringFieldValid(mstrStepText) strUpdate = strUpdate & " , start\_directory = " & mFieldValue.MakeStringFieldValid(mstrStartDir) strUpdate = strUpdate & ", workspace\_id = " & Str(mlngWorkspaceId) & \_ " , parent\_step\_id = " & Str(mlngParentStepId) & \_ " , parent\_version\_no = " & mFieldValue.MakeStringFieldValid(mstrParentVersionNo) & \_ " , sequence\_no = " & Str(mintSequenceNo) & \_ ", step\_level = " & Str(mintStepLevel) & ", enabled\_flag = " & Str(mblnEnabledFlag) & \_ " , degree\_parallelism = " & mFieldValue.MakeStringFieldValid(mstrDegreeParallelism) & " , execution\_mechanism = " & Str(mintExecutionMechanism) & \_ ", failure\_details = " & mFieldValue.MakeStringFieldValid(mstrFailureDetails) & \_ , continuation\_criteria = " & Str(mintContinuationCriteria) & \_ ", global\_flag = " & Str(mblnGlobalFlag) & ", archived\_flag = " & Str(mblnArchivedFlag) & \_ " , output\_file\_name = " & mFieldValue.MakeStringFieldValid(mstrOutputFile) & \_ . error\_file\_name = " & mFieldValue.MakeStringFieldValid(mstrErrorFile) & \_ " , iterator\_name = " & mFieldValue.MakeStringFieldValid(mstrIteratorName)

" , log\_file\_name = " & mFieldValue.MakeStringFieldValid(mstrLogFile) & \_

strUpdate = strUpdate & " where step\_id = " & Str(mlngStepId) & " and version\_no = " & mFieldValue.MakeStringFieldValid(mstrVersionNo)

 BugMessage strUpdate mdbsDatabase.Execute strUpdate, dbFailOnError #End If

Exit Sub

ModifyErr: LogErrors Errors mstrSource = mstrModuleName & "Modify" On Error GoTo 0 Err.Raise vbObjectError + errModifyStepFailed, \_ mstrSource, LoadResString(errModifyStepFailed) End Sub Private Sub CheckDB() ' Check if the database object has been initialized

 If mdbsDatabase Is Nothing Then ShowError errInvalidDB On Error GoTo 0 Err.Raise vbObjectError + errInvalidDB, mstrModuleName, LoadResString(errInvalidDB) End If

#### End Sub

Public Sub Delete()

 Dim strDelete As String Dim qy As DAO.QueryDef

On Error GoTo DeleteErr

## Call CheckDB

 strDelete = "delete from att\_steps " & \_ " where step\_id =  $[s_id]$  " & \_ " and version\_no = [ver\_no] " ' mdbsDatabase.Execute strDelete, dbFailOnError Set qy = mdbsDatabase.CreateQueryDef(gstrEmptyString, strDelete)

 Call AssignParameters(qy) qy.Execute dbFailOnError

qy.Close

Exit Sub

DeleteErr: LogErrors Errors On Error GoTo 0 Err.Raise vbObjectError + errDeleteStepFailed, \_ mstrModuleName & "Delete", LoadResString(errDeleteStepFailed) End Sub Public Property Get DegreeParallelism() As String

DegreeParallelism = mstrDegreeParallelism

End Property

Public Property Get Position() As Long

Position = mlngPosition

End Property

Unisys TPC Benchmark-H Full Disclosure Report Unisys ES7000 Orion 440 Enterprise Server **Page 208 of 529** Page 208 of 529 Public Property Let DegreeParallelism(ByVal vdata As String)

' The degree of parallelism must be zero for all global steps

- ' This check must be made by the global step class. Only
- ' generic step validations will be carried out by this

' class

mstrDegreeParallelism = vdata

End Property

Public Property Let ExecutionMechanism(ByVal vdata As ExecutionMethod)

 BugAssert vdata = gintExecuteODBC Or vdata = gintExecuteShell Or vdata = gintNoOption, \_ "Execution mechanism invalid" mintExecutionMechanism = vdata

End Property

Public Property Let FailureDetails(ByVal vdata As String)

mstrFailureDetails = vdata

End Property Public Property Let SequenceNo(ByVal vdata As Integer) mintSequenceNo = vdata End Property

Public Property Let Position(ByVal vdata As Long) mlngPosition = vdata End Property

Public Property Let ParentStepId(ByVal vdata As Long) mlngParentStepId = vdata End Property

Public Property Get SequenceNo() As Integer

SequenceNo = mintSequenceNo

End Property

Public Property Get StepLevel() As Integer StepLevel = mintStepLevel End Property

Public Property Get ParentVersionNo() As String ParentVersionNo = mstrParentVersionNo End Property

Public Property Let ParentVersionNo(ByVal vdata As String) mstrParentVersionNo = vdata End Property

Public Property Get ParentStepId() As Long ParentStepId = mlngParentStepId End Property

Public Property Let WorkspaceId(ByVal vdata As Long) mlngWorkspaceId = vdata End Property

Public Property Let VersionNo(ByVal vdata As String)

- ' The version number of a step is stored in the x.y format where
- ' x represents a change to the step as a result of modifications
- ' to any of the step properties
- y represents a change to the step as a result of modifications
- ' to the sub-steps associated with it. Hence the y-component
- ' of the version will be incremented when a sub-step is added, ' modified or deleted

' x will be referred to throughout this code as the parent

' component of the version and y will be referred to as the

Unisys TPC Benchmark-H Full Disclosure Report ' The version information for a step is maintained by the ' calling function mstrVersionNo = vdata End Property Public Property Get StepType() As gintStepType On Error GoTo StepTypeErr If mintStepType = 0 Then ' The step type variable has not been initialized - If mblnGlobalFlag Then mintStepType = gintGlobalStep ElseIf IsStringEmpty(mstrStepText) And \_ IsStringEmpty(mstrStepTextFile) Then mintStepType = gintManagerStep Else mintStepType = gintWorkerStep End If End If StepType = mintStepType Exit Property StepTypeErr: LogErrors Errors mstrSource = mstrModuleName & "StepType" On Error GoTo 0 Err.Raise vbObjectError + errGetStepTypeFailed, \_ mstrSource, \_ LoadResString(errGetStepTypeFailed) End Property Public Property Let StepType(vdata As gintStepType) On Error GoTo StepTypeErr Select Case vdata Case gintGlobalStep, gintManagerStep, gintWorkerStep mintStepType = vdata Case Else On Error GoTo 0 Err.Raise vbObjectError + errStepTypeInvalid, mstrModuleName & "StepType", LoadResString(errStepTypeInvalid) End Select Exit Property StepTypeErr: LogErrors Errors mstrSource = mstrModuleName & "StepType" On Error GoTo 0 Err.Raise vbObjectError + errLetStepTypeFailed, \_ mstrSource, \_ LoadResString(errLetStepTypeFailed) End Property Public Property Get WorkspaceId() As Long WorkspaceId = mlngWorkspaceId End Property Public Property Get ContinuationCriteria() As ContinuationCriteria ContinuationCriteria = mintContinuationCriteria mstrStepLabel = vdata End Property Public Property Get StepLabel() As String StepLabel = mstrStepLabel

' child component of the version

Unisys ES7000 Orion 440 Enterprise Server **Page 209 of 529** Page 209 of 529

End Property Public Property Let ContinuationCriteria(ByVal vdata As ContinuationCriteria) ' The Continuation criteria must be null for all global steps ' and non-null for all manager and worker steps ' These checks will have to be made by the corresponding ' classes - only generic step validations will be made ' by this class BugAssert vdata = gintOnFailureAbortSiblings Or vdata = gintOnFailureCompleteSiblings Or vdata = gintOnFailureSkipSiblings Or vdata = gintOnFailureAbort \_ Or vdata = gintOnFailureContinue Or vdata = gintOnFailureAsk \_ Or vdata = gintNoOption, \_ "Invalid continuation criteria" mintContinuationCriteria = vdata End Property Public Property Get ExecutionMechanism() As ExecutionMethod ExecutionMechanism = mintExecutionMechanism End Property Public Property Get FailureDetails() As String FailureDetails = mstrFailureDetails End Property Public Property Let StepText(ByVal vdata As String) ' Has to be null for manager steps ' The check will have to be made by the user interface or ' by the manager step class mstrStepText = vdata End Property Public Property Let StepLevel(ByVal vdata As Integer) ' The step level must be zero for all global steps ' This check must be made in the global step class mintStepLevel = vdata End Property Public Property Get StepText() As String StepText = mstrStepText End Property Public Property Let StepTextFile(ByVal vdata As String) ' Has to be null for manager steps ' The check will have to be made by the user interface and ' by the manager step class mstrStepTextFile = vdata End Property Public Property Get StepTextFile() As String StepTextFile = mstrStepTextFile End Property Public Property Let StepLabel(ByVal vdata As String) ' Cannot be null for manager steps ' But this check cannot be made here since we do not know ' at this point if the step being created is a manager ' or a worker step ' The check will have to be made by the user interface and ' by the manager step class

## End Property

Public Property Let StartDir(ByVal vdata As String) mstrStartDir = vdata End Property

Public Property Get StartDir() As String StartDir = mstrStartDir End Property

Public Property Get VersionNo() As String

- ' The version number of a step is stored in the x.y format where
- ' x represents a change to the step as a result of modifications
- ' to any of the step properties
- ' y represents a change to the step as a result of modifications
- ' to the sub-steps associated with it. Hence the y-component ' of the version will be incremented when a sub-step is added,
- ' modified or deleted
- ' x will be referred to throughout this code as the parent
- ' component of the version and y will be referred to as the
- ' child component of the version
- ' The version information for a step is maintained by the ' calling function

VersionNo = mstrVersionNo

End Property

Public Property Get StepId() As Long

StepId = mlngStepId

End Property Public Property Get NextStepId() As Long

Dim lngNextId As Long

On Error GoTo NextStepIdErr

 ' First check if the database object is valid Call CheckDB

 ' Retrieve the next identifier using the sequence class Set mStepSeq = New cSequence Set mStepSeq.IdDatabase = mdbsDatabase mStepSeq.IdentifierColumn = "step\_id" lngNextId = mStepSeq.Identifier Set mStepSeq = Nothing

 NextStepId = lngNextId Exit Property

NextStepIdErr: LogErrors Errors mstrSource = mstrModuleName & "NextStepId" On Error GoTo 0

 Err.Raise vbObjectError + errStepIdGetFailed, \_ mstrSource, LoadResString(errStepIdGetFailed)

End Property Public Property Let StepId(ByVal vdata As Long)

mlngStepId = vdata

End Property

Private Sub Class\_Initialize()

' Initialize the operation indicator variable to Query

 ' It will be modified later by the collection class when ' inserts, updates or deletes are performed

Unisys TPC Benchmark-H Full Disclosure Report

Unisys ES7000 Orion 440 Enterprise Server **Page 210 of 529** Page 210 of 529

 mintOperation = QueryOp mbIsNewVersion = False msOldVersion = gstrEmptyString

 Set mFieldValue = New cStringSM Set mcIterators = New cNodeCollections

End Sub

Private Sub Class\_Terminate()

 Set mFieldValue = Nothing Set mcIterators = Nothing

## End Sub

CSTEPTREE.CLS VERSION 1.0 CLASS BEGIN MultiUse = -1 'True END Attribute VB\_Name = "cStepTree" Attribute VB\_GlobalNameSpace = False Attribute VB\_Creatable = True Attribute VB\_PredeclaredId = False Attribute VB\_Exposed = False<br>' FILE: cStepTree.cls cStepTree.cls Microsoft TPC-H Kit Ver. 1.00 Copyright Microsoft, 1999 All Rights Reserved PURPOSE: Implements step navigation functions such as determining ' the child of a step and so on. Contact: Reshma Tharamal (reshmat@microsoft.com) Option Explicit ' Used to indicate the source module name when errors ' are raised by this class Private Const mstrModuleName As String = "cStepTree." Private mstrSource As String Public StepRecords As cArrSteps Public Property Get HasChild(Optional ByVal StepKey As String, \_ Optional ByVal StepId As Long = 0) As Boolean Dim lTemp As Long HasChild = False StepId = GetStepId(StepKey, StepId) For lTemp = 0 To StepRecords.StepCount - 1 If StepRecords(lTemp).StepType <> gintGlobalStep And StepRecords(ITemp).ParentStepId = StepId Then HasChild = True Exit For End If Next lTemp End Property Public Property Get ChildStep(Optional ByVal StepKey As String, \_ Optional ByVal StepId As Long = 0) As cStep Dim lTemp As Long Set ChildStep = Nothing StepId = GetStepId(StepKey, StepId) For lTemp = 0 To StepRecords.StepCount - 1

 If StepRecords(lTemp).StepType <> gintGlobalStep And StepRecords(ITemp).ParentStepId = StepId And StepRecords(lTemp).SequenceNo = gintMinSequenceNo Then Set ChildStep = StepRecords(lTemp) Exit For End If Next lTemp End Property Public Property Get NextStep(Optional ByVal StepKey As String, Optional ByVal StepId As Long = 0) As cStep Dim lTemp As Long Dim cChildStep As cStep Set NextStep = Nothing StepId = GetStepId(StepKey, StepId) Set cChildStep = StepRecords.QueryStep(StepId) For lTemp = 0 To StepRecords.StepCount - 1 If StepRecords(lTemp).StepType <> gintGlobalStep And \_ StepRecords(ITemp).ParentStepId = cChildStep.ParentStepId And StepRecords(lTemp).SequenceNo = cChildStep.SequenceNo + 1 Then Set NextStep = StepRecords(lTemp) Exit For End If Next lTemp End Property Private Function GetStepId(Optional ByVal StepKey As String, \_ Optional ByVal StepId As Long = 0) As Long If StepId = 0 Then If StringEmpty(StepKey) Then Err.Raise vbObjectError + errMandatoryParameterMissing, mstrModuleName & "GetStepId", LoadResString(errMandatoryParameterMissing) Else GetStepId = IIf(IsLabel(StepKey), 0, MakeIdentifierValid(StepKey)) End If Else GetStepId = StepId End If End Function CSTRINGSM.CLS VERSION 1.0 CLASS BEGIN MultiUse = -1 'True END Attribute VB\_Name = "cStringSM" Attribute VB\_GlobalNameSpace = False Attribute VB\_Creatable = True Attribute  $VB$  PredeclaredId = False Attribute VB\_Exposed = False<br>' FILE: cStringSM.cls cStringSM.cls Microsoft TPC-H Kit Ver. 1.00 ' Copyright Microsoft, 1999 All Rights Reserved ' PURPOSE: This module contains common procedures that can be used to manipulate strings It is called StringSM, since String is a Visual Basic keyword ' Contact: Reshma Tharamal (reshmat@microsoft.com) Option Explicit ' Used to indicate the source module name when errors ' are raised by this class Private mstrSource As String Private Const mstrModuleName As String = "cStringSM."

Unisys TPC Benchmark-H Full Disclosure Report

Unisys ES7000 Orion 440 Enterprise Server **Page 211** of 529

Private mstrText As String Private Const mstrNullValue = "null" Private Const mstrSQ = " Private Const mstrEnvVarSeparator = "%" Public Function InsertEnvVariables( \_ Optional ByVal strComString As String) As String ' This function replaces all environment variables in ' the passed in string with their values - they are ' enclosed by "%" Dim intPos As Integer Dim intEndPos As Integer Dim strEnvVariable As String Dim strValue As String Dim strCommand As String On Error GoTo InsertEnvVariablesErr mstrSource = mstrModuleName & "InsertEnvVariables" ' Initialize the return value of the function to the ' passed in command If IsStringEmpty(strComString) Then strCommand = mstrText Else strCommand = strComString End If intPos = InStr(strCommand, mstrEnvVarSeparator) Do While intPos <> 0 ' Extract the environment variable from the passed ' in string intEndPos = InStr(intPos + 1, strCommand, mstrEnvVarSeparator) strEnvVariable = Mid(strCommand, intPos + 1, intEndPos - intPos - 1) ' Get the value of the variable and call a function ' to replace the variable with it's value strValue = Environ\$(strEnvVariable) strCommand = ReplaceSubString(strCommand, mstrEnvVarSeparator & strEnvVariable & mstrEnvVarSeparator, \_ strValue) intPos = InStr(strCommand, mstrEnvVarSeparator) Loop InsertEnvVariables = strCommand Exit Function InsertEnvVariablesErr: ' Log the error code raised by Visual Basic Call LogErrors(Errors) ' Return an empty string InsertEnvVariables = gstrEmptyString End Function Public Function MakeStringFieldValid( \_ Optional strField As String = gstrEmptyString) As String ' Returns a string that can be appended to any insert ' or modify (sql) statement ' If an argument is not passed to this function, the ' default text property is used Dim strTemp As String On Error GoTo MakeStringFieldValidErr If IsStringEmpty(strField) Then strTemp = mstrText Else strTemp = strField

End If

 ' It checks whether the text is empty ' If so, it returns the string, "null" If IsStringEmpty(strTemp) Then MakeStringFieldValid = mstrNullValue Else

 ' Single-quotes have to be replaced by two single-quotes, ' since a single-quote is the identifier delimiter ' character - call a procedure to do the replace strTemp = ReplaceSubString(strTemp, mstrSQ, mstrSQ & mstrSQ)

 ' Replace pipe characters with the corresponding chr function strTemp = ReplaceSubString(strTemp, "|", "' & Chr(124) & '")

 ' Enclose the string in single quotes MakeStringFieldValid = mstrSQ & strTemp & mstrSQ

End If

Exit Function

MakeStringFieldValidErr:

 mstrSource = mstrModuleName & "MakeStringFieldValid" LogErrors Errors On Error GoTo 0 Err.Raise vbObjectError + errMakeFieldValidFailed, \_

mstrSource, LoadResString(errMakeFieldValidFailed)

End Function

Public Function MakeDateFieldValid( \_ Optional dtmField As Date = gdtmEmpty) As String ' Returns a string that can be appended to any insert ' or modify (sql) statement

 ' Enclose the date in single quotes MakeDateFieldValid = mstrSQ & dtmField & mstrSQ

End Function

Private Function IsStringEmpty(strToCheck As String) As Boolean

 If strToCheck = gstrEmptyString Then IsStringEmpty = True Else IsStringEmpty = False End If

End Function

Public Function ReplaceSubString(ByVal MainString As String, ByVal ReplaceString As String, ByVal ReplaceWith As String) As String

' Replaces all occurrences of ReplaceString in MainString with ReplaceWith

 Dim intPos As Integer Dim strTemp As String

On Error GoTo ReplaceSubStringErr

strTemp = MainString

 intPos = InStr(strTemp, ReplaceString) Do While intPos <> 0 strTemp = Left(strTemp, intPos - 1) & ReplaceWith & \_ Mid(strTemp, intPos + Len(ReplaceString)) intPos = InStr(intPos + Len(ReplaceString) + 1, strTemp, ReplaceString) Loop ReplaceSubString = strTemp

Exit Function

Unisys TPC Benchmark-H Full Disclosure Report

Unisys ES7000 Orion 440 Enterprise Server **Page 212 of 529** Page 212 of 529

ReplaceSubStringErr: Call LogErrors(Errors) mstrSource = mstrModuleName & "ReplaceSubString" On Error GoTo 0 Err.Raise vbObjectError + errParseStringFailed, \_ mstrSource, \_ LoadResString(errParseStringFailed)

End Function

Public Property Get Text() As String Attribute Text.VB\_UserMemId = 0 Text = mstrText End Property

Public Property Let Text(ByVal vdata As String) mstrText = vdata End Property

## CSUBSTEP.CLS

VERSION 1.0 CLASS BEGIN MultiUse = -1 'True END Attribute VB\_Name = "cSubStep" Attribute VB\_GlobalNameSpace = False Attribute VB\_Creatable = True Attribute VB\_PredeclaredId = False Attribute VB\_Exposed = False ' FILE: cSubStep.cls Microsoft TPC-H Kit Ver. 1.00 Copyright Microsoft, 1999 All Rights Reserved

PURPOSE: This module encapsulates the properties of sub-steps that are used during the execution of a workspace.

Contact: Reshma Tharamal (reshmat@microsoft.com)

Option Explicit

' Used to indicate the source module name when errors ' are raised by this class Private Const mstrModuleName As String = "cSubStep"

Private mlngStepId As Long Private mintRunning As Integer ' Number of running tasks Private mintComplete As Integer ' Number of completed tasks ' The last iterator for this sub-step Private mcLastIterator As cRunItDetails

Public Function NewIteration(cStepRec As cStep) As cIterator ' Calls a procedure to determine the next iterator value

- ' for the passed in step returns the value to be used
- ' in the iteration.
- ' It updates the instance node with the new iteration
- ' for the step.

Dim cItRec As cIterator

On Error GoTo NewIterationErr

 ' Call a function that will populate an iterator record ' with the iterator values

Set cItRec = NextIteration(cStepRec)

 ' Initialize the run node with the new iterator ' values

 If Not mcLastIterator Is Nothing Then If cItRec Is Nothing Then

Unisys TPC Benchmark-H Full Disclosure Report mcLastIterator.Value = gstrEmptyString Else mcLastIterator.Value = cItRec.Value ' And if the iterator is a list of values, then update ' the sequence number as well If mcLastIterator.IteratorType = gintValue Then mcLastIterator.Sequence = cItRec.SequenceNo End If End If End If Set NewIteration = cItRec Set cItRec = Nothing Exit Function NewIterationErr: ' Log the error code raised by Visual Basic Call LogErrors(Errors) On Error GoTo 0 Err.Raise vbObjectError + errIterateFailed, mstrModuleName, \_ LoadResString(errIterateFailed) End Function Public Function NextIteration(cStepRec As cStep) As cIterator ' Retrieves the next iterator value for the passed in step - ' returns an iterator record with the new iterator values Dim cItRec As cIterator Dim vntIterators As Variant Dim lngValue As String On Error GoTo NextIterationErr vntIterators = cStepRec.Iterators If Not mcLastIterator Is Nothing Then ' This procedure depends on the fact that the iterator type ' hasn't been initialized - it may well have been, though ' Try to modify the check later. If mcLastIterator.IteratorType = 0 Then ' The iterator details have not been initialized on the ' run node for the step - call a procedure to carry out ' ' the initialization ' BugMessage "Initialize later happens!!!" Call InitializeIt(cStepRec, RunParams, vntIterators) ' End If ' mcLastIterator will be set to Nothing if no iterators ' have been defined for the step If Not mcLastIterator Is Nothing Then ' The run node contains the iterator details ' Get the next value for the iterator If mcLastIterator.IteratorType = gintValue Then ' Find the next iterator that appears in the list of ' iterator values Set cItRec = NextInSequence(vntIterators, mcLastIterator.Sequence) Else lngValue = CLng(Trim\$(mcLastIterator.Value)) ' Determine whether the new iterator value falls in the ' range between From and To If (mcLastIterator.RangeStep > 0 And \_ (mcLastIterator.RangeFrom <= mcLastIterator.RangeTo) And \_ (mcLastIterator.RangeStep + lngValue) <= mcLastIterator.RangeTo) Or  $\overline{a}$  (mcLastIterator.RangeStep < 0 And \_ (mcLastIterator.RangeFrom >= mcLastIterator.RangeTo) And \_

 Set cItRec = New cIterator cItRec.Value = Trim\$(CStr(mcLastIterator.RangeStep + lngValue)) Else Set cItRec = Nothing End If End If ' End If Else Set cItRec = Nothing End If Set NextIteration = cItRec Exit Function NextIterationErr: ' Log the error code raised by Visual Basic Call LogErrors(Errors) On Error GoTo 0 Err.Raise vbObjectError + errIterateFailed, mstrModuleName, \_ LoadResString(errIterateFailed) End Function Public Sub InitializeIt(cPendingStep As cStep, \_ ColParameters As cArrParameters, \_ Optional vntIterators As Variant) ' Initializes the LastIteration structure with the iterator details for the ' passed in step On Error GoTo InitializeItErr If IsMissing(vntIterators) Then vntIterators = cPendingStep.Iterators End If If IsArray(vntIterators) And Not IsEmpty(vntIterators) Then mcLastIterator.IteratorName = cPendingStep.IteratorName If vntIterators(LBound(vntIterators)).IteratorType = \_ gintValue Then mcLastIterator.IteratorType = gintValue ' Since the sequence numbers begin at 0 mcLastIterator.Sequence = gintMinIteratorSequence - 1 Else mcLastIterator.IteratorType = gintFrom Call InitializeItRange(vntIterators, cPendingStep.WorkspaceId, \_ ColParameters) End If Else Set mcLastIterator = Nothing End If Exit Sub InitializeItErr: ' Log the error code raised by Visual Basic Call LogErrors(Errors) On Error GoTo 0 Err.Raise vbObjectError + errIterateFailed, mstrModuleName, \_ LoadResString(errIterateFailed) End Sub

(mcLastIterator.RangeStep + lngValue) >= mcLastIterator.RangeTo)

Then

Private Sub InitializeItRange(vntIterators As Variant, ByVal IWorkspace As Long, \_ ColParameters As cArrParameters)

 ' Initializes the LastIteration structure for range iterators from the ' passed in variant containing the iterator records

Unisys TPC Benchmark-H Full Disclosure Report Dim lngIndex As Long Dim cItRec As cIterator On Error GoTo InitializeItRangeErr If IsArray(vntIterators) And Not IsEmpty(vntIterators) Then ' Check if the iterator range has been completely initialized RangeComplete (vntIterators) ' Initialize the Run node with the values for the From, ' To and Step boundaries For lngIndex = LBound(vntIterators) To UBound(vntIterators) Set cItRec = vntIterators(lngIndex) Select Case cItRec.IteratorType Case gintFrom mcLastIterator.RangeFrom = SubstituteParameters(cItRec.Value, lWorkspace, WspParameters:=ColParameters) Case gintTo mcLastIterator.RangeTo = SubstituteParameters(cItRec.Value, lWorkspace, WspParameters:=ColParameters) Case gintStep mcLastIterator.RangeStep = SubstituteParameters(cItRec.Value, lWorkspace, WspParameters:=ColParameters) Case Else On Error GoTo 0 Err.Raise vbObjectError + errTypeInvalid, mstrModuleName, \_ LoadResString(errTypeInvalid) End Select Next lngIndex mcLastIterator.Value = Trim\$(CStr(mcLastIterator.RangeFrom mcLastIterator.RangeStep)) End If Exit Sub InitializeItRangeErr: ' Log the error code raised by Visual Basic Call LogErrors(Errors) On Error GoTo 0 Err.Raise vbObjectError + errIterateFailed, mstrModuleName, \_ LoadResString(errIterateFailed) End Sub Private Function NextInSequence(vntIterators As Variant, \_ lngOldSequence As Long) As cIterator Dim lngIndex As Long Dim cItRec As cIterator On Error GoTo NextInSequenceErr If IsArray(vntIterators) And Not IsEmpty(vntIterators) Then For lngIndex = LBound(vntIterators) To UBound(vntIterators) Set cItRec = vntIterators(IngIndex) If cItRec.IteratorType <> gintValue Then On Error GoTo 0 Err.Raise vbObjectError + errTypeInvalid, mstrModuleName, \_ LoadResString(errTypeInvalid) End If If cItRec.SequenceNo = lngOldSequence + 1 Then Exit For End If Next lngIndex If cItRec.SequenceNo <> lngOldSequence + 1 Then Set cItRec = Nothing End If Else

 Set cItRec = Nothing End If Set NextInSequence = cItRec Exit Function NextInSequenceErr: ' Log the error code raised by Visual Basic Call LogErrors(Errors) On Error GoTo 0 Err.Raise vbObjectError + errIterateFailed, mstrModuleName, \_ LoadResString(errIterateFailed) End Function Public Property Get LastIterator() As cRunItDetails Set LastIterator = mcLastIterator End Property Public Property Set LastIterator(vdata As cRunItDetails) Set mcLastIterator = vdata End Property Public Property Get TasksRunning() As Integer TasksRunning = mintRunning End Property Public Property Let TasksRunning(ByVal vdata As Integer) mintRunning = vdata End Property Public Property Get TasksComplete() As Integer TasksComplete = mintComplete End Property Public Property Let TasksComplete(ByVal vdata As Integer) mintComplete = vdata End Property Public Property Get StepId() As Long StepId = mlngStepId End Property Public Property Let StepId(ByVal vdata As Long) mlngStepId = vdata End Property CSUBSTEPS.CLS VERSION 1.0 CLASS BEGIN MultiUse = -1 'True END Attribute VB\_Name = "cSubSteps" Attribute VB\_GlobalNameSpace = False Attribute VB\_Creatable = True

Attribute VB\_PredeclaredId = False Attribute VB\_Exposed = False ' FILE: cSubSteps.cls

' PURPOSE: This module provides a type-safe wrapper around cVector to implement a collection of cSubStep objects. Contact: Reshma Tharamal (reshmat@microsoft.com)

Option Explicit

Private mcSubSteps As cVector

Public Sub Add(ByVal objItem As cSubStep)

Microsoft TPC-H Kit Ver. 1.00 Copyright Microsoft, 1999 All Rights Reserved

mcSubSteps.Add objItem

End Sub

Public Sub Clear()

mcSubSteps.Clear

End Sub

Public Function Count() As Long

Count = mcSubSteps.Count

End Function

Public Function Delete(ByVal lngDelete As Long) As cSubStep

Set Delete = mcSubSteps.Delete(lngDelete)

End Function

Public Property Get Item(ByVal Position As Long) As cSubStep Attribute Item.VB\_UserMemId = 0

Set Item = mcSubSteps.Item(Position)

End Property

Private Sub Class\_Initialize()

Set mcSubSteps = New cVector

End Sub

Private Sub Class\_Terminate()

Set mcSubSteps = Nothing

End Sub

## CTERMPROCESS.CLS

VERSION 1.0 CLASS BEGIN MultiUse = -1 'True END Attribute VB\_Name = "cTermProcess" Attribute VB\_GlobalNameSpace = False Attribute VB\_Creatable = True Attribute VB\_PredeclaredId = False Attribute  $VB$  Exposed = False ' FILE: cTermProcess.cls

Unisys TPC Benchmark-H Full Disclosure Report

Unisys ES7000 Orion 440 Enterprise Server **Page 215 of 529** Page 215 of 529

Microsoft TPC-H Kit Ver. 1.00 ' Copyright Microsoft, 1999 All Rights Reserved PURPOSE: This module raises an event if a completed step exists. Contact: Reshma Tharamal (reshmat@microsoft.com) Option Explicit Private WithEvents moTimer As cTimerSM Attribute moTimer.VB\_VarHelpID = -1 Private bTermProcessExists As Boolean Public Event TermProcessExists() Public Sub ProcessTerminated() bTermProcessExists = True moTimer.Enabled = True End Sub Private Sub Class\_Initialize() bTermProcessExists = False Set moTimer = New cTimerSM moTimer.Enabled = False End Sub Private Sub Class\_Terminate() Set moTimer = Nothing End Sub Private Sub moTimer\_Timer() On Error GoTo moTimer\_TimerErr If bTermProcessExists Then RaiseEvent TermProcessExists End If moTimer.Enabled = False bTermProcessExists = False Exit Sub moTimer\_TimerErr: LogErrors Errors End Sub CTERMSTEP.CLS VERSION 1.0 CLASS BEGIN MultiUse = -1 'True END Attribute VB\_Name = "cTermStep" Attribute VB\_GlobalNameSpace = False Attribute VB\_Creatable = True Attribute VB\_PredeclaredId = False Attribute VB\_Exposed = False

' FILE: cTermStep.cls Microsoft TPC-H Kit Ver. 1.00 Copyright Microsoft, 1999 All Rights Reserved

' PURPOSE: This module encapsulates the properties of steps that have completed execution such as status and time of completion.

' Contact: Reshma Tharamal (reshmat@microsoft.com)

# Option Explicit

Public TimeComplete As Currency Public Index As Long Public InstanceId As Long Public ExecutionStatus As InstanceStatus

# CTERMSTEPS.CLS

VERSION 1.0 CLASS **BEGIN**  MultiUse = -1 'True END Attribute VB\_Name = "cTermSteps" Attribute VB\_GlobalNameSpace = False Attribute VB\_Creatable = True Attribute VB\_PredeclaredId = False Attribute VB\_Exposed = False<br>' FILE: cTermSteps.cls cTermSteps.cls Microsoft TPC-H Kit Ver. 1.00 Copyright Microsoft, 1999 All Rights Reserved ' PURPOSE: This module provides a type-safe wrapper around cVector to implement a collection of cTermStep objects. Raises an event if a step that has completed execution exists. ' Contact: Reshma Tharamal (reshmat@microsoft.com)

### Option Explicit

Private mcTermSteps As cVector Private WithEvents moTimer As cTimerSM Attribute moTimer.VB\_VarHelpID = -1 Public Event TermStepExists(cStepDetails As cTermStep)

Public Sub Add(ByVal citem As cTermStep)

 Call mcTermSteps.Add(citem) moTimer.Enabled = True

End Sub

Public Sub Clear()

mcTermSteps.Clear

End Sub

Public Function Delete()

 Call mcTermSteps.Delete(0) ' Disable the timer if there are no more pending events If mcTermSteps.Count = 0 Then moTimer.Enabled = False

End Function

Public Property Get Item(ByVal Position As Long) As cTermStep

Set Item = mcTermSteps(Position)

End Property

Public Function Count() As Long

Count = mcTermSteps.Count

#### End Function

Unisys TPC Benchmark-H Full Disclosure Report Unisys ES7000 Orion 440 Enterprise Server **Page 216 of 529** Page 216 of 529

Private Sub Class\_Initialize()

Set mcTermSteps = New cVector

 Set moTimer = New cTimerSM moTimer.Enabled = False

### End Sub

Private Sub Class\_Terminate()

 Set mcTermSteps = Nothing Set moTimer = Nothing

## End Sub

Private Sub moTimer\_Timer()

On Error GoTo moTimer\_TimerErr

 If mcTermSteps.Count > 0 Then ' Since items are appended to the end of the array RaiseEvent TermStepExists(mcTermSteps(0)) Else moTimer.Enabled = False End If Exit Sub

moTimer\_TimerErr: LogErrors Errors

# End Sub

# CTIMER.CLS VERSION 1.0 CLASS BEGIN MultiUse = -1 'True END Attribute VB\_Name = "cTimerSM" Attribute VB\_GlobalNameSpace = False Attribute VB\_Creatable = True Attribute VB\_PredeclaredId = False Attribute VB\_Exposed = False<br>' FILE: cTimer.cls cTimer.cls Microsoft TPC-H Kit Ver. 1.00 Copyright Microsoft, 1999 All Rights Reserved PURPOSE: This module implements a timer. Contact: Reshma Tharamal (reshmat@microsoft.com)

#### Option Explicit

Public Event Timer()

Private Const mnDefaultInterval As Long = 1

Private mnTimerID As Long Private mnInterval As Long Private mfEnabled As Boolean

Public Property Get Interval() As Long Interval = mnInterval End Property Public Property Let Interval(Value As Long) If mnInterval <> Value Then mnInterval = Value If mfEnabled Then
Unisys TPC Benchmark-H Full Disclosure Report SetInterval mnInterval, mnTimerID End If End If End Property Public Property Get Enabled() As Boolean Enabled = mfEnabled End Property Public Property Let Enabled(Value As Boolean) If mfEnabled <> Value Then If Value Then mnTimerID = StartTimer(mnInterval) If mnTimerID <> 0 Then mfEnabled = True 'Storing Me in the global would add a reference to Me, which ' would prevent Me from being released, which in turn would ' prevent my Class\_Terminate code from running. To prevent ' this, I store a "soft reference" - the collection holds a pointer to me without incrementing my reference count. gcTimerObjects.Add ObjPtr(Me), Str\$(mnTimerID) End If Else StopTimer mnTimerID mfEnabled = False gcTimerObjects.Remove Str\$(mnTimerID) End If End If End Property Private Sub Class\_Initialize() If gcTimerObjects Is Nothing Then Set gcTimerObjects = New Collection mnInterval = mnDefaultInterval End Sub Private Sub Class\_Terminate() Enabled = False End Sub Friend Sub Tick() RaiseEvent Timer End Sub CVBERRORS.CLS VERSION 1.0 CLASS BEGIN MultiUse = -1 'True END Attribute VB\_Name = "cVBErrorsSM" Attribute VB\_GlobalNameSpace = False Attribute VB\_Creatable = True Attribute VB\_PredeclaredId = False Attribute VB\_Exposed = False Attribute VB\_Ext\_KEY = "SavedWithClassBuilder" ,"Yes" Attribute VB\_Ext\_KEY = "Top\_Level" ,"Yes" ' FILE: cVBErrors.cls Microsoft TPC-H Kit Ver. 1.00 Copyright Microsoft, 1999 All Rights Reserved ' PURPOSE: This module encapsulates the handling of Visual Basic errors. This module does not do any error handling - any error handler will erase the errors object! ' Contact: Reshma Tharamal (reshmat@microsoft.com) Option Explicit ' The Execute class exposes a method, WriteError through which we can write to the ' error log that is currently being used by the Execute object. Store a reference to ' Execute object locally. Private mcExecObjRef As EXECUTEDLLLib.Execute

Unisys ES7000 Orion 440 Enterprise Server **Page 217** of 529 Public Sub WriteError(ByVal ErrorCode As errErrorConstants, \_ Optional ByVal ErrorSource As String = gstrEmptyString, \_ Optional ByVal OptArgs As String = gstrEmptyString) Dim sError As String sError = "StepMaster Error:" & ErrorCode & vbCrLf & LoadResString(ErrorCode) & vbCrLf If Not StringEmpty(ErrorSource) Then sError = sError & "(Source: " & ErrorSource & ")" & vbCrLf End If sError = sError & OptArgs Call LogMessage(sError) End Sub Private Function InitErrorString() As String ' Initializes a string with all the properties of the ' Err object Dim strError As String Dim errCode As Long If  $Err$ . Number = 0 Then InitErrorString = gstrEmptyString Else With Err If Err.Number > vbObjectError And Err.Number < (vbObjectError + 65536) Then errCode = .Number - vbObjectError Else errCode = .Number End If strError = "Error #: " & errCode & vbCrLf strError = strError & "Description: " & .Description & vbCrLf strError = strError & "Source: " & Err.Source & vbCrLf End With Debug.Print strError InitErrorString = strError End If End Function Public Sub LogVBErrors() Dim strErr As String strErr = InitErrorString On Error GoTo LogVBErrorsErr If Not StringEmpty(strErr) Then ' Write an error using the WriteError method of the Execute object. If Not mcExecObjRef Is Nothing Then mcExecObjRef.WriteError strErr Else WriteMessage strErr End If End If Err.Clear Exit Sub LogVBErrorsErr: Call LogErrors(Errors) ' Since write to the error file for the step has failed, write to the project log Call WriteMessage(strErr) End Sub Public Sub DisplayErrors()

```
 Dim strErr As String
```
strErr = InitErrorString

 If Not StringEmpty(strErr) Then ' Display the error message MsgBox strErr End If

## Err.Clear

End Sub

Public Sub LogMessage(strMsg As String)

On Error GoTo LogMessageErr

 ' Write an error using the WriteError method of the Execute object. If Not mcExecObjRef Is Nothing Then mcExecObjRef.WriteError strMsg Else WriteMessage strMsg End If

Exit Sub

LogMessageErr: Call LogErrors(Errors) ' Since write to the error file for the step has failed, write to the project log Call WriteMessage(strMsg)

End Sub Public Property Set ErrorFile(vdata As EXECUTEDLLLib.Execute)

Set mcExecObjRef = vdata

End Property Private Sub Class\_Terminate()

Set mcExecObjRef = Nothing

End Sub

CVECTOR.CLS VERSION 1.0 CLASS BEGIN MultiUse = -1 'True END Attribute VB\_Name = "cVector" Attribute VB\_GlobalNameSpace = False Attribute VB\_Creatable = True Attribute VB\_PredeclaredId = False Attribute VB\_Exposed = False ' FILE: cVector.cls Microsoft TPC-H Kit Ver. 1.00 Copyright Microsoft, 1999 All Rights Reserved ' PURPOSE: This class implements an array of objects.

' Contact: Reshma Tharamal (reshmat@microsoft.com)

# Option Explicit

' Used to indicate the source module name when errors ' are raised by this class Private mstrSource As String Private Const mstrModuleName As String = "cVector."

' Array counter Private mlngCount As Long

Unisys TPC Benchmark-H Full Disclosure Report

Unisys ES7000 Orion 440 Enterprise Server **Page 218 of 529** Page 218 of 529

Private mcarrItems() As Object

Public Sub Add(ByVal objItem As Object) ' Adds the passed in Object variable to the array

On Error GoTo AddErr

ReDim Preserve mcarrItems(mlngCount)

 ' Set the newly added element in the array to the ' passed in variable Set mcarrItems(mIngCount) = objItem mlngCount = mlngCount + 1

Exit Sub

AddErr: LogErrors Errors gstrSource = mstrModuleName & "Add" On Error GoTo 0 Err.Raise vbObjectError + errLoadInArrayFailed, mstrSource, \_ LoadResString(errLoadInArrayFailed)

End Sub Public Sub Clear()

> ' Clear the array ReDim mcarrItems(0) mlngCount = 0

#### End Sub

Public Function Delete(ByVal lngDelete As Long) As Object

Dim lngIndex As Long

On Error GoTo DeleteErr

If lngDelete < (mlngCount - 1) Then

 ' We want to maintain the order of all items in the ' array - so move all remaining elements in the array ' up by 1 For lngIndex = lngDelete To mlngCount - 2 MoveDown lngIndex Next lngIndex

# End If

 ' Return the deleted node Set Delete = mcarrItems(mlngCount - 1)

 ' Delete the last Node from the array mlngCount = mlngCount - 1 If mlngCount > 0 Then ReDim Preserve mcarrItems(0 To mlngCount - 1) Else ReDim mcarrItems(0) End If

Exit Function

DeleteErr: LogErrors Errors mstrSource = mstrModuleName & "Delete" On Error GoTo 0 Err.Raise vbObjectError + errDeleteArrayElementFailed, \_ mstrSource, \_ LoadResString(errDeleteArrayElementFailed)

#### End Function

Public Property Get Item(ByVal Position As Long) As Object Attribute Item.VB\_UserMemId = 0

 ' Returns the element at the passed in position in the array If Position >= 0 And Position < mlngCount Then Set Item = mcarrItems(Position) Else On Error GoTo 0 Err.Raise vbObjectError + errItemDoesNotExist, mstrSource, \_ LoadResString(errItemDoesNotExist) End If End Property Public Property Set Item(ByVal Position As Long, \_ ByVal Value As Object) ' Returns the element at the passed in position in the array If Position >= 0 Then ' If the passed in position is outside the array ' bounds, then resize the array If Position >= mlngCount Then ReDim Preserve mcarrItems(Position) mlngCount = Position + 1 End If ' Set the newly added element in the array to the ' passed in variable Set mcarrItems(Position) = Value Else On Error GoTo 0 Err.Raise vbObjectError + errItemDoesNotExist, mstrSource, \_ LoadResString(errItemDoesNotExist) End If End Property Public Sub MoveUp(ByVal Position As Long) ' Moves the element at the passed in position up by 1 Dim cTemp As Object If Position > 0 And Position < mlngCount Then Set cTemp = mcarrItems(Position) Set mcarrItems(Position) = mcarrItems(Position - 1) Set mcarrItems(Position - 1) = cTemp End If End Sub Public Sub MoveDown(ByVal Position As Long) ' Moves the element at the passed in position down by 1 Dim cTemp As Object If Position >= 0 And Position < mlngCount - 1 Then Set cTemp = mcarrItems(Position) Set mcarrItems(Position) = mcarrItems(Position + 1) Set mcarrItems(Position + 1) = cTemp End If End Sub Public Function Count() As Long Count = mlngCount End Function Private Sub Class\_Initialize()

Unisys TPC Benchmark-H Full Disclosure Report Unisys ES7000 Orion 440 Enterprise Server **Page 219 of 529** Page 219 of 529

mlngCount = 0

End Sub

Private Sub Class\_Terminate()

Call Clear

End Sub

#### CVECTORLNG.CLS

VERSION 1.0 CLASS BEGIN MultiUse = -1 'True END Attribute VB\_Name = "cVectorLng" Attribute VB\_GlobalNameSpace = False Attribute VB\_Creatable = True Attribute VB\_PredeclaredId = False Attribute VB\_Exposed = False<br>' FILE: cVectorLng.cls cVectorLng.cls Microsoft TPC-H Kit Ver. 1.00 ' Copyright Microsoft, 1999 All Rights Reserved PURPOSE: This class implements an array of longs.

Contact: Reshma Tharamal (reshmat@microsoft.com)

## Option Explicit

' Used to indicate the source module name when errors ' are raised by this class Private mstrSource As String Private Const mstrModuleName As String = "cVectorLng."

' Array counter Private mlngCount As Long Private mcarrItems() As Long

Public Sub Add(ByVal IngItem As Long) ' Adds the passed in long variable to the array

On Error GoTo AddErr

ReDim Preserve mcarrItems(mlngCount)

 ' Set the newly added element in the array to the ' passed in variable mcarrItems(mlngCount) = lngItem  $mInqCount = mInqCount + 1$ 

## Exit Sub

AddErr: LogErrors Errors gstrSource = mstrModuleName & "Add" On Error GoTo 0 Err.Raise vbObjectError + errLoadInArrayFailed, \_ mstrSource, \_ LoadResString(errLoadInArrayFailed)

End Sub Public Sub Clear()

 ' Clear the array ReDim mcarrItems(0)

End Sub

Unisys TPC Benchmark-H Full Disclosure Report Unisys ES7000 Orion 440 Enterprise Server **Page 220 of 529** Page 220 of 529 Public Sub Delete(Optional ByVal Position As Long = -1, \_ Optional ByVal Item As Long = -1) ' The user can opt to delete either a specific item in ' the list or the item at a specified position. If no ' parameters are passed in, we delete the element at ' position 0! Dim lngDelete As Long Dim lngIndex As Long On Error GoTo DeleteErr If Position = -1 Then Since we can never store an element at position -1, ' we can be sure that the user is trying to delete ' a given item lngDelete = Find(Item) Else lngDelete = Position End If If lngDelete < (mlngCount - 1) Then ' We want to maintain the order of all items in the ' array - so move all remaining elements in the array ' up by 1 For lngIndex = lngDelete To mlngCount - 2 MoveDown lngIndex Next lngIndex End If ' Delete the last Node from the array mlngCount = mlngCount - 1 If mlngCount > 0 Then ReDim Preserve mcarrItems(0 To mlngCount - 1) Else ReDim mcarrItems(0) End If Exit Sub DeleteErr: LogErrors Errors mstrSource = mstrModuleName & "Delete" On Error GoTo 0 Err.Raise vbObjectError + errDeleteArrayElementFailed, \_ mstrSource, \_ LoadResString(errDeleteArrayElementFailed) End Sub Public Function Find(ByVal Item As Long) As Long ' Returns the position at which the passed in value occurs ' in the array Dim lngIndex As Long On Error GoTo FindErr ' Find the element in the array to be deleted For lngIndex = 0 To mlngCount - 1 If mcarrItems(lngIndex) = Item Then Find = lngIndex Exit Function End If Next lngIndex

# $Find = -1$

Exit Function

FindErr: LogErrors Errors mstrSource = mstrModuleName & "Find" On Error GoTo 0 Err.Raise vbObjectError + errItemNotFound, mstrSource, \_ LoadResString(errItemNotFound) End Function Public Property Get Item(ByVal Position As Long) As Long Attribute Item.VB\_UserMemId = 0 ' Returns the element at the passed in position in the array If Position >= 0 And Position < mlngCount Then Item = mcarrItems(Position) Else On Error GoTo 0 Err.Raise vbObjectError + errItemDoesNotExist, mstrSource, \_ LoadResString(errItemDoesNotExist) End If End Property Public Property Let Item(ByVal Position As Long, \_ ByVal Value As Long) ' Returns the element at the passed in position in the array If Position >= 0 Then ' If the passed in position is outside the array ' bounds, then resize the array If Position >= mlngCount Then ReDim Preserve mcarrItems(Position) mlngCount = Position + 1 End If ' Set the newly added element in the array to the ' passed in variable mcarrItems(Position) = Value Else On Error GoTo 0 Err.Raise vbObjectError + errItemDoesNotExist, mstrSource, \_ LoadResString(errItemDoesNotExist) End If End Property Public Sub MoveUp(ByVal Position As Long) ' Moves the element at the passed in position up by 1 Dim lngTemp As Long If Position > 0 And Position < mlngCount Then lngTemp = mcarrItems(Position) mcarrItems(Position) = mcarrItems(Position - 1) mcarrItems(Position - 1) = lngTemp End If End Sub Public Sub MoveDown(ByVal Position As Long) ' Moves the element at the passed in position down by 1 Dim lngTemp As Long If Position >= 0 And Position < mlngCount - 1 Then lngTemp = mcarrItems(Position) mcarrItems(Position) = mcarrItems(Position + 1) mcarrItems(Position  $+1$ ) = lngTemp End If

#### End Sub

Public Function Count() As Long

Count = mlngCount

End Function

Private Sub Class\_Initialize()

 $mlngCount = 0$ 

End Sub

Private Sub Class\_Terminate()

Call Clear

# End Sub

# CVECTORSTR.CLS

VERSION 1.0 CLASS BEGIN MultiUse = -1 'True END Attribute VB\_Name = "cVectorStr" Attribute VB\_GlobalNameSpace = False Attribute VB\_Creatable = True Attribute VB\_PredeclaredId = False Attribute VB\_Exposed = False<br>' FILE: cVectorStr.cls cVectorStr.cls Microsoft TPC-H Kit Ver. 1.00 ' Copyright Microsoft, 1999 All Rights Reserved ' PURPOSE: This class implements an array of strings. ' Contact: Reshma Tharamal (reshmat@microsoft.com)

#### Option Explicit

' Used to indicate the source module name when errors ' are raised by this class Private mstrSource As String Private Const mstrModuleName As String = "cVectorStr."

' Array counter Private mlngCount As Long Private mcarrItems() As String

Public Sub Add(ByVal strItem As String) ' Adds the passed in string variable to the array

On Error GoTo AddErr

## ReDim Preserve mcarrItems(mlngCount)

 ' Set the newly added element in the array to the ' passed in variable mcarrItems(mlngCount) = strItem mlngCount = mlngCount + 1

# Exit Sub

AddErr: Call LogErrors(Errors) gstrSource = mstrModuleName & "Add" On Error GoTo 0

Unisys TPC Benchmark-H Full Disclosure Report

Unisys ES7000 Orion 440 Enterprise Server **Page 221 of 529** Page 221 of 529

Err.Raise vbObjectError + errLoadInArrayFailed, mstrSource, LoadResString(errLoadInArrayFailed)

End Sub Public Sub Clear()

> ' Clear the array ReDim mcarrItems(0)

# End Sub

Public Sub Delete(Optional ByVal Position As Long = -1, \_ Optional ByVal Item As String = -1) ' The user can opt to delete either a specific item in

' the list or the item at a specified position. If no

 ' parameters are passed in, we delete the element at ' position 0!

 Dim lngDelete As Long Dim lngIndex As Long

 On Error GoTo DeleteErr mstrSource = mstrModuleName & "Delete"

 If Position = -1 Then ' Since we can never store an element at position -1, ' we can be sure that the user is trying to delete ' a given item lngDelete = Find(Item) Else lngDelete = Position End If

If lngDelete < (mlngCount - 1) Then

 ' We want to maintain the order of all items in the ' array - so move all remaining elements in the array ' up by 1 For lngIndex = lngDelete To mlngCount - 2 MoveDown lngIndex Next lngIndex

#### End If

 ' Delete the last Node from the array mlngCount = mlngCount - 1 If mlngCount > 0 Then ReDim Preserve mcarrItems(0 To mlngCount - 1) Else ReDim mcarrItems(0) End If

```
 Exit Sub
```
DeleteErr: Call LogErrors(Errors) mstrSource = mstrModuleName & "Delete" On Error GoTo 0 Err.Raise vbObjectError + errDeleteArrayElementFailed, \_ mstrSource, \_ LoadResString(errDeleteArrayElementFailed)

# End Sub

Public Function Find(ByVal Item As String) As Long

 ' Returns the position at which the passed in value occurs ' in the array

Dim lngIndex As Long

 On Error GoTo FindErr mstrSource = mstrModuleName & "Find" ' Find the element in the array to be deleted For lngIndex = 0 To mlngCount - 1 If mcarrItems(lngIndex) = Item Then Find = lngIndex Exit Function End If Next lngIndex  $Find = -1$  Exit Function FindErr: Call LogErrors(Errors) mstrSource = mstrModuleName & "Find" On Error GoTo 0 Err.Raise vbObjectError + errItemNotFound, mstrSource, \_ LoadResString(errItemNotFound) End Function Public Property Get Item(ByVal Position As Long) As String Attribute Item.VB\_UserMemId = 0 ' Returns the element at the passed in position in the array If Position >= 0 And Position < mlngCount Then Item = mcarrItems(Position) Else On Error GoTo 0 Err.Raise vbObjectError + errItemDoesNotExist, mstrSource, \_ LoadResString(errItemDoesNotExist) End If End Property Public Property Let Item(ByVal Position As Long, \_ ByVal Value As String) ' Returns the element at the passed in position in the array If Position >= 0 Then ' If the passed in position is outside the array ' bounds, then resize the array If Position >= mlngCount Then ReDim Preserve mcarrItems(Position) mlngCount = Position + 1 End If ' Set the newly added element in the array to the ' passed in variable mcarrItems(Position) = Value Else On Error GoTo 0 Err.Raise vbObjectError + errItemDoesNotExist, mstrSource, \_ LoadResString(errItemDoesNotExist) End If End Property Public Sub MoveUp(ByVal Position As Long) ' Moves the element at the passed in position up by 1 Dim strTemp As String If Position > 0 And Position < mlngCount Then strTemp = mcarrItems(Position) mcarrItems(Position) = mcarrItems(Position - 1) mcarrItems(Position - 1) = strTemp End If End Sub Public Sub MoveDown(ByVal Position As Long) ' Moves the element at the passed in position down by 1 Dim strTemp As String If Position >= 0 And Position < mlngCount - 1 Then strTemp = mcarrItems(Position) mcarrItems(Position) = mcarrItems(Position + 1) mcarrItems(Position + 1) = strTemp End If End Sub Public Function Count() As Long Count = mlngCount End Function Private Sub Class\_Initialize()  $mlngCount = 0$ End Sub Private Sub Class\_Terminate() Call Clear End Sub CWORKER.CLS VERSION 1.0 CLASS BEGIN MultiUse = -1 'True END Attribute VB\_Name = "cWorker" Attribute VB\_GlobalNameSpace = False Attribute VB\_Creatable = True Attribute VB\_PredeclaredId = False Attribute VB\_Exposed = False ' FILE: cWorker.cls Microsoft TPC-H Kit Ver. 1.00 Copyright Microsoft, 1999 All Rights Reserved PURPOSE: Encapsulates the properties and methods of a worker step. Implements the cStep class - carries out initializations and validations that are specific to worker steps. Contact: Reshma Tharamal (reshmat@microsoft.com) Option Explicit Implements cStep ' Object variable to keep the step reference in Private mcStep As cStep ' Used to indicate the source module name when errors ' are raised by this class Private mstrSource As String Private Const mstrModuleName As String = "cWorker." Private Property Let cStep\_StartDir(ByVal RHS As String) mcStep.StartDir = RHS End Property

Unisys TPC Benchmark-H Full Disclosure Report

Unisys ES7000 Orion 440 Enterprise Server **Page 222 of 529** Page 222 of 529

Private Property Get cStep\_StartDir() As String

cStep\_StartDir = mcStep.StartDir

End Property

Private Property Set cStep\_NodeDB(RHS As DAO.Database)

Set mcStep.NodeDB = RHS

End Property

Private Property Get cStep\_NodeDB() As DAO.Database

Set cStep\_NodeDB = mcStep.NodeDB

End Property

Private Function cStep\_IncVersionY() As String

cStep\_IncVersionY = mcStep.IncVersionY

End Function Private Function cStep\_IsNewVersion() As Boolean cStep\_IsNewVersion = mcStep.IsNewVersion End Function Private Function cStep\_OldVersionNo() As String cStep\_OldVersionNo = mcStep.OldVersionNo End Function

Private Function cStep\_IncVersionX() As String

cStep\_IncVersionX = mcStep.IncVersionX

End Function Private Sub cStep\_UpdateIteratorVersion()

Call mcStep.UpdateIteratorVersion

End Sub

Private Function cStep\_IteratorCount() As Long

cStep\_IteratorCount = mcStep.IteratorCount

End Function

Private Sub cStep\_UnloadIterators()

Call mcStep.UnloadIterators

End Sub

Private Sub cStep\_SaveIterators()

Call mcStep.SaveIterators

End Sub Private Property Get cStep\_IteratorName() As String

cStep\_IteratorName = mcStep.IteratorName

End Property Private Property Let cStep\_IteratorName(ByVal RHS As String)

mcStep.IteratorName = RHS

End Property

Unisys TPC Benchmark-H Full Disclosure Report Unisys ES7000 Orion 440 Enterprise Server **Page 223 of 529** Page 223 of 529 Private Sub cStep\_LoadIterator(cItRecord As cIterator)

Call mcStep.LoadIterator(cItRecord)

End Sub Private Sub cStep\_DeleteIterator(cItRecord As cIterator)

Call mcStep.DeleteIterator(cItRecord)

End Sub

Private Sub cStep\_InsertIterator(cItRecord As cIterator)

Call mcStep.InsertIterator(cItRecord)

End Sub Private Function cStep\_Iterators() As Variant

cStep\_Iterators = mcStep.Iterators

End Function Private Sub cStep\_ModifyIterator(cItRecord As cIterator)

Call mcStep.ModifyIterator(cItRecord)

End Sub Private Sub cStep\_RemoveIterator(cItRecord As cIterator)

Call mcStep.RemoveIterator(cItRecord)

End Sub Private Sub cStep\_UpdateIterator(cItRecord As cIterator)

Call mcStep.UpdateIterator(cItRecord)

End Sub Private Sub cStep\_AddIterator(cItRecord As cIterator)

Call mcStep.AddIterator(cItRecord)

End Sub

Private Property Let cStep\_Position(ByVal RHS As Long)

mcStep.Position = RHS

End Property

Private Property Get cStep\_Position() As Long

cStep\_Position = mcStep.Position

End Property

Private Function cStep\_Clone(Optional cCloneStep As cStep) As cStep

Dim cNewWorker As cWorker

 Set cNewWorker = New cWorker Set cStep\_Clone = mcStep.Clone(cNewWorker)

# End Function

Private Sub StepTextOrFileEntered()

- ' Checks if either the step text or the name of the file containing ' the text has been entered
- ' If both of them are null or both of them are not null,
- ' the worker step is invalid and an error is raised
- If StringEmpty(mcStep.StepText) And StringEmpty(mcStep.StepTextFile) Then ShowError errStepTextAndFileNull On Error GoTo 0 Err.Raise vbObjectError + errStepTextAndFileNull, \_

mstrSource, LoadResString(errStepTextAndFileNull)

End If

End Sub

Private Property Get cStep\_IndOperation() As Operation

cStep\_IndOperation = mcStep.IndOperation

# End Property

Private Property Let cStep\_IndOperation(ByVal RHS As Operation)

mcStep.IndOperation = RHS

# End Property

Private Property Get cStep\_NextStepId() As Long

cStep\_NextStepId = mcStep.NextStepId

# End Property

Private Property Let cStep\_OutputFile(ByVal RHS As String)

mcStep.OutputFile = RHS

End Property

Private Property Get cStep\_OutputFile() As String

cStep\_OutputFile = mcStep.OutputFile

End Property

Private Property Let cStep\_ErrorFile(ByVal RHS As String)

mcStep.ErrorFile = RHS

# End Property

Private Property Get cStep\_ErrorFile() As String

cStep\_ErrorFile = mcStep.ErrorFile

End Property

'Private Property Let cStep\_LogFile(ByVal RHS As String)

mcStep.LogFile = RHS

'End Property

'Private Property Get cStep\_LogFile() As String

' cStep\_LogFile = mcStep.LogFile

'End Property

Private Property Let cStep\_ArchivedFlag(ByVal RHS As Boolean)

mcStep.ArchivedFlag = RHS

## End Property

Private Property Get cStep\_ArchivedFlag() As Boolean

cStep\_ArchivedFlag = mcStep.ArchivedFlag

End Property

Private Sub Class\_Initialize()

Unisys TPC Benchmark-H Full Disclosure Report Unisys ES7000 Orion 440 Enterprise Server **Page 224 of 529** Page 224 of 529

 ' Create the object Set mcStep = New cStep

 ' Initialize the object with valid values for a Worker step ' The global flag should be the first field to be initialized ' since subsequent validations might try to check if the ' step being created is global mcStep.GlobalFlag = False ' mcStep.GlobalRunMethod = gintNoOption mcStep.StepType = gintWorkerStep

End Sub Private Sub Class\_Terminate()

 ' Remove the step object Set mcStep = Nothing

End Sub Private Sub cStep\_Add()

 ' Call a private procedure to see if the step text has been ' entered - since a worker step actually executes a step, entry ' of the text is mandatory Call StepTextOrFileEntered

 ' Call the Add method of the step class to carry out the insert mcStep.Add

## End Sub

Private Property Get cStep\_ContinuationCriteria() As ContinuationCriteria

cStep\_ContinuationCriteria = mcStep.ContinuationCriteria

## End Property

Private Property Let cStep\_ContinuationCriteria(ByVal RHS As ContinuationCriteria)

```
 ' The Continuation criteria must be non-null for all worker steps. 
' Check if the Continuation Criteria is valid 
Select Case RHS 
  Case gintOnFailureAbortSiblings, gintOnFailureCompleteSiblings, _ 
      gintOnFailureSkipSiblings, gintOnFailureAbort,
       gintOnFailureContinue, gintOnFailureAsk 
     mcStep.ContinuationCriteria = RHS
```
 Case Else On Error GoTo 0 Err.Raise vbObjectError + errContCriteriaInvalid, \_ mstrModuleName, LoadResString(errContCriteriaInvalid) End Select

#### End Property

Private Property Let cStep\_DegreeParallelism(ByVal RHS As String)

mcStep.DegreeParallelism = RHS

# End Property

Private Property Get cStep\_DegreeParallelism() As String

cStep\_DegreeParallelism = mcStep.DegreeParallelism

## End Property

Private Sub cStep\_Delete()

mcStep.Delete

## End Sub

Private Property Get cStep\_EnabledFlag() As Boolean

cStep\_EnabledFlag = mcStep.EnabledFlag

#### End Property

Private Property Let cStep\_EnabledFlag(ByVal RHS As Boolean)

mcStep.EnabledFlag = RHS

# End Property

Private Property Let cStep\_ExecutionMechanism(ByVal RHS As ExecutionMethod)

 On Error GoTo ExecutionMechanismErr mstrSource = mstrModuleName & "cStep\_ExecutionMechanism"

 Select Case RHS Case gintExecuteShell, gintExecuteODBC mcStep.ExecutionMechanism = RHS

 Case Else On Error GoTo 0 Err.Raise vbObjectError + errExecutionMechanismInvalid, \_ mstrSource, LoadResString(errExecutionMechanismInvalid) End Select

## Exit Property

ExecutionMechanismErr: LogErrors Errors mstrSource = mstrModuleName & "cStep\_ExecutionMechanism" On Error GoTo 0 Err.Raise vbObjectError + errExecutionMechanismLetFailed, \_ mstrSource, LoadResString(errExecutionMechanismLetFailed)

End Property

Private Property Get cStep\_ExecutionMechanism() As ExecutionMethod

cStep\_ExecutionMechanism = mcStep.ExecutionMechanism

End Property

Private Property Let cStep\_FailureDetails(ByVal RHS As String)

mcStep.FailureDetails = RHS

End Property

Private Property Get cStep\_FailureDetails() As String

cStep\_FailureDetails = mcStep.FailureDetails

End Property

Private Property Get cStep\_GlobalFlag() As Boolean

cStep\_GlobalFlag = mcStep.GlobalFlag

End Property

Private Property Let cStep\_GlobalFlag(ByVal RHS As Boolean)

 ' Set the global flag to false - this flag is initialized when ' an instance of the class is created. Just making sure that ' nobody changes the value inadvertently mcStep.GlobalFlag = False

Unisys TPC Benchmark-H Full Disclosure Report Unisys ES7000 Orion 440 Enterprise Server **Page 225 of 529** Page 225 of 529

End Property Private Sub cStep\_Modify() ' Call a private procedure to see if the step text has been ' entered - since a worker step actually executes a step, entry ' of the text is mandatory Call StepTextOrFileEntered ' Call the Modify method of the step class to carry out the update mcStep.Modify End Sub Private Property Let cStep\_ParentStepId(ByVal RHS As Long) mcStep.ParentStepId = RHS End Property Private Property Get cStep\_ParentStepId() As Long cStep\_ParentStepId = mcStep.ParentStepId End Property Private Property Let cStep\_ParentVersionNo(ByVal RHS As String) mcStep.ParentVersionNo = RHS End Property Private Property Get cStep\_ParentVersionNo() As String cStep\_ParentVersionNo = mcStep.ParentVersionNo End Property Private Property Let cStep\_SequenceNo(ByVal RHS As Integer) mcStep.SequenceNo = RHS End Property Private Property Get cStep\_SequenceNo() As Integer cStep\_SequenceNo = mcStep.SequenceNo End Property Private Property Let cStep\_StepId(ByVal RHS As Long) mcStep.StepId = RHS End Property Private Property Get cStep\_StepId() As Long

cStep\_StepId = mcStep.StepId

End Property

Private Property Let cStep\_StepLabel(ByVal RHS As String)

mcStep.StepLabel = RHS

End Property

Private Property Get cStep\_StepLabel() As String

cStep\_StepLabel = mcStep.StepLabel

## End Property

Private Property Let cStep\_StepLevel(ByVal RHS As Integer)

mcStep.StepLevel = RHS

# End Property

Private Property Get cStep\_StepLevel() As Integer

cStep\_StepLevel = mcStep.StepLevel

# End Property

Private Property Let cStep\_StepText(ByVal RHS As String)

mcStep.StepText = RHS

End Property

Private Property Get cStep\_StepText() As String

cStep\_StepText = mcStep.StepText

End Property

Private Property Let cStep\_StepTextFile(ByVal RHS As String)

mcStep.StepTextFile = RHS

# End Property

Private Property Get cStep\_StepTextFile() As String

cStep\_StepTextFile = mcStep.StepTextFile

# End Property

Private Property Let cStep\_StepType(RHS As gintStepType)

mcStep.StepType = gintWorkerStep

# End Property

Private Property Get cStep\_StepType() As gintStepType

cStep\_StepType = mcStep.StepType

End Property

Private Sub cStep\_Validate()

- ' The validate routines for each of the steps will ' carry out the specific validations for the type and
- ' call the generic validation routine

On Error GoTo cStep\_ValidateErr

' Validations specific to worker steps

 ' Check if the step text or a file name has been ' specified Call StepTextOrFileEntered

mcStep.Validate

Exit Sub

cStep\_ValidateErr: LogErrors Errors

Unisys TPC Benchmark-H Full Disclosure Report Unisys ES7000 Orion 440 Enterprise Server **Page 226 of 529** Page 226 of 529

 mstrSource = mstrModuleName & "cStep\_Validate" On Error GoTo 0 Err.Raise vbObjectError + errValidateFailed, \_ mstrSource, \_ LoadResString(errValidateFailed)

End Sub

Private Property Let cStep\_VersionNo(ByVal RHS As String)

mcStep.VersionNo = RHS

End Property

Private Property Get cStep\_VersionNo() As String

cStep\_VersionNo = mcStep.VersionNo

End Property

Private Property Let cStep\_WorkspaceId(ByVal RHS As Long)

mcStep.WorkspaceId = RHS

End Property

Private Property Get cStep\_WorkspaceId() As Long

cStep\_WorkspaceId = mcStep.WorkspaceId

End Property

## CWORKSPACE.CLS

VERSION 1.0 CLASS BEGIN MultiUse = -1 'True END Attribute VB\_Name = "cWorkspace" Attribute VB\_GlobalNameSpace = False Attribute VB\_Creatable = True Attribute VB\_PredeclaredId = False Attribute VB\_Exposed = False<br>' FILE: cWorkspace.cls cWorkspace.cls Microsoft TPC-H Kit Ver. 1.00 ' Copyright Microsoft, 1999 All Rights Reserved PURPOSE: Encapsulates the properties and methods of a workspace. Contains functions to insert, update and delete att\_workspaces records from the database. Contact: Reshma Tharamal (reshmat@microsoft.com)

Option Explicit

' Local variable(s) to hold property value(s) Private mlngWorkspaceId As Long Private mstrWorkspaceName As String Private mblnArchivedFlag As Boolean Private mdbsStepMaster As Database

' Used to indicate the source module name when errors ' are raised by this class Private mstrSource As String Private Const mstrModuleName As String = "cWorkspace."

' The cSequence class is used to generate unique workspace identifiers Private mWorkspaceSeq As cSequence

' The StringSM class is used to carry out string operations Private mFieldValue As cStringSM

Public Function Clone() As cWorkspace

' Creates a copy of a given workspace

Dim cCloneWsp As cWorkspace

On Error GoTo CloneErr

Set cCloneWsp = New cWorkspace

 ' Copy all the workspace properties to the newly ' created workspace cCloneWsp.WorkspaceId = mlngWorkspaceId cCloneWsp.WorkspaceName = mstrWorkspaceName cCloneWsp.ArchivedFlag = mblnArchivedFlag

 ' And set the return value to the newly created workspace Set Clone = cCloneWsp

Exit Function

CloneErr: LogErrors Errors mstrSource = mstrModuleName & "Clone" On Error GoTo 0 Err.Raise vbObjectError + errCloneFailed, \_

mstrSource, LoadResString(errCloneFailed)

End Function

Public Property Let ArchivedFlag(ByVal vdata As Boolean)

mblnArchivedFlag = vdata

End Property

Public Property Get ArchivedFlag() As Boolean

ArchivedFlag = mblnArchivedFlag

End Property

Public Property Set WorkDatabase(vdata As Database)

Set mdbsStepMaster = vdata

## End Property

Private Sub WorkspaceNameDuplicate() ' Check if the workspace name already exists in the workspace

 Dim rstWorkspace As Recordset Dim strSql As String Dim qy As DAO.QueryDef

 On Error GoTo WorkspaceNameDuplicateErr mstrSource = mstrModuleName & "WorkspaceNameDuplicate"

 ' Create a recordset to retrieve the count of records ' having the same workspace name strSql = " Select count(\*) as workspace\_count " & \_ " from att\_workspaces " & \_ " where workspace\_name =  $[w_1$ name] " & \_ " and workspace\_id <> [w\_id] " Set qy = mdbsStepMaster.CreateQueryDef(gstrEmptyString, strSql)

 ' Call a procedure to assign the parameter values Call AssignParameters(qy)

Set rstWorkspace = qy.OpenRecordset(dbOpenForwardOnly)

Unisys TPC Benchmark-H Full Disclosure Report Unisys ES7000 Orion 440 Enterprise Server **Page 227** of 529

' mFieldValue.MakeStringFieldValid (mstrWorkspaceName) & \_ " and workspace\_id  $\lt$  =  $"$  & \_ Str(mlngWorkspaceId) Set rstWorkspace = mdbsStepMaster.OpenRecordset( strSQL, dbOpenForwardOnly) If rstWorkspace![workspace\_count] > 0 Then rstWorkspace.Close qy.Close ShowError errDuplicateWorkspaceName On Error GoTo 0 Err.Raise vbObjectError + errDuplicateWorkspaceName, \_ mstrSource, LoadResString(errDuplicateWorkspaceName) End If rstWorkspace.Close qy.Close Exit Sub WorkspaceNameDuplicateErr: Call LogErrors(Errors) mstrSource = mstrModuleName & "WorkspaceNameDuplicate" On Error GoTo 0 Err.Raise vbObjectError + errWorkspaceNameDuplicateFailed, \_ mstrSource, LoadResString(errWorkspaceNameDuplicateFailed) End Sub Public Property Let WorkspaceName(vdata As String) On Error GoTo WorkspaceNameErr mstrSource = mstrModuleName & "WorkspaceName" If vdata = gstrEmptyString Then On Error GoTo 0 ' Propogate this error back to the caller Err.Raise vbObjectError + errWorkspaceNameMandatory, \_ mstrSource, LoadResString(errWorkspaceNameMandatory) Else mstrWorkspaceName = vdata End If Exit Property WorkspaceNameErr: LogErrors Errors mstrSource = mstrModuleName & "WorkspaceName" On Error GoTo 0 Err.Raise vbObjectError + errWorkspaceNameSetFailed, \_ mstrSource, LoadResString(errWorkspaceNameSetFailed) End Property Public Property Let WorkspaceId(vdata As Long) On Error GoTo WorkspaceIdErr mstrSource = mstrModuleName & "WorkspaceId" If (vdata  $>$  0) Then mlngWorkspaceId = vdata Else ' Propogate this error back to the caller On Error GoTo 0 Err.Raise vbObjectError + errWorkspaceIdInvalid, \_ mstrSource, LoadResString(errWorkspaceIdInvalid) End If Exit Property

WorkspaceIdErr: LogErrors Errors  mstrSource = mstrModuleName & "WorkspaceId" On Error GoTo 0 Err.Raise vbObjectError + errWorkspaceIdSetFailed, \_ mstrSource, LoadResString(errWorkspaceIdSetFailed)

End Property

Public Sub AddWorkspace()

 Dim strInsert As String Dim qy As DAO.QueryDef

On Error GoTo AddWorkspaceErr

 ' Retrieve the next identifier using the sequence class Set mWorkspaceSeq = New cSequence Set mWorkspaceSeq.IdDatabase = mdbsStepMaster mWorkspaceSeq.IdentifierColumn = FLD\_ID\_WORKSPACE mlngWorkspaceId = mWorkspaceSeq.Identifier Set mWorkspaceSeq = Nothing

 ' Call procedure to raise an error if the Workspace name ' already exists in the db Call WorkspaceNameDuplicate

 ' A new record will have the archived\_flag turned off mblnArchivedFlag = False

 ' Create a temporary querydef object strInsert = "insert into att\_workspaces " & \_ "( workspace\_id, workspace\_name, " & \_ archived\_flag) " & \_ " values ( [w\_id], [w\_name], [archived] ) " Set qy = mdbsStepMaster.CreateQueryDef(gstrEmptyString, strInsert)

 ' Call a procedure to assign the parameter values Call AssignParameters(qy)

 qy.Execute dbFailOnError qy.Close

strInsert = "insert into att\_workspaces " & \_

- "(workspace\_id, workspace\_name, " & \_
- "  $archived_flag$  ) " &  $\_$
- " values (" $& 2$
- Str(mlngWorkspaceId) &
- " & mFieldValue.MakeStringFieldValid(mstrWorkspaceName) & \_
- ", " & Str(mblnArchivedFlag) &  $_{-}$ ' " ) "
- ' mdbsStepMaster.Execute strInsert, dbFailOnError

Exit Sub

AddWorkspaceErr:

 Call LogErrors(Errors) mstrSource = mstrModuleName & "AddWorkspace" On Error GoTo 0

 Err.Raise vbObjectError + errWorkspaceInsertFailed, \_ mstrSource, LoadResString(errWorkspaceInsertFailed)

End Sub

Private Sub AssignParameters(qyExec As DAO.QueryDef)

- Assigns values to the parameters in the querydef object
- ' The parameter names are cryptic to make them different
- ' from the field names. When the parameter names are
- ' the same as the field names, parameters in the where ' clause do not get created.

Dim prmParam As DAO.Parameter

Unisys TPC Benchmark-H Full Disclosure Report

Unisys ES7000 Orion 440 Enterprise Server **Page 228 of 529** and 228 of 529

 On Error GoTo AssignParametersErr mstrSource = mstrModuleName & "AssignParameters"

 For Each prmParam In qyExec.Parameters Select Case prmParam.Name Case "[w\_id]" prmParam.Value = mlngWorkspaceId

> Case "[w\_name]" prmParam.Value = mstrWorkspaceName

 Case "[archived]" prmParam.Value = mblnArchivedFlag

 Case Else ' Write the parameter name that is faulty WriteError errInvalidParameter, mstrSource, prmParam.Name On Error GoTo 0 Err.Raise errInvalidParameter, mstrSource, \_ LoadResString(errInvalidParameter) End Select Next prmParam

Exit Sub

AssignParametersErr:

 mstrSource = mstrModuleName & "AssignParameters" Call LogErrors(Errors) On Error GoTo 0 Err.Raise vbObjectError + errAssignParametersFailed, \_ mstrSource, LoadResString(errAssignParametersFailed)

End Sub Public Sub DeleteWorkspace()

 Dim strDelete As String Dim qy As DAO.QueryDef

On Error GoTo DeleteWorkspaceErr

 strDelete = "delete from att\_workspaces " & \_ " where workspace\_id = [w\_id]" Set qy = mdbsStepMaster.CreateQueryDef(gstrEmptyString, strDelete)

 ' Call a procedure to assign the parameter values Call AssignParameters(qy)

 qy.Execute dbFailOnError qy.Close

' mdbsStepMaster.Execute strDelete, dbFailOnError

- ' where workspace\_id = " $\&$  \_
- ' Str(mlngWorkspaceId)

# Exit Sub

DeleteWorkspaceErr: Call LogErrors(Errors) mstrSource = mstrModuleName & "DeleteWorkspace" On Error GoTo 0 Err.Raise vbObjectError + errWorkspaceDeleteFailed, \_ mstrSource, LoadResString(errWorkspaceDeleteFailed) End Sub

Public Sub ModifyWorkspace()

 Dim strUpdate As String Dim qy As DAO.QueryDef

 ' Call procedure to raise an error if the Workspace name ' already exists in the db Call WorkspaceNameDuplicate strUpdate = "update att\_workspaces " & \_ set workspace\_name =  $[w_$ name] " & \_ ", archived\_flag = [archived] " & \_ " where workspace\_id = [w\_id] " Set qy = mdbsStepMaster.CreateQueryDef(gstrEmptyString, strUpdate) ' Call a procedure to assign the parameter values Call AssignParameters(qy) qy.Execute dbFailOnError qy.Close strUpdate = "update att\_workspaces " & \_ ' " set workspace\_name = " & \_ mFieldValue.MakeStringFieldValid(mstrWorkspaceName) & \_ ", archived\_flag = " $&8$ Str(mblnArchivedFlag) & " where workspace\_id = " & \_ ' Str(mlngWorkspaceId) ' mdbsStepMaster.Execute strUpdate, dbFailOnError Exit Sub ModifyWorkspaceErr: Call LogErrors(Errors) mstrSource = mstrModuleName & "ModifyWorkspace" On Error GoTo 0 Err.Raise vbObjectError + errWorkspaceUpdateFailed, \_ mstrSource, LoadResString(errWorkspaceUpdateFailed) End Sub Public Property Get WorkspaceName() As String WorkspaceName = mstrWorkspaceName End Property Public Property Get WorkspaceId() As Long WorkspaceId = mlngWorkspaceId End Property Private Sub Class\_Initialize() ' Each function will append it's own name to this ' variable mstrSource = "cWorkspace." Set mFieldValue = New cStringSM End Sub Private Sub Class\_Terminate() Set mdbsStepMaster = Nothing Set mFieldValue = Nothing End Sub DATABASESM.BAS Attribute VB\_Name = "DatabaseSM" ' FILE: DatabaseSM.bas

On Error GoTo ModifyWorkspaceErr

Unisys TPC Benchmark-H Full Disclosure Report

Unisys ES7000 Orion 440 Enterprise Server **Page 229 of 529** of 529 of 529 of 529 of 529

' Copyright Microsoft, 1999 All Rights Reserved PURPOSE: Contains all the database initialization/cleanup procedures for the project. Also contains upgrade database upgrade functions. Contact: Reshma Tharamal (reshmat@microsoft.com) ' This module is called DatabaseSM, since Database is a standard ' Visual Basic object and we want to avoid any confusion with it. Option Explicit Public wrkJet As Workspace Public dbsAttTool As Database Public gblnDbOpen As Boolean Public gRunEngine As rdoEngine ' Used to indicate the source module name when errors ' are raised by this module Private Const mstrModuleName As String = "DatabaseSM." Public Const gsDefDBFileExt As String = ".stp" Private Const msDefDBFile As String = "\SMData" & gsDefDBFileExt Private Const merrFileNotFound As Integer = 3024 Private Const merrDaoTableMissing As Integer = 3078 Private Const STEPMASTER\_SETTINGS\_VAL\_NAME\_DBFILE As String = "WorkspaceFile" Public Const DEF\_NO\_COUNT\_DISPLAY As Boolean = False<br>Public Const DEF\_NO\_EXECUTE As Boolean = False Public Const DEF\_NO\_EXECUTE Public Const DEF\_PARSE\_QUERY\_ONLY As Boolean = False Public Const DEF\_ANSI\_QUOTED\_IDENTIFIERS As Boolean = False<br>Public Const DEF\_ANSI\_NULLS As Boolean = True Public Const DEF\_ANSI\_NULLS As Boolean = True<br>Public Const DEF SHOW\_QUERY\_PLAN As Boolean = False Public Const DEF\_SHOW\_QUERY\_PLAN Public Const DEF\_SHOW\_STATS\_TIME As Boolean = False Public Const DEF\_SHOW\_STATS\_IO As Boolean = False Public Const DEF\_PARSE\_ODBC\_MSG\_PREFIXES As Boolean = True Public Const DEF\_ROW\_COUNT As Long = 0 Public Const DEF\_TSQL\_BATCH\_SEPARATOR As String = "GO"<br>Public Const DEF\_QUERY\_TIME\_OUT As Long = 0 Public Const DEF\_QUERY\_TIME\_OUT As Long = 0<br>Public Const DEF\_SERVER\_LANGUAGE As String = "(Default)" Public Const DEF\_SERVER\_LANGUAGE Public Const DEF\_CHARACTER\_TRANSLATION As Boolean = True Public Const DEF\_REGIONAL\_SETTINGS As Boolean = False Public Const PARAM\_DEFAULT\_DIR As String = "DEFAULT\_DIR"<br>Public Const PARAM\_DEFAULT\_DIR\_DESC As String = "Default destination Public Const PARAM\_DEFAULT\_DIR\_DESC directory " & \_ "for all output and error files. If it is blank, the StepMaster installation directory will be used." Public Const CONNECTION\_STRINGS\_TO\_NAME\_SUFFIX As String = "\_NAME" Private Const TBL\_RUN\_STEP\_HDR As String = "run\_header" Private Const TBL\_RUN\_STEP\_DTLS As String = "run\_step\_details" Public Const TBL\_CONNECTION\_DTLS As String = "connection\_dtls" Public Const TBL\_CONNECTION\_STRINGS As String = "workspace\_connections" Public Const TBL\_STEPS As String = "att\_steps" Public Const FLD\_ID\_CONN\_NAME As String = "connection\_name\_id" Public Const FLD\_ID\_WORKSPACE As String = "workspace\_id" Public Const FLD\_ID\_STEP As String = "step\_id" Public Const FLD\_CONN\_DTL\_CONNECTION\_NAME As String = "connection\_name" Public Const FLD\_CONN\_DTL\_CONNECTION\_STRING As String = "connection\_string\_name" Public Const FLD\_CONN\_DTL\_CONNECTION\_TYPE As String = "connection\_type"

Microsoft TPC-H Kit Ver. 1.00

Public Const FLD\_CONN\_STR\_CONNECTION\_NAME As String = "connection\_name"

Public Const FLD\_STEPS\_EXEC\_MECHANISM As String = "execution\_mechanism" Public Const FLD\_STEPS\_EXEC\_DTL As String = "start\_directory" Public Const FLD\_STEPS\_VERSION\_NO As String = "version\_no"

Public Const DATA\_TYPE\_CURRENCY As String = "CURRENCY" Public Const DATA\_TYPE\_LONG As String = "Long" Public Const DATA\_TYPE\_INTEGER As String = "INTEGER" Public Const DATA\_TYPE\_TEXT255 As String = "Text(255)"

# Public Sub InitRunEngine()

 Set gRunEngine = New rdoEngine gRunEngine.rdoDefaultCursorDriver = rdUseServer

# End Sub

Public Function DefaultDBFile() As String DefaultDBFile = GetSetting(App.Title, "Settings", STEPMASTER\_SETTINGS\_VAL\_NAME\_DBFILE, App.Path & msDefDBFile) End Function

Public Sub CloseDatabase()

 Dim dbsInstance As Database Dim recInstance As Recordset

On Error GoTo CloseDatabaseErr

 ' Close all open recordsets and databases in the workspace For Each dbsInstance In wrkJet.Databases

 For Each recInstance In dbsAttTool.Recordsets recInstance.Close Next recInstance dbsInstance.Close

Next dbsInstance

Set dbsAttTool = Nothing

 gblnDbOpen = False wrkJet.Close

# Exit Sub

CloseDatabaseErr:

 Call LogErrors(Errors) Resume Next

#### End Sub

Private Function NoDbChanges(sVerTo As String, sVerFrom As String) As Boolean

 If sVerTo = gsVersion242 And sVerFrom = gsVersion241 Then NoDbChanges = True ElseIf sVerTo = gsVersion242 And sVerFrom = gsVersion24 Then NoDbChanges = True Else NoDbChanges = False End If

# End Function

Public Function SMOpenDatabase(Optional strDbName As String = gstrEmptyString) As Boolean Dim sVersion As String

Unisys TPC Benchmark-H Full Disclosure Report

Unisys ES7000 Orion 440 Enterprise Server **Page 230 of 529** Page 230 of 529

Dim bOpeningDb As Boolean ' This flag is used to check if OpenDatabase failed

On Error GoTo OpenDatabaseErr

 bOpeningDb = False SMOpenDatabase = False

 ' Create Microsoft Jet Workspace object. If Not gblnDbOpen Then Set wrkJet = CreateWorkspace("att\_tool\_workspace\_setup", "admin", gstrEmptyString, dbUseJet) End If ' Prompt the user for the database file if it is not passed in If StringEmpty(strDbName) Then strDbName = BrowseDBFile If StringEmpty(strDbName) Then Exit Function End If End If Do If gblnDbOpen Then #If Not RUN\_ONLY Then CloseOpenWorkspaces #End If Set wrkJet = CreateWorkspace("att\_tool\_workspace\_setup", "admin", gstrEmptyString, dbUseJet) End If ' Toggle the bOpeningDb flag around the OpenDatabase method - the value ' of this flag will be checked by the error handler to determine if it is ' the OpenDatabase that failed. BugMessage "DB File: " & strDbName bOpeningDb = True ' Open the database for exclusive use Set dbsAttTool = wrkJet.OpenDatabase(strDbName, Options:=True) bOpeningDb = False If dbsAttTool Is Nothing Then ' If the file is not present in the directory, display ' an error and ask the user to enter a new path Call ShowError(errOpenDbFailed, OptArgs:=strDbName) strDbName = BrowseDBFile Else sVersion = DBVersion(dbsAttTool) ' Make sure the application and db version numbers match If sVersion = gsVersion Then Call InitializeData(strDbName) gblnDbOpen = True SMOpenDatabase = True Else If UpgradeDb(wrkJet, dbsAttTool, gsVersion, sVersion) Then Call InitializeData(strDbName) gblnDbOpen = True SMOpenDatabase = True Else dbsAttTool.Close Set dbsAttTool = Nothing ShowError errVersionMismatch, \_ OptArgs:=" Please install Version '" & gsVersion & "' of the workspace definition file. strDbName = BrowseDBFile End If End If End If Loop While gblnDbOpen = False And Not StringEmpty(strDbName)

# Exit Function

OpenDatabaseErr: Call DisplayErrors(Errors)

 ' If the OpenDatabase failed, continue If bOpeningDb Then Resume Next End If

Call ShowError(errOpenDbFailed, OptArgs:=strDbName)

End Function Private Sub InitializeData(sDb As String)

 Set gcParameters = New cArrParameters Set gcParameters.ParamDatabase = dbsAttTool

 Set gcSteps = New cArrSteps Set gcSteps.StepDB = dbsAttTool

 Set gcConstraints = New cArrConstraints Set gcConstraints.ConstraintDB = dbsAttTool

 Set gcConnections = New cConnections Set gcConnections.ConnDb = dbsAttTool

Set gcConnDtls = New cConnDtls Set gcConnDtls.ConnDb = dbsAttTool

 ' Disable the error handler since this is not a critical step On Error GoTo 0 SaveSetting App.Title, "Settings", STEPMASTER\_SETTINGS\_VAL\_NAME\_DBFILE, sDb End Sub Private Sub UpdateContinuationCriteria(dbFile As DAO.Database)

Dim qyTemp As DAO.QueryDef

Dim sBuf As String

```
 On Error GoTo UpdateContinuationCriteriaErr
```
 sBuf = "Since this version of the executable incorporates failure processing, " & \_ "the upgrade will update the On Failure field for each of the steps " & \_ "to 'Continue' to be compatible with the existing behaviour. " & \_ "Proceed?"

 If Not Confirm(Buttons:=vbYesNo, strMessage:=sBuf, strTitle:="Upgrade database") Then

 Exit Sub End If

 ' Create a recordset object to retrieve all steps for ' the given workspace

- sBuf = " update att\_steps a " & \_
- " set continuation\_criteria = " & CStr(gintOnFailureContinue) & \_ " where archived\_flag = [archived] "

 ' Find the highest X-component of the version number sBuf = sBuf & " AND cint( mid( version\_no, 1, instr( version\_no, " & gstrDQ & gstrVerSeparator & gstrDQ & "  $) - 1$  )  $) =$  " & ( select max( cint( mid( version\_no, 1, instr( version\_no, " & gstrDQ & gstrVerSeparator & gstrDQ & " ) - 1 ) ) ) " & \_

 " from att\_steps AS d " & \_ " WHERE a.step\_id = d.step\_id ) "

 ' Find the highest Y-component of the version number for the highest X-component sBuf = sBuf & " AND cint( mid( version\_no, instr( version\_no, " & gstrDQ & gstrVerSeparator & gstrDQ & " ) + 1 ) ) = " & \_

 " ( select max( cint( mid( version\_no, instr( version\_no, " & gstrDQ & gstrVerSeparator & gstrDQ & ") + 1))) " & \_

Unisys TPC Benchmark-H Full Disclosure Report

Unisys ES7000 Orion 440 Enterprise Server **Page 231 of 529** Page 231 of 529

 " from att\_steps AS b " & \_ " Where a.step\_id = b.step\_id " & \_ " AND cint( mid( version\_no, 1, instr( version\_no, " & gstrDQ & gstrVerSeparator & gstrDQ & "  $) - 1$  )  $) =$  " & \_ " ( select max( cint( mid( version\_no, 1, instr( version\_no, " & gstrDQ & gstrVerSeparator & gstrDQ & " ) - 1 ) ) ) " & \_ " from att\_steps AS c " & \_ " WHERE  $a.\text{step_id} = c.\text{step_id}$ ) ' Create a temporary Querydef object Set qyTemp = dbFile.CreateQueryDef(gstrEmptyString, sBuf) qyTemp.Parameters("archived").Value = False qyTemp.Execute dbFailOnError qyTemp.Close Exit Sub UpdateContinuationCriteriaErr: Call LogErrors(Errors) Err.Raise vbObjectError + errModifyStepFailed, mstrModuleName, \_ LoadResString(errModifyStepFailed) End Sub Private Sub UpdateDbDtls(dbFile As Database, sNewVersion As String) Dim sSql As String Dim cTemp As New cStringSM On Error GoTo UpdateDbDtlsErr sSql = "update db\_details " & \_ set db\_version = " & cTemp.MakeStringFieldValid(sNewVersion) dbFile.Execute sSql, dbFailOnError

Exit Sub

```
UpdateDbDtlsErr: 
  Call LogErrors(Errors) 
  Err.Raise vbObjectError + errUpgradeFailed, mstrModuleName, _ 
       LoadResString(errUpgradeFailed)
```
## End Sub

Private Sub Upgrade10to21(UpgradeWsp As DAO.Workspace, dbFile As Database, sVersion As String)

Dim sSql As String

On Error GoTo Upgrade10to21Err

Call UpdateDbDtls(dbFile, sVersion)

Call UpdateContinuationCriteria(dbFile)

Exit Sub

```
Upgrade10to21Err: 
  UpgradeWsp.Rollback 
  Call LogErrors(Errors) 
  Err.Raise vbObjectError + errUpgradeFailed, mstrModuleName, _ 
       LoadResString(errUpgradeFailed)
```
End Sub

Private Sub Upgrade21to23(UpgradeWsp As DAO.Workspace, dbFile As Database, sVersion As String)

 Dim sBuf As String Dim cTempStr As New cStringSM

 On Error GoTo Upgrade21to23Err ' Add a parameter type field and a description field to the parameter table sBuf = "alter table workspace\_parameters " & \_ " add column description TEXT(255) " dbFile.Execute sBuf, dbFailOnError sBuf = "alter table workspace\_parameters " & \_ " add column parameter\_type INTEGER " dbFile.Execute sBuf, dbFailOnError ' Initialize the parameter type on all parameters to indicate generic parameters sBuf = "update workspace\_parameters " & \_ " set parameter\_type = " & CStr(gintParameterGeneric) dbFile.Execute sBuf, dbFailOnError sBuf = "Release 2.3 onwards, connection string parameters will be " & \_ "displayed in a separate node. After this upgrade, all connection " & "string parameters will appear under the Globals/Connection Strings " & \_ "node in the workspace. " Call MsgBox(sBuf, vbOKOnly + vbApplicationModal, "Upgrade database") ' Update the parameter type on all parameters that look like db connection strings sBuf = "update workspace\_parameters " & \_ set parameter\_type = " & CStr(gintParameterConnect) & \_ " where UCase(parameter\_value) like "DRIVER" " & \_ " or UCase(parameter\_value) like '\*DSN\*'" dbFile.Execute sBuf, dbFailOnError ' Add an elapsed time field to the run\_step\_details table - this field is ' needed to store the elapsed time in milliseconds. sBuf = "alter table run\_step\_details "  $&$  " add column elapsed\_time LONG " dbFile.Execute sBuf, dbFailOnError ' The failure\_details field has some data for the case when an ODBC failure ' threshold was specified. Since that's no longer relevant, update the failure\_details ' field for records with failure\_criteria = gintFailureODBC to empty. ' failure\_criteria = gintFailureODBC = 1 sBuf = "update att\_steps " & \_ set failure\_details = " & cTempStr.MakeStringFieldValid(gstrEmptyString) & \_ " where failure\_criteria = '1'" dbFile.Execute sBuf, dbFailOnError Call UpdateDbDtls(dbFile, sVersion) UpgradeWsp.CommitTrans On Error GoTo DropColumnErr UpgradeWsp.BeginTrans ' This ddl cannot be in the same transaction as the failure\_details update ' But we can do this in a separate transaction since we do not expect this ' statement to fail - AND, it doesn't matter if this transaction fails ' Drop the failure\_criteria column from the att\_steps table sBuf = "alter table att\_steps " & \_ " drop column failure\_criteria " dbFile.Execute sBuf, dbFailOnError Exit Sub DropColumnErr: Call LogErrors(Errors) ShowError errDeleteColumnFailed Exit Sub Upgrade21to23Err: UpgradeWsp.Rollback Call LogErrors(Errors)

Unisys TPC Benchmark-H Full Disclosure Report

Unisys ES7000 Orion 440 Enterprise Server **Page 232 of 529** Page 232 of 529

 Err.Raise vbObjectError + errUpgradeFailed, mstrModuleName, \_ LoadResString(errUpgradeFailed)

## End Sub

Private Sub Upgrade23to24(UpgradeWsp As DAO.Workspace, dbFile As Database, sVersion As String)

 Dim sBuf As String Dim cTempStr As New cStringSM Dim lId As Long Dim rTemp As DAO.Recordset Dim rParam As DAO.Recordset Dim cTempSeq As cSequence On Error GoTo Upgrade23to24Err ' Add a new table for connection properties sBuf = CreateConnectionsTableScript() ' TODO: Not sure of column sizes for row count, tsql\_batch\_separator and server\_language dbFile.Execute sBuf, dbFailOnError ' Move all connection parameters from the parameter table to the connections tables ' Insert default values for the newly added connection properties sBuf = "select \* from workspace\_parameters " & \_ "where parameter\_type = " & CStr(gintParameterConnect) Set rTemp = dbFile.OpenRecordset(sBuf, dbOpenSnapshot)  $\mathsf{II} \mathsf{d} = 1$ 

 If rTemp.RecordCount <> 0 Then rTemp.MoveFirst While Not rTemp.EOF sBuf = "insert into workspace\_connections " & \_ "( workspace\_id, connection\_id, " & \_ "connection\_name, connection\_value, " & \_ "description, no\_count\_display, " & \_ "no\_execute, parse\_query\_only, " & \_ "ANSI\_quoted\_identifiers, ANSI\_nulls, " & \_ "show\_query\_plan, show\_stats\_time, " & \_ "show\_stats\_io, parse\_odbc\_msg\_prefixes, " & \_ "row\_count, tsql\_batch\_separator, " & \_ "query\_time\_out, server\_language, " & \_ "character\_translation, regional\_settings ) " & \_ " values ( " & \_ Str(rTemp!workspace\_id) & ", " & Str(lld) & ", " & \_ cTempStr.MakeStringFieldValid("" & rTemp!parameter\_name) & ", " & \_ cTempStr.MakeStringFieldValid("" & rTemp!parameter\_value) & ", " & \_ cTempStr.MakeStringFieldValid("" & rTemp!Description) & ", " & \_ Str(DEF\_NO\_COUNT\_DISPLAY) & ", " & Str(DEF\_NO\_EXECUTE) & ", " & Str(DEF\_PARSE\_QUERY\_ONLY) & ", " & Str(DEF\_ANSI\_QUOTED\_IDENTIFIERS) & ", " & Str(DEF\_ANSI\_NULLS) & ",  $"$  &  $\_$  Str(DEF\_SHOW\_QUERY\_PLAN) & ", " & Str(DEF\_SHOW\_STATS\_TIME) & ", " &  $_{-}$  Str(DEF\_SHOW\_STATS\_IO) & ", " & Str(DEF\_PARSE\_ODBC\_MSG\_PREFIXES) & ", " & \_ Str(DEF\_ROW\_COUNT) & ", " & cTempStr.MakeStringFieldValid(DEF\_TSQL\_BATCH\_SEPARATOR) & ", " & \_ Str(DEF\_QUERY\_TIME\_OUT) & ", " & cTempStr.MakeStringFieldValid(DEF\_SERVER\_LANGUAGE) & ", " & \_ Str(DEF\_CHARACTER\_TRANSLATION) & ", " &

Str(DEF\_REGIONAL\_SETTINGS) & \_

dbFile.Execute sBuf, dbFailOnError

 $\cdots$ )"

 Wend End If rTemp.Close

 $\mathsf{IId} = \mathsf{IId} + 1$ rTemp.MoveNext

Unisys TPC Benchmark-H Full Disclosure Report Unisys ES7000 Orion 440 Enterprise Server **Page 233 of 529** Page 233 of 529 ' Add an identifier column for the connection\_id field sBuf = "alter table att\_identifiers " & \_ " add column connection\_id long " dbFile.Execute sBuf, dbFailOnError ' Initialize the value of the connection identifier, initialized above sBuf = "update att\_identifiers " & \_ " set connection\_id = " & Str(lId) dbFile.Execute sBuf, dbFailOnError ' Delete all connection strings from the parameter table sBuf = "delete from workspace\_parameters " & \_ "where parameter\_type = " & CStr(gintParameterConnect) dbFile.Execute sBuf, dbFailOnError ' Create the built-in parameter, default directory, for each workspace in the db Set cTempSeq = New cSequence Set cTempSeq.IdDatabase = dbFile cTempSeq.IdentifierColumn = "parameter\_id" sBuf = "select \* from att\_workspaces " Set rTemp = dbFile.OpenRecordset(sBuf, dbOpenSnapshot) If rTemp.RecordCount <> 0 Then rTemp.MoveFirst While Not rTemp.EOF sBuf = "select \* from workspace\_parameters " & \_ where workspace\_id = " & Str(rTemp!workspace\_id) & \_ " and parameter\_name = " & cTempStr.MakeStringFieldValid(PARAM\_DEFAULT\_DIR) Set rParam = dbFile.OpenRecordset(sBuf, dbOpenSnapshot) If rParam.RecordCount <> 0 Then rParam.MoveFirst ' Since the parameter already exists, change it to a built-in type sBuf = "update workspace\_parameters " & \_ " set parameter\_type = " & CStr(gintParameterBuiltIn) & \_ " where workspace\_id = " & Str(rTemp!workspace\_id) &  $\_$  " and parameter\_id = " & Str(rParam!parameter\_id) Else ' Else, insert a parameter record lId = cTempSeq.Identifier sBuf = "insert into workspace\_parameters " & \_ "( workspace\_id, parameter\_id, " & \_ parameter\_name, parameter\_value, " & \_ " description, parameter\_type ) " & \_ " values ( " & \_ Str(rTemp!workspace\_id) & ", " & Str(lld) & ", " & \_ cTempStr.MakeStringFieldValid(PARAM\_DEFAULT\_DIR) & ", " & \_ cTempStr.MakeStringFieldValid(gstrEmptyString) & ", " & \_ cTempStr.MakeStringFieldValid(PARAM\_DEFAULT\_DIR\_DESC) & ", "  $\alpha$ CStr(gintParameterBuiltIn) & \_ " ) End If dbFile.Execute sBuf, dbFailOnError rParam.Close rTemp.MoveNext Wend End If rTemp.Close Call UpdateDbDtls(dbFile, sVersion) Exit Sub Upgrade23to24Err: UpgradeWsp.Rollback Call LogErrors(Errors) Err.Raise vbObjectError + errUpgradeFailed, mstrModuleName, \_ LoadResString(errUpgradeFailed)

End Sub Private Sub Upgrade243to25(UpgradeWsp As DAO.Workspace, dbFile As Database, sVersion As String) Dim sBuf As String Dim qy As DAO.QueryDef Dim rTemp As DAO.Recordset Dim lId As Long Dim cTempStr As New cStringSM On Error GoTo Upgrade243to25Err sBuf = "Release " & gsVersion25 & " onwards, new 'Connections' must be created for all "  $\&$   $\_$ "connection strings. " & vbCrLf & vbCrLf & "Connections will appear under the Globals/Connections " & \_ "node in the workspace. " & vbCrLf & "A list of all 'Connections' (instead of 'Connection Strings') " & \_ "in the workspace will be displayed in the 'Connections' field for " & \_ "ODBC steps on the Step definition screen. " & vbCrLf & vbCrLf & \_ "Each Connection can be marked as static or dynamic. " & vbCrLf & "Dynamic connections will be created when a step starts execution and " & \_ "closed once the step completes. " & vbCrLf & \_ "Static connections will be kept open till the run completes." & vbCrLf & vbCrLf & \_ "Currently dynamic 'Connections' have been created for all existing 'Connection Strings' " & "with the suffix " & CONNECTION\_STRINGS\_TO\_NAME\_SUFFIX Call MsgBox(sBuf, vbOKOnly + vbApplicationModal, "Upgrade database") ' Add a new table for the connection name entity ' This table has been added in order to satisfy the TPC-H requirement that ' all the queries in a stream need to be executed on a single connection. sBuf = CreateConnectionDtlsTableScript() dbFile.Execute sBuf, dbFailOnError ' Add an identifier column for the connection name id field sBuf = "alter table att\_identifiers " & \_ add column " & FLD\_ID\_CONN\_NAME & " long " dbFile.Execute sBuf, dbFailOnError Call UpdateDbDtls(dbFile, sVersion) ' insert connection\_dtl records for each of the connection strings sBuf = "select \* from " & TBL\_CONNECTION\_STRINGS Set rTemp = dbFile.OpenRecordset(sBuf, dbOpenSnapshot) sBuf = "insert into " & TBL\_CONNECTION\_DTLS & \_ "( " & FLD\_ID\_WORKSPACE & \_ ", " & FLD\_ID\_CONN\_NAME & \_ ", " & FLD\_CONN\_DTL\_CONNECTION\_NAME & \_ ", " & FLD\_CONN\_DTL\_CONNECTION\_STRING & \_ " & FLD\_CONN\_DTL\_CONNECTION\_TYPE & ") " & \_ " values ( [w\_id], [c\_id], [c\_name], [c\_str], [c\_type] ) Set qy = dbFile.CreateQueryDef("", sBuf) lId = glMinId If rTemp.RecordCount <> 0 Then rTemp.MoveFirst While Not rTemp.EOF qy.Parameters("w\_id").Value = rTemp.Fields(FLD\_ID\_WORKSPACE) qy.Parameters("c\_id").Value = lId qy.Parameters("c\_name").Value = rTemp.Fields(FLD\_CONN\_STR\_CONNECTION\_NAME) & CONNECTION\_STRINGS\_TO\_NAME\_SUFFIX qy.Parameters("c\_str").Value = rTemp.Fields(FLD\_CONN\_STR\_CONNECTION\_NAME) qy.Parameters("c\_type").Value = ConnTypeDynamic

#### qy.Execute dbFailOnError

 $\mathsf{IId} = \mathsf{IId} + 1$  rTemp.MoveNext Wend End If qy.Close

Unisys TPC Benchmark-H Full Disclosure Report rTemp.Close ' Initialize the value of the connection\_name\_id sBuf = "update att\_identifiers "  $\&$ set " & FLD\_ID\_CONN\_NAME & " = " & Str(lId) dbFile.Execute sBuf, dbFailOnError ' Update the start\_directory field in att\_steps to point to the newly ' created connections Call ReadStepsInWorkspace(rTemp, qy, glInvalidId, dbLoad:=dbFile, \_ bSelectArchivedRecords:=False) sBuf = "update " & TBL\_STEPS & \_ " set "  $&$  FLD\_STEPS\_EXEC\_DTL  $&$  " = [c\_name] "  $&$  \_ " where " & FLD\_ID\_STEP & " = [s\_id] " & \_ " and " & FLD\_STEPS\_VERSION\_NO & " = [ver\_no] " Set qy = dbFile.CreateQueryDef("", sBuf) If rTemp.RecordCount <> 0 Then rTemp.MoveFirst While Not rTemp.EOF If rTemp.Fields(FLD\_STEPS\_EXEC\_MECHANISM).Value = gintExecuteODBC Then If Not (StringEmpty("" & rTemp.Fields(FLD\_STEPS\_EXEC\_DTL))) Then sBuf = rTemp.Fields(FLD\_STEPS\_EXEC\_DTL) ' Strip the enclosing "%" characters  $sBuf = Mid(sBuf, 2, Len(sBuf) - 2)$  & CONNECTION\_STRINGS\_TO\_NAME\_SUFFIX qy.Parameters("c\_name").Value = sBuf qy.Parameters("s\_id").Value = rTemp.Fields(FLD\_ID\_STEP) qy.Parameters("ver\_no").Value = rTemp.Fields(FLD\_STEPS\_VERSION\_NO) qy.Execute dbFailOnError End If End If rTemp.MoveNext Wend End If qy.Close rTemp.Close Exit Sub Upgrade243to25Err: UpgradeWsp.Rollback Call LogErrors(Errors) Err.Raise vbObjectError + errUpgradeFailed, mstrModuleName, \_ LoadResString(errUpgradeFailed) End Sub Private Sub Upgrade242to243(UpgradeWsp As DAO.Workspace, dbFile As Database, sVersion As String) Dim sBuf As String Dim cTempStr As New cStringSM Dim iResponse As Integer On Error GoTo DeleteHistoryErr Call DeleteRunHistory(dbFile)

Unisys ES7000 Orion 440 Enterprise Server **Page 234 of 529** Page 234 of 529

 On Error GoTo Upgrade242to243Err UpgradeWsp.CommitTrans UpgradeWsp.BeginTrans ' Add a parameter type field and a description field to the parameter table sBuf = "alter table run\_step\_details " & " add column parent\_instance\_id LONG " dbFile.Execute sBuf, dbFailOnError sBuf = "alter table run\_step\_details " & " add column iterator\_value TEXT(255) " dbFile.Execute sBuf, dbFailOnError Call AlterFieldType(dbFile, TBL\_RUN\_STEP\_DTLS, "start\_time", DATA\_TYPE\_CURRENCY) Call AlterFieldType(dbFile, TBL\_RUN\_STEP\_DTLS, "end\_time", DATA\_TYPE\_CURRENCY) Call AlterFieldType(dbFile, TBL\_RUN\_STEP\_HDR, "start\_time", DATA\_TYPE\_CURRENCY) Call AlterFieldType(dbFile, TBL\_RUN\_STEP\_HDR, "end\_time", DATA\_TYPE\_CURRENCY) Call UpdateDbDtls(dbFile, sVersion) Exit Sub DeleteHistoryErr: ' This is not a critical error - continue with upgrade Call LogErrors(Errors) Resume Next Upgrade242to243Err: UpgradeWsp.Rollback Call LogErrors(Errors) Err.Raise vbObjectError + errUpgradeFailed, mstrModuleName, \_ LoadResString(errUpgradeFailed) End Sub '\*\*\*\*\*\*\*\*\*\*\*\*\*\*\*\*\*\*\*\*\*\*\*\*\*\*\*\*\*\*\*\*\*\*\*\*\*\*\*\*\*\*\*\*\*\*\*\*\*\*\*\*\*\*\*\*\*\*\*\*\*\*\*\*\* ' The AlterFieldType Sub procedure requires three string ' parameters. The first string specifies the name of the table ' containing the field to be changed. The second string specifies ' the name of the field to be changed. The third string specifies ' the new data type for the field. '\*\*\*\*\*\*\*\*\*\*\*\*\*\*\*\*\*\*\*\*\*\*\*\*\*\*\*\*\*\*\*\*\*\*\*\*\*\*\*\*\*\*\*\*\*\*\*\*\*\*\*\*\*\*\*\*\*\*\*\*\*\*\*\*\* Private Sub AlterFieldType(dbFile As Database, TblName As String, FieldName As String, \_ NewDataType As String) Dim qdf As DAO.QueryDef Dim sSql As String ' Add a temporary field to the table. sSql = "ALTER TABLE [" & TblName & \_ "] ADD COLUMN AlterTempField " & NewDataType Set qdf = dbFile.CreateQueryDef("", sSql) qdf.Execute ' Copy the data from old field into the new field. qdf.SQL = "UPDATE DISTINCTROW [" & TblName & "] SET AlterTempField = [" & FieldName & "]" qdf.Execute ' Delete the old field. qdf.SQL = "ALTER TABLE [" & TblName & "] DROP COLUMN [" & FieldName & "]" qdf.Execute

 ' Rename the temporary field to the old field's name. dbFile.TableDefs("[" & TblName & "]").Fields("AlterTempField").Name = FieldName dbFile.TableDefs.Refresh ' Clean up. End Sub

Private Sub Upgrade01to21(UpgradeWsp As DAO.Workspace, dbFile As DAO.Database, sVersion As String) Dim sSql As String

On Error GoTo Upgrade01to21Err

sSql = "Create table db\_details (" & "db\_version  $Text(50)$  "  $&$ ");"

dbFile.Execute sSql, dbFailOnError

 sSql = "insert into db\_details " & \_ "( db\_version ) values ( '" & sVersion & "' ) "

dbFile.Execute sSql, dbFailOnError

Call UpdateContinuationCriteria(dbFile)

Exit Sub

Upgrade01to21Err: Call LogErrors(Errors) UpgradeWsp.Rollback Err.Raise vbObjectError + errUpgradeFailed, mstrModuleName, \_ LoadResString(errUpgradeFailed)

End Sub Private Function UpgradeDb(UpgradeWsp As DAO.Workspace, dbFile As Database, \_ sVerTo As String, sVerFrom As String) As Boolean

Dim sMsg As String

On Error GoTo UpgradeDbErr

 UpgradeDb = False If Not ValidUpgrade(sVerTo, sVerFrom) Then Exit Function

 If NoDbChanges(sVerTo, sVerFrom) Then  $U$ pgradeD $\check{D}$  = True Exit Function End If

 sMsg = "The database needs to be upgraded from Version " & sVerFrom & \_ " to Version " & sVerTo & "." & vbCrLf & \_ "Proceed?" If Not Confirm(Buttons:=vbYesNo, strMessage:=sMsg, strTitle:="Upgrade

database") Then Exit Function

End If

UpgradeWsp.BeginTrans

 Select Case sVerFrom Case gsVersion243 Call Upgrade243to25(UpgradeWsp, dbFile, gsVersion25)

Case gsVersion24, gsVersion241, gsVersion242

 sMsg = "After this upgrade, the run history for previous runs will no longer be available. " & \_

 "Continue?" If Not Confirm(Buttons:=vbYesNo, strMessage:=sMsg, strTitle:="Upgrade database") Then

UpgradeWsp.CommitTrans

Unisys TPC Benchmark-H Full Disclosure Report

Unisys ES7000 Orion 440 Enterprise Server **Page 235 of 529** Page 235 of 529

 Exit Function End If Call Upgrade242to243(UpgradeWsp, dbFile, gsVersion243) Call Upgrade243to25(UpgradeWsp, dbFile, gsVersion25) Case gsVersion23 Call Upgrade23to24(UpgradeWsp, dbFile, gsVersion24) Call Upgrade242to243(UpgradeWsp, dbFile, gsVersion242) Call Upgrade243to25(UpgradeWsp, dbFile, gsVersion25) Case gsVersion21 Call Upgrade21to23(UpgradeWsp, dbFile, gsVersion23) Call Upgrade23to24(UpgradeWsp, dbFile, gsVersion24) Call Upgrade242to243(UpgradeWsp, dbFile, gsVersion242) Call Upgrade243to25(UpgradeWsp, dbFile, gsVersion25) Case gsVersion10 Call Upgrade10to21(UpgradeWsp, dbFile, gsVersion21) Call Upgrade21to23(UpgradeWsp, dbFile, gsVersion23) Call Upgrade23to24(UpgradeWsp, dbFile, gsVersion24) Call Upgrade242to243(UpgradeWsp, dbFile, gsVersion242) Call Upgrade243to25(UpgradeWsp, dbFile, gsVersion25) Case gsVersion01 Call Upgrade01to21(UpgradeWsp, dbFile, gsVersion21) Call Upgrade21to23(UpgradeWsp, dbFile, gsVersion23) Call Upgrade23to24(UpgradeWsp, dbFile, gsVersion24) Call Upgrade242to243(UpgradeWsp, dbFile, gsVersion242) Call Upgrade243to25(UpgradeWsp, dbFile, gsVersion25) End Select UpgradeWsp.CommitTrans UpgradeDb = True Exit Function UpgradeDbErr: Call LogErrors(Errors) ShowError errUpgradeFailed End Function Private Function DBVersion(TestDb As Database) As String ' Retrieves the database version Dim rVersion As Recordset On Error GoTo DBVersionErr Set rVersion = TestDb.OpenRecordset("Select db\_version from db\_details ", \_ dbOpenForwardOnly) BugAssert rVersion.RecordCount <> 0 DBVersion = rVersion!db\_version rVersion.Close Exit Function DBVersionErr: If Err.Number = merrDaoTableMissing Then DBVersion = gsVersion01 Else LogErrors Errors Err.Raise vbObjectError + errUpgradeFailed, mstrModuleName, \_ LoadResString(errUpgradeFailed) End If End Function

Private Function ValidUpgrade(sVerTo As String, sVerFrom As String) As Boolean

If sVerTo = gsVersion And sVerFrom = gsVersion243 Then

 ValidUpgrade = True ElseIf sVerTo = gsVersion And sVerFrom = gsVersion242 Then ValidUpgrade = True ElseIf sVerTo = gsVersion And sVerFrom = gsVersion241 Then ValidUpgrade = True ElseIf sVerTo = gsVersion And sVerFrom = gsVersion24 Then ValidUpgrade = True ElseIf sVerTo = gsVersion And sVerFrom = gsVersion23 Then ValidUpgrade = True ElseIf sVerTo = gsVersion And sVerFrom = gsVersion21 Then ValidUpgrade = True ElseIf sVerTo = gsVersion And sVerFrom = gsVersion10 Then ValidUpgrade = True ElseIf sVerTo = gsVersion And sVerFrom = gsVersion01 Then ValidUpgrade = True Else ValidUpgrade = False End If End Function

#### DEBUGSM.BAS

Unisys TPC Benchmark-H Full Disclosure Report Unisys ES7000 Orion 440 Enterprise Server **Page 236 of 529** Page 236 of 529 Attribute VB\_Name = "DebugSM" ' FILE: DebugSM.bas Microsoft TPC-H Kit Ver. 1.00 Copyright Microsoft, 1999 All Rights Reserved ' PURPOSE: Contains all the functions that carry out error/debug processing for the project. ' Contact: Reshma Tharamal (reshmat@microsoft.com) ' Most of the functions in this module that manipulate the ' error object do not have an On Error GoTo statement - this ' is because it will clear the passed in error object - let ' the calling functions handle the errors raised by this ' module, if any Option Explicit ' Used to indicate the source module name when errors ' are raised by this module Private Const mstrModuleName As String = "DebugSM." Private mcLogFile As cFileSM Private mcErrorFile As cFileSM Private Const FORMAT\_MESSAGE\_FROM\_SYSTEM = &H1000 Private Const FORMAT\_MESSAGE\_IGNORE\_INSERTS = &H200 Private Const pNull = 0 Declare Function FormatMessage Lib "kernel32" Alias "FormatMessageA" (ByVal dwFlags As Long, lpSource As Any, ByVal dwMessageId As Long, ByVal dwLanguageId As Long, ByVal lpbuffer As String, ByVal nSize As Long, Arguments As Long) As Long Public Function Confirm(Optional IngMessageCode As conConfirmMsgCodes, \_ Optional lngTitleCode As conConfirmMsgTitleCodes, Optional TitleParameter As String, \_ Optional ByVal Buttons As Integer = -1, \_ Optional strMessage As String = gstrEmptyString, \_ Optional strTitle As String = gstrEmptyString) \_ As Boolean ' Displays a confirmation message corresponding to the ' passed in message code. Returns True if the user says ' Ok and False otherwise Dim intResponse As Integer Dim intButtonStyle As Integer On Error GoTo ConfirmErr

 ' If the buttons style hasn't been specified, set the ' default style to display OK and Cancel buttons If Buttons = -1 Then intButtonStyle = vbOKCancel Else intButtonStyle = Buttons End If ' Find the message string for the passed in code If StringEmpty(strMessage) Then strMessage = Trim\$(LoadResString(lngMessageCode)) End If If StringEmpty(strTitle) Then strTitle = Trim\$(LoadResString(lngTitleCode)) End If If Not StringEmpty(TitleParameter) Then strTitle = strTitle & Chr\$(vbKeySpace) & \_ gstrSQ & TitleParameter & gstrSQ End If ' Display the confirmation message with the Cancel button ' set to the default - assume that we are confirming ' potentially dangerous operations! intResponse = MsgBox(strMessage, \_ intButtonStyle + vbQuestion + vbApplicationModal, \_ strTitle) ' Translate the user response into a True/False return code If intButtonStyle = vbOKCancel Then If intResponse = vbOK Then Confirm = True Else Confirm = False End If Else If intResponse = vbYes Then Confirm = True Else Confirm = False End If End If Exit Function ConfirmErr: ' Log the error code raised by Visual Basic Call LogErrors(Errors) On Error GoTo 0 gstrSource = mstrModuleName & "Confirm" Err.Raise vbObjectError + errConfirmFailed, \_ gstrSource, \_ LoadResString(errConfirmFailed) End Function Public Sub LogSystemError() Dim eErrCode As Long eErrCode = GetLastError() If eErrCode <> 0 Then WriteToFile "System Error: " & eErrCode & vbCrLf & ApiError(eErrCode), \_ blnError:=True End If End Sub Public Function ApiError(ByVal e As Long) As String Dim s As String

Confirm = False

 Dim c As Long  $s =$ String $(256, 0)$  $c =$  FormatMessage(FORMAT\_MESSAGE\_FROM\_SYSTEM Or FORMAT\_MESSAGE\_IGNORE\_INSERTS, \_ pNull, e, 0&, s, Len(s), ByVal pNull) If c Then ApiError =  $e$  & ": " & Left $$(s, c)$ End Function ' Output flags determine output destination of BugAsserts and messages #Const afLogfile = 1 #Const afMsgBox = 2 #Const afDebugWin = 4 #Const afAppLog = 8 ' Display appropriate error message, and then stop ' program. These errors should NOT be possible in ' shipping product. Sub BugAssert(ByVal fExpression As Boolean, \_ Optional sExpression As String) #If afDebug Then If fExpression Then Exit Sub BugMessage "BugAssert failed: " & sExpression Stop #End If End Sub Sub BugMessage(sMsg As String) #If afDebug And afLogfile Then ' Since we are writing log messages, the error flag is turned off Call WriteToFile(sMsg, False) #End If #If afDebug And afMsgBox Then MsgBox sMsg #End If #If afDebug And afDebugWin Then Debug.Print sMsg #End If #If afDebug And afAppLog Then App.LogEvent sMsg #End If End Sub Public Function ProjectLogFile() As String ProjectLogFile = mcLogFile.FileName End Function Public Function ProjectErrorFile() As String ProjectErrorFile = mcErrorFile.FileName End Function Private Sub WriteToFile(sMsg As String, Optional ByVal blnError As Boolean) ' Calls procedures to write the passed in message to the log - ' The blnError flag is used to indicate that the message ' should be logged to the error file - by default the log ' file is used Dim mcFileObj As cFileSM Dim strFileName As String Dim strFileHdr As String On Error GoTo WriteToFileErr If blnError Then If mcErrorFile Is Nothing Then

Unisys TPC Benchmark-H Full Disclosure Report

 Set mcErrorFile = New cFileSM End If Set mcFileObj = mcErrorFile Else If mcLogFile Is Nothing Then Set mcLogFile = New cFileSM End If Set mcFileObj = mcLogFile End If If StringEmpty(mcFileObj.FileName) Then If blnError Then strFileName = gstrProjectPath & "\" & App.EXEName & ".ERR" strFileHdr = "Stepmaster Errors" Else strFileName = gstrProjectPath & "\" & App.EXEName & ".DBG" strFileHdr = "Stepmaster Log" End If mcFileObj.FileName = strFileName mcFileObj.WriteLine strFileHdr mcFileObj.WriteLine "Log start time : " & Now End If mcFileObj.WriteLine sMsg Exit Sub WriteToFileErr: ' Display the error code raised by Visual Basic Call DisplayErrors(Errors) ' An error message would've been displayed by the called ' procedures End Sub Public Sub WriteMessage(sMsg As String) Call WriteToFile(sMsg, True) End Sub Sub BugTerm() #If afDebug And afLogfile Then ' Close log file mcLogFile.CloseFile #End If End Sub Public Sub ShowError(ByVal ErrorCode As errErrorConstants, \_ Optional ByVal ErrorSource As String = gstrEmptyString, \_ Optional ByVal OptArgs As String = gstrEmptyString, \_ Optional ByVal DoWriteError As Boolean = True) If DoWriteError Then ' Call a procedure to write the error to a log file Call WriteError(ErrorCode, ErrorSource, OptArgs) End If ' Re-initialize the values of the Error object before ' displaying the error to the user Call InitErrObject(ErrorCode, ErrorSource, OptArgs) Call DisplayErrors(Errors) Err.Clear End Sub Public Sub WriteError(ByVal ErrorCode As errErrorConstants, \_ Optional ByVal ErrorSource As String = gstrEmptyString, \_ Optional ByVal OptArgs As String = gstrEmptyString)

Unisys TPC Benchmark-H Full Disclosure Report Unisys ES7000 Orion 440 Enterprise Server **Page 238 of 529** Page 238 of 529 ' Initialize the values of the Error object before ' calling the log function Call InitErrObject(ErrorCode, ErrorSource, OptArgs) Call LogErrors(Errors) Err.Clear End Sub Private Sub InitErrObject(ByVal ErrorCode As errErrorConstants, \_ Optional ByVal ErrorSource As String = gstrEmptyString, \_ Optional ByVal OptArgs As String = gstrEmptyString) Dim lngError As Long lngError = IIf(ErrorCode > vbObjectError And ErrorCode < vbObjectError + 65535, \_ ErrorCode - vbObjectError, ErrorCode) Err.Number = lngError + vbObjectError Err.Description = LoadResString(lngError) & OptArgs Err.Source = App.EXEName & ErrorSource End Sub Public Sub ShowMessage(ByVal MessageCode As errErrorConstants, \_ Optional ByVal OptArgs As String) Dim strMessage As String On Error GoTo ShowMessageErr strMessage = LoadResString(MessageCode) & OptArgs ' Write the error to a log file BugMessage strMessage MsgBox strMessage, vbOKOnly Exit Sub ShowMessageErr: ' Log the error and exit Call DisplayErrors(Errors) End Sub Public Sub DisplayErrors(myErrCollection As Errors) Dim strError As String Dim errLoop As Error Dim errCode As Long ' Enumerate Errors collection and display properties of ' each Error object. If Err.Number <> 0 Then If Err.Number > vbObjectError And Err.Number < (vbObjectError + 65536) Then errCode = Err.Number - vbObjectError Else errCode = Err.Number End If strError = "Error # " & Str(errCode) & " was generated by " & Err.Source & Chr(13) & Err.Description MsgBox strError, , "Error", Err.HelpFile, Err.HelpContext Else For Each errLoop In myErrCollection With errLoop If Err.Number > vbObjectError And Err.Number < (vbObjectError + 65536) Then errCode = .Number - vbObjectError Else errCode = .Number End If strError = "Error #" & errCode & vbCrLf strError = strError & " " & .Description & vbCrLf

 strError = strError & \_ " (Source: " & .Source & ")" & vbCrLf  $strError = strError &$ ' "Press F1 to see topic " & .HelpContext & vbCrLf strError = strError & ' " in the file " & .HelpFile & "." End With MsgBox strError Next End If End Sub Public Sub LogErrors(myErrCollection As Errors) Dim cColErrors As cVectorStr Dim strError As String Dim errLoop As Error Dim errCode As Long Dim lngIndex As Long Set cColErrors = New cVectorStr ' Enumerate Errors collection and display properties of ' each Error object. If Err.Number <> 0 Then If Err.Number > vbObjectError And Err.Number < (vbObjectError + 65536) Then errCode = Err.Number - vbObjectError Else errCode = Err.Number End If strError = "Error # " & Str(errCode) & " was generated by " & Err.Source & vbCrLf & Err.Description cColErrors.Add strError End If ' Log all database errors, if any For Each errLoop In myErrCollection With errLoop If Err.Number > vbObjectError And Err.Number < (vbObjectError + 65536) Then errCode = .Number - vbObjectError Else errCode = .Number End If strError = "Error #" & errCode & vbCrLf strError = strError & " " & .Description & vbCrLf strError = strError & \_ (Source: " & .Source & ")" & vbCrLf End With cColErrors.Add strError Next ' We can have a error handler now that we have stored all ' errors away safely! - having an error handler before ' enumerating all the errors would have cleared the error ' collection On Error GoTo LogErrorsErr gstrSource = mstrModuleName & "LogErrors" For lngIndex = 0 To cColErrors.Count - 1 strError = cColErrors(lngIndex) Debug.Print strError Call WriteToFile(strError, True) Next lngIndex Set cColErrors = Nothing Exit Sub

LogErrorsErr:

 ' Display the error code raised by Visual Basic DisplayErrors Errors On Error GoTo 0 ShowError errUnableToWriteError, DoWriteError:=False

## End Sub

# FILECOMMON.BAS

Unisys TPC Benchmark-H Full Disclosure Report Attribute VB\_Name = "FileCommon" ' FILE: FileCommon.bas Microsoft TPC-H Kit Ver. 1.00 ' Copyright Microsoft, 1999 All Rights Reserved ' PURPOSE: This module contains common functionality to display the File Open dialog. Contact: Reshma Tharamal (reshmat@microsoft.com) Option Explicit ' Used to indicate the source module name when errors ' are raised by this module Private Const mstrModuleName As String = "FileCommon." Private Enum EOpenFile OFN\_OVERWRITEPROMPT = &H2 OFN\_HIDEREADONLY = &H4 OFN\_FILEMUSTEXIST = &H1000 OFN\_EXPLORER = &H80000 End Enum ' The locations for the different output files are presented to ' the user in a list box. These constants are used while loading the ' data and while reading the data from the list box. ' These constants also represent the different file types that are ' displayed to the user in File Open dialogs Public Enum gFileTypes  $qintOutput$ File = 0 gintLogFile = 1 gintErrorFile gintStepTextFile gintOutputCompareFile gintDBFile gintDBFileNew gintImportFile gintExportFile End Enum Public Const gsSqlFileSuffix = ".sql" Public Const gsCmdFileSuffix = ".cmd" Public Const gsOutputFileSuffix = ".out" Public Const gstrLogFileSuffix = ".log" Public Const gsErrorFileSuffix = ".err" Public Function BrowseDBFile() As String ' Prompts the user for a database file with the workspace information ' Call CallFileDialog to display the open file dialog BrowseDBFile = CallFileDialog(gintDBFile) End Function Public Function CallFileDialog(intFileType As Integer, Optional ByVal strDefaultFile As String = gstrEmptyString) As String ' This function initializes the values of the filter property, ' the dialog title and flags for the File Open dialog depending ' on the FileType passed in ' It then calls ShowFileOpenDialog to set these properties and ' display the File Open dialog to the user ' All the properties used by the File Open dialog are defined

Unisys ES7000 Orion 440 Enterprise Server **Page 239 of 529** of 529 of 529 of 529 of 529

 ' as constants in this function and passed to ShowFileOpenDialog ' as parameters. So if any of the dialog properties need to be ' modified, these constants are what need to be changed Const s DLG TITLE OPEN = "Open" Const s\_DLG\_TITLE\_NEW = "New" Const s\_DLG\_TITLE\_IMPORT = "Import From" Const s\_DLG\_TITLE\_EXPORT = "Export To" Const mlng\_FILE\_STEP\_TEXT\_FLAGS = OFN\_EXPLORER Or OFN\_FILEMUSTEXIST Or OFN\_HIDEREADONLY Const mlng\_FILE\_OUTPUT\_COMPARE\_FLAGS = mlng\_FILE\_STEP\_TEXT\_FLAGS Const mlng\_FILE\_DB\_FLAGS = mlng\_FILE\_STEP\_TEXT\_FLAGS Const mlng\_FILE\_OUTPUT\_FLAGS = OFN\_EXPLORER Or OFN\_HIDEREADONLY Or OFN\_OVERWRITEPROMPT Const mlng\_FILE\_LOG\_FLAGS = mlng\_FILE\_OUTPUT\_FLAGS Const mlng\_FILE\_ERROR\_FLAGS = mlng\_FILE\_OUTPUT\_FLAGS Const mlng\_FILE\_DB\_NEW\_FLAGS = mlng\_FILE\_OUTPUT\_FLAGS Const mstr\_FILE\_ALL\_FILTER = "|All Files (\*.\*)|\*.\*" Const mstr\_FILE\_STEP\_TEXT\_FILTER = "Query Files (\*" & gsSqlFileSuffix & \_ ")|\*" & gsSqlFileSuffix & "|Command Script Files (\*" & gsCmdFileSuffix & \_ ")|\*" & gsCmdFileSuffix Const mstr\_FILE\_OUTPUT\_COMPARE\_FILTER = "Text Files (\*.txt)|\*.txt" Const mstr\_FILE\_OUTPUT\_FILTER = "Output Files (\*.out)|\*.out" Const mstr\_FILE\_LOG\_FILTER = "Log Files (\*.log)|\*.log" Const mstr\_FILE\_ERROR\_FILTER = "Error Files (\*.err)|\*.err" Const mstr\_FILE\_DB\_FILTER = "Stepmaster Workspace Files (\*" & gsDefDBFileExt & ")|\*" & gsDefDBFileExt Dim strFileName As String On Error GoTo CallFileDialogErr Select Case intFileType Case gintStepTextFile strFileName = ShowFileOpenDialog( \_ mstr\_FILE\_STEP\_TEXT\_FILTER & mstr\_FILE\_ALL\_FILTER, \_ s\_DLG\_TITLE\_OPEN, mlng\_FILE\_STEP\_TEXT\_FLAGS, \_ strDefaultFile) Case gintOutputCompareFile strFileName = ShowFileOpenDialog( \_ mstr\_FILE\_OUTPUT\_COMPARE\_FILTER & mstr\_FILE\_ALL\_FILTER, \_ s\_DLG\_TITLE\_OPEN. mlng\_FILE\_OUTPUT\_COMPARE\_FLAGS, \_ strDefaultFile) Case gintOutputFile strFileName = ShowFileOpenDialog( \_ mstr\_FILE\_OUTPUT\_FILTER & mstr\_FILE\_ALL\_FILTER, \_ s\_DLG\_TITLE\_OPEN, mlng\_FILE\_OUTPUT\_FLAGS, \_ strDefaultFile) Case gintLogFile strFileName = ShowFileOpenDialog( mstr\_FILE\_LOG\_FILTER & mstr\_FILE\_ALL\_FILTER, \_ s\_DLG\_TITLE\_OPEN, mlng\_FILE\_LOG\_FLAGS, \_ strDefaultFile) Case gintErrorFile strFileName = ShowFileOpenDialog( \_ mstr\_FILE\_ERROR\_FILTER & mstr\_FILE\_ALL\_FILTER, \_ s\_DLG\_TITLE\_OPEN, mlng\_FILE\_ERROR\_FLAGS, strDefaultFile)

Case gintDBFile

 strFileName = ShowFileOpenDialog( \_ mstr\_FILE\_DB\_FILTER & mstr\_FILE\_ALL\_FILTER, \_ s\_DLG\_TITLE\_OPEN, \_ mlng\_FILE\_DB\_FLAGS, strDefaultFile) Case gintDBFileNew strFileName = ShowFileOpenDialog( \_ mstr\_FILE\_DB\_FILTER & mstr\_FILE\_ALL\_FILTER, \_ s\_DLG\_TITLE\_NEW, mlng\_FILE\_DB\_NEW\_FLAGS, \_ strDefaultFile) Case gintImportFile strFileName = ShowFileOpenDialog( \_ mstr\_FILE\_DB\_FILTER & mstr\_FILE\_ALL\_FILTER, s\_DLG\_TITLE\_IMPORT, \_ mlng\_FILE\_DB\_FLAGS, \_ strDefaultFile) Case gintExportFile strFileName = ShowFileOpenDialog( mstr\_FILE\_DB\_FILTER & mstr\_FILE\_ALL\_FILTER, \_ s\_DLG\_TITLE\_EXPORT, \_ mlng\_FILE\_DB\_FLAGS, \_ strDefaultFile) Case Else BugAssert True, "Incorrect file type passed in." ' Default processing will be for the output file strFileName = ShowFileOpenDialog( \_ mstr\_FILE\_OUTPUT\_FILTER & mstr\_FILE\_ALL\_FILTER, \_ s\_DLG\_TITLE\_OPEN, mlng\_FILE\_OUTPUT\_FLAGS, \_ strDefaultFile) End Select CallFileDialog = strFileName Exit Function CallFileDialogErr: CallFileDialog = gstrEmptyString ' Log the error code raised by Visual Basic Call LogErrors(Errors) gstrSource = mstrModuleName & "CallFileDialog" Call ShowError(errBrowseFailed) End Function ITERATORCOMMON.BAS Attribute VB\_Name = "IteratorCommon"<br>'FILE: lteratorCommon bas  $T$ Microsoft TPC-H Kit Ver. 1.00 Copyright Microsoft, 1999 All Rights Reserved ' PURPOSE: Contains functionality common across StepMaster and SMRunOnly, pertaining to iterators Specifically, functions to read iterators records in the workspace, load them in an array and so on. ' Contact: Reshma Tharamal (reshmat@microsoft.com) Option Explicit ' Used to indicate the source module name when errors ' are raised by this module Private Const mstrModuleName As String = "IteratorCommon." Public Const gintMinIteratorSequence As Integer = 0

Unisys TPC Benchmark-H Full Disclosure Report

Unisys ES7000 Orion 440 Enterprise Server **Page 240 of 529** Page 240 of 529

Public Sub RangeComplete(vntIterators As Variant) ' This is a debug procedure ' Checks if the from, to and step values are present in ' the array Dim bReset As Byte Dim bShift As Byte Dim lngIndex As Long ' Set the three lowest order bits to 1  $b$ Reset =  $7$  BugAssert IsArray(vntIterators) And Not IsEmpty(vntIterators), \_ "Iterators not specified!" For lngIndex = LBound(vntIterators) To  $\_$  UBound(vntIterators)  $bShift = 1$  bShift = bShift \* (2 ^ (vntIterators(lngIndex).IteratorType - 1)) bReset = bReset Xor bShift Next lngIndex ' Assert that all the elements are present BugAssert bReset = 0, "Range not completely specified!" End Sub Public Sub LoadIteratorsForWsp(cStepsCol As cArrSteps, \_ ByVal lngWorkspaceId As Long, rstStepsInWsp As Recordset) Initializes the step records in with all the iterator ' values for each step Dim recIterators As Recordset On Error GoTo LoadIteratorsForWspErr #If QUERY\_ALL Then Dim dtStart As Date dtStart = Now Set recIterators = ReadWspIterators(IngWorkspaceId) Call LoadIteratorsArray(cStepsCol, recIterators) recIterators.Close BugMessage "QueryAll Read + load took: " & CStr(DateDiff("s", dtStart, Now)) #Else Dim dtStart As Date Dim qyIt As DAO.QueryDef Dim sSql As String dtStart = Now If rstStepsInWsp.RecordCount = 0 Then Exit Sub End If ' This method has the advantage that if the steps are queried right, everything else follows sSql = "Select step\_id, version\_no, type, iterator\_value, " & \_ " sequence\_no " & \_ " from iterator\_values " & \_ " where  $step_id = [s_id]$  " & " and version\_no = [ver\_no] " ' Order the iterators by sequence within a step sSql = sSql & " order by sequence\_no " Set qylt = dbsAttTool.CreateQueryDef(gstrEmptyString, sSql)

#### rstStepsInWsp.MoveFirst

While Not rstStepsInWsp.EOF

 qyIt.Parameters("s\_id").Value = rstStepsInWsp!step\_id qyIt.Parameters("ver\_no").Value = rstStepsInWsp!version\_no

Set recIterators = qyIt.OpenRecordset(dbOpenSnapshot)

 Call LoadIteratorsArray(cStepsCol, recIterators) recIterators.Close

 rstStepsInWsp.MoveNext Wend

#### qyIt.Close

 BugMessage "Query step at a time Read + load took: " & CStr(DateDiff("s", dtStart, Now))

## #End If

Exit Sub

LoadIteratorsForWspErr: LogErrors Errors gstrSource = mstrModuleName & "LoadIteratorsForWsp" On Error GoTo 0 Err.Raise vbObjectError + errLoadRsInArrayFailed, \_ gstrSource, \_ LoadResString(errLoadRsInArrayFailed)

#### End Sub

Private Function ReadWspIterators(ByVal lngWorkspaceId As Long) As Recordset

 ' This function will return a recordset that is populated ' with the iterators for all the steps in a given workspace

 Dim recIterators As Recordset Dim qyIt As DAO.QueryDef Dim strSql As String

 On Error GoTo ReadWspIteratorsErr gstrSource = mstrModuleName & "ReadWspIterators"

 strSql = "Select i.step\_id, i.version\_no, " & \_ " i.type, i.iterator\_value, " & \_ " i.sequence\_no " & \_ " from iterator\_values i, att\_steps a " & \_ " where i.step  $id = a$ .step  $id$  "  $\&$  " and i.version\_no = a.version\_no " & \_ " and a.workspace\_id =  $[w_id]$  " &  $\_$ " and a.archived\_flag = [archived] "

 ' Find the highest X-component of the version number strSql = strSql & " AND cint( mid( a.version\_no, 1, instr( a.version\_no, " & gstrDQ & gstrVerSeparator & gstrDQ & "  $) - 1$  )  $) =$  " & ( select max( cint( mid( version\_no, 1, instr( version\_no, " & gstrDQ & gstrVerSeparator & gstrDQ & " ) - 1 ) ) " & \_ " from att\_steps AS d " & \_

 " WHERE a.step\_id = d.step\_id ) " ' Find the highest Y-component of the version number for the highest X-component strSql = strSql & " AND cint( mid( a.version\_no, instr( a.version\_no, " & gstrDQ & gstrVerSeparator & gstrDQ & " $) + 1$ ) = " & ( select max( cint( mid( version\_no, instr( version\_no, " & gstrDQ & gstrVerSeparator & gstrDQ & " ) + 1 ) ) ) " & \_ " from att\_steps AS b " & \_

" Where  $a.$ step\_id = b.step\_id " & " AND cint( mid( version\_no, 1, instr( version\_no, " & gstrDQ & gstrVerSeparator & gstrDQ & "  $) - 1$  )  $) =$  " & \_

Unisys TPC Benchmark-H Full Disclosure Report

Unisys ES7000 Orion 440 Enterprise Server **Page 241** of 529

 " ( select max( cint( mid( version\_no, 1, instr( version\_no, " & gstrDQ & gstrVerSeparator & gstrDQ & " ) - 1 ) ) ) " & \_ " from att\_steps AS c " & \_ " WHERE a.step  $id = c \nvert id$  ) ) ' Order the iterators by sequence within a step strSql = strSql & " order by i.step\_id, i.sequence\_no " Set qylt = dbsAttTool.CreateQueryDef(gstrEmptyString, strSql) qyIt.Parameters("w\_id").Value = lngWorkspaceId qyIt.Parameters("archived").Value = False Set recIterators = qyIt.OpenRecordset(dbOpenSnapshot) qyIt.Close Set ReadWspIterators = recIterators Exit Function ReadWspIteratorsErr: ' Log the error code raised by Visual Basic Call LogErrors(Errors) On Error GoTo 0 Err.Raise vbObjectError + errReadDataFailed. gstrSource, LoadResString(errReadDataFailed) End Function Private Sub LoadIteratorsArray(cStepsCol As cArrSteps, \_ recIterators As Recordset) ' Initializes the step records with the iterators for ' the step Dim cNewIt As cIterator Dim cStepRec As cStep Dim lngStepId As Long On Error GoTo LoadIteratorsArrayErr gstrSource = mstrModuleName & "LoadIteratorsArray" If recIterators.RecordCount = 0 Then Exit Sub End If recIterators.MoveFirst While Not recIterators.EOF Set cNewIt = New cIterator lngStepId = CLng(ErrorOnNullField(recIterators, "step\_id")) If Not cStepRec Is Nothing Then If cStepRec.StepId <> lngStepId Then Set cStepRec = cStepsCol.QueryStep(lngStepId) End If Else Set cStepRec = cStepsCol.QueryStep(lngStepId) End If ' Initialize iterator values cNewIt.IteratorType = CInt(ErrorOnNullField(recIterators, "type")) cNewIt.Value = CStr(ErrorOnNullField(recIterators, "iterator\_value")) cNewIt.SequenceNo = CInt(ErrorOnNullField(recIterators, "sequence\_no")) ' Add this record to the array of iterators cStepRec.LoadIterator cNewIt Set cNewIt = Nothing recIterators.MoveNext Wend

Exit Sub

LoadIteratorsArrayErr: LogErrors Errors gstrSource = mstrModuleName & "LoadIteratorsArray" On Error GoTo 0 Err.Raise vbObjectError + errLoadRsInArrayFailed, \_ gstrSource, \_ LoadResString(errLoadRsInArrayFailed)

## End Sub

#### MSGCONFIRM.BAS

Attribute VB\_Name = "MsgConfirm" ' FILE: MsgConfirm.bas Microsoft TPC-H Kit Ver. 1.00 ' Copyright Microsoft, 1999 All Rights Reserved ' PURPOSE: Contains constants for confirmation messages that will be displayed by StepMaster ' Contact: Reshma Tharamal (reshmat@microsoft.com) Option Explicit ' A public enum containing the codes for all the confirmation ' messages that will be used by the project - each of the codes ' has the prefix, con Public Enum conConfirmMsgCodes conWspDelete = 2000 conSave conStopRun conSaveConnect conSaveDB End Enum ' A public enum containing the titles for all the confirmation ' messages that will be used by the project - each of the codes ' has the prefix, cont - most confirmation message codes will ' have a corresponding title code in here Public Enum conConfirmMsgTitleCodes contWspDelete = 3000 contSave contStopRun contSaveConnect contSaveDB End Enum OPENFILES.BAS Attribute VB\_Name = "OpenFiles"<br>' FILE: OpenFiles.bas OpenFiles.bas Microsoft TPC-H Kit Ver. 1.00 ' Copyright Microsoft, 1999 All Rights Reserved PURPOSE: This module holds a list of all files that have been ' opened by the project. This module is needed since there is no way to share static data between different instances of a class. Many procedure in this module do not do any error handling this is 'coz it is also used by procedures that log error ' messages and any error handler will erase the collection of errors! ' Contact: Reshma Tharamal (reshmat@microsoft.com) Option Explicit ' Used to indicate the source module name when errors ' are raised by this class

Unisys TPC Benchmark-H Full Disclosure Report

Unisys ES7000 Orion 440 Enterprise Server **Page 242 of 529** Page 242 of 529

Private Const mstrModuleName As String = ".OpenFiles."

Private mOpenFiles As cNodeCollections

Private Const mstrTempDir As String = "\Temp\"

' The maximum number of temporary files that we can create in a ' session Private Const mlngMaxFileIndex As Long = 999999 Private Const mstrFileIndexFormat As String = "000000"

Private Const mstrTempFilePrefix As String = "SM" Private Const mstrTempFileSuffix As String = ".cmd"

Private Const merrFileNotFound As Long = 76 Private Function GetFileHandle(strFileName) As cFileInfo

 Dim lngIndex As Long Dim blnFileOpen As Boolean

If Not mOpenFiles Is Nothing Then

 blnFileOpen = False For lngIndex = 0 To mOpenFiles.Count - 1 If mOpenFiles(lngIndex).FileName = strFileName Then blnFileOpen = True Exit For End If Next lngIndex If blnFileOpen Then Set GetFileHandle = mOpenFiles(lngIndex)

 Else Set GetFileHandle = Nothing End If Else Set GetFileHandle = Nothing End If

End Function

Private Function GetTempFileDir() As String

Dim strTempFileDir As String

On Error GoTo GetTempFileDirErr

strTempFileDir = gstrProjectPath & mstrTempDir

 If StringEmpty(Dir\$(strTempFileDir, vbDirectory)) Then MkDir strTempFileDir End If

GetTempFileDir = strTempFileDir

#### Exit Function

GetTempFileDirErr: ' Log the error code raised by Visual Basic Call LogErrors(Errors) gstrSource = mstrModuleName & "GetTempFileDir" On Error GoTo 0 Err.Raise vbObjectError + errProgramError, gstrSource, \_ LoadResString(errProgramError)

End Function Public Function MakePathValid(strFileName As String) As String ' Checks if the passed in file path is valid

 Dim strFileDir As String Dim strTempDir As String Dim strTempFile As String

 Dim intPos As Integer Dim intStart As Integer On Error GoTo MakePathValidErr gstrSource = mstrModuleName & "MakePathValid" strTempFile = strFileName intPos = InstrR(strFileName, gstrFileSeparator) If intPos > 0 Then strFileDir = Left\$(strTempFile, intPos - 1) If StringEmpty(Dir\$(strFileDir, vbDirectory)) Then ' Loop through the entire path starting at the root ' since Mkdir can create only one level of sub-directory ' at a time intStart = InStr(strFileDir, gstrFileSeparator) Do While strTempDir <> strFileDir If intStart > 0 Then strTempDir = Left\$(strFileDir, intStart - 1) Else strTempDir = strFileDir End If If StringEmpty(Dir\$(strTempDir, vbDirectory)) Then ' If the specified directory doesn't exist, try to ' create it. MkDir strTempDir Else ' The directory exists - go to it's sub-directory End If intStart = InStr(intStart + 1, strFileDir, gstrFileSeparator) Loop ' Sanity check If StringEmpty(Dir\$(strFileDir, vbDirectory)) Then ' We were unable to create the file directory ShowError errCreateDirectoryFailed, gstrSource, strFileDir, DoWriteError:=False MakePathValid = gstrEmptyString Else MakePathValid = strTempFile End If Else ' The specified directory exists - we should be able ' to create the output file in it MakePathValid = strTempFile End If Else ' The user has only specified a filename - VB will try ' to create it in the current directory MakePathValid = strTempFile End If Exit Function MakePathValidErr: ' Log the error code raised by Visual Basic Call LogErrors(Errors) gstrSource = mstrModuleName & "MakePathValid"

Unisys TPC Benchmark-H Full Disclosure Report Call WriteError(errInvalidFile, gstrSource, strTempFile) Err.Raise vbObjectError + errProgramError, gstrSource, \_ Public Function OpenFileSM(strFileName As String) As Integer ' attempt to open it strFileName = MakePathValid(strFileName) If strFileName <> gstrEmptyString Then intHFile = FreeFile Open strFileName For Output Shared As intHFile Set NewFileInfo = New cFileInfo NewFileInfo.FileHandle = intHFile NewFileInfo.FileName = strFileName mOpenFiles.Load NewFileInfo Else ' Either the directory was invalid or s'thing failed ' Display the error to the user instead of trying ' to log to the file ShowError errInvalidFile, gstrSource, strFileName, \_ DoWriteError:=False  $in$ HFile = 0 End If Else intHFile = NewFileInfo.FileHandle End If OpenFileSM = intHFile Exit Function OpenFileSMErr: Call LogErrors(Errors) DoWriteError:=False OpenFileSM = 0 End Function Public Function CreateTempFile() As String Dim strTempFileDir As String Dim strTempFileName As String Static lngLastFileIndex As Long On Error GoTo CreateTempFileErr strTempFileDir = GetTempFileDir() Do On Error GoTo 0

On Error GoTo OpenFileSMErr

 If StringEmpty(strFileName) Then On Error GoTo 0

If mOpenFiles Is Nothing Then

 If NewFileInfo Is Nothing Then ' The file has not been opened yet

End If

End If

gstrSource = mstrModuleName & "OpenFileSM"

LoadResString(errInvalidFile)

Set mOpenFiles = New cNodeCollections

Set NewFileInfo = GetFileHandle(strFileName)

' If the filename has not been initialized, do not

Err.Raise vbObjectError + errInvalidFile, gstrSource, \_

 ' Log the error code raised by Visual Basic ' The Open command failed for some reason - write an error ' and let the calling function handle the error ShowError errInvalidFile, gstrSource, strFileName, \_ If lngLastFileIndex = mlngMaxFileIndex Then

Unisys ES7000 Orion 440 Enterprise Server **Page 243 of 529** Page 243 of 529

LoadResString(errProgramError)

' Log the filename for debug

On Error GoTo 0

 Dim intHFile As Integer Dim NewFileInfo As cFileInfo

End Function

 Err.Raise vbObjectError + errMaxTempFiles, gstrSource, \_ LoadResString(errMaxTempFiles) End If lngLastFileIndex = lngLastFileIndex + 1 strTempFileName = mstrTempFilePrefix & \_ Format\$(lngLastFileIndex, mstrFileIndexFormat) & \_ mstrTempFileSuffix If Not StringEmpty(Dir\$(strTempFileDir & strTempFileName)) Then ' Remove any files left over from a previous run, ' if they still exist Kill strTempFileDir & strTempFileName End If ' Looping in case the file delete doesn't go through for ' some reason Loop While Not StringEmpty(Dir\$(strTempFileDir & strTempFileName)) CreateTempFile = GetShortName(strTempFileDir) CreateTempFile = CreateTempFile & strTempFileName Exit Function CreateTempFileErr: ' Log the error code raised by Visual Basic Call LogErrors(Errors) gstrSource = gstrSource & "CreateTempFile" On Error GoTo 0 Err.Raise vbObjectError + errProgramError, gstrSource, \_ LoadResString(errProgramError) End Function Public Sub CloseFileSM(strFileName As String) Dim FileToClose As cFileInfo If Not mOpenFiles Is Nothing Then ' Get the handle to the open file, if it exists Set FileToClose = GetFileHandle(strFileName) If Not FileToClose Is Nothing Then Close FileToClose.FileHandle ' Remove the file info from the collection of open files mOpenFiles.Unload FileToClose.Position End If End If End Sub Public Sub CloseOpenFiles() Dim lIndex As Long If Not mOpenFiles Is Nothing Then For lIndex = mOpenFiles.Count - 1 To 0 CloseFileSM (mOpenFiles(lIndex).FileName) Next lIndex End If End Sub PARAMETERCOMMON.BAS Attribute VB\_Name = "ParameterCommon" ' FILE: ParameterCommon.bas Microsoft TPC-H Kit Ver. 1.00 Copyright Microsoft, 1999 All Rights Reserved \_ End If ' null. Wend Exit Sub End Sub PUBLIC.BAS

' PURPOSE: Contains functionality common across StepMaster and SMRunOnly, pertaining to parameters

Unisys TPC Benchmark-H Full Disclosure Report

Unisys ES7000 Orion 440 Enterprise Server **Page 244 of 529** Page 244 of 529

Specifically, functions to load parameter records

in an array. Contact: Reshma Tharamal (reshmat@microsoft.com)

# Option Explicit

' Used to indicate the source module name when errors ' are raised by this module Private Const mstrModuleName As String = "ParameterCommon."

Public Sub LoadRecordsetInParameterArray(rstWorkSpaceParameters As Recordset,

cParamCol As cArrParameters)

Dim cNewParameter As cParameter

On Error GoTo LoadRecordsetInParameterArrayErr

 If rstWorkSpaceParameters.RecordCount = 0 Then Exit Sub

 rstWorkSpaceParameters.MoveFirst While Not rstWorkSpaceParameters.EOF

Set cNewParameter = New cParameter

 ' Initialize parameter values cNewParameter.ParameterId = rstWorkSpaceParameters.Fields(0)

 ' Call a procedure to raise an error if mandatory fields are cNewParameter.ParameterName = CStr( \_ ErrorOnNullField(rstWorkSpaceParameters, "parameter\_name")) cNewParameter.ParameterValue = CheckForNullField( \_ rstWorkSpaceParameters, "parameter\_value") cNewParameter.WorkspaceId = CStr( \_ ErrorOnNullField(rstWorkSpaceParameters, FLD\_ID\_WORKSPACE)) cNewParameter.ParameterType = CStr( \_ ErrorOnNullField(rstWorkSpaceParameters, "parameter\_type")) cNewParameter.Description = CheckForNullField( \_ rstWorkSpaceParameters, "description")

cParamCoLLoad cNewParameter

 Set cNewParameter = Nothing rstWorkSpaceParameters.MoveNext

LoadRecordsetInParameterArrayErr: LogErrors Errors gstrSource = mstrModuleName & "LoadRecordsetInParameterArray" On Error GoTo 0 Err.Raise vbObjectError + errLoadRsInArrayFailed, gstrSource, \_ LoadResString(errLoadRsInArrayFailed)

Attribute VB\_Name = "Public"

- ' FILE: Public.bas
- Microsoft TPC-H Kit Ver. 1.00
- ' Copyright Microsoft, 1999
- All Rights Reserved
- PURPOSE: This module contains all the public constants for this project
- Contact: Reshma Tharamal (reshmat@microsoft.com)

## Option Explicit

Public Const gsVersion01 As String = "0.1" Public Const gsVersion10 As String = "1.0" Public Const gsVersion21 As String = "2.1" Public Const gsVersion23 As String = "2.3" Public Const gsVersion24 As String = "2.4" Public Const gsVersion241 As String = "2.4.1" Public Const gsVersion242 As String = "2.4.2" Public Const gsVersion243 As String = "2.4.3" Public Const gsVersion25 As String = "2.5" Public Const gsVersion251 As String = "2.5.1" Public Const gsVersion253 As String = "2.5.3" Public Const gsVersion254 As String = "2.5.4" Public Const gsVersion255 As String = "2.5.5" Public Const gsVersion As String = gsVersion255 ' The same form is used for the creation of new nodes and ' updates to existing nodes (where each node can be a parameter, ' global step, etc.) A tag is set on each flag is used to indicate ' whether it is being called in the insert or update mode. The ' constants for these modes are defined below Public Const gstrInsertMode = "Insert" Public Const gstrUpdateMode = "Update" Public Const gstrPropertiesMode = "View" Public Const gstrEmptyString = "" Public Const gstrSQ = Public Const gstrDQ = """" Public Const gstrVerSeparator = "." Public Const gstrBlank = " " ' Constants used to indicate type of node being processed ' The constants for the different objects correspond to the ' indexes in the menu control arrays (for both the main and popup ' menus) that are used to create new objects. That way we can ' use the index passed in by the click event to determine the ' type of node being processed Public Const gintWorkspace = 1 ' Decided to leave it here after some debate over whether it ' actually belongs in the cStep class definition Public Enum gintStepType gintGlobalStep = 3 gintManagerStep gintWorkerStep End Enum Public Const gintRunManager = 6 Public Const gintRunWorker = 7 Public Enum gintParameterNodeType gintParameter = 8 gintNodeParamConnection gintNodeParamExtension gintNodeParamBuiltIn End Enum ' Leave some constants free for newer types of parameters (?) Public Const gintConnectionDtl = 15 Public Enum gintLabelNodeType gintGlobalsLabel = 21 gintParameterLabel gintParamConnectionLabel

 gintParamExtensionLabel gintParamBuiltInLabel gintConnDtlLabel gintGlobalStepLabel gintStepLabel End Enum

Unisys TPC Benchmark-H Full Disclosure Report Unisys ES7000 Orion 440 Enterprise Server **Page 245 of 529** Page 245 of 529

Public Enum ConnectionType ConnTypeStatic = 1 ConnTypeDynamic End Enum Public Const giDefaultConnType As Integer = ConnTypeStatic ' The constants defined below are used to identify the different ' tabs. If any more step properties and thereby tabs are added ' to the tabbed dialog on the Step Properties form, they should ' be defined here and accessed in the code only using these ' pre-defined constants ' Note: These constants will mainly be used by the functions that ' initialize, customize and display the Step Properties form Public Const gintDefinition  $= 0$ Public Const gintExecution = 1 Public Const gintMgrDefinition = 2 Public Const gintPreExecutionSteps = 3 Public Const gintPostExecutionSteps = 4 Public Const gintFileLocations = 5 ' These constants correspond to the index values in the imagelist ' associated with the tree view control. The imagelist contains ' the icons that will be displayed for each node. Public Enum TreeImages gintImageWorkspaceClosed = 1 gintImageWorkspaceOpen gintImageLabelClosed gintImageLabelOpen gintImageManagerClosedDis gintImageManagerClosedEn gintImageManagerOpenDis gintImageManagerOpenEn gintImageWorkerDis gintImageWorkerEn gintImageGlobalClosed gintImageGlobalOpen gintImageParameter gintImageRun gintImagePending gintImageStop gintImageDisabled gintImageAborted gintImageFailed End Enum ' Public variable used to indicate the name of the function ' that raises an error Public gstrSource As String ' Public instances of the different collections Public gcParameters As cArrParameters Public gcSteps As cArrSteps Public gcConstraints As cArrConstraints Public gcConnections As cConnections Public gcConnDtls As cConnDtls ' Public constants for the index values of the different toolbar ' options. Will be used while dynamically enabling/disabling ' these options. Public Const tbNew = 1 Public Const tbOpen = 2 Public Const tbSave =  $3$ Public Const tbCut = 5 Public Const tbCopy = 6 Public Const tbPaste = 7 Public Const tbDelete = 8

Public Const tbProperties = 10 Public Const tbRun = 11

# Public Const tbStop = 12

' The initial version # Public Const gstrMinVersion As String = "0.0" Public Const gstrGlobalParallelism As String = "0" Public Const gintMinParallelism As Integer = 1 Public Const gintMaxParallelism As Integer = 100

' Constant for the minimum identifier, used for all identifier, viz. ' step, workspace, etc. Public Const glMinId As Long = 1 Public Const glInvalidId As Long = -1

' A parameter that has a special meaning to Stepmaster ' The system time will be substituted wherever it occurs ' (typically as a part of the error, log ... file names Public Const gstrTimeStamp As String = "TIMESTAMP" Public Const gstrEnvVarSeparator = "%" Public Const gstrFileSeparator = "\" Public Const gstrUnderscore = "

' Constants used by date and time formatting functions Public Const gsTimeSeparator = ":" Public Const gsDateSeparator = "-" Public Const gsMsSeparator = "." Public Const gsDtFormat = "00" Public Const gsYearFormat = "0000" Public Const gsTmFormat = "00" Public Const gsMSecondFormat = "000"

' Default nothing value for a date variable Public Const gdtmEmpty As Currency = 0

# Public Const FMT\_WSP\_LOG\_FILE As String = "yyyymmdd-hhnnss"

Public gsContCriteria() As String ' Note: Update the initialization of gsExecutionStatus in Initialize() if the ' InstanceStatus values are modified - also the boundary checks Public gsExecutionStatus() As String

Public Const gsConnTypeStatic As String = "Static" Public Const gsConnTypeDynamic As String = "Dynamic"

#If RUN\_ONLY Then Public Const gsCaptionRunWsp As String = "Run Workspace" #End If

' Valid operations on a cNode object Public Enum Operation  $QueryOp = 1$  $InsertOp = 2$  $UndateOp = 3$  $DeleteOp = 4$ End Enum

## RUNCOMMON.BAS

Attribute VB\_Name = "RunCommon"<br>' FILE: RunCommon.bas RunCommon.bas Microsoft TPC-H Kit Ver. 1.00 ' Copyright Microsoft, 1999 All Rights Reserved PURPOSE: Contains common functions that are used during the execution of a workspace. Contact: Reshma Tharamal (reshmat@microsoft.com) Option Explicit ' Used to indicate the source module name when errors

Unisys TPC Benchmark-H Full Disclosure Report

Unisys ES7000 Orion 440 Enterprise Server **Page 246 of 529** Page 246 of 529

' are raised by this class Private Const mstrModuleName As String = ".RunCommon."

Public Function GetInstanceItValue(cInstanceRec As cInstance) As String

 ' Returns the iterator value for the instance, if an ' iterator has been defined for it Dim cStepIt As cRunColIt Dim cRunIterator As cRunItNode

On Error GoTo GetInstanceItValueErr

 ' Since we create a dummy instance for Disabled and Pending steps, ' doesn't make sense to look at their iterators If cInstanceRec.Status <> gintDisabled And cInstanceRec.Status <> gintPending Then Set cStepIt = cInstanceRec.Iterators If Not StringEmpty(cInstanceRec.Step.IteratorName) Then BugAssert cStepIt.Count > 0, "Iterator Count is greater " & \_ "than zero for a step that has an iterator defined." Set cRunIterator = cStepIt(0) BugAssert cRunIterator.IteratorName = cInstanceRec.Step.IteratorName, \_ "The first iterator in the collection is the " & \_ "one that has been defined for the step." If cRunIterator.IteratorName = cInstanceRec.Step.IteratorName Then

 GetInstanceItValue = cRunIterator.Value Else

GetInstanceItValue = gstrEmptyString

End If

Else

 GetInstanceItValue = gstrEmptyString End If

Else

 GetInstanceItValue = gstrEmptyString End If

## Exit Function

GetInstanceItValueErr: ' Log the error code raised by Visual Basic Call LogErrors(Errors) On Error GoTo 0 gstrSource = mstrModuleName & "GetInstanceItValue" Err.Raise vbObjectError + errProgramError, gstrSource, \_ LoadResString(errProgramError)

# End Function

#### CRUNINST.CLS

VERSION 1.0 CLASS **BEGIN**  MultiUse = -1 'True Persistable = 0 'NotPersistable DataBindingBehavior = 0 'vbNone DataSourceBehavior = 0 'vbNone MTSTransactionMode = 0 'NotAnMTSObject END Attribute VB\_Name = "cRunInst" Attribute VB\_GlobalNameSpace = False Attribute VB\_Creatable = True Attribute VB\_PredeclaredId = False Attribute VB\_Exposed = False<br>' FILE: cRunCollt.cls cRunCollt.cls Microsoft TPC-H Kit Ver. 1.00 ' Copyright Microsoft, 1999 All Rights Reserved

PURPOSE: This module controls the run processing. It runs a branch

- at a time and raises events when each step completes execution.
- ' Contact: Reshma Tharamal (reshmat@microsoft.com)

# Option Explicit

' Used to indicate the source module name when errors ' are raised by this class Private Const mstrModuleName As String = "cRunInst." Private mstrSource As String

' Local variable(s) to hold property value(s) Private mstrRootKey As String Public WspId As Long Private mcParameters As cArrParameters Private mcRunSteps As cArrSteps Private mcRunConstraints As cArrConstraints Public RunConnections As cConnections Public RunConnDtls As cConnDtls Private mcvntWspPreCons As Variant Private mcvntWspPostCons As Variant Private mcNavSteps As cStepTree

Private mcInstances As cInstances Private mcFreeSteps As cVectorLng Private mcFailures As cFailedSteps Private mblnAsk As Boolean ' Set to True when the a step with continuation criteria=Ask fails Private mblnAbort As Boolean ' Set to True when the run is aborted Private msAbortDtls As String Private mbarrFree() As Byte Private WithEvents mcTermSteps As cTermSteps Attribute mcTermSteps.VB\_VarHelpID = -1 Public RunId As Long Public CreateInputFiles As Boolean

Private Enum WspLogEvents mintRunStart mintRunComplete mintStepStart mintStepComplete End Enum

## Private mcWspLog As cFileSM

Private mstrCurBranchRoot As String Private mcDummyRootInstance As cInstance

' Key for the dummy root instance - Should be a key that is invalid for an actual step record

- Private Const mstrDummyRootKey As String = "D"
- ' Public events to notify the calling function of the
- ' start and end time for each step
- Public Event RunStart(dtmStartTime As Currency, strWspLog As String)
- Public Event RunComplete(dtmEndTime As Currency)
- Public Event StepStart(cStepRecord As cStep, dtmStartTime As Currency, \_ lngInstanceId As Long, lParentInstanceId As Long, sPath As String, \_ sits As String, sitValue As String)

Public Event StepComplete(cStepRecord As cStep, dtmEndTime As Currency, lngInstanceId As Long, lElapsed As Long)

Public Event ProcessStart(cStepRecord As cStep, strCommand As String, \_ dtmStartTime As Currency, IngInstanceId As Long, IParentInstanceId As Long, sItValue As String)

Public Event ProcessComplete(cStepRecord As cStep, dtmEndTime As Currency, lngInstanceId As Long, lElapsed As Long)

' The class that will execute each step - we trap the events

' that are raised by it when a step starts/completes ' execution Private WithEvents cExecStep1 As cRunStep

Attribute cExecStep1.VB\_VarHelpID = -1

Unisys TPC Benchmark-H Full Disclosure Report

Unisys ES7000 Orion 440 Enterprise Server **Page 247** of 529

Private WithEvents cExecStep2 As cRunStep Attribute cExecStep2.VB\_VarHelpID = -1 Private WithEvents cExecStep3 As cRunStep Attribute cExecStep3.VB\_VarHelpID = -1 Private WithEvents cExecStep4 As cRunStep Attribute cExecStep4.VB\_VarHelpID = -1 Private WithEvents cExecStep5 As cRunStep Attribute cExecStep5.VB\_VarHelpID = -1 Private WithEvents cExecStep6 As cRunStep Attribute cExecStep6.VB\_VarHelpID = -1 Private WithEvents cExecStep7 As cRunStep Attribute cExecStep7.VB\_VarHelpID = -1 Private WithEvents cExecStep8 As cRunStep Attribute cExecStep8.VB\_VarHelpID = -1 Private WithEvents cExecStep9 As cRunStep Attribute cExecStep9.VB\_VarHelpID = -1

Private WithEvents cExecStep10 As cRunStep Attribute cExecStep10.VB\_VarHelpID = -1 Private WithEvents cExecStep11 As cRunStep Attribute cExecStep11.VB\_VarHelpID = -1 Private WithEvents cExecStep12 As cRunStep Attribute cExecStep12.VB\_VarHelpID = -1 Private WithEvents cExecStep13 As cRunStep Attribute cExecStep13.VB\_VarHelpID = -1 Private WithEvents cExecStep14 As cRunStep Attribute cExecStep14.VB\_VarHelpID = -1 Private WithEvents cExecStep15 As cRunStep Attribute cExecStep15.VB\_VarHelpID = -1 Private WithEvents cExecStep16 As cRunStep Attribute cExecStep16.VB\_VarHelpID = -1 Private WithEvents cExecStep17 As cRunStep Attribute cExecStep17.VB\_VarHelpID = -1 Private WithEvents cExecStep18 As cRunStep Attribute cExecStep18.VB\_VarHelpID = -1 Private WithEvents cExecStep19 As cRunStep Attribute cExecStep19.VB\_VarHelpID = -1

Private WithEvents cExecStep20 As cRunStep Attribute cExecStep20.VB\_VarHelpID = -1 Private WithEvents cExecStep21 As cRunStep Attribute cExecStep21.VB\_VarHelpID = -1 Private WithEvents cExecStep22 As cRunStep Attribute cExecStep22.VB\_VarHelpID = -1 Private WithEvents cExecStep23 As cRunStep Attribute cExecStep23.VB\_VarHelpID = -1 Private WithEvents cExecStep24 As cRunStep Attribute cExecStep24.VB\_VarHelpID = -1 Private WithEvents cExecStep25 As cRunStep Attribute cExecStep25.VB\_VarHelpID = -1 Private WithEvents cExecStep26 As cRunStep Attribute cExecStep26.VB\_VarHelpID = -1 Private WithEvents cExecStep27 As cRunStep Attribute cExecStep27.VB\_VarHelpID = -1 Private WithEvents cExecStep28 As cRunStep Attribute cExecStep28.VB\_VarHelpID = -1 Private WithEvents cExecStep29 As cRunStep Attribute cExecStep29.VB\_VarHelpID = -1

Private WithEvents cExecStep30 As cRunStep Attribute cExecStep30.VB\_VarHelpID = -1 Private WithEvents cExecStep31 As cRunStep Attribute cExecStep31.VB\_VarHelpID = -1 Private WithEvents cExecStep32 As cRunStep Attribute cExecStep32.VB\_VarHelpID = -1 Private WithEvents cExecStep33 As cRunStep Attribute cExecStep33.VB\_VarHelpID = -1 Private WithEvents cExecStep34 As cRunStep Attribute cExecStep34.VB\_VarHelpID = -1 Private WithEvents cExecStep35 As cRunStep Attribute cExecStep35.VB\_VarHelpID = -1

Private WithEvents cExecStep36 As cRunStep Attribute cExecStep36.VB\_VarHelpID = -1 Private WithEvents cExecStep37 As cRunStep Attribute cExecStep37.VB\_VarHelpID = -1 Private WithEvents cExecStep38 As cRunStep Attribute cExecStep38.VB\_VarHelpID = -1 Private WithEvents cExecStep39 As cRunStep Attribute cExecStep39.VB\_VarHelpID = -1

Private WithEvents cExecStep40 As cRunStep Attribute cExecStep40.VB\_VarHelpID = -1 Private WithEvents cExecStep41 As cRunStep Attribute cExecStep41.VB\_VarHelpID = -1 Private WithEvents cExecStep42 As cRunStep Attribute cExecStep42.VB\_VarHelpID = -1 Private WithEvents cExecStep43 As cRunStep Attribute cExecStep43.VB\_VarHelpID = -1 Private WithEvents cExecStep44 As cRunStep Attribute cExecStep44.VB\_VarHelpID = -1 Private WithEvents cExecStep45 As cRunStep Attribute cExecStep45.VB\_VarHelpID = -1 Private WithEvents cExecStep46 As cRunStep Attribute cExecStep46.VB\_VarHelpID = -1 Private WithEvents cExecStep47 As cRunStep Attribute cExecStep47.VB\_VarHelpID = -1 Private WithEvents cExecStep48 As cRunStep Attribute cExecStep48.VB\_VarHelpID = -1 Private WithEvents cExecStep49 As cRunStep Attribute cExecStep49.VB\_VarHelpID = -1

Private WithEvents cExecStep50 As cRunStep Attribute cExecStep50.VB\_VarHelpID = -1 Private WithEvents cExecStep51 As cRunStep Attribute cExecStep51.VB\_VarHelpID = -1 Private WithEvents cExecStep52 As cRunStep Attribute cExecStep52.VB\_VarHelpID = -1 Private WithEvents cExecStep53 As cRunStep Attribute cExecStep53.VB\_VarHelpID = -1 Private WithEvents cExecStep54 As cRunStep Attribute cExecStep54.VB\_VarHelpID = -1 Private WithEvents cExecStep55 As cRunStep Attribute cExecStep55.VB\_VarHelpID = -1 Private WithEvents cExecStep56 As cRunStep Attribute cExecStep56.VB\_VarHelpID = -1 Private WithEvents cExecStep57 As cRunStep Attribute cExecStep57.VB\_VarHelpID = -1 Private WithEvents cExecStep58 As cRunStep Attribute cExecStep58.VB\_VarHelpID = -1 Private WithEvents cExecStep59 As cRunStep Attribute cExecStep59.VB\_VarHelpID = -1

Private WithEvents cExecStep60 As cRunStep Attribute cExecStep60.VB\_VarHelpID = -1 Private WithEvents cExecStep61 As cRunStep Attribute cExecStep61.VB\_VarHelpID = -1 Private WithEvents cExecStep62 As cRunStep Attribute cExecStep62.VB\_VarHelpID = -1 Private WithEvents cExecStep63 As cRunStep Attribute cExecStep63.VB\_VarHelpID = -1 Private WithEvents cExecStep64 As cRunStep Attribute cExecStep64.VB\_VarHelpID = -1 Private WithEvents cExecStep65 As cRunStep Attribute cExecStep65.VB\_VarHelpID = -1 Private WithEvents cExecStep66 As cRunStep Attribute cExecStep66.VB\_VarHelpID = -1 Private WithEvents cExecStep67 As cRunStep Attribute cExecStep67.VB\_VarHelpID = -1 Private WithEvents cExecStep68 As cRunStep Attribute cExecStep68.VB\_VarHelpID = -1 Private WithEvents cExecStep69 As cRunStep Attribute cExecStep69.VB\_VarHelpID = -1

Unisys TPC Benchmark-H Full Disclosure Report

Unisys ES7000 Orion 440 Enterprise Server **Page 248 of 529** Page 248 of 529

Private WithEvents cExecStep70 As cRunStep Attribute cExecStep70.VB\_VarHelpID = -1 Private WithEvents cExecStep71 As cRunStep Attribute cExecStep71.VB\_VarHelpID = -1 Private WithEvents cExecStep72 As cRunStep Attribute cExecStep72.VB\_VarHelpID = -1 Private WithEvents cExecStep73 As cRunStep Attribute cExecStep73.VB\_VarHelpID = -1 Private WithEvents cExecStep74 As cRunStep Attribute cExecStep74.VB\_VarHelpID = -1 Private WithEvents cExecStep75 As cRunStep Attribute cExecStep75.VB\_VarHelpID = -1 Private WithEvents cExecStep76 As cRunStep Attribute cExecStep76.VB\_VarHelpID = -1 Private WithEvents cExecStep77 As cRunStep Attribute cExecStep77.VB\_VarHelpID = -1 Private WithEvents cExecStep78 As cRunStep Attribute cExecStep78.VB\_VarHelpID = -1 Private WithEvents cExecStep79 As cRunStep Attribute cExecStep79.VB\_VarHelpID = -1

Private WithEvents cExecStep80 As cRunStep Attribute cExecStep80.VB\_VarHelpID = -1 Private WithEvents cExecStep81 As cRunStep Attribute cExecStep81.VB\_VarHelpID = -1 Private WithEvents cExecStep82 As cRunStep Attribute cExecStep82.VB\_VarHelpID = -1 Private WithEvents cExecStep83 As cRunStep Attribute cExecStep83.VB\_VarHelpID = -1 Private WithEvents cExecStep84 As cRunStep Attribute cExecStep84.VB\_VarHelpID = -1 Private WithEvents cExecStep85 As cRunStep Attribute cExecStep85.VB\_VarHelpID = -1 Private WithEvents cExecStep86 As cRunStep Attribute cExecStep86.VB\_VarHelpID = -1 Private WithEvents cExecStep87 As cRunStep Attribute cExecStep87.VB\_VarHelpID = -1 Private WithEvents cExecStep88 As cRunStep Attribute cExecStep88.VB\_VarHelpID = -1 Private WithEvents cExecStep89 As cRunStep Attribute cExecStep89.VB\_VarHelpID = -1

Private WithEvents cExecStep90 As cRunStep Attribute cExecStep90.VB\_VarHelpID = -1 Private WithEvents cExecStep91 As cRunStep Attribute cExecStep91.VB\_VarHelpID = -1 Private WithEvents cExecStep92 As cRunStep Attribute cExecStep92.VB\_VarHelpID = -1 Private WithEvents cExecStep93 As cRunStep Attribute cExecStep93.VB\_VarHelpID = -1 Private WithEvents cExecStep94 As cRunStep Attribute cExecStep94.VB\_VarHelpID = -1 Private WithEvents cExecStep95 As cRunStep Attribute cExecStep95.VB\_VarHelpID = -1 Private WithEvents cExecStep96 As cRunStep Attribute cExecStep96.VB\_VarHelpID = -1 Private WithEvents cExecStep97 As cRunStep Attribute cExecStep97.VB\_VarHelpID = -1 Private WithEvents cExecStep98 As cRunStep Attribute cExecStep98.VB\_VarHelpID = -1 Private WithEvents cExecStep99 As cRunStep Attribute cExecStep99.VB\_VarHelpID = -1

Private Const msIt As String = " Iterator: " Private Const msItValue As String = " Value: " Public Sub Abort()

On Error GoTo AbortErr

' Make sure that we don't execute any more steps

#### Call StopRun

 If cExecStep1 Is Nothing And cExecStep2 Is Nothing And cExecStep3 Is Nothing And cExecStep4 Is Nothing And cExecStep5 Is Nothing And cExecStep6 Is Nothing And cExecStep7 Is Nothing And cExecStep8 Is Nothing And cExecStep9 Is Nothing And

 cExecStep10 Is Nothing And cExecStep11 Is Nothing And cExecStep12 Is Nothing And cExecStep13 Is Nothing And cExecStep14 Is Nothing And cExecStep15 Is Nothing And cExecStep16 Is Nothing And cExecStep17 Is Nothing And cExecStep18 Is Nothing And cExecStep19 Is Nothing And \_

 cExecStep20 Is Nothing And cExecStep21 Is Nothing And cExecStep22 Is Nothing And cExecStep23 Is Nothing And cExecStep24 Is Nothing And cExecStep25 Is Nothing And cExecStep26 Is Nothing And cExecStep27 Is Nothing And cExecStep28 Is Nothing And cExecStep29 Is Nothing And \_

 cExecStep30 Is Nothing And cExecStep31 Is Nothing And cExecStep32 Is Nothing And cExecStep33 Is Nothing And cExecStep34 Is Nothing And cExecStep35 Is Nothing And cExecStep36 Is Nothing And cExecStep37 Is Nothing And cExecStep38 Is Nothing And cExecStep39 Is Nothing And \_

 cExecStep40 Is Nothing And cExecStep41 Is Nothing And cExecStep42 Is Nothing And cExecStep43 Is Nothing And cExecStep44 Is Nothing And cExecStep45 Is Nothing And cExecStep46 Is Nothing And cExecStep47 Is Nothing And cExecStep48 Is Nothing And cExecStep49 Is Nothing And \_

 cExecStep50 Is Nothing And cExecStep51 Is Nothing And cExecStep52 Is Nothing And cExecStep53 Is Nothing And cExecStep54 Is Nothing And cExecStep55 Is Nothing And cExecStep56 Is Nothing And cExecStep57 Is Nothing And cExecStep58 Is Nothing And cExecStep59 Is Nothing And \_

 cExecStep60 Is Nothing And cExecStep61 Is Nothing And cExecStep62 Is Nothing And cExecStep63 Is Nothing And cExecStep64 Is Nothing And cExecStep65 Is Nothing And cExecStep66 Is Nothing And cExecStep67 Is Nothing And cExecStep68 Is Nothing And cExecStep69 Is Nothing And

 cExecStep70 Is Nothing And cExecStep71 Is Nothing And cExecStep72 Is Nothing And cExecStep73 Is Nothing And cExecStep74 Is Nothing And cExecStep75 Is Nothing And cExecStep76 Is Nothing And cExecStep77 Is Nothing And cExecStep78 Is Nothing And cExecStep79 Is Nothing And \_

 cExecStep80 Is Nothing And cExecStep81 Is Nothing And cExecStep82 Is Nothing And cExecStep83 Is Nothing And cExecStep84 Is Nothing And cExecStep85 Is Nothing And cExecStep86 Is Nothing And cExecStep87 Is Nothing And cExecStep88 Is Nothing And cExecStep89 Is Nothing And \_

 cExecStep90 Is Nothing And cExecStep91 Is Nothing And cExecStep92 Is Nothing And cExecStep93 Is Nothing And cExecStep94 Is Nothing And cExecStep95 Is Nothing And cExecStep96 Is Nothing And cExecStep97 Is Nothing And cExecStep98 Is Nothing And cExecStep99 Is Nothing Then

' Then...

WriteToWspLog (mintRunComplete)

RaiseEvent RunComplete(Determine64BitTime())

Else

 ' Abort each of the steps that is currently executing. If Not cExecStep1 Is Nothing Then cExecStep1.Abort

End If

 If Not cExecStep2 Is Nothing Then cExecStep2.Abort End If

 If Not cExecStep3 Is Nothing Then cExecStep3.Abort End If

 If Not cExecStep4 Is Nothing Then cExecStep4.Abort End If

 If Not cExecStep5 Is Nothing Then cExecStep5.Abort End If

 If Not cExecStep6 Is Nothing Then cExecStep6.Abort End If

Unisys TPC Benchmark-H Full Disclosure Report Unisys ES7000 Orion 440 Enterprise Server **Page 249 of 529** and the Unit Server Page 249 of 529

 If Not cExecStep7 Is Nothing Then cExecStep7.Abort End If

 If Not cExecStep8 Is Nothing Then cExecStep8.Abort End If

 If Not cExecStep9 Is Nothing Then cExecStep9.Abort End If

 If Not cExecStep10 Is Nothing Then cExecStep10.Abort End If

 If Not cExecStep11 Is Nothing Then cExecStep11.Abort End If

 If Not cExecStep12 Is Nothing Then cExecStep12.Abort End If

 If Not cExecStep13 Is Nothing Then cExecStep13.Abort End If

 If Not cExecStep14 Is Nothing Then cExecStep14.Abort End If

 If Not cExecStep15 Is Nothing Then cExecStep15.Abort End If

 If Not cExecStep16 Is Nothing Then cExecStep16.Abort End If

 If Not cExecStep17 Is Nothing Then cExecStep17.Abort End If

 If Not cExecStep18 Is Nothing Then cExecStep18.Abort End If

 If Not cExecStep19 Is Nothing Then cExecStep19.Abort End If

 If Not cExecStep20 Is Nothing Then cExecStep20.Abort End If

 If Not cExecStep21 Is Nothing Then cExecStep21.Abort End If

 If Not cExecStep22 Is Nothing Then cExecStep22.Abort End If

 If Not cExecStep23 Is Nothing Then cExecStep23.Abort End If

 If Not cExecStep24 Is Nothing Then cExecStep24.Abort End If

 If Not cExecStep25 Is Nothing Then cExecStep25.Abort End If

 If Not cExecStep26 Is Nothing Then cExecStep26.Abort End If

 If Not cExecStep27 Is Nothing Then cExecStep27.Abort End If

 If Not cExecStep28 Is Nothing Then cExecStep28.Abort End If

 If Not cExecStep29 Is Nothing Then cExecStep29.Abort End If

 ' ============== 30 - 39 ============== If Not cExecStep30 Is Nothing Then cExecStep30.Abort End If

 If Not cExecStep31 Is Nothing Then cExecStep31.Abort End If

 If Not cExecStep32 Is Nothing Then cExecStep32.Abort End If

 If Not cExecStep33 Is Nothing Then cExecStep33.Abort End If

 If Not cExecStep34 Is Nothing Then cExecStep34.Abort End If

 If Not cExecStep35 Is Nothing Then cExecStep35.Abort End If

 If Not cExecStep36 Is Nothing Then cExecStep36.Abort End If

 If Not cExecStep37 Is Nothing Then cExecStep37.Abort End If

 If Not cExecStep38 Is Nothing Then cExecStep38.Abort End If

 If Not cExecStep39 Is Nothing Then cExecStep39.Abort End If

 ' ============== 40 - 49 ============== If Not cExecStep40 Is Nothing Then cExecStep40.Abort End If

 If Not cExecStep41 Is Nothing Then cExecStep41.Abort End If

Unisys TPC Benchmark-H Full Disclosure Report Unisys ES7000 Orion 440 Enterprise Server **Page 250 of 529** Page 250 of 529

 If Not cExecStep42 Is Nothing Then cExecStep42.Abort End If

 If Not cExecStep43 Is Nothing Then cExecStep43.Abort End If

 If Not cExecStep44 Is Nothing Then cExecStep44.Abort End If

 If Not cExecStep45 Is Nothing Then cExecStep45.Abort End If

 If Not cExecStep46 Is Nothing Then cExecStep46.Abort End If

 If Not cExecStep47 Is Nothing Then cExecStep47.Abort End If

 If Not cExecStep48 Is Nothing Then cExecStep48.Abort End If

 If Not cExecStep49 Is Nothing Then cExecStep49.Abort End If

 ' ============== 50 - 59 ============== If Not cExecStep50 Is Nothing Then cExecStep50.Abort End If

 If Not cExecStep51 Is Nothing Then cExecStep51.Abort End If

 If Not cExecStep52 Is Nothing Then cExecStep52.Abort End If

 If Not cExecStep53 Is Nothing Then cExecStep53.Abort End If

 If Not cExecStep54 Is Nothing Then cExecStep54.Abort End If

 If Not cExecStep55 Is Nothing Then cExecStep55.Abort End If

 If Not cExecStep56 Is Nothing Then cExecStep56.Abort End If

 If Not cExecStep57 Is Nothing Then cExecStep57.Abort End If

 If Not cExecStep58 Is Nothing Then cExecStep58.Abort End If

 If Not cExecStep59 Is Nothing Then cExecStep59.Abort

## End If

Unisys TPC Benchmark-H Full Disclosure Report Unisys ES7000 Orion 440 Enterprise Server **Page 251 of 529** Page 251 of 529 ' ============== 60 - 69 ============== If Not cExecStep60 Is Nothing Then cExecStep60.Abort End If If Not cExecStep61 Is Nothing Then cExecStep61.Abort End If If Not cExecStep62 Is Nothing Then cExecStep62.Abort End If If Not cExecStep63 Is Nothing Then cExecStep63.Abort End If If Not cExecStep64 Is Nothing Then cExecStep64.Abort End If If Not cExecStep65 Is Nothing Then cExecStep65.Abort End If If Not cExecStep66 Is Nothing Then cExecStep66.Abort End If If Not cExecStep67 Is Nothing Then cExecStep67.Abort End If If Not cExecStep68 Is Nothing Then cExecStep68.Abort End If If Not cExecStep69 Is Nothing Then cExecStep69.Abort End If ' ============== 70 - 79 ============== If Not cExecStep70 Is Nothing Then cExecStep70.Abort End If If Not cExecStep71 Is Nothing Then cExecStep71.Abort End If If Not cExecStep72 Is Nothing Then cExecStep72.Abort End If If Not cExecStep73 Is Nothing Then cExecStep73.Abort End If If Not cExecStep74 Is Nothing Then cExecStep74.Abort End If If Not cExecStep75 Is Nothing Then cExecStep75.Abort End If If Not cExecStep76 Is Nothing Then cExecStep76.Abort End If

 If Not cExecStep77 Is Nothing Then cExecStep77.Abort End If If Not cExecStep78 Is Nothing Then

 cExecStep78.Abort End If

 If Not cExecStep79 Is Nothing Then cExecStep79.Abort End If

 ' ============== 80 - 89 ============== If Not cExecStep80 Is Nothing Then cExecStep80.Abort End If

 If Not cExecStep81 Is Nothing Then cExecStep81.Abort End If

 If Not cExecStep82 Is Nothing Then cExecStep82.Abort End If

 If Not cExecStep83 Is Nothing Then cExecStep83.Abort End If

 If Not cExecStep84 Is Nothing Then cExecStep84.Abort End If

 If Not cExecStep85 Is Nothing Then cExecStep85.Abort End If

 If Not cExecStep86 Is Nothing Then cExecStep86.Abort End If

 If Not cExecStep87 Is Nothing Then cExecStep87.Abort End If

 If Not cExecStep88 Is Nothing Then cExecStep88.Abort End If

 If Not cExecStep89 Is Nothing Then cExecStep89.Abort End If

 ' ============== 90 - 99 ============== If Not cExecStep90 Is Nothing Then cExecStep90.Abort End If

 If Not cExecStep91 Is Nothing Then cExecStep91.Abort End If

 If Not cExecStep92 Is Nothing Then cExecStep92.Abort End If

 If Not cExecStep93 Is Nothing Then cExecStep93.Abort End If

Unisys TPC Benchmark-H Full Disclosure Report If Not cExecStep94 Is Nothing Then cExecStep94.Abort End If If Not cExecStep95 Is Nothing Then cExecStep95.Abort End If If Not cExecStep96 Is Nothing Then cExecStep96.Abort End If If Not cExecStep97 Is Nothing Then cExecStep97.Abort End If If Not cExecStep98 Is Nothing Then cExecStep98.Abort End If If Not cExecStep99 Is Nothing Then cExecStep99.Abort End If End If Exit Sub AbortErr: Call LogErrors(Errors) On Error GoTo 0 ShowError errAbortFailed ' Try to abort the remaining steps, if any Resume Next End Sub Public Sub AbortSiblings(cTermInstance As cInstance) On Error GoTo AbortSiblingsErr ' Abort each of the steps that is currently executing. If Not cExecStep1 Is Nothing Then If cExecStep1.ExecuteStep.ParentStepId = cTermInstance.Step.ParentStepId Then cExecStep1.Abort End If End If If Not cExecStep2 Is Nothing Then If cExecStep2.ExecuteStep.ParentStepId = cTermInstance.Step.ParentStepId Then cExecStep2.Abort End If End If If Not cExecStep3 Is Nothing Then If cExecStep3.ExecuteStep.ParentStepId = cTermInstance.Step.ParentStepId Then cExecStep3.Abort End If End If If Not cExecStep4 Is Nothing Then If cExecStep4.ExecuteStep.ParentStepId = cTermInstance.Step.ParentStepId Then cExecStep4.Abort End If End If If Not cExecStep5 Is Nothing Then Then Then Then Then Then Then Then Then Then Then

Unisys ES7000 Orion 440 Enterprise Server **Page 252 of 529** Page 252 of 529

 If cExecStep5.ExecuteStep.ParentStepId = cTermInstance.Step.ParentStepId cExecStep5.Abort End If End If If Not cExecStep6 Is Nothing Then If cExecStep6.ExecuteStep.ParentStepId = cTermInstance.Step.ParentStepId cExecStep6.Abort End If End If If Not cExecStep7 Is Nothing Then If cExecStep7.ExecuteStep.ParentStepId = cTermInstance.Step.ParentStepId cExecStep7.Abort End If End If If Not cExecStep8 Is Nothing Then If cExecStep8.ExecuteStep.ParentStepId = cTermInstance.Step.ParentStepId cExecStep8.Abort End If End If If Not cExecStep9 Is Nothing Then If cExecStep9.ExecuteStep.ParentStepId = cTermInstance.Step.ParentStepId cExecStep9.Abort End If End If If Not cExecStep10 Is Nothing Then If cExecStep10.ExecuteStep.ParentStepId = cTermInstance.Step.ParentStepId cExecStep10.Abort End If End If If Not cExecStep11 Is Nothing Then If cExecStep11.ExecuteStep.ParentStepId = cTermInstance.Step.ParentStepId cExecStep11.Abort End If End If If Not cExecStep12 Is Nothing Then If cExecStep12.ExecuteStep.ParentStepId = cTermInstance.Step.ParentStepId cExecStep12.Abort End If End If If Not cExecStep13 Is Nothing Then If cExecStep13.ExecuteStep.ParentStepId = cTermInstance.Step.ParentStepId cExecStep13.Abort End If End If If Not cExecStep14 Is Nothing Then If cExecStep14.ExecuteStep.ParentStepId = cTermInstance.Step.ParentStepId cExecStep14.Abort End If End If If Not cExecStep15 Is Nothing Then
Unisys TPC Benchmark-H Full Disclosure Report If cExecStep15.ExecuteStep.ParentStepId = cTermInstance.Step.ParentStepId Then cExecStep15.Abort End If End If If Not cExecStep16 Is Nothing Then If cExecStep16.ExecuteStep.ParentStepId = cTermInstance.Step.ParentStepId Then cExecStep16.Abort End If End If If Not cExecStep17 Is Nothing Then If cExecStep17.ExecuteStep.ParentStepId = cTermInstance.Step.ParentStepId Then cExecStep17.Abort End If End If If Not cExecStep18 Is Nothing Then If cExecStep18.ExecuteStep.ParentStepId = cTermInstance.Step.ParentStepId Then cExecStep18.Abort End If End If If Not cExecStep19 Is Nothing Then If cExecStep19.ExecuteStep.ParentStepId = cTermInstance.Step.ParentStepId Then cExecStep19.Abort End If End If If Not cExecStep20 Is Nothing Then If cExecStep20.ExecuteStep.ParentStepId = cTermInstance.Step.ParentStepId Then cExecStep20.Abort End If End If If Not cExecStep21 Is Nothing Then If cExecStep21.ExecuteStep.ParentStepId = cTermInstance.Step.ParentStepId Then cExecStep21.Abort End If End If If Not cExecStep22 Is Nothing Then If cExecStep22.ExecuteStep.ParentStepId = cTermInstance.Step.ParentStepId Then cExecStep22.Abort End If End If If Not cExecStep23 Is Nothing Then If cExecStep23.ExecuteStep.ParentStepId = cTermInstance.Step.ParentStepId Then cExecStep23.Abort End If End If If Not cExecStep24 Is Nothing Then If cExecStep24.ExecuteStep.ParentStepId = cTermInstance.Step.ParentStepId Then cExecStep24.Abort End If End If If Not cExecStep25 Is Nothing Then

 If cExecStep25.ExecuteStep.ParentStepId = cTermInstance.Step.ParentStepId Then cExecStep25.Abort End If End If If Not cExecStep26 Is Nothing Then If cExecStep26.ExecuteStep.ParentStepId = cTermInstance.Step.ParentStepId Then cExecStep26.Abort End If End If If Not cExecStep27 Is Nothing Then If cExecStep27.ExecuteStep.ParentStepId = cTermInstance.Step.ParentStepId Then cExecStep27.Abort End If End If If Not cExecStep28 Is Nothing Then If cExecStep28.ExecuteStep.ParentStepId = cTermInstance.Step.ParentStepId Then cExecStep28.Abort End If End If If Not cExecStep29 Is Nothing Then If cExecStep29.ExecuteStep.ParentStepId = cTermInstance.Step.ParentStepId Then cExecStep29.Abort End If End If ' ============ 30 ================= If Not cExecStep30 Is Nothing Then If cExecStep30.ExecuteStep.ParentStepId = cTermInstance.Step.ParentStepId Then cExecStep30.Abort End If End If If Not cExecStep31 Is Nothing Then If cExecStep31.ExecuteStep.ParentStepId = cTermInstance.Step.ParentStepId Then cExecStep31.Abort End If End If If Not cExecStep32 Is Nothing Then If cExecStep32.ExecuteStep.ParentStepId = cTermInstance.Step.ParentStepId Then cExecStep32.Abort End If End If If Not cExecStep33 Is Nothing Then If cExecStep33.ExecuteStep.ParentStepId = cTermInstance.Step.ParentStepId Then cExecStep33.Abort End If End If If Not cExecStep34 Is Nothing Then If cExecStep34.ExecuteStep.ParentStepId = cTermInstance.Step.ParentStepId Then cExecStep34.Abort End If End If If Not cExecStep35 Is Nothing Then

Unisys TPC Benchmark-H Full Disclosure Report Unisys ES7000 Orion 440 Enterprise Server **Page 254 of 529** Page 254 of 529 If cExecStep35.ExecuteStep.ParentStepId = cTermInstance.Step.ParentStepId Then cExecStep35.Abort End If End If If Not cExecStep36 Is Nothing Then If cExecStep36.ExecuteStep.ParentStepId = cTermInstance.Step.ParentStepId Then cExecStep36.Abort End If End If If Not cExecStep37 Is Nothing Then If cExecStep37.ExecuteStep.ParentStepId = cTermInstance.Step.ParentStepId Then cExecStep37.Abort End If End If If Not cExecStep38 Is Nothing Then If cExecStep38.ExecuteStep.ParentStepId = cTermInstance.Step.ParentStepId Then cExecStep38.Abort End If End If If Not cExecStep39 Is Nothing Then If cExecStep39.ExecuteStep.ParentStepId = cTermInstance.Step.ParentStepId Then cExecStep39.Abort End If End If ' ============ 40 ================= If Not cExecStep40 Is Nothing Then If cExecStep40.ExecuteStep.ParentStepId = cTermInstance.Step.ParentStepId Then cExecStep40.Abort End If End If If Not cExecStep41 Is Nothing Then If cExecStep41.ExecuteStep.ParentStepId = cTermInstance.Step.ParentStepId Then cExecStep41.Abort End If End If If Not cExecStep42 Is Nothing Then If cExecStep42.ExecuteStep.ParentStepId = cTermInstance.Step.ParentStepId Then cExecStep42.Abort End If End If If Not cExecStep43 Is Nothing Then If cExecStep43.ExecuteStep.ParentStepId = cTermInstance.Step.ParentStepId Then cExecStep43.Abort End If End If If Not cExecStep44 Is Nothing Then If cExecStep44.ExecuteStep.ParentStepId = cTermInstance.Step.ParentStepId Then cExecStep44.Abort End If End If If Not cExecStep45 Is Nothing Then

 If cExecStep45.ExecuteStep.ParentStepId = cTermInstance.Step.ParentStepId Then cExecStep45.Abort End If End If If Not cExecStep46 Is Nothing Then If cExecStep46.ExecuteStep.ParentStepId = cTermInstance.Step.ParentStepId Then cExecStep46.Abort End If End If If Not cExecStep47 Is Nothing Then If cExecStep47.ExecuteStep.ParentStepId = cTermInstance.Step.ParentStepId Then cExecStep47.Abort End If End If If Not cExecStep48 Is Nothing Then If cExecStep48.ExecuteStep.ParentStepId = cTermInstance.Step.ParentStepId Then cExecStep48.Abort End If End If If Not cExecStep49 Is Nothing Then If cExecStep49.ExecuteStep.ParentStepId = cTermInstance.Step.ParentStepId Then cExecStep49.Abort End If End If ' ============ 50 ================= If Not cExecStep50 Is Nothing Then If cExecStep50.ExecuteStep.ParentStepId = cTermInstance.Step.ParentStepId Then cExecStep50.Abort End If End If If Not cExecStep51 Is Nothing Then If cExecStep51.ExecuteStep.ParentStepId = cTermInstance.Step.ParentStepId Then cExecStep51.Abort End If End If If Not cExecStep52 Is Nothing Then If cExecStep52.ExecuteStep.ParentStepId = cTermInstance.Step.ParentStepId Then cExecStep52.Abort End If End If If Not cExecStep53 Is Nothing Then If cExecStep53.ExecuteStep.ParentStepId = cTermInstance.Step.ParentStepId Then cExecStep53.Abort End If End If If Not cExecStep54 Is Nothing Then If cExecStep54.ExecuteStep.ParentStepId = cTermInstance.Step.ParentStepId Then cExecStep54.Abort End If End If If Not cExecStep55 Is Nothing Then

Unisys TPC Benchmark-H Full Disclosure Report Unisys ES7000 Orion 440 Enterprise Server **Page 255 of 529** Page 255 of 529 If cExecStep55.ExecuteStep.ParentStepId = cTermInstance.Step.ParentStepId Then cExecStep55.Abort End If End If If Not cExecStep56 Is Nothing Then If cExecStep56.ExecuteStep.ParentStepId = cTermInstance.Step.ParentStepId Then cExecStep56.Abort End If End If If Not cExecStep57 Is Nothing Then If cExecStep57.ExecuteStep.ParentStepId = cTermInstance.Step.ParentStepId Then cExecStep57.Abort End If End If If Not cExecStep58 Is Nothing Then If cExecStep58.ExecuteStep.ParentStepId = cTermInstance.Step.ParentStepId Then cExecStep58.Abort End If End If If Not cExecStep59 Is Nothing Then If cExecStep59.ExecuteStep.ParentStepId = cTermInstance.Step.ParentStepId Then cExecStep59.Abort End If End If ' ============ 60 ================= If Not cExecStep60 Is Nothing Then If cExecStep60.ExecuteStep.ParentStepId = cTermInstance.Step.ParentStepId Then cExecStep60.Abort End If End If If Not cExecStep61 Is Nothing Then If cExecStep61.ExecuteStep.ParentStepId = cTermInstance.Step.ParentStepId Then cExecStep61.Abort End If End If If Not cExecStep62 Is Nothing Then If cExecStep62.ExecuteStep.ParentStepId = cTermInstance.Step.ParentStepId Then cExecStep62.Abort End If End If If Not cExecStep63 Is Nothing Then If cExecStep63.ExecuteStep.ParentStepId = cTermInstance.Step.ParentStepId Then cExecStep63.Abort End If End If If Not cExecStep64 Is Nothing Then If cExecStep64.ExecuteStep.ParentStepId = cTermInstance.Step.ParentStepId Then cExecStep64.Abort End If End If If Not cExecStep65 Is Nothing Then

 If cExecStep65.ExecuteStep.ParentStepId = cTermInstance.Step.ParentStepId Then cExecStep65.Abort End If End If If Not cExecStep66 Is Nothing Then If cExecStep66.ExecuteStep.ParentStepId = cTermInstance.Step.ParentStepId Then cExecStep66.Abort End If End If If Not cExecStep67 Is Nothing Then If cExecStep67.ExecuteStep.ParentStepId = cTermInstance.Step.ParentStepId Then cExecStep67.Abort End If End If If Not cExecStep68 Is Nothing Then If cExecStep68.ExecuteStep.ParentStepId = cTermInstance.Step.ParentStepId Then cExecStep68.Abort End If End If If Not cExecStep69 Is Nothing Then If cExecStep69.ExecuteStep.ParentStepId = cTermInstance.Step.ParentStepId Then cExecStep69.Abort End If End If ' ============ 70 ================= If Not cExecStep70 Is Nothing Then If cExecStep70.ExecuteStep.ParentStepId = cTermInstance.Step.ParentStepId Then cExecStep70.Abort End If End If If Not cExecStep71 Is Nothing Then If cExecStep71.ExecuteStep.ParentStepId = cTermInstance.Step.ParentStepId Then cExecStep71.Abort End If End If If Not cExecStep72 Is Nothing Then If cExecStep72.ExecuteStep.ParentStepId = cTermInstance.Step.ParentStepId Then cExecStep72.Abort End If End If If Not cExecStep73 Is Nothing Then If cExecStep73.ExecuteStep.ParentStepId = cTermInstance.Step.ParentStepId Then cExecStep73.Abort End If End If If Not cExecStep74 Is Nothing Then If cExecStep74.ExecuteStep.ParentStepId = cTermInstance.Step.ParentStepId Then cExecStep74.Abort End If End If If Not cExecStep75 Is Nothing Then

Unisys TPC Benchmark-H Full Disclosure Report Unisys ES7000 Orion 440 Enterprise Server **Page 256 of 529** Page 256 of 529 If cExecStep75.ExecuteStep.ParentStepId = cTermInstance.Step.ParentStepId Then cExecStep75.Abort End If End If If Not cExecStep76 Is Nothing Then If cExecStep76.ExecuteStep.ParentStepId = cTermInstance.Step.ParentStepId Then cExecStep76.Abort End If End If If Not cExecStep77 Is Nothing Then If cExecStep77.ExecuteStep.ParentStepId = cTermInstance.Step.ParentStepId Then cExecStep77.Abort End If End If If Not cExecStep78 Is Nothing Then If cExecStep78.ExecuteStep.ParentStepId = cTermInstance.Step.ParentStepId Then cExecStep78.Abort End If End If If Not cExecStep79 Is Nothing Then If cExecStep79.ExecuteStep.ParentStepId = cTermInstance.Step.ParentStepId Then cExecStep79.Abort End If End If ' ============ 80 ================= If Not cExecStep80 Is Nothing Then If cExecStep80.ExecuteStep.ParentStepId = cTermInstance.Step.ParentStepId Then cExecStep80.Abort End If End If If Not cExecStep81 Is Nothing Then If cExecStep81.ExecuteStep.ParentStepId = cTermInstance.Step.ParentStepId Then cExecStep81.Abort End If End If If Not cExecStep82 Is Nothing Then If cExecStep82.ExecuteStep.ParentStepId = cTermInstance.Step.ParentStepId Then cExecStep82.Abort End If End If If Not cExecStep83 Is Nothing Then If cExecStep83.ExecuteStep.ParentStepId = cTermInstance.Step.ParentStepId Then cExecStep83.Abort End If End If If Not cExecStep84 Is Nothing Then If cExecStep84.ExecuteStep.ParentStepId = cTermInstance.Step.ParentStepId Then cExecStep84.Abort End If End If If Not cExecStep85 Is Nothing Then

 If cExecStep85.ExecuteStep.ParentStepId = cTermInstance.Step.ParentStepId Then cExecStep85.Abort End If End If If Not cExecStep86 Is Nothing Then If cExecStep86.ExecuteStep.ParentStepId = cTermInstance.Step.ParentStepId Then cExecStep86.Abort End If End If If Not cExecStep87 Is Nothing Then If cExecStep87.ExecuteStep.ParentStepId = cTermInstance.Step.ParentStepId Then cExecStep87.Abort End If End If If Not cExecStep88 Is Nothing Then If cExecStep88.ExecuteStep.ParentStepId = cTermInstance.Step.ParentStepId Then cExecStep88.Abort End If End If If Not cExecStep89 Is Nothing Then If cExecStep89.ExecuteStep.ParentStepId = cTermInstance.Step.ParentStepId Then cExecStep89.Abort End If End If ' ============ 90 ================= If Not cExecStep90 Is Nothing Then If cExecStep90.ExecuteStep.ParentStepId = cTermInstance.Step.ParentStepId Then cExecStep90.Abort End If End If If Not cExecStep91 Is Nothing Then If cExecStep91.ExecuteStep.ParentStepId = cTermInstance.Step.ParentStepId Then cExecStep91.Abort End If End If If Not cExecStep92 Is Nothing Then If cExecStep92.ExecuteStep.ParentStepId = cTermInstance.Step.ParentStepId Then cExecStep92.Abort End If End If If Not cExecStep93 Is Nothing Then If cExecStep93.ExecuteStep.ParentStepId = cTermInstance.Step.ParentStepId Then cExecStep93.Abort End If End If If Not cExecStep94 Is Nothing Then If cExecStep94.ExecuteStep.ParentStepId = cTermInstance.Step.ParentStepId Then cExecStep94.Abort End If End If If Not cExecStep95 Is Nothing Then

Unisys TPC Benchmark-H Full Disclosure Report Unisys ES7000 Orion 440 Enterprise Server **Page 257 of 529** Page 257 of 529 If cExecStep95.ExecuteStep.ParentStepId = cTermInstance.Step.ParentStepId Then cExecStep95.Abort End If End If If Not cExecStep96 Is Nothing Then If cExecStep96.ExecuteStep.ParentStepId = cTermInstance.Step.ParentStepId Then cExecStep96.Abort End If End If If Not cExecStep97 Is Nothing Then If cExecStep97.ExecuteStep.ParentStepId = cTermInstance.Step.ParentStepId Then cExecStep97.Abort End If End If If Not cExecStep98 Is Nothing Then If cExecStep98.ExecuteStep.ParentStepId = cTermInstance.Step.ParentStepId Then cExecStep98.Abort End If End If If Not cExecStep99 Is Nothing Then If cExecStep99.ExecuteStep.ParentStepId = cTermInstance.Step.ParentStepId Then cExecStep99.Abort End If End If Exit Sub AbortSiblingsErr: Call LogErrors(Errors) On Error GoTo 0 ShowError errAbortFailed ' Try to abort the remaining steps, if any Resume Next End Sub Private Sub ExecutionFailed(cTermStep As cRunStep) ' Called when execution of a step fails for any reason - ensure that execution ' continues On Error GoTo ExecutionFailedErr Call AddFreeProcess(cTermStep.Index) Call RunBranch(mstrCurBranchRoot) Exit Sub ExecutionFailedErr: ' Log the error code raised by Visual Basic - do not raise an error here! Call LogErrors(Errors) End Sub Private Sub FreeExecStep(lngIndex As Long) ' Frees an instance of a cExecuteSM object depending on the index On Error GoTo FreeExecStepErr Select Case IngIndex + 1 Case 1 Set cExecStep1 = Nothing Case 2 Set cExecStep2 = Nothing Case 3

 Set cExecStep3 = Nothing Case 4 Set cExecStep4 = Nothing Case 5 Set cExecStep5 = Nothing Case 6 Set cExecStep6 = Nothing Case 7 Set cExecStep7 = Nothing Case 8 Set cExecStep8 = Nothing Case 9 Set cExecStep9 = Nothing Case 10 Set cExecStep10 = Nothing Case 11 Set cExecStep11 = Nothing Case 12 Set cExecStep12 = Nothing Case 13 Set cExecStep13 = Nothing Case 14 Set cExecStep14 = Nothing Case 15 Set cExecStep15 = Nothing Case 16 Set cExecStep16 = Nothing Case 17 Set cExecStep17 = Nothing Case 18 Set cExecStep18 = Nothing Case 19 Set cExecStep19 = Nothing Case 20 Set cExecStep20 = Nothing Case 21 Set cExecStep21 = Nothing Case 22 Set cExecStep22 = Nothing Case 23 Set cExecStep23 = Nothing Case 24 Set cExecStep24 = Nothing Case 25 Set cExecStep25 = Nothing Case 26 Set cExecStep26 = Nothing Case 27 Set cExecStep27 = Nothing Case 28 Set cExecStep28 = Nothing Case 29 Set cExecStep29 = Nothing Case 30 Set cExecStep30 = Nothing Case 31 Set cExecStep31 = Nothing Case 32 Set cExecStep32 = Nothing Case 33 Set cExecStep33 = Nothing Case 34 Set cExecStep34 = Nothing Case 35 Set cExecStep35 = Nothing Case 36 Set cExecStep36 = Nothing Case 37 Set cExecStep37 = Nothing Case 38 Set cExecStep38 = Nothing

 Case 39 Set cExecStep39 = Nothing Case 40 Set cExecStep40 = Nothing Case 41 Set cExecStep41 = Nothing Case 42 Set cExecStep42 = Nothing Case 43 Set cExecStep43 = Nothing Case 44 Set cExecStep44 = Nothing Case 45 Set cExecStep45 = Nothing Case 46 Set cExecStep46 = Nothing Case 47 Set cExecStep47 = Nothing Case 48 Set cExecStep48 = Nothing Case 49 Set cExecStep49 = Nothing Case 50 Set cExecStep50 = Nothing Case 51 Set cExecStep51 = Nothing Case 52 Set cExecStep52 = Nothing Case 53 Set cExecStep53 = Nothing Case 54 Set cExecStep54 = Nothing Case 55 Set cExecStep55 = Nothing Case 56 Set cExecStep56 = Nothing Case 57 Set cExecStep57 = Nothing Case 58 Set cExecStep58 = Nothing Case 59 Set cExecStep59 = Nothing Case 60 Set cExecStep60 = Nothing Case 61 Set cExecStep61 = Nothing Case 62 Set cExecStep62 = Nothing Case 63 Set cExecStep63 = Nothing Case 64 Set cExecStep64 = Nothing Case 65 Set cExecStep65 = Nothing Case 66 Set cExecStep66 = Nothing Case 67 Set cExecStep67 = Nothing Case 68 Set cExecStep68 = Nothing Case 69 Set cExecStep69 = Nothing Case 70 Set cExecStep70 = Nothing Case 71 Set cExecStep71 = Nothing Case 72 Set cExecStep72 = Nothing Case 73 Set cExecStep73 = Nothing Case 74

Unisys TPC Benchmark-H Full Disclosure Report

 Set cExecStep74 = Nothing Case 75 Set cExecStep75 = Nothing Case 76 Set cExecStep76 = Nothing Case 77 Set cExecStep77 = Nothing Case 78 Set cExecStep78 = Nothing Case 79 Set cExecStep79 = Nothing Case 80 Set cExecStep80 = Nothing Case 81 Set cExecStep81 = Nothing Case 82 Set cExecStep82 = Nothing Case 83 Set cExecStep83 = Nothing Case 84 Set cExecStep84 = Nothing Case 85 Set cExecStep85 = Nothing Case 86 Set cExecStep86 = Nothing Case 87 Set cExecStep87 = Nothing Case 88 Set cExecStep88 = Nothing Case 89 Set cExecStep89 = Nothing Case 90 Set cExecStep90 = Nothing Case 91 Set cExecStep91 = Nothing Case 92 Set cExecStep92 = Nothing Case 93 Set cExecStep93 = Nothing Case 94 Set cExecStep94 = Nothing Case 95 Set cExecStep95 = Nothing Case 96 Set cExecStep96 = Nothing Case 97 Set cExecStep97 = Nothing Case 98 Set cExecStep98 = Nothing Case 99 Set cExecStep99 = Nothing Case Else BugAssert False, "FreeExecStep: Invalid index value!" End Select

# Exit Sub

FreeExecStepErr: ' Log the error code raised by Visual Basic Call LogErrors(Errors)

### End Sub

Private Sub ProcessAskFailures()

- ' This procedure is called when a step with a continuation criteria = Ask has failed.
- ' Wait for all running processes to complete before displaying an Abort/Retry/Fail
- ' message to the user. We process every Ask step that has failed and use a simple
- ' algorithm to determine what to do next.
- ' 1. An abort response to any failure results in an immediate abort of the run
- ' 2. A continue means the run continues this failure is popped off the failure list.
- ' 3. A retry means that the execution details for the instance are cleared and the
- step is re-executed.

Unisys TPC Benchmark-H Full Disclosure Report Unisys ES7000 Orion 440 Enterprise Server **Page 259 of 529** of 529 of 529 Dim lIndex As Long Dim cStepRec As cStep Dim cNextInst As cInstance Dim cFailureRec As cFailedStep On Error GoTo ProcessAskFailuresErr ' Display a popup message for all steps that have failed with a continuation ' criteria of Ask For lIndex = mcFailures.Count - 1 To 0 Step -1 Set cFailureRec = mcFailures(lIndex) If cFailureRec.ContCriteria = gintOnFailureAsk Then Set cStepRec = mcRunSteps.QueryStep(cFailureRec.StepId) ' Ask the user whether to abort/retry/continue #If RUN\_ONLY Then cFailureRec.AskResponse = ShowMessageBox(0, \_ "Step "" & GetStepNodeText(cStepRec) & "" failed. " & \_ "Select Abort to abort run and Ignore to continue. " & \_ "Select Retry to re-execute the failed step.", \_ "Step Failure", MB\_ABORTRETRYIGNORE + MB\_APPLMODAL + MB\_ICONEXCLAMATION) #Else cFailureRec.AskResponse = ShowMessageBox(frmRunning.hWnd, \_ "Step " & GetStepNodeText(cStepRec) & "' failed. " & \_ "Select Abort to abort run and Ignore to continue. " & \_ "Select Retry to re-execute the failed step.", \_ "Step Failure", MB\_ABORTRETRYIGNORE + MB\_APPLMODAL + MB\_ICONEXCLAMATION) #End If ' Process an abort response immediately If cFailureRec.AskResponse = IDABORT Then  $mblnAbort = True$  Set cNextInst = mcInstances.QueryInstance(cFailureRec.InstanceId) Call RunPendingSiblings(cNextInst, cFailureRec.EndTime) Exit For End If End If Next lIndex ' Process all failed steps for which we have Ignore and Retry responses. If Not mblnAbort Then ' Navigate in reverse order since we'll be deleting items from the collection For lIndex = mcFailures.Count - 1 To 0 Step -1 If mcFailures(lIndex).ContCriteria = gintOnFailureAsk Then mbln $A$ sk = False Set cFailureRec = mcFailures.Delete(lIndex) Select Case cFailureRec.AskResponse Case IDABORT BugAssert True Case IDRETRY ' Delete all instances for the failed step and re-try ' Returns a parent instance reference Set cNextInst = ProcessRetryStep(cFailureRec) Call RunPendingStepInBranch(mstrCurBranchRoot, cNextInst) Case IDIGNORE Set cNextInst = mcInstances.QueryInstance(cFailureRec.InstanceId) Call RunPendingSiblings(cNextInst, cFailureRec.EndTime) End Select End If Next lIndex End If

Exit Sub

ProcessAskFailuresErr: ' Log the error code raised by Visual Basic Call LogErrors(Errors) Err.Raise vbObjectError + errExecuteBranchFailed, mstrModuleName, \_ LoadResString(errExecuteBranchFailed) End Sub Private Function ProcessRetryStep(cFailureRec As cFailedStep) As cInstance This procedure is called when a step with a continuation criteria = Ask has failed ' and the user wants to re-execute the step. ' We delete all existing instances for the step and reset the iterator, if ' any on the parent instance - this way we ensure that the step will be executed ' in the next pass. Dim lIndex As Long Dim cParentInstance As cInstance Dim cSubStepRec As cSubStep Dim cStepRec As cStep On Error GoTo ProcessRetryStepErr ' Navigate in reverse order since we'll be deleting items from the collection For lIndex = mcInstances.Count - 1 To 0 Step -1 If mcInstances(lIndex).Step.StepId = cFailureRec.StepId Then Set cParentInstance = mcInstances.QueryInstance(mcInstances(lIndex).ParentInstanceId) Set cSubStepRec = cParentInstance.QuerySubStep(cFailureRec.StepId) Set cStepRec = mcRunSteps.QueryStep(cFailureRec.StepId) ' Decrement the child count on the parent instance and reset the ' step iterators on the sub-step record, if any - ' all the iterations of the step will be re-executed. cParentInstance.ChildDeleted cFailureRec.StepId cParentInstance.AllComplete = False cParentInstance.AllStarted = False cSubStepRec.InitializeIt cStepRec, mcParameters ' Now delete the current instance Set ProcessRetryStep = mcInstances.Delete(lIndex) End If Next lIndex Exit Function ProcessRetryStepErr: ' Log the error code raised by Visual Basic Call LogErrors(Errors) Err.Raise vbObjectError + errExecuteBranchFailed, mstrModuleName, \_ LoadResString(errExecuteBranchFailed) End Function Private Sub RunNextStep(ByVal dtmCompleteTime As Currency, ByVal lngIndex As Long, ByVal InstanceId As Long, ByVal ExecutionStatus As InstanceStatus) ' Checks if there are any steps remaining to be ' executed in the current branch. If so, it executes ' the step. Dim cTermInstance As cInstance Dim cFailure As cFailedStep On Error GoTo RunNextStepErr BugMessage "RunNextStep: cExecStep" & CStr(lngIndex + 1) & " has completed." Call mcTermSteps.Delete

 Call FreeExecStep(lngIndex) ' Call a procedure to add the freed up object to the list Call AddFreeProcess(lngIndex) Set cTermInstance = mcInstances.QueryInstance(InstanceId) cTermInstance.Status = ExecutionStatus If ExecutionStatus = gintFailed Then If cTermInstance.Step.ContinuationCriteria = gintOnFailureAbortSiblings Then Call AbortSiblings(cTermInstance) End If If Not mcFailures.StepFailed(cTermInstance.Step.StepId) Then Set cFailure = New cFailedStep cFailure.InstanceId = cTermInstance.InstanceId cFailure.StepId = cTermInstance.Step.StepId cFailure.ParentStepId = cTermInstance.Step.ParentStepId cFailure.ContCriteria = cTermInstance.Step.ContinuationCriteria cFailure.EndTime = dtmCompleteTime mcFailures.Add cFailure Set cFailure = Nothing End If End If If ExecutionStatus = gintFailed And cTermInstance.Step.ContinuationCriteria = gintOnFailureAbort Then If StringEmpty(msAbortDtls) Then ' Initialize the abort message msAbortDtls = "Step '" & GetStepNodeText(cTermInstance.Step) & "' failed. " & \_ "Aborting execution. Please check the error file for details." End If Call Abort Elself ExecutionStatus = gintFailed And cTermInstance.Step.ContinuationCriteria = gintOnFailureAsk Then mblnAsk = True ' If the step failed due to a Cancel operation (Abort), abort the run If mblnAbort Then Call RunPendingSiblings(cTermInstance, dtmCompleteTime) End If Else Call RunPendingSiblings(cTermInstance, dtmCompleteTime) End If If mblnAbort Then If Not AnyStepRunning(mcFreeSteps, mbarrFree) And Not StringEmpty(msAbortDtls) Then Display an error only if the abort is due to a failure ' We had to abort since a step failed - since no other steps are currently ' running, we can display a message to the user saying that we had to abort #If RUN\_ONLY Then Call ShowMessageBox(0, msAbortDtls, "Run Aborted", MB\_APPLMODAL + MB\_OK + MB\_ICONEXCLAMATION) #Else Call ShowMessageBox(frmRunning.hWnd, msAbortDtls, "Run Aborted", \_ MB\_APPLMODAL + MB\_OK + MB\_ICONEXCLAMATION) #End If ' MsgBox msAbortDtls, vbOKOnly, "Run Aborted" End If ElseIf mblnAsk Then If Not AnyStepRunning(mcFreeSteps, mbarrFree) Then ' Ask the user whether to abort/retry/ignore failed steps Call ProcessAskFailures End If End If Exit Sub

RunNextStepErr:

Unisys TPC Benchmark-H Full Disclosure Report

Unisys ES7000 Orion 440 Enterprise Server **Page 260 of 529** Page 260 of 529

 ' Log the error code raised by Visual Basic Call LogErrors(Errors) WriteError errExecuteBranchFailed, mstrSource Call ResetForm(lngIndex) End Sub Public Sub StopRun() ' Setting the Abort flag to True will ensure that we ' don't execute any more steps mblnAbort = True End Sub Private Sub CreateDummyInstance(strRootKey As String) Dim cNewInstance As cInstance Dim cSubStepDtls As cStep Dim lngSubStepId As Long On Error GoTo CreateDummyInstanceErr ' Create a new instance of the step ' initialize substeps for the step Set cNewInstance = New cInstance ' There can be multiple iterations of the top level nodes ' running at the same time, but only one branch at any ' time - so enforce a degree of parallelism of 1 on this ' node! Set cNewInstance.Step = New cStep cNewInstance.DegreeParallelism = 1 cNewInstance.Key = mstrDummyRootKey cNewInstance.InstanceId = NewInstanceId cNewInstance.ParentInstanceId = 0 lngSubStepId = MakeIdentifierValid(strRootKey) Set cSubStepDtls = mcRunSteps.QueryStep(lngSubStepId) If cSubStepDtls.EnabledFlag Then ' Create a child node for the step corresponding to ' the root node of the branch being currently executed, ' only if it has been enabled Call cNewInstance.CreateSubStep(cSubStepDtls, mcParameters) End If mcInstances.Add cNewInstance Set cNewInstance.Iterators = DetermineIterators(cNewInstance) ' Set a reference to the newly created dummy instance Set mcDummyRootInstance = cNewInstance Set cNewInstance = Nothing Exit Sub CreateDummyInstanceErr: ' Log the error code raised by Visual Basic Call LogErrors(Errors) On Error GoTo 0 mstrSource = mstrModuleName & "CreateDummyInstance" Err.Raise vbObjectError + errCreateInstanceFailed, \_ mstrSource, LoadResString(errCreateInstanceFailed) End Sub Private Function CreateInstance(cExecStep As cStep, cParentInstance As cInstance) As cInstance ' Creates a new instance of the passed in step. Returns ' a reference to the newly created instance object.

 Dim cNewInstance As cInstance Dim nodChild As cStep Dim lngSubStepId As Long

On Error GoTo CreateInstanceErr

 ' Create a new instance of the step ' initialize substeps for the step Set cNewInstance = New cInstance Set cNewInstance.Step = cExecStep cNewInstance.Key = MakeKeyValid(cExecStep.StepId, cExecStep.StepType) cNewInstance.ParentInstanceId = cParentInstance.InstanceId cNewInstance.InstanceId = NewInstanceId ' Validate the degree of parallelism field before assigning it to the instance - ' (the parameter value might have been set to an invalid value at runtime) Call ValidateParallelism(cExecStep.DegreeParallelism, \_ cExecStep.WorkspaceId, ParamsInWsp:=mcParameters) cNewInstance.DegreeParallelism = SubstituteParameters(cExecStep.DegreeParallelism, \_ cExecStep.WorkspaceId, WspParameters:=mcParameters) If mcNavSteps.HasChild(StepKey:=cNewInstance.Key) Then Set nodChild = mcNavSteps.ChildStep(StepKey:=cNewInstance.Key) Do If nodChild.EnabledFlag Then

' Create nodes for all it's substeps only

 ' if the substeps have been enabled Call cNewInstance.CreateSubStep(nodChild, mcParameters)

End If

 Set nodChild = mcNavSteps.NextStep(StepId:=nodChild.StepId) Loop While (Not nodChild Is Nothing)

End If

 mcInstances.Add cNewInstance Set cNewInstance.Iterators = DetermineIterators(cNewInstance)

 ' Increment the number of executing steps on the parent cParentInstance.ChildExecuted (cExecStep.StepId)

Set CreateInstance = cNewInstance

### Exit Function

CreateInstanceErr:

' Log the error code raised by Visual Basic

Call LogErrors(Errors)

On Error GoTo 0

mstrSource = mstrModuleName & "CreateInstance"

 Err.Raise vbObjectError + errCreateInstanceFailed, \_ mstrSource, LoadResString(errCreateInstanceFailed)

End Function

Private Function DetermineIterators(cInstanceRec As cInstance) As cRunColIt

' Returns a collection of all the iterator values for this

' instance - since an iterator that is defined at a

- ' particular level can be used in all it's substeps, we
- ' need to navigate the step tree all the way to the root

Dim cRunIts As cRunCollt Dim cRunIt As cRunItNode Dim cStepIt As cIterator Dim cParentInst As cInstance Dim cSubStepRec As cSubStep Dim cSubStepDtls As cStep Dim lngSubStepId As Long Dim lngIndex As Long

On Error GoTo DetermineIteratorsErr

Set cRunIts = New cRunCollt

Unisys TPC Benchmark-H Full Disclosure Report Unisys ES7000 Orion 440 Enterprise Server **Page 261 of 529** Page 261 of 529

 If cInstanceRec.ParentInstanceId > 0 Then ' The last iterator for an instance of a step is stored ' on it's parent! So navigate up before beginning the ' search for iterator values. Set cParentInst = mcInstances.QueryInstance(cInstanceRec.ParentInstanceId) ' Get the sub-step record for the current step ' on it's parent's instance! lngSubStepId = cInstanceRec.Step.StepId Set cSubStepRec = cParentInst.QuerySubStep(lngSubStepId) Set cSubStepDtls = mcRunSteps.QueryStep(lngSubStepId) ' And determine the next iteration value for the ' substep in this instance Set cStepIt = cSubStepRec.NewIteration(cSubStepDtls) If Not cStepIt Is Nothing Then Add the iterator details to the collection since an iterator has been defined for the step Set cRunIt = New cRunItNode cRunIt.IteratorName = cSubStepDtls.IteratorName cRunIt.Value = SubstituteParameters(cStepIt.Value, cSubStepDtls.WorkspaceId, WspParameters:=mcParameters) cRunIt.StepId = cSubStepRec.StepId cRunIts.Push cRunIt End If ' Since the parent instance has all the iterators upto ' that level, read them and push them on to the stack for ' this instance For lngIndex = 0 To cParentInst.Iterators.Count - 1 Set cRunIt = cParentInst.Iterators(IngIndex) cRunIts.Push cRunIt Next lngIndex End If

Set DetermineIterators = cRunIts

Exit Function

DetermineIteratorsErr: ' Log the error code raised by Visual Basic Call LogErrors(Errors) On Error GoTo 0 mstrSource = mstrModuleName & "DetermineIterators" Err.Raise vbObjectError + errExecInstanceFailed, \_ mstrSource, LoadResString(errExecInstanceFailed)

### End Function

Private Function DetermineConstraints(cInstanceRec As cInstance, \_ intConsType As ConstraintType) As Variant ' Returns a collection of all the constraints for this ' instance of the passed in type - all the constraints defined ' for the manager are executed first, followed by those defined ' for the step. If a step has an iterator defined for it, each ' constraint is executed only once.

 Dim cParentInst As cInstance Dim cTempInst As cInstance Dim vntConstraints As Variant Dim vntTempCons As Variant Dim cColConstraints() As Variant Dim lngConsCount As Long

On Error GoTo DetermineConstraintsErr

 Set cTempInst = cInstanceRec lngConsCount = 0

' Go all the way to the root

Unisys TPC Benchmark-H Full Disclosure Report Do If cTempInst.ParentInstanceId > 0 Then Set cParentInst = mcInstances.QueryInstance(cTempInst.ParentInstanceId) Else Set cParentInst = Nothing End If ' Check if the step has an iterator defined for it If cTempInst.ValidForIteration(cParentInst, intConsType) Then vntTempCons = mcRunConstraints.ConstraintsForStep( \_ cTempInst.Step.StepId, cTempInst.Step.VersionNo, \_ intConsType, blnSort:=True, \_ blnGlobal:=False, blnGlobalConstraintsOnly:=False) If Not IsEmpty(vntTempCons) Then ReDim Preserve cColConstraints(lngConsCount) cColConstraints(lngConsCount) = vntTempCons lngConsCount = lngConsCount + 1 End If End If Set cTempInst = cParentInst Loop While Not cTempInst Is Nothing If lngConsCount > 0 Then vntTempCons = OrderConstraints(cColConstraints, intConsType) End If DetermineConstraints = vntTempCons Exit Function DetermineConstraintsErr: ' Log the error code raised by Visual Basic Call LogErrors(Errors) On Error GoTo 0 mstrSource = mstrModuleName & "DetermineConstraints" Err.Raise vbObjectError + errExecInstanceFailed, \_ mstrSource, LoadResString(errExecInstanceFailed) End Function Private Function GetInstanceToExecute(cParentNode As cInstance, \_ cSubStepRec As cSubStep, \_ cSubStepDtls As cStep) As cInstance Dim cSubStepInst As cInstance On Error GoTo GetInstanceToExecuteErr BugAssert Not (cParentNode Is Nothing Or \_ cSubStepRec Is Nothing Or \_ cSubStepDtls Is Nothing), \_ "GetInstanceToExecute: Input invalid" ' Check if it has iterators If cSubStepDtls.IteratorCount = 0 Then Check if the step has been executed If cSubStepRec.TasksRunning = 0 And cSubStepRec.TasksComplete = 0 And \_ Not mcInstances.CompletedInstanceExists(cParentNode.InstanceId, cSubStepDtls) Then ' The sub-step hasn't been executed yet. ' Create an instance for it and exit Set cSubStepInst = CreateInstance(cSubStepDtls, cParentNode) Else Set cSubStepInst = Nothing End If Else ' Check if there are pending iterations for the sub-step If Not cSubStepRec.NextIteration(cSubStepDtls) Is Nothing Then ' Pending iterations exist - create an instance for the sub-step and exit

Unisys ES7000 Orion 440 Enterprise Server **Page 262 of 529** Page 262 of 529

 Set cSubStepInst = CreateInstance(cSubStepDtls, cParentNode) Else No more iterations - continue with the next substep Set cSubStepInst = Nothing End If End If Set GetInstanceToExecute = cSubStepInst Exit Function GetInstanceToExecuteErr: ' Log the error code raised by Visual Basic Call LogErrors(Errors) On Error GoTo 0 mstrSource = mstrModuleName & "GetInstanceToExecute" Err.Raise vbObjectError + errNavInstancesFailed, \_ mstrSource, LoadResString(errNavInstancesFailed) End Function Public Function InstancesForStep(lngStepId As Long, ByRef StepStatus As InstanceStatus) As cInstances ' Returns an array of all the instances for a step Dim lngIndex As Long Dim cTempInst As cInstance Dim cStepInstances As cInstances Dim cStepRec As cStep On Error GoTo InstancesForStepErr Set cStepInstances = New cInstances For lngIndex = 0 To mcInstances.Count - 1 Set cTempInst = mcInstances(lngIndex) If cTempInst.Step.StepId = lngStepId Then cStepInstances.Add cTempInst End If Next lngIndex If cStepInstances.Count = 0 Then Set cStepRec = mcRunSteps.QueryStep(lngStepId) If Not mcFailures.ExecuteSubStep(cStepRec.ParentStepId) Then StepStatus = gintAborted End If Set cStepRec = Nothing End If ' Set the return value of the function to the array of ' constraints that has been built above Set InstancesForStep = cStepInstances Set cStepInstances = Nothing Exit Function InstancesForStepErr: ' Log the error code raised by Visual Basic Call LogErrors(Errors) On Error GoTo 0 mstrSource = mstrModuleName & "InstancesForStep" Err.Raise vbObjectError + errNavInstancesFailed, mstrSource, \_ LoadResString(errNavInstancesFailed) End Function Private Sub RemoveFreeProcess(lngRunningProcess As Long) Removes the passed in element from the collection of ' free objects ' Confirm that the last element in the array is the one ' we need to delete If mcFreeSteps(mcFreeSteps.Count - 1) = lngRunningProcess Then

Unisys TPC Benchmark-H Full Disclosure Report Unisys ES7000 Orion 440 Enterprise Server **Page 263 of 529** Page 263 of 529 mcFreeSteps.Delete Position:=mcFreeSteps.Count - 1 Else ' Ask the class to find the element and delete it mcFreeSteps.Delete Item:=lngRunningProcess End If End Sub Private Sub AddFreeProcess(lngTerminatedProcess As Long) ' Adds the passed in element to the collection of ' free objects mcFreeSteps.Add lngTerminatedProcess End Sub Private Sub ResetForm(Optional ByVal lngIndex As Long) Dim lngTemp As Long On Error GoTo ResetFormErr ' Check if there are any running instances to wait for If mcFreeSteps.Count <> glngNumConcurrentProcesses Then For lngTemp = 0 To mcFreeSteps.Count - 1 If mcFreeSteps(lngTemp) = lngIndex Then Exit For End If Next lngTemp If lngTemp <= mcFreeSteps.Count - 1 Then This process that just completed did not exist in the list of ' free processes Call AddFreeProcess(lngIndex) End If If Not AnyStepRunning(mcFreeSteps, mbarrFree) Then WriteToWspLog (mintRunComplete) ' All steps are complete RaiseEvent RunComplete(Determine64BitTime()) End If Else WriteToWspLog (mintRunComplete) RaiseEvent RunComplete(Determine64BitTime()) End If Exit Sub ResetFormErr: End Sub Private Function NewInstanceId() As Long ' Will return new instance id's - uses a static counter ' that it increments each time Static lngInstance As Long lngInstance = lngInstance + 1 NewInstanceId = lngInstance End Function Private Function RunPendingStepInBranch(strCurBranchRoot As String, Optional cExecInstance As cInstance = Nothing) As cInstance ' Runs a worker step in the branch being executed, if ' there are any pending execution ' This function is also called when a step has just completed ' execution - in which case the terminated instance is ' passed in as the optional parameter. When that happens, ' we first try to execute the siblings of the terminated ' step if any are pending execution. ' If the terminated instance has not been passed in, we ' start with the dummy root instance and navigate down, ' trying to find a pending worker step. Dim cExecSubStep As cStep Dim cParentInstance As cInstance ' manager Else End If Then End If End If Do Else End If End If End If End If Exit Function

 Dim cNextInst As cInstance On Error GoTo RunPendingStepInBranchErr If Not cExecInstance Is Nothing Then ' Called when an instance has terminated ' When a worker step terminates, then we need to ' decremement the number of running steps on it's Set cParentInstance = mcInstances.QueryInstance(cExecInstance.ParentInstanceId) If StringEmpty(strCurBranchRoot) Or mcDummyRootInstance Is Nothing Then Run complete - event raised by Run method Set RunPendingStepInBranch = Nothing Exit Function ' If there are no pending steps on the root instance, ' then there are no steps within the branch that need ' to be executed If mcDummyRootInstance.AllComplete Or mcDummyRootInstance.AllStarted Set RunPendingStepInBranch = Nothing Exit Function Set cParentInstance = mcDummyRootInstance Set cNextInst = GetSubStepToExecute(cParentInstance) If cNextInst Is Nothing Then ' There are no steps within the branch that can ' be executed - If we are at the dummy instance, ' this branch has completed executing If cParentInstance.Key = mstrDummyRootKey Then Set cNextInst = Nothing Exit Do ' Go to the parent instance and try to find ' some other sibling is pending execution Set cNextInst = mcInstances.QueryInstance(cParentInstance.ParentInstanceId) If cParentInstance.SubSteps.Count = 0 Then cNextInst.ChildTerminated cParentInstance.Step.StepId BugAssert Not cNextInst Is Nothing Set cParentInstance = cNextInst Loop While cNextInst.Step.StepType <> gintWorkerStep If Not cNextInst Is Nothing Then Call ExecuteStep(cNextInst) Set RunPendingStepInBranch = cNextInst RunPendingStepInBranchErr:

Unisys TPC Benchmark-H Full Disclosure Report ' Log the error code raised by Visual Basic Call LogErrors(Errors) On Error GoTo 0 Err.Raise vbObjectError + errNavInstancesFailed, \_ mstrModuleName & "RunPendingStepInBranch", LoadResString(errNavInstancesFailed) End Function Private Function RunPendingSibling(cTermInstance As cInstance, \_ dtmCompleteTime As Currency) As cInstance ' This process is called when a step terminates. Tries to ' run a sibling of the terminated step, if one is pending ' execution. Dim cParentInstance As cInstance Dim cNextInst As cInstance On Error GoTo RunPendingSiblingErr If StringEmpty(mstrCurBranchRoot) Or mcDummyRootInstance Is Nothing Then ' Run complete - event raised by Run method Set RunPendingSibling = Nothing Exit Function End If BugAssert cTermInstance.ParentInstanceId > 0, "Orphaned instance in array!" ' When a worker step terminates, then we need to ' decremement the number of running steps on it's ' manager Set cParentInstance = mcInstances.QueryInstance(cTermInstance.ParentInstanceId) ' Decrement the number of running processes on the ' parent by 1 Call cParentInstance.ChildTerminated(cTermInstance.Step.StepId) ' The first step that terminates has to be a worker ' If it is complete, update the completed steps on the ' parent by 1. Call cParentInstance.ChildCompleted(cTermInstance.Step.StepId) cParentInstance.AllStarted = False Do Set cNextInst = GetSubStepToExecute(cParentInstance, dtmCompleteTime) If cNextInst Is Nothing Then If cParentInstance.Key = mstrDummyRootKey Then Set cNextInst = Nothing Exit Do Else ' Go to the parent instance and try to find ' some other sibling is pending execution Set cNextInst = mcInstances.QueryInstance(cParentInstance.ParentInstanceId) If cParentInstance.IsRunning Then cNextInst.AllStarted = True Else ' No more sub-steps to execute Call cNextInst.ChildCompleted(cParentInstance.Step.StepId) Call cNextInst.ChildTerminated(cParentInstance.Step.StepId) cNextInst.AllStarted = False End If End If End If BugAssert Not cNextInst Is Nothing Set cParentInstance = cNextInst Loop While cNextInst.Step.StepType <> gintWorkerStep If Not cNextInst Is Nothing Then Else

Unisys ES7000 Orion 440 Enterprise Server **Page 264 of 529** Page 264 of 529

 Call ExecuteStep(cNextInst) End If Set RunPendingSibling = cNextInst Exit Function RunPendingSiblingErr: ' Log the error code raised by Visual Basic Call LogErrors(Errors) On Error GoTo 0 mstrSource = mstrModuleName & "RunPendingSibling" Err.Raise vbObjectError + errNavInstancesFailed, mstrSource, \_ LoadResString(errNavInstancesFailed) End Function Private Sub RunPendingSiblings(cTermInstance As cInstance, \_ dtmCompleteTime As Currency) ' This process is called when a step terminates. Tries to ' run siblings of the terminated step, if they are pending ' execution. Dim cExecInst As cInstance On Error GoTo RunPendingSiblingsErr BugMessage "In RunPendingSiblings" ' Call a procedure to run the sibling of the terminated ' step, if any. This procedure will also update the ' number of complete/running tasks on the manager steps. Set cExecInst = RunPendingSibling(cTermInstance, dtmCompleteTime) If Not cExecInst Is Nothing Then Do ' Execute any other pending steps in the branch. ' The step that has just terminated might be ' the last one that was executing in a sub-branch. ' That would mean that we can execute another sub-branch that might involve more than 1 step. ' Pass the just executed step as a parameter. Set cExecInst = RunPendingStepInBranch(mstrCurBranchRoot, cExecInst) Loop While Not cExecInst Is Nothing If Not mcDummyRootInstance.IsRunning Then ' All steps have been executed in the branch - run ' a new branch Call RunNewBranch Else There are no more steps to execute in the current ' branch but we have running processes. End If End If Exit Sub RunPendingSiblingsErr: ' Log the error code raised by Visual Basic Call LogErrors(Errors) On Error GoTo 0 mstrSource = mstrModuleName & "RunPendingSiblings" Err.Raise vbObjectError + errNavInstancesFailed, \_ mstrSource, LoadResString(errNavInstancesFailed)

### End Sub

Private Sub NoSubStepsToExecute(cMgrInstance As cInstance, Optional dtmCompleteTime As Currency = gdtmEmpty)

- Called when we cannot find any more substeps to run for ' manager step - set the allcomplete or allstarted
- ' properties to true

```
Unisys TPC Benchmark-H Full Disclosure Report 
   If cMgrInstance.IsRunning() Then 
     cMgrInstance.AllStarted = True 
   Else 
      cMgrInstance.AllComplete = True 
      If dtmCompleteTime <> gdtmEmpty Then 
         ' Update the end time on the manager step 
        Call TimeCompleteUpdateForStep(cMgrInstance, dtmCompleteTime) 
      End If 
   End If 
End Sub 
Private Function GetSubStepToExecute(cParentNode As cInstance, _
      Optional dtmCompleteTime As Currency = 0) As cInstance 
   Returns the child of the passed in node that is to be
   executed next. Checks if we are in the middle of an instance
   ' being executed in which case it returns the pending 
   ' instance. Creates a new instance if there are pending 
   ' instances for a sub-step. 
   Dim lngIndex As Long 
   Dim cSubStepRec As cSubStep 
   Dim cSubStepDtls As cStep 
   Dim cSubStepInst As cInstance 
   On Error GoTo GetSubStepToExecuteErr 
   ' There are a number of cases that need to be accounted 
   ' for here. 
   ' 1. While traversing through all enabled nodes for the 
   ' first time - instance records may not exist for the 
   ' substeps. 
   ' 2. Instance records exist, and there are processes 
   ' that need to be executed for a sub-step 
   ' 3. There are no more processes that need to be currently 
   ' executed (till a process completes) 
   ' 4. There are no more processes that need to be executed 
   ' (All substeps have completed execution) 
   ' This is the only point where we check the Abort flag - 
   ' since this is the heart of the navigation routine that 
   ' selects processes to execute. Also, when a step terminates 
   ' selection of the next process goes through here. 
   If mblnAbort Then 
      Set GetSubStepToExecute = Nothing 
      cParentNode.Status = gintAborted 
     Exit Function 
   End If 
   If mblnAsk Then 
      Set GetSubStepToExecute = Nothing 
     Exit Function 
   End If 
   If Not mcFailures.ExecuteSubStep(cParentNode.Step.StepId) Then 
      Set GetSubStepToExecute = Nothing 
      cParentNode.Status = gintAborted 
     Exit Function 
   End If 
   ' First check if there are pending steps for the parent! 
   If cParentNode.IsPending Then 
      ' Loop through all the sub-steps for the parent node 
      For lngIndex = 0 To cParentNode.SubSteps.Count - 1 
        Set cSubStepRec = cParentNode.SubSteps(lngIndex) 
        Set cSubStepDtls = mcRunSteps.QueryStep(cSubStepRec.StepId) 
        If Not mcInstances.InstanceAborted(cSubStepRec) Then 
           ' Check if the sub-step is a worker 
           If cSubStepDtls.StepType = gintWorkerStep Then 
              ' Find/create an instance to execute 
             Set cSubStepInst = GetInstanceToExecute( _
```
Unisys ES7000 Orion 440 Enterprise Server **Page 265 of 529** Page 265 of 529

```
 cParentNode, cSubStepRec, cSubStepDtls) 
             If Not cSubStepInst Is Nothing Then 
                Exit For 
             Else 
                ' Continue w/ the next sub-step 
             End If 
           Else 
             ' The sub-step is a manager step 
             ' Check if there are any pending instances for 
             ' the manager 
             Set cSubStepInst = mcInstances.QueryPendingInstance( _ 
                  cParentNode.InstanceId, cSubStepRec.StepId) 
             If cSubStepInst Is Nothing Then 
                ' Find/create an instance to execute 
               Set cSubStepInst = GetInstanceToExecute(
                     cParentNode, cSubStepRec, cSubStepDtls) 
                If Not cSubStepInst Is Nothing Then 
                  Exit For 
                Else 
                   ' Continue w/ the next sub-step 
                End If 
              Else 
                ' We have found a pending instance for the 
                ' sub-step (manager) - exit the loop 
                Exit For 
             End If 
           End If 
        End If 
      Next lngIndex 
      If lngIndex > cParentNode.SubSteps.Count - 1 Or cParentNode.SubSteps.Count 
= 0 Then
        ' If we could not find any sub-steps to execute, 
        ' mark the parent node as complete/all started 
        Call NoSubStepsToExecute(cParentNode, dtmCompleteTime) 
       Set cSubStepInst = Nothing
      End If 
   End If 
   Set GetSubStepToExecute = cSubStepInst 
   Exit Function 
GetSubStepToExecuteErr: 
   ' Log the error code raised by Visual Basic 
   Call LogErrors(Errors) 
   On Error GoTo 0 
   mstrSource = mstrModuleName & "GetSubStepToExecute" 
  Err.Raise vbObjectError + errNavInstancesFailed, mstrSource, _
      LoadResString(errNavInstancesFailed) 
End Function 
Private Sub TimeCompleteUpdateForStep(cMgrInstance As cInstance, ByVal 
EndTime As Currency) 
   ' Called when there are no more sub-steps to execute for 
   ' the manager step. It updates the end time and status on 
   ' the manager. 
   Dim lElapsed As Long 
   On Error GoTo TimeCompleteUpdateForStepErr 
   If cMgrInstance.Key <> mstrDummyRootKey Then 
      cMgrInstance.EndTime = EndTime 
      cMgrInstance.Status = gintComplete
```

```
 lElapsed = (EndTime - cMgrInstance.StartTime) * 10000 
     cMgrInstance.ElapsedTime = lElapsed 
     RaiseEvent StepComplete(cMgrInstance.Step, EndTime, 
cMgrInstance.InstanceId, lElapsed)
```

```
 End If
```
### Exit Sub

TimeCompleteUpdateForStepErr: ' Log the error code raised by Visual Basic Call LogErrors(Errors) WriteError errUpdateDisplayFailed, mstrModuleName & "TimeCompleteUpdateForStep"

### End Sub

Private Function GetFreeObject() As Long

 ' Check the array of free objects and retrieve the first one If mcFreeSteps.Count > 0 Then GetFreeObject = mcFreeSteps(mcFreeSteps.Count - 1) Else mstrSource = mstrModuleName & "GetFreeObject" ShowError errMaxProcessesExceeded On Error GoTo 0 Err.Raise vbObjectError + errMaxProcessesExceeded, \_ mstrSource LoadResString(errMaxProcessesExceeded) End If

#### End Function

Private Function StepTerminated(cCompleteStep As cStep, ByVal dtmCompleteTime As Currency, ByVal lngIndex As Long, ByVal InstanceId As Long, ByVal ExecutionStatus As InstanceStatus) As cStep ' This procedure is called whenever a step terminates. Dim cTermRec As cTermStep Dim cInstRec As cInstance Dim cStartInst As cInstance Dim lElapsed As Long Dim sLogLabel As String Dim LogLabels As New cVectorStr Dim iltlndex As Long On Error GoTo StepTerminatedErr Set cInstRec = mcInstances.QueryInstance(InstanceId) If dtmCompleteTime <> 0 And cInstRec.StartTime <> 0 Then ' Convert to milliseconds since that is the default precision lElapsed = (dtmCompleteTime - cInstRec.StartTime) \* 10000 Else lElapsed = 0 End If Set cStartInst = cInstRec  $illndex = 0$  Do While cInstRec.Key <> mstrDummyRootKey sLogLabel = gstrSQ & cInstRec.Step.StepLabel & gstrSQ If iItIndex < cInstRec.Iterators.Count Then If cStartInst.Iterators(iItIndex).StepId = cInstRec.Step.StepId Then sLogLabel = sLogLabel & msIt & gstrSQ & cStartInst.Iterators(iItIndex).IteratorName & gstrSQ & msItValue & gstrSQ & cStartInst.Iterators(iItIndex).Value & gstrSQ  $illndex = illndex + 1$  End If End If If cInstRec.Key = cStartInst.Key Then ' Append the execution status sLogLabel = sLogLabel & " Status: " & gstrSQ & gsExecutionStatus(ExecutionStatus) & gstrSQ If ExecutionStatus = gintFailed Then ' Append the continuation criteria for the step since it failed sLogLabel = sLogLabel & " Continuation Criteria: " & gstrSQ & gsContCriteria(cInstRec.Step.ContinuationCriteria) & gstrSQ End If

```
Unisys TPC Benchmark-H Full Disclosure Report
```
Unisys ES7000 Orion 440 Enterprise Server **Page 266 of 529** Page 266 of 529

 End If LogLabels.Add sLogLabel

 Set cInstRec = mcInstances.QueryInstance(cInstRec.ParentInstanceId) Loop

 Call WriteToWspLog(mintStepComplete, LogLabels, dtmCompleteTime) Set LogLabels = Nothing

 ' Adds the terminated step details to a queue. Set cTermRec = New cTermStep cTermRec.ExecutionStatus = ExecutionStatus cTermRec.Index = lngIndex cTermRec.InstanceId = InstanceId cTermRec.TimeComplete = dtmCompleteTime Call mcTermSteps.Add(cTermRec) Set cTermRec = Nothing

 RaiseEvent StepComplete(cCompleteStep, dtmCompleteTime, InstanceId, lElapsed)

Exit Function

StepTerminatedErr: ' Log the error code raised by Visual Basic Call LogErrors(Errors) WriteError errExecuteBranchFailed, mstrSource Call ResetForm(lngIndex)

End Function Public Property Let RootKey(ByVal vdata As String)

mstrRootKey = vdata

End Property

Public Property Get RootKey() As String RootKey = mstrRootKey End Property

Private Function InitExecStep() As cRunStep

 ' Since arrays of objects cannot be declared as WithEvents, ' we use a limited number of objects and set a maximum

' on the number of steps that can run in parallel

' This is a wrapper that will create an instance of

 ' a cExecuteSM object depending on the index Dim lngIndex As Long

On Error GoTo InitExecStepErr

lngIndex = GetFreeObject

Select Case IngIndex + 1 Case 1 Set cExecStep1 = New cRunStep Set InitExecStep = cExecStep1 Case 2 Set cExecStep2 = New cRunStep Set InitExecStep = cExecStep2 Case 3 Set cExecStep3 = New cRunStep Set InitExecStep = cExecStep3 Case 4 Set cExecStep4 = New cRunStep Set InitExecStep = cExecStep4 Case 5 Set cExecStep5 = New cRunStep Set InitExecStep = cExecStep5 Case 6 Set cExecStep6 = New cRunStep Set InitExecStep = cExecStep6

Unisys TPC Benchmark-H Full Disclosure Report Case 7 Set cExecStep7 = New cRunStep Set InitExecStep = cExecStep7 Case 8 Set cExecStep8 = New cRunStep Set InitExecStep = cExecStep8 Case 9 Set cExecStep9 = New cRunStep Set InitExecStep = cExecStep9 Case 10 Set cExecStep10 = New cRunStep Set InitExecStep = cExecStep10 Case 11 Set cExecStep11 = New cRunStep Set InitExecStep = cExecStep11 Case 12 Set cExecStep12 = New cRunStep Set InitExecStep = cExecStep12 Case 13 Set cExecStep13 = New cRunStep Set InitExecStep = cExecStep13 Case 14 Set cExecStep14 = New cRunStep Set InitExecStep = cExecStep14 Case 15 Set cExecStep15 = New cRunStep Set InitExecStep = cExecStep15 Case 16 Set cExecStep16 = New cRunStep Set InitExecStep = cExecStep16 Case 17 Set cExecStep17 = New cRunStep Set InitExecStep = cExecStep17 Case 18 Set cExecStep18 = New cRunStep Set InitExecStep = cExecStep18 Case 19 Set cExecStep19 = New cRunStep Set InitExecStep = cExecStep19 Case 20 Set cExecStep20 = New cRunStep Set InitExecStep = cExecStep20 Case 21 Set cExecStep21 = New cRunStep Set InitExecStep = cExecStep21 Case 22 Set cExecStep22 = New cRunStep Set InitExecStep = cExecStep22 Case 23 Set cExecStep23 = New cRunStep Set InitExecStep = cExecStep23 Case 24 Set cExecStep24 = New cRunStep Set InitExecStep = cExecStep24 Case 25 Set cExecStep25 = New cRunStep Set InitExecStep = cExecStep25 Case 26 Set cExecStep26 = New cRunStep Set InitExecStep = cExecStep26 Case 27 Set cExecStep27 = New cRunStep Set InitExecStep = cExecStep27 Case 28 Set cExecStep28 = New cRunStep Set InitExecStep = cExecStep28 Case 29 Set cExecStep29 = New cRunStep Set InitExecStep = cExecStep29 Case 30 Set cExecStep30 = New cRunStep

Unisys ES7000 Orion 440 Enterprise Server **Page 267 of 529** Page 267 of 529

 Set InitExecStep = cExecStep30 Case 31 Set cExecStep31 = New cRunStep Set InitExecStep = cExecStep31 Case 32 Set cExecStep32 = New cRunStep Set InitExecStep = cExecStep32 Case 33 Set cExecStep33 = New cRunStep Set InitExecStep = cExecStep33 Case 34 Set cExecStep34 = New cRunStep Set InitExecStep = cExecStep34 Case 35 Set cExecStep35 = New cRunStep Set InitExecStep = cExecStep35 Case 36 Set cExecStep36 = New cRunStep Set InitExecStep = cExecStep36 Case 37 Set cExecStep37 = New cRunStep Set InitExecStep = cExecStep37 Case 38 Set cExecStep38 = New cRunStep Set InitExecStep = cExecStep38 Case 39 Set cExecStep39 = New cRunStep Set InitExecStep = cExecStep39 Case 40 Set cExecStep40 = New cRunStep Set InitExecStep = cExecStep40 Case 41 Set cExecStep41 = New cRunStep Set InitExecStep = cExecStep41 Case 42 Set cExecStep42 = New cRunStep Set InitExecStep = cExecStep42 Case 43 Set cExecStep43 = New cRunStep Set InitExecStep = cExecStep43 Case 44 Set cExecStep44 = New cRunStep Set InitExecStep = cExecStep44 Case 45 Set cExecStep45 = New cRunStep Set InitExecStep = cExecStep45 Case 46 Set cExecStep46 = New cRunStep Set InitExecStep = cExecStep46 Case 47 Set cExecStep47 = New cRunStep Set InitExecStep = cExecStep47 Case 48 Set cExecStep48 = New cRunStep Set InitExecStep = cExecStep48 Case 49 Set cExecStep49 = New cRunStep Set InitExecStep = cExecStep49 Case 50 Set cExecStep50 = New cRunStep Set InitExecStep = cExecStep50 Case 51 Set cExecStep51 = New cRunStep Set InitExecStep = cExecStep51 Case 52 Set cExecStep52 = New cRunStep Set InitExecStep = cExecStep52 Case 53 Set cExecStep53 = New cRunStep Set InitExecStep = cExecStep53 Case 54

Unisys TPC Benchmark-H Full Disclosure Report Set cExecStep54 = New cRunStep Set InitExecStep = cExecStep54 Case 55 Set cExecStep55 = New cRunStep Set InitExecStep = cExecStep55 Case 56 Set cExecStep56 = New cRunStep Set InitExecStep = cExecStep56 Case 57 Set cExecStep57 = New cRunStep Set InitExecStep = cExecStep57 Case 58 Set cExecStep58 = New cRunStep Set InitExecStep = cExecStep58 Case 59 Set cExecStep59 = New cRunStep Set InitExecStep = cExecStep59 Case 60 Set cExecStep60 = New cRunStep Set InitExecStep = cExecStep60 Case 61 Set cExecStep61 = New cRunStep Set InitExecStep = cExecStep61 Case 62 Set cExecStep62 = New cRunStep Set InitExecStep = cExecStep62 Case 63 Set cExecStep63 = New cRunStep Set InitExecStep = cExecStep63 Case 64 Set cExecStep64 = New cRunStep Set InitExecStep = cExecStep64 Case 65 Set cExecStep65 = New cRunStep Set InitExecStep = cExecStep65 Case 66 Set cExecStep66 = New cRunStep Set InitExecStep = cExecStep66 Case 67 Set cExecStep67 = New cRunStep Set InitExecStep = cExecStep67 Case 68 Set cExecStep68 = New cRunStep Set InitExecStep = cExecStep68 Case 69 Set cExecStep69 = New cRunStep Set InitExecStep = cExecStep69 Case 70 Set cExecStep70 = New cRunStep Set InitExecStep = cExecStep70 Case 71 Set cExecStep71 = New cRunStep Set InitExecStep = cExecStep71 Case 72 Set cExecStep72 = New cRunStep Set InitExecStep = cExecStep72 Case 73 Set cExecStep73 = New cRunStep Set InitExecStep = cExecStep73 Case 74 Set cExecStep74 = New cRunStep Set InitExecStep = cExecStep74 Case 75 Set cExecStep75 = New cRunStep Set InitExecStep = cExecStep75 Case 76 Set cExecStep76 = New cRunStep Set InitExecStep = cExecStep76 Case 77 Set cExecStep77 = New cRunStep Set InitExecStep = cExecStep77

Unisys ES7000 Orion 440 Enterprise Server **Page 268 of 529** Page 268 of 529

 Case 78 Set cExecStep78 = New cRunStep Set InitExecStep = cExecStep78 Case 79 Set cExecStep79 = New cRunStep Set InitExecStep = cExecStep79 Case 80 Set cExecStep80 = New cRunStep Set InitExecStep = cExecStep80 Case 81 Set cExecStep81 = New cRunStep Set InitExecStep = cExecStep81 Case 82 Set cExecStep82 = New cRunStep Set InitExecStep = cExecStep82 Case 83 Set cExecStep83 = New cRunStep Set InitExecStep = cExecStep83 Case 84 Set cExecStep84 = New cRunStep Set InitExecStep = cExecStep84 Case 85 Set cExecStep85 = New cRunStep Set InitExecStep = cExecStep85 Case 86 Set cExecStep86 = New cRunStep Set InitExecStep = cExecStep86 Case 87 Set cExecStep87 = New cRunStep Set InitExecStep = cExecStep87 Case 88 Set cExecStep88 = New cRunStep Set InitExecStep = cExecStep88 Case 89 Set cExecStep89 = New cRunStep Set InitExecStep = cExecStep89 Case 90 Set cExecStep90 = New cRunStep Set InitExecStep = cExecStep90 Case 91 Set cExecStep91 = New cRunStep Set InitExecStep = cExecStep91 Case 92 Set cExecStep92 = New cRunStep Set InitExecStep = cExecStep92 Case 93 Set cExecStep93 = New cRunStep Set InitExecStep = cExecStep93 Case 94 Set cExecStep94 = New cRunStep Set InitExecStep = cExecStep94 Case 95 Set cExecStep95 = New cRunStep Set InitExecStep = cExecStep95 Case 96 Set cExecStep96 = New cRunStep Set InitExecStep = cExecStep96 Case 97 Set cExecStep97 = New cRunStep Set InitExecStep = cExecStep97 Case 98 Set cExecStep98 = New cRunStep Set InitExecStep = cExecStep98 Case 99 Set cExecStep99 = New cRunStep Set InitExecStep = cExecStep99 Case Else Set InitExecStep = Nothing End Select

BugMessage "Sending cExecStep" & (lngIndex + 1) & "!"

 If Not InitExecStep Is Nothing Then InitExecStep.Index = lngIndex ' Remove this element from the collection of free objects Call RemoveFreeProcess(lngIndex) End If Exit Function InitExecStepErr: ' Log the error code raised by Visual Basic Call LogErrors(Errors) Set InitExecStep = Nothing End Function Public Sub Run() ' Calls procedures to build a list of all the steps that ' need to be executed and to execute them ' Determines whether the run has started/terminated and ' raises the Run Start and Complete events. Dim cTempStep As cStep On Error GoTo RunErr If StringEmpty(mstrRootKey) Then Call ShowError(errExecuteBranchFailed) On Error GoTo 0 Err.Raise vbObjectError + errExecuteBranchFailed, mstrModuleName & "Run", \_ LoadResString(errExecuteBranchFailed) Else ' Execute the first branch WriteToWspLog (mintRunStart) RaiseEvent RunStart(Determine64BitTime(), mcWspLog.FileName) If mcNavSteps.HasChild(StepKey:=mstrRootKey) Then Set cTempStep = mcNavSteps.ChildStep(StepKey:=mstrRootKey) mstrCurBranchRoot = MakeKeyValid(cTempStep.StepId, cTempStep.StepType) Call CreateDummyInstance(mstrCurBranchRoot) ' Run all pending steps in the branch If Not RunBranch(mstrCurBranchRoot) Then ' Execute a new branch if there aren't any ' steps to run Call RunNewBranch End If Else WriteToWspLog (mintRunComplete) ' No children to execute - the run is complete RaiseEvent RunComplete(Determine64BitTime()) End If End If Exit Sub RunErr: ' Log the error code raised by Visual Basic Call LogErrors(Errors) Call ShowError(errExecuteBranchFailed, OptArgs:=mstrCurBranchRoot) Call ResetForm End Sub Private Sub RunNewBranch() ' We will build a tree of all instances that occur and ' the count of the sub-steps that are running will be ' stored at each node in the tree (maintained internally ' as an array). Since there can be multiple iterations ' of the top level nodes running at the same time, we ' create a dummy node at the root that keeps a record of Do End If

Unisys TPC Benchmark-H Full Disclosure Report

Unisys ES7000 Orion 440 Enterprise Server **Page 269 of 529** and 2011 of the United States of 529 of 529 of 529 of 529 of 529 and 269 of 529 and 2012 of the Page 269 of 529 and 2012 of the Page 269 of 529 and 2012 of the Pa

 ' the instances of the top level node. ' Determines whether the run has started/terminated and ' raises the Run Start and Complete events. Dim cNextStep As cStep Dim bRunComplete As Boolean On Error GoTo RunNewBranchErr bRunComplete = False If StringEmpty(mstrCurBranchRoot) Then Exit Do On Error GoTo 0 Err.Raise vbObjectError + errExecuteBranchFailed, mstrSource, ' LoadResString(errExecuteBranchFailed) Else Set cNextStep = mcNavSteps.NextStep(StepKey:=mstrCurBranchRoot) If cNextStep Is Nothing Then mstrCurBranchRoot = gstrEmptyString bRunComplete = True Exit Do Else ' Starting execution of a new branch - initialize the ' module-level variable mstrCurBranchRoot = MakeKeyValid(cNextStep.StepId, cNextStep.StepType) Call CreateDummyInstance(mstrCurBranchRoot) End If End If Debug.Print "Running new branch: " & mstrCurBranchRoot ' Loop until we find a branch that has steps to execute Loop While Not RunBranch(mstrCurBranchRoot) If bRunComplete Then WriteToWspLog (mintRunComplete) ' Run is complete RaiseEvent RunComplete(Determine64BitTime()) Exit Sub RunNewBranchErr: ' Log the error code raised by Visual Basic Call LogErrors(Errors) Call ShowError(errExecuteBranchFailed, OptArgs:=mstrCurBranchRoot) On Error GoTo 0 mstrSource = mstrModuleName & "RunNewBranch" Err.Raise vbObjectError + errExecuteBranchFailed, mstrSource, \_ LoadResString(errExecuteBranchFailed) End Sub Private Function RunBranch(strRootNode As String) As Boolean ' This procedure is called to run all the necessary steps ' in a branch. It can also be called when a step terminates, ' in which case the terminated step is passed in as the ' optional parameter. When a step terminates, we need to ' either wait for some other steps to terminate before ' we execute more steps or run as many steps as necessary ' Returns True if there are steps currently executing ' in the branch, else returns False Dim cRunning As cInstance On Error GoTo RunBranchErr

If Not StringEmpty(strRootNode) Then

- ' Call a procedure to execute all the enabled steps ' in the branch - will return the step node that is
- ' being executed nothing means 'No more steps to

Unisys TPC Benchmark-H Full Disclosure Report Unisys ES7000 Orion 440 Enterprise Server **Page 270 of 529** Page 270 of 529 ' execute in the branch'. Do Set cRunning = RunPendingStepInBranch(strRootNode, cRunning) Loop While Not cRunning Is Nothing RunBranch = mcDummyRootInstance.IsRunning End If Exit Function RunBranchErr: ' Log the error code raised by Visual Basic Call LogErrors(Errors) On Error GoTo 0 mstrSource = mstrModuleName & "RunBranch" Err.Raise vbObjectError + errExecuteBranchFailed, \_ mstrSource, LoadResString(errExecuteBranchFailed) End Function Private Sub TimeUpdateForProcess(StepRecord As cStep, \_ ByVal InstanceId As Long, \_ Optional ByVal StartTime As Currency = 0, \_ Optional ByVal EndTime As Currency = 0, \_ Optional ByVal ElapsedTime As Long = 0, \_ Optional Command As String) ' We do not maintain start and end timestamps for the constraint ' of a step. Hence we check if the process that just started/ ' terminated is the worker step that is being executed. If so, ' we update the start/end time and status on the instance record. Dim cInstanceRec As cInstance Dim sItVal As String On Error GoTo TimeUpdateForProcessErr Set cInstanceRec = mcInstances.QueryInstance(InstanceId) If StartTime = 0 Then RaiseEvent ProcessComplete(StepRecord, EndTime, InstanceId, ElapsedTime) Else sItVal = GetInstanceItValue(cInstanceRec) RaiseEvent ProcessStart(StepRecord, Command, StartTime, InstanceId, \_ cInstanceRec.ParentInstanceId, sItVal) End If Call cInstanceRec.UpdateStartTime(StepRecord.StepId, StartTime, EndTime, ElapsedTime) Exit Sub TimeUpdateForProcessErr: ' Log the error code raised by Visual Basic Call LogErrors(Errors) WriteError errUpdateDisplayFailed, mstrModuleName & "TimeUpdateForProcess" End Sub Private Sub TimeStartUpdateForStep(StepRecord As cStep, ByVal InstanceId As Long, \_ ByVal StartTime As Currency) ' Called when a step starts execution. Checks if this is the ' first enabled child of the manager step. If so, updates ' the start time and status on the manager. ' Also raises the Step Start event for the completed step. Dim cStartInst As cInstance Dim cInstanceRec As cInstance Dim LogLabels As New cVectorStr Dim iltlndex As Long Dim sLogLabel As String Dim sPath As String Dim sIt As String Dim sItVal As String executed  $\overline{a}$ 

 On Error GoTo TimeStartUpdateForStepErr Set cStartInst = mcInstances.QueryInstance(InstanceId) ' Determine the step path and iterator values for the step and raise a step start event Set cInstanceRec = cStartInst Do While cInstanceRec.Key <> mstrDummyRootKey If Not StringEmpty(sPath) Then sPath = sPath & gstrFileSeparator End If sPath = sPath & gstrSQ & cInstanceRec.Step.StepLabel & gstrSQ Set cInstanceRec = mcInstances.QueryInstance(cInstanceRec.ParentInstanceId) Loop For iItIndex = cStartInst.Iterators.Count - 1 To 0 Step -1 If Not StringEmpty(sIt) Then sIt = sIt & gstrFileSeparator End If sIt = sIt & gstrSQ & cStartInst.Iterators(iItIndex).Value & gstrSQ Next iItIndex sItVal = GetInstanceItValue(cStartInst) RaiseEvent StepStart(StepRecord, StartTime, InstanceId, cStartInst.ParentInstanceId, \_ sPath, slt, sltVal)  $illndex = 0$  Set cInstanceRec = cStartInst ' Raise a StepStart event for the manager step, if this is it's first sub-step being Do While cInstanceRec.Key <> mstrDummyRootKey sLogLabel = gstrSQ & cInstanceRec.Step.StepLabel & gstrSQ If iItIndex < cStartInst.Iterators.Count Then If cStartInst.Iterators(iItIndex).StepId = cInstanceRec.Step.StepId Then sLogLabel = sLogLabel & msIt & gstrSQ & cStartInst.Iterators(iItIndex).IteratorName & gstrSQ & msItValue & gstrSQ & cStartInst.Iterators(iItIndex).Value & gstrSQ  $illndex = illndex + 1$  End If End If LogLabels.Add sLogLabel If cInstanceRec.Key <> cStartInst.Key And cInstanceRec.StartTime = 0 Then cInstanceRec.StartTime = StartTime cInstanceRec.Status = gintRunning sItVal = GetInstanceItValue(cInstanceRec) ' The step path and iterator values are not needed for manager steps, since ' they are primarily used by the run status form RaiseEvent StepStart(cInstanceRec.Step, StartTime, cInstanceRec.InstanceId, cInstanceRec.ParentInstanceId, gstrEmptyString, gstrEmptyString, \_ sItVal) End If Set cInstanceRec = mcInstances.QueryInstance(cInstanceRec.ParentInstanceId) Loop Call WriteToWspLog(mintStepStart, LogLabels, StartTime) Set LogLabels = Nothing Exit Sub TimeStartUpdateForStepErr:

 ' Log the error code raised by Visual Basic Call LogErrors(Errors) WriteError errUpdateDisplayFailed, mstrModuleName & "TimeStartUpdateForStep"

Unisys TPC Benchmark-H Full Disclosure Report End Sub Private Sub WriteToWspLog(iLogEvent As WspLogEvents, Optional StepDtls As cVectorStr, \_ Optional dtStamp As Currency = gdtmEmpty) ' Writes to the workspace log that is generated for the run. The last three ' parameters are valid only for Step Start and Step Complete events. Static bError As Boolean Dim sLabel As String Dim lIndex As Long Dim bHdr As Boolean Dim cTempConn As cConnection On Error GoTo WriteToWspLogErr Select Case iLogEvent Case mintRunStart Set mcWspLog = New cFileSM mcWspLog.FileName = GetDefaultDir(WspId, mcParameters) & astrFileSeparator & Trim(Str(RunId)) & gstrFileSeparator & "SMLog-" & Format(Now, FMT\_WSP\_LOG\_FILE) & gstrLogFileSuffix mcWspLog.WriteLine (JulianDateToString(Determine64BitTime()) & " Start Run: " & vbTab & gstrSQ & GetWorkspaceDetails(WorkspaceId:=WspId)) & gstrSQ ' Write all current parameter values to the log bHdr = False For lIndex = 0 To mcParameters.ParameterCount - 1 If mcParameters(lIndex).ParameterType <> gintParameterApplication Then If Not bHdr Then mcWspLog.WriteField JulianDateToString(Determine64BitTime()) & " Parameters: " bHdr = True Else mcWspLog.WriteField vbTab & vbTab & vbTab End If mcWspLog.WriteLine vbTab & gstrSQ & mcParameters(lIndex).ParameterName & gstrSQ & vbTab & vbTab & gstrSQ & mcParameters(lIndex).ParameterValue & gstrSQ End If Next lIndex ' Write all connection properties to the log For lIndex = 0 To RunConnections.Count - 1 Set cTempConn = RunConnections(lIndex) If lindex  $= 0$  Then mcWspLog.WriteField JulianDateToString(Determine64BitTime()) & " Connections: Else mcWspLog.WriteField vbTab & vbTab & vbTab End If mcWspLog.WriteLine vbTab & gstrSQ & cTempConn.ConnectionName & gstrSQ & \_ vbTab & vbTab & gstrSQ & cTempConn.ConnectionValue & gstrSQ & \_ vbTab & "No Count: " & gstrSQ & cTempConn.NoCountDisplay & gstrSQ & gstrBlank & \_ "No Execute: " & gstrSQ & cTempConn.NoExecute & gstrSQ & gstrBlank & \_ "Parse Query Only: " & gstrSQ & cTempConn.ParseQueryOnly & gstrSQ & gstrBlank & \_ "Quoted Identifiers: " & gstrSQ & cTempConn.QuotedIdentifiers & gstrSQ & gstrBlank & \_ "ANSI Nulls: " & gstrSQ & cTempConn.AnsiNulls & gstrSQ & gstrBlank &  $_{-}$  "Show Query Plan: " & gstrSQ & cTempConn.ShowQueryPlan & gstrSQ & gstrBlank & \_ "Show Stats Time: " & gstrSQ & cTempConn.ShowStatsTime & gstrSQ & gstrBlank & \_

Unisys ES7000 Orion 440 Enterprise Server **Page 271 of 529** Page 271 of 529

 "Show Stats IO: " & gstrSQ & cTempConn.ShowStatsIO & gstrSQ & gstrBlank & \_ "Row Count" & gstrSQ & cTempConn.RowCount & gstrSQ & gstrBlank &  $_{-}$  "Query Timeout" & gstrSQ & cTempConn.QueryTimeOut & gstrSQ Next lIndex Case mintRunComplete BugAssert Not mcWspLog Is Nothing mcWspLog.WriteLine (JulianDateToString(Determine64BitTime()) & " Comp. Run: " & vbTab & gstrSQ & GetWorkspaceDetails(WorkspaceId:=WspId)) & gstrSQ Set mcWspLog = Nothing Case mintStepStart For lIndex = StepDtls.Count - 1 To 0 Step -1 sLabel = StepDtls(lIndex) If lIndex = StepDtls.Count - 1 Then mcWspLog.WriteLine JulianDateToString(dtStamp) & " Start Step: " & vbTab & sLabel Else mcWspLog.WriteLine vbTab & vbTab & vbTab & vbTab & sLabel End If Next lIndex Case mintStepComplete For lIndex = StepDtls.Count - 1 To 0 Step -1 sLabel = StepDtls(lIndex) If lIndex = StepDtls.Count - 1 Then mcWspLog.WriteLine JulianDateToString(dtStamp) & " Comp. Step: " & vbTab & sLabel Else mcWspLog.WriteLine vbTab & vbTab & vbTab & vbTab & sLabel End If Next lIndex End Select Exit Sub WriteToWspLogErr: If Not bError Then bError = True End If End Sub 'Private Sub WriteToWspLog(iLogEvent As WspLogEvents, Optional StepDtls As cVectorStr, \_ ' Optional dtStamp As Date = gdtmEmpty) ' This function uses the LogWriter dll - memory corruption problems since the vb exe and the vc Execute DII both use the same dll to write. ' Writes to the workspace log that is generated for the run. The last three ' parameters are valid only for StepStart and StepComplete events. Static bError As Boolean Static sFile As String Dim sLabel As String Dim IIndex As Long Dim bHdr As Boolean On Error GoTo WriteToWspLogErr Select Case iLogEvent Case mintRunStart Set mcWspLog = New LOGWRITERLib.SMLoq ' sFile = App.Path & "\" & "SMLog-" & Format(Now, FMT\_WSP\_LOG\_FILE) & gstrLogFileSuffix ' mcWspLog.FileName = sFile mcWspLog.Init ' mcWspLog.WriteLine (Format(Now, FMT\_WSP\_LOG\_DATE) & " Start Run: " & vbTab & gstrSQ & GetWorkspaceDetails(WorkspaceId:=WspId)) & gstrSQ

Unisys TPC Benchmark-H Full Disclosure Report ' Write all current parameter values to the log ' bHdr = False ' For lIndex = 0 To mcParameters.ParameterCount - 1 If mcParameters(IIndex).ParameterType <> gintParameterApplication Then If Not bHdr Then ' 'mcWspLog.WriteLine Format(Now, FMT\_WSP\_LOG\_DATE) & " Parameters: " & vbTab & gstrSQ & mcParameters(lIndex).ParameterName & gstrSQ & vbTab & vbTab & gstrSQ & mcParameters(lIndex).ParameterValue & gstrSQ bHdr = True **Else** ' 'mcWspLog.WriteLine vbTab & vbTab & vbTab & vbTab & gstrSQ & mcParameters(lIndex).ParameterName & gstrSQ & vbTab & vbTab & gstrSQ & mcParameters(lIndex).ParameterValue & gstrSQ End If ' End If Next lindex Case mintRunComplete ' BugAssert Not mcWspLog Is Nothing ' mcWspLog.WriteLine (Format(Now, FMT\_WSP\_LOG\_DATE) & " Comp. Run: " & vbTab & gstrSQ & GetWorkspaceDetails(WorkspaceId:=WspId)) & gstrSQ Set mcWspLog = Nothing Case mintStepStart ' For lIndex = StepDtls.Count - 1 To 0 Step -1 sLabel = StepDtls(lIndex) If IIndex = StepDtls.Count - 1 Then ' mcWspLog.WriteLine Format(dtStamp, FMT\_WSP\_LOG\_DATE) & " Start Step: " & vbTab & sLabel ' Else ' mcWspLog.WriteLine vbTab & vbTab & vbTab & vbTab & sLabel Fnd If Next lindex Case mintStepComplete For lindex = StepDtls.Count - 1 To 0 Step -1 sLabel = StepDtls(lIndex) If IIndex = StepDtls.Count - 1 Then ' mcWspLog.WriteLine Format(dtStamp, FMT\_WSP\_LOG\_DATE) & " Comp. Step: " & vbTab & sLabel **Else** ' mcWspLog.WriteLine vbTab & vbTab & vbTab & vbTab & sLabel End If Next lindex End Select Exit Sub 'WriteToWspLogErr: If Not bError Then bError = True ' End If 'End Sub Public Property Get WspPreExecution() As Variant WspPreExecution = mcvntWspPreCons End Property Public Property Let WspPreExecution(ByVal vdata As Variant) mcvntWspPreCons = vdata End Property Public Property Get WspPostExecution() As Variant WspPostExecution = mcvntWspPostCons End Property Public Property Let WspPostExecution(ByVal vdata As Variant) mcvntWspPostCons = vdata End Property Private Sub ExecuteStep(cCurStep As cInstance)

Unisys ES7000 Orion 440 Enterprise Server **Page 272 of 529** Page 272 of 529

 ' Initializes a cRunStep object with all the properties ' corresponding to the step to be executed and calls it's ' execute method to execute the step Dim cExecStep As cRunStep On Error GoTo ExecuteStepErr mstrSource = mstrModuleName & "ExecuteStep" ' Confirm that the step is a worker If cCurStep.Step.StepType <> gintWorkerStep Then On Error GoTo 0 Err.Raise vbObjectError + errExecInstanceFailed, mstrSource, \_ LoadResString(errExecInstanceFailed) End If Set cExecStep = InitExecStep() ' Exceeded the number of processes that we can run simultaneously If cExecStep Is Nothing Then ' Raise an error On Error GoTo 0 Err.Raise vbObjectError + errProgramError, mstrSource, \_ LoadResString(errProgramError) End If ' Initialize the instance id - not needed for step execution ' but necessary to identify later which instance completed cExecStep.InstanceId = cCurStep.InstanceId Set cExecStep.ExecuteStep = cCurStep.Step Set cExecStep.Iterators = cCurStep.Iterators Set cExecStep.Globals = mcRunSteps Set cExecStep.WspParameters = mcParameters Set cExecStep.WspConnections = RunConnections Set cExecStep.WspConnDtls = RunConnDtls ' Initialize all the pre and post-execution constraints that ' have been defined globally for the workspace cExecStep.WspPreCons = mcvntWspPreCons cExecStep.WspPostCons = mcvntWspPostCons ' Initialize all the pre and post-execution constraints for ' the step being executed cExecStep.PreCons = DetermineConstraints(cCurStep, gintPreStep) cExecStep.PostCons = DetermineConstraints(cCurStep, gintPostStep) cExecStep.RunId = RunId cExecStep.CreateInputFiles = CreateInputFiles ' Call the execute method to execute the step cExecStep.Execute Set cExecStep = Nothing Exit Sub ExecuteStepErr: ' Log the error code raised by Visual Basic Call LogErrors(Errors) On Error GoTo 0 Call ExecutionFailed(cExecStep) End Sub Public Property Set Steps(cRunSteps As cArrSteps) Set mcRunSteps = cRunSteps Set mcNavSteps.StepRecords = cRunSteps End Property Public Property Set Parameters(cParameters As cArrParameters) ' A reference to the parameter array - we use it to

' substitute parameter values in the step text

Set mcParameters = cParameters

End Property Public Property Get Steps() As cArrSteps

Set Steps = mcRunSteps

End Property Public Property Get Constraints() As cArrConstraints

Set Constraints = mcRunConstraints

End Property Public Property Set Constraints(vdata As cArrConstraints)

Set mcRunConstraints = vdata

End Property

Private Sub cExecStep1\_ProcessComplete(cStepRecord As cStep, \_ dtmEndTime As Currency, lngInstanceId As Long, lElapsed As Long)

 Call TimeUpdateForProcess(cStepRecord, lngInstanceId, EndTime:=dtmEndTime, ElapsedTime:=lElapsed)

End Sub

Private Sub cExecStep1\_ProcessStart(cStepRecord As cStep, \_ strCommand As String, dtmStartTime As Currency, IngInstanceId As Long)

 Call TimeUpdateForProcess(cStepRecord, lngInstanceId, StartTime:=dtmStartTime, Command:=strCommand)

End Sub

Private Sub cExecStep1\_StepComplete(cStepRecord As cStep, \_ dtmEndTime As Currency, InstanceId As Long, Status As InstanceStatus)

 Call StepTerminated(cStepRecord, dtmEndTime, cExecStep1.Index, InstanceId, Status)

### End Sub

Private Sub cExecStep1\_StepStart(cStepRecord As cStep, \_ dtmStartTime As Currency, InstanceId As Long)

Call TimeStartUpdateForStep(cStepRecord, InstanceId, dtmStartTime)

End Sub

Private Sub cExecStep9\_ProcessComplete(cStepRecord As cStep, dtmEndTime As Currency, lngInstanceId As Long, lElapsed As Long)

 Call TimeUpdateForProcess(cStepRecord, lngInstanceId, EndTime:=dtmEndTime, ElapsedTime:=lElapsed)

End Sub

Private Sub cExecStep9\_ProcessStart(cStepRecord As cStep, \_ strCommand As String, dtmStartTime As Currency, IngInstanceId As Long)

 Call TimeUpdateForProcess(cStepRecord, lngInstanceId, StartTime:=dtmStartTime, Command:=strCommand)

End Sub

Unisys TPC Benchmark-H Full Disclosure Report Unisys ES7000 Orion 440 Enterprise Server **Page 273 of 529** Page 273 of 529

Private Sub cExecStep9\_StepComplete(cStepRecord As cStep, \_ dtmEndTime As Currency, InstanceId As Long, Status As InstanceStatus)

 Call StepTerminated(cStepRecord, dtmEndTime, cExecStep9.Index, InstanceId, Status)

End Sub

Private Sub cExecStep9\_StepStart(cStepRecord As cStep, \_ dtmStartTime As Currency, InstanceId As Long)

Call TimeStartUpdateForStep(cStepRecord, InstanceId, dtmStartTime)

End Sub

Private Sub cExecStep10\_ProcessComplete(cStepRecord As cStep, dtmEndTime As Currency, lngInstanceId As Long, lElapsed As Long)

 Call TimeUpdateForProcess(cStepRecord, lngInstanceId, EndTime:=dtmEndTime, ElapsedTime:=lElapsed)

End Sub

Private Sub cExecStep10\_ProcessStart(cStepRecord As cStep, strCommand As String, dtmStartTime As Currency, IngInstanceId As Long)

 Call TimeUpdateForProcess(cStepRecord, lngInstanceId, StartTime:=dtmStartTime, Command:=strCommand)

End Sub

Private Sub cExecStep10\_StepComplete(cStepRecord As cStep, dtmEndTime As Currency, InstanceId As Long, Status As InstanceStatus)

 Call StepTerminated(cStepRecord, dtmEndTime, cExecStep10.Index, InstanceId, Status)

End Sub

Private Sub cExecStep10\_StepStart(cStepRecord As cStep, \_ dtmStartTime As Currency, InstanceId As Long)

Call TimeStartUpdateForStep(cStepRecord, InstanceId, dtmStartTime)

End Sub

Call TimeUpdateForProcess(cStepRecord, lngInstanceId, EndTime:=dtmEndTime, ElapsedTime:=lElapsed)

End Sub

Private Sub cExecStep11\_ProcessStart(cStepRecord As cStep, \_ strCommand As String, dtmStartTime As Currency, IngInstanceId As Long)

 Call TimeUpdateForProcess(cStepRecord, lngInstanceId, StartTime:=dtmStartTime, Command:=strCommand)

End Sub

Private Sub cExecStep11\_StepComplete(cStepRecord As cStep, \_ dtmEndTime As Currency, InstanceId As Long, Status As InstanceStatus)

Private Sub cExecStep11\_ProcessComplete(cStepRecord As cStep, dtmEndTime As Currency, lngInstanceId As Long, lElapsed As Long)

 Call StepTerminated(cStepRecord, dtmEndTime, cExecStep11.Index, InstanceId, Status)

# End Sub

Private Sub cExecStep11\_StepStart(cStepRecord As cStep, \_ dtmStartTime As Currency, InstanceId As Long)

Call TimeStartUpdateForStep(cStepRecord, InstanceId, dtmStartTime)

### End Sub

Private Sub cExecStep12\_ProcessComplete(cStepRecord As cStep, dtmEndTime As Currency, lngInstanceId As Long, lElapsed As Long)

Call TimeUpdateForProcess(cStepRecord, lngInstanceId, EndTime:=dtmEndTime, ElapsedTime:=lElapsed)

# End Sub

Private Sub cExecStep12\_ProcessStart(cStepRecord As cStep, strCommand As String, dtmStartTime As Currency, IngInstanceId As Long)

 Call TimeUpdateForProcess(cStepRecord, lngInstanceId, StartTime:=dtmStartTime, Command:=strCommand)

# End Sub

Private Sub cExecStep12\_StepComplete(cStepRecord As cStep, \_ dtmEndTime As Currency, InstanceId As Long, Status As InstanceStatus)

 Call StepTerminated(cStepRecord, dtmEndTime, cExecStep12.Index, InstanceId, Status)

# End Sub

Private Sub cExecStep12\_StepStart(cStepRecord As cStep, \_ dtmStartTime As Currency, InstanceId As Long)

Call TimeStartUpdateForStep(cStepRecord, InstanceId, dtmStartTime)

# End Sub

Private Sub cExecStep13\_ProcessComplete(cStepRecord As cStep, dtmEndTime As Currency, lngInstanceId As Long, lElapsed As Long)

Call TimeUpdateForProcess(cStepRecord, lngInstanceId, EndTime:=dtmEndTime, ElapsedTime:=lElapsed)

### End Sub

Private Sub cExecStep13\_ProcessStart(cStepRecord As cStep, \_ strCommand As String, dtmStartTime As Currency, IngInstanceId As Long)

 Call TimeUpdateForProcess(cStepRecord, lngInstanceId, StartTime:=dtmStartTime, Command:=strCommand)

End Sub

Private Sub cExecStep13\_StepComplete(cStepRecord As cStep, \_ dtmEndTime As Currency, InstanceId As Long, Status As InstanceStatus)

 Call StepTerminated(cStepRecord, dtmEndTime, cExecStep13.Index, InstanceId, Status)

# End Sub

Private Sub cExecStep13\_StepStart(cStepRecord As cStep, dtmStartTime As Currency, InstanceId As Long)

Unisys TPC Benchmark-H Full Disclosure Report

Unisys ES7000 Orion 440 Enterprise Server **Page 274 of 529** Page 274 of 529

Call TimeStartUpdateForStep(cStepRecord, InstanceId, dtmStartTime)

### End Sub

Private Sub cExecStep14\_ProcessComplete(cStepRecord As cStep, dtmEndTime As Currency, lngInstanceId As Long, lElapsed As Long)

Call TimeUpdateForProcess(cStepRecord, lngInstanceId, EndTime:=dtmEndTime, ElapsedTime:=lElapsed)

End Sub

Private Sub cExecStep14\_ProcessStart(cStepRecord As cStep, strCommand As String, dtmStartTime As Currency, IngInstanceId As Long)

 Call TimeUpdateForProcess(cStepRecord, lngInstanceId, StartTime:=dtmStartTime, Command:=strCommand)

End Sub

Private Sub cExecStep14\_StepComplete(cStepRecord As cStep, dtmEndTime As Currency, InstanceId As Long, Status As InstanceStatus)

 Call StepTerminated(cStepRecord, dtmEndTime, cExecStep14.Index, InstanceId, Status)

End Sub

Private Sub cExecStep14\_StepStart(cStepRecord As cStep, dtmStartTime As Currency, InstanceId As Long)

Call TimeStartUpdateForStep(cStepRecord, InstanceId, dtmStartTime)

### End Sub

Call TimeUpdateForProcess(cStepRecord, lngInstanceId, EndTime:=dtmEndTime, ElapsedTime:=lElapsed)

End Sub

Private Sub cExecStep15\_ProcessStart(cStepRecord As cStep, strCommand As String, dtmStartTime As Currency, IngInstanceId As Long)

 Call TimeUpdateForProcess(cStepRecord, lngInstanceId, StartTime:=dtmStartTime, Command:=strCommand)

# End Sub

Private Sub cExecStep15\_StepComplete(cStepRecord As cStep, dtmEndTime As Currency, InstanceId As Long, Status As InstanceStatus)

 Call StepTerminated(cStepRecord, dtmEndTime, cExecStep15.Index, InstanceId, Status)

### End Sub

```
Private Sub cExecStep15_StepStart(cStepRecord As cStep, _ 
     dtmStartTime As Currency, InstanceId As Long)
```
Call TimeStartUpdateForStep(cStepRecord, InstanceId, dtmStartTime)

### End Sub

Private Sub cExecStep16\_ProcessComplete(cStepRecord As cStep, dtmEndTime As Currency, lngInstanceId As Long, lElapsed As Long)

Private Sub cExecStep15\_ProcessComplete(cStepRecord As cStep, dtmEndTime As Currency, IngInstanceId As Long, IElapsed As Long)

 Call TimeUpdateForProcess(cStepRecord, lngInstanceId, EndTime:=dtmEndTime, ElapsedTime:=lElapsed)

# End Sub

Private Sub cExecStep16\_ProcessStart(cStepRecord As cStep, \_ strCommand As String, dtmStartTime As Currency, IngInstanceId As Long)

 Call TimeUpdateForProcess(cStepRecord, lngInstanceId, StartTime:=dtmStartTime, Command:=strCommand)

# End Sub

Private Sub cExecStep16\_StepComplete(cStepRecord As cStep, dtmEndTime As Currency, InstanceId As Long, Status As InstanceStatus)

 Call StepTerminated(cStepRecord, dtmEndTime, cExecStep16.Index, InstanceId, Status)

# End Sub

Private Sub cExecStep16\_StepStart(cStepRecord As cStep, \_ dtmStartTime As Currency, InstanceId As Long)

Call TimeStartUpdateForStep(cStepRecord, InstanceId, dtmStartTime)

# End Sub

Private Sub cExecStep17\_ProcessComplete(cStepRecord As cStep, dtmEndTime As Currency, lngInstanceId As Long, lElapsed As Long)

 Call TimeUpdateForProcess(cStepRecord, lngInstanceId, EndTime:=dtmEndTime, ElapsedTime:=lElapsed)

### End Sub

Private Sub cExecStep17\_ProcessStart(cStepRecord As cStep, strCommand As String, dtmStartTime As Currency, IngInstanceId As Long)

Call TimeUpdateForProcess(cStepRecord, lngInstanceId, StartTime:=dtmStartTime, Command:=strCommand)

### End Sub

Private Sub cExecStep17\_StepComplete(cStepRecord As cStep, \_ dtmEndTime As Currency, InstanceId As Long, Status As InstanceStatus)

 Call StepTerminated(cStepRecord, dtmEndTime, cExecStep17.Index, InstanceId, Status)

### End Sub

Private Sub cExecStep17\_StepStart(cStepRecord As cStep, \_ dtmStartTime As Currency, InstanceId As Long)

Call TimeStartUpdateForStep(cStepRecord, InstanceId, dtmStartTime)

### End Sub

Private Sub cExecStep18\_ProcessComplete(cStepRecord As cStep, \_ dtmEndTime As Currency, lngInstanceId As Long, lElapsed As Long)

Call TimeUpdateForProcess(cStepRecord, IngInstanceId, EndTime:=dtmEndTime, ElapsedTime:=lElapsed)

End Sub

Unisys TPC Benchmark-H Full Disclosure Report Unisys ES7000 Orion 440 Enterprise Server **Page 275 of 529** Page 275 of 529

Private Sub cExecStep18\_ProcessStart(cStepRecord As cStep, strCommand As String, dtmStartTime As Currency, IngInstanceId As Long)

 Call TimeUpdateForProcess(cStepRecord, lngInstanceId, StartTime:=dtmStartTime, Command:=strCommand)

End Sub

Private Sub cExecStep18\_StepComplete(cStepRecord As cStep, dtmEndTime As Currency, InstanceId As Long, Status As InstanceStatus)

 Call StepTerminated(cStepRecord, dtmEndTime, cExecStep18.Index, InstanceId, Status)

End Sub

Private Sub cExecStep18\_StepStart(cStepRecord As cStep, \_ dtmStartTime As Currency, InstanceId As Long)

Call TimeStartUpdateForStep(cStepRecord, InstanceId, dtmStartTime)

End Sub

Private Sub cExecStep19\_ProcessComplete(cStepRecord As cStep, dtmEndTime As Currency, lngInstanceId As Long, lElapsed As Long)

Call TimeUpdateForProcess(cStepRecord, lngInstanceId, EndTime:=dtmEndTime, ElapsedTime:=lElapsed)

# End Sub

Private Sub cExecStep19\_ProcessStart(cStepRecord As cStep, \_ strCommand As String, dtmStartTime As Currency, IngInstanceId As Long)

 Call TimeUpdateForProcess(cStepRecord, lngInstanceId, StartTime:=dtmStartTime, Command:=strCommand)

# End Sub

Private Sub cExecStep19\_StepComplete(cStepRecord As cStep, dtmEndTime As Currency, InstanceId As Long, Status As InstanceStatus)

 Call StepTerminated(cStepRecord, dtmEndTime, cExecStep19.Index, InstanceId, Status)

# End Sub

Call TimeStartUpdateForStep(cStepRecord, InstanceId, dtmStartTime)

### End Sub

Private Sub cExecStep20\_ProcessComplete(cStepRecord As cStep, dtmEndTime As Currency, lngInstanceId As Long, lElapsed As Long)

Call TimeUpdateForProcess(cStepRecord, lngInstanceId, EndTime:=dtmEndTime, ElapsedTime:=lElapsed)

### End Sub

 Call TimeUpdateForProcess(cStepRecord, lngInstanceId, StartTime:=dtmStartTime, Command:=strCommand)

Private Sub cExecStep19\_StepStart(cStepRecord As cStep, \_ dtmStartTime As Currency, InstanceId As Long)

# End Sub

Private Sub cExecStep20\_StepComplete(cStepRecord As cStep, \_ dtmEndTime As Currency, InstanceId As Long, Status As InstanceStatus)

 Call StepTerminated(cStepRecord, dtmEndTime, cExecStep20.Index, InstanceId, Status)

### End Sub

Private Sub cExecStep20\_StepStart(cStepRecord As cStep, \_ dtmStartTime As Currency, InstanceId As Long)

Call TimeStartUpdateForStep(cStepRecord, InstanceId, dtmStartTime)

# End Sub

Private Sub cExecStep21\_ProcessComplete(cStepRecord As cStep, \_ dtmEndTime As Currency, lngInstanceId As Long, lElapsed As Long)

 Call TimeUpdateForProcess(cStepRecord, lngInstanceId, EndTime:=dtmEndTime, ElapsedTime:=lElapsed)

# End Sub

Private Sub cExecStep21\_ProcessStart(cStepRecord As cStep, \_ strCommand As String, dtmStartTime As Currency, IngInstanceId As Long)

Call TimeUpdateForProcess(cStepRecord, IngInstanceId, StartTime:=dtmStartTime, Command:=strCommand)

# End Sub

Private Sub cExecStep21\_StepComplete(cStepRecord As cStep, \_ dtmEndTime As Currency, InstanceId As Long, Status As InstanceStatus)

 Call StepTerminated(cStepRecord, dtmEndTime, cExecStep21.Index, InstanceId, Status)

# End Sub

Private Sub cExecStep21\_StepStart(cStepRecord As cStep, \_ dtmStartTime As Currency, InstanceId As Long)

Call TimeStartUpdateForStep(cStepRecord, InstanceId, dtmStartTime)

# End Sub

Private Sub cExecStep22\_ProcessComplete(cStepRecord As cStep, dtmEndTime As Currency, lngInstanceId As Long, lElapsed As Long)

 Call TimeUpdateForProcess(cStepRecord, lngInstanceId, EndTime:=dtmEndTime, ElapsedTime:=lElapsed)

### End Sub

Private Sub cExecStep22\_ProcessStart(cStepRecord As cStep, \_ strCommand As String, dtmStartTime As Currency, IngInstanceId As Long)

 Call TimeUpdateForProcess(cStepRecord, lngInstanceId, StartTime:=dtmStartTime, Command:=strCommand)

### End Sub

Private Sub cExecStep22\_StepComplete(cStepRecord As cStep, dtmEndTime As Currency, InstanceId As Long, Status As InstanceStatus)

 Call StepTerminated(cStepRecord, dtmEndTime, cExecStep22.Index, InstanceId, Status)

# End Sub

Unisys TPC Benchmark-H Full Disclosure Report Unisys ES7000 Orion 440 Enterprise Server **Page 276 of 529** Page 276 of 529

Private Sub cExecStep22\_StepStart(cStepRecord As cStep, \_ dtmStartTime As Currency, InstanceId As Long)

Call TimeStartUpdateForStep(cStepRecord, InstanceId, dtmStartTime)

### End Sub

Private Sub cExecStep23\_ProcessComplete(cStepRecord As cStep, \_ dtmEndTime As Currency, lngInstanceId As Long, lElapsed As Long)

 Call TimeUpdateForProcess(cStepRecord, lngInstanceId, EndTime:=dtmEndTime, ElapsedTime:=lElapsed)

# End Sub

Private Sub cExecStep23\_ProcessStart(cStepRecord As cStep, strCommand As String, dtmStartTime As Currency, IngInstanceId As Long)

 Call TimeUpdateForProcess(cStepRecord, lngInstanceId, StartTime:=dtmStartTime, Command:=strCommand)

End Sub

Private Sub cExecStep23\_StepComplete(cStepRecord As cStep, dtmEndTime As Currency, InstanceId As Long, Status As InstanceStatus)

 Call StepTerminated(cStepRecord, dtmEndTime, cExecStep23.Index, InstanceId, Status)

# End Sub

Private Sub cExecStep23\_StepStart(cStepRecord As cStep, dtmStartTime As Currency, InstanceId As Long)

Call TimeStartUpdateForStep(cStepRecord, InstanceId, dtmStartTime)

# End Sub

Private Sub cExecStep24\_ProcessComplete(cStepRecord As cStep, \_ dtmEndTime As Currency, lngInstanceId As Long, lElapsed As Long)

 Call TimeUpdateForProcess(cStepRecord, lngInstanceId, EndTime:=dtmEndTime, ElapsedTime:=lElapsed)

# End Sub

Private Sub cExecStep24\_ProcessStart(cStepRecord As cStep, strCommand As String, dtmStartTime As Currency, IngInstanceId As Long)

 Call TimeUpdateForProcess(cStepRecord, lngInstanceId, StartTime:=dtmStartTime, Command:=strCommand)

# End Sub

Private Sub cExecStep24\_StepComplete(cStepRecord As cStep, dtmEndTime As Currency, InstanceId As Long, Status As InstanceStatus)

 Call StepTerminated(cStepRecord, dtmEndTime, cExecStep24.Index, InstanceId, Status)

### End Sub

Private Sub cExecStep24\_StepStart(cStepRecord As cStep, dtmStartTime As Currency, InstanceId As Long)

Call TimeStartUpdateForStep(cStepRecord, InstanceId, dtmStartTime)

# End Sub

Private Sub cExecStep25\_ProcessComplete(cStepRecord As cStep, \_

### dtmEndTime As Currency, lngInstanceId As Long, lElapsed As Long)

Call TimeUpdateForProcess(cStepRecord, IngInstanceId, EndTime:=dtmEndTime, ElapsedTime:=lElapsed)

### End Sub

Private Sub cExecStep25\_ProcessStart(cStepRecord As cStep, \_ strCommand As String, dtmStartTime As Currency, IngInstanceId As Long)

 Call TimeUpdateForProcess(cStepRecord, lngInstanceId, StartTime:=dtmStartTime, Command:=strCommand)

#### End Sub

Private Sub cExecStep25\_StepComplete(cStepRecord As cStep, dtmEndTime As Currency, InstanceId As Long, Status As InstanceStatus)

 Call StepTerminated(cStepRecord, dtmEndTime, cExecStep25.Index, InstanceId, Status)

### End Sub

Private Sub cExecStep25\_StepStart(cStepRecord As cStep, \_ dtmStartTime As Currency, InstanceId As Long)

Call TimeStartUpdateForStep(cStepRecord, InstanceId, dtmStartTime)

#### End Sub

Private Sub cExecStep26\_ProcessComplete(cStepRecord As cStep, dtmEndTime As Currency, lngInstanceId As Long, lElapsed As Long)

Call TimeUpdateForProcess(cStepRecord, IngInstanceId, EndTime:=dtmEndTime, ElapsedTime:=lElapsed)

#### End Sub

Private Sub cExecStep26\_ProcessStart(cStepRecord As cStep, strCommand As String, dtmStartTime As Currency, IngInstanceId As Long)

 Call TimeUpdateForProcess(cStepRecord, lngInstanceId, StartTime:=dtmStartTime, Command:=strCommand)

#### End Sub

Private Sub cExecStep26\_StepComplete(cStepRecord As cStep, dtmEndTime As Currency, InstanceId As Long, Status As InstanceStatus)

 Call StepTerminated(cStepRecord, dtmEndTime, cExecStep26.Index, InstanceId, Status)

#### End Sub

Private Sub cExecStep26\_StepStart(cStepRecord As cStep, \_ dtmStartTime As Currency, InstanceId As Long)

Call TimeStartUpdateForStep(cStepRecord, InstanceId, dtmStartTime)

# End Sub

Private Sub cExecStep27\_ProcessComplete(cStepRecord As cStep, \_ dtmEndTime As Currency, lngInstanceId As Long, lElapsed As Long)

 Call TimeUpdateForProcess(cStepRecord, lngInstanceId, EndTime:=dtmEndTime, ElapsedTime:=lElapsed)

### End Sub

Private Sub cExecStep27\_ProcessStart(cStepRecord As cStep, strCommand As String, dtmStartTime As Currency, IngInstanceId As Long)

Unisys TPC Benchmark-H Full Disclosure Report

Unisys ES7000 Orion 440 Enterprise Server **Page 277** of 529

 Call TimeUpdateForProcess(cStepRecord, lngInstanceId, StartTime:=dtmStartTime, Command:=strCommand)

End Sub

```
Private Sub cExecStep27_StepComplete(cStepRecord As cStep, _ 
     dtmEndTime As Currency, InstanceId As Long, Status As InstanceStatus)
```
 Call StepTerminated(cStepRecord, dtmEndTime, cExecStep27.Index, InstanceId, Status)

### End Sub

Private Sub cExecStep27\_StepStart(cStepRecord As cStep, \_ dtmStartTime As Currency, InstanceId As Long)

Call TimeStartUpdateForStep(cStepRecord, InstanceId, dtmStartTime)

End Sub

```
Private Sub cExecStep28_ProcessComplete(cStepRecord As cStep,
    dtmEndTime As Currency, IngInstanceId As Long, IEIapsed As Long)
```
Call TimeUpdateForProcess(cStepRecord, lngInstanceId, EndTime:=dtmEndTime, ElapsedTime:=lElapsed)

#### End Sub

Private Sub cExecStep28\_ProcessStart(cStepRecord As cStep, \_ strCommand As String, dtmStartTime As Currency, IngInstanceId As Long)

 Call TimeUpdateForProcess(cStepRecord, lngInstanceId, StartTime:=dtmStartTime, Command:=strCommand)

#### End Sub

Private Sub cExecStep28\_StepComplete(cStepRecord As cStep, \_ dtmEndTime As Currency, InstanceId As Long, Status As InstanceStatus)

 Call StepTerminated(cStepRecord, dtmEndTime, cExecStep28.Index, InstanceId, Status)

# End Sub

Private Sub cExecStep28\_StepStart(cStepRecord As cStep, dtmStartTime As Currency, InstanceId As Long)

Call TimeStartUpdateForStep(cStepRecord, InstanceId, dtmStartTime)

# End Sub

Private Sub cExecStep29\_ProcessComplete(cStepRecord As cStep, dtmEndTime As Currency, lngInstanceId As Long, lElapsed As Long)

 Call TimeUpdateForProcess(cStepRecord, lngInstanceId, EndTime:=dtmEndTime, ElapsedTime:=lElapsed)

#### End Sub

Private Sub cExecStep29\_ProcessStart(cStepRecord As cStep, \_ strCommand As String, dtmStartTime As Currency, IngInstanceId As Long)

 Call TimeUpdateForProcess(cStepRecord, lngInstanceId, StartTime:=dtmStartTime, Command:=strCommand)

# End Sub

Private Sub cExecStep29\_StepComplete(cStepRecord As cStep, \_ dtmEndTime As Currency, InstanceId As Long, Status As InstanceStatus)

 Call StepTerminated(cStepRecord, dtmEndTime, cExecStep29.Index, InstanceId, Status)

# End Sub

Private Sub cExecStep29\_StepStart(cStepRecord As cStep, \_ dtmStartTime As Currency, InstanceId As Long)

Call TimeStartUpdateForStep(cStepRecord, InstanceId, dtmStartTime)

# End Sub

Private Sub cExecStep30\_ProcessComplete(cStepRecord As cStep, \_ dtmEndTime As Currency, lngInstanceId As Long, lElapsed As Long)

 Call TimeUpdateForProcess(cStepRecord, lngInstanceId, EndTime:=dtmEndTime, ElapsedTime:=lElapsed)

# End Sub

Private Sub cExecStep30\_ProcessStart(cStepRecord As cStep, strCommand As String, dtmStartTime As Currency, IngInstanceId As Long)

 Call TimeUpdateForProcess(cStepRecord, lngInstanceId, StartTime:=dtmStartTime, Command:=strCommand)

# End Sub

Private Sub cExecStep30\_StepComplete(cStepRecord As cStep, dtmEndTime As Currency, InstanceId As Long, Status As InstanceStatus)

 Call StepTerminated(cStepRecord, dtmEndTime, cExecStep30.Index, InstanceId, Status)

# End Sub

Private Sub cExecStep30\_StepStart(cStepRecord As cStep, dtmStartTime As Currency, InstanceId As Long)

Call TimeStartUpdateForStep(cStepRecord, InstanceId, dtmStartTime)

# End Sub

Private Sub cExecStep31\_ProcessComplete(cStepRecord As cStep, \_ dtmEndTime As Currency, lngInstanceId As Long, lElapsed As Long)

Call TimeUpdateForProcess(cStepRecord, IngInstanceId, EndTime:=dtmEndTime, ElapsedTime:=lElapsed)

### End Sub

Private Sub cExecStep31\_ProcessStart(cStepRecord As cStep, strCommand As String, dtmStartTime As Currency, IngInstanceId As Long)

 Call TimeUpdateForProcess(cStepRecord, lngInstanceId, StartTime:=dtmStartTime, Command:=strCommand)

# End Sub

Private Sub cExecStep31\_StepComplete(cStepRecord As cStep, dtmEndTime As Currency, InstanceId As Long, Status As InstanceStatus)

 Call StepTerminated(cStepRecord, dtmEndTime, cExecStep31.Index, InstanceId, Status)

# End Sub

Private Sub cExecStep31\_StepStart(cStepRecord As cStep, dtmStartTime As Currency, InstanceId As Long)

Call TimeStartUpdateForStep(cStepRecord, InstanceId, dtmStartTime)

Unisys TPC Benchmark-H Full Disclosure Report

Unisys ES7000 Orion 440 Enterprise Server **Page 278 of 529** Page 278 of 529

# End Sub

Private Sub cExecStep32\_ProcessComplete(cStepRecord As cStep, dtmEndTime As Currency, lngInstanceId As Long, lElapsed As Long)

Call TimeUpdateForProcess(cStepRecord, IngInstanceId, EndTime:=dtmEndTime, ElapsedTime:=lElapsed)

# End Sub

Private Sub cExecStep32\_ProcessStart(cStepRecord As cStep, strCommand As String, dtmStartTime As Currency, IngInstanceId As Long)

Call TimeUpdateForProcess(cStepRecord, lngInstanceId, StartTime:=dtmStartTime, Command:=strCommand)

# End Sub

Private Sub cExecStep32\_StepComplete(cStepRecord As cStep, dtmEndTime As Currency, InstanceId As Long, Status As InstanceStatus)

 Call StepTerminated(cStepRecord, dtmEndTime, cExecStep32.Index, InstanceId, Status)

# End Sub

Private Sub cExecStep32\_StepStart(cStepRecord As cStep, \_ dtmStartTime As Currency, InstanceId As Long)

Call TimeStartUpdateForStep(cStepRecord, InstanceId, dtmStartTime)

# End Sub

Private Sub cExecStep33\_ProcessComplete(cStepRecord As cStep, dtmEndTime As Currency, lngInstanceId As Long, lElapsed As Long)

Call TimeUpdateForProcess(cStepRecord, IngInstanceId, EndTime:=dtmEndTime, ElapsedTime:=lElapsed)

# End Sub

Private Sub cExecStep33\_ProcessStart(cStepRecord As cStep, strCommand As String, dtmStartTime As Currency, IngInstanceId As Long)

 Call TimeUpdateForProcess(cStepRecord, lngInstanceId, StartTime:=dtmStartTime, Command:=strCommand)

# End Sub

Private Sub cExecStep33\_StepComplete(cStepRecord As cStep, \_ dtmEndTime As Currency, InstanceId As Long, Status As InstanceStatus)

 Call StepTerminated(cStepRecord, dtmEndTime, cExecStep33.Index, InstanceId, Status)

# End Sub

Private Sub cExecStep33\_StepStart(cStepRecord As cStep, \_ dtmStartTime As Currency, InstanceId As Long)

Call TimeStartUpdateForStep(cStepRecord, InstanceId, dtmStartTime)

### End Sub

Private Sub cExecStep34\_ProcessComplete(cStepRecord As cStep, \_ dtmEndTime As Currency, lngInstanceId As Long, lElapsed As Long)

 Call TimeUpdateForProcess(cStepRecord, lngInstanceId, EndTime:=dtmEndTime, ElapsedTime:=lElapsed)

### End Sub

Private Sub cExecStep34\_ProcessStart(cStepRecord As cStep, \_ strCommand As String, dtmStartTime As Currency, IngInstanceId As Long)

Call TimeUpdateForProcess(cStepRecord, lngInstanceId, StartTime:=dtmStartTime, Command:=strCommand)

### End Sub

Private Sub cExecStep34\_StepComplete(cStepRecord As cStep, \_ dtmEndTime As Currency, InstanceId As Long, Status As InstanceStatus)

 Call StepTerminated(cStepRecord, dtmEndTime, cExecStep34.Index, InstanceId, Status)

### End Sub

Private Sub cExecStep34\_StepStart(cStepRecord As cStep, \_ dtmStartTime As Currency, InstanceId As Long)

Call TimeStartUpdateForStep(cStepRecord, InstanceId, dtmStartTime)

### End Sub

Private Sub cExecStep35\_ProcessComplete(cStepRecord As cStep, \_ dtmEndTime As Currency, lngInstanceId As Long, lElapsed As Long)

Call TimeUpdateForProcess(cStepRecord, IngInstanceId, EndTime:=dtmEndTime, ElapsedTime:=lElapsed)

### End Sub

Private Sub cExecStep35\_ProcessStart(cStepRecord As cStep, \_ strCommand As String, dtmStartTime As Currency, IngInstanceId As Long)

 Call TimeUpdateForProcess(cStepRecord, lngInstanceId, StartTime:=dtmStartTime, Command:=strCommand)

# End Sub

Private Sub cExecStep35\_StepComplete(cStepRecord As cStep, \_ dtmEndTime As Currency, InstanceId As Long, Status As InstanceStatus)

 Call StepTerminated(cStepRecord, dtmEndTime, cExecStep35.Index, InstanceId, Status)

### End Sub

Private Sub cExecStep35\_StepStart(cStepRecord As cStep, dtmStartTime As Currency, InstanceId As Long)

Call TimeStartUpdateForStep(cStepRecord, InstanceId, dtmStartTime)

### End Sub

Private Sub cExecStep36\_ProcessComplete(cStepRecord As cStep, \_ dtmEndTime As Currency, lngInstanceId As Long, lElapsed As Long)

 Call TimeUpdateForProcess(cStepRecord, lngInstanceId, EndTime:=dtmEndTime, ElapsedTime:=lElapsed)

### End Sub

Private Sub cExecStep36\_ProcessStart(cStepRecord As cStep, \_ strCommand As String, dtmStartTime As Currency, IngInstanceId As Long)

 Call TimeUpdateForProcess(cStepRecord, lngInstanceId, StartTime:=dtmStartTime, Command:=strCommand)

# End Sub

Unisys TPC Benchmark-H Full Disclosure Report Unisys ES7000 Orion 440 Enterprise Server **Page 279 of 529** and 2011 of the United Server Page 279 of 529

Private Sub cExecStep36\_StepComplete(cStepRecord As cStep, \_ dtmEndTime As Currency, InstanceId As Long, Status As InstanceStatus)

 Call StepTerminated(cStepRecord, dtmEndTime, cExecStep36.Index, InstanceId, Status)

End Sub

```
Private Sub cExecStep36_StepStart(cStepRecord As cStep,
     dtmStartTime As Currency, InstanceId As Long)
```
Call TimeStartUpdateForStep(cStepRecord, InstanceId, dtmStartTime)

# End Sub

Private Sub cExecStep37\_ProcessComplete(cStepRecord As cStep, dtmEndTime As Currency, lngInstanceId As Long, lElapsed As Long)

Call TimeUpdateForProcess(cStepRecord, IngInstanceId, EndTime:=dtmEndTime, ElapsedTime:=lElapsed)

End Sub

Private Sub cExecStep37\_ProcessStart(cStepRecord As cStep, strCommand As String, dtmStartTime As Currency, IngInstanceId As Long)

 Call TimeUpdateForProcess(cStepRecord, lngInstanceId, StartTime:=dtmStartTime, Command:=strCommand)

# End Sub

Private Sub cExecStep37\_StepComplete(cStepRecord As cStep, dtmEndTime As Currency, InstanceId As Long, Status As InstanceStatus)

 Call StepTerminated(cStepRecord, dtmEndTime, cExecStep37.Index, InstanceId, Status)

### End Sub

Private Sub cExecStep37\_StepStart(cStepRecord As cStep, \_ dtmStartTime As Currency, InstanceId As Long)

Call TimeStartUpdateForStep(cStepRecord, InstanceId, dtmStartTime)

# End Sub

Private Sub cExecStep38\_ProcessComplete(cStepRecord As cStep, dtmEndTime As Currency, lngInstanceId As Long, lElapsed As Long)

Call TimeUpdateForProcess(cStepRecord, IngInstanceId, EndTime:=dtmEndTime, ElapsedTime:=lElapsed)

### End Sub

Private Sub cExecStep38\_ProcessStart(cStepRecord As cStep, strCommand As String, dtmStartTime As Currency, IngInstanceId As Long)

 Call TimeUpdateForProcess(cStepRecord, lngInstanceId, StartTime:=dtmStartTime, Command:=strCommand)

#### End Sub

Private Sub cExecStep38\_StepComplete(cStepRecord As cStep, dtmEndTime As Currency, InstanceId As Long, Status As InstanceStatus)

 Call StepTerminated(cStepRecord, dtmEndTime, cExecStep38.Index, InstanceId, Status)

End Sub

Private Sub cExecStep38\_StepStart(cStepRecord As cStep, dtmStartTime As Currency, InstanceId As Long)

Call TimeStartUpdateForStep(cStepRecord, InstanceId, dtmStartTime)

# End Sub

Private Sub cExecStep39\_ProcessComplete(cStepRecord As cStep, dtmEndTime As Currency, lngInstanceId As Long, lElapsed As Long)

Call TimeUpdateForProcess(cStepRecord, IngInstanceId, EndTime:=dtmEndTime, ElapsedTime:=lElapsed)

# End Sub

Private Sub cExecStep39\_ProcessStart(cStepRecord As cStep, strCommand As String, dtmStartTime As Currency, IngInstanceId As Long)

 Call TimeUpdateForProcess(cStepRecord, lngInstanceId, StartTime:=dtmStartTime, Command:=strCommand)

# End Sub

Private Sub cExecStep39\_StepComplete(cStepRecord As cStep, \_ dtmEndTime As Currency, InstanceId As Long, Status As InstanceStatus)

 Call StepTerminated(cStepRecord, dtmEndTime, cExecStep39.Index, InstanceId, Status)

### End Sub

Private Sub cExecStep39\_StepStart(cStepRecord As cStep, dtmStartTime As Currency, InstanceId As Long)

Call TimeStartUpdateForStep(cStepRecord, InstanceId, dtmStartTime)

### End Sub

Private Sub cExecStep40\_ProcessComplete(cStepRecord As cStep, dtmEndTime As Currency, lngInstanceId As Long, lElapsed As Long)

 Call TimeUpdateForProcess(cStepRecord, lngInstanceId, EndTime:=dtmEndTime, ElapsedTime:=lElapsed)

### End Sub

Private Sub cExecStep40\_ProcessStart(cStepRecord As cStep, \_ strCommand As String, dtmStartTime As Currency, IngInstanceId As Long)

 Call TimeUpdateForProcess(cStepRecord, lngInstanceId, StartTime:=dtmStartTime, Command:=strCommand)

### End Sub

Private Sub cExecStep40\_StepComplete(cStepRecord As cStep, dtmEndTime As Currency, InstanceId As Long, Status As InstanceStatus)

 Call StepTerminated(cStepRecord, dtmEndTime, cExecStep40.Index, InstanceId, Status)

# End Sub

Private Sub cExecStep40\_StepStart(cStepRecord As cStep, dtmStartTime As Currency, InstanceId As Long)

Call TimeStartUpdateForStep(cStepRecord, InstanceId, dtmStartTime)

# End Sub

Private Sub cExecStep41\_ProcessComplete(cStepRecord As cStep, dtmEndTime As Currency, lngInstanceId As Long, lElapsed As Long)

Unisys TPC Benchmark-H Full Disclosure Report

Unisys ES7000 Orion 440 Enterprise Server **Page 280 of 529** and 2011 of the United States of 529 and 280 of 529

Call TimeUpdateForProcess(cStepRecord, lngInstanceId, EndTime:=dtmEndTime, ElapsedTime:=lElapsed)

# End Sub

Private Sub cExecStep41\_ProcessStart(cStepRecord As cStep, \_ strCommand As String, dtmStartTime As Currency, IngInstanceId As Long)

 Call TimeUpdateForProcess(cStepRecord, lngInstanceId, StartTime:=dtmStartTime, Command:=strCommand)

# End Sub

Private Sub cExecStep41\_StepComplete(cStepRecord As cStep, \_ dtmEndTime As Currency, InstanceId As Long, Status As InstanceStatus)

 Call StepTerminated(cStepRecord, dtmEndTime, cExecStep41.Index, InstanceId, Status)

End Sub

```
Private Sub cExecStep41_StepStart(cStepRecord As cStep, _ 
     dtmStartTime As Currency, InstanceId As Long)
```
Call TimeStartUpdateForStep(cStepRecord, InstanceId, dtmStartTime)

# End Sub

Private Sub cExecStep42\_ProcessComplete(cStepRecord As cStep, dtmEndTime As Currency, IngInstanceId As Long, IElapsed As Long)

 Call TimeUpdateForProcess(cStepRecord, lngInstanceId, EndTime:=dtmEndTime, ElapsedTime:=lElapsed)

# End Sub

Private Sub cExecStep42\_ProcessStart(cStepRecord As cStep, strCommand As String, dtmStartTime As Currency, IngInstanceId As Long)

 Call TimeUpdateForProcess(cStepRecord, lngInstanceId, StartTime:=dtmStartTime, Command:=strCommand)

# End Sub

Private Sub cExecStep42\_StepComplete(cStepRecord As cStep, dtmEndTime As Currency, InstanceId As Long, Status As InstanceStatus)

 Call StepTerminated(cStepRecord, dtmEndTime, cExecStep42.Index, InstanceId, Status)

### End Sub

Private Sub cExecStep42\_StepStart(cStepRecord As cStep, \_ dtmStartTime As Currency, InstanceId As Long)

Call TimeStartUpdateForStep(cStepRecord, InstanceId, dtmStartTime)

### End Sub

Private Sub cExecStep43\_ProcessComplete(cStepRecord As cStep, \_ dtmEndTime As Currency, lngInstanceId As Long, lElapsed As Long)

 Call TimeUpdateForProcess(cStepRecord, lngInstanceId, EndTime:=dtmEndTime, ElapsedTime:=lElapsed)

# End Sub

Private Sub cExecStep43\_ProcessStart(cStepRecord As cStep, strCommand As String, dtmStartTime As Currency, IngInstanceId As Long)

 Call TimeUpdateForProcess(cStepRecord, lngInstanceId, StartTime:=dtmStartTime, Command:=strCommand)

# End Sub

Private Sub cExecStep43\_StepComplete(cStepRecord As cStep, \_ dtmEndTime As Currency, InstanceId As Long, Status As InstanceStatus)

 Call StepTerminated(cStepRecord, dtmEndTime, cExecStep43.Index, InstanceId, Status)

### End Sub

Private Sub cExecStep43\_StepStart(cStepRecord As cStep, dtmStartTime As Currency, InstanceId As Long)

Call TimeStartUpdateForStep(cStepRecord, InstanceId, dtmStartTime)

# End Sub

Private Sub cExecStep44\_ProcessComplete(cStepRecord As cStep, dtmEndTime As Currency, lngInstanceId As Long, lElapsed As Long)

Call TimeUpdateForProcess(cStepRecord, IngInstanceId, EndTime:=dtmEndTime, ElapsedTime:=lElapsed)

# End Sub

Private Sub cExecStep44\_ProcessStart(cStepRecord As cStep, strCommand As String, dtmStartTime As Currency, IngInstanceId As Long)

 Call TimeUpdateForProcess(cStepRecord, lngInstanceId, StartTime:=dtmStartTime, Command:=strCommand)

### End Sub

Private Sub cExecStep44\_StepComplete(cStepRecord As cStep, dtmEndTime As Currency, InstanceId As Long, Status As InstanceStatus)

 Call StepTerminated(cStepRecord, dtmEndTime, cExecStep44.Index, InstanceId, Status)

# End Sub

Private Sub cExecStep44\_StepStart(cStepRecord As cStep, \_ dtmStartTime As Currency, InstanceId As Long)

Call TimeStartUpdateForStep(cStepRecord, InstanceId, dtmStartTime)

# End Sub

Private Sub cExecStep45\_ProcessComplete(cStepRecord As cStep, dtmEndTime As Currency, lngInstanceId As Long, lElapsed As Long)

Call TimeUpdateForProcess(cStepRecord, IngInstanceId, EndTime:=dtmEndTime, ElapsedTime:=lElapsed)

# End Sub

Private Sub cExecStep45\_ProcessStart(cStepRecord As cStep, strCommand As String, dtmStartTime As Currency, IngInstanceId As Long)

Call TimeUpdateForProcess(cStepRecord, lngInstanceId, StartTime:=dtmStartTime, Command:=strCommand)

### End Sub

Private Sub cExecStep45\_StepComplete(cStepRecord As cStep, dtmEndTime As Currency, InstanceId As Long, Status As InstanceStatus)

Unisys TPC Benchmark-H Full Disclosure Report Unisys ES7000 Orion 440 Enterprise Server **Page 281** of 529

 Call StepTerminated(cStepRecord, dtmEndTime, cExecStep45.Index, InstanceId, Status)

# End Sub

Private Sub cExecStep45\_StepStart(cStepRecord As cStep, \_ dtmStartTime As Currency, InstanceId As Long)

Call TimeStartUpdateForStep(cStepRecord, InstanceId, dtmStartTime)

# End Sub

Private Sub cExecStep46\_ProcessComplete(cStepRecord As cStep, \_ dtmEndTime As Currency, IngInstanceId As Long, IElapsed As Long)

 Call TimeUpdateForProcess(cStepRecord, lngInstanceId, EndTime:=dtmEndTime, ElapsedTime:=lElapsed)

# End Sub

Private Sub cExecStep46\_ProcessStart(cStepRecord As cStep, \_ strCommand As String, dtmStartTime As Currency, IngInstanceId As Long)

 Call TimeUpdateForProcess(cStepRecord, lngInstanceId, StartTime:=dtmStartTime, Command:=strCommand)

# End Sub

Private Sub cExecStep46\_StepComplete(cStepRecord As cStep, dtmEndTime As Currency, InstanceId As Long, Status As InstanceStatus)

 Call StepTerminated(cStepRecord, dtmEndTime, cExecStep46.Index, InstanceId, Status)

# End Sub

Call TimeStartUpdateForStep(cStepRecord, InstanceId, dtmStartTime)

# End Sub

Private Sub cExecStep47\_ProcessComplete(cStepRecord As cStep, dtmEndTime As Currency, lngInstanceId As Long, lElapsed As Long)

Call TimeUpdateForProcess(cStepRecord, IngInstanceId, EndTime:=dtmEndTime, ElapsedTime:=lElapsed)

### End Sub

```
Private Sub cExecStep47_ProcessStart(cStepRecord As cStep,
    strCommand As String, dtmStartTime As Currency, IngInstanceId As Long)
```
 Call TimeUpdateForProcess(cStepRecord, lngInstanceId, StartTime:=dtmStartTime, Command:=strCommand)

# End Sub

Private Sub cExecStep47\_StepComplete(cStepRecord As cStep, dtmEndTime As Currency, InstanceId As Long, Status As InstanceStatus)

 Call StepTerminated(cStepRecord, dtmEndTime, cExecStep47.Index, InstanceId, Status)

# End Sub

Private Sub cExecStep47\_StepStart(cStepRecord As cStep, dtmStartTime As Currency, InstanceId As Long)

Call TimeStartUpdateForStep(cStepRecord, InstanceId, dtmStartTime)

Private Sub cExecStep46\_StepStart(cStepRecord As cStep, \_ dtmStartTime As Currency, InstanceId As Long)

End Sub

Private Sub cExecStep48\_ProcessComplete(cStepRecord As cStep, dtmEndTime As Currency, lngInstanceId As Long, lElapsed As Long)

Call TimeUpdateForProcess(cStepRecord, lngInstanceId, EndTime:=dtmEndTime, ElapsedTime:=lElapsed)

#### End Sub

Private Sub cExecStep48\_ProcessStart(cStepRecord As cStep, strCommand As String, dtmStartTime As Currency, IngInstanceId As Long)

 Call TimeUpdateForProcess(cStepRecord, lngInstanceId, StartTime:=dtmStartTime, Command:=strCommand)

### End Sub

Private Sub cExecStep48\_StepComplete(cStepRecord As cStep, \_ dtmEndTime As Currency, InstanceId As Long, Status As InstanceStatus)

 Call StepTerminated(cStepRecord, dtmEndTime, cExecStep48.Index, InstanceId, Status)

#### End Sub

Private Sub cExecStep48\_StepStart(cStepRecord As cStep, \_ dtmStartTime As Currency, InstanceId As Long)

Call TimeStartUpdateForStep(cStepRecord, InstanceId, dtmStartTime)

### End Sub

Private Sub cExecStep49\_ProcessComplete(cStepRecord As cStep, dtmEndTime As Currency, lngInstanceId As Long, lElapsed As Long)

 Call TimeUpdateForProcess(cStepRecord, lngInstanceId, EndTime:=dtmEndTime, ElapsedTime:=lElapsed)

#### End Sub

Private Sub cExecStep49\_ProcessStart(cStepRecord As cStep, strCommand As String, dtmStartTime As Currency, IngInstanceId As Long)

 Call TimeUpdateForProcess(cStepRecord, lngInstanceId, StartTime:=dtmStartTime, Command:=strCommand)

# End Sub

Private Sub cExecStep49\_StepComplete(cStepRecord As cStep, \_ dtmEndTime As Currency, InstanceId As Long, Status As InstanceStatus)

 Call StepTerminated(cStepRecord, dtmEndTime, cExecStep49.Index, InstanceId, Status)

### End Sub

Private Sub cExecStep49\_StepStart(cStepRecord As cStep, dtmStartTime As Currency, InstanceId As Long)

Call TimeStartUpdateForStep(cStepRecord, InstanceId, dtmStartTime)

### End Sub

Private Sub cExecStep50\_ProcessComplete(cStepRecord As cStep, \_ dtmEndTime As Currency, lngInstanceId As Long, lElapsed As Long)

Call TimeUpdateForProcess(cStepRecord, IngInstanceId, EndTime:=dtmEndTime, ElapsedTime:=lElapsed)

Unisys TPC Benchmark-H Full Disclosure Report

Unisys ES7000 Orion 440 Enterprise Server **Page 282 of 529** Page 282 of 529

# End Sub

Private Sub cExecStep50\_ProcessStart(cStepRecord As cStep, \_ strCommand As String, dtmStartTime As Currency, IngInstanceId As Long)

 Call TimeUpdateForProcess(cStepRecord, lngInstanceId, StartTime:=dtmStartTime, Command:=strCommand)

# End Sub

```
Private Sub cExecStep50_StepComplete(cStepRecord As cStep, _ 
     dtmEndTime As Currency, InstanceId As Long, Status As InstanceStatus)
```
 Call StepTerminated(cStepRecord, dtmEndTime, cExecStep50.Index, InstanceId, Status)

End Sub

Private Sub cExecStep50\_StepStart(cStepRecord As cStep, \_ dtmStartTime As Currency, InstanceId As Long)

Call TimeStartUpdateForStep(cStepRecord, InstanceId, dtmStartTime)

### End Sub

Private Sub cExecStep51\_ProcessComplete(cStepRecord As cStep, \_ dtmEndTime As Currency, lngInstanceId As Long, lElapsed As Long)

Call TimeUpdateForProcess(cStepRecord, IngInstanceId, EndTime:=dtmEndTime, ElapsedTime:=lElapsed)

#### End Sub

Private Sub cExecStep51\_ProcessStart(cStepRecord As cStep, \_ strCommand As String, dtmStartTime As Currency, IngInstanceId As Long)

 Call TimeUpdateForProcess(cStepRecord, lngInstanceId, StartTime:=dtmStartTime, Command:=strCommand)

# End Sub

Private Sub cExecStep51\_StepComplete(cStepRecord As cStep, \_ dtmEndTime As Currency, InstanceId As Long, Status As InstanceStatus)

 Call StepTerminated(cStepRecord, dtmEndTime, cExecStep51.Index, InstanceId, Status)

### End Sub

Call TimeStartUpdateForStep(cStepRecord, InstanceId, dtmStartTime)

#### End Sub

Private Sub cExecStep52\_ProcessComplete(cStepRecord As cStep, dtmEndTime As Currency, lngInstanceId As Long, lElapsed As Long)

 Call TimeUpdateForProcess(cStepRecord, lngInstanceId, EndTime:=dtmEndTime, ElapsedTime:=lElapsed)

# End Sub

Private Sub cExecStep52\_ProcessStart(cStepRecord As cStep, \_ strCommand As String, dtmStartTime As Currency, IngInstanceId As Long)

 Call TimeUpdateForProcess(cStepRecord, lngInstanceId, StartTime:=dtmStartTime, Command:=strCommand)

End Sub

Private Sub cExecStep51\_StepStart(cStepRecord As cStep, dtmStartTime As Currency, InstanceId As Long)

Private Sub cExecStep52\_StepComplete(cStepRecord As cStep, \_ dtmEndTime As Currency, InstanceId As Long, Status As InstanceStatus)

 Call StepTerminated(cStepRecord, dtmEndTime, cExecStep52.Index, InstanceId, Status)

End Sub

Private Sub cExecStep52\_StepStart(cStepRecord As cStep, dtmStartTime As Currency, InstanceId As Long)

Call TimeStartUpdateForStep(cStepRecord, InstanceId, dtmStartTime)

### End Sub

Private Sub cExecStep53\_ProcessComplete(cStepRecord As cStep, dtmEndTime As Currency, lngInstanceId As Long, lElapsed As Long)

Call TimeUpdateForProcess(cStepRecord, IngInstanceId, EndTime:=dtmEndTime, ElapsedTime:=lElapsed)

### End Sub

Private Sub cExecStep53\_ProcessStart(cStepRecord As cStep, \_ strCommand As String, dtmStartTime As Currency, IngInstanceId As Long)

 Call TimeUpdateForProcess(cStepRecord, lngInstanceId, StartTime:=dtmStartTime, Command:=strCommand)

# End Sub

Private Sub cExecStep53\_StepComplete(cStepRecord As cStep, dtmEndTime As Currency, InstanceId As Long, Status As InstanceStatus)

 Call StepTerminated(cStepRecord, dtmEndTime, cExecStep53.Index, InstanceId, Status)

### End Sub

Private Sub cExecStep53\_StepStart(cStepRecord As cStep, dtmStartTime As Currency, InstanceId As Long)

Call TimeStartUpdateForStep(cStepRecord, InstanceId, dtmStartTime)

### End Sub

Private Sub cExecStep54\_ProcessComplete(cStepRecord As cStep, \_ dtmEndTime As Currency, lngInstanceId As Long, lElapsed As Long)

Call TimeUpdateForProcess(cStepRecord, IngInstanceId, EndTime:=dtmEndTime, ElapsedTime:=lElapsed)

### End Sub

Private Sub cExecStep54\_ProcessStart(cStepRecord As cStep, strCommand As String, dtmStartTime As Currency, IngInstanceId As Long)

 Call TimeUpdateForProcess(cStepRecord, lngInstanceId, StartTime:=dtmStartTime, Command:=strCommand)

# End Sub

Private Sub cExecStep54\_StepComplete(cStepRecord As cStep, dtmEndTime As Currency, InstanceId As Long, Status As InstanceStatus)

 Call StepTerminated(cStepRecord, dtmEndTime, cExecStep54.Index, InstanceId, Status)

# End Sub

Unisys TPC Benchmark-H Full Disclosure Report Unisys ES7000 Orion 440 Enterprise Server **Page 283 of 529** Page 283 of 529

Private Sub cExecStep54\_StepStart(cStepRecord As cStep, dtmStartTime As Currency, InstanceId As Long)

Call TimeStartUpdateForStep(cStepRecord, InstanceId, dtmStartTime)

### End Sub

Private Sub cExecStep55\_ProcessComplete(cStepRecord As cStep, dtmEndTime As Currency, lngInstanceId As Long, lElapsed As Long)

Call TimeUpdateForProcess(cStepRecord, lngInstanceId, EndTime:=dtmEndTime, ElapsedTime:=lElapsed)

# End Sub

Private Sub cExecStep55\_ProcessStart(cStepRecord As cStep, strCommand As String, dtmStartTime As Currency, IngInstanceId As Long)

 Call TimeUpdateForProcess(cStepRecord, lngInstanceId, StartTime:=dtmStartTime, Command:=strCommand)

# End Sub

Private Sub cExecStep55\_StepComplete(cStepRecord As cStep, \_ dtmEndTime As Currency, InstanceId As Long, Status As InstanceStatus)

 Call StepTerminated(cStepRecord, dtmEndTime, cExecStep55.Index, InstanceId, Status)

# End Sub

Private Sub cExecStep55\_StepStart(cStepRecord As cStep, dtmStartTime As Currency, InstanceId As Long)

Call TimeStartUpdateForStep(cStepRecord, InstanceId, dtmStartTime)

### End Sub

Private Sub cExecStep56\_ProcessComplete(cStepRecord As cStep, dtmEndTime As Currency, lngInstanceId As Long, lElapsed As Long)

 Call TimeUpdateForProcess(cStepRecord, lngInstanceId, EndTime:=dtmEndTime, ElapsedTime:=lElapsed)

# End Sub

Private Sub cExecStep56\_ProcessStart(cStepRecord As cStep, \_ strCommand As String, dtmStartTime As Currency, IngInstanceId As Long)

 Call TimeUpdateForProcess(cStepRecord, lngInstanceId, StartTime:=dtmStartTime, Command:=strCommand)

# End Sub

Private Sub cExecStep56\_StepComplete(cStepRecord As cStep, dtmEndTime As Currency, InstanceId As Long, Status As InstanceStatus)

 Call StepTerminated(cStepRecord, dtmEndTime, cExecStep56.Index, InstanceId, Status)

# End Sub

```
Private Sub cExecStep56_StepStart(cStepRecord As cStep, _ 
     dtmStartTime As Currency, InstanceId As Long)
```
Call TimeStartUpdateForStep(cStepRecord, InstanceId, dtmStartTime)

### End Sub

Private Sub cExecStep57\_ProcessComplete(cStepRecord As cStep, dtmEndTime As Currency, lngInstanceId As Long, lElapsed As Long)

 Call TimeUpdateForProcess(cStepRecord, lngInstanceId, EndTime:=dtmEndTime, ElapsedTime:=lElapsed)

# End Sub

Private Sub cExecStep57\_ProcessStart(cStepRecord As cStep, \_ strCommand As String, dtmStartTime As Currency, IngInstanceId As Long)

 Call TimeUpdateForProcess(cStepRecord, lngInstanceId, StartTime:=dtmStartTime, Command:=strCommand)

# End Sub

Private Sub cExecStep57\_StepComplete(cStepRecord As cStep, \_ dtmEndTime As Currency, InstanceId As Long, Status As InstanceStatus)

 Call StepTerminated(cStepRecord, dtmEndTime, cExecStep57.Index, InstanceId, Status)

# End Sub

Private Sub cExecStep57\_StepStart(cStepRecord As cStep, dtmStartTime As Currency, InstanceId As Long)

Call TimeStartUpdateForStep(cStepRecord, InstanceId, dtmStartTime)

# End Sub

Private Sub cExecStep58\_ProcessComplete(cStepRecord As cStep, dtmEndTime As Currency, lngInstanceId As Long, lElapsed As Long)

 Call TimeUpdateForProcess(cStepRecord, lngInstanceId, EndTime:=dtmEndTime, ElapsedTime:=lElapsed)

# End Sub

Private Sub cExecStep58\_ProcessStart(cStepRecord As cStep, \_ strCommand As String, dtmStartTime As Currency, IngInstanceId As Long)

 Call TimeUpdateForProcess(cStepRecord, lngInstanceId, StartTime:=dtmStartTime, Command:=strCommand)

### End Sub

Private Sub cExecStep58\_StepComplete(cStepRecord As cStep, dtmEndTime As Currency, InstanceId As Long, Status As InstanceStatus)

 Call StepTerminated(cStepRecord, dtmEndTime, cExecStep58.Index, InstanceId, Status)

### End Sub

Private Sub cExecStep58\_StepStart(cStepRecord As cStep, \_ dtmStartTime As Currency, InstanceId As Long)

Call TimeStartUpdateForStep(cStepRecord, InstanceId, dtmStartTime)

# End Sub

Private Sub cExecStep59\_ProcessComplete(cStepRecord As cStep, \_ dtmEndTime As Currency, lngInstanceId As Long, lElapsed As Long)

Call TimeUpdateForProcess(cStepRecord, IngInstanceId, EndTime:=dtmEndTime, ElapsedTime:=lElapsed)

# End Sub

Private Sub cExecStep59\_ProcessStart(cStepRecord As cStep, strCommand As String, dtmStartTime As Currency, IngInstanceId As Long)

Unisys TPC Benchmark-H Full Disclosure Report

Unisys ES7000 Orion 440 Enterprise Server **Page 284 of 529** Page 284 of 529

 Call TimeUpdateForProcess(cStepRecord, lngInstanceId, StartTime:=dtmStartTime, Command:=strCommand)

### End Sub

Private Sub cExecStep59\_StepComplete(cStepRecord As cStep, dtmEndTime As Currency, InstanceId As Long, Status As InstanceStatus)

 Call StepTerminated(cStepRecord, dtmEndTime, cExecStep59.Index, InstanceId, Status)

### End Sub

Private Sub cExecStep59\_StepStart(cStepRecord As cStep, \_ dtmStartTime As Currency, InstanceId As Long)

Call TimeStartUpdateForStep(cStepRecord, InstanceId, dtmStartTime)

End Sub

Private Sub cExecStep60\_ProcessComplete(cStepRecord As cStep, dtmEndTime As Currency, lngInstanceId As Long, lElapsed As Long)

Call TimeUpdateForProcess(cStepRecord, IngInstanceId, EndTime:=dtmEndTime, ElapsedTime:=lElapsed)

# End Sub

Private Sub cExecStep60\_ProcessStart(cStepRecord As cStep, strCommand As String, dtmStartTime As Currency, IngInstanceId As Long)

 Call TimeUpdateForProcess(cStepRecord, lngInstanceId, StartTime:=dtmStartTime, Command:=strCommand)

### End Sub

 Call StepTerminated(cStepRecord, dtmEndTime, cExecStep60.Index, InstanceId, Status)

### End Sub

Private Sub cExecStep60\_StepStart(cStepRecord As cStep, \_ dtmStartTime As Currency, InstanceId As Long)

Call TimeStartUpdateForStep(cStepRecord, InstanceId, dtmStartTime)

### End Sub

Private Sub cExecStep61\_ProcessComplete(cStepRecord As cStep, dtmEndTime As Currency, lngInstanceId As Long, lElapsed As Long)

Call TimeUpdateForProcess(cStepRecord, IngInstanceId, EndTime:=dtmEndTime, ElapsedTime:=lElapsed)

# End Sub

Private Sub cExecStep61\_ProcessStart(cStepRecord As cStep, strCommand As String, dtmStartTime As Currency, IngInstanceId As Long)

 Call TimeUpdateForProcess(cStepRecord, lngInstanceId, StartTime:=dtmStartTime, Command:=strCommand)

# End Sub

Private Sub cExecStep61\_StepComplete(cStepRecord As cStep, dtmEndTime As Currency, InstanceId As Long, Status As InstanceStatus)

Private Sub cExecStep60\_StepComplete(cStepRecord As cStep, dtmEndTime As Currency, InstanceId As Long, Status As InstanceStatus)

 Call StepTerminated(cStepRecord, dtmEndTime, cExecStep61.Index, InstanceId, Status)

# End Sub

Private Sub cExecStep61\_StepStart(cStepRecord As cStep, \_ dtmStartTime As Currency, InstanceId As Long)

Call TimeStartUpdateForStep(cStepRecord, InstanceId, dtmStartTime)

# End Sub

Private Sub cExecStep62\_ProcessComplete(cStepRecord As cStep, \_ dtmEndTime As Currency, lngInstanceId As Long, lElapsed As Long)

 Call TimeUpdateForProcess(cStepRecord, lngInstanceId, EndTime:=dtmEndTime, ElapsedTime:=lElapsed)

# End Sub

Private Sub cExecStep62\_ProcessStart(cStepRecord As cStep, \_ strCommand As String, dtmStartTime As Currency, IngInstanceId As Long)

 Call TimeUpdateForProcess(cStepRecord, lngInstanceId, StartTime:=dtmStartTime, Command:=strCommand)

# End Sub

Private Sub cExecStep62\_StepComplete(cStepRecord As cStep, dtmEndTime As Currency, InstanceId As Long, Status As InstanceStatus)

 Call StepTerminated(cStepRecord, dtmEndTime, cExecStep62.Index, InstanceId, Status)

### End Sub

Private Sub cExecStep62\_StepStart(cStepRecord As cStep, dtmStartTime As Currency, InstanceId As Long)

Call TimeStartUpdateForStep(cStepRecord, InstanceId, dtmStartTime)

# End Sub

Private Sub cExecStep63\_ProcessComplete(cStepRecord As cStep, \_ dtmEndTime As Currency, lngInstanceId As Long, lElapsed As Long)

 Call TimeUpdateForProcess(cStepRecord, lngInstanceId, EndTime:=dtmEndTime, ElapsedTime:=lElapsed)

### End Sub

Private Sub cExecStep63\_ProcessStart(cStepRecord As cStep, strCommand As String, dtmStartTime As Currency, IngInstanceId As Long)

 Call TimeUpdateForProcess(cStepRecord, lngInstanceId, StartTime:=dtmStartTime, Command:=strCommand)

# End Sub

Private Sub cExecStep63\_StepComplete(cStepRecord As cStep, dtmEndTime As Currency, InstanceId As Long, Status As InstanceStatus)

 Call StepTerminated(cStepRecord, dtmEndTime, cExecStep63.Index, InstanceId, Status)

# End Sub

Private Sub cExecStep63\_StepStart(cStepRecord As cStep, dtmStartTime As Currency, InstanceId As Long)

Call TimeStartUpdateForStep(cStepRecord, InstanceId, dtmStartTime)

Unisys TPC Benchmark-H Full Disclosure Report

Unisys ES7000 Orion 440 Enterprise Server **Page 285 of 529** Page 285 of 529

# End Sub

Private Sub cExecStep64\_ProcessComplete(cStepRecord As cStep, dtmEndTime As Currency, lngInstanceId As Long, lElapsed As Long)

Call TimeUpdateForProcess(cStepRecord, IngInstanceId, EndTime:=dtmEndTime, ElapsedTime:=lElapsed)

# End Sub

Private Sub cExecStep64\_ProcessStart(cStepRecord As cStep, strCommand As String, dtmStartTime As Currency, IngInstanceId As Long)

Call TimeUpdateForProcess(cStepRecord, lngInstanceId, StartTime:=dtmStartTime, Command:=strCommand)

# End Sub

Private Sub cExecStep64\_StepComplete(cStepRecord As cStep, dtmEndTime As Currency, InstanceId As Long, Status As InstanceStatus)

 Call StepTerminated(cStepRecord, dtmEndTime, cExecStep64.Index, InstanceId, Status)

# End Sub

Private Sub cExecStep64\_StepStart(cStepRecord As cStep, \_ dtmStartTime As Currency, InstanceId As Long)

Call TimeStartUpdateForStep(cStepRecord, InstanceId, dtmStartTime)

# End Sub

Private Sub cExecStep65\_ProcessComplete(cStepRecord As cStep, dtmEndTime As Currency, lngInstanceId As Long, lElapsed As Long)

Call TimeUpdateForProcess(cStepRecord, IngInstanceId, EndTime:=dtmEndTime, ElapsedTime:=lElapsed)

# End Sub

Private Sub cExecStep65\_ProcessStart(cStepRecord As cStep, strCommand As String, dtmStartTime As Currency, IngInstanceId As Long)

 Call TimeUpdateForProcess(cStepRecord, lngInstanceId, StartTime:=dtmStartTime, Command:=strCommand)

# End Sub

Private Sub cExecStep65\_StepComplete(cStepRecord As cStep, \_ dtmEndTime As Currency, InstanceId As Long, Status As InstanceStatus)

 Call StepTerminated(cStepRecord, dtmEndTime, cExecStep65.Index, InstanceId, Status)

# End Sub

Private Sub cExecStep65\_StepStart(cStepRecord As cStep, \_ dtmStartTime As Currency, InstanceId As Long)

Call TimeStartUpdateForStep(cStepRecord, InstanceId, dtmStartTime)

### End Sub

Private Sub cExecStep66\_ProcessComplete(cStepRecord As cStep, \_ dtmEndTime As Currency, lngInstanceId As Long, lElapsed As Long)

 Call TimeUpdateForProcess(cStepRecord, lngInstanceId, EndTime:=dtmEndTime, ElapsedTime:=lElapsed)

### End Sub

Private Sub cExecStep66\_ProcessStart(cStepRecord As cStep, \_ strCommand As String, dtmStartTime As Currency, IngInstanceId As Long)

Call TimeUpdateForProcess(cStepRecord, lngInstanceId, StartTime:=dtmStartTime, Command:=strCommand)

### End Sub

Private Sub cExecStep66\_StepComplete(cStepRecord As cStep, \_ dtmEndTime As Currency, InstanceId As Long, Status As InstanceStatus)

 Call StepTerminated(cStepRecord, dtmEndTime, cExecStep66.Index, InstanceId, Status)

### End Sub

Private Sub cExecStep66\_StepStart(cStepRecord As cStep, \_ dtmStartTime As Currency, InstanceId As Long)

Call TimeStartUpdateForStep(cStepRecord, InstanceId, dtmStartTime)

### End Sub

Private Sub cExecStep67\_ProcessComplete(cStepRecord As cStep, \_ dtmEndTime As Currency, lngInstanceId As Long, lElapsed As Long)

Call TimeUpdateForProcess(cStepRecord, IngInstanceId, EndTime:=dtmEndTime, ElapsedTime:=lElapsed)

### End Sub

Private Sub cExecStep67\_ProcessStart(cStepRecord As cStep, \_ strCommand As String, dtmStartTime As Currency, IngInstanceId As Long)

 Call TimeUpdateForProcess(cStepRecord, lngInstanceId, StartTime:=dtmStartTime, Command:=strCommand)

# End Sub

Private Sub cExecStep67\_StepComplete(cStepRecord As cStep, \_ dtmEndTime As Currency, InstanceId As Long, Status As InstanceStatus)

 Call StepTerminated(cStepRecord, dtmEndTime, cExecStep67.Index, InstanceId, Status)

### End Sub

Private Sub cExecStep67\_StepStart(cStepRecord As cStep, dtmStartTime As Currency, InstanceId As Long)

Call TimeStartUpdateForStep(cStepRecord, InstanceId, dtmStartTime)

### End Sub

Private Sub cExecStep68\_ProcessComplete(cStepRecord As cStep, \_ dtmEndTime As Currency, lngInstanceId As Long, lElapsed As Long)

 Call TimeUpdateForProcess(cStepRecord, lngInstanceId, EndTime:=dtmEndTime, ElapsedTime:=lElapsed)

### End Sub

Private Sub cExecStep68\_ProcessStart(cStepRecord As cStep, \_ strCommand As String, dtmStartTime As Currency, IngInstanceId As Long)

 Call TimeUpdateForProcess(cStepRecord, lngInstanceId, StartTime:=dtmStartTime, Command:=strCommand)

# End Sub

Unisys TPC Benchmark-H Full Disclosure Report Unisys ES7000 Orion 440 Enterprise Server **Page 286 of 529** Page 286 of 529

Private Sub cExecStep68\_StepComplete(cStepRecord As cStep, \_ dtmEndTime As Currency, InstanceId As Long, Status As InstanceStatus)

 Call StepTerminated(cStepRecord, dtmEndTime, cExecStep68.Index, InstanceId, Status)

End Sub

```
Private Sub cExecStep68_StepStart(cStepRecord As cStep,
     dtmStartTime As Currency, InstanceId As Long)
```
Call TimeStartUpdateForStep(cStepRecord, InstanceId, dtmStartTime)

# End Sub

Private Sub cExecStep69\_ProcessComplete(cStepRecord As cStep, dtmEndTime As Currency, lngInstanceId As Long, lElapsed As Long)

Call TimeUpdateForProcess(cStepRecord, IngInstanceId, EndTime:=dtmEndTime, ElapsedTime:=lElapsed)

End Sub

Private Sub cExecStep69\_ProcessStart(cStepRecord As cStep, strCommand As String, dtmStartTime As Currency, IngInstanceId As Long)

 Call TimeUpdateForProcess(cStepRecord, lngInstanceId, StartTime:=dtmStartTime, Command:=strCommand)

# End Sub

Private Sub cExecStep69\_StepComplete(cStepRecord As cStep, dtmEndTime As Currency, InstanceId As Long, Status As InstanceStatus)

 Call StepTerminated(cStepRecord, dtmEndTime, cExecStep69.Index, InstanceId, Status)

### End Sub

Private Sub cExecStep69\_StepStart(cStepRecord As cStep, \_ dtmStartTime As Currency, InstanceId As Long)

Call TimeStartUpdateForStep(cStepRecord, InstanceId, dtmStartTime)

# End Sub

Private Sub cExecStep70\_ProcessComplete(cStepRecord As cStep, dtmEndTime As Currency, lngInstanceId As Long, lElapsed As Long)

Call TimeUpdateForProcess(cStepRecord, IngInstanceId, EndTime:=dtmEndTime, ElapsedTime:=lElapsed)

### End Sub

Private Sub cExecStep70\_ProcessStart(cStepRecord As cStep, strCommand As String, dtmStartTime As Currency, IngInstanceId As Long)

 Call TimeUpdateForProcess(cStepRecord, lngInstanceId, StartTime:=dtmStartTime, Command:=strCommand)

#### End Sub

Private Sub cExecStep70\_StepComplete(cStepRecord As cStep, dtmEndTime As Currency, InstanceId As Long, Status As InstanceStatus)

 Call StepTerminated(cStepRecord, dtmEndTime, cExecStep70.Index, InstanceId, Status)

End Sub

Private Sub cExecStep70\_StepStart(cStepRecord As cStep, dtmStartTime As Currency, InstanceId As Long)

Call TimeStartUpdateForStep(cStepRecord, InstanceId, dtmStartTime)

# End Sub

Private Sub cExecStep71\_ProcessComplete(cStepRecord As cStep, dtmEndTime As Currency, lngInstanceId As Long, lElapsed As Long)

Call TimeUpdateForProcess(cStepRecord, IngInstanceId, EndTime:=dtmEndTime, ElapsedTime:=lElapsed)

# End Sub

Private Sub cExecStep71\_ProcessStart(cStepRecord As cStep, strCommand As String, dtmStartTime As Currency, IngInstanceId As Long)

 Call TimeUpdateForProcess(cStepRecord, lngInstanceId, StartTime:=dtmStartTime, Command:=strCommand)

# End Sub

Private Sub cExecStep71\_StepComplete(cStepRecord As cStep, \_ dtmEndTime As Currency, InstanceId As Long, Status As InstanceStatus)

 Call StepTerminated(cStepRecord, dtmEndTime, cExecStep71.Index, InstanceId, Status)

### End Sub

Private Sub cExecStep71\_StepStart(cStepRecord As cStep, dtmStartTime As Currency, InstanceId As Long)

Call TimeStartUpdateForStep(cStepRecord, InstanceId, dtmStartTime)

### End Sub

Private Sub cExecStep72\_ProcessComplete(cStepRecord As cStep, dtmEndTime As Currency, lngInstanceId As Long, lElapsed As Long)

 Call TimeUpdateForProcess(cStepRecord, lngInstanceId, EndTime:=dtmEndTime, ElapsedTime:=lElapsed)

### End Sub

Private Sub cExecStep72\_ProcessStart(cStepRecord As cStep, \_ strCommand As String, dtmStartTime As Currency, IngInstanceId As Long)

 Call TimeUpdateForProcess(cStepRecord, lngInstanceId, StartTime:=dtmStartTime, Command:=strCommand)

### End Sub

Private Sub cExecStep72\_StepComplete(cStepRecord As cStep, dtmEndTime As Currency, InstanceId As Long, Status As InstanceStatus)

 Call StepTerminated(cStepRecord, dtmEndTime, cExecStep72.Index, InstanceId, Status)

# End Sub

Private Sub cExecStep72\_StepStart(cStepRecord As cStep, dtmStartTime As Currency, InstanceId As Long)

Call TimeStartUpdateForStep(cStepRecord, InstanceId, dtmStartTime)

# End Sub

Private Sub cExecStep73\_ProcessComplete(cStepRecord As cStep, dtmEndTime As Currency, IngInstanceId As Long, IElapsed As Long)

Unisys TPC Benchmark-H Full Disclosure Report

Unisys ES7000 Orion 440 Enterprise Server **Page 287** of 529

Call TimeUpdateForProcess(cStepRecord, lngInstanceId, EndTime:=dtmEndTime, ElapsedTime:=lElapsed)

# End Sub

Private Sub cExecStep73\_ProcessStart(cStepRecord As cStep, \_ strCommand As String, dtmStartTime As Currency, IngInstanceId As Long)

 Call TimeUpdateForProcess(cStepRecord, lngInstanceId, StartTime:=dtmStartTime, Command:=strCommand)

# End Sub

Private Sub cExecStep73\_StepComplete(cStepRecord As cStep, \_ dtmEndTime As Currency, InstanceId As Long, Status As InstanceStatus)

 Call StepTerminated(cStepRecord, dtmEndTime, cExecStep73.Index, InstanceId, Status)

End Sub

```
Private Sub cExecStep73_StepStart(cStepRecord As cStep, _ 
     dtmStartTime As Currency, InstanceId As Long)
```
Call TimeStartUpdateForStep(cStepRecord, InstanceId, dtmStartTime)

# End Sub

Private Sub cExecStep74\_ProcessComplete(cStepRecord As cStep, dtmEndTime As Currency, IngInstanceId As Long, IElapsed As Long)

 Call TimeUpdateForProcess(cStepRecord, lngInstanceId, EndTime:=dtmEndTime, ElapsedTime:=lElapsed)

# End Sub

Private Sub cExecStep74\_ProcessStart(cStepRecord As cStep, strCommand As String, dtmStartTime As Currency, IngInstanceId As Long)

 Call TimeUpdateForProcess(cStepRecord, lngInstanceId, StartTime:=dtmStartTime, Command:=strCommand)

# End Sub

Private Sub cExecStep74\_StepComplete(cStepRecord As cStep, dtmEndTime As Currency, InstanceId As Long, Status As InstanceStatus)

 Call StepTerminated(cStepRecord, dtmEndTime, cExecStep74.Index, InstanceId, Status)

### End Sub

Private Sub cExecStep74\_StepStart(cStepRecord As cStep, \_ dtmStartTime As Currency, InstanceId As Long)

Call TimeStartUpdateForStep(cStepRecord, InstanceId, dtmStartTime)

### End Sub

Private Sub cExecStep75\_ProcessComplete(cStepRecord As cStep, \_ dtmEndTime As Currency, lngInstanceId As Long, lElapsed As Long)

 Call TimeUpdateForProcess(cStepRecord, lngInstanceId, EndTime:=dtmEndTime, ElapsedTime:=lElapsed)

# End Sub

Private Sub cExecStep75\_ProcessStart(cStepRecord As cStep, strCommand As String, dtmStartTime As Currency, IngInstanceId As Long)

 Call TimeUpdateForProcess(cStepRecord, lngInstanceId, StartTime:=dtmStartTime, Command:=strCommand)

# End Sub

Private Sub cExecStep75\_StepComplete(cStepRecord As cStep, \_ dtmEndTime As Currency, InstanceId As Long, Status As InstanceStatus)

 Call StepTerminated(cStepRecord, dtmEndTime, cExecStep75.Index, InstanceId, Status)

### End Sub

Private Sub cExecStep75\_StepStart(cStepRecord As cStep, dtmStartTime As Currency, InstanceId As Long)

Call TimeStartUpdateForStep(cStepRecord, InstanceId, dtmStartTime)

# End Sub

Private Sub cExecStep76\_ProcessComplete(cStepRecord As cStep, dtmEndTime As Currency, lngInstanceId As Long, lElapsed As Long)

Call TimeUpdateForProcess(cStepRecord, IngInstanceId, EndTime:=dtmEndTime, ElapsedTime:=lElapsed)

# End Sub

Private Sub cExecStep76\_ProcessStart(cStepRecord As cStep, strCommand As String, dtmStartTime As Currency, IngInstanceId As Long)

 Call TimeUpdateForProcess(cStepRecord, lngInstanceId, StartTime:=dtmStartTime, Command:=strCommand)

# End Sub

Private Sub cExecStep76\_StepComplete(cStepRecord As cStep, dtmEndTime As Currency, InstanceId As Long, Status As InstanceStatus)

 Call StepTerminated(cStepRecord, dtmEndTime, cExecStep76.Index, InstanceId, Status)

# End Sub

Private Sub cExecStep76\_StepStart(cStepRecord As cStep, \_ dtmStartTime As Currency, InstanceId As Long)

Call TimeStartUpdateForStep(cStepRecord, InstanceId, dtmStartTime)

# End Sub

Private Sub cExecStep77\_ProcessComplete(cStepRecord As cStep, dtmEndTime As Currency, lngInstanceId As Long, lElapsed As Long)

Call TimeUpdateForProcess(cStepRecord, IngInstanceId, EndTime:=dtmEndTime, ElapsedTime:=lElapsed)

# End Sub

Private Sub cExecStep77\_ProcessStart(cStepRecord As cStep, strCommand As String, dtmStartTime As Currency, IngInstanceId As Long)

Call TimeUpdateForProcess(cStepRecord, lngInstanceId, StartTime:=dtmStartTime, Command:=strCommand)

# End Sub

Private Sub cExecStep77\_StepComplete(cStepRecord As cStep, dtmEndTime As Currency, InstanceId As Long, Status As InstanceStatus)

Unisys TPC Benchmark-H Full Disclosure Report Unisys ES7000 Orion 440 Enterprise Server **Page 288 of 529** Page 288 of 529

 Call StepTerminated(cStepRecord, dtmEndTime, cExecStep77.Index, InstanceId, Status)

# End Sub

Private Sub cExecStep77\_StepStart(cStepRecord As cStep, \_ dtmStartTime As Currency, InstanceId As Long)

Call TimeStartUpdateForStep(cStepRecord, InstanceId, dtmStartTime)

# End Sub

Private Sub cExecStep78\_ProcessComplete(cStepRecord As cStep, \_ dtmEndTime As Currency, IngInstanceId As Long, IElapsed As Long)

 Call TimeUpdateForProcess(cStepRecord, lngInstanceId, EndTime:=dtmEndTime, ElapsedTime:=lElapsed)

# End Sub

Private Sub cExecStep78\_ProcessStart(cStepRecord As cStep, strCommand As String, dtmStartTime As Currency, IngInstanceId As Long)

 Call TimeUpdateForProcess(cStepRecord, lngInstanceId, StartTime:=dtmStartTime, Command:=strCommand)

# End Sub

Private Sub cExecStep78\_StepComplete(cStepRecord As cStep, dtmEndTime As Currency, InstanceId As Long, Status As InstanceStatus)

 Call StepTerminated(cStepRecord, dtmEndTime, cExecStep78.Index, InstanceId, Status)

# End Sub

Call TimeStartUpdateForStep(cStepRecord, InstanceId, dtmStartTime)

# End Sub

Private Sub cExecStep79\_ProcessComplete(cStepRecord As cStep, dtmEndTime As Currency, lngInstanceId As Long, lElapsed As Long)

Call TimeUpdateForProcess(cStepRecord, lngInstanceId, EndTime:=dtmEndTime, ElapsedTime:=lElapsed)

# End Sub

```
Private Sub cExecStep79_ProcessStart(cStepRecord As cStep,
    strCommand As String, dtmStartTime As Currency, IngInstanceId As Long)
```
 Call TimeUpdateForProcess(cStepRecord, lngInstanceId, StartTime:=dtmStartTime, Command:=strCommand)

# End Sub

Private Sub cExecStep79\_StepComplete(cStepRecord As cStep, dtmEndTime As Currency, InstanceId As Long, Status As InstanceStatus)

 Call StepTerminated(cStepRecord, dtmEndTime, cExecStep79.Index, InstanceId, Status)

# End Sub

Private Sub cExecStep79\_StepStart(cStepRecord As cStep, dtmStartTime As Currency, InstanceId As Long)

Call TimeStartUpdateForStep(cStepRecord, InstanceId, dtmStartTime)

Private Sub cExecStep78\_StepStart(cStepRecord As cStep, \_ dtmStartTime As Currency, InstanceId As Long)
End Sub

Private Sub cExecStep80\_ProcessComplete(cStepRecord As cStep, dtmEndTime As Currency, lngInstanceId As Long, lElapsed As Long)

Call TimeUpdateForProcess(cStepRecord, lngInstanceId, EndTime:=dtmEndTime, ElapsedTime:=lElapsed)

#### End Sub

Private Sub cExecStep80\_ProcessStart(cStepRecord As cStep, strCommand As String, dtmStartTime As Currency, IngInstanceId As Long)

 Call TimeUpdateForProcess(cStepRecord, lngInstanceId, StartTime:=dtmStartTime, Command:=strCommand)

#### End Sub

Private Sub cExecStep80\_StepComplete(cStepRecord As cStep, \_ dtmEndTime As Currency, InstanceId As Long, Status As InstanceStatus)

 Call StepTerminated(cStepRecord, dtmEndTime, cExecStep80.Index, InstanceId, Status)

#### End Sub

Private Sub cExecStep80\_StepStart(cStepRecord As cStep, \_ dtmStartTime As Currency, InstanceId As Long)

Call TimeStartUpdateForStep(cStepRecord, InstanceId, dtmStartTime)

#### End Sub

Private Sub cExecStep81\_ProcessComplete(cStepRecord As cStep, dtmEndTime As Currency, lngInstanceId As Long, lElapsed As Long)

 Call TimeUpdateForProcess(cStepRecord, lngInstanceId, EndTime:=dtmEndTime, ElapsedTime:=lElapsed)

#### End Sub

Private Sub cExecStep81\_ProcessStart(cStepRecord As cStep, strCommand As String, dtmStartTime As Currency, IngInstanceId As Long)

 Call TimeUpdateForProcess(cStepRecord, lngInstanceId, StartTime:=dtmStartTime, Command:=strCommand)

## End Sub

Private Sub cExecStep81\_StepComplete(cStepRecord As cStep, \_ dtmEndTime As Currency, InstanceId As Long, Status As InstanceStatus)

 Call StepTerminated(cStepRecord, dtmEndTime, cExecStep81.Index, InstanceId, Status)

#### End Sub

Private Sub cExecStep81\_StepStart(cStepRecord As cStep, \_ dtmStartTime As Currency, InstanceId As Long)

Call TimeStartUpdateForStep(cStepRecord, InstanceId, dtmStartTime)

#### End Sub

Private Sub cExecStep82\_ProcessComplete(cStepRecord As cStep, \_ dtmEndTime As Currency, lngInstanceId As Long, lElapsed As Long)

Call TimeUpdateForProcess(cStepRecord, IngInstanceId, EndTime:=dtmEndTime, ElapsedTime:=lElapsed)

Unisys TPC Benchmark-H Full Disclosure Report

Unisys ES7000 Orion 440 Enterprise Server **Page 289 of 529** of 529

## End Sub

Private Sub cExecStep82\_ProcessStart(cStepRecord As cStep, \_ strCommand As String, dtmStartTime As Currency, IngInstanceId As Long)

 Call TimeUpdateForProcess(cStepRecord, lngInstanceId, StartTime:=dtmStartTime, Command:=strCommand)

## End Sub

```
Private Sub cExecStep82_StepComplete(cStepRecord As cStep, _ 
     dtmEndTime As Currency, InstanceId As Long, Status As InstanceStatus)
```
 Call StepTerminated(cStepRecord, dtmEndTime, cExecStep82.Index, InstanceId, Status)

End Sub

Private Sub cExecStep82\_StepStart(cStepRecord As cStep, \_ dtmStartTime As Currency, InstanceId As Long)

Call TimeStartUpdateForStep(cStepRecord, InstanceId, dtmStartTime)

#### End Sub

Private Sub cExecStep83\_ProcessComplete(cStepRecord As cStep, \_ dtmEndTime As Currency, lngInstanceId As Long, lElapsed As Long)

Call TimeUpdateForProcess(cStepRecord, IngInstanceId, EndTime:=dtmEndTime, ElapsedTime:=lElapsed)

#### End Sub

Private Sub cExecStep83\_ProcessStart(cStepRecord As cStep, \_ strCommand As String, dtmStartTime As Currency, IngInstanceId As Long)

 Call TimeUpdateForProcess(cStepRecord, lngInstanceId, StartTime:=dtmStartTime, Command:=strCommand)

## End Sub

Private Sub cExecStep83\_StepComplete(cStepRecord As cStep, \_ dtmEndTime As Currency, InstanceId As Long, Status As InstanceStatus)

 Call StepTerminated(cStepRecord, dtmEndTime, cExecStep83.Index, InstanceId, Status)

#### End Sub

Call TimeStartUpdateForStep(cStepRecord, InstanceId, dtmStartTime)

#### End Sub

Private Sub cExecStep84\_ProcessComplete(cStepRecord As cStep, dtmEndTime As Currency, lngInstanceId As Long, lElapsed As Long)

 Call TimeUpdateForProcess(cStepRecord, lngInstanceId, EndTime:=dtmEndTime, ElapsedTime:=lElapsed)

#### End Sub

Private Sub cExecStep84\_ProcessStart(cStepRecord As cStep, \_ strCommand As String, dtmStartTime As Currency, IngInstanceId As Long)

 Call TimeUpdateForProcess(cStepRecord, lngInstanceId, StartTime:=dtmStartTime, Command:=strCommand)

End Sub

Private Sub cExecStep83\_StepStart(cStepRecord As cStep, dtmStartTime As Currency, InstanceId As Long)

Private Sub cExecStep84\_StepComplete(cStepRecord As cStep, \_ dtmEndTime As Currency, InstanceId As Long, Status As InstanceStatus)

 Call StepTerminated(cStepRecord, dtmEndTime, cExecStep84.Index, InstanceId, Status)

End Sub

Private Sub cExecStep84\_StepStart(cStepRecord As cStep, dtmStartTime As Currency, InstanceId As Long)

Call TimeStartUpdateForStep(cStepRecord, InstanceId, dtmStartTime)

#### End Sub

Private Sub cExecStep85\_ProcessComplete(cStepRecord As cStep, dtmEndTime As Currency, lngInstanceId As Long, lElapsed As Long)

 Call TimeUpdateForProcess(cStepRecord, lngInstanceId, EndTime:=dtmEndTime, ElapsedTime:=lElapsed)

#### End Sub

Private Sub cExecStep85\_ProcessStart(cStepRecord As cStep, \_ strCommand As String, dtmStartTime As Currency, IngInstanceId As Long)

 Call TimeUpdateForProcess(cStepRecord, lngInstanceId, StartTime:=dtmStartTime, Command:=strCommand)

## End Sub

Private Sub cExecStep85\_StepComplete(cStepRecord As cStep, dtmEndTime As Currency, InstanceId As Long, Status As InstanceStatus)

 Call StepTerminated(cStepRecord, dtmEndTime, cExecStep85.Index, InstanceId, Status)

#### End Sub

Private Sub cExecStep85\_StepStart(cStepRecord As cStep, dtmStartTime As Currency, InstanceId As Long)

Call TimeStartUpdateForStep(cStepRecord, InstanceId, dtmStartTime)

#### End Sub

Private Sub cExecStep86\_ProcessComplete(cStepRecord As cStep, \_ dtmEndTime As Currency, lngInstanceId As Long, lElapsed As Long)

Call TimeUpdateForProcess(cStepRecord, IngInstanceId, EndTime:=dtmEndTime, ElapsedTime:=lElapsed)

#### End Sub

Private Sub cExecStep86\_ProcessStart(cStepRecord As cStep, strCommand As String, dtmStartTime As Currency, IngInstanceId As Long)

 Call TimeUpdateForProcess(cStepRecord, lngInstanceId, StartTime:=dtmStartTime, Command:=strCommand)

## End Sub

Private Sub cExecStep86\_StepComplete(cStepRecord As cStep, \_ dtmEndTime As Currency, InstanceId As Long, Status As InstanceStatus)

 Call StepTerminated(cStepRecord, dtmEndTime, cExecStep86.Index, InstanceId, Status)

## End Sub

Unisys TPC Benchmark-H Full Disclosure Report Unisys ES7000 Orion 440 Enterprise Server **Page 290 of 529** and 2011 of the United Server Page 290 of 529

Private Sub cExecStep86\_StepStart(cStepRecord As cStep, dtmStartTime As Currency, InstanceId As Long)

Call TimeStartUpdateForStep(cStepRecord, InstanceId, dtmStartTime)

### End Sub

Private Sub cExecStep87\_ProcessComplete(cStepRecord As cStep, dtmEndTime As Currency, lngInstanceId As Long, lElapsed As Long)

Call TimeUpdateForProcess(cStepRecord, lngInstanceId, EndTime:=dtmEndTime, ElapsedTime:=lElapsed)

## End Sub

Private Sub cExecStep87\_ProcessStart(cStepRecord As cStep, strCommand As String, dtmStartTime As Currency, IngInstanceId As Long)

 Call TimeUpdateForProcess(cStepRecord, lngInstanceId, StartTime:=dtmStartTime, Command:=strCommand)

## End Sub

Private Sub cExecStep87\_StepComplete(cStepRecord As cStep, \_ dtmEndTime As Currency, InstanceId As Long, Status As InstanceStatus)

 Call StepTerminated(cStepRecord, dtmEndTime, cExecStep87.Index, InstanceId, Status)

## End Sub

Private Sub cExecStep87\_StepStart(cStepRecord As cStep, dtmStartTime As Currency, InstanceId As Long)

Call TimeStartUpdateForStep(cStepRecord, InstanceId, dtmStartTime)

## End Sub

Private Sub cExecStep88\_ProcessComplete(cStepRecord As cStep, dtmEndTime As Currency, lngInstanceId As Long, lElapsed As Long)

 Call TimeUpdateForProcess(cStepRecord, lngInstanceId, EndTime:=dtmEndTime, ElapsedTime:=lElapsed)

## End Sub

Private Sub cExecStep88\_ProcessStart(cStepRecord As cStep, \_ strCommand As String, dtmStartTime As Currency, IngInstanceId As Long)

 Call TimeUpdateForProcess(cStepRecord, lngInstanceId, StartTime:=dtmStartTime, Command:=strCommand)

## End Sub

Private Sub cExecStep88\_StepComplete(cStepRecord As cStep, dtmEndTime As Currency, InstanceId As Long, Status As InstanceStatus)

 Call StepTerminated(cStepRecord, dtmEndTime, cExecStep88.Index, InstanceId, Status)

## End Sub

Private Sub cExecStep88\_StepStart(cStepRecord As cStep, dtmStartTime As Currency, InstanceId As Long)

Call TimeStartUpdateForStep(cStepRecord, InstanceId, dtmStartTime)

#### End Sub

Private Sub cExecStep89\_ProcessComplete(cStepRecord As cStep, dtmEndTime As Currency, lngInstanceId As Long, lElapsed As Long)

 Call TimeUpdateForProcess(cStepRecord, lngInstanceId, EndTime:=dtmEndTime, ElapsedTime:=lElapsed)

## End Sub

Private Sub cExecStep89\_ProcessStart(cStepRecord As cStep, \_ strCommand As String, dtmStartTime As Currency, IngInstanceId As Long)

 Call TimeUpdateForProcess(cStepRecord, lngInstanceId, StartTime:=dtmStartTime, Command:=strCommand)

## End Sub

Private Sub cExecStep89\_StepComplete(cStepRecord As cStep, \_ dtmEndTime As Currency, InstanceId As Long, Status As InstanceStatus)

 Call StepTerminated(cStepRecord, dtmEndTime, cExecStep89.Index, InstanceId, Status)

## End Sub

Private Sub cExecStep89\_StepStart(cStepRecord As cStep, dtmStartTime As Currency, InstanceId As Long)

Call TimeStartUpdateForStep(cStepRecord, InstanceId, dtmStartTime)

## End Sub

Private Sub cExecStep90\_ProcessComplete(cStepRecord As cStep, dtmEndTime As Currency, lngInstanceId As Long, lElapsed As Long)

 Call TimeUpdateForProcess(cStepRecord, lngInstanceId, EndTime:=dtmEndTime, ElapsedTime:=lElapsed)

## End Sub

Private Sub cExecStep90\_ProcessStart(cStepRecord As cStep, \_ strCommand As String, dtmStartTime As Currency, IngInstanceId As Long)

 Call TimeUpdateForProcess(cStepRecord, lngInstanceId, StartTime:=dtmStartTime, Command:=strCommand)

#### End Sub

Private Sub cExecStep90\_StepComplete(cStepRecord As cStep, dtmEndTime As Currency, InstanceId As Long, Status As InstanceStatus)

 Call StepTerminated(cStepRecord, dtmEndTime, cExecStep90.Index, InstanceId, Status)

## End Sub

Private Sub cExecStep90\_StepStart(cStepRecord As cStep, \_ dtmStartTime As Currency, InstanceId As Long)

Call TimeStartUpdateForStep(cStepRecord, InstanceId, dtmStartTime)

# End Sub

Private Sub cExecStep91\_ProcessComplete(cStepRecord As cStep, \_ dtmEndTime As Currency, lngInstanceId As Long, lElapsed As Long)

Call TimeUpdateForProcess(cStepRecord, IngInstanceId, EndTime:=dtmEndTime, ElapsedTime:=lElapsed)

## End Sub

Private Sub cExecStep91\_ProcessStart(cStepRecord As cStep, strCommand As String, dtmStartTime As Currency, IngInstanceId As Long)

Unisys TPC Benchmark-H Full Disclosure Report

Unisys ES7000 Orion 440 Enterprise Server **Page 291 of 529** and 2011 of 529 and 2011 of 529 and 291 of 529 and 201

 Call TimeUpdateForProcess(cStepRecord, lngInstanceId, StartTime:=dtmStartTime, Command:=strCommand)

#### End Sub

Private Sub cExecStep91\_StepComplete(cStepRecord As cStep, dtmEndTime As Currency, InstanceId As Long, Status As InstanceStatus)

 Call StepTerminated(cStepRecord, dtmEndTime, cExecStep91.Index, InstanceId, Status)

## End Sub

Private Sub cExecStep91\_StepStart(cStepRecord As cStep, \_ dtmStartTime As Currency, InstanceId As Long)

Call TimeStartUpdateForStep(cStepRecord, InstanceId, dtmStartTime)

End Sub

Private Sub cExecStep92\_ProcessComplete(cStepRecord As cStep, dtmEndTime As Currency, lngInstanceId As Long, lElapsed As Long)

Call TimeUpdateForProcess(cStepRecord, IngInstanceId, EndTime:=dtmEndTime, ElapsedTime:=lElapsed)

## End Sub

Private Sub cExecStep92\_ProcessStart(cStepRecord As cStep, strCommand As String, dtmStartTime As Currency, IngInstanceId As Long)

 Call TimeUpdateForProcess(cStepRecord, lngInstanceId, StartTime:=dtmStartTime, Command:=strCommand)

#### End Sub

 Call StepTerminated(cStepRecord, dtmEndTime, cExecStep92.Index, InstanceId, Status)

#### End Sub

Private Sub cExecStep92\_StepStart(cStepRecord As cStep, \_ dtmStartTime As Currency, InstanceId As Long)

Call TimeStartUpdateForStep(cStepRecord, InstanceId, dtmStartTime)

#### End Sub

Private Sub cExecStep93\_ProcessComplete(cStepRecord As cStep, dtmEndTime As Currency, lngInstanceId As Long, lElapsed As Long)

Call TimeUpdateForProcess(cStepRecord, IngInstanceId, EndTime:=dtmEndTime, ElapsedTime:=lElapsed)

## End Sub

Private Sub cExecStep93\_ProcessStart(cStepRecord As cStep, strCommand As String, dtmStartTime As Currency, IngInstanceId As Long)

 Call TimeUpdateForProcess(cStepRecord, lngInstanceId, StartTime:=dtmStartTime, Command:=strCommand)

## End Sub

Private Sub cExecStep93\_StepComplete(cStepRecord As cStep, dtmEndTime As Currency, InstanceId As Long, Status As InstanceStatus)

Private Sub cExecStep92\_StepComplete(cStepRecord As cStep, dtmEndTime As Currency, InstanceId As Long, Status As InstanceStatus)

 Call StepTerminated(cStepRecord, dtmEndTime, cExecStep93.Index, InstanceId, Status)

## End Sub

Private Sub cExecStep93\_StepStart(cStepRecord As cStep, \_ dtmStartTime As Currency, InstanceId As Long)

Call TimeStartUpdateForStep(cStepRecord, InstanceId, dtmStartTime)

## End Sub

Private Sub cExecStep94\_ProcessComplete(cStepRecord As cStep, \_ dtmEndTime As Currency, IngInstanceId As Long, IElapsed As Long)

 Call TimeUpdateForProcess(cStepRecord, lngInstanceId, EndTime:=dtmEndTime, ElapsedTime:=lElapsed)

## End Sub

Private Sub cExecStep94\_ProcessStart(cStepRecord As cStep, strCommand As String, dtmStartTime As Currency, IngInstanceId As Long)

 Call TimeUpdateForProcess(cStepRecord, lngInstanceId, StartTime:=dtmStartTime, Command:=strCommand)

## End Sub

Private Sub cExecStep94\_StepComplete(cStepRecord As cStep, dtmEndTime As Currency, InstanceId As Long, Status As InstanceStatus)

 Call StepTerminated(cStepRecord, dtmEndTime, cExecStep94.Index, InstanceId, Status)

## End Sub

Private Sub cExecStep94\_StepStart(cStepRecord As cStep, dtmStartTime As Currency, InstanceId As Long)

Call TimeStartUpdateForStep(cStepRecord, InstanceId, dtmStartTime)

## End Sub

Private Sub cExecStep95\_ProcessComplete(cStepRecord As cStep, \_ dtmEndTime As Currency, lngInstanceId As Long, lElapsed As Long)

Call TimeUpdateForProcess(cStepRecord, IngInstanceId, EndTime:=dtmEndTime, ElapsedTime:=lElapsed)

#### End Sub

Private Sub cExecStep95\_ProcessStart(cStepRecord As cStep, strCommand As String, dtmStartTime As Currency, IngInstanceId As Long)

 Call TimeUpdateForProcess(cStepRecord, lngInstanceId, StartTime:=dtmStartTime, Command:=strCommand)

## End Sub

Private Sub cExecStep95\_StepComplete(cStepRecord As cStep, dtmEndTime As Currency, InstanceId As Long, Status As InstanceStatus)

 Call StepTerminated(cStepRecord, dtmEndTime, cExecStep95.Index, InstanceId, Status)

## End Sub

Private Sub cExecStep95\_StepStart(cStepRecord As cStep, dtmStartTime As Currency, InstanceId As Long)

Call TimeStartUpdateForStep(cStepRecord, InstanceId, dtmStartTime)

Unisys TPC Benchmark-H Full Disclosure Report

Unisys ES7000 Orion 440 Enterprise Server **Page 292 of 529** and 2011 of the United Server Page 292 of 529

## End Sub

Private Sub cExecStep96\_ProcessComplete(cStepRecord As cStep, dtmEndTime As Currency, lngInstanceId As Long, lElapsed As Long)

Call TimeUpdateForProcess(cStepRecord, IngInstanceId, EndTime:=dtmEndTime, ElapsedTime:=lElapsed)

## End Sub

Private Sub cExecStep96\_ProcessStart(cStepRecord As cStep, strCommand As String, dtmStartTime As Currency, IngInstanceId As Long)

Call TimeUpdateForProcess(cStepRecord, lngInstanceId, StartTime:=dtmStartTime, Command:=strCommand)

## End Sub

Private Sub cExecStep96\_StepComplete(cStepRecord As cStep, dtmEndTime As Currency, InstanceId As Long, Status As InstanceStatus)

 Call StepTerminated(cStepRecord, dtmEndTime, cExecStep96.Index, InstanceId, Status)

## End Sub

Private Sub cExecStep96\_StepStart(cStepRecord As cStep, \_ dtmStartTime As Currency, InstanceId As Long)

Call TimeStartUpdateForStep(cStepRecord, InstanceId, dtmStartTime)

## End Sub

Private Sub cExecStep97\_ProcessComplete(cStepRecord As cStep, dtmEndTime As Currency, lngInstanceId As Long, lElapsed As Long)

Call TimeUpdateForProcess(cStepRecord, IngInstanceId, EndTime:=dtmEndTime, ElapsedTime:=lElapsed)

## End Sub

Private Sub cExecStep97\_ProcessStart(cStepRecord As cStep, strCommand As String, dtmStartTime As Currency, IngInstanceId As Long)

 Call TimeUpdateForProcess(cStepRecord, lngInstanceId, StartTime:=dtmStartTime, Command:=strCommand)

## End Sub

Private Sub cExecStep97\_StepComplete(cStepRecord As cStep, \_ dtmEndTime As Currency, InstanceId As Long, Status As InstanceStatus)

 Call StepTerminated(cStepRecord, dtmEndTime, cExecStep97.Index, InstanceId, Status)

## End Sub

Private Sub cExecStep97\_StepStart(cStepRecord As cStep, \_ dtmStartTime As Currency, InstanceId As Long)

Call TimeStartUpdateForStep(cStepRecord, InstanceId, dtmStartTime)

#### End Sub

Private Sub cExecStep98\_ProcessComplete(cStepRecord As cStep, \_ dtmEndTime As Currency, lngInstanceId As Long, lElapsed As Long)

 Call TimeUpdateForProcess(cStepRecord, lngInstanceId, EndTime:=dtmEndTime, ElapsedTime:=lElapsed)

#### End Sub

Private Sub cExecStep98\_ProcessStart(cStepRecord As cStep, \_ strCommand As String, dtmStartTime As Currency, IngInstanceId As Long)

Call TimeUpdateForProcess(cStepRecord, lngInstanceId, StartTime:=dtmStartTime, Command:=strCommand)

### End Sub

Private Sub cExecStep98\_StepComplete(cStepRecord As cStep, \_ dtmEndTime As Currency, InstanceId As Long, Status As InstanceStatus)

 Call StepTerminated(cStepRecord, dtmEndTime, cExecStep98.Index, InstanceId, Status)

#### End Sub

Private Sub cExecStep98\_StepStart(cStepRecord As cStep, \_ dtmStartTime As Currency, InstanceId As Long)

Call TimeStartUpdateForStep(cStepRecord, InstanceId, dtmStartTime)

#### End Sub

Private Sub cExecStep99\_ProcessComplete(cStepRecord As cStep, \_ dtmEndTime As Currency, lngInstanceId As Long, lElapsed As Long)

Call TimeUpdateForProcess(cStepRecord, IngInstanceId, EndTime:=dtmEndTime, ElapsedTime:=lElapsed)

## End Sub

Private Sub cExecStep99\_ProcessStart(cStepRecord As cStep, \_ strCommand As String, dtmStartTime As Currency, IngInstanceId As Long)

 Call TimeUpdateForProcess(cStepRecord, lngInstanceId, StartTime:=dtmStartTime, Command:=strCommand)

## End Sub

Private Sub cExecStep99\_StepComplete(cStepRecord As cStep, \_ dtmEndTime As Currency, InstanceId As Long, Status As InstanceStatus)

 Call StepTerminated(cStepRecord, dtmEndTime, cExecStep99.Index, InstanceId, Status)

#### End Sub

Private Sub cExecStep99\_StepStart(cStepRecord As cStep, dtmStartTime As Currency, InstanceId As Long)

Call TimeStartUpdateForStep(cStepRecord, InstanceId, dtmStartTime)

#### End Sub

Private Sub cExecStep2\_ProcessComplete(cStepRecord As cStep, \_ dtmEndTime As Currency, lngInstanceId As Long, lElapsed As Long)

 Call TimeUpdateForProcess(cStepRecord, lngInstanceId, EndTime:=dtmEndTime, ElapsedTime:=lElapsed)

## End Sub

Private Sub cExecStep2\_ProcessStart(cStepRecord As cStep, \_ strCommand As String, dtmStartTime As Currency, IngInstanceId As Long)

 Call TimeUpdateForProcess(cStepRecord, lngInstanceId, StartTime:=dtmStartTime, Command:=strCommand)

## End Sub

Unisys TPC Benchmark-H Full Disclosure Report Unisys ES7000 Orion 440 Enterprise Server **Page 293 of 529** and 2011 of the United Server Page 293 of 529

Private Sub cExecStep2\_StepComplete(cStepRecord As cStep, \_ dtmEndTime As Currency, InstanceId As Long, Status As InstanceStatus)

 Call StepTerminated(cStepRecord, dtmEndTime, cExecStep2.Index, \_ InstanceId, Status)

## End Sub

Call TimeStartUpdateForStep(cStepRecord, InstanceId, dtmStartTime)

End Sub

Private Sub cExecStep3\_ProcessComplete(cStepRecord As cStep, \_ dtmEndTime As Currency, lngInstanceId As Long, lElapsed As Long)

 Call TimeUpdateForProcess(cStepRecord, lngInstanceId, EndTime:=dtmEndTime, ElapsedTime:=lElapsed)

End Sub

Private Sub cExecStep3\_ProcessStart(cStepRecord As cStep, \_ strCommand As String, dtmStartTime As Currency, IngInstanceId As Long)

 Call TimeUpdateForProcess(cStepRecord, lngInstanceId, StartTime:=dtmStartTime, Command:=strCommand)

End Sub

- Private Sub cExecStep3\_StepComplete(cStepRecord As cStep, \_ dtmEndTime As Currency, InstanceId As Long, Status As InstanceStatus)
	- Call StepTerminated(cStepRecord, dtmEndTime, cExecStep3.Index, \_ InstanceId, Status)

## End Sub

Private Sub cExecStep3\_StepStart(cStepRecord As cStep, \_ dtmStartTime As Currency, InstanceId As Long)

Call TimeStartUpdateForStep(cStepRecord, InstanceId, dtmStartTime)

## End Sub

Private Sub cExecStep4\_ProcessComplete(cStepRecord As cStep, \_ dtmEndTime As Currency, lngInstanceId As Long, lElapsed As Long)

 Call TimeUpdateForProcess(cStepRecord, lngInstanceId, EndTime:=dtmEndTime, ElapsedTime:=lElapsed)

## End Sub

Private Sub cExecStep4\_ProcessStart(cStepRecord As cStep, strCommand As String, dtmStartTime As Currency, IngInstanceId As Long)

 Call TimeUpdateForProcess(cStepRecord, lngInstanceId, StartTime:=dtmStartTime, Command:=strCommand)

## End Sub

Private Sub cExecStep4\_StepComplete(cStepRecord As cStep, dtmEndTime As Currency, InstanceId As Long, Status As InstanceStatus)

Call StepTerminated(cStepRecord, dtmEndTime, cExecStep4.Index, \_

Private Sub cExecStep2\_StepStart(cStepRecord As cStep, \_ dtmStartTime As Currency, InstanceId As Long)

#### InstanceId, Status)

#### End Sub

Private Sub cExecStep4\_StepStart(cStepRecord As cStep, \_ dtmStartTime As Currency, InstanceId As Long)

Call TimeStartUpdateForStep(cStepRecord, InstanceId, dtmStartTime)

#### End Sub

Private Sub cExecStep5\_ProcessComplete(cStepRecord As cStep, \_ dtmEndTime As Currency, lngInstanceId As Long, lElapsed As Long)

 Call TimeUpdateForProcess(cStepRecord, lngInstanceId, EndTime:=dtmEndTime, ElapsedTime:=lElapsed)

## End Sub

Private Sub cExecStep5\_ProcessStart(cStepRecord As cStep, \_ strCommand As String, dtmStartTime As Currency, IngInstanceId As Long)

 Call TimeUpdateForProcess(cStepRecord, lngInstanceId, StartTime:=dtmStartTime, Command:=strCommand)

## End Sub

Private Sub cExecStep5\_StepComplete(cStepRecord As cStep, dtmEndTime As Currency, InstanceId As Long, Status As InstanceStatus)

 Call StepTerminated(cStepRecord, dtmEndTime, cExecStep5.Index, \_ InstanceId, Status)

#### End Sub

## End Sub

Private Sub cExecStep6\_ProcessComplete(cStepRecord As cStep, dtmEndTime As Currency, lngInstanceId As Long, lElapsed As Long)

Call TimeUpdateForProcess(cStepRecord, IngInstanceId, EndTime:=dtmEndTime, ElapsedTime:=lElapsed)

#### End Sub

Private Sub cExecStep6\_ProcessStart(cStepRecord As cStep, strCommand As String, dtmStartTime As Currency, IngInstanceId As Long)

 Call TimeUpdateForProcess(cStepRecord, lngInstanceId, StartTime:=dtmStartTime, Command:=strCommand)

#### End Sub

Private Sub cExecStep6\_StepComplete(cStepRecord As cStep, \_ dtmEndTime As Currency, InstanceId As Long, Status As InstanceStatus)

 Call StepTerminated(cStepRecord, dtmEndTime, cExecStep6.Index, \_ InstanceId, Status)

#### End Sub

- Private Sub cExecStep6\_StepStart(cStepRecord As cStep, dtmStartTime As Currency, InstanceId As Long)
- Call TimeStartUpdateForStep(cStepRecord, InstanceId, dtmStartTime)

Unisys TPC Benchmark-H Full Disclosure Report

Unisys ES7000 Orion 440 Enterprise Server **Page 294 of 529** and 2011 of the United States of 529 and 294 of 529

## End Sub

Private Sub cExecStep7\_ProcessComplete(cStepRecord As cStep, dtmEndTime As Currency, lngInstanceId As Long, lElapsed As Long)

Call TimeUpdateForProcess(cStepRecord, IngInstanceId, EndTime:=dtmEndTime, ElapsedTime:=lElapsed)

## End Sub

Private Sub cExecStep7\_ProcessStart(cStepRecord As cStep, strCommand As String, dtmStartTime As Currency, IngInstanceId As Long)

 Call TimeUpdateForProcess(cStepRecord, lngInstanceId, StartTime:=dtmStartTime, Command:=strCommand)

## End Sub

Private Sub cExecStep7\_StepComplete(cStepRecord As cStep, dtmEndTime As Currency, InstanceId As Long, Status As InstanceStatus)

```
 Call StepTerminated(cStepRecord, dtmEndTime, cExecStep7.Index, _ 
     InstanceId, Status)
```
#### End Sub

Private Sub cExecStep7\_StepStart(cStepRecord As cStep, \_ dtmStartTime As Currency, InstanceId As Long)

Call TimeStartUpdateForStep(cStepRecord, InstanceId, dtmStartTime)

## End Sub

Private Sub cExecStep8\_ProcessComplete(cStepRecord As cStep, dtmEndTime As Currency, lngInstanceId As Long, lElapsed As Long)

Call TimeUpdateForProcess(cStepRecord, IngInstanceId, EndTime:=dtmEndTime, ElapsedTime:=lElapsed)

#### End Sub

Private Sub cExecStep8\_ProcessStart(cStepRecord As cStep, strCommand As String, dtmStartTime As Currency, IngInstanceId As Long)

 Call TimeUpdateForProcess(cStepRecord, lngInstanceId, StartTime:=dtmStartTime, Command:=strCommand)

## End Sub

Private Sub cExecStep8\_StepComplete(cStepRecord As cStep, \_ dtmEndTime As Currency, InstanceId As Long, Status As InstanceStatus)

 Call StepTerminated(cStepRecord, dtmEndTime, cExecStep8.Index, \_ InstanceId, Status)

## End Sub

Private Sub cExecStep8\_StepStart(cStepRecord As cStep, \_ dtmStartTime As Currency, InstanceId As Long)

Call TimeStartUpdateForStep(cStepRecord, InstanceId, dtmStartTime)

End Sub

Private Sub Class\_Initialize()

 Dim lngCount As Long Dim lngTemp As Long

On Error GoTo InitializeErr

Private Sub cExecStep5\_StepStart(cStepRecord As cStep, \_ dtmStartTime As Currency, InstanceId As Long)

Call TimeStartUpdateForStep(cStepRecord, InstanceId, dtmStartTime)

 Set mcFreeSteps = New cVectorLng ' Initialize the array of free objects with all elements ' for now For lngCount = 0 To glngNumConcurrentProcesses - 1 Step 1 mcFreeSteps.Add lngCount Next lngCount ' Initialize a byte array with the number of free processes. It will ' be used later to determine if any step is running ' Each element in the array can represent 8 steps, 1 for each bit ReDim mbarrFree(glngNumConcurrentProcesses \ gintBitsPerByte) ' Initialize each element in the byte array w/ all 1's ' (upto glngNumConcurrentProcesses) For lngCount = LBound(mbarrFree) To UBound(mbarrFree) Step 1  $IngTemp = IIf ($  glngNumConcurrentProcesses - (gintBitsPerByte \* lngCount) > gintBitsPerByte, gintBitsPerByte, \_ glngNumConcurrentProcesses - (gintBitsPerByte \* lngCount)) mbarrFree(lngCount) = (2 ^ lngTemp) - 1 Next lngCount Set mcInstances = New cInstances Set mcFailures = New cFailedSteps Set mcNavSteps = New cStepTree Set mcTermSteps = New cTermSteps ' Initialize the Abort flag to False mblnAbort = False mblnAsk = False Exit Sub InitializeErr: ' Log the error code raised by Visual Basic Call LogErrors(Errors) On Error GoTo 0 Err.Raise vbObjectError + errInitializeFailed, mstrModuleName & "Initialize", \_ LoadResString(errInitializeFailed) End Sub Private Sub Class\_Terminate() On Error GoTo Class\_TerminateErr mcFreeSteps.Clear Set mcFreeSteps = Nothing ReDim mbarrFree(0) mcInstances.Clear Set mcInstances = Nothing Set mcFailures = Nothing Set mcNavSteps = Nothing Set mcTermSteps = Nothing Exit Sub Class\_TerminateErr: Call LogErrors(Errors) End Sub Private Sub mcTermSteps\_TermStepExists(cStepDetails As cTermStep) Call RunNextStep(cStepDetails.TimeComplete, cStepDetails.Index, \_ cStepDetails.InstanceId, cStepDetails.ExecutionStatus) RUNINSTHELPER.BAS

```
Unisys TPC Benchmark-H Full Disclosure Report
```
Unisys ES7000 Orion 440 Enterprise Server **Page 295 of 529** and 2011 of the United Server Page 295 of 529

## End Sub

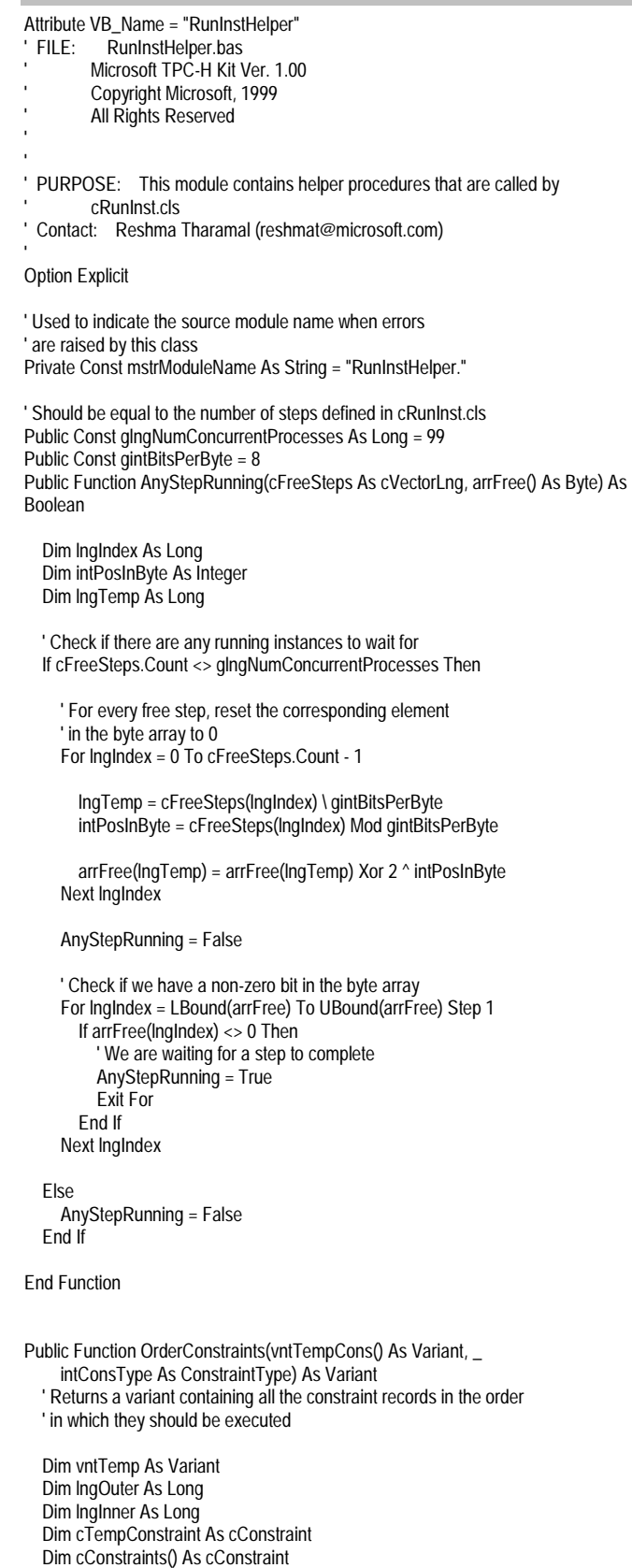

 Dim lngConsCount As Long Dim lngLbound As Long Dim lngUbound As Long Dim lngStep As Long On Error GoTo OrderConstraintsErr If intConsType = gintPreStep Then ' Since we are travelling up and we need to execute the constraints ' for the top-level steps first, reverse the order that they ' have been stored in the array lngLbound = UBound(vntTempCons) lngUbound = LBound(vntTempCons)  $IngStep = -1$  Else lngLbound = LBound(vntTempCons) lngUbound = UBound(vntTempCons) lngStep = 1 End If lngConsCount = 0 For lngOuter = lngLbound To lngUbound Step lngStep vntTemp = vntTempCons(lngOuter) If Not IsEmpty(vntTemp) Then ' Each of the elements is an array For lngInner = LBound(vntTemp) To UBound(vntTemp) Step 1 If Not IsEmpty(vntTemp(lngInner)) Then Set cTempConstraint = vntTemp(lngInner) If Not cTempConstraint Is Nothing Then ReDim Preserve cConstraints(lngConsCount) Set cConstraints(lngConsCount) = cTempConstraint lngConsCount = lngConsCount + 1 End If End If Next lngInner End If Next lngOuter ' Set the return value of the function to the array of ' constraints that has been built above If lngConsCount = 0 Then OrderConstraints = Empty Else OrderConstraints = cConstraints() End If Exit Function OrderConstraintsErr: ' Log the error code raised by Visual Basic Call LogErrors(Errors) On Error GoTo 0 Err.Raise vbObjectError + errExecInstanceFailed, \_ mstrModuleName, LoadResString(errExecInstanceFailed) End Function SHELLSM.BAS Attribute VB\_Name = "ShellSM"<br>' FILE: ShellSM.bas ShellSM.bas Microsoft TPC-H Kit Ver. 1.00 Copyright Microsoft, 1999 All Rights Reserved

' PURPOSE: This module contains a function that creates a process and ' waits for it to complete.

' Contact: Reshma Tharamal (reshmat@microsoft.com)

Unisys TPC Benchmark-H Full Disclosure Report

Unisys ES7000 Orion 440 Enterprise Server **Page 296 of 529** and 2011 of the United Server Page 296 of 529

Option Explicit

Public Function SyncShell(CommandLine As String, Optional Timeout As Long, \_ Optional WaitForInputIdle As Boolean) As Boolean

 Dim proc As PROCESS\_INFORMATION Dim Start As STARTUPINFO Dim ret As Long Dim nMilliseconds As Long

 BugMessage "Executing: " & CommandLine If Timeout > 0 Then nMilliseconds = Timeout Else nMilliseconds = INFINITE End If

 'Initialize the STARTUPINFO structure: Start.cb = Len(Start) Start.dwFlags = STARTF\_USESHOWWINDOW Start.wShowWindow = SW\_SHOWMINNOACTIVE

 'Start the shelled application: CreateProcessA 0&, CommandLine, 0&, 0&, 1&, \_ NORMAL\_PRIORITY\_CLASS, 0&, 0&, Start, proc

 If WaitForInputIdle Then 'Wait for the shelled application to finish setting up its UI: ret = InputIdle(proc.hProcess, nMilliseconds) Else 'Wait for the shelled application to terminate: ret = WaitForSingleObject(proc.hProcess, nMilliseconds) End If

CloseHandle proc.hProcess

 'Return True if the application finished. Otherwise it timed out or erred. SyncShell = (ret = WAIT\_OBJECT\_0) End Function

#### SMERR.BAS

Attribute VB\_Name = "SMErr"<br>' FILE: SMErr.bas SMErr.bas Microsoft TPC-H Kit Ver. 1.00 ' Copyright Microsoft, 1999 All Rights Reserved PURPOSE: This module contains error code for all the errors that are raised by StepMaster. Contact: Reshma Tharamal (reshmat@microsoft.com) Option Explicit ' A public enum containing the codes for all the error ' messages that will be displayed by the project - each ' of the codes has the prefix, err Public Enum errErrorConstants errParameterIdInvalid = 1000 errParameterNameMandatory errParameterInsertFailed errStepLabelOrTextOrFileRequired errMandatoryNodeTextMissing

errParameterUpdateFailed

- errDupConnDtlName
- errDummy14
- errContCriteriaMandatory
- errContCriteriaNullForGlobal errContCriteriaInvalid = 1010
- errParamSeparatorMissing

 errStepTextOrTextFileMandatory errStepTextOrFile errEnabledFlagFalseForGlobal errEnabledFlagLetFailed errDegParallelismNullForGlobal errInvalidDegParallelism errExecutionMechanismInvalid errExecutionMechanismLetFailed errStepLevelNull = 1020 errStepLevelZeroForGlobal errStepLevelLetFailed errRowCountNumeric errConnNameInvalid errTimeoutNumeric errResetConnPropertiesFailed errFailureThresholdNumeric errConnectionUpdateFailed errGlobalRunMethodMandatory errGlobalRunMethodNull = 1030 errGlobalRunMethodInvalid errGlobalRunMethodLetFailed errNoTrueOption errGetOptionFailed errSetEnabled errStepLabelTextAndFileNull errInvalidNodeType errSetOptionFailed errQueryParameterFailed errParamNotFound = 1040 errQueryStepFailed errStepNotFound errReadFromScreenFailed errCopyPropertiesToFormFailed errMandatoryFieldNull errUnableToCheckNull errUpgradeFailed errFindStepSequenceFailed errFindParentStepIdFailed errCircularReference = 1050 errAddStepFailed errModifyStepFailed errDeleteColumnFailed errFindPositionFailed errDeleteStepFailed errRunExistsForStepFailed errCreateNewParentFailed errInsertNewStepVersionFailed errCreateNewStepFailed errDuplicateParameterName = 1060 errCheckDupParameterNameFailed errConstraintTypeInvalid errConstraintTypeLetFailed errAddConstraintFailed errWorkspaceIdMandatory errInvalidWorkspaceData errGetWorkspaceDetailsFailed errNoWorkspaceLoaded errWorkspaceAlreadyOpen errDuplicateWorkspaceName = 1070 errWorkspaceNameMandatory errWorkspaceNameSetFailed errWorkspaceIdInvalid errWorkspaceIdSetFailed errWorkspaceInsertFailed errWorkspaceDeleteFailed errWorkspaceUpdateFailed errInvalidFile errCheckWorkspaceOpenFailed errWriteFailed = 1080 errDeleteParameterRecordFailed errUnableToLogOutput

 errDeleteDBRecordFailed errRunExistsForWorkspaceFailed errClearHistoryFailed errCreateDBFailed errImportWspFailed errStepModifyFailed errStepDeleteFailed  $erDummy3 = 1090$  errUnableToGetWorkspace errInvalidNode errUnableToRemoveSubtree errSetFileNameFailed errStepTypeInvalid errObjectMandatory errBuiltInUpdateOnly errInvalidStep errTypeOfStepFailed errGetParentKeyFailed = 1100 errLabelTextAndFileCheckFailed errStepTextAndFileNull errTextOrFileCheckFailed errParentStepManager errDeleteSubStepsFailed errWorkspaceNameDuplicateFailed errNewConstraintVersionFailed errDeleteStepConstraintsFailed errOldVersionMandatory errLoadConstraintsInListFailed = 1110 errLoadGlobalStepsFailed errDeleteConstraintFailed errUpdateConstraintFailed errConstraintIdInvalid errConstraintIdSetFailed errGlobalStepIdInvalid errGlobalStepIdSetFailed errUpdateVersionFailed errQueryAdjacentConsFailed errConstraintNotFound = 1120 errQueryConstraintFailed errSetDBBeforeLoad errLoadDataFailed errLoadRsInArrayFailed errConstraintsForStepFailed errPreConstraintsForStepFailed errPostConstraintsForStepFailed errExecuteConstraintMethodFailed errIdOrKeyMandatory errInListFailed = 1130 errUnableToWriteChanges errQuickSortFailed errCheckParentValidFailed errLogErrorFailed errCopyListFailed errConnected errVersionMismatch errStepNodeFailed errWorkspaceSelectedFailed errIdentifierSelectedFailed = 1140 errCheckForNullFieldFailed errInstanceInUse errSetVisiblePropertyFailed errExportWspFailed errMakeKeyValidFailed errDummy16 errRunApplicationFailed errStepLabelUnique errDeleteSingleFile errMakeIdentifierValidFailed = 1150 errTypeOfNodeFailed

 errConstraintCommandFailed errOpenDbFailed

Unisys TPC Benchmark-H Full Disclosure Report

Unisys ES7000 Orion 440 Enterprise Server **Page 297 of 529** and 2011 of the United Server Page 297 of 529

 errInsertNewConstraintsFailed errLoadPostExecutionStepsFailed errLoadPreExecutionStepsFailed errCreateNewNodeFailed errDeleteNodeFailed errDisplayPopupFailed errDisplayPropertiesFailed = 1160 errUnableToCreateNewObject errDiffFailed errLoadWorkspaceFailed errTerminateProcessFailed errCompareFailed errCreateConnectionFailed errShowFormFailed errAbortFailed errDeleteParameterFailed errUpdateViewFailed = 1170 errParameterNewFailed errCopyNodeFailed errCutNodeFailed errCheckObjectValidFailed errDeleteViewNodeFailed errMainFailed errNewStepFailed errProcessStepModifyFailed errCustomizeStepFormFailed errInitializeStepFormFailed = 1180 errInsertStepFailed errIncVersionYFailed errIncVersionXFailed errShowCreateStepFormFailed errShowStepFormFailed errStepNewFailed errUnableToApplyChanges errUnableToCommitChanges errGetStepNodeTextFailed errSelectGlobalRunMethodFailed = 1190 errConnectionNameMandatory errUpdateStepFailed errBrowseFailed errDummy4 errDummy1 errDummy2 errDummy errUnableToPreviewFile errCopyWorkspaceFailed errCopyParameterFailed = 1200 errGetStepTypeAndPositionFailed errCopyStepFailed errMandatoryParameterMissing errDeleteWorkspaceRecordsFailed errCreateDirectoryFailed errConfirmDeleteOrMoveFailed errCreateWorkspaceFailed errTypeOfObjectFailed errCreateNodeFailed errCreateParameterFailed = 1210 errInsertParameterFailed errCreateStepFailed errNoConstraintsCreated errCopyFailed errCloneFailed errCloneGlobalFailed errCloneWorkerFailed errCloneManagerFailed errLetStepTypeFailed errUnableToCloseWorkspace = 1220 errUnableToModifyWorkspace errUnableToCreateWorkspace errAddArrayElementFailed errUpdateSequenceFailed

 errCannotCopySubSteps errSubStepsFailed errModifyInArrayFailed errUpdateParentVersionFailed errGetNodeTextFailed errAddToArrayFailed = 1230 errDeleteFromArrayFailed errQueryIndexFailed errCreateNewConstraintVersionFailed errGetRootNodeFailed errPopulateWspDetailsFailed errLoadRsInTreeFailed errAddNodeToTreeFailed errMaxTempFiles errMoveFailed errRootNodeKeyInvalid = 1240 errNextNodeFailed errBranchWillMove errMoveBranchInvalid errCreateIdRecordsetFailed errIdentifierColumnFailed errGetIdentifierFailed errGetStepTypeFailed errUpdateConstraintSeqFailed errDelParamsInWspFailed errDuplicateConnectionName = 1250 errOpenWorkspaceFailed errShowWorkspaceNewFailed errShowWorkspaceModifyFailed errPopulateListFailed errExploreNodeFailed errInitializeListNodeFailed errMakeListColumnsFailed errRefreshViewFailed errExploreFailed errCollapseNodeFailed = 1260 errUnableToProcessListViewClick errSetEnabledForStepFailed errDisplayStepFormFailed errSetEnabledPropertyFailed errInvalidDB errDeleteConnectionFailed errInvalidOperation errLetOperationFailed errIdGetFailed errCommitFailed = 1270 errSaveParametersInWspFailed errDeleteArrayElementFailed errSaveWorkspaceFailed errInitializeFailed errLoadInArrayFailed errSaveStepsInWspFailed errCommitStepFailed errStepIdGetFailed errUnloadFromArrayFailed errValidateFailed = 1280 errTextEnteredFailed errStepLabelMandatory errTextAndFileNullForManager errFailureDetailsNullForMgr errSetTabOrderFailed errSaveWspConstraintsFailed errCommitConstraintFailed errUnloadStepConstraintsFailed errUnableToModifyMenu errConfirmFailed = 1290 errInitSubItemsFailed errUpdateListNodeFailed errAddNodeFailed

 errLoadListNodeFailed errAddListNodeFailed

Unisys TPC Benchmark-H Full Disclosure Report

Unisys ES7000 Orion 440 Enterprise Server **Page 298 of 529** and 2011 of the United States of 529 and 298 of 529

 errExecutionFailed errSetListViewStyleFailed errSetCheckedFailed errGetCheckedFailed errUnableToProcessListViewDblClick = 1300 errDefaultPosition errShellFailed errOpenFileFailed errSetTBar97Failed errConnectFailed errApiFailed errRegEntryInvalid errParseStringFailed errConstraintsForWspFailed errPostConstraintsForWspFailed = 1310 errPreConstraintsForWspFailed errLoadWspPostExecStepsFailed errLoadWspPreExecStepsFailed errLoadConstraintsOnFormFailed errQueryFailed errPasteNodeFailed errShowAllWorkspacesFailed errMakeFieldValidFailed errInitializeTree errRootNodeFailed = 1320 errDirectionInvalid errUnableToDetListProperty errUnableToGetListData errItemNotFound errItemDoesNotExist errParamNameInvalid errGetParamValueFailed errSubValuesFailed errStringOpFailed errReadWorkspaceDataFailed = 1330 errUpdateRunDataFailed errProgramError errUnableToOpenFile errLoadRunDataFailed errExecuteODBCCommandFailed errRunWorkspaceFailed errExecuteStepFailed errUnableToWriteError errRunStepFailed errSaveChanges = 1340 errDragDropFailed errInvalidParameter errAssignParametersFailed errLoadLabelsInTreeFailed errInstrRFailed errInsertIteratorFailed errDeleteIteratorFailed errTypeInvalid errLoadFailed errDeleteFailed = 1350 errModifyFailed errIteratorsFailed errInsertFailed errUpdateFailed errDuplicateIterator errSaveFailed errReadDataFailed errUnloadFailed errAddFailed errExecuteBranchFailed = 1360 errRangeNumeric errRangeInvalid errNextStepFailed errUpdateDisplayFailed errDateToStringFailed errGetElapsedTimeFailed

Unisys TPC Benchmark-H Full Disclosure Report

Unisys ES7000 Orion 440 Enterprise Server **Page 299 of 529** and 2011 of the United States of 529 of 529 of 529

 errMaxProcessesExceeded errInvalidProperty errInvalidChild errCreateInstanceFailed = 1370 errInvalidForWorker errInstanceOpFailed errNavInstancesFailed errIterateFailed errExecInstanceFailed errDupIterator End Enum

#### SORTSM.BAS

Attribute VB\_Name = "SortSM"

- SortSM.bas
- Microsoft TPC-H Kit Ver. 1.00
- Copyright Microsoft, 1999
- All Rights Reserved
- -
- PURPOSE: This module contains an implementation of QuickSort.
- ' Contact: Reshma Tharamal (reshmat@microsoft.com)

Option Explicit

' Comment out for case-sensitive sorts Option Compare Text

' Used to indicate the source module name when errors ' are raised by this module Private Const mstrModuleName As String = "SortSM."

Private Function Compare(ByVal vntToCompare1 As Variant, \_ ByVal vntToCompare2 As Variant) As Integer

On Error GoTo CompareErr

Compare = 0

 If vntToCompare1.SequenceNo < vntToCompare2.SequenceNo Then Compare = -1 ElseIf vntToCompare1.SequenceNo > vntToCompare2.SequenceNo Then Compare = 1 End If

Exit Function

CompareErr: ' Log the error code raised by Visual Basic Call LogErrors(Errors) On Error GoTo 0 Err.Raise vbObjectError + errCompareFailed, \_ gstrSource, \_ LoadResString(errCompareFailed)

#### End Function

Private Sub Swap(ByRef vntToSwap1 As Variant, \_ ByRef vntToSwap2 As Variant)

Dim vntTemp As Variant

On Error GoTo SwapErr

 If IsObject(vntToSwap1) And IsObject(vntToSwap2) Then Set vntTemp = vntToSwap1 Set vntToSwap1 = vntToSwap2 Set vntToSwap2 = vntTemp Else

 vntTemp = vntToSwap1 vntToSwap1 = vntToSwap2

 vntToSwap2 = vntTemp End If

## Exit Sub

#### SwapErr:

 ' Log the error code raised by Visual Basic Call LogErrors(Errors) On Error GoTo 0 Err.Raise vbObjectError + errQuickSortFailed, mstrModuleName & "Swap", \_ LoadResString(errQuickSortFailed)

## End Sub

Unisys TPC Benchmark-H Full Disclosure Report Public Sub QuickSort(vntArray As Variant, Optional ByVal intLBound As Integer, \_ Optional ByVal intUBound As Integer) ' Sorts a variant array using Quicksort Dim i As Integer Dim j As Integer Dim vntMid As Variant On Error GoTo QuickSortErr If IsEmpty(vntArray) Or \_ Not IsArray(vntArray) Then Exit Sub End If ' Set default boundary values for first time through If intLBound = 0 And intUBound = 0 Then intLBound = LBound(vntArray) intUBound = UBound(vntArray) End If ' BugMessage "Sorting elements " & Str(intLBound) & " and " & Str(intUBound) If intLBound > intUBound Then Exit Sub End If ' Only two elements in this subdivision; exchange if they ' are out of order and end recursive calls If (intUBound - intLBound) = 1 Then If Compare(vntArray(intLBound), vntArray(intUBound)) > 0 Then Call Swap(vntArray(intLBound), vntArray(intUBound)) End If Exit Sub End If ' Set the pivot point Set vntMid = vntArray(intUBound) i = intLBound j = intUBound Do ' Move in from both sides towards pivot element Do While (i < j) And Compare(vntArray(i), vntMid) <= 0  $i = i + 1$  Loop Do While (j > i) And Compare(vntArray(j), vntMid) >= 0  $j = j - 1$  Loop If i < j Then Call Swap(vntArray(i), vntArray(j)) End If Loop While i < j

Unisys ES7000 Orion 440 Enterprise Server **Page 300 of 529** Page 300 of 529

 ' Since i has been adjusted, swap element i with element, ' intUBound Call Swap(vntArray(i), vntArray(intUBound)) ' Recursively call sort array - pass smaller subdivision ' first to conserve stack space If (i - intLBound) < (intUBound - 1) Then ' Recursively sort with adjusted values for upper and ' lower bounds Call QuickSort(vntArray, intLBound, i - 1) Call QuickSort(vntArray, i + 1, intUBound) Else Call QuickSort(vntArray, i + 1, intUBound) Call QuickSort(vntArray, intLBound, i - 1) End If Exit Sub QuickSortErr: Call LogErrors(Errors) On Error GoTo 0 Err.Raise vbObjectError + errQuickSortFailed, mstrModuleName & "QuickSort", \_ LoadResString(errQuickSortFailed) End Sub STARTUP.BAS Attribute VB\_Name = "Startup" ' FILE: Startup.bas Microsoft TPC-H Kit Ver. 1.00 ' Copyright Microsoft, 1999 All Rights Reserved ' PURPOSE: This module contains startup and cleanup functions for the project. Contact: Reshma Tharamal (reshmat@microsoft.com) Option Explicit Public Const LISTVIEW\_BUTTON = 14

Public gstrProjectPath As String

' Used to indicate the source module name when errors ' are raised by this module Private Const mstrModuleName As String = "Startup." Private Sub Initialize()

On Error GoTo InitializeErr

 ReDim gsContCriteria(gintOnFailureAbort To gintOnFailureAsk) As String gsContCriteria(gintOnFailureAbort) = "Abort" gsContCriteria(gintOnFailureContinue) = "Continue" gsContCriteria(gintOnFailureCompleteSiblings) = "Execute sibling steps and stop" gsContCriteria(gintOnFailureAbortSiblings) = "Abort sibling steps and execute next parent" gsContCriteria(gintOnFailureSkipSiblings) = "Skip sibling steps and execute next parent" gsContCriteria(gintOnFailureAsk) = "Ask" ReDim gsExecutionStatus(gintDisabled To gintAborted) As String gsExecutionStatus(gintDisabled) = "Disabled" gsExecutionStatus(gintPending) = "Pending" gsExecutionStatus(gintRunning) = "Running" gsExecutionStatus(gintComplete) = "Complete" gsExecutionStatus(gintFailed) = "Failed" gsExecutionStatus(gintAborted) = "Stopped" #If Not RUN ONLY Then

 ' Call a procedure to change the style of the toolbar ' on the Step Properties form

# Unisys TPC Benchmark-H Full Disclosure Report Unisys ES7000 Orion 440 Enterprise Server **Page 301 of 529** Page 301 of 529 Call SetTBar97(frmSteps.tblConstraintCommands) #End If Call InitRunEngine Exit Sub InitializeErr: ' Log the error code raised by Visual Basic Call LogErrors(Errors) gstrSource = mstrModuleName & "Initialize" Call ShowError(errInitializeFailed) End Sub Sub Main() On Error GoTo MainErr ' Mousepointer should indicate busy Call ShowBusy ' Display the Splash screen while we carry out some initialization frmSplash.Show frmSplash.Refresh gstrProjectPath = App.Path ' Open the database If OpenDBFile() = False Then Unload frmSplash Exit Sub End If #If Not RUN\_ONLY Then Load frmMain ' Enable the Stop Run menu options only when a workspace is ' actually running Call EnableStop(False) ' Clear all application extension menu items Call ClearToolsMenu #End If Call Initialize ' Mousepointer - ready to accept user input Call ShowFree ' Unload the Splash screen and display the main form Unload frmSplash #If RUN\_ONLY Then frmWorkspaceOpen.Caption = gsCaptionRunWsp Call ShowWorkspacesInDb(dbsAttTool) #Else frmMain.Show #End If Exit Sub MainErr: ' Log the error code raised by Visual Basic Call LogErrors(Errors) Call ShowFree Call ShowError(errMainFailed) End Sub Private Function OpenDBFile() As Boolean

 On Error GoTo OpenDBFileErr #If RUN\_ONLY Then ' Always use the registry setting for the run\_only mode sDb = DefaultDBFile() #Else ' Check if the user has specified the workspace defn. file to open on the command line ' Else, use the registry setting sDb = IIf(StringEmpty(Command), DefaultDBFile(), Command) If Len(sDb) > 0 Then ' Trim off the enclosing double-quotes if any If Mid(sDb,  $1, 1$ ) =  $qstrDQ$  Then If Len(sDb)  $> 1$  Then  $sDb = Mid(sDb, 2)$  Else sDb = gstrEmptyString End If End If End If If Len(sDb) > 0 Then If Mid(sDb, Len(sDb), 1) = gstrDQ Then If Len(sDb) > 1 Then sDb = Mid(sDb, 1, Len(sDb) - 1) Else sDb = gstrEmptyString End If End If End If #End If ' Open the database OpenDBFile = SMOpenDatabase(sDb) Exit Function OpenDBFileErr: Call LogErrors(Errors) OpenDBFile = False End Function Public Sub Cleanup() On Error GoTo CleanupErr ' Set the mousepointer to indicate Busy Call ShowBusy #If Not RUN\_ONLY Then ' Close all open workspaces - will also prompt for unsaved ' changes Call CloseOpenWorkspaces #End If ' Close all open files Call CloseOpenFiles ' Reset the mousepointer Call ShowFree Exit Sub CleanupErr: ' Log the error code raised by Visual Basic Call LogErrors(Errors) Resume Next

Dim sDb As String

#### End Sub

STEPCOMMON.BAS Attribute VB\_Name = "StepCommon" ' FILE: StepCommon.bas Microsoft TPC-H Kit Ver. 1.00 ' Copyright Microsoft, 1999 All Rights Reserved PURPOSE: Contains functionality common across StepMaster and SMRunOnly, pertaining to steps Specifically, functions to load iterators records in an array, determine the type of step, etc. ' Contact: Reshma Tharamal (reshmat@microsoft.com) Option Explicit ' Used to indicate the source module name when errors ' are raised by this module Private Const mstrModuleName As String = "StepCommon." ' Step property constants Private Const mintMinFailureThreshold As Integer = 1 Public Const gintMinSequenceNo As Integer = 1 Public Const gintMinLevel As Integer = 0 Public Function ValidateParallelism(sParallelism As String, IWorkspace As Long, \_ Optional ParamsInWsp As cArrParameters = Nothing) As String ' Returns the degree of parallelism for the step if the user input is valid Dim sTemp As String On Error GoTo ValidateParallelismErr gstrSource = mstrModuleName & "ValidateParallelism" sTemp = SubstituteParameters(Trim\$(sParallelism), lWorkspace, WspParameters:=ParamsInWsp) If Not IsNumeric(sTemp) Then ShowError errInvalidDegParallelism On Error GoTo 0 Err.Raise vbObjectError + errInvalidDegParallelism, gstrSource, \_ LoadResString(errInvalidDegParallelism) Else If (CInt(sTemp) < gintMinParallelism) Or (CInt(sTemp) > gintMaxParallelism) Then ShowError errInvalidDegParallelism On Error GoTo 0 Err.Raise vbObjectError + errInvalidDegParallelism, gstrSource, \_ LoadResString(errInvalidDegParallelism) Else ValidateParallelism = Trim\$(sParallelism) End If End If Exit Function ValidateParallelismErr: ' Log the error code raised by Visual Basic gstrSource = mstrModuleName & "ValidateParallelism" If Err.Number = vbObjectError + errSubValuesFailed Then ShowError errInvalidDegParallelism End If Call LogErrors(Errors) On Error GoTo 0 Err.Raise vbObjectError + errInvalidDegParallelism, gstrSource, \_ LoadResString(errInvalidDegParallelism) End Function Public Function IsGlobal( \_

Unisys TPC Benchmark-H Full Disclosure Report

Unisys ES7000 Orion 440 Enterprise Server **Page 302 of 529** Page 302 of 529

 Optional ByVal StepClass As cStep = Nothing, \_ Optional ByVal StepRecord As Recordset = Nothing, \_ Optional ByVal StepKey As String = gstrEmptyString, \_ Optional ByVal StepId As Long =  $0$ , Optional StepForm As Form = Nothing) As Boolean ' This function contains all the possible checks for whether ' a step is global - The check that will be made depends on ' the parameter passed in Dim cStepRecord As cStep If Not StepClass Is Nothing Then IsGlobal = StepClass.GlobalFlag Exit Function End If If Not StepRecord Is Nothing Then IsGlobal = StepRecord![global\_flag] Exit Function End If If Not StringEmpty(StepKey) Then IsGlobal = InStr(StepKey, gstrGlobalStepPrefix) > 0 Exit Function End If If StepId <> 0 Then Set cStepRecord = gcSteps.QueryStep(StepId) IsGlobal = cStepRecord.GlobalFlag Set cStepRecord = Nothing Exit Function End If If Not StepForm Is Nothing Then IsGlobal = (StepForm.lblStepType.Caption = Str(gintGlobalStep)) Exit Function End If ' Not a single object was passed in! - raise an error On Error GoTo 0 Err.Raise vbObjectError + errObjectMandatory, mstrModuleName & "IsGlobal", \_ LoadResString(errObjectMandatory) End Function Public Function TypeOfStep(Optional ByVal StepClass As cStep = Nothing, \_ Optional ByVal StepRecord As Recordset = Nothing, \_ Optional ByVal StepKey As String = gstrEmptyString, \_ Optional ByVal StepId As Long = 0, \_ Optional StepForm As Form = Nothing) As Integer ' Calls functions to determine the type of step ' The check that will be made depends on the parameter passed in On Error GoTo TypeOfStepErr ' Make the check whether a step is global first - both ' worker and global steps have the step text or file name ' not null - but only the global step will have the global ' flag set If IsGlobal(StepClass, StepRecord, StepKey, StepId, StepForm) Then TypeOfStep = gintGlobalStep ElseIf IsManager(StepClass, StepRecord, StepKey, StepId, StepForm) Then TypeOfStep = gintManagerStep ElseIf IsWorker(StepClass, StepRecord, StepKey, StepId, StepForm) Then TypeOfStep = gintWorkerStep Else On Error GoTo 0 Err.Raise vbObjectError + errInvalidStep, \_ mstrModuleName & "TypeOfStep", \_ LoadResString(errInvalidStep)

End If

Exit Function

TypeOfStepErr: Log the error code raised by Visual Basic Call LogErrors(Errors) On Error GoTo 0 Err.Raise vbObjectError + errTypeOfStepFailed, \_ mstrModuleName & "TypeOfStep", LoadResString(errTypeOfStepFailed)

End Function

Public Function IsStep(intNodeType As Integer) As Boolean ' Returns true if the node type corresponds to a global, manager ' or worker step IsStep = (intNodeType = gintGlobalStep) Or (intNodeType = gintManagerStep) Or \_ (intNodeType = gintWorkerStep)

End Function

Public Function IsManager(Optional ByVal StepClass As cStep = Nothing, \_ Optional ByVal StepRecord As Recordset = Nothing, \_ Optional ByVal StepKey As String = gstrEmptyString, \_ Optional ByVal StepId As Long =  $0$ , Optional StepForm As Form = Nothing) As Boolean

' This function contains all the possible checks for whether

' a step is a manager step - The check that will be made depends

' on the parameter passed in

Dim cStepRecord As cStep

 If Not StepClass Is Nothing Then IsManager = (StepClass.StepType = gintManagerStep) Exit Function End If

 If Not StepRecord Is Nothing Then IsManager = (IsNull(StepRecord![step\_text]) And IsNull(StepRecord![step\_file\_name]))

 Exit Function End If

 If Not StringEmpty(StepKey) Then IsManager = (InStr(StepKey, gstrManagerStepPrefix) > 0) Exit Function End If

 If StepId <> 0 Then Set cStepRecord = gcSteps.QueryStep(StepId) IsManager = (cStepRecord.StepType = gintManagerStep) Set cStepRecord = Nothing Exit Function End If

 If Not StepForm Is Nothing Then IsManager = (StepForm.lblStepType.Caption = Str(gintManagerStep)) Exit Function End If

 ' Not a single object was passed in! - raise an error On Error GoTo 0 Err.Raise vbObjectError + errObjectMandatory, \_ "Step.IsManager", \_ LoadResString(errObjectMandatory)

End Function Public Function IsWorker( Optional ByVal StepClass As cStep = Nothing, \_

Unisys TPC Benchmark-H Full Disclosure Report

Unisys ES7000 Orion 440 Enterprise Server **Page 303 of 529** Page 303 of 529

 Optional ByVal StepRecord As Recordset = Nothing, \_ Optional ByVal StepKey As String = gstrEmptyString, \_ Optional ByVal StepId As Long =  $0$ , Optional StepForm As Form = Nothing) As Boolean ' This function contains all the possible checks for whether ' a step is a Worker step - The check that will be made depends ' on the parameter passed in Dim cStepRecord As cStep If Not StepClass Is Nothing Then IsWorker = (StepClass.StepType = gintWorkerStep) Exit Function End If If Not StepRecord Is Nothing Then IsWorker = (Not StepRecord![global\_flag] And \_ (Not IsNull(StepRecord![step\_text]) Or Not IsNull(StepRecord![step\_file\_name]))) Exit Function End If If Not StringEmpty(StepKey) Then IsWorker = InStr(StepKey, gstrWorkerStepPrefix) > 0 Exit Function End If If StepId <> 0 Then Set cStepRecord = gcSteps.QueryStep(StepId) IsWorker = (cStepRecord.StepType = gintWorkerStep) Set cStepRecord = Nothing Exit Function End If If Not StepForm Is Nothing Then IsWorker = (StepForm.lblStepType.Caption = Str(gintWorkerStep)) Exit Function End If ' Not a single object was passed in! - raise an error On Error GoTo 0 Err.Raise vbObjectError + errObjectMandatory, \_ "Step.IsWorker", \_ LoadResString(errObjectMandatory) End Function Public Function GetStepNodeText(ByVal cStepNode As cStep) As String On Error GoTo GetStepNodeTextErr ' Returns the string that will be displayed as the text ' in the tree view node to the user If StringEmpty(cStepNode.StepLabel) Then If StringEmpty(cStepNode.StepTextFile) Then If StringEmpty(cStepNode.StepText) Then ' This should never happen On Error GoTo 0 Err.Raise vbObjectError + errStepLabelTextAndFileNull, \_ gstrSource, \_ LoadResString(errStepLabelTextAndFileNull) Else GetStepNodeText = cStepNode.StepText End If Else GetStepNodeText = cStepNode.StepTextFile End If Else

GetStepNodeText = cStepNode.StepLabel

#### End If

#### Exit Function

GetStepNodeTextErr: ' Log the error code raised by Visual Basic Call LogErrors(Errors) On Error GoTo 0 Err.Raise vbObjectError + errGetStepNodeTextFailed, \_ gstrSource, \_ LoadResString(errGetStepNodeTextFailed)

## End Function

Public Function LoadRecordsetInStepsArray(rstSteps As Recordset, \_ cStepCol As cArrSteps) As Boolean

 Dim cNewStep As cStep Dim cNewGlobal As cGlobalStep Dim cNewManager As cManager Dim cNewWorker As cWorker

On Error GoTo LoadRecordsetInStepsArrayErr

 If rstSteps.RecordCount = 0 Then Exit Function End If

 rstSteps.MoveFirst While Not rstSteps.EOF ' For fields that should not be null, a procedure is first ' called to raise an error if the field is null

Set cNewStep = New cStep

cNewStep.StepType = TypeOfStep(StepRecord:=rstSteps)

 If cNewStep.StepType = gintGlobalStep Then Set cNewGlobal = New cGlobalStep Set cNewStep = cNewGlobal ElseIf cNewStep.StepType = gintManagerStep Then Set cNewManager = New cManager Set cNewStep = cNewManager Else Set cNewWorker = New cWorker Set cNewStep = cNewWorker End If

 ' Initialize the global flag first, since subsequent ' validations might depend on whether the step is global cNewStep.GlobalFlag = CBool(ErrorOnNullField(rstSteps, "global\_flag"))

 ' Initialize step values cNewStep.StepId = CLng(ErrorOnNullField(rstSteps, "step\_id"))

cNewStep.VersionNo = CStr(ErrorOnNullField(rstSteps, "version\_no"))

 cNewStep.StepLabel = CheckForNullField(rstSteps, "step\_label") cNewStep.StepTextFile = CheckForNullField(rstSteps, "step\_file\_name") cNewStep.StepText = CheckForNullField(rstSteps, "step\_text") cNewStep.StartDir = CheckForNullField(rstSteps, "start\_directory")

 cNewStep.WorkspaceId = CLng(ErrorOnNullField(rstSteps, FLD\_ID\_WORKSPACE))

 cNewStep.ParentStepId = CLng(ErrorOnNullField(rstSteps, "parent\_step\_id")) cNewStep.ParentVersionNo = CStr(ErrorOnNullField(rstSteps, "parent\_version\_no"))

 cNewStep.SequenceNo = CInt(ErrorOnNullField(rstSteps, "sequence\_no")) cNewStep.StepLevel = CInt(ErrorOnNullField(rstSteps, "step\_level")) cNewStep.EnabledFlag = CBool(ErrorOnNullField(rstSteps, "enabled\_flag"))

Unisys TPC Benchmark-H Full Disclosure Report

Unisys ES7000 Orion 440 Enterprise Server **Page 304 of 529** Page 304 of 529

 ' Initialize the execution details for the step cNewStep.DegreeParallelism = CheckForNullField(rstSteps, "degree\_parallelism") cNewStep.ExecutionMechanism = CInt(ErrorOnNullField(rstSteps, "execution\_mechanism")) cNewStep.FailureDetails = CheckForNullField(rstSteps, "failure\_details") cNewStep.ContinuationCriteria = CInt(ErrorOnNullField(rstSteps, "continuation\_criteria"))

 ' Initialize the output file locations for the step cNewStep.OutputFile = CheckForNullField(rstSteps, "output\_file\_name") ' cNewStep.LogFile = CheckForNullField(rstSteps, "log\_file\_name") cNewStep.ErrorFile = CheckForNullField(rstSteps, "error\_file\_name")

 ' Initialize the iterator name for the step, if any cNewStep.IteratorName = CheckForNullField(rstSteps, "iterator\_name")

 ' Add this record to the array of steps cStepCol.Load cNewStep

 Set cNewStep = Nothing rstSteps.MoveNext Wend

Exit Function

LoadRecordsetInStepsArrayErr:

 LogErrors Errors gstrSource = mstrModuleName & "LoadRecordsetInStepsArray" On Error GoTo 0 Err.Raise vbObjectError + errLoadRsInArrayFailed, gstrSource, \_ LoadResString(errLoadRsInArrayFailed)

#### End Function

## TIMERSM.BAS

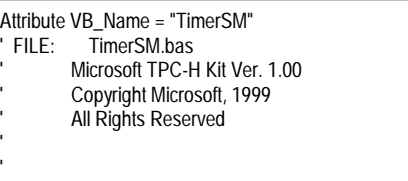

- PURPOSE: This module contains wrapper functions for Timer APIs.
- Contact: Reshma Tharamal (reshmat@microsoft.com)

#### Option Explicit

- Private Declare Function SetTimer Lib "user32" (ByVal hWnd As Long, ByVal nIDEvent As Long, ByVal uElapse As Long, ByVal IpTimerFunc As Long) \_ As Long
- Private Declare Function KillTimer Lib "user32" (ByVal hWnd As Long, \_ ByVal nIDEvent As Long) As Long
- Private Declare Sub CopyMemory Lib "kernel32" Alias "RtlMoveMemory" ( \_ pDest As Any, pSource As Any, ByVal ByteLen As Long)

#### Public gcTimerObjects As Collection

Private Sub TimerProc(ByVal lHwnd As Long, ByVal lMsg As Long, \_ ByVal lTimerID As Long, ByVal lTime As Long)

 Dim nPtr As Long Dim oTimerObject As cTimerSM

 'Create a Timer object from the pointer nPtr = gcTimerObjects.Item(Str\$(lTimerID)) CopyMemory oTimerObject, nPtr, 4 'Call a method which will fire the Timer event oTimerObject.Tick

 'Get rid of the Timer object so that VB will not try to release it CopyMemory oTimerObject, 0&, 4 End Sub Public Function StartTimer(lInterval As Long) As Long StartTimer = SetTimer(0, 0, lInterval, AddressOf TimerProc) End Function Public Sub StopTimer(lTimerID As Long) KillTimer 0, lTimerID End Sub Public Sub SetInterval(lInterval As Long, lTimerID As Long) SetTimer 0, lTimerID, lInterval, AddressOf TimerProc End Sub TOOLSCOMMON.BAS Attribute VB\_Name = "ToolsCommon" ' FILE: ToolsCommon.bas Microsoft TPC-H Kit Ver. 1.00 ' Copyright Microsoft, 1999 All Rights Reserved ' PURPOSE: Contains functions to remove run history and initialize table creation scripts Contact: Reshma Tharamal (reshmat@microsoft.com) Option Explicit Public sCreateTables() As String Public Const gsExtSeparator As String = "." Public Sub DeleteRunHistory(dbFile As DAO.Database) ' Delete all run history records from the database, viz. the records in ' run\_header, run\_step\_details and run\_parameters Dim sDelete As String On Error GoTo DeleteRunHistoryErr sDelete = "delete from run\_header " dbFile.Execute sDelete, dbFailOnError sDelete = "delete from run\_step\_details " dbFile.Execute sDelete, dbFailOnError sDelete = "delete from run\_parameters " dbFile.Execute sDelete, dbFailOnError sDelete = "update att\_identifiers " & " set run  $id =$  " &  $\overline{C}$ Str(glMinId) dbFile.Execute sDelete, dbFailOnError Exit Sub DeleteRunHistoryErr: LogErrors Errors Err.Raise vbObjectError + errDeleteDBRecordFailed, "DeleteRunHistory", \_ LoadResString(errDeleteDBRecordFailed) End Sub Public Function CreateConnectionsTableScript() As String ' Returns the table creation script for the workspace\_connections table Call InitCreateSQLArray CreateConnectionsTableScript = sCreateTables(10) ReDim sCreateTables(0) End Function Public Function CreateConnectionDtlsTableScript() As String ' Returns the table creation script for the connection\_dtls table Call InitCreateSQLArray CreateConnectionDtlsTableScript = sCreateTables(11) ReDim sCreateTables(0) End Function Public Sub InitCreateSQLArray() ReDim sCreateTables(0 To 11) sCreateTables(0) = "Create table att\_identifiers (" & \_<br>
"workspace\_id Long, " & \_<br>
"parameter\_id Long, " & \_ "workspace\_id "parameter\_id "step\_id Long, " & \_ "constraint\_id Long, " & \_ "run\_id Long, " & \_ Long " $&$ ");" sCreateTables(1) = "Create table att\_steps (step\_id Long, " & \_ "version no  $Text(255)$ , "  $&$  "step\_label Text(255), " & \_ "step\_file\_name "step\_text Memo, "&<br>"start directory Text(255)  $Text(255)$ , " & "workspace\_id Long, " & \_<br>"parent\_step\_id Long, " & \_ "parent\_step\_id "parent\_version\_no Text(255), " & \_ "step\_level Long, " & \_<br>"sequence\_no lnteger, " & \_ "sequence\_no "enabled\_flag Bit, " & \_<br>"degree\_parallelism Text(255), " & \_ "degree\_parallelism "execution\_mechanism Text(50), " & \_ "failure\_details Text(255), " & \_ "continuation\_criteria Text(50), " & \_<br>"global\_flag Long, " & \_ Long, " $\overset{\circ}{\mathcal{B}}$  \_<br>Bit, "  $\overset{\circ}{\mathcal{B}}$  \_ "archived\_flag Bit, " & \_<br>"output\_file\_name Text(255), " & \_ "output\_file\_name "error\_file\_name Text(255), " & \_<br>"iterator name Text(255), " & \_ Text(255), "  $&$  "CONSTRAINT pk\_steps PRIMARY KEY (step\_id, version\_no) " & \_ ");" " $log_file_name$  Text(255), "  $\&$ sCreateTables(2) = "Create table att\_workspaces (" & \_ "workspace\_id Long, " & "workspace\_name Text(255), " & \_ "archived\_flag Bit, " & "CONSTRAINT pk\_workspaces PRIMARY KEY (workspace\_id) " & \_ ");" sCreateTables(3) = "Create table iterator\_values ("  $\&$  \_ "step\_id Long, "  $\&$  \_ Long, " $&$  "version\_no Text(255), " & \_ "type Integer, " &<br>"iterator\_value Text(255 Text(255), "  $\&$  \_<br>Integer "  $\&$  \_ "sequence\_no ");" sCreateTables(4) = "Create table run\_header (" & \_ "run\_id Long, " & \_<br>"workspace\_id Long, " & "workspace\_id "start\_time Currency, " & \_ "end\_time Currency, " & "CONSTRAINT pk\_run\_header PRIMARY KEY (run\_id) " & \_ ");"

Unisys TPC Benchmark-H Full Disclosure Report

Unisys ES7000 Orion 440 Enterprise Server **Page 305 of 529** Page 305 of 529

```
sCreateTables(5) = "Create table run_parameters (" & _ 
      "run_id Long, " & \_"parameter_name Text(255), " &
       "parameter_value Text(255) " & _
");" 
sCreateTables(6) = "Create table run_step_details (" & _ 
      "run_id Long, " & _<br>"step_id Long, " & _
                              Long, " &
      "version_no Text(255), " & _<br>"instance_id Long, " & _
      "instance_id
       "parent_instance_id Long, " & _ 
                                Memo, " & \_"iterator_value Text(255), "\&"start_time Currency, " & _
      "end_time Currency, " & _
       "elapsed_time Long " & _
");" 
sCreateTables(7) = "Create table step_constraints (" & _ 
      "constraint_id Long, " & _<br>"step_id Long, " & _
       "step_id     Long, " &<br>"version_no     Text(25!
                                Text(255), " \& _<br>Integer, " \& _
      "constraint_type
       "global_step_id             Long, " & _<br>"alobal_version_no         Text(255), " & _
       "global_version_no
       sequence_no lnteger " & _
");" 
sCreateTables(8) = "Create table workspace_parameters (" & _ 
        "workspace_id Long, " & _ 
      "parameter_id
      "parameter_name \overline{\text{Text}}(255), " & _
       "parameter_value Text(255), " & _
      "description Text(255), " & _<br>"parameter_type Integer, " &
       "parameter_type
        "CONSTRAINT pk_parameters PRIMARY KEY (parameter_id) " & _ 
");" 
sCreateTables(9) = "Create table db_details (" \& _ "db version Text(50) " \&Text(50) " & \_");" 
sCreateTables(10) = "Create table " & TBL_CONNECTION_STRINGS & " (" & _ 
      "workspace_id Long, " & _<br>"connection_id Long, " & _
      "connection_id
      "connection_name \overline{1} Text(255), " & _<br>"connection_value Text(255), " & _
      "connection_value<br>"description
                              Text(255), " & _<br>Bit, " & _
      "no_count_display
      "no_execute Bit, " & _<br>"parse_query_only Bit, " &
      "parse_query_only
        "ANSI_quoted_identifiers Bit, " & _ 
      "ANSI_nulls Bit, " & -"show_query_plan Bit, " & _<br>"show_stats_time Bit, " & _
      "show_stats_time Bit, " &<br>"show_stats_io Bit, " &
       "show_stats_io
      "parse_odbc_msg_prefixes Bit, " & _
      "row_count long, " & _<br>"tsql_batch_separator Text(255), " & _
      "tsql_batch_separator
        "query_time_out long, " & _ 
       "server_language
      "character_translation Bit, " & _<br>"regional_settings Bit, " & _
      "regional settings
        "CONSTRAINT pk_connections PRIMARY KEY (connection_id) " & _ 
");" 
' This table has been added in order to satisfy the TPC-H requirement that
```
' all the queries in a stream need to be executed on a single connection. ' Specify a connection for each odbc step. If the connection is of type,

Unisys TPC Benchmark-H Full Disclosure Report

Unisys ES7000 Orion 440 Enterprise Server **Page 306 of 529** Page 306 of 529

' static, it should be kept open till the step execution is complete. sCreateTables(11) = "Create table " & TBL\_CONNECTION\_DTLS & " (" & \_ FLD\_ID\_WORKSPACE & gstrBlank & DATA\_TYPE\_LONG & ", " & \_ FLD\_ID\_CONN\_NAME & gstrBlank & DATA\_TYPE\_LONG & ", " & \_ FLD\_CONN\_DTL\_CONNECTION\_NAME & gstrBlank & DATA\_TYPE\_TEXT255 & ", " & \_ FLD\_CONN\_DTL\_CONNECTION\_STRING & gstrBlank & DATA\_TYPE\_TEXT255 & ", " & \_ FLD\_CONN\_DTL\_CONNECTION\_TYPE & gstrBlank & DATA\_TYPE\_INTEGER & ", " & \_ "CONSTRAINT pk\_connection\_name PRIMARY KEY (" & FLD\_ID\_CONN\_NAME & ") " & \_ ");" End Sub WINDOWSAPICOMMON.BAS Attribute VB\_Name = "WindowsApiCommon" ' FILE: WindowsApiCommon.bas Microsoft TPC-H Kit Ver. 1.00 ' Copyright Microsoft, 1999 All Rights Reserved PURPOSE: This module contains functions that are wrappers around the ' Windows API and are used by both StepMaster and SMRunOnly. ' Contact: Reshma Tharamal (reshmat@microsoft.com) Option Explicit ' Used to indicate the source module name when errors ' are raised by this module Private Const mstrModuleName As String = "WindowsApiCommon." Public Type PROCESS\_INFORMATION hProcess As Long hThread As Long dwProcessID As Long dwThreadID As Long End Type ' Used by GetShortName to return the short file name for a given file Private Declare Function GetShortPathName Lib "kernel32" \_ Alias "GetShortPathNameA" (ByVal lpszLongPath As String, ByVal lpszShortPath As String, ByVal cchBuffer As Long) As Long Public Declare Function GetExitCodeProcess Lib "kernel32" ( \_ ByVal hProcess As Long, lpExitCode As Long) As Long Public Declare Function TerminateProcess Lib "Kernel32" ( hProcess As Long, uExitCode As Long) As Long Public Declare Function CloseHandle Lib "kernel32" ( \_ ByVal hObject As Long) As Long Public Const NORMAL\_PRIORITY\_CLASS As Long = &H20& Public Const INFINITE Public Const STATUS WAIT 0 As Long = &H0 Public Const STATUS\_ABANDONED\_WAIT\_0 As Long = &H80 Public Const STATUS\_USER\_APC Public Const STATUS\_TIMEOUT As Long = &H102<br>Public Const STATUS PENDING As Long = &H103 Public Const STATUS\_PENDING Public Const WAIT\_FAILED As Long = &HFFFFFFFF<br>Public Const WAIT\_OBJECT\_0 As Long = STATUS\_WAIT\_0 Public Const WAIT\_OBJECT\_0<br>Public Const WAIT\_TIMEOUT As Long = STATUS\_TIMEOUT Public Const WAIT\_ABANDONED As Long = STATUS\_ABANDONED\_WAIT\_0 Public Const WAIT\_ABANDONED\_0 As Long = STATUS\_ABANDONED\_WAIT\_0

Public Const WAIT\_IO\_COMPLETION As Long = STATUS\_USER\_APC<br>Public Const STILL\_ACTIVE As Long = STATUS\_PENDING As Long = STATUS\_PENDING

Public Const PROCESS\_QUERY\_INFORMATION As Long = &H400 Public Const STANDARD\_RIGHTS\_REQUIRED As Long = &HF0000

'------------------------------------------------------------------------------- 'Declarations for shelling:

Public Type STARTUPINFO cb As Long lpReserved As String lpDesktop As String<br>lpTitle As String As String dwX As Long dwY As Long<br>dwXSize As Lon As Long dwYSize As Long dwXCountChars As Long dwYCountChars As Long dwFillAttribute As Long dwFlags As Long wShowWindow As Integer cbReserved2 As Integer lpReserved2 As Long hStdInput As Long hStdOutput As Long hStdError As Long End Type Public Declare Function WaitForSingleObject Lib "kernel32" ( \_ ByVal hProcess As Long, ByVal dwMilliseconds As Long) As Long Public Declare Function InputIdle Lib "user32" Alias "WaitForInputIdle" ( ByVal hProcess As Long, ByVal dwMilliseconds As Long) As Long

Public Declare Function CreateProcessA Lib "kernel32" ( \_ ByVal IpApplicationName As Long, ByVal IpCommandLine As String, \_ ByVal lpProcessAttributes As Long, ByVal lpThreadAttributes As Long, \_ ByVal bInheritHandles As Long, ByVal dwCreationFlags As Long, \_ ByVal lpEnvironment As Long, ByVal lpCurrentDirectory As Long, \_ lpStartupInfo As STARTUPINFO, lpProcessInformation As \_ PROCESS\_INFORMATION) As Long

Public Declare Function GetLastError Lib "kernel32" () As Long

Private Type OPENFILENAME lStructSize As Long hwndOwner As Long hInstance As Long lpstrFilter As String lpstrCustomFilter As String nMaxCustFilter As Long nFilterIndex As Long lpstrFile As String nMaxFile As Long lpstrFileTitle As String nMaxFileTitle As Long lpstrInitialDir As String lpstrTitle As String Flags As Long nFileOffset As Integer nFileExtension As Integer lpstrDefExt As String lCustData As Long lpfnHook As Long lpTemplateName As Long End Type

Private Declare Function GetOpenFileName Lib "COMDLG32" \_ Alias "GetOpenFileNameA" (file As OPENFILENAME) As Long

Unisys TPC Benchmark-H Full Disclosure Report

Unisys ES7000 Orion 440 Enterprise Server **Page 307 of 529** Page 307 of 529

Private Declare Function lstrlen Lib "kernel32" (lpsz As String) As Long

Public Const MAX\_PATH = 255

' Used when creating a process Public Const SW\_SHOWMINNOACTIVE = 7 Public Const STARTF\_USESHOWWINDOW = &H1

Public Const MB\_YESNOCANCEL = &H3& Public Const MB\_ABORTRETRYIGNORE = &H2& Public Const MB\_OK = &H0&

Public Const MB\_APPLMODAL = &H0&

Public Const MB\_ICONQUESTION = &H20& Public Const MB\_ICONEXCLAMATION = &H30&

Public Const IDABORT = 3 Public Const IDRETRY = 4 Public Const IDIGNORE = 5 Public Const IDYES = 6 Public Const IDNO = 7 Public Const IDCANCEL = 2

Private Declare Function MessageBox Lib "user32" Alias "MessageBoxA" ( \_ ByVal hWnd As Long, ByVal lpText As String, \_ ByVal lpCaption As String, ByVal wType As Long) As Long

Private Type SYSTEMTIME wYear As Integer wMonth As Integer wDayOfWeek As Integer wDay As Integer wHour As Integer wMinute As Integer wSecond As Integer wMilliseconds As Integer

## End Type

Private Declare Function Get64BitTime Lib "smtime.dll" ( \_ ByVal lpInitTime As Any) As Currency

Public Function ShowMessageBox(hWnd As Long, strText As String, \_ strTitle As String, wType As Integer) As Long

- ' Using the Windows MessageBox Api since the VB Msgbox function suppresses ' all events
- ShowMessageBox = MessageBox(hWnd, ByVal strText, ByVal strTitle, wType)

If ShowMessageBox = 0 Then

 LogSystemError Err.Raise vbObjectError + errConfirmFailed, App.EXEName, \_ LoadResString(errConfirmFailed)

# End If

End Function

Public Function ShowFileOpenDialog(ByVal strFilter As String, \_ ByVal strDialogTitle As String, ByVal lngFlags As Long, \_ Optional ByVal strOldFile As String = gstrEmptyString) As String ' Returns the file name selected by the user Dim strInitDir As String Dim intPos As Integer Dim opfile As OPENFILENAME Dim sFile As String

On Error GoTo ShowFileOpenDialogErr

 If Not StringEmpty(strOldFile) Then intPos = InstrR(strOldFile, gstrFileSeparator) If intPos > 0 Then strInitDir = Left\$(strOldFile, intPos - 1)

 End If End If

 With opfile .lStructSize = Len(opfile) .Flags = lngFlags .lpstrInitialDir = strInitDir .lpstrTitle = strDialogTitle .lpstrFilter = MakeWindowsFilter(strFilter) sFile = strOldFile & String\$(MAX\_PATH - Len(strOldFile), 0) .lpstrFile = sFile .nMaxFile = MAX\_PATH End With

 If GetOpenFileName(opfile) Then ShowFileOpenDialog = Left\$(opfile.lpstrFile, InStr(opfile.lpstrFile, vbNullChar) - 1) Else ShowFileOpenDialog = strOldFile End If

Exit Function

ShowFileOpenDialogErr: Call LogErrors(Errors) ' Reset the selection to the passed in file, if any ShowFileOpenDialog = strOldFile

#### End Function

Private Function MakeWindowsFilter(sFilter As String) As String

Dim s As String, ch As String, iTemp As Integer

## On Error GoTo MakeWindowsFilterErr

 ' To make Windows-style filter, replace | and : with nulls For iTemp = 1 To Len(sFilter) ch = Mid\$(sFilter, iTemp, 1) If  $ch = "|"$  Then  $s = s$  & vbNullChar Else  $s = s$  & ch End If Next iTemp

 ' Put double null at end s = s & vbNullChar & vbNullChar MakeWindowsFilter = s

## Exit Function

MakeWindowsFilterErr: Call LogErrors(Errors) gstrSource = mstrModuleName & "MakeWindowsFilter" On Error GoTo 0 Err.Raise vbObjectError + errApiFailed, gstrSource, \_ LoadResString(errApiFailed)

End Function

Public Function GetShortName(ByVal sLongFileName As String) As String ' Returns the short name for the passed in file - will only work ' if the passed in path/file exists

 Dim lRetVal As Long, sShortPathName As String, iLen As Integer Dim sLongFile As String Dim sDir As String Dim sFile As String Dim intPos As Integer

Unisys TPC Benchmark-H Full Disclosure Report Unisys ES7000 Orion 440 Enterprise Server **Page 308 of 529** Page 308 of 529

On Error GoTo GetShortNameErr

 sFile = gstrEmptyString sLongFile = MakePathValid(sLongFileName) If StringEmpty(Dir\$(sLongFile, vbNormal + vbDirectory)) Then ' The passed in path is a file that does not exist - since ' the GetShortPathName api does not work on non-existent files ' on Win2K, use the directory as an argument to the api and ' then append the file intPos = InstrR(sLongFile, gstrFileSeparator) sDir = Mid\$(sLongFile, 1, intPos - 1) sFile = Right(sLongFile, Len(sLongFile) - intPos + 1) sLongFile = sDir End If 'Set up buffer area for API function call return sShortPathName = Space(MAX\_PATH) iLen = Len(sShortPathName) 'Call the function lRetVal = GetShortPathName(sLongFile, sShortPathName, iLen) If lRetVal = 0 Then Call LogSystemError End If GetShortName = IIf(lRetVal = 0, sLongFile, Left(sShortPathName, lRetVal)) If Not StringEmpty(sFile) Then GetShortName = GetShortName & sFile End If Exit Function GetShortNameErr: Call LogErrors(Errors) gstrSource = mstrModuleName & "GetShortName" On Error GoTo 0 Err.Raise vbObjectError + errApiFailed, gstrSource, \_ LoadResString(errApiFailed) End Function Public Function Determine64BitTime() As Currency Determine64BitTime = Get64BitTime(ByVal 0&) End Function WORKSPACECOMMON.BAS Attribute VB\_Name = "WorkspaceCommon" ' FILE: WorkspaceCommon.bas Microsoft TPC-H Kit Ver. 1.00 Copyright Microsoft, 1999 All Rights Reserved PURPOSE: Contains functionality common across StepMaster and SMRunOnly, pertaining to workspaces Specifically, functions to read workspace records from the database and so on. Contact: Reshma Tharamal (reshmat@microsoft.com) Option Explicit ' Used to indicate the source module name when errors ' are raised by this module Private Const mstrModuleName As String = "WorkspaceCommon." Public Function GetWorkspaceDetails( \_ Optional ByVal WorkspaceId As Long, \_ Optional WorkspaceName As String = gstrEmptyString \_ ) As Variant

```
Unisys TPC Benchmark-H Full Disclosure Report 
   ' Depending on the passed in parameter, it returns 
   ' either the workspace name or the workspace identifier 
   ' in a variant. The calling function must convert the 
   ' return value to the appropriate type 
   Dim rstWorkspace As Recordset 
   Dim qyWsp As DAO.QueryDef 
   Dim strSql As String 
   Dim cTempStr As cStringSM 
   On Error GoTo GetWorkspaceDetailsErr 
   gstrSource = mstrModuleName & "GetWorkspaceDetails" 
  If WorkspaceId = 0 And \_ WorkspaceName = gstrEmptyString Then 
      On Error GoTo 0 
     Err.Raise vbObjectError + errMandatoryParameterMissing, _ 
           gstrSource, _ 
           LoadResString(errMandatoryParameterMissing) 
   End If 
   Set cTempStr = New cStringSM 
   If WorkspaceId = 0 Then 
     strSql = " Select workspace_id from att_workspaces " & _ 
           " where workspace_name = [w_name] " 
      Set qyWsp = dbsAttTool.CreateQueryDef(gstrEmptyString, strSql) 
      qyWsp.Parameters("w_name").Value = WorkspaceName 
   Else 
     strSql = " Select workspace_name from att_workspaces " & _ 
            " where workspace_id = [w_id] " 
      Set qyWsp = dbsAttTool.CreateQueryDef(gstrEmptyString, strSql) 
      qyWsp.Parameters("w_id").Value = WorkspaceId 
   End If 
   Set cTempStr = Nothing 
   Set rstWorkspace = qyWsp.OpenRecordset(dbOpenForwardOnly) 
   If rstWorkspace.RecordCount <> 0 Then 
      GetWorkspaceDetails = rstWorkspace.Fields(0) 
   Else 
     rstWorkspace.Close 
     qyWsp.Close 
      On Error GoTo 0 
      Err.Raise vbObjectError + errInvalidWorkspaceData, _ 
           gstrSource, _ 
           LoadResString(errInvalidWorkspaceData) 
   End If 
   rstWorkspace.Close 
   qyWsp.Close 
   Exit Function 
GetWorkspaceDetailsErr: 
   Call LogErrors(Errors) 
   gstrSource = mstrModuleName & "GetWorkspaceDetails" 
   On Error GoTo 0 
   Err.Raise vbObjectError + errGetWorkspaceDetailsFailed, _ 
        gstrSource, _ 
        LoadResString(errGetWorkspaceDetailsFailed) 
End Function 
Public Sub ReadStepsInWorkspace(rstStepsInWorkSpace As Recordset, _ 
      qySteps As DAO.QueryDef, _ 
      Optional lngWorkspaceId As Long = glInvalidId, _ 
      Optional dbLoad As DAO.Database = Nothing, _ 
      Optional ByVal bSelectArchivedRecords As Boolean = False) 
   ' This function will populate the passed in recordset with
```
Unisys ES7000 Orion 440 Enterprise Server **Page 309 of 529** and 200 of 529 and 200 of 529 and 200 of 529 and 200 of 529 and 200 of 529 and 200 of 529 and 200 of 529 and 200 of 529 and 200 of 529 and 200 of 529 and 200 of 5

```
 ' all the steps for a given workspace (if one is passed in, else all workspaces) 
   Dim strSql As String 
   On Error GoTo ReadStepsInWorkspaceErr 
   ' Create a recordset object to retrieve all steps for 
   ' the given workspace 
   strSql = "Select step_id, step_label, step_file_name, step_text, " & _ 
      " start_directory, version_no, workspace_id, " & _ 
      " parent_step_id, parent_version_no, " & _ 
     " sequence_no, step_level, " &
      " enabled_flag, degree_parallelism, " & _ 
      " execution_mechanism, " & _ 
      " failure_details, continuation_criteria, " & _ 
     " global flag, archived flag, " &
      " output_file_name, " & _ 
      " error_file_name, iterator_name " & _ 
      " from att_steps a " & _ 
      " where " 
      ' log_file_name, 
   If lngWorkspaceId <> glInvalidId Then 
     strSql = strSql & " workspace id = [w_id] AND "
   End If 
   If Not bSelectArchivedRecords Then 
      strSql = strSql & " archived_flag = [archived] AND " 
   End If 
   ' Find the highest X-component of the version number 
   strSql = strSql & " cint( mid( version_no, 1, instr( version_no, " & gstrDQ & 
gstrVerSeparator & gstrDQ & ") - 1) = " & _
      ( select max( cint( mid( version_no, 1, instr( version_no, " & gstrDQ &
gstrVerSeparator & gstrDQ & ") - 1))) " & _
      " from att_steps AS d " & _ 
      " WHERE a.step_id = d.step_id ) " 
   ' Find the highest Y-component of the version number for the highest X-component 
   strSql = strSql & " AND cint( mid( version_no, instr( version_no, " & gstrDQ & 
gstrVerSeparator & gstrDQ & " ) + 1 ) ) = " &  " ( select max( cint( mid( version_no, instr( version_no, " & gstrDQ & 
gstrVerSeparator & gstrDQ & ") + 1 ) ) ) " & _
      " from att_steps AS b " & _ 
      " Where a.step_id = b.step_id " & _ 
      " AND cint( mid( version_no, 1, instr( version_no, " & gstrDQ & gstrVerSeparator 
& gstrDQ & ") - 1)) = " &( select max( cint( mid( version_no, 1, instr( version_no, " & gstrDQ &
gstrVerSeparator & gstrDQ & " ) - 1 ) ) ) " & _
      " from att_steps AS c " & _ 
      " WHERE a.step_id = c.step_id ) ) " 
   ' Append the order clause as follows 
   ' First, separate all global/non-global steps 
   ' Order the worker and manager steps by step_level to 
   ' ensure that the parent steps are populated before 
   any sub-steps within it
   ' Further ordering by parent_step_id and sequence_no 
   ' ensures that all the children within a parent are 
   ' selected in the necessary order 
  strSql = strSql & " order by global_flag, step_level, " \& _
      " parent_step_id, sequence_no " 
   If dbLoad Is Nothing Then Set dbLoad = dbsAttTool 
   ' Create a temporary Querydef object 
   Set qySteps = dbLoad.CreateQueryDef(gstrEmptyString, strSql) 
   ' Initialize the parameter values 
   If lngWorkspaceId <> glInvalidId Then
```
 qySteps.Parameters("w\_id").Value = lngWorkspaceId End If

 If Not bSelectArchivedRecords Then qySteps.Parameters("archived").Value = False End If

Set rstStepsInWorkSpace = qySteps.OpenRecordset(dbOpenSnapshot)

Exit Sub

ReadStepsInWorkspaceErr:

 LogErrors Errors gstrSource = mstrModuleName & "ReadStepsInWorkspace" On Error GoTo 0 Err.Raise vbObjectError + errReadWorkspaceDataFailed, \_ gstrSource, \_ LoadResString(errReadWorkspaceDataFailed)

End Sub Public Sub ReadWorkspaces(dbLoad As Database, rstWsp As Recordset, \_ qyWsp As DAO.QueryDef, \_ Optional ByVal bSelectArchivedRecords As Boolean = False)

' This function will populate the passed in recordset with all workspace records

#### Dim strSql As String

On Error GoTo ReadWorkspacesErr

' Create a recordset object containing all the workspaces

' (that haven't been archived) in the database

 strSql = " Select workspace\_id, workspace\_name, archived\_flag " & \_ " from att\_workspaces "

 If Not bSelectArchivedRecords Then strSql = strSql & " where archived\_flag = [archived]" End If strSql = strSql & " order by workspace\_name"

 Set qyWsp = dbLoad.CreateQueryDef(gstrEmptyString, strSql) If Not bSelectArchivedRecords Then qyWsp.Parameters("archived").Value = False End If

Set rstWsp = qyWsp.OpenRecordset(dbOpenForwardOnly)

#### Exit Sub

ReadWorkspacesErr:

 LogErrors Errors gstrSource = mstrModuleName & "ReadWorkspaces" On Error GoTo 0 Err.Raise vbObjectError + errReadWorkspaceDataFailed, \_ gstrSource, \_ LoadResString(errReadWorkspaceDataFailed)

End Sub

Public Sub ShowWorkspacesInDb(dbLoad As Database)

 Dim recWorkspaces As Recordset Dim qryAllWsp As QueryDef

On Error GoTo ShowWorkspacesInDbErr

 ' Set the mousepointer to indicate Busy Call ShowBusy

Load frmWorkspaceOpen

Unisys TPC Benchmark-H Full Disclosure Report Unisys ES7000 Orion 440 Enterprise Server **Page 310 of 529** Page 310 of 529

 Call ReadWorkspaces(dbLoad, recWorkspaces, qryAllWsp) frmWorkspaceOpen.lstWorkspaces.Clear ' Load all the workspaces into the listbox If recWorkspaces.RecordCount <> 0 Then Do ' Add the workspace name to the list and store ' the corresponding workspace id as the ItemData ' property of the item. ' The workspace id will be used for all further ' processing of the workspace frmWorkspaceOpen.lstWorkspaces.AddItem recWorkspaces![workspace\_name] frmWorkspaceOpen.lstWorkspaces.ItemData(frmWorkspaceOpen.lstWorkspaces.New  $Index) =$  recWorkspaces![workspace\_id] recWorkspaces.MoveNext Loop Until recWorkspaces.EOF End If recWorkspaces.Close qryAllWsp.Close ' Reset the mousepointer **ShowFree**  #If RUN\_ONLY Then frmWorkspaceOpen.Show vbModal #Else frmWorkspaceOpen.Show vbModal, frmMain #End If Exit Sub ShowWorkspacesInDbErr: LogErrors Errors Call ShowFree Err.Raise vbObjectError + errProgramError, mstrModuleName & "ShowWorkspacesInDb", \_ LoadResString(errProgramError) End Sub Private Sub ReadWorkspaceParameters(IngWorkspaceId As Long, rstWorkSpaceParameters As Recordset, \_ qyWspParams As DAO.QueryDef) ' Will populate the recordset with all the parameters for ' a given workspace Dim strSql As String On Error GoTo ReadWorkspaceParametersErr strSql = "Select parameter\_id, parameter\_name, " & \_ parameter\_value, workspace\_id, parameter\_type, description " & \_ " from workspace\_parameters " & \_ " where workspace\_id =  $[w_id]$  " & \_ " order by parameter\_name, parameter\_value " ' Create a temporary Querydef object and initialize ' it's parameter values Set qyWspParams = dbsAttTool.CreateQueryDef(gstrEmptyString, strSql) qyWspParams.Parameters("w\_id").Value = lngWorkspaceId

Set rstWorkSpaceParameters = qyWspParams.OpenRecordset(dbOpenSnapshot)

Exit Sub

#### ReadWorkspaceParametersErr:

 LogErrors Errors gstrSource = mstrModuleName & "ReadWorkspaceParameters" On Error GoTo 0 Err.Raise vbObjectError + errReadWorkspaceDataFailed, \_ gstrSource, \_ LoadResString(errReadWorkspaceDataFailed)

## End Sub

Private Sub ReadConnections(IngWorkspaceId As Long, rstConns As Recordset, \_ qyConns As DAO.QueryDef)

 ' Will populate the recordset with all the parameters for ' a given workspace

#### Dim strSql As String

On Error GoTo ReadWorkspaceParametersErr

strSql = "Select connection\_id, " & \_

 " connection\_name, connection\_value, workspace\_id, description, " & \_ " no\_count\_display, no\_execute, parse\_query\_only, ANSI\_quoted\_identifiers, "

 $\&$ 

- " ANSI\_nulls, show\_query\_plan, show\_stats\_time, show\_stats\_io, " & \_ " parse\_odbc\_msg\_prefixes, row\_count, tsql\_batch\_separator,
- query\_time\_out, " & \_
	- " server\_language, character\_translation, regional\_settings " & \_
	- " from workspace\_connections " & \_
	- " where workspace\_id =  $[w_id]$  " & \_
	- " order by connection\_name, connection\_value "

' Create a temporary Querydef object and initialize

' it's parameter values

 Set qyConns = dbsAttTool.CreateQueryDef(gstrEmptyString, strSql) qyConns.Parameters("w\_id").Value = lngWorkspaceId

Set rstConns = qyConns.OpenRecordset(dbOpenSnapshot)

Exit Sub

ReadWorkspaceParametersErr:

 LogErrors Errors On Error GoTo 0 Err.Raise vbObjectError + errReadWorkspaceDataFailed, \_ mstrModuleName & "ReadConnections",

LoadResString(errReadWorkspaceDataFailed)

End Sub

Private Sub ReadConnectionDtls(lngWorkspaceId As Long, rstConns As Recordset, \_ qyConns As DAO.QueryDef)

 ' Will populate the recordset with all the connection\_dtls records for ' a given workspace

Dim strSql As String

#### On Error GoTo ReadWorkspaceParametersErr

 strSql = "Select " & FLD\_ID\_CONN\_NAME & ", " & \_ FLD\_CONN\_DTL\_CONNECTION\_NAME & ", " & \_ FLD\_CONN\_DTL\_CONNECTION\_STRING & ", " & \_ FLD\_ID\_WORKSPACE & ", " & \_ FLD\_CONN\_DTL\_CONNECTION\_TYPE & \_ " from " & TBL\_CONNECTION\_DTLS & \_ " where " & FLD\_ID\_WORKSPACE & " =  $w$ \_id] " & " order by " & FLD\_CONN\_DTL\_CONNECTION\_NAME

 ' Create a temporary Querydef object and initialize ' it's parameter values

Unisys TPC Benchmark-H Full Disclosure Report

Unisys ES7000 Orion 440 Enterprise Server **Page 311** of 529

Set qyConns = dbsAttTool.CreateQueryDef(qstrEmptyString, strSql) qyConns.Parameters("w\_id").Value = lngWorkspaceId

Set rstConns = qyConns.OpenRecordset(dbOpenSnapshot)

Exit Sub

ReadWorkspaceParametersErr:

 LogErrors Errors On Error GoTo 0 Err.Raise vbObjectError + errReadWorkspaceDataFailed, \_ mstrModuleName & "ReadConnectionDtls", LoadResString(errReadWorkspaceDataFailed)

#### End Sub

Public Sub ReadWorkspaceData(IngWorkspaceId As Long, cStepsCol As cArrSteps, \_ cParamsCol As cArrParameters, \_ cConsCol As cArrConstraints, \_ cConns As cConnections, cConnDetails As cConnDtls, \_ rstStepsInWsp As Recordset, \_ qyStepsInWsp As DAO.QueryDef, \_ rstParamsInWsp As Recordset, qyParamsInWsp As DAO.QueryDef, \_ rstConns As Recordset, \_ qyConns As DAO.QueryDef, \_ rstConnDtls As Recordset, \_ qyConnDtls As DAO.QueryDef) ' Loads the passed in structures with all the data for ' the workspace. It also initializes the recordsets ' with the step and parameter records for the workspace.

On Error GoTo ReadWorkspaceDataErr

**ShowBusy** 

Call ReadStepsInWorkspace(rstStepsInWsp, qyStepsInWsp, lngWorkspaceId)

 ' Load all the steps in the array LoadRecordsetInStepsArray rstStepsInWsp, cStepsCol

 ' Initialize the steps with all the iterator ' records for each step Call LoadIteratorsForWsp(cStepsCol, IngWorkspaceId, rstStepsInWsp)

ReadWorkspaceParameters lngWorkspaceId, rstParamsInWsp, qyParamsInWsp

 ' Load all the workspace parameters in the array LoadRecordsetInParameterArray rstParamsInWsp, cParamsCol

 ' Read and load connection strings ReadConnections lngWorkspaceId, rstConns, qyConns

LoadRecordsetInConnectionArray rstConns, cConns

 ' Read and load connection information ReadConnectionDtls lngWorkspaceId, rstConnDtls, qyConnDtls

LoadRSInConnDtlArray rstConnDtls, cConnDetails

 ' Finally, load the step constraints collection class with ' all the constraints for the steps in the workspace cConsCol.LoadConstraints lngWorkspaceId, rstStepsInWsp

**ShowFree** Exit Sub

ReadWorkspaceDataErr:

 ' Log the error code raised by Visual Basic ShowFree Call LogErrors(Errors) On Error GoTo 0 gstrSource = mstrModuleName & "ReadWorkspaceData" Err.Raise vbObjectError + errReadWorkspaceDataFailed, \_ gstrSource, \_ LoadResString(errReadWorkspaceDataFailed)

End Sub

The listings in this section implement the SMTime module.

```
Unisys TPC Benchmark-H Full Disclosure Report 
Unisys ES7000 Orion 440 Enterprise Server Page 313 of 529 Page 313 of 529
SMTIME.CPP 
// SMTime.cpp : Implementation of DLL Exports. 
// 
// Microsoft TPC-H Kit Ver. 1.00<br>// Copyright Microsoft. 1999
// Copyright Microsoft, 1999<br>// All Rights Reserved
         All Rights Reserved
// 
// Contact: Reshma Tharamal (reshmat@microsoft.com) 
// 
// Note: Proxy/Stub Information 
// To build a separate proxy/stub DLL, 
// run nmake -f SMTimeps.mk in the project directory. 
#include "stdafx.h" 
#include "resource.h" 
#include <initguid.h> 
#include "SMTime.h" 
#include "SMTime_i.c" 
#include "SMTimer.h" 
CComModule _Module; 
BEGIN_OBJECT_MAP(ObjectMap) 
OBJECT_ENTRY(CLSID_SMTimer, CSMTimer) 
END_OBJECT_MAP() 
///////////////////////////////////////////////////////////////////////////// 
// DLL Entry Point 
extern "C" 
BOOL WINAPI DIIMain(HINSTANCE hInstance, DWORD dwReason, LPVOID /*lpReserved*/)
{ 
   if (dwReason == DLL_PROCESS_ATTACH) 
   { 
      _Module.Init(ObjectMap, hInstance, &LIBID_SMTIMELib); 
      DisableThreadLibraryCalls(hInstance); 
   } 
   else if (dwReason == DLL_PROCESS_DETACH) 
     Module.Term();
   return TRUE; // ok 
} 
///////////////////////////////////////////////////////////////////////////// 
// Used to determine whether the DLL can be unloaded by OLE 
STDAPI DllCanUnloadNow(void) 
{ 
   return (_Module.GetLockCount()==0) ? S_OK : S_FALSE; 
} 
///////////////////////////////////////////////////////////////////////////// 
// Returns a class factory to create an object of the requested type 
STDAPI DIIGetClassObject(REFCLSID rclsid, REFIID riid, LPVOID* ppv)
{ 
   return _Module.GetClassObject(rclsid, riid, ppv); 
} 
///////////////////////////////////////////////////////////////////////////// 
// DllRegisterServer - Adds entries to the system registry 
STDAPI DllRegisterServer(void) 
{ 
   // registers object, typelib and all interfaces in typelib 
   return _Module.RegisterServer(TRUE);
```
}

}

## ///////////////////////////////////////////////////////////////////////////// // DllUnregisterServer - Removes entries from the system registry

STDAPI DllUnregisterServer(void)

{ return \_Module.UnregisterServer(TRUE);

## SMTIME.DEF

; SMTime.def : Declares the module parameters.

LIBRARY "SMTime.DLL"

EXPORTS

DllCanUnloadNow @1 PRIVATE DllGetClassObject @2 PRIVATE DIIRegisterServer @3 PRIVATE<br>DIIUnregisterServer @4 PRIVATE DllUnregisterServer @4<br>Get64BitTime @5 Get64BitTime SMTime\_JulianToTime @6

## SMTIME.IDL

```
Unisys TPC Benchmark-H Full Disclosure Report 
// SMTime.idl : IDL source for SMTime.dll 
// 
// Microsoft TPC-H Kit Ver. 1.00<br>// Copyright Microsoft. 1999
          Copyright Microsoft, 1999
// All Rights Reserved 
// 
// Contact: Reshma Tharamal (reshmat@microsoft.com) 
// 
// This file will be processed by the MIDL tool to 
// produce the type library (SMTime.tlb) and marshalling code. 
import "oaidl.idl"; 
import "ocidl.idl"; 
              [ 
                            object, 
                           uuid(1A6D0AE4-8528-453B-B8E3-8DAD1F0561B7), 
                            dual, 
                            helpstring("ISMTimer Interface"), 
                           pointer_default(unique) 
  ] 
              interface ISMTimer : IDispatch 
 \left\{ \begin{array}{ccc} & & \\ & & \end{array} \right.[id(1), helpstring("method Start")] HRESULT Start();
                            [id(2), helpstring("method Stop")] HRESULT Stop(CURRENCY *pElapsedTime); 
                            [propget, id(3), helpstring("property Running")] HRESULT Running([out, retval] BOOL *pVal); 
              }; 
\overline{a} uuid(1B31AB30-D7C1-41DB-B654-C9FA1A7D267F), 
              version(1.0), 
              helpstring("SMTime 1.0 Type Library") 
 ] 
 library SMTIMELib 
{ 
              importlib("stdole32.tlb"); 
              importlib("stdole2.tlb"); 
              // Now define the module that will "declare" your C functions. 
  [ 
              helpstring("Functions exported by SMTime.dll"), 
             version(1.0),
              dllname("SMTime.dll") 
  ] 
              module StepMasterTimeFunctions 
 \left\{ \begin{array}{ccc} & & \\ & & \end{array} \right.
```
Unisys ES7000 Orion 440 Enterprise Server **Page 314** of 529

```
 [ 
                                   // Add a description for your function that the developer can 
                                   // read in the VB Object Browser. 
                                   helpstring("Returns the time in 64 bits."), 
                                   // Specify the actual DLL entry point for the function. Notice 
                                   // the entry field is like the Alias keyword in a VB Declare 
                                   // statement -- it allows you to specify a more friendly name 
                                   // for your exported functions. 
                                   entry("SMTime_Get64BitTime") 
 ] 
                       // The [in], [out], and [in, out] keywords tell the Automation 
                       // client which direction parameters need to be passed. Some 
                        // calls can be optimized if a function only needs a parameter 
                       // to be passed one-way. 
                        CURRENCY __stdcall Get64BitTime([in] LPSYSTEMTIME lpInitTime); 
 [ 
                                   helpstring("Converts the Julian time into it's components."), 
                                   entry("SMTime_JulianToTime") 
 ] 
                      void _stdcall JulianToTime([in] CURRENCY julianTS, [in, out] int *yr, [in, out] int *mm, [in, out] int *hh, [in, out] int *mi, [in, out] int *ss, [in, out] int *ss, [in, out] int
            } // End of Module 
 [ 
                        uuid(27BAB71B-89E1-4A78-8854-FDFFBDC8037E),
```

```
helpstring("SMTimer Class")
```
 ] coclass SMTimer

[default] interface ISMTimer;

```
};
```
\*ms);

# SMTIMER.CPP

{

};

```
// SMTimer.cpp : Implementation of CSMTimer 
// 
// Microsoft TPC-H Kit Ver. 1.00<br>// Copyright Microsoft, 1999
// Copyright Microsoft, 1999 
          All Rights Reserved
// 
// Contact: Reshma Tharamal (reshmat@microsoft.com) 
// 
#include "stdafx.h" 
#include "SMTime.h" 
#include "SMTimer.h"
```
///////////////////////////////////////////////////////////////////////////// // CSMTimer

////////////////////////////////////////////////////////////////////// // Construction/Destruction //////////////////////////////////////////////////////////////////////

CSMTimer::~CSMTimer() {

}

```
STDMETHODIMP CSMTimer::Start()
```
{

 // Starts the timer assert(!m\_bInProcess); m\_bInProcess = TRUE;

m\_lStartTime = MyTickCount();

return S\_OK;

}

Unisys TPC Benchmark-H Full Disclosure Report Unisys ES7000 Orion 440 Enterprise Server **Page 315** of 529

```
STDMETHODIMP CSMTimer::Stop(CURRENCY *pElapsedTime)
```

```
TC_TIME lEndTime = MyTickCount();
```

```
 // Stops the timer and returns the elapsed time 
 assert(m_bInProcess); 
 m_bInProcess = FALSE;
```
pElapsedTime->int64 = lEndTime - m\_lStartTime;

return S\_OK;

TC\_TIME CSMTimer::MyTickCount(void)

```
TC_TIME currentTC;
            LARGE_INTEGER l;
             __int64 count; 
             //The purpose of this function is to prevent the 49 day wrapping effect of the 
             //system API GetTickCount(). This function essentially provides a monotonically 
             //increasing timer value which is milliseconds from class instantiation. 
             if ( m_bCountUnavailable ) 
\left\{ \begin{array}{ccc} & & \\ & & \end{array} \right. count = (__int64)GetTickCount(); 
                          currentTC = (TC_TIME)(count-m_baseTC); 
 } 
             else 
             { 
                          QueryPerformanceCounter(&l); 
                          count = (__int64)l.HighPart << 32 | (__int64)l.LowPart; 
                         currentTC = (TC_TIME)((count-m\_baseTC) * 1000) / m_Timerfreq); }
```

```
}
```
{

{

}

{

STDMETHODIMP CSMTimer::get\_Running(BOOL \*pVal)

\*pVal = m\_bInProcess;

return currentTC;

return S\_OK;

}

{

}

CURRENCY \_\_stdcall Get64BitTime(LPSYSTEMTIME lpInitTime)

```
 __int64 ms_day, ms_hour, ms_minute, ms_seconds, ms_milliseconds, ms_total; 
                            day;<br>tim;
SYSTEMTIME tim;<br>CURRENCY tmReturn;
CURRENCY
 if ( lpInitTime ) 
               memcpy(&tim, lpInitTime, sizeof(SYSTEMTIME)); 
 else 
               GetLocalTime(&tim); 
 day = JulianDay((int)tim.wYear, (int)tim.wMonth, (int)tim.wDay); 
ms_day = (\text{int64})\text{day}^* (\text{int64})\text{(24 * 1000 * 60)};<br>ms_hour = (\text{int64})\text{tim.w} + \text{(1000 * 360)}ms_hour = (\_int 4)tim.wHour *(\_int 1000 * 3600);<br>ms_minute = (\_int 1000 * 60);
ms_minute = (\text{int64})tim.wMinute *(1000 \cdot 60);<br>ms_seconds = (\text{int64})(tim.wSecond
ms\_seconds = (\_int64)(tim.wSecond * 1000);<br>ms milliseconds = ( int64)(tim.wMillisecons;= (\_int64)tim.wMilliseconds;
 ms_total = ms_day + ms_hour + ms_minute + ms_seconds + ms_milliseconds; 
 tmReturn.int64 = ms_total; 
 return tmReturn;
```
Unisys TPC Benchmark-H Full Disclosure Report // JulianDay computes the number of days since Jan 1, 1900.

Unisys ES7000 Orion 440 Enterprise Server **Page 316 of 529** Page 316 of 529

```
Unisys TPC Benchmark-H Full Disclosure Report 
// This function is valid for dates from 1-Jan-1900 to 1-Jan-2100. 
// 1-Jan-1900 = 0int JulianDay( int yr, int mm, int dd ) 
{ 
              // MonthArray contains cumulative days for months in a non leap-year 
              int MonthArray[12] = { 0, 31, 59, 90, 120, 151, 181, 212, 243, 273, 304, 334}; 
              int j1, j2; 
              // compute day of year (j1) 
             j1 = \text{MonthlyArray}[mm-1] + dd - 1;
              // adjust day of year if this is a leap year and it is after February 
             if ((yr % 4)==0 && (yr != 1900) && (mm > 2))
                          j1++; 
              // compute number of days from 1/1/1900 to beginning of present year 
             j2 = (yr-1900)^*365 + (yr-1901)/4; return j1+j2; 
} 
// Breaks up the Julian Time into it's sub-components 
void __stdcall SMTime_JulianToTime( CURRENCY CurJulian, int* yr, int* mm, int* dd, int *hh, int *mi, int *ss, int *ms ) 
{ 
             int julianDay, msLeft;<br>JULIAN_TIME
                                                   julianTS = CurJulian.int64;
             *ms = julianTS % 1000;
              julianTS /= 1000; 
             julianDay = (int)(julianTS / (60 * 60 * 24));
              JulianToCalendar(julianDay, yr, mm, dd ); 
             msLeft = (int)(julinTS - (julinDay * (jith64)(60 * 60 * 24))));
             *hh = msleft / (60 * 60); msLeft = msLeft - *hh * 3600; 
             *mi = msLeft / (60);
             *ss = msLeft % 60;
} 
// JulianToCalendar converts a day index (from the JulianDay function) to 
// its corresponding calendar value (mm/dd/yr). The valid range for days 
// is { 0 .. 73049 } for dates from 1-Jan-1900 to 1-Jan-2100. 
void JulianToCalendar( int day, int* yr, int* mm, int* dd ) 
{ 
              int y, m, d; 
              // month array contains days of months for months in a non leap-year 
             int month[12] = \{ 31, 28, 31, 30, 31, 30, 31, 31, 30, 31, 30, 31 \};
              // compute year from days 
              if (day < 365) 
                         y = 1900; else 
                         y = 1901 + ((day-365)/1461)^*4 + (4*((day-365)\%1461)+3)/1461);
              // adjust February if this year is a leap year 
             if ((y % 4)=-0 & 8 & (y |= 1900))month[1] = 29;
              else 
                          month[1] = 28; 
             d = day - JulianDay(y, 1, 1) + 1;m = 1;
              while (d > month[m-1]) 
 \{d = d - month[m-1];
             m_{++};
  }
```
Unisys ES7000 Orion 440 Enterprise Server **Page 317** of 529

```
*<sub>mm</sub> = m;\stardd = d;
} 
SMTIMER.H 
// SMTimer.h : Declaration of the CSMTimer 
// 
\frac{1}{11} Microsoft TPC-H Kit Ver. 1.00<br>\frac{1}{11} Copyright Microsoft, 1999
// Copyright Microsoft, 1999<br>// All Rights Reserved
         All Rights Reserved
// 
// Contact: Reshma Tharamal (reshmat@microsoft.com) 
// 
#ifndef __SMTIMER_H_ 
#define __SMTIMER_H_ 
#include "resource.h" // main symbols
#include "assert.h" 
#define MAX_JULIAN_TIME 0x7FFFFFFFFFFFFFFF 
#define JULIAN_TIME __int64<br>#define TC_TIME
           TC_TIME DWORD
#ifdef SMTIMER 
#define DLL_LINK ___declspec( dllexport )
#else<br>#define DLL_LINK
                        _declspec( dllimport )
#endif 
#ifdef __cplusplus 
extern "C" 
{ 
#endif 
//DLL_LINK CURRENCY __stdcall SMTime_Get64BitTime(LPSYSTEMTIME lpInitTime); 
int \overline{J} JulianDay( int yr, int mm, int dd );<br>void JulianToCalendar( int day, int* vr. int* mm. int
                        JulianToCalendar( int day, int* yr, int* mm, int* dd );
#ifdef __cplusplus 
} 
#endif 
///////////////////////////////////////////////////////////////////////////// 
// CSMTimer 
class ATL_NO_VTABLE CSMTimer : 
             public CComObjectRootEx<CComSingleThreadModel>, 
            public CComCoClass<CSMTimer, &CLSID_SMTimer>,
             public IDispatchImpl<ISMTimer, &IID_ISMTimer, &LIBID_SMTIMELib> 
{ 
public: 
             CSMTimer() 
             { 
                       LARGE_INTEGER l;
                         if ( !QueryPerformanceFrequency(&l) ) 
 { 
                                    m_baseTC = (__int64)GetTickCount(); 
                       m_bCountUnavailable = TRUE;
 } 
                         else 
\{ m_bCountUnavailable = FALSE; 
                                    m_Timerfreq = (__int64)l.HighPart << 32 | (__int64)l.LowPart; 
                                    QueryPerformanceCounter(&l); 
                                    m_baseTC = (__int64)l.HighPart << 32 | (__int64)l.LowPart; 
 } 
                       m bInProcess = FALSE;
 }
```
 $*$ yr = y;

Unisys TPC Benchmark-H Full Disclosure Report Unisys ES7000 Orion 440 Enterprise Server **Page 318** of 529

# DECLARE\_REGISTRY\_RESOURCEID(IDR\_SMTIMER)

DECLARE\_PROTECT\_FINAL\_CONSTRUCT()

BEGIN\_COM\_MAP(CSMTimer) COM\_INTERFACE\_ENTRY(ISMTimer) COM\_INTERFACE\_ENTRY(IDispatch)<br>COM\_INTERFACE\_ENTRY2(IDispatch COM\_INTERFACE\_ENTRY2(IDispatch, ISMTimer) END\_COM\_MAP()

// ISMTimer

public:

 STDMETHOD(get\_Running)(/\*[out, retval]\*/ BOOL \*pVal); STDMETHOD(Stop)(CURRENCY \*pElapsedTime); STDMETHOD(Start)(); virtual ~CSMTimer();

private:

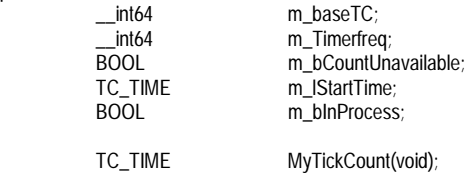

};

#endif //\_\_SMTIMER\_H\_

# The listings in this section implement the executedll.dll module.

```
Unisys TPC Benchmark-H Full Disclosure Report 
Unisys ES7000 Orion 440 Enterprise Server Page 320 of 529 Page 320 of 529
EXECUTE.CPP 
// Execute.cpp : Implementation of CExecute 
// 
// Microsoft TPC-H Kit Ver. 1.00<br>// Copyright Microsoft, 1999
// Copyright Microsoft, 1999 
          All Rights Reserved
// 
// Contact: Reshma Tharamal (reshmat@microsoft.com) 
// 
#include "stdafx.h" 
#include "ExecuteDll.h" 
#include "SMExecute.h" 
#include "Execute.h" 
extern SQLHENV henv; 
extern SM_Connection_Info p_{\text{p}} p_{\text{p}} p_{\text{p}} p_{\text{p}} p_{\text{p}} p_{\text{p}} p_{\text{p}} p_{\text{p}} p_{\text{p}} p_{\text{p}} p_{\text{p}} p_{\text{p}} p_{\text{p}} p_{\text{p}} p_{\text{p}} p_{\text{p}} p_{\text{p}} p_{\text{p}} p_{\text{p}} p_{\text{extern int iConnectionCount; iConnectionCount; iConnectionCount; iConnection Count iConnection Count; iConnections in the extern CRITICAL_SECTION connections; iConnections; iConnections in the extern CRITICAL_SECTION conne
                                                                                                                           \# Critical section to serialize access to available connections
#ifdef _TPCH_AUDIT 
                                                                                                                           \theta // Log file containing timestamps // Handle to critical section
              extern CRITICAL_SECTION hLogFileWrite;
#endif 
///////////////////////////////////////////////////////////////////////////// 
// CExecute 
char * CExecute::m_szOdbcOps[] = { 
                             "SQLAllocHandle", 
                             "SQLDriverConnect", 
                             "SQLExecDirect", 
                            "SQLSetStmtAttr", 
                             "SQLCancel", 
                             "SQLNumResultCols", 
                            "SQLDescribeCol", 
                            "SQLColAttribute", 
                             "SQLFetch", 
                             "SQLGetData", 
                            "SQLRowCount", 
                            "SQLMoreResults" 
              }; 
STDMETHODIMP CExecute::InterfaceSupportsErrorInfo(REFIID riid) 
{ 
              static const III^* arr[] =
              { 
                            &IID_IExecute 
              }; 
              for (int i=0; i < sizeof(arr) / sizeof(arr[0]); i++) 
 \left\{ \begin{array}{ccc} & & \\ & & \end{array} \right. if (InlineIsEqualGUID(*arr[i],riid)) 
                                          return S_OK; 
  } 
              return S_FALSE; 
} 
STDMETHODIMP CExecute::put_OutputFile(BSTR newVal) 
{ 
               assert(m_pOutputFile); 
             m_OutputFile = newVal;
              HRESULT hr = m_pOutputFile->put_FileName(newVal); 
              if FAILED(hr) 
              { 
                            m_pOutputFile->Release(); 
                            m_pOutputFile = NULL; 
  }
```
return hr;

}

```
Unisys TPC Benchmark-H Full Disclosure Report 
//DEL STDMETHODIMP CExecute::put_LogFile(BSTR newVal) 
//DEL { 
           assert(m_pLogFile);
//DEL 
//DEL m_pLogFile->put_FileName(newVal);<br>//DEL return S_OK;
           return S_OK;
//DEL } 
STDMETHODIMP CExecute::put_ErrorFile(BSTR newVal) 
{ 
            assert(m_pErrorFile); 
            m_ErrorFile = newVal; 
            HRESULT hr = m_pErrorFile->put_FileName(newVal); 
            if FAILED(hr) 
            { 
                        m_pErrorFile->Release(); 
                        m_pErrorFile = NULL; 
 } 
            return hr; 
} 
STDMETHODIMP CExecute::DoExecute(BSTR szCommand, BSTR szExecutionDtls, ExecutionType ExecMethod, \ 
                                                                                            BOOL bNoCount, BOOL bNoExecute, BOOL bParseOnly, BOOL bQuotedIds, \
                                                                                             BOOL bAnsiNulls, BOOL bShowQP, BOOL bStatsTime, BOOL bStatsIO, \ 
                                                                                             long lRowCount, long lQueryTmout, BSTR szConnection) 
{ 
  HANDLE hThrd:
  DWORD tid;
  _CrtSetReportFile(_CRT_WARN, _CRTDBG_FILE_STDOUT); 
            m_szCommand = szCommand; 
            m_szExecDtls = szExecutionDtls; 
            m_ExecMthd = ExecMethod; 
            if (m_ExecMthd == execODBC) 
   { 
    m_bNoCount = bNoCount;
                       m_bNoExecute = bNoExecute; 
                       m_bParseOnly = bParseOnly; 
                        m_bQuotedIds = bQuotedIds; 
                        m_bAnsiNulls = bAnsiNulls; 
                      m_bShowQP = bShowQP;
                       m_bStatsTime = bStatsTime; 
                        m_bStatsIO = bStatsIO; 
                       m_lRowCount = lRowCount; 
                       m_lQueryTmout = lQueryTmout; 
                       m_szConnection = szConnection; 
   } 
            if((hThrd = CreateThread( 0, 0, (LPTHREAD_START_ROUTINE)ExecutionThread, 
                                  this, 0, \text{ktid}) == NULL)
                       return(RaiseSystemError()); 
            CloseHandle(hThrd); 
            return S_OK; 
} 
STDMETHODIMP CExecute::Abort() 
{ 
            if (m_ExecMthd == execShell) 
                       return(AbortShell()); 
            else 
                       return(AbortODBC()); 
}
```
{

 CExecute \*MyExecute = (CExecute\*)lpParameter; MyExecute->m\_tElapsedTime = 0; GetLocalTime(&MyExecute->m\_tStartTime); MyExecute->PostMessage(WM\_TASK\_START, 0, 0); #ifdef \_TPCH\_AUDIT szBuffer[MAXLOGCMDBUF]; char szFmt[MAXBUFLEN]; sprintf(szFmt, "Start Step: '%%.%ds' at '%d/%d/%d %d:%d:%d:%d'\n", MAXLOGCMDLEN, MyExecute->m\_tStartTime.wMonth, MyExecute->m\_tStartTime.wDay, MyExecute->m\_tStartTime.wYear, MyExecute->m\_tStartTime.wHour, MyExecute->m\_tStartTime.wMinute, MyExecute->m\_tStartTime.wSecond, MyExecute->m\_tStartTime.wMilliseconds); if (MyExecute->m\_ExecMthd == execShell) WriteFileToTpchLog((LPSTR)MyExecute->m\_szCommand, szFmt); else  $\overline{\mathcal{L}}$  sprintf(szBuffer, szFmt, (LPSTR)MyExecute->m\_szCommand); WriteToTpchLog(szBuffer); } #endif // Initialize the run status for the step to running. The completion status for // the step will be initialized by the Shell and ODBC execution functions. MyExecute->m\_StepStatus = gintRunning; if (MyExecute->m\_ExecMthd == execShell) MyExecute->m\_tElapsedTime = MyExecute->ExecuteShell(MyExecute); else MyExecute->m\_tElapsedTime = MyExecute->ExecuteODBC(MyExecute); // Close the output, log and error files if (MyExecute->m\_pOutputFile) MyExecute->m\_pOutputFile->Release(); MyExecute->m\_pOutputFile = NULL; MyExecute->m\_ExecTime = NULL; GetLocalTime(&MyExecute->m\_tEndTime); #ifdef \_TPCH\_AUDIT sprintf(szFmt, "Complete Step: '%%.%ds' at '%d/%d/%d %d:%d:%d:%d'\n", MAXLOGCMDLEN, MyExecute->m\_tEndTime.wMonth, MyExecute->m\_tEndTime.wDay, MyExecute->m\_tEndTime.wYear, MyExecute->m\_tEndTime.wHour, MyExecute->m\_tEndTime.wMinute, MyExecute->m\_tEndTime.wSecond, MyExecute->m\_tEndTime.wMilliseconds); if (MyExecute->m\_ExecMthd == execShell) WriteFileToTpchLog((LPSTR)MyExecute->m\_szCommand, szFmt); else  $\overline{\mathcal{L}}$  sprintf(szBuffer, szFmt, (LPSTR)MyExecute->m\_szCommand); WriteToTpchLog(szBuffer); } #endif MyExecute->PostMessage(WM\_TASK\_FINISH, 0, 0); return; #ifdef \_TPCH\_AUDIT

Unisys TPC Benchmark-H Full Disclosure Report Unisys ES7000 Orion 440 Enterprise Server **Page 322 of 529** Page 322 of 529 void WriteFileToTpchLog(LPSTR szFile, LPSTR szFmt)

}

```
{
```
}

{

}

{

```
Unisys TPC Benchmark-H Full Disclosure Report 
Unisys ES7000 Orion 440 Enterprise Server Page 323 of 529 Page 323 of 529
          // Reads a maximum of MAXLOGCMDBUF characters from the command file and writes it to the log<br>FILE *fpCmd;
          FILE *fpCmd;<br>int
                                 iRead:
          char szBuf[MAXLOGCMDBUF];<br>char szCmd[MAXI OGCMDI FN]
                     szCmd[MAXLOGCMDLEN];
           if ( pfLogFile != NULL ) 
\overline{\mathcal{L}} if ( (fpCmd = fopen(szFile, FILE_ACCESS_READ)) != NULL) 
\{ iRead = fread(szCmd, sizeof(char), sizeof(szCmd) / sizeof(char), fpCmd); 
                                 if (iRead < MAXLOGCMDLEN) 
                                szCmd[iRead] = '\sqrt{0};<br>else
else belangrad belangrad belangrad belangrad belangrad belangrad belangrad belangrad belangrad belangrad belan
                                            szCmd[MAXLOGCMDLEN - 1] = '\0';
                                sprintf(szBuf, szFmt, szCmd);
                                 WriteToTpchLog(szBuf); 
                      fclose(fpCmd); 
 } 
           } 
void WriteToTpchLog(char *szMsg) 
            if (pfLogFile != NULL) 
           { 
                       EnterCriticalSection(&hLogFileWrite); 
                       fprintf(pfLogFile, szMsg); 
          LeaveCriticalSection(&hLogFileWrite);<br>}
 } 
           return; 
#endif 
TC_TIME CExecute::ExecuteShell(CExecute *p) 
           STARTUPINFOA Start;<br>
PROCESS_INFORMATION proc;
           PROCESS_INFORMATION<br>DWORD
            DWORD exitCode; 
                                                                 tElapse d = 0; _bstr_t szCommand("cmd /c "); 
                                                                 szStartDir;<br>Elapsed;
           CURRENCY
            szCommand += p->m_szCommand; 
           // Redirect output and error information 
          szCommand += " > " + m_OutputFile + " 2> " + m_ErrorFile;
           // Initialize the STARTUPINFO structure: 
           memset(&Start, 0, sizeof(STARTUPINFOA)) ;<br>Start.cb = sizeof(Start);
                        = sizeof(Start);
           Start.dwFlags = STARTF_USESHOWWINDOW;
            Start.wShowWindow = SW_SHOWMINNOACTIVE; 
            memset(&proc, 0, sizeof(PROCESS_INFORMATION)) ; 
           szStartDir = strcmp((LPCTSTR)m_szExecDtls, "") == 0 ? NULL : (LPSTR)m_szExecDtls;
            p->m_ExecTime->Start(); 
           // Start the shelled application: 
           if (!CreateProcessA( NULL, (LPSTR)szCommand, NULL, NULL, FALSE, 
           NORMAL_PRIORITY_CLASS, NULL, szStartDir, &Start, &proc )) 
\{ m_StepStatus = gintFailed; 
                       LogSystemError(p->m_pErrorFile); 
                      p->m_ExecTime->Stop(&Elapsed);
```

```
Unisys TPC Benchmark-H Full Disclosure Report 
          return((TC_TIME)Elapsed.int64);
 } 
           m_hHandle = proc.hProcess; 
           // Give the process time to execute and finish 
            WaitForSingleObject(m_hHandle, INFINITE); 
            p->m_ExecTime->Stop(&Elapsed); 
            if (!GetExitCodeProcess(m_hHandle, &exitCode)) 
\left\{ \begin{array}{ccc} & & \\ & & \end{array} \right. m_StepStatus = gintFailed; 
                      LogSystemError(p->m_pErrorFile); 
 } 
           else 
                      m_StepStatus = gintComplete; 
           // Close all open handles to the shelled process 
            CloseHandle(m_hHandle); 
            return((TC_TIME)Elapsed.int64); 
} 
STDMETHODIMP CExecute::AbortShell() 
{ 
           if (m_hHandle != SQL_NULL_HSTMT)
                      if (!TerminateProcess(m_hHandle, 0)) 
                                 return(RaiseSystemError()); 
            return(S_OK); 
} 
TC_TIME CExecute::ExecuteODBC(CExecute *p) 
{ 
           TC_TIME tElapsed = 0;<br>
HDBC m_hdbc;
                                                      m\_hdbc;
           SQLRETURN rc;<br>
LPSTR szCmd;
LPSTR szCmd;
          CURRENCY Elapsed;<br>BOOL BOOL BOOL
                                                      bDoConnect = FALSE;
           // ODBC specific initialization 
           m_hdbc = SQL_NULL_HDBC; 
           // Allocate a new connection if we are creating a dynamic connection or if 
           // the named connection doesn't exist 
           if (!InitializeConnection(&m_hdbc, &bDoConnect)) 
                      return(tElapsed); 
           if (bDoConnect) 
\{ // Allocate connection handle, open a connection and set connection attributes. 
#ifdef _DEBUG 
                      _CrtDbgReport(_CRT_WARN, NULL, 0, NULL, "Executing SQLDriverConnect.\n"); 
#endif 
                      if (m_bAbort) 
                                 return(tElapsed); 
                      // Connect to the server using the passed in connection string 
                      rc = SQLDriverConnect(m_hdbc, NULL, 
                                 (unsigned char *)(LPSTR)p->m_szExecDtls, SQL_NTS, 
                                 NULL, 0, NULL, SQL_DRIVER_NOPROMPT); 
                      if (rc != SQL_SUCCESS) 
\{ if (!HandleODBCError(rc, SQL_HANDLE_DBC, m_hdbc, &m_hdbc, SMSQLDriverConnect)) 
                      return(tElapsed); 
 } 
 } 
#ifdef _DEBUG 
            _CrtDbgReport(_CRT_WARN, NULL, 0, NULL, "Executing SQLAllocHandle for hdbc.\n");
```
Unisys ES7000 Orion 440 Enterprise Server **Page 324 of 529** Page 324 of 529
#endif

```
Unisys TPC Benchmark-H Full Disclosure Report 
Unisys ES7000 Orion 440 Enterprise Server Page 325 of 529 Page 325 of 529
            if (!m_bAbort && (rc = SQLAllocHandle(SQL_HANDLE_STMT, m_hdbc, &m_hHandle)) != SQL_SUCCESS) 
\left\{ \begin{array}{ccc} & & \\ & & \end{array} \right. if (!HandleODBCError(rc, SQL_HANDLE_DBC, m_hdbc, &m_hdbc, SMSQLAllocHandle)) 
                                 return(tElapsed); 
 } 
           // Set connection attributes if any have been modified from the default values 
           if (m_lRowCount > 0) 
\overline{\mathcal{L}}char szConnOptions[512];
                      sprintf(szConnOptions, "SET ROWCOUNT %d ", m_lRowCount); 
                      if (!SetConnectionOption(szConnOptions, &m_hdbc)) 
          return(tElapsed);<br>}
 } 
           if (m_bQuotedIds) 
\overline{\mathcal{L}} if (!SetConnectionOption("SET QUOTED_IDENTIFIER ON ", &m_hdbc)) 
          return(tElapsed);<br>}
 } 
          if (!m_bAnsiNulls)
\overline{\mathcal{L}} if (!SetConnectionOption("SET ANSI_NULL_DFLT_OFF ON ", &m_hdbc)) 
                                 return(tElapsed); 
 } 
           if (!m_bAbort && m_lQueryTmout > 0) 
\{#ifdef _DEBUG 
                       _CrtDbgReport(_CRT_WARN, NULL, 0, NULL, "Executing SQLSetStmtAttr.\n"); 
#endif 
                      // Set the query timeout on the statement handle 
                      rc = SQLSetStmtAttr(m_hHandle, SQL_ATTR_QUERY_TIMEOUT, &m_lQueryTmout, 
                                SQL_IS_UINTEGER);
                      if (!HandleODBCError(rc, SQL_HANDLE_STMT, m_hHandle, &m_hdbc, SMSQLSetStmtAttr)) 
          return(tElapsed);<br>}
 } 
           if (m_bNoExecute) 
\overline{\mathcal{L}} if (!SetConnectionOption("SET NOEXEC ON ", &m_hdbc)) 
                                 return(tElapsed); 
 } 
            else if (m_bParseOnly) 
\{ if (!SetConnectionOption("SET PARSEONLY ON ", &m_hdbc)) 
                                 return(tElapsed); 
 } 
            else if (m_bShowQP) 
\left\{ \begin{array}{ccc} & & \\ & & \end{array} \right. // Important to ensure that this is the last connection attributes being set - 
                      // otherwise showplans are generated for all remaining SET statements 
                      if (!SetConnectionOption("SET SHOWPLAN_TEXT ON ", &m_hdbc)) 
                                 return(tElapsed); 
 } 
           else 
\left\{ \begin{array}{ccc} & & \\ & & \end{array} \right. if (m_bNoCount) 
\{ if (!SetConnectionOption("SET NOCOUNT ON ", &m_hdbc)) 
                     return(tElapsed);<br>}
 } 
                      if (m_bStatsIO) 
\{ if (!SetConnectionOption("SET STATISTICS IO ON ", &m_hdbc))
```

```
Unisys TPC Benchmark-H Full Disclosure Report 
                      return(tElapsed);<br>}
 } 
                       // Important to ensure that this is the last connection attributes being set - 
                       // otherwise timing statistics are generated for all remaining SET statements 
                       if (m_bStatsTime) 
\{ if (!SetConnectionOption("SET STATISTICS TIME ON ", &m_hdbc)) 
                      return(tElapsed);<br>}
 } 
 } 
            m_szCmd = (LPSTR)p->m_szCommand; 
            p->m_ExecTime->Start(); 
           while ((szCmd = NextCmdInBatch((LPSTR)p->m_szCommand)) != NULL && !m_bAbort)
\left\{ \begin{array}{ccc} & & \\ & & \end{array} \right.#ifdef _DEBUG 
                       _CrtDbgReport(_CRT_WARN, NULL, 0, NULL, "Executing SQLExecDirect.\n"); 
#endif 
                       // Execute the ODBC command 
                       rc = SQLExecDirect(m_hHandle, (unsigned char *)szCmd, SQL_NTS); 
                       if (!HandleODBCError(rc, SQL_HANDLE_STMT, m_hHandle, &m_hdbc, SMSQLExecDirect)) 
                                  return(tElapsed); 
                       free(szCmd); 
                       // Call a procedure to log the results to the output file 
                       ProcessResultsets(); 
 } 
            p->m_ExecTime->Stop(&Elapsed); 
            ResetConnectionProperties(&m_hdbc); 
            ODBCCleanup(&m_hdbc, &m_hHandle); 
            if (m_StepStatus != gintFailed) 
                       m_StepStatus = gintComplete; 
            return((DWORD)Elapsed.int64); 
BOOL CExecute::InitializeConnection(HDBC *phdbc, BOOL *pbDoConnect) 
           SOLRETURN rc;
            *pbDoConnect = TRUE; 
            if (IsDynamicConnection()) 
\left\{ \begin{array}{ccc} & & \\ & & \end{array} \right.#ifdef _DEBUG 
                       _CrtDbgReport(_CRT_WARN, NULL, 0, NULL, "Executing SQLAllocHandle for m_hdbc.\n"); 
#endif 
                       if (!m_bAbort && (rc = SQLAllocHandle(SQL_HANDLE_DBC, henv, phdbc)) != SQL_SUCCESS) 
\{ if (!HandleODBCError(rc, SQL_HANDLE_ENV, henv, phdbc, SMSQLAllocHandle)) 
                                             return FALSE; 
 } 
           return TRUE;
 } 
            EnterCriticalSection(&hConnections); 
            // Returns the connection handle if the connection, m_szConnection, exists 
            for (m_iConnectionIndex = iConnectionCount - 1; m_iConnectionIndex >= 0; m_iConnectionIndex--) 
\left\{ \begin{array}{ccc} 1 & 1 \\ 1 & 1 \end{array} \right\} if (!strcmp( (p_Connections + m_iConnectionIndex)->szConnectionName, (LPSTR)m_szConnection)) 
 { 
                                  if (!(p_Connections + m_iConnectionIndex)->bInUse) 
 {
```
Unisys ES7000 Orion 440 Enterprise Server **Page 326 of 529** and Discover Page 326 of 529

}

```
Unisys TPC Benchmark-H Full Disclosure Report 
Unisys ES7000 Orion 440 Enterprise Server Page 327 of 529
                                         *phdbc = (p_Connections + m_iConnectionIndex)->hdbc; 
                                         (p_Connections + m_iConnectionIndex)->bInUse = TRUE; 
                                         *pbDoConnect = FALSE; 
                                         break; 
 } 
                               else 
 { 
                                         LeaveCriticalSection(&hConnections); 
                                         m_StepStatus = gintFailed; 
                                         _bstr_t temp(SM_ERR_CONN_IN_USE); 
                                         if (m_pErrorFile) 
                                                   m_pErrorFile->WriteLine((BSTR)temp); 
                              return FALSE;
 } 
 } 
 } 
           if (m_iConnectionIndex < 0) 
\{ // Connection was not found. Allocate connection handle and add it to list of 
                     // available connections. 
#ifdef _DEBUG 
                     _CrtDbgReport(_CRT_WARN, NULL, 0, NULL, "Executing SQLAllocHandle for m_hdbc.\n"); 
#endif 
                     if (!m_bAbort && (rc = SQLAllocHandle(SQL_HANDLE_DBC, henv, phdbc)) != SQL_SUCCESS) 
\{ if (!HandleODBCError(rc, SQL_HANDLE_ENV, henv, phdbc, SMSQLAllocHandle)) 
                    return FALSE;
 } 
                     m_iConnectionIndex = iConnectionCount++; 
                     p_Connections = (SM_Connection_Info *)realloc(p_Connections, iConnectionCount * sizeof(SM_Connection_Info)); 
                    strcpy((p_Connections + m_iConnectionIndex)->szConnectionName, (LPSTR)m_szConnection);
                     (p_Connections + m_iConnectionIndex)->hdbc = *phdbc; 
           (p_Connections + m_iConnectionIndex)->bInUse = TRUE; 
 } 
           LeaveCriticalSection(&hConnections); 
           return TRUE; 
} 
void CExecute::ResetConnectionUsage() 
{ 
           if(m_iConnectionIndex >= 0 && m_iConnectionIndex < iConnectionCount) 
           { 
                     EnterCriticalSection(&hConnections); 
                     (p_Connections + m_iConnectionIndex)->bInUse = FALSE; 
                    LeaveCriticalSection(&hConnections);
           } 
           return; 
} 
BOOL CExecute::ResetConnectionProperties(HDBC *p_hdbc) 
{ 
          SQLRETURN rc;
           // Reset connection attributes if any have been modified from the default values 
           if (m_bNoExecute) 
\left\{ \begin{array}{ccc} & & \\ & & \end{array} \right. if (!SetConnectionOption("SET NOEXEC OFF ", p_hdbc)) 
                               return FALSE; 
           }
```

```
Unisys TPC Benchmark-H Full Disclosure Report 
Unisys ES7000 Orion 440 Enterprise Server Page 328 of 529 and Discover Page 328 of 529
           else if (m_bParseOnly) 
\left\{ \begin{array}{ccc} & & \\ & & \end{array} \right. if (!SetConnectionOption("SET PARSEONLY OFF ", p_hdbc)) 
                                return FALSE; 
 } 
           else if (m_bShowQP) 
\{ // Reset connection attributes in reverse order 
                     if (!SetConnectionOption("SET SHOWPLAN_TEXT OFF ", p_hdbc)) 
                                return FALSE; 
 } 
           else 
\{ // Reset connection attributes in reverse order 
                     if (m_bStatsTime) 
 { 
                                if (!SetConnectionOption("SET STATISTICS TIME OFF ", p_hdbc)) 
                                          return FALSE; 
 } 
                     if (m_bNoCount) 
\{ if (!SetConnectionOption("SET NOCOUNT OFF ", p_hdbc)) 
                    return FALSE;
 } 
                     if (m_bStatsIO) 
\{ if (!SetConnectionOption("SET STATISTICS IO OFF ", p_hdbc)) 
                    return FALSE;
 } 
 } 
           if (m_lRowCount > 0) 
\left\{ \begin{array}{ccc} 1 & 1 \\ 1 & 1 \end{array} \right\}char szConnOptions[512];
                    sprintf(szConnOptions, "SET ROWCOUNT 0 ");
                     if (!SetConnectionOption(szConnOptions, p_hdbc)) 
          return FALSE;
 } 
           if (m_bQuotedIds) 
\left\{ \begin{array}{ccc} & & \\ & & \end{array} \right. if (!SetConnectionOption("SET QUOTED_IDENTIFIER OFF ", p_hdbc)) 
          return FALSE;
 } 
           if (!m_bAnsiNulls) 
\left\{ \begin{array}{ccc} 1 & 1 \\ 1 & 1 \end{array} \right\} if (!SetConnectionOption("SET ANSI_NULL_DFLT_OFF OFF ", p_hdbc)) 
                                return FALSE; 
 } 
           if (m_lQueryTmout > 0) 
           { 
                    SQLUINTEGER lQueryTmout = 0;
#ifdef _DEBUG 
                     _CrtDbgReport(_CRT_WARN, NULL, 0, NULL, "Executing SQLSetStmtAttr.\n"); 
#endif 
                     // Set the query timeout on the statement handle 
                     rc = SQLSetStmtAttr(m_hHandle, SQL_ATTR_QUERY_TIMEOUT, &lQueryTmout, 
                                SQL_IS_UINTEGER); 
                     if (!HandleODBCError(rc, SQL_HANDLE_STMT, m_hHandle, p_hdbc, SMSQLSetStmtAttr)) 
                                return FALSE; 
           } 
           return TRUE;
```
}

LPSTR CExecute::NextCmdInBatch(LPSTR szBatch)

```
Unisys TPC Benchmark-H Full Disclosure Report 
{ 
           LPSTR szCmd, szSeparator, szStart;<br>char szNext;
                       szNext;
            szStart = m_szCmd; 
            while ( (szSeparator = strstr(szStart, CMD_SEPARATOR)) != NULL) 
\{ szNext = *(szSeparator + strlen(CMD_SEPARATOR)); 
                       if ( szNext == '\n' || szNext == '\r' || szNext == '\0')
                                   break; 
                        else 
            szStart = szSeparator + strlen(CMD_SEPARATOR); 
 } 
            if (!szSeparator) 
\{ // No more GO's 
                        if (strlen(m_szCmd) > 0) 
\{ szCmd = (LPSTR)malloc(strlen(m_szCmd) + 1); 
                                   strcpy(szCmd, m_szCmd); 
                                   m_szCmd += strlen(m_szCmd); 
 } 
                        else 
                                   szCmd = NULL; 
 } 
            else if (szSeparator - m_szCmd > 0) 
\left\{ \begin{array}{ccc} & & \\ & & \end{array} \right. // Strip the succeeding newline 
                        szCmd = (LPSTR)malloc(szSeparator - m_szCmd); 
                        strncpy(szCmd, m_szCmd, szSeparator - m_szCmd - 1); 
                       *(szCmd + (szSeparator - m_szCmd - 1)) = '0'; m_szCmd += szSeparator - m_szCmd + strlen(CMD_SEPARATOR); 
                       if ( szNext == 'n' || szNext == 'r')
                                  m_sz\ddot{C}md += 1;
 } 
            else 
                        szCmd = NULL; 
            return(szCmd); 
} 
BOOL CExecute::SetConnectionOption(LPSTR szConn, HDBC *pHdbc) 
{ 
           // Executes the passed in connection options 'set' statement. Returns True if it succeeded char
                                              szConnOptions[512];
           SQLRETURN rc;
            sprintf(szConnOptions, szConn); 
#ifdef _DEBUG 
            _CrtDbgReport(_CRT_WARN, NULL, 0, NULL, "Executing SQLExecDirect for connection option.\n"); 
#endif 
            if (m_bAbort) 
                        return FALSE; 
            rc = SQLExecDirect(m_hHandle, (unsigned char *)szConnOptions, SQL_NTS); 
            if (rc != SQL_SUCCESS) 
                        LogODBCErrors(rc, SQL_HANDLE_STMT, m_hHandle, SMSQLExecDirect); 
            if (!SQL_SUCCEEDED(rc)) 
\left\{ \begin{array}{ccc} 1 & 1 \\ 1 & 1 \end{array} \right\} ODBCCleanup(pHdbc, &m_hHandle); 
           return FALSE;
 }
```
return TRUE;

}

```
Unisys TPC Benchmark-H Full Disclosure Report 
BOOL CExecute::HandleODBCError(SQLRETURN rc, SWORD fHandleType, SQLHANDLE handle, HDBC *pHdbc, OdbcOperations OdbcOp) 
{ 
           if (rc != SQL_SUCCESS) 
   { 
                      LogODBCErrors(rc, fHandleType, handle, OdbcOp); 
                      if (!SQL_SUCCEEDED(rc)) 
\{ ODBCCleanup(pHdbc, &m_hHandle); 
                                return FALSE; 
 } 
  } 
           return TRUE; 
} 
STDMETHODIMP CExecute::AbortODBC() 
{ 
           m_bAbort = TRUE; 
           if (m_hHandle != SQL_NULL_HSTMT) 
\left\{ \begin{array}{ccc} & & \\ & & \end{array} \right.#ifdef _DEBUG 
                      _CrtDbgReport(_CRT_WARN, NULL, 0, NULL, "Executing SQLCancel.\n"); 
#endif 
                     SQLRETURN rc = SQLCancel(m_hHandle);
                      if (rc != SQL_SUCCESS) 
          LogODBCErrors(rc, SQL_HANDLE_STMT, m_hHandle, SMSQLCancel);<br>}
 } 
           return(S_OK); 
} 
void CExecute::ProcessResultsets() 
{ 
   SQLSMALLINT *CTypeArray, *CScaleArray; 
   SQLINTEGER *ColLenArray, *DispLenArray; 
          SQLSMALLINT iColNameLen, SQLType, iColNull, i, NumCols = 0;<br>SQLINTEGER iDispLen, iRowCount, LenOrInd;
                                iDispLen, iRowCount, LenOrInd;
  SOLRETURN rc;
          char szColName[MAX_DATA_LEN + 1];
  void *DataPtr:
           if (!m_pOutputFile || m_bAbort) 
                      return; 
           do 
\left\{ \begin{array}{ccc} & & \\ & & \end{array} \right.#ifdef _DEBUG 
                      _CrtDbgReport(_CRT_WARN, NULL, 0, NULL, "Executing SQLNumResultCols.\n"); 
#endif 
                      // Determine the number of result set columns. 
                      rc = SQLNumResultCols(m_hHandle, &NumCols); 
                      if (rc != SQL_SUCCESS) 
\{LogODBCErrors(rc, SQL_HANDLE_STMT, m_hHandle, SMSQLNumResultCols);
                                if (!SQL_SUCCEEDED(rc)) 
                      break; 
 } 
                      if (NumCols > 0) 
\{ // Allocate arrays to hold the C type, scale, column and display length of the data 
 CTypeArray = (SQLSMALLINT *) malloc(NumCols * sizeof(SQLSMALLINT)); 
 CScaleArray = (SQLSMALLINT *) malloc(NumCols * sizeof(SQLSMALLINT)); 
                                ColLenArray = (SQLINTEGER *) malloc(NumCols * sizeof(SQLINTEGER));
```
Unisys ES7000 Orion 440 Enterprise Server **Page 330 of 529** Page 330 of 529

```
Unisys TPC Benchmark-H Full Disclosure Report 
                                     DispLenArray = (SQLINTEGER *) malloc(NumCols * sizeof(SQLINTEGER)); 
                                    for (i = 0; i < NumCols && !m_bAbort; i++)
 { 
#ifdef _DEBUG 
                                                 _CrtDbgReport(_CRT_WARN, NULL, 0, NULL, "Executing SQLDescribeCol.\n"); 
#endif 
                                                 // Get the column description, include the SQL type 
                                                 rc = SQLDescribeCol(m_hHandle, ((SQLUSMALLINT) i)+1, 
                                                             (unsigned char *)szColName, sizeof(szColName), &iColNameLen, 
                                                             &SQLType, (unsigned long *)&ColLenArray[i], &CScaleArray[i], &iColNull); 
                                                 if (rc != SQL_SUCCESS) 
 { 
                                                             LogODBCErrors(rc, SQL_HANDLE_STMT, m_hHandle, SMSQLDescribeCol); 
                                                             if (!SQL_SUCCEEDED(rc)) 
return; and the contract of the contract of the contract of the contract of the contract of the contract of the contract of the contract of the contract of the contract of the contract of the contract of the contract of th
 } 
#ifdef _DEBUG 
                                                 _CrtDbgReport(_CRT_WARN, NULL, 0, NULL, "Executing SQLColAttribute.\n"); 
#endif 
                                                 if (m_bAbort) 
return; and the contract of the contract of the contract of the contract of the contract of the contract of the contract of the contract of the contract of the contract of the contract of the contract of the contract of th
                                                 rc = SQLColAttribute(m_hHandle, ((SQLUSMALLINT) i)+1, SQL_DESC_DISPLAY_SIZE, NULL, 0, NULL, &iDispLen); 
                                                 if (rc != SQL_SUCCESS) 
 { 
                                                             LogODBCErrors(rc, SQL_HANDLE_STMT, m_hHandle, SMSQLColAttribute); 
                                                             if (!SQL_SUCCEEDED(rc)) 
return; and the contract of the contract of the contract of the contract of the contract of the contract of the contract of the contract of the contract of the contract of the contract of the contract of the contract of th
 } 
                                                 // GetDefaultCType contains a switch statement that returns the default C type 
                                                 // for each SQL type. 
                                                 CTypeArray[i] = GetDefaultCType(SQLType); 
                                                 if ( (CTypeArray[i] == SQL_C_CHAR || CTypeArray[i] == SQL_C_BINARY) && ColLenArray[i] > MAX_DATA_LEN) 
 { 
                                                             ColLenArray[i] = MAX_DATA_LEN; 
                                                             iDispLen = MAX_DATA_LEN; 
 } 
                                                 DispLenArray[i] = max(iColNameLen, iDispLen); 
                                                 DispLenArray[i] = max(DispLenArray[i], sizeof(S_NULL)); 
                                                 // Print the column names in the header 
                                                 PrintData(szColName, SQL_C_CHAR, DispLenArray[i], 0, m_pOutputFile); 
                                                 // Add a byte for the null-termination character 
                                                 ColLenArray[i] += 1; 
                                                 ColLenArray[i] = ALIGNBUF(ColLenArray[i]); 
 } 
                                     m_pOutputFile->WriteLine(NULL); 
                                     // Underline each column name 
                                    for (i = 0; i < NumCols; i++)
 { 
                                                 memset(szColName, '-', DispLenArray[i]); 
                                                *(szColName + DisplenArray[i]) = '0'; PrintData(szColName, SQL_C_CHAR, DispLenArray[i], 0, m_pOutputFile); 
 } 
                                     m_pOutputFile->WriteLine(NULL); 
                                     // Retrieve and print each row. PrintData accepts a pointer to the data, its C type, 
                                     // and its byte length/indicator. 
#ifdef _DEBUG 
                                     _CrtDbgReport(_CRT_WARN, NULL, 0, NULL, "Executing SQLFetch.\n"); 
#endif 
                                     while (!m_bAbort && (rc = SQLFetch(m_hHandle)) != SQL_NO_DATA)
```
Unisys ES7000 Orion 440 Enterprise Server **Page 331 of 529** Page 331 of 529

Unisys TPC Benchmark-H Full Disclosure Report { if (!SQL\_SUCCEEDED(rc)) { LogODBCErrors(rc, SQL\_HANDLE\_STMT, m\_hHandle, SMSQLFetch); break; } for  $(i = 0; i <$  NumCols;  $i++$ ) { // Allocate the data buffer. DataPtr = malloc(ColLenArray[i]); #ifdef \_DEBUG \_CrtDbgReport(\_CRT\_WARN, NULL, 0, NULL, "Executing SQLGetData.\n"); #endif while (!m\_bAbort && (rc=SQLGetData(m\_hHandle, i + 1, CTypeArray[i], DataPtr, ColLenArray[i], &LenOrInd)) != SQL\_NO\_DATA)  $\{$  if (!SQL\_SUCCEEDED(rc))  $\{$  LogODBCErrors(rc, SQL\_HANDLE\_STMT, m\_hHandle, SMSQLGetData); if (!SQL\_SUCCEEDED(rc)) return; and the contract of the contract of the contract of the contract of the contract of the contract of the contract of the contract of the contract of the contract of the contract of the contract of the contract of th } if (LenOrInd == SQL\_NULL\_DATA) PrintData(S\_NULL, SQL\_C\_CHAR, DispLenArray[i], 0, m\_pOutputFile); else  $\{$  PrintData((SQLCHAR \*)DataPtr, CTypeArray[i], DispLenArray[i], CScaleArray[i], m\_pOutputFile); // Currently printing a maximum of MAX\_DATA\_LEN chars.<br>break; break; } } free(DataPtr); } m\_pOutputFile->WriteLine(NULL); } m\_pOutputFile->WriteLine(NULL); free(CTypeArray); free(CScaleArray); free(ColLenArray); free(DispLenArray);<br>} } // Write io statistics, if applicable LogODBCErrors(rc, SQL\_HANDLE\_STMT, m\_hHandle, SMSQLFetch); #ifdef \_DEBUG \_CrtDbgReport(\_CRT\_WARN, NULL, 0, NULL, "Executing SQLRowCount.\n"); #endif if (m\_bAbort) break; // action (insert, update, delete) query rc = SQLRowCount(m\_hHandle, &iRowCount); if (rc != SQL\_SUCCESS)  $\{$  LogODBCErrors(rc, SQL\_HANDLE\_STMT, m\_hHandle, SMSQLRowCount); if (!SQL\_SUCCEEDED(rc)) break; } if (!m\_bNoCount && iRowCount != -1) { sprintf(szColName, "(%d row(s) affected)", iRowCount); \_bstr\_t temp(szColName);

Unisys ES7000 Orion 440 Enterprise Server **Page 332 of 529** Page 332 of 529

```
Unisys TPC Benchmark-H Full Disclosure Report 
                               m_pOutputFile->WriteLine((BSTR)temp); 
                    m_pOutputFile->WriteLine(NULL);<br>}
 } 
#ifdef _DEBUG 
                     _CrtDbgReport(_CRT_WARN, NULL, 0, NULL, "Executing SQLFreeStmt.\n"); 
#endif 
                     if (m_bAbort) 
                               break; 
                     SQLFreeStmt(m_hHandle, SQL_UNBIND); 
#ifdef _DEBUG 
                     _CrtDbgReport(_CRT_WARN, NULL, 0, NULL, "Executing SQLMoreResults.\n"); 
#endif 
                     if (m_bAbort) 
                               break; 
                     // Process the next resultset. This function returns 'success with info' even 
                     // if there is no other resultset and there are statistics messages to be printed. 
                     // Hence the check for -1 rows before printing. 
                     rc=SQLMoreResults(m_hHandle); 
                     if (rc != SQL_SUCCESS) 
\{ LogODBCErrors(rc, SQL_HANDLE_STMT, m_hHandle, SMSQLMoreResults); 
                               if (!SQL_SUCCEEDED(rc)) 
                     break; 
 } 
  } while (rc != SQL_NO_DATA); 
           return; 
} 
void CExecute::PrintData(void *vData, SQLSMALLINT CType, SQLINTEGER IndPtr, SQLSMALLINT iScale, ISMLog *pOutput) 
{ 
           // PrintData accepts a pointer to the data, its C type, 
           // and its byte length/indicator. It contains a switch statement that casts and prints 
           // the data according to its type. 
char *s;
          char fmt[MAXBUFLEN];<br>int i = 0:
          int j = 0;<br>SQLINTEGER i iColLen = lndPtr +
                              iColLen = IndPtr + 1;
           assert(iColLen); 
          s = (L\overline{PSTR})malloc(iColLen + 1);
           if (s) 
\left\{ \begin{array}{ccc} & & \\ & & \end{array} \right. if (vData) 
\{ switch(CType) 
 { 
                               case SQL_C_CHAR: 
                               case SQL_C_WCHAR: 
                               case SQL_C_TYPE_DATE: 
 case SQL_C_TYPE_TIME: 
 case SQL_C_TYPE_TIMESTAMP: 
                               case SQL_C_INTERVAL_YEAR: 
                               case SQL_C_INTERVAL_MONTH: 
                               case SQL_C_INTERVAL_YEAR_TO_MONTH: 
                               case SQL_C_INTERVAL_DAY: 
                               case SQL_C_INTERVAL_HOUR: 
                               case SQL_C_INTERVAL_MINUTE: 
 case SQL_C_INTERVAL_SECOND: 
 case SQL_C_INTERVAL_DAY_TO_HOUR: 
                               case SQL_C_INTERVAL_DAY_TO_MINUTE:
```

```
 case SQL_C_INTERVAL_DAY_TO_SECOND: 
                                       case SQL_C_INTERVAL_HOUR_TO_MINUTE: 
                                       case SQL_C_INTERVAL_HOUR_TO_SECOND: 
                                       case SQL_C_INTERVAL_MINUTE_TO_SECOND: 
                                       case SQL_C_BINARY: 
                                                    sprintf(fmt, "%%.%ds", iColLen); 
                                                   j =sprintf(s, fmt, (char *)vData);
                                                    break; 
                                       case SQL_C_SHORT: 
                                                    j = sprintf(s, "%d", *(short *)vData); 
                                                    break; 
                                       case SQL_C_LONG: 
                                                    j = sprintf(s, "%ld", *(long *)vData); 
                                                    break; 
                                       case SQL_C_UBIGINT: 
                                                   j =sprintf(s, "%164d", *(_int64 *)vData);
                                                    break; 
                                       case SQL_C_FLOAT: 
                                                    sprintf(fmt, "%%.0%df", iScale); 
                                                   j = sprintf(s, fmt, *(float *)vData);<br>break:
break; and the contract of the break; and the contract of the contract of the contract of the contract of the contract of the contract of the contract of the contract of the contract of the contract of the contract of the 
                                       case SQL_C_DOUBLE: 
                                       case SQL_C_NUMERIC: 
                                                    sprintf(fmt, "%%.0%df", iScale); 
                                                    j = sprintf(s, fmt, *(double *)vData); 
                                                    break; 
                                       default: 
                                                   j =sprintf(s, "%s", vData);break;
 } 
 } 
                          // Strip off terminating null character and pad the string with blanks 
                         if (iColLen - j > 0)
                                      memset(s + j, '', iColLen - j);
                          *(s + iCollen) = '0'; // Write the field to the output file 
                           _bstr_t temp(s); 
                           pOutput->WriteField((BSTR)temp); 
                           free(s); 
             return; 
SQLSMALLINT CExecute::GetDefaultCType(SQLINTEGER SQLType) 
             // GetDefaultCType returns the C type for the passed in SQL datatype. 
   switch(SQLType) 
   case SQL_CHAR: 
             case SQL_VARCHAR: 
             case SQL_LONGVARCHAR: 
             case SQL_WCHAR: 
             case SQL_WVARCHAR: 
             case SQL_WLONGVARCHAR: 
         return(SQL_C_CHAR); 
   case SQL_TINYINT: 
                                       return(SQL_C_CHAR);
```
case SQL\_SMALLINT:

}

}

{

{

Unisys TPC Benchmark-H Full Disclosure Report Unisys ES7000 Orion 440 Enterprise Server **Page 334** of 529

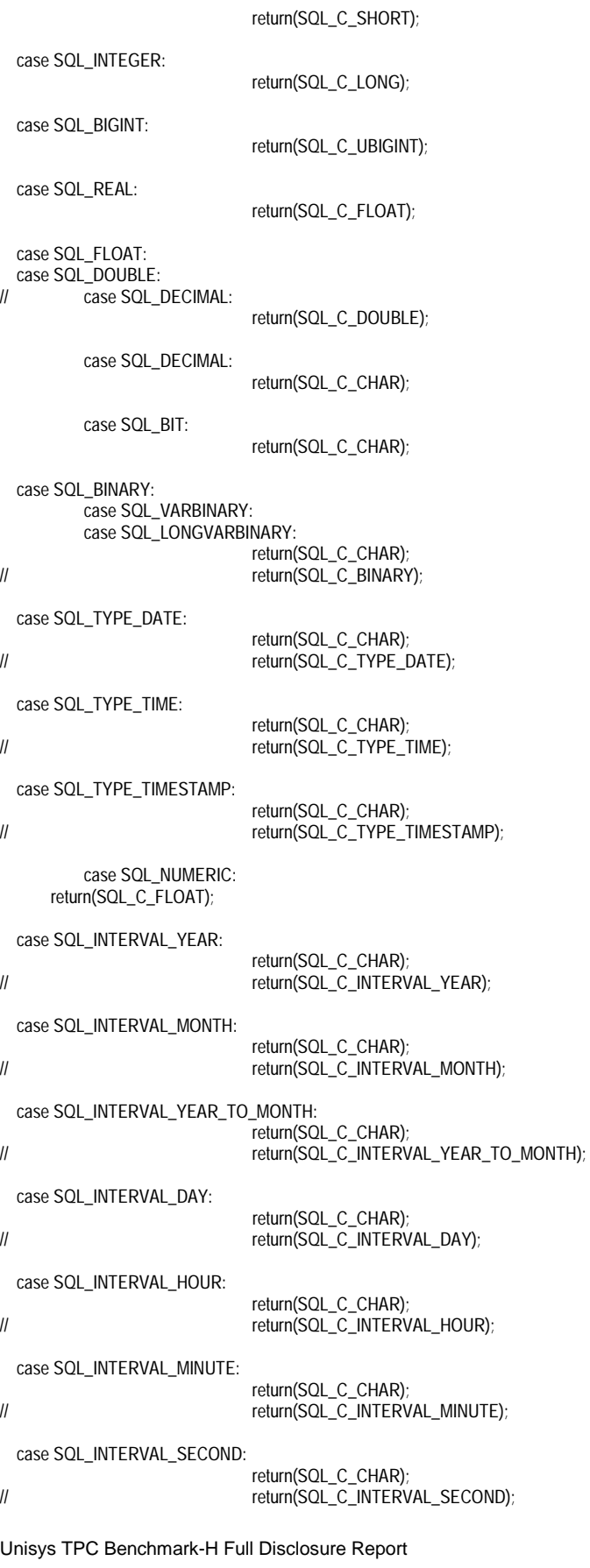

Unisys TPC Benchmark-H Full Disclosure Report Unisys ES7000 Orion 440 Enterprise Server **Page 336 of 529** Page 336 of 529 case SQL\_INTERVAL\_DAY\_TO\_HOUR: return(SQL\_C\_CHAR);<br>
return(SOI\_C\_INTFRV)<br>
return(SOI\_C\_INTFRV) return(SQL\_C\_INTERVAL\_DAY\_TO\_HOUR); case SQL\_INTERVAL\_DAY\_TO\_MINUTE: return(SQL\_C\_CHAR);<br>
return(SQL\_C\_INTERV return(SQL\_C\_INTERVAL\_DAY\_TO\_MINUTE); case SQL\_INTERVAL\_DAY\_TO\_SECOND: return(SQL\_C\_CHAR);<br>
return(SQL\_C\_INTERV return(SQL\_C\_INTERVAL\_DAY\_TO\_SECOND); case SQL\_INTERVAL\_HOUR\_TO\_MINUTE: return(SQL\_C\_CHAR);<br>
return(SQL\_C\_INTERV return(SQL\_C\_INTERVAL\_HOUR\_TO\_MINUTE); case SQL\_INTERVAL\_HOUR\_TO\_SECOND: return(SQL\_C\_CHAR);<br>
return(SQL\_C\_INTERV<br>
return(SQL\_C\_INTERV return(SQL\_C\_INTERVAL\_HOUR\_TO\_SECOND); case SQL\_INTERVAL\_MINUTE\_TO\_SECOND: return(SQL\_C\_CHAR);<br>return(SQL\_C\_INTERV)<br>return(SQL\_C\_INTERV return(SQL\_C\_INTERVAL\_MINUTE\_TO\_SECOND); default: assert(TRUE); return(SQL\_C\_CHAR); break; } } /\* FUNCTION: LogODBCErrors(SQLRETURN rc, SWORD fHandleType, SQLHANDLE handle) COMMENTS: Formats ODBC errors or warnings and logs them. Also initializes the completion status for the step to failure, if an ODBC error has occurred. \*/ void CExecute::LogODBCErrors(SQLRETURN nResult, SWORD fHandleType, SQLHANDLE handle, OdbcOperations FailedOp) { // Messages returned by the server (e.g. Print statements) will be logged to the output file // ODBC warnings will be logged to the log file // All other ODBC errors will be logged to the error file. UCHAR szErrState[SQL\_SQLSTATE\_SIZE+1]; // SQL Error State string<br>UCHAR szErrText[SQL\_MAX\_MESSAGE\_LENGTH+1]; // SQL Error Text string UCHAR szErrText[SQL\_MAX\_MESSAGE\_LENGTH+1]; // SQL Error Text string<br>szBufferISOL\_SOLSTATE\_SIZE+SOL\_MAX\_MESSAGE\_LENGTH+MAX szBuffer[SQL\_SQLSTATE\_SIZE+SQL\_MAX\_MESSAGE\_LENGTH+MAXBUFLEN+1] = ""; // formatted Error text Buffer SWORD WErrMsgLen; werrMsgLen; and the state of the state of the state of the state of the state of the state of the state of the SQLINTEGER dwe from the state of the state of the state of the state of the state of the stat SQLINTEGER dwErrCode;<br>
SQLRETURN nErrResult;<br>
SQLRETURN nErrResult; // Return Code from SQLGetDiagRec SWORD sMsqNum = 1; SMSqNum = 1; SMSqNum = 1; SMSqNum = 1; SMSqNum = 1; SMSqNum = 1; SMSqNum = 1; SMSqNum = 1; SMSqNum = 1; SMSqNum = 1; SMSqNum = 1; SMSqNum = 1; SMSqNum = 1; SMSqNum = 1; SMSqNum = 1; SMSqNum = 1; SMSqNum \_bstr\_t temp; if (IsErrorReturn(nResult))  $\{$  sprintf(szBuffer, "ODBC Operation: '%s' returned error code: %d", m\_szOdbcOps[FailedOp], nResult); temp = szBuffer; m\_pErrorFile->WriteLine((BSTR) temp); m\_StepStatus = gintFailed; } if (handle == SQL\_NULL\_HSTMT) return; #ifdef \_DEBUG \_CrtDbgReport(\_CRT\_WARN, NULL, 0, NULL, "Executing SQLGetDiagRec.\n"); #endif // call SQLGetDiagRec function with proper ODBC handles, repeatedly until

```
Unisys TPC Benchmark-H Full Disclosure Report 
           // function returns SQL_NO_DATA. 
          while (!m_bAbort && (nErrResult = SQLGetDiagRec(fHandleType, handle, sMsgNum++,
                      szErrState, &dwErrCode, szErrText, SQL_MAX_MESSAGE_LENGTH-1, &wErrMsgLen)) 
                     != SQL_NO_DATA)
\{ if (!SQL_SUCCEEDED(nErrResult)) 
                                break; 
                      if (m_pOutputFile && IsServerMessage(dwErrCode, szErrText)) 
\{ wsprintf(szBuffer, SM_SQLMSG_FORMAT, (LPSTR)szErrText); 
                                temp = szBuffer; 
                                m_pOutputFile->WriteLine((BSTR) temp); 
 } 
                      else if (IsODBCWarning(szErrState) && dwErrCode != 5701 && dwErrCode != 5703) 
 { 
                                // Suppress warnings - 'Changed database context to...' and 'Changed language setting to...' 
                                wsprintf(szBuffer, SM_SQLMSG_FORMAT, ParseOdbcMsgPrefixes((LPCSTR)szErrText)); 
                                temp = szBuffer; 
                                m_pOutputFile->WriteLine((BSTR) temp); 
 } 
                      else if (m_pErrorFile && !IsODBCWarning(szErrState)) 
\{ wsprintf(szBuffer, SM_SQLERR_FORMAT, (LPSTR)szErrState, dwErrCode, (LPSTR)szErrText); 
                                temp = szBuffer; 
                                m_pErrorFile->WriteLine((BSTR) temp); 
 } 
 } 
} 
/* 
   FUNCTION: ODBCCleanup(HDBC *hdbc, HSTMT *hstmt) 
   COMMENTS: Cleanup of all ODBC structures 
*/ 
void CExecute::ODBCCleanup(HDBC *hdbc, HSTMT *hstmt) 
{ 
          SQLRETURN IReturn;
#ifdef _DEBUG 
           _CrtDbgReport(_CRT_WARN, NULL, 0, NULL, "Executing ODBCCleanup.\n"); 
#endif 
           if (*hstmt != SQL_NULL_HSTMT) 
\{#ifdef _DEBUG 
                      _CrtDbgReport(_CRT_WARN, NULL, 0, NULL, "Executing SQLCloseCursor.\n"); 
#endif 
                      SQLCloseCursor(hstmt); 
#ifdef _DEBUG 
                      _CrtDbgReport(_CRT_WARN, NULL, 0, NULL, "Executing SQLFreeHandle for hstmt.\n"); 
#endif 
                      SQLFreeHandle(SQL_HANDLE_STMT, hstmt); 
          *hstmt = SQL_NULL_HSTMT;
 } 
           // Cleanup connection if it is a dynamic connection 
           if (IsDynamicConnection()) 
\left\{ \begin{array}{ccc} & & \\ & & \end{array} \right. if (*hdbc != SQL_NULL_HDBC) 
\{#ifdef _DEBUG 
                                _CrtDbgReport(_CRT_WARN, NULL, 0, NULL, "Executing SQLDisconnect.\n"); 
#endif 
                                lReturn = SQLDisconnect(*hdbc); 
#ifdef _DEBUG 
                                _CrtDbgReport(_CRT_WARN, NULL, 0, NULL, "Executing SQLFreeHandle for hdbc.\n"); 
#endif 
                                SQLFreeHandle(SQL_HANDLE_DBC, hdbc); 
                    *hdbc = SQL_NULL_HDBC; }
```
Unisys ES7000 Orion 440 Enterprise Server **Page 1986** Control of the Server Page 337 of 529

 } else ResetConnectionUsage(); return; } // Wrapper function that raises an error if a Windows Api fails STDMETHODIMP CExecute::RaiseSystemError(void) { char s[MAXBUFLEN]; GetSystemError(s); return Error(s, 0, NULL, GUID\_NULL); } // Wrapper function that logs the error raised by an Api function to the passed in file void CExecute::LogSystemError(ISMLog \*pFile) { if (pFile) { char s[MAXBUFLEN]; GetSystemError(s); \_bstr\_t temp(s); pFile->WriteLine((BSTR)temp); } } // Populates the passed in string with the last Windows Api error that occurred void CExecute::GetSystemError(LPSTR s) { long c; DWORD e; e = GetLastError();  $c =$  sprintf(s, "Error code: %ld. ", e); c = FormatMessage(FORMAT\_MESSAGE\_FROM\_SYSTEM | FORMAT\_MESSAGE\_IGNORE\_INSERTS, NULL, e, 0, s + c, MAXBUFLEN - c, NULL); return; } STDMETHODIMP CExecute::get\_StepStatus(InstanceStatus \*pVal) { \*pVal = m\_StepStatus; return S\_OK; } STDMETHODIMP CExecute::WriteError(BSTR szMsg) { if (m\_pErrorFile) return(m\_pErrorFile->WriteLine(szMsg)); return S\_OK; } EXECUTE.H // Execute.h : Declaration of the CExecute  $\begin{array}{c} \vspace{0.1cm} \textcolor{red}{\|l} \textcolor{red}{\|l} \textcolor{red}{\|l} \textcolor{red}{\|l} \textcolor{red}{\|l} \textcolor{red}{\|l} \textcolor{red}{\|l} \textcolor{red}{\|l} \textcolor{red}{\|l} \textcolor{red}{\|l} \textcolor{red}{\|l} \textcolor{red}{\|l} \textcolor{red}{\|l} \textcolor{red}{\|l} \textcolor{red}{\|l} \textcolor{red}{\|l} \textcolor{red}{\|l} \textcolor{red}{\|l} \textcolor{red}{\|l} \textcolor{red}{\|l} \textcolor{$ // Microsoft TPC-H Kit Ver. 1.00<br>// Copyright Microsoft, 1999 // Copyright Microsoft, 1999 All Rights Reserved //

// Contact: Reshma Tharamal (reshmat@microsoft.com) //

#ifndef \_\_EXECUTE\_H\_ #define \_\_EXECUTE\_H\_

Unisys TPC Benchmark-H Full Disclosure Report Unisys ES7000 Orion 440 Enterprise Server **Page 338 of 529** Page 338 of 529

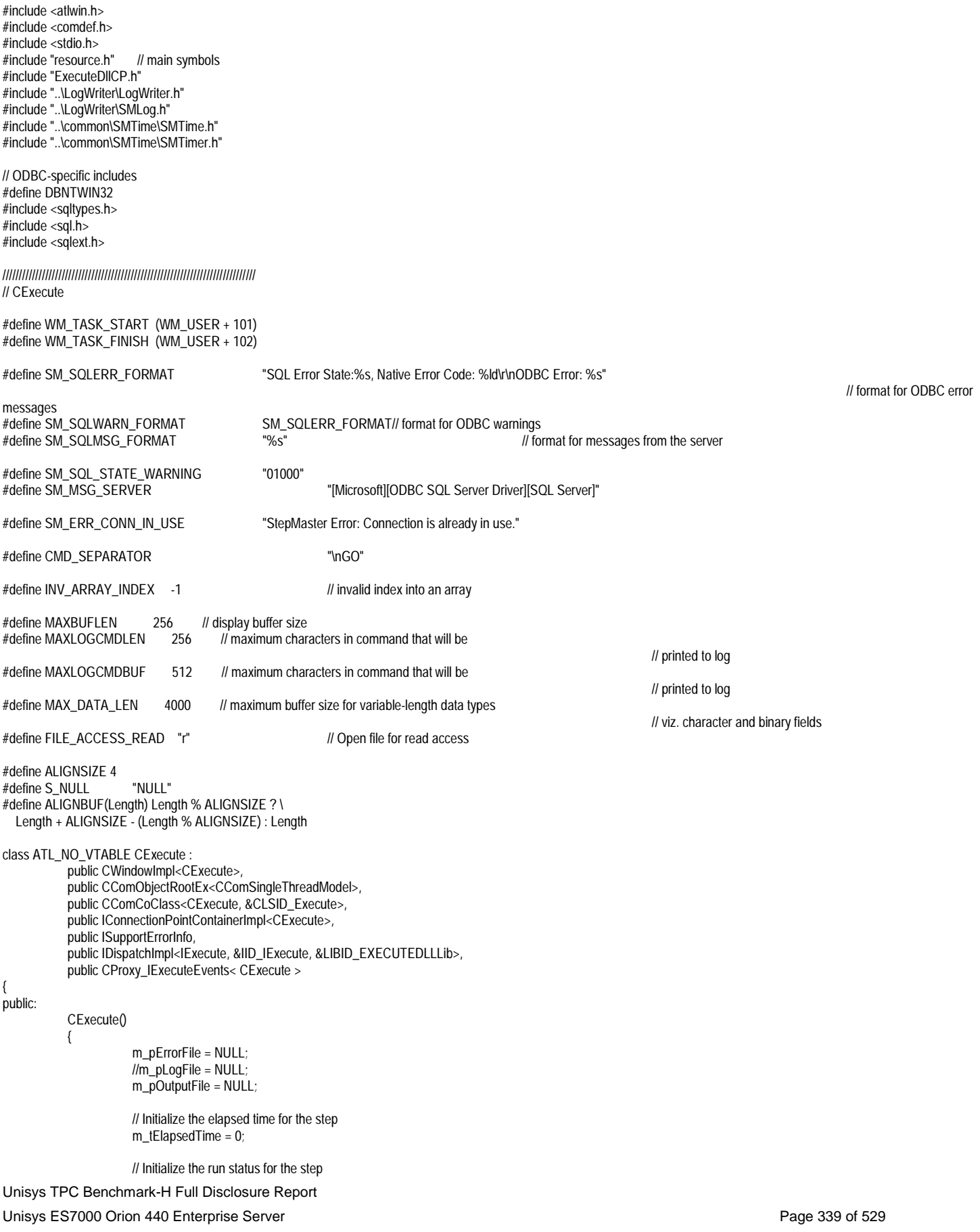

```
 m_StepStatus = gintPending; 
                       m_hHandle = SQL_NULL_HSTMT; 
                      m bAbort = FALSE;
                       m_iConnectionIndex = INV_ARRAY_INDEX; 
 } 
            ~CExecute() 
\left\{ \begin{array}{ccc} & & \\ & & \end{array} \right. } 
           DECLARE_WND_CLASS("Execute") 
                       BEGIN_MSG_MAP(CExecute) 
                       MESSAGE_HANDLER(WM_TASK_FINISH, OnTaskFinished) 
                       MESSAGE_HANDLER(WM_TASK_START, OnTaskStarted) 
                       END_MSG_MAP() 
           LRESULT OnTaskStarted(UINT uMsg, WPARAM wParam, 
          LPARAM IParam, BOOL& bHandled)
\{ CURRENCY CStartTime = Get64BitTime(&m_tStartTime); 
                       Fire_Start(CStartTime); 
          return 0;<br>}
 } 
           LRESULT OnTaskFinished(UINT uMsg, WPARAM wParam, 
                       LPARAM lParam, BOOL& bHandled) 
\left\{ \begin{array}{ccc} 1 & 1 \\ 1 & 1 \end{array} \right\} CURRENCY CEndTime = Get64BitTime(&m_tEndTime); 
                       Fire_Complete(CEndTime, (long)m_tElapsedTime); 
          return 0;<br>}
 } 
           HRESULT FinalConstruct() 
\{HRESULT hr:
                      RECT rect;
                       rect.left=0; 
                       rect.right=100; 
                       rect.top=0; 
                       rect.bottom=100; 
                       HWND hwnd = Create( NULL, rect, "ExecuteWindow", WS_POPUP); 
                       if (!hwnd) 
                                  return HRESULT_FROM_WIN32(GetLastError()); 
                       hr = CoCreateInstance(CLSID_SMLog, NULL, CLSCTX_INPROC, 
                                  IID_ISMLog, (void **)&m_pErrorFile); 
                       if FAILED(hr) 
                                  return(hr); 
                       m_pErrorFile->put_Append(TRUE); 
                      \frac{1}{n} = CoCreateInstance(CLSID_SMLog, NULL, CLSCTX_INPROC, \frac{1}{n} = IID_ISMLog, (void **)&m_pLogFile);
                                  // IID_ISMLog, (void **)&m_pLogFile); 
                      //if FAILED(hr) 
                       // return(hr); 
                       hr = CoCreateInstance(CLSID_SMLog, NULL, CLSCTX_INPROC, 
                                  IID_ISMLog, (void **)&m_pOutputFile); 
                       if FAILED(hr) 
                                  return(hr); 
                       m_pOutputFile->put_Append(TRUE);
```
public:

public:

Unisys TPC Benchmark-H Full Disclosure Report Unisys ES7000 Orion 440 Enterprise Server **Page 340 of 529** Page 340 of 529

```
Unisys TPC Benchmark-H Full Disclosure Report 
                       hr = CoCreateInstance(CLSID_SMTimer, NULL, CLSCTX_INPROC, 
                                  IID_ISMTimer, (void **)&m_ExecTime); 
                       if FAILED(hr) 
                                  return(hr); 
                       return S_OK; 
 } 
            void FinalRelease() 
\left\{ \begin{array}{ccc} & & \\ & & \end{array} \right. if (m_hWnd != NULL) 
                                 DestroyWindow();
                       // Close the log and error files 
                       if (m_pErrorFile) 
                                 m_pErrorFile->Release();
                       m_pErrorFile = NULL; 
                       //if (m_pLogFile) 
                      // m_pLogFile->Release();
                      \overline{1/m}_pLogFile = NULL;
                       if (m_ExecTime) 
                                  m_ExecTime->Release(); 
                      m_ExecTime = NULL:
 } 
DECLARE_REGISTRY_RESOURCEID(IDR_EXECUTE) 
DECLARE_PROTECT_FINAL_CONSTRUCT() 
BEGIN_COM_MAP(CExecute) 
            COM_INTERFACE_ENTRY(IExecute) 
            COM_INTERFACE_ENTRY(ISupportErrorInfo) 
            COM_INTERFACE_ENTRY(IDispatch) 
            COM_INTERFACE_ENTRY(IConnectionPointContainer) 
            COM_INTERFACE_ENTRY_IMPL(IConnectionPointContainer) 
END_COM_MAP() 
BEGIN_CONNECTION_POINT_MAP(CExecute) 
CONNECTION_POINT_ENTRY(DIID__IExecuteEvents) 
END_CONNECTION_POINT_MAP() 
// ISupportsErrorInfo 
STDMETHOD(InterfaceSupportsErrorInfo)(REFIID riid);
// IExecute 
public: 
            STDMETHOD(put_ErrorFile)(/*[in]*/ BSTR newVal); 
            STDMETHOD(put_OutputFile)(/*[in]*/ BSTR newVal); 
            STDMETHOD(WriteError)(BSTR szMsg); 
           STDMETHOD(Abort)();
            STDMETHOD(get_StepStatus)(/*[out, retval]*/ InstanceStatus *pVal); 
            STDMETHOD(DoExecute)(/*[in]*/ BSTR szCommand, /*[in]*/ BSTR szExecutionDtls, /*[in]*/ ExecutionType ExecMethod, 
                       /*[in]*/ BOOL bNoCount, /*[in]*/ BOOL bNoExecute, /*[in]*/ BOOL bParseOnly, 
                       /*[in]*/ BOOL bQuotedIds, /*[in]*/ BOOL bAnsiNulls, /*[in]*/ BOOL bShowQP, 
                       /*[in]*/ BOOL bStatsTime, /*[in]*/ BOOL bStatsIO, /*[in]*/ long lRowCount, 
                       /*[in]*/ long lQueryTmout, /*[in]*/ BSTR szConnection); 
           TC_TIME ExecuteShell(CExecute *p);<br>TC_TIME ExecuteODBC(CExecute *p)
                                 ExecuteODBC(CExecute *p);<br>AbortShell();
           STDMETHODIMP AbortShell();<br>STDMETHODIMP AbortODBC();
           STDMETHODIMP
            _bstr_t m_szCommand; 
            _bstr_t m_szExecDtls; 
            _bstr_t m_szConnection; 
           DWORD m_IMode;<br>
//DATE m_CurTim
           //DATE<br>SYSTEMTIME m tStartTime;
                                            m_tStartTime;<br>m_tEndTime;
           SYSTEMTIME<br>TC_TIME
                                            m_tElapsedTime;
```
Unisys ES7000 Orion 440 Enterprise Server **Page 341 of 529** Page 341 of 529

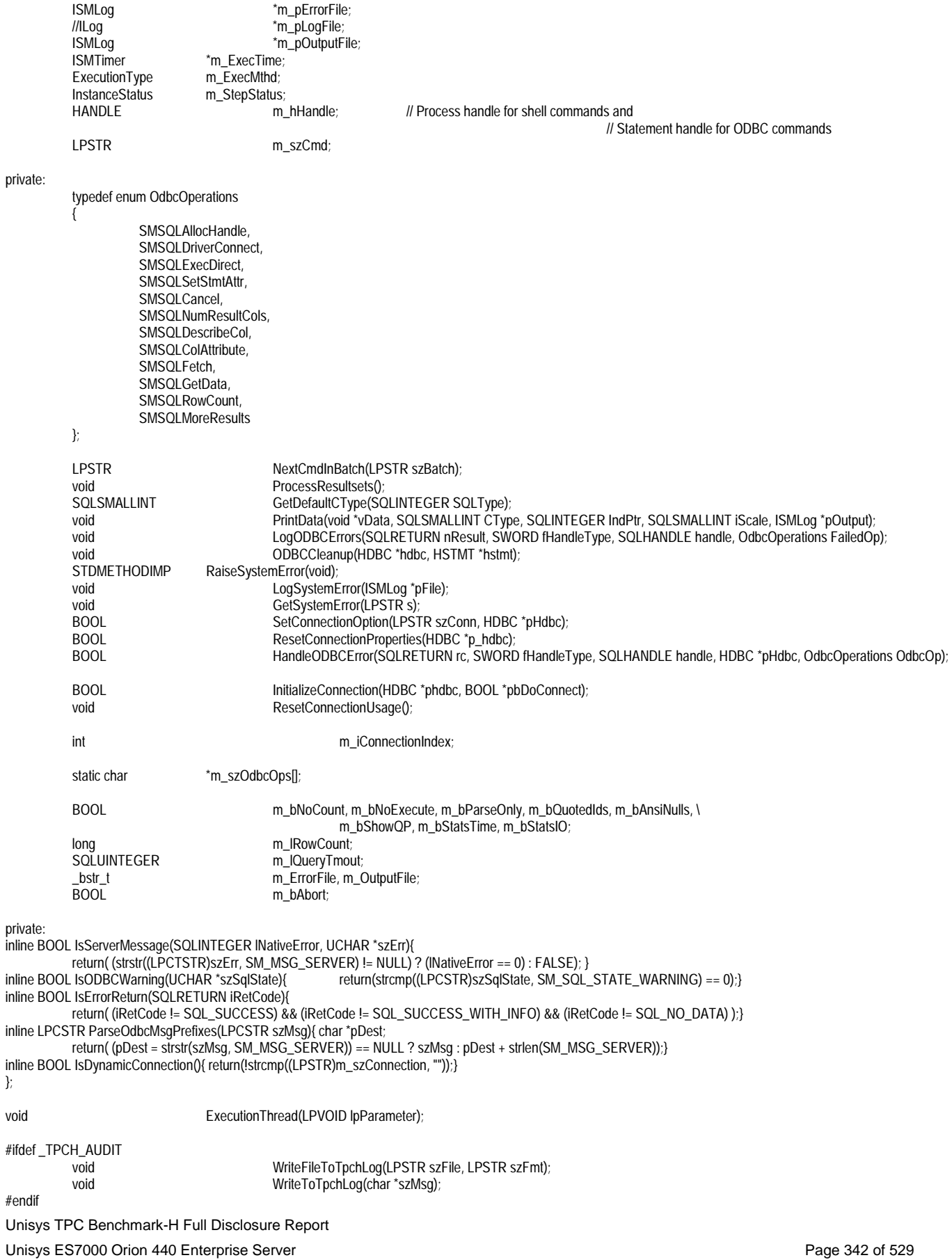

};

#endif //\_\_EXECUTE\_H\_

Unisys TPC Benchmark-H Full Disclosure Report Unisys ES7000 Orion 440 Enterprise Server **Page 343 of 529** Page 343 of 529 EXECUTEDLL.CPP // ExecuteDll.cpp : Implementation of DLL Exports. // // Microsoft TPC-H Kit Ver. 1.00<br>// Copyright Microsoft, 1999 // Copyright Microsoft, 1999<br>// All Rights Reserved All Rights Reserved // // Contact: Reshma Tharamal (reshmat@microsoft.com) // // Note: Proxy/Stub Information // To build a separate proxy/stub DLL, // run nmake -f ExecuteDllps.mk in the project directory. #include "stdafx.h" #include "resource.h" #include <initguid.h> #include "..\LogWriter\LogWriter.h" #include "..\LogWriter\LogWriter\_i.c" #include "..\common\SMTime\SMTime.h" #include "..\common\SMTime\SMTime\_i.c" #include "ExecuteDll.h" #include "SMExecute.h" #include "ExecuteDII i.c" #include "Execute.h" CComModule Module: BEGIN\_OBJECT\_MAP(ObjectMap) OBJECT\_ENTRY(CLSID\_Execute, CExecute) END\_OBJECT\_MAP() SQLHENV henv = NULL; // ODBC environment handle static char szCaption[] = "StepMaster"; // Message box caption // Message box caption CRITICAL\_SECTION hConnections;  $\parallel$  Critical section to serialize access to available connections SM\_Connection\_Info \*p\_Connections = NULL;<br>int int inter to open connections // Nur // Number of open connections #ifdef \_TPCH\_AUDIT FILE \*pfLogFile = NULL; // Log file containing timestamps // Critical section to serialize writes to log static char szFileOpenModeAppend[] = "a+"; // Log file open mode static char szEnvVarLogFile[] = "TPCH\_LOG\_FILE"; // Environment variable - initialized to // log file name if timing information *Il* is to be logged #endif void ShowODBCErrors(SWORD fHandleType, SQLHANDLE handle); void CloseOpenConnections(); ///////////////////////////////////////////////////////////////////////////// // DLL Entry Point extern "C" BOOL WINAPI DIIMain(HINSTANCE hInstance, DWORD dwReason, LPVOID /\*lpReserved\*/) { if (dwReason == DLL\_PROCESS\_ATTACH)

```
 {
```
 \_Module.Init(ObjectMap, hInstance, &LIBID\_EXECUTEDLLLib); DisableThreadLibraryCalls(hInstance);

```
Unisys TPC Benchmark-H Full Disclosure Report 
#ifdef _TPCH_AUDIT 
                    char szMsg[MAXBUFLEN]; 
                    LPSTR szLogFileName = getenv(szEnvVarLogFile); 
                    if (szLogFileName == NULL) 
\{ sprintf(szMsg, "The environment variable '%s' does not exist. " 
                                       "Step timing information will not be written to a log.", szEnvVarLogFile); 
                             MessageBox(NULL, szMsg, szCaption, MB_OK); 
 } 
                    else 
 { 
                             if ( (pfLogFile = fopen(szLogFileName, szFileOpenModeAppend)) == NULL ) 
 { 
 sprintf(szMsg, "The file '%s' does not exist. " 
 "Step timing information will not be written to log.", szLogFileName); 
                                       MessageBox(NULL, szMsg, szCaption, MB_OK); 
 } 
 else 
                  InitializeCriticalSection(&hLogFileWrite);<br>}
 } 
#endif 
                   InitializeCriticalSection(&hConnections); 
                    p_Connections = NULL; 
                    iConnectionCount = 0; 
                    if (!SQL_SUCCEEDED(SQLSetEnvAttr(NULL, SQL_ATTR_CONNECTION_POOLING, (SQLPOINTER)SQL_CP_ONE_PER_HENV , 0))) 
                             ShowODBCErrors(SQL_HANDLE_ENV, henv); 
                    if (!SQL_SUCCEEDED(SQLAllocHandle(SQL_HANDLE_ENV, SQL_NULL_HANDLE, &henv))) 
                  return FALSE;
 /* 
                    SQLUINTEGER CpMatch; 
                    if (!SQL_SUCCEEDED(SQLGetEnvAttr(henv, SQL_ATTR_CP_MATCH, &CpMatch, 0, NULL))) 
                             ShowODBCErrors(SQL_HANDLE_ENV, henv); 
                    if (!SQL_SUCCEEDED(SQLSetEnvAttr(henv, SQL_ATTR_CP_MATCH, (SQLPOINTER)SQL_CP_STRICT_MATCH, SQL_IS_INTEGER))) 
                            ShowODBCErrors(SQL_HANDLE_ENV, henv);<br>*/
 */ 
                    if (!SQL_SUCCEEDED(SQLSetEnvAttr(henv, SQL_ATTR_ODBC_VERSION, (LPVOID)SQL_OV_ODBC3, 0))) 
                             ShowODBCErrors(SQL_HANDLE_ENV, henv); 
 } 
  else if (dwReason == DLL_PROCESS_DETACH) 
\left\{ \begin{array}{ccc} 1 & 1 \\ 1 & 1 \end{array} \right\}#ifdef _TPCH_AUDIT 
                   if (pfLogFile != NULL) 
\{ fclose(pfLogFile); 
                             DeleteCriticalSection(&hLogFileWrite); 
 } 
#endif 
                    CloseOpenConnections(); 
                    if (henv != NULL) 
                             SQLFreeEnv(henv); 
                    DeleteCriticalSection(&hConnections); 
     _Module.Term(); 
         }
```
Unisys TPC Benchmark-H Full Disclosure Report } void ShowODBCErrors(SWORD fHandleType, SQLHANDLE handle) { UCHAR szErrState[SQL\_SQLSTATE\_SIZE+1]; // SQL Error State string<br>UCHAR szErrText[SQL\_MAX\_MESSAGE\_LENGTH+1]; // SQL Error Text string UCHAR szErrText(SQL\_MAX\_MESSAGE\_LENGTH+1); // SQL Error Text string<br>szBuffer[SQL\_SQLSTATE\_SIZE+SQL\_MAX\_MESSAGE\_LENGTH+MAX szBuffer[SQL\_SQLSTATE\_SIZE+SQL\_MAX\_MESSAGE\_LENGTH+MAXBUFLEN+1] = ""; // formatted Error text Buffer SWORD WErrMsgLen; werrMsgLen; and the state of the state of the state of the state of the state of the state of the state of the SQLINTEGER dwe from the state of the state of the state of the state of the state of the stat // Native Error code SQLRETURN nErrResult;<br>SWORD sMsqNum = 1; <br>SWORD sMsqNum = 1; // Return Code from SQLGetDiagRec // Error sequence number // call SQLGetDiagRec function with proper ODBC handles, repeatedly until // function returns SQL\_NO\_DATA. while ((nErrResult = SQLGetDiagRec(fHandleType, handle, sMsgNum++, szErrState, &dwErrCode, szErrText, SQL\_MAX\_MESSAGE\_LENGTH-1, &wErrMsgLen)) != SQL\_NO\_DATA)  $\left\{ \begin{array}{ccc} & & \\ & & \end{array} \right.$  if (!SQL\_SUCCEEDED(nErrResult)) break; wsprintf(szBuffer, SM\_SQLERR\_FORMAT, (LPSTR)szErrState, dwErrCode, (LPSTR)szErrText); MessageBox(NULL, szBuffer, szCaption, MB\_OK); } } void CloseOpenConnections() { // Closes all open connections if (p\_Connections)  $\left\{ \begin{array}{ccc} & & \\ & & \end{array} \right.$  for (int iConnIndex = iConnectionCount - 1; iConnIndex >= 0; iConnIndex--)  $\{$  if ((p\_Connections + iConnIndex)->hdbc != SQL\_NULL\_HDBC) { #ifdef \_DEBUG \_CrtDbgReport(\_CRT\_WARN, NULL, 0, NULL, "Executing SQLDisconnect.\n"); #endif SQLDisconnect((p\_Connections + iConnIndex)->hdbc); #ifdef \_DEBUG \_CrtDbgReport(\_CRT\_WARN, NULL, 0, NULL, "Executing SQLFreeHandle for hdbc.\n"); #endif SQLFreeHandle(SQL\_HANDLE\_DBC, (p\_Connections + iConnIndex)->hdbc); (p\_Connections + iConnIndex)->hdbc = SQL\_NULL\_HDBC; } } free(p\_Connections); } p\_Connections = NULL; return; } ///////////////////////////////////////////////////////////////////////////// // Used to determine whether the DLL can be unloaded by OLE STDAPI DllCanUnloadNow(void) { return (\_Module.GetLockCount()==0) ? S\_OK : S\_FALSE; } ///////////////////////////////////////////////////////////////////////////// // Returns a class factory to create an object of the requested type

Unisys ES7000 Orion 440 Enterprise Server **Page 345 of 529** Page 345 of 529

return TRUE; // ok

```
STDAPI DIIGetClassObject(REFCLSID rclsid, REFIID riid, LPVOID* ppv)
```
{ return \_Module.GetClassObject(rclsid, riid, ppv);

///////////////////////////////////////////////////////////////////////////// // DllRegisterServer - Adds entries to the system registry

STDAPI DllRegisterServer(void)

 // registers object, typelib and all interfaces in typelib return \_Module.RegisterServer(TRUE);

}

{

}

///////////////////////////////////////////////////////////////////////////// // DllUnregisterServer - Removes entries from the system registry

STDAPI DllUnregisterServer(void)

{ return \_Module.UnregisterServer(TRUE);

}

EXECUTEDLL.DEF

; ExecuteDll.def : Declares the module parameters.

LIBRARY "ExecuteDll.DLL"

#### EXPORTS

```
 DllCanUnloadNow @1 PRIVATE 
 DllGetClassObject @2 PRIVATE 
DllRegisterServer @3 PRIVATE<br>DllUnregisterServer @4 PRIVATE
DllUnregisterServer
```
### EXECUTEDLL.IDL

```
Unisys TPC Benchmark-H Full Disclosure Report 
Unisys ES7000 Orion 440 Enterprise Server Page 346 of 529 Page 346 of 529
// ExecuteDll.idl : IDL source for ExecuteDll.dll 
// 
// Microsoft TPC-H Kit Ver. 1.00<br>// Copyright Microsoft, 1999
// Copyright Microsoft, 1999<br>// All Rights Reserved
          All Rights Reserved
// 
// Contact: Reshma Tharamal (reshmat@microsoft.com) 
// 
// This file will be processed by the MIDL tool to 
// produce the type library (ExecuteDll.tlb) and marshalling code. 
import "oaidl.idl"; 
import "ocidl.idl"; 
              typedef 
  [ 
                           uuid(0AC32070-B0DB-11d2-BC0D-00A0C90D2CA5), 
             helpstring("Execution Types"),<br>]
  ] 
              enum ExecutionType 
 \left\{ \begin{array}{ccc} & & \\ & & \end{array} \right.[helpstring("Shell")] execODBC = 0x0001,<br>[helpstring("ODBC")] execShell = 0x0002
                         [helpstring("ODBC")]
              } ExecutionType; 
              typedef 
  [ 
                          uuid(D4A4B9B0-BAE3-11d2-BC0F-00A0C90D2CA5), 
                          helpstring("Run Status Values"), 
  ] 
              enum InstanceStatus 
              { 
                          [helpstring("Disabled")] gintDisabled = 0x0001,<br>[helpstring("Pending")] gintPending = 0x0001,
                          [helpstring("Pending")] <br>[helpstring("Running")] gintRunning = 0x0003,<br>gintRunning = 0x0003,
                         [helpstring("Running")]
```

```
Unisys TPC Benchmark-H Full Disclosure Report 
                          [helpstring("Complete")] gintComplete = 0x0004,<br>[helpstring("Failed")] gintComplete = 0x0004,
                          [helpstring("Failed")] gintFailed = 0x0005<br>[helpstring("Aborted")] gintAborted = 0x0006
                          [helpstring("Aborted")]
             } InstanceStatus; 
\sqrt{2} uuid(551AC525-AB1C-11D2-BC0C-00A0C90D2CA5), 
              version(1.0), 
              helpstring("ExecuteDll 1.0 Type Library") 
] 
library EXECUTEDLLLib 
{ 
              importlib("stdole32.tlb"); 
              importlib("stdole2.tlb"); 
 [ 
                          uuid(551AC532-AB1C-11D2-BC0C-00A0C90D2CA5), 
                          helpstring("_IExecuteEvents Interface") 
 ] 
              dispinterface _IExecuteEvents 
\{ properties: 
                           methods: 
                          [id(1), helpstring("method Start")] void Start([in] CURRENCY StartTime);
                          [id(2), helpstring("method Complete")] void Complete([in] CURRENCY EndTime, [in] long Elapsed);
              }; 
 [ 
                           object, 
                           uuid(551AC531-AB1C-11D2-BC0C-00A0C90D2CA5), 
                           dual, 
                          helpstring("IExecute Interface"), 
                          pointer_default(unique) 
 ] 
              interface IExecute : IDispatch 
\left\{ \begin{array}{ccc} & & \\ & & \end{array} \right.[id(1), helpstring("method DoExecute")] HRESULT DoExecute([in] BSTR szCommand, [in] BSTR szExecutionDtls, [in] ExecutionType ExecMethod, [in] BOOL
bNoCount, [in] BOOL bNoExecute, [in] BOOL bParseOnly, [in] BOOL bQuotedIds, [in] BOOL bAnsiNulls, [in] BOOL bShowQP, [in] BOOL bStatsTime, [in] BOOL bStatsIO, [in] long
lRowCount, [in] long lQueryTmout, [in] BSTR szConnection); 
                          [propget, id(2), helpstring("property StepStatus")] HRESULT StepStatus([out, retval] InstanceStatus *pVal);
                           [id(3), helpstring("method Abort")] HRESULT Abort(); 
                           [id(4), helpstring("method WriteError")] HRESULT WriteError(BSTR szMsg); 
                           [propput, id(5), helpstring("property OutputFile")] HRESULT OutputFile([in] BSTR newVal); 
                           [propput, id(6), helpstring("property ErrorFile")] HRESULT ErrorFile([in] BSTR newVal); 
             }; 
 [ 
                           uuid(2EFC198E-AA8D-11D2-BC0C-00A0C90D2CA5), 
                          helpstring("Execute Class") 
 ] 
              coclass Execute 
\left\{ \begin{array}{ccc} & & \\ & & \end{array} \right. [default] interface IExecute; 
                          [default, source] dispinterface _IExecuteEvents;
             }; 
}; 
EXECUTEDLLCP.H
\frac{\prime\prime}{\prime\prime}// Microsoft TPC-H Kit Ver. 1.00<br>// Copyright Microsoft, 1999
// Copyright Microsoft, 1999<br>// All Rights Reserved
         All Rights Reserved
// 
// Contact: Reshma Tharamal (reshmat@microsoft.com) 
// 
#ifndef _EXECUTEDLLCP_H_ 
#define _EXECUTEDLLCP_H_ 
template <class T>
class CProxy_IExecuteEvents : public IConnectionPointImpl<T, &DIID__IExecuteEvents, CComDynamicUnkArray> 
{ 
              //Warning this class may be recreated by the wizard.
```
Unisys ES7000 Orion 440 Enterprise Server **Page 347 of 529** Page 347 of 529

```
Unisys TPC Benchmark-H Full Disclosure Report 
Unisys ES7000 Orion 440 Enterprise Server Page 348 of 529 Page 348 of 529
           VOID Fire_Start(CY StartTime) 
           { 
                    T^* pT = static_cast<T^*>(this);
                     int nConnectionIndex; 
                     CComVariant* pvars = new CComVariant[1]; 
                     int nConnections = m_vec.GetSize(); 
                     for (nConnectionIndex = 0; nConnectionIndex < nConnections; nConnectionIndex++) 
\{ pT->Lock(); 
                               CComPtr<IUnknown> sp = m_vec.GetAt(nConnectionIndex); 
                               pT->Unlock(); 
                               IDispatch* pDispatch = reinterpret_cast<IDispatch*>(sp.p); 
                               if (pDispatch != NULL) 
 { 
                                          pvars[0] = StartTime; 
                                         DISPPARAMS disp = \{ pvars, NULL, 1, 0 \};
                                          pDispatch->Invoke(0x1, IID_NULL, LOCALE_USER_DEFAULT, DISPATCH_METHOD, &disp, NULL, NULL, NULL); 
 } 
 } 
                     delete[] pvars; 
 } 
           VOID Fire_Complete(CY EndTime, LONG Elapsed) 
           { 
                    T^* pT = static_cast<T^*>(this);
                     int nConnectionIndex; 
                     CComVariant* pvars = new CComVariant[2]; 
                     int nConnections = m_vec.GetSize(); 
                     for (nConnectionIndex = 0; nConnectionIndex < nConnections; nConnectionIndex++) 
 { 
                               pT->Lock(); 
                               CComPtr<IUnknown> sp = m_vec.GetAt(nConnectionIndex); 
                               pT->Unlock(); 
                               IDispatch* pDispatch = reinterpret_cast<IDispatch*>(sp.p); 
                               if (pDispatch != NULL) 
 { 
                                          pvars[1] = EndTime; 
                                          pvars[0] = Elapsed; 
                                          DISPPARAMS disp = { pvars, NULL, 2, 0 }; 
                               pDispatch->Invoke(0x2, IID_NULL, LOCALE_USER_DEFAULT, DISPATCH_METHOD, &disp, NULL, NULL, NULL); 
 } 
 } 
                     delete[] pvars; 
 } 
}; 
#endif 
SMEXECUTE.H
// 
// Microsoft TPC-H Kit Ver. 1.00<br>// Copyright Microsoft. 1999
// Copyright Microsoft, 1999<br>// All Rights Reserved
       All Rights Reserved
// 
// Contact: Reshma Tharamal (reshmat@microsoft.com) 
// 
#pragma once 
// ODBC-specific includes 
#define DBNTWIN32 
#include <sqltypes.h> 
#include <sql.h> 
#include <sqlext.h> 
#define CONNECTION_NAME_LEN 256 // connection name length
typedef struct _SM_Connection_Info 
{
```
public:

char szConnectionName[CONNECTION\_NAME\_LEN];<br>HDBC hdbc;<br>BOOL blnUse;

HDBC hdbc; BOOL bInUse;

} SM\_Connection\_Info;

The listings in this section implement the Log Writer module.

```
Unisys TPC Benchmark-H Full Disclosure Report 
Unisys ES7000 Orion 440 Enterprise Server Page 350 of 529 Page 350 of 529
LOGWRITER.CPP 
// LogWriter.cpp : Implementation of DLL Exports. 
// 
// Microsoft TPC-H Kit Ver. 1.00<br>// Copyright Microsoft. 1999
         Copyright Microsoft, 1999
// All Rights Reserved 
// 
// Contact: Reshma Tharamal (reshmat@microsoft.com) 
// 
// Note: Proxy/Stub Information 
// To build a separate proxy/stub DLL, 
// run nmake -f LogWriterps.mk in the project directory. 
#include "stdafx.h" 
#include "resource.h" 
#include <initguid.h> 
#include "LogWriter.h" 
#include "LogWriter_i.c"
#include "SMLog.h" 
CComModule Module;
BEGIN_OBJECT_MAP(ObjectMap) 
OBJECT_ENTRY(CLSID_SMLog, CSMLog) 
END_OBJECT_MAP() 
///////////////////////////////////////////////////////////////////////////// 
// DLL Entry Point 
extern "C" 
BOOL WINAPI DIIMain(HINSTANCE hInstance, DWORD dwReason, LPVOID /*lpReserved*/)
{ 
   if (dwReason == DLL_PROCESS_ATTACH) 
   { 
      _Module.Init(ObjectMap, hInstance, &LIBID_LOGWRITERLib); 
      DisableThreadLibraryCalls(hInstance); 
 } 
   else if (dwReason == DLL_PROCESS_DETACH) 
      _Module.Term(); 
   return TRUE; // ok 
} 
///////////////////////////////////////////////////////////////////////////// 
// Used to determine whether the DLL can be unloaded by OLE 
STDAPI DllCanUnloadNow(void) 
{ 
   return (_Module.GetLockCount()==0) ? S_OK : S_FALSE; 
} 
///////////////////////////////////////////////////////////////////////////// 
// Returns a class factory to create an object of the requested type 
STDAPI DIIGetClassObject(REFCLSID rclsid, REFIID riid, LPVOID* ppv)
{ 
   return _Module.GetClassObject(rclsid, riid, ppv); 
} 
///////////////////////////////////////////////////////////////////////////// 
// DllRegisterServer - Adds entries to the system registry 
STDAPI DllRegisterServer(void) 
{ 
   // registers object, typelib and all interfaces in typelib 
   return _Module.RegisterServer(TRUE); 
}
```
/////////////////////////////////////////////////////////////////////////////

// DllUnregisterServer - Removes entries from the system registry

STDAPI DIIUnregisterServer(void)

{ return \_Module.UnregisterServer(TRUE);

# LOGWRITER.DEF

; LogWriter.def : Declares the module parameters.

LIBRARY "LogWriter.DLL"

# EXPORTS

}

```
 DllCanUnloadNow @1 PRIVATE 
 DllGetClassObject @2 PRIVATE 
DllRegisterServer @3 PRIVATE<br>DllUnregisterServer @4 PRIVATE
DllUnregisterServer
```
# LOGWRITER.IDL

```
// LogWriter.idl : IDL source for LogWriter.dll 
// 
// Microsoft TPC-H Kit Ver. 1.00<br>// Copyright Microsoft. 1999
// Copyright Microsoft, 1999<br>// All Rights Reserved
          All Rights Reserved
// 
// Contact: Reshma Tharamal (reshmat@microsoft.com) 
// 
// This file will be processed by the MIDL tool to 
// produce the type library (LogWriter.tlb) and marshalling code. 
import "oaidl.idl"; 
import "ocidl.idl"; 
             \lceil object, 
                            uuid(5AC75DAD-1936-11D3-BC2D-00A0C90D2CA5), 
                            dual, 
                            helpstring("ISMLog Interface"), 
                           pointer_default(unique) 
  ] 
              interface ISMLog : IDispatch 
 \left\{ \begin{array}{ccc} & & \\ & & \end{array} \right.[propput, id(1), helpstring("property FileHeader")] HRESULT FileHeader([in] BSTR newVal);
                            [id(2), helpstring("method WriteLine")] HRESULT WriteLine(BSTR szMsg); 
                            [id(3), helpstring("method WriteField")] HRESULT WriteField(/*[in]*/ BSTR szMsg); 
                            [propput, id(4), helpstring("property FileName")] HRESULT FileName([in] BSTR newVal); 
                            [propput, id(5), helpstring("property Append")] HRESULT Append([in] BOOL newVal); 
              }; 
\lceil uuid(5AC75DA1-1936-11D3-BC2D-00A0C90D2CA5), 
              version(1.0), 
              helpstring("LogWriter 1.0 Type Library") 
 ] 
 library LOGWRITERLib 
{ 
              importlib("stdole32.tlb"); 
              importlib("stdole2.tlb"); 
              [ 
                           uuid(5AC75DB1-1936-11D3-BC2D-00A0C90D2CA5), 
                           helpstring("_ISMLogEvents Interface") 
  ] 
              dispinterface _ISMLogEvents 
              { 
                            properties: 
                            methods: 
              };
```
Unisys TPC Benchmark-H Full Disclosure Report Unisys ES7000 Orion 440 Enterprise Server **Page 351** of 529

```
\sqrt{2} uuid(5AC75DB0-1936-11D3-BC2D-00A0C90D2CA5), 
                      helpstring("SMLog Class") 
 ] 
           coclass SMLog
```

```
\left\{ \begin{array}{ccc} & & \\ & & \end{array} \right.
```
- [default] interface ISMLog; [default, source] dispinterface \_ISMLogEvents;
- 

};

# LOGWRITECP.H

};

// // Microsoft TPC-H Kit Ver. 1.00<br>// Copyright Microsoft, 1999 // Copyright Microsoft, 1999<br>// All Rights Reserved All Rights Reserved // // Contact: Reshma Tharamal (reshmat@microsoft.com) // #ifndef \_LOGWRITERCP\_H\_ #define \_LOGWRITERCP\_H\_

template <class T> class CProxy\_ISMLogEvents : public IConnectionPointImpl<T, &DIID\_\_ISMLogEvents, CComDynamicUnkArray>

//Warning this class may be recreated by the wizard.

public:

{

}; #endif

## SMLOG.CPP

// SMLog.cpp : Implementation of CSMLog //

- // Microsoft TPC-H Kit Ver. 1.00<br>// Copyright Microsoft. 1999
- // Copyright Microsoft, 1999<br>// All Rights Reserved All Rights Reserved
- //

// Contact: Reshma Tharamal (reshmat@microsoft.com)

```
// 
#include "stdafx.h" 
#include <stdio.h> 
#include "LogWriter.h" 
#include "SMLog.h"
```
///////////////////////////////////////////////////////////////////////////// // CSMLog

STDMETHODIMP CSMLog::InterfaceSupportsErrorInfo(REFIID riid)

static const IID\* arr[] = { &IID\_ISMLog }; for (int i=0;  $i <$  sizeof(arr) / sizeof(arr[0]);  $i$ ++) { if (InlineIsEqualGUID(\*arr[i],riid)) return S\_OK; } return S\_FALSE;

}

{

```
STDMETHODIMP CSMLog::WriteToFile(BSTR szMsg) 
{
```
 // Writes the passed in string to the file \_bstr\_t szTempMsg(szMsg);

return(Write((PBYTE)(LPSTR)szTempMsg, SysStringLen(szMsg)));

}

HRESULT CSMLog::Init() {

Unisys TPC Benchmark-H Full Disclosure Report Unisys ES7000 Orion 440 Enterprise Server **Page 352 of 529** Page 352 of 529

```
Unisys TPC Benchmark-H Full Disclosure Report 
            char szDrive[256];<br>char szDir[256]:
            char szDir[256];<br>char szLogDir[2!
                        szLogDir[256];
             HANDLE hLogThread; 
             DWORD dwThreadID; 
             _bstr_t szFile(m_szFile); 
            DWORD IDisposition;
             //create transaction log directory 
             _splitpath((LPCTSTR)szFile, szDrive, szDir, NULL, NULL); 
             _makepath(szLogDir, szDrive, szDir, NULL, NULL); 
             CreateDirectory(szLogDir, NULL); 
   iBufferSize = WRITE_BUFFER_SIZE; 
            iBytesFreeInBuffer
             // use VirtualAlloc to get page aligned buffers // 
             for (int i=0;i<MAX_NUM_BUFFERS;i++) 
\left\{ \begin{array}{ccc} & & \\ & & \end{array} \right. // use VirtualAlloc to get page aligned buffers // 
                        pBuffer[i] = (BYTE *)VirtualAlloc(NULL, iBufferSize, MEM_COMMIT, PAGE_READWRITE);
                         if (pBuffer[i] == NULL) 
            return RaiseSystemError();<br>}
 } 
             iActiveBuffer = 0; 
             pCurrent = pBuffer[iActiveBuffer]; 
             lDisposition = m_bAppend ? OPEN_ALWAYS : CREATE_ALWAYS; 
             m_hTxnFile = CreateFile((LPCTSTR)szFile, GENERIC_WRITE, FILE_SHARE_READ, 
                         NULL, lDisposition, FILE_ATTRIBUTE_NORMAL, NULL); 
             if ( m_hTxnFile == INVALID_HANDLE_VALUE ) 
                        return (RaiseSystemError();
             if (m_bAppend) 
                         if ( SetFilePointer(m_hTxnFile, 0, NULL, FILE_END) == ERR_SET_FILE_POINTER ) 
                                     return (RaiseSystemError()); 
            hloComplete = CreateEvent(NULL, TRUE, TRUE, NULL);
             if ( hIoComplete == NULL) 
                         return RaiseSystemError(); 
            hLogFileIo = CreateEvent(NULL, FALSE, FALSE, NULL);
             if ( hLogFileIo == NULL) 
                         return RaiseSystemError(); 
            hLogThread = CreateThread( NULL, 0, (LPTHREAD_START_ROUTINE)LogFileIO, this, 0, &dwThreadID);
             if (hLogThread == NULL) 
                         return RaiseSystemError(); 
             if (m_szHeader != NULL) 
                         WriteLine(m_szHeader); 
             return S_OK; 
void CSMLog::LogFileIO(void *ptr) 
            unsigned long BytesWritten;
             CSMLog *p=(CSMLog *)ptr; 
             while( TRUE ) 
\left\{ \begin{array}{ccc} 1 & 1 \\ 1 & 1 \end{array} \right\} WaitForSingleObject(p->hLogFileIo, INFINITE); 
                         if ( p->m_hTxnFile == INVALID_HANDLE_VALUE ) 
                                     break; 
                         // do synchronous (blocking) write to log file 
                         if ( !WriteFile(p->m_hTxnFile, p->pBuffer[p->iIoBuffer], p->iWriteSize, &BytesWritten, NULL) ) 
\{ // set error code in this thread, but don't throw an exception
```

```
Unisys ES7000 Orion 440 Enterprise Server Page 353 of 529 Page 353 of 529
```
}

```
 // because no one will catch it. 
                                      p->dwError = GetLastError(); 
 } 
            SetEvent(p->hIoComplete);
 } 
             SetEvent(p->hIoComplete); 
HRESULT CSMLog::Write(BYTE *ptr, DWORD iSize) 
            int StartPos, Remainder;<br>int dwErrorLocal = 0;
                                     dwErrorLocal = 0; if (!m_bInitialized) 
\left\{ \begin{array}{ccc} & & \\ & & \end{array} \right.HRESULT hr = Init();
                         m_bInitialized = TRUE; 
                          if (FAILED(hr)) 
             return hr; 
 } 
            if (m hTxnFile == INVALID HANDLE VALUE )
                         return S_OK; 
             if ( iBytesFreeInBuffer >= iSize ) 
\left\{ \begin{array}{ccc} 1 & 1 \\ 1 & 1 \end{array} \right\} memcpy(pCurrent, ptr, iSize); 
                          pCurrent += iSize; 
            iBytesFreeInBuffer -= iSize;
 } 
             else 
\left\{ \begin{array}{ccc} 1 & 1 \\ 1 & 1 \end{array} \right\} // We don't expect to ever have to wait here, but just in case... 
                          WaitForSingleObject(hIoComplete, INFINITE); 
                         // check for an error from the log writer thread 
                         if (dwError != 0) 
\{ SetLastError(dwError); 
                        return RaiseSystemError();<br>}
 } 
                          assert( iSize <= iBufferSize ); 
                         memcpy(pCurrent, ptr, iBytesFreeInBuffer);
                         StartPos = iBytesFreeInBuffer;
                          Remainder = iSize - iBytesFreeInBuffer; 
                         // trigger an IO on the current buffer and roll to the next buffer 
                         iloBuffer = iActiveBuffer:
                          iWriteSize = iBufferSize; 
                          ResetEvent(hIoComplete); 
                         SetEvent( hLogFileIo ); /// wake up IO writer
                          iActiveBuffer = (iActiveBuffer+1) % MAX_NUM_BUFFERS; 
                          pCurrent = pBuffer[iActiveBuffer]; 
                          memcpy(pCurrent, ((BYTE *)ptr+StartPos), Remainder); 
                          pCurrent += Remainder; 
                          iBytesFreeInBuffer = iBufferSize - Remainder; 
             } 
             return S_OK; 
void CSMLog::CloseLogFile(void) 
             if ( m_hTxnFile != INVALID_HANDLE_VALUE )
```
}

{

Unisys TPC Benchmark-H Full Disclosure Report Unisys ES7000 Orion 440 Enterprise Server **Page 354 of 529** Page 354 of 529

}

```
 if ( iBytesFreeInBuffer < iBufferSize ) 
\{ WaitForSingleObject(hIoComplete, INFINITE); 
                                  ResetEvent(hIoComplete); 
                                  // check for an error from the log writer thread 
                                 if (dwError != 0) { 
                                            SetLastError( dwError);
                                 goto exit_SpinLock;
 } 
                                  //zero fill remainder of buffer 
                                  ZeroMemory(pCurrent, iBytesFreeInBuffer); 
                                 iloBuffer = iActiveBuffer;
                                 iWriteSize = iBufferSize - iBytesFreeInBuffer;<br>SetEvent(hLogFileIo); // wake up IO writer
                      SetEvent(hLogFileIo);<br>}
 } 
                       WaitForSingleObject(hIoComplete, INFINITE); 
                       // check for an error from the log writer thread 
                       if (dwError != 0) 
                                  goto exit_SpinLock; 
                       pCurrent = pBuffer[iActiveBuffer]; 
                       ZeroMemory(pCurrent, iBufferSize); 
                       iIoBuffer = iActiveBuffer; 
                       CloseHandle(m_hTxnFile); 
                      m_hTxnFile = INVALID_HANDLE_VALUE; ///handle to open transaction log file
                       // wake up IO writer one more time for it to terminate 
                       ResetEvent(hIoComplete); 
                      SetEvent(hLogFileIo); // wake up IO writer
                       WaitForSingleObject(hIoComplete, INFINITE); 
exit_SpinLock: 
           if (dwError != 0) if (m_hTxnFile != INVALID_HANDLE_VALUE) 
\{ CloseHandle(m_hTxnFile); 
                      m_hTxnFile = INVALID_HANDLE_VALUE;
 } 
                      SetLastError( dwError );
                       // TODO: Don't know yet what to do with an error on the file close, 
                       // since this function is called by the desctructor (which does not return a value) 
                       //throw new CSystemErr( CSystemErr::eWriteFile, "CTxnLog::CloseTransactionLogFile" ); 
// Wrapper function that raises an error if a Windows Api fails 
STDMETHODIMP CSMLog::RaiseSystemError(void) 
            char s[ERR_BUFFER_SIZE]; 
            long c; 
            DWORD e; 
            e = GetLastError(); 
           c =sprintf(s, "Error code: %ld. ", e);
```
 c = FormatMessage(FORMAT\_MESSAGE\_FROM\_SYSTEM | FORMAT\_MESSAGE\_IGNORE\_INSERTS, NULL, e, 0, s + c, sizeof(s) - c, NULL);

return Error(s, 0, NULL, GUID\_NULL);

Unisys TPC Benchmark-H Full Disclosure Report

Unisys ES7000 Orion 440 Enterprise Server **Page 355 of 529** Page 355 of 529

 $\left\{ \begin{array}{ccc} 1 & 1 \\ 1 & 1 \end{array} \right\}$ 

}

 $\{$ 

}

}

}

```
//DEL STDMETHODIMP CSMLog::get_FileName(BSTR *pVal) 
//DEL { 
\frac{1}{\sqrt{D}} //DEL \frac{1}{\sqrt{D}} return S_OK;
            return S_OK;
//DEL } 
STDMETHODIMP CSMLog::put_FileName(BSTR newVal) 
{ 
             m_szFile = SysAllocString(newVal); 
             return S_OK; 
} 
//DEL STDMETHODIMP CSMLog::get_FileHeader(BSTR *pVal) 
//DEL { 
\frac{1}{\sqrt{D}} //DEL \frac{1}{\sqrt{D}} return S OK:
            return S_OK;
//DEL } 
STDMETHODIMP CSMLog::put_FileHeader(BSTR newVal) 
{ 
             m_szHeader = SysAllocString(newVal); 
             return S_OK; 
} 
STDMETHODIMP CSMLog::WriteLine(BSTR szMsg) 
{ 
             _bstr_t szTmp(szMsg); 
            szTmp += "\rceil";
            szTmp += "ln";
             return(WriteToFile(szTmp)); 
} 
STDMETHODIMP CSMLog::WriteField(BSTR szMsg) 
{ 
             return(WriteToFile(szMsg)); 
} 
//DEL STDMETHODIMP CSMLog::get_Append(BOOL *pVal) 
//DEL { 
//DEL *pVal = m_bAppend;<br>//DEL return S_OK;
            return S_OK;
//DEL } 
STDMETHODIMP CSMLog::put_Append(BOOL newVal) 
{ 
            m_bAppend = newVal;
             return S_OK; 
 }
```
#### WAIT4SQL.CPP

```
Unisys TPC Benchmark-H Full Disclosure Report 
// 
// Microsoft TPC-H Kit Ver. 1.00<br>// Copyright Microsoft. 1999
// Copyright Microsoft, 1999<br>// All Rights Reserved
         All Rights Reserved
// 
////////////////////////////////////////////////////////////////////////// 
// wait4sql 
// 
// created 5/15/96 by Jack Richins 
// 
// waits for sqlserverRecComplete (recovery complete event) for command line 
// specified time(in milliseconds). Returns 0 if signaled (meaning server is 
// already up and running), 1 if time out or other error. 
// 
////////////////////////////////////////////////////////////////////////// 
#include <windows.h> 
#include <stdlib.h> 
#include <iostream.h> 
#include <stdio.h> 
int main (int argc, char *argv[]) 
{ 
            char eventString[MAX_PATH];<br>char *instanceName = "";
                                     *instanceName = "
             const char *szName = "sqlserverRecComplete"; 
             // Check valid time argument 
            if(argv[1] == NULL || \cdot (\text{argv}[1]) == \cdot || \cdot (\text{argv}[1]) == \cdot')
             { 
                         cout << "Correct usage: wait4sql <time-in-ms> [-s<instanceName>]" << endl;
            return EXIT_FAILURE;
  } 
             // Set Time 
             DWORD time = atol (argv[1]); 
             // Setting the time argument equal to zero causes an infinite wait 
             // 
            if(time == 0) time = INFINITE; 
             // Check whether the optional instance name argument was specified 
             if(argv[2]) 
             { 
                         if(*(argv[2]) == '' || *(argv[2]) == ''\{if('argv[2]+1) == 's') { 
                                     instanceName = _strupr(argv[2]+2);
  } 
  } 
             } 
             // Create the event name. For a named instance, the instancename is appended 
             // to the end. 
             // 
             if(strcmp(instanceName, "") && stricmp(instanceName, "MSSQLServer")) 
             { 
             sprintf(eventString, "%s$%s", szName, instanceName); 
  } 
             else 
             { 
                          strcpy(eventString, szName); 
  } 
             // Try and open the SQL server event 
             // 
             HANDLE hRecovered = CreateEvent (NULL, TRUE, FALSE, eventString);
```
Unisys ES7000 Orion 440 Enterprise Server **Page 357** of 529

 // Do we have a valid handle? // if (NULL == hRecovered)  $\{$  cout << "wait4sql: Error - cannot open event '" << eventString << "'" << endl; return EXIT\_FAILURE; } // Wait for recovery or timeout. If result equals object signaled, success, else failure.

 // BOOL fSrvUp = (WaitForSingleObject (hRecovered, time) == WAIT\_OBJECT\_0);

 // Close the event handle CloseHandle (hRecovered);

if (fSrvUp)

}

 return EXIT\_SUCCESS; else

return EXIT\_FAILURE;

Unisys TPC Benchmark-H Full Disclosure Report Unisys ES7000 Orion 440 Enterprise Server **Page 358** of 529

### SEMAPHORE.CPP

#define \_WIN32\_WINNT 0x0400

#include <windows.h> #include <string.h> #include <iostream.h> #include <stdlib.h> #include <stdio.h> #include <assert.h>

void main(int argc, char \*\*argv)

{

typedef enum { eUnknown, eWait, eSignal, eRelease, eWaitList, eWaitGroup } OPERATION;

```
Unisys TPC Benchmark-H Full Disclosure Report 
             OPERATION eOP = eUnknown; 
            int iCount;
int i;
            HANDLE hSemaphore;<br>
HANDLE *pHandles;
                                    *pHandles;<br>Time;
            SYSTEMTIME
             if (argc < 3) 
                         goto usage; 
            if (\text{stricmp}(\text{argv}[1], \text{``-wait''}) == 0) eOP = eWait; 
             else if (_stricmp(argv[1], "-signal") == 0) 
                         eOP = eSignal; 
             else if (_stricmp(argv[1], "-release") == 0) 
                         eOP = eRelease; 
             else if (_stricmp(argv[1], "-waitlist") == 0) 
                         eOP = eWaitList; 
             else if (_stricmp(argv[1], "-waitgroup") == 0) 
                        eOP = eWaitGroup; 
             else goto usage; 
            if ((eOP == eWait) || (eOP == eRelease))
\{ // argv[2] is the semaphore name 
                        // if -count option specified, then there must be exactly 5 args 
                        if ((\arg c = 5) && (_stricmp(\arg v[3], "-count") == 0))
\{ iCount = atoi(argv[4]); 
                                     if (iCount < 1) 
                        goto usage; 
 } 
                                     // check that 
                         else if (argc != 3) 
                                     goto usage; 
                         else 
                                     iCount = 1; 
 } 
             else if (eOP == eWaitGroup) 
\left\{ \begin{array}{ccc} & & \\ & & \end{array} \right.if ((argc != 5) || (_stricmp(argv[3], "-count") != 0))
                                     goto usage; 
                         iCount = atoi(argv[4]); 
                        if (iCount < 1) goto usage; 
             } 
             else 
                         // eWaitList or eSignal 
                        iCount = \arg c - 2; if (eOP == eWait) 
\{
```

```
Unisys TPC Benchmark-H Full Disclosure Report 
Unisys ES7000 Orion 440 Enterprise Server Page 360 of 529 Page 360 of 529
                   printf("semaphore name = %s\n", argv[2]);
                   printf("semaphore count = %d\n", iCount);
                    hSemaphore = CreateSemaphore( NULL, 0, 2000000000, argv[2] ); 
                    if (hSemaphore == NULL) 
\{DWORD dwError = GetLastError();
                             cout << "*ERROR* CreateSemaphore returned " << dwError << endl; 
                             exit(EXIT_FAILURE); 
 } 
                   for (i=0; i < iCount; i++)
\{ WaitForSingleObject( hSemaphore, INFINITE ); 
                             GetLocalTime( &Time ); 
                             printf( "%4.4d-%2.2d-%2.2d %2.2d:%2.2d:%2.2d - released \n", 
                                       Time.wYear, Time.wMonth, Time.wDay, Time.wHour, Time.wMinute, Time.wSecond ); 
 } 
                    CloseHandle( hSemaphore ); 
 } 
          else if ((eOP == eWaitGroup) || (eOP == eWaitList)) 
\overline{\mathcal{L}} char **szEventNames; 
                    szEventNames = new char*[iCount]; 
                    char szTmp[128]; 
                    printf( "event-list =" ); 
                   for (i=0; i < iCount; i++)
\{ if (eOP == eWaitGroup) 
 { 
                                       wsprintf( szTmp, "%s.%d", argv[2], i+1 ); 
                                       szEventNames[i] = new char[strlen(szTmp)+1]; 
                            strcpy( szEventNames[i], szTmp );
 } 
 else 
 { 
                                       szEventNames[i] = new char[strlen(argv[i+2])+1]; 
                                      strcpy( szEventNames[i], argv[i+2] );
 } 
                            printf("%s", szEventNames[i]);
 } 
                   print("\n'\n pHandles = new HANDLE[iCount-1]; 
                   for (i=0; i < iCount; i++) { 
                            pHandles[i] = CreateEvent( NULL, TRUE /* manual reset */, FALSE /* initially non-signaled */, szEventNames[i] );
                             if (pHandles[i] == NULL) 
 { 
                                      DWORD dwError = GetLastError();
                                       cout << "*ERROR* CreateEvent returned " << dwError << endl; 
                                       exit(EXIT_FAILURE); 
 } 
 } 
                    for (i=iCount; i>0;i--) 
\{int idx = WaitForMultipleObjects(i, pHandles, FALSE /* wait for all */, INFINITE) - WAIT_OBJECT_0;
                             GetLocalTime( &Time ); 
                             printf( "%4.4d-%2.2d-%2.2d %2.2d:%2.2d:%2.2d - signaled: %s \n", 
                                       Time.wYear, Time.wMonth, Time.wDay, Time.wHour, Time.wMinute, Time.wSecond, szEventNames[idx] ); 
                            HANDLE hTmp = pHandles[idx];
                             pHandles[idx] = pHandles[i-1]; 
                            pHandles[i-1] = hTmp;
                             char* szTmp = szEventNames[idx]; 
                             szEventNames[idx] = szEventNames[i-1]; 
                             szEventNames[i-1] = szTmp; 
 } 
                   for (i=0; i<iCount; i++)
                             CloseHandle( pHandles[i] );
```
```
 } 
             else if (eOP == eRelease) 
\left\{ \begin{array}{ccc} 1 & 1 \\ 1 & 1 \end{array} \right\}hSemaphore = OpenSemaphore( SEMAPHORE_MODIFY_STATE, FALSE, argv[2] );
                           if (hSemaphore == NULL) 
\{DWORD dwError = GetLastError();
                                        cout << "*ERROR* OpenSemaphore returned " << dwError << endl; 
                                        exit(EXIT_FAILURE); 
 } 
                           if (!ReleaseSemaphore( hSemaphore, iCount, NULL )) 
 { 
                                       DWORD dwError = GetLastError();
                                        cout << "*ERROR* ReleaseSemaphore returned " << dwError << endl; 
                                        exit(EXIT_FAILURE); 
 } 
                           CloseHandle( hSemaphore ); 
 } 
             else if (eOP == eSignal) 
\left\{ \begin{array}{ccc} 1 & 1 \\ 1 & 1 \end{array} \right\}for (i=0; i < iCount; i++)\{HANDLE hHandle = OpenEvent( EVENT_MODIFY_STATE, FALSE, argv[i+2]);
                                        if (hHandle == NULL) 
 { 
                                                     DWORD dwError = GetLastError();
                                                     cout << "*ERROR* OpenEvent returned " << dwError << endl; 
                                                      exit(EXIT_FAILURE); 
 } 
                                       SetEvent( hHandle );
                                        CloseHandle( hHandle ); 
 } 
 } 
             exit(EXIT_SUCCESS); 
  // syntax was bad; show usage and quit 
             printf( 
                           "Semaphore Utility - Ver. 1.2 - 26-Jul-99 \n" 
                           "Copyright (C) Microsoft Corp 1999. All rights reserved.\n\n" 
                           "usage: \n" 
                           semaphore { -wait | -release } <semaphore-name> [ -count <count> ] \n"
                           semaphore { -waitlist | -signal } <event-list> \n"
                           " semaphore -waitgroup <event-prefix> -count <count>\n" 
\mathbf{u} is a set of \mathbf{u} in the \mathbf{u}" \leqsemaphore-name> == alpha-numeric identifier \n"
                            \alpha <count> == integer > 0; default value = 1 \n"
                            \le event-list > = = {\le event-name > ... } \n"
                             <event-name> == alpha-numeric identifier \n"
                            <event-prefix> == alpha-numeric identifier \n"
                           "\n" 
                           "There are two modes to choose from: a semaphore or a list of events. \n" 
                           "\n" 
                           "Semaphore mode: \n" 
                           "A semaphore is a single identifier with an associated count. Each time \n" 
                           "the semaphore is released, the count is decremented by one (or the amount \n" 
                           "specified). When the count reaches zero, the waiter completes. If there \n" 
                           "are multiple waiters on the same semaphore, each release releases only \n" 
                          "the number of waiters specified in count.\n"<br>"\n"
\mathbf{u} \mathbf{v} \mathbf{v} \mathbf{v} \mathbf{v} \mathbf{v} \mathbf{v} \mathbf{v} \mathbf{v} \mathbf{v} \mathbf{v} \mathbf{v} \mathbf{v} \mathbf{v} \mathbf{v} \mathbf{v} \mathbf{v} \mathbf{v} \mathbf{v} \mathbf{v} \mathbf{v} \mathbf{v} \mathbf{v} \mathbf{v} \mathbf{ "List of Events: \n" 
                           "A list of events (alpha-numeric tags) is specified for the waiter. The \n" 
                           "waiter doesn't complete until all of the events have been signaled. A \n" 
                           "given event may be signaled more than once. There are two ways to define \n" 
                           "the list of events, either explicitly (-waitlist) by naming all of them or \n" 
                           "implicitly (-waitgroup) with a prefix and a count. Using the -waitgroup \n" 
                           "option, you provide an alpha-numeric tag which is used as the prefix for a \n" 
                           "group of events. The event names are generated by concatenating the prefix \n" 
                         "with \sum_{n=1}^{\infty} \". \langle n \rangle", where \langle n \rangle is 1 to the specified count. \ln"
\hspace{1.6cm}); \hspace{1.6cm}); \hspace{1.6cm}
```
Unisys TPC Benchmark-H Full Disclosure Report

Unisys ES7000 Orion 440 Enterprise Server **Page 361 of 529** Page 361 of 529

usage:

exit(EXIT\_FAILURE);

}

The text that follows is the contents of the Access database used to drive Stepmaster:

#### *Att\_workspaces*

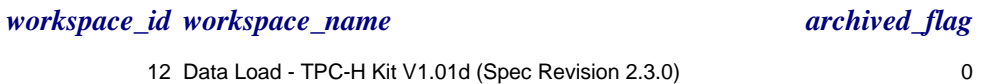

# *Workspace\_parameters*

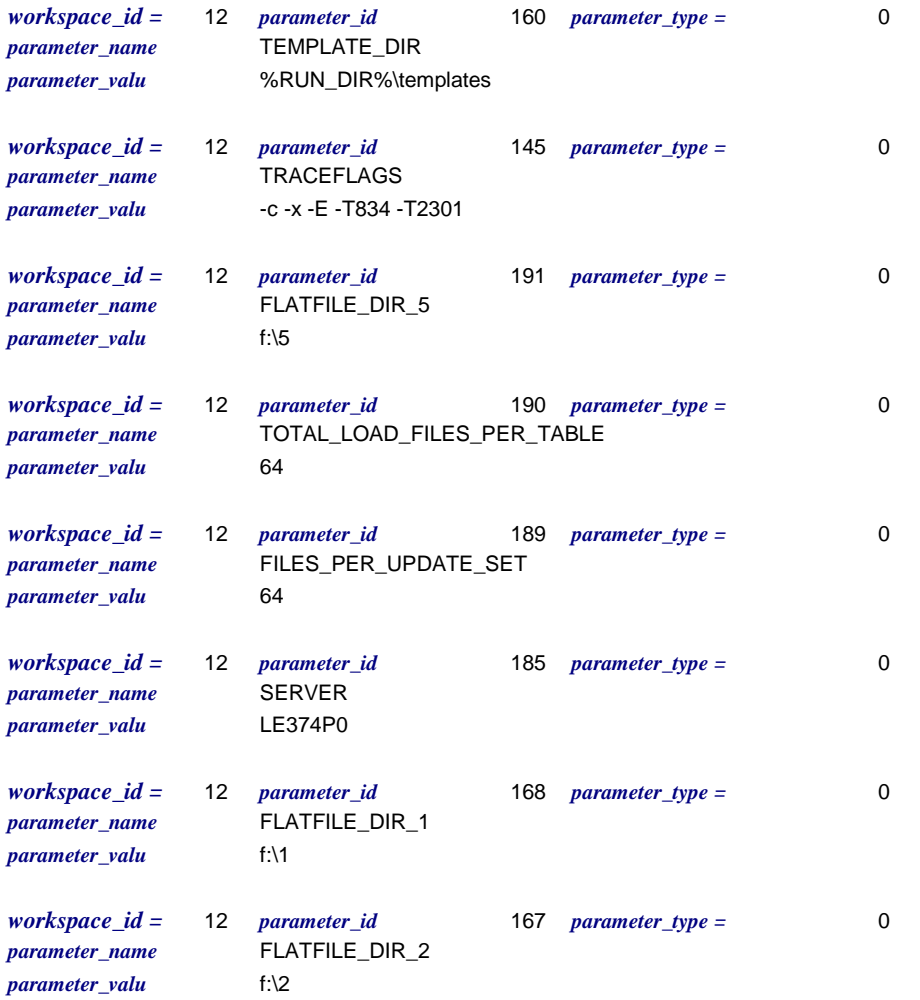

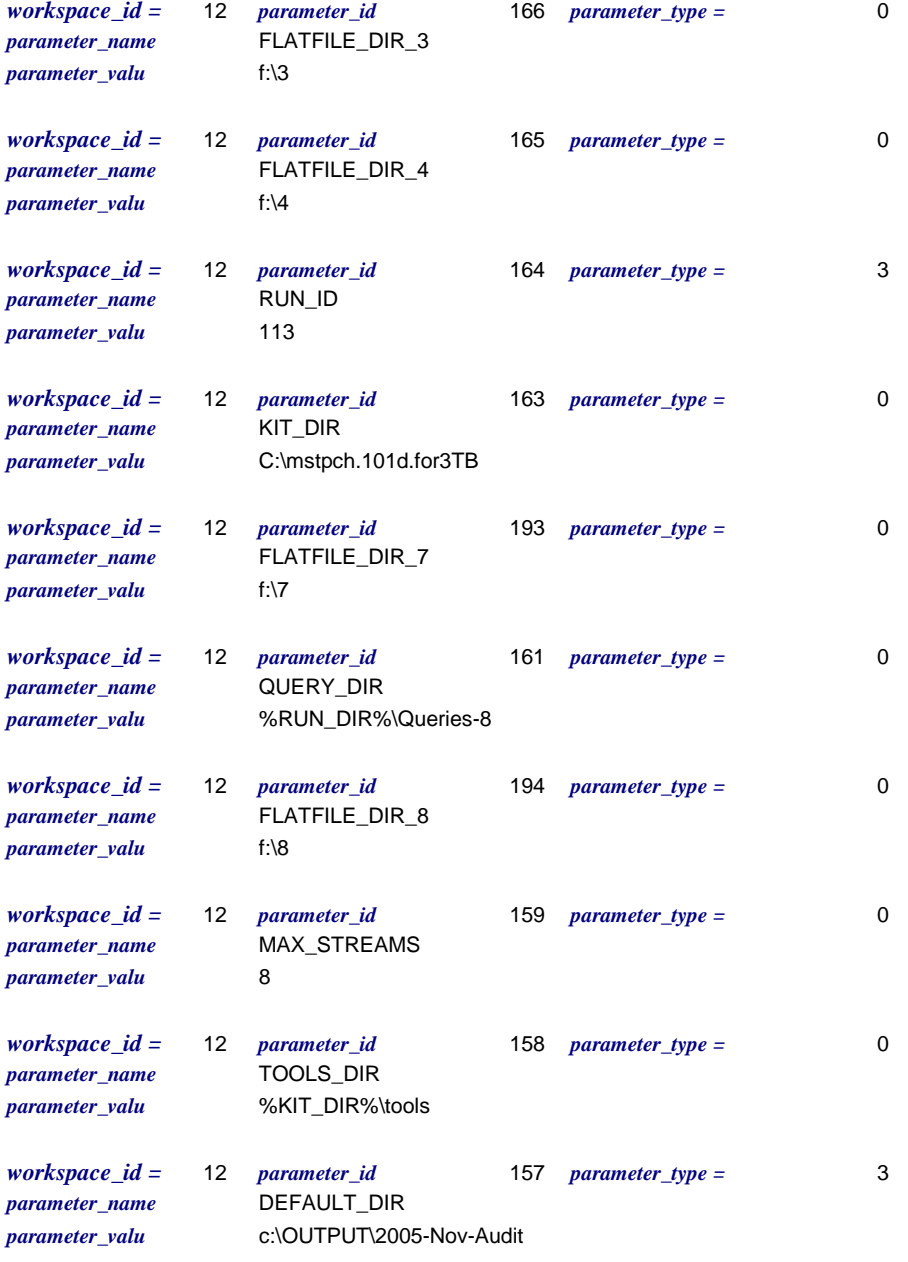

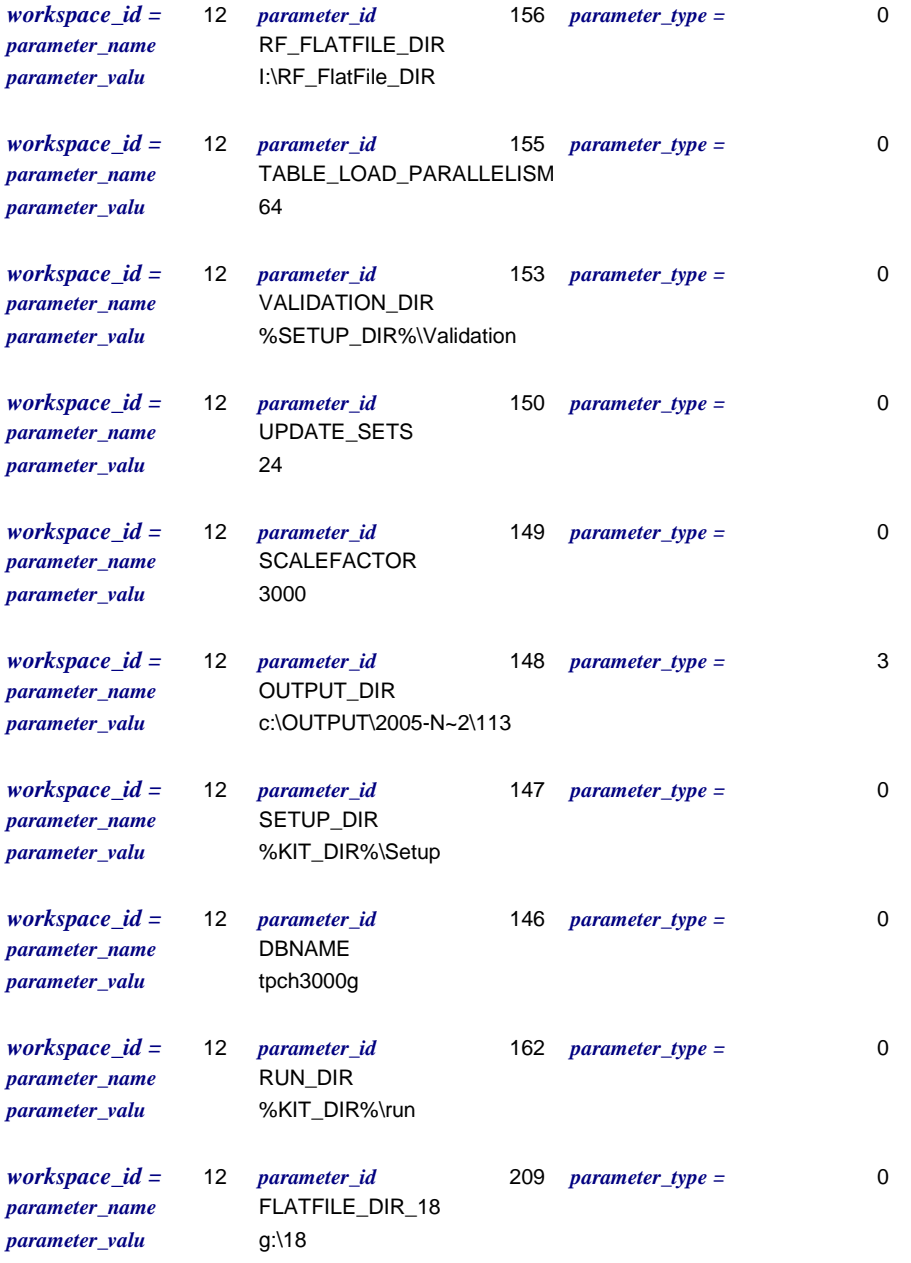

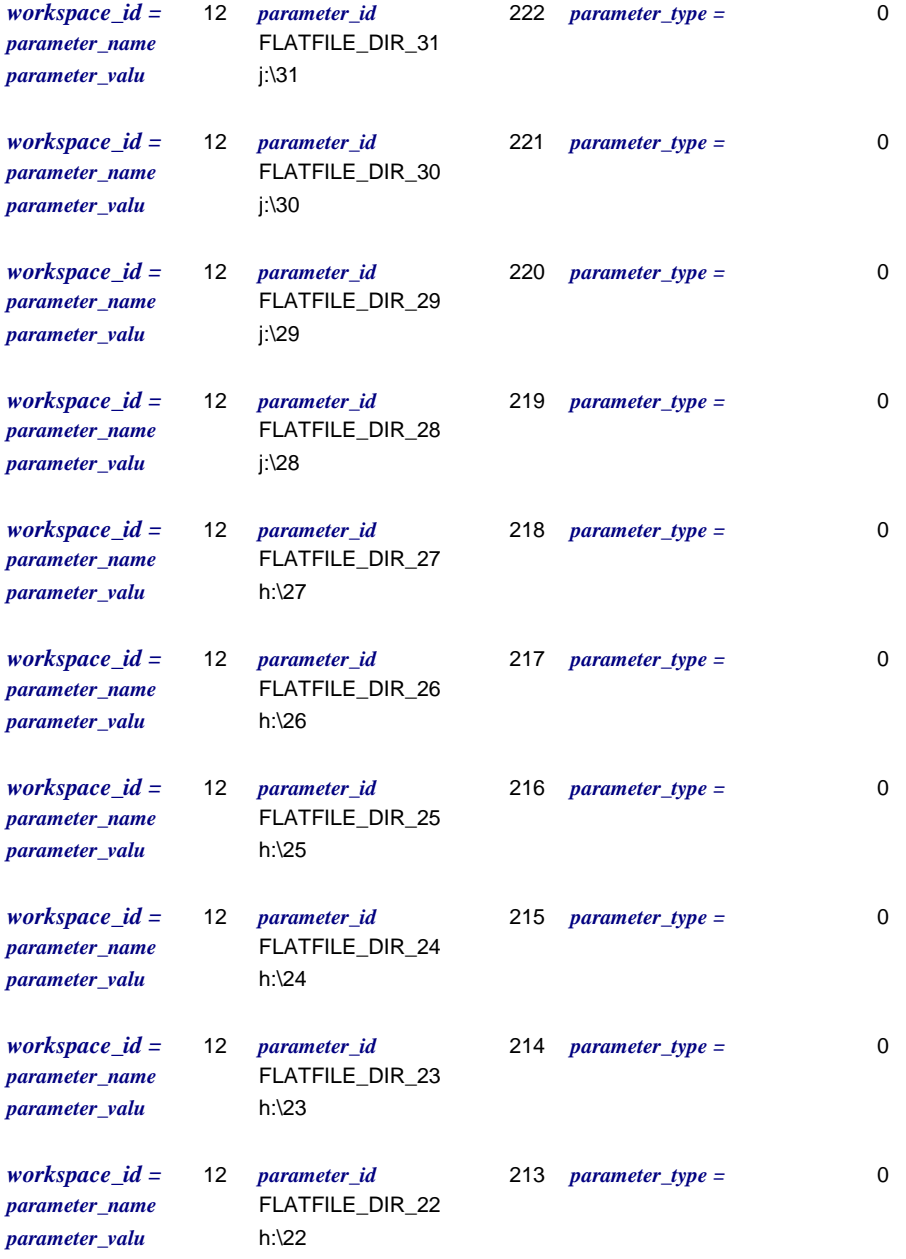

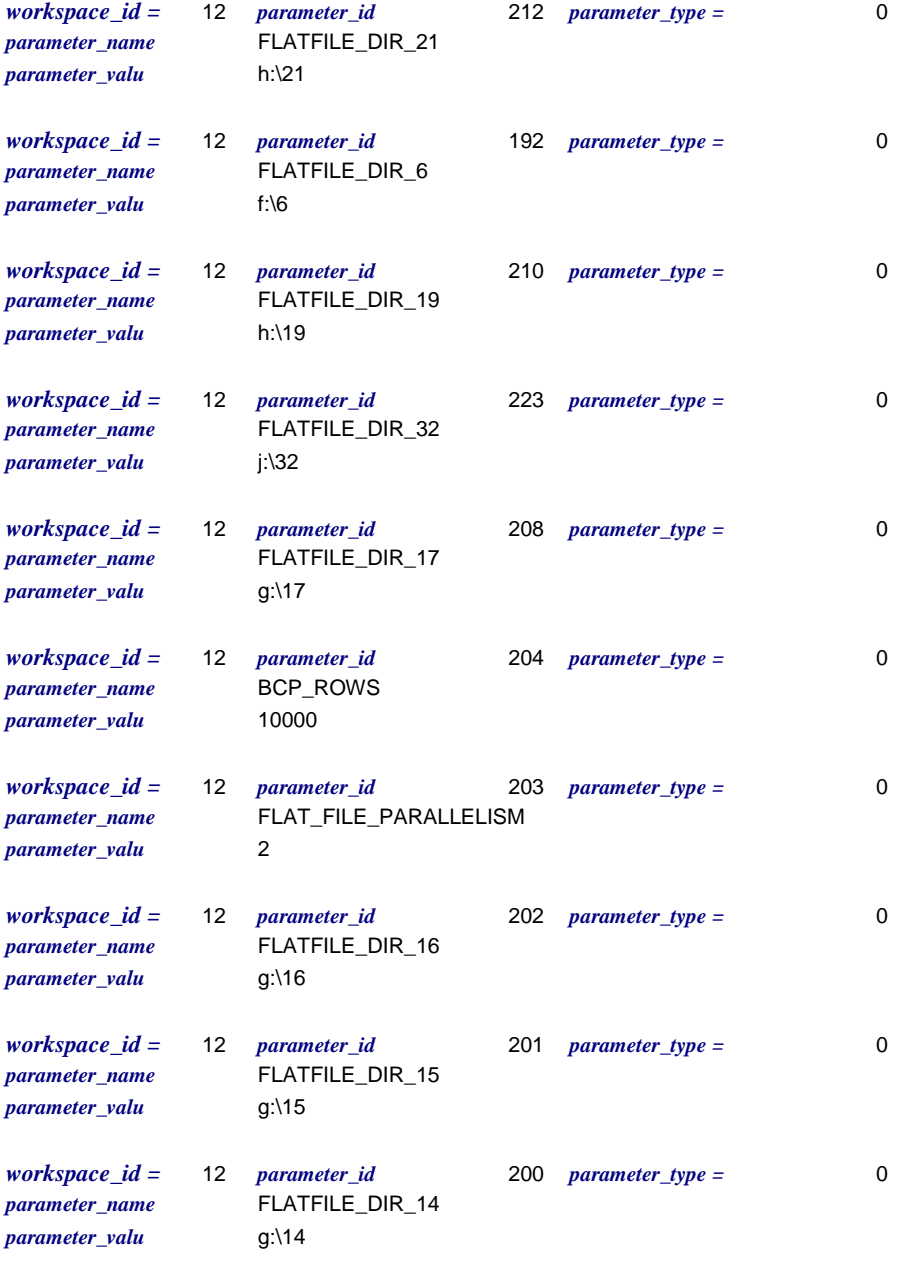

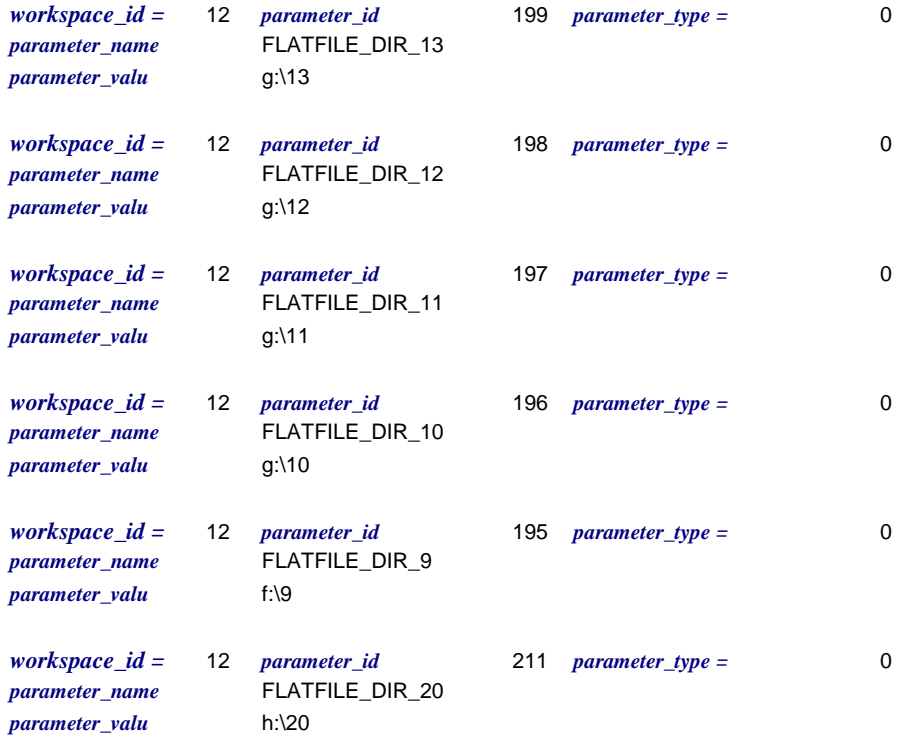

### *Connection\_dtls*

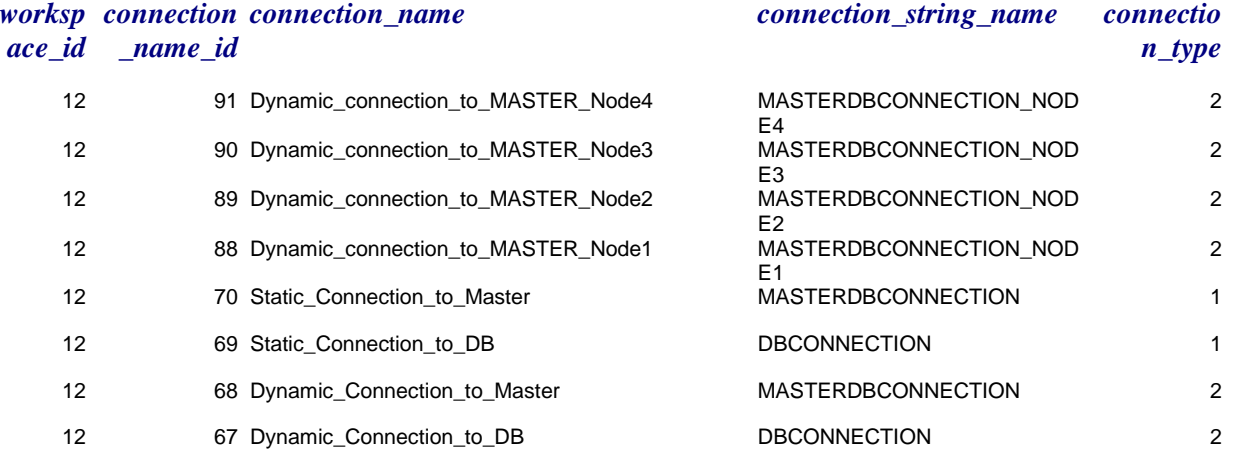

## *Workspace\_connections*

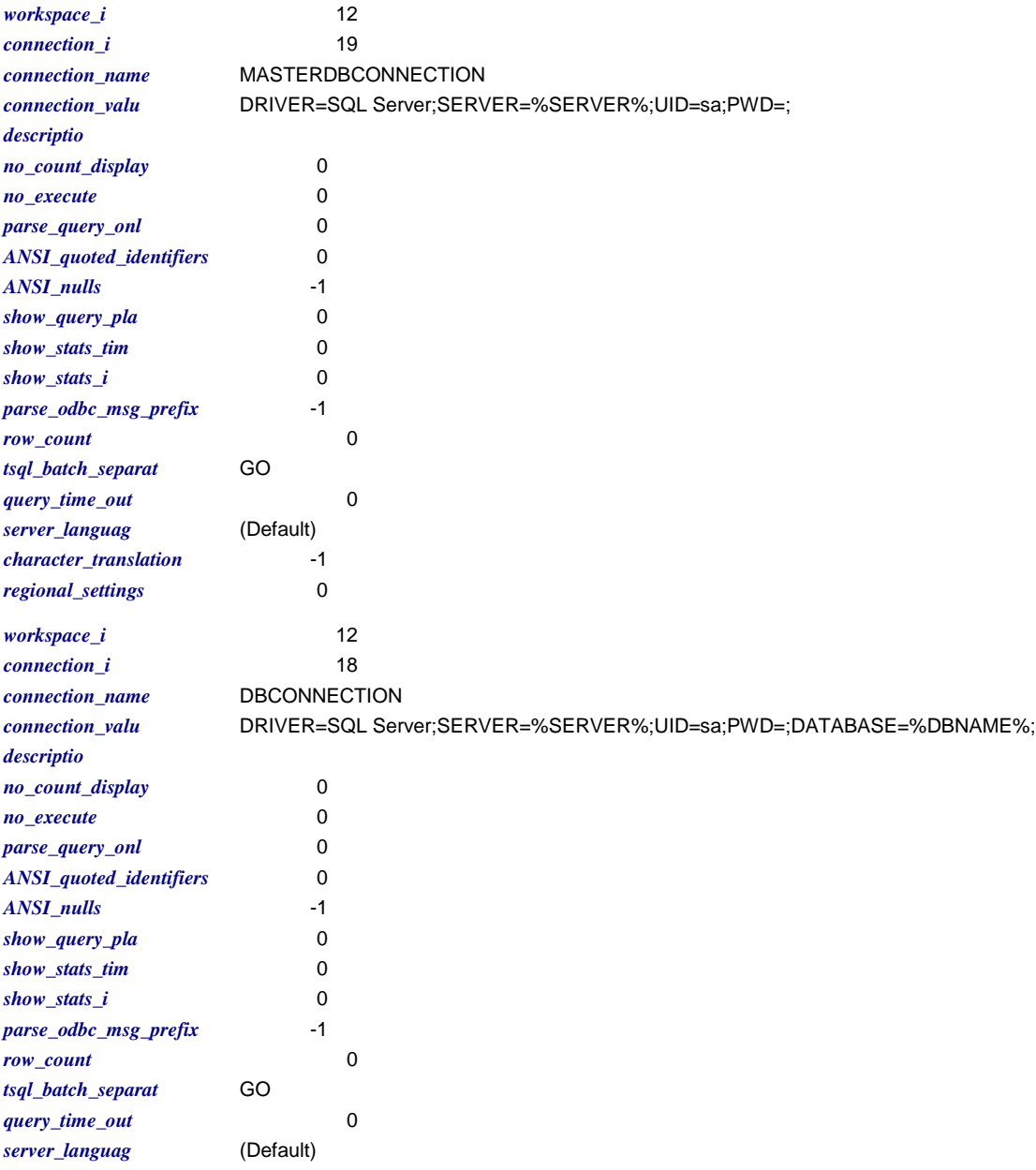

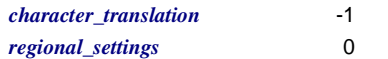

#### *Att\_steps*

*workspace\_id =* 12

*step\_label =* SqlServer Startup *step\_id =* 1087 *global\_flag =* -1 *sequence*  $no = 1$  *step level = 0 parent step id = 0 enabled flag = 0 iterator\_name =*  $\qquad \qquad$  *degree\_parallelism\_* 0 *execution\_mechanism =* 2 *continuation\_criteria =* 0 *failure\_details = step\_file\_name = version\_no =* 3.0 *start\_directory = parent\_version\_no =* 0.0 *step\_text =* start "SqlServer" sqlservr %TRACEFLAGS% %TOOLS\_DIR%\Utility\wait4sql 40000

*step\_label =* SqlServer Shutdown *step\_id =* 1088 *global\_flag =* -1 *sequence\_no =* 2 *step\_level =* 0 *parent\_step\_id =* 0 *enabled\_flag =* 0 *iterator\_name = degree\_parallelism* 0 *execution\_mechanism =* 2 *continuation\_criteria =* 0 *failure\_details = step\_file\_name = version\_no =* 4.0 *start\_directory = parent\_version\_no =* 0.0 *step\_text =* osql -Usa -P -t10 -Q"shutdown" %TOOLS\_DIR%\Utility\wait4sql 200000

*step\_label =* Wait For SQL Server *step\_id =* 1089 *global\_flag =* -1 *sequence\_no =* 3 *step\_level =* 0 *parent\_step\_id =* 0 *enabled\_flag =* 0 *iterator\_name = degree\_parallelism* 0 *execution\_mechanism =* 2 *continuation\_criteria =* 0 *failure\_details = step\_file\_name = version\_no =* 1.0 *start\_directory =* %TOOLS\_DIR% *parent\_version\_no =* 0.0 *step\_text =* %TOOLS\_DIR%\Utility\wait4sql.exe 60000

*step\_label =* Generate FlatFiles *step\_id =* 1090 *global\_flag =* 0 *sequence\_no =* 1 *step\_level =* 0 *parent\_step\_id =* 0 *enabled\_flag =* 0 *iterator\_name = degree\_parallelism* 1 *execution\_mechanism =* 0 *continuation\_criteria =* 0 *failure\_details = step\_file\_name = version\_no =* 26.0 *start\_directory = parent\_version\_no =* 0.0 *step\_text =*

*step\_label =* Start SqlServer *step\_id =* 1091 *global\_flag =* 0 *sequence\_no =* 2 *step\_level =* 0 *parent\_step\_id =* 0 *enabled\_flag =* 0 *iterator\_name = degree\_parallelism* 1 *execution\_mechanism =* 0 *continuation\_criteria =* 0 *failure\_details = step\_file\_name = version\_no =* 13.0 *start\_directory = parent\_version\_no =* 0.0 *step\_text =*

*step\_label =* Create database *step\_id =* 1092 *global\_flag =* 0 *sequence\_no =* 3 *step\_level =* 0 *parent\_step\_id =* 0 *enabled\_flag =* 0 *iterator\_name = degree\_parallelism* 1 *execution\_mechanism =* 0 *continuation\_criteria =* 0 *failure\_details = step\_file\_name = version\_no =* 89.0 *start\_directory = parent\_version\_no =* 0.0 *step\_text =*

*step\_label =* Configure SqlServer *step\_id =* 1093 *global\_flag =* 0 *sequence\_no =* 4 *step\_level =* 0 *parent\_step\_id =* 0 *enabled\_flag =* -1 *iterator\_name = degree\_parallelism* 1 *execution\_mechanism =* 0 *continuation\_criteria =* 0 *failure\_details = step\_file\_name = version\_no =* 65.0 *start\_directory = parent\_version\_no =* 0.0 *step\_text =*

*step\_label =* Create and Load Tables *step\_id =* 1094 *global\_flag =* 0 *sequence\_no =* 5 *step\_level =* 0 *parent\_step\_id =* 0 *enabled\_flag =* -1 *iterator\_name = degree\_parallelism* 1 *execution\_mechanism =* 0 *continuation\_criteria =* 0 *failure\_details = step\_file\_name = version\_no =* 93.0 *start\_directory = parent\_version\_no =* 0.0 *step\_text =*

*step\_label =* Create Indexes and Statistics *step\_id =* 1095 *global\_flag =* 0 *sequence\_no =* 6 *step\_level =* 0 *parent\_step\_id =* 0 *enabled\_flag =* -1 *iterator\_name = degree\_parallelism* 1 *execution\_mechanism =* 0 *continuation\_criteria =* 0 *failure\_details = step\_file\_name = version\_no =* 42.0 *start\_directory = parent\_version\_no =* 0.0 *step\_text =*

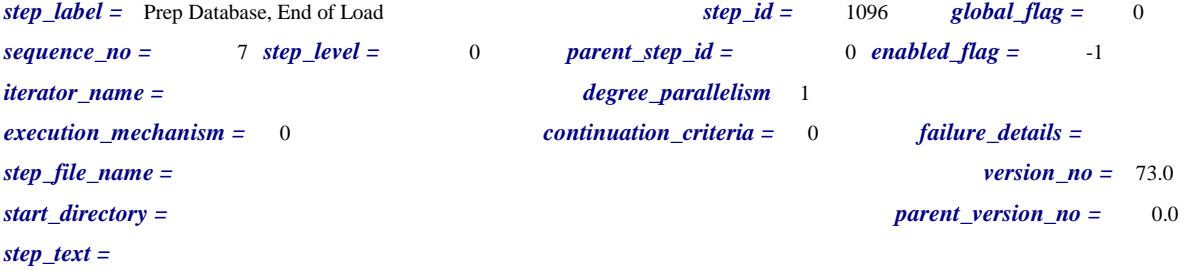

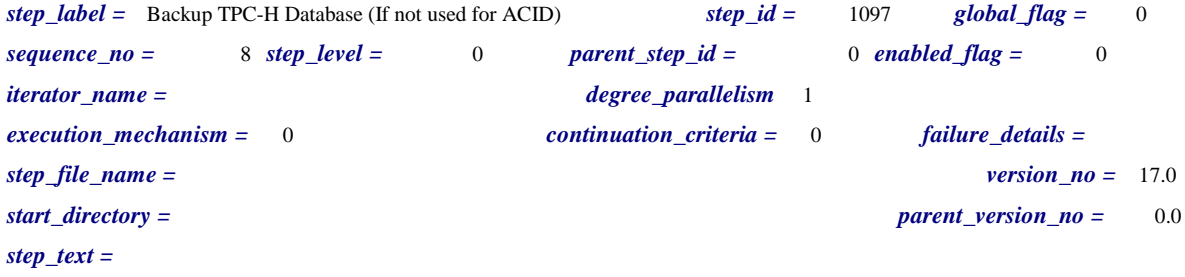

*step\_label =* Capture Database and Table Space Used (Do Not Use on *step\_id =* 1098 *global\_flag =* 0 *sequence\_no =* 9 *step\_level =* 0 *parent\_step\_id =* 0 *enabled\_flag =* 0 *iterator\_name = degree\_parallelism* 1 *execution\_mechanism =* 0 *continuation\_criteria =* 0 *failure\_details = step\_file\_name = version\_no =* 4.0 *start\_directory = parent\_version\_no =* 0.0 *step\_text =*

*step\_label =* Generate Queries via QGen *step\_id =* 1099 *global\_flag =* 0 *sequence\_no =* 10 *step\_level =* 0 *parent\_step\_id =* 0 *enabled\_flag =* -1 *iterator\_name = degree\_parallelism* 1 *execution\_mechanism =* 0 *continuation\_criteria =* 0 *failure\_details = step\_file\_name = version\_no =* 9.0 *start\_directory = parent\_version\_no =* 0.0 *step\_text =*

*step\_label =* Validation (for SCALEFACTOR=1 Only) *step\_id =* 1100 *global\_flag =* 0 *sequence\_no =* 11 *step\_level =* 0 *parent\_step\_id =* 0 *enabled\_flag =* 0 *iterator\_name = degree\_parallelism* 1 *execution\_mechanism =* 0 *continuation\_criteria =* 0 *failure\_details = step\_file\_name = version\_no =* 1.0 *start\_directory = parent\_version\_no =* 0.0 *step\_text =*

*step\_label =* Generate Query Plans *step\_id =* 1101 *global\_flag =* 0 *sequence\_no =* 12 *step\_level =* 0 *parent\_step\_id =* 0 *enabled\_flag =* 0 *iterator\_name = degree\_parallelism* 1 *execution\_mechanism =* 0 *continuation\_criteria =* 0 *failure\_details = step\_file\_name = version\_no =* 8.0 *start\_directory = parent\_version\_no =* 0.0 *step\_text =*

*step\_label =* Generate FlatFiles in Parallel *step\_id =* 1102 *global\_flag =* 0 *sequence\_no =* 1 *step\_level =* 1 *parent\_step\_id =* 1090 *enabled\_flag =* 0 *iterator\_name = degree\_parallelism* 64 *execution\_mechanism =* 0 *continuation\_criteria =* 0 *failure\_details = step\_file\_name = version\_no =* 11.0 *start\_directory = parent\_version\_no =* 26.0 *step\_text =*

*step\_label =* Generate Update Files *step\_id =* 1103 *global\_flag =* 0 *sequence\_no =* 2 *step\_level =* 1 *parent\_step\_id =* 1090 *enabled\_flag =* 0 *iterator\_name = degree\_parallelism* 1 *execution\_mechanism =* 2 *continuation\_criteria =* 1 *failure\_details = step\_file\_name = version\_no =* 7.0 *start\_directory =* %RF\_FLATFILE\_DIR% *parent\_version\_no =* 26.0 *step\_text =* %TOOLS\_DIR%\DBGEN\dbgen -q -b %TOOLS\_DIR%\dists.dss -U %UPDATE\_SETS% -s

%SCALEFACTOR% -f -C %UPDATE\_SETS% -i %FILES\_PER\_UPDATE\_SET% -d %FILES\_PER\_UPDATE\_SET%

*step\_label =* Start SqlServer *step\_id =* 1104 *global\_flag =* 0  $sequence\ \textit{no} =$  1  $step\ \textit{level} =$  1 *parent\_step\_id =* 1091 *enabled\_flag =* -1 *iterator\_name = degree\_parallelism* 1 *execution\_mechanism =* 2 *continuation\_criteria =* 1 *failure\_details = step\_file\_name = version\_no =* 1.0 *start\_directory = parent\_version\_no =* 13.0 *step\_text =* start sqlservr %TRACEFLAGS%

*step\_label =* Create TPC-H Database *step\_id =* 1105 *global\_flag =* 0 *sequence\_no =* 1 *step\_level =* 1 *parent\_step\_id =* 1092 *enabled\_flag =* -1 *iterator\_name = degree\_parallelism* 1 *execution\_mechanism =* 1 *continuation\_criteria =* 1 *failure\_details = step\_file\_name =* %SETUP\_DIR%\%DBNAME%\CreateDatabase.sql *version\_no =* 16.0 *start\_directory =* Static\_Connection\_to\_Master *parent\_version\_no =* 89.0 *step\_text =*

*step\_label =* Move TempDB *step\_id =* 1108 *global\_flag =* 0 *sequence\_no =* 1 *step\_level =* 1 *parent\_step\_id =* 1093 *enabled\_flag =* 0 *iterator\_name = degree\_parallelism* 1 *execution\_mechanism =* 1 *continuation\_criteria =* 1 *failure\_details = step\_file\_name =* %SETUP\_DIR%\%DBNAME%\tempdb\MoveTempDB.sql *version\_no =* 22.0 *start\_directory =* Dynamic\_Connection\_to\_Master *parent\_version\_no =* 65.0 *step\_text =*

*step\_label =* ReSize TempDB *step\_id =* 1109 *global\_flag =* 0 *sequence\_no =* 2 *step\_level =* 1 *parent\_step\_id =* 1093 *enabled\_flag =* 0 *iterator\_name = degree\_parallelism* 1 *execution\_mechanism =* 1 *continuation\_criteria =* 1 *failure\_details = step\_file\_name =* %SETUP\_DIR%\%DBNAME%\tempdb\ReSizeTempDB.sql *version\_no =* 22.0 *start\_directory =* Dynamic\_Connection\_to\_Master *parent\_version\_no =* 65.0 *step\_text =*

*step\_label =* (Drop/)Create Tables *step\_id =* 1111 *global\_flag =* 0 *sequence\_no =* 2 *step\_level =* 1 *parent\_step\_id =* 1094 *enabled\_flag =* -1 *iterator\_name = degree\_parallelism* 1 *execution\_mechanism =* 0 *continuation\_criteria =* 0 *failure\_details = step\_file\_name = version\_no =* 17.0 *start\_directory = parent\_version\_no =* 93.0 *step\_text =*

*step\_label =* Parallel Partitioned Table Load *step\_id =* 1112 *global\_flag =* 0 *sequence\_no =* 3 *step\_level =* 1 *parent\_step\_id =* 1094 *enabled\_flag =* -1 *iterator\_name =* TABLE *degree\_parallelism* %TABLE\_LOAD\_PARALLELISM% *execution\_mechanism =* 0 *continuation\_criteria =* 0 *failure\_details = step\_file\_name =*  $20.1$ *start\_directory = parent\_version\_no =* 93.0 *step\_text =*

*step\_label =* Parallel Load Simple Tables *step\_id =* 1113 *global\_flag =* 0 *sequence\_no =* 4 *step\_level =* 1 *parent\_step\_id =* 1094 *enabled\_flag =* -1 *iterator\_name = degree\_parallelism* %TABLE\_LOAD\_PARALLELISM% *execution\_mechanism =* 0 *continuation\_criteria =* 0 *failure\_details = step\_file\_name = version\_no =* 15.0 *start\_directory = parent\_version\_no =* 93.0 *step\_text =*

*step\_label =* Reset DB\_Option *step\_id =* 1119 *global\_flag =* 0 *sequence\_no =* 2 *step\_level =* 1 *parent\_step\_id =* 1096 *enabled\_flag =* -1 *iterator\_name = degree\_parallelism* 1 *execution\_mechanism =* 1 *continuation\_criteria =* 1 *failure\_details = step\_file\_name = version\_no =* 6.0 *start\_directory =* Dynamic\_Connection\_to\_DB *parent\_version\_no =* 73.0 *step\_text =* sp\_dboption %DBNAME%, 'trunc. log on chkpt.',false GO

*step\_label =* Install Refresh Function Stored Procedures *step\_id =* 1120 *global\_flag =* 0 *sequence\_no =* 3 *step\_level =* 1 *parent\_step\_id =* 1096 *enabled\_flag =* -1 *iterator\_name = degree\_parallelism* %MAX\_STREAMS% *execution\_mechanism =* 0 *continuation\_criteria =* 0 *failure\_details = step\_file\_name = version\_no =* 4.0 *start\_directory = parent\_version\_no =* 73.0 *step\_text =*

*step\_label =* Backup TPC-H Database (Only if using backup to satisfy *step\_id =* 1121 *global\_flag =* 0 *sequence\_no =* 4 *step\_level =* 1 *parent\_step\_id =* 1096 *enabled\_flag =* -1 *iterator\_name = degree\_parallelism* 1 *execution\_mechanism =* 0 *continuation\_criteria =* 0 *failure\_details = step\_file\_name = version\_no =* 2.0 *start\_directory = parent\_version\_no =* 73.0 *step\_text =*

*step\_label =* End of Load *step\_id =* 1122 *global\_flag =* 0 *sequence\_no =* 5 *step\_level =* 1 *parent\_step\_id =* 1096 *enabled\_flag =* -1 *iterator\_name = degree\_parallelism* 1 *execution\_mechanism =* 1 *continuation\_criteria =* 1 *failure\_details = step\_file\_name = version\_no =* 5.0 *start\_directory =* Dynamic\_Connection\_to\_DB *parent\_version\_no =* 73.0 *step\_text =* UPDATE TPCH\_AUX\_TABLE SET LoadFinish = getdate() GO SELECT LoadStart AS 'Load Start TimeStamp', LoadFinish AS 'Load Finish TimeStamp', QgenSeed AS 'Generated QGen Seed' FROM TPCH\_AUX\_TABLE

GO

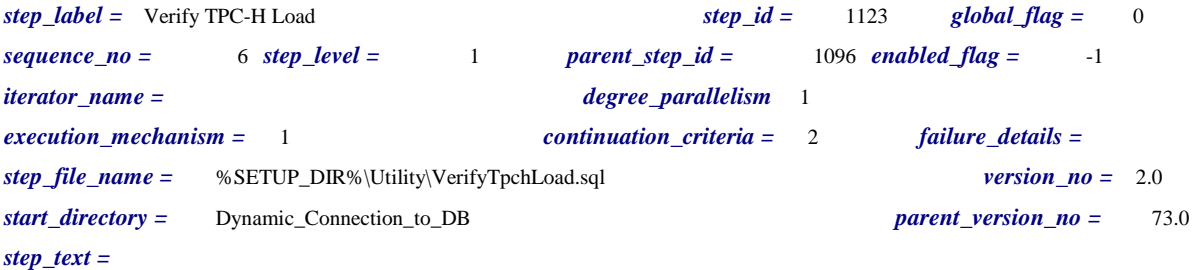

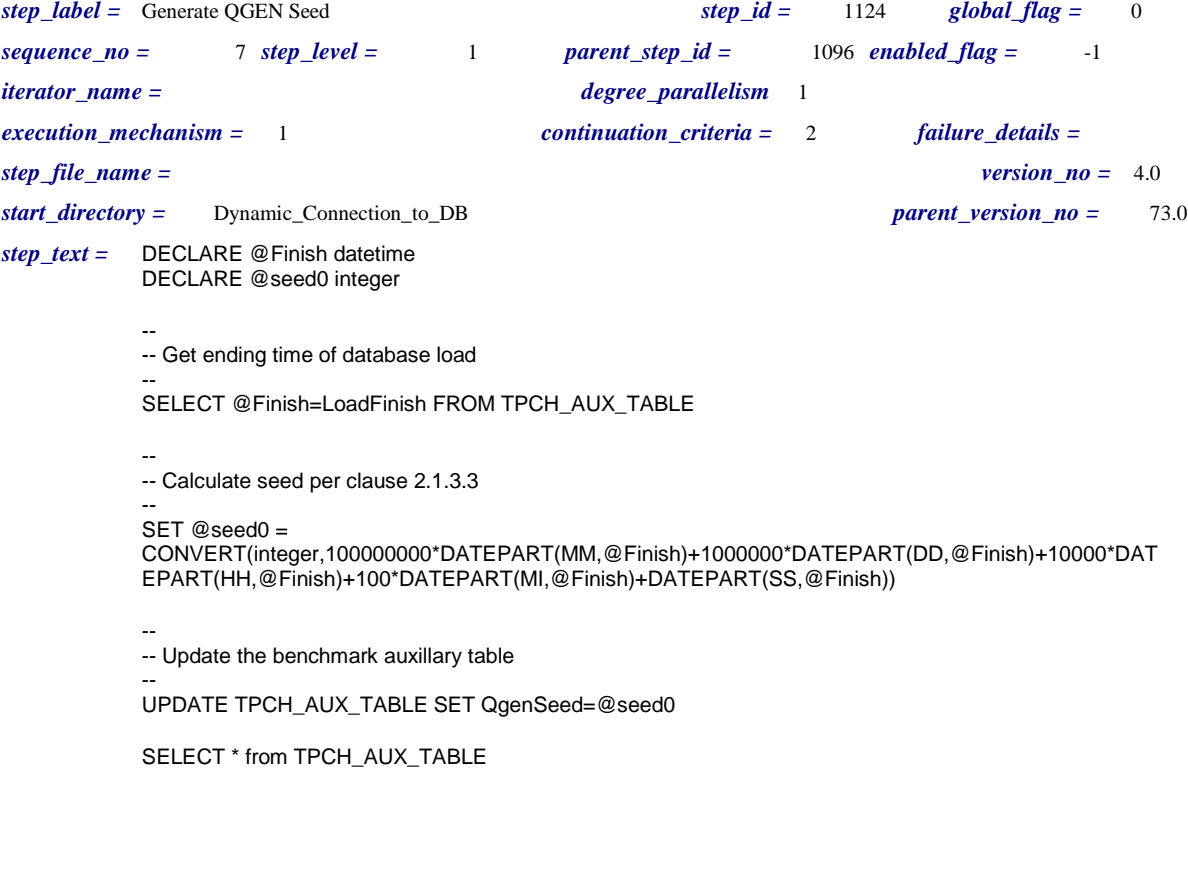

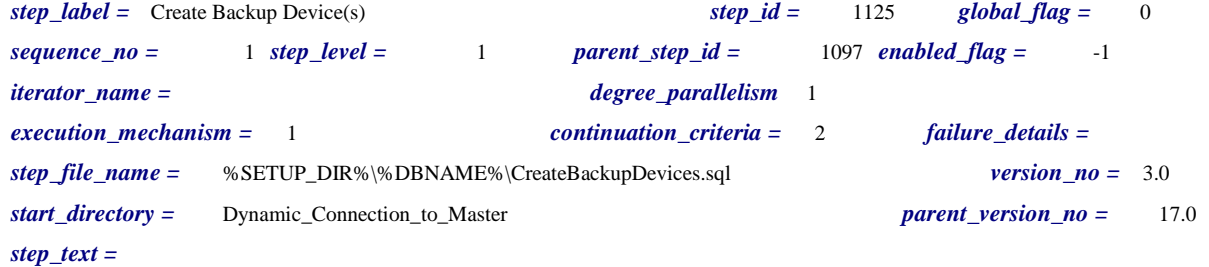

*step\_label =* Execute the backup *step\_id =* 1126 *global\_flag =* 0 *sequence\_no =* 2 *step\_level =* 1 *parent\_step\_id =* 1097 *enabled\_flag =* -1 *iterator\_name = degree\_parallelism* 1 *execution\_mechanism =* 1 *continuation\_criteria =* 2 *failure\_details = step\_file\_name =* %SETUP\_DIR%\%DBNAME%\BackupDatabase.sql *version\_no =* 3.0 *start\_directory =* Dynamic\_Connection\_to\_Master *parent\_version\_no =* 17.0 *step\_text =*

*step\_label =* Execute DBCC UPDATEUSAGE *step\_id =* 1127 *global\_flag =* 0 *sequence\_no =* 1 *step\_level =* 1 *parent\_step\_id =* 1098 *enabled\_flag =* 0 *iterator\_name = degree\_parallelism* 1 *execution\_mechanism =* 1 *continuation\_criteria =* 2 *failure\_details = step\_file\_name = version\_no =* 0.0 *start\_directory =* Dynamic\_Connection\_to\_DB *parent\_version\_no =* 4.0  $step\_text =$ -- Correct any potential inaccuracies in the system tables before running sp\_spaceused --

> dbcc updateusage (%DBNAME%) GO

dbcc updateusage (tempdb) GO

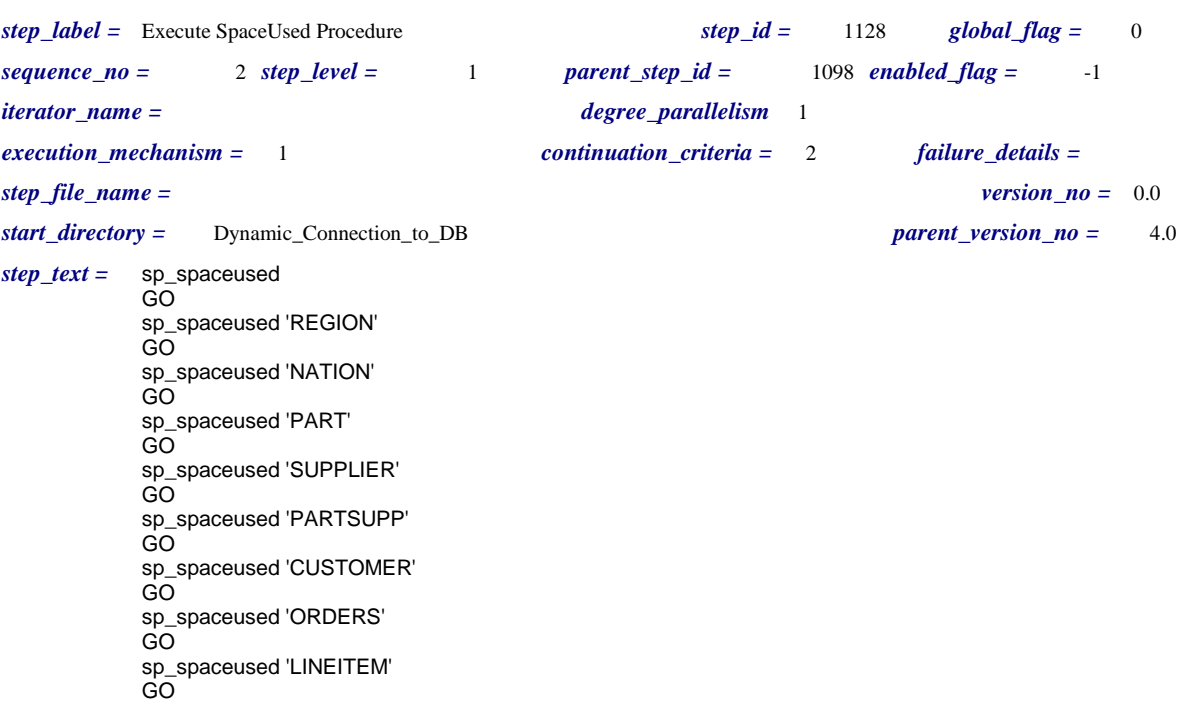

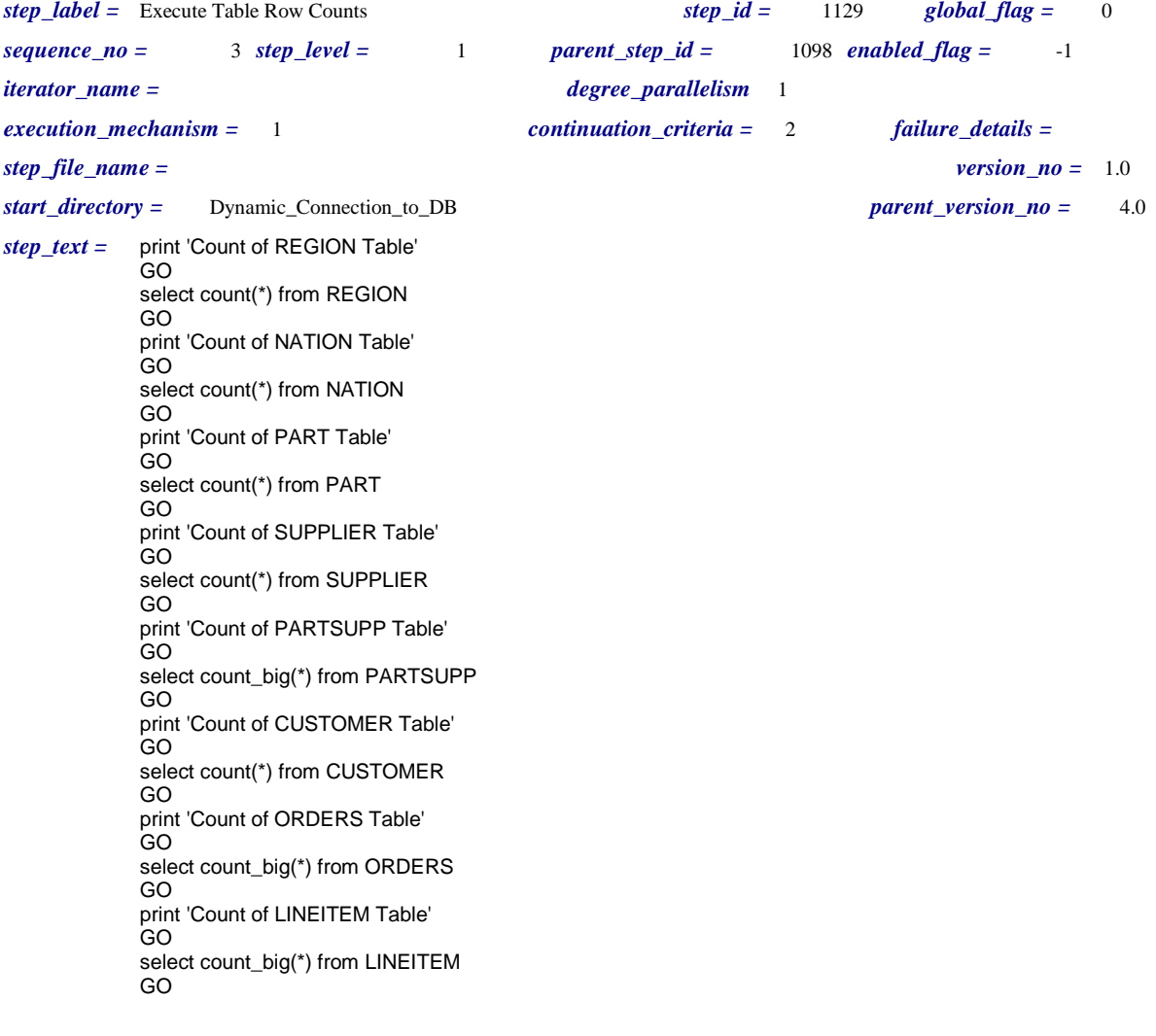

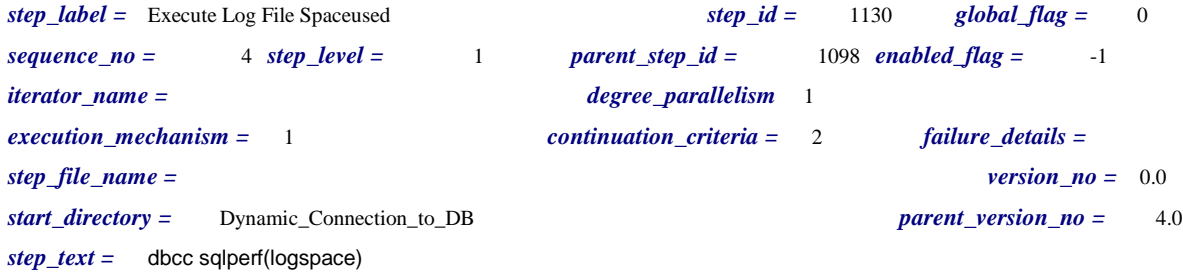

Unisys TPC Benchmark-H Full Disclosure Report Unisys ES7000 Orion 440 Enterprise Server **Page 382** of 529 *step\_label =* Execute TempDB spaceused *step\_id =* 1131 *global\_flag =* 0 *sequence\_no =* 5 *step\_level =* 1 *parent\_step\_id =* 1098 *enabled\_flag =* -1 *iterator\_name = degree\_parallelism* 1 *execution\_mechanism =* 1 *continuation\_criteria =* 2 *failure\_details = step\_file\_name = version\_no =* 0.0 *start\_directory =* Dynamic\_Connection\_to\_Master *parent\_version\_no =* 4.0 *step\_text =* use tempdb GO sp\_spaceused GO use %DBNAME% GO

*step\_label =* Generate Power Queries *step\_id =* 1132 *global\_flag =* 0 *sequence\_no =* 2 *step\_level =* 1 *parent\_step\_id =* 1099 *enabled\_flag =* -1 *iterator\_name = degree\_parallelism* 1 *execution\_mechanism =* 0 *continuation\_criteria =* 0 *failure\_details = step\_file\_name = version\_no =* 2.0 *start\_directory = parent\_version\_no =* 9.0 *step\_text =*

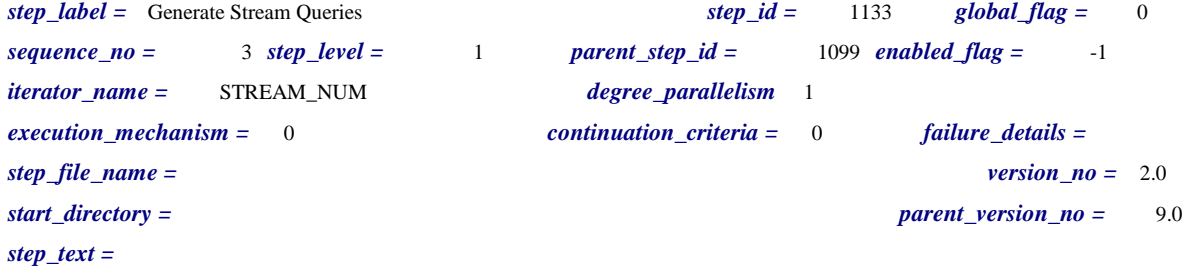

```
step_label = Generate Validation Queries via QGEN step_id = 1134 global_flag = 0
sequence_no = 1 step_level = 1 parent_step_id = 1100 enabled_flag = -1
iterator_name = degree_parallelism %MAX_STREAMS%
execution_mechanism = 0 continuation_criteria = 0 failure_details =
step_file_name = version_no = 0.0
start_directory = parent_version_no = 1.0
step_text =
```
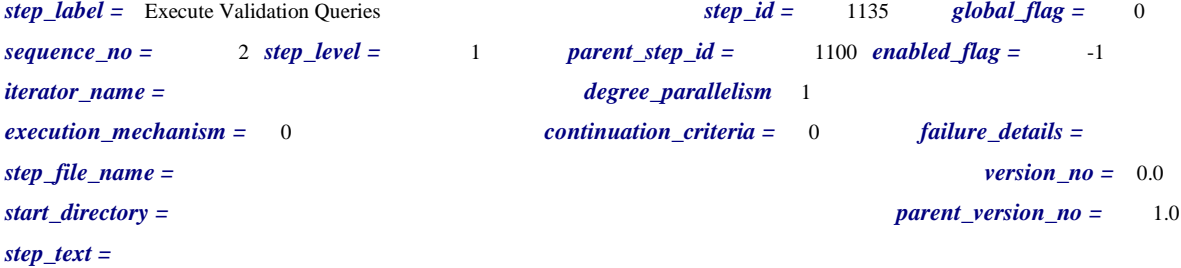

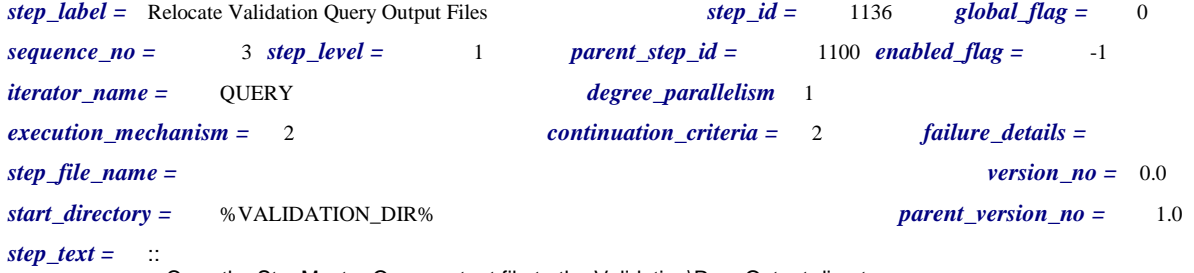

:: Copy the StepMaster Query output file to the Validation\Run\_Output directory ::

copy %OUTPUT\_DIR%\Validation\_Query\_%QUERY%.out %VALIDATION\_DIR%\RUN\_OUTPUT\Validation\_Query\_%QUERY%.out *step\_label =* Execute SHOWPLAN ALL for Each Query *step\_id =* 1137 *global\_flag =* 0 *sequence\_no =* 1 *step\_level =* 1 *parent\_step\_id =* 1101 *enabled\_flag =* -1 *iterator\_name =* QUERY *degree\_parallelism* 1 *execution\_mechanism =* 2 *continuation\_criteria =* 2 *failure\_details = step\_file\_name = version\_no =* 0.0 *start\_directory =* %SETUP\_DIR% *parent\_version\_no =* 8.0 *step\_text =* :: First Build the query with the appropriate SQL ShowPlan commands :: copy %SETUP\_DIR%\showplan\_sql\set\_showplan\_all\_on.sql %SETUP\_DIR%\showplan\_queries\SP\_ALL\_%QUERY%.SQL type %QUERY\_DIR%\Power\%QUERY%.SQL >> %SETUP\_DIR%\showplan\_queries\SP\_ALL\_%QUERY%.SQL type %SETUP\_DIR%\showplan\_sql\set\_showplan\_all\_off.sql >> %SETUP\_DIR%\showplan\_queries\SP\_ALL\_%QUERY%.SQL :: :: Now execute the query, placing the output in %SETUP\_DIR%\Showplan\_Out :: osql -l -t600 -Usa -P -w1000 -d %DBNAME% -e -i %SETUP\_DIR%\showplan\_queries\SP\_ALL\_%QUERY%.sql -w 4096 -o %SETUP\_DIR%\showplan\_Out\SP\_ALL\_%QUERY%.out

*step\_label =* Execute SHOWPLAN TEXT for Each Query *step\_id =* 1138 *global\_flag =* 0  $sequence\ \textit{no} = 2 \ \textit{step\_level} = 1$  *parent\_step\_id = 1101 enabled\_flag = -1 iterator\_name =* QUERY *degree\_parallelism* 1 *execution\_mechanism =* 2 *continuation\_criteria =* 2 *failure\_details = step\_file\_name = version\_no =* 0.0 *start\_directory =* %SETUP\_DIR% *parent\_version\_no =* 8.0 *step\_text =* :: :: First Build the query with the appropriate SQL ShowPlan commands :: copy %SETUP\_DIR%\showplan\_sql\set\_showplan\_text\_on.sql %SETUP\_DIR%\showplan\_queries\SP\_TEXT\_%QUERY%.SQL type %QUERY\_DIR%\Power\%QUERY%.SQL >> %SETUP\_DIR%\showplan\_queries\SP\_TEXT\_%QUERY%.SQL type %SETUP\_DIR%\showplan\_sql\set\_showplan\_text\_off.sql >> %SETUP\_DIR%\showplan\_queries\SP\_TEXT\_%QUERY%.SQL :: :: Now execute the query, placing the output in %SETUP\_DIR%\Showplan\_Out :: osql -l -t600 -Usa -P -w1000 -d %DBNAME% -e -i %SETUP\_DIR%\showplan\_queries\SP\_TEXT\_%QUERY%.sql -w 4096 -o %SETUP\_DIR%\showplan\_Out\SP\_TEXT\_%QUERY%.out

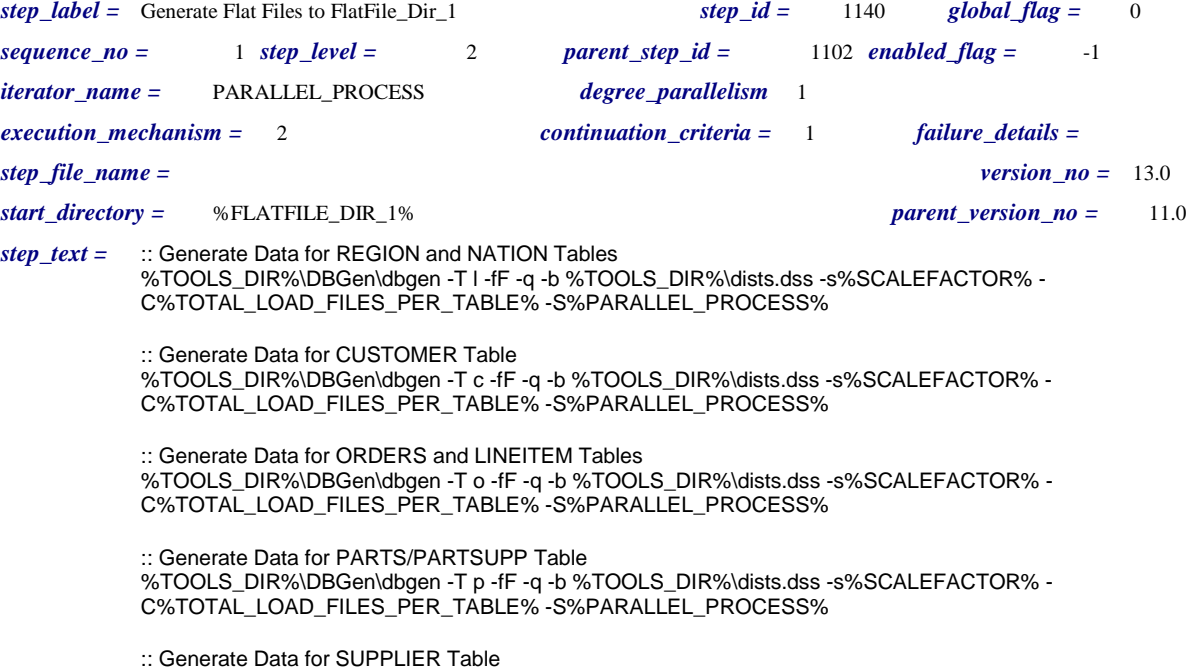

%TOOLS\_DIR%\DBGen\dbgen -T s -fF -q -b %TOOLS\_DIR%\dists.dss -s%SCALEFACTOR% - C%TOTAL\_LOAD\_FILES\_PER\_TABLE% -S%PARALLEL\_PROCESS%

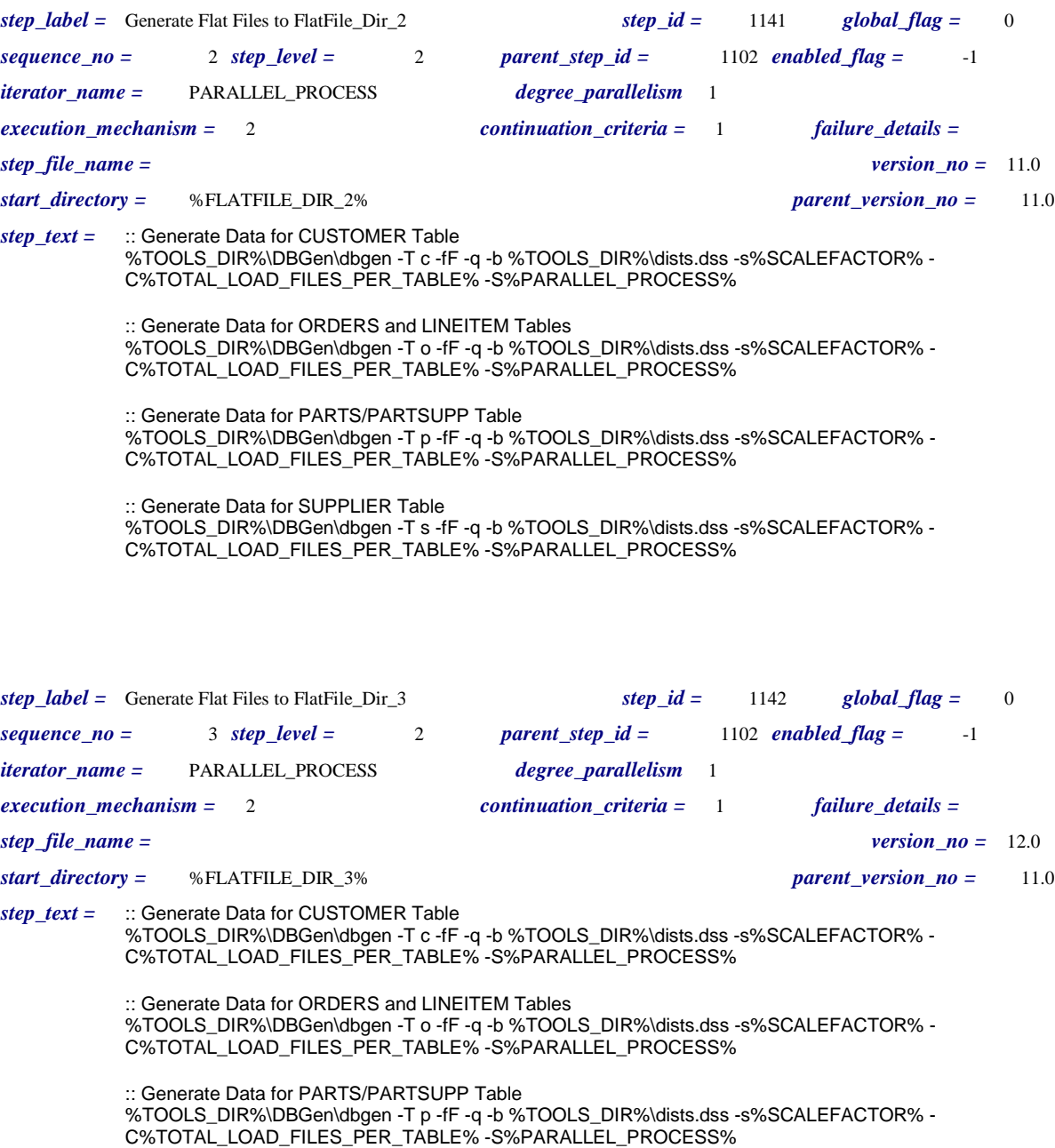

:: Generate Data for SUPPLIER Table %TOOLS\_DIR%\DBGen\dbgen -T s -fF -q -b %TOOLS\_DIR%\dists.dss -s%SCALEFACTOR% - C%TOTAL\_LOAD\_FILES\_PER\_TABLE% -S%PARALLEL\_PROCESS%

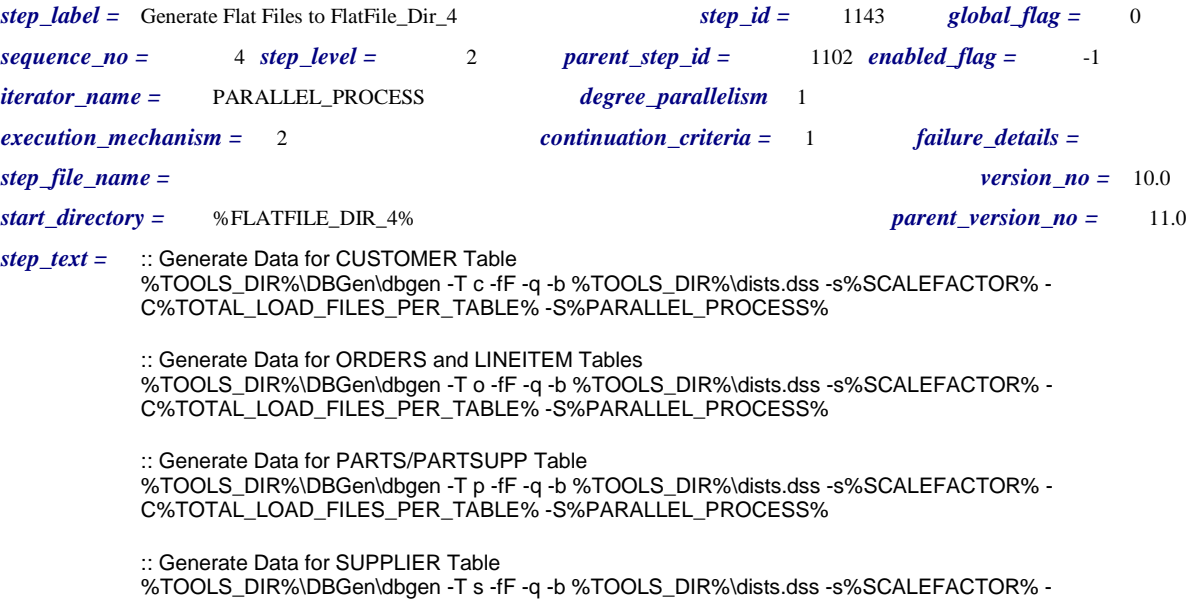

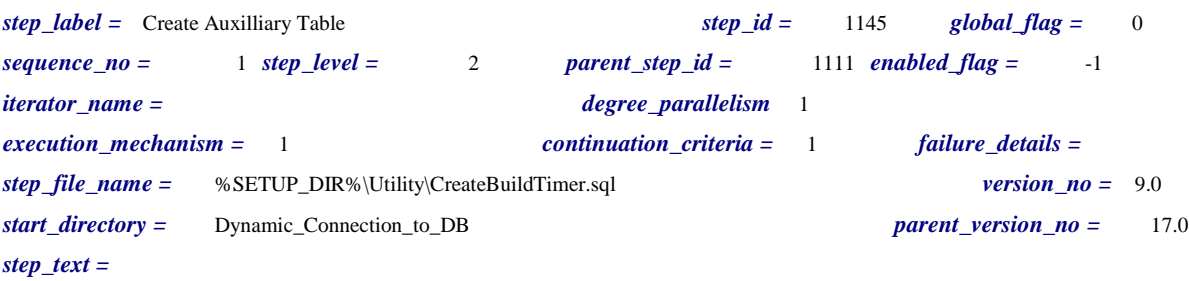

C%TOTAL\_LOAD\_FILES\_PER\_TABLE% -S%PARALLEL\_PROCESS%

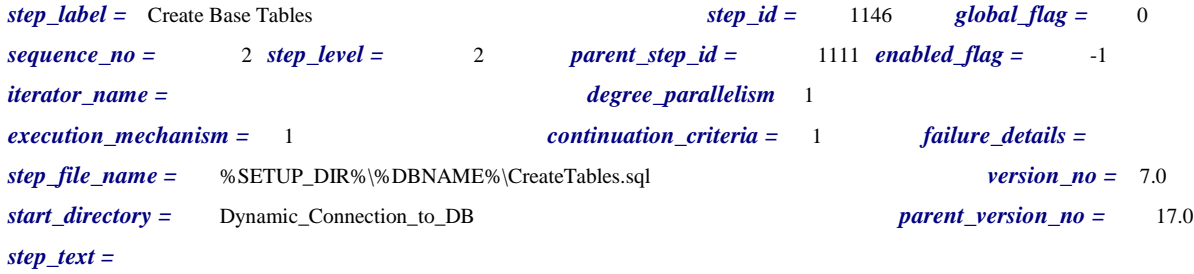

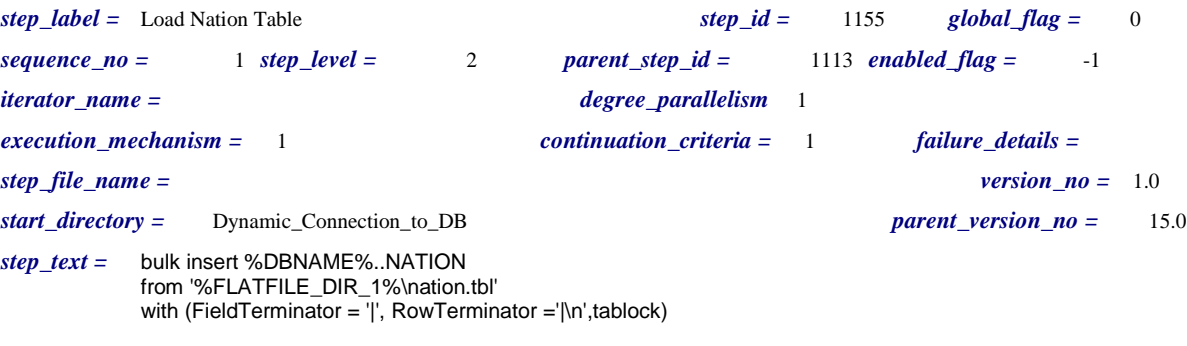

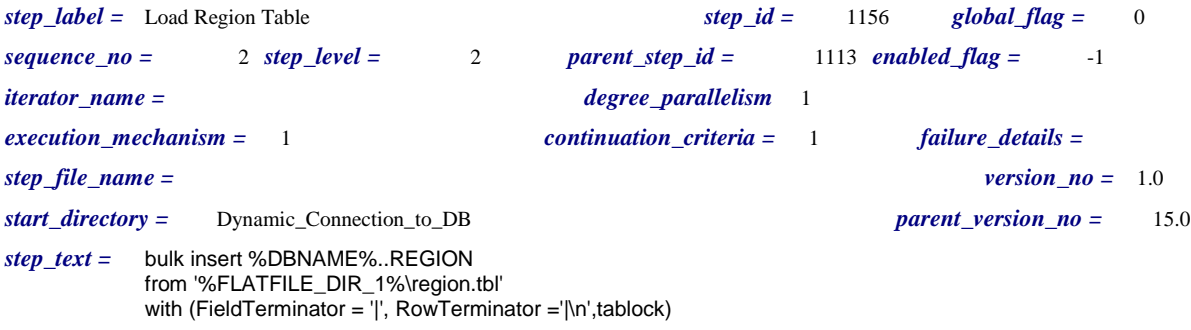

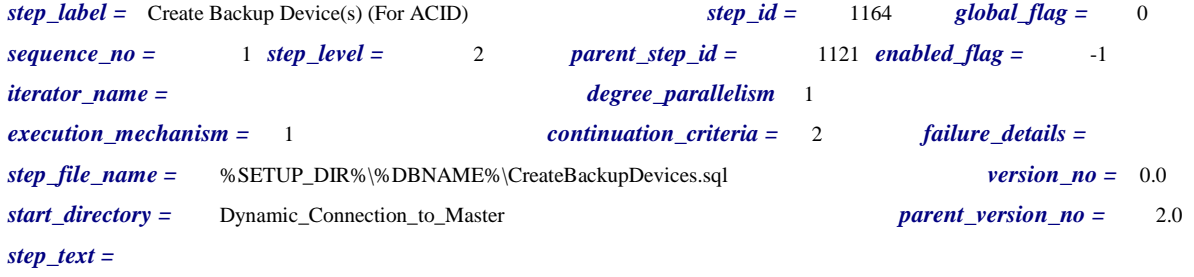

*step\_label =* Execute the backup (For ACID) *step\_id =* 1165 *global\_flag =* 0 *sequence\_no =* 2 *step\_level =* 2 *parent\_step\_id =* 1121 *enabled\_flag =* -1 *iterator\_name = degree\_parallelism* 1 *execution\_mechanism =* 1 *continuation\_criteria =* 1 *failure\_details = step\_file\_name =* %SETUP\_DIR%\%DBNAME%\BackupDatabase.sql *version\_no =* 0.0 *start\_directory =* Dynamic\_Connection\_to\_Master *parent\_version\_no =* 2.0 *step\_text =*

*step\_label =* Install RF1 Stored Procedure(s) *step\_id =* 1166 *global\_flag =* 0 *sequence\_no =* 1 *step\_level =* 2 *parent\_step\_id =* 1120 *enabled\_flag =* -1 *iterator\_name = degree\_parallelism* 1 *execution\_mechanism =* 1 *continuation\_criteria =* 1 *failure\_details = step\_file\_name =* %SETUP\_DIR%\RF\_Procs\CreateRF1Proc.sql *version\_no =* 7.0 *start\_directory =* Dynamic\_Connection\_to\_DB *parent\_version\_no =* 4.0 *step\_text =*

*step\_label =* Install RF2 Stored Procedure(s) *step\_id =* 1167 *global\_flag =* 0 *sequence\_no =* 2 *step\_level =* 2 *parent\_step\_id =* 1120 *enabled\_flag =* -1 *iterator\_name = degree\_parallelism* 1 *execution\_mechanism =* 1 *continuation\_criteria =* 1 *failure\_details = step\_file\_name =* %SETUP\_DIR%\RF\_Procs\CreateRF2Proc.sql *version\_no =* 6.0 *start\_directory =* Dynamic\_Connection\_to\_DB *parent\_version\_no =* 4.0 *step\_text =*

*step\_label =* Generate Power Query Directory *step\_id =* 1168 *global\_flag =* 0 *sequence\_no =* 1 *step\_level =* 2 *parent\_step\_id =* 1132 *enabled\_flag =* -1 *iterator\_name = degree\_parallelism* 1 *execution\_mechanism =* 2 *continuation\_criteria =* 1 *failure\_details = step\_file\_name = version\_no =* 0.0 *start\_directory =* %RUN\_DIR% *parent\_version\_no =* 2.0 *step\_text =* if not exist %QUERY\_DIR%\Power mkdir %QUERY\_DIR%\Power

*step\_label =* Generate QGen Command File *step\_id =* 1169 *global\_flag =* 0 *sequence\_no =* 2 *step\_level =* 2 *parent\_step\_id =* 1132 *enabled\_flag =* -1 *iterator\_name = degree\_parallelism* 1 *execution\_mechanism =* 2 *continuation\_criteria =* 1 *failure\_details = step\_file\_name = version\_no =* 0.0 *start\_directory =* %TEMPLATE\_DIR% *parent\_version\_no =* 2.0 *step\_text =* :: :: First use OSQL to grab the QgenSeed value from TPCH\_AUX\_TABLE :: osql -Usa -P -n -d%DBNAME% -w 255 -i%SETUP\_DIR%\Generate\GenQGENcmd.sql > %SETUP\_DIR%\Generate\QgenCmd.cmd

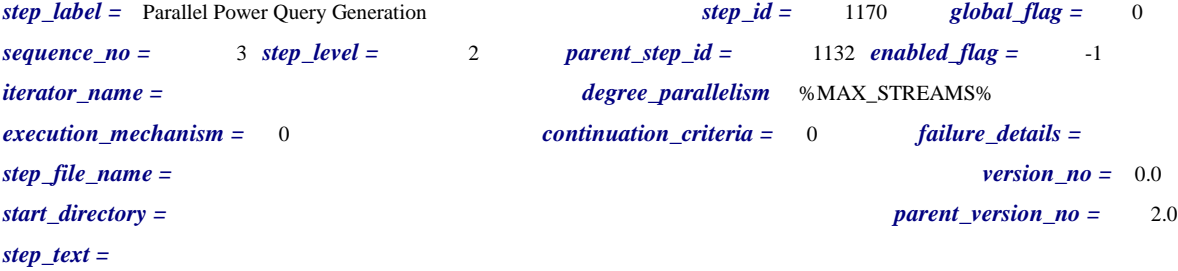

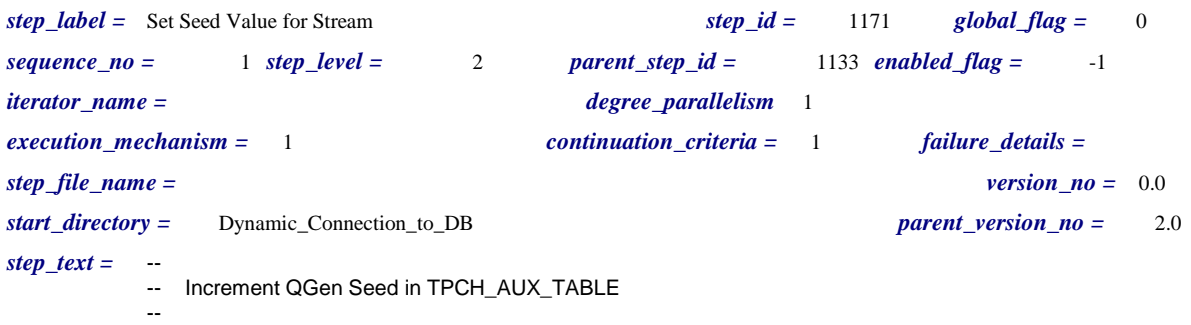

Unisys TPC Benchmark-H Full Disclosure Report Unisys ES7000 Orion 440 Enterprise Server **Page 391 of 529** and the Unit Server Page 391 of 529

UPDATE TPCH\_AUX\_TABLE

SET QgenSeed = QgenSeed + %STREAM\_NUM%

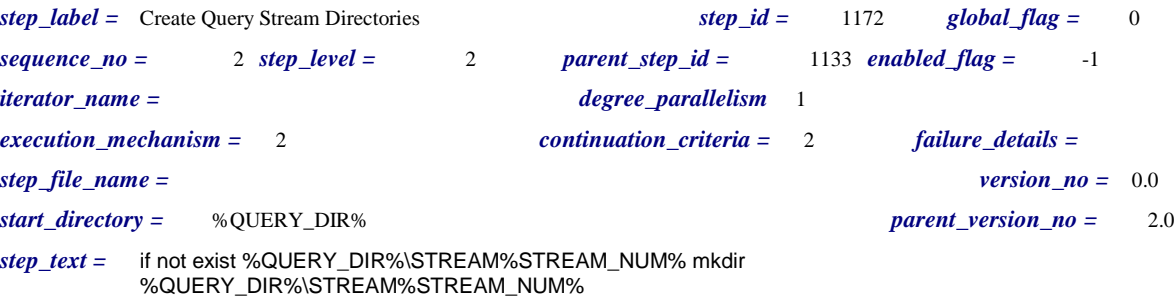

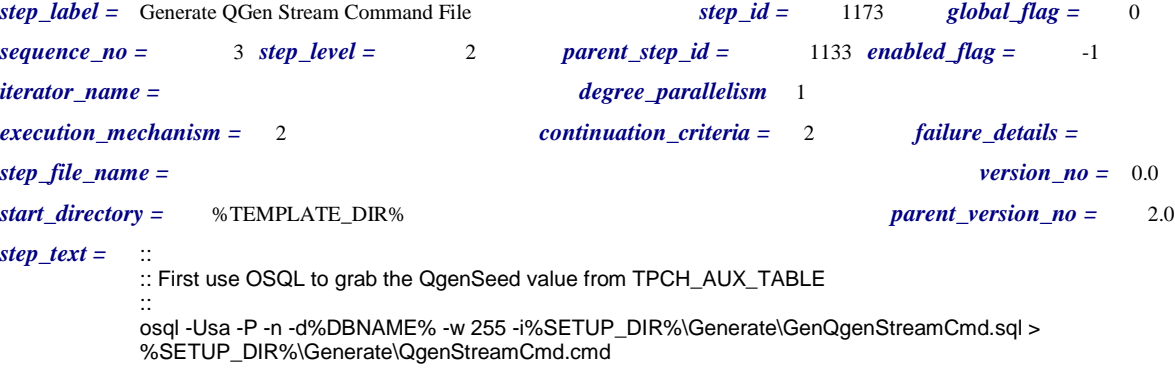

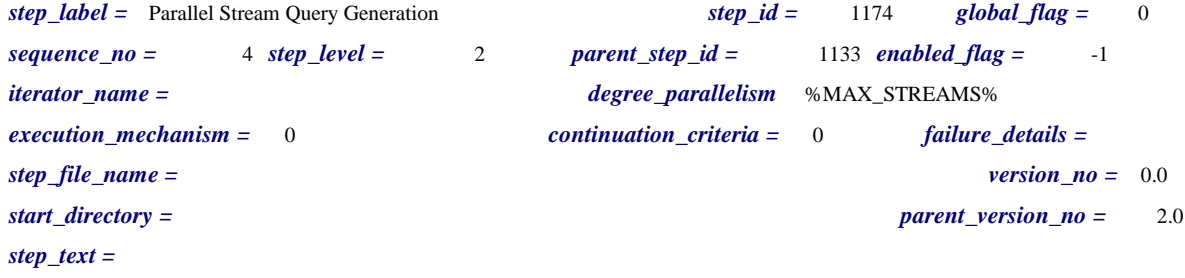

*step\_label =* Re-set QGen Seed Value *step\_id =* 1175 *global\_flag =* 0 *sequence\_no =* 5 *step\_level =* 2 *parent\_step\_id =* 1133 *enabled\_flag =* -1 *iterator\_name = degree\_parallelism* 1 *execution\_mechanism =* 1 *continuation\_criteria =* 2 *failure\_details = step\_file\_name = version\_no =* 0.0 *start\_directory =* Dynamic\_Connection\_to\_DB *parent\_version\_no =* 2.0 *step\_text =* -- -- Resets the QGen seed kept in the temporary table -- UPDATE TPCH\_AUX\_TABLE SET QgenSeed = QgenSeed - %STREAM\_NUM%

*step\_label =* Generate Validation Queries *step\_id =* 1176 *global\_flag =* 0 *sequence\_no =* 1 *step\_level =* 2 *parent\_step\_id =* 1134 *enabled\_flag =* -1 *iterator\_name =* QUERY *degree\_parallelism* 1 *execution\_mechanism =* 2 *continuation\_criteria =* 2 *failure\_details = step\_file\_name = version\_no =* 0.0 *start\_directory =* %TEMPLATE\_DIR% *parent\_version\_no =* 0.0 *step\_text =* %TOOLS\_DIR%\QGen\qgen -d -b %TOOLS\_DIR%\dists.dss %QUERY% > %VALIDATION\_DIR%\Queries\v%QUERY%.sql

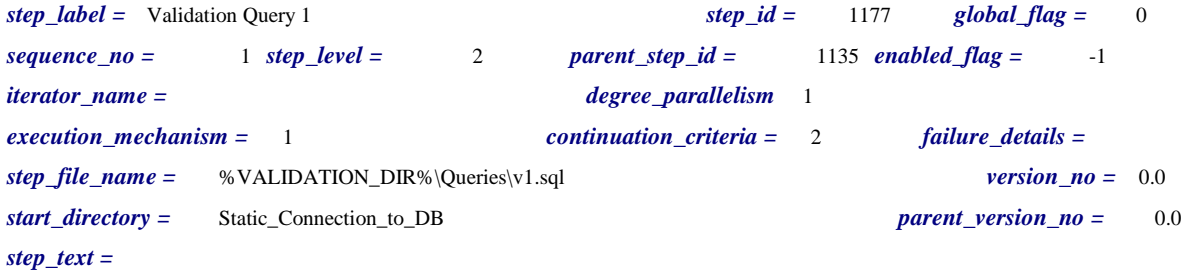

*step\_label =* Validation Query 2 *step\_id =* 1178 *global\_flag =* 0 *sequence\_no =* 2 *step\_level =* 2 *parent\_step\_id =* 1135 *enabled\_flag =* -1 *iterator\_name = degree\_parallelism* 1 *execution\_mechanism =* 1 *continuation\_criteria =* 2 *failure\_details = step\_file\_name =* %VALIDATION\_DIR%\Queries\v2.sql *version\_no =* 0.0 *start\_directory =* Static\_Connection\_to\_DB *parent\_version\_no =* 0.0 *step\_text =*

*step\_label =* Validation Query 3 *step\_id =* 1179 *global\_flag =* 0 *sequence\_no =* 3 *step\_level =* 2 *parent\_step\_id =* 1135 *enabled\_flag =* -1 *iterator\_name = degree\_parallelism* 1 *execution\_mechanism =* 1 *continuation\_criteria =* 2 *failure\_details = step\_file\_name =* %VALIDATION\_DIR%\Queries\v3.sql *version\_no =* 0.0 *start\_directory =* Static\_Connection\_to\_DB *parent\_version\_no =* 0.0 *step\_text =*

*step\_label =* Validation Query 4 *step\_id =* 1180 *global\_flag =* 0 *sequence\_no =* 4 *step\_level =* 2 *parent\_step\_id =* 1135 *enabled\_flag =* -1 *iterator\_name = degree\_parallelism* 1 *execution\_mechanism =* 1 *continuation\_criteria =* 2 *failure\_details = step\_file\_name =* %VALIDATION\_DIR%\Queries\v4.sql *version\_no =* 0.0 *start\_directory =* Static\_Connection\_to\_DB *parent\_version\_no =* 0.0 *step\_text =*

*step\_label =* Validation Query 5 *step\_id =* 1181 *global\_flag =* 0 *sequence\_no =* 5 *step\_level =* 2 *parent\_step\_id =* 1135 *enabled\_flag =* -1 *iterator\_name = degree\_parallelism* 1 *execution\_mechanism =* 1 *continuation\_criteria =* 2 *failure\_details = step\_file\_name =* %VALIDATION\_DIR%\Queries\v5.sql *version\_no =* 0.0 *start\_directory =* Static\_Connection\_to\_DB *parent\_version\_no =* 0.0 *step\_text =*

*step\_label =* Validation Query 6 *step\_id =* 1182 *global\_flag =* 0 *sequence\_no =* 6 *step\_level =* 2 *parent\_step\_id =* 1135 *enabled\_flag =* -1 *iterator\_name = degree\_parallelism* 1 *execution\_mechanism =* 1 *continuation\_criteria =* 2 *failure\_details = step\_file\_name =* %VALIDATION\_DIR%\Queries\v6.sql *version\_no =* 0.0 *start\_directory =* Static\_Connection\_to\_DB *parent\_version\_no =* 0.0 *step\_text =*

*step\_label =* Validation Query 7 *step\_id =* 1183 *global\_flag =* 0 *sequence\_no =* 7 *step\_level =* 2 *parent\_step\_id =* 1135 *enabled\_flag =* -1 *iterator\_name = degree\_parallelism* 1 *execution\_mechanism =* 1 *continuation\_criteria =* 2 *failure\_details = step\_file\_name =* %VALIDATION\_DIR%\Queries\v7.sql *version\_no =* 0.0 *start\_directory =* Static\_Connection\_to\_DB *parent\_version\_no =* 0.0 *step\_text =*

*step\_label =* Validation Query 8 *step\_id =* 1184 *global\_flag =* 0 *sequence\_no =* 8 *step\_level =* 2 *parent\_step\_id =* 1135 *enabled\_flag =* -1 *iterator\_name = degree\_parallelism* 1 *execution\_mechanism =* 1 *continuation\_criteria =* 2 *failure\_details = step\_file\_name =* %VALIDATION\_DIR%\Queries\v8.sql *version\_no =* 0.0 *start\_directory =* Static\_Connection\_to\_DB *parent\_version\_no =* 0.0 *step\_text =*

*step\_label =* Validation Query 9 *step\_id =* 1185 *global\_flag =* 0 *sequence\_no =* 9 *step\_level =* 2 *parent\_step\_id =* 1135 *enabled\_flag =* -1 *iterator\_name = degree\_parallelism* 1 *execution\_mechanism =* 1 *continuation\_criteria =* 2 *failure\_details = step\_file\_name =* %VALIDATION\_DIR%\Queries\v9.sql *version\_no =* 0.0 *start\_directory =* Static\_Connection\_to\_DB *parent\_version\_no =* 0.0 *step\_text =*

*step\_label =* Validation Query 10 *step\_id =* 1186 *global\_flag =* 0 *sequence\_no =* 10 *step\_level =* 2 *parent\_step\_id =* 1135 *enabled\_flag =* -1 *iterator\_name = degree\_parallelism* 1 *execution\_mechanism =* 1 *continuation\_criteria =* 2 *failure\_details = step\_file\_name =* %VALIDATION\_DIR%\Queries\v10.sql *version\_no =* 0.0 *start\_directory =* Static\_Connection\_to\_DB *parent\_version\_no =* 0.0 *step\_text =*

*step\_label =* Validation Query 11 *step\_id =* 1187 *global\_flag =* 0  $sequence\ no =$  11  $step\ level =$  2 *parent\_step\_id =* 1135 *enabled\_flag =* -1 *iterator\_name = degree\_parallelism* 1 *execution\_mechanism =* 1 *continuation\_criteria =* 2 *failure\_details = step\_file\_name =* %VALIDATION\_DIR%\Queries\v11.sql *version\_no =* 0.0 *start\_directory =* Static\_Connection\_to\_DB *parent\_version\_no =* 0.0 *step\_text =*

*step\_label =* Validation Query 12 *step\_id =* 1188 *global\_flag =* 0 *sequence\_no =* 12 *step\_level =* 2 *parent\_step\_id =* 1135 *enabled\_flag =* -1 *iterator\_name = degree\_parallelism* 1 *execution\_mechanism =* 1 *continuation\_criteria =* 2 *failure\_details = step\_file\_name =* %VALIDATION\_DIR%\Queries\v12.sql *version\_no =* 0.0 *start\_directory =* Static\_Connection\_to\_DB *parent\_version\_no =* 0.0 *step\_text =*

*step\_label =* Validation Query 13 *step\_id =* 1189 *global\_flag =* 0 *sequence\_no =* 13 *step\_level =* 2 *parent\_step\_id =* 1135 *enabled\_flag =* -1 *iterator\_name = degree\_parallelism* 1 *execution\_mechanism =* 1 *continuation\_criteria =* 2 *failure\_details = step\_file\_name =* %VALIDATION\_DIR%\Queries\v13.sql *version\_no =* 0.0 *start\_directory =* Static\_Connection\_to\_DB *parent\_version\_no =* 0.0 *step\_text =*
*step\_label =* Validation Query 14 *step\_id =* 1190 *global\_flag =* 0 *sequence\_no =* 14 *step\_level =* 2 *parent\_step\_id =* 1135 *enabled\_flag =* -1 *iterator\_name = degree\_parallelism* 1 *execution\_mechanism =* 1 *continuation\_criteria =* 2 *failure\_details = step\_file\_name =* %VALIDATION\_DIR%\Queries\v14.sql *version\_no =* 0.0 *start\_directory =* Static\_Connection\_to\_DB *parent\_version\_no =* 0.0 *step\_text =*

*step\_label =* Validation Query 15 *step\_id =* 1191 *global\_flag =* 0  $sequence\ no =$  15  $step\ level =$  2 *parent\_step\_id =* 1135 *enabled\_flag =* -1 *iterator\_name = degree\_parallelism* 1 *execution\_mechanism =* 1 *continuation\_criteria =* 2 *failure\_details = step\_file\_name =* %VALIDATION\_DIR%\Queries\v15.sql *version\_no =* 0.0 *start\_directory =* Static\_Connection\_to\_DB *parent\_version\_no =* 0.0 *step\_text =*

*step\_label =* Validation Query 16 *step\_id =* 1192 *global\_flag =* 0 *sequence\_no =* 16 *step\_level =* 2 *parent\_step\_id =* 1135 *enabled\_flag =* -1 *iterator\_name = degree\_parallelism* 1 *execution\_mechanism =* 1 *continuation\_criteria =* 2 *failure\_details = step\_file\_name =* %VALIDATION\_DIR%\Queries\v16.sql *version\_no =* 0.0 *start\_directory =* Static\_Connection\_to\_DB *parent\_version\_no =* 0.0 *step\_text =*

*step\_label =* Validation Query 17 *step\_id =* 1193 *global\_flag =* 0 *sequence\_no =* 17 *step\_level =* 2 *parent\_step\_id =* 1135 *enabled\_flag =* -1 *iterator\_name = degree\_parallelism* 1 *execution\_mechanism =* 1 *continuation\_criteria =* 2 *failure\_details = step\_file\_name =* %VALIDATION\_DIR%\Queries\v17.sql *version\_no =* 0.0 *start\_directory =* Static\_Connection\_to\_DB *parent\_version\_no =* 0.0 *step\_text =*

*step\_label =* Validation Query 18 *step\_id =* 1194 *global\_flag =* 0 *sequence\_no =* 18 *step\_level =* 2 *parent\_step\_id =* 1135 *enabled\_flag =* -1 *iterator\_name = degree\_parallelism* 1 *execution\_mechanism =* 1 *continuation\_criteria =* 2 *failure\_details = step\_file\_name =* %VALIDATION\_DIR%\Queries\v18.sql *version\_no =* 0.0 *start\_directory =* Static\_Connection\_to\_DB *parent\_version\_no =* 0.0 *step\_text =*

*step\_label =* Validation Query 19 *step\_id =* 1195 *global\_flag =* 0  $sequence\ no =$  19  $step\ level =$  2 *parent\_step\_id =* 1135 *enabled\_flag =* -1 *iterator\_name = degree\_parallelism* 1 *execution\_mechanism =* 1 *continuation\_criteria =* 2 *failure\_details = step\_file\_name =* %VALIDATION\_DIR%\Queries\v19.sql *version\_no =* 0.0 *start\_directory =* Static\_Connection\_to\_DB *parent\_version\_no =* 0.0 *step\_text =*

*step\_label =* Validation Query 20 *step\_id =* 1196 *global\_flag =* 0 *sequence\_no =* 20 *step\_level =* 2 *parent\_step\_id =* 1135 *enabled\_flag =* -1 *iterator\_name = degree\_parallelism* 1 *execution\_mechanism =* 1 *continuation\_criteria =* 2 *failure\_details = step\_file\_name =* %VALIDATION\_DIR%\Queries\v20.sql *version\_no =* 0.0 *start\_directory =* Static\_Connection\_to\_DB *parent\_version\_no =* 0.0 *step\_text =*

*step\_label =* Validation Query 21 *step\_id =* 1197 *global\_flag =* 0 *sequence\_no =* 21 *step\_level =* 2 *parent\_step\_id =* 1135 *enabled\_flag =* -1 *iterator\_name = degree\_parallelism* 1 *execution\_mechanism =* 1 *continuation\_criteria =* 2 *failure\_details = step\_file\_name =* %VALIDATION\_DIR%\Queries\v21.sql *version\_no =* 0.0 *start\_directory =* Static\_Connection\_to\_DB *parent\_version\_no =* 0.0 *step\_text =*

*step\_label =* Validation Query 22 *step\_id =* 1198 *global\_flag =* 0 *sequence\_no =* 22 *step\_level =* 2 *parent\_step\_id =* 1135 *enabled\_flag =* -1 *iterator\_name = degree\_parallelism* 1 *execution\_mechanism =* 1 *continuation\_criteria =* 2 *failure\_details = step\_file\_name =* %VALIDATION\_DIR%\Queries\v22.sql *version\_no =* 0.0 *start\_directory =* Static\_Connection\_to\_DB *parent\_version\_no =* 0.0 *step\_text =*

*step\_label =* Power - Execute Generated QGen Command File *step\_id =* 1199 *global\_flag =* 0 *sequence\_no =* 1 *step\_level =* 3 *parent\_step\_id =* 1170 *enabled\_flag =* -1 *iterator\_name =* QUERY *degree\_parallelism* 1 *execution\_mechanism =* 2 *continuation\_criteria =* 1 *failure\_details = step\_file\_name =* %SETUP\_DIR%\Generate\QgenCmd.cmd *version\_no =* 0.0 *start\_directory =* %TEMPLATE\_DIR% *parent\_version\_no =* 0.0 *step\_text =*

*step\_label =* Throughput - Execute Generated QGen Command File *step\_id =* 1200 *global\_flag =* 0 *sequence\_no =* 1 *step\_level =* 3 *parent\_step\_id =* 1174 *enabled\_flag =* -1 *iterator\_name =* QUERY *degree\_parallelism* 1 *execution\_mechanism =* 2 *continuation\_criteria =* 2 *failure\_details = step\_file\_name =* %SETUP\_DIR%\Generate\QgenStreamCmd.cmd *version\_no =* 0.0 *start\_directory =* %TEMPLATE\_DIR% *parent\_version\_no =* 0.0 *step\_text =*

*step\_label =* Set SEED to the Unisys 6/2005 publication *step\_id =* 1277 *global\_flag =* 0 *sequence\_no =* 1 *step\_level =* 1 *parent\_step\_id =* 1099 *enabled\_flag =* 0 *iterator\_name = degree\_parallelism* 1 *execution\_mechanism =* 1 *continuation\_criteria =* 2 *failure\_details = step\_file\_name = version\_no =* 1.0 *start\_directory =* Dynamic\_Connection\_to\_DB *parent\_version\_no =* 9.0 *step\_text =* -- Update the benchmark auxillary table -- Use the Compaq seed for the 1253.3 QphH result (load end at (1999) 11-01 18:01:42 -- UPDATE TPCH\_AUX\_TABLE SET QgenSeed=619193122 SELECT \* from TPCH\_AUX\_TABLE

*step\_label =* Set Correlation *step\_id =* 1343 *global\_flag =* 0 *sequence\_no =* 5 *step\_level =* 1 *parent\_step\_id =* 1095 *enabled\_flag =* -1 *iterator\_name = degree\_parallelism* 1 *execution\_mechanism =* 1 *continuation\_criteria =* 1 *failure\_details = step\_file\_name = version\_no =* 2.0 *start\_directory =* Dynamic\_Connection\_to\_DB *parent\_version\_no =* 42.0 *step\_text =* alter database %DBNAME% set date\_correlation\_optimization ON

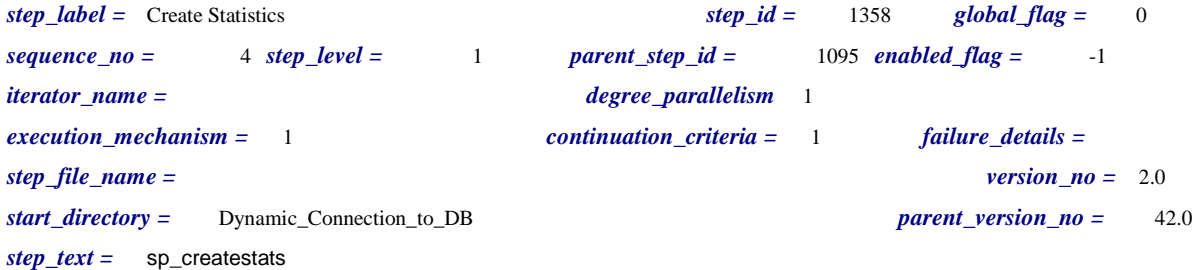

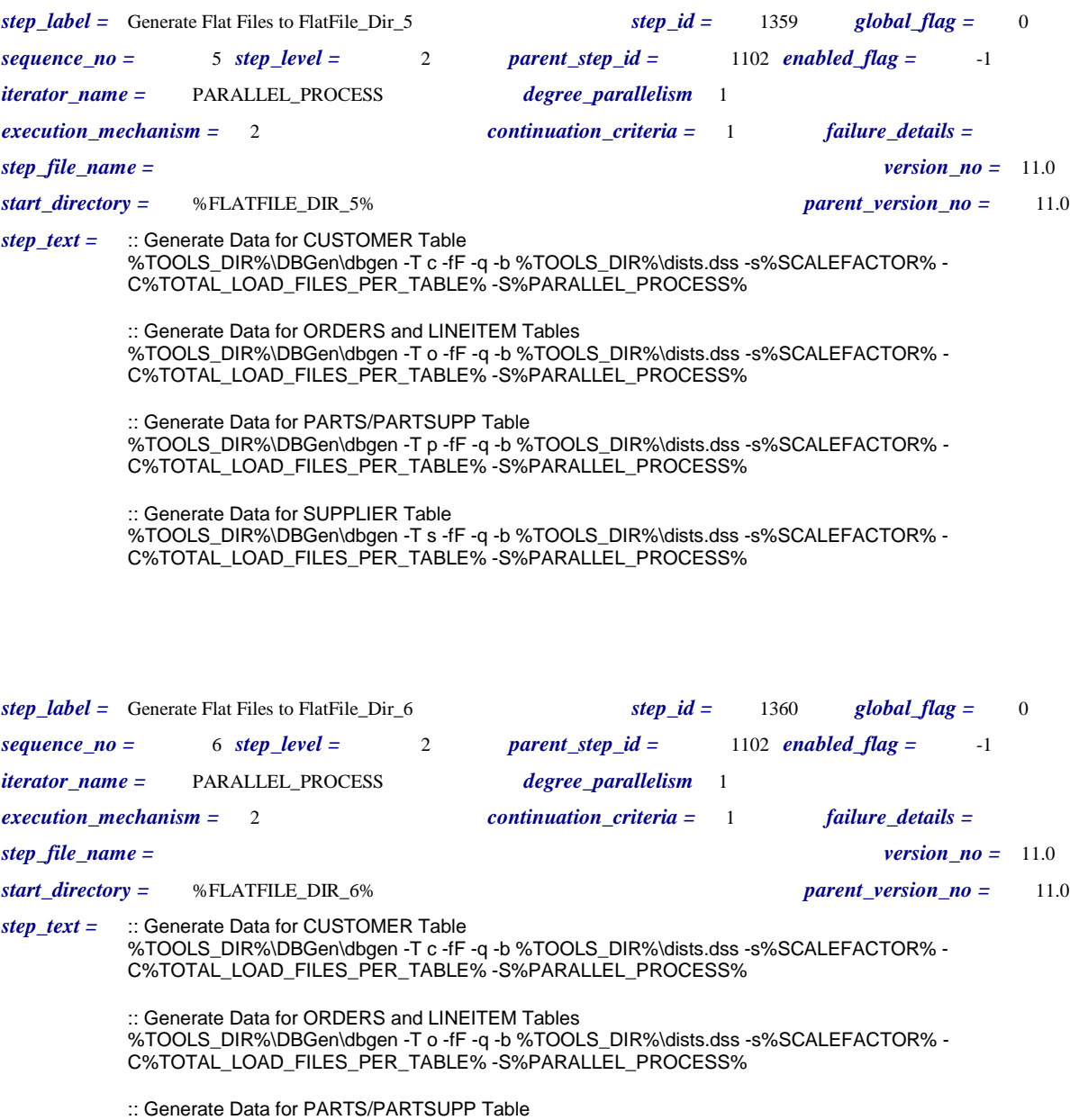

%TOOLS\_DIR%\DBGen\dbgen -T p -fF -q -b %TOOLS\_DIR%\dists.dss -s%SCALEFACTOR% - C%TOTAL\_LOAD\_FILES\_PER\_TABLE% -S%PARALLEL\_PROCESS%

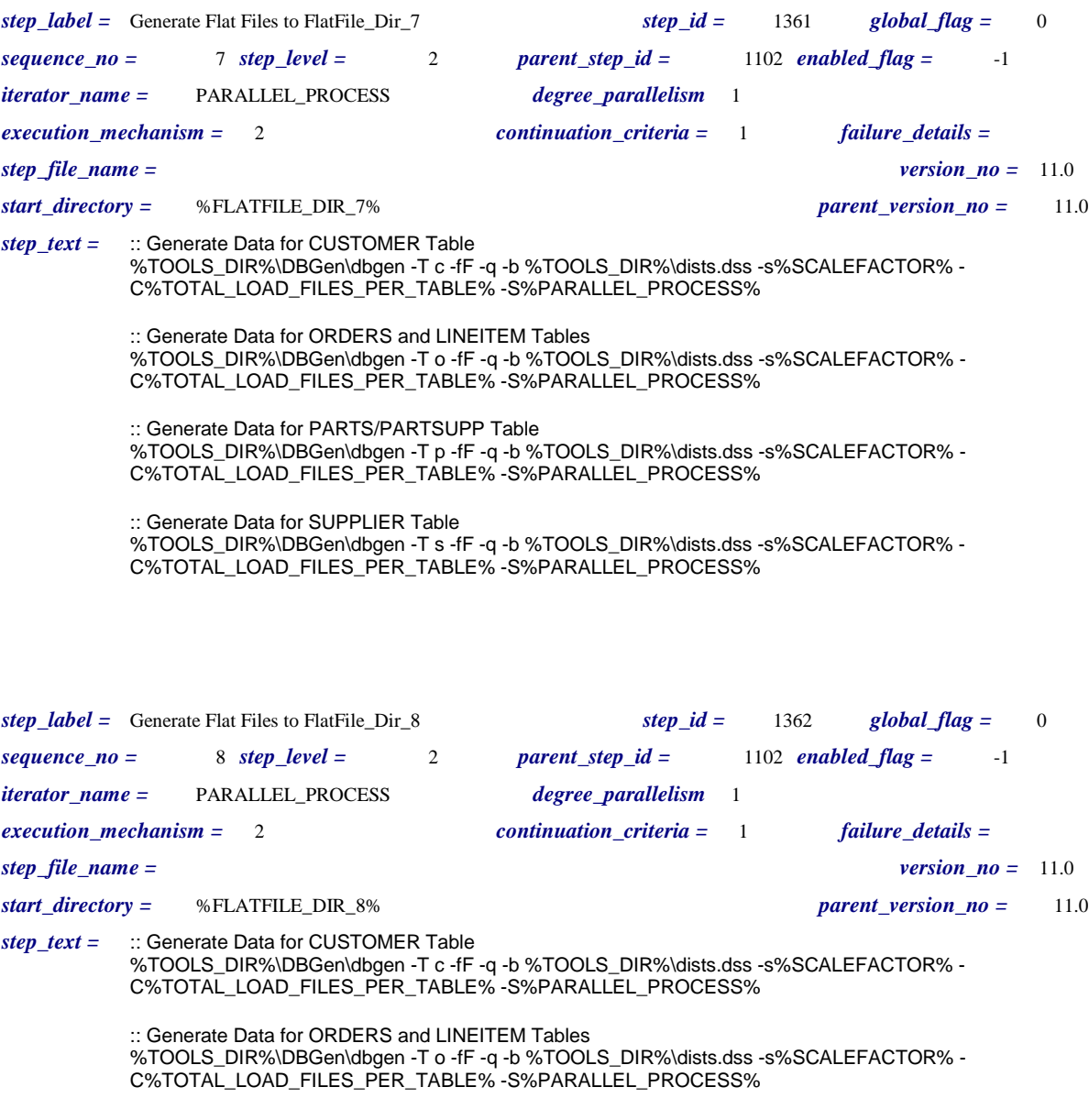

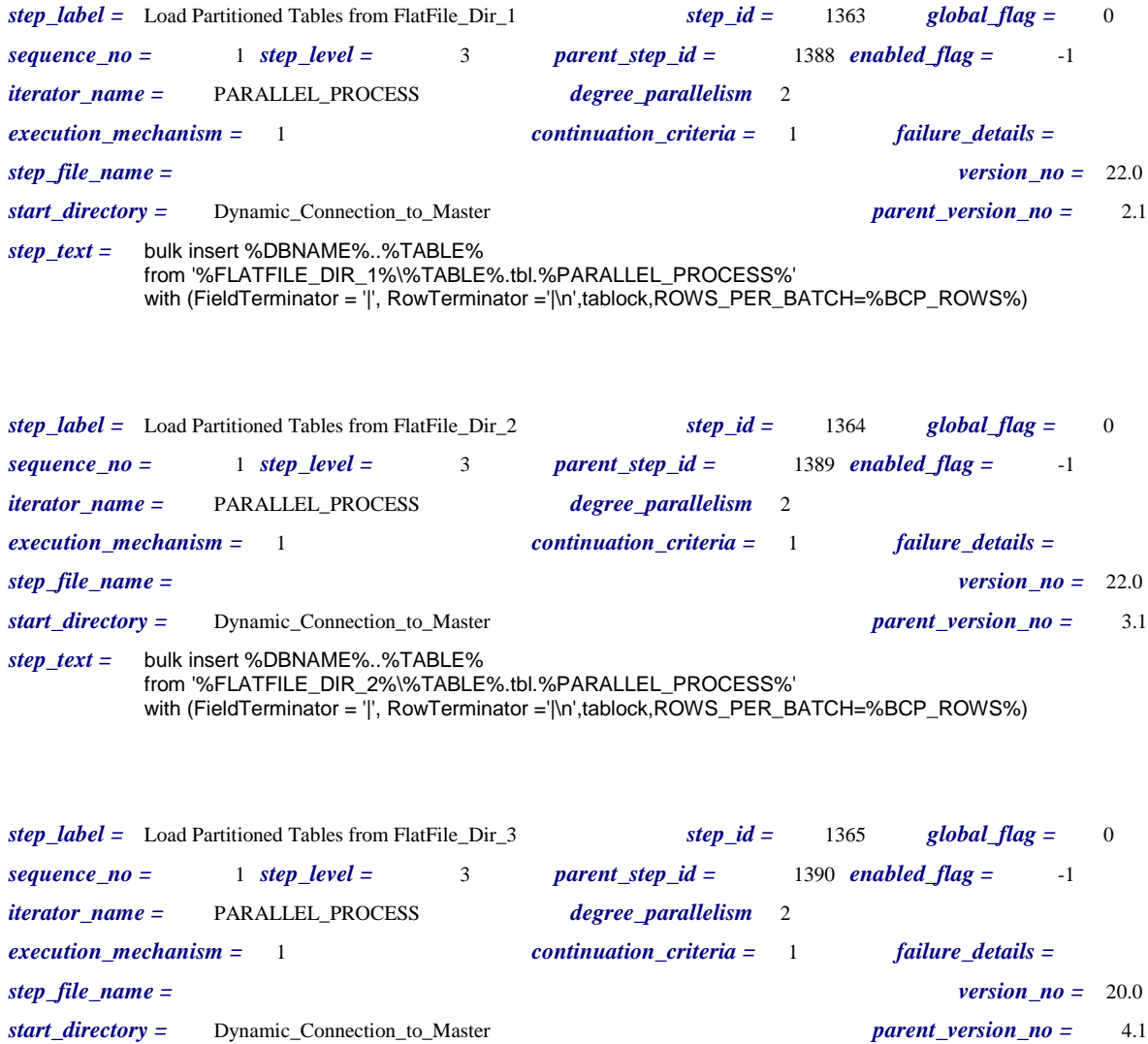

*step\_text =* bulk insert %DBNAME%..%TABLE% from '%FLATFILE\_DIR\_3%\%TABLE%.tbl.%PARALLEL\_PROCESS%' with (FieldTerminator = '|', RowTerminator ='|\n',tablock,ROWS\_PER\_BATCH=%BCP\_ROWS%)

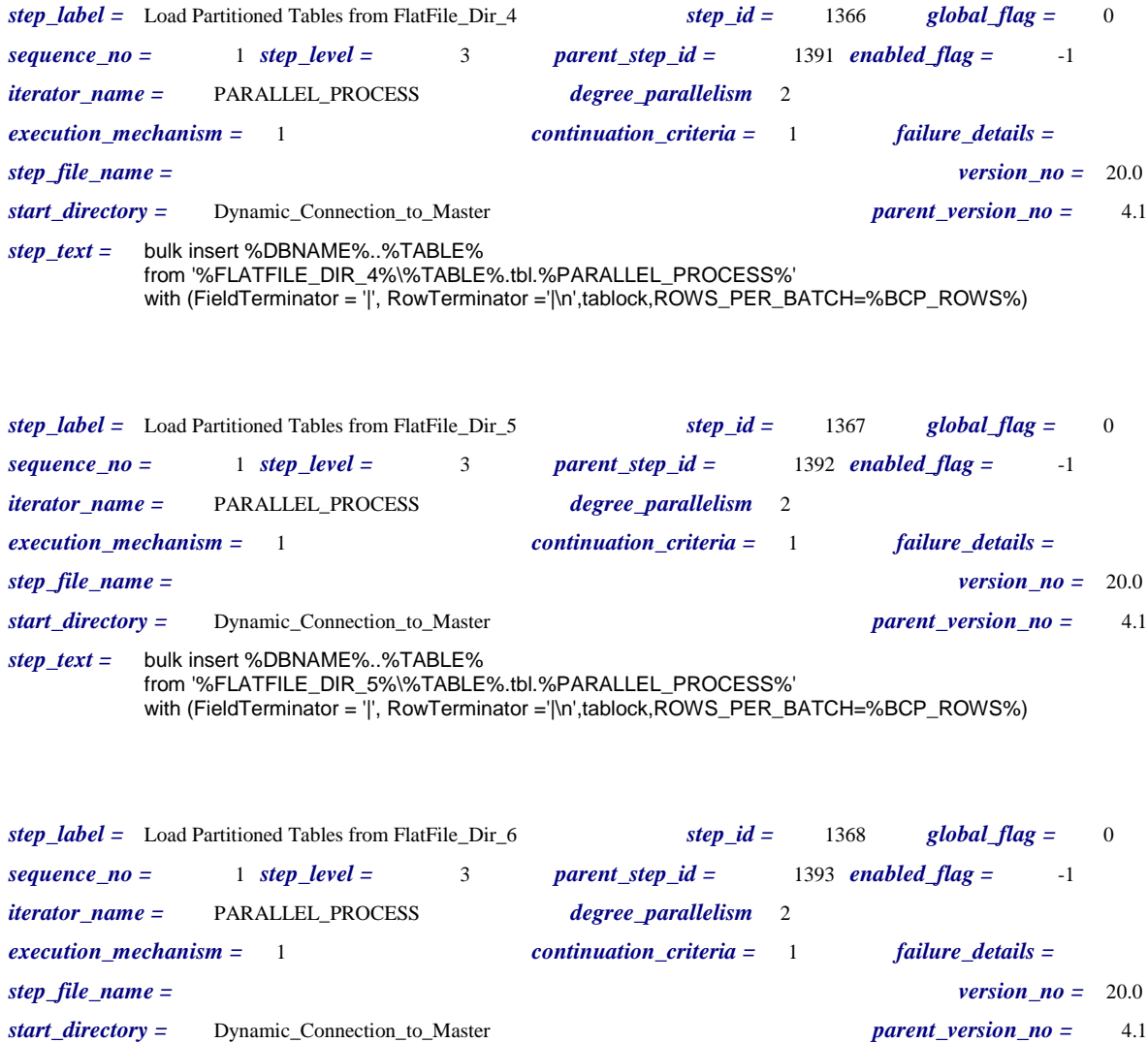

*step\_text =* bulk insert %DBNAME%..%TABLE% from '%FLATFILE\_DIR\_6%\%TABLE%.tbl.%PARALLEL\_PROCESS%' with (FieldTerminator = '|', RowTerminator ='|\n',tablock,ROWS\_PER\_BATCH=%BCP\_ROWS%)

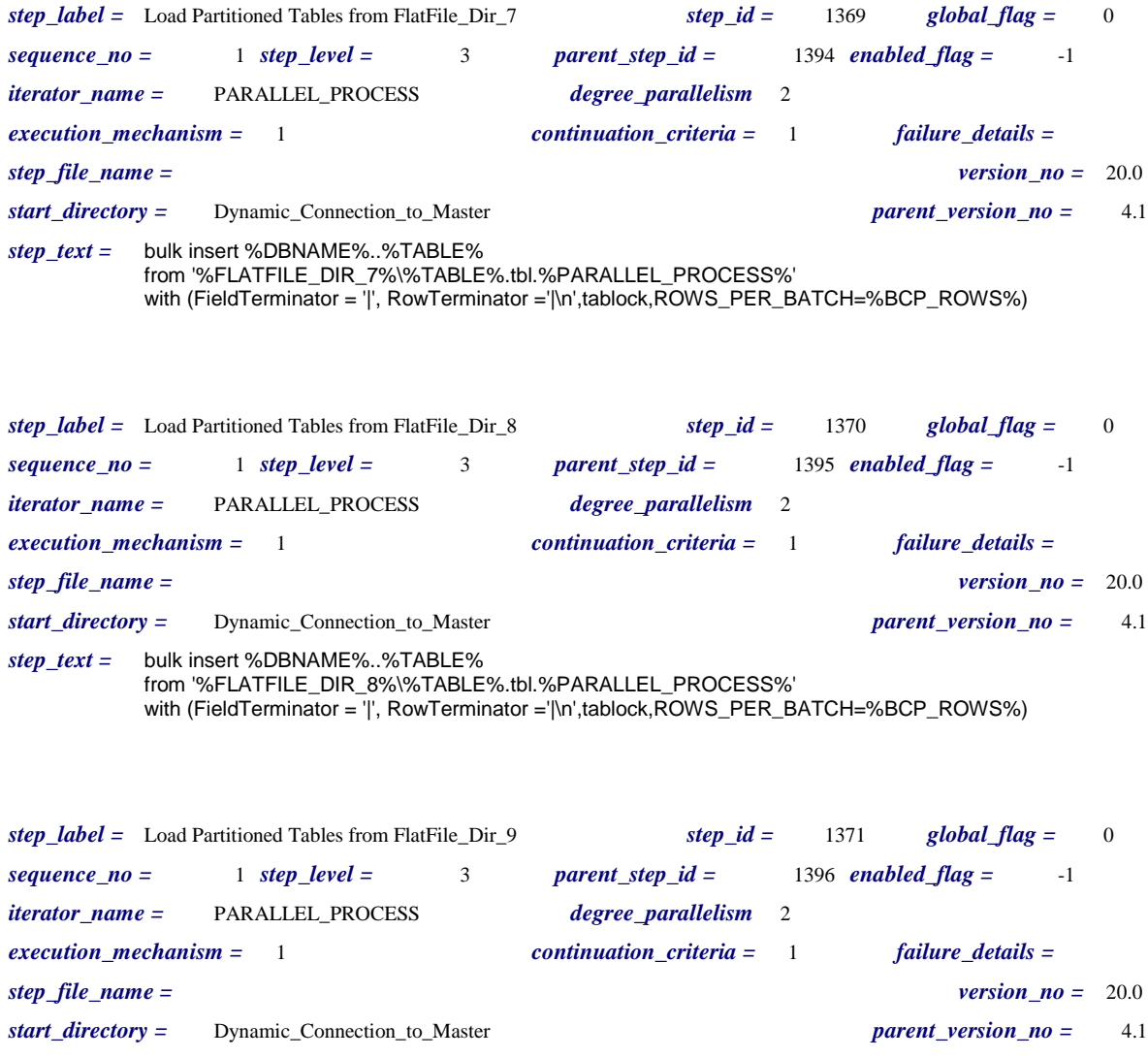

*step\_text =* bulk insert %DBNAME%..%TABLE% from '%FLATFILE\_DIR\_9%\%TABLE%.tbl.%PARALLEL\_PROCESS%' with (FieldTerminator = '|', RowTerminator ='|\n',tablock,ROWS\_PER\_BATCH=%BCP\_ROWS%)

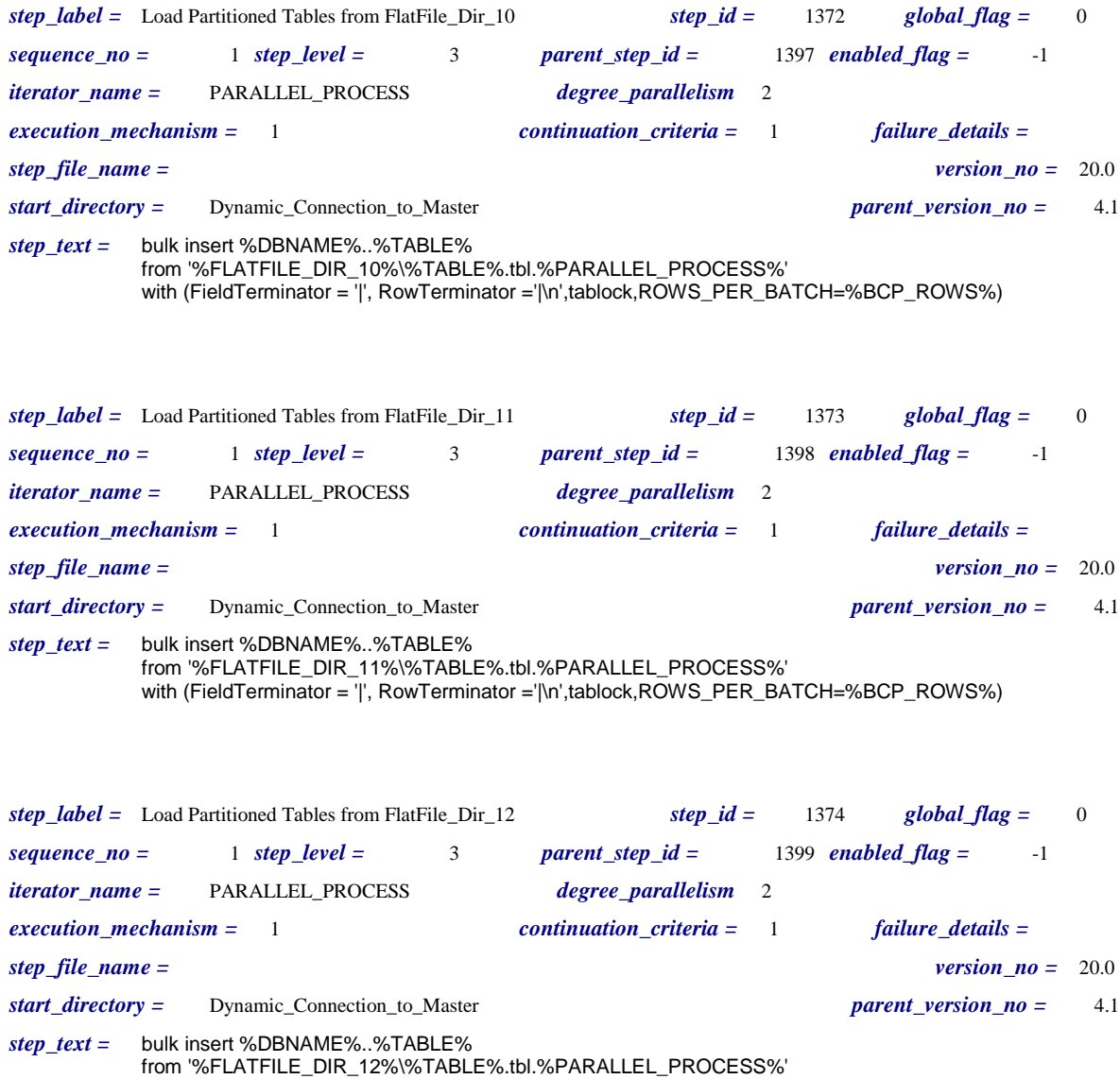

with (FieldTerminator = '|', RowTerminator ='|\n',tablock,ROWS\_PER\_BATCH=%BCP\_ROWS%)

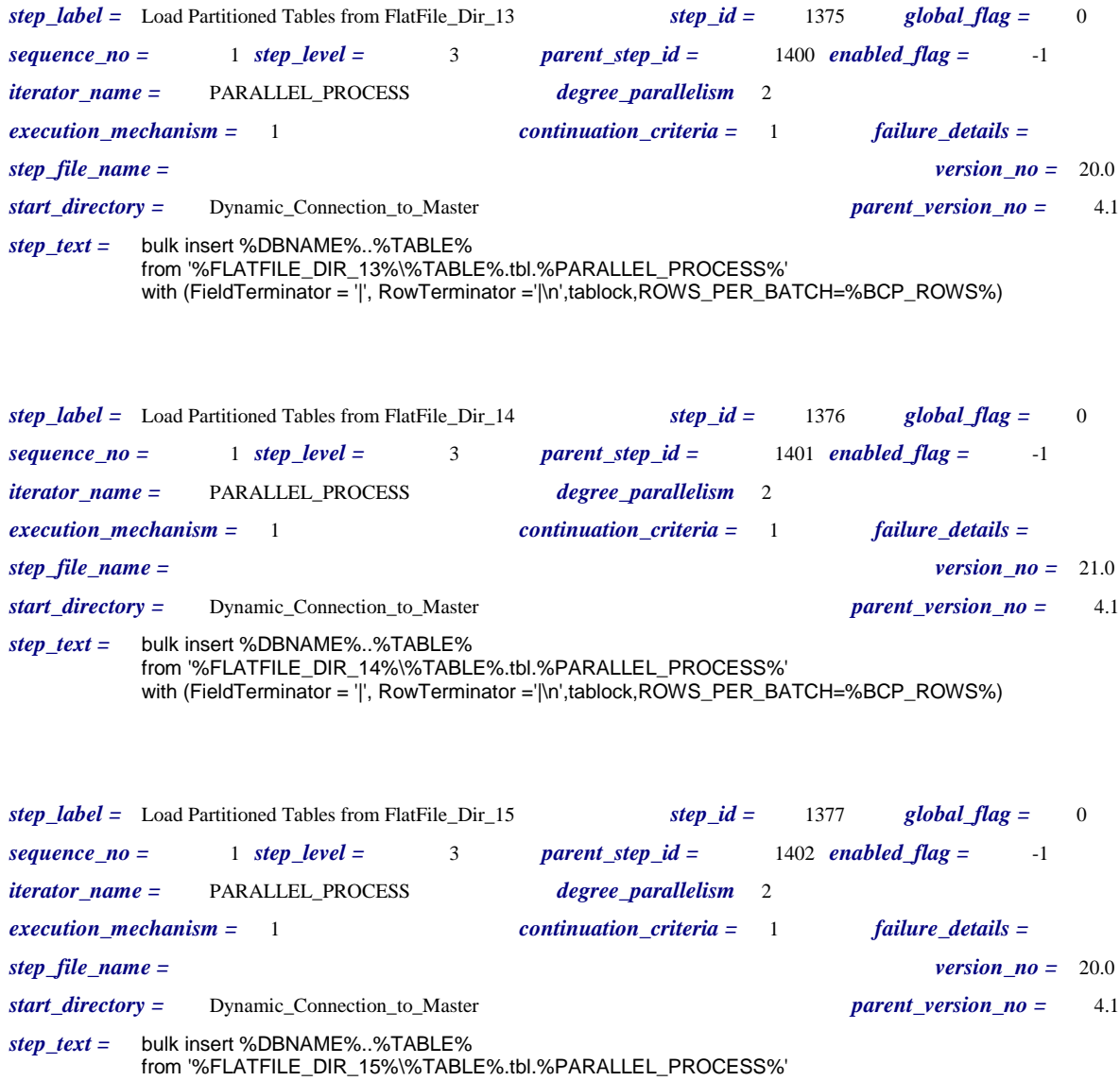

with (FieldTerminator = '|', RowTerminator ='|\n',tablock,ROWS\_PER\_BATCH=%BCP\_ROWS%)

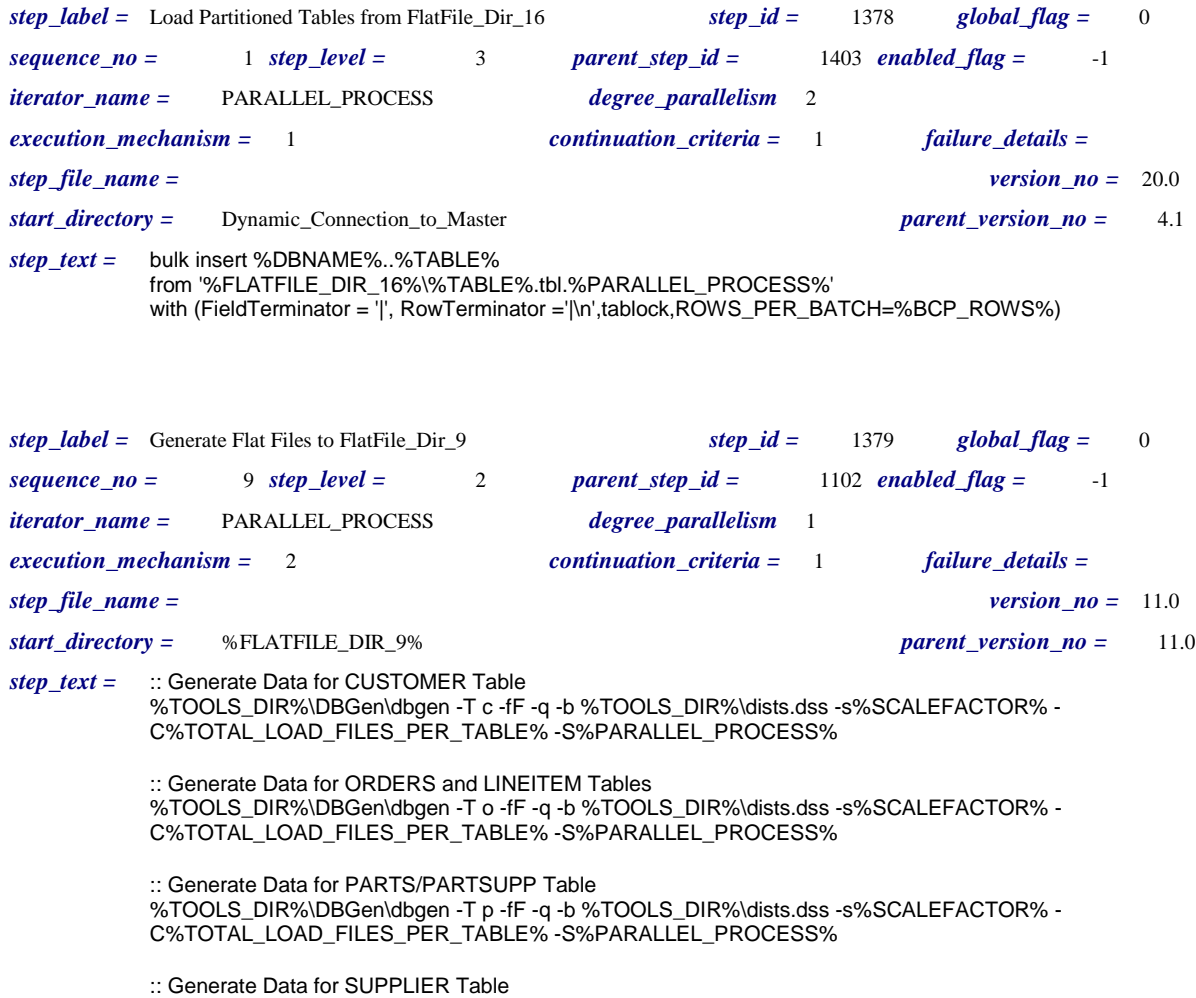

%TOOLS\_DIR%\DBGen\dbgen -T s -fF -q -b %TOOLS\_DIR%\dists.dss -s%SCALEFACTOR% - C%TOTAL\_LOAD\_FILES\_PER\_TABLE% -S%PARALLEL\_PROCESS%

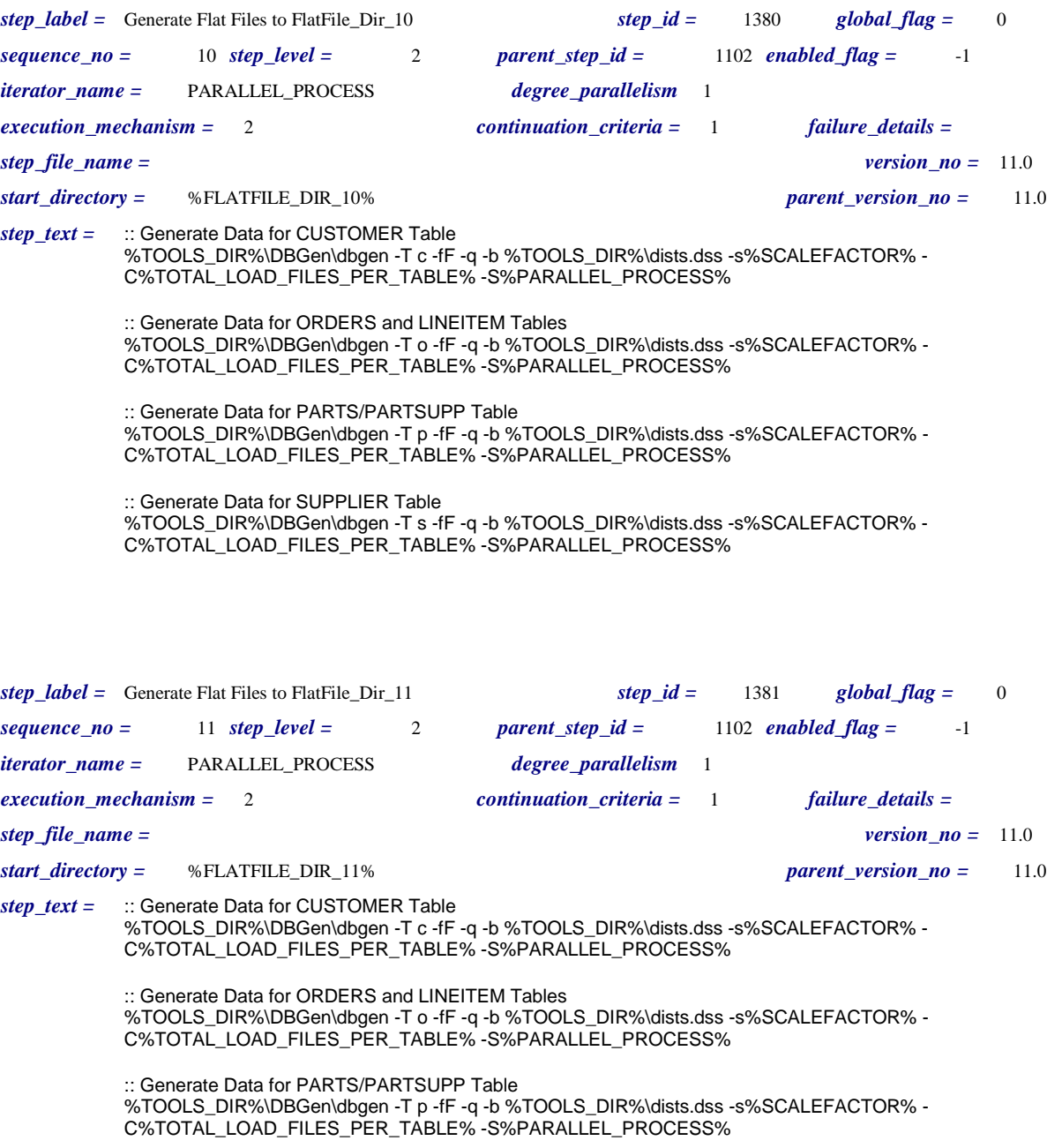

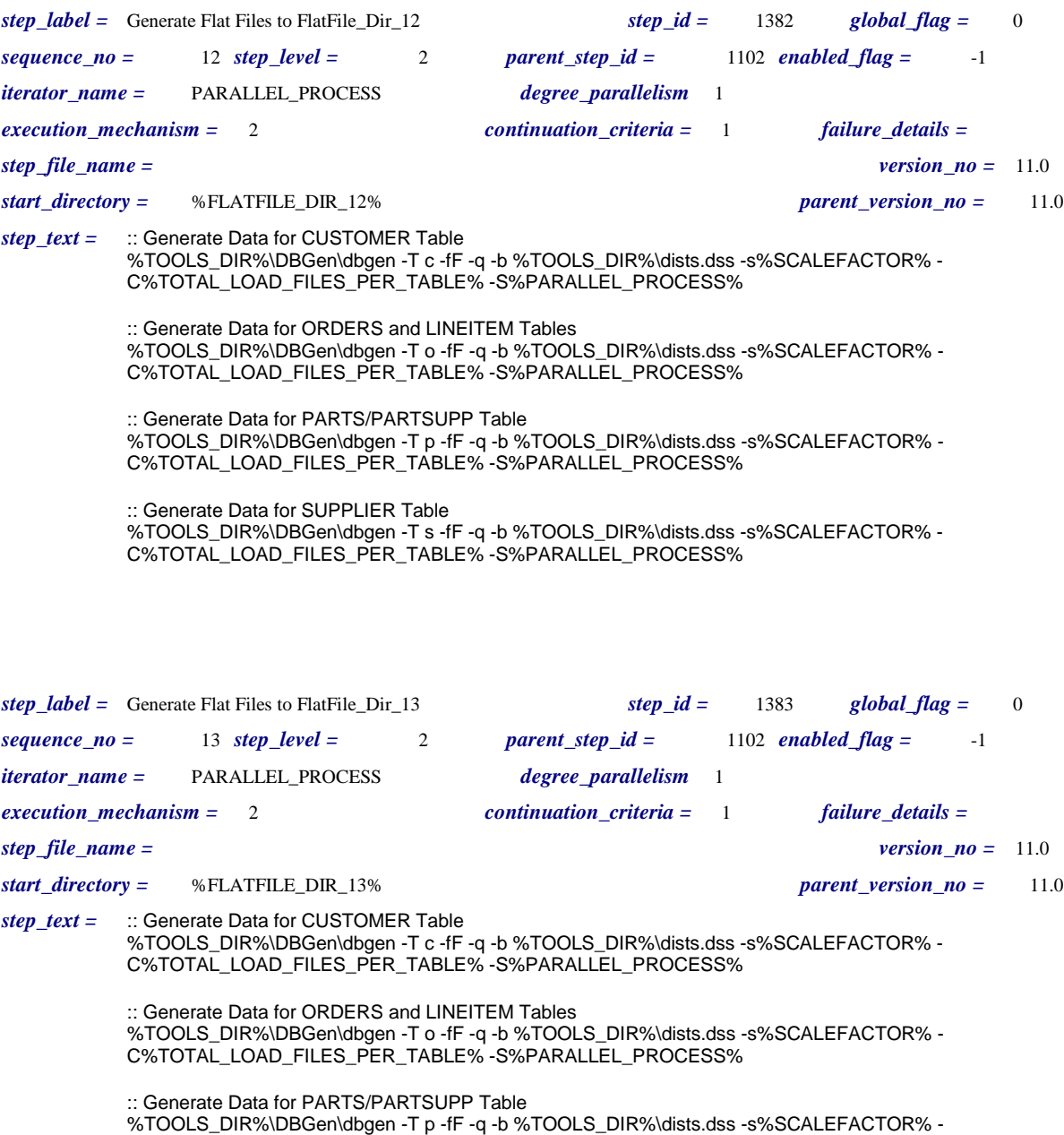

C%TOTAL\_LOAD\_FILES\_PER\_TABLE% -S%PARALLEL\_PROCESS%

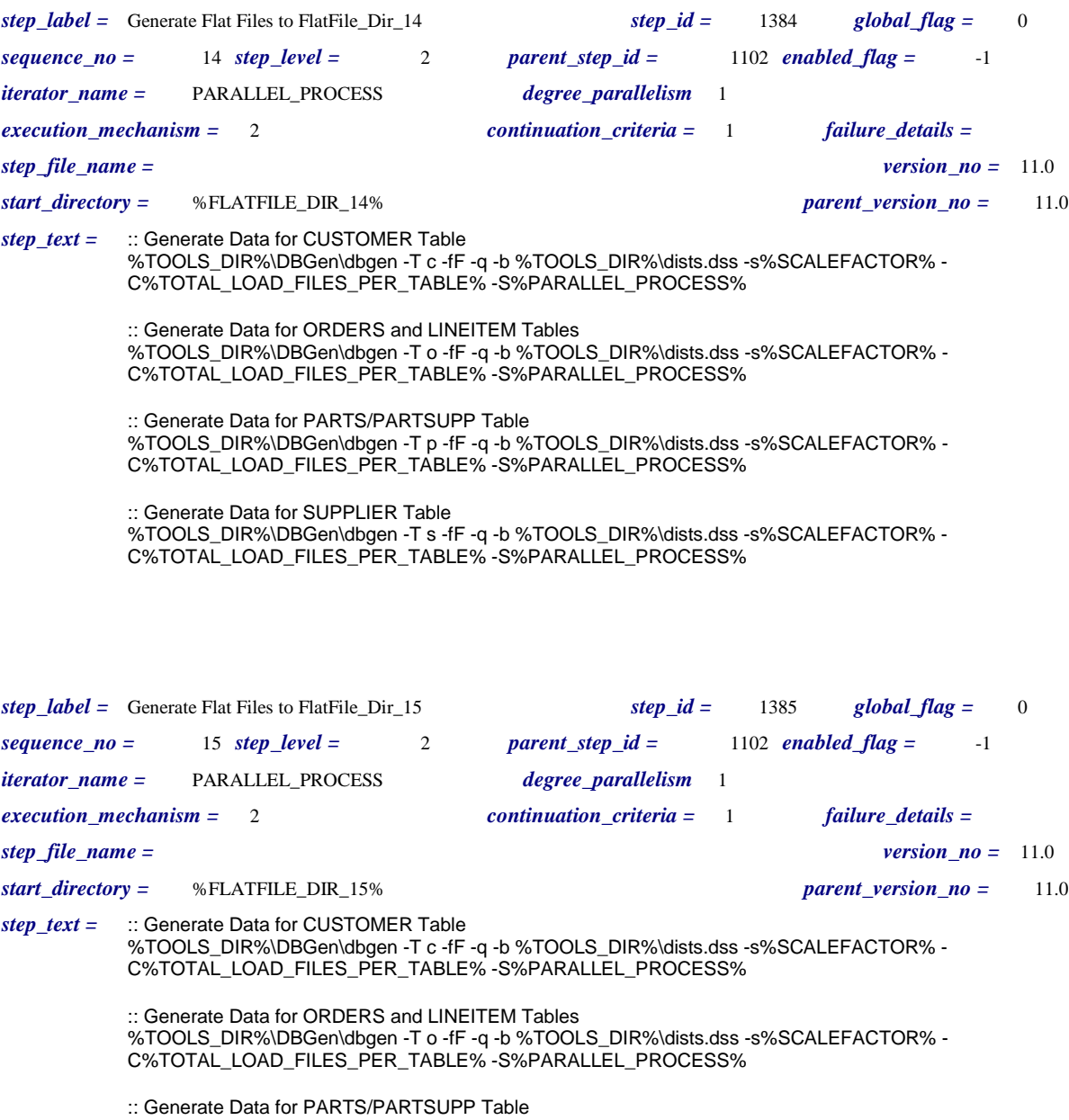

%TOOLS\_DIR%\DBGen\dbgen -T p -fF -q -b %TOOLS\_DIR%\dists.dss -s%SCALEFACTOR% - C%TOTAL\_LOAD\_FILES\_PER\_TABLE% -S%PARALLEL\_PROCESS%

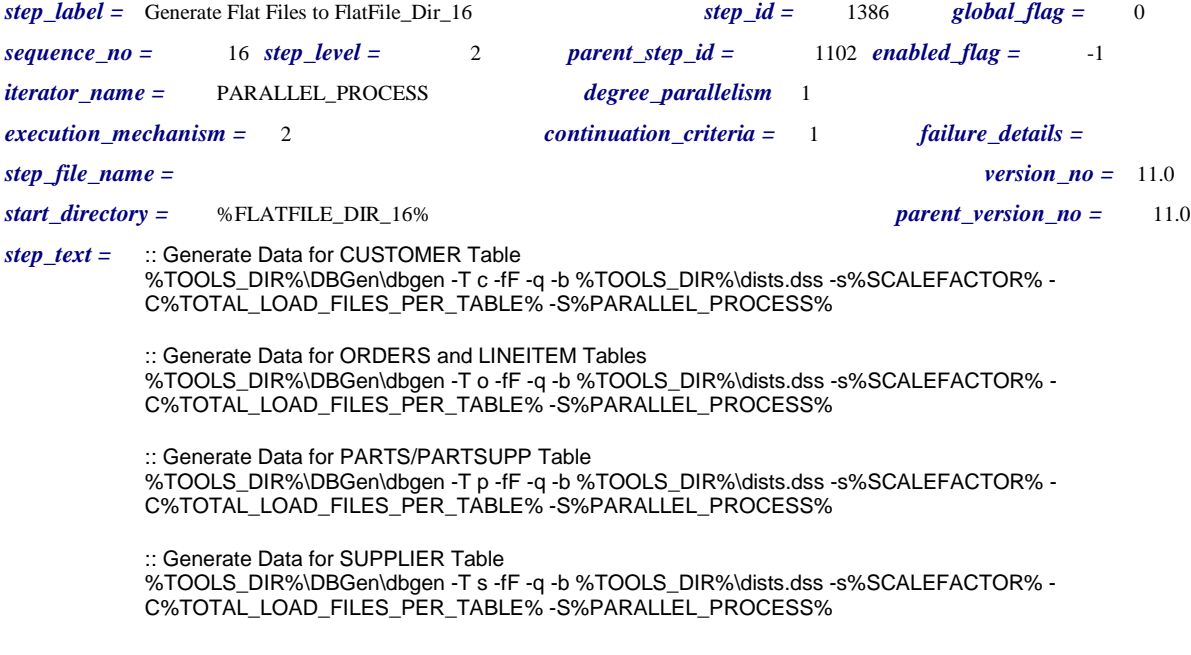

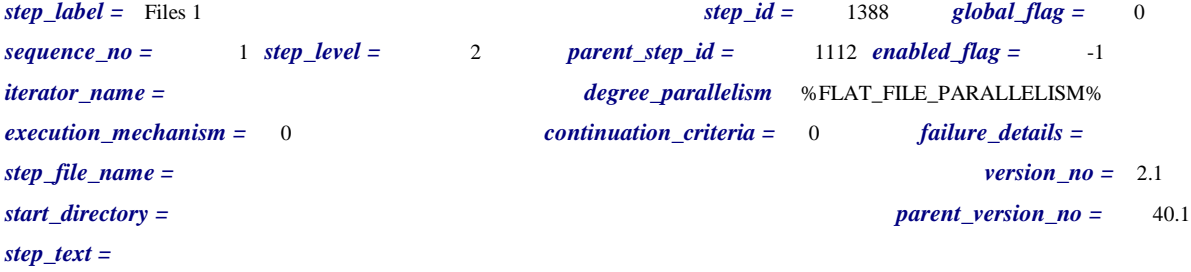

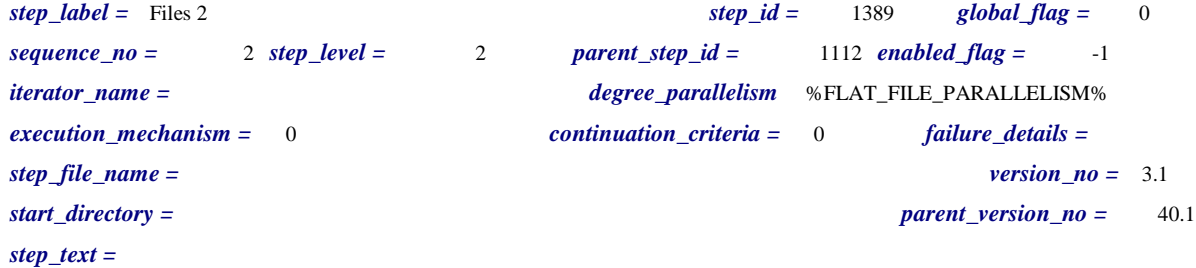

*step\_label =* Files 3 *step\_id =* 1390 *global\_flag =* 0 *sequence\_no =* 3 *step\_level =* 2 *parent\_step\_id =* 1112 *enabled\_flag =* -1 *iterator\_name = degree\_parallelism* %FLAT\_FILE\_PARALLELISM% *execution\_mechanism =* 0 *continuation\_criteria =* 0 *failure\_details = step\_file\_name = version\_no =* 4.1 *start\_directory = parent\_version\_no =* 40.1 *step\_text =*

*step\_label =* Files 4 *step\_id =* 1391 *global\_flag =* 0 *sequence\_no =* 4 *step\_level =* 2 *parent\_step\_id =* 1112 *enabled\_flag =* -1 *iterator\_name = degree\_parallelism* %FLAT\_FILE\_PARALLELISM% *execution\_mechanism =* 0 *continuation\_criteria =* 0 *failure\_details = step\_file\_name = version\_no =* 4.1 *start\_directory = parent\_version\_no =* 40.1 *step\_text =*

*step\_label =* Files 5 *step\_id =* 1392 *global\_flag =* 0 *sequence\_no =* 5 *step\_level =* 2 *parent\_step\_id =* 1112 *enabled\_flag =* -1 *iterator\_name = degree\_parallelism* %FLAT\_FILE\_PARALLELISM% *execution\_mechanism =* 0 *continuation\_criteria =* 0 *failure\_details = step\_file\_name = version\_no =* 4.1 *start\_directory =*  $\qquad 40.1$ *step\_text =*

*step\_label =* Files 6 *step\_id =* 1393 *global\_flag =* 0 *sequence\_no =* 6 *step\_level =* 2 *parent\_step\_id =* 1112 *enabled\_flag =* -1 *iterator\_name = degree\_parallelism* %FLAT\_FILE\_PARALLELISM% *execution\_mechanism =* 0 *continuation\_criteria =* 0 *failure\_details = step\_file\_name = version\_no =* 4.1 *start\_directory = parent\_version\_no =* 40.1 *step\_text =*

*step\_label =* Files 7 *step\_id =* 1394 *global\_flag =* 0 *sequence\_no =* 7 *step\_level =* 2 *parent\_step\_id =* 1112 *enabled\_flag =* -1 *iterator\_name = degree\_parallelism* %FLAT\_FILE\_PARALLELISM% *execution\_mechanism =* 0 *continuation\_criteria =* 0 *failure\_details = step\_file\_name =*  $\frac{1}{2}$  *version\_no = 4.1 start\_directory = parent\_version\_no =* 40.1 *step\_text =*

*step\_label =* Files 8 *step\_id =* 1395 *global\_flag =* 0 *sequence\_no =* 8 *step\_level =* 2 *parent\_step\_id =* 1112 *enabled\_flag =* -1 *iterator\_name = degree\_parallelism* %FLAT\_FILE\_PARALLELISM% *execution\_mechanism =* 0 *continuation\_criteria =* 0 *failure\_details = step\_file\_name = version\_no =* 4.1 *start\_directory = parent\_version\_no =* 40.1 *step\_text =*

*step\_label =* Files 9 *step\_id =* 1396 *global\_flag =* 0 *sequence\_no =* 9 *step\_level =* 2 *parent\_step\_id =* 1112 *enabled\_flag =* -1 *iterator\_name = degree\_parallelism* %FLAT\_FILE\_PARALLELISM% *execution\_mechanism =* 0 *continuation\_criteria =* 0 *failure\_details = step\_file\_name = version\_no =* 4.1 *start\_directory =*  $\qquad 40.1$ *step\_text =*

*step\_label =* Files 10 *step\_id =* 1397 *global\_flag =* 0 *sequence\_no =* 10 *step\_level =* 2 *parent\_step\_id =* 1112 *enabled\_flag =* -1 *iterator\_name = degree\_parallelism* %FLAT\_FILE\_PARALLELISM% *execution\_mechanism =* 0 *continuation\_criteria =* 0 *failure\_details = step\_file\_name = version\_no =* 4.1 *start\_directory = parent\_version\_no =* 40.1 *step\_text =*

*step\_label =* Files 11 *step\_id =* 1398 *global\_flag =* 0 *sequence\_no =* 11 *step\_level =* 2 *parent\_step\_id =* 1112 *enabled\_flag =* -1 *iterator\_name = degree\_parallelism* %FLAT\_FILE\_PARALLELISM% *execution\_mechanism =* 0 *continuation\_criteria =* 0 *failure\_details = step\_file\_name =*  $\frac{1}{2}$  *version\_no = 4.1 start\_directory = parent\_version\_no =* 40.1 *step\_text =*

*step\_label =* Files 12 *step\_id =* 1399 *global\_flag =* 0 *sequence\_no =* 12 *step\_level =* 2 *parent\_step\_id =* 1112 *enabled\_flag =* -1 *iterator\_name = degree\_parallelism* %FLAT\_FILE\_PARALLELISM% *execution\_mechanism =* 0 *continuation\_criteria =* 0 *failure\_details = step\_file\_name = version\_no =* 4.1 *start\_directory = parent\_version\_no =* 40.1 *step\_text =*

*step\_label =* Files 13 *step\_id =* 1400 *global\_flag =* 0 *sequence\_no =* 13 *step\_level =* 2 *parent\_step\_id =* 1112 *enabled\_flag =* -1 *iterator\_name = degree\_parallelism* %FLAT\_FILE\_PARALLELISM% *execution\_mechanism =* 0 *continuation\_criteria =* 0 *failure\_details = step\_file\_name = version\_no =* 4.1 *start\_directory =*  $\qquad 40.1$ *step\_text =*

*step\_label =* Files 14 *step\_id =* 1401 *global\_flag =* 0 *sequence\_no =* 14 *step\_level =* 2 *parent\_step\_id =* 1112 *enabled\_flag =* -1 *iterator\_name = degree\_parallelism* %FLAT\_FILE\_PARALLELISM% *execution\_mechanism =* 0 *continuation\_criteria =* 0 *failure\_details = step\_file\_name = version\_no =* 4.1 *start\_directory = parent\_version\_no =* 40.1 *step\_text =*

*step\_label =* Files 15 *step\_id =* 1402 *global\_flag =* 0 *sequence\_no =* 15 *step\_level =* 2 *parent\_step\_id =* 1112 *enabled\_flag =* -1 *iterator\_name = degree\_parallelism* %FLAT\_FILE\_PARALLELISM% *execution\_mechanism =* 0 *continuation\_criteria =* 0 *failure\_details = step\_file\_name = version\_no =* 4.1 *start\_directory = parent\_version\_no =* 40.1 *step\_text =*

*step\_label =* Files 16 *step\_id =* 1403 *global\_flag =* 0 *sequence\_no =* 16 *step\_level =* 2 *parent\_step\_id =* 1112 *enabled\_flag =* -1 *iterator\_name = degree\_parallelism* %FLAT\_FILE\_PARALLELISM% *execution\_mechanism =* 0 *continuation\_criteria =* 0 *failure\_details = step\_file\_name = version\_no =* 4.1 *start\_directory = parent\_version\_no =* 40.1 *step\_text =*

*step\_label =* Create FK Constraints *step\_id =* 1441 *global\_flag =* 0 *sequence\_no =* 2 *step\_level =* 1 *parent\_step\_id =* 1095 *enabled\_flag =* -1 *iterator\_name = degree\_parallelism* 1 *execution\_mechanism =* 1 *continuation\_criteria =* 1 *failure\_details = step\_file\_name =* %SETUP\_DIR%\%DBNAME%\createFK.sql *version\_no =* 2.0 *start\_directory =* Dynamic\_Connection\_to\_DB *parent\_version\_no =* 42.0 *step\_text =*

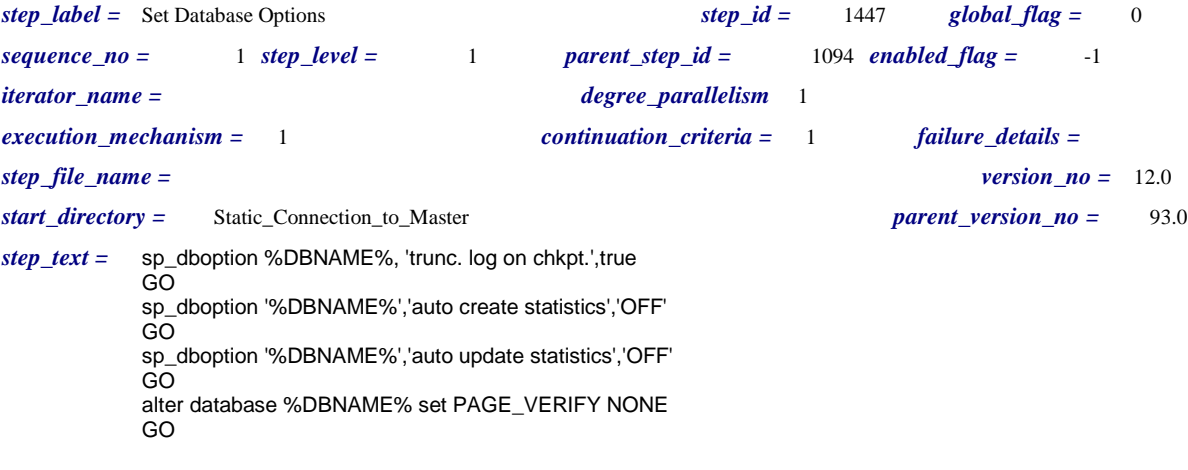

*step\_label =* Load Start Timestamp *step\_id =* 1448 *global\_flag =* 0 *sequence\_no =* 3 *step\_level =* 1 *parent\_step\_id =* 1093 *enabled\_flag =* -1 *iterator\_name = degree\_parallelism* 1 *execution\_mechanism =* 1 *continuation\_criteria =* 1 *failure\_details = step\_file\_name = version\_no =* 15.0 *start\_directory =* Dynamic\_Connection\_to\_Master *parent\_version\_no =* 65.0 *step\_text =* -- Create temporary table for timing in the Master Database -- This is just temporary until we build the TPCH\_AUX\_TABLE later -- -- -- Delete any existing tpch\_temp\_timer table - if exists ( select name from sysobjects where name = 'tpch\_temp\_timer' ) drop table tpch\_temp\_timer -- -- Create the temporary table - create table tpch\_temp\_timer ( load\_start\_time datetime ) -- -- Store the starting time in the temporary table - insert into tpch\_temp\_timer values (getdate())

*step\_label =* Set sp\_configure Options *step\_id =* 1449 *global\_flag =* 0 *sequence\_no =* 4 *step\_level =* 1 *parent\_step\_id =* 1093 *enabled\_flag =* 0 *iterator\_name = degree\_parallelism* 1 *execution\_mechanism =* 1 *continuation\_criteria =* 1 *failure\_details = step\_file\_name =* %SETUP\_DIR%\Utility\conf\_tpch.sql *version\_no =* 20.0 *start\_directory =* Dynamic\_Connection\_to\_Master *parent\_version\_no =* 65.0 *step\_text =*

*step\_label =* Create Indexes 1 *step\_id =* 1450 *global\_flag =* 0 *sequence\_no =* 1 *step\_level =* 1 *parent\_step\_id =* 1095 *enabled\_flag =* -1 *iterator\_name = degree\_parallelism* 1 *execution\_mechanism =* 1 *continuation\_criteria =* 1 *failure\_details = step\_file\_name =* %SETUP\_DIR%\%DBNAME%\CreateIndexes\_1.sql *version\_no =* 8.0 *start\_directory =* Dynamic\_Connection\_to\_DB *parent\_version\_no =* 42.0 *step\_text =*

*step\_label =* Create Indexes 2 *step\_id =* 1451 *global\_flag =* 0 *sequence\_no =* 3 *step\_level =* 1 *parent\_step\_id =* 1095 *enabled\_flag =* -1 *iterator\_name = degree\_parallelism* 1 *execution\_mechanism =* 1 *continuation\_criteria =* 1 *failure\_details = step\_file\_name =* %SETUP\_DIR%\%DBNAME%\CreateIndexes\_2.sql *version\_no =* 5.0 *start\_directory =* Dynamic\_Connection\_to\_DB *parent\_version\_no =* 42.0 *step\_text =*

*step\_label =* Drop Load Filegroup *step\_id =* 1453 *global\_flag =* 0 *sequence\_no =* 1 *step\_level =* 1 *parent\_step\_id =* 1096 *enabled\_flag =* 0 *iterator\_name = degree\_parallelism* 1 *execution\_mechanism =* 1 *continuation\_criteria =* 1 *failure\_details = step\_file\_name =* %SETUP\_DIR%\%DBNAME%\DropLoadFG.sql *version\_no =* 0.0 *start\_directory =* Dynamic\_Connection\_to\_DB *parent\_version\_no =* 73.0 *step\_text =*

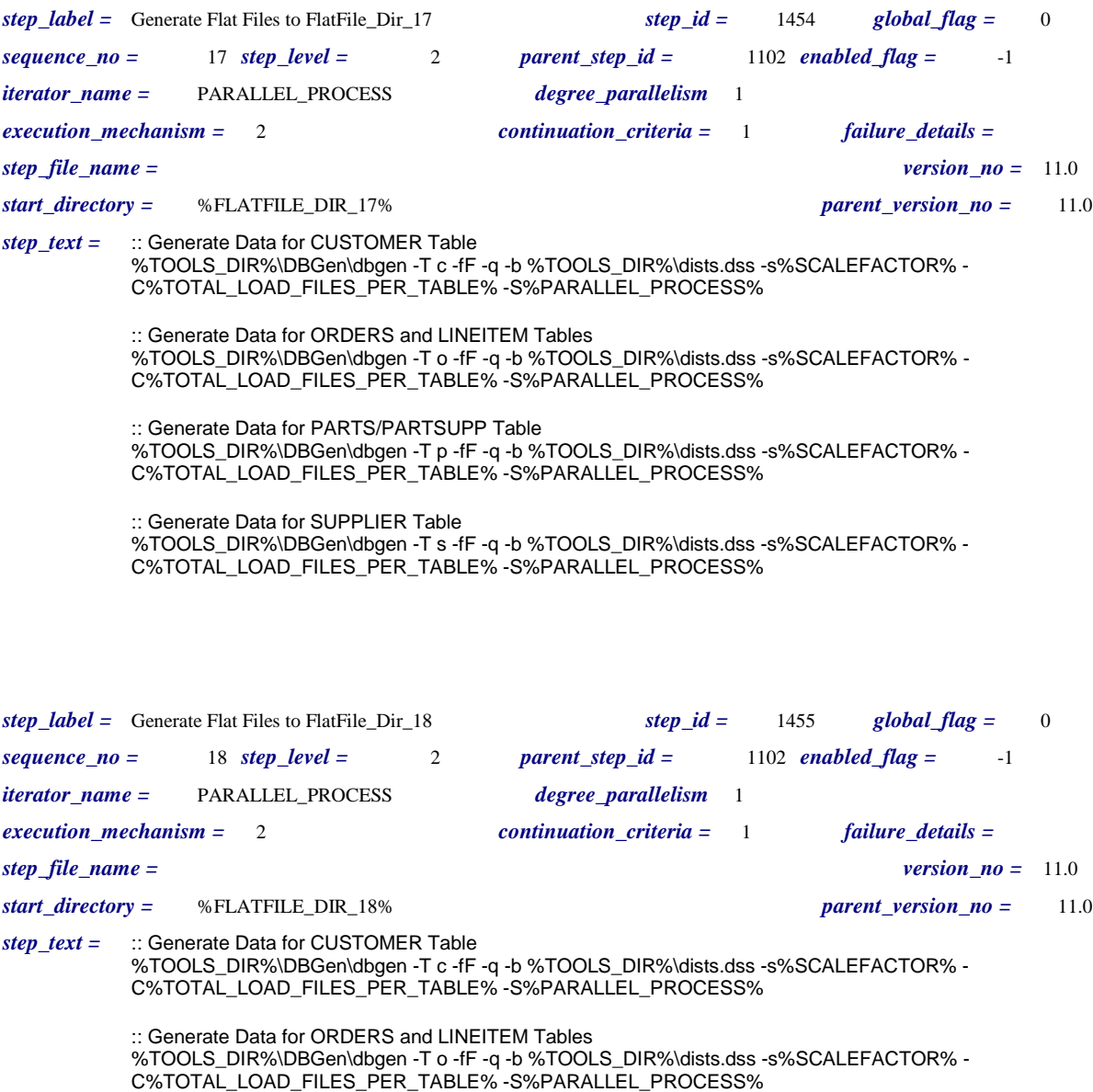

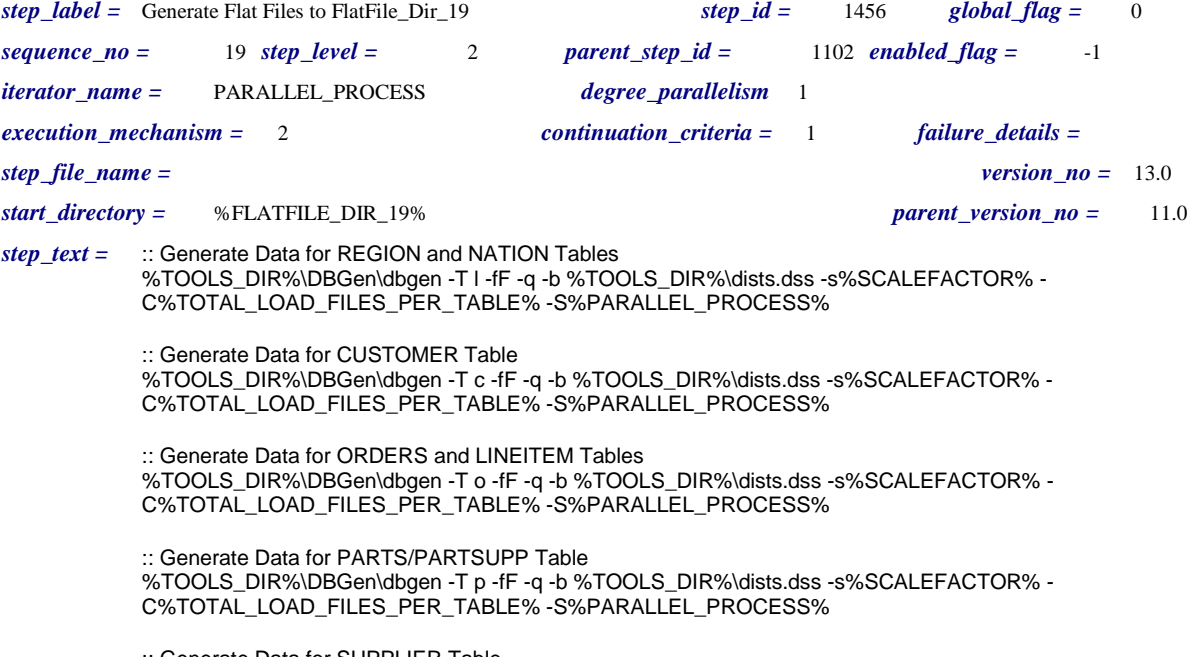

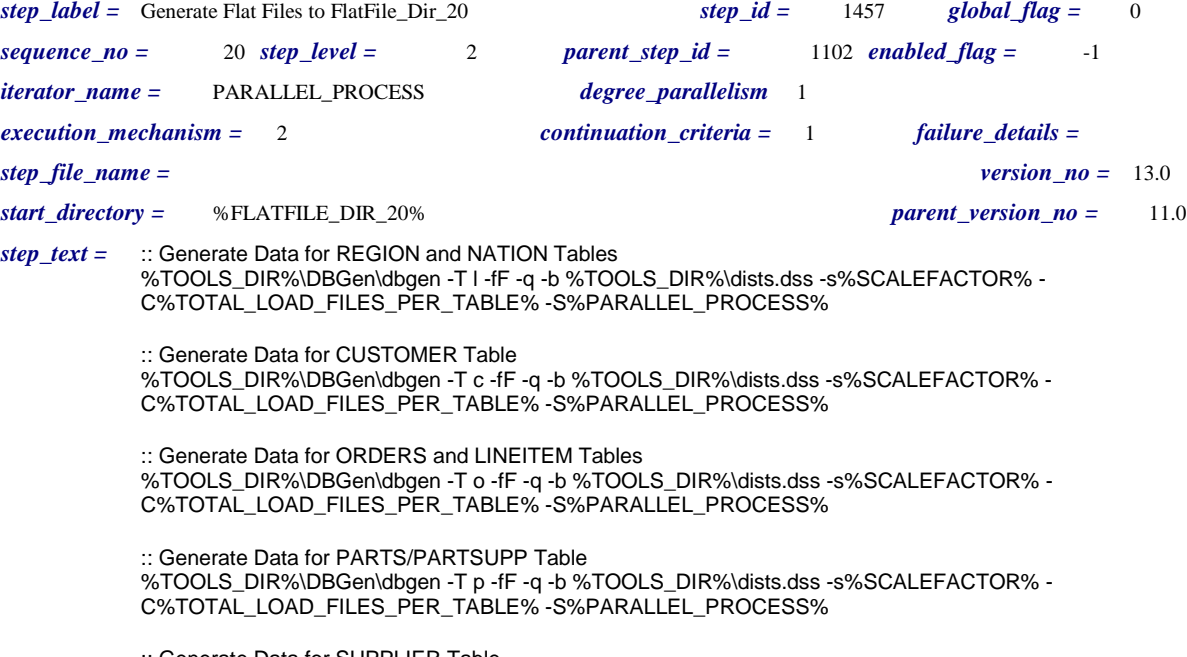

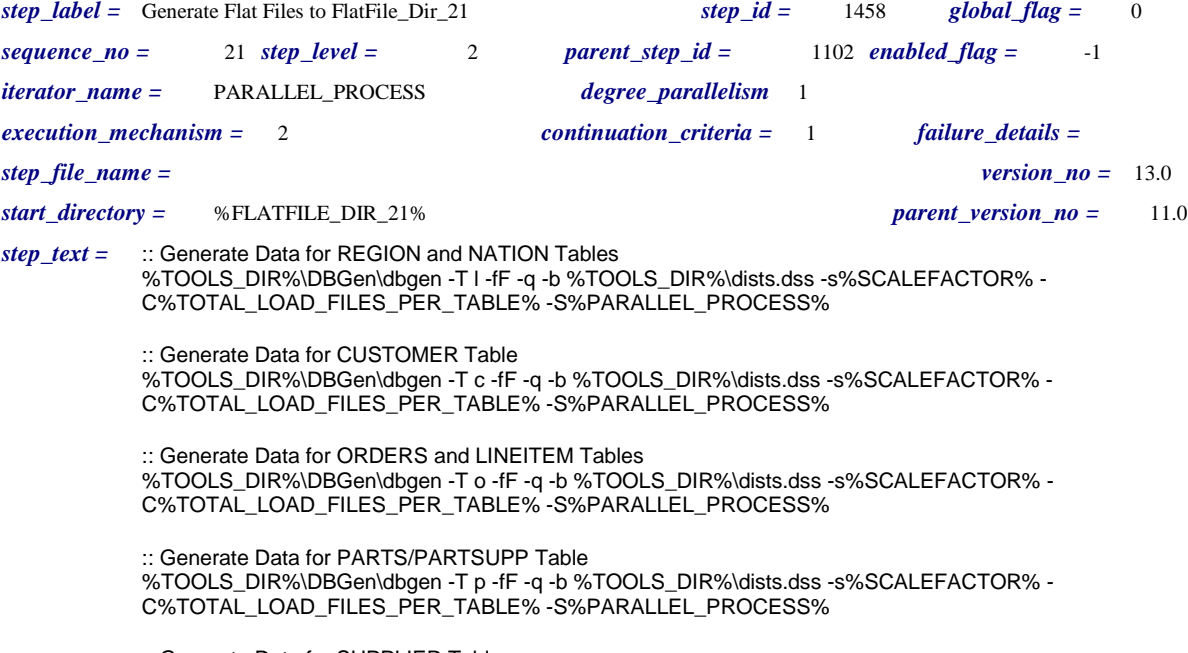

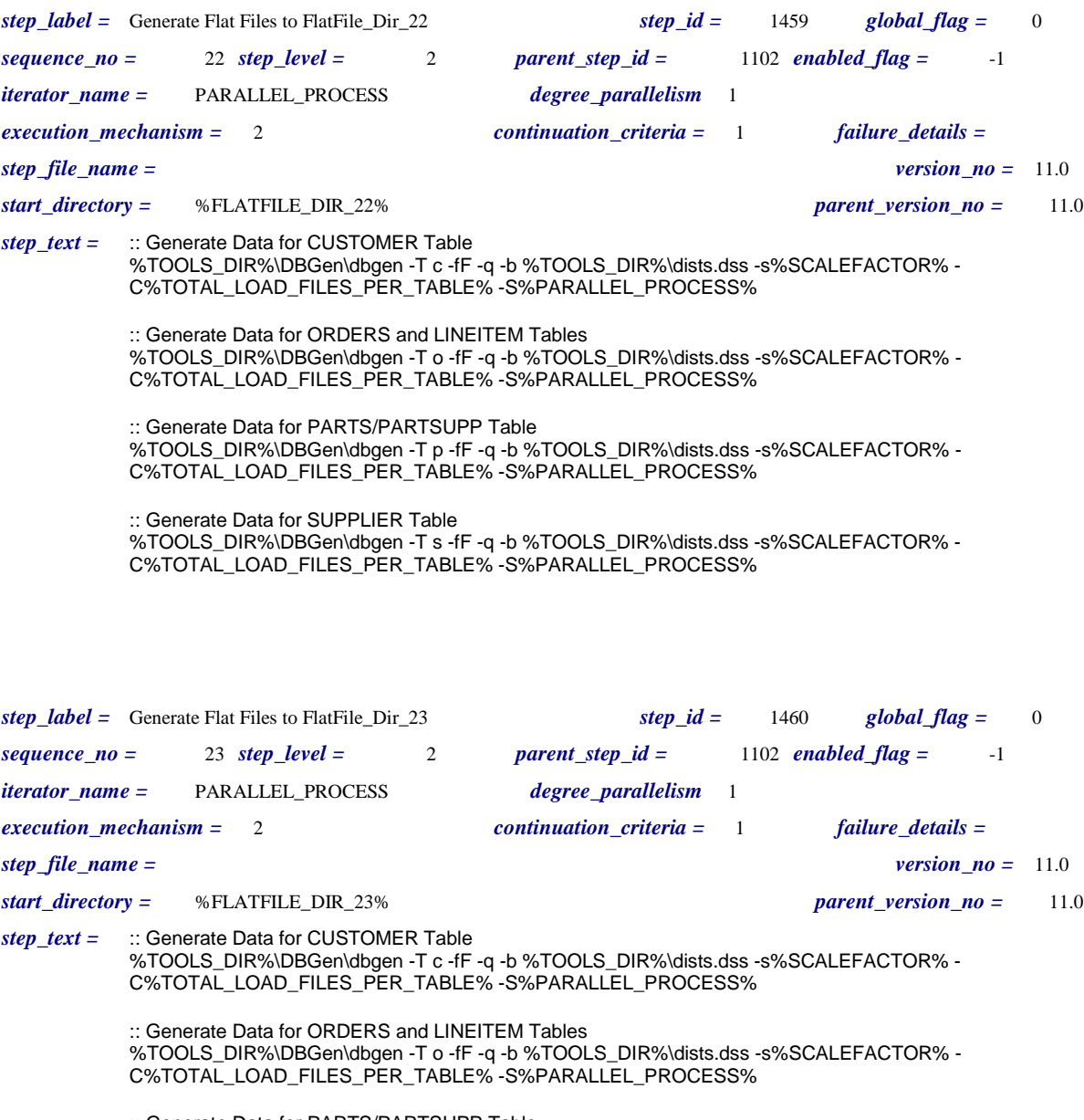

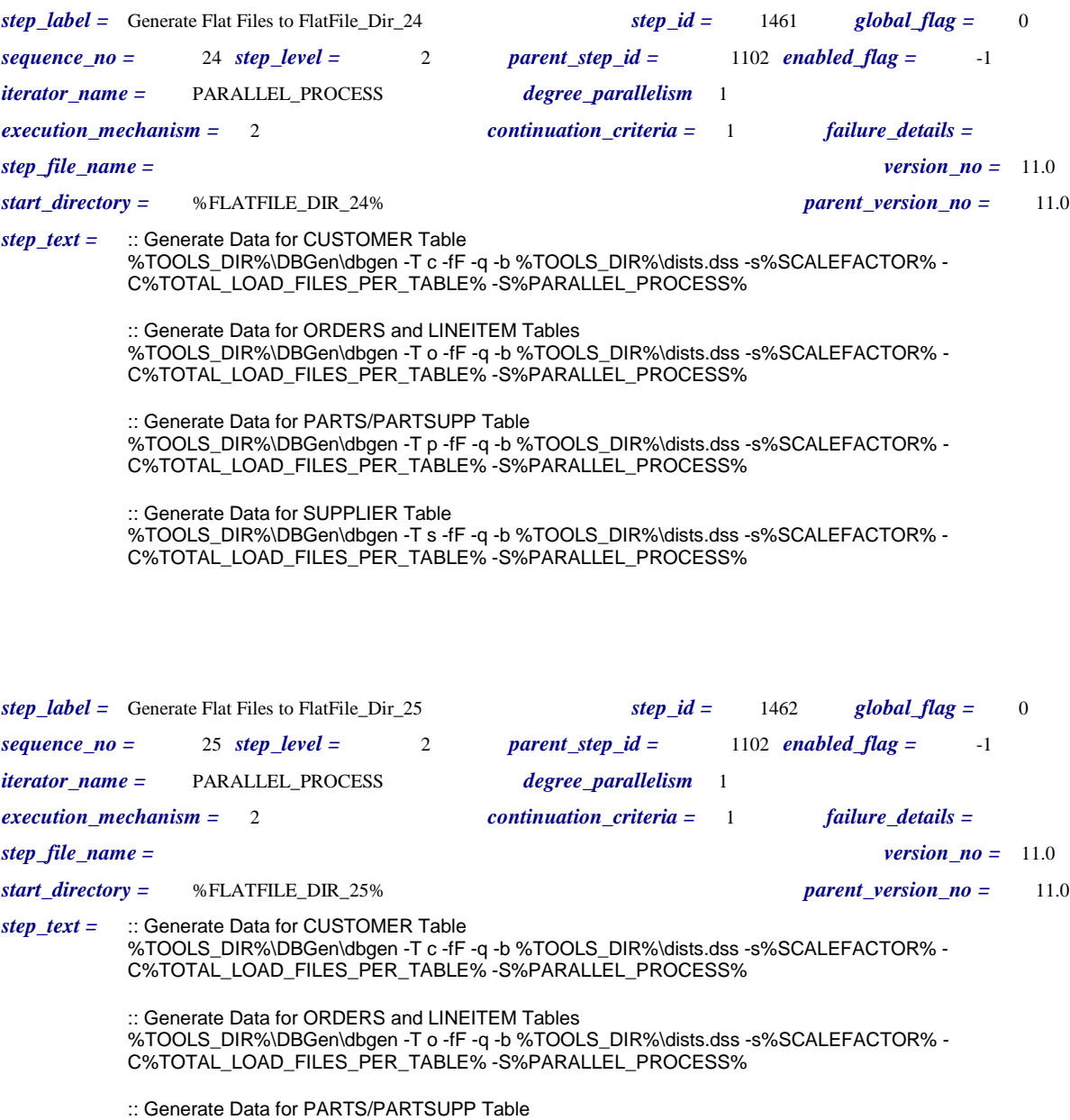

%TOOLS\_DIR%\DBGen\dbgen -T p -fF -q -b %TOOLS\_DIR%\dists.dss -s%SCALEFACTOR% - C%TOTAL\_LOAD\_FILES\_PER\_TABLE% -S%PARALLEL\_PROCESS%

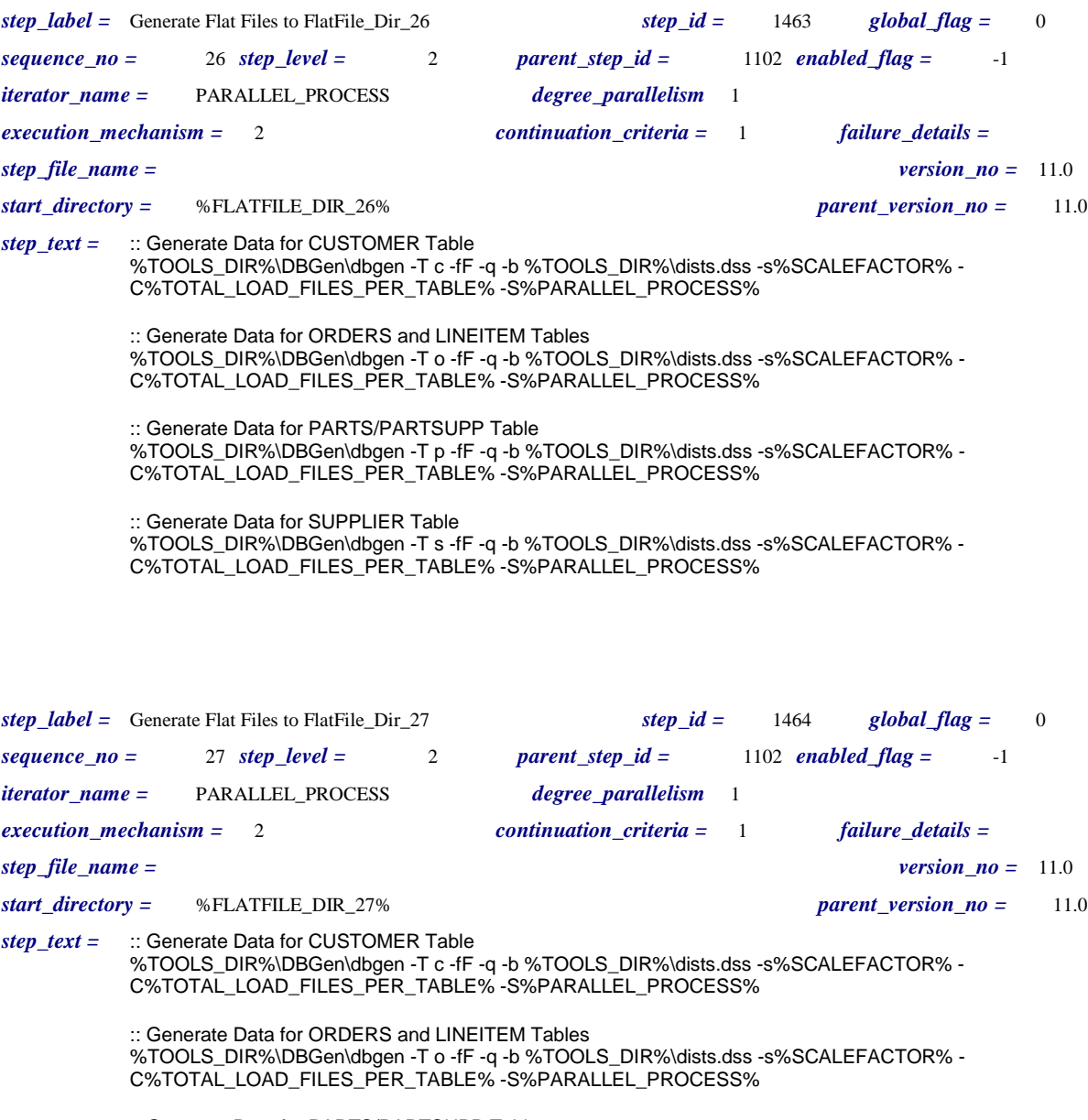

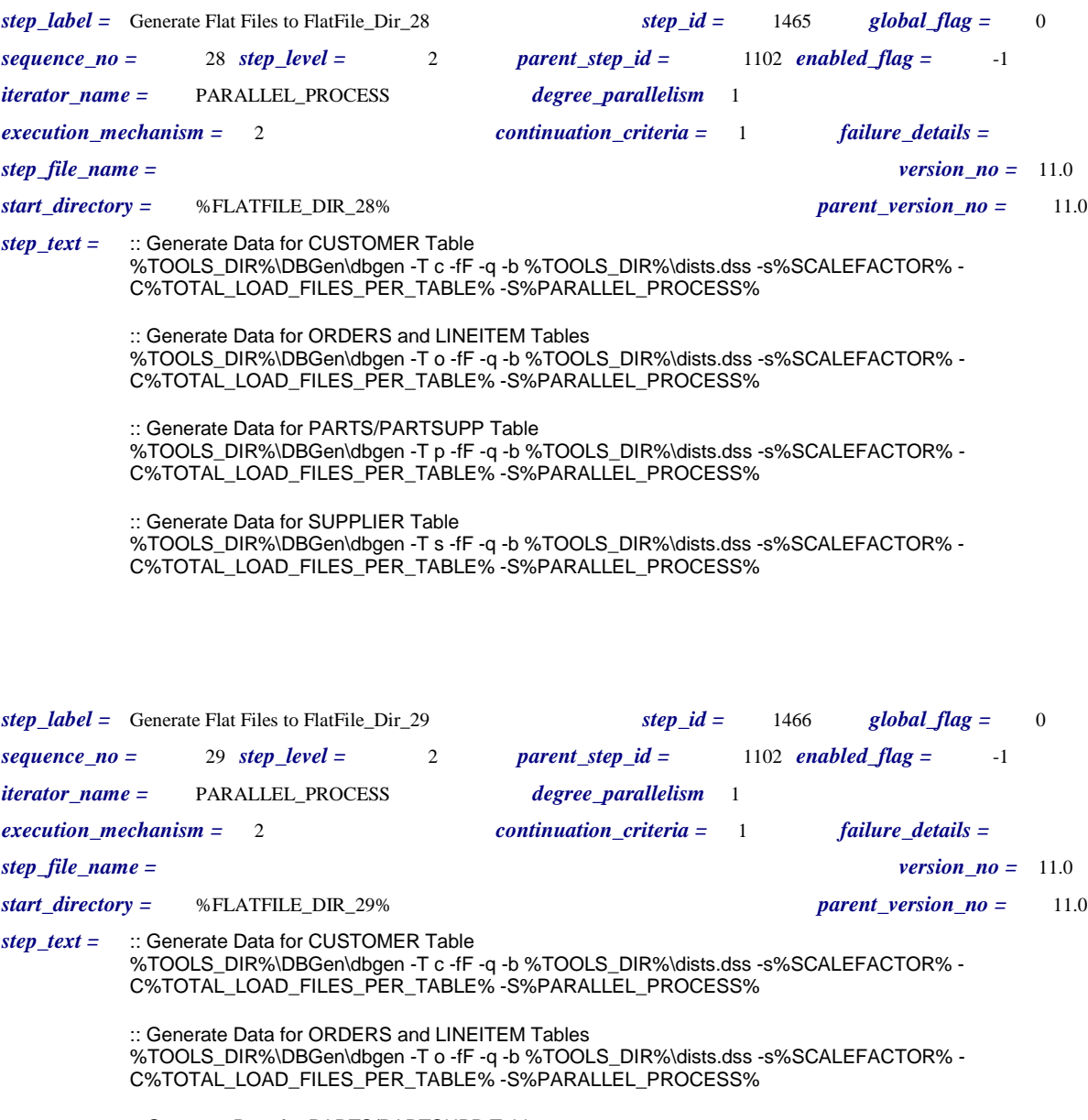

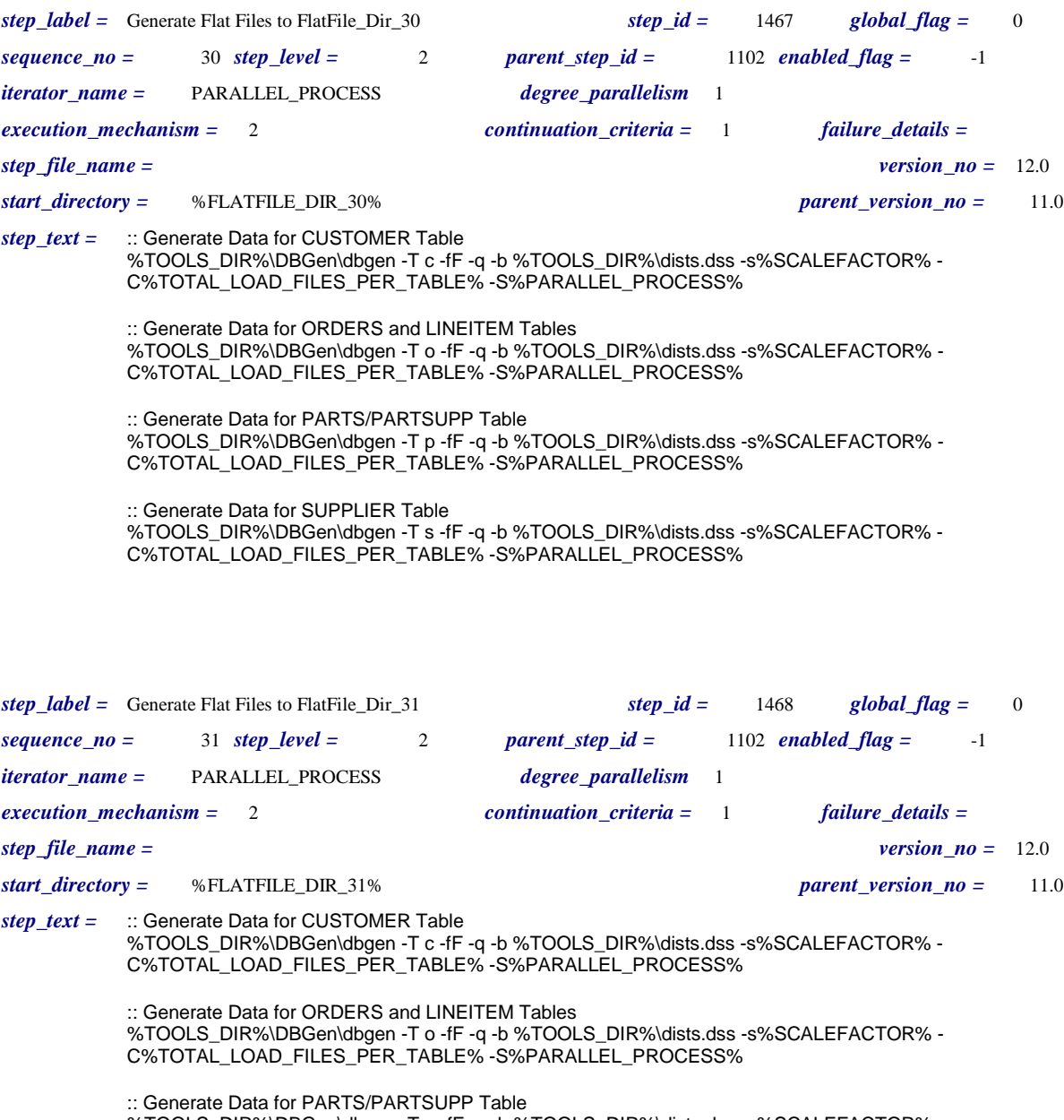

%TOOLS\_DIR%\DBGen\dbgen -T p -fF -q -b %TOOLS\_DIR%\dists.dss -s%SCALEFACTOR% - C%TOTAL\_LOAD\_FILES\_PER\_TABLE% -S%PARALLEL\_PROCESS%

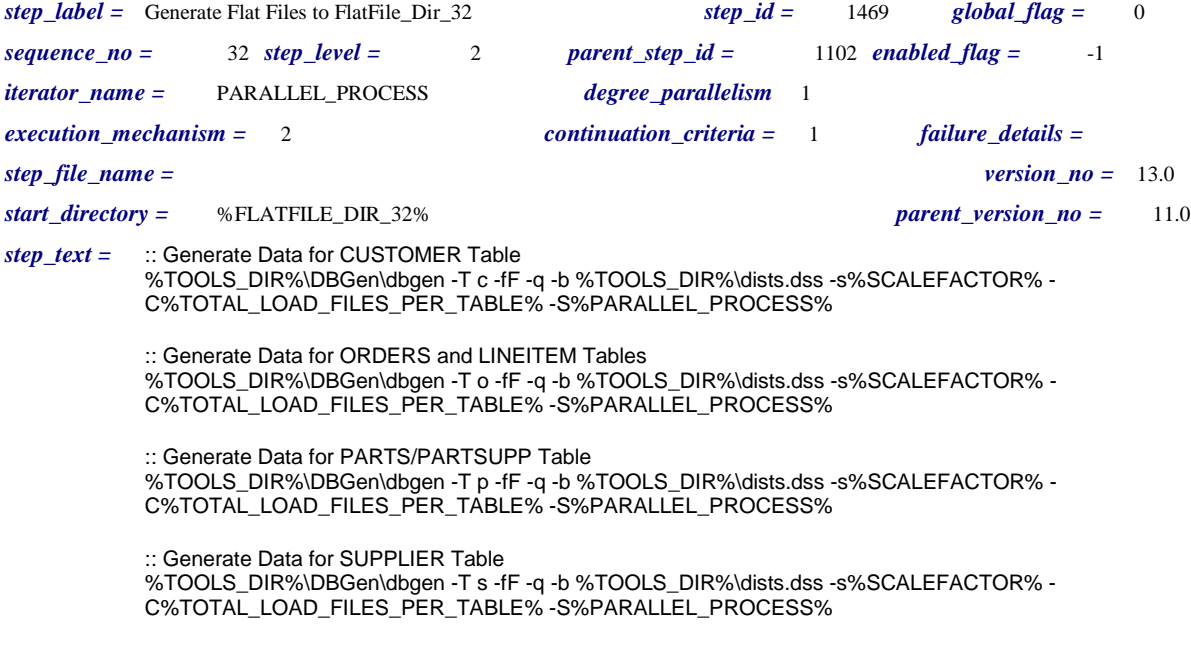

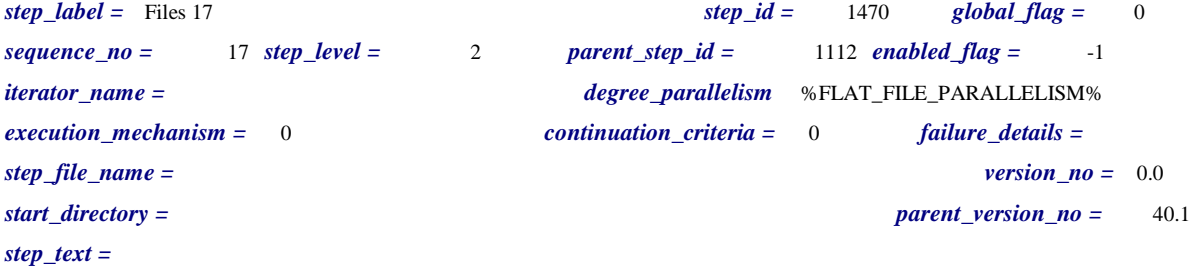

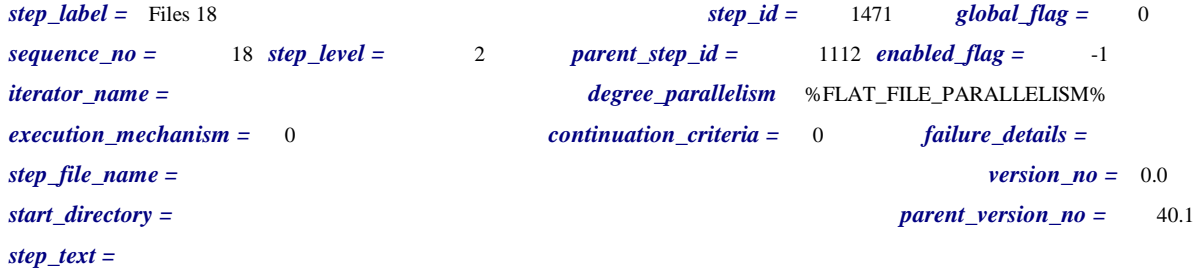

*step\_label =* Files 19 *step\_id =* 1472 *global\_flag =* 0 *sequence\_no =* 19 *step\_level =* 2 *parent\_step\_id =* 1112 *enabled\_flag =* -1 *iterator\_name = degree\_parallelism* %FLAT\_FILE\_PARALLELISM% *execution\_mechanism =* 0 *continuation\_criteria =* 0 *failure\_details = step\_file\_name =*  $\qquad 0.0$ *start\_directory = parent\_version\_no =* 40.1 *step\_text =*

*step\_label =* Files 20 *step\_id =* 1473 *global\_flag =* 0 *sequence\_no =* 20 *step\_level =* 2 *parent\_step\_id =* 1112 *enabled\_flag =* -1 *iterator\_name = degree\_parallelism* %FLAT\_FILE\_PARALLELISM% *execution\_mechanism =* 0 *continuation\_criteria =* 0 *failure\_details = step\_file\_name = version\_no =* 0.0 *start\_directory = parent\_version\_no =* 40.1 *step\_text =*

*step\_label =* Files 21 *step\_id =* 1474 *global\_flag =* 0 *sequence\_no =* 21 *step\_level =* 2 *parent\_step\_id =* 1112 *enabled\_flag =* -1 *iterator\_name = degree\_parallelism* %FLAT\_FILE\_PARALLELISM% *execution\_mechanism =* 0 *continuation\_criteria =* 0 *failure\_details = step\_file\_name = version\_no =* 0.0 *start\_directory =*  $\qquad 40.1$ *step\_text =*

*step\_label =* Files 22 *step\_id =* 1475 *global\_flag =* 0 *sequence\_no =* 22 *step\_level =* 2 *parent\_step\_id =* 1112 *enabled\_flag =* -1 *iterator\_name = degree\_parallelism* %FLAT\_FILE\_PARALLELISM% *execution\_mechanism =* 0 *continuation\_criteria =* 0 *failure\_details = step\_file\_name = version\_no =* 0.0 *start\_directory = parent\_version\_no =* 40.1 *step\_text =*

*step\_label =* Files 23 *step\_id =* 1476 *global\_flag =* 0 *sequence\_no =* 23 *step\_level =* 2 *parent\_step\_id =* 1112 *enabled\_flag =* -1 *iterator\_name = degree\_parallelism* %FLAT\_FILE\_PARALLELISM% *execution\_mechanism =* 0 *continuation\_criteria =* 0 *failure\_details = step\_file\_name =*  $\qquad 0.0$ *start\_directory = parent\_version\_no =* 40.1 *step\_text =*

*step\_label =* Files 24 *step\_id =* 1477 *global\_flag =* 0 *sequence\_no =* 24 *step\_level =* 2 *parent\_step\_id =* 1112 *enabled\_flag =* -1 *iterator\_name = degree\_parallelism* %FLAT\_FILE\_PARALLELISM% *execution\_mechanism =* 0 *continuation\_criteria =* 0 *failure\_details = step\_file\_name = version\_no =* 0.0 *start\_directory = parent\_version\_no =* 40.1 *step\_text =*

*step\_label =* Files 25 *step\_id =* 1478 *global\_flag =* 0 *sequence\_no =* 25 *step\_level =* 2 *parent\_step\_id =* 1112 *enabled\_flag =* -1 *iterator\_name = degree\_parallelism* %FLAT\_FILE\_PARALLELISM% *execution\_mechanism =* 0 *continuation\_criteria =* 0 *failure\_details = step\_file\_name = version\_no =* 0.0 *start\_directory =*  $\qquad 40.1$ *step\_text =*

*step\_label =* Files 26 *step\_id =* 1479 *global\_flag =* 0 *sequence\_no =* 26 *step\_level =* 2 *parent\_step\_id =* 1112 *enabled\_flag =* -1 *iterator\_name = degree\_parallelism* %FLAT\_FILE\_PARALLELISM% *execution\_mechanism =* 0 *continuation\_criteria =* 0 *failure\_details = step\_file\_name = version\_no =* 0.0 *start\_directory = parent\_version\_no =* 40.1 *step\_text =*

*step\_label =* Files 27 *step\_id =* 1480 *global\_flag =* 0 *sequence\_no =* 27 *step\_level =* 2 *parent\_step\_id =* 1112 *enabled\_flag =* -1 *iterator\_name = degree\_parallelism* %FLAT\_FILE\_PARALLELISM% *execution\_mechanism =* 0 *continuation\_criteria =* 0 *failure\_details = step\_file\_name =*  $\qquad 0.0$ *start\_directory = parent\_version\_no =* 40.1 *step\_text =*

*step\_label =* Files 28 *step\_id =* 1481 *global\_flag =* 0 *sequence\_no =* 28 *step\_level =* 2 *parent\_step\_id =* 1112 *enabled\_flag =* -1 *iterator\_name = degree\_parallelism* %FLAT\_FILE\_PARALLELISM% *execution\_mechanism =* 0 *continuation\_criteria =* 0 *failure\_details = step\_file\_name = version\_no =* 0.0 *start\_directory = parent\_version\_no =* 40.1 *step\_text =*

*step\_label =* Files 29 *step\_id =* 1482 *global\_flag =* 0 *sequence\_no =* 29 *step\_level =* 2 *parent\_step\_id =* 1112 *enabled\_flag =* -1 *iterator\_name = degree\_parallelism* %FLAT\_FILE\_PARALLELISM% *execution\_mechanism =* 0 *continuation\_criteria =* 0 *failure\_details = step\_file\_name = version\_no =* 0.0 *start\_directory =*  $\qquad 40.1$ *step\_text =*

*step\_label =* Files 30 *step\_id =* 1483 *global\_flag =* 0 *sequence\_no =* 30 *step\_level =* 2 *parent\_step\_id =* 1112 *enabled\_flag =* -1 *iterator\_name = degree\_parallelism* %FLAT\_FILE\_PARALLELISM% *execution\_mechanism =* 0 *continuation\_criteria =* 0 *failure\_details = step\_file\_name = version\_no =* 0.0 *start\_directory = parent\_version\_no =* 40.1 *step\_text =*

*step\_label =* Files 31 *step\_id =* 1484 *global\_flag =* 0 *sequence\_no =* 31 *step\_level =* 2 *parent\_step\_id =* 1112 *enabled\_flag =* -1 *iterator\_name = degree\_parallelism* %FLAT\_FILE\_PARALLELISM% *execution\_mechanism =* 0 *continuation\_criteria =* 0 *failure\_details = step\_file\_name = version\_no =* 0.0 *start\_directory = parent\_version\_no =* 40.1 *step\_text =*

*step\_label =* Files 32 *step\_id =* 1485 *global\_flag =* 0 *sequence\_no =* 32 *step\_level =* 2 *parent\_step\_id =* 1112 *enabled\_flag =* -1 *iterator\_name = degree\_parallelism* %FLAT\_FILE\_PARALLELISM% *execution\_mechanism =* 0 *continuation\_criteria =* 0 *failure\_details = step\_file\_name = version\_no =* 0.0 *start\_directory = parent\_version\_no =* 40.1 *step\_text =*

*step\_label =* Load Partitioned Tables from FlatFile\_Dir\_17 *step\_id =* 1486 *global\_flag =* 0 *sequence\_no =* 1 *step\_level =* 3 *parent\_step\_id =* 1470 *enabled\_flag =* -1 *iterator\_name =* PARALLEL\_PROCESS *degree\_parallelism* 2 *execution\_mechanism =* 1 *continuation\_criteria =* 1 *failure\_details = step\_file\_name = version\_no =* 22.0 *start\_directory =* Dynamic\_Connection\_to\_Master *parent\_version\_no =* 0.0 *step\_text =* bulk insert %DBNAME%..%TABLE% from '%FLATFILE\_DIR\_17%\%TABLE%.tbl.%PARALLEL\_PROCESS%'

with (FieldTerminator = '|', RowTerminator = '|\n',tablock,ROWS\_PER\_BATCH=%BCP\_ROWS%)
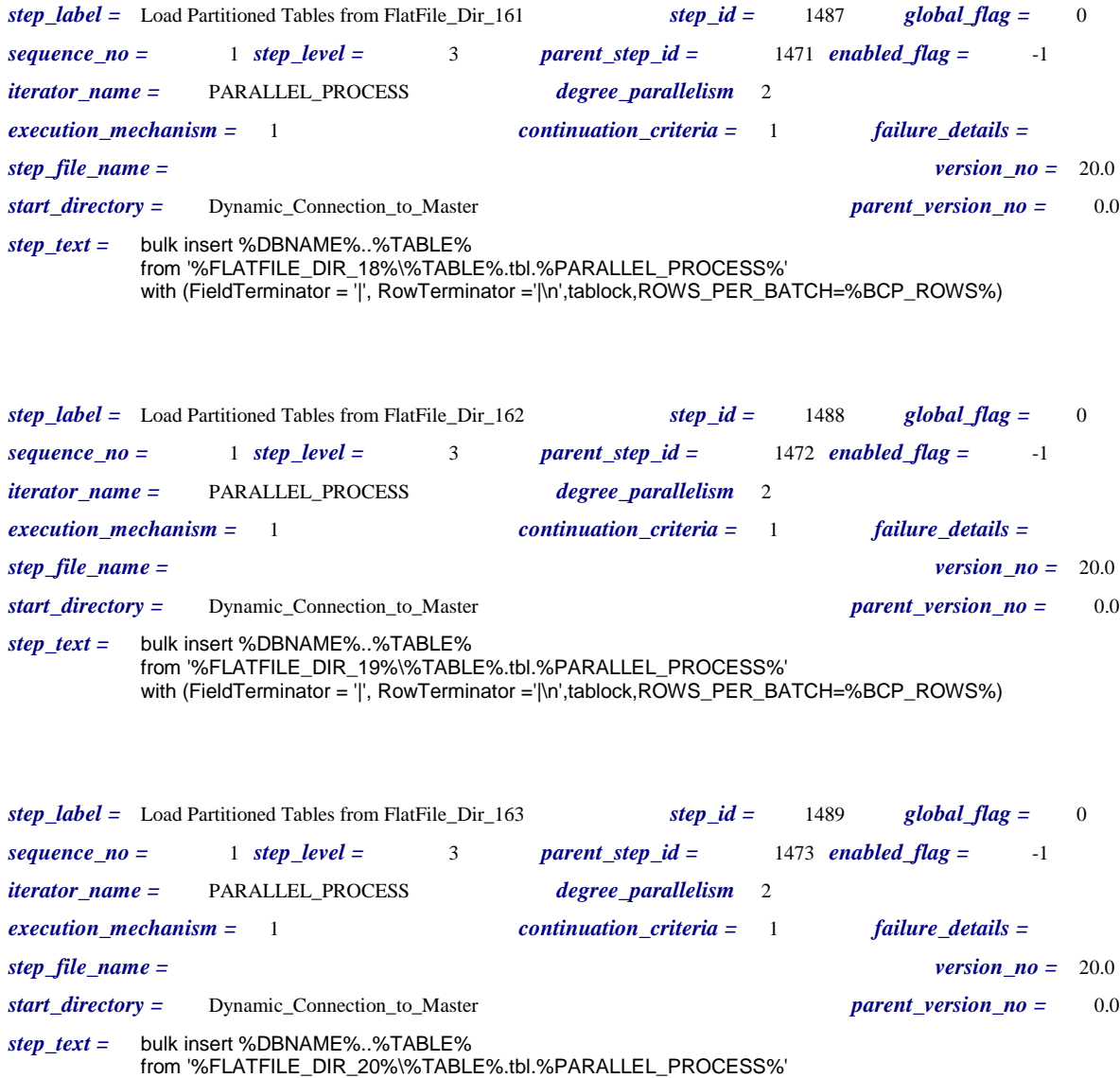

with (FieldTerminator = '|', RowTerminator ='|\n',tablock,ROWS\_PER\_BATCH=%BCP\_ROWS%)

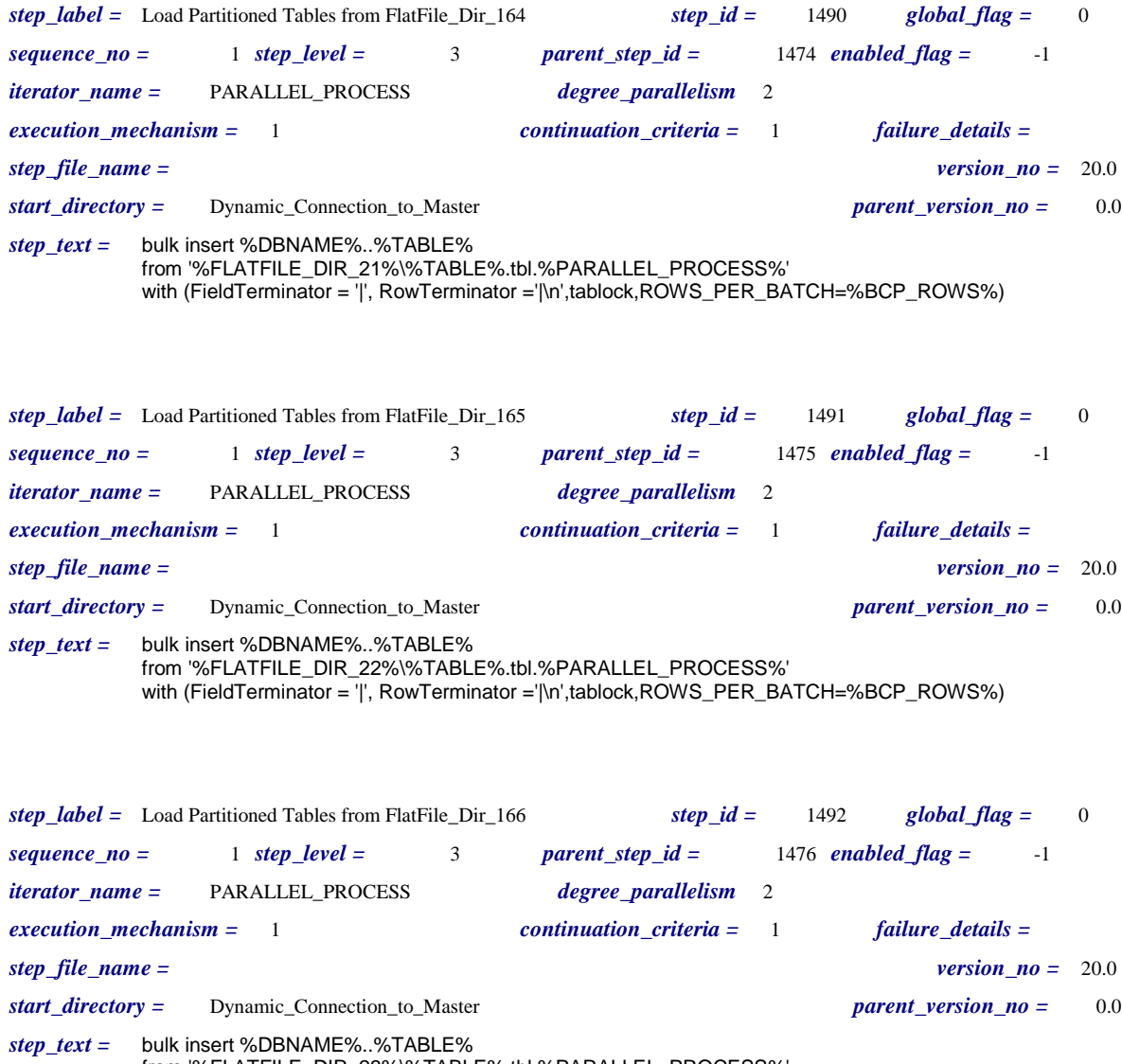

from '%FLATFILE\_DIR\_23%\%TABLE%.tbl.%PARALLEL\_PROCESS%' with (FieldTerminator = '|', RowTerminator ='|\n',tablock,ROWS\_PER\_BATCH=%BCP\_ROWS%)

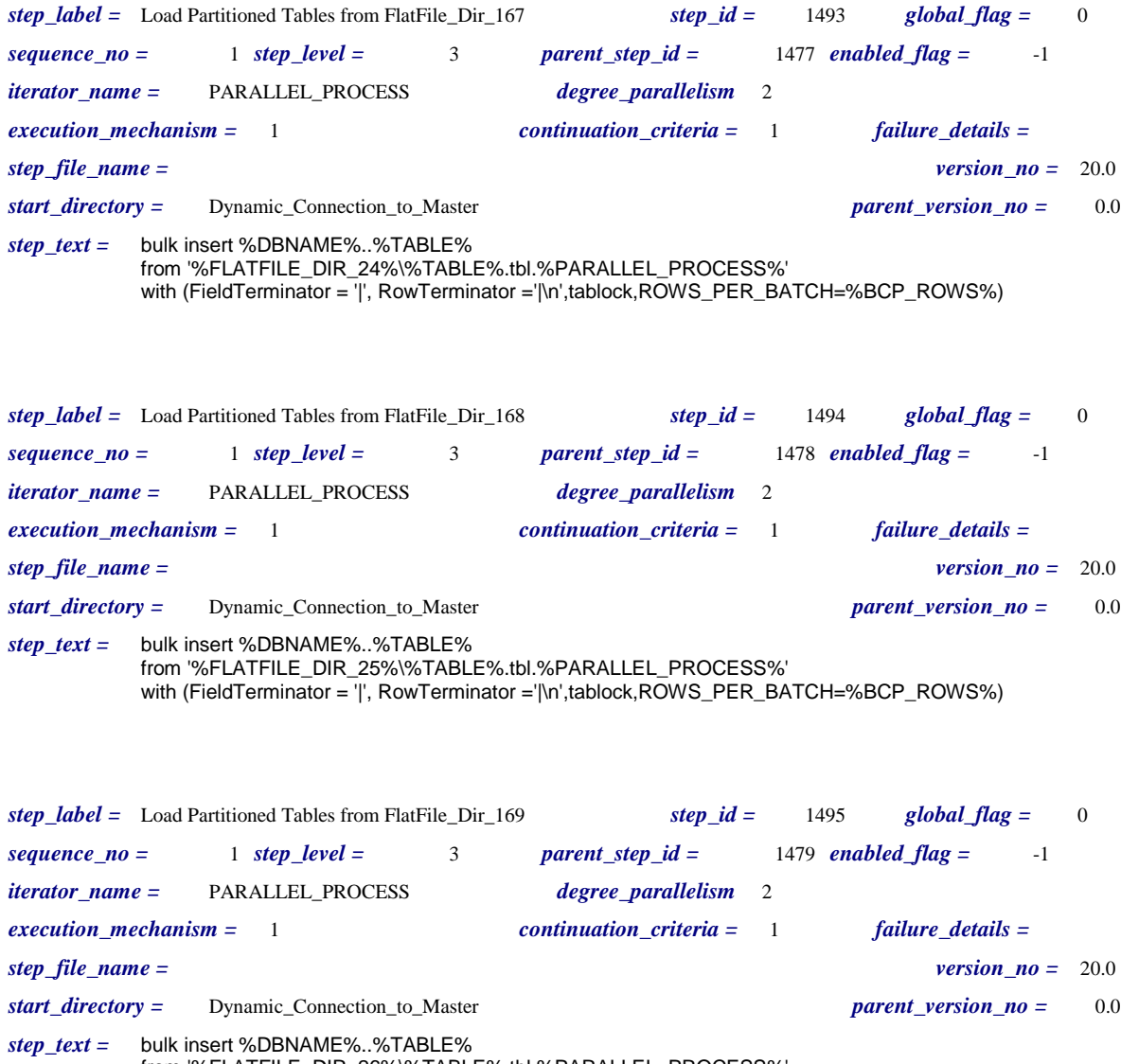

from '%FLATFILE\_DIR\_26%\%TABLE%.tbl.%PARALLEL\_PROCESS%' with (FieldTerminator = '|', RowTerminator ='|\n',tablock,ROWS\_PER\_BATCH=%BCP\_ROWS%)

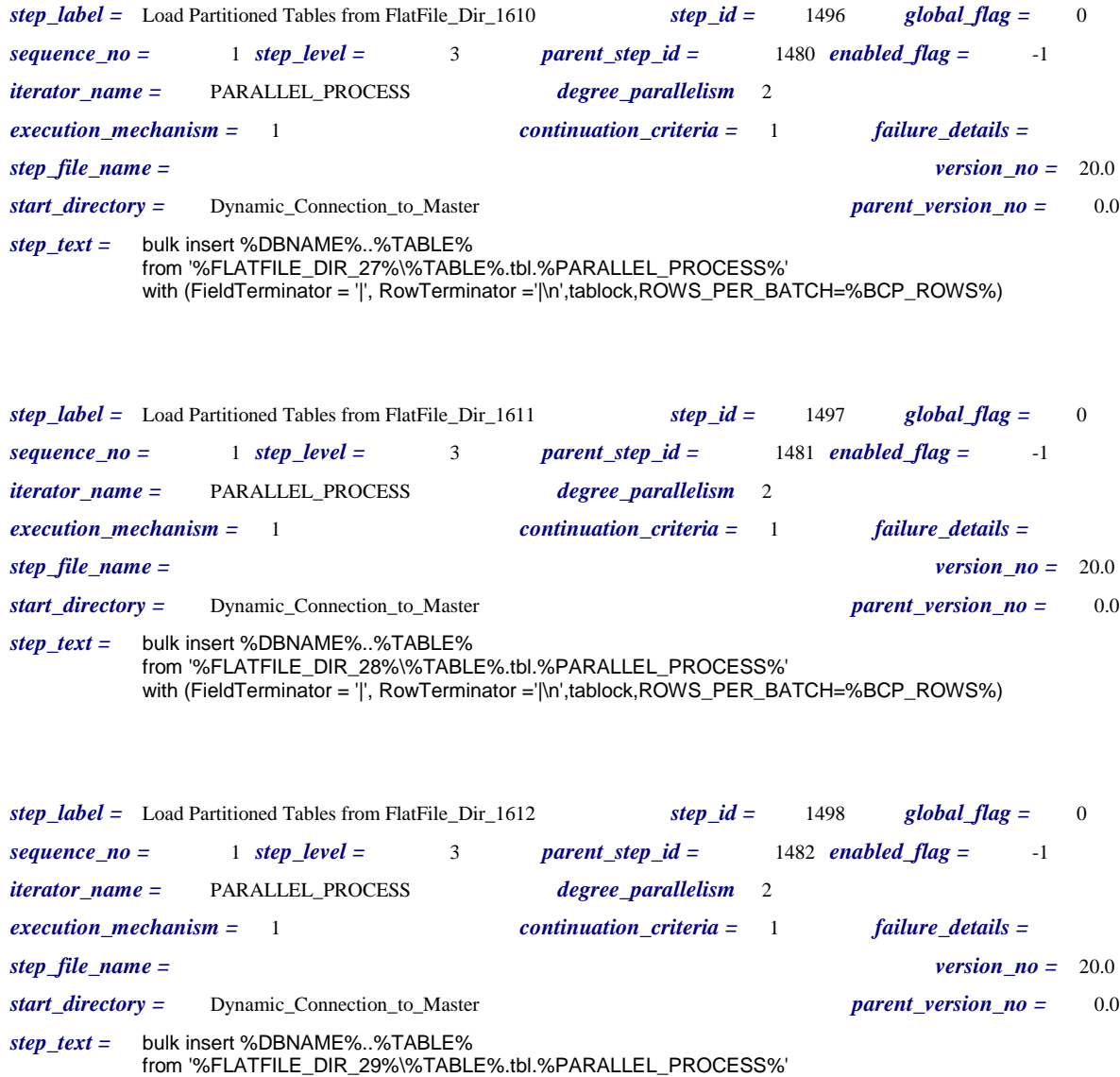

with (FieldTerminator = '|', RowTerminator ='|\n',tablock,ROWS\_PER\_BATCH=%BCP\_ROWS%)

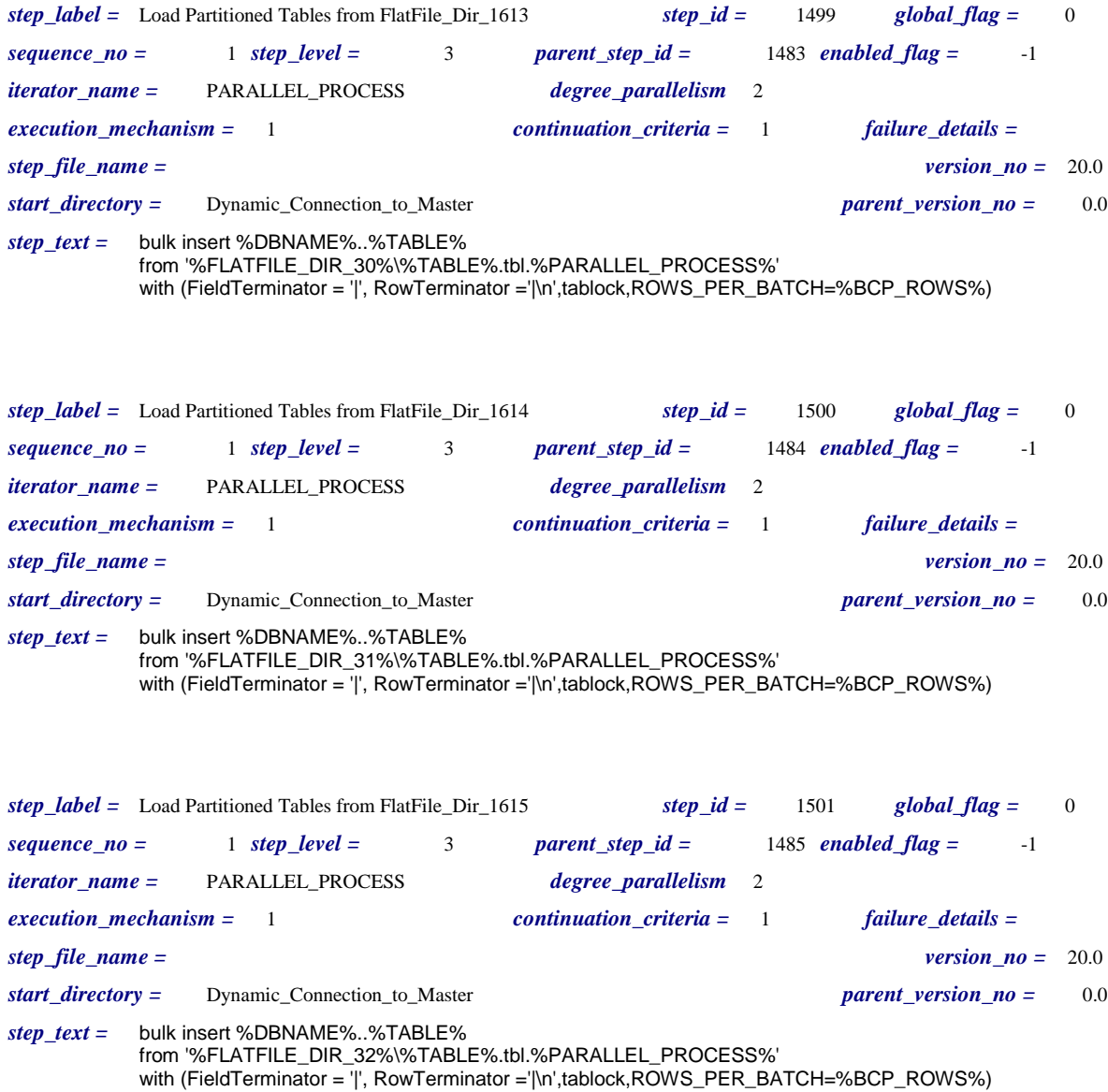

## *Step\_constraints*

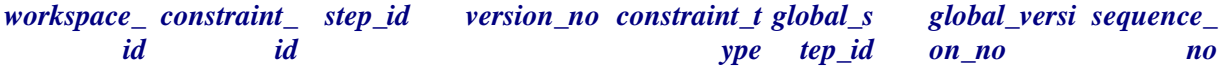

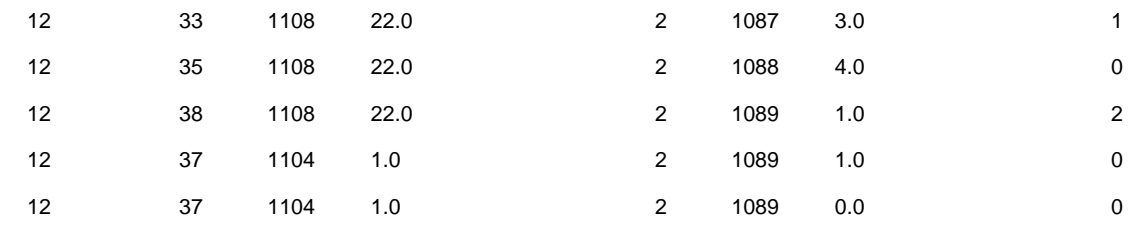

### *Iterator\_values*

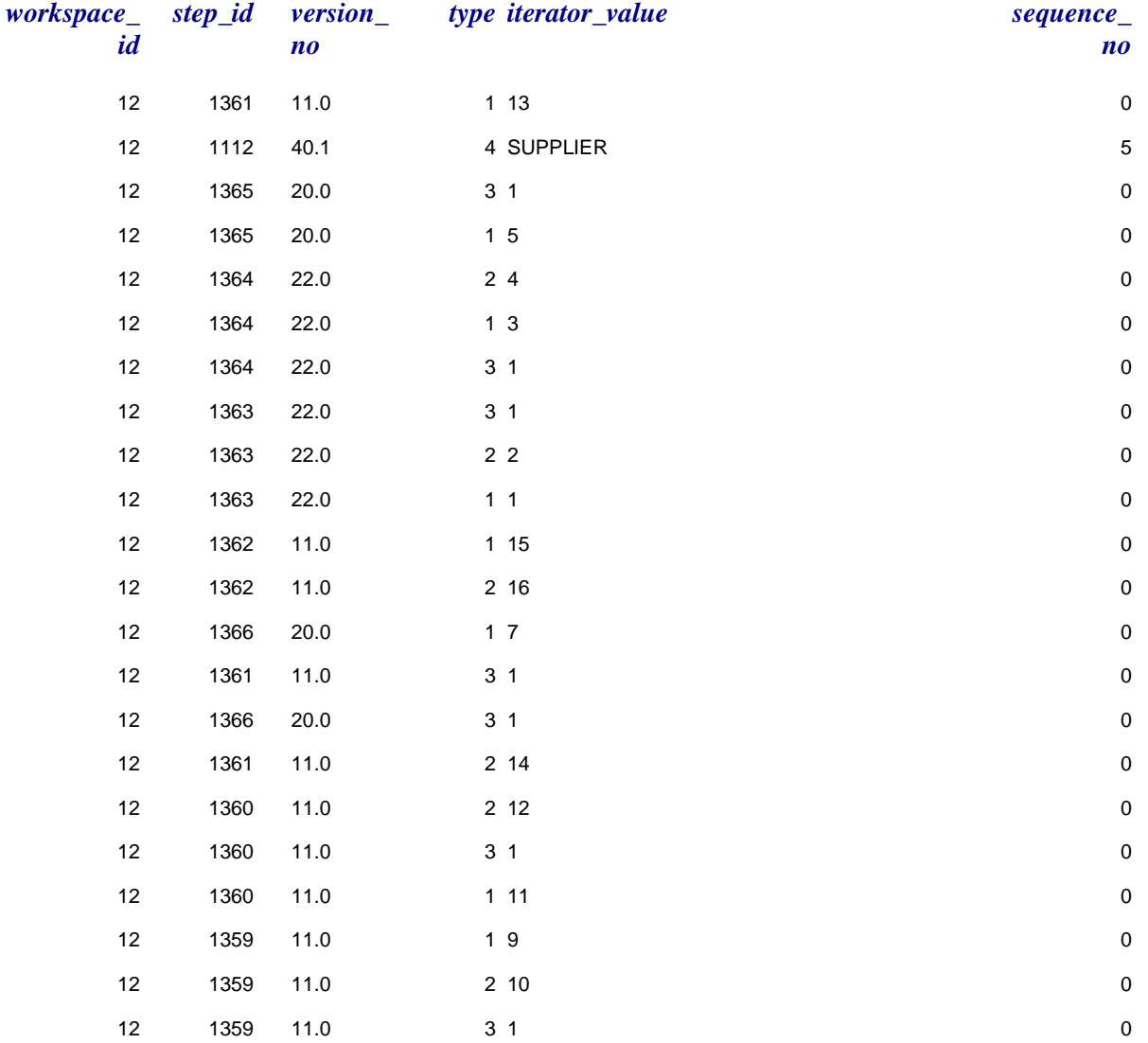

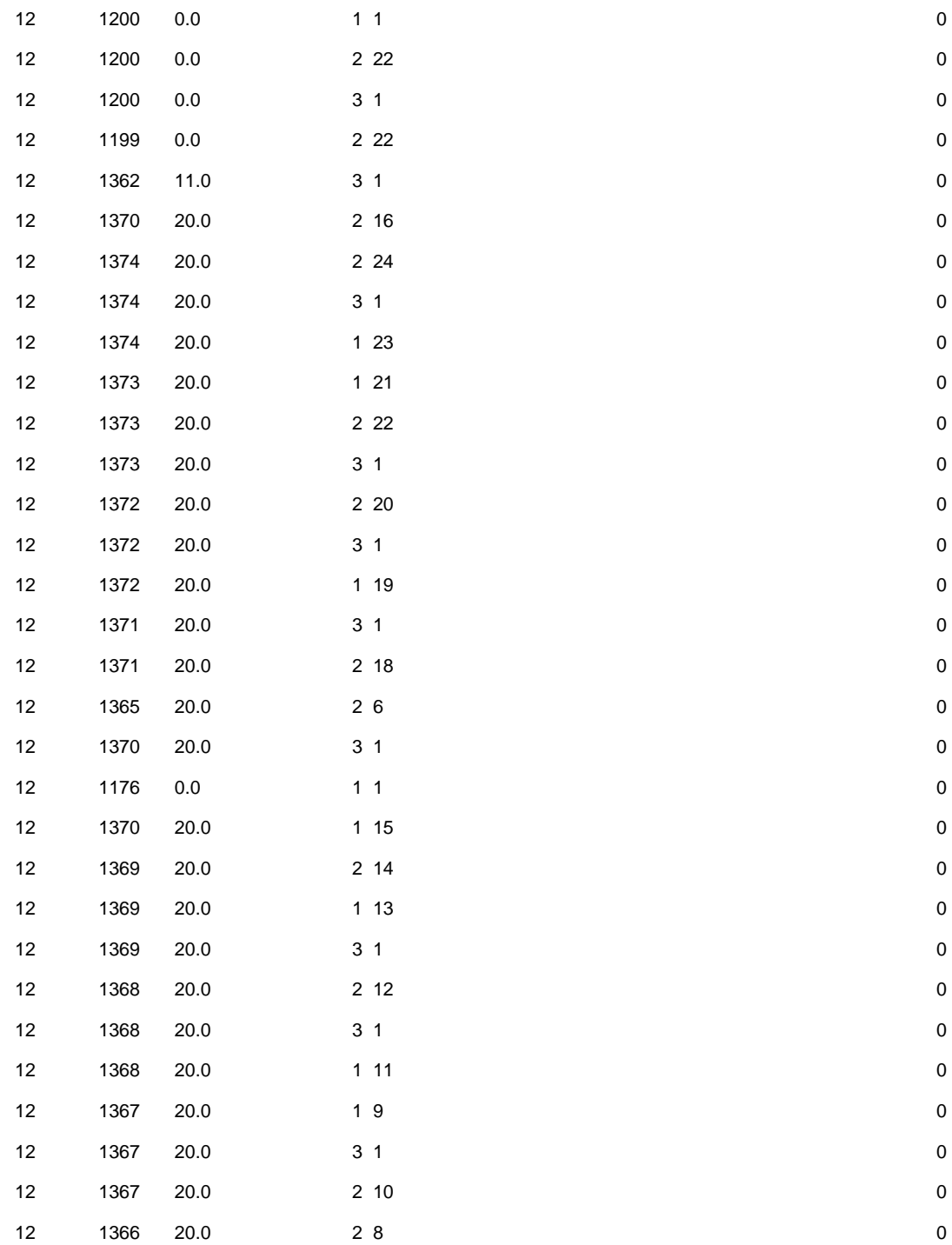

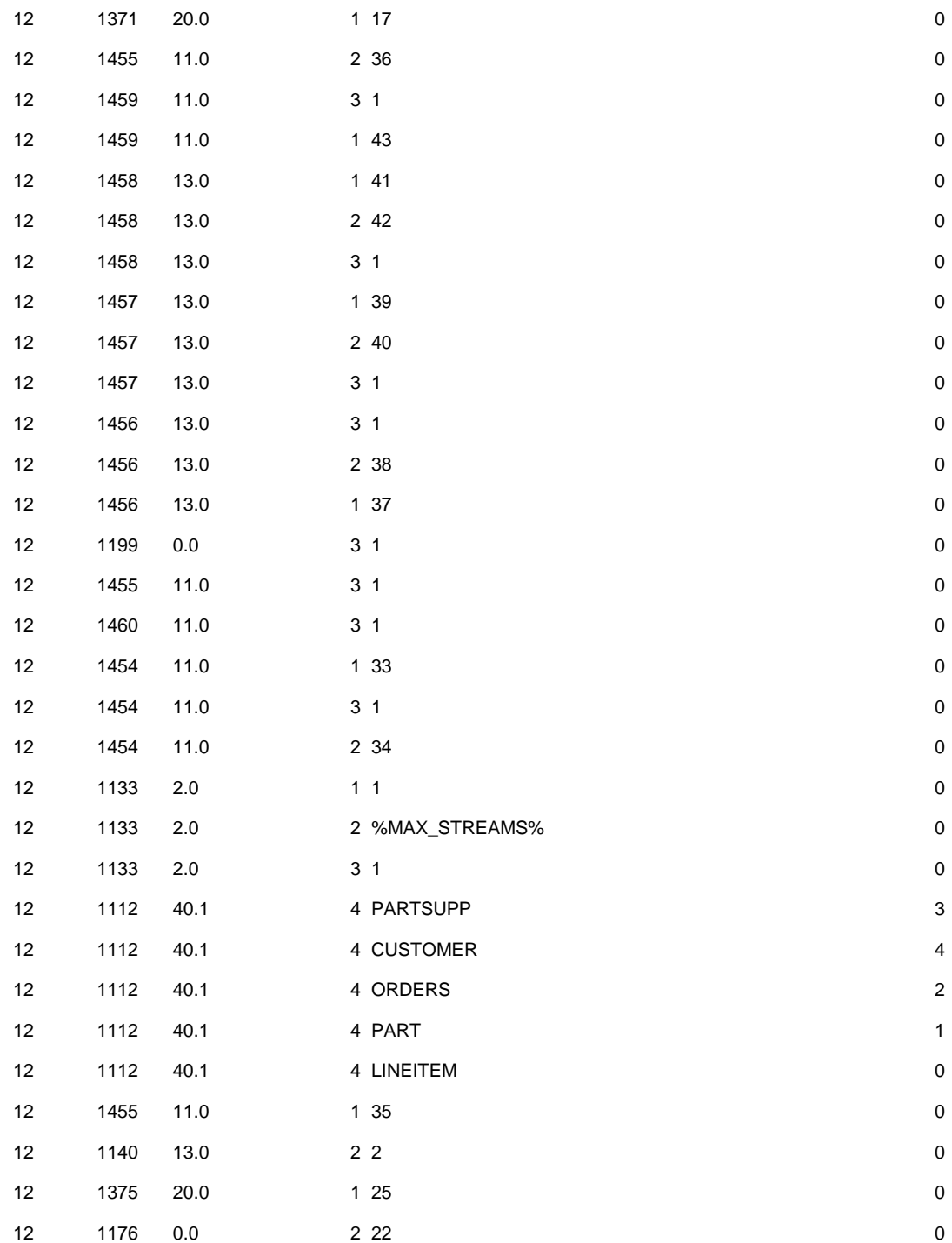

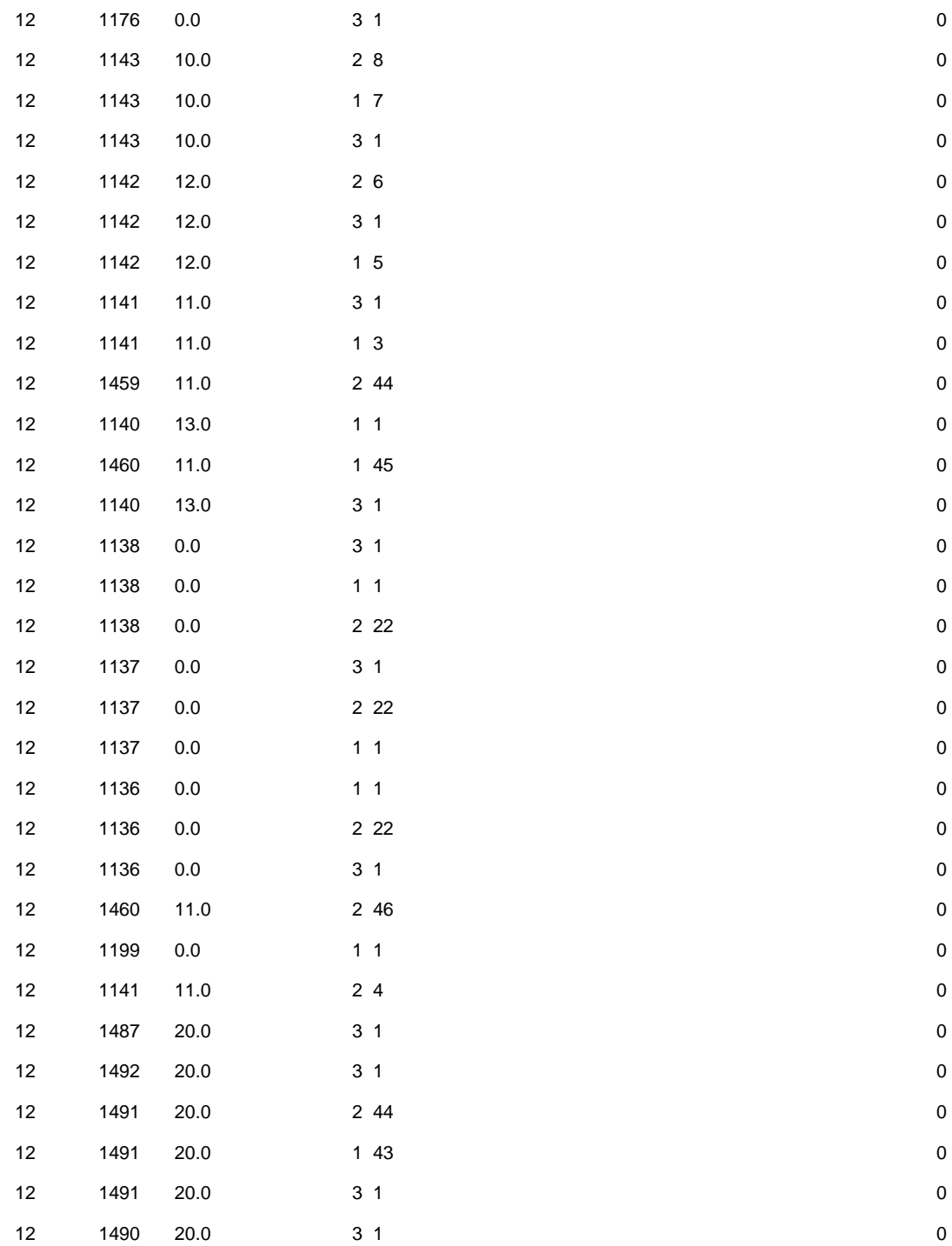

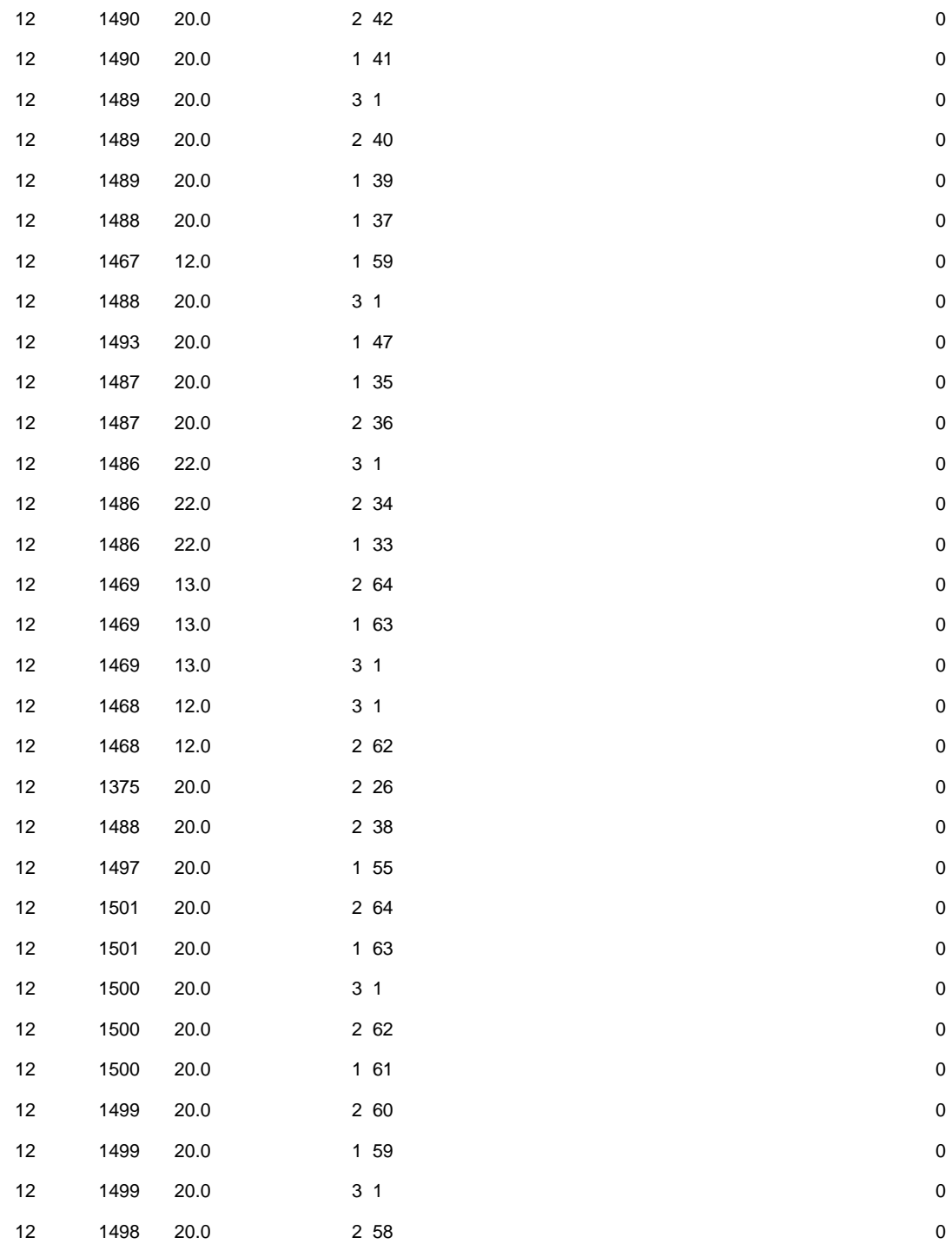

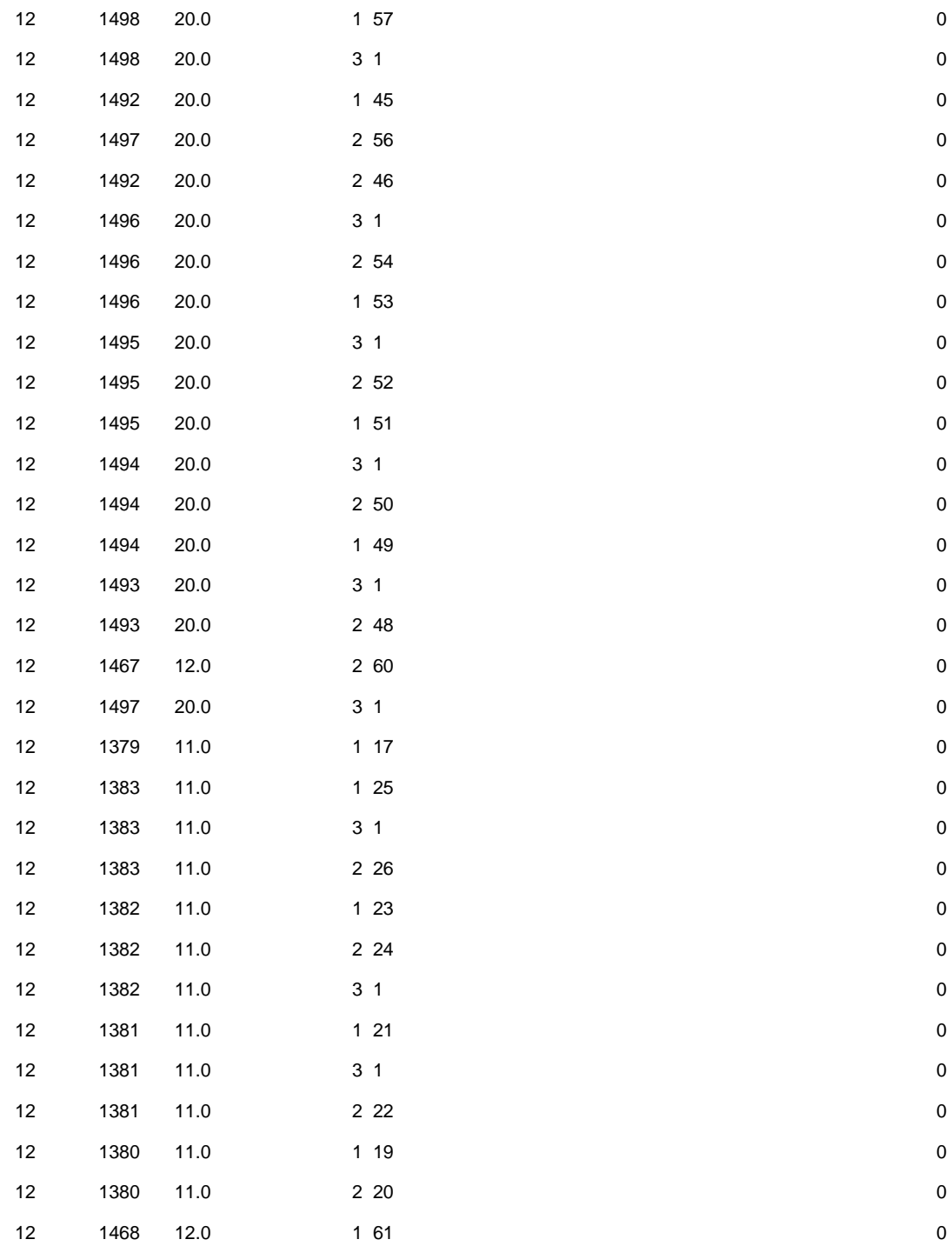

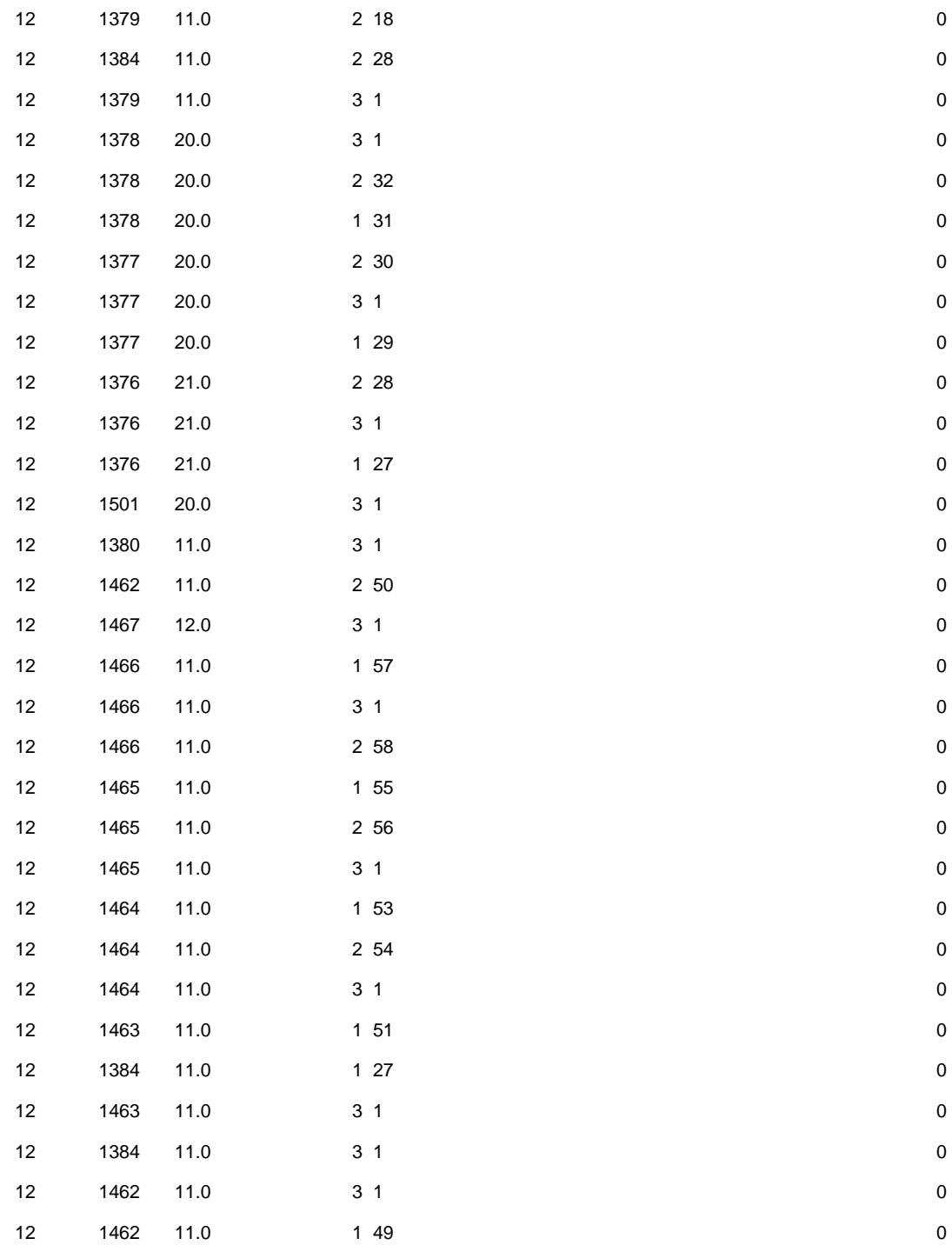

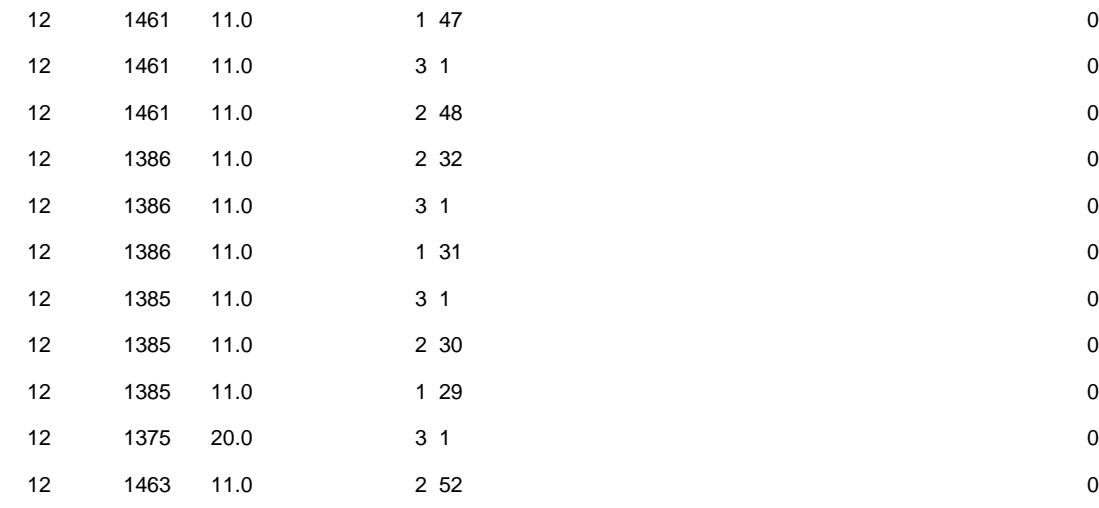

## *Att\_workspaces*

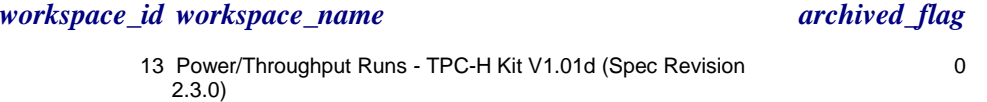

-------------------------------------------------------------------------------------------------------------------------------------------------------

# *Workspace\_parameters*

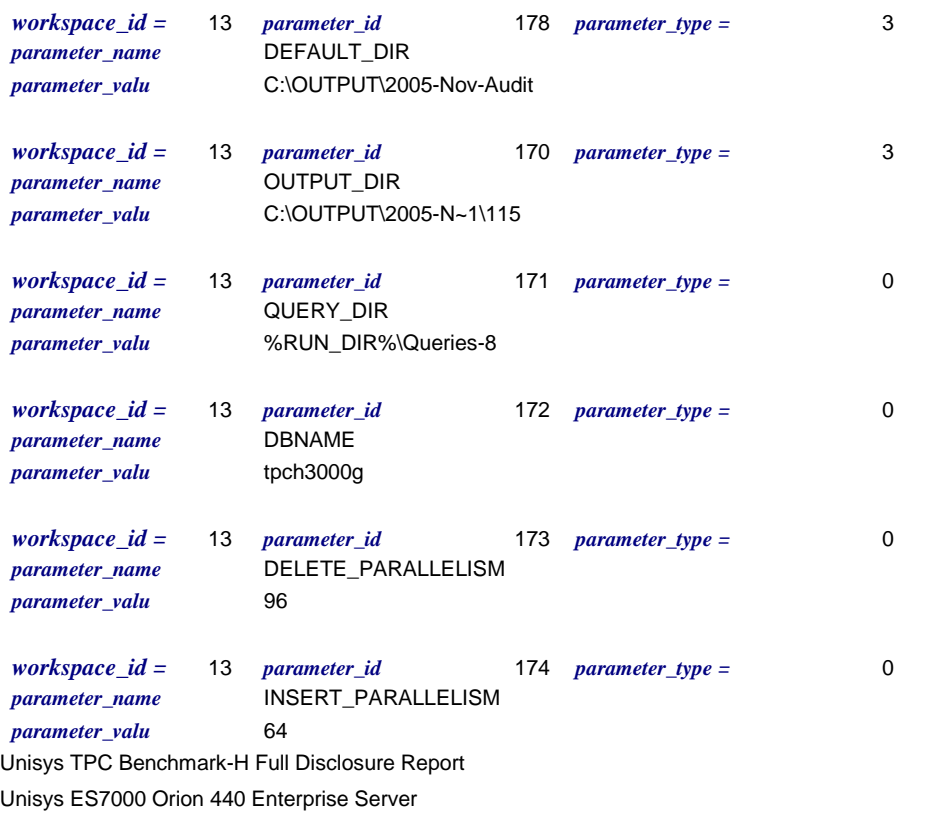

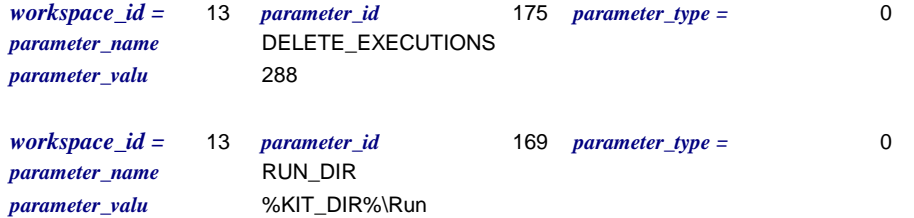

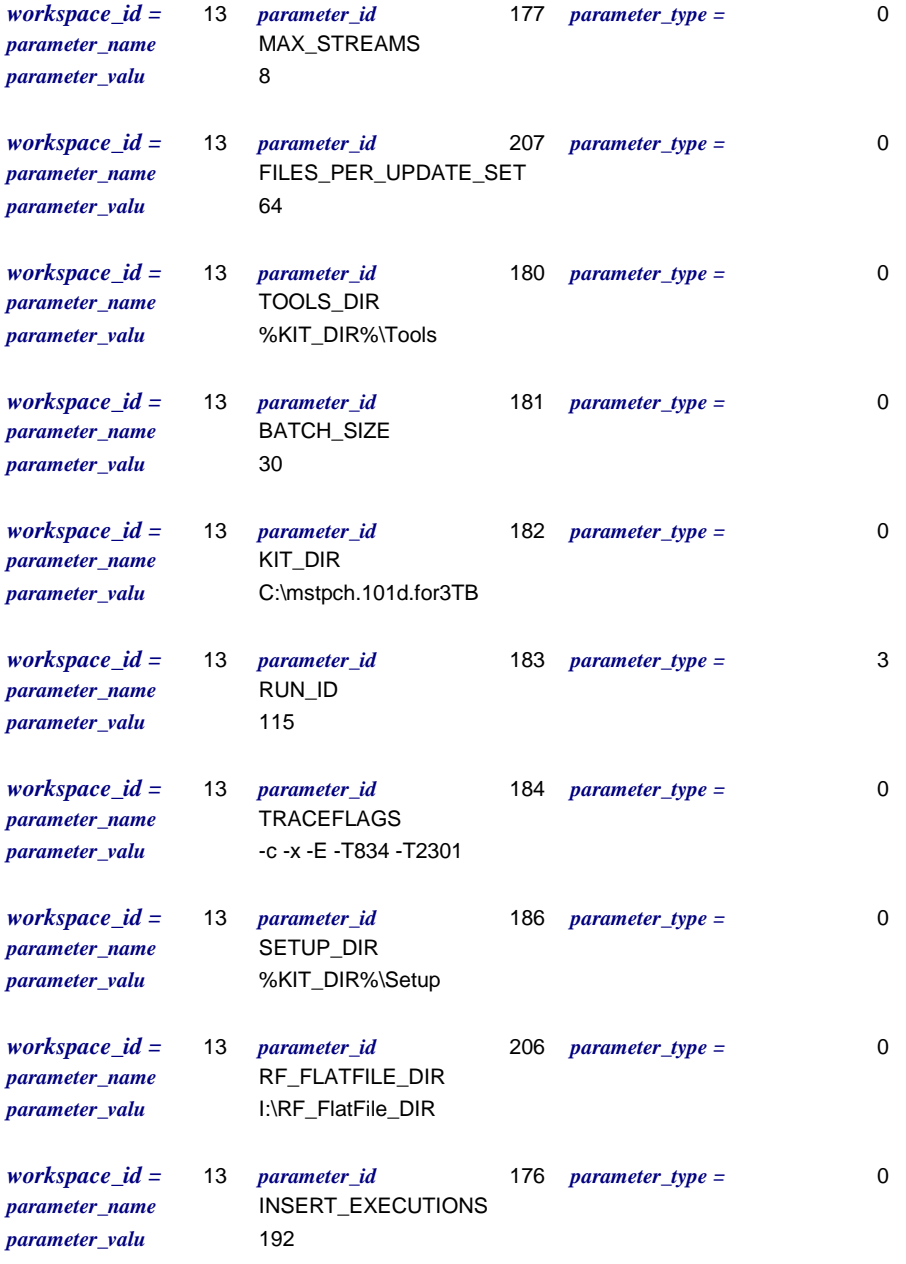

## *Connection\_dtls*

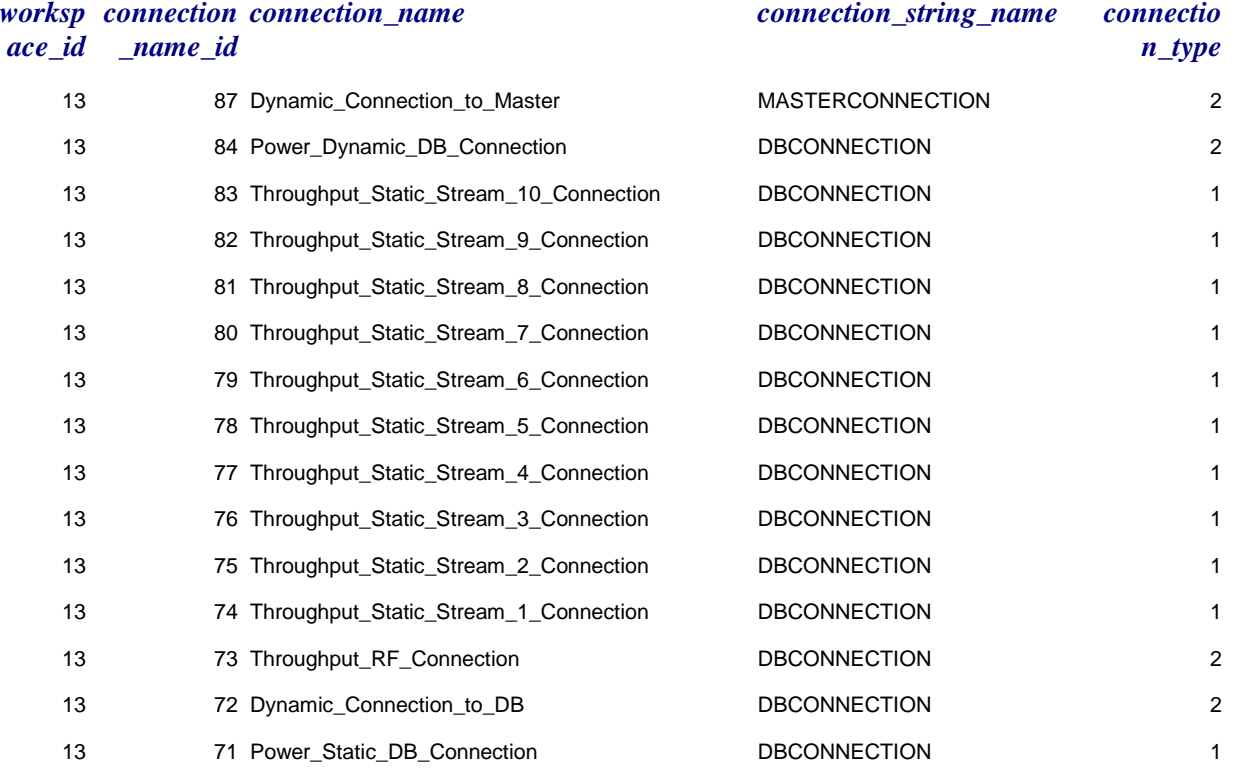

## *Workspace\_connections*

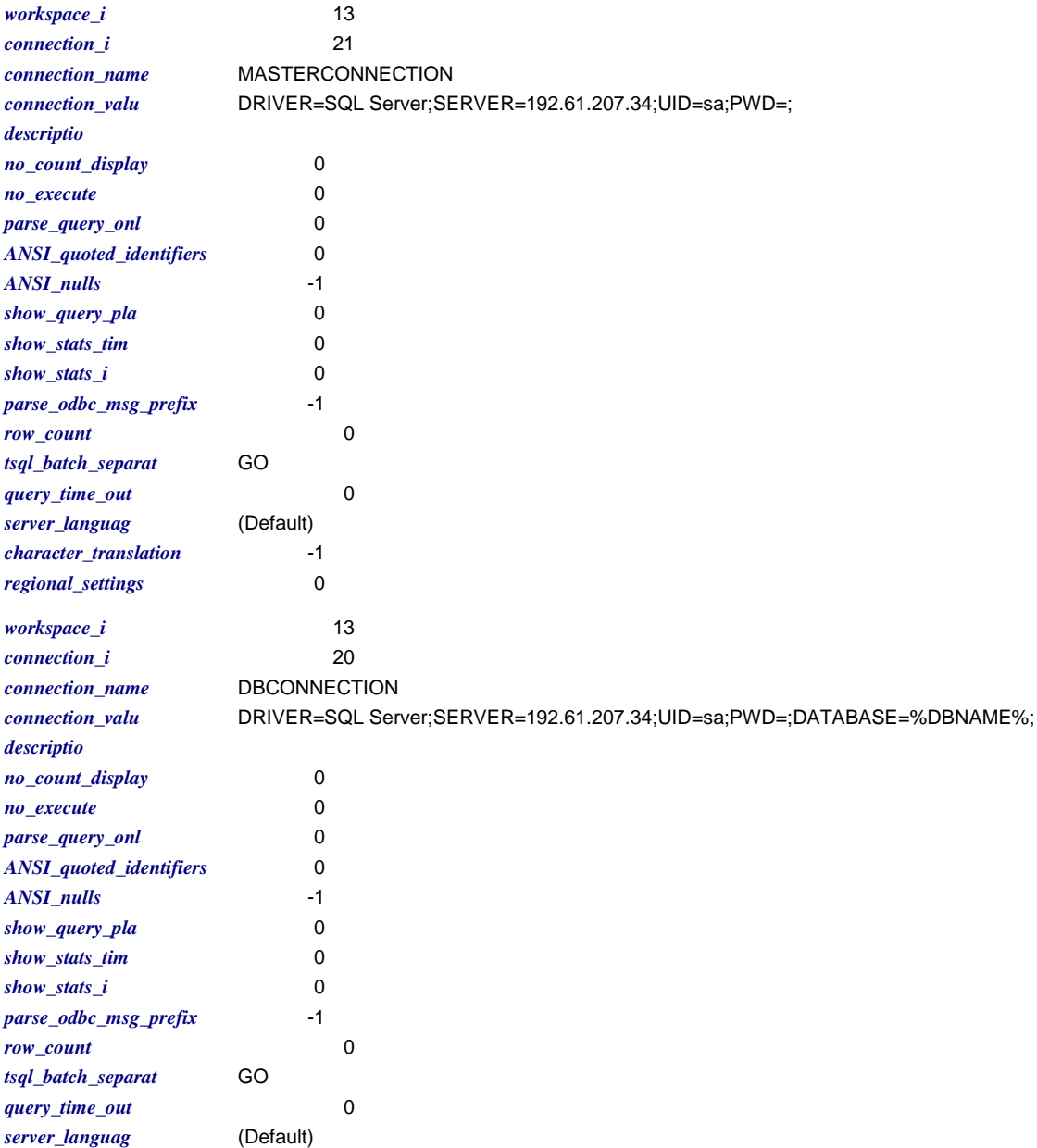

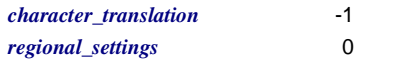

#### *Att\_steps*

*workspace\_id =* 13

::

*step\_label =* Clear any Outstanding Semaphores *step\_id =* 1201 *global\_flag =* 0 *sequence\_no =* 1 *step\_level =* 0 *parent\_step\_id =* 0 *enabled\_flag =* 0 *iterator\_name = degree\_parallelism* 1 *execution\_mechanism =* 2 *continuation\_criteria =* 2 *failure\_details = step\_file\_name = version\_no =* 67.0 *start\_directory =* %TOOLS\_DIR% *parent\_version\_no =* 0.0 *step\_text =* :: :: This step must always be run to insure that a semaphore.exe was not left open by a

:: previous run :: :: If there are no open semaphore.exe's then the 'KILL' will do nothing.

%TOOLS\_DIR%\Utility\KILL.EXE SEMAPHORE.EXE

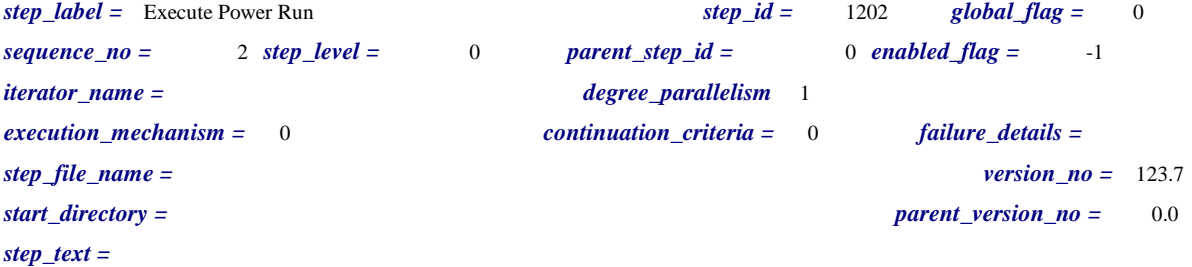

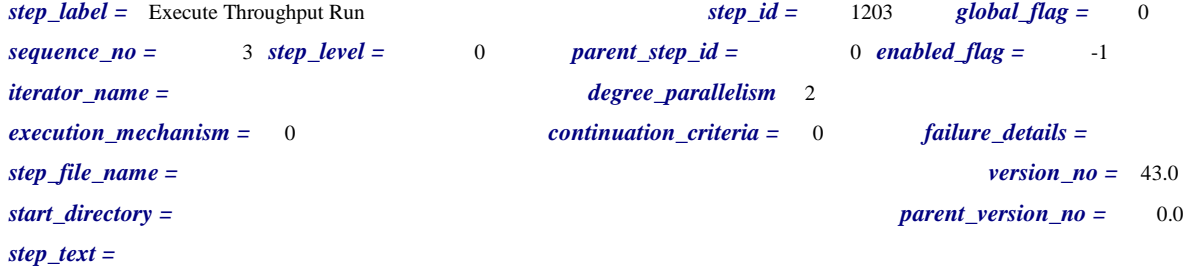

*step\_label =* Power - Sequential Query Execution *step\_id =* 1205 *global\_flag =* 0 *sequence\_no =* 2 *step\_level =* 1 *parent\_step\_id =* 1202 *enabled\_flag =* -1 *iterator\_name = degree\_parallelism* 1 *execution\_mechanism =* 0 *continuation\_criteria =* 0 *failure\_details = step\_file\_name =*  $24.1$ *start\_directory = parent\_version\_no =* 123.7 *step\_text =*

*step\_label =* Power - Increment Update Set *step\_id =* 1207 *global\_flag =* 0 *sequence\_no =* 4 *step\_level =* 1 *parent\_step\_id =* 1202 *enabled\_flag =* -1 *iterator\_name = degree\_parallelism* 1 *execution\_mechanism =* 1 *continuation\_criteria =* 2 *failure\_details = step\_file\_name = version\_no =* 47.0 *start\_directory =* Dynamic\_Connection\_to\_DB *parent\_version\_no =* 123.7 *step\_text =* UPDATE TPCH\_AUX\_TABLE SET updateset=updateset+1

*step\_label =* Sequential Refresh Stream Execution *step\_id =* 1208 *global\_flag =* 0 *sequence\_no =* 1 *step\_level =* 1 *parent\_step\_id =* 1203 *enabled\_flag =* -1 *iterator\_name = degree\_parallelism* 1 *execution\_mechanism =* 0 *continuation\_criteria =* 0 *failure\_details = step\_file\_name = version\_no =* 1.5 *start\_directory = parent\_version\_no =* 43.0 *step\_text =*

*step\_label =* Parallel Stream Execution *step\_id =* 1209 *global\_flag =* 0 *sequence\_no =* 2 *step\_level =* 1 *parent\_step\_id =* 1203 *enabled\_flag =* -1 *iterator\_name = degree\_parallelism* %MAX\_STREAMS% *execution\_mechanism =* 0 *continuation\_criteria =* 0 *failure\_details = step file\_name =*  $\frac{1}{2}$  *version\_no =* 3.0 *start\_directory = parent\_version\_no =* 43.0 *step\_text =*

*step\_label =* Power - Execute Query 14 *step\_id =* 1211 *global\_flag =* 0 *sequence\_no =* 1 *step\_level =* 2 *parent\_step\_id =* 1205 *enabled\_flag =* -1 *iterator\_name = degree\_parallelism* 1 *execution\_mechanism =* 1 *continuation\_criteria =* 2 *failure\_details = step\_file\_name =* %QUERY\_DIR%\Power\14.sql *version\_no =* 14.0 *start\_directory =* Power\_Static\_DB\_Connection *parent\_version\_no =* 24.1 *step\_text =*

*step\_label =* Power - Execute Query 02 *step\_id =* 1212 *global\_flag =* 0 *sequence\_no =* 2 *step\_level =* 2 *parent\_step\_id =* 1205 *enabled\_flag =* -1 *iterator\_name = degree\_parallelism* 1 *execution\_mechanism =* 1 *continuation\_criteria =* 2 *failure\_details = step\_file\_name =* %QUERY\_DIR%\Power\2.sql *version\_no =* 15.0 *start\_directory =* Power\_Static\_DB\_Connection *parent\_version\_no =* 24.1 *step\_text =*

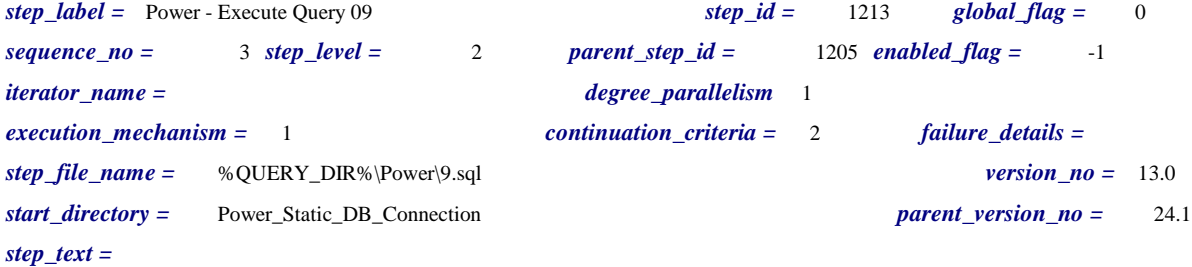

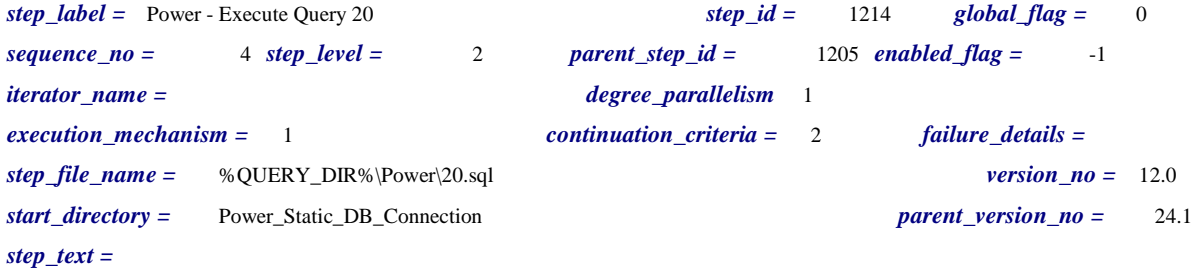

*step\_label =* Power - Execute Query 06 *step\_id =* 1215 *global\_flag =* 0 *sequence\_no =* 5 *step\_level =* 2 *parent\_step\_id =* 1205 *enabled\_flag =* -1 *iterator\_name = degree\_parallelism* 1 *execution\_mechanism =* 1 *continuation\_criteria =* 2 *failure\_details = step\_file\_name =* %QUERY\_DIR%\Power\6.sql *version\_no =* 11.0 *start\_directory =* Power\_Static\_DB\_Connection *parent\_version\_no =* 24.1 *step\_text =*

*step\_label =* Power - Execute Query 17 *step\_id =* 1216 *global\_flag =* 0 *sequence\_no =* 6 *step\_level =* 2 *parent\_step\_id =* 1205 *enabled\_flag =* -1 *iterator\_name = degree\_parallelism* 1 *execution\_mechanism =* 1 *continuation\_criteria =* 2 *failure\_details = step\_file\_name =* %QUERY\_DIR%\Power\17.sql *version\_no =* 12.0 *start\_directory =* Power\_Static\_DB\_Connection *parent\_version\_no =* 24.1 *step\_text =*

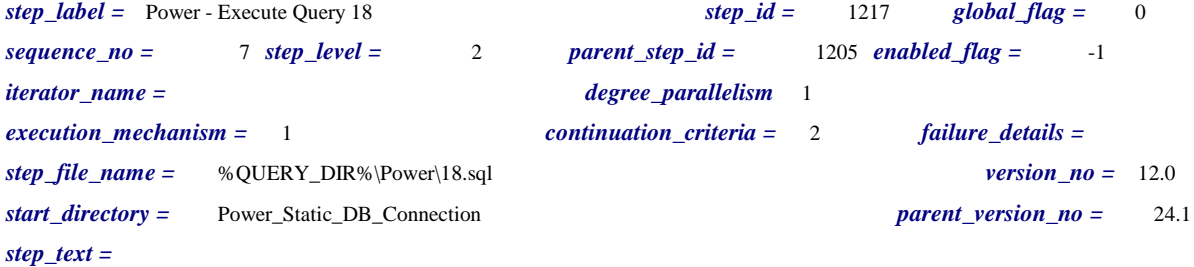

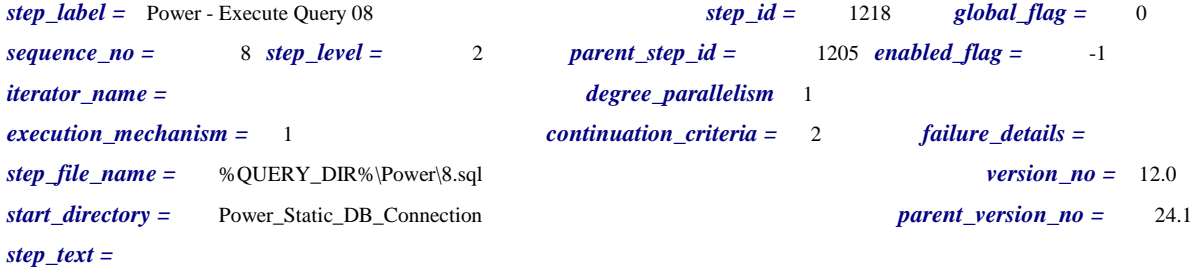

*step\_label =* Power - Execute Query 21 *step\_id =* 1219 *global\_flag =* 0 *sequence\_no =* 9 *step\_level =* 2 *parent\_step\_id =* 1205 *enabled\_flag =* -1 *iterator\_name = degree\_parallelism* 1 *execution\_mechanism =* 1 *continuation\_criteria =* 2 *failure\_details = step\_file\_name =* %QUERY\_DIR%\Power\21.sql *version\_no =* 12.0 *start\_directory =* Power\_Static\_DB\_Connection *parent\_version\_no =* 24.1 *step\_text =*

*step\_label =* Power - Execute Query 13 *step\_id =* 1220 *global\_flag =* 0 *sequence\_no =* 10 *step\_level =* 2 *parent\_step\_id =* 1205 *enabled\_flag =* -1 *iterator\_name = degree\_parallelism* 1 *execution\_mechanism =* 1 *continuation\_criteria =* 2 *failure\_details = step\_file\_name =* %QUERY\_DIR%\Power\13.sql *version\_no =* 12.0 *start\_directory =* Power\_Static\_DB\_Connection *parent\_version\_no =* 24.1 *step\_text =*

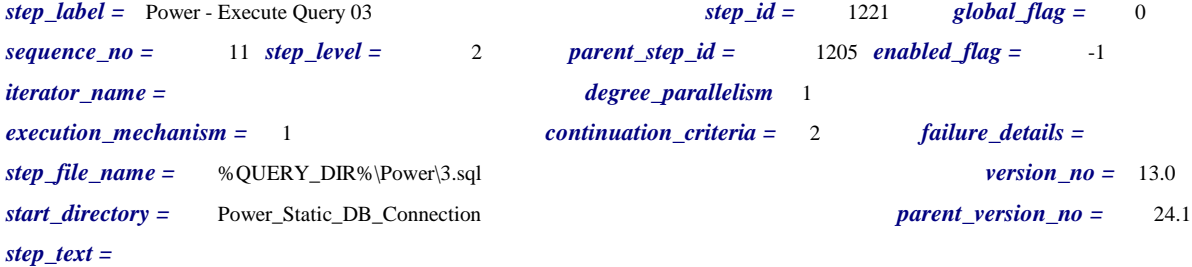

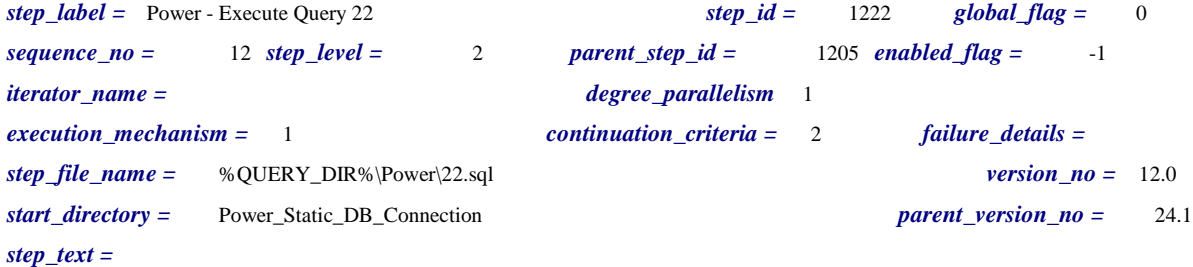

*step\_label =* Power - Execute Query 16 *step\_id =* 1223 *global\_flag =* 0 *sequence\_no =* 13 *step\_level =* 2 *parent\_step\_id =* 1205 *enabled\_flag =* -1 *iterator\_name = degree\_parallelism* 1 *execution\_mechanism =* 1 *continuation\_criteria =* 2 *failure\_details = step\_file\_name =* %QUERY\_DIR%\Power\16.sql *version\_no =* 12.0 *start\_directory =* Power\_Static\_DB\_Connection *parent\_version\_no =* 24.1 *step\_text =*

*step\_label =* Power - Execute Query 04 *step\_id =* 1224 *global\_flag =* 0 *sequence\_no =* 14 *step\_level =* 2 *parent\_step\_id =* 1205 *enabled\_flag =* -1 *iterator\_name = degree\_parallelism* 1 *execution\_mechanism =* 1 *continuation\_criteria =* 2 *failure\_details = step\_file\_name =* %QUERY\_DIR%\Power\4.sql *version\_no =* 13.0 *start\_directory =* Power\_Static\_DB\_Connection *parent\_version\_no =* 24.1 *step\_text =*

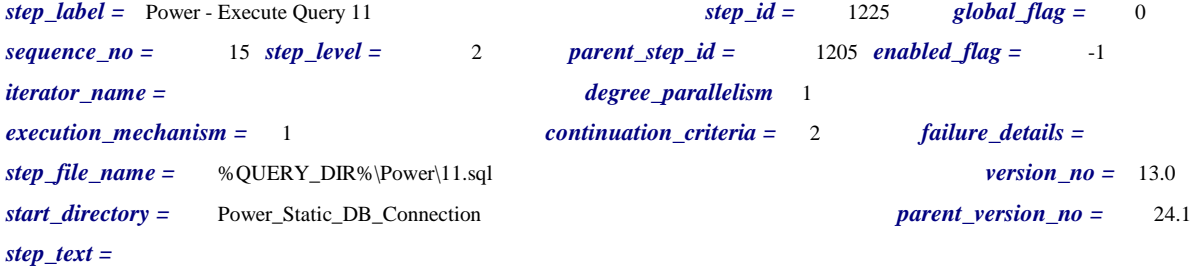

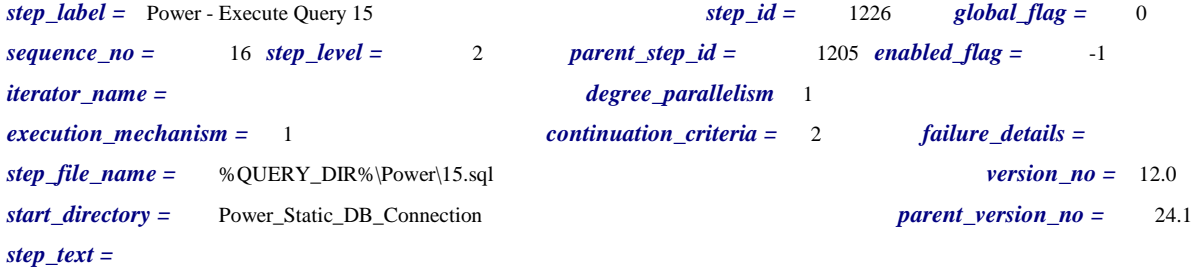

*step\_label =* Power - Execute Query 01 *step\_id =* 1227 *global\_flag =* 0 *sequence\_no =* 17 *step\_level =* 2 *parent\_step\_id =* 1205 *enabled\_flag =* -1 *iterator\_name = degree\_parallelism* 1 *execution\_mechanism =* 1 *continuation\_criteria =* 2 *failure\_details = step\_file\_name =* %QUERY\_DIR%\Power\1.sql *version\_no =* 12.0 *start\_directory =* Power\_Static\_DB\_Connection *parent\_version\_no =* 24.1 *step\_text =*

*step\_label =* Power - Execute Query 10 *step\_id =* 1228 *global\_flag =* 0 *sequence\_no =* 18 *step\_level =* 2 *parent\_step\_id =* 1205 *enabled\_flag =* -1 *iterator\_name = degree\_parallelism* 1 *execution\_mechanism =* 1 *continuation\_criteria =* 2 *failure\_details = step\_file\_name =* %QUERY\_DIR%\Power\10.sql *version\_no =* 12.0 *start\_directory =* Power\_Static\_DB\_Connection *parent\_version\_no =* 24.1 *step\_text =*

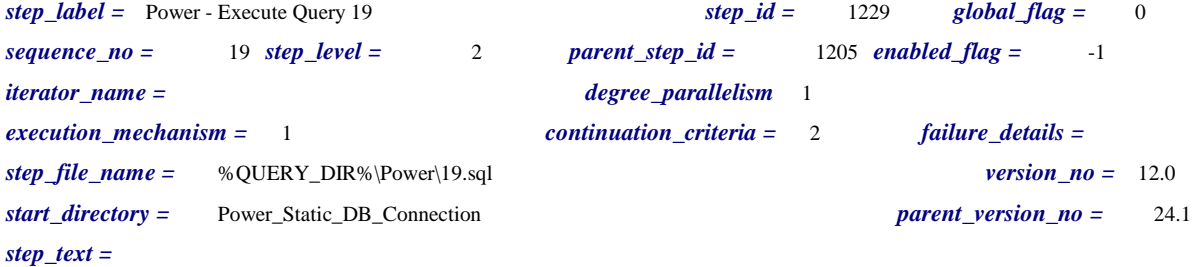

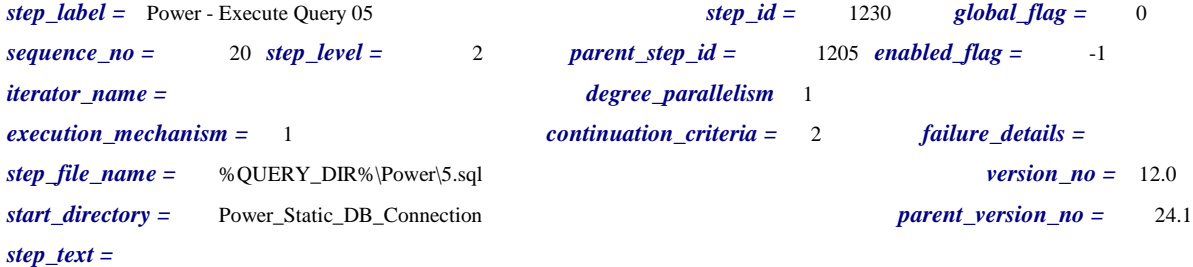

*step\_label =* Power - Execute Query 07 *step\_id =* 1231 *global\_flag =* 0 *sequence\_no =* 21 *step\_level =* 2 *parent\_step\_id =* 1205 *enabled\_flag =* -1 *iterator\_name = degree\_parallelism* 1 *execution\_mechanism =* 1 *continuation\_criteria =* 2 *failure\_details = step\_file\_name =* %QUERY\_DIR%\Power\7.sql *version\_no =* 12.0 *start\_directory =* Power\_Static\_DB\_Connection *parent\_version\_no =* 24.1 *step\_text =*

*step\_label =* Power - Execute Query 12 *step\_id =* 1232 *global\_flag =* 0 *sequence\_no =* 22 *step\_level =* 2 *parent\_step\_id =* 1205 *enabled\_flag =* -1 *iterator\_name = degree\_parallelism* 1 *execution\_mechanism =* 1 *continuation\_criteria =* 2 *failure\_details = step\_file\_name =* %QUERY\_DIR%\Power\12.sql *version\_no =* 12.0 *start\_directory =* Power\_Static\_DB\_Connection *parent\_version\_no =* 24.1 *step\_text =*

*step\_label =* Throughput - Semaphore Loop for RF Delay *step\_id =* 1234 *global\_flag =* 0 *sequence\_no =* 1 *step\_level =* 2 *parent\_step\_id =* 1208 *enabled\_flag =* -1 *iterator\_name = degree\_parallelism* 1 *execution\_mechanism =* 2 *continuation\_criteria =* 2 *failure\_details = step\_file\_name = version\_no =* 2.0 *start\_directory =* %TOOLS\_DIR% *parent\_version\_no =* 1.5 *step\_text =* %TOOLS\_DIR%\Utility\semaphore -waitgroup S -count %MAX\_STREAMS%

*step\_label =* Throughput - Refresh Streams *step\_id =* 1235 *global\_flag =* 0 *sequence\_no =* 2 *step\_level =* 2 *parent\_step\_id =* 1208 *enabled\_flag =* -1 *iterator\_name =* STREAM\_NUM *degree\_parallelism* 1 *execution\_mechanism =* 0 *continuation\_criteria =* 0 *failure\_details = step file\_name =*  $0.4$ *start\_directory = parent\_version\_no =* 1.5 *step\_text =*

*step\_label =* Stream 1 Manager *step\_id =* 1236 *global\_flag =* 0 *sequence\_no =* 1 *step\_level =* 2 *parent\_step\_id =* 1209 *enabled\_flag =* -1 *iterator\_name = degree\_parallelism* 1 *execution\_mechanism =* 0 *continuation\_criteria =* 0 *failure\_details = step\_file\_name = version\_no =* 0.3 *start\_directory = parent\_version\_no =* 3.0 *step\_text =*

*step\_label =* Stream 2 Manager *step\_id =* 1237 *global\_flag =* 0 *sequence\_no =* 2 *step\_level =* 2 *parent\_step\_id =* 1209 *enabled\_flag =* -1 *iterator\_name = degree\_parallelism* 1 *execution\_mechanism =* 0 *continuation\_criteria =* 0 *failure\_details = step\_file\_name = version\_no =* 0.2 *start\_directory = parent\_version\_no =* 3.0 *step\_text =*

*step\_label =* Stream 3 Manager *step\_id =* 1238 *global\_flag =* 0 *sequence\_no =* 3 *step\_level =* 2 *parent\_step\_id =* 1209 *enabled\_flag =* -1 *iterator\_name = degree\_parallelism* 1 *execution\_mechanism =* 0 *continuation\_criteria =* 0 *failure\_details = step\_file\_name = version\_no =* 0.2 *start\_directory = parent\_version\_no =* 3.0 *step\_text =*

*step\_label =* Stream 4 Manager *step\_id =* 1239 *global\_flag =* 0 *sequence\_no =* 4 *step\_level =* 2 *parent\_step\_id =* 1209 *enabled\_flag =* -1 *iterator\_name = degree\_parallelism* 1 *execution\_mechanism =* 0 *continuation\_criteria =* 0 *failure\_details = step\_file\_name = version\_no =* 0.2 *start\_directory = parent\_version\_no =* 3.0 *step\_text =*

*step\_label =* Stream 5 Manager *step\_id =* 1240 *global\_flag =* 0 *sequence\_no =* 5 *step\_level =* 2 *parent\_step\_id =* 1209 *enabled\_flag =* -1 *iterator\_name = degree\_parallelism* 1 *execution\_mechanism =* 0 *continuation\_criteria =* 0 *failure\_details = step\_file\_name = version\_no =* 0.2 *start\_directory = parent\_version\_no =* 3.0 *step\_text =*

*step\_label =* Stream 6 Manager *step\_id =* 1241 *global\_flag =* 0 *sequence\_no =* 6 *step\_level =* 2 *parent\_step\_id =* 1209 *enabled\_flag =* -1 *iterator\_name = degree\_parallelism* 1 *execution\_mechanism =* 0 *continuation\_criteria =* 0 *failure\_details = step\_file\_name = version\_no =* 2.1 *start\_directory = parent\_version\_no =* 3.0 *step\_text =*

*step\_label =* Stream 7 Manager *step\_id =* 1242 *global\_flag =* 0 *sequence\_no =* 7 *step\_level =* 2 *parent\_step\_id =* 1209 *enabled\_flag =* -1 *iterator\_name = degree\_parallelism* 1 *execution\_mechanism =* 0 *continuation\_criteria =* 0 *failure\_details = step\_file\_name = version\_no =* 1.1 *start\_directory =*  $\qquad 3.0$ *step\_text =*

*step\_label =* Stream 8 Manager *step\_id =* 1243 *global\_flag =* 0 *sequence\_no =* 8 *step\_level =* 2 *parent\_step\_id =* 1209 *enabled\_flag =* -1 *iterator\_name = degree\_parallelism* 1 *execution\_mechanism =* 0 *continuation\_criteria =* 0 *failure\_details = step\_file\_name = version\_no =* 1.1 *start\_directory = parent\_version\_no =* 3.0 *step\_text =*

*step\_label =* Stream 9 Manager *step\_id =* 1244 *global\_flag =* 0 *sequence\_no =* 9 *step\_level =* 2 *parent\_step\_id =* 1209 *enabled\_flag =* 0 *iterator\_name = degree\_parallelism* 1 *execution\_mechanism =* 0 *continuation\_criteria =* 0 *failure\_details = step\_file\_name =*  $\frac{1.0}{1.0}$ *start\_directory = parent\_version\_no =* 3.0 *step\_text =*

*step\_label =* Stream 10 Manager *step\_id =* 1245 *global\_flag =* 0 *sequence\_no =* 10 *step\_level =* 2 *parent\_step\_id =* 1209 *enabled\_flag =* 0 *iterator\_name = degree\_parallelism* 1 *execution\_mechanism =* 0 *continuation\_criteria =* 0 *failure\_details = step\_file\_name = version\_no =* 1.0 *start\_directory = parent\_version\_no =* 3.0 *step\_text =*

*step\_label =* Throughput - RF1 - Stream%STREAM\_NUM% *step\_id =* 1246 *global\_flag =* 0 *sequence\_no =* 2 *step\_level =* 3 *parent\_step\_id =* 1235 *enabled\_flag =* -1 *iterator\_name = degree\_parallelism* %INSERT\_PARALLELISM% *execution\_mechanism =* 0 *continuation\_criteria =* 0 *failure\_details = step\_file\_name = version\_no =* 1.1 *start\_directory = parent\_version\_no =* 0.4 *step\_text =*

*step\_label =* Throughput - RF2 - Stream%STREAM\_NUM% *step\_id =* 1247 *global\_flag =* 0 *sequence\_no =* 4 *step\_level =* 3 *parent\_step\_id =* 1235 *enabled\_flag =* -1 *iterator\_name = degree\_parallelism* %DELETE\_PARALLELISM% *execution\_mechanism =* 0 *continuation\_criteria =* 0 *failure\_details = step\_file\_name = version\_no =* 1.0 *start\_directory = parent\_version\_no =* 0.4 *step\_text =*

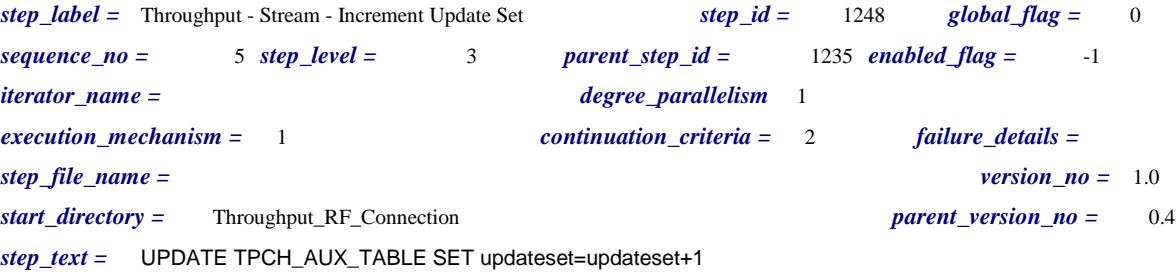

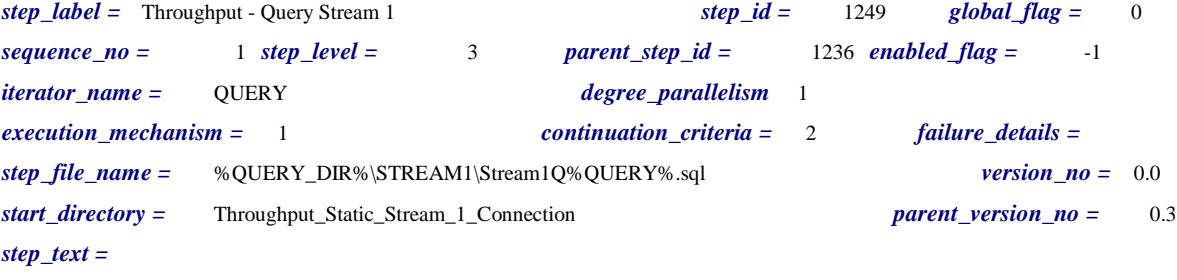

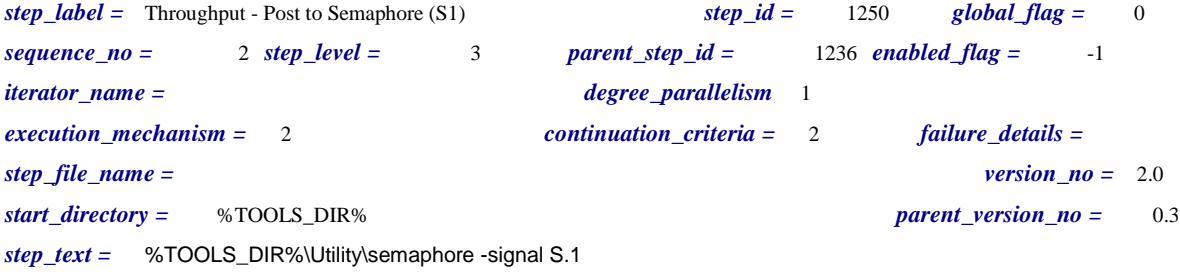

*step\_label =* Throughput - Query Stream 2 *step\_id =* 1251 *global\_flag =* 0 *sequence\_no =* 1 *step\_level =* 3 *parent\_step\_id =* 1237 *enabled\_flag =* -1 *iterator\_name =* QUERY *degree\_parallelism* 1 *execution\_mechanism =* 1 *continuation\_criteria =* 2 *failure\_details = step\_file\_name =* %QUERY\_DIR%\STREAM2\Stream2Q%QUERY%.sql *version\_no =* 0.0 *start\_directory =* Throughput\_Static\_Stream\_2\_Connection *parent\_version\_no =* 0.2 *step\_text =*

*step\_label =* Throughput - Post to Semaphore (S2) *step\_id =* 1252 *global\_flag =* 0 *sequence\_no =* 2 *step\_level =* 3 *parent\_step\_id =* 1237 *enabled\_flag =* -1 *iterator\_name = degree\_parallelism* 1 *execution\_mechanism =* 2 *continuation\_criteria =* 2 *failure\_details = step\_file\_name = version\_no =* 1.0 *start\_directory =* %TOOLS\_DIR% *parent\_version\_no =* 0.2 *step\_text =* %TOOLS\_DIR%\Utility\semaphore -signal S.2

*step\_label =* Throughput - Query Stream 3 *step\_id =* 1253 *global\_flag =* 0 *sequence\_no =* 1 *step\_level =* 3 *parent\_step\_id =* 1238 *enabled\_flag =* -1 *iterator\_name =* QUERY *degree\_parallelism* 1 *execution\_mechanism =* 1 *continuation\_criteria =* 2 *failure\_details = step\_file\_name =* %QUERY\_DIR%\STREAM3\Stream3Q%QUERY%.sql *version\_no =* 0.0 *start\_directory =* Throughput\_Static\_Stream\_3\_Connection *parent\_version\_no =* 0.2 *step\_text =*

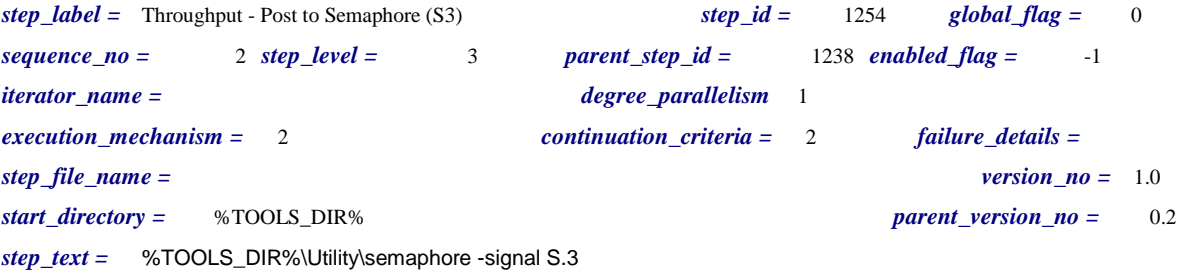

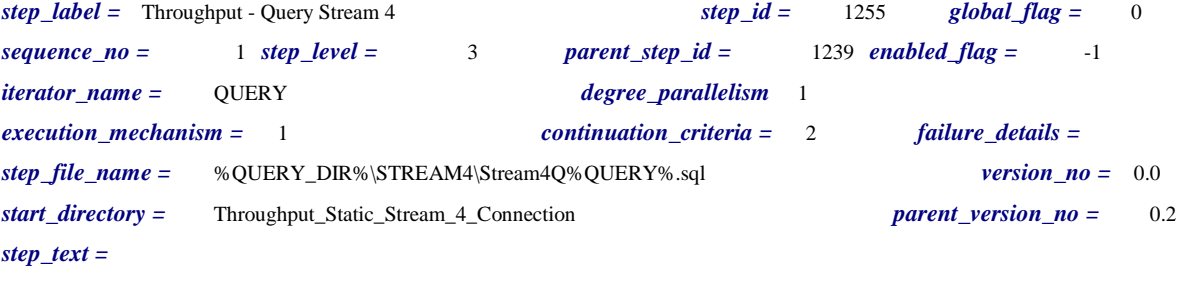

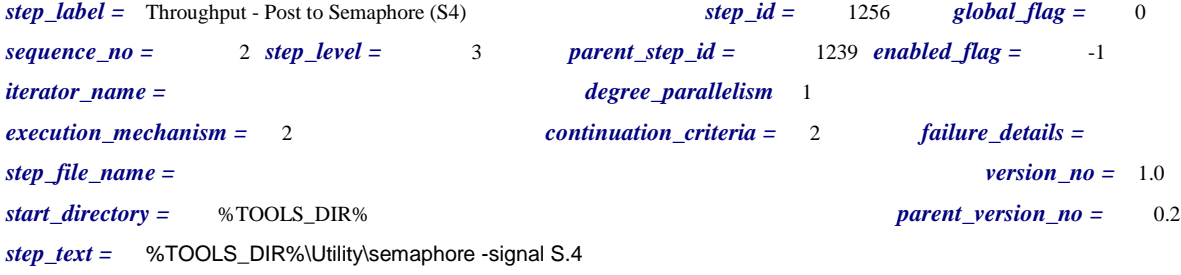

*step\_label =* Throughput - Query Stream 5 *step\_id =* 1257 *global\_flag =* 0 *sequence\_no =* 1 *step\_level =* 3 *parent\_step\_id =* 1240 *enabled\_flag =* -1 *iterator\_name =* QUERY *degree\_parallelism* 1 *execution\_mechanism =* 1 *continuation\_criteria =* 2 *failure\_details = step\_file\_name =* %QUERY\_DIR%\STREAM5\Stream5Q%QUERY%.sql *version\_no =* 0.0 *start\_directory =* Throughput\_Static\_Stream\_5\_Connection *parent\_version\_no =* 0.2 *step\_text =*

*step\_label =* Throughput - Post to Semaphore (S5) *step\_id =* 1258 *global\_flag =* 0 *sequence\_no =* 2 *step\_level =* 3 *parent\_step\_id =* 1240 *enabled\_flag =* -1 *iterator\_name = degree\_parallelism* 1 *execution\_mechanism =* 2 *continuation\_criteria =* 2 *failure\_details = step\_file\_name = version\_no =* 1.0 *start\_directory =* %TOOLS\_DIR% *parent\_version\_no =* 0.2 *step\_text =* %TOOLS\_DIR%\Utility\semaphore -signal S.5

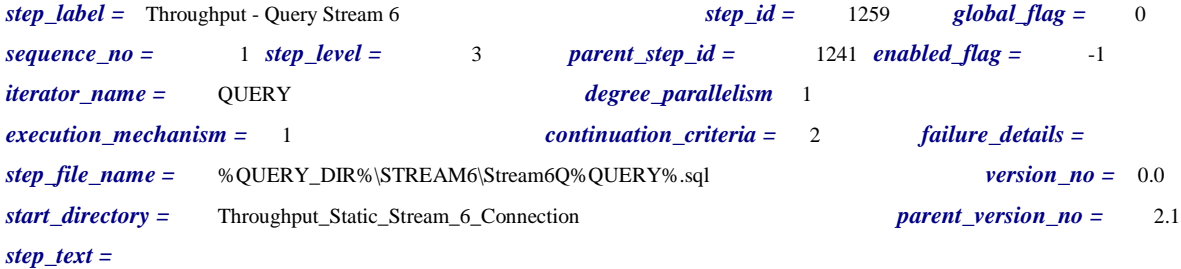

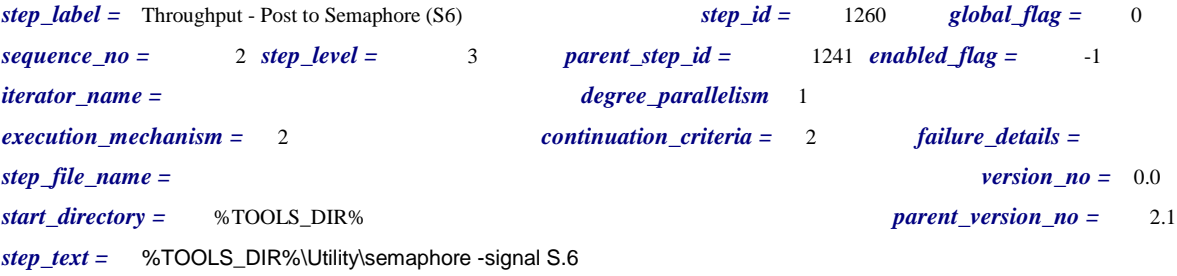

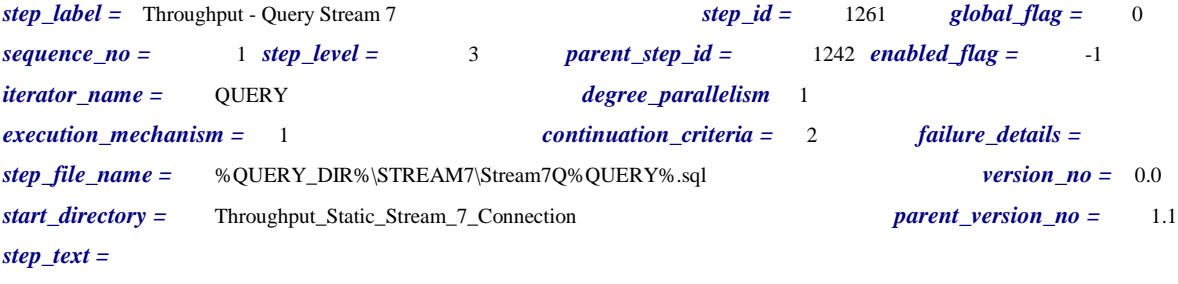

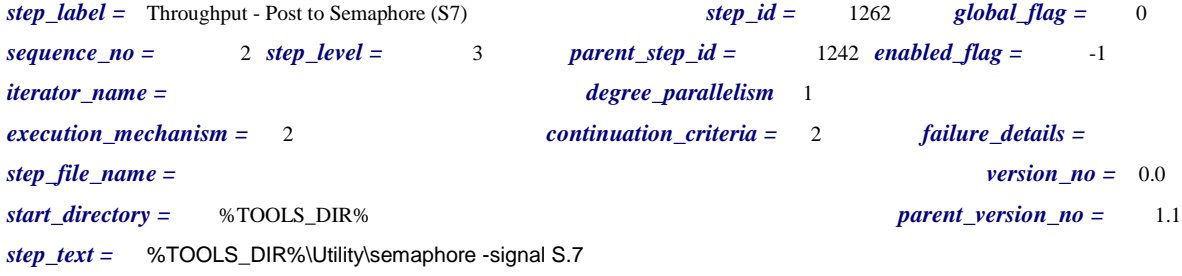

*step\_label =* Throughput - Query Stream 8 *step\_id =* 1263 *global\_flag =* 0 *sequence\_no =* 1 *step\_level =* 3 *parent\_step\_id =* 1243 *enabled\_flag =* -1 *iterator\_name =* QUERY *degree\_parallelism* 1 *execution\_mechanism =* 1 *continuation\_criteria =* 2 *failure\_details = step\_file\_name =* %QUERY\_DIR%\STREAM8\Stream8Q%QUERY%.sql *version\_no =* 0.0 *start\_directory =* Throughput\_Static\_Stream\_8\_Connection *parent\_version\_no =* 1.1 *step\_text =*

*step\_label =* Throughput - Post to Semaphore (S8) *step\_id =* 1264 *global\_flag =* 0 *sequence\_no =* 2 *step\_level =* 3 *parent\_step\_id =* 1243 *enabled\_flag =* -1 *iterator\_name = degree\_parallelism* 1 *execution\_mechanism =* 2 *continuation\_criteria =* 2 *failure\_details = step\_file\_name = version\_no =* 0.0 *start\_directory =* %TOOLS\_DIR% *parent\_version\_no =* 1.1 *step\_text =* %TOOLS\_DIR%\Utility\semaphore -signal S.8

*step\_label =* Throughput - Query Stream 9 *step\_id =* 1265 *global\_flag =* 0 *sequence\_no =* 1 *step\_level =* 3 *parent\_step\_id =* 1244 *enabled\_flag =* -1 *iterator\_name =* QUERY *degree\_parallelism* 1 *execution\_mechanism =* 1 *continuation\_criteria =* 2 *failure\_details = step\_file\_name =* %QUERY\_DIR%\STREAM9\Stream9Q%QUERY%.sql *version\_no =* 0.0 *start\_directory =* Throughput\_Static\_Stream\_9\_Connection *parent\_version\_no =* 1.0 *step\_text =*

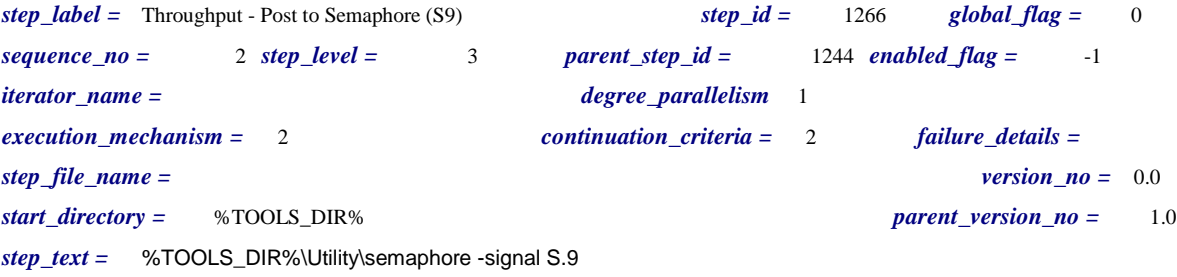

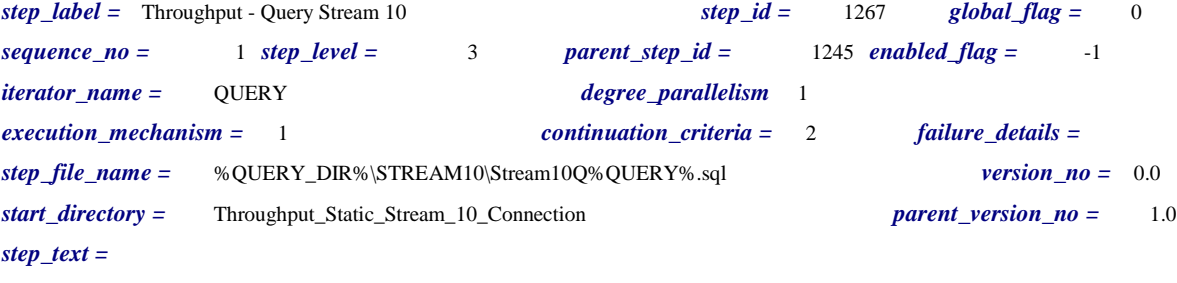

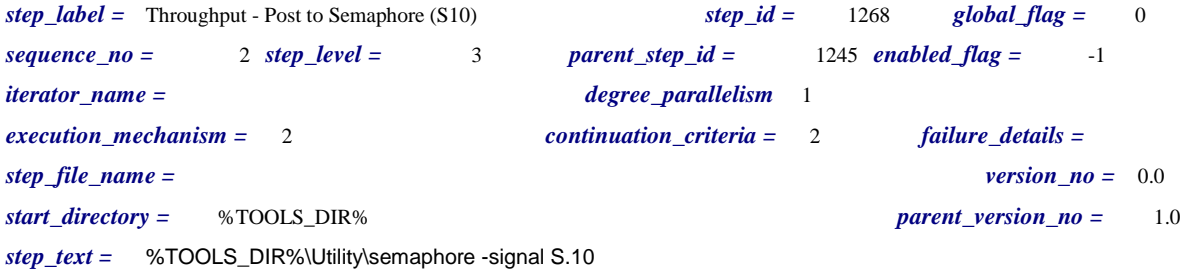

*step\_label =* Throughput - Execute Stream%STREAM\_NUM% RF1 *step\_id =* 1269 *global\_flag =* 0 *sequence\_no =* 1 *step\_level =* 4 *parent\_step\_id =* 1246 *enabled\_flag =* -1 *iterator\_name =* INSERT\_SEGMENT *degree\_parallelism* 1 *execution\_mechanism =* 1 *continuation\_criteria =* 2 *failure\_details = step\_file\_name =*  $\frac{1}{2}$  *version\_no = 5.0 start\_directory =* Throughput\_RF\_Connection *parent\_version\_no =* 1.1  $step\_text =$ -- Execute the Refresh RF1 Stored Procedure -- EXEC RF1 %INSERT\_SEGMENT%, %BATCH\_SIZE%, %INSERT\_PARALLELISM%, %INSERT\_EXECUTIONS% *step\_label =* Throughput - Execute Stream%STREAM\_NUM% RF2 *step\_id =* 1270 *global\_flag =* 0 *sequence\_no =* 1 *step\_level =* 4 *parent\_step\_id =* 1247 *enabled\_flag =* -1 *iterator\_name =* DELETE\_SEGMENT *degree\_parallelism* 1 *execution\_mechanism =* 1 *continuation\_criteria =* 2 *failure\_details = step\_file\_name = version\_no =* 4.0 *start\_directory =* Throughput\_RF\_Connection *parent\_version\_no =* 1.0  $step\_text =$ -- Execute the Refresh RF2 Stored Procedure -- EXEC RF2 %DELETE\_SEGMENT%, %BATCH\_SIZE%, %DELETE\_PARALLELISM%, %DELETE\_EXECUTIONS% *step\_label =* SqlServer Startup *step\_id =* 1294 *global\_flag =* -1 *sequence\_no =* 1 *step\_level =* 0 *parent\_step\_id =* 0 *enabled\_flag =* 0 *iterator\_name =*  $\qquad \qquad$  *degree\_parallelism\_* 0 *execution\_mechanism =* 2 *continuation\_criteria =* 0 *failure\_details = step\_file\_name = version\_no =* 0.0 *start\_directory = parent\_version\_no =* 0.0 *step\_text =* start "SqlServer" sqlservr -c %TRACEFLAGS%

%TOOLS\_DIR%\Utility\wait4sql 40000
*step\_label =* SqlServer Shutdown *step\_id =* 1295 *global\_flag =* -1 *sequence\_no =* 2 *step\_level =* 0 *parent\_step\_id =* 0 *enabled\_flag =* 0 *iterator\_name = degree\_parallelism* 0 *execution\_mechanism =* 2 *continuation\_criteria =* 0 *failure\_details = step\_file\_name = version\_no =* 0.0 *start\_directory = parent\_version\_no =* 0.0 *step\_text =* isql -Usa -P -t10 -Q"shutdown" %TOOLS\_DIR%\Utility\wait4sql 10000

*step\_label =* Wait For SQL Server *step\_id =* 1296 *global\_flag =* -1 *sequence\_no =* 3 *step\_level =* 0 *parent\_step\_id =* 0 *enabled\_flag =* 0 *iterator\_name = degree\_parallelism* 0 *execution\_mechanism =* 2 *continuation\_criteria =* 0 *failure\_details = step\_file\_name = version\_no =* 0.0 *start\_directory =* %TOOLS\_DIR% *parent\_version\_no =* 0.0 *step\_text =* %TOOLS\_DIR%\Utility\wait4sql.exe 60000

*step\_label =* Power - Execute RF1 *step\_id =* 1405 *global\_flag =* 0 *sequence\_no =* 1 *step\_level =* 1 *parent\_step\_id =* 1202 *enabled\_flag =* -1 *iterator\_name = degree\_parallelism* 1 *execution\_mechanism =* 0 *continuation\_criteria =* 0 *failure\_details = step\_file\_name = version\_no =* 14.0 *start\_directory = parent\_version\_no =* 123.7 *step\_text =*

*step\_label =* Parallel RF1 Execution *step\_id =* 1406 *global\_flag =* 0 *sequence\_no =* 4 *step\_level =* 2 *parent\_step\_id =* 1405 *enabled\_flag =* -1 *iterator\_name =*  $\qquad \qquad \qquad$  *degree\_parallelism\_\_%INSERT\_PARALLELISM% execution\_mechanism =* 0 *continuation\_criteria =* 0 *failure\_details = step\_file\_name = version\_no =* 3.0 *start\_directory = parent\_version\_no =* 14.0 *step\_text =*

*step\_label =* Execute RF1 *step\_id =* 1407 *global\_flag =* 0 *sequence\_no =* 1 *step\_level =* 3 *parent\_step\_id =* 1406 *enabled\_flag =* -1 *iterator\_name =* INSERT\_SEGMENT *degree\_parallelism* 1 *execution\_mechanism =* 1 *continuation\_criteria =* 2 *failure\_details = step\_file\_name = version\_no =* 9.0 *start\_directory =* Dynamic\_Connection\_to\_DB *parent\_version\_no =* 3.0 *step\_text =* -- -- Execute the Refresh RF1 Stored Procedure

> EXEC RF1 %INSERT\_SEGMENT%, %BATCH\_SIZE%, %INSERT\_PARALLELISM%, %INSERT\_EXECUTIONS%

*step\_label =* Create RF1 Tables *step\_id =* 1411 *global\_flag =* 0 *sequence\_no =* 1 *step\_level =* 2 *parent\_step\_id =* 1405 *enabled\_flag =* -1 *iterator\_name = degree\_parallelism* 1 *execution\_mechanism =* 1 *continuation\_criteria =* 1 *failure\_details = step\_file\_name =* %SETUP\_DIR%\RF\_Procs\RF1\_init.sql *version\_no =* 9.0 *start\_directory =* Dynamic\_Connection\_to\_DB *parent\_version\_no =* 14.0 *step\_text =*

*step\_label =* Parallel Load RF1 Input *step\_id =* 1414 *global\_flag =* 0 *sequence\_no =* 2 *step\_level =* 2 *parent\_step\_id =* 1405 *enabled\_flag =* -1 *iterator\_name =*  $\qquad \qquad \qquad$  *degree\_parallelism* %FILES\_PER\_UPDATE\_SET% *execution\_mechanism =* 0 *continuation\_criteria =* 0 *failure\_details = step\_file\_name = version\_no =* 2.0 *start\_directory = parent\_version\_no =* 14.0 *step\_text =*

--

*step\_label =* Throughput - Load RF1 Input *step\_id =* 1415 *global\_flag =* 0 *sequence\_no =* 1 *step\_level =* 5 *parent\_step\_id =* 1431 *enabled\_flag =* -1 *iterator\_name =* SEGMENT *degree\_parallelism* 1 *execution\_mechanism =* 1 *continuation\_criteria =* 2 *failure\_details = step\_file\_name =* %SETUP\_DIR%\RF\_Procs\RF1\_load.sql *version\_no =* 3.0 *start\_directory =* Dynamic\_Connection\_to\_DB *parent\_version\_no =* 0.0 *step\_text =*

*step\_label =* Create RF1 Indices *step\_id =* 1417 *global\_flag =* 0 *sequence\_no =* 3 *step\_level =* 2 *parent\_step\_id =* 1405 *enabled\_flag =* -1 *iterator\_name = degree\_parallelism* 1 *execution\_mechanism =* 1 *continuation\_criteria =* 2 *failure\_details = step\_file\_name =* %SETUP\_DIR%\RF\_Procs\RF1\_index.sql *version\_no =* 3.0 *start\_directory =* Dynamic\_Connection\_to\_DB *parent\_version\_no =* 14.0 *step\_text =*

*step\_label =* Power - Execute RF2 *step\_id =* 1419 *global\_flag =* 0 *sequence\_no =* 3 *step\_level =* 1 *parent\_step\_id =* 1202 *enabled\_flag =* -1 *iterator\_name = degree\_parallelism* 1 *execution\_mechanism =* 0 *continuation\_criteria =* 0 *failure\_details = step\_file\_name = version\_no =* 11.0 *start\_directory = parent\_version\_no =* 123.7 *step\_text =*

*step\_label =* Create RF2 Tables *step\_id =* 1420 *global\_flag =* 0 *sequence\_no =* 1 *step\_level =* 2 *parent\_step\_id =* 1419 *enabled\_flag =* -1 *iterator\_name = degree\_parallelism* 1 *execution\_mechanism =* 1 *continuation\_criteria =* 1 *failure\_details = step\_file\_name =* %SETUP\_DIR%\RF\_Procs\RF2\_init.sql *version\_no =* 5.0 *start\_directory =* Dynamic\_Connection\_to\_DB *parent\_version\_no =* 11.0 *step\_text =*

*step\_label =* Parallel Load RF2 Input *step\_id =* 1421 *global\_flag =* 0 *sequence\_no =* 2 *step\_level =* 2 *parent\_step\_id =* 1419 *enabled\_flag =* -1 *iterator\_name = degree\_parallelism* %FILES\_PER\_UPDATE\_SET% *execution\_mechanism =* 0 *continuation\_criteria =* 0 *failure\_details = step\_file\_name =*  $\qquad \qquad$  *version\_no = 1.2 start\_directory = parent\_version\_no =* 11.0 *step\_text =*

*step\_label =* Load RF2 Input *step\_id =* 1422 *global\_flag =* 0 *sequence\_no =* 1 *step\_level =* 3 *parent\_step\_id =* 1421 *enabled\_flag =* -1 *iterator\_name =* SEGMENT *degree\_parallelism* 1 *execution\_mechanism =* 1 *continuation\_criteria =* 1 *failure\_details = step\_file\_name =* %SETUP\_DIR%\RF\_Procs\RF2\_load.sql.new *version\_no =* 4.0 *start\_directory =* Dynamic\_Connection\_to\_DB *parent\_version\_no =* 1.2 *step\_text =*

*step\_label =* Create RF2 Indices *step\_id =* 1424 *global\_flag =* 0 *sequence\_no =* 3 *step\_level =* 2 *parent\_step\_id =* 1419 *enabled\_flag =* -1 *iterator\_name = degree\_parallelism* 1 *execution\_mechanism =* 1 *continuation\_criteria =* 1 *failure\_details = step\_file\_name =* %SETUP\_DIR%\RF\_Procs\RF2\_index.sql *version\_no =* 5.0 *start\_directory =* Dynamic\_Connection\_to\_DB *parent\_version\_no =* 11.0 *step\_text =*

*step\_label =* Parallel RF2 Execution *step\_id =* 1425 *global\_flag =* 0 *sequence\_no =* 4 *step\_level =* 2 *parent\_step\_id =* 1419 *enabled\_flag =* -1 *iterator\_name = degree\_parallelism* %DELETE\_PARALLELISM% *execution\_mechanism =* 0 *continuation\_criteria =* 0 *failure\_details = step\_file\_name = version\_no =* 5.0 *start\_directory = parent\_version\_no =* 11.0 *step\_text =*

*step\_label =* Execute RF2 *step\_id =* 1426 *global\_flag =* 0 *sequence\_no =* 1 *step\_level =* 3 *parent\_step\_id =* 1425 *enabled\_flag =* -1 *iterator\_name =* DELETE\_SEGMENT *degree\_parallelism* 1 *execution\_mechanism =* 1 *continuation\_criteria =* 1 *failure\_details = step\_file\_name = version\_no =* 9.0 *start\_directory =* Power\_Dynamic\_DB\_Connection *parent\_version\_no =* 5.0 *step\_text =* -- -- Execute the Refresh RF2 Stored Procedure -- EXEC RF2 %DELETE\_SEGMENT%, %BATCH\_SIZE%, %DELETE\_PARALLELISM%, %DELETE\_EXECUTIONS% *step\_label =* Throughput - Init RF1 Input *step\_id =* 1428 *global\_flag =* 0 *sequence\_no =* 1 *step\_level =* 3 *parent\_step\_id =* 1235 *enabled\_flag =* -1 *iterator\_name = degree\_parallelism* 1 *execution\_mechanism =* 0 *continuation\_criteria =* 0 *failure\_details = step\_file\_name = version\_no =* 1.0 *start\_directory = parent\_version\_no =* 0.4 *step\_text =*

*step\_label =* Throughput - Init RF2 Input *step\_id =* 1429 *global\_flag =* 0 *sequence\_no =* 3 *step\_level =* 3 *parent\_step\_id =* 1235 *enabled\_flag =* -1 *iterator\_name = degree\_parallelism* 1 *execution\_mechanism =* 0 *continuation\_criteria =* 0 *failure\_details = step\_file\_name = version\_no =* 0.1 *start\_directory = parent\_version\_no =* 0.4 *step\_text =*

*step\_label =* Throughput - Create RF1 Tables *step\_id =* 1430 *global\_flag =* 0 *sequence\_no =* 1 *step\_level =* 4 *parent\_step\_id =* 1428 *enabled\_flag =* -1 *iterator\_name = degree\_parallelism* 1 *execution\_mechanism =* 1 *continuation\_criteria =* 1 *failure\_details = step\_file\_name =* %SETUP\_DIR%\RF\_Procs\RF1\_init.sql *version\_no =* 7.0 *start\_directory =* Dynamic\_Connection\_to\_DB *parent\_version\_no =* 1.0 *step\_text =*

*step\_label =* Throughput - Parallel Load RF1 Input *step\_id =* 1431 *global\_flag =* 0 *sequence\_no =* 2 *step\_level =* 4 *parent\_step\_id =* 1428 *enabled\_flag =* -1 *iterator\_name = degree\_parallelism* %FILES\_PER\_UPDATE\_SET% *execution\_mechanism =* 0 *continuation\_criteria =* 0 *failure\_details = step\_file\_name = version\_no =* 0.0 *start\_directory = parent\_version\_no =* 1.0 *step\_text =*

*step\_label =* Load RF1 Input *step\_id =* 1432 *global\_flag =* 0 *sequence\_no =* 1 *step\_level =* 3 *parent\_step\_id =* 1414 *enabled\_flag =* -1 *iterator\_name =* SEGMENT *degree\_parallelism* 1 *execution\_mechanism =* 1 *continuation\_criteria =* 2 *failure\_details = step\_file\_name =* %SETUP\_DIR%\RF\_Procs\RF1\_load.sql *version\_no =* 3.0 *start\_directory =* Dynamic\_Connection\_to\_DB *parent\_version\_no =* 2.0 *step\_text =*

*step\_label =* Throughput - Create RF1 Indices *step\_id =* 1434 *global\_flag =* 0 *sequence\_no =* 3 *step\_level =* 4 *parent\_step\_id =* 1428 *enabled\_flag =* -1 *iterator\_name = degree\_parallelism* 1 *execution\_mechanism =* 1 *continuation\_criteria =* 2 *failure\_details = step\_file\_name =* %SETUP\_DIR%\RF\_Procs\RF1\_index.sql *version\_no =* 1.0 *start\_directory =* Dynamic\_Connection\_to\_DB *parent\_version\_no =* 1.0 *step\_text =*

*step\_label =* Throughput - Create RF2 Tables *step\_id =* 1435 *global\_flag =* 0 *sequence\_no =* 1 *step\_level =* 4 *parent\_step\_id =* 1429 *enabled\_flag =* -1 *iterator\_name = degree\_parallelism* 1 *execution\_mechanism =* 1 *continuation\_criteria =* 2 *failure\_details = step\_file\_name =* %SETUP\_DIR%\RF\_Procs\RF2\_init.sql *version\_no =* 4.0 *start\_directory =* Dynamic\_Connection\_to\_DB *parent\_version\_no =* 0.1 *step\_text =*

*step\_label =* Throughput - Parallel Load RF2 Input *step\_id =* 1436 *global\_flag =* 0  $sequence\ no =$  2  $step\ level =$  4 *parent step\_id =* 1429  $enabled\ flag =$  -1 *iterator\_name = degree\_parallelism* %FILES\_PER\_UPDATE\_SET% *execution\_mechanism =* 0 *continuation\_criteria =* 0 *failure\_details = step\_file\_name = version\_no =* 0.1 *start\_directory = parent\_version\_no =* 0.1 *step\_text =*

*step\_label =* Throughput - Load RF2 Input *step\_id =* 1437 *global\_flag =* 0 *sequence\_no =* 1 *step\_level =* 5 *parent\_step\_id =* 1436 *enabled\_flag =* -1 *iterator\_name =* SEGMENT *degree\_parallelism* 1 *execution\_mechanism =* 1 *continuation\_criteria =* 2 *failure\_details = step\_file\_name =* %SETUP\_DIR%\RF\_Procs\RF2\_load.sql.new *version\_no =* 3.0 *start\_directory =* Dynamic\_Connection\_to\_DB *parent\_version\_no =* 0.1 *step\_text =*

*step\_label =* Throughput - Create RF2 Indices *step\_id =* 1438 *global\_flag =* 0 *sequence\_no =* 3 *step\_level =* 4 *parent\_step\_id =* 1429 *enabled\_flag =* -1 *iterator\_name = degree\_parallelism* 1 *execution\_mechanism =* 1 *continuation\_criteria =* 2 *failure\_details = step\_file\_name =* %SETUP\_DIR%\RF\_Procs\RF2\_index.sql *version\_no =* 3.0 *start\_directory =* Dynamic\_Connection\_to\_DB *parent\_version\_no =* 0.1 *step\_text =*

# *Iterator\_values*

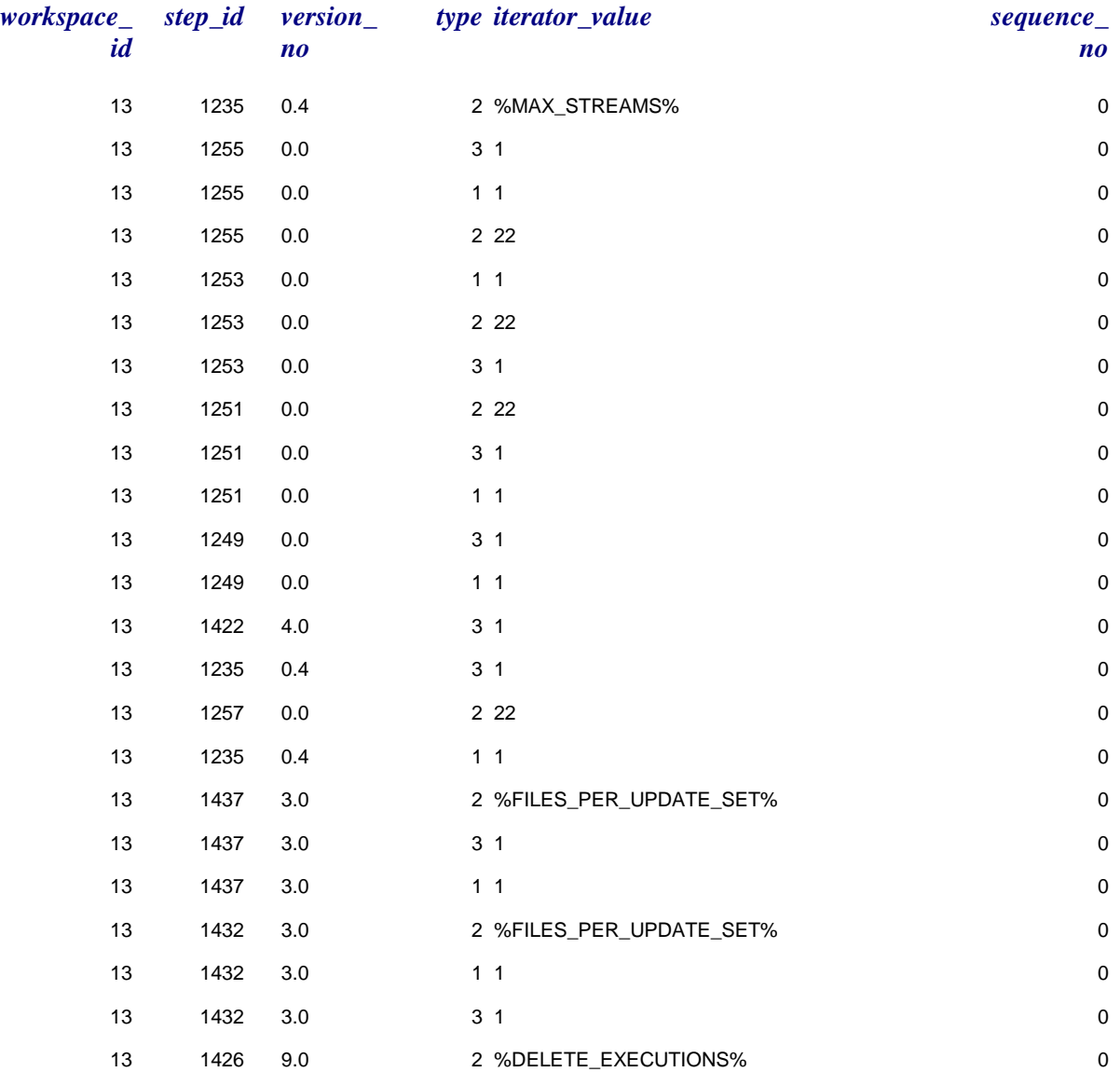

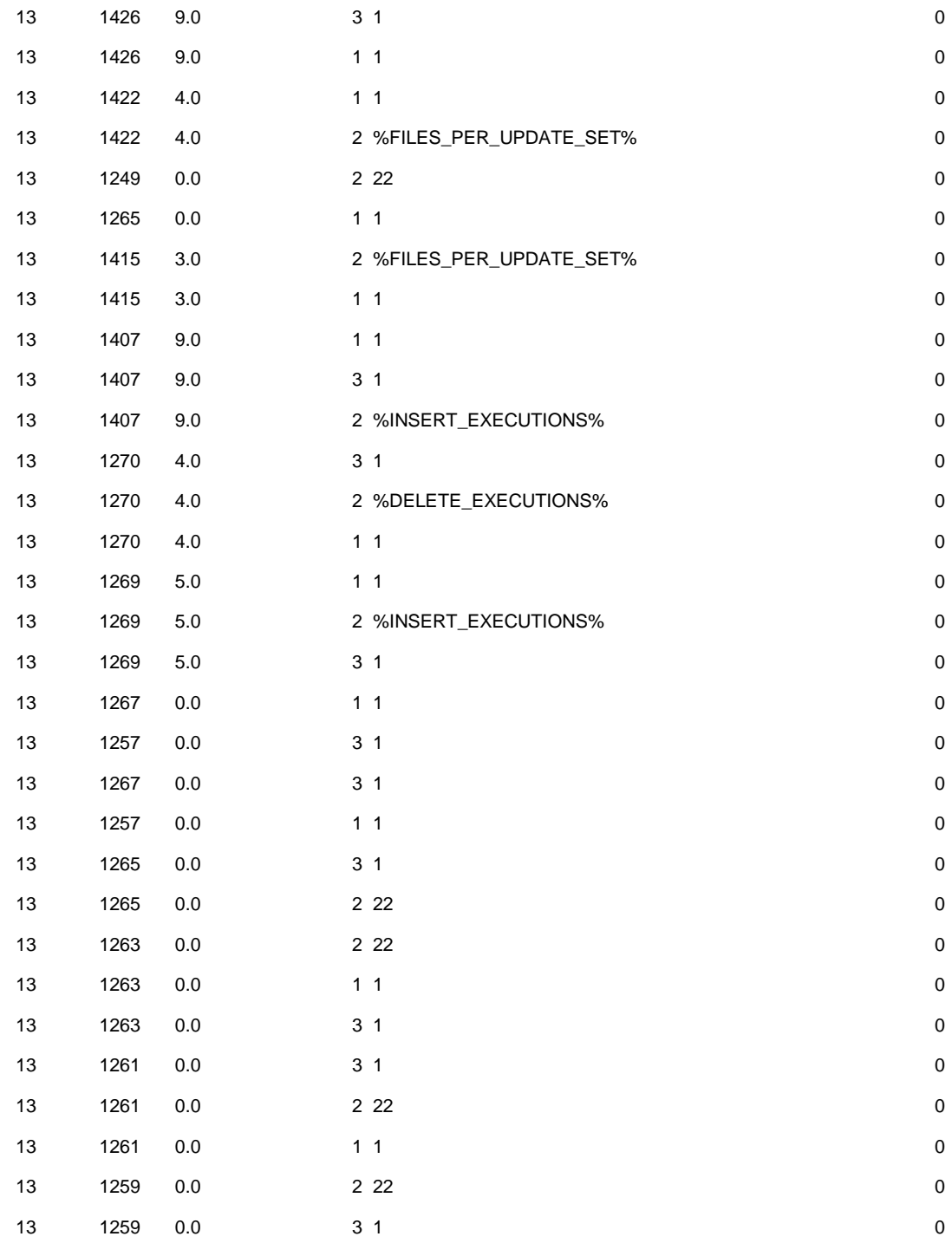

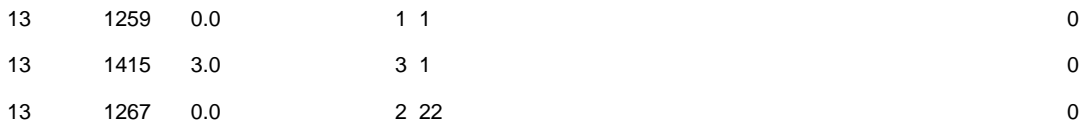

## **Appendix F: Disk Configuration**

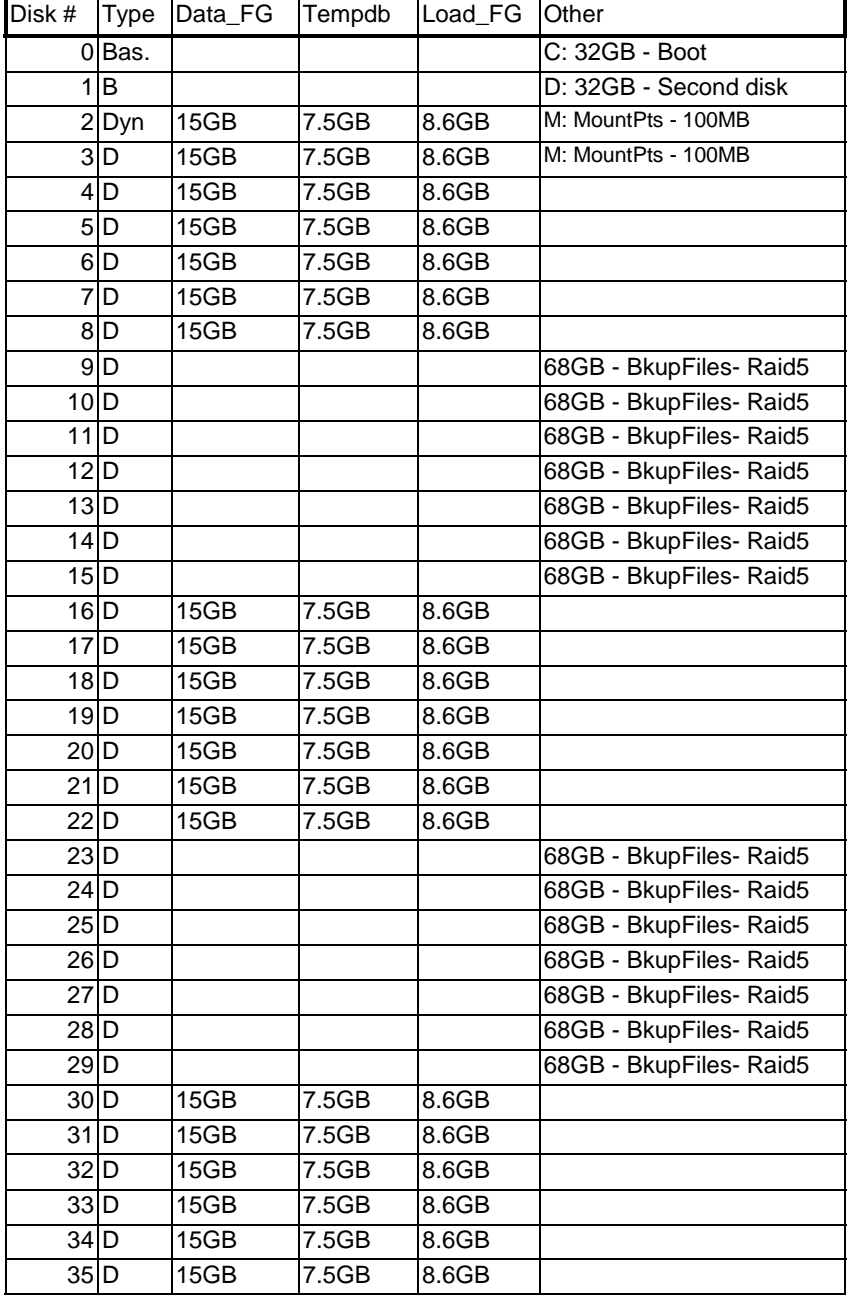

Unisys TPC Benchmark-H Full Disclosure Report Unisys ES7000 Orion 440 Enterprise Server **Page 478** of 529

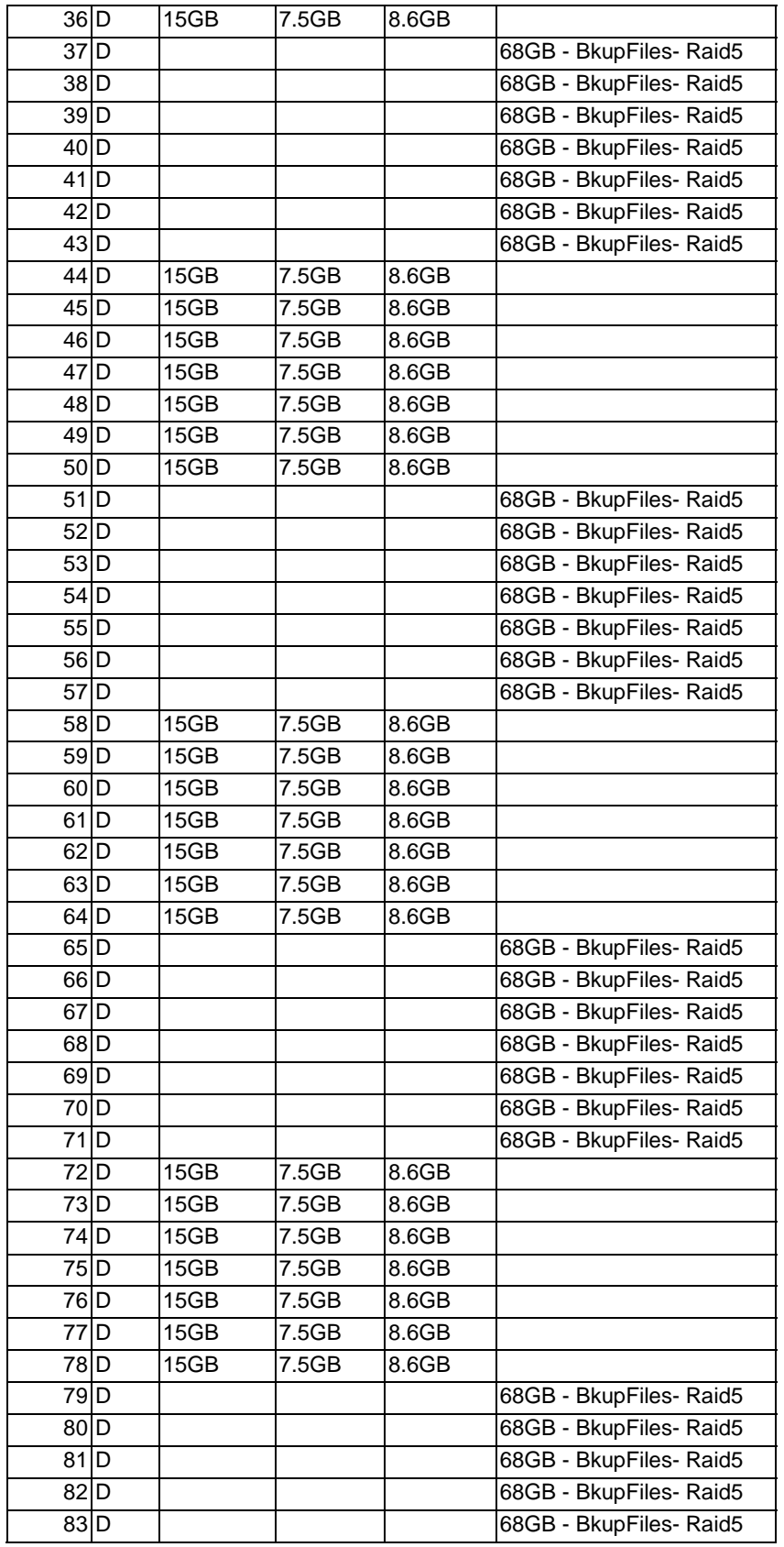

Unisys ES7000 Orion 440 Enterprise Server **Page 479 of 529** Page 479 of 529

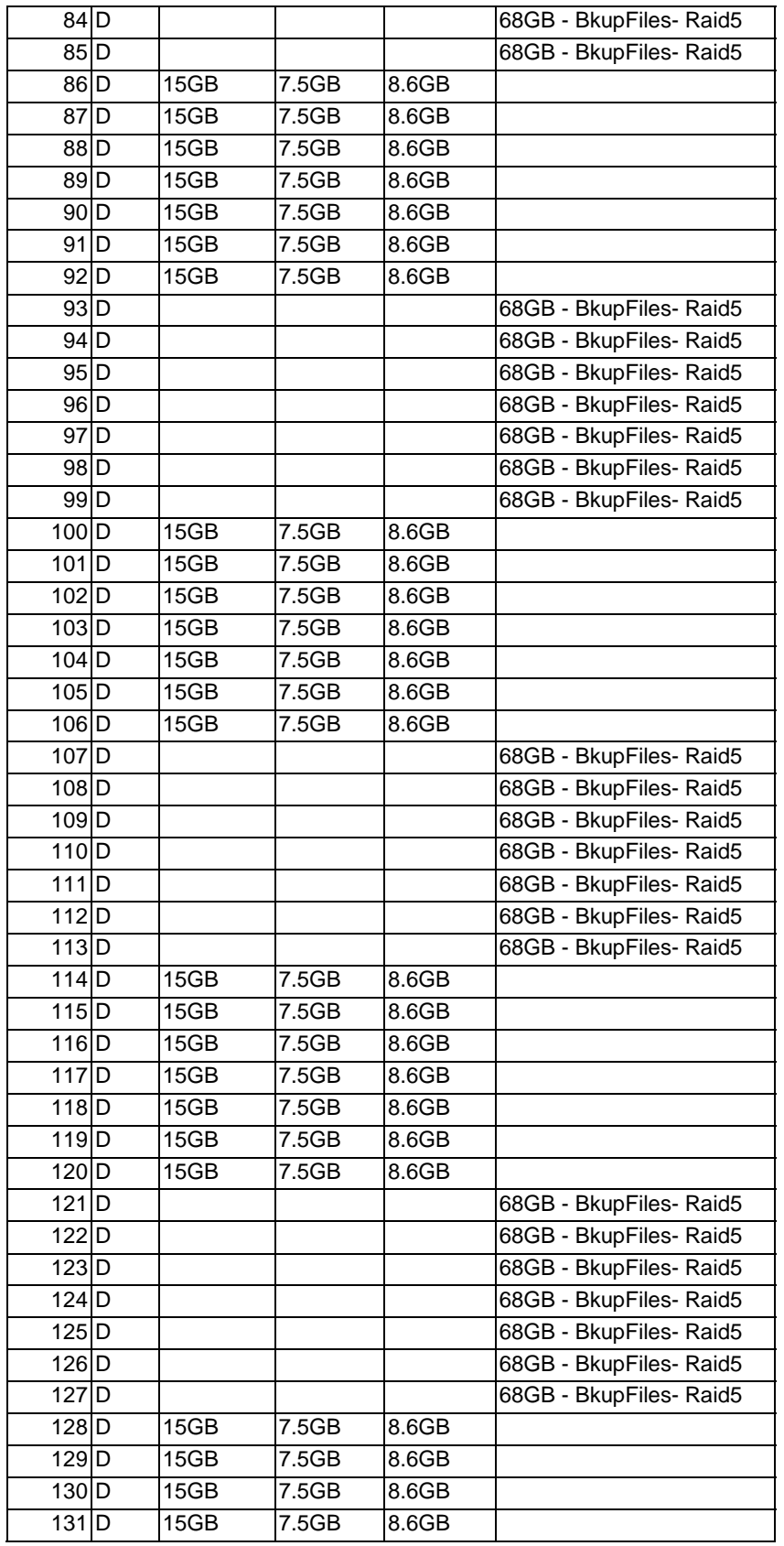

Unisys ES7000 Orion 440 Enterprise Server **Page 480 of 529** Page 480 of 529

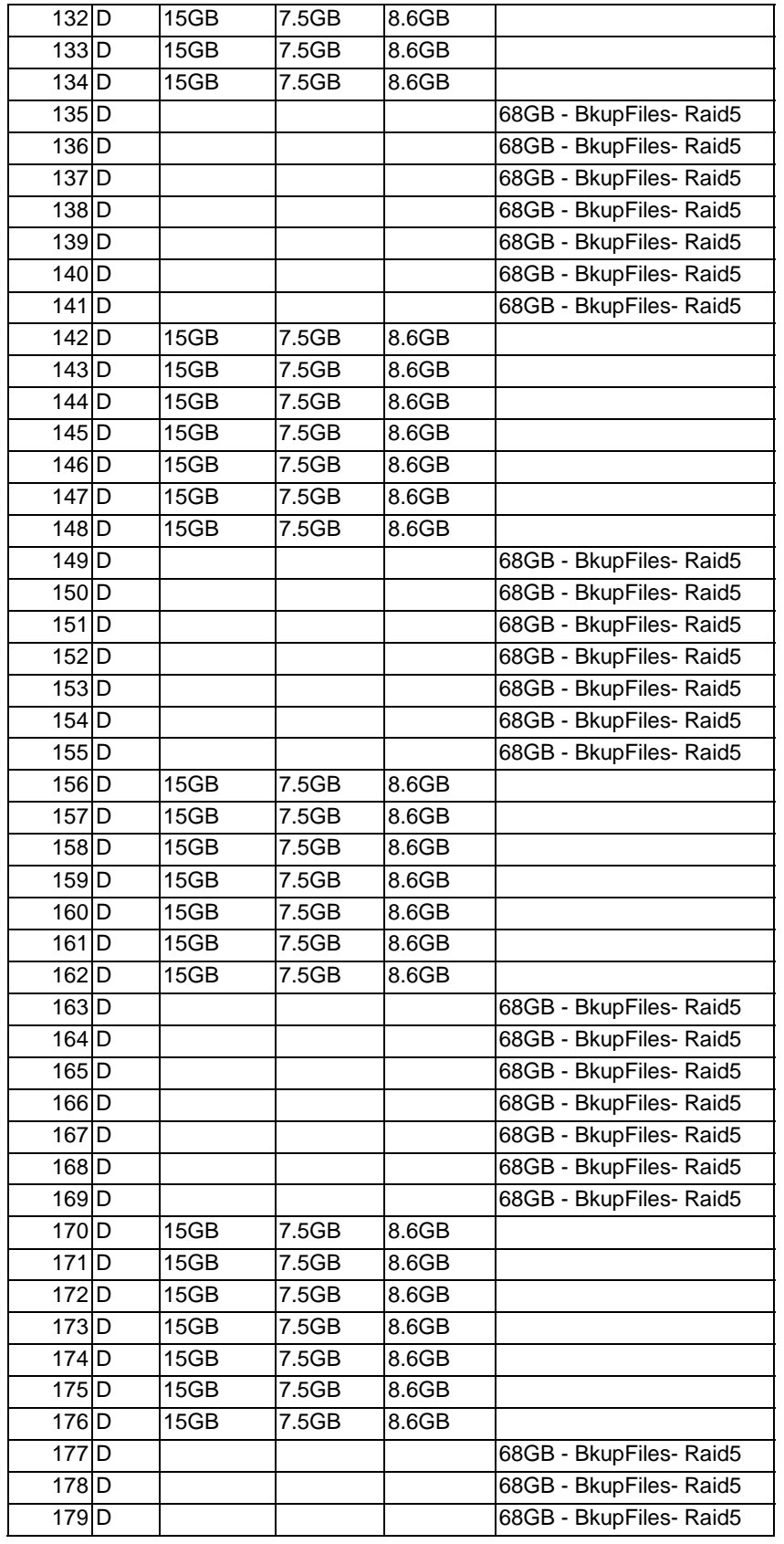

Unisys ES7000 Orion 440 Enterprise Server **Page 481** of 529

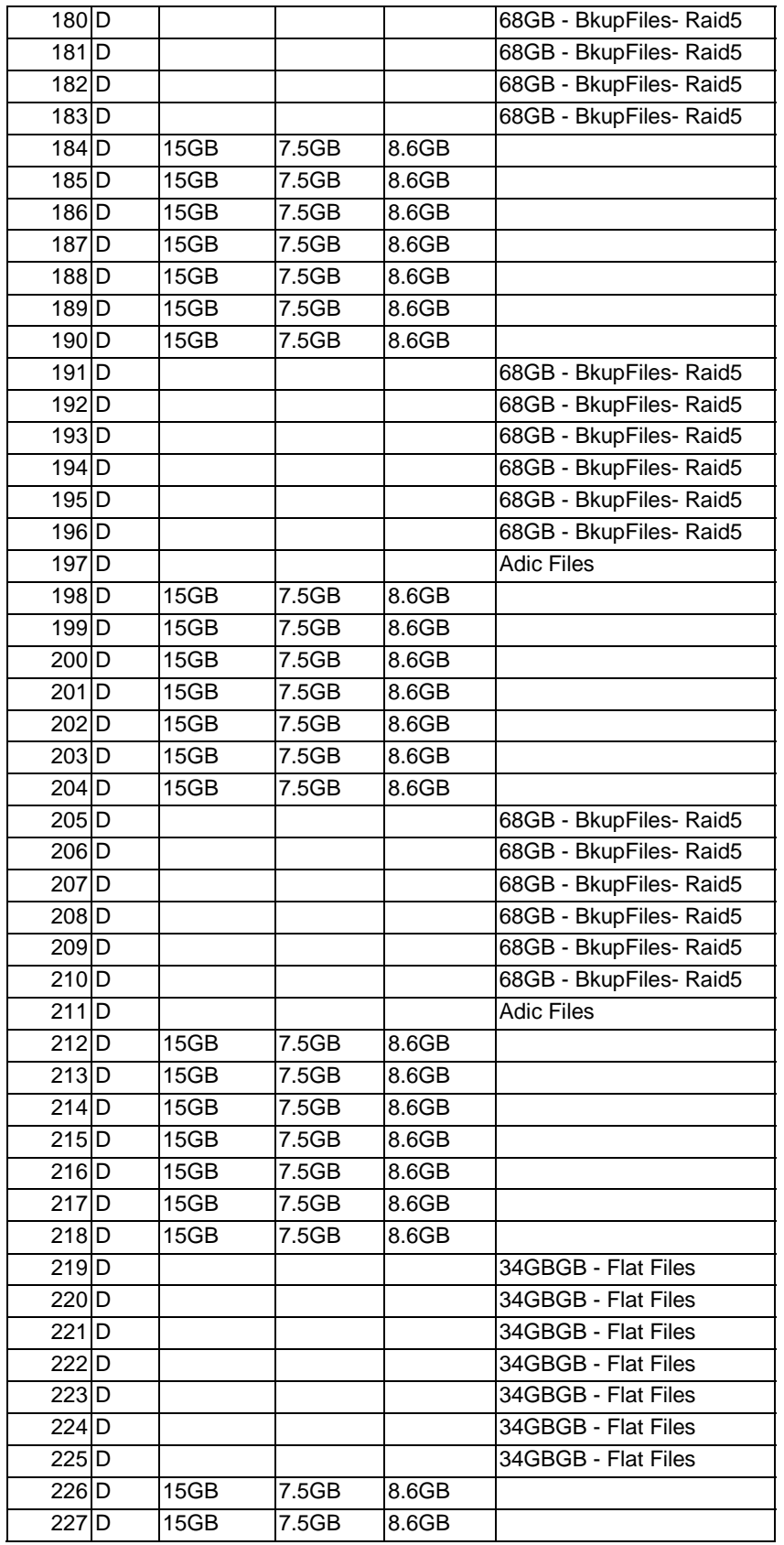

Unisys ES7000 Orion 440 Enterprise Server **Page 482** of 529

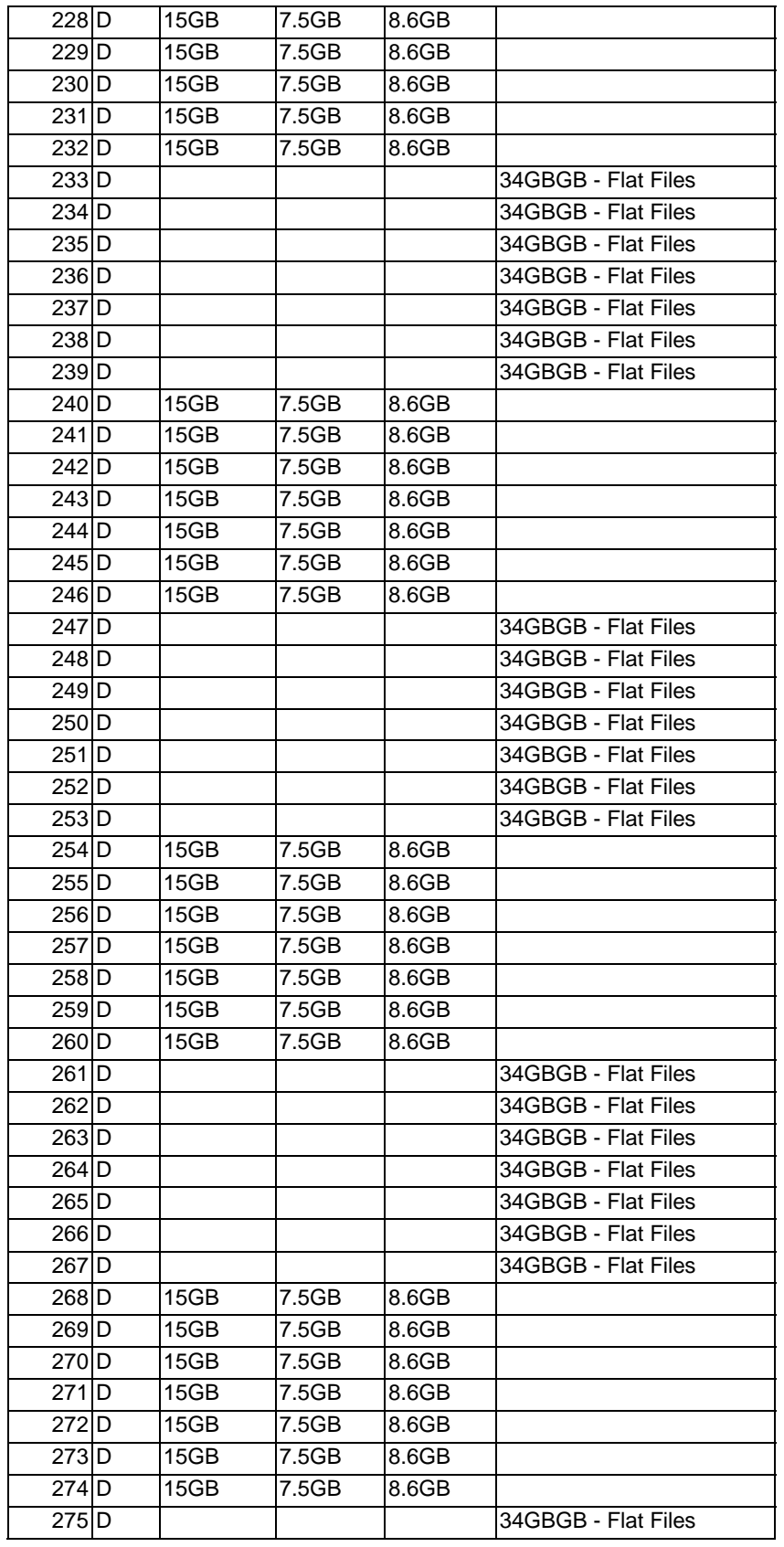

Unisys ES7000 Orion 440 Enterprise Server **Page 483** of 529

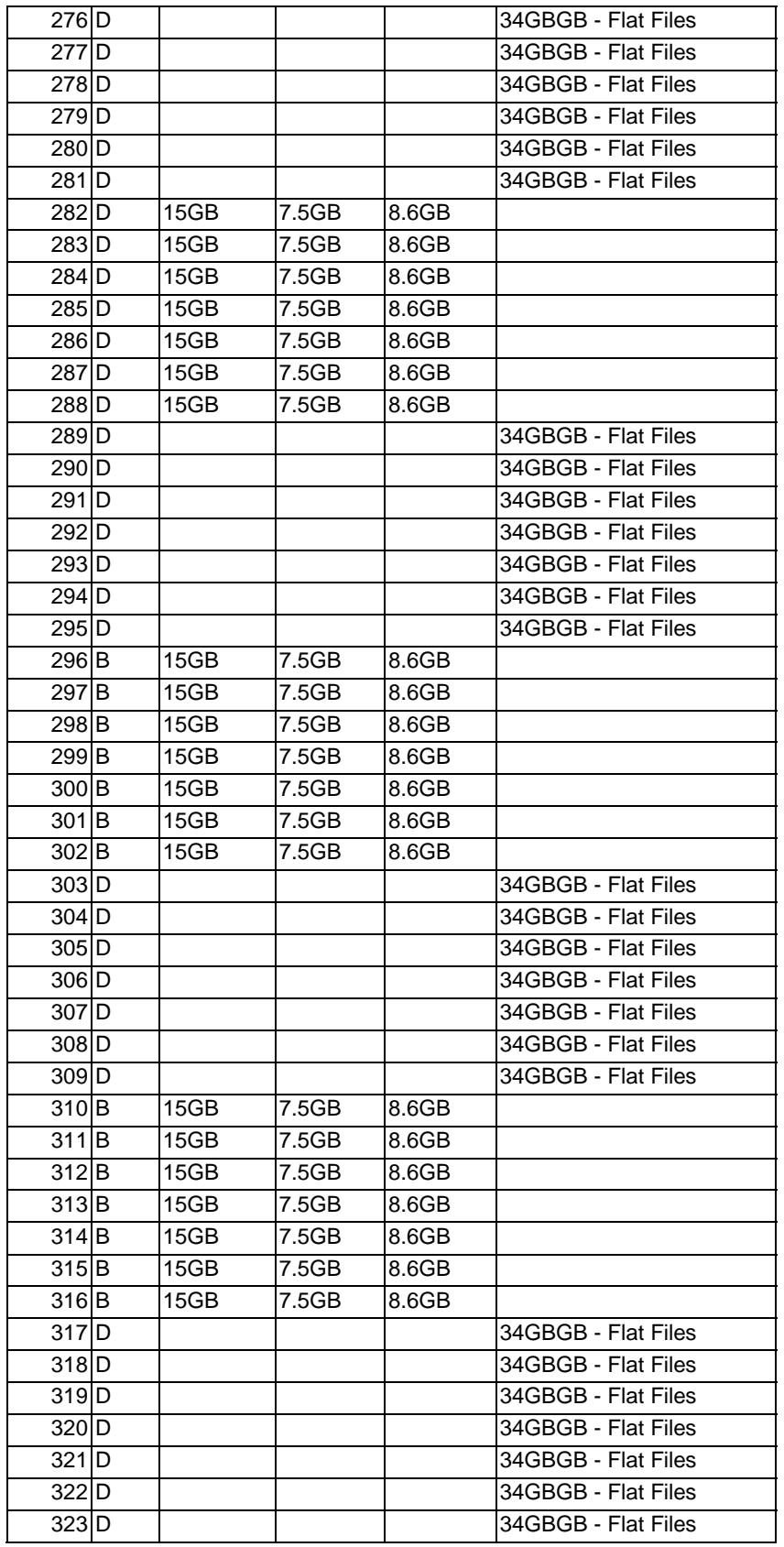

Unisys ES7000 Orion 440 Enterprise Server **Page 484** of 529

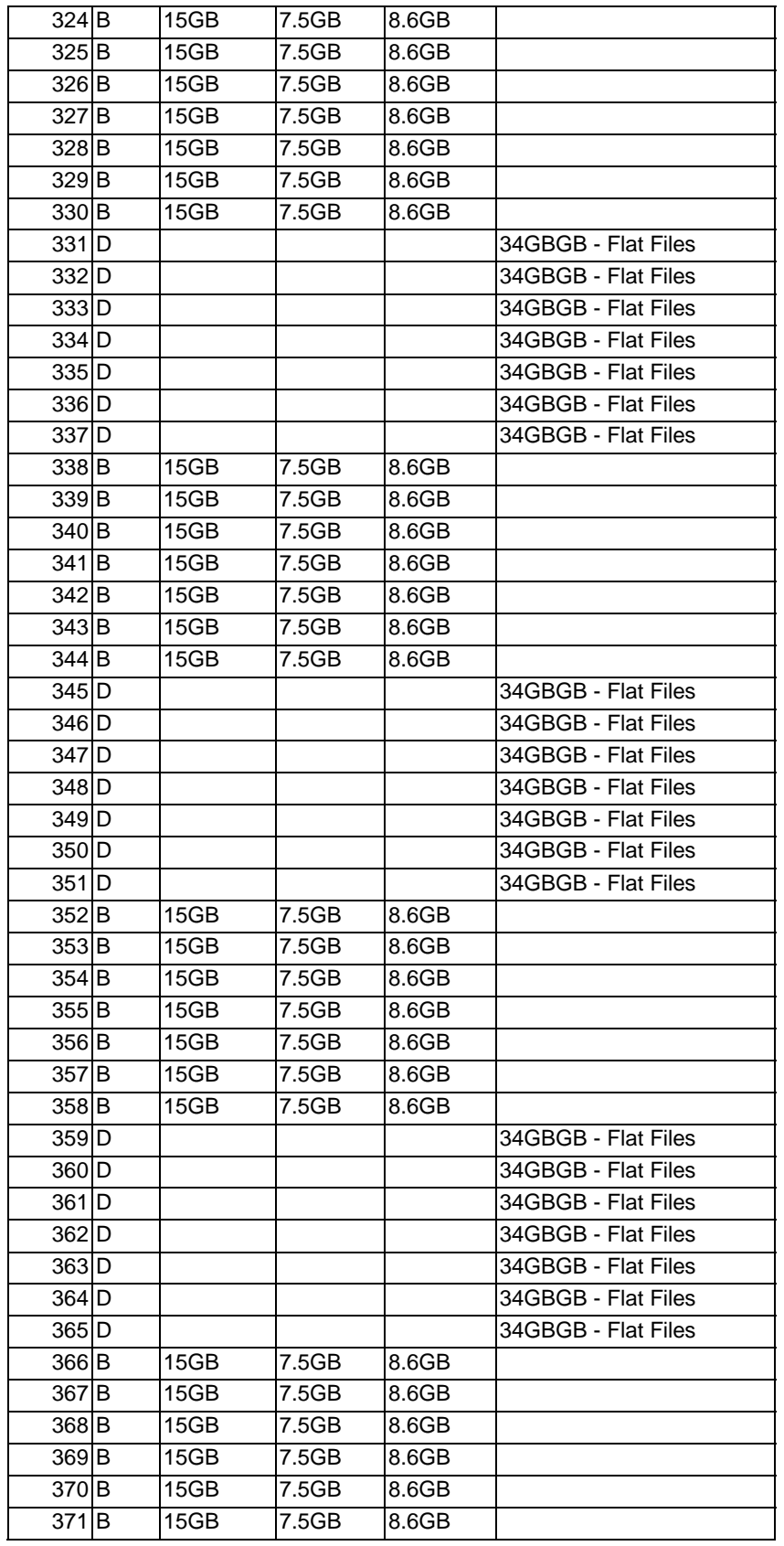

Unisys ES7000 Orion 440 Enterprise Server **Page 485** of 529

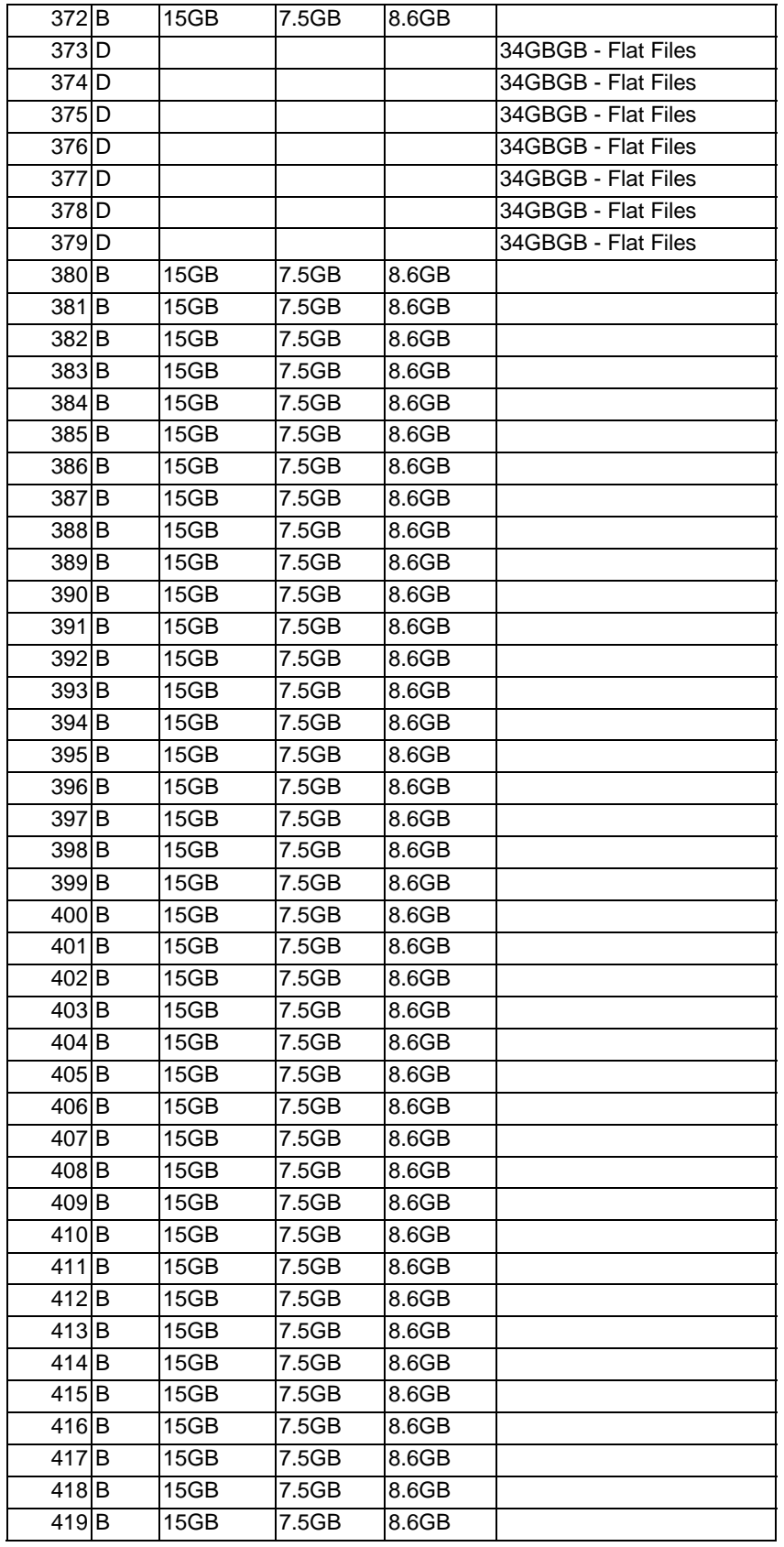

Unisys ES7000 Orion 440 Enterprise Server **Page 486** of 529

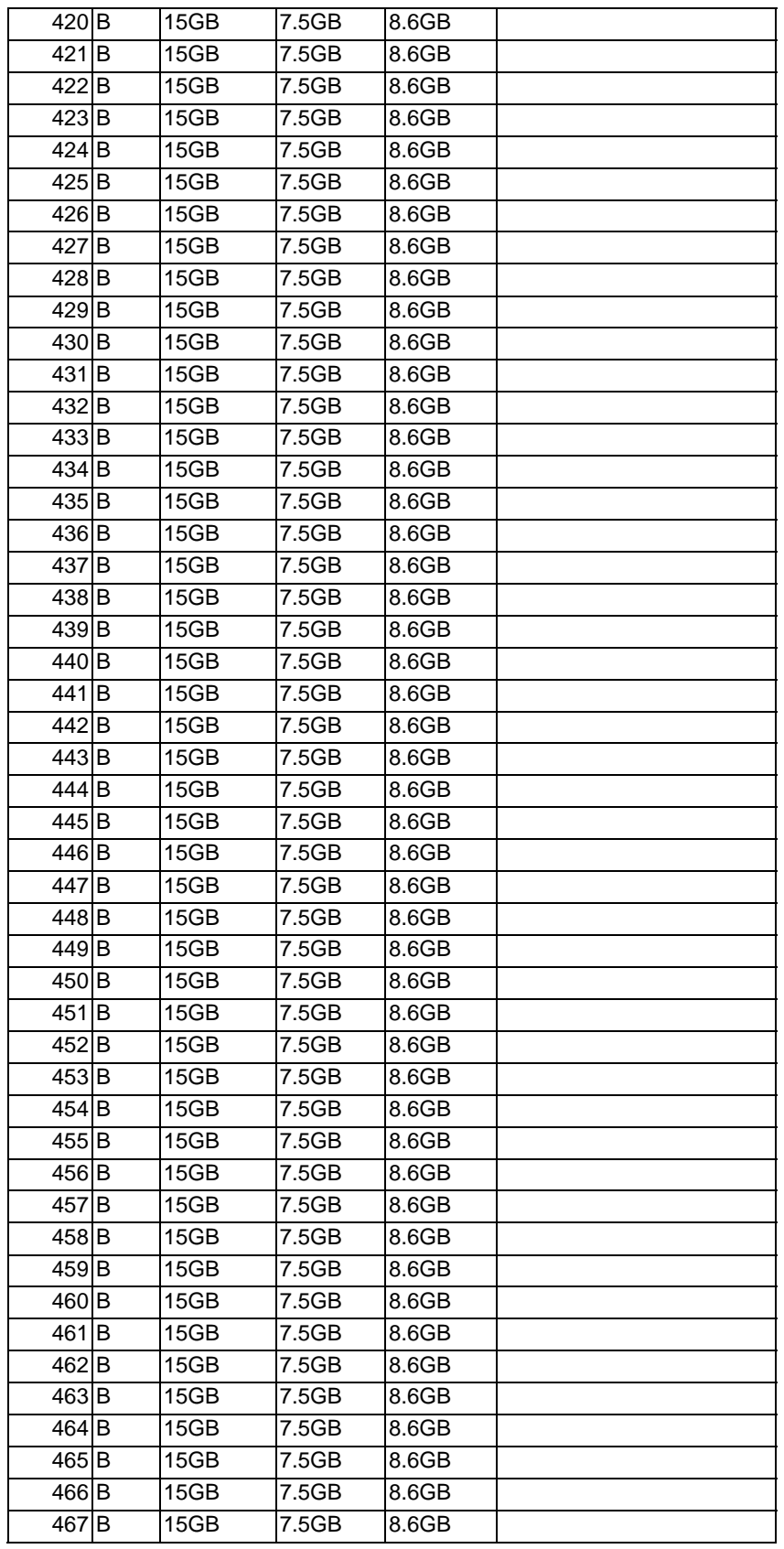

Unisys ES7000 Orion 440 Enterprise Server **Page 487** of 529

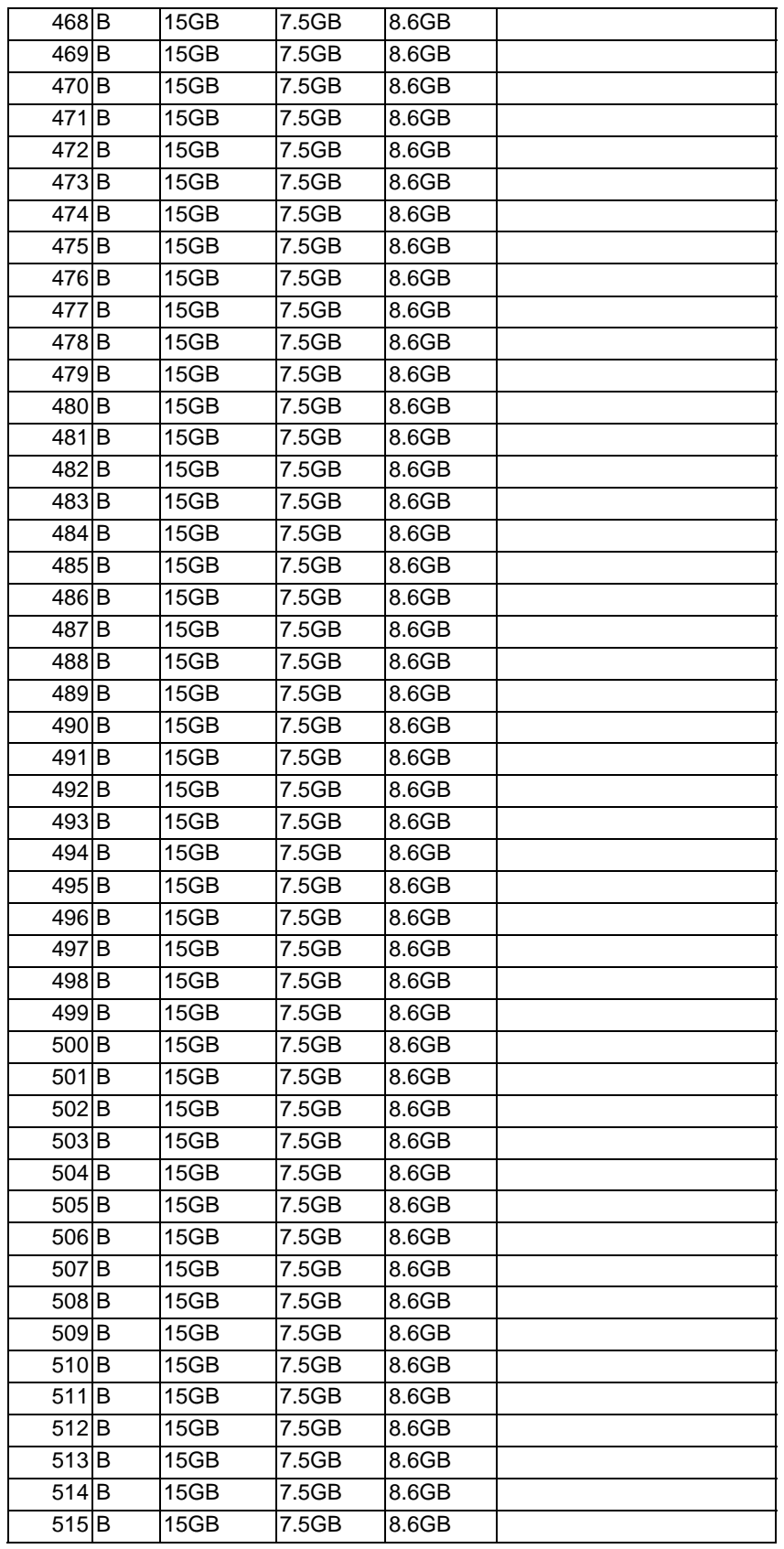

Unisys ES7000 Orion 440 Enterprise Server **Page 488** of 529

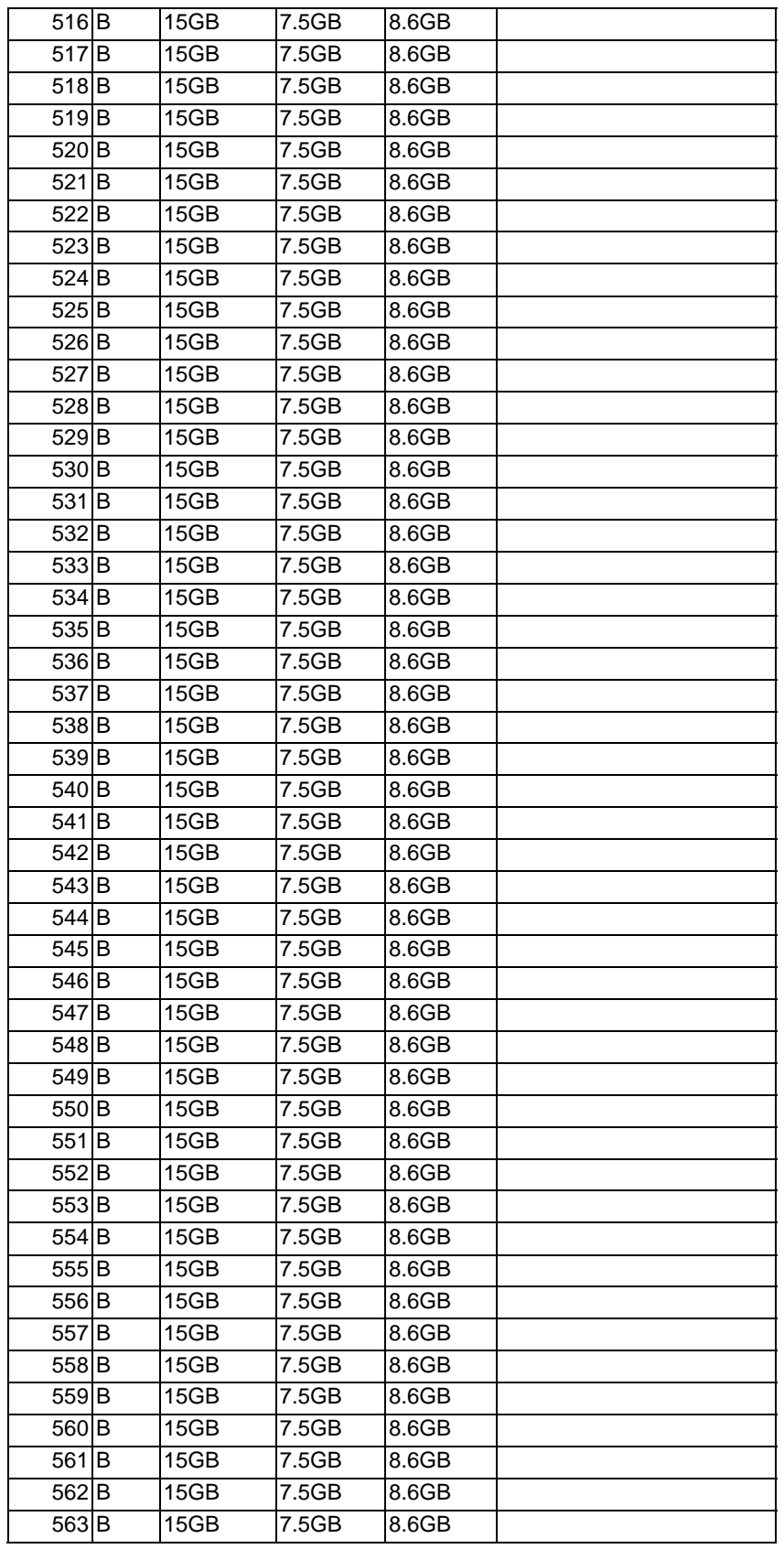

Unisys ES7000 Orion 440 Enterprise Server **Page 489** of 529

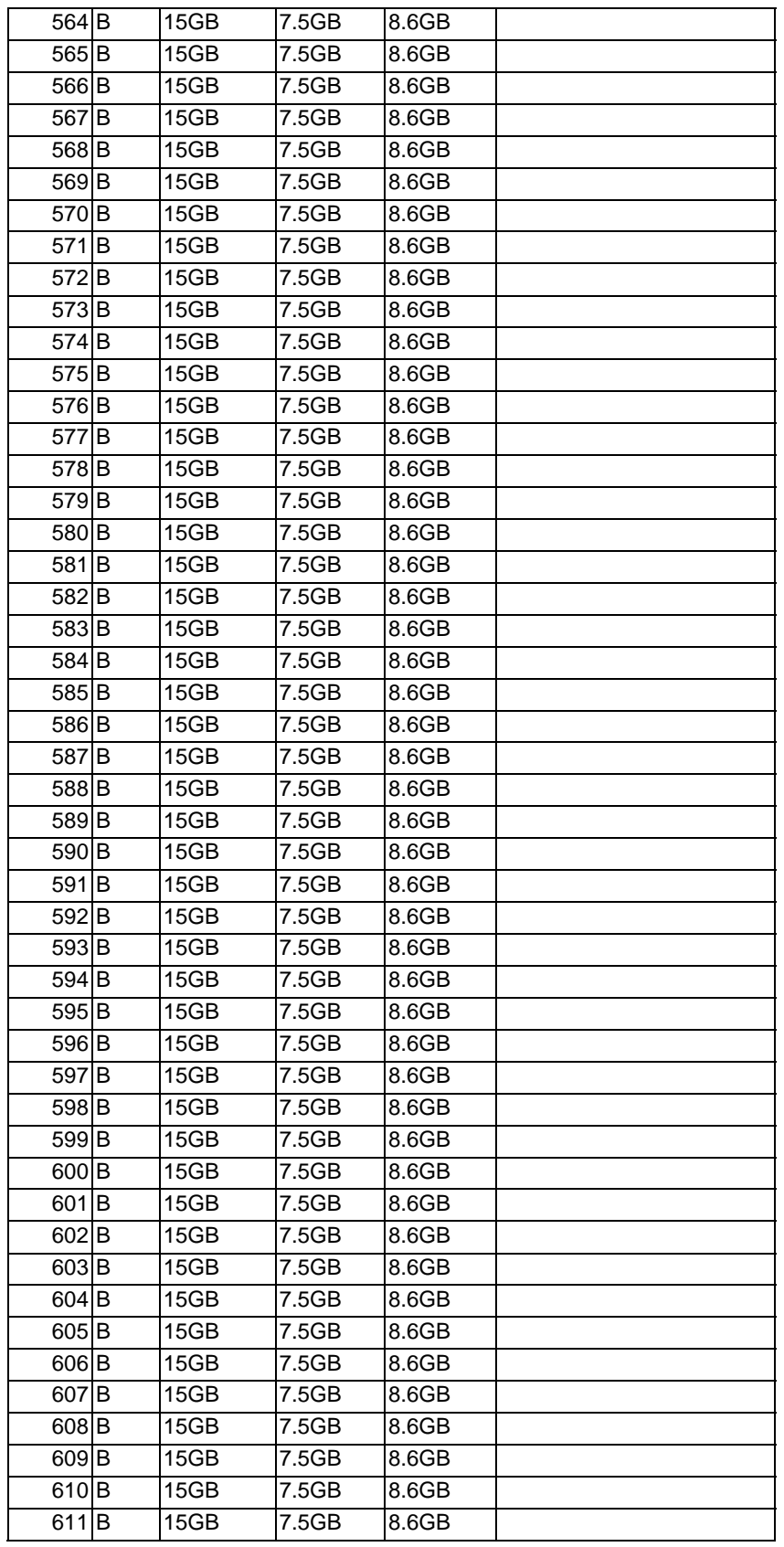

Unisys ES7000 Orion 440 Enterprise Server **Page 490 of 529** Page 490 of 529

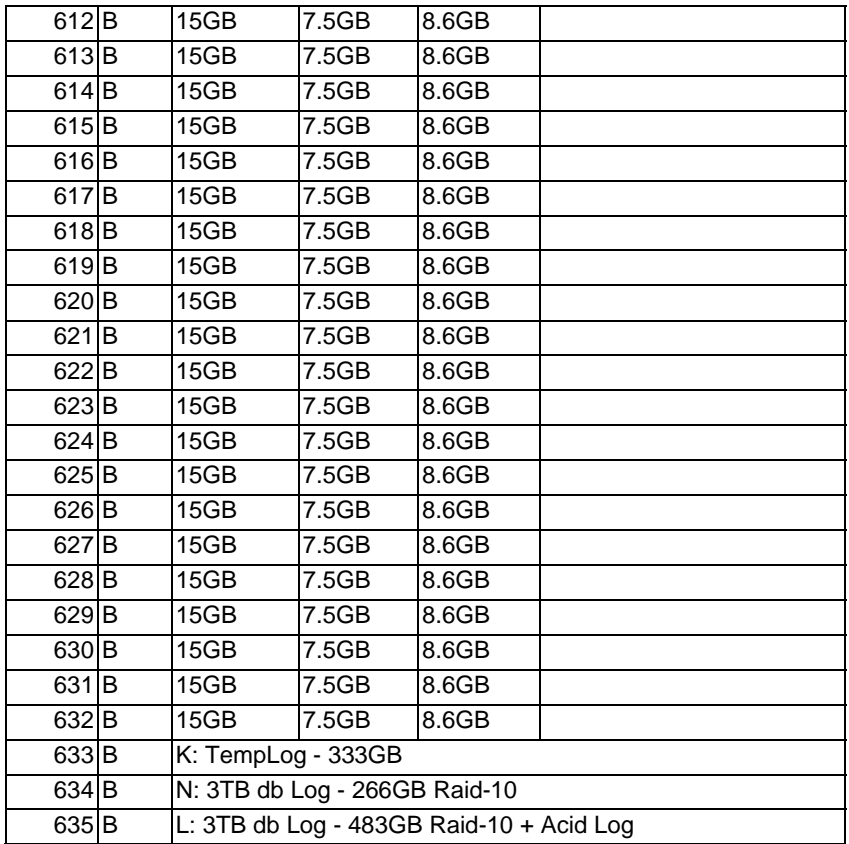

### **Appendix G: DBGen Modifications**

Four files from dbgen 2.1.1b were modified. The source code for each file is listed below.

#### **qgen.c**

```
Unisys TPC Benchmark-H Full Disclosure Report 
/* 
* $Id: qgen.c,v 1.1.1.1 2003/04/03 18:54:21 jms Exp $ 
* 
* Revision History 
* =================== 
* $Log: qgen.c,v $ 
* Revision 1.1.1.1 2003/04/03 18:54:21 jms 
* recreation after CVS crash 
* 
* Revision 1.1.1.1 2003/04/03 18:54:21 jms 
* initial checkin 
* 
* 
*/ 
/* 
  * qgen.c -- routines to convert query templates to executable query 
  * text for TPC-H and TPC-R 
  */ 
#define DECLARER 
#include <stdio.h> 
#include <string.h> 
#if (defined(_POSIX_)||!defined(WIN32)) 
#include <unistd.h> 
#else 
#include "process.h" 
#endif /* WIN32 */ 
#include <ctype.h> 
#include <time.h> 
#include "config.h" 
#include "dss.h" 
#include "tpcd.h" 
#include "permute.h" 
#define LINE_SIZE 512 
/* 
  * Function Protoypes 
  */ 
void varsub PROTO((int qnum, int vnum, int flags)); 
int strip comments PROTO((char *line));
void usage PROTO((void)); 
int process_options PROTO((int cnt, char **args));
```

```
Unisys ES7000 Orion 440 Enterprise Server Page 1921 of 529
```

```
int setup PROTO((void)); 
void qsub PROTO((char *qtaq, int flags));
extern char *optarg; 
extern int optind; 
char **mk ascdate(void);
extern seed t Seed[];
char **asc_date; 
int snum = -1;
char *prog; 
tdef tdefs = \{ NULL \};
long rndm; 
double flt_scale; 
distribution q13a, q13b; 
int qnum; 
/* 
 * FUNCTION strip_comments(line) 
 * 
  * remove all comments from 'line'; recognizes both {} and -- comments 
 */ 
int 
strip comments(char *line)
{ 
   static int in comment = 0; char *cp1, *cp2; 
   cpl = line;while (1) /* traverse the entire string */
\{ if (in_comment) 
\{if ((cp2 = strchr(cp1, '}')) != NULL) /* comment ends */
\{strcpy(cp1, cp2 + 1);
              in comment = 0; continue; 
 } 
            else 
{
              *cp1 = '0'; break; 
 } 
            } 
       else /* not in comment */
\{if ((cp2 = strchr(cp1, '--)) := NULL)\{if (* (cp2 + 1) == '--') /* found a '--' comment */
\{
```
Unisys TPC Benchmark-H Full Disclosure Report Unisys ES7000 Orion 440 Enterprise Server **Page 1931** of 529

```
*cp2 = '0'; break; 
 } 
 } 
          if ((cp2 = strchr(cp1, '\{'})) := NULL) /* comment starts */
{
               in_comment = 1; 
              *cp2 = ' ';
               continue; 
 } 
           else break; 
 } 
 } 
    return(0); 
} 
/* 
  * FUNCTION qsub(char *qtag, int flags) 
 * 
 * based on the settings of flags, and the template file $QDIR/qtag.sql 
 * make the following substitutions to turn a query template into EQT 
 * 
  * String Converted to Based on 
  * ====== ============ =========== 
 * first line database <db name>; -n from command line
 * second line set explain on; -x from command line
  * :<number> parameter <number> 
  * :k set number 
  * :o output to outpath/qnum.snum 
                                    -o from command line,
SET_OUTPUT 
 * :s stream number 
              BEGIN WORK; -a from command line,
START_TRAN<br>* :e
* : e COMMIT WORK; - -a from command line, END_TRAN<br>* : a query number
              query number
 * :n<number> sets rowcount to be returned 
 */ 
void 
qsub(char *qtag, int flags) 
{ 
static char *line = NULL, 
   *qpath = NULL;FILE *qfp; 
char *cptr, 
    *mark, 
    *qroot = NULL; 
   qnum = atoi(qtag); if (line == NULL) 
\{ line = malloc(BUFSIZ); 
       qpath = malloc(BUFSIZ);
       MALLOC CHECK(line);
        MALLOC_CHECK(qpath);
```
Unisys TPC Benchmark-H Full Disclosure Report Unisys ES7000 Orion 440 Enterprise Server Page 494 of 529

```
Unisys TPC Benchmark-H Full Disclosure Report 
         } 
    qroot = env config(QDIR TAG, QDIR DFLT);
     sprintf(qpath, "%s%c%s.sql", 
             qroot, PATH_SEP, qtag); 
    qfp = fopen(qpath, "r");OPEN CHECK(qfp, qpath);
     rowcnt = rowcnt_dflt[qnum]; 
     varsub(qnum, 0, flags); /* set the variables */ 
     if (flags & DFLT_NUM) 
         fprintf(ofp, SET_ROWCOUNT, rowcnt); 
     while (fgets(line, BUFSIZ, qfp) != NULL) 
\{ if (!(flags & COMMENT)) 
            strip_comments(line);
        mark = line; while ((cptr = strchr(mark, VTAG)) != NULL) 
\{*cptr = '0';cpt++; fprintf(ofp,"%s", mark); 
             switch(*cptr) 
{
                 case 'b': 
                 case 'B': 
                     if (!(flags & ANSI)) 
                         fprintf(ofp,"%s\n", START_TRAN); 
                     cptr++; 
                     break; 
                 case 'c': 
                 case 'C': 
                     if (flags & DBASE) 
                        fprintf(ofp, SET DBASE, db name);
                     cptr++; 
                     break; 
                 case 'e': 
                 case 'E': 
                     if (!(flags & ANSI)) 
                        fprintf(ofp, "%s\n", END TRAN);
                     cptr++; 
                     break; 
                 case 'n': 
                 case 'N': 
                     if (!(flags & DFLT_NUM)) 
\{ rowcnt=atoi(++cptr); 
                        while (isdigit(*cpt)) || *cptr == '') cptr++;
                        fprintf(ofp, SET ROWCOUNT, rowcnt);
 } 
                     continue; 
                 case 'o': 
                 case 'O': 
                     if (flags & OUTPUT) 
                         fprintf(ofp,"%s '%s/%s.%d'", SET_OUTPUT, osuff,
```
Unisys ES7000 Orion 440 Enterprise Server **Page 195 of 529** and the United States of 529 and the Page 495 of 529

```
Unisys TPC Benchmark-H Full Disclosure Report 
                                 qtag, (snum < 0)?0:snum); 
                        cptr++; 
                       break; 
                   case 'q': 
                   case 'Q': 
                        fprintf(ofp,"%s", qtag); 
                        cptr++; 
                       break; 
                   case 's': 
                   case 'S': 
                        fprintf(ofp,"%d", (snum < 0)?0:snum); 
                        cptr++; 
                       break; 
                   case 'X': 
                   case 'x': 
                        if (flags & EXPLAIN) 
                            fprintf(ofp, "%s\n", GEN_QUERY_PLAN); 
                       cptr++; 
                       break; 
              case '1': 
              case '2': 
              case '3': 
              case '4': 
              case '5': 
              case '6': 
              case '7': 
              case '8': 
              case '9': 
                       varsub(qnum, atoi(cptr), flags & DFLT); 
                        while (isdigit(*++cptr)); 
                       break; 
                   default: 
                   fprintf(stderr, "-- unknown flag '%c%c' ignored\n", 
                            VTAG, *cptr); 
                   cptr++; 
                   break; 
 } 
              mark=cptr; 
 } 
          fprintf(ofp,"%s", mark); 
          } 
     fclose(qfp); 
     fflush(stdout); 
     return; 
} 
void 
usage(void) 
{ 
printf("%s Parameter Substitution (v. %d.%d.%d%s)\n", 
            NAME, VERSION,RELEASE, 
              MODIFICATION,PATCH); 
printf("Copyright %s %s\n", TPC, C DATES);
printf("USAGE: %s <options> [ queries ]\n", prog); 
printf("Options:\n");
```
Unisys ES7000 Orion 440 Enterprise Server **Page 196 of 529** Page 496 of 529

```
printf("\t-a\t\t-- use ANSI semantics.\n");
printf("\t-b <str>\t-- load distributions from <str>\n");
printf("\t-c\t\t-- retain comments found in template.\n");
printf("\t-d\t\t-- use default substitution values.\n");
printf("\t-h\t\t-- print this usage summary.\n");
printf("\t-i <str>\t-- use the contents of file <str> to begin a
query.\ln");
printf("\t-l <str>\t-- log parameters to <str>.\n");
printf("\t-n <str>\t-- connect to database <str>.\n");
printf("\t-N\t\t-- use default rowcounts and ignore :n directive.\n");
printf("\t-o <str>\t-- set the output file base path to <str>.\n");
printf("\t-p <n>\t\t-- use the query permutation for stream <n>\n");
printf("\t-r <n>\t\t-- seed the random number generator with <n>\n");
printf("\t-s <n>\t\t-- base substitutions on an SF of <n>\n");
printf("\t-v\t\t-- verbose.\n");
printf("\t-t <str>\t-- use the contents of file <str> to complete a 
query\ln");
printf("\t-x\t\t-- enable SET EXPLAIN in each query.\n");
} 
int 
process options(int cnt, char **args)
{ 
     int flag; 
    while((flag = getopt(cnt, args, "ab:cdhi:n:Nl:o:p:r:s:t:vx")) != -
1) 
         switch(flag) 
\{ case 'a': /* use ANSI semantics */ 
                flags | = ANSI; break; 
                   case 'b': /* load distributions from 
named file */ 
                        d path = (char *)malloc(strlen(optarg) + 1);
                         MALLOC_CHECK(d_path); 
                        strcpy(d_path, optarg);
                         break; 
                  case 'c': /* retain comments in EQT */flags | = COMMENT;
                 break; 
             case 'd': /* use default substitution values */ 
                flags |= DFLT;
                 break; 
             case 'h': /* just generate the usage summary */ 
                usage();
                exit(0); break; 
            case 'i': /* set stream initialization file name */ifile = malloc(strlen(optarg) + 1);
                MALLOC CHECK(ifile);
                 strcpy(ifile, optarg); 
                flags = INIT;
                 break; 
             case 'l': /* log parameter usages */
```

```
Unisys TPC Benchmark-H Full Disclosure Report 
Unisys ES7000 Orion 440 Enterprise Server Page 497 of 529
```

```
lfile = malloc(strlen(optarg) + 1);
               MALLOC CHECK(lfile);
                 strcpy(lfile, optarg); 
                flags |= LOG;
                break; 
             case 'N': /* use default rowcounts */ 
               flags | = DFLT NUM;
                break; 
             case 'n': /* set database name */ 
               db name = malloc(strlen(optarg) + 1);
               MALLOC CHECK(db name);
               strcpy(db_name, optarg);
               flags | = DBASE;
                break; 
 case 'o': /* set the output path */ 
osuff = malloc(strlen(optarg) + 1); MALLOC_CHECK(osuff); 
                strcpy(osuff, optarg); 
                flags |=OUTPUT; 
                break; 
             case 'p': /* permutation for a given stream */ 
               snum = atoi(optarg); break; 
             case 'r': /* set random number seed for parameter gen */ 
               flags | = SEED;
               rndm = atol(optarg); break; 
             case 's': /* scale of data set to run against */ 
                flt_scale = atof(optarg);<br>/*
 /* 
                         if (scale > MAX_SCALE) 
                              fprintf(stderr, "%s %5.0f %s\n%s\n",
                                     "WARNING: Support for scale factors 
>",
                                     MAX_SCALE, 
                                     "GB is still in development.", 
                                     "Data set integrity is not 
guaranteed.\n"); 
\star/ break; 
             case 't': /* set termination file name */ 
                tfile = malloc(strlen(optarg) + 1); 
               MALLOC CHECK(tfile);
                 strcpy(tfile, optarg); 
               flags | = TERMINATE;
                break; 
             case 'v': /* verbose */ 
               flags | = VERBOSE;
                break; 
             case 'x': /* set explain in the queries */ 
               flags | = EXPLAIN;
                break; 
             default: 
                 printf("unknown option '%s' ignored\n", args[optind]); 
               usage();
```

```
Unisys TPC Benchmark-H Full Disclosure Report 
Unisys ES7000 Orion 440 Enterprise Server Page 198 of 529 and the Unit of Page 498 of 529
```

```
exit(1); break; 
 } 
    return(0); 
} 
int 
setup(void) 
\{asc date = mk ascdate();
     read_dist(env_config(DIST_TAG, DIST_DFLT), "p_cntr", &p_cntr_set); 
   read dist(env config(DIST TAG, DIST DFLT), "colors", &colors);
     read_dist(env_config(DIST_TAG, DIST_DFLT), "p_types", 
&p_types_set); 
     read_dist(env_config(DIST_TAG, DIST_DFLT), "nations", &nations); 
read dist(env config(DIST TAG, DIST DFLT), "nations2", &nations2);
read dist(env config(DIST TAG, DIST DFLT), "regions", &regions);
    read_dist(env_config(DIST_TAG, DIST_DFLT), "o_oprio", 
         &o_priority_set); 
    read dist(env config(DIST TAG, DIST DFLT), "instruct",
        &1 instruct set);
   read dist(env_config(DIST_TAG, DIST_DFLT), "smode", &l_smode_set);
     read_dist(env_config(DIST_TAG, DIST_DFLT), "category", 
         &l_category_set); 
    read_dist(env_config(DIST_TAG, DIST_DFLT), "rflag", &l_rflag_set); 
    read dist(env config(DIST TAG, DIST DFLT), "msegmnt", &c mseg set);
      read dist(env config(DIST TAG, DIST DFLT), "Q13a", &q13a);
      read dist(env config(DIST TAG, DIST DFLT), "Q13b", &q13b);
    return(0); 
} 
main(int ac, char **av) 
{ 
     int i; 
    FILE *ifp; 
    char line[LINE_SIZE]; 
   prog = av[0];
   flt scale = (double)1.0;flags = 0;d path = NULL;process options(ac, av);
     if (flags & VERBOSE) 
         fprintf(ofp, 
           "-- TPC %s Parameter Substitution (Version %d.%d.%d%s)\n", 
             NAME, VERSION, RELEASE, MODIFICATION, PATCH); 
     setup(); 
     if (!(flags & DFLT)) /* perturb the RNG */ 
\{ if (!(flags & SEED)) 
                rndm = (long) ((unsigned)time(NULL) * DSS PROC);
```

```
Unisys TPC Benchmark-H Full Disclosure Report 
Unisys ES7000 Orion 440 Enterprise Server Page 1991 of 529 and the United States of 529 and the Page 499 of 529
```

```
 if (rndm < 0) 
                 rndm += 2147483647; 
            Seed[0].value = rndm; 
           for (i=1; i \leq QUERIES PER SET; i++)\{ Seed[0].value = NextRand(Seed[0].value); 
                 Seed[i].value = Seed[0].value; 
 } 
            printf("-- using %ld as a seed to the RNG\n", rndm); 
 } 
    else 
        printf("-- using default substitutions\n"); 
    if (flags & INIT) /* init stream with ifile */ 
\{ ifp = fopen(ifile, "r"); 
      OPEN_CHECK(ifp, ifile); 
       while (fgets(line, LINE SIZE, ifp) != NULL)
            fprintf(stdout, "%s", line); 
        } 
   if (snum >= 0) if (optind < ac) 
          for (i=optind; i < ac; i++){
               char qname[10]; 
               sprintf(qname, "%d", SEQUENCE(snum, atoi(av[i]))); 
               qsub(qname, flags); 
 } 
        else 
           for (i=1; i \leq QUERIES PER SET; i++){
               char qname[10]; 
               sprintf(qname, "%d", SEQUENCE(snum, i)); 
               qsub(qname, flags); 
 } 
    else 
        if (optind < ac) 
           for (i=optind; i < ac; i++) qsub(av[i], flags); 
        else 
           for (i=1; i \leq QUERIES PER SET; i++)\{ char qname[10]; 
               sprintf(qname, "%d", i); 
               qsub(qname, flags); 
 } 
    if (flags & TERMINATE) /* terminate stream with tfile */ 
\{ ifp = fopen(tfile, "r"); 
        if (ifp == NULL) 
     OPEN CHECK(ifp, tfile);
       while (fgets(line, LINE SIZE, ifp) != NULL)
            fprintf(stdout, "%s", line);
```

```
Unisys TPC Benchmark-H Full Disclosure Report 
Unisys ES7000 Orion 440 Enterprise Server Page 500 of 529 Page 500 of 529
```

```
 } 
 return(0);
```
## }

**driver.c** 

```
Unisys TPC Benchmark-H Full Disclosure Report 
/* 
* $Id: driver.c,v 1.5 2004/04/07 20:17:29 jms Exp $ 
* 
* Revision History 
* =================== 
* $Log: driver.c,v $ 
* Revision 1.5 2004/04/07 20:17:29 jms 
* bug #58 (join fails between order/lineitem) 
* 
* Revision 1.4 2004/02/18 16:26:49 jms 
* 32/64 bit changes for overflow handling needed additional changes 
when ported back to windows 
* 
* Revision 1.3 2004/01/22 05:49:29 jms 
* AIX porting (AIX 5.1) 
* 
* Revision 1.2 2004/01/22 03:54:12 jms 
* 64 bit support changes for customer address 
* 
* Revision 1.1.1.1 2003/08/08 21:50:33 jms 
* recreation after CVS crash 
* 
* Revision 1.3 2003/08/08 21:35:26 jms 
* first integration of rng64 for o custkey and l partkey
* 
* Revision 1.2 2003/08/07 17:58:34 jms 
* Convery RNG to 64bit space as preparation for new large scale RNG 
* 
* Revision 1.1.1.1 2003/04/03 18:54:21 jms 
* initial checkin 
* 
* 
*/ 
/* main driver for dss banchmark */ 
#define DECLARER /* EXTERN references get defined 
here */ 
#define NO_FUNC (int (*) ()) NULL /* to clean up tdefs */ 
#define NO LFUNC (long (*) ()) NULL /* to clean up tdefs */
#include "config.h" 
#include <stdlib.h> 
#if (defined( POSIX )||!defined(WIN32)) /* Change for Windows
NT * /#include <unistd.h> 
#include <sys/wait.h> 
#endif /* WIN32 */ 
#include <stdio.h> /* */
```

```
#include <limits.h> 
#include <math.h> 
#include <ctype.h> 
#include <signal.h> 
#include <string.h> 
#include <errno.h> 
#ifdef HP 
#include <strings.h> 
#endif 
#if (defined(WIN32)&&!defined(_POSIX_)) 
#include <process.h> 
#pragma warning(disable:4201) 
#pragma warning(disable:4214) 
#pragma warning(disable:4514) 
#define WIN32_LEAN_AND_MEAN 
#define NOATOM 
#define NOGDICAPMASKS 
#define NOMETAFILE 
#define NOMINMAX 
#define NOMSG 
#define NOOPENFILE 
#define NORASTEROPS 
#define NOSCROLL 
#define NOSOUND 
#define NOSYSMETRICS 
#define NOTEXTMETRIC 
#define NOWH 
#define NOCOMM 
#define NOKANJI 
#define NOMCX 
#include <windows.h> 
#pragma warning(default:4201) 
#pragma warning(default:4214) 
#endif 
#include "dss.h" 
#include "dsstypes.h" 
/* 
* Function prototypes 
*/ 
void usage (void); 
int prep direct (char *);
int close direct (void);
void kill_load (void); 
int pload (int tbl); 
void gen tbl (int tnum, DSS HUGE start, DSS HUGE count, long upd num);
int pr_drange (int tbl, DSS_HUGE min, DSS_HUGE cnt, long num);
int set files (int t, int pload);
int partial (int, int); 
extern int optind, opterr; 
extern char *optarg; 
DSS HUGE rowcnt = 0, minrow = 0;
```

```
Unisys TPC Benchmark-H Full Disclosure Report 
Unisys ES7000 Orion 440 Enterprise Server Page 502 of 529 Page 502 of 529
```

```
Unisys TPC Benchmark-H Full Disclosure Report 
long upd num = 0;
double flt scale;
#if (defined(WIN32)&&!defined(_POSIX_)) 
char *spawn args[25];
#endif 
/* 
* general table descriptions. See dss.h for details on structure 
* NOTE: tables with no scaling info are scaled according to 
* another table 
* 
* 
* the following is based on the tdef structure defined in dss.h as: 
* typedef struct 
* { 
* char *name; - -- name of the table;
                                flat file output in <name>.tbl
* long base; -- base scale rowcount of table;
* 0 if derived<br>* int        (*header) ();   -- function to j
                             -- function to prep output
* int (*loader[2]) (); -- functions to present output 
* long (*gen_seed) (); -- functions to seed the RNG 
* int (*verify) (); -- function to verfiy the data set without
building it 
* int child; The child; The series if there is an associated
detail table 
* unsigned long vtotal; -- "checksum" total 
\star } tdef;
* 
*/ 
/* 
* flat file print functions; used with -F(lat) option 
*/ 
int pr cust (customer t * c, int mode);
int pr line (order t * o, int mode);
int pr_order (order_t * o, int mode); 
int pr part (part t * p, int mode);
int pr psupp (part t * p, int mode);
int pr supp (supplier t * s, int mode);
int pr order line (order t * o, int mode);
int pr\_part\_psupp (part_\overline{t} * p, int mode);
int pr\_nation (code_t \star c, int mode);
int pr_region (code_t * c, int mode); 
/* 
* inline load functions; used with -D(irect) option 
*/ 
int ld cust (customer t * c, int mode);
int ld_line (order_t * o, int mode); 
int ld order (order t * o, int mode);
int ld part (part t * p, int mode);
int ld psupp (part t * p, int mode);
int ld supp (supplier t * s, int mode);
```

```
Unisys ES7000 Orion 440 Enterprise Server Page 503 of 529
```

```
int ld order line (order t * o, int mode);
int ld part psupp (part t * p, int mode);
int ld_nation (code_t * c, int mode); 
int ld region (code t * c, int mode);
/* 
* seed generation functions; used with '-O s' option 
*/ 
long sd cust (int child, DSS HUGE skip count);
long sd line (int child, DSS HUGE skip count);
long sd order (int child, DSS HUGE skip count);
long sd part (int child, DSS HUGE skip count);
long sd psupp (int child, DSS HUGE skip count);
long sd supp (int child, DSS HUGE skip count);
long sd order line (int child, DSS HUGE skip count);
long sd_part_psupp (int child, DSS_HUGE skip count);
/* 
* header output functions); used with -h(eader) option 
*/ 
int hd cust (FILE * f);
int hd line (FILE * f);
int hd order (FILE * f);
int hd part (FILE * f);
int hd psupp (FILE * f);
int hd_supp (FILE * f); 
int hd_order_line (FILE * f);
int hd_part_psupp (FILE * f); 
int hd nation (FILE * f);
int hd region (FILE * f);
/* 
* data verfication functions; used with -O v option 
*/ 
int vrf cust (customer t * c, int mode);
int vrf line (order t * o, int mode);
int vrf order (order t * o, int mode);
int vrf_part (part_t * p, int mode); 
int \overline{\text{vrf}} psupp (part t * p, int mode);
int vrf supp (supplier t * s, int mode);
int vrf order line (order t * o, int mode);
int vrf_part_psupp (part_t * p, int mode); 
int vrf<sup>n</sup> nation (code t \star<sup>c</sup> c, int mode);
int vrf region (code t * c, int mode);
tdef tdefs[] = 
{ 
      {'}"part.tbl", "part table", 200000, hd part,
             {pr part, 1d part}, sd part, vrf part, PSUPP, 0}, {"partsupp.tbl", "partsupplier table", 200000, hd_psupp, 
              {pr_psupp, ld_psupp}, sd_psupp, vrf_psupp, NONE, 0}, 
       {"supplier.tbl", "suppliers table", 10000, hd_supp, 
             \{pr \text{ supp}, \text{ld} \text{ supp}\}, \text{sd} \text{ supp}, \text{vrf} \text{ supp}, \text{NONE}, 0\}, {"customer.tbl", "customers table", 150000, hd_cust,
```

```
Unisys TPC Benchmark-H Full Disclosure Report 
Unisys ES7000 Orion 440 Enterprise Server Page 10 According to the Unit of the Page 504 of 529
```
```
{pr cut, 1d cut}, sd cut, vrf cut, NONE, 0},\frac{1}{\sqrt{2}} "orders.tbl", "order table", 150000, hd order,
             \{pr\_order, 1d\_order\}, sd\_order, vr\bar{f}\_order, LINE, 0\}, {"lineitem.tbl", "lineitem table", 150000, hd_line, 
              {pr_line, ld_line}, sd_line, vrf_line, NONE, 0}, 
       {"orders.tbl", "orders/lineitem tables", 150000, hd_order_line, 
              {pr_order_line, ld_order_line}, sd_order, vrf_order_line, 
LINE, 0,
       {"part.tbl", "part/partsupplier tables", 200000, hd_part_psupp, 
             {pr} part psupp, 1d part psupp}, sd part, vrf part psupp,
PSUPP, 0}, 
       {"nation.tbl", "nation table", NATIONS_MAX, hd_nation, 
             {pr\_nation, ld\_nation}, NO LFUNC, vrf nation, NONE, 0},
       {"region.tbl", "region table", NATIONS_MAX, hd_region, 
              {pr_region, ld_region}, NO_LFUNC, vrf_region, NONE, 0}, 
}; 
int *pids; 
/* 
* routines to handle the graceful cleanup of multi-process loads 
*/ 
void 
stop_proc (int signum) 
{ 
       exit (0); 
} 
void 
kill load (void)
{ 
       int i; 
#if !defined(U2200) && !defined(DOS) 
      for (i = 0; i < children; i++) if (pids[i]) 
                    KILL (pids[i]); 
#endif /* !U2200 && !DOS */ 
              return; 
} 
/* 
* re-set default output file names 
*/ 
int 
set files (int i, int pload)
{ 
      char line[80], *new name;
      if (table & (1 << i))child_table: 
       { 
             if (pload != -1)
```
Unisys TPC Benchmark-H Full Disclosure Report Unisys ES7000 Orion 440 Enterprise Server **Page 10** According to the Unit of Page 505 of 529

```
 sprintf (line, "%s.%d", tdefs[i].name, pload); 
             else 
\{ printf ("Enter new destination for %s data: ", 
                         tdefs[i].name); 
                   if (fgets (line, sizeof (line), stdin) == NULL) 
                        return (-1);;
                  if ((new_name = strchr (line, '\n\in \text{NULL})
                        *new name = '\0;
                   if (strlen (line) == 0) 
                         return (0); 
 } 
            new name = (char *) malloc (strlen (line) + 1);
            MALLOC CHECK (new name);
             strcpy (new_name, line); 
            tdefs[i].name = new name;
             if (tdefs[i].child != NONE) 
\{ i = tdefs[i].child; 
                   tdefs[i].child = NONE; 
                   goto child_table; 
 } 
       } 
       return (0); 
} 
/* 
* read the distributions needed in the benchamrk 
*/ 
void 
load dists (void)
\{ read_dist (env_config (DIST_TAG, DIST_DFLT), "p_cntr", 
&p cntr set);
       read_dist (env_config (DIST_TAG, DIST_DFLT), "colors", &colors); 
       read_dist (env_config (DIST_TAG, DIST_DFLT), "p_types", 
&p types set);
       read_dist (env_config (DIST_TAG, DIST_DFLT), "nations", 
&nations); 
       read_dist (env_config (DIST_TAG, DIST_DFLT), "regions", 
&reqions);
       read_dist (env_config (DIST_TAG, DIST_DFLT), "o_oprio", 
             &o_priority_set); 
       read_dist (env_config (DIST_TAG, DIST_DFLT), "instruct", 
            &l instruct set);
       read_dist (env_config (DIST_TAG, DIST_DFLT), "smode", 
&l_smode_set); 
       read_dist (env_config (DIST_TAG, DIST_DFLT), "category", 
             &l_category_set); 
       read_dist (env_config (DIST_TAG, DIST_DFLT), "rflag", 
&l_rflag_set);
```
Unisys TPC Benchmark-H Full Disclosure Report Unisys ES7000 Orion 440 Enterprise Server **Page 10** According to the Unit of Page 506 of 529

```
 read_dist (env_config (DIST_TAG, DIST_DFLT), "msegmnt", 
&c_mseg_set); 
       /* load the distributions that contain text generation */ 
 read_dist (env_config (DIST_TAG, DIST_DFLT), "nouns", &nouns); 
read dist (env config (DIST TAG, DIST DFLT), "verbs", &verbs);
      read dist (env config (DIST TAG, DIST DFLT), "adjectives",
&adjectives); 
      read dist (env config (DIST TAG, DIST DFLT), "adverbs",
&adverbs); 
       read_dist (env_config (DIST_TAG, DIST_DFLT), "auxillaries", 
&auxillaries); 
       read_dist (env_config (DIST_TAG, DIST_DFLT), "terminators", 
&terminators); 
       read_dist (env_config (DIST_TAG, DIST_DFLT), "articles", 
&articles); 
      read dist (env config (DIST TAG, DIST DFLT), "prepositions",
&prepositions); 
       read_dist (env_config (DIST_TAG, DIST_DFLT), "grammar", 
&grammar); 
      read dist (env config (DIST TAG, DIST DFLT), "np", &np);
      read_dist (env_config (DIST_TAG, DIST_DFLT), "vp", &vp);
} 
/* 
* generate a particular table 
*/ 
void 
gen tbl (int tnum, DSS HUGE start, DSS HUGE count, long upd num)
{ 
      static order t o;
      supplier t supp;
      customer t cust;
      part t part;
       code_t code; 
      static int completed = 0;
      DSS HUGE i;
      DSS HUGE rows per segment=0;
      DSS HUGE rows this segment=-1;
      DSS HUGE residual rows=0;
       if (insert_segments) 
             { 
            rows per segment = count / insert segments;
            residual rows = count - (rows per segment *insert segments);
 } 
      for (i = start; count; count--, i++) { 
             LIFENOISE (1000, i); 
            row start(tnum);
```

```
Unisys TPC Benchmark-H Full Disclosure Report 
Unisys ES7000 Orion 440 Enterprise Server Page 10 According to the Unit of Page 507 of 529
```

```
Unisys TPC Benchmark-H Full Disclosure Report 
           switch (tnum) 
\{ case LINE: 
           case ORDER: 
           case ORDER_LINE: 
                mk order (i, &o, upd num % 10000);
             if (insert_segments && (upd_num > 0)) 
                if((upd num / 10000) < residual rows)\{if((++rows this segment) > rows per segment)
\{ rows_this_segment=0; 
                            upd_num += 10000; 
 } 
 } 
                 else 
\{if((++rows this segment) >= rows per segment)
\{rows this segment=0;
                           upd num += 10000;
 } 
 } 
                if (set seeds == 0) if (validate) 
                            tdefs[tnum].verify(&o, 0); 
                      else 
                            tdefs[tnum].loader[direct] (&o, upd_num); 
                 break; 
           case SUPP: 
                 mk_supp (i, &supp); 
                if (set seeds == 0) if (validate) 
                           tdefs[tnum].verify(&supp, 0); 
                      else 
                            tdefs[tnum].loader[direct] (&supp, 
upd_num);
                 break; 
           case CUST: 
                 mk_cust (i, &cust); 
                if (set seeds == 0) if (validate) 
                            tdefs[tnum].verify(&cust, 0); 
                      else 
                            tdefs[tnum].loader[direct] (&cust, 
upd_num);
                 break; 
           case PSUPP: 
           case PART: 
           case PART_PSUPP: 
                mk part (i, &part);
                if (set seeds == 0) if (validate)
```

```
Unisys ES7000 Orion 440 Enterprise Server Page 508 of 529 Page 508 of 529
```

```
 tdefs[tnum].verify(&part, 0); 
                          else 
                                tdefs[tnum].loader[direct] (&part, 
upd_num);
                   break; 
             case NATION: 
                  mk nation (i, &code);
                  if (set seeds == 0) if (validate) 
                                tdefs[tnum].verify(&code, 0); 
                          else 
                                tdefs[tnum].loader[direct] (&code, 0); 
                   break; 
             case REGION: 
                   mk_region (i, &code); 
                  if (set seeds == 0) if (validate) 
                                tdefs[tnum].verify(&code, 0); 
                          else 
                                tdefs[tnum].loader[direct] (&code, 0); 
                   break; 
 } 
            row stop(tnum);
            if (set seeds && (i & tdefs[tnum].base) < 2)
\{ printf("\nSeeds for %s at rowcount %ld\n", 
tdefs[tnum].comment, i); 
                  dump seeds(tnum);
 } 
 } 
      completed |= 1 << tnum;
} 
void 
usage (void) 
\{fprintf (stderr, "%s\n%s\n\t%s\n%s %s\n\n",
             "USAGE:", 
             "dbgen [-{vfFD}] [-O {fhmsv}][-T {pcsoPSOL}]", 
             "[-s <scale>][-C <procs>][-S <step>]", 
             "dbgen [-v] [-O {dfhmr}] [-s <scale>]", 
             "[-U <updates>] [-r <percent>]"); 
      fprintf (stderr, "-b <s> -- load distributions for <s>\n");
       fprintf (stderr, "-C <n> -- use <n> processes to generate 
data\langle n");
       fprintf (stderr, " [Under DOS, must be used with -
S\ln");
      fprintf (stderr, "-D -- do database load in line\langle n'' \rangle;
     fprintf (stderr, "-d <n> -- split deletes between <n> files\n"); 
 fprintf (stderr, "-f -- force. Overwrite existing files\n"); 
fprintf (stderr, "-F -- generate flat files output\langle n'' \rangle;
 fprintf (stderr, "-h -- display this message\n"); 
    fprintf (stderr, "-i <n> -- split inserts between <n> files\n");
```
Unisys TPC Benchmark-H Full Disclosure Report Unisys ES7000 Orion 440 Enterprise Server **Page 509 of 529** and Discover Page 509 of 529 of 529

```
fprintf (stderr, "-n <s> -- inline load into database <s>\n");
       fprintf (stderr, "-O d -- generate SQL syntax for deletes\n"); 
       fprintf (stderr, "-O f -- over-ride default output file 
names\n"); 
      fprintf (stderr, "-0 h -- output files with headers\langle n'' \rangle;
      fprintf (stderr, "-0 m -- produce columnar output\ln");
      fprintf (stderr, "-O r -- generate key ranges for deletes.\langle n^n \rangle;
       fprintf (stderr, "-O v -- Verify data set without generating 
it.\n\langle n" \rangle;
      fprintf (stderr, "-q -- enable QUIET mode\n");
      fprintf (stderr, "-r <n> -- updates refresh (n/100)% of the\n");
      fprintf (stderr, " data set\n");
      fprintf (stderr, "-s <n> -- set Scale Factor (SF) to <n> \n");
       fprintf (stderr, "-S <n> -- build the <n>th step of the 
data/update set\n"); 
      fprintf (stderr, "-T c -- generate cutomers ONLY\n");
      fprintf (stderr, "-T l -- generate nation/region ONLY\n\uparrow);
      fprintf (stderr, "-T L -- generate lineitem ONLY\n\cdot n");
      fprintf (stderr, "-T n -- generate nation ONLY\n");
      fprintf (stderr, "-T o -- generate orders/lineitem ONLY\n");
       fprintf (stderr, "-T O -- generate orders ONLY\n"); 
      fprintf (stderr, "-T p -- generate parts/partsupp ONLY\n");
 fprintf (stderr, "-T P -- generate parts ONLY\n"); 
fprintf (stderr, "-T r -- generate region ONLY\n\timesn");
 fprintf (stderr, "-T s -- generate suppliers ONLY\n"); 
 fprintf (stderr, "-T S -- generate partsupp ONLY\n"); 
      fprintf (stderr, "-U <s> -- generate <s> update sets\n");
      fprintf (stderr, "-v -- enable VERBOSE mode\n");
       fprintf (stderr, 
             "\nTo generate the SF=1 (1GB), validation database 
population, use:\n \cdot \n \cdot \cdot \cdot;
      fprintf (stderr, "\tdbgen -vfF -s 1\n");
       fprintf (stderr, "\nTo generate updates for a SF=1 (1GB), 
use:\ln");
      fprintf (stderr, "\tdbgen -v -U 1 -s 1\n");
} 
/* 
* pload() -- handle the parallel loading of tables 
*/ 
#ifndef DOS 
/* 
* int partial(int tbl, int s) -- generate the s-th part of the named 
tables data 
*/ 
int 
partial (int tbl, int s) 
{ 
      DSS HUGE rowcnt;
       DSS_HUGE extra; 
       if (verbose > 0) 
       { 
             fprintf (stderr, "\tStarting to load stage %d of %d for 
8s...",
```
Unisys TPC Benchmark-H Full Disclosure Report Unisys ES7000 Orion 440 Enterprise Server **Page 510 of 529** Page 510 of 529

```
 s, children, tdefs[tbl].comment); 
       } 
      if (direct == 0)set files (tbl, s);
      rowcnt = set state(tbl, scale, children, s, &extra);
       if (s == children) 
            gen tbl (tbl, rowcnt * (s - 1) + 1, rowcnt + extra,
upd_num);
       else 
            gen_tbl (tbl, rowcnt * (s - 1) + 1, rowcnt, upd_num);
       if (verbose > 0) 
             fprintf (stderr, "done.\n"); 
      return (0); 
} 
int 
pload (int tbl) 
{ 
      int c = 0, i, status;
       if (verbose > 0) 
       { 
             fprintf (stderr, "Starting %d children to load %s", 
                   children, tdefs[tbl].comment); 
 } 
      for (c = 0; c < children; c++)
      \{ pids[c] = SPAWN (); 
            if (pids[c] == -1)\{ perror ("Child loader not created"); 
                   kill_load (); 
                  ext^{-}(-1);
 } 
            else if (pids[c] == 0) /* CHILD */
\{SET HANDLER (stop proc);
                  verbose = 0; partial (tbl, c+1); 
                   exit (0); 
 } 
            else if (verbose > 0) /* PARENT */
                   fprintf (stderr, "."); 
       } 
       if (verbose > 0) 
             fprintf (stderr, "waiting..."); 
       c = children;
```
Unisys TPC Benchmark-H Full Disclosure Report Unisys ES7000 Orion 440 Enterprise Server **Page 511** of 529

```
 while (c) 
       { 
            i = \text{WAIT } (\& status, \text{ pids}[c - 1]); if (i == -1 && children) 
\{ if (errno == ECHILD) 
                          fprintf (stderr, "\nCould not wait on pid 
\d{a}{n", \text{pids}[c - 1]); else if (errno == EINTR) 
                         fprintf (stderr, "\nProcess %d stopped 
abnormally\n\timesn", pids[c - 1]);
                    else if (errno == EINVAL) 
                          fprintf (stderr, "\nProgram bug\n"); 
 } 
             if (! WIFEXITED(status)) { 
                    (void) fprintf(stderr, "\nProcess %d: ", i); 
                    if (WIFSIGNALED(status)) { 
                          (void) fprintf(stderr, "rcvd signal %d\n", 
                                WTERMSIG(status)); 
                          } else if (WIFSTOPPED(status)) { 
                          (void) fprintf(stderr, "stopped, signal %d\n", 
                                WSTOPSIG(status)); 
 } 
                   } 
            c--; } 
       if (verbose > 0) 
             fprintf (stderr, "done\n"); 
       return (0); 
} 
#endif /* !DOS */ 
void 
process options (int count, char **vector)
\{ int option; 
       while ((option = getopt (count, vector, 
            'b:C:Dd:Ffi:hn:O:P:qr:s:S:T:U:v") != -1 switch (option) 
            \{ case 'b': /* load distributions from 
named file */ 
                   d path = (char *)malloc(strlen(optarg) + 1);
                   MALLOC_CHECK(d_path); 
                  strcpy(d_path, optarg);
                   break; 
            case 'q': \overline{\phantom{a}} /* all prompts disabled */
                  verbose = -1;
                   break; 
             case 'i': 
                  insert segments = atoi (optarg);
                   break;
```

```
Unisys TPC Benchmark-H Full Disclosure Report 
Unisys ES7000 Orion 440 Enterprise Server Page 512 of 529 Page 512 of 529
```

```
 case 'd': 
                delete segments = atoi (optarg);
                 break; 
       case 'S': /* generate a particular STEP */ 
            step = atoi (optarg); break; 
       case 'v': /* life noises enabled */ 
             verbose = 1; 
             break; 
       case 'f': /* blind overwrites; Force */ 
            force = 1;
             break; 
        case 'T': /* generate a specifc table */ 
             switch (*optarg) 
\{ case 'c': /* generate customer ONLY */ 
                  table = 1 < cUST; break; 
             case 'L': /* generate lineitems ONLY */ 
                 table = 1 \ll LINE; break; 
             case 'l': /* generate code table ONLY */ 
                 table = 1 \ll \text{NATION};
                 table |= 1 << REGION;
                  break; 
             case 'n': /* generate nation table ONLY */ 
                 table = 1 < NATION;
                  break; 
             case 'O': /* generate orders ONLY */ 
                  table = 1 \ll ORDER;
                  break; 
             case 'o': /* generate orders/lineitems ONLY 
                  table = 1 \lt\lt ORDER LINE;
            break;<br>case 'P':
                               /* generate part ONLY */
                 table = 1 \ll PART; break; 
             case 'p': /* generate part/partsupp ONLY */ 
                 table = 1 \ll PART PSUPP;
                  break; 
             case 'r': /* generate region table ONLY */ 
                  table = 1 < kEGION; break; 
             case 'S': /* generate partsupp ONLY */ 
                 table = 1 \ll PSUPP; break; 
             case 's': /* generate suppliers ONLY */ 
                 table = 1 \ll SUPP; break; 
             default: 
                   fprintf (stderr, "Unknown table name %s\n", 
                       optarg); 
                  usage ();
                  exit (1);
```
Unisys TPC Benchmark-H Full Disclosure Report Unisys ES7000 Orion 440 Enterprise Server Page 513 of 529

\*/

```
 } 
            break; 
            case 's': /* scale by Percentage of 
base rowcount */ 
           case 'P': \frac{1}{2} /* for backward compatibility
*/ 
                 flt scale = atof (optarg);
                  if (flt_scale < MIN_SCALE) 
\{ int i; 
                      int int scale;
                      scale = 1;int\_scale = (int)(1000 * flt\_scale);for (i = PART; i < REGION; i++)\{ tdefs[i].base = (DSS_HUGE)(int_scale * 
tdefs[i].base)/1000; 
                            if (tdefs[i].base < 1) 
                      tdefs[i].base = 1; } 
 } 
                  else 
                      scale = (long) flt scale; /* 
                  if (scale > MAX_SCALE) 
\{fprintf (stderr, "%s %5.0f %s\n\t%s\n\n",
                            "NOTE: Data generation for scale 
factors >", 
                            MAX_SCALE, 
                            "GB is still in development,", 
                           "and is not yet supported.\n");
                       fprintf (stderr, 
                            "Your resulting data set MAY NOT BE 
COMPLIANT!\n"); 
 } 
\star/ break; 
           case 'O': \frac{1}{2} /* optional actions */
                  switch (tolower (*optarg)) 
\{ case 'd': /* generate SQL for deletes 
*/ 
                      gen_sql = 1; break; 
                  case 'f': /* over-ride default file 
names */ 
                      fnames = 1; break; 
                  case 'h': /* generate headers */ 
                     header = 1; break; 
                  case 'm': /* generate columnar output 
*/
```
Unisys TPC Benchmark-H Full Disclosure Report Unisys ES7000 Orion 440 Enterprise Server **Page 514** of 529

```
columnar = 1; break; 
                    case 'r': /* generate key ranges for 
delete */ 
                         gen rng = 1; break; 
                    case 's': /* calibrate the RNG usage */ 
                         set seeds = 1; break; 
                   case 'v': \frac{1}{x} validate the data set \frac{x}{x}validate = 1;
                          break; 
                    default: 
                          fprintf (stderr, "Unknown option name %s\n", 
                                optarg); 
                         usage ();
                          exit (1); 
 } 
                    break; 
                    case 'D': /* direct load of 
generated data */ 
                         direct = 1; break; 
                   case 'F': \frac{1}{100} /* generate flat files
for later loading */ 
                         direct = 0; break; 
                    case 'U': /* generate flat files 
for update stream */ 
                          updates = atoi (optarg); 
                   break;<br>case 'r':
                                               /* set the refresh
(update) percentage */ 
                         refresh = atoi (optarg); break; 
#ifndef DOS 
                    case 'C': 
                          children = atoi (optarg); 
                          break; 
#endif /* !DOS */ 
                    case 'n': /* set name of database 
for direct load */ 
                         db name = (char *) malloc (strlen (optarg) +
1); 
                          MALLOC_CHECK (db_name); 
                          strcpy (db_name, optarg); 
                          break; 
                    default: 
                          printf ("ERROR: option '%c' unknown.\n", 
                                *(vector[optind] + 1)); 
                    case 'h': /* something unexpected 
*/ 
                          fprintf (stderr, 
                                "%s Population Generator (Version
```
%d.%d.%d%s)\n",

Unisys TPC Benchmark-H Full Disclosure Report Unisys ES7000 Orion 440 Enterprise Server **Page 515** of 529

```
 NAME, VERSION, RELEASE, 
                                  MODIFICATION, PATCH); 
                            fprintf (stderr, "Copyright %s %s\n", TPC, 
C DATES);
                           usage ();
                            exit (1); 
         } 
#ifndef DOS 
      if (children != 1 && step == -1)
\{pids = malloc(children * sizeof(pid t));
             MALLOC_CHECK(pids) 
 } 
#else 
       if (children != 1 && step < 0) 
\{ fprintf(stderr, "ERROR: -C must be accompanied by -S on 
this platform\n"); 
            exit(1); } 
#endif /* DOS */ 
       return; 
} 
/* 
* MAIN 
* 
* assumes the existance of getopt() to clean up the command 
* line handling 
*/ 
int 
main (int ac, char **av) 
{ 
      DSS HUGE i;
      table = (1 \leq CUST)(1 \lt \lt \text{SUPP})(1 \lt\lt NATTON)(1 \lt k REGION)
            (1 \lt\lt PART PSUPP) (1 << ORDER_LINE); 
      force = 0;
     insert_segments=0; 
     delete_segments=0; 
    insert orders segment=0;
    insert lineitem segment=0;
    delete segment=0; verbose = 0; 
      columnar = 0;set seeds = 0;header = 0;direct = 0;scale = 1;
```
Unisys TPC Benchmark-H Full Disclosure Report Unisys ES7000 Orion 440 Enterprise Server **Page 516 of 529** Page 516 of 529

```
flt scale = 1.0;
     updates = 0; refresh = UPD_PCT; 
     step = -1;
      tdefs[ORDER].base *= 
            ORDERS PER CUST; \frac{1}{100} /* have to do this after init
*/ 
      tdefs[LINE].base *= 
            ORDERS PER CUST; \frac{1}{100} /* have to do this after init
*/ 
      tdefs[ORDER_LINE].base *= 
           ORDERS PER CUST; /* have to do this after init
*/ 
     fnames = 0;db name = NULL;gen sql = 0; gen_rng = 0; 
      children = 1; 
     d path = NULL;#ifdef NO_SUPPORT 
       signal (SIGINT, exit); 
#endif /* NO_SUPPORT */ 
      process_options (ac, av); 
#if (defined(WIN32)&&!defined(_POSIX_)) 
     for (i = 0; i < ac; i++) { 
            spawn args[i] = malloc ((strlen (av[i]) + 1) * sizeof
(char)); 
           MALLOC CHECK (spawn args[i]);
            strcpy (spawn args[i], av[i]);
       } 
      spawn \, args[ac] = NULL;#endif 
       if (verbose >= 0) 
\{ fprintf (stderr, 
                   "%s Population Generator (Version %d.%d.%d%s)\n", 
                   NAME, VERSION, RELEASE, MODIFICATION, PATCH); 
             fprintf (stderr, "Copyright %s %s\n", TPC, C_DATES); 
 } 
      load dists ();
       /* have to do this after init */ 
      tdefs[NATION].base = nations.count; 
      tdefs[REGION].base = regions.count; 
       /* 
       * updates are never parallelized 
       */ 
       if (updates) 
\{ /* 
              * set RNG to start generating rows beyond SF=scale
```
Unisys TPC Benchmark-H Full Disclosure Report Unisys ES7000 Orion 440 Enterprise Server **Page 517** of 529

```
 */ 
           set state (ORDER, scale, children, children + 1, &i);
           rowcnt = (int) (tdefs[ORDER LINE].base / 10000 * scale *
refresh); 
           if (\text{step} > 0){
 /* 
                  * adjust RNG for any prior update generation 
\star/ sd_order(0, rowcnt * (step - 1)); 
                sd line(0, rowcnt * (step - 1));
                upd num = step - 1;
 } 
            else 
                upd\_num = 0;while (upd num < updates)
\{ if (verbose > 0) 
                       fprintf (stderr, 
                       "Generating update pair #%d for %s [pid: %d]", 
                       upd_num + 1, tdefs[ORDER_LINE].comment, 
DSS_PROC); 
                 insert_orders_segment=0; 
                insert lineitem segment=0;
                delete segment=0;
                minrow = upd num * rowcnt + 1;
                gen tbl (ORDER LINE, minrow, rowcnt, upd num + 1);
                 if (verbose > 0) 
                       fprintf (stderr, "done.\n"); 
                pr_drange (ORDER_LINE, minrow, rowcnt, upd_num + 1);
                 upd_num++; 
 } 
            exit (0); 
 } 
      /** 
      ** actual data generation section starts here 
      **/ 
/* 
  * open database connection or set all the file names, as appropriate 
  */ 
      if (direct) 
            prep_direct ((db_name) ? db_name : DBNAME); 
      else if (fnames) 
           for (i = PART; i \leq RESTON; i++)\{if (table & (1 << i)) if (set_files ((int)i, -1)) 
\{ fprintf (stderr, "Load aborted!\n"); 
                           exit (1);
 } 
 }
```
Unisys TPC Benchmark-H Full Disclosure Report Unisys ES7000 Orion 440 Enterprise Server **Page 518 of 529** Page 518 of 529

```
/* 
  * traverse the tables, invoking the appropriate data generation 
routine for any to be built 
  */ 
     for (i = PART; i \leq REGION; i++)if (table & (1 << i))\{ if (children > 1 && i < NATION) 
                   if (step >= 0)
\{ if (validate) 
\{ INTERNAL_ERROR("Cannot validate 
parallel data generation"); 
 } 
                         else 
                              partial ((int)i, step); 
 } 
#ifdef DOS 
                    else 
\{ fprintf (stderr, 
                              "Parallel load is not supported on 
your platform.\n"); 
                        exit (1);
 } 
#else 
                    else 
\{ if (validate) 
\{ INTERNAL_ERROR("Cannot validate 
parallel data generation"); 
 } 
                         else 
                              pload ((int)i); 
 } 
#endif /* DOS */ 
                    else 
\{minrow = 1; if (i < NATION) 
                              rowcnt = tdefs[i].base * scale; 
                         else 
                              rowcnt = tdefs[i].base; 
                         if (verbose > 0) 
                              fprintf (stderr, "%s data for %s 
[pid: %ld]", 
      (validate)?"Validating":"Generating", tdefs[i].comment, 
DSS_PROC); 
                         gen_tbl ((int)i, minrow, rowcnt, 
upd_num);
                         if (verbose > 0)
```
Unisys TPC Benchmark-H Full Disclosure Report Unisys ES7000 Orion 440 Enterprise Server **Page 519 of 529** Page 519 of 529

```
 fprintf (stderr, "done.\n"); 
 } 
                        if (validate) 
                             printf("Validation checksum for %s at %d 
GB: %0x\n", 
                                    tdefs[i].name, scale, 
tdefs[i].vtotal); 
 } 
            if (direct) 
                 close direct ();
            return (0); 
}
```

```
speed_seed.c
```

```
/* 
* $Id: speed_seed.c,v 1.2 2004/01/22 03:54:12 jms Exp $ 
* 
* Revision History 
* =================== 
* $Log: speed_seed.c,v $ 
* Revision 1.2 2004/01/22 03:54:12 jms 
* 64 bit support changes for customer address 
* 
* Revision 1.1.1.1 2003/08/08 22:37:36 jms 
* recreation after CVS crash 
* 
* Revision 1.3 2003/08/08 22:37:36 jms 
* first integration of rng64 for o custkey and l partkey
* 
* Revision 1.2 2003/08/07 17:58:34 jms 
* Convery RNG to 64bit space as preparation for new large scale RNG 
* 
* Revision 1.1.1.1 2003/04/03 18:54:21 jms 
* initial checkin 
* 
* 
*/ 
#include <stdio.h> 
#include <stdlib.h> 
#include "dss.h" 
#include "rng64.h" 
#include "dss.h" 
/* tal long RandSeed = "Random^SeedFromTimestamp" (void); */
#define FAKE V STR(avg, sd, cnt) \
      ADVANCE STREAM(sd, \
             (long)(Seed[sd].boundary*cnt)) 
#define ADVANCE STREAM(stream id, num calls) \
         NthElement(num_calls, &Seed[stream_id].value) 
#define ADVANCE_STREAM64(stream_id, num_calls) \
```

```
Unisys TPC Benchmark-H Full Disclosure Report 
Unisys ES7000 Orion 440 Enterprise Server Page 520 of 529 and Discover Page 520 of 529 of 529
```

```
 Seed[stream_id].value = AdvanceRand64(Seed[stream_id].value, 
num_calls) 
#define MAX_COLOR 92 
long name bits[MAX COLOR / BITS PER LONG];
extern seed t Seed[];
/* WARNING! This routine assumes the existence of 64-bit 
*/ 
/* integers. The notation used here- "HUGE" is *not* ANSI standard. */ 
/* Hopefully, you have this extension as well. If not, use whatever 
*/ 
/* nonstandard trick you need to in order to get 64 bit integers. 
*/ 
/* The book says that this will work if MAXINT for the type you choose 
*/ 
/* is at least 2***46 - 1, so 64 bits is more than you *really* need
*/ 
static DSS HUGE Multiplier = 16807; / or whatever nonstandard */static DSS HUGE Modulus = 2147483647; /* trick you use to get 64 bit
int */ 
/* Advances value of Seed after N applications of the random number 
generator 
    with multiplier Mult and given Modulus. 
    NthElement(Seed[],count); 
    Theory: We are using a generator of the form 
        X n = [Mult * X (n-1)] mod Modulus. It turns out that
        X_n = [ (Mult ** n) X 0] mod Modulus. This can be computed using a divide-and-conquer technique, see 
    the code below. 
    In words, this means that if you want the value of the Seed after n 
    applications of the generator, you multiply the initial value of 
the 
    Seed by the "super multiplier" which is the basic multiplier raised 
    to the nth power, and then take mod Modulus. 
*/ 
/* Nth Element of sequence starting with StartSeed */ 
void NthElement (DSS_HUGE N, DSS_HUGE *StartSeed) 
\left\{\begin{array}{c}1\end{array}\right\}DSS HUGE Z;
   DSS HUGE Mult;
    static int ln=-1; 
    int i; 
   if ((verbose > 0) && ++ln % 1000 == 0)
\{i = ln % LN CNT;
        fprintf(stderr, "%c\b", lnoise[i]); 
        } 
    Mult = Multiplier;
```
Unisys TPC Benchmark-H Full Disclosure Report Unisys ES7000 Orion 440 Enterprise Server Page 521 of 529

```
 Z = (DSS_HUGE) *StartSeed; 
   while (N > 0) { 
      if (N \; 8 \; 2 \; != \; 0) // testing for oddness, this seems portable
        Z = (Mult * Z) % Modulus;N = N / 2; // integer division, truncates
       Mult = (Mult * Mult) % Modulus; 
       } 
   *StartSeed = Z;
    return; 
    } 
/* updates Seed[column] using the a_rnd algorithm */ 
void 
fake a rnd(int min, int max, int column)
{ 
   DSS_HUGE len; 
  DSS HUGE itcount;
    RANDOM(len, min, max, column); 
    if (len % 5L == 0) 
      itcount = len/5;
    else 
         itcount = len/5 + 1L;
    NthElement(itcount, &Seed[column].usage); 
    return; 
} 
long 
sd_part(int child, DSS_HUGE skip_count) 
{ 
    int i; 
   for (i=P MFG SD; i<= P CNTR SD; i++)ADVANCE STREAM(i, skip count);
   FAKE V_STR(P_CMNT_LEN, P_CMNT_SD, skip_count);
   ADVANCE STREAM(P_NAME_SD, skip_count * 92);
    return(0L); 
} 
long 
sd_line(int child, DSS_HUGE skip_count) 
\{ int i,j; 
      for (j=0; j < 0 LCNT MAX; j++)\{for (i=L QTY SD; i<= L RFLG SD; i++)
                   if (scale >= 30000 && i == L PKEY SD)
                         ADVANCE STREAM64(i, skip count);
                    else
```
Unisys TPC Benchmark-H Full Disclosure Report Unisys ES7000 Orion 440 Enterprise Server **Page 522 of 529** Page 522 of 529

```
ADVANCE STREAM(i, skip count);
       } 
      FAKE V STR(L CMNT LEN, L CMNT SD, skip count);
       /* need to special case this as the link between master and 
detail */ 
      if \left(\text{child} == 1\right) { 
            ADVANCE STREAM(O ODATE SD, skip count);
            ADVANCE STREAM(O LCNT SD, skip count);
       } 
       return(0L); 
 } 
long 
sd_order(int child, DSS_HUGE skip_count) 
{ 
      ADVANCE STREAM(O LCNT SD, skip count);
/* 
       if (scale >= 30000) 
            ADVANCE STREAM(O CKEY SD, skip count);
       else 
            ADVANCE STREAM64(O CKEY SD, skip count);
             */ 
       if (scale >= 30000) 
            ADVANCE STREAM64(O CKEY SD, skip count);
       else 
             ADVANCE_STREAM(O_CKEY_SD, skip_count); 
      FAKE V STR(O CMNT LEN, O CMNT SD, skip count);
       ADVANCE_STREAM(O_SUPP_SD, skip_count); 
       ADVANCE_STREAM(O_CLRK_SD, skip_count); 
      ADVANCE STREAM(O_PRIO_SD, skip_count);
      ADVANCE STREAM(O ODATE SD, skip count);
       return (0L); 
} 
long 
sd_psupp(int child, DSS_HUGE skip_count) 
\{ int j; 
      for (j=0; j < SUPP_PER_PART; j++)\{ADVANCE STREAM(PS QTY SD, skip count);
            ADVANCE STREAM(PS SCST SD, skip count);
 } 
      FAKE V STR(PS CMNT LEN, PS CMNT SD, skip count);
       return(0L); 
       } 
long 
sd_cust(int child, DSS_HUGE skip_count)
```

```
Unisys TPC Benchmark-H Full Disclosure Report 
Unisys ES7000 Orion 440 Enterprise Server Page 523 of 529 of 529 of 529 of 529 of 529 of 529 of 529 of 529 of 529 of 529 of 529 of 529 of 529 of 529 of 529 of 529 of 529 of 529 of 529 of 529 of 529 of 529 of 529 of 529 o
```

```
Unisys TPC Benchmark-H Full Disclosure Report 
{ 
    FAKE_V_STR(C_ADDR_LEN, C_ADDR_SD, skip_count); 
   FAKE V STR(C CMNT LEN, C CMNT SD, skip count);
   ADVANCE STREAM(C NTRG SD, skip count);
   ADVANCE STREAM(C_PHNE_SD, 3L * skip_count);
   ADVANCE STREAM(C ABAL SD, skip count);
    ADVANCE_STREAM(C_MSEG_SD, skip_count); 
    return(0L); 
} 
long 
sd supp(int child, DSS HUGE skip count)
{ 
   ADVANCE STREAM(S NTRG SD, skip count);
   ADVANCE STREAM(S PHNE SD, 3L * skip count);
    ADVANCE_STREAM(S_ABAL_SD, skip_count); 
   FAKE V STR(S ADDR LEN, S ADDR SD, skip count);
   FAKE V STR(S CMNT LEN, S CMNT SD, skip count);
   ADVANCE STREAM(BBB CMNT SD, skip count);
   ADVANCE_STREAM(BBB_JNK_SD, skip_count);
   ADVANCE STREAM(BBB OFFSET SD, skip count);
   ADVANCE STREAM(BBB TYPE SD, skip count); /* avoid one trudge */
    return(0L); 
} 
rnd.c
/* 
* $Id: rnd.c,v 1.6 2004/03/26 20:22:56 jms Exp $ 
* 
* Revision History 
* =================== 
* $Log: rnd.c,v $ 
* Revision 1.6 2004/03/26 20:22:56 jms 
* correct Solaris header 
* 
* Revision 1.5 2004/03/02 20:50:50 jms 
* MP/RAS porting changes 
* 
* Revision 1.4 2004/02/18 16:37:33 jms 
* add int32_t for solaris 
* 
* Revision 1.3 2004/02/18 16:26:49 jms 
* 32/64 bit changes for overflow handling needed additional changes 
when ported back to windows 
* 
* Revision 1.2 2004/02/18 16:17:32 jms 
* add 32bit specific changes to UnifInt 
* 
* Revision 1.1.1.1 2003/08/08 21:50:34 jms 
* recreation after CVS crash 
* 
* Revision 1.3 2003/08/08 21:35:26 jms
```
Unisys ES7000 Orion 440 Enterprise Server **Page 524 of 529** and Discover Page 524 of 529 of 529

```
* first integration of rng64 for o custkey and l partkey
* 
* Revision 1.2 2003/08/07 17:58:34 jms 
* Convery RNG to 64bit space as preparation for new large scale RNG 
* 
* Revision 1.1.1.1 2003/04/03 18:54:21 jms 
* initial checkin 
* 
* 
*/ 
/* 
  * RANDOM.C -- Implements Park & Miller's "Minimum Standard" RNG 
  * 
  * (Reference: CACM, Oct 1988, pp 1192-1201) 
 * 
  * NextRand: Computes next random integer 
  * UnifInt: Yields an long uniformly distributed between given bounds 
  * UnifReal: ields a real uniformly distributed between given bounds 
  * Exponential: Yields a real exponentially distributed with given mean 
  * 
  */ 
#include "config.h" 
#include <stdio.h> 
#include <math.h> 
#ifdef LINUX 
#include <stdint.h> 
#endif 
#ifdef IBM 
#include <inttypes.h> 
#endif 
#ifdef SOLARIS 
#include <inttypes.h> 
#endif 
#ifdef ATT 
#include <sys/bitypes.h> 
#endif 
#ifdef WIN32 
#define int32_t __int32 
#endif 
#include "dss.h" 
#include "rnd.h" 
char *env config PROTO((char *tag, char *dflt));
void NthElement(DSS_HUGE, DSS_HUGE *); 
void 
dss random(DSS_HUGE *tqt, DSS_HUGE lower, DSS_HUGE upper, long stream)
{ 
       *tgt = UnifInt(lower, upper, stream); 
       Seed[stream].usage += 1; 
       return; 
}
```
Unisys TPC Benchmark-H Full Disclosure Report Unisys ES7000 Orion 440 Enterprise Server **Page 525 of 529** and Discover Page 525 of 529 of 529

```
Unisys TPC Benchmark-H Full Disclosure Report 
void 
row start(int t) \setminus{ 
       int i; 
      for (i=0; i \leq MAX STREAM; i++)Seed[i].usage = 0;
      return; 
} 
void 
row stop(int t) \setminus { 
       int i; 
      /* need to allow for handling the master and detail together */if (t == ORDER LINE)t = ORDER; if (t == PART_PSUPP) 
            t = PART;for (i=0; i \leq MAX STREAM; i++)if ((\text{Seed}[i].\text{table} == t) || (\text{Seed}[i].\text{table} ==tdefs[t].child)) 
{
                  if (set seeds && (Seed[i].usage > Seed[i].boundary))
\{ fprintf(stderr, "\nSEED CHANGE: seed[%d].usage 
= \delta d \n\pi",
                               i, Seed[i].usage); 
                         Seed[i].boundary = Seed[i].usage; 
 } 
                   else 
\{ NthElement((Seed[i].boundary - Seed[i].usage), 
&Seed[i].value); 
 } 
 } 
             return; 
       } 
void 
dump_seeds(int tbl) 
{ 
       int i; 
      for (i=0; i \leq MAX STREAM; i++) if (Seed[i].table == tbl) 
                   printf("%d:\t%ld\n", i, Seed[i].value); 
       return; 
} 
/****************************************************************** 
    NextRand: Computes next random integer
```
Unisys ES7000 Orion 440 Enterprise Server **Page 526 of 529** and Discover Page 526 of 529 of 529

```
*******************************************************************/ 
/* 
  * long NextRand( long nSeed ) 
 */ 
DSS_HUGE 
NextRand(DSS_HUGE nSeed) 
/* 
  * nSeed is the previous random number; the returned value is the 
  * next random number. The routine generates all numbers in the 
  * range 1 .. nM-1. 
  */ 
{ 
 /* 
      * The routine returns (nSeed * nA) mod nM, where nA (the 
      * multiplier) is 16807, and nM (the modulus) is 
     * 2147483647 = 2^{\text{A}}31 - 1.
\star * nM is prime and nA is a primitive element of the range 1..nM-1. 
      * This * means that the map nSeed = (nSeed*nA) mod nM, starting 
      * from any nSeed in 1..nM-1, runs through all elements of 1..nM-1 
      * before repeating. It never hits 0 or nM. 
\star * To compute (nSeed * nA) mod nM without overflow, use the 
      * following trick. Write nM as nQ * nA + nR, where nQ = nM / nA 
     * and nR = nM % nA. (For nM = 2147483647 and nA = 16807,
     * get nQ = 127773 and nR = 2836.) Write nSeed as nU * nQ + nV,
      * where nU = nSeed / nQ and nV = nSeed % nQ. Then we have: 
\star* nM = nA * nQ + nR nQ = nM / nA nR < nA < nQ
\star* nSeed = nU * nQ + nV nU = nSeed / nQ nV < nU
\star* Since nA < nQ, we have nA * nQ < nM < nA * nQ + nA < nA * nQ + nQ,
      * i.e., nM/nQ = nA. This gives bounds on nU and nV as well: 
     * nM > nSeed => nM/nQ * >= nSeed/nQ => nA > = nU ( > nV ).
\star * Using ~ to mean "congruent mod nM" this gives: 
 * 
     * nA * nSeed \sim nA * (nU*nQ + nV)
\star * ~ nA*nU*nQ + nA*nV 
\star* \sim nU * (-nR) + nA * nV (as nA * nO \sim -nR)
 * 
      * Both products in the last sum can be computed without overflow 
      * (i.e., both have absolute value < nM) since nU*nR < nA*nQ < nM, 
      * and nA*nV < nA*nQ < nM. Since the two products have opposite 
      * sign, their sum lies between -(nM-1) and +(nM-1). If 
      * non-negative, it is the answer (i.e., it's congruent to 
      * nA*nSeed and lies between 0 and nM-1). Otherwise adding nM
```

```
Unisys TPC Benchmark-H Full Disclosure Report 
Unisys ES7000 Orion 440 Enterprise Server Page 527 of 529 and the Unit of Page 527 of 529
```

```
 * yields a number still congruent to nA*nSeed, but now between 
      * 0 and nM-1, so that's the answer. 
      */ 
       nSeed = ((unsigned long long)nSeed * 16807) % 2147483647; 
      if ((nSeed <= 0) || (nSeed >= 2147483647)) { 
             printf("Error!!\n"); 
            exit(-1); } 
       return (nSeed); 
} 
/****************************************************************** 
    UnifInt: Yields an long uniformly distributed between given bounds 
*******************************************************************/ 
/* 
 * long UnifInt( long nLow, long nHigh, long nStream ) 
 */ 
DSS_HUGE 
UnifInt(DSS HUGE nLow, DSS HUGE nHigh, long nStream)
/* 
 * Returns an integer uniformly distributed between nLow and nHigh, 
  * including * the endpoints. nStream is the random number stream. 
  * Stream 0 is used if nStream is not in the range 0..MAX_STREAM. 
  */ 
{ 
     double dRange; 
   DSS HUGE nTemp;
    int32 t nLow32 = (int32 t)nLow,
            nHigh32 = (int32 t) nHigh; if (nStream < 0 || nStream > MAX_STREAM) 
        nStream = 0; if (nLow > nHigh) 
     { 
         nTemp = nLow; 
        nLow = nHigh; 
        nHigh = nTemp; 
     } 
      if ((nHigh == MAX LONG) && (nLow == 0))
dRange = DOUBLE CAST (nHigh32 - nLow32 + 1);else 
dRange = DOUBLE CAST (nHigh - nLow + 1); Seed[nStream].value = NextRand(Seed[nStream].value); 
     nTemp = (long) (((double) Seed[nStream].value / dM) * (dRange)); 
    return (nLow + nTemp);
```

```
Unisys TPC Benchmark-H Full Disclosure Report 
Unisys ES7000 Orion 440 Enterprise Server Page 19th Control of the Server Page 528 of 529 of 529 of 529 of 529
```

```
 /* 
     Seed[nStream].value = NextRand(Seed[nStream].value); 
       nTemp = nHigh - nLow + 1; 
       return((Seed[nStream].value % nTemp) + nLow); 
       */ 
}
```